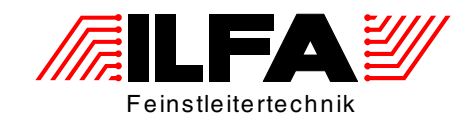

# <span id="page-0-0"></span>Leiterplatten Handbuch Ausgabe 8.0 - 2005

ILFA Feinstleitertechnik GmbH Lohweg 3 30559 Hannover

fon +49 511 / 95 95 5 - 0 fax +49 511 / 95 95 5 - 42

[mail vertrieb@ilfa.de](mailto:vertrieb@ilfa.de) [web www.ilfa.de](http://www.ilfa.de)

# <span id="page-1-1"></span>**Inhaltsverzeichnis**

<span id="page-1-0"></span>Leiterplatten Handbuch Inhaltsverzeichnis Index 25 Einleitung 34  $\overline{1.0}$  $.34$ Einleitung.......  $2.0$ Struktur . . . . . . . . . . . . . .  $\ldots$ . 34  $3.0$ . . . . . . . . . 34

# **CAD und CAM Spezifikationen**

### $\mathbf{L}$

**/FallFAY/** 

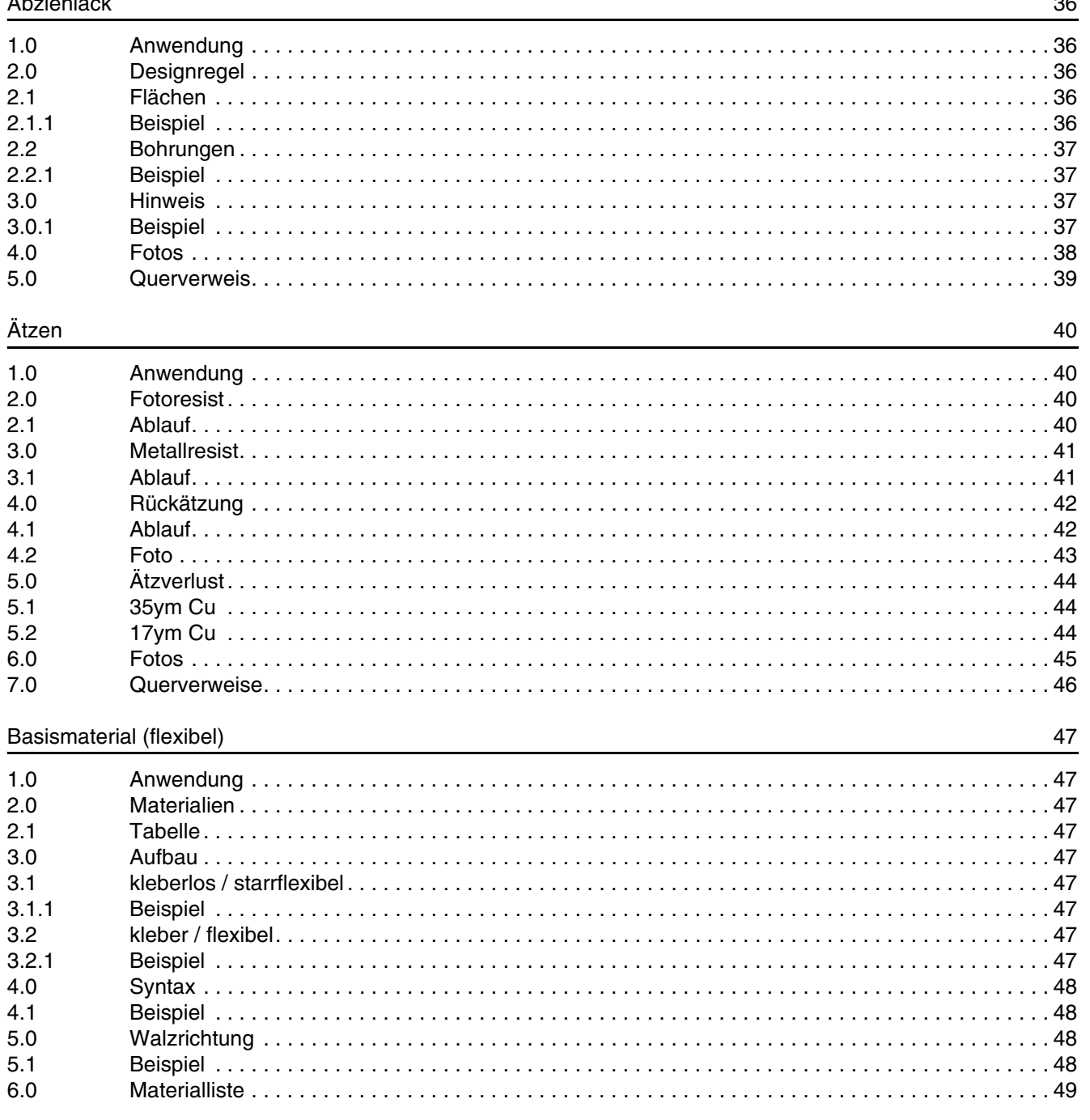

Leiterplatten<br>Handbuch

© Copyright by ILFA GmbH / Ausgabe 8.0 - 2005

 $\mathbf 2$ 

 $\mathbf{1}$ 

 $\overline{c}$ 

35

 $\sim$ 

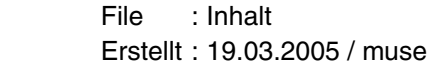

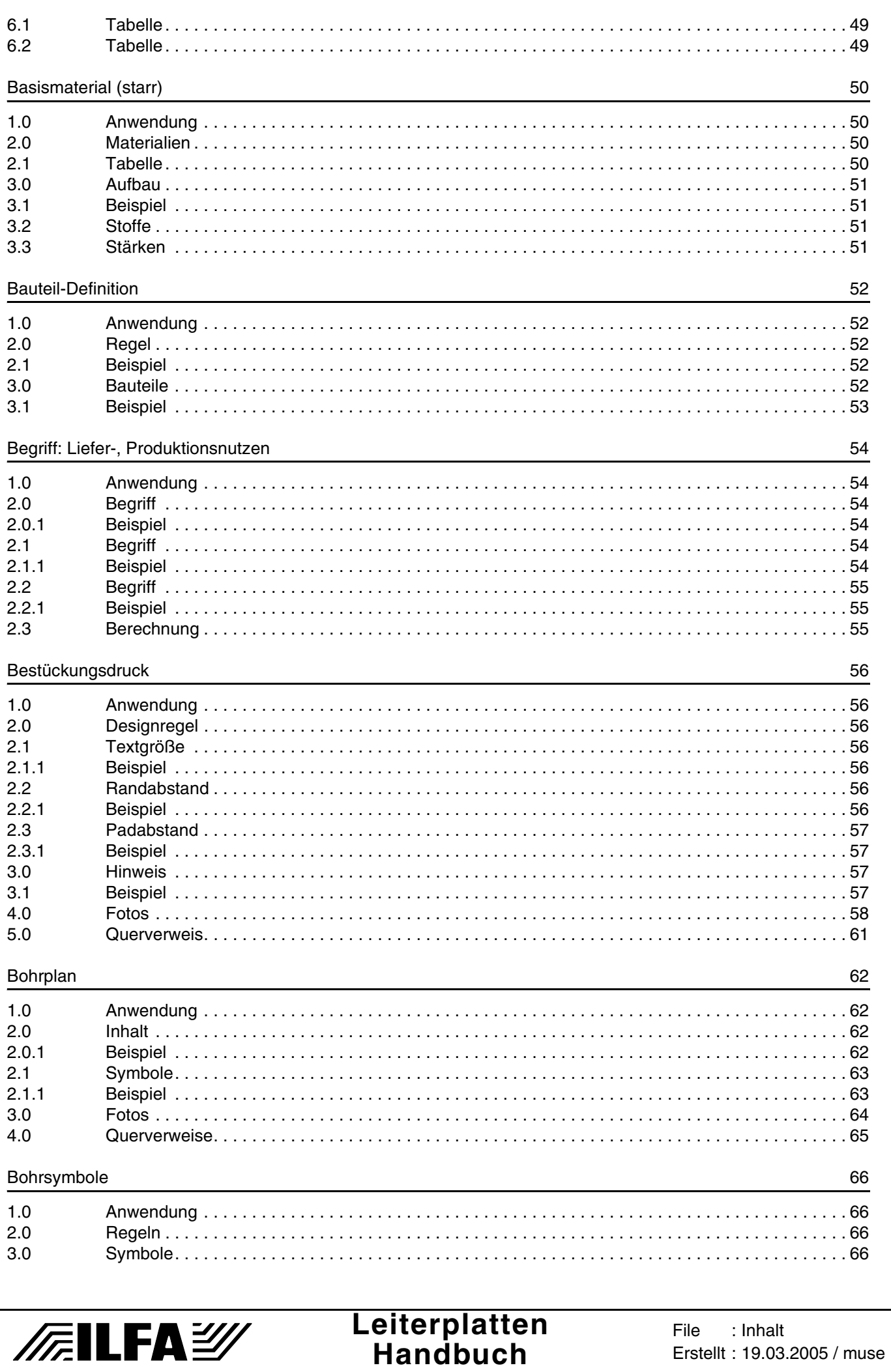

**/FallFAY/** 

© Copyright by ILFA GmbH / Ausgabe 8.0 - 2005

 $\mathsf 3$ 

File : Inhalt Erstellt: 19.03.2005 / muse

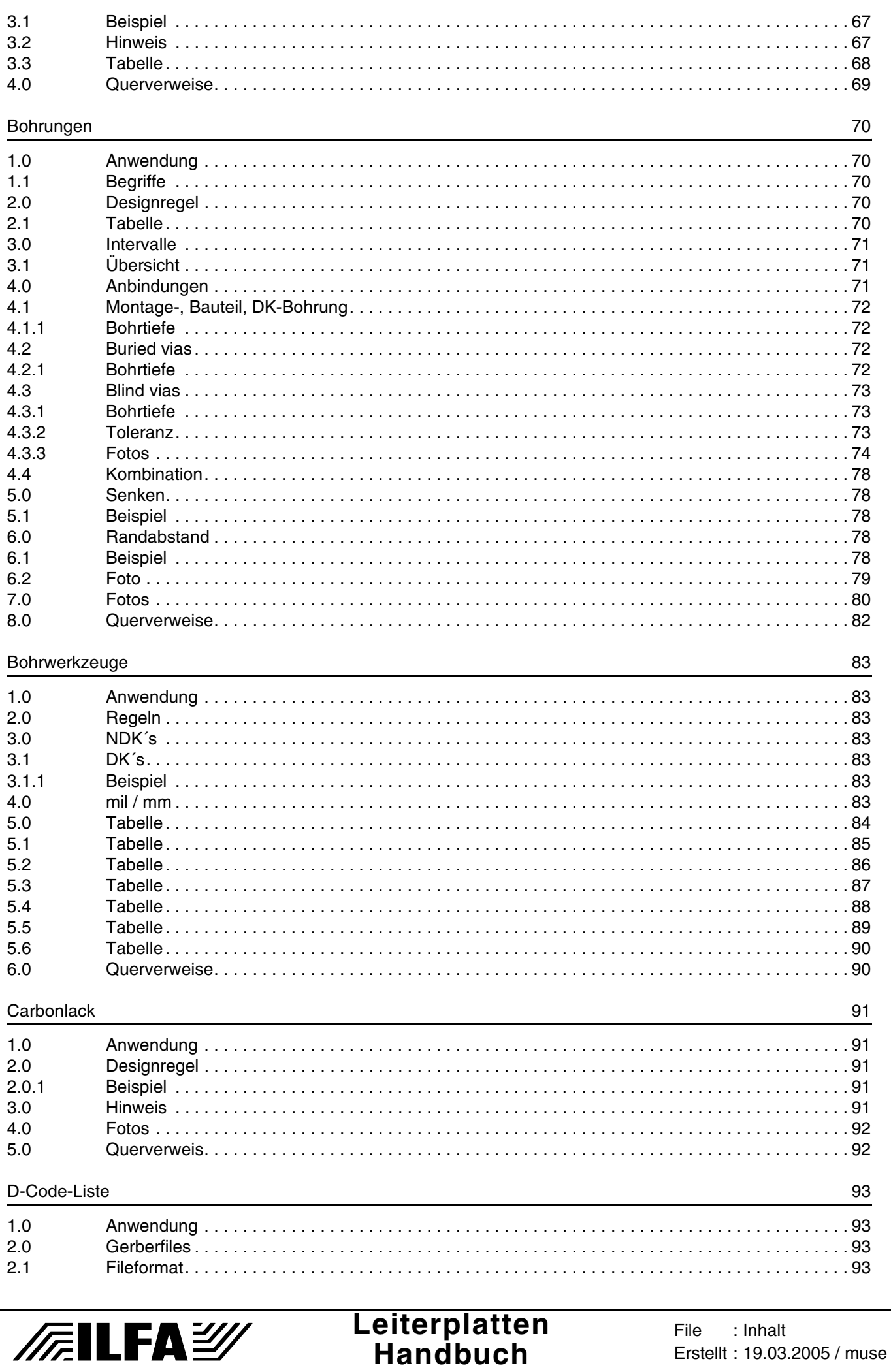

/FailFAY/

© Copyright by ILFA GmbH / Ausgabe 8.0 - 2005

File

: Inhalt Erstellt: 19.03.2005 / muse

 $\overline{\mathbf{4}}$ 

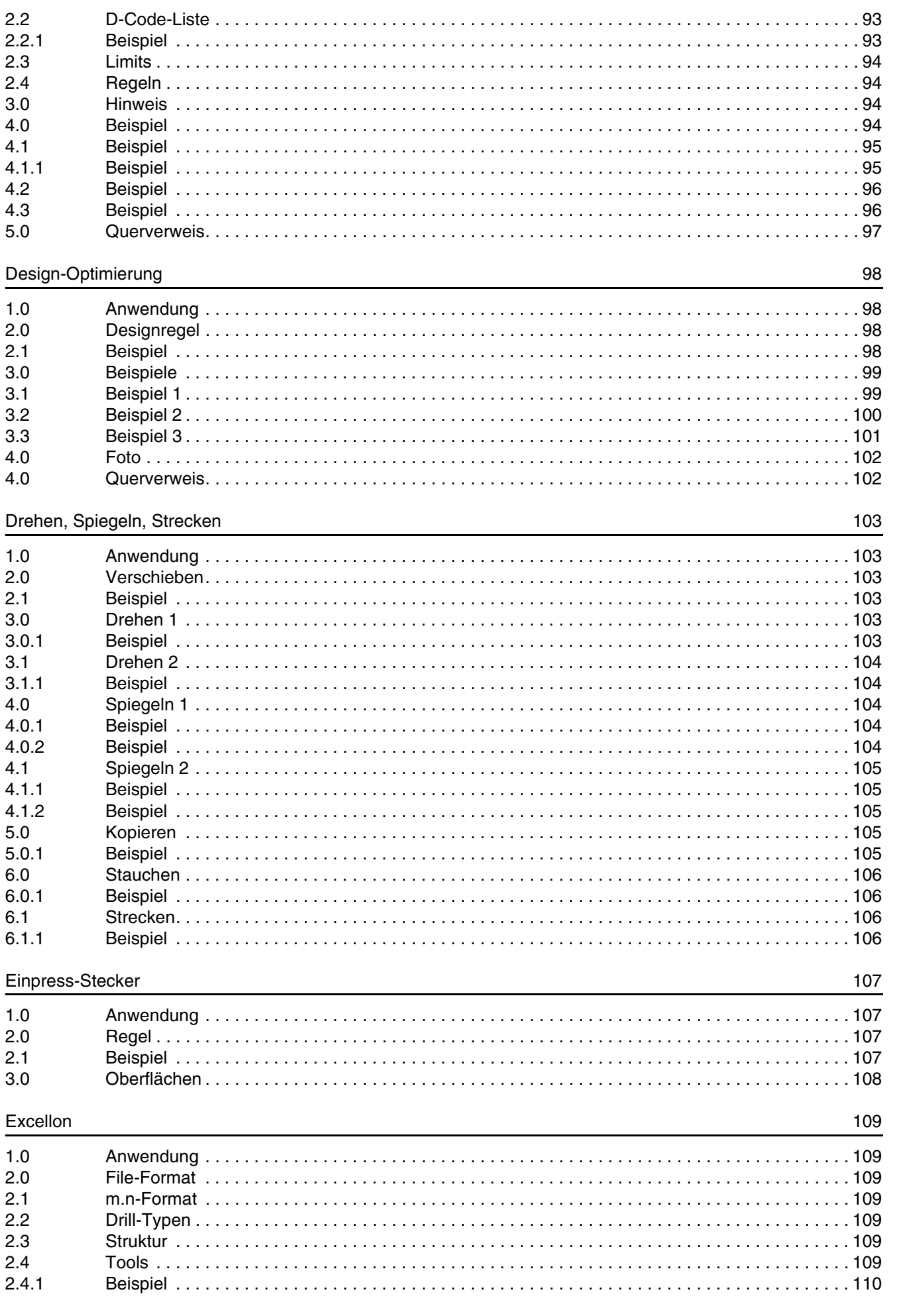

Leiterplatten<br>Handbuch

**/FallFAY/** 

© Copyright by ILFA GmbH / Ausgabe 8.0 - 2005

: Inhalt Erstellt: 19.03.2005 / muse

File

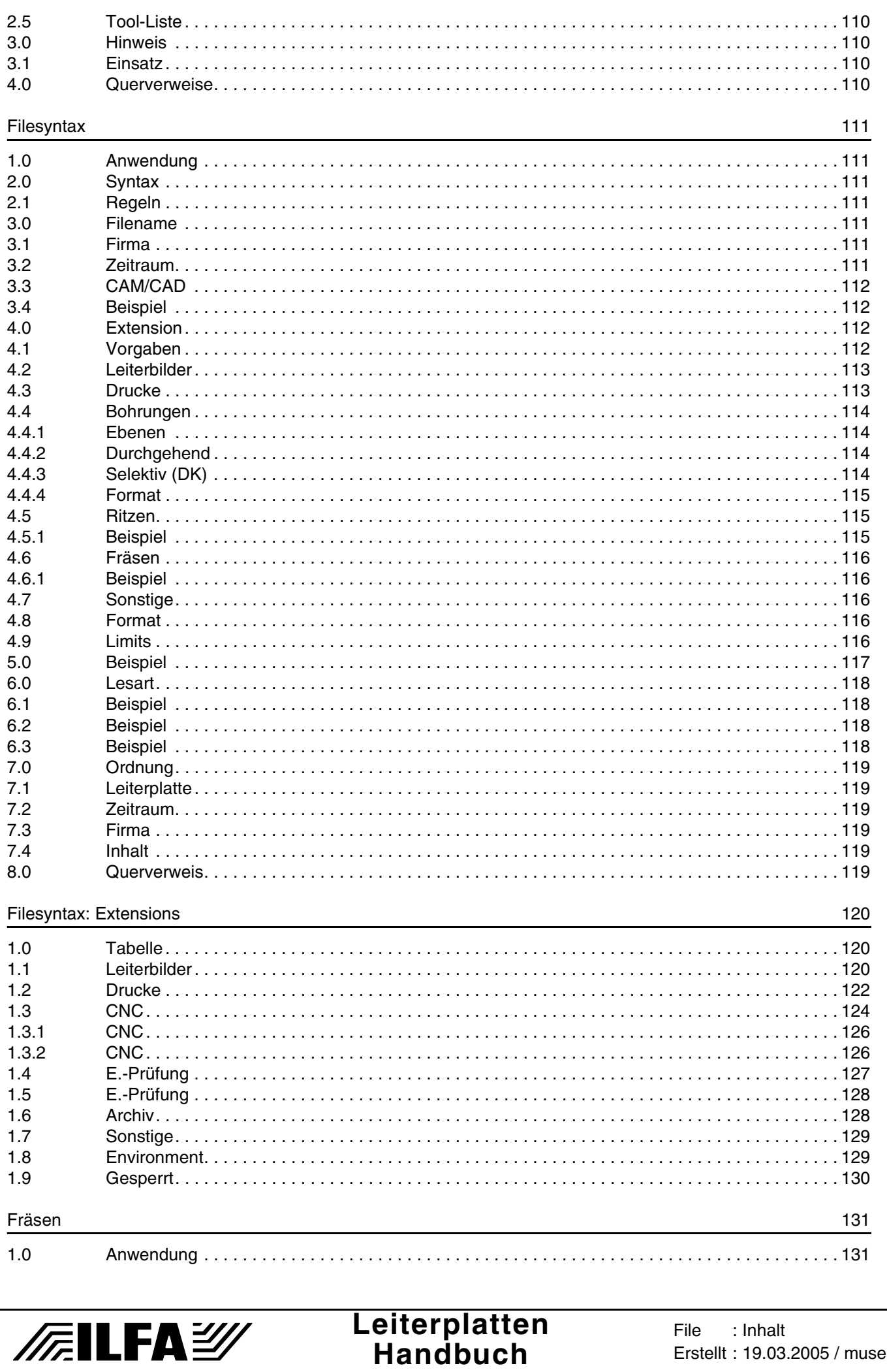

/FailFay

File

: Inhalt Erstellt: 19.03.2005 / muse

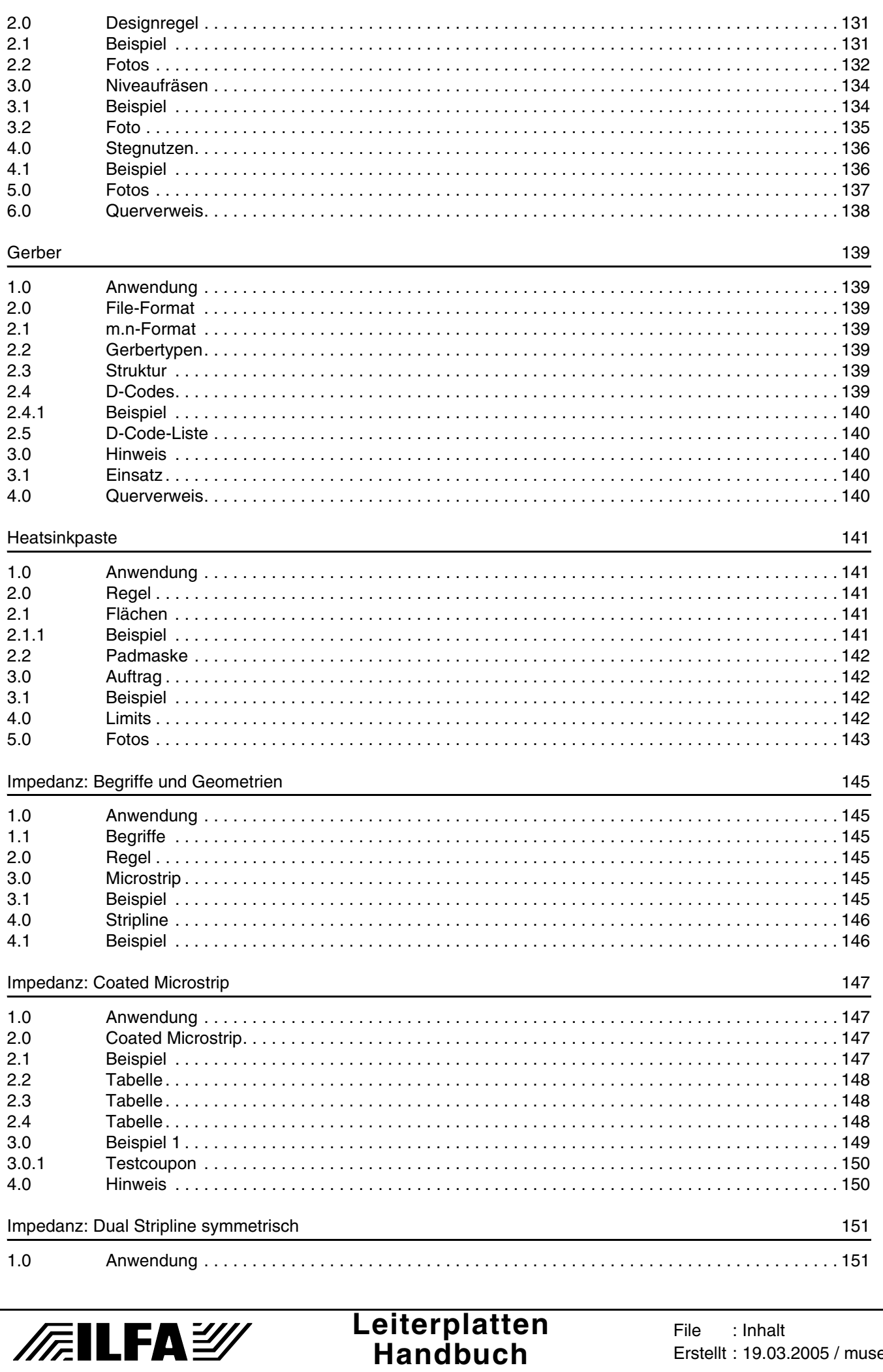

Erstellt: 19.03.2005 / muse

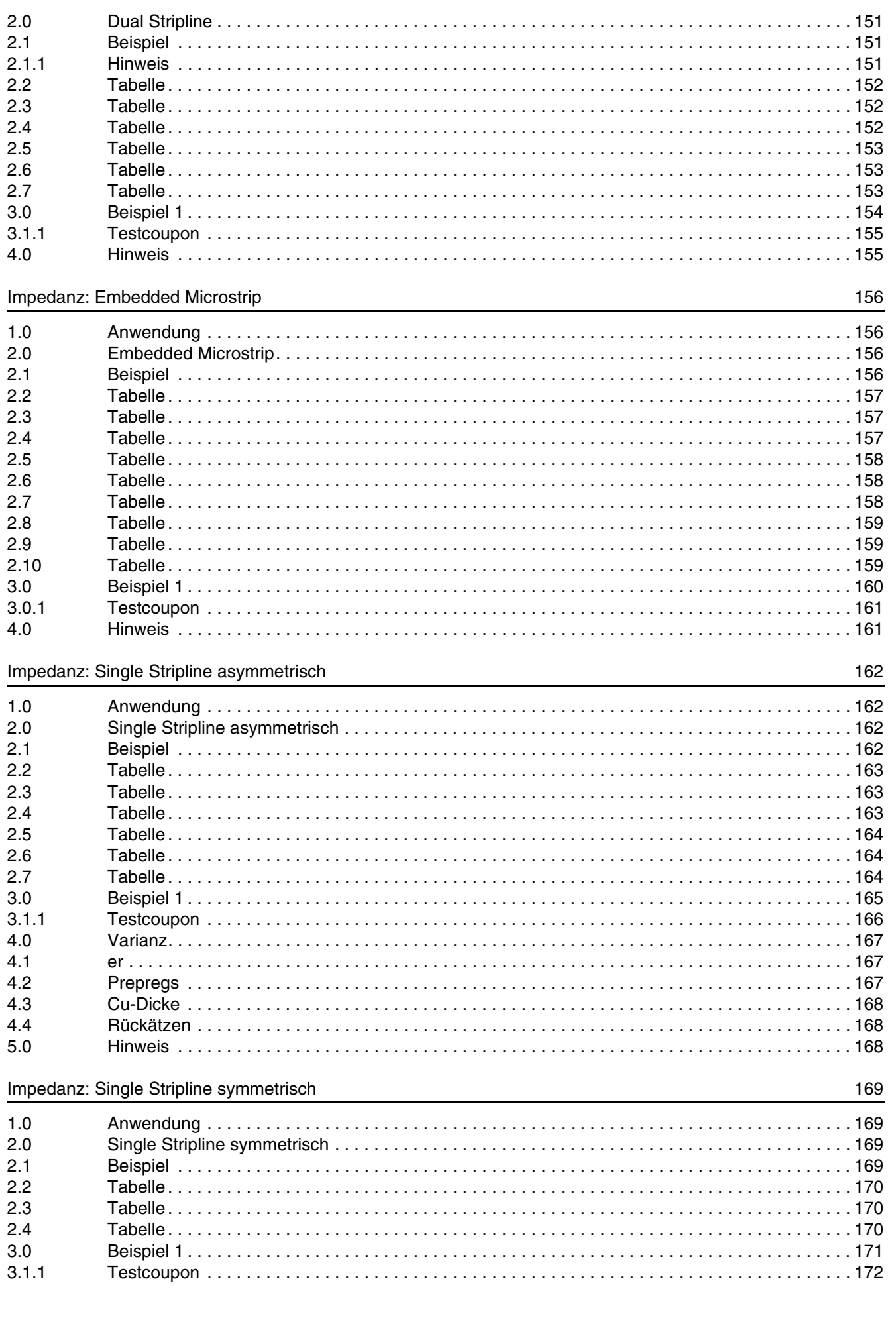

© Copyright by ILFA GmbH / Ausgabe 8.0 - 2005

Leiterplatten<br>Handbuch **/FallFAY/** File : Inhalt Erstellt: 19.03.2005 / muse

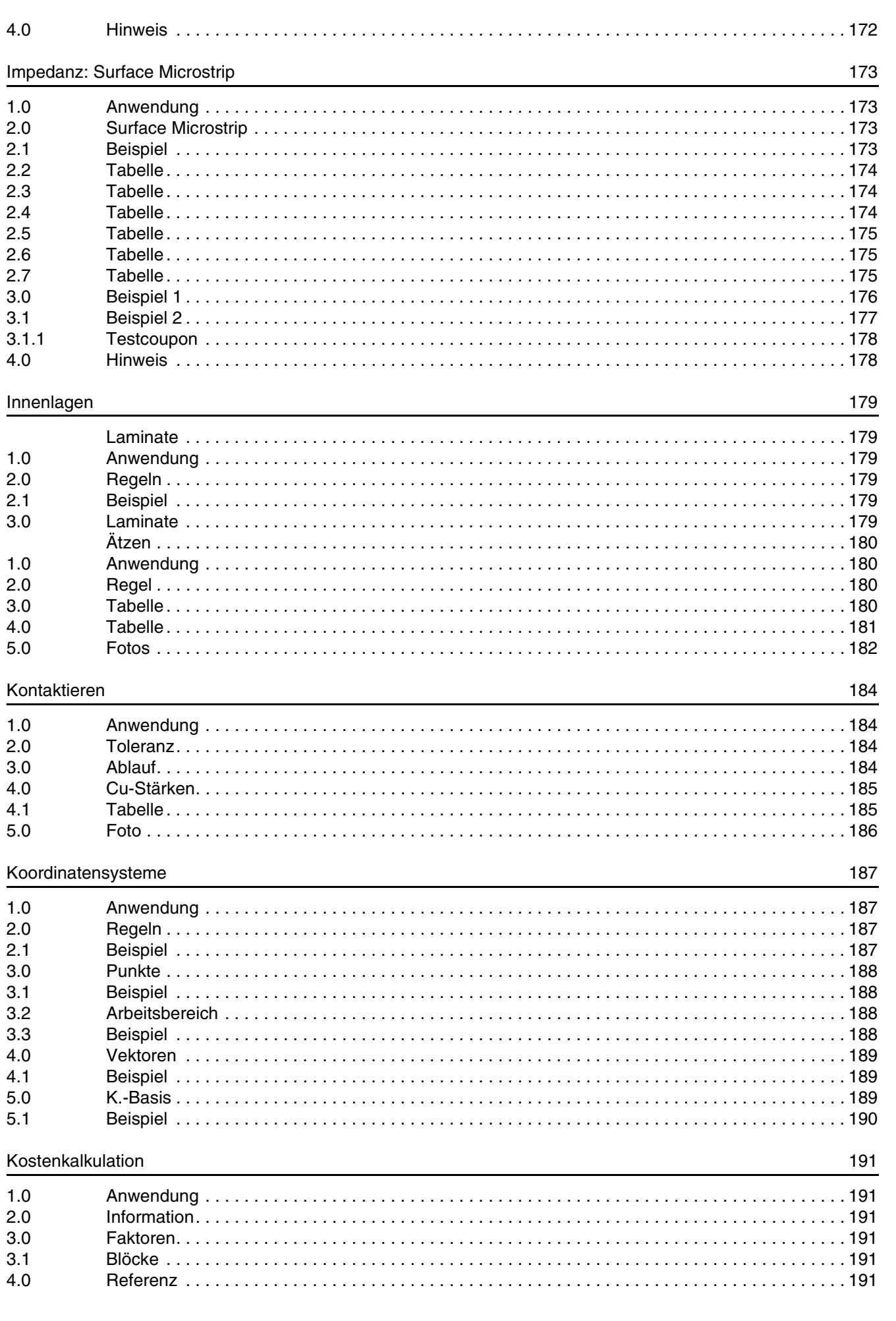

© Copyright by ILFA GmbH / Ausgabe 8.0 - 2005

Leiterplatten<br>Handbuch **/FallFAY/** File : Inhalt Erstellt: 19.03.2005 / muse

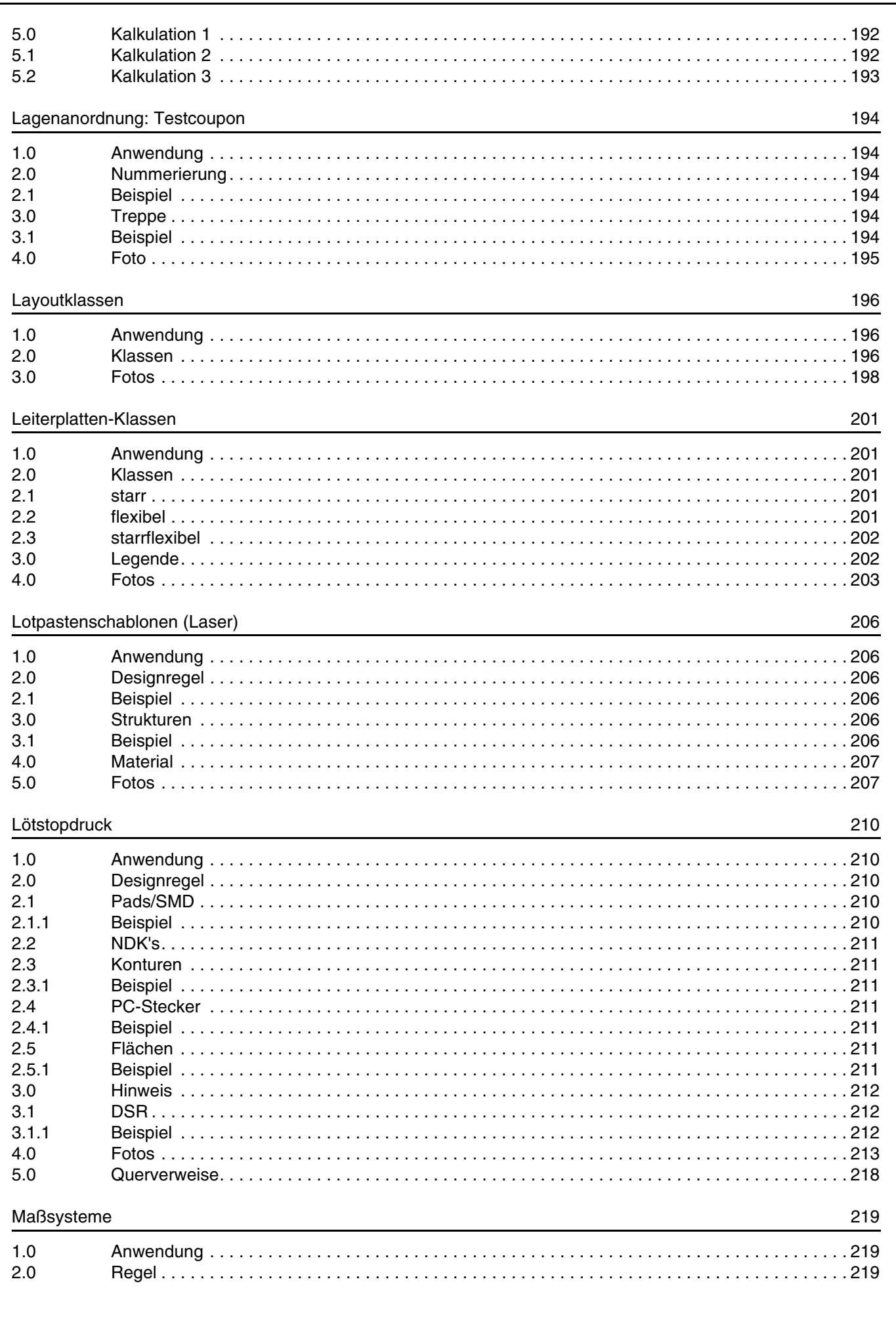

Leiterplatten<br>Handbuch

**/FallFAY** 

: Inhalt Erstellt: 19.03.2005 / muse

File

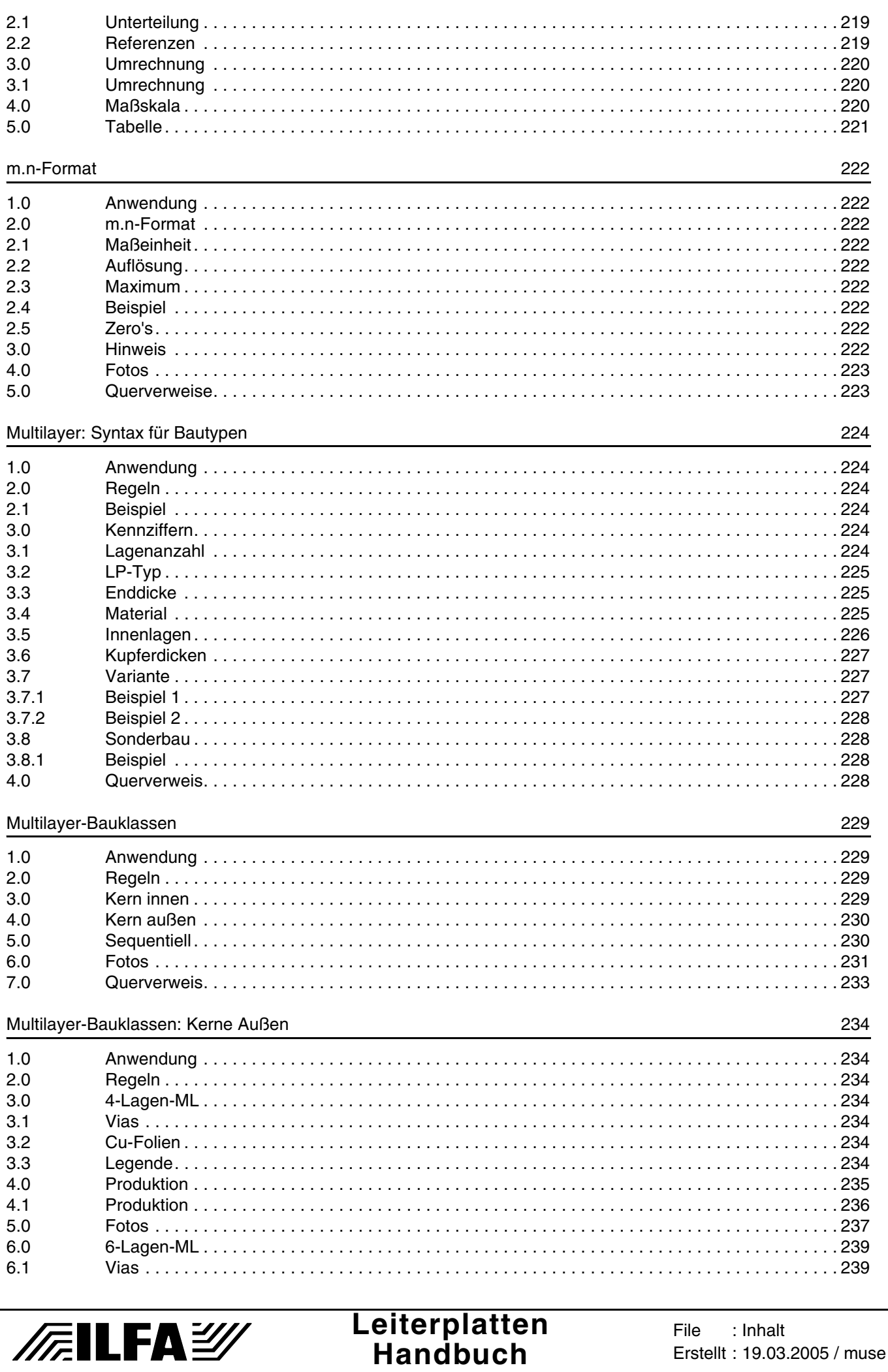

**/FallFAY/** 

© Copyright by ILFA GmbH / Ausgabe 8.0 - 2005

File : Inhalt Erstellt: 19.03.2005 / muse

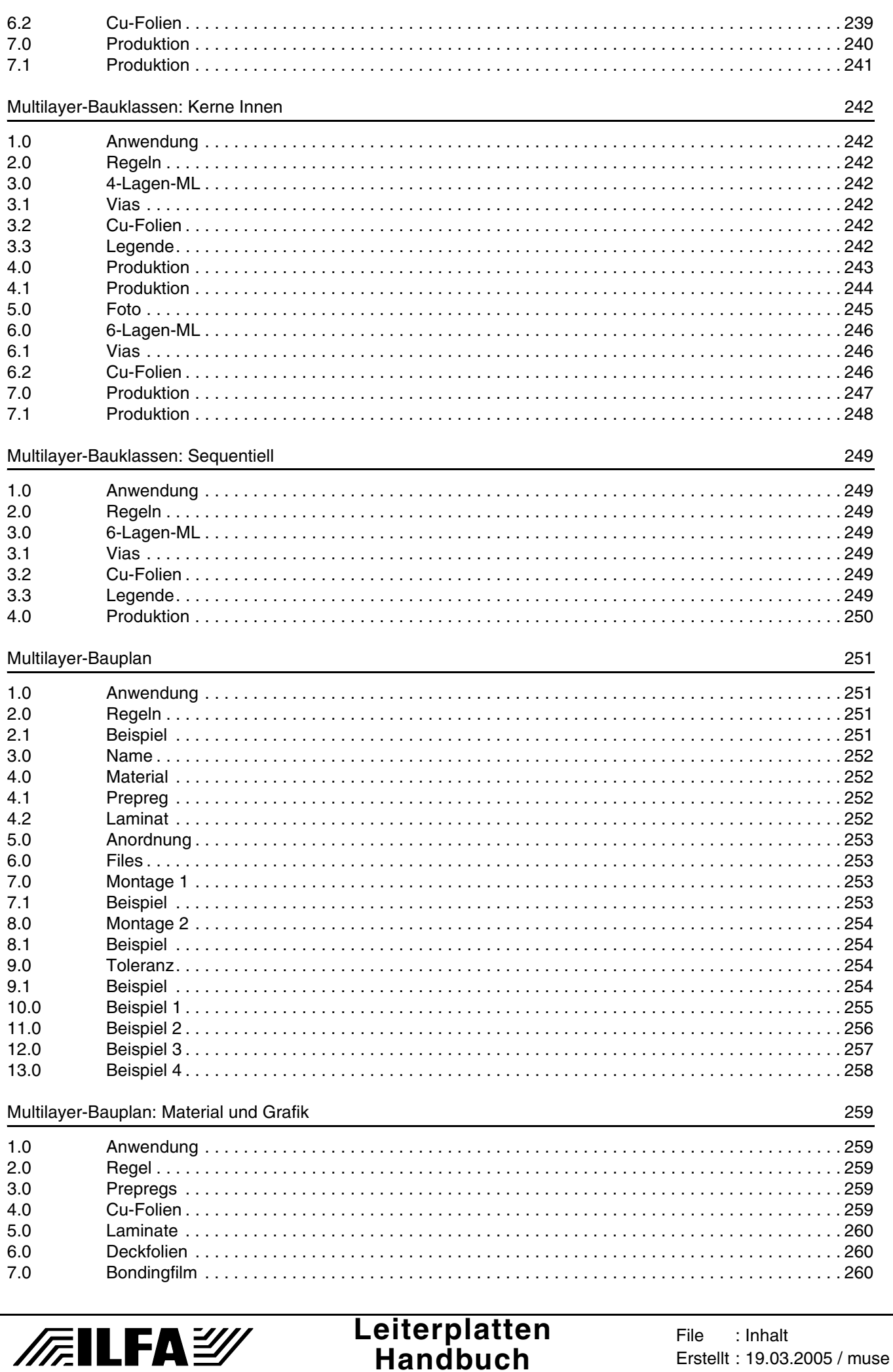

© Copyright by ILFA GmbH / Ausgabe 8.0 - 2005

Leiterplatten<br>Handbuch File : Inhalt Erstellt: 19.03.2005 / muse

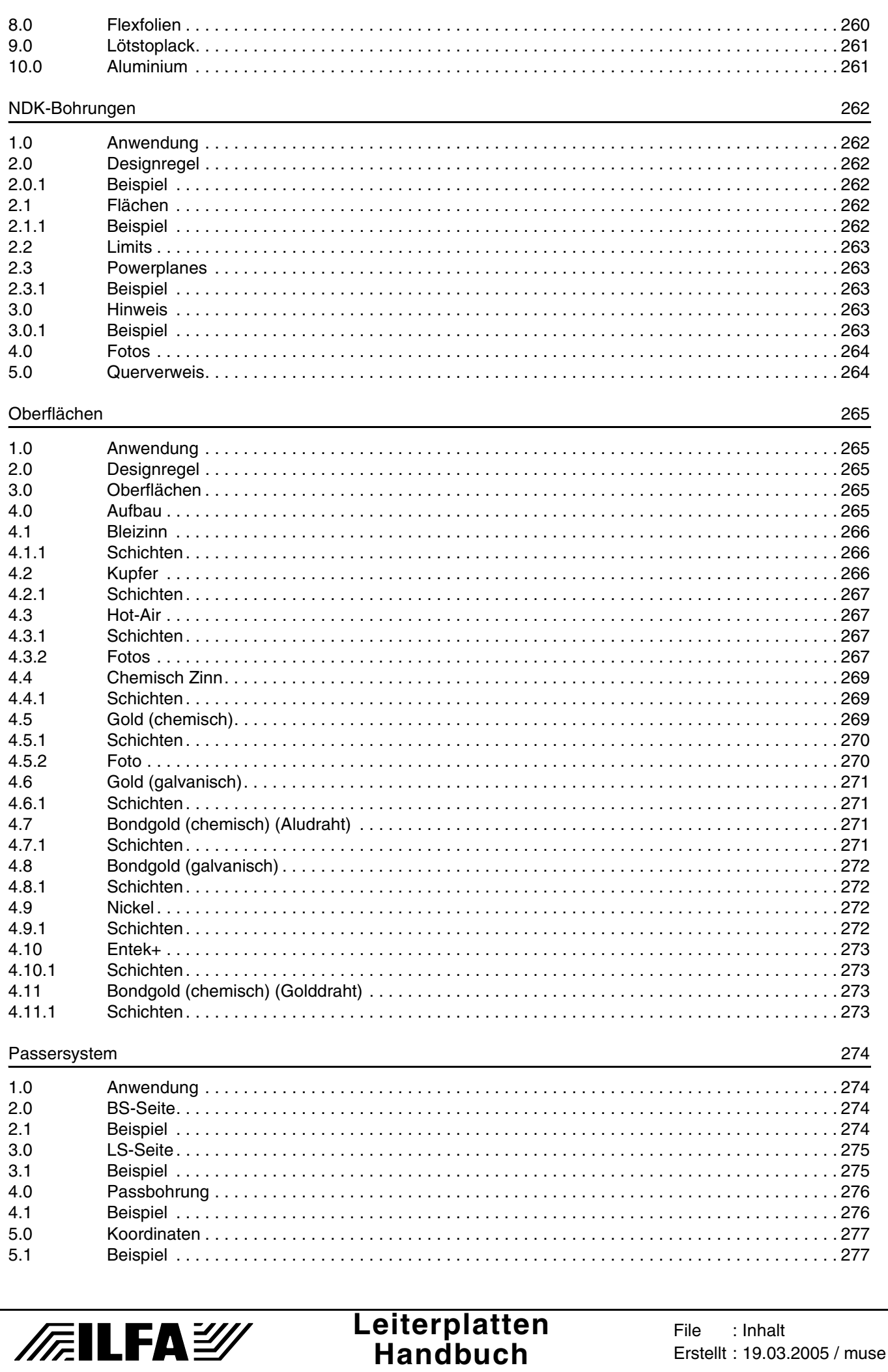

**/FallFAY/** 

File

: Inhalt Erstellt: 19.03.2005 / muse

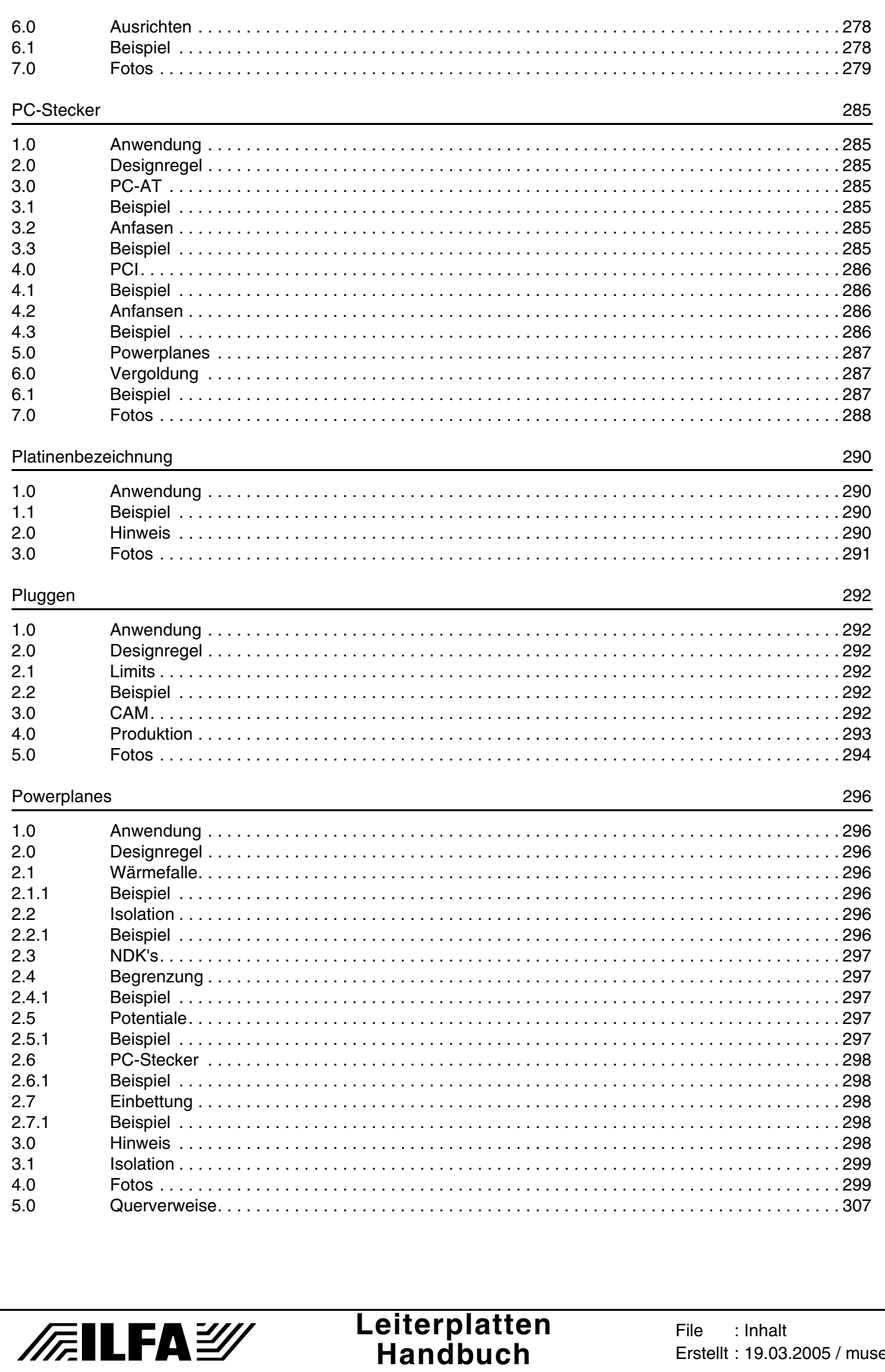

© Copyright by ILFA GmbH / Ausgabe 8.0 - 2005

File

: Inhalt Erstellt: 19.03.2005 / muse

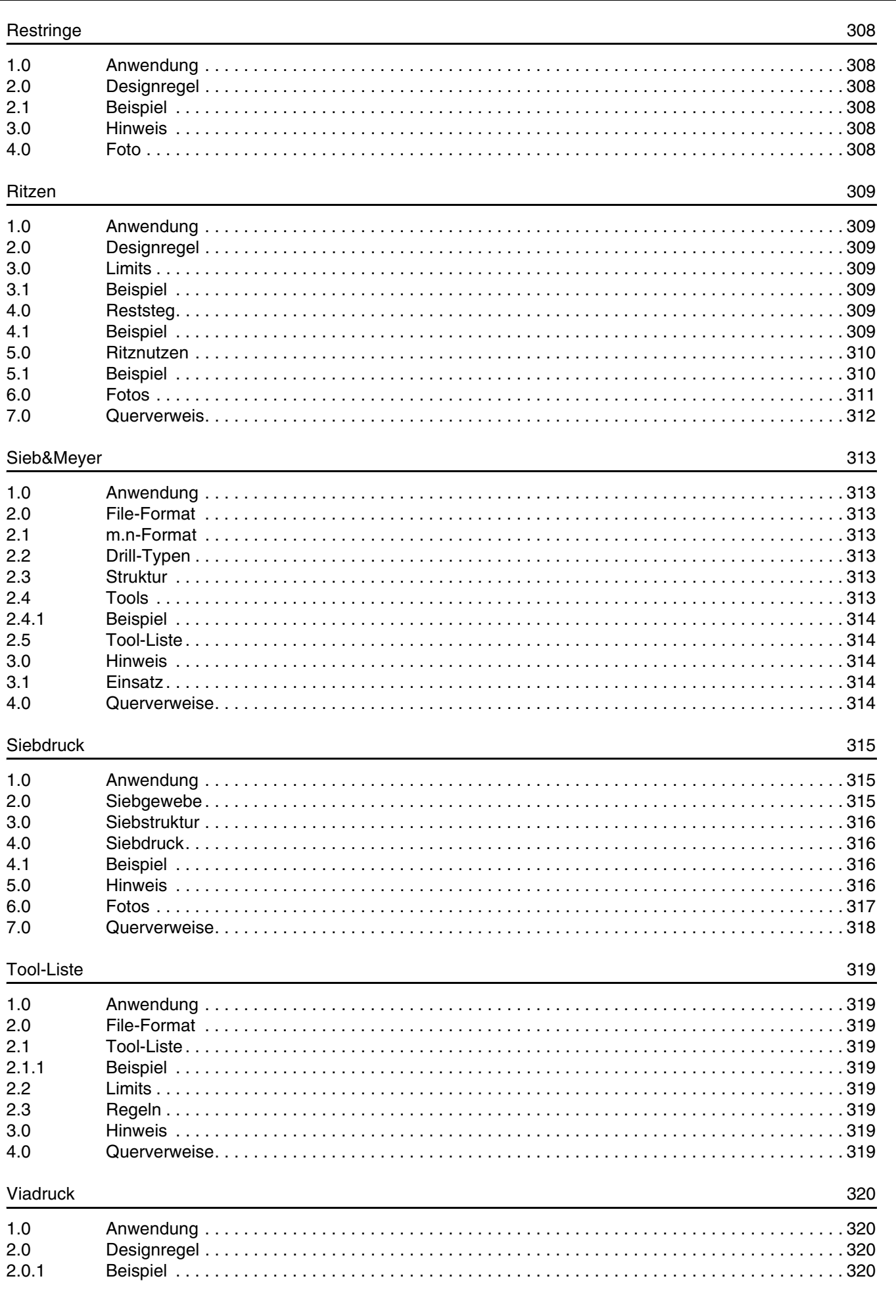

**/FallFAY/** 

© Copyright by ILFA GmbH / Ausgabe 8.0 - 2005

Leiterplatten<br>Handbuch File : Inhalt Erstellt: 19.03.2005 / muse

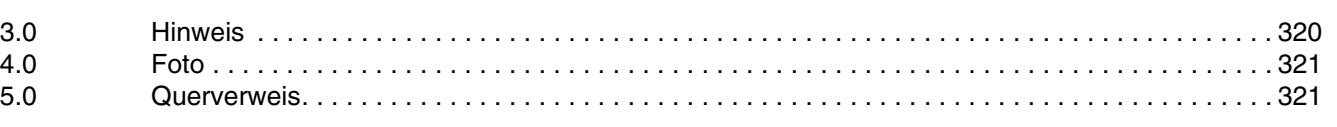

# CAD und CAM Spezifikationen (Kommentare)

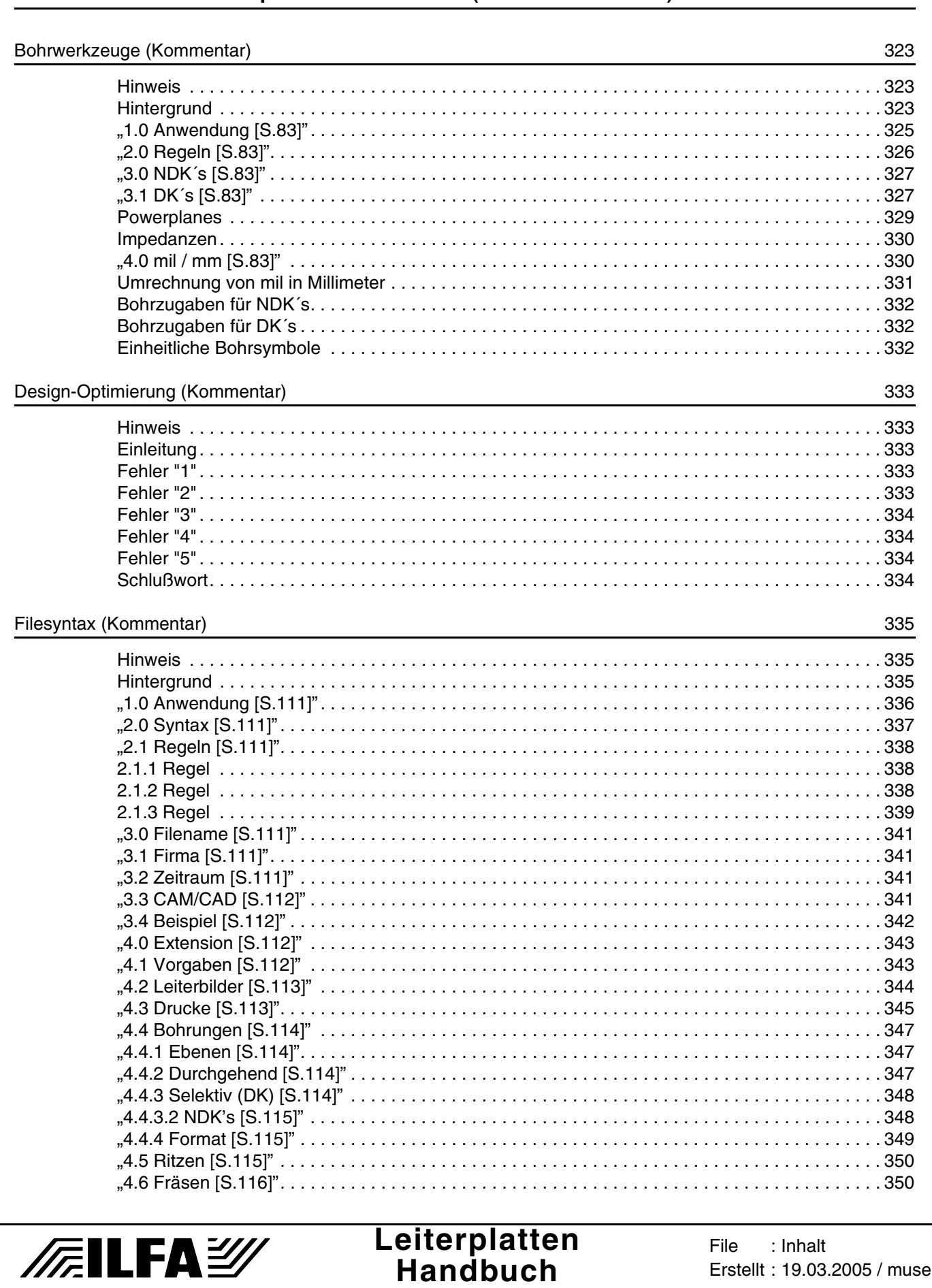

**/Failfa**y

File

: Inhalt Erstellt: 19.03.2005 / muse

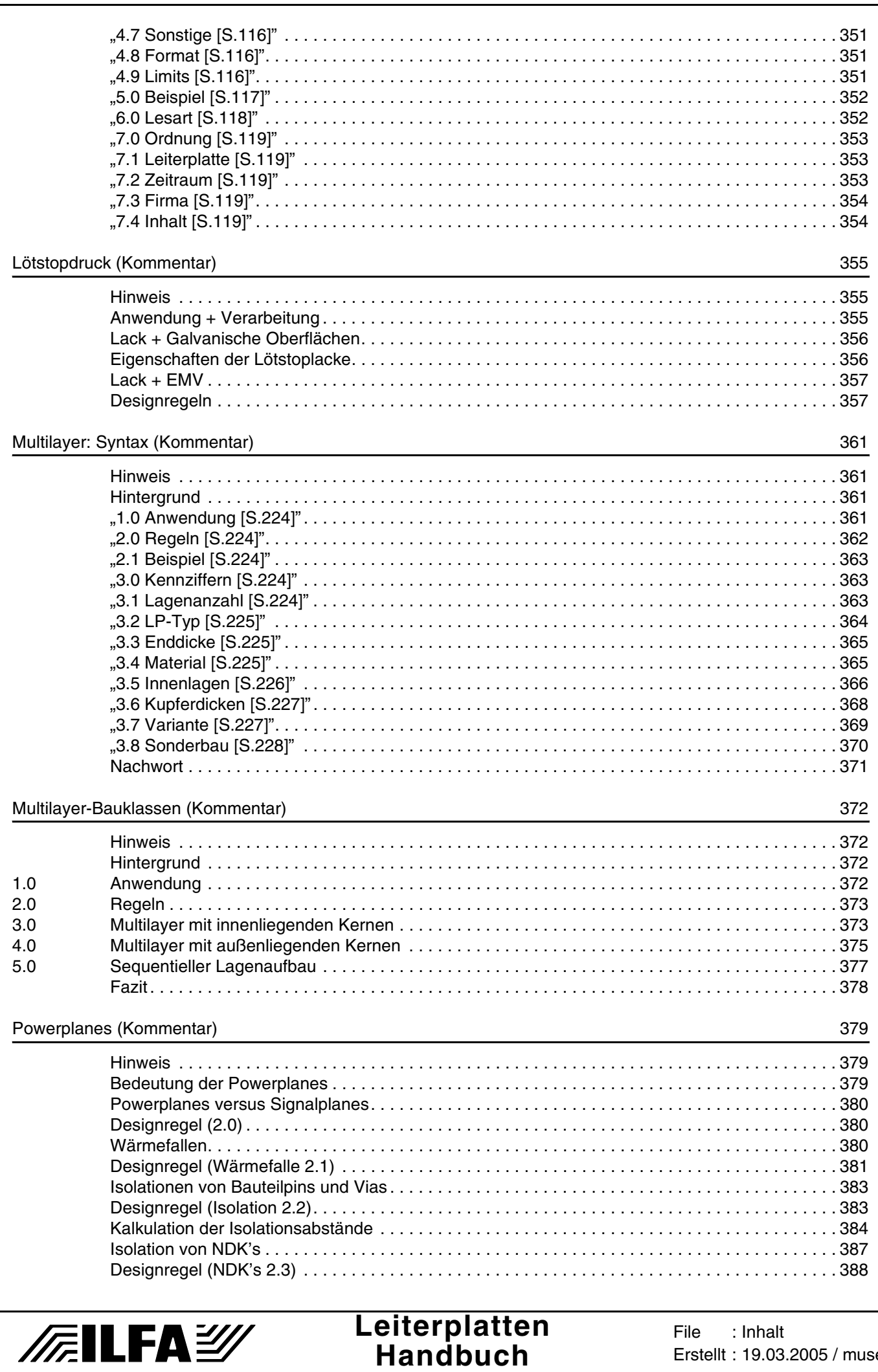

Erstellt: 19.03.2005 / muse

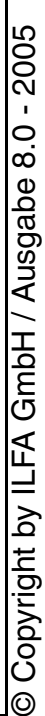

 $\odot$ 

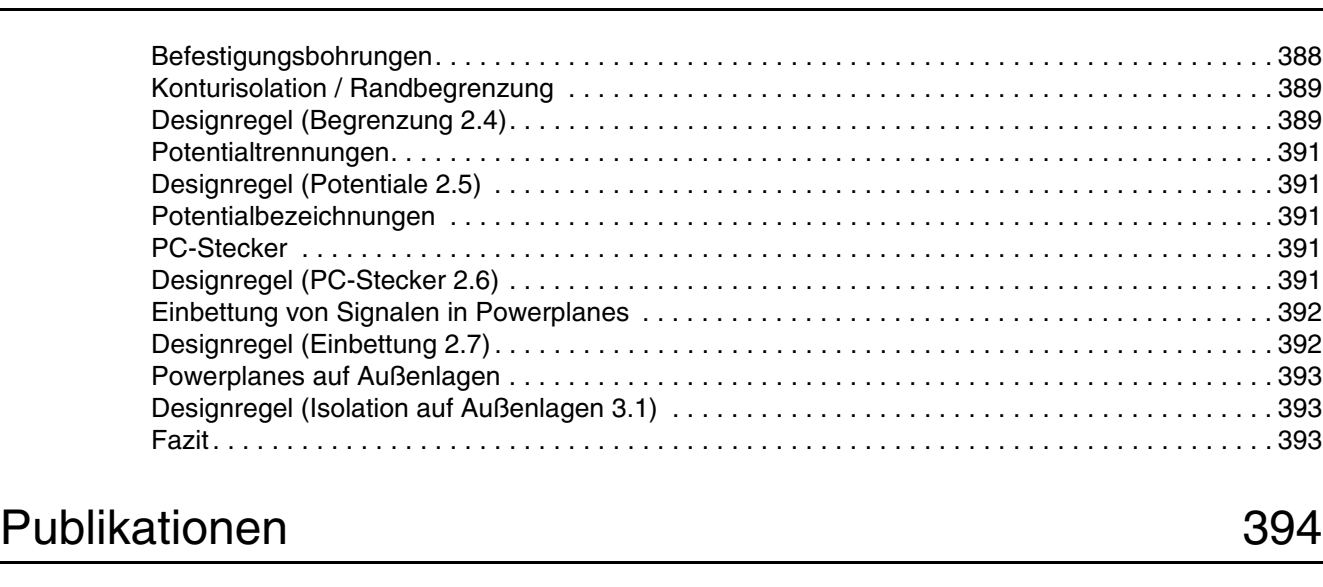

[Absorptives Stromversorgungssystem in Leiterplatten 395](#page-394-0) and 395 Bild 1: Aufbau eines 5-lagigen Multilayers mit absorptivem Stromversorgungssystem . . . . . . . . . . . . . 396 [Bild 2: Vergleich der Signalverläufe . . . . . . . . . . . . . . . . . . . . . . . . . . . . . . . . . . . . . . . . . . . . . . . . . . . . . 397](#page-396-0) [Bild 3: Vergleich der Signalverläufe . . . . . . . . . . . . . . . . . . . . . . . . . . . . . . . . . . . . . . . . . . . . . . . . . . . . . 398](#page-397-0) [Bohrungen](#page-398-0) 399 [Einleitung . . . . . . . . . . . . . . . . . . . . . . . . . . . . . . . . . . . . . . . . . . . . . . . . . . . . . . . . . . . . . . . . . . . . 399](#page-398-1) [1. Montagebohrungen . . . . . . . . . . . . . . . . . . . . . . . . . . . . . . . . . . . . . . . . . . . . . . . . . . . . . . . . . . . . 399](#page-398-2) [2. Bauteilbohrungen. . . . . . . . . . . . . . . . . . . . . . . . . . . . . . . . . . . . . . . . . . . . . . . . . . . . . . . . . . . . . . 400](#page-399-0) [3. Kontaktierungen. . . . . . . . . . . . . . . . . . . . . . . . . . . . . . . . . . . . . . . . . . . . . . . . . . . . . . . . . . . . . . . 400](#page-399-1) [3.a Durchkontaktierungen . . . . . . . . . . . . . . . . . . . . . . . . . . . . . . . . . . . . . . . . . . . . . . . . . . . . . . . . . . 401](#page-400-0) [3.b Buried vias . . . . . . . . . . . . . . . . . . . . . . . . . . . . . . . . . . . . . . . . . . . . . . . . . . . . . . . . . . . . . . . . . . . 401](#page-400-1) [3.c Blind vias . . . . . . . . . . . . . . . . . . . . . . . . . . . . . . . . . . . . . . . . . . . . . . . . . . . . . . . . . . . . . . . . . . . . 402](#page-401-0) [4. Tiefenbohren . . . . . . . . . . . . . . . . . . . . . . . . . . . . . . . . . . . . . . . . . . . . . . . . . . . . . . . . . . . . . . . . . 402](#page-401-1) [Bild 1 . . . . . . . . . . . . . . . . . . . . . . . . . . . . . . . . . . . . . . . . . . . . . . . . . . . . . . . . . . . . . . . . . . . . . . . 402](#page-401-2) [Bild 2 . . . . . . . . . . . . . . . . . . . . . . . . . . . . . . . . . . . . . . . . . . . . . . . . . . . . . . . . . . . . . . . . . . . . . . . 403](#page-402-0) [5. Abstand zur Kontur . . . . . . . . . . . . . . . . . . . . . . . . . . . . . . . . . . . . . . . . . . . . . . . . . . . . . . . . . . . . 403](#page-402-1) [6. Bohrplan . . . . . . . . . . . . . . . . . . . . . . . . . . . . . . . . . . . . . . . . . . . . . . . . . . . . . . . . . . . . . . . . . . . . 403](#page-402-2) [Bild 3 . . . . . . . . . . . . . . . . . . . . . . . . . . . . . . . . . . . . . . . . . . . . . . . . . . . . . . . . . . . . . . . . . . . . . . . 404](#page-403-0) [7. Bohrsymbole . . . . . . . . . . . . . . . . . . . . . . . . . . . . . . . . . . . . . . . . . . . . . . . . . . . . . . . . . . . . . . . . . 405](#page-404-0) [8. Bohrendmaße . . . . . . . . . . . . . . . . . . . . . . . . . . . . . . . . . . . . . . . . . . . . . . . . . . . . . . . . . . . . . . . . 406](#page-405-0) [9. Werkzeugtabellen . . . . . . . . . . . . . . . . . . . . . . . . . . . . . . . . . . . . . . . . . . . . . . . . . . . . . . . . . . . . . 407](#page-406-0) [10. Bohrlimit. . . . . . . . . . . . . . . . . . . . . . . . . . . . . . . . . . . . . . . . . . . . . . . . . . . . . . . . . . . . . . . . . . . . . 407](#page-406-1) [Ziele. . . . . . . . . . . . . . . . . . . . . . . . . . . . . . . . . . . . . . . . . . . . . . . . . . . . . . . . . . . . . . . . . . . . . . . . 407](#page-406-2) [Datenformate: Gerber](#page-407-0) 408 [Zusammenfassung . . . . . . . . . . . . . . . . . . . . . . . . . . . . . . . . . . . . . . . . . . . . . . . . . . . . . . . . . . . . 408](#page-407-1) [Teil 1: Das Gerberformat . . . . . . . . . . . . . . . . . . . . . . . . . . . . . . . . . . . . . . . . . . . . . . . . . . . . . . . . . . . . . 408](#page-407-2) [1.1 Vorwort . . . . . . . . . . . . . . . . . . . . . . . . . . . . . . . . . . . . . . . . . . . . . . . . . . . . . . . . . . . . . . . . . . . . . 408](#page-407-3) [1.2 Gerber: das Problem und die Lösung . . . . . . . . . . . . . . . . . . . . . . . . . . . . . . . . . . . . . . . . . . . . . . 409](#page-408-0) [1.3 Datentransfer: Fotoplotten und mehr. . . . . . . . . . . . . . . . . . . . . . . . . . . . . . . . . . . . . . . . . . . . . . . 411](#page-410-0) [1.4 Verbreitung: wer setzt Gerber wo ein . . . . . . . . . . . . . . . . . . . . . . . . . . . . . . . . . . . . . . . . . . . . . . 413](#page-412-0) [1.5 Fehler: ein gutes Ergebnis. . . . . . . . . . . . . . . . . . . . . . . . . . . . . . . . . . . . . . . . . . . . . . . . . . . . . . . 414](#page-413-0) [1.6 Pflege: wer kümmert sich . . . . . . . . . . . . . . . . . . . . . . . . . . . . . . . . . . . . . . . . . . . . . . . . . . . . . . . 414](#page-413-1) [Teil 2: Allgemeine Anforderungen an Datenformate . . . . . . . . . . . . . . . . . . . . . . . . . . . . . . . . . . . . . . . . 415](#page-414-0) [2.1 Archivierung: ein Pulverfaß . . . . . . . . . . . . . . . . . . . . . . . . . . . . . . . . . . . . . . . . . . . . . . . . . . . . . . 415](#page-414-1) [2.2 Backannotation: einer sollte alles wissen . . . . . . . . . . . . . . . . . . . . . . . . . . . . . . . . . . . . . . . . . . . 417](#page-416-0)

**Handbuch**

//**////LFA***沙* 

**File** 

Erstellt : 19.03.2005 / muse : Inhalt

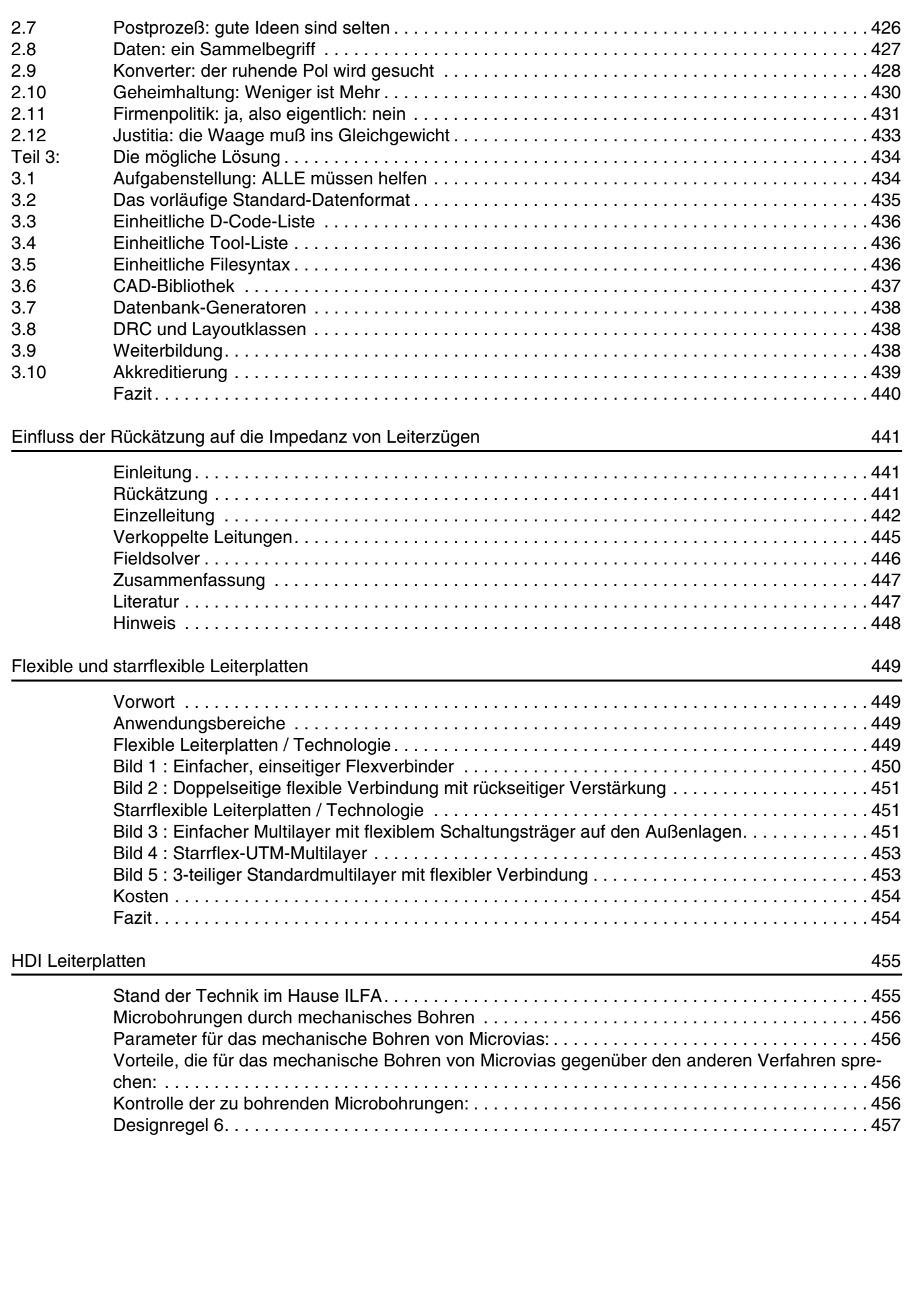

**Leiterplatten Handbuch**

**/FallFAY/** 

O Copyright by ILFA GmbH / Ausgabe 8.0 - 2005 © Copyright by ILFA GmbH / Ausgabe 8.0 - 2005

**File** Erstellt : 19.03.2005 / muse : Inhalt

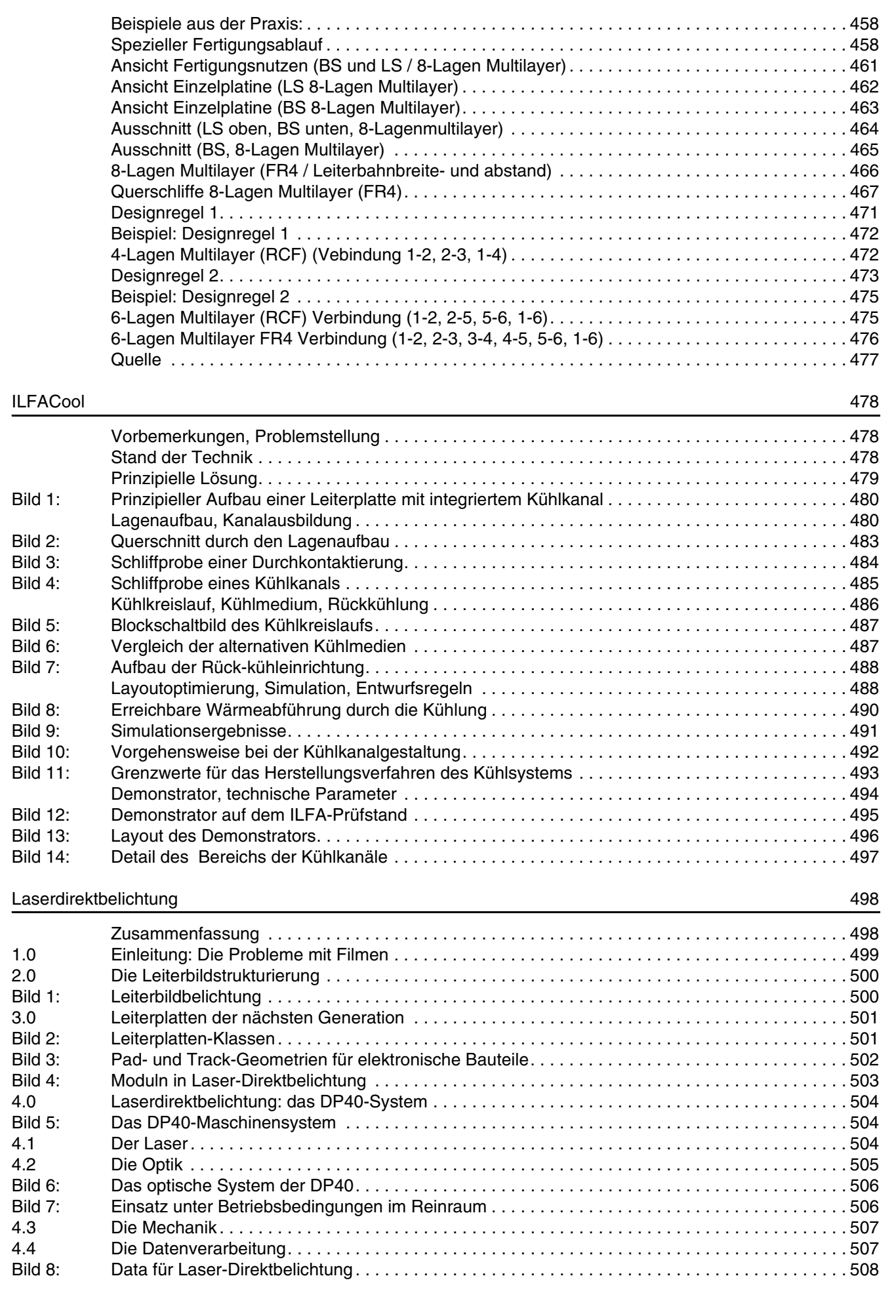

**Leiterplatten Handbuch**

/FailFAY/

**File** 

Erstellt : 19.03.2005 / muse : Inhalt

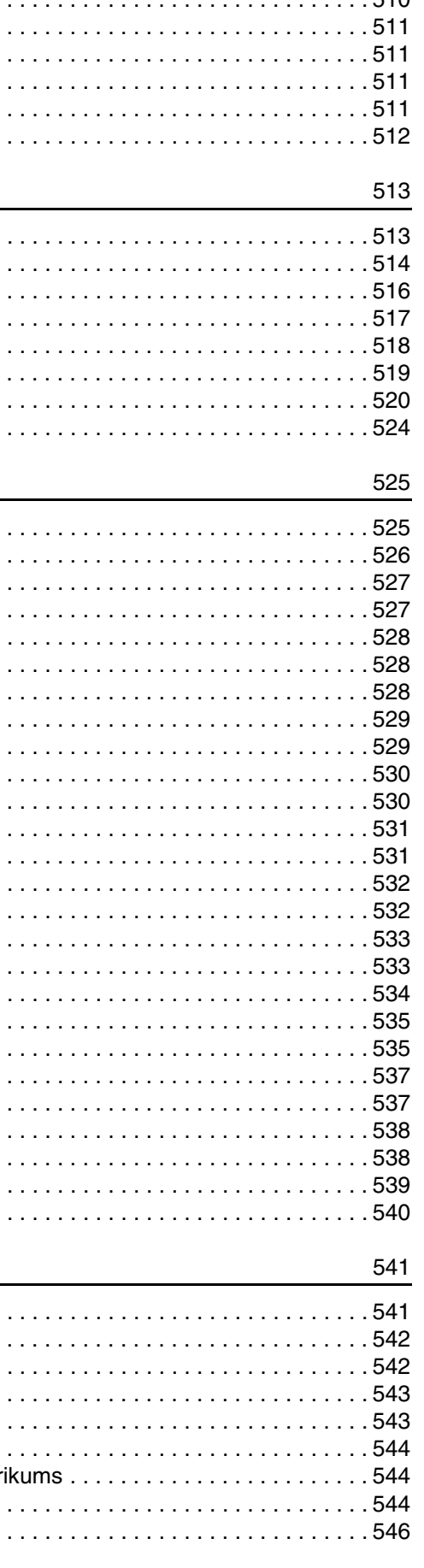

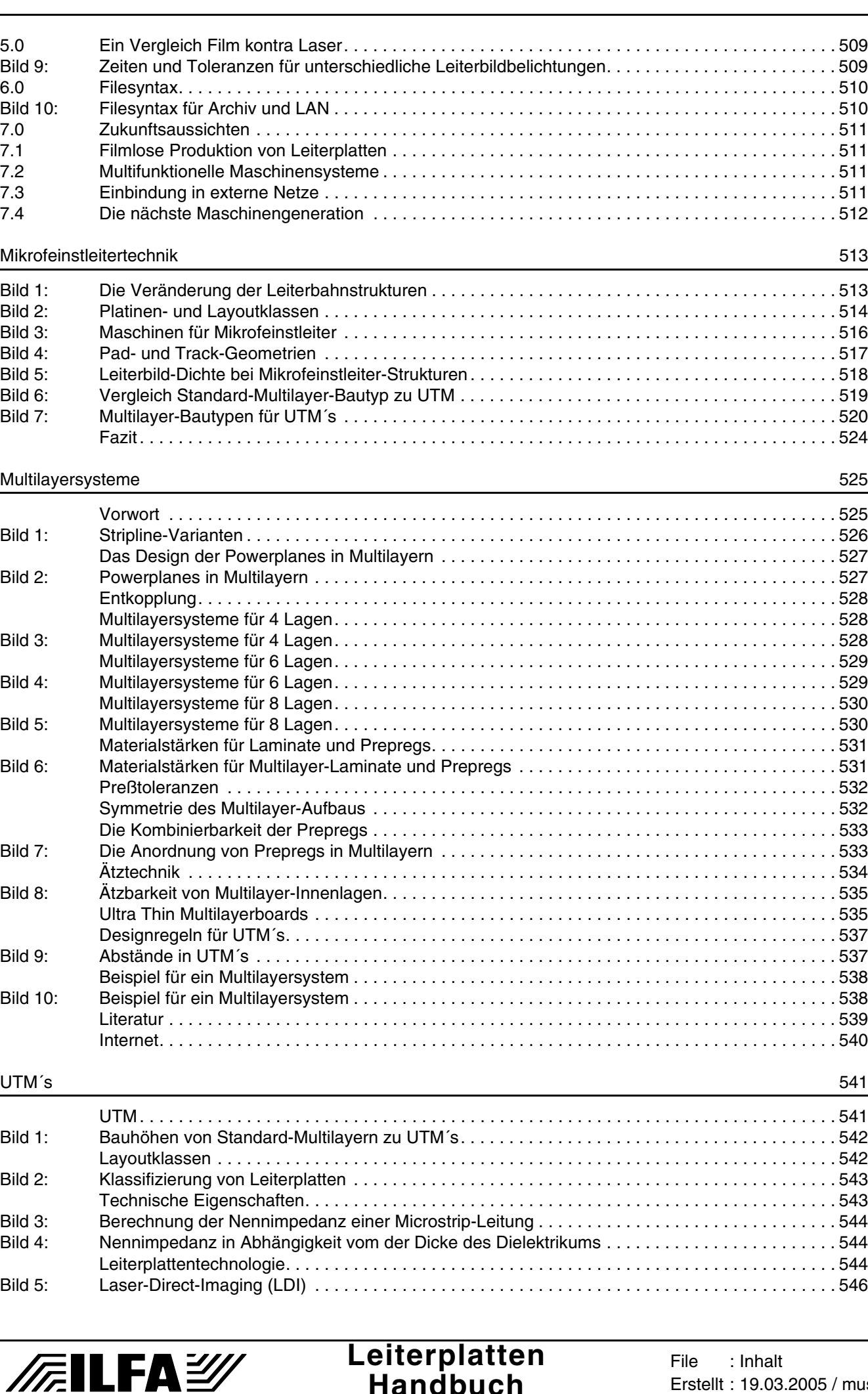

**Handbuch**

Erstellt : 19.03.2005 / muse

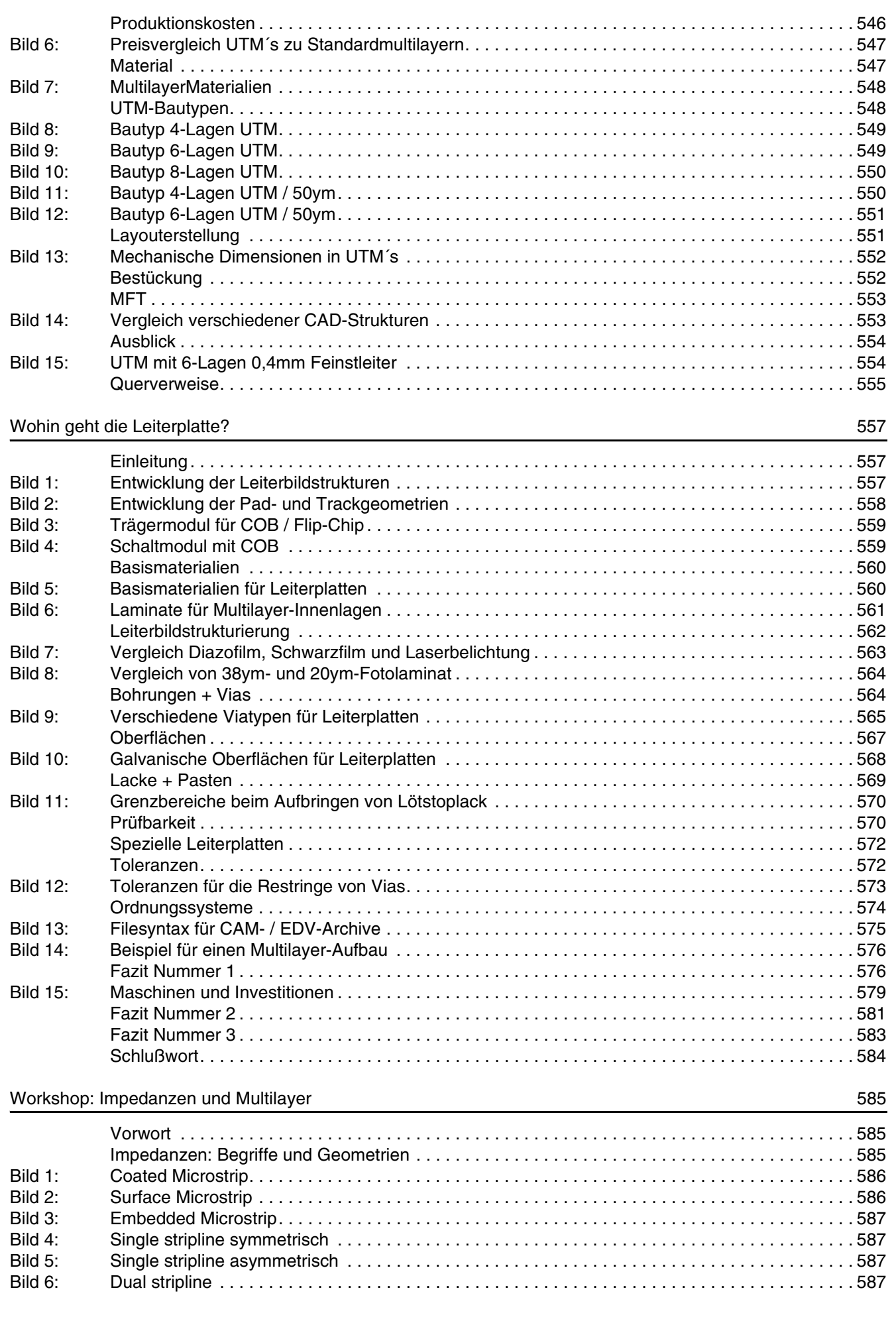

**Leiterplatten Handbuch**

/FailFAY/

O Copyright by ILFA GmbH / Ausgabe 8.0 - 2005 © Copyright by ILFA GmbH / Ausgabe 8.0 - 2005

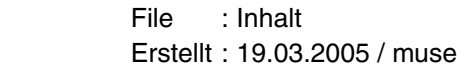

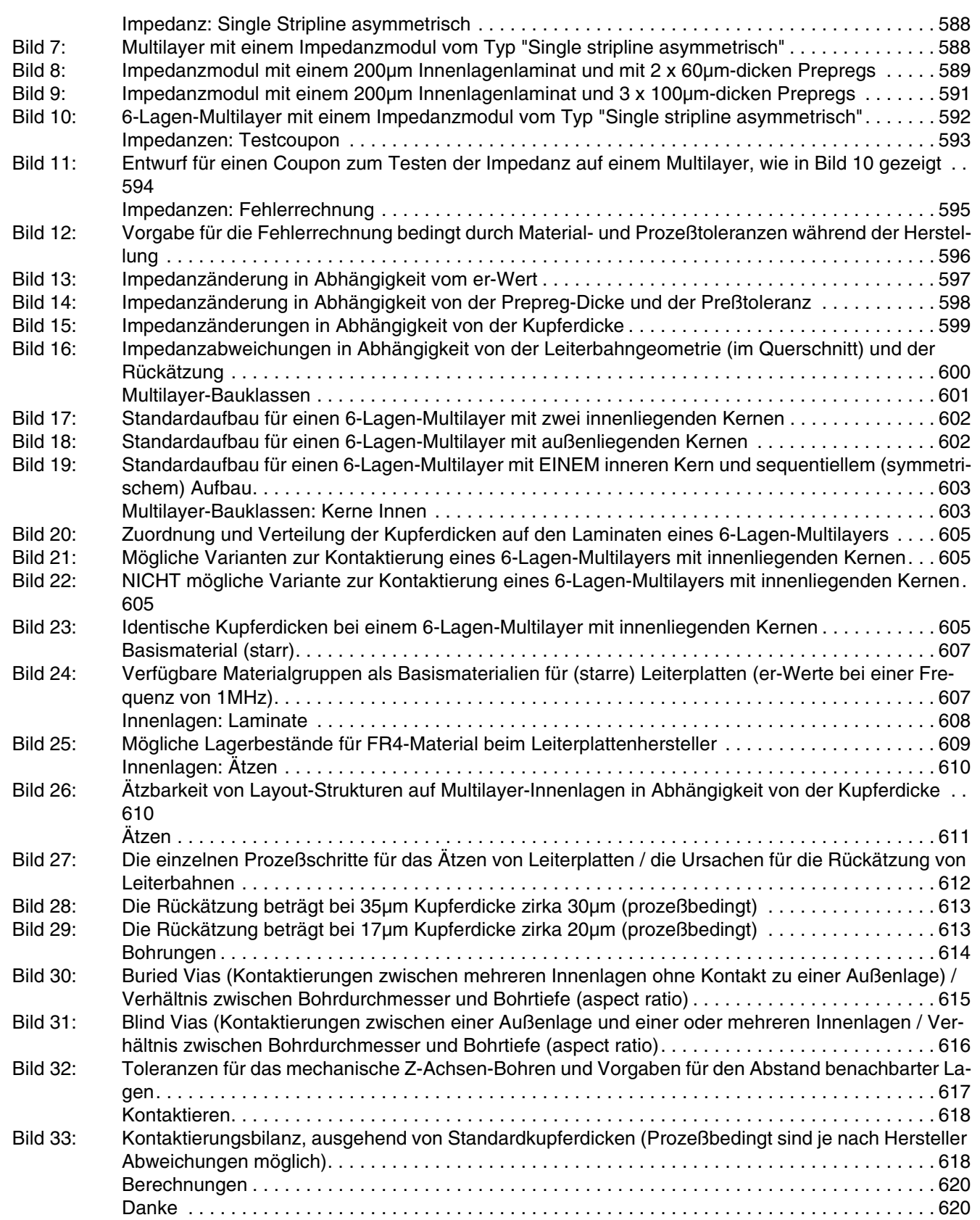

# [Multilayer-Bautypen 621](#page-620-0)

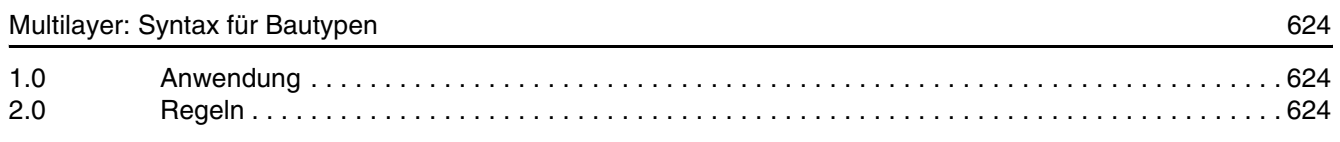

23

### **Leiterplatten** /FailFAY/ File : Inhalt **Handbuch**

Erstellt : 19.03.2005 / muse

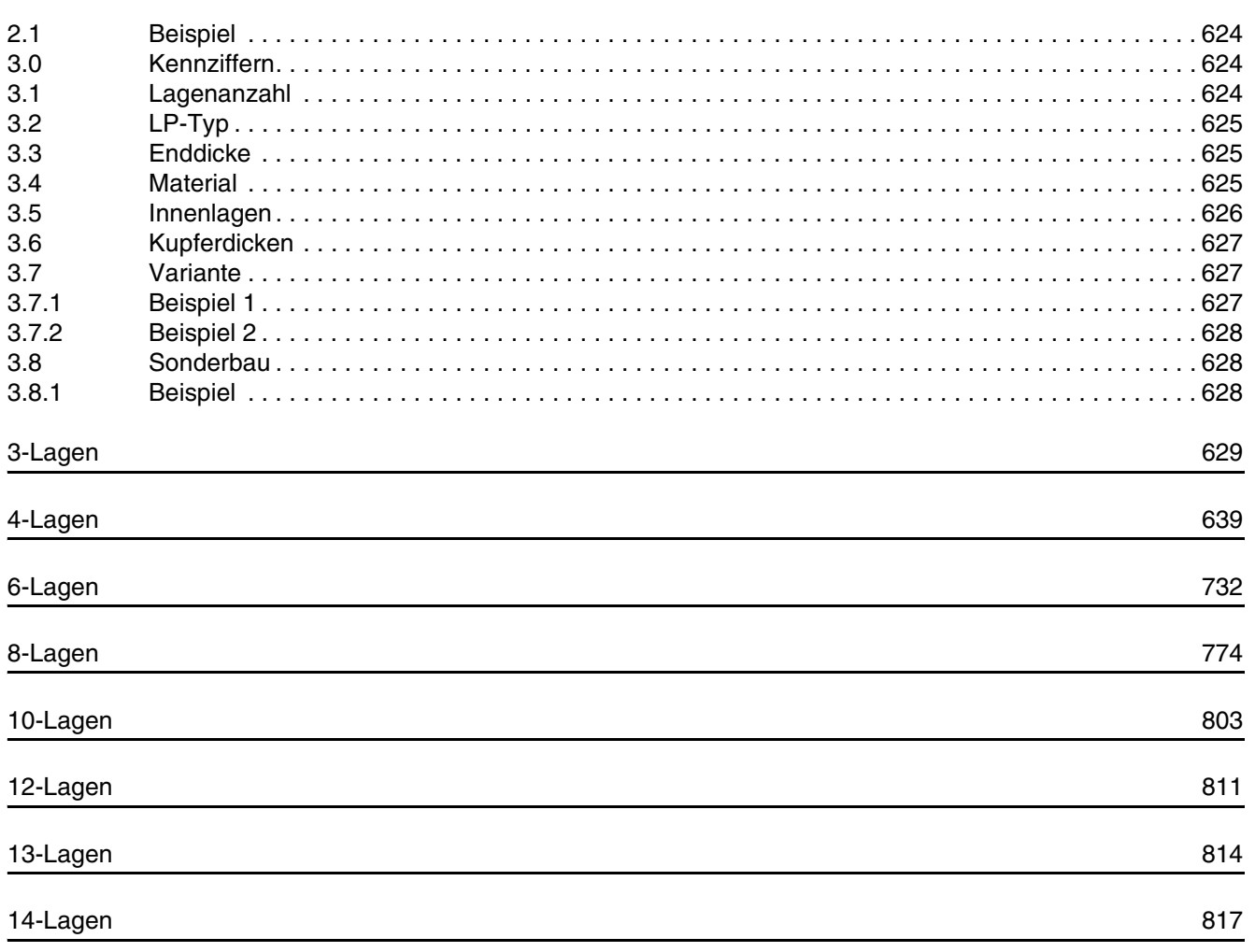

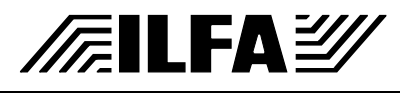

# Leiterplatten<br>Handbuch

### File : Inhalt Erstellt: 19.03.2005 / muse

# **Index**

# <span id="page-24-0"></span> $\overline{\mathbf{A}}$

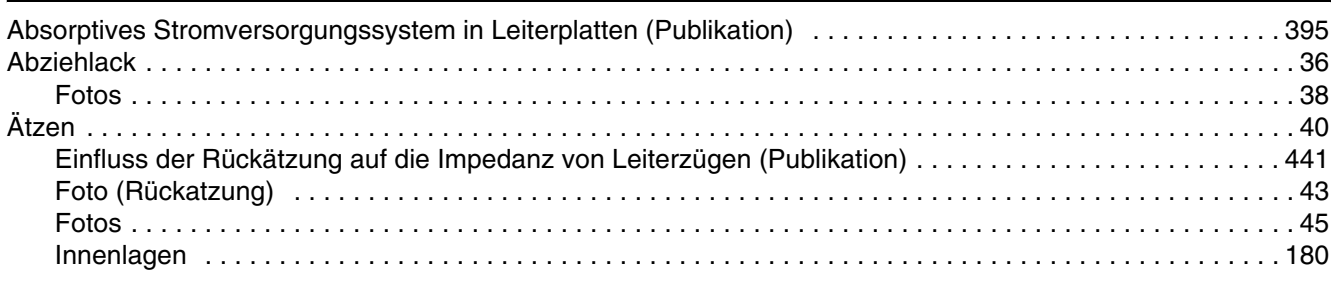

# $\overline{B}$

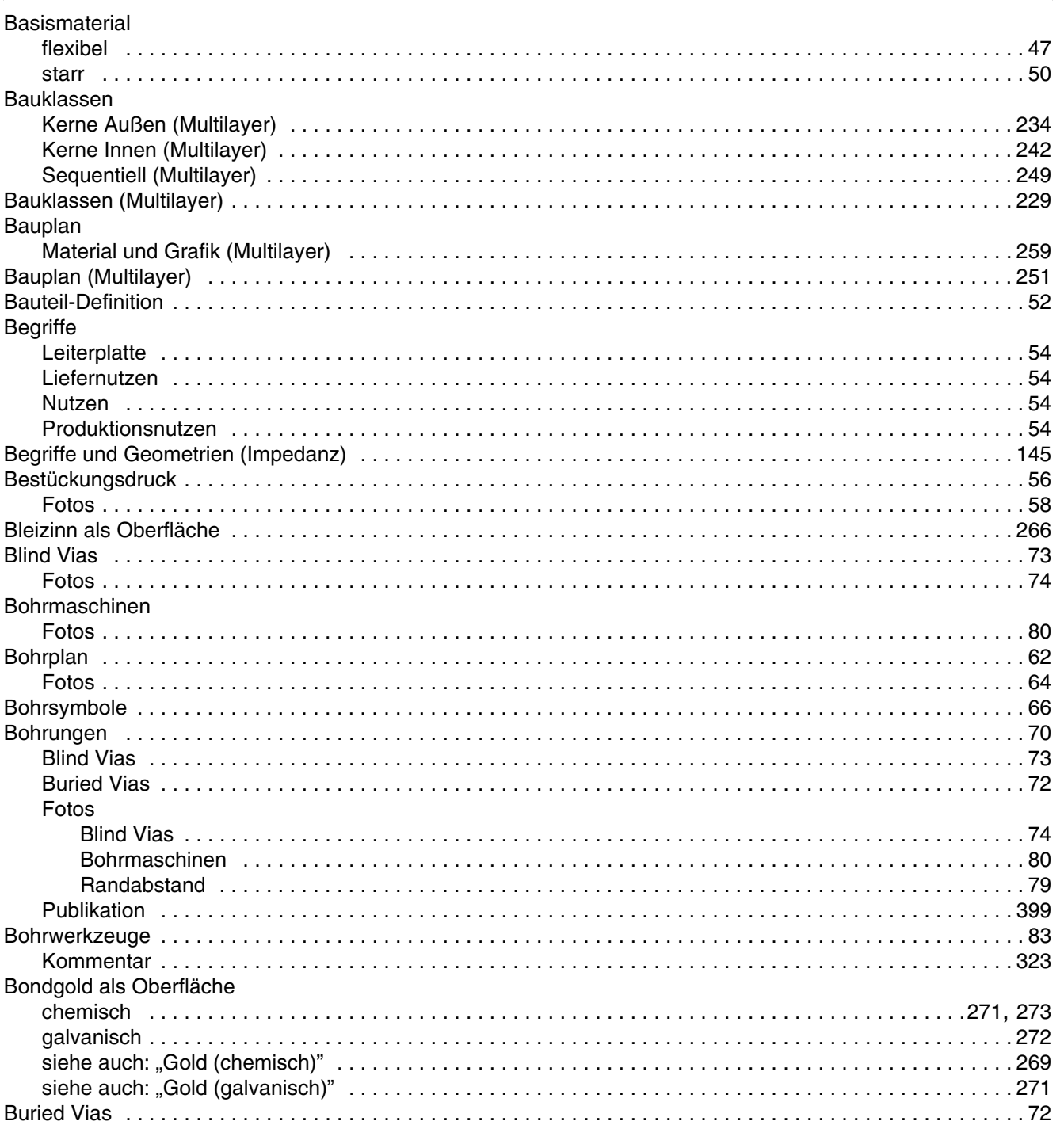

Leiterplatten<br>Handbuch

File

 $:$  Index Erstellt: 19.03.2005 / muse

/FILFAY/

© Copyright by ILFA GmbH / Ausgabe 8.0 - 2005

# $\mathbf C$

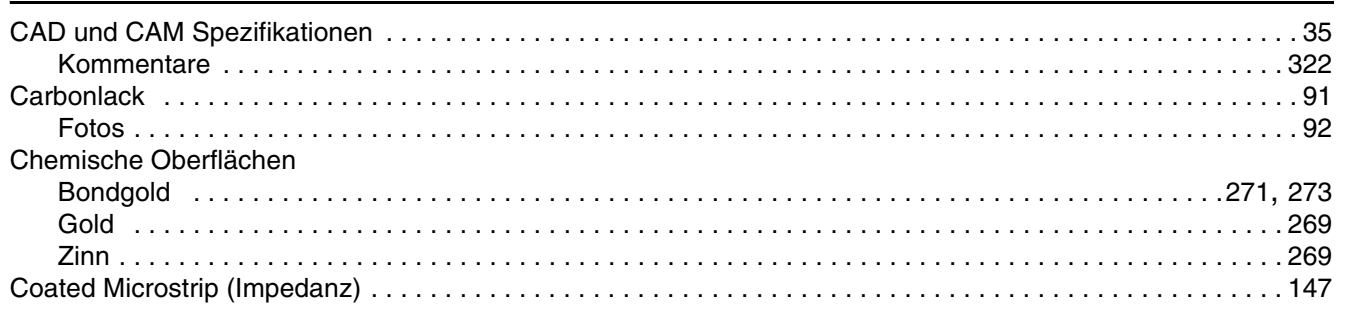

# D

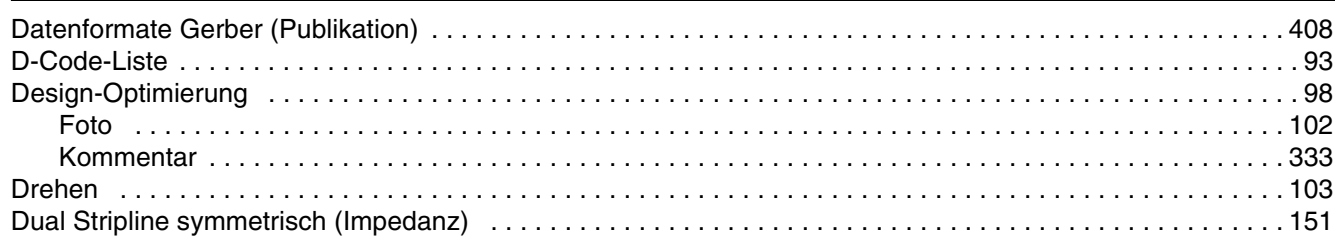

# E

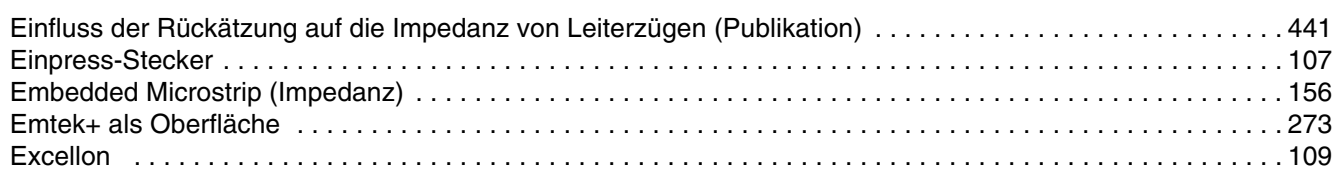

# F

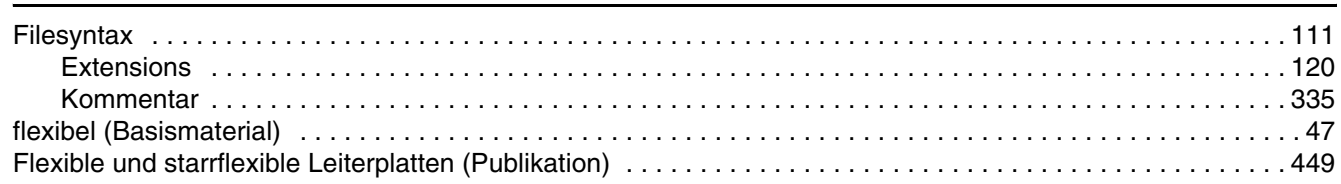

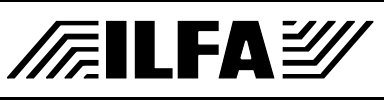

# Leiterplatten<br>Handbuch

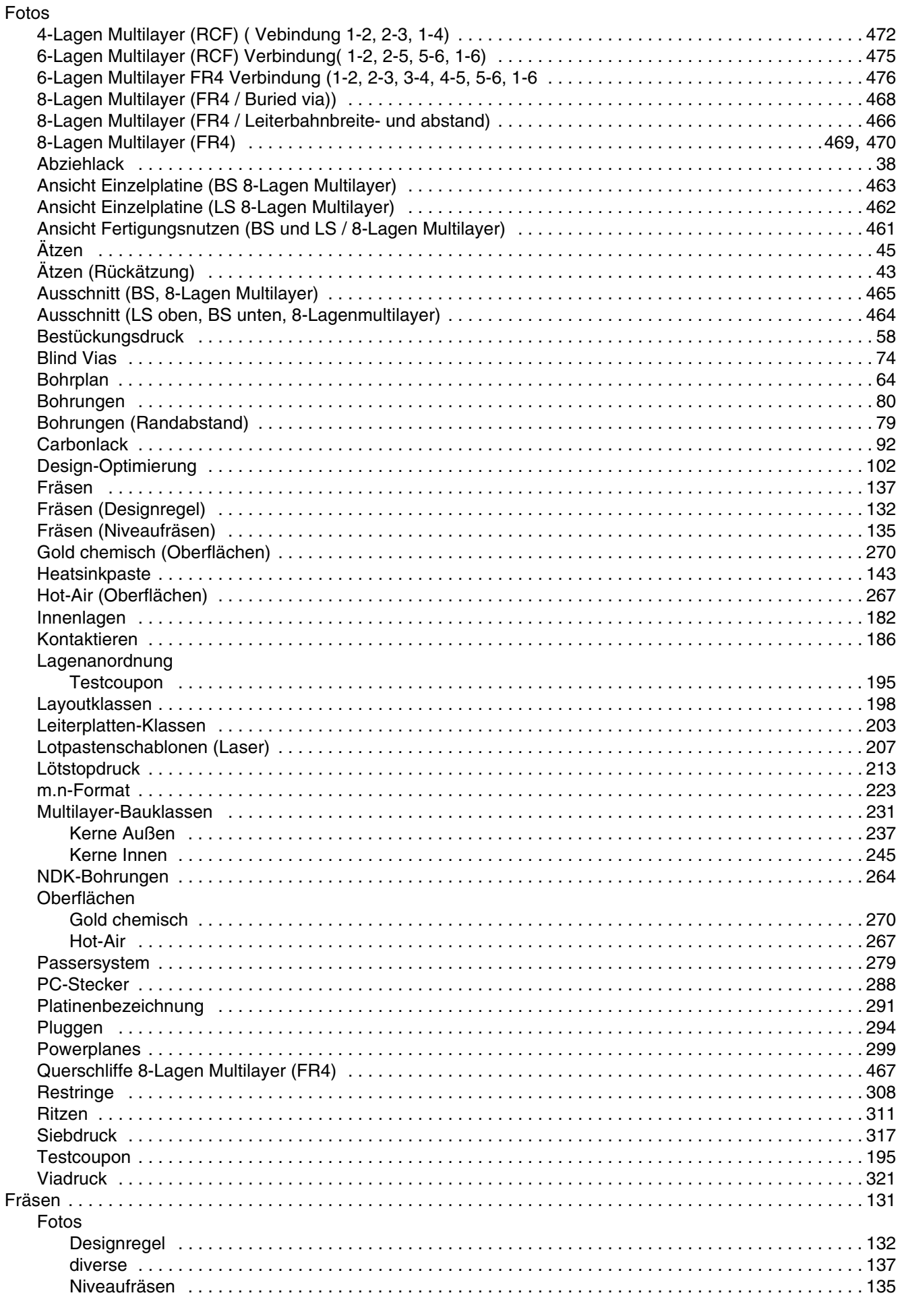

© Copyright by ILFA GmbH / Ausgabe 8.0 - 2005

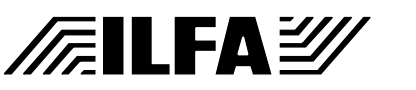

Leiterplatten<br>Handbuch

File  $:$  Index Erstellt: 19.03.2005 / muse

### 28

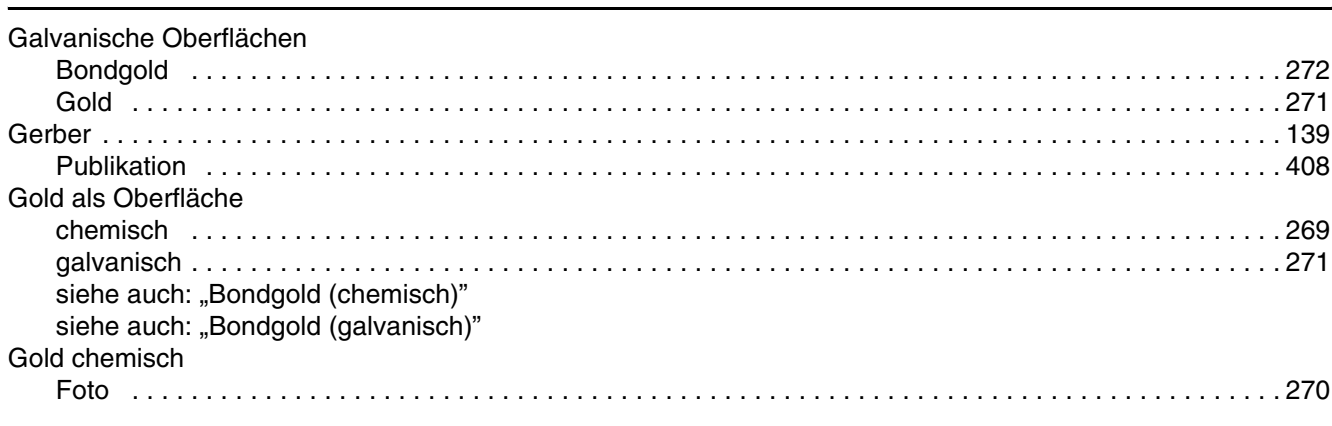

# $\overline{\mathsf{H}}$

G

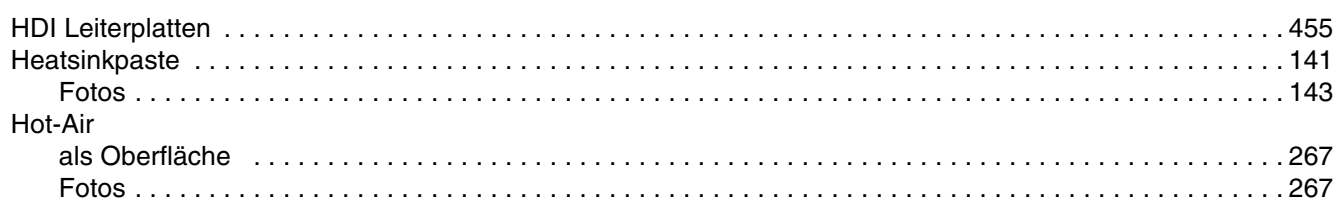

# $\overline{\phantom{a}}$

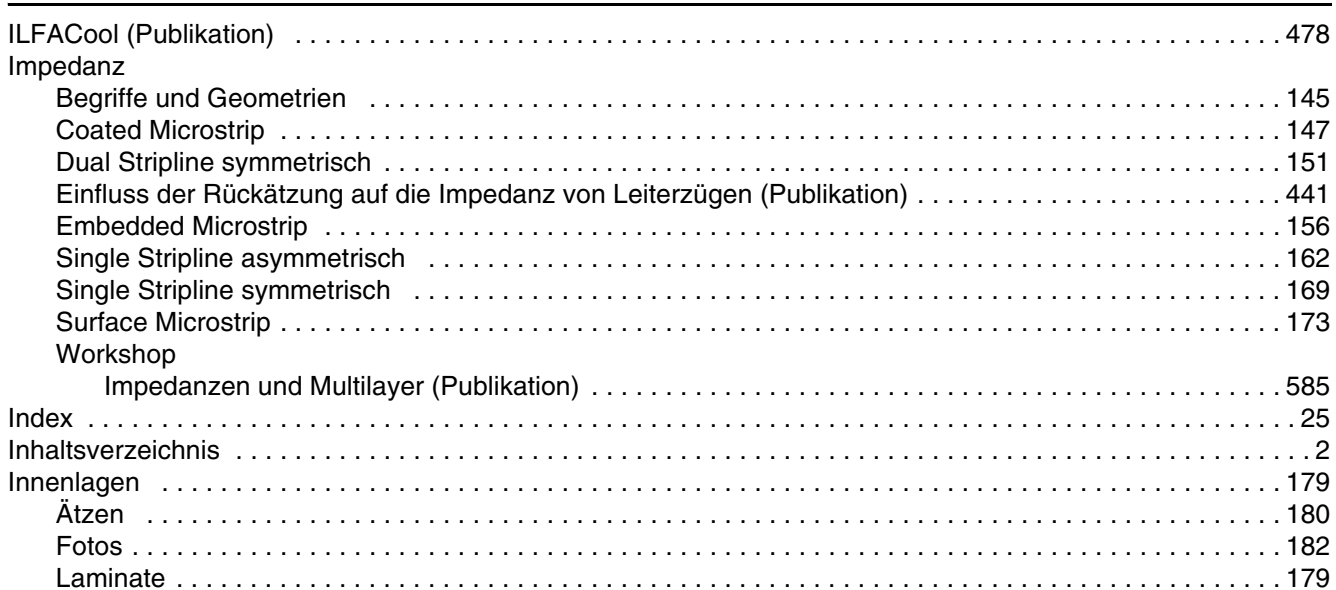

# $\overline{\mathsf{K}}$

**/FallFAY/** 

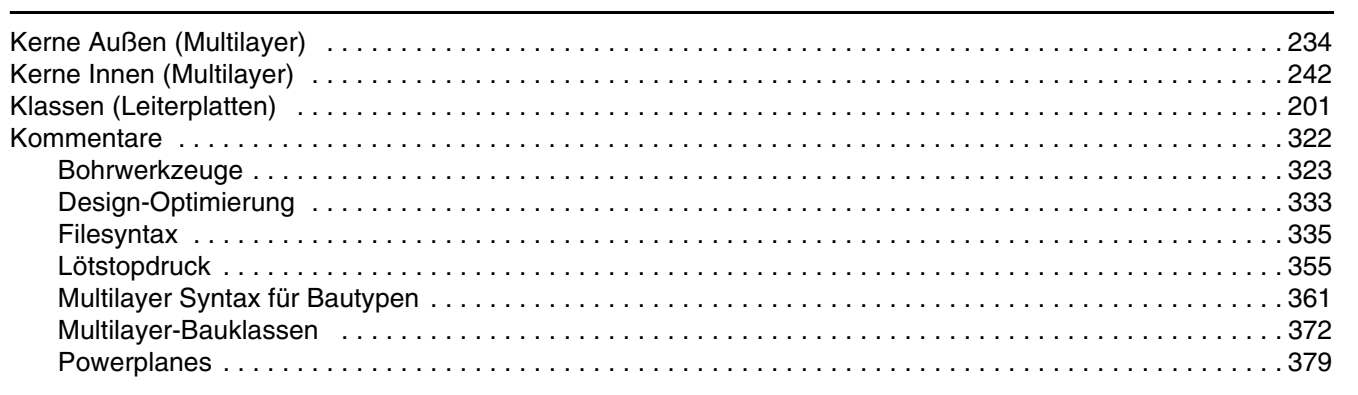

# © Copyright by ILFA GmbH / Ausgabe 8.0 - 2005

### Leiterplatten<br>Handbuch File  $:$  Index

Erstellt: 19.03.2005 / muse

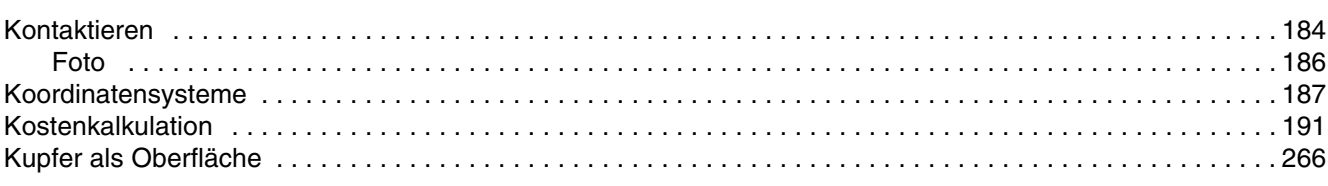

# L

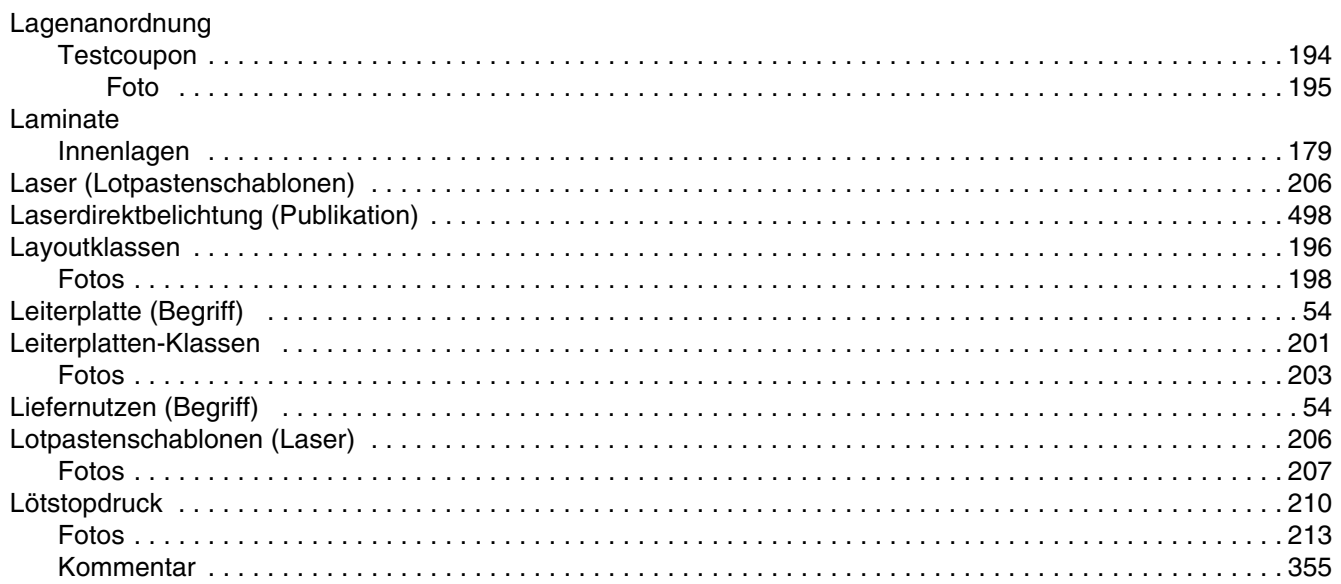

# M

/FILFAY/

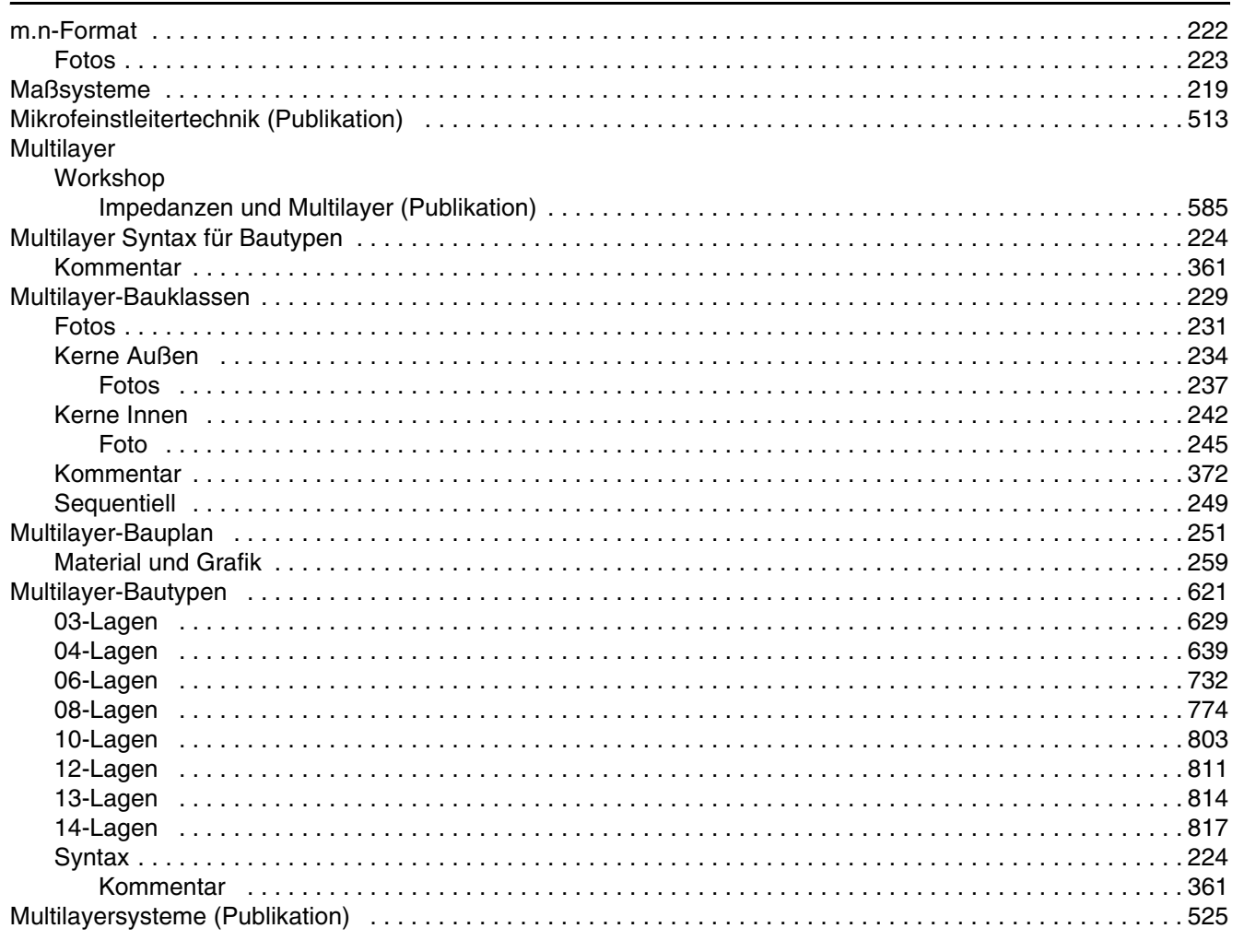

Leiterplatten<br>Handbuch

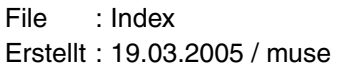

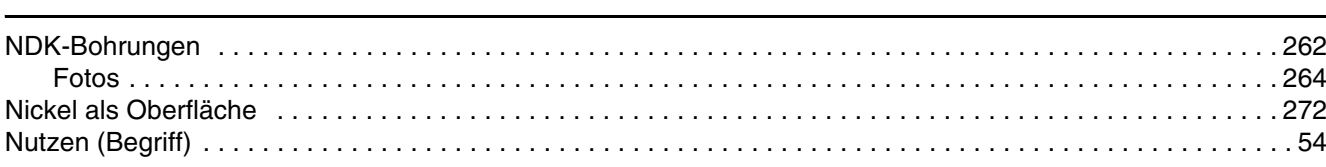

# $\mathbf O$

N

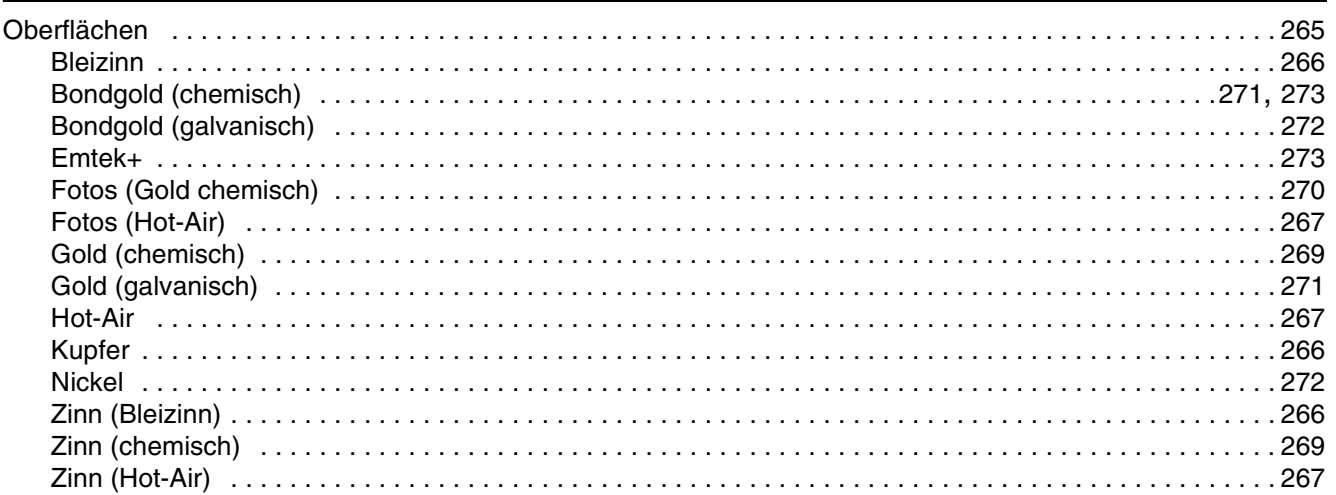

# P

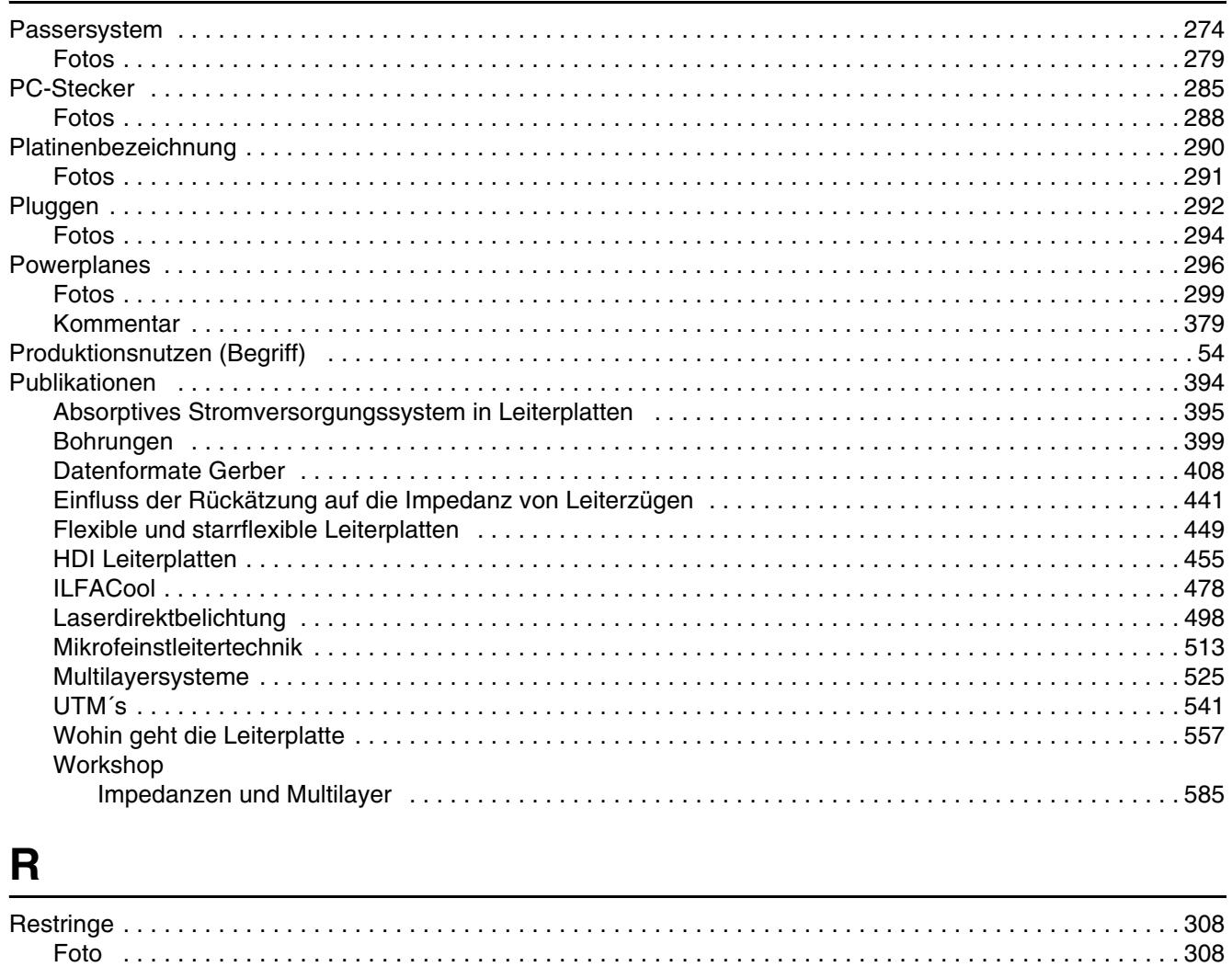

© Copyright by ILFA GmbH / Ausgabe 8.0 - 2005

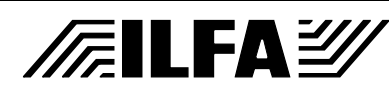

File  $:$  Index Erstellt: 19.03.2005 / muse

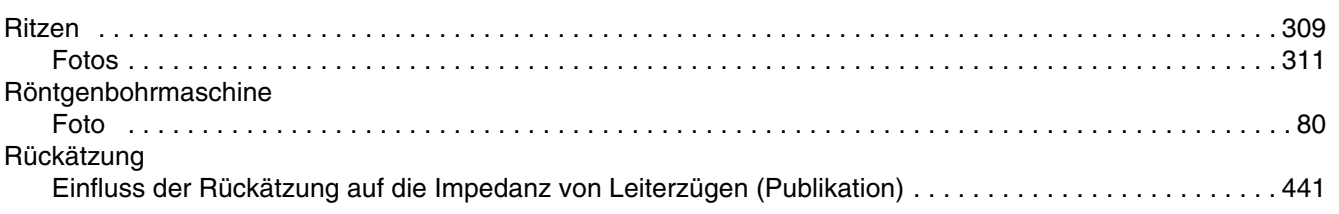

# S

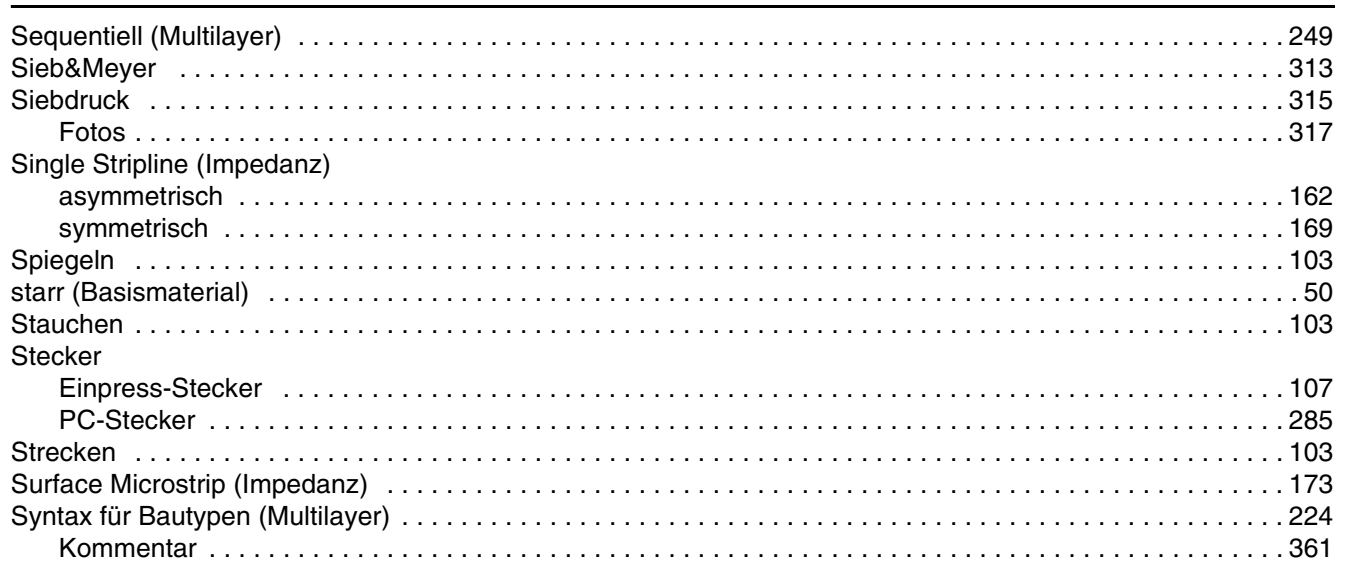

# T

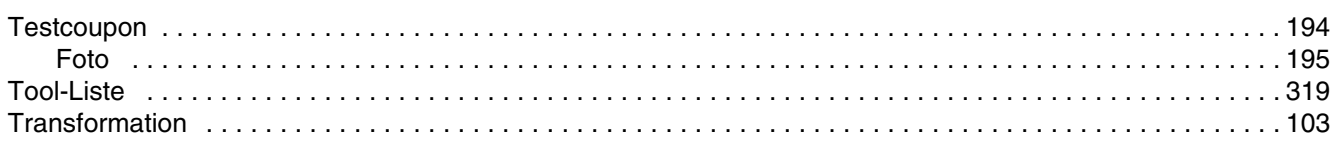

# $\overline{U}$

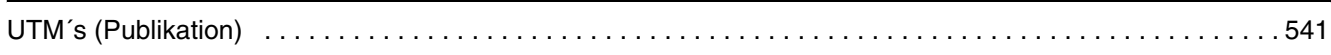

# $\mathbf V$

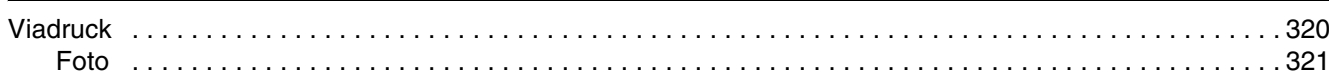

# W

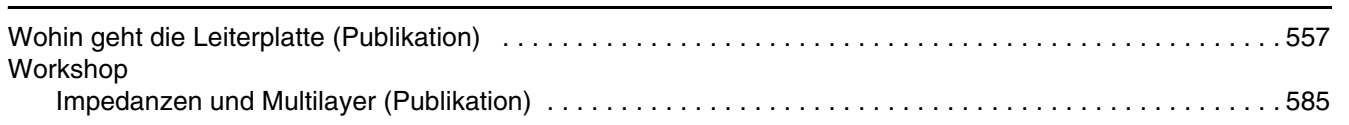

# $\overline{z}$

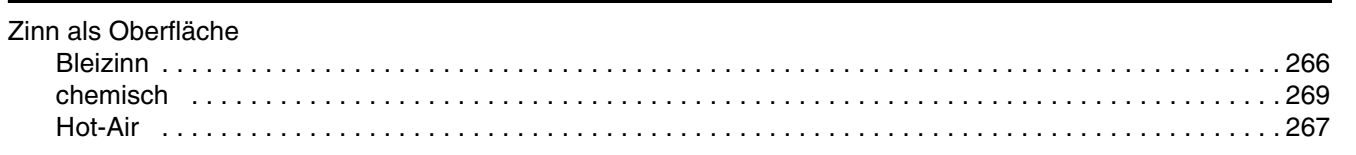

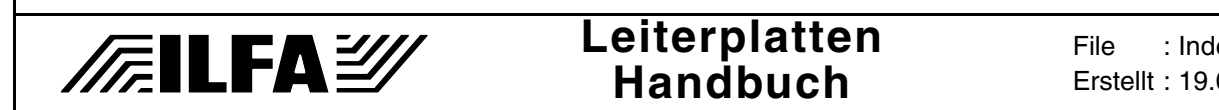

# **Vorwort**

Spätestens mit dem Austausch elektronischer Daten zwischen Designer und Leiterplattenhersteller gegen Ende der 80er Jahre wurde es unbedingt erforderlich, die Vorgaben für das Design mit der Produktionswirklichkeit abzustimmen.

Vorhandene Regeln wurden zusammengefaßt, aufgeschrieben und zur verständlicheren Erläuterung mit Graphiken versehen. Die entstandenen Unterlagen wurden im eigenen Haus dokumentiert und zur Schulung eingesetzt. Im Gespräch mit unseren Kunden waren die Informationen immer eine gern gesehene Unterstützung in der Diskussion um die Möglichkeiten (und Grenzen) der Leiterplattentechnologie.

Wir waren in den ersten Jahren der festen Überzeugung, daß mit der Bearbeitung der bekannten Themen (Designregeln für Lötstopdruck und Bestückungsdruck, Toleranzen in der mechanischen Bearbeitung beim Bohren und Fräsen, Beschreibung von ein, zwei galvanischen Oberflächen, vielleicht noch ein halbes dutzend Multilayerbauanweisungen) das Projekt "Dokumentation" recht zügig abgeschlossen sein würde.

Wir sind eines Besseren belehrt worden. Die rasante Entwicklung in der Konzeption von elektronischen Bauteilen, die gehobenen Ansprüche an das CAD-Design und die deutlich gestiegenen Anforderungen an die Leiterplatte und die Baugruppe haben dazu geführt, daß die Abstimmung zwischen den beteiligten Partnern komplizierter wurde.

Deshalb haben wir 1997 beschlossen, unsere vorhandenen Dokumente in elektronischer Form zur Verfügung zu stellen, im Internet zu veröffentlichen und kontinuierlich weiter zu pflegen. Heute ist für uns offensichtlich, daß diese Aufgabe niemals beendet sein wird. Es werden immer Fragen offenbleiben. Wir selbst sind nicht ganz unschuldig an dieser Entwicklung, da auch unsere Produkte (UTM´s, MFT, ILFACool) dazu beitragen.

Das vorliegende Handbuch ist aus den bestehenden und überprüften Dokumenten zusammengestellt worden, mit denen wir arbeiten. Im Hintergrund stehen die Erkenntnisse aus jahrelanger Praxis, aus den Erfahrungen unserer Kunden und Lieferanten.

Unsere Dokumente sind eigenständig, stehen aber natürlich im Einklang mit bekannten Normenwerken (DIN, Perfag, IPC).

Zu Themen, die wir nicht, noch nicht oder nur im Anriß ansprechen, bitten wir Sie, die Dokumentationen unserer Mitbewerber in Anspruch zu nehmen.

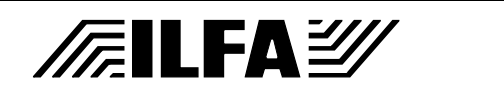

# **Leiterplatten Handbuch**

Sie werden ebenfalls Hilfe bei den beiden Branchenverbänden finden, dem VdL (Verband der Leiterplattenhersteller) und dem FED (Fachverband Elektronik Design).

Daß ein Unternehmen seine internen Informationen in dieser Form offenlegt, ist in einer Zeit des Wettbewerbes nicht selbstverständlich.

Doch wir hoffen, daß dem konstruktiven Dialog zwischen CAD, CAM, Leiterplatte und Bestückung hiermit eine gute Basis geboten wird.

Wenn Sie bereits Kunde unseres Unternehmens sind, dann haben Sie mit Ihren Fragen und auch mit Ihrer Kompetenz zur Entstehung dieses Handbuches beigetragen.

Dafür bedanken wir uns.

Wenn Sie (noch) nicht Kunde unseres Unternehmens sind, dann soll unser Lohn sein, daß Sie unseren Namen in guter Erinnerung behalten.

Ihre ILFA GmbH Hannover, im August 1999

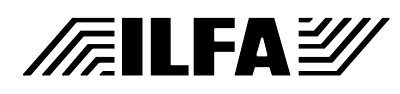

# **Leiterplatten Handbuch**

# <span id="page-33-0"></span>**Einleitung**

<span id="page-33-1"></span>**1.0 Einleitung** Willkommen beim ILFA-Leiterplattenhandbuch.

Das Leiterplattenhandbuch greift mit prägnanten Erklärungen und erläuternden Graphiken Themen des Designprozesses gezielt auf. Die Dokumente dienen als Nachschlagewerk für wichtige Festgrößen und als Entscheidungsgrundlage bei schwierigen Grenzfällen.

- <span id="page-33-2"></span>**2.0 Struktur** Das Leiterplattenhandbuch gliedert sich in 4 Teile:
	- 1.) CAD und CAM Spezifikationen
	- 2.) CAD und CAM Spezifikationen (Kommentare)
	- 3.) Publikationen
	- 4.) Multilayer-Bautypen

<span id="page-33-3"></span>**3.0 Verweise und Hyperlinks** Die Dokumente enthalten Querverweise (sog. Hyperlinks). Diese sind in der Regel am Ende des Dokumentes aufgeführt.

> Um die Lesbarkeit des Gesamtdokumentes nicht zu beeinträchtigen, wurde darauf verzichtet, Querverweise im derzeit üblichen "Internet-Stil" farbig hervorzuheben. Dennoch sind in der "Online-Version" alle Querverweise aktiv (also "klickbar").

> Damit die Querverweise auch im ausgedruckten Zustand nutzbar sind, wurden zusätzlich noch Seitenzahlen in eckigen Klammern hinzugefügt.

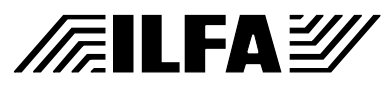

# **Leiterplatten Handbuch**

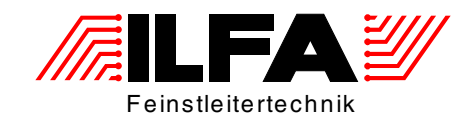

# <span id="page-34-1"></span><span id="page-34-0"></span>Leiterplatten Handbuch CAD und CAM Spezifikationen

ILFA Feinstleitertechnik GmbH Lohweg 3 30559 Hannover

fon +49 511 / 95 95 5 - 0 fax +49 511 / 95 95 5 - 42

[mail vertrieb@ilfa.de](mailto:vertrieb@ilfa.de) [web www.ilfa.de](http://www.ilfa.de)

# <span id="page-35-5"></span><span id="page-35-0"></span>**Abziehlack**

<span id="page-35-1"></span>**1.0 Anwendung** Abziehlack ist thermisch härtender 1-Komponenten-Lack, der im Siebdruck aufgebracht wird.

Abziehbarer Lack hat die Aufgabe :

- a.) Oberflächenbereiche während des maschinellen Lötvorganges vor der Aufnahme von Lot zu schützen (z.B. Goldstecker)
- b.) Das Eindringen von Lot in Bohrungen zu verhindern (z.B. Befestigungsbohrungen)

Abziehlack kann auf ein- und doppelseitige Leiterplatten und Multilayer mit allen gängigen Oberflächen (Kupfer, Bleizinn, Hot-Air, Gold, Nickel) gedruckt werden und ist für bedrahtete und SMD-bestückte Schaltungen geeignet.

- <span id="page-35-2"></span>**2.0 Designregel** Der Datensatz für die Abziehlackmaske enthält nur die Flächen, die von Abziehlack bedeckt sein sollen.
- <span id="page-35-3"></span>**2.1 Flächen** Die Flächen müssen umlaufend 0.5mm größer sein, als der abzudeckende Bereich des Leiterbildes. Benachbarte Teile des Leiterbildes, die nicht von Abziehlack bedeckt sein dürfen, sind zuverlässig freigehalten, wenn der Abstand vom Rand des Lötauges zum Rand der angegebenen Fläche mindestens 0.5mm beträgt.

## <span id="page-35-4"></span>**2.1.1 Beispiel**

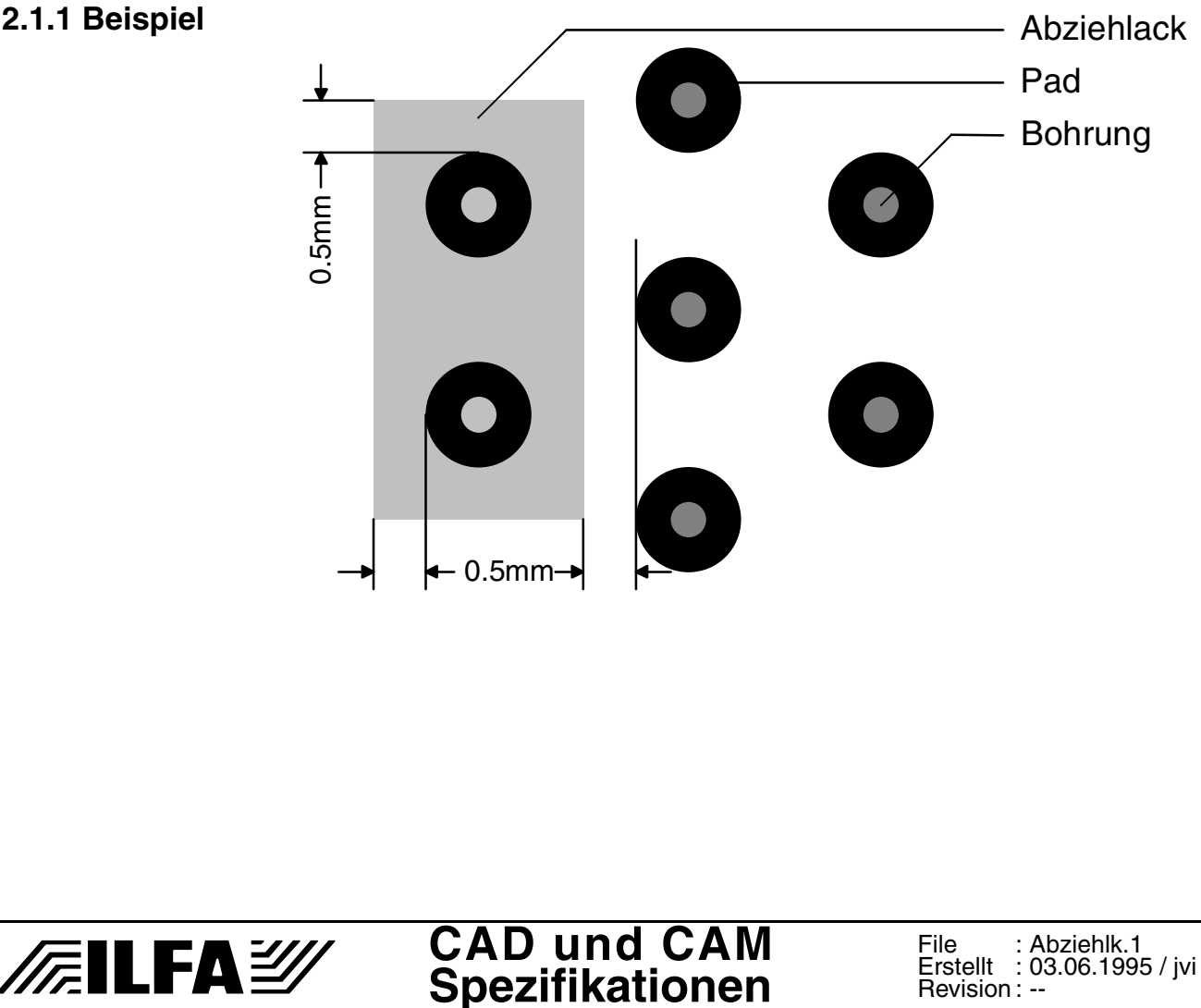

© Copyright by ILFA GmbH / Ausgabe 8.0 - 2005

Copyright by ILFA GmbH / Ausgabe 8.0 - 2005

 $\odot$
## **Abziehlack**

**2.2 Bohrungen** Bohrungen bis 2.5mm Durchmesser werden vom Abziehlack zuverlässig überspannt.

> Damit beim Druck kein Lack durch die Bohrung auf die Gegenseite der Leiterplatte fließt, sollte bei Bohrungen >2.5mm die Abziehlackmaske nur bis circa 0.3mm über den Lochrand hinausge-

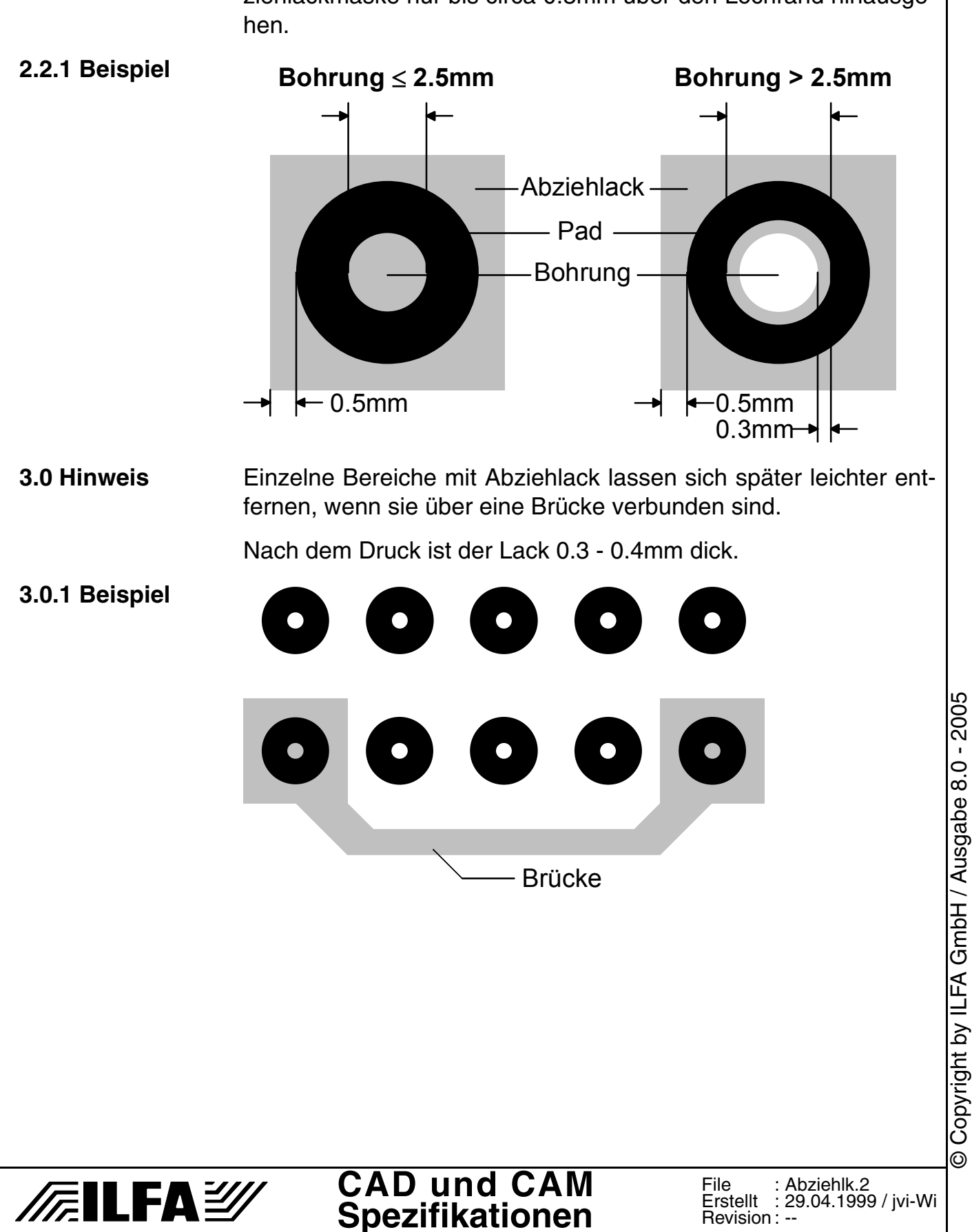

### **Abziehlack**

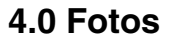

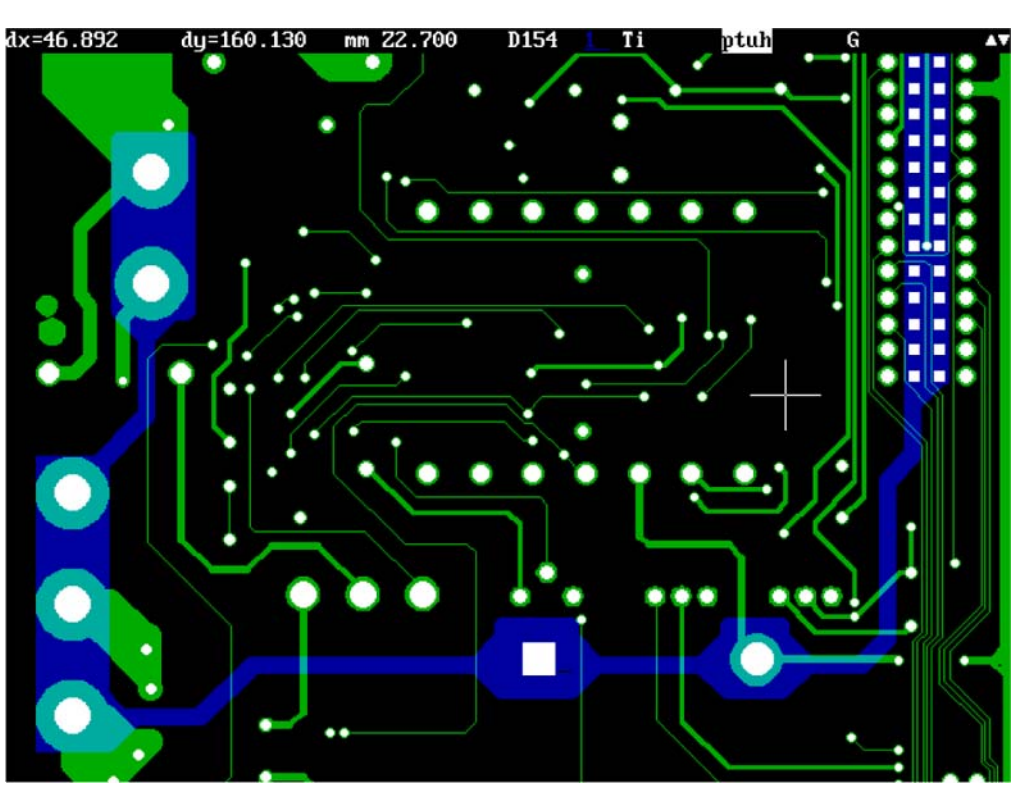

Abziehlack (blau) als Lötresist. Die einzelnen Inseln sind zum besseren Entfernen des Lackes nach dem Löten mit Stegen (1.5mm breit) verbunden.

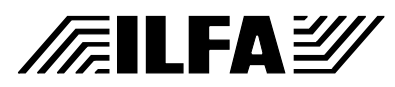

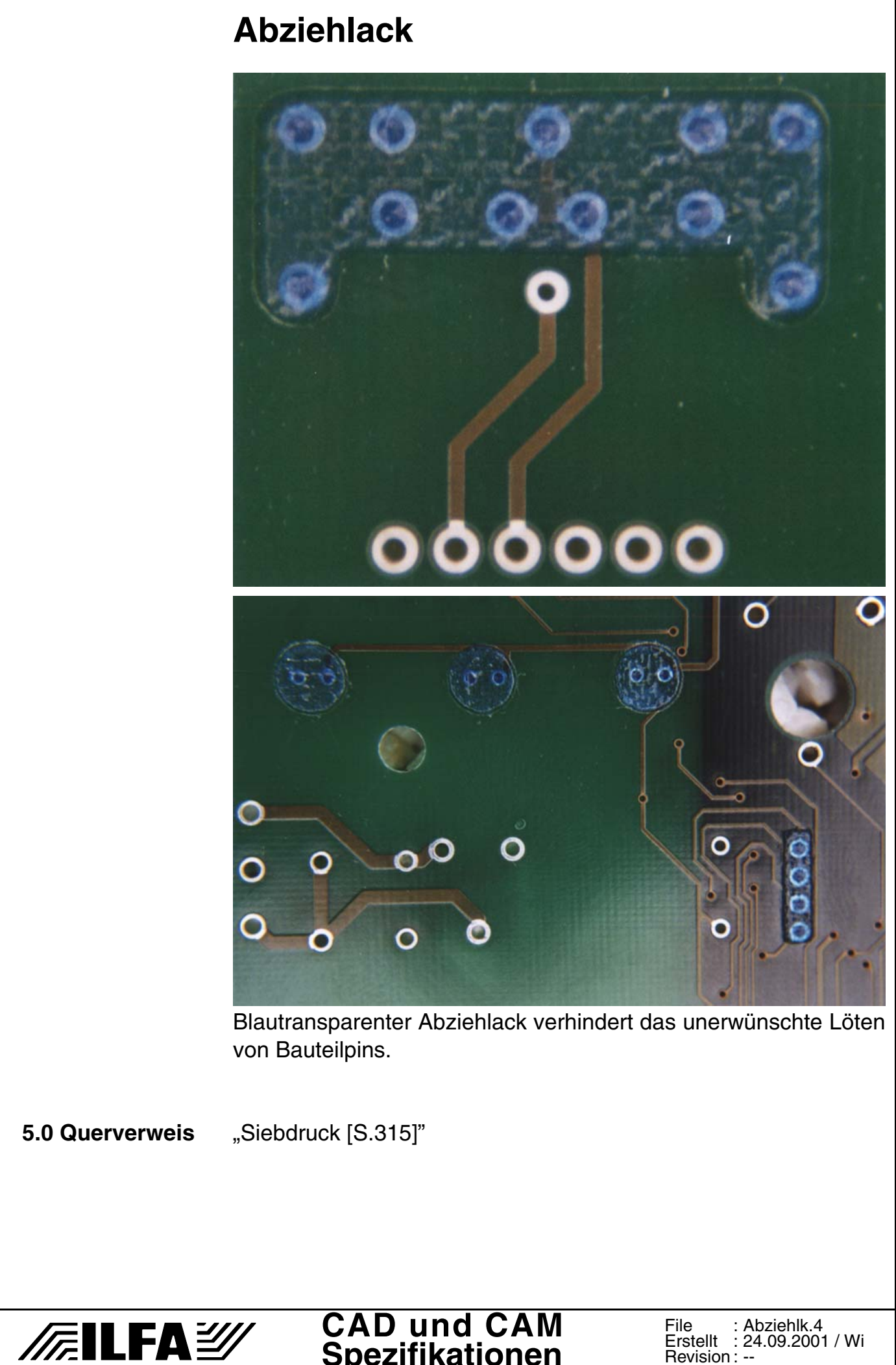

**Spezifikationen**

File : Erstellt : Revision : Abziehlk.4 24.09.2001 / Wi

--

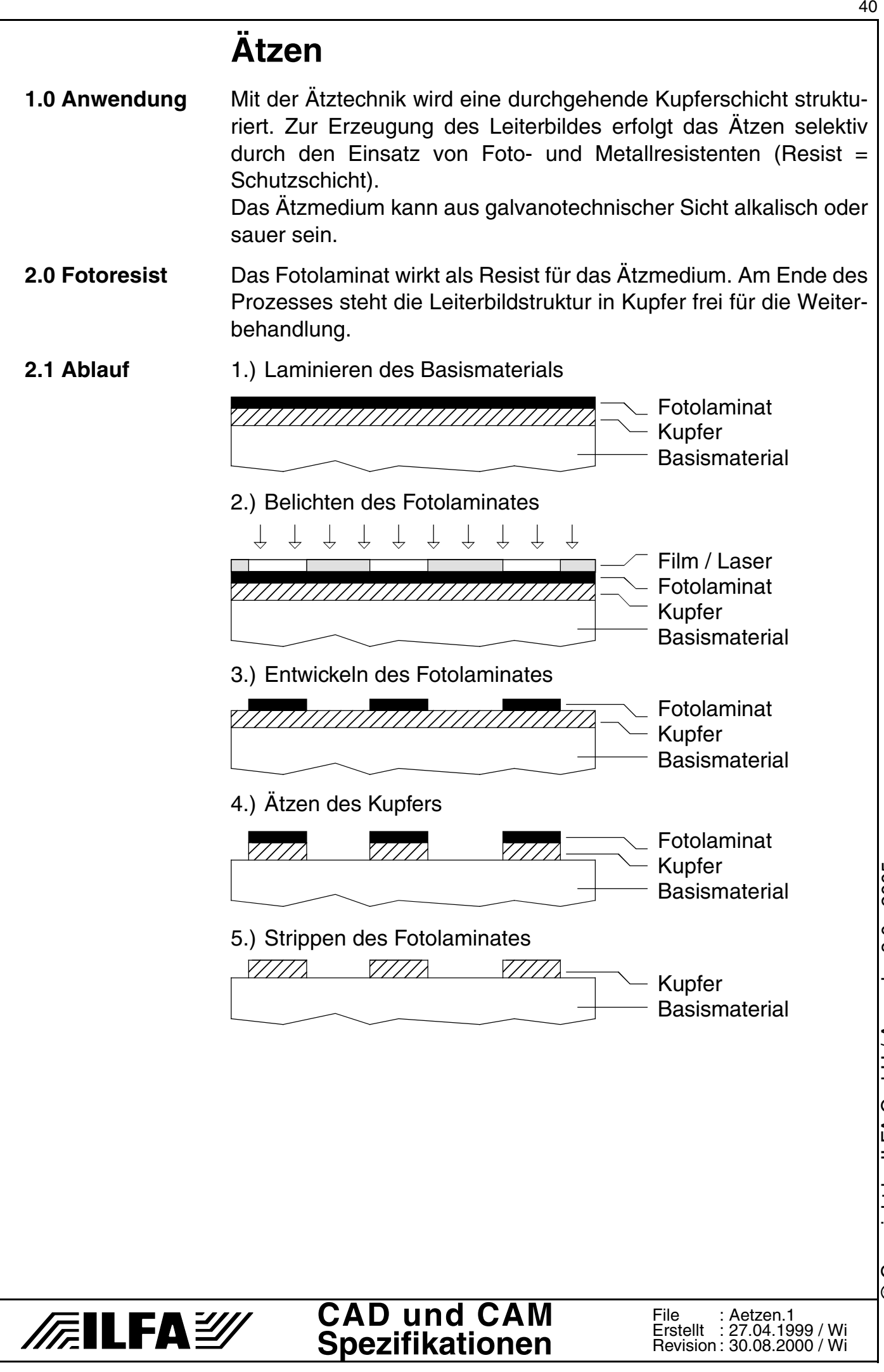

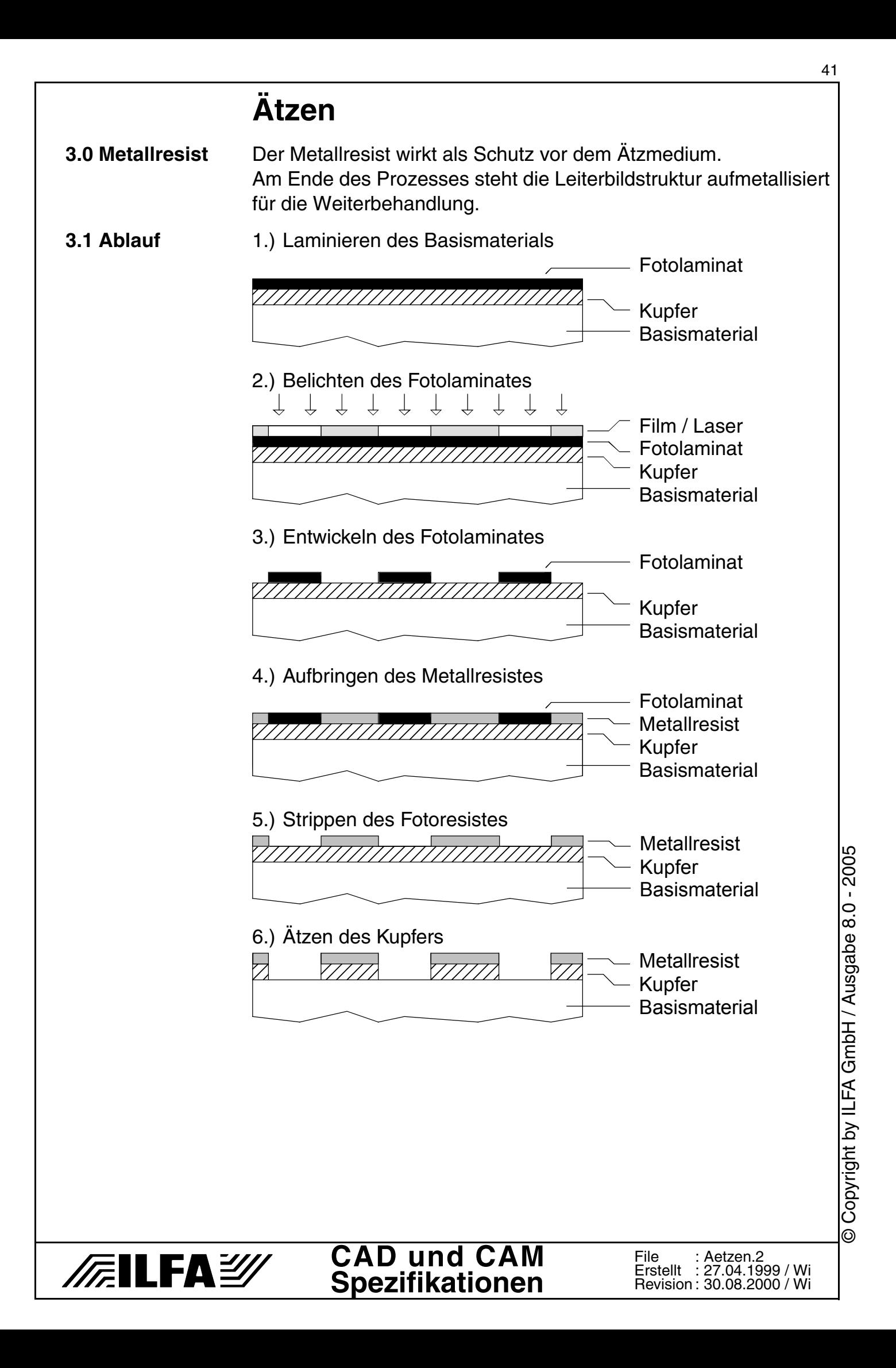

# **Ätzen**

**4.0 Rückätzung** Prozeßbedingt wirkt die Rückätzung auf die Flanken der Leiterbahnen. Die Querschnittsfläche und die Breite der Leiterbahnen werden verringert.

#### **4.1 Ablauf**

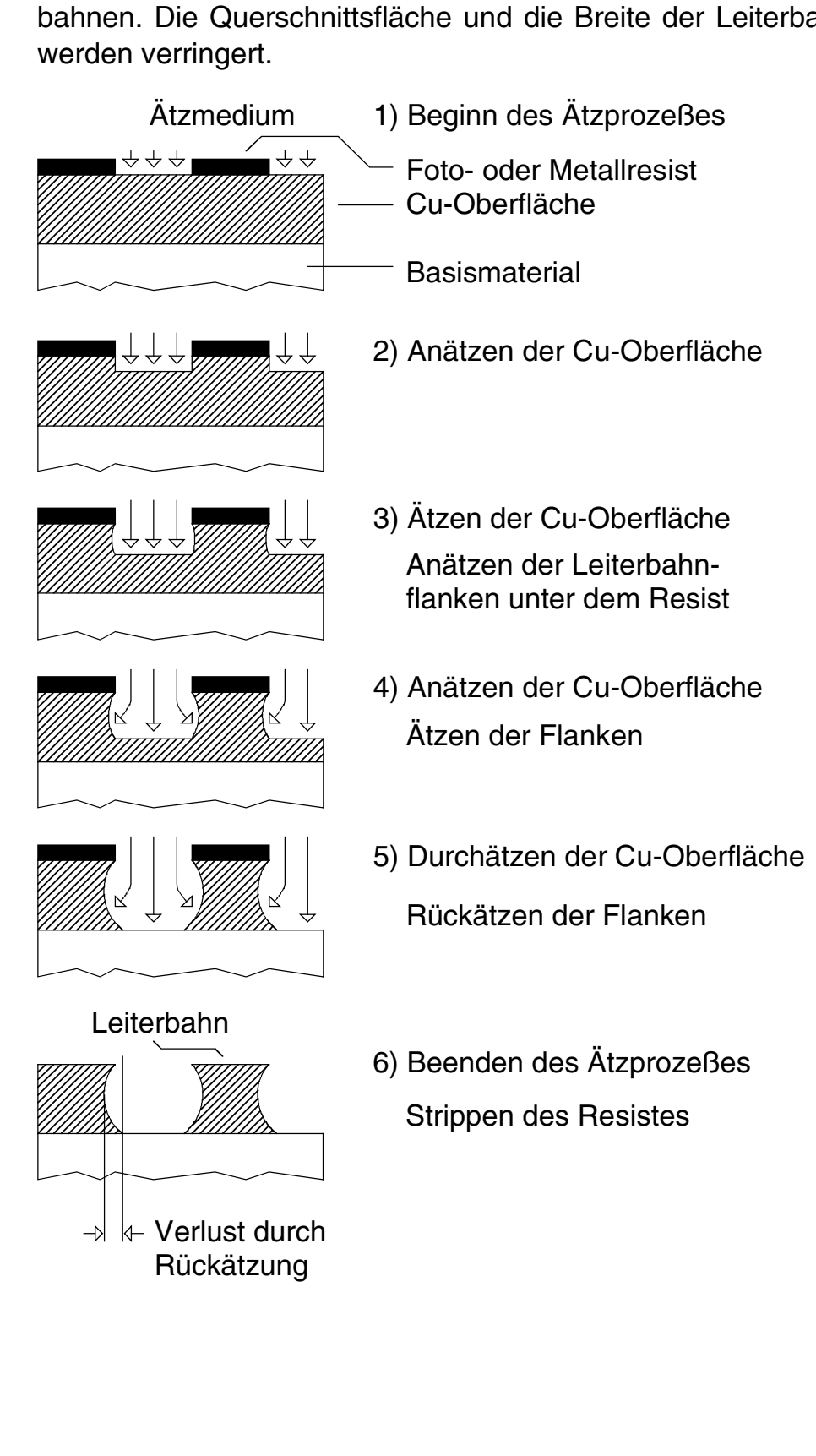

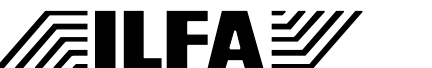

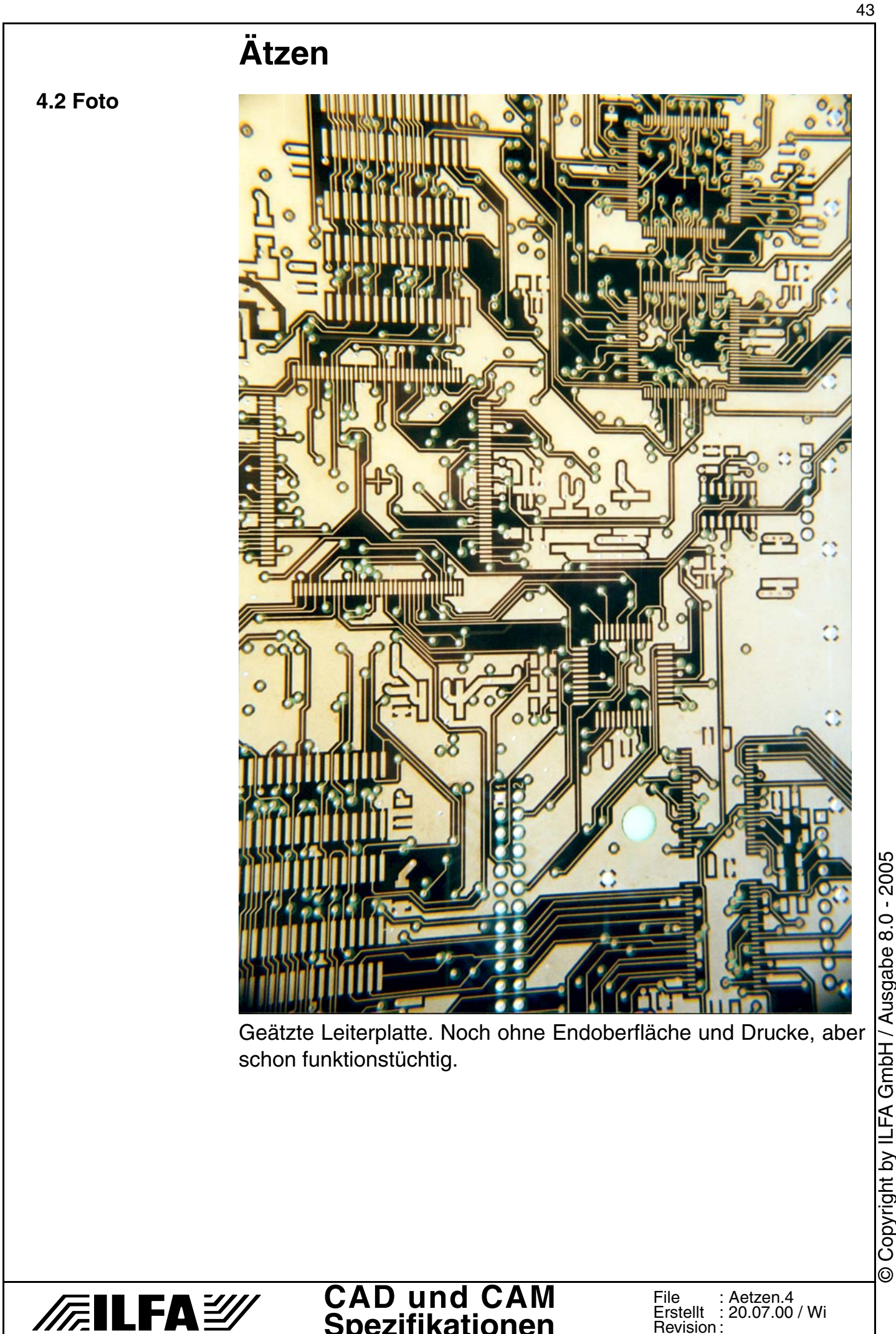

**Spezifikationen**

© Copyright by ILFA GmbH / Ausgabe 8.0 - 2005 © Copyright by ILFA GmbH / Ausgabe 8.0 - 2005

Erstellt : Revision : 20.07.00 / Wi

# **Ätzen**

- **5.0 Ätzverlust** Die Verluste durch Rückätzung sind prozeßbedingt und (abhängig von der Kupferdicke) konstant.
- **5.1 35ym Cu** Bei einer Cu-Dicke von 35ym verringert sich die Leiterbahnbreite um zirka 30ym.

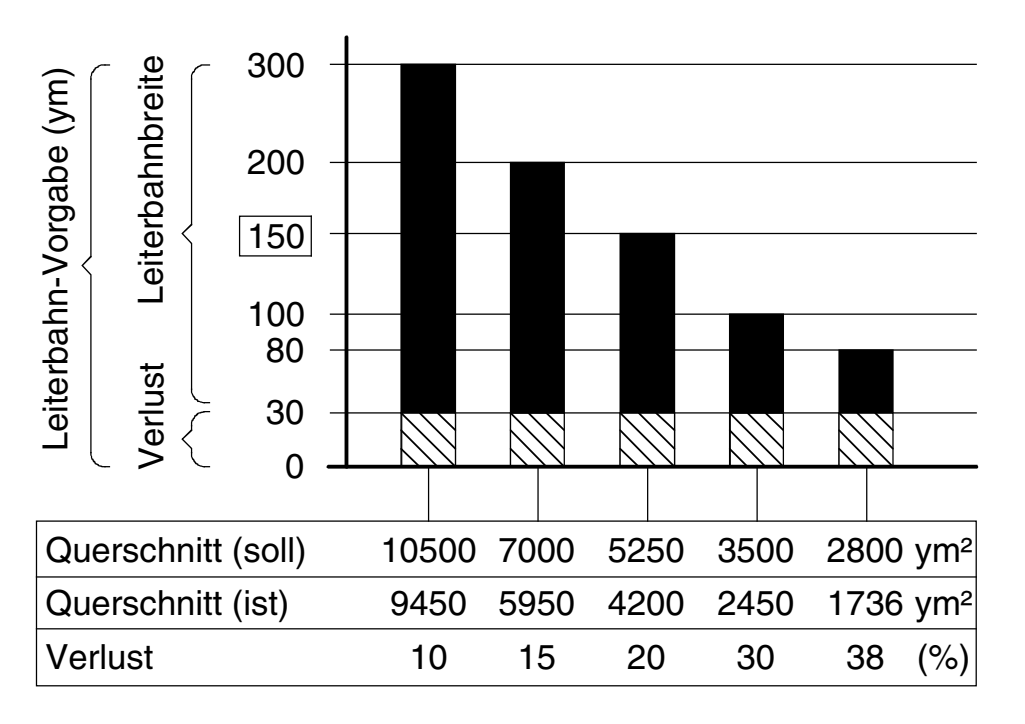

#### **5.2 17ym Cu** Bei einer Cu-Dicke von 17ym verringert sich die Leiterbahnbreite um zirka 20ym.

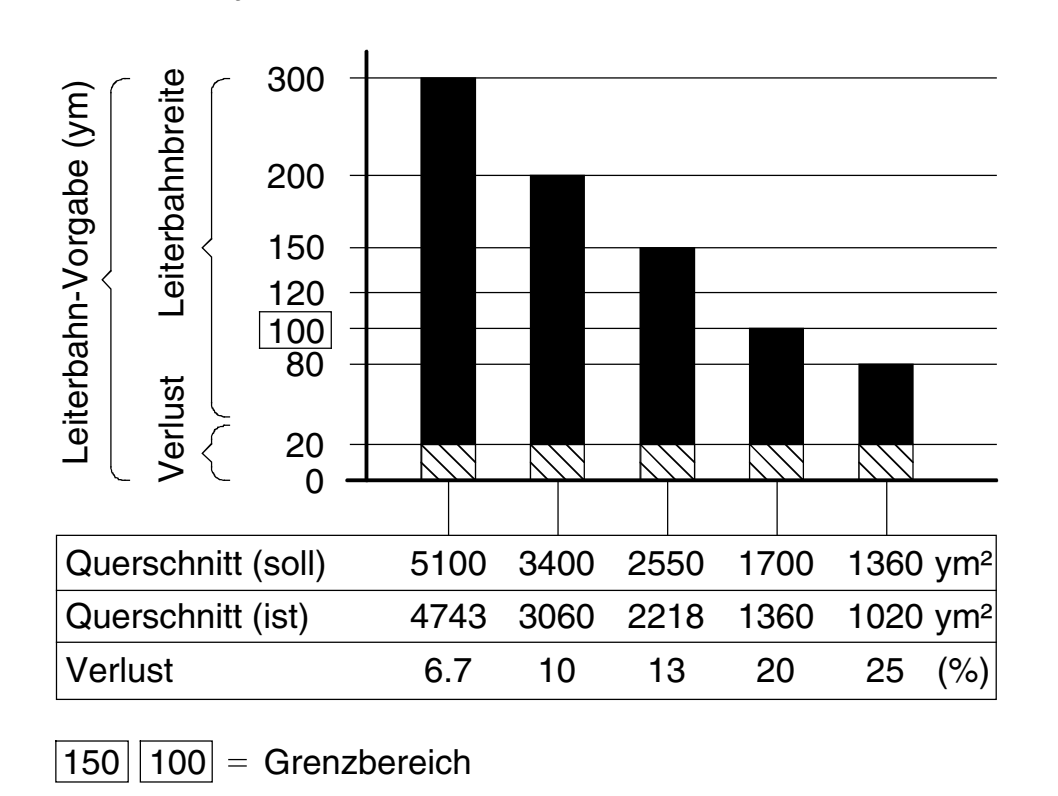

#### **CAD und CAM Spezifikationen**

*/辰*LFAシ

**File** ....<br>Erstellt Revision : Aetzen.5 20.07.00 / Wi

# **Ätzen**

**6.0 Fotos**

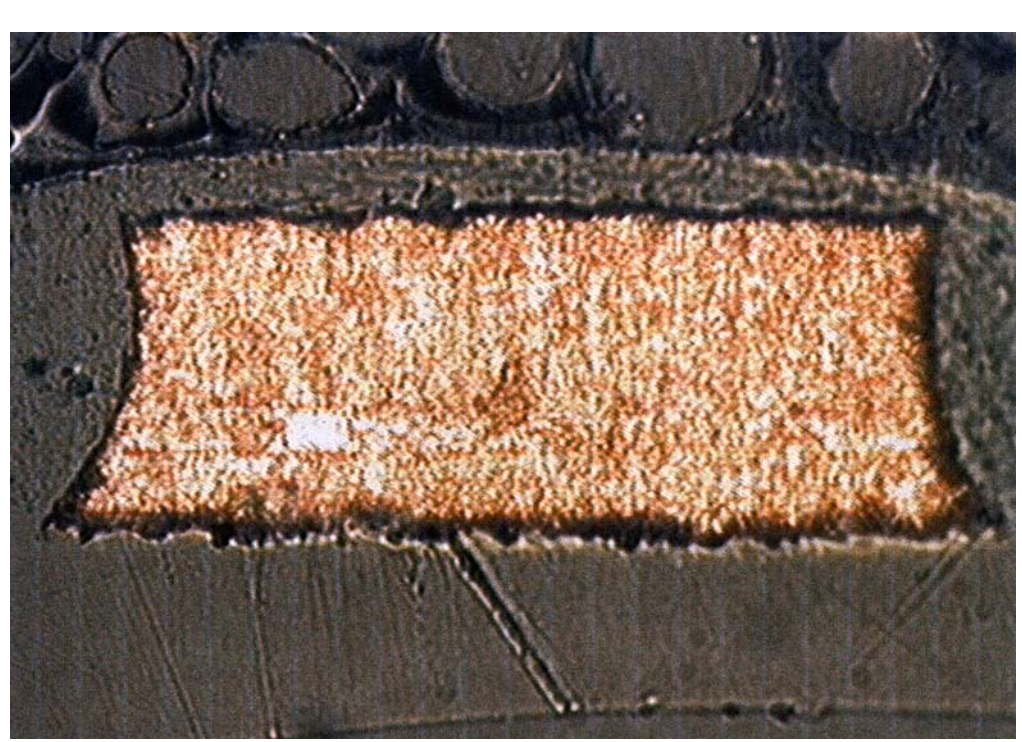

Leiterbahn-Schliff im Querschnitt. Unten ist die Haftung des Basiskupfers auf dem FR4-Material zu sehen, links und rechts die Rückätzung der Leiterbahnflanken. Die Leiterbahn ist mit Lötstoplack (zirka 8 ym) überdeckt.

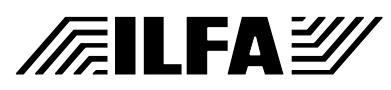

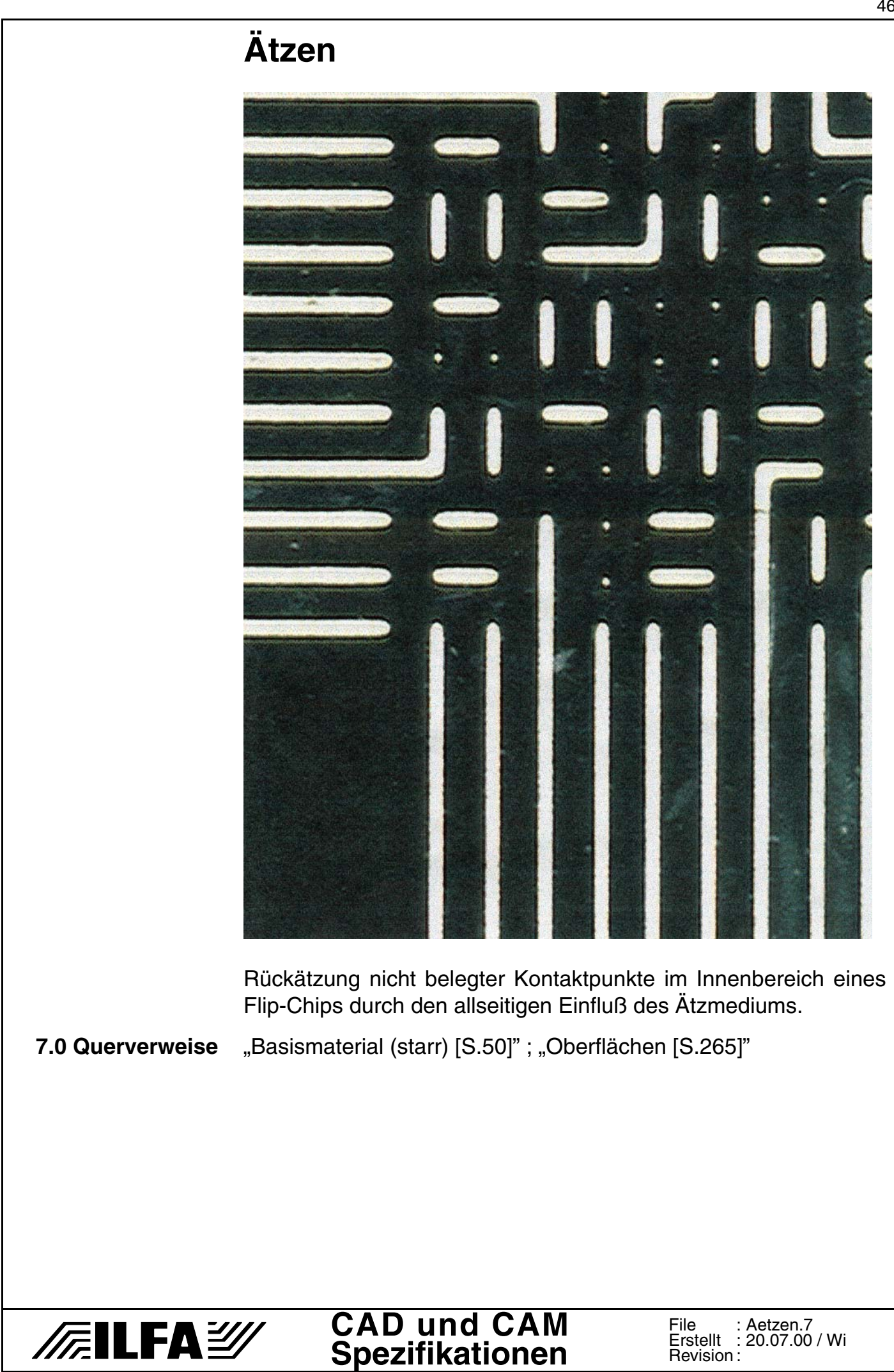

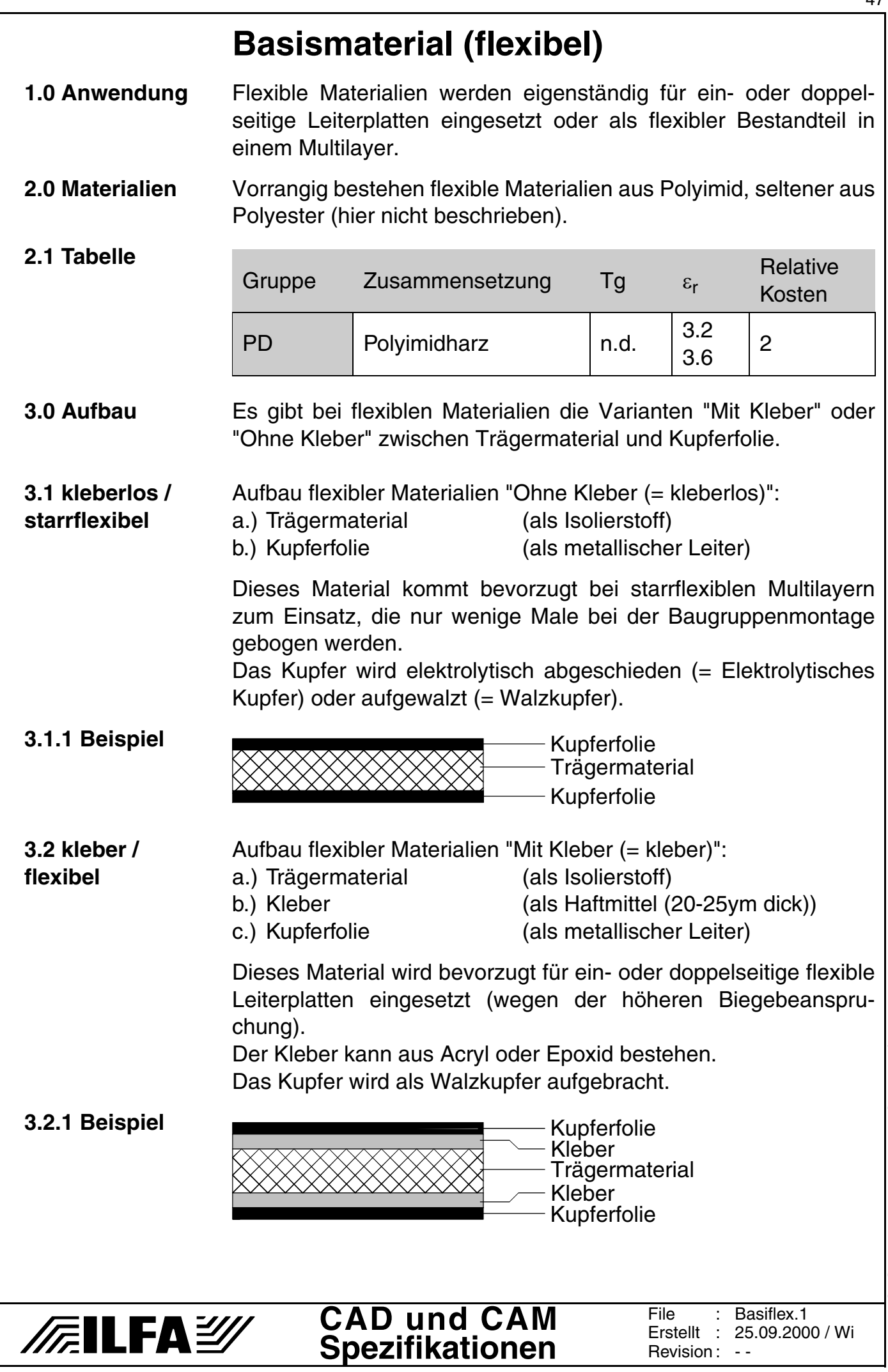

© Copyright by ILFA GmbH / Ausgabe 8.0 - 2005 © Copyright by ILFA GmbH / Ausgabe 8.0 - 2005

47

## **Basismaterial (flexibel)**

#### **4.0 Syntax**

Der Name des Flexmaterials setzt sich zusammen aus:

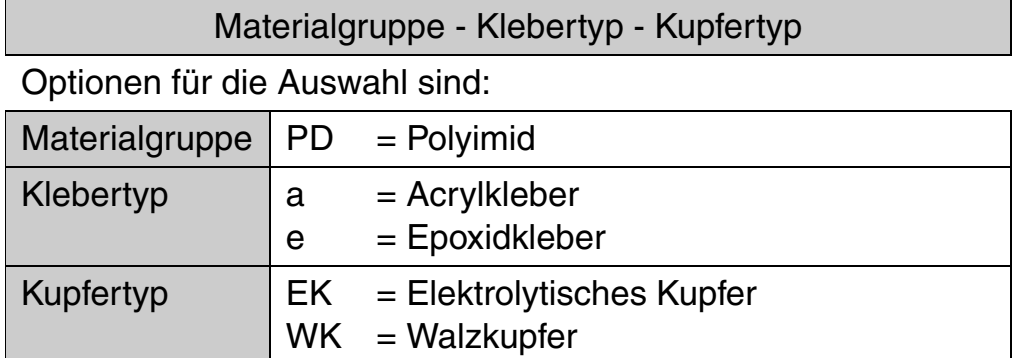

#### **4.1 Beispiel**

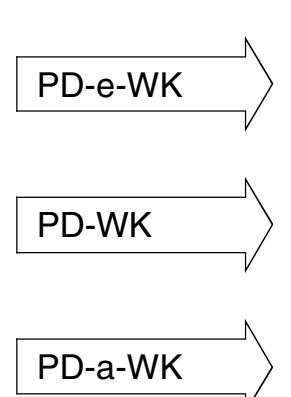

#### **Name Klartext**

Flexibles Material für ein- oder doppelseitige Leiterplatten, mit Epoxidkleber und aufgewalztem Kupfer

Flexibles Material für starrflexible Multilayer, ohne Kleber, das Kupfer ist aufgewalzt

Flexibles Material für ein- oder doppelseitige Leiterplatten, mit Acrylkleber und aufgewalztem Kupfer

**5.0 Walzrichtung** Bei aufgewalztem Kupfer muß die Biegekante senkrecht zur Walzrichtung stehen.

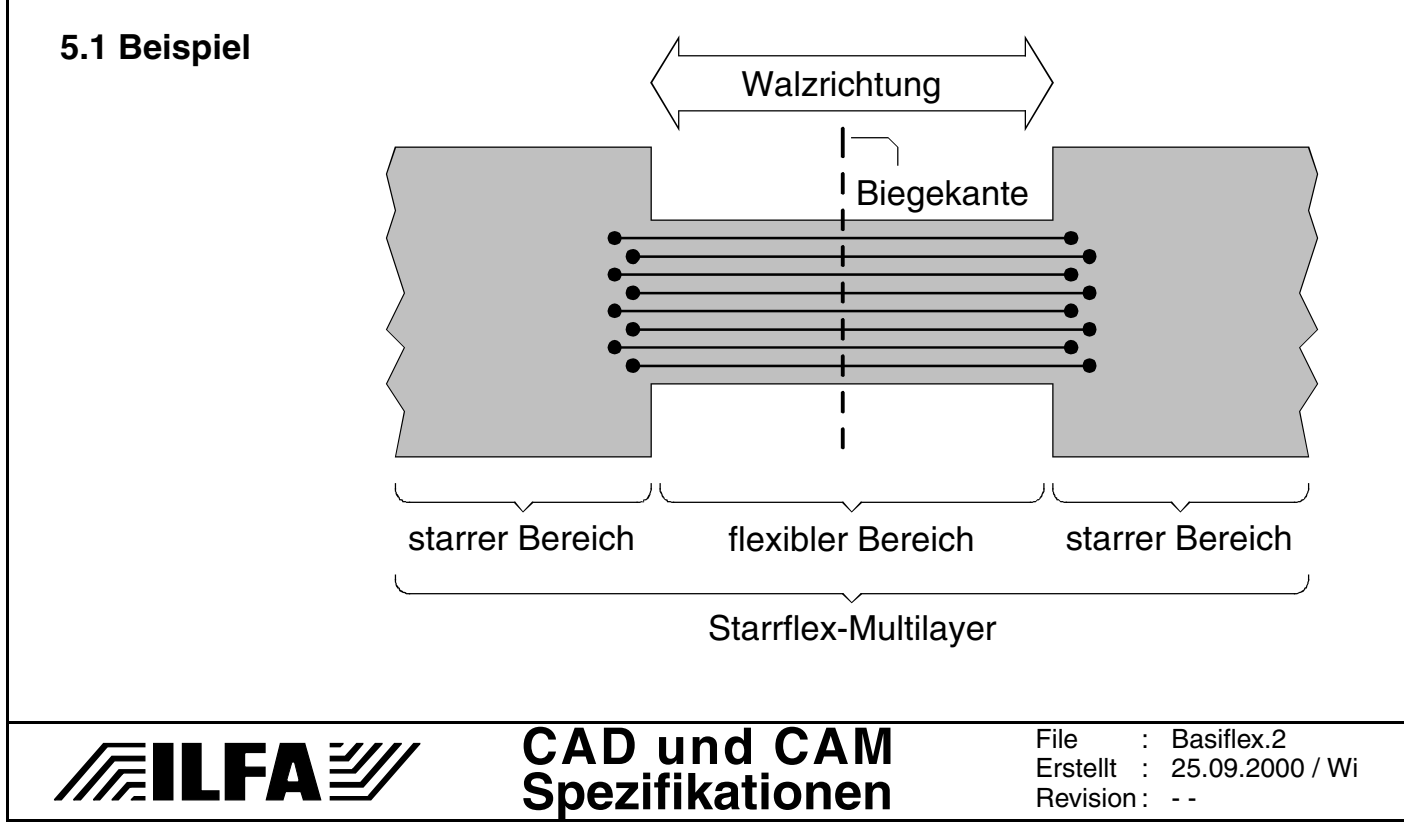

## **Basismaterial (flexibel)**

#### **6.0 Materialliste** Die gleichen Materialien werden von unterschiedlichen Herstellern mit unterschiedlichen Produktnamen und teilweise abweichenden technischen Eigenschaften angeboten.

#### **6.1 Tabelle**

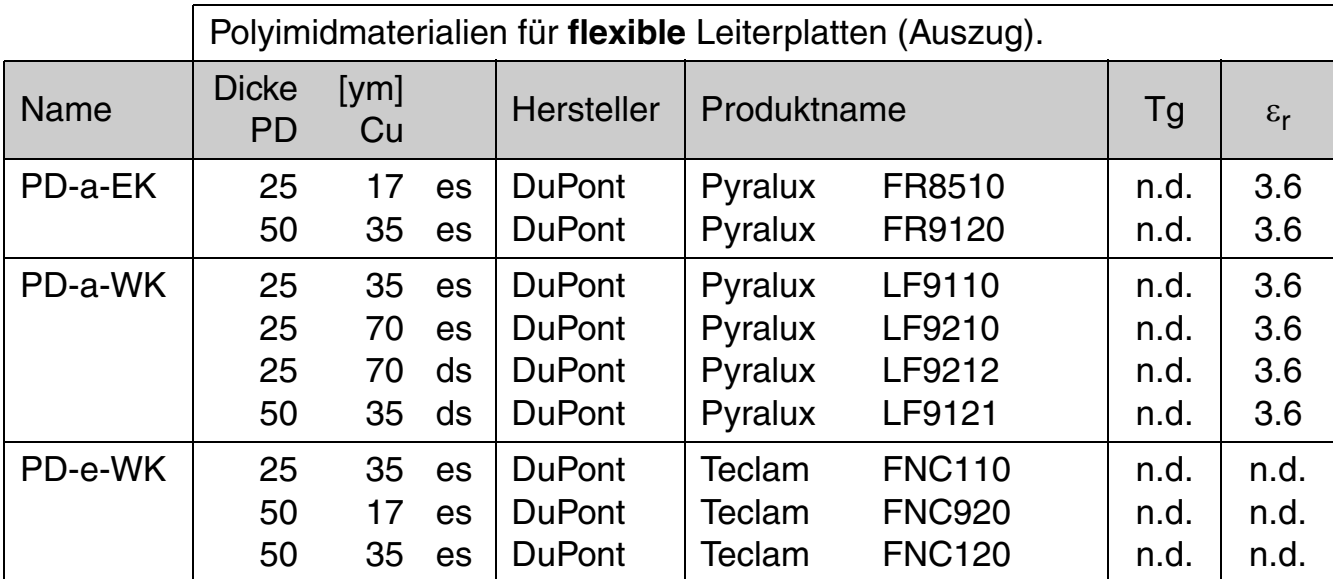

#### **6.2 Tabelle**

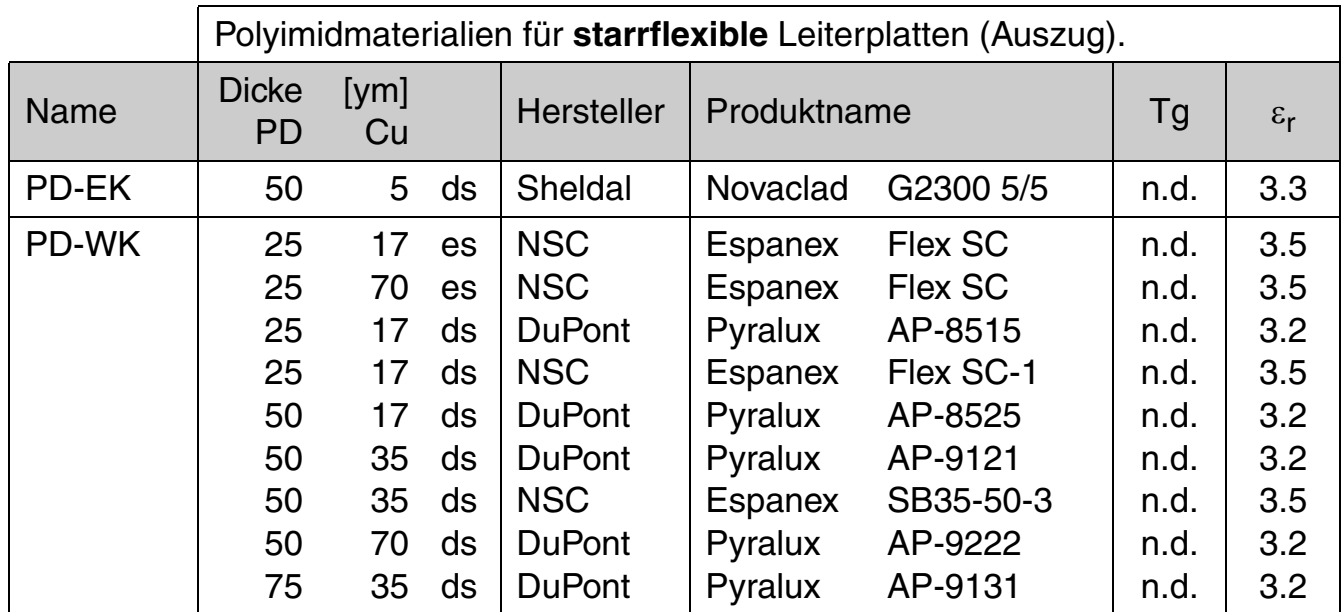

Legende:

"es" = einseitig mit Kupfer beschichtet

"ds" = doppelseitig mit Kupfer beschichtet

"n.d." = der Wert ist nicht definiert

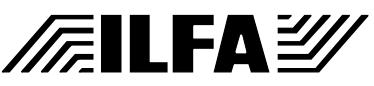

## <span id="page-49-0"></span>**Basismaterial (starr)**

**1.0 Anwendung** Das Basismaterial ist der Träger der Baugruppe. Seine technischen Eigenschaften können die Funktion der elektronischen Schaltung beeinflußen.

**2.0 Materialien** Basismaterialien unterscheiden sich nach ihrer stofflichen Materialgruppe und ihrer Zusammensetzung. Die Klassifikation orientiert sich an den chemischen, thermischen und elektrischen Eigenschaften.

> Kennziffern für die Stabilität eines Material sind der Tg-Wert (=Glasumwandlungstemperatur) und für die technische Funktion der ε<sub>r</sub>-Wert (=Dielektrizitätskonstante).

#### **2.1 Tabelle**

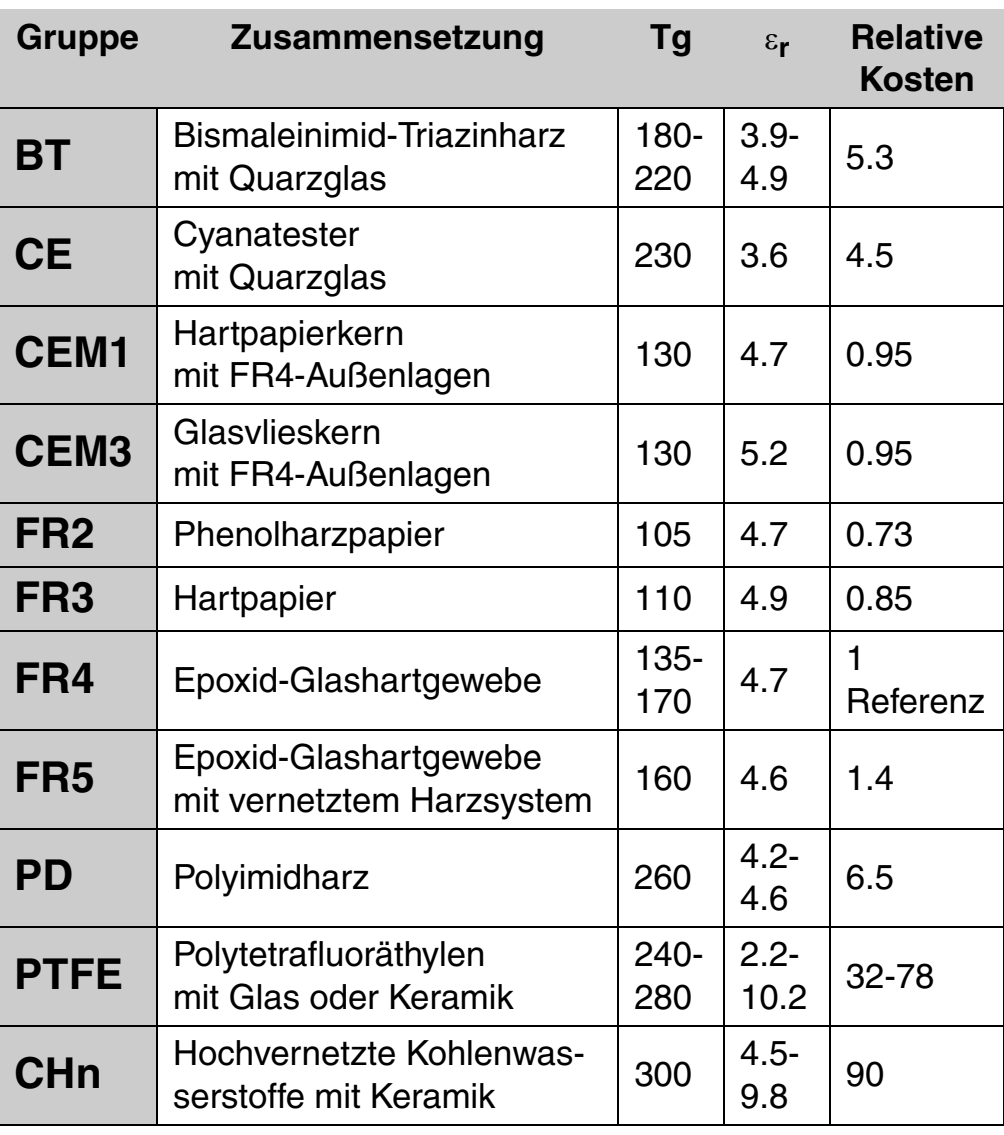

Copyright by ILFA GmbH / Ausgabe 8.0 - 2005 © Copyright by ILFA GmbH / Ausgabe 8.0 - 2005  $\odot$ 

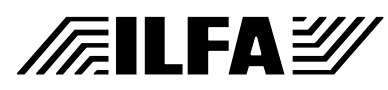

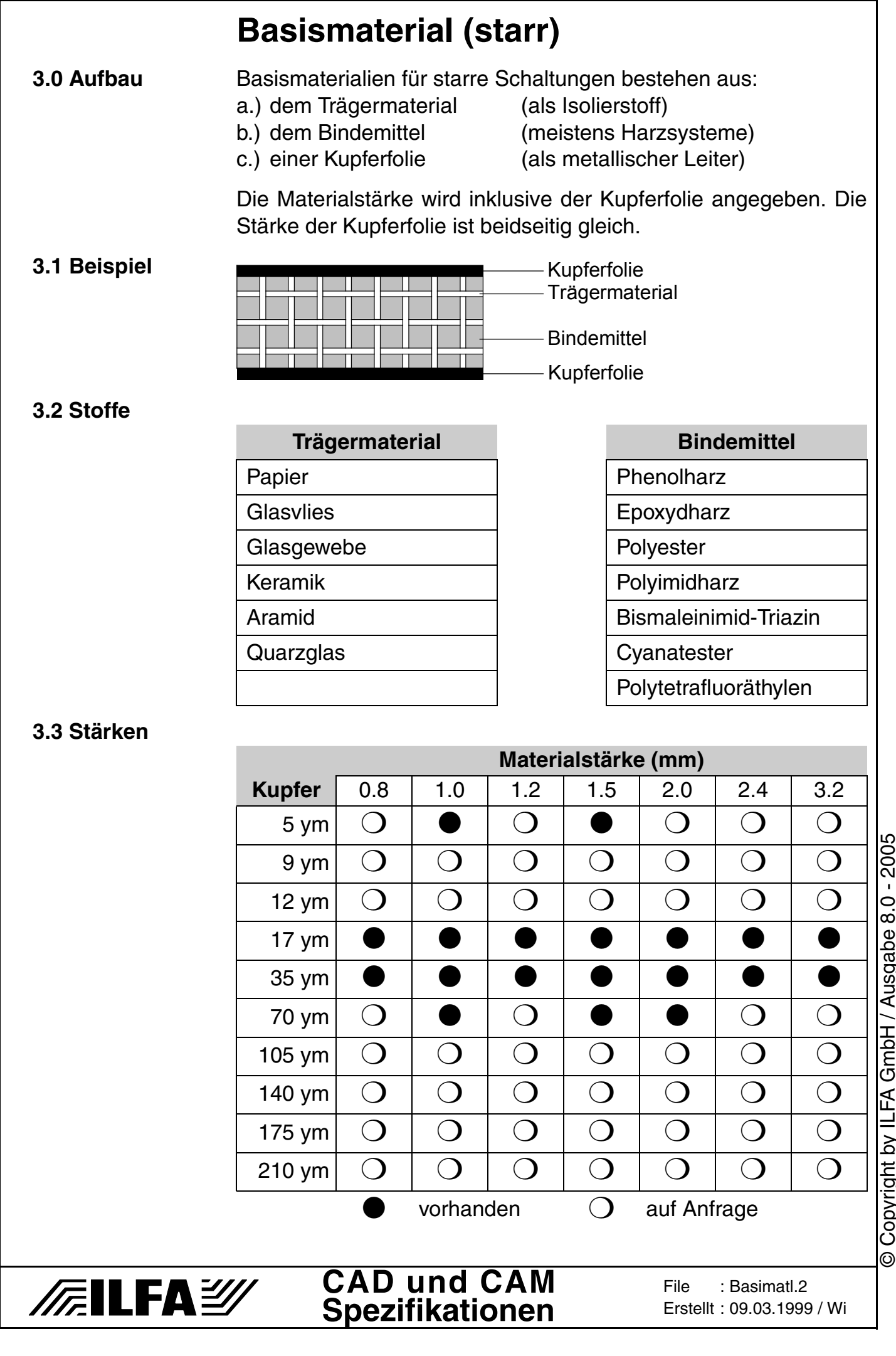

Copyright by ILFA GmbH / Ausgabe 8.0 - 2005 © Copyright by ILFA GmbH / Ausgabe 8.0 - 2005

51

## **Bauteil-Definition**

**1.0 Anwendung** Mit der Definition von Bauteilen in der CAD-Bibliothek werden die entscheidenden Parameter für das CAD-Design, den Postprozeß, die CAM-Bearbeitung und die Leiterplattenproduktion festgelegt.

**2.0 Regel** Die Qualität der Bauteile in der Bibliothek bestimmt die Qualität der späteren Baugruppe, weil elementare Parameter (Lötflächen, Bestückungsdruck, Lötstopmasken, Bohrungen, Lotpastendruck, Bestückungsfähigkeit) Teil der Definition sind.

> Im Idealfall wirken die Produktionsprozesse auf die Bauteilbibliothek zurück.

**2.1 Beispiel** Der Wirkungsbereich der Bauteilbibliothek

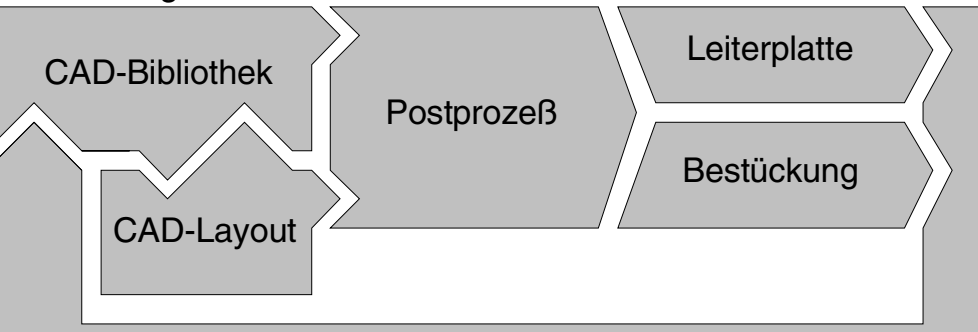

Abgleich zwischen Technologie und Bibliothek

#### **3.0 Bauteile** Die Definition der Bauteile **muß** Auskunft geben über:

- a) die Lötflächen auf den Außenlagen
- b) den Bestückungsdruck
- c) den Platzbedarf des Bauteils
- d) die Lötstopmaske
- e) die Anbindung an ML-Innenlagen (nicht bei SMD)
- f) die Lotpaste (nicht bei bedrahteten)
- g) den Bohrdurchmesser (nicht bei SMD)
- h) das Bohrsymbol (nicht bei SMD)

Die Definition **kann** zudem Auskunft geben über:

- i) die Bauteilmittelpunkte
- j) die Bauteilhöhe
- k) die Bauteilwerte
- l) die Bauteilhersteller
- m) die Pin-Nummern
- n) die Prüfpunkte für die elektronische Prüfung
- o) Bauteiltypische Abschirmflächen
- p) Klebepositionen für die Bestückung (nur SMD)
- q) Prüfpunkte für den In-Circuit-Tester

Alle Parameter zusammen ergeben die Charakteristik des Bauteils und werden in der Bauteilbibliothek abgelegt.

# **FEILFAY**

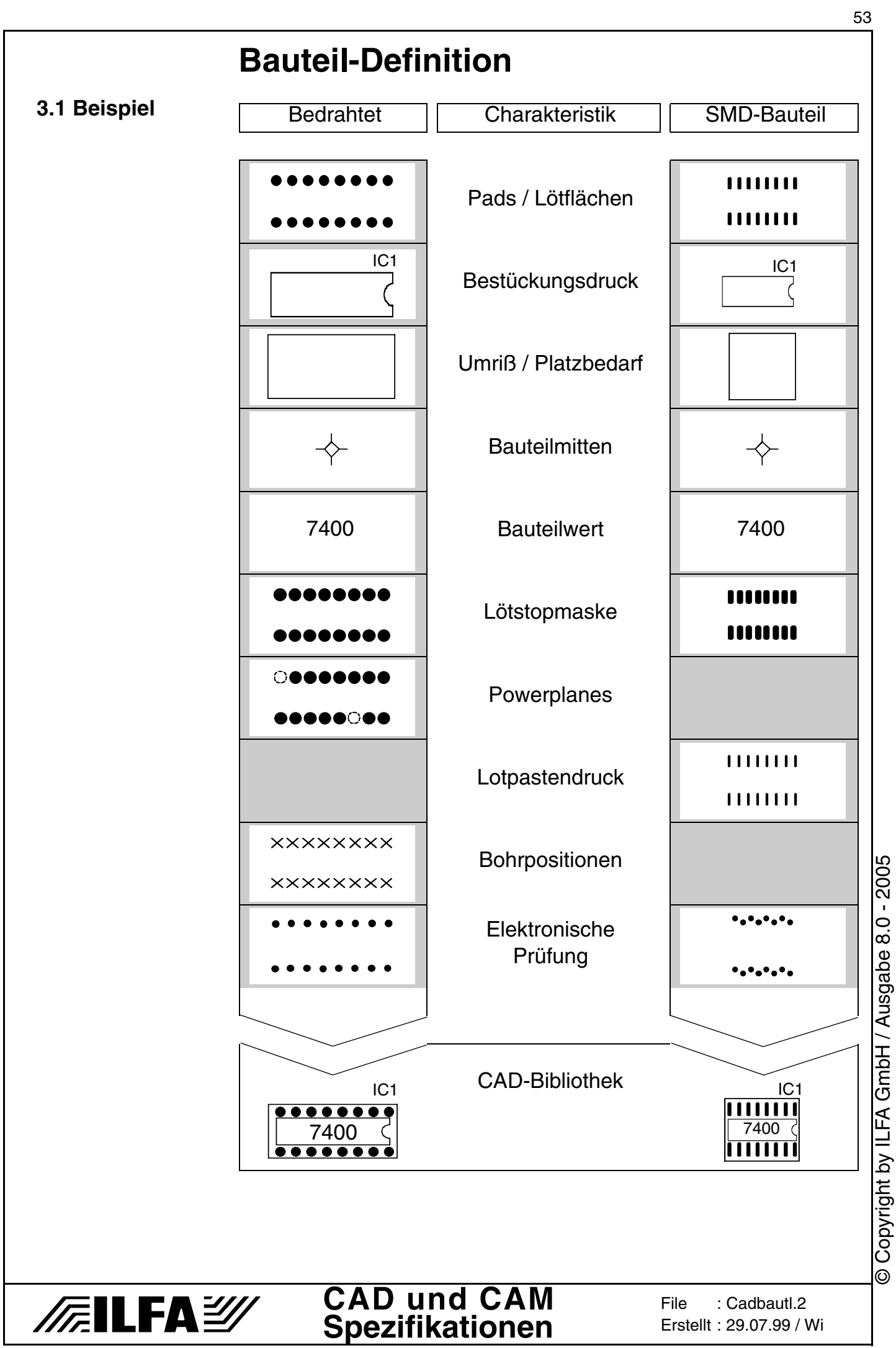

© Copyright by ILFA GmbH / Ausgabe 8.0 - 2005

## **Begriff: Liefer-, Produktionsnutzen**

**1.0 Anwendung** Leiterplatten werden (oft) im Nutzen gefertigt. Aus Sicht des CAD-Designs, der Leiterplattenproduktion und der Bestückung hat der Begriff "Nutzen" eine unterschiedliche Bedeutung. Ausgehend von der einzelnen Leiterplatte werden daher die Begriffe "Liefernutzen" und "Produktionsnutzen" verwandt.

**2.0 Begriff**

**Leiterplatte** 

Die Leiterplatte ist die Grundeinheit für die Kalkulation und die Referenz für die mechanischen Maße, den Bohrplan und alle statistischen Parameter.

#### **2.0.1 Beispiel**

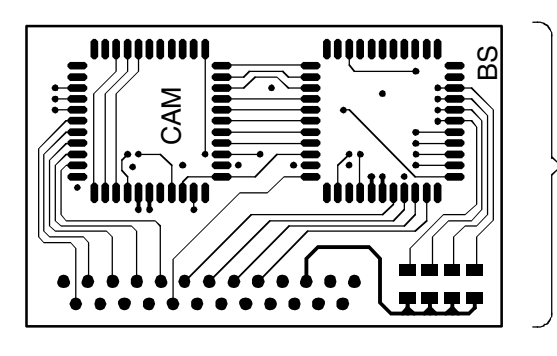

**Leiterplatte** 

#### **2.1 Begriff**

Liefernutzen

Der Liefernutzen ist die Summe und die Anordnung der Leiterplatten, die geliefert werden.

#### **2.1.1 Beispiel**

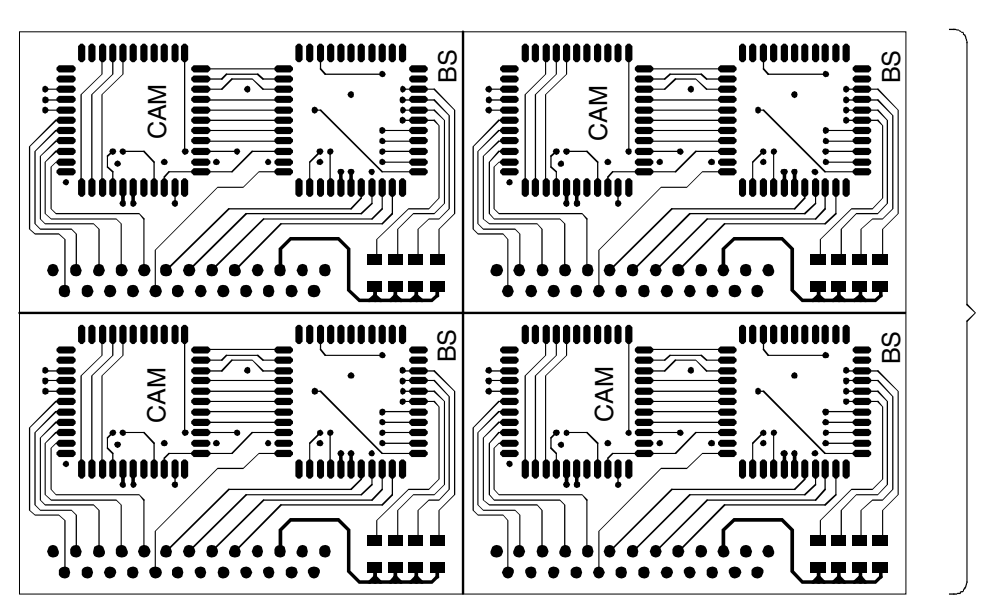

Das Beispiel zeigt einen "4-fach"-Liefernutzen. Er enthält insgesamt 4 Leiterplatten.

> **CAD und CAM Spezifikationen**

Der Liefernutzen wird (normalerweise) in kompletter Form bestückt. Nach der Bestückung werden die einzelnen Leiterplatten voneinander getrennt.

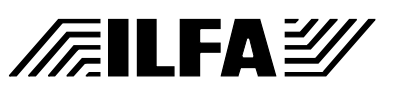

**File** Erstellt : 09.06.97 / WiBegnutzn.1

© Copyright by ILFA GmbH / Ausgabe 8.0 - 2005

Copyright by ILFA GmbH / Ausgabe 8.0 - 2005

 $\odot$ 

Liefernutzen

Liefernutzen

54

## **Begriff: Liefer-, Produktionsnutzen**

#### **2.2 Begriff**

#### Produktionsnutzen

Der Produktionsnutzen ist die Summe und die Anordnung der Liefernutzen, die in der Fertigung produziert werden.

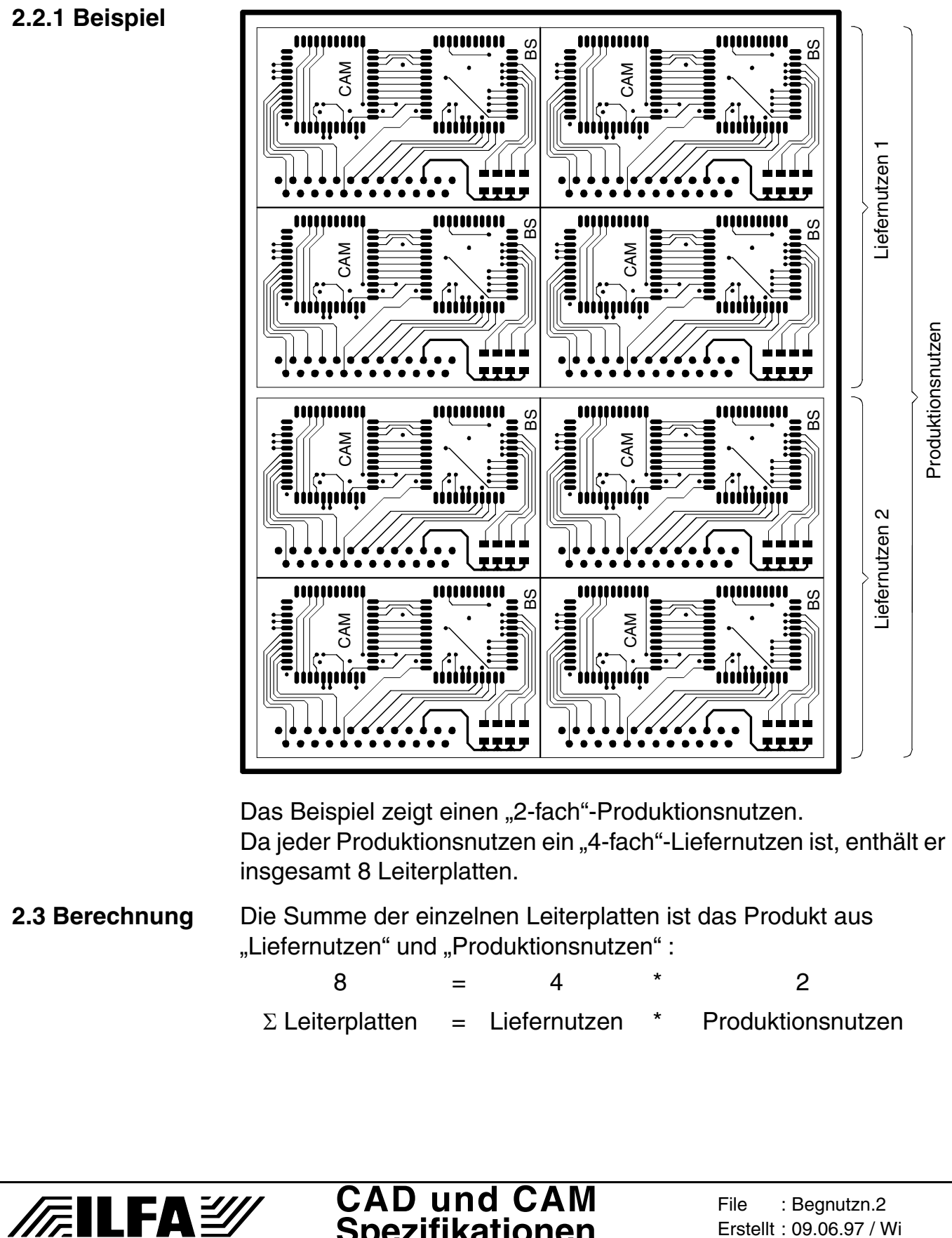

**Spezifikationen**

Erstellt : 09.06.97 / Wi

## **Bestückungsdruck**

**1.0 Anwendung** Bestückungsdruck ist thermisch härtender 2-Komponentenlack, der im Siebdruck aufgebracht wird.

Der Bestückungsdruck hat die Aufgabe:

- a.) Die Position von Bauteilen auf der Leiterplatte zu kennzeichnen
- b.) Informationen für die Bestückung, den Betrieb oder den Service der Leiterplatte weiterzugeben (z.B. gesperrte Bereiche, Hinweis auf Betriebsspannungen oder Montagehilfen)

Bestückungsdruck kann auf alle Platinentypen mit allen gängigen Oberflächen gedruckt werden.

Der Druck kann auf beiden Leiterplattenseiten aufgebracht werden. Standardfarben sind gelb und weiß.

**2.0 Designregel** Der Datensatz für den Bestückungsdruck enthält nur die Bauteilsymbole und die Texte, die tatsächlich aufgedruckt werden sollen.

**2.1 Textgröße** Damit der Bestückungsdruck lesbar ist, dürfen die Textgrößen nicht zu klein vorgegeben werden.

**2.1.1 Beispiel** Originalgrößen für Bauteilnamen im Bestückungsdruck:

D1 D2

ु

වි

ဥ

**2.2.1 Beispiel**

/扁LFA*沙* 

X1

INT

∑<br>R

 $\mathop{\odot}\limits^{\sim}$ 

 $\overline{\circ}$ 

45mil  $10^{101}$   $\frac{100}{100}$  1.14mm 60mil Linie 0.3mm  $\int_{0}^{1}$  ic<sub>1</sub>  $\frac{1}{\sqrt{1-\frac{1}{n}}}$  1.53mm 55mil 1.39mm 70mil 1.78mm Minimum Empfehlung Linie 0.2mm

REL1

TRI2

ST1

ෆ

TC4

**2.2 Randabstand** Der Bestückungsdruck muß zum Platinenrand einen Abstand von 0.5mm haben.

1 ST2 6

**CAD und CAM Spezifikationen**

R1

R2

C2 T4

R3  $R4$ <sup>IC3</sup>

Bestdruk.1 26.04.1996 / Ko-Wi

**File** ....<br>Erstellt Revision : --

0.5mm frei von

0.5mm frei von<br>Bestückungsdruck

SIC1 0.5A

Ğ  $\bullet \overline{\omega}$ 

Z-Pegel

Bestückungsdruck

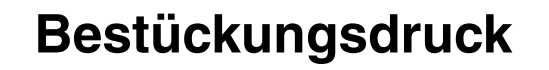

**2.3 Padabstand** Der Bestückungsdruck muß von Pads oder Flächen, die gelötet werden sollen, 0.2mm Abstand haben.

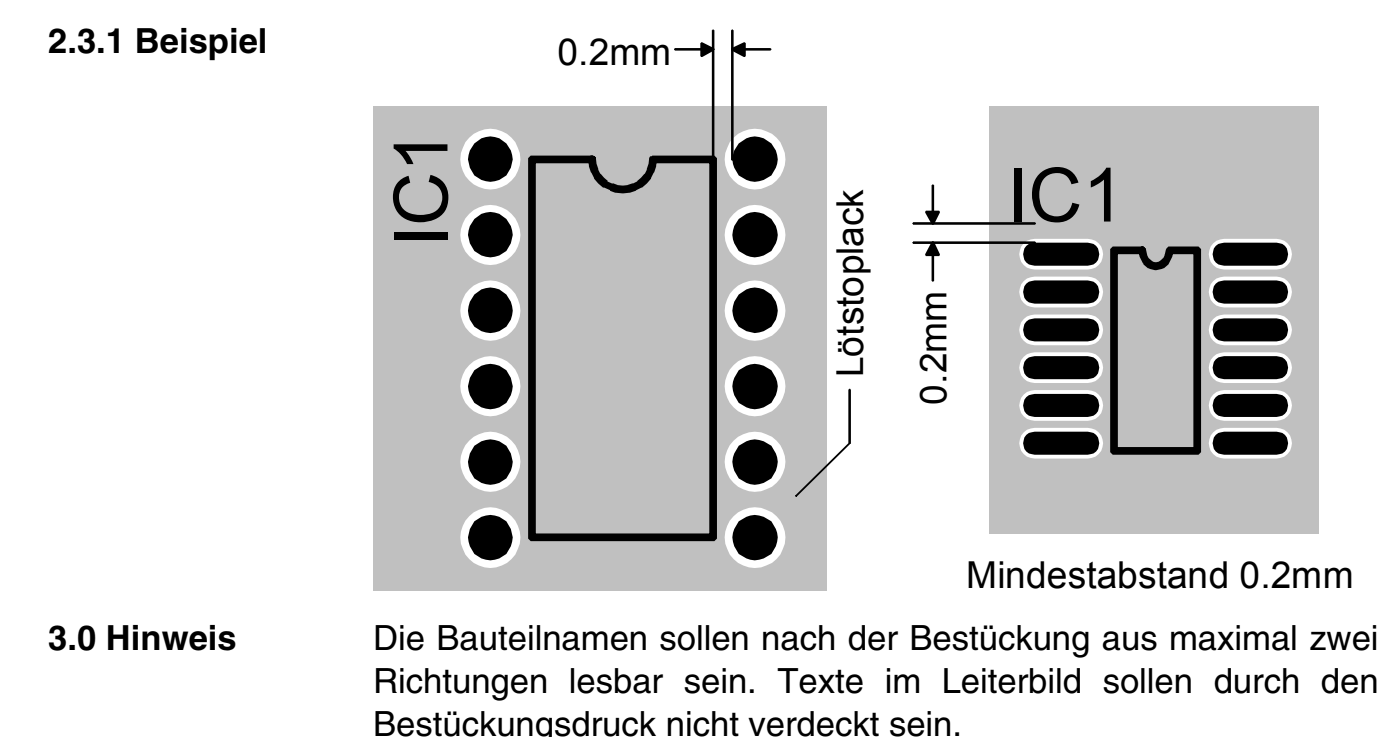

Die Symbole sollen die Funktion des Bauteiles ausweisen. Gegebenenfalls sind mechanische Besonderheiten anzugeben.

**3.1 Beispiel** IC's **Stecker** Relais ST2 REL1 ន្ល R-Netzwerk Sicherung  $\rangle$  2  $\overline{ }$   $\bullet$  SIC1  $\overline{\Omega}$ Einzel-Widerstand Spule Draht -● 꼬  $\overline{\phantom{a}}$ **Trimmer**  $\overline{\phantom{0}}$   $\overline{\phantom{0}}$   $\overline{\$ SMD TRI1 TRI2 **Transistor** Kondensator بي ᆐ ೧<br>ನ T1 T4 BNC-Buchse Diode **Meßpunkt Quarz** De—⊠<br>Dan  $\rightarrow$ M1  $\bullet$   $|||$   $\bullet$  $\mathcal{Q}$  $\times$ **CAD und CAM File** Bestdruk.2 */F.*ILFA2 ....<br>Erstellt  $\frac{26.04.1996}{26.04.1996}$  / Ko **Spezifikationen**

Revision : --

© Copyright by ILFA GmbH / Ausgabe 8.0 - 2005

.<br>ම

Copyright by ILFA GmbH / Ausgabe 8.0 - 2005

### **Bestückungsdruck**

**4.0 Fotos**

**/FallFA2/** 

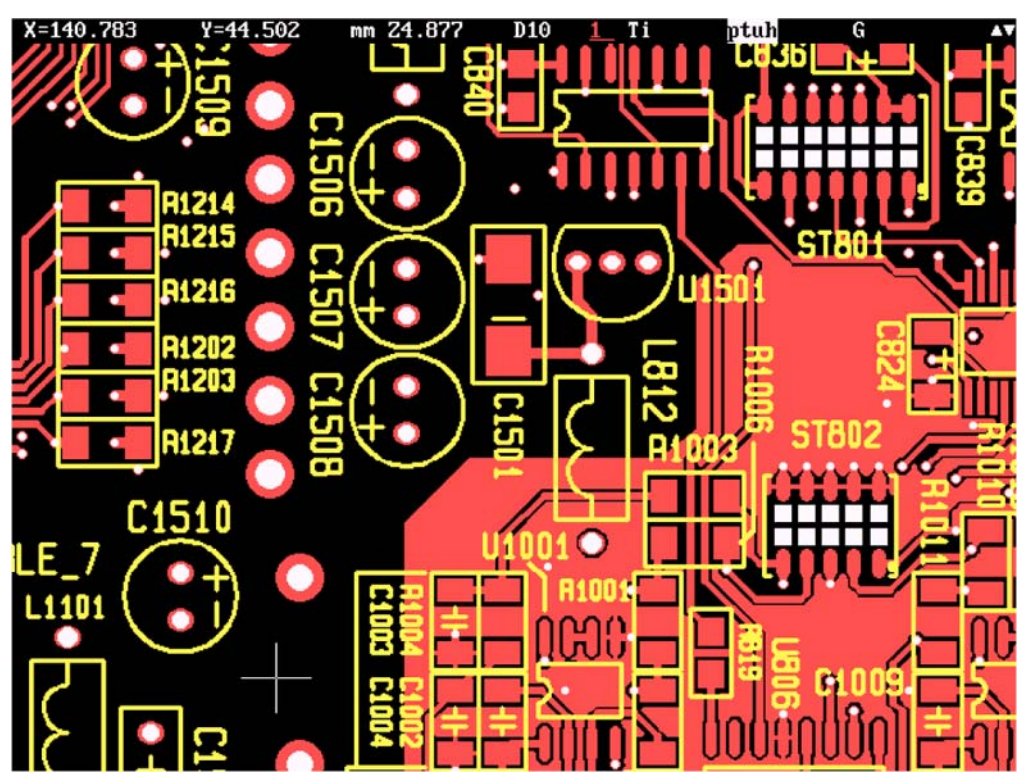

Im Bestückungsdruck sind die Bauteiltypen und die Polung klar erkennbar. Der Text ist aus maximal 2 Richtungen lesbar. Die Namen sind möglichst abseits der Vias plaziert und in unterschiedlicher Schriftgröße.

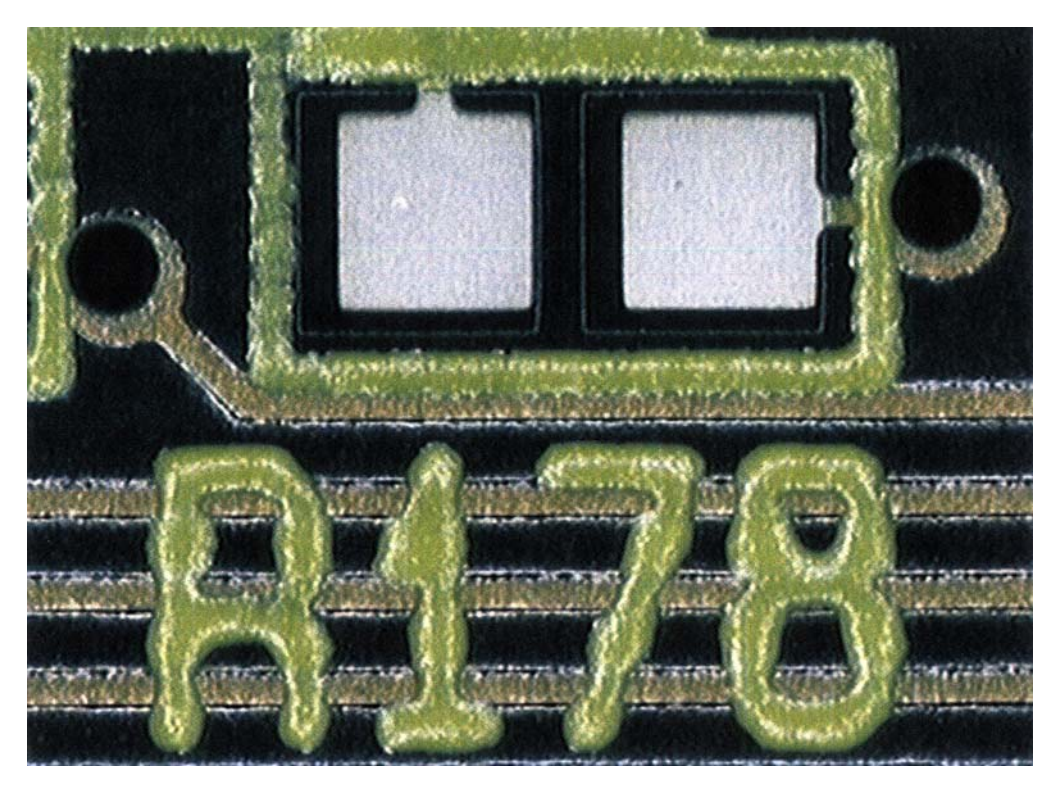

Bestückungsdruck, siebtechnisch aufgebracht. Schriftgröße zirka 1.5 mm.

**CAD und CAM Spezifikationen**

#### File : Erstellt : Revision : Bestdruk.3 06.09.1999 / Wi 24.09.2001 / Wi

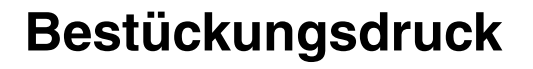

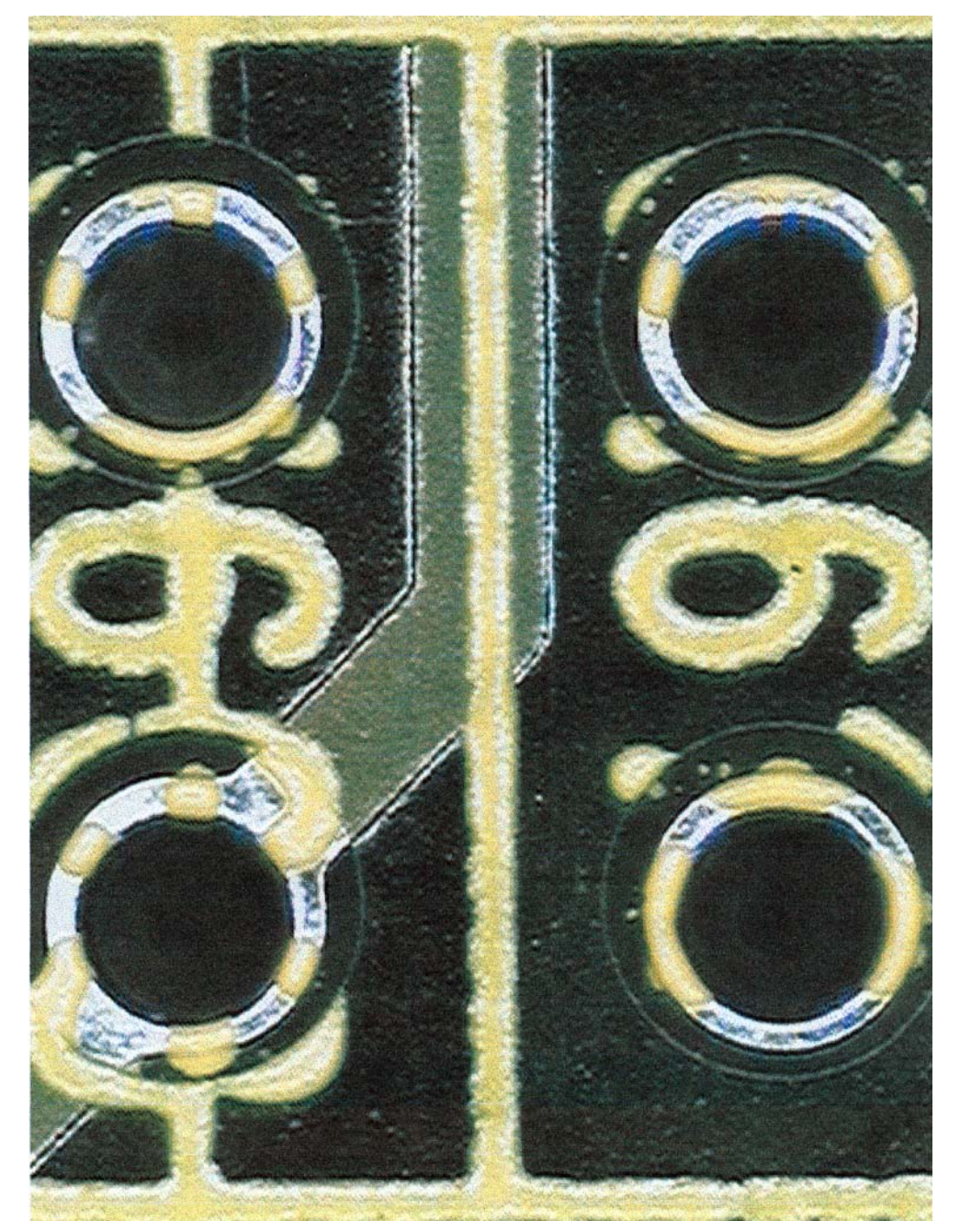

Mit der Bauteilbezeichnung bedruckte Pads. Der Bauteilname ist unlesbar, für die Lötqualität sind erhebliche Einbußen zu erwarten.

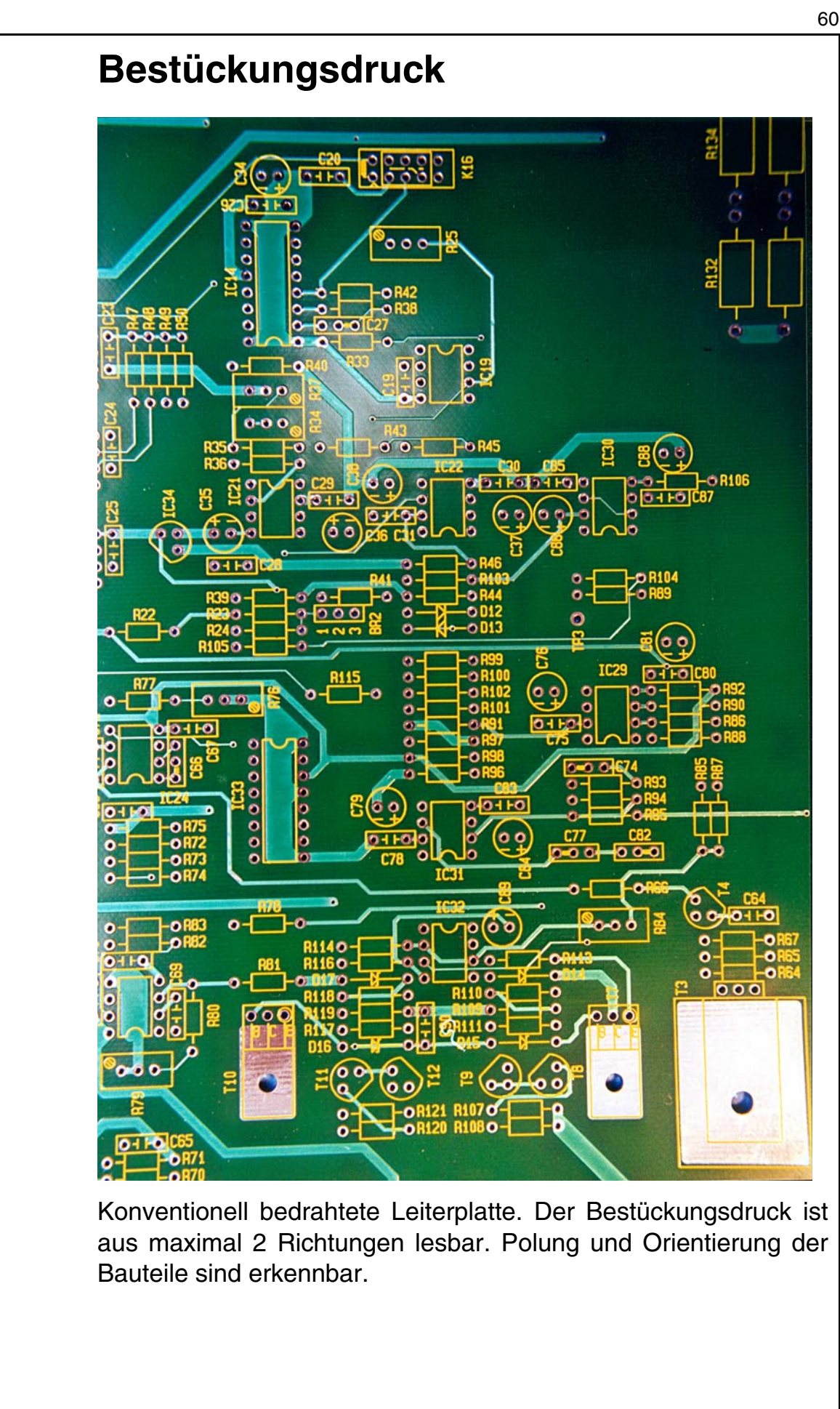

© Copyright by ILFA GmbH / Ausgabe 8.0 - 2005 © Copyright by ILFA GmbH / Ausgabe 8.0 - 2005

# /房ILFA*沙*

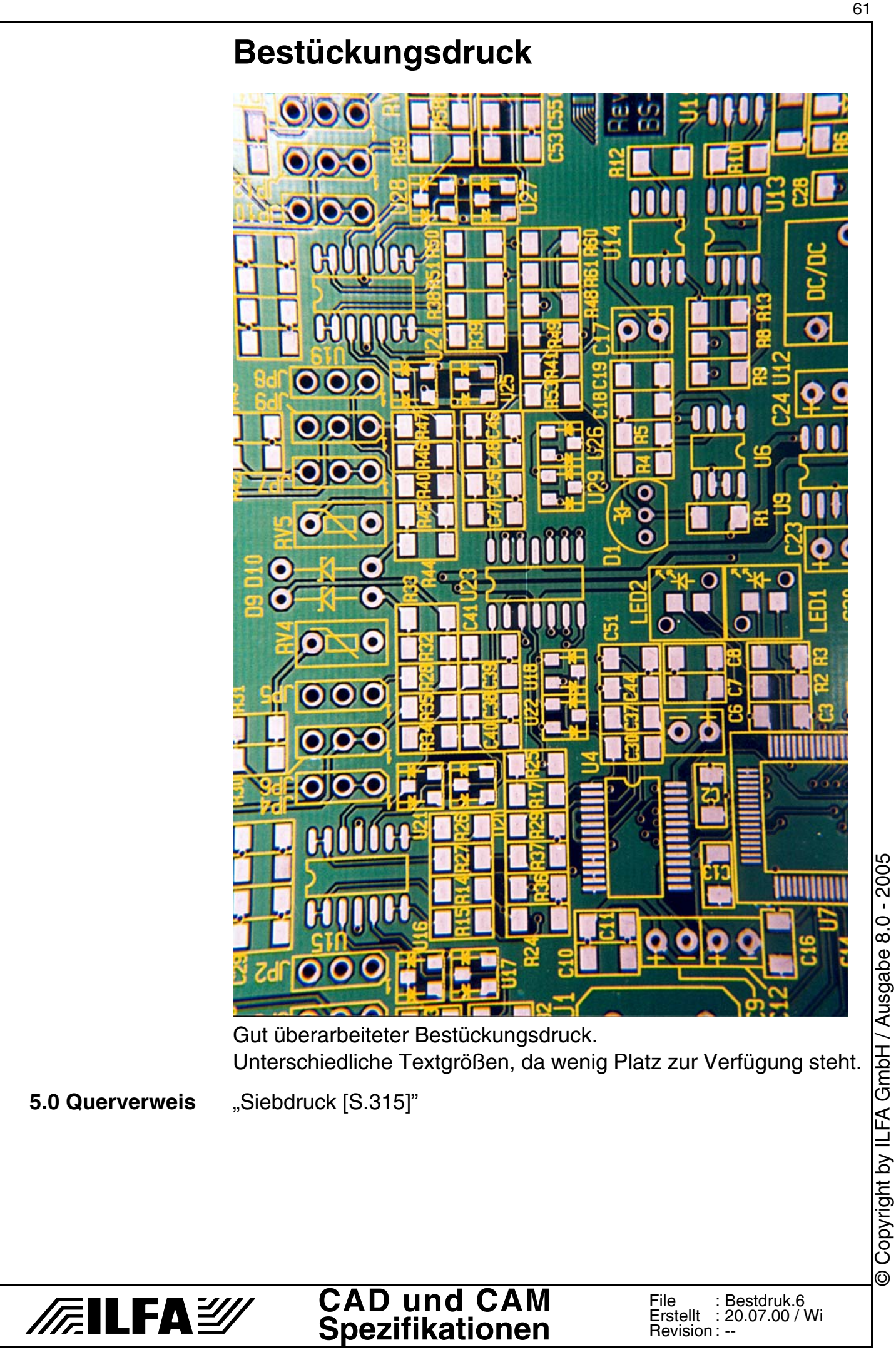

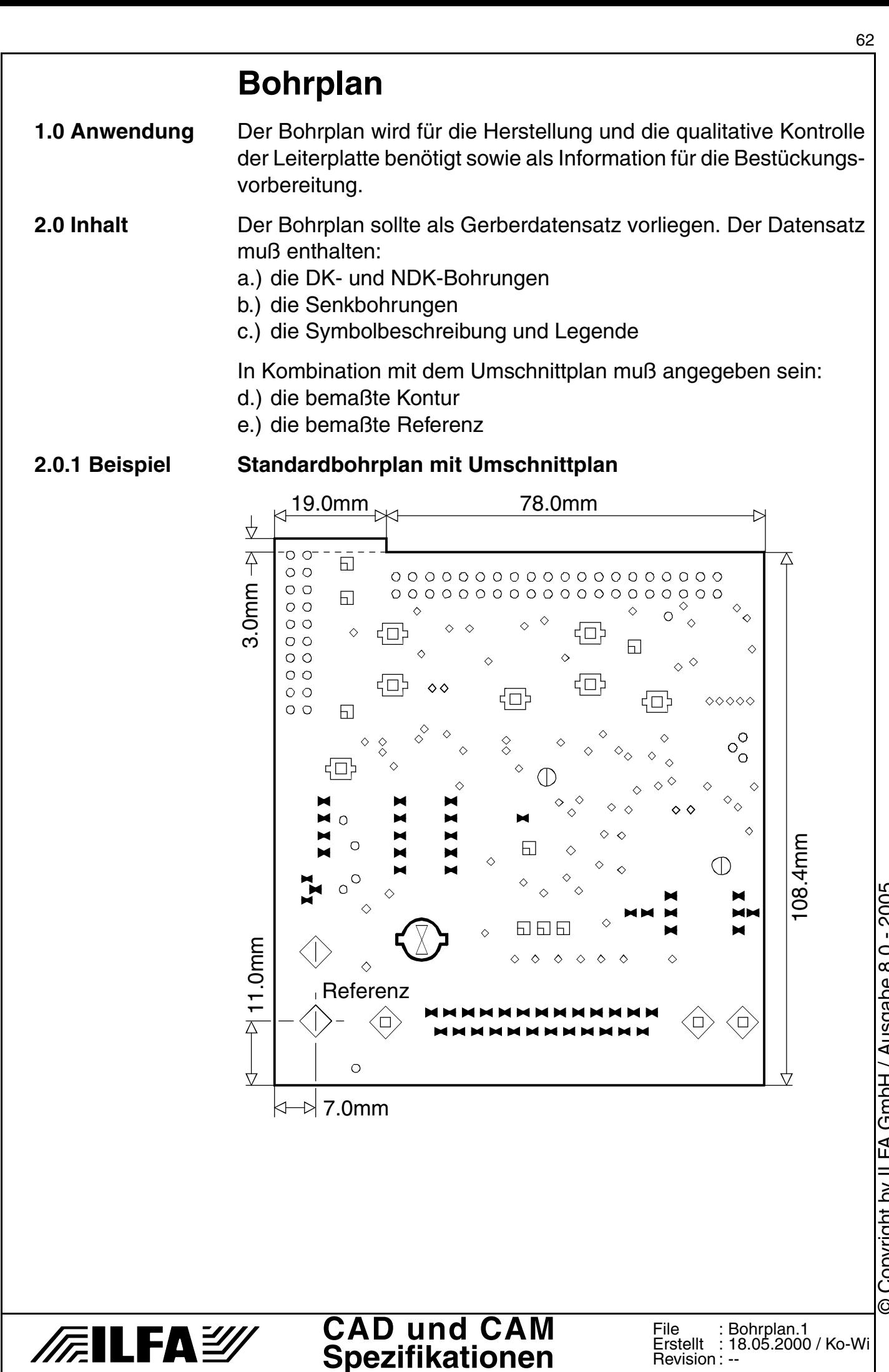

Copyright by ILFA GmbH / Ausgabe 8.0 - 2005 © Copyright by ILFA GmbH / Ausgabe 8.0 - 2005  $\odot$ 

# **Bohrplan**

#### **Legende zum Bohrplan**

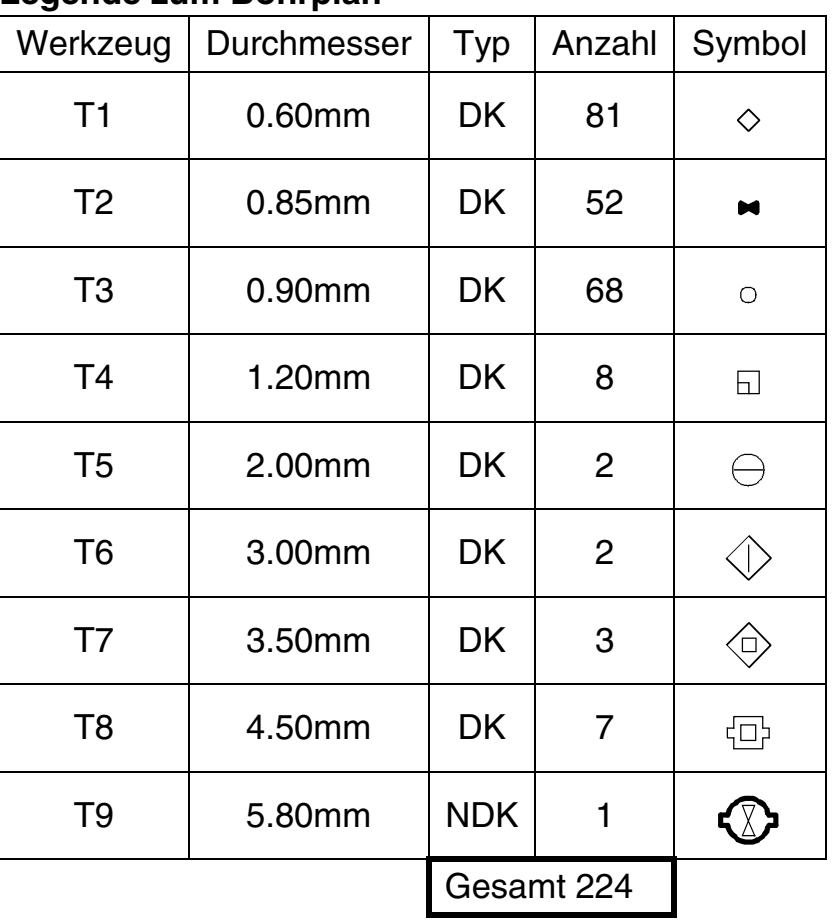

**2.1 Symbole** Die Bohrsymbole müssen im Bohrplan eindeutig lesbar sein. Die Symbole sollten fest zugeordnet sein und DK's sowie NDK's unterscheiden.

> **CAD und CAM Spezifikationen**

**2.1.1 Beispiel**

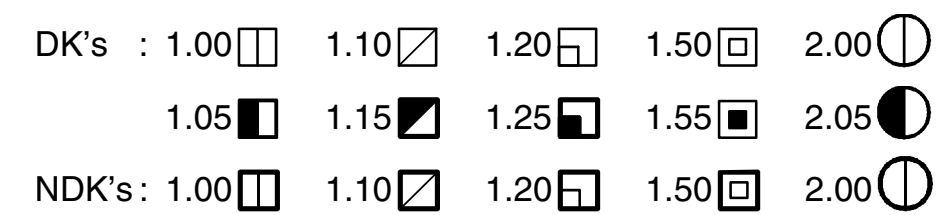

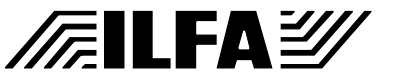

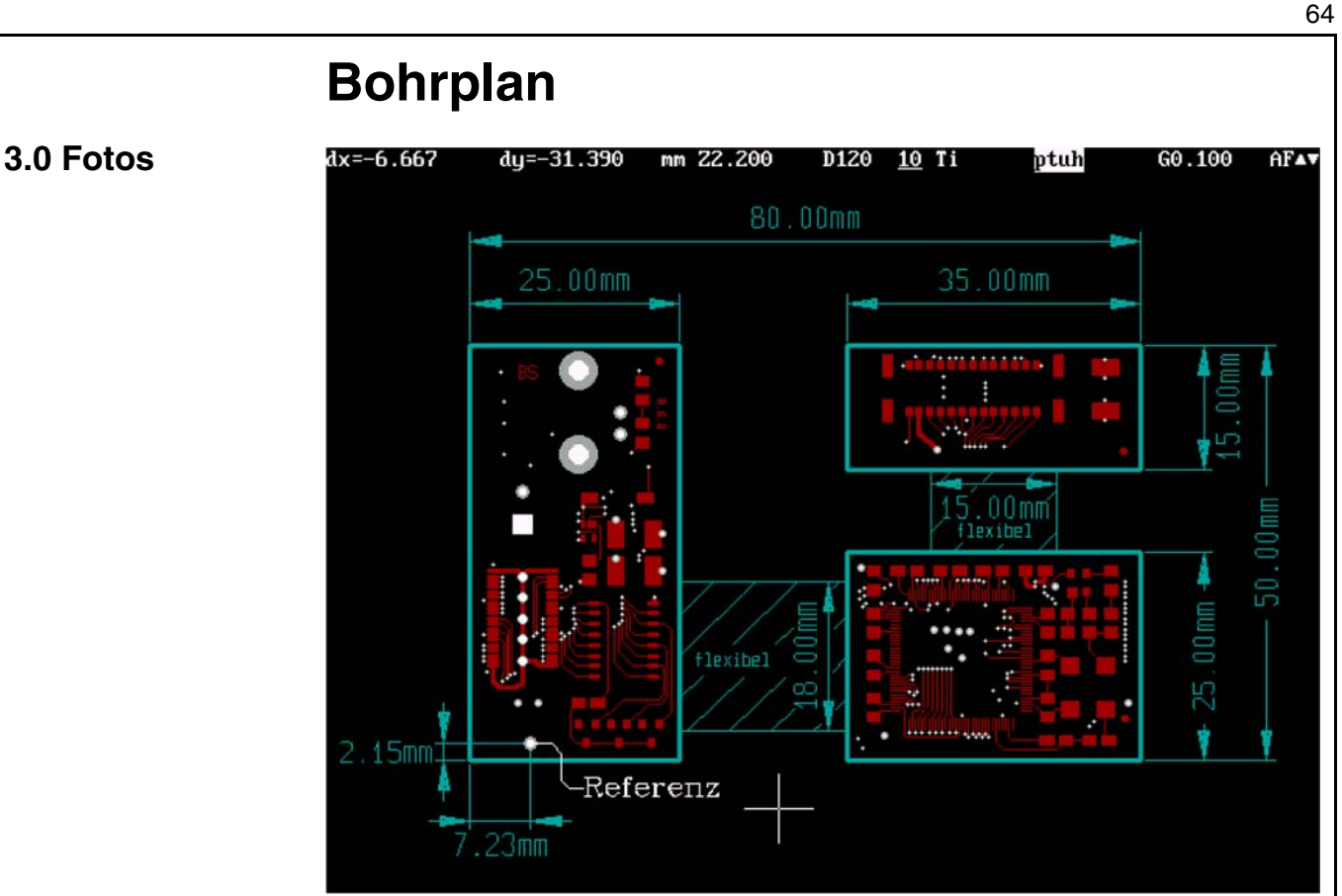

Vollständige Bemaßung für eine starrflexible Leiterplatte. Mit Referenzbemaßung zwischen Bohrbild, Leiterbild und Umschnittkontur.

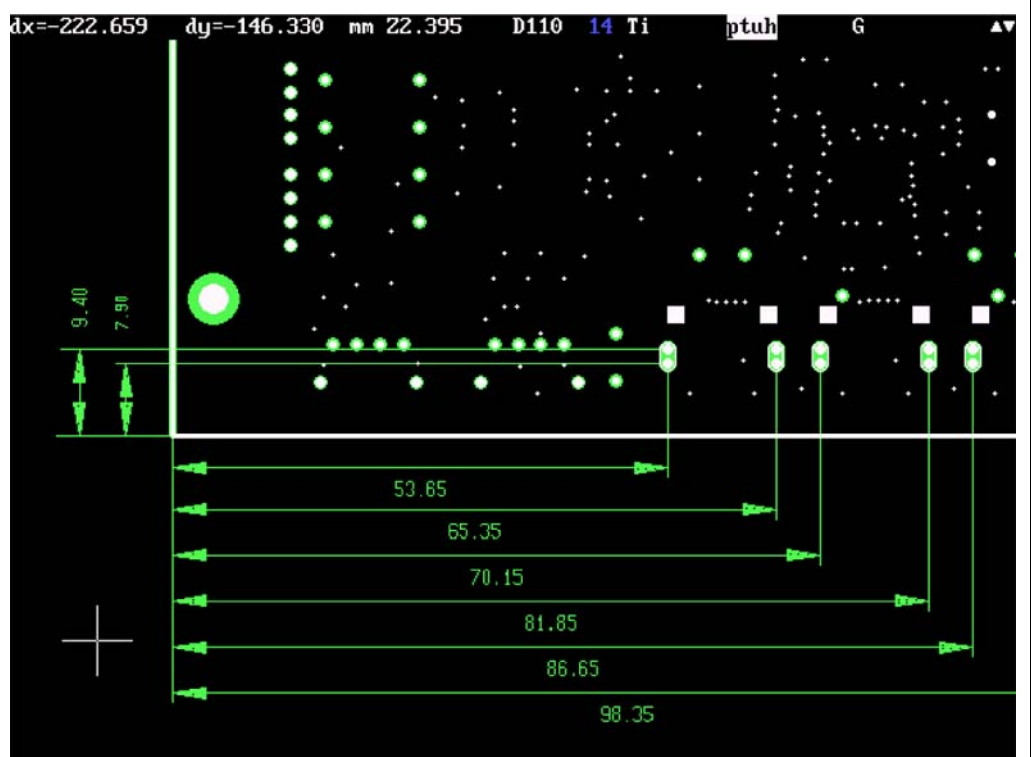

Ausschnitt aus einem Maßplan. Bemaßung von Details (hier : Schlitze) auf der Leiterplatte.

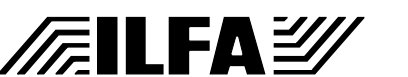

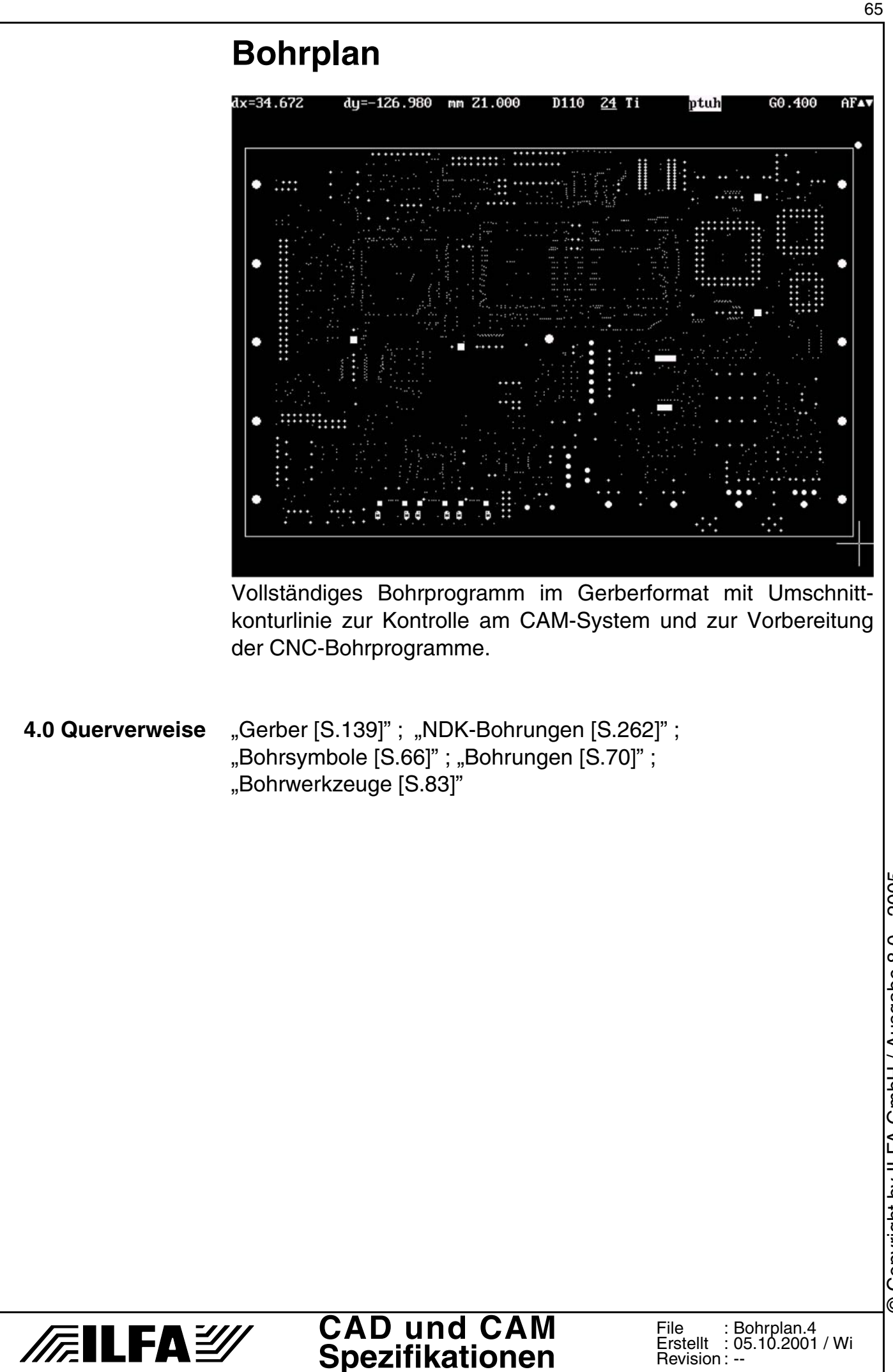

#### 66

### <span id="page-65-1"></span><span id="page-65-0"></span>**Bohrsymbole**

- **1.0 Anwendung** Bohrsymbole stellen auf einem Bohrplan die Position und den Durchmesser von Bohrungen dar. Die Zuordnung der Bohrsymbole zu einer Bohrung ist erforderlich für die Dokumentation des CAD-Layoutes und die Produktprüfung der Leiterplatte. **2.0 Regeln** 1) Das Bohrsymbol gibt den vorgegebenen Enddurchmesser der Bohrung an. 2) Jede Bohrung hat (möglichst) ein eigenes, nicht verwechselbares Symbol.
	- 3) Die Symbole unterscheiden kontaktierte (DK´s) und nichtkontaktierte (NDK´s) Bohrungen.
	- 4) Die Symbole unterscheiden (möglichst) Vias von Bauteilbohrungen.
	- 5) Die Symbole unterscheiden Bohrdurchmesser mit einem Abstand von 0.10 mm (0.3, 0.4, 0.5,...) und die Zwischengrößen (0.35, 0.45, 0.55,...).

### **3.0 Symbole** Bohrsymbole werden für die Bohrdurchmesser von 0.10 mm bis 6.40 mm vergeben.

Die Kennzeichnung setzt sich aus einem äußeren und einem inneren graphischen Symbol zusammen.

Äußere Symbole

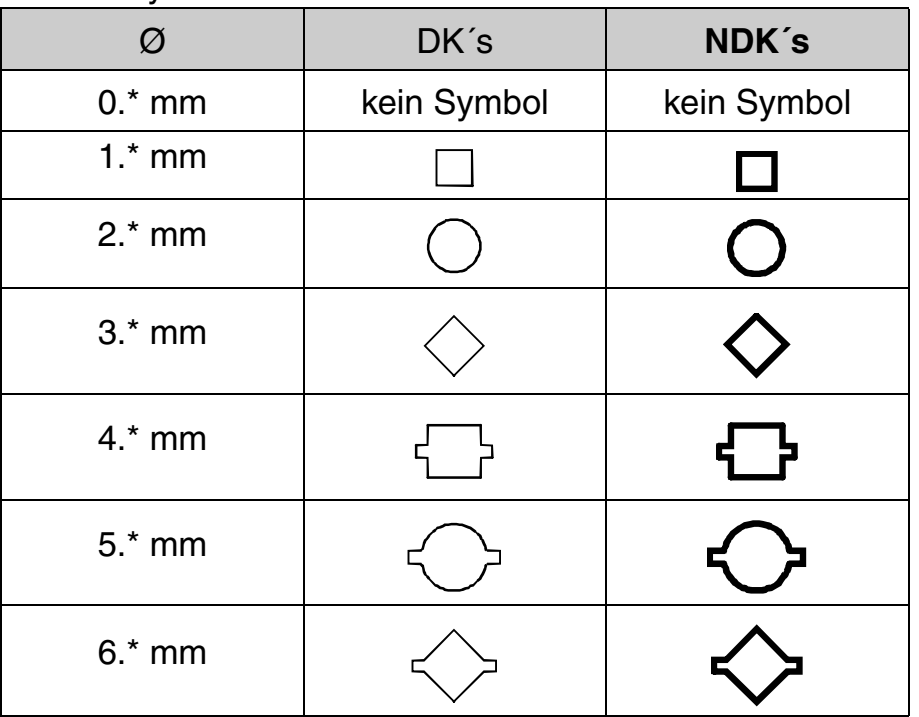

Alle Bohrdurchmesser mit gleichem ganzzahligen mm-Wert haben das gleiche äußere Symbol.

Für NDK´s ist das äußere Symbol kräftiger ausgelegt.

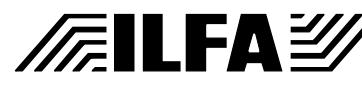

#### **CAD und CAM Spezifikationen**

Copyright by ILFA GmbH / Ausgabe 8.0 - 2005 © Copyright by ILFA GmbH / Ausgabe 8.0 - 2005  $\odot$ 

## **Bohrsymbole**

Innere Symbole

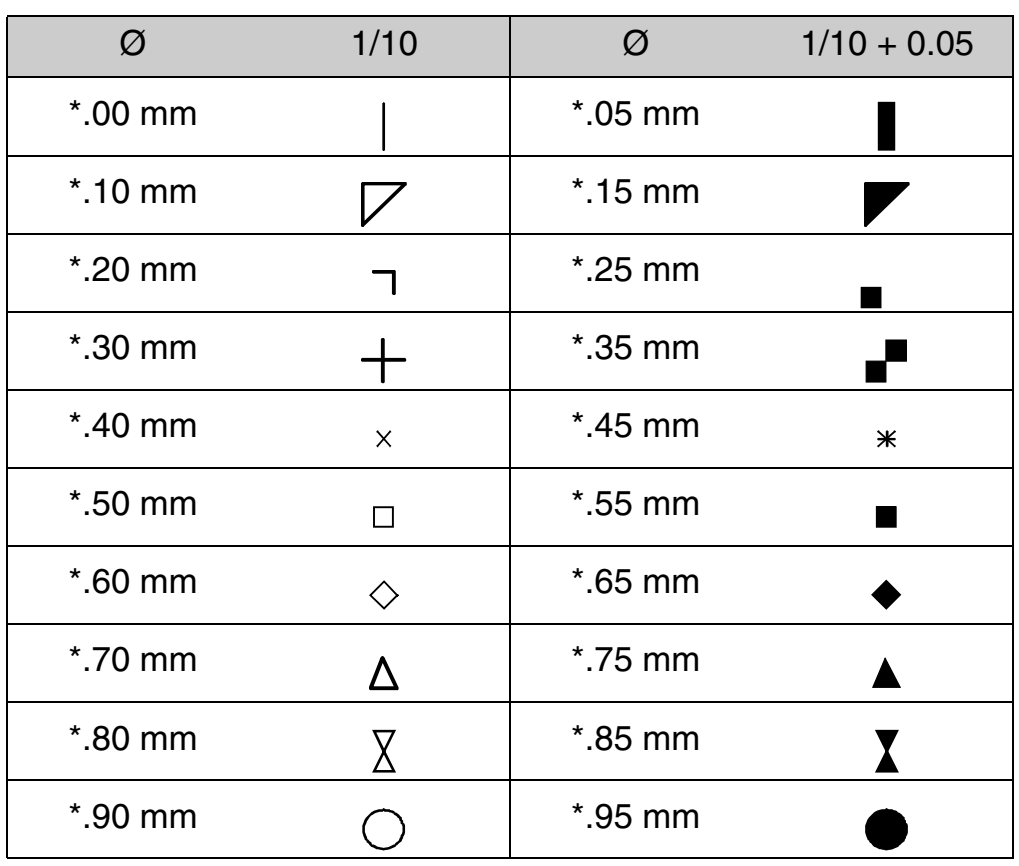

Bohrdurchmesser mit gleichem Nachkommawert für 1/10 mm haben die gleiche innere Kennzeichnung.

Bei allen Bohrdurchmessern für die Zwischengrößen ist die innere Kennzeichnung vollflächig dargestellt.

#### **3.1 Beispiel**

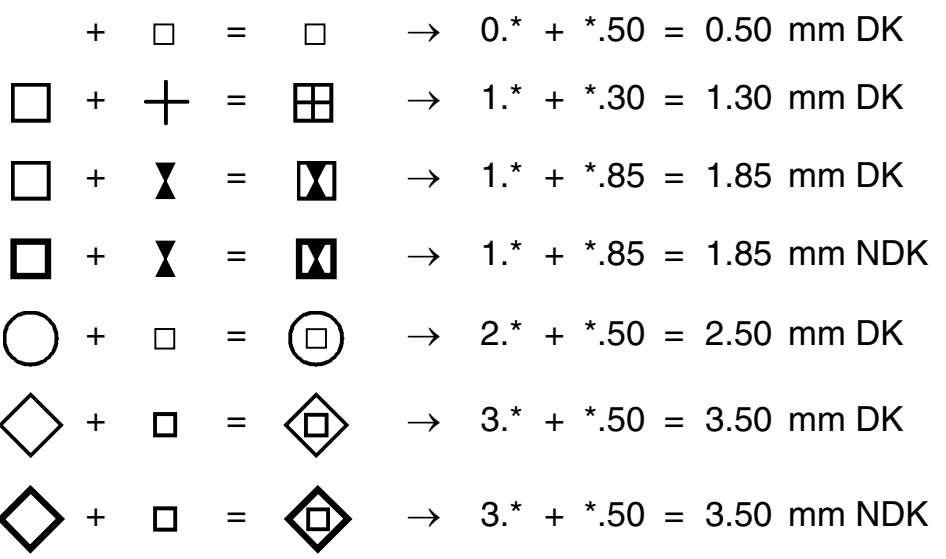

**3.2 Hinweis** Vias ≤ 0.35 mm und NDK´s ≤ 0.75 mm ist kein individuelles Symbol zugeordnet.

> **CAD und CAM Spezifikationen**

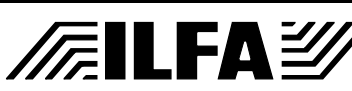

File : Bohrsymb.2

Erstellt : 03.01.95 / Wi

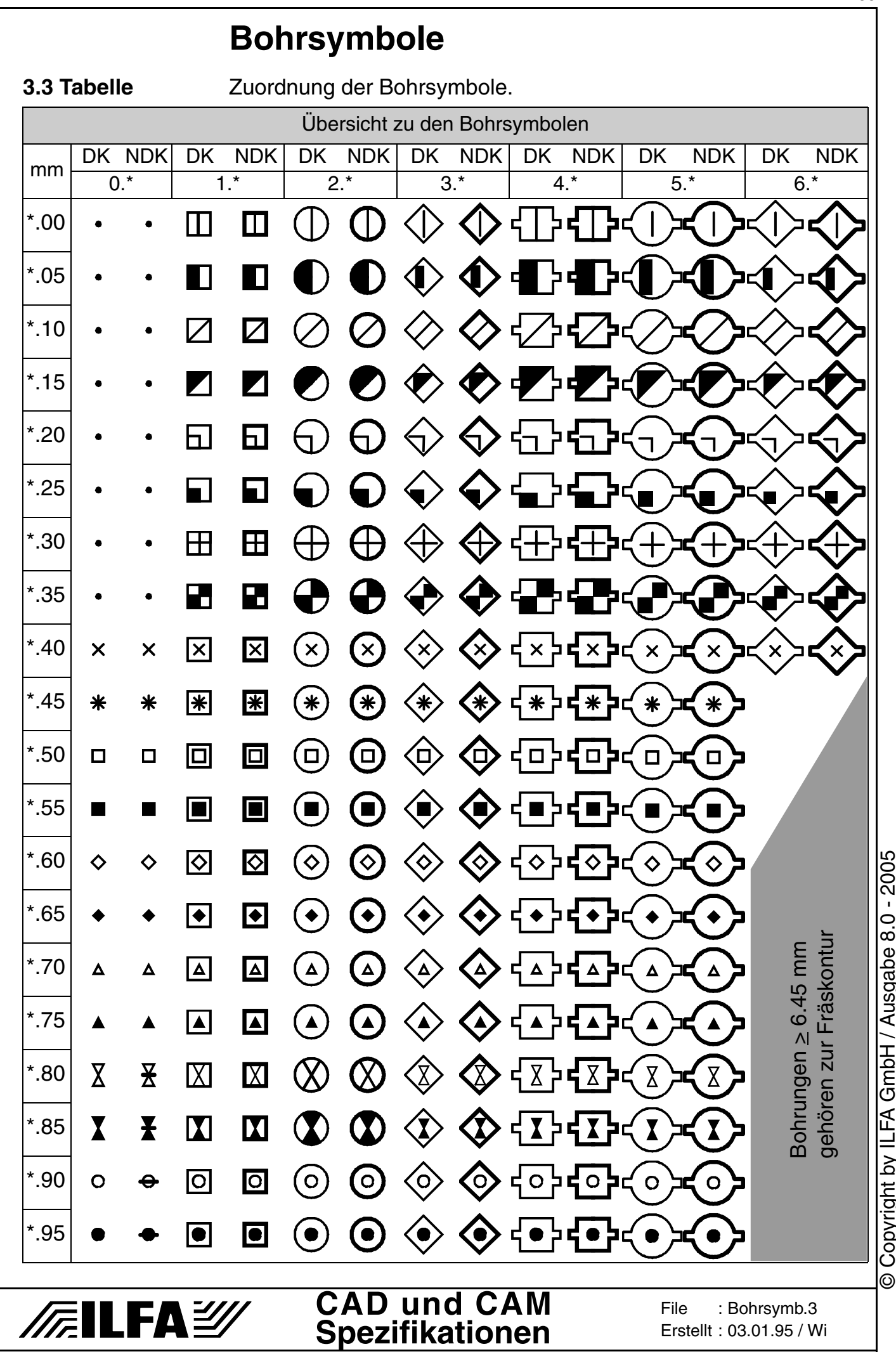

Copyright by ILFA GmbH / Ausgabe 8.0 - 2005 © Copyright by ILFA GmbH / Ausgabe 8.0 - 2005

68

## **Bohrsymbole**

4.0 Querverweise ["Gerber \[S.139\]"](#page-138-0) ; ["Kontaktieren \[S.184\]"](#page-183-0) ; ["NDK-Bohrungen \[S.262\]"](#page-261-0) ; ["Bohrsymbole \[S.66\]"](#page-65-1) ; ["Bohrungen \[S.70\]"](#page-69-0) ; ["Bohrwerkzeuge \[S.83\]"](#page-82-0)

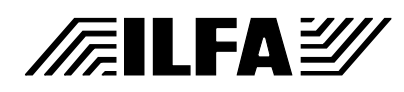

### <span id="page-69-0"></span>**Bohrungen**

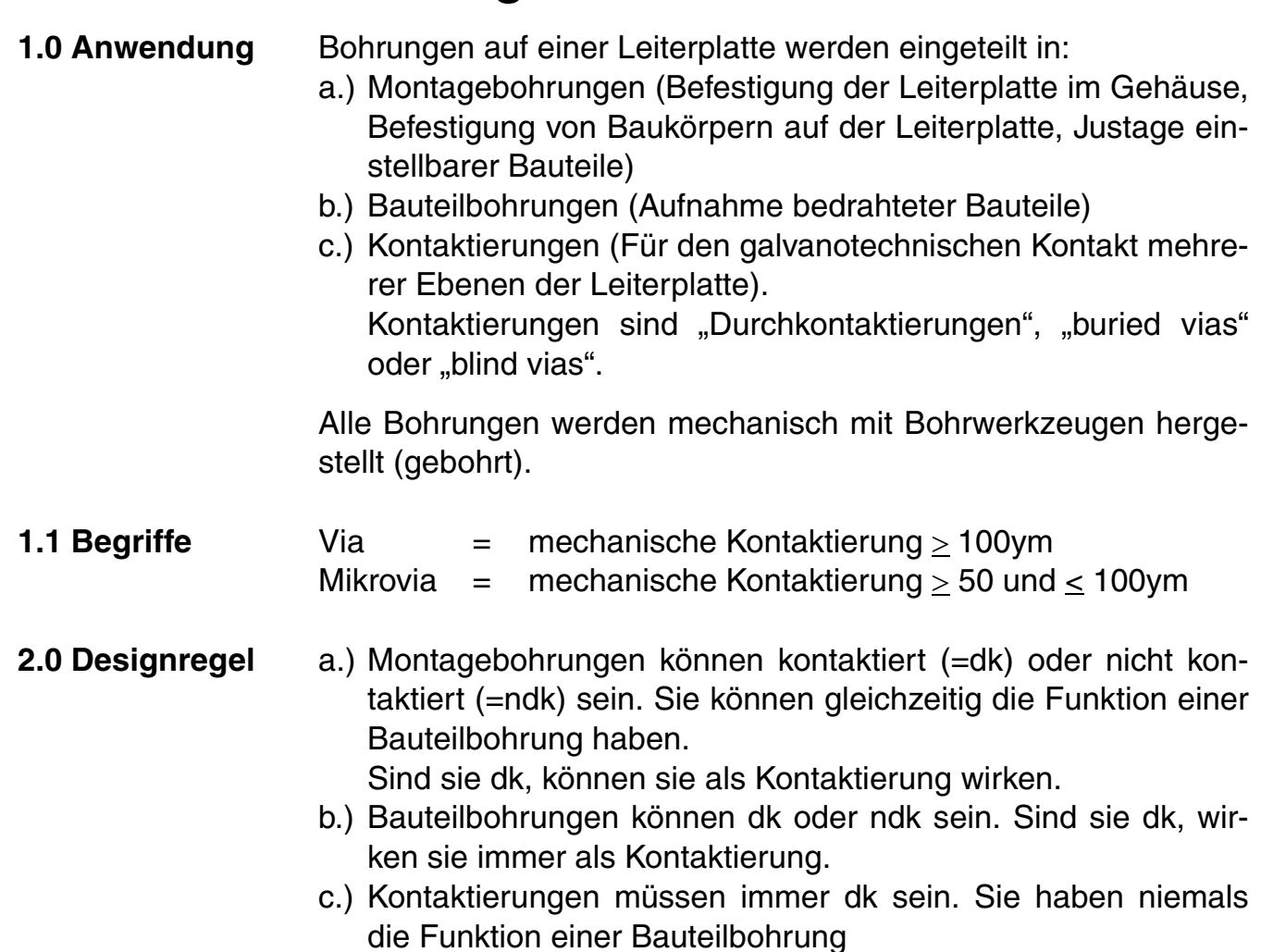

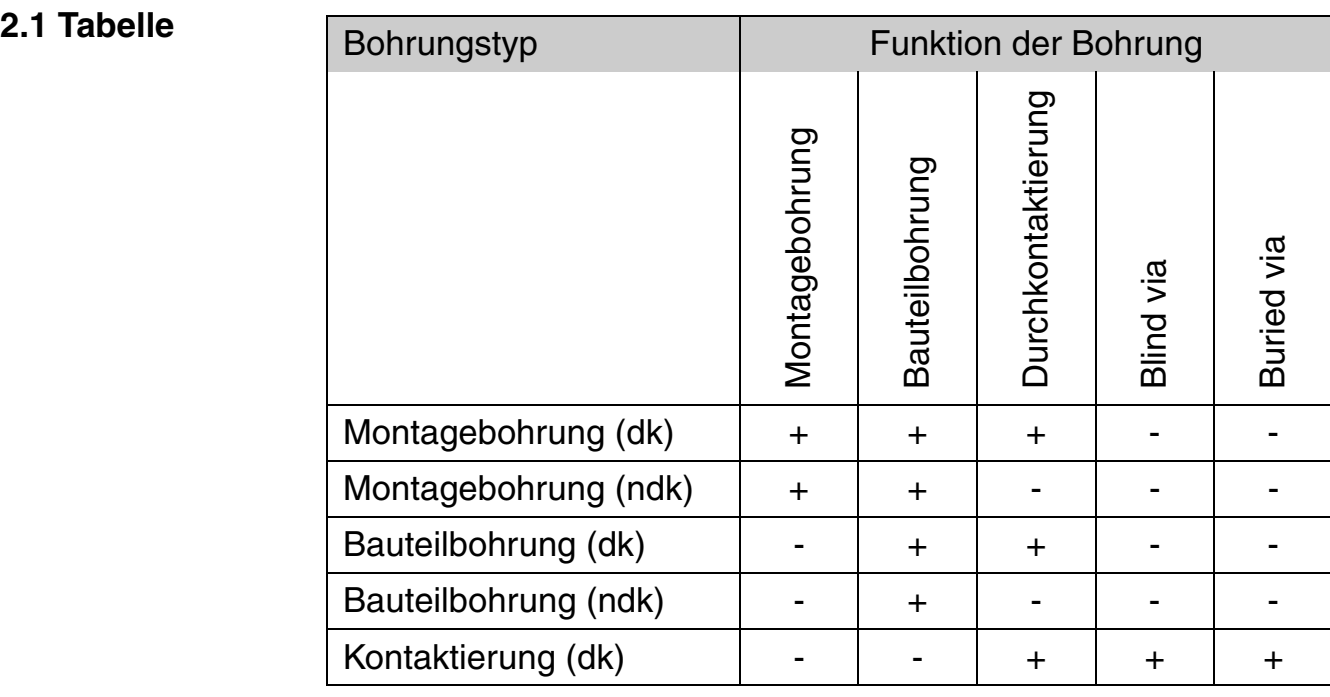

© Copyright by ILFA GmbH / Ausgabe 8.0 - 2005 © Copyright by ILFA GmbH / Ausgabe 8.0 - 2005

# **/FallFAY/**

#### **CAD und CAM Spezifikationen**

#### File : Erstellt : Revision : Bohrungn.1 01.03.1999 / Wi 18.06.2001 / Wi

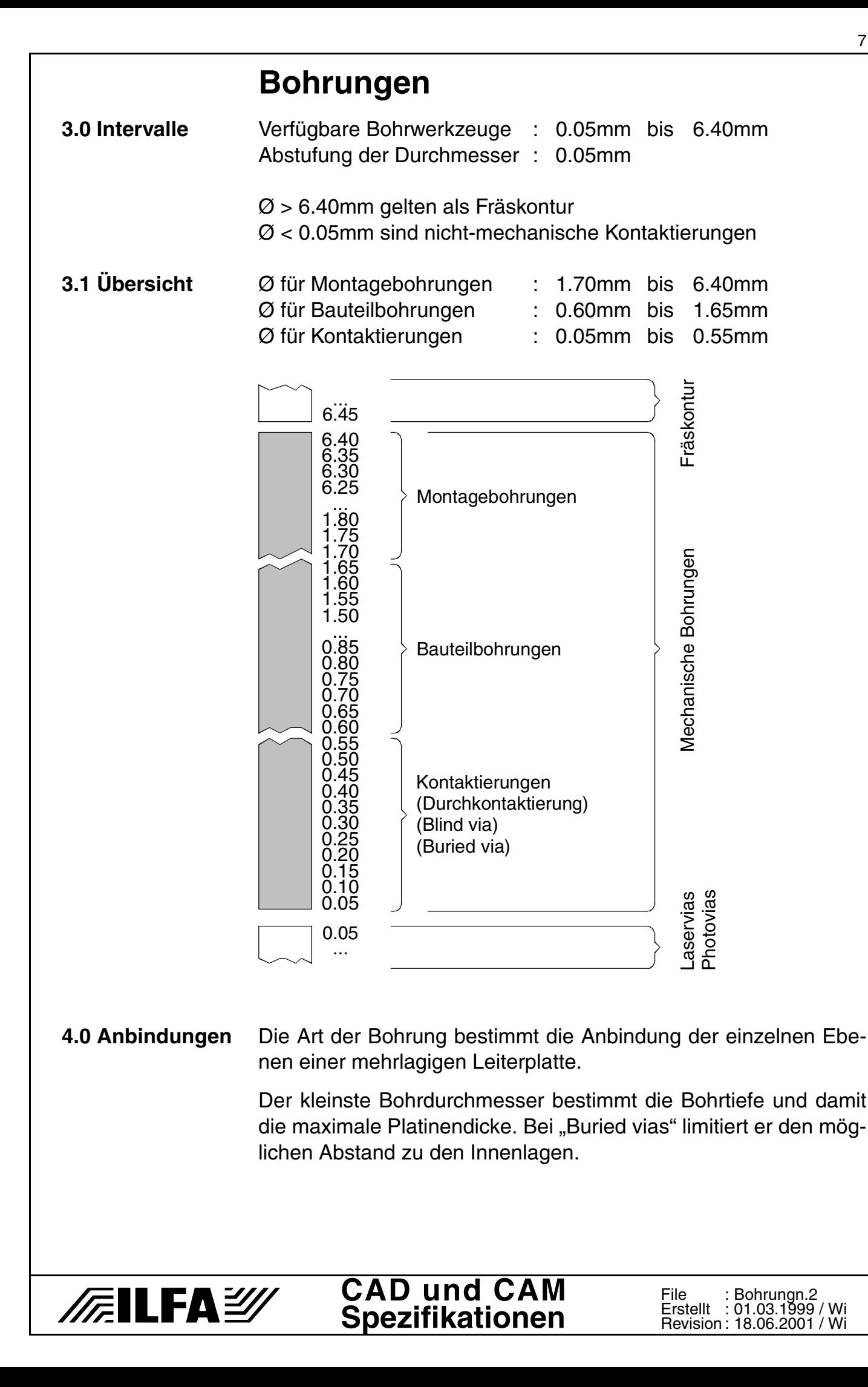

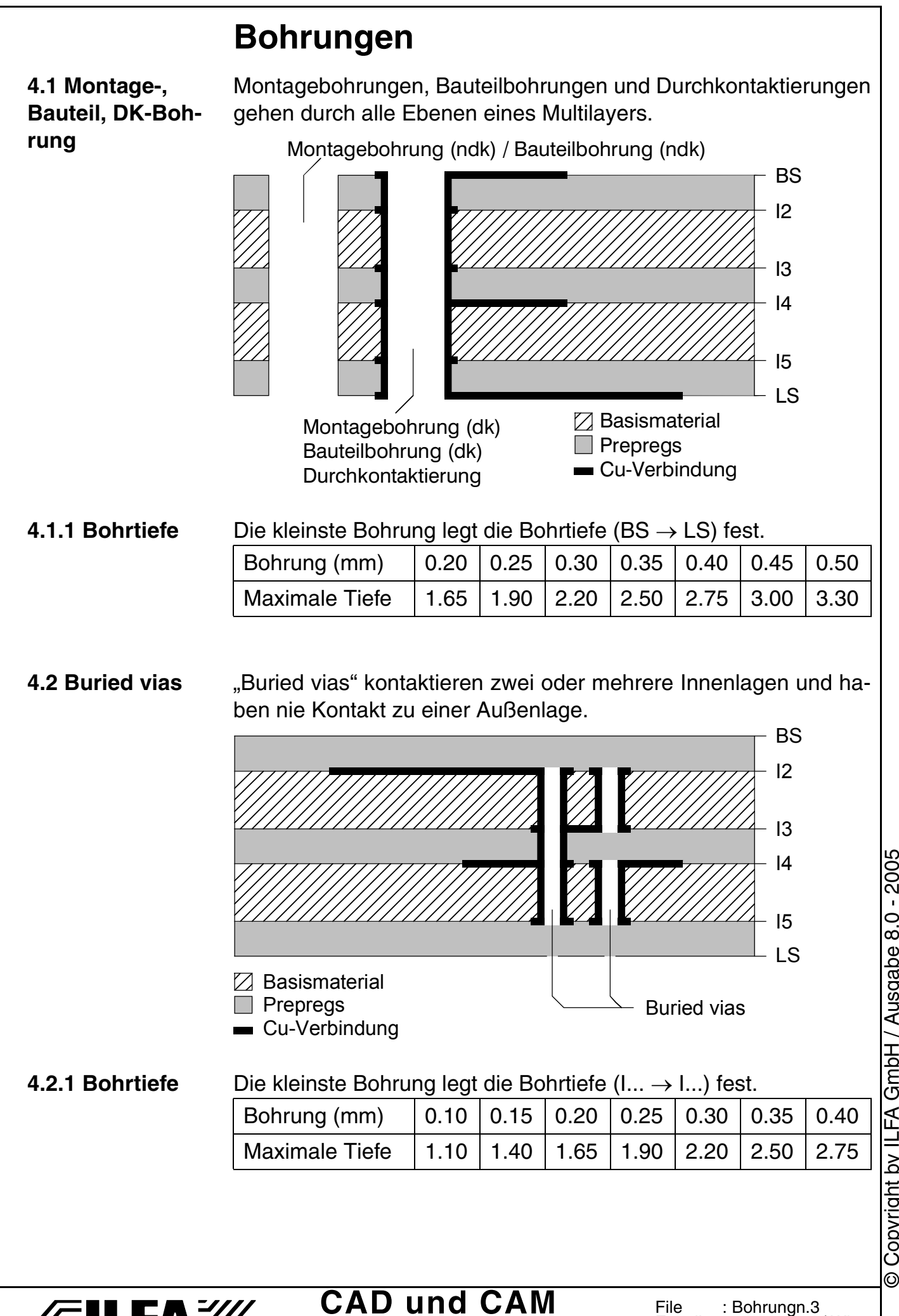

**Spezifikationen**

/肩ILFA*沙* 

Copyright by ILFA GmbH / Ausgabe 8.0 - 2005 © Copyright by ILFA GmbH / Ausgabe 8.0 - 2005

File : Erstellt : Revision : Bohrungn.3 01.03.1999 / Wi 72
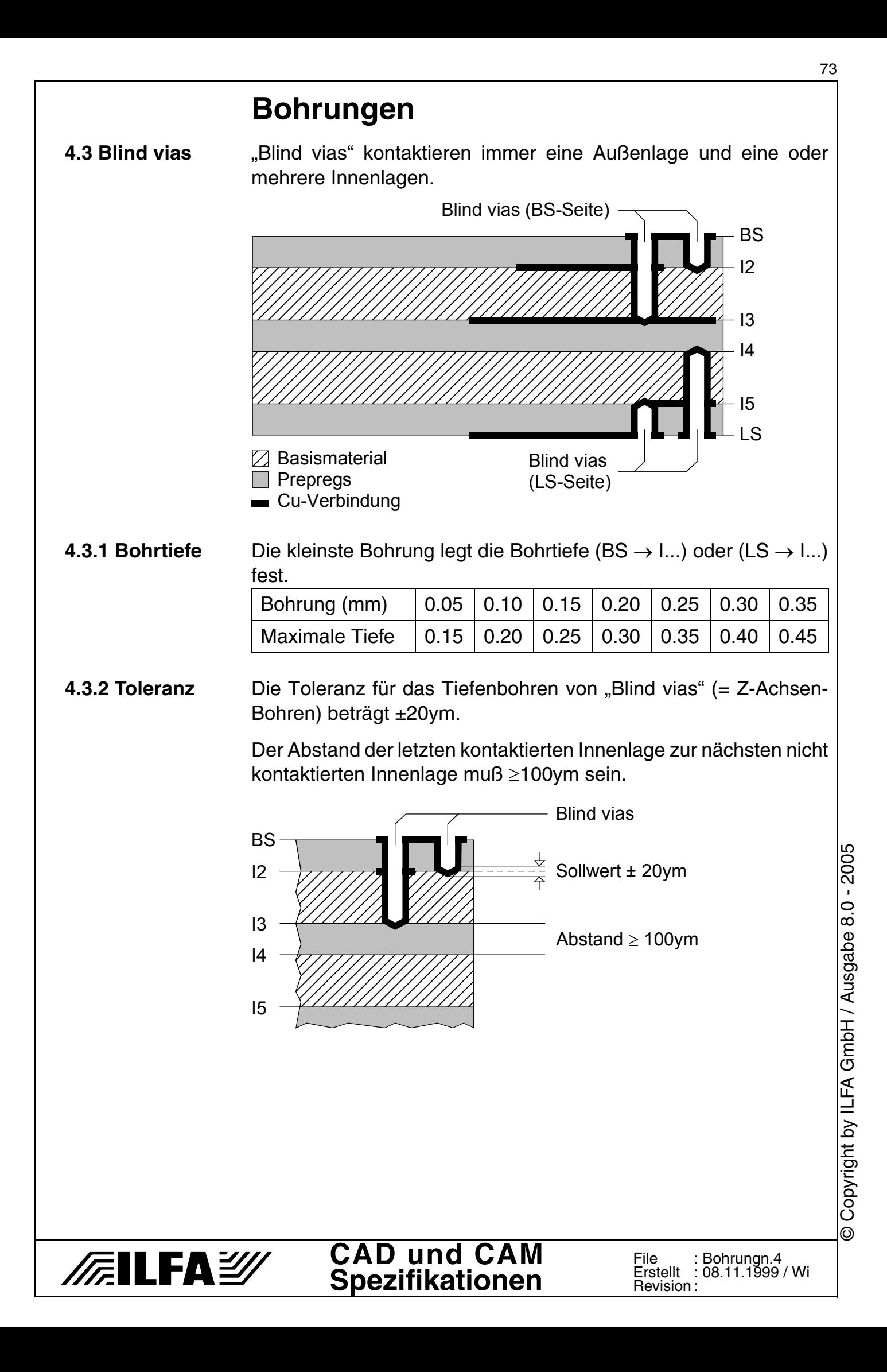

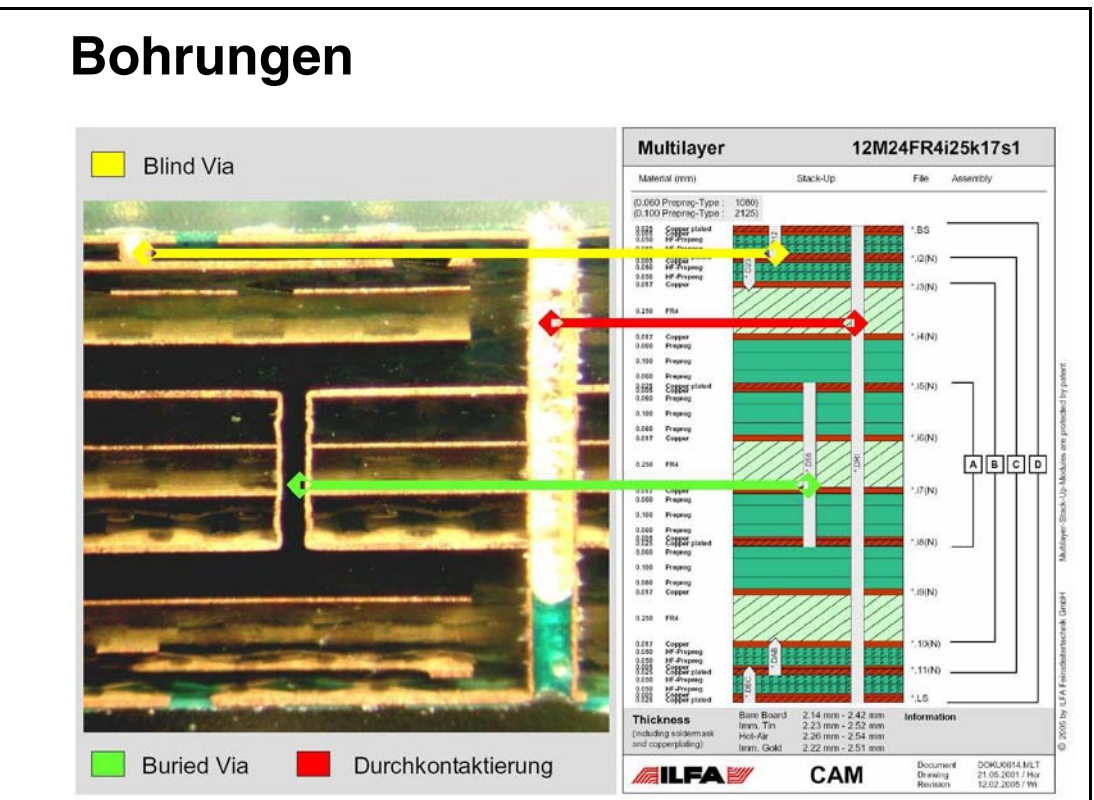

#### **4.3.3 Fotos**

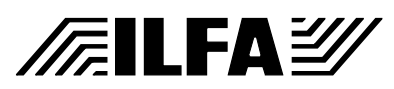

#### **CAD und CAM Spezifikationen**

#### File : Erstellt : Revision : Bohrungn.5 01.03.1999 / Wi 18.06.2001 / Wi

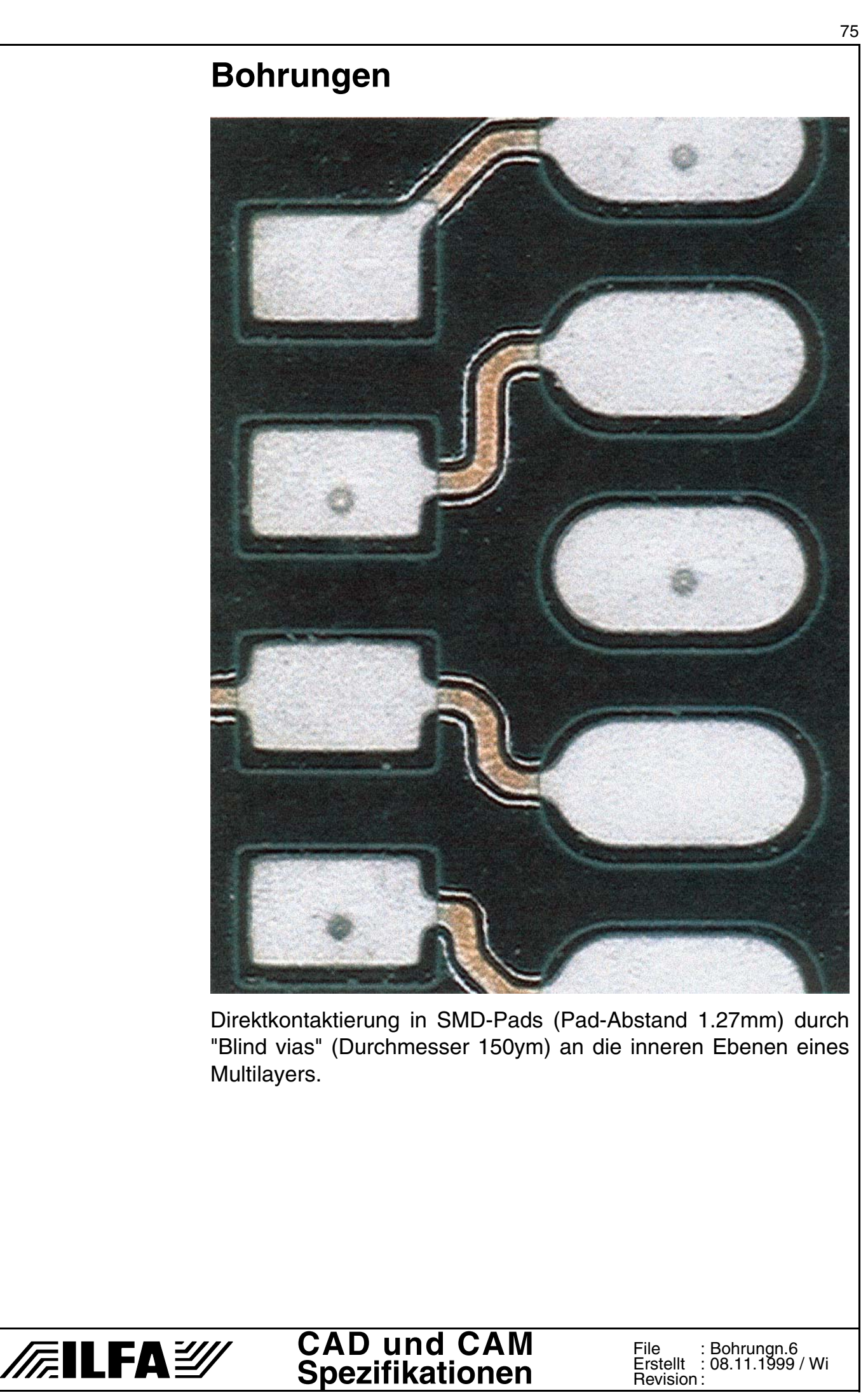

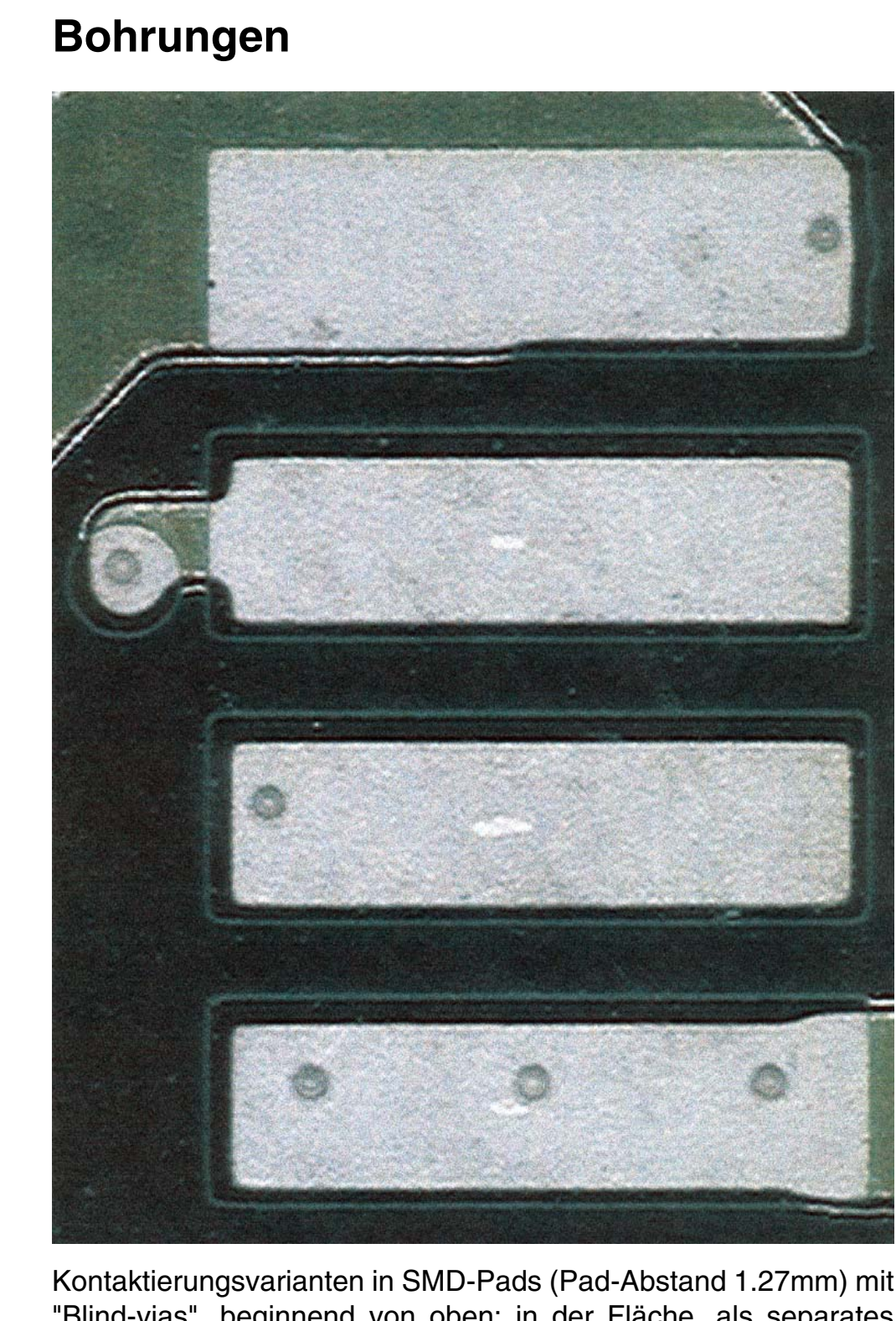

"Blind-vias", beginnend von oben: in der Fläche, als separates klassisches Via, einzeln innerhalb des Pads oder sogar mehrfach.

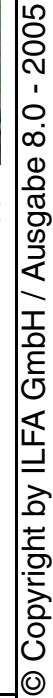

76

# **/FailFAY**

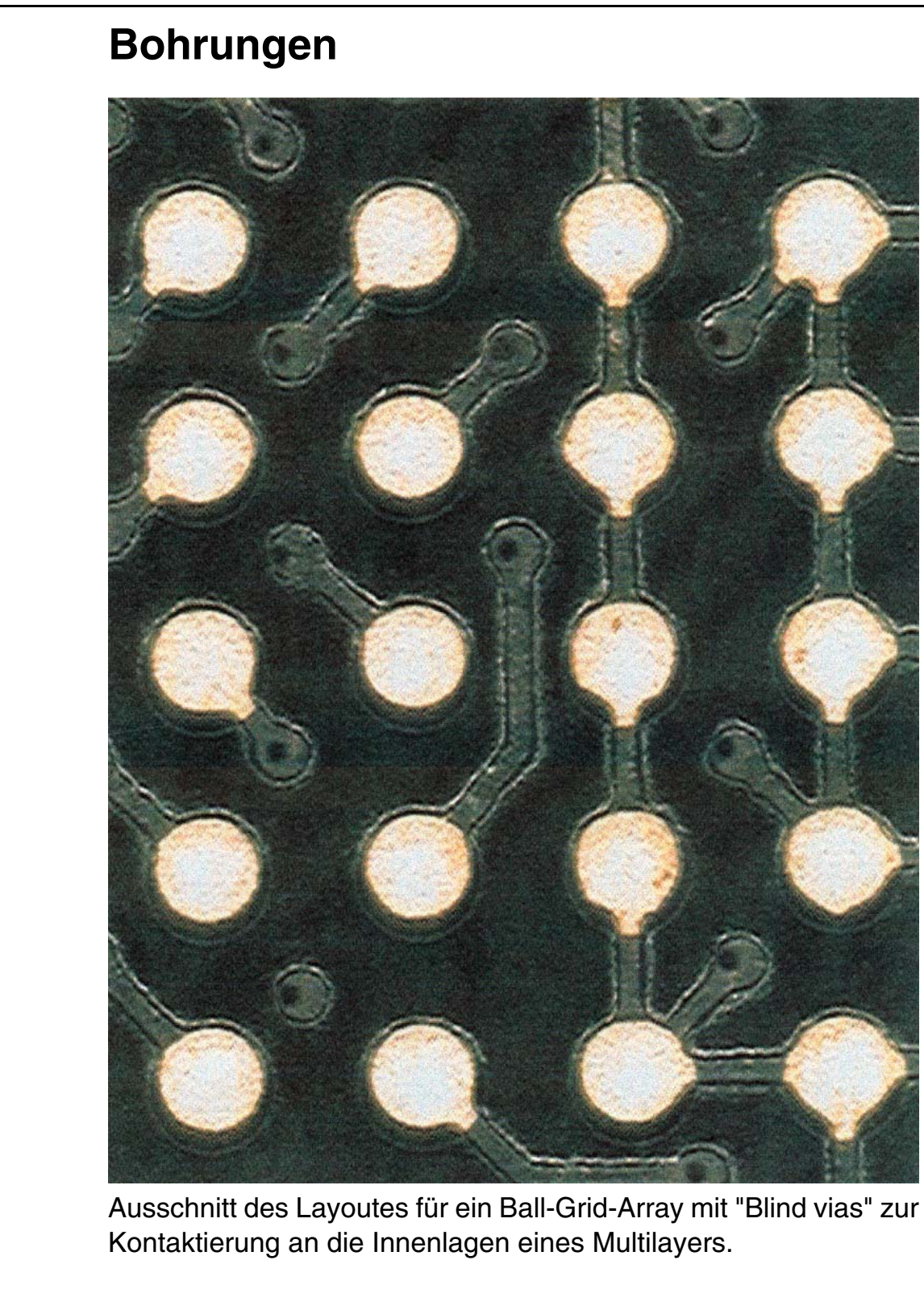

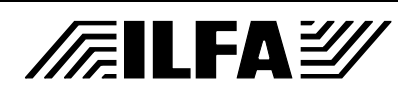

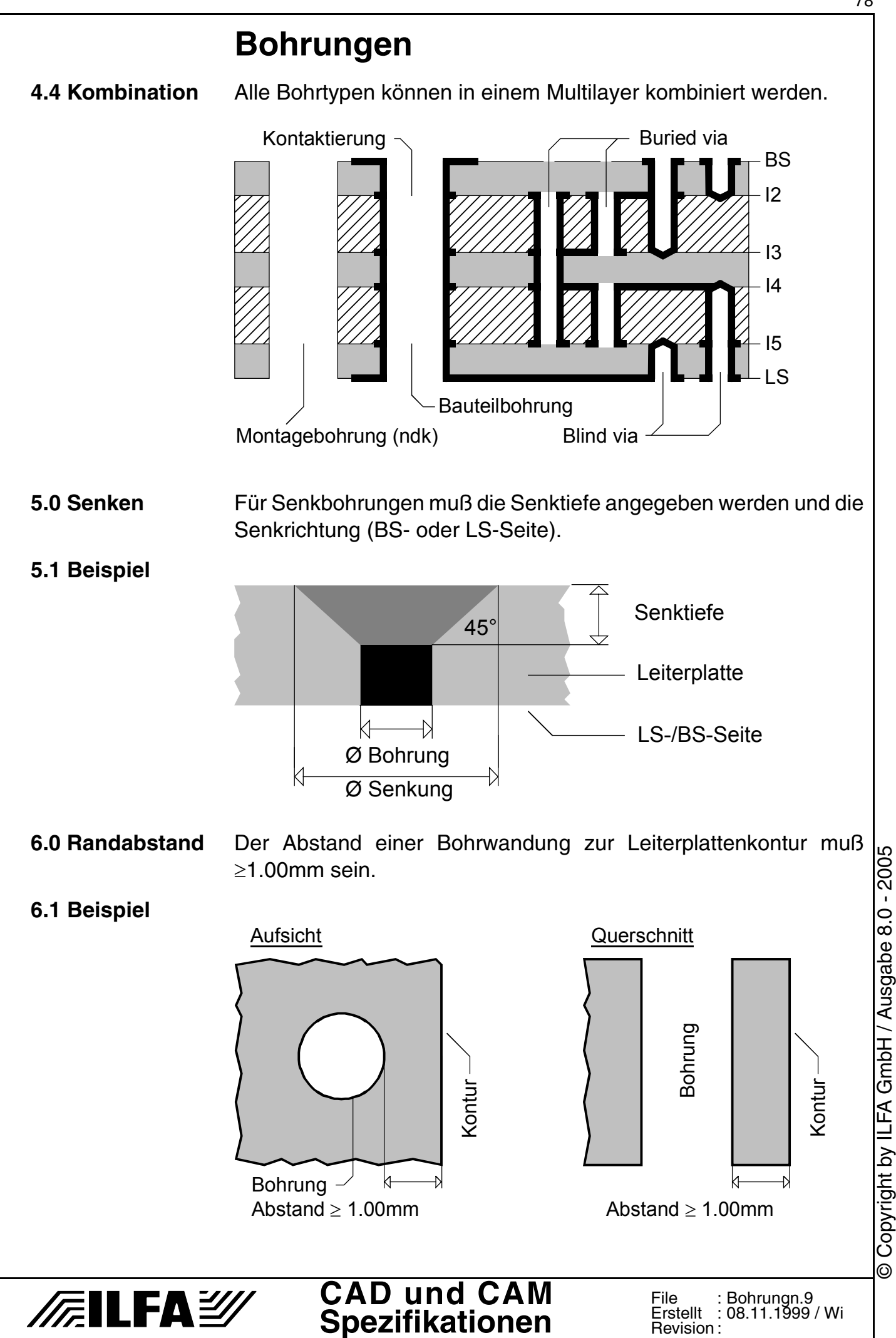

78

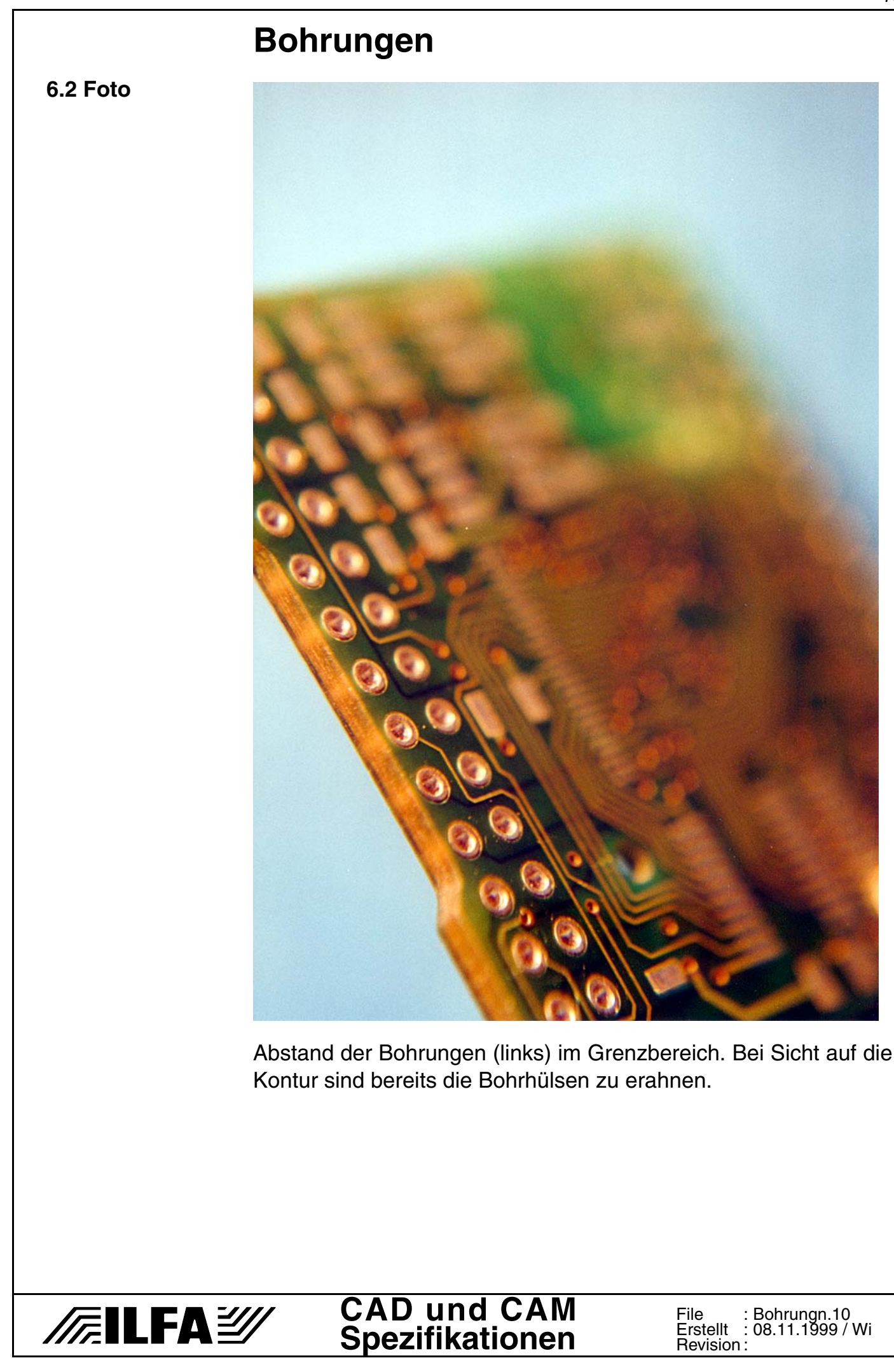

# **Bohrungen**

#### **7.0 Fotos**

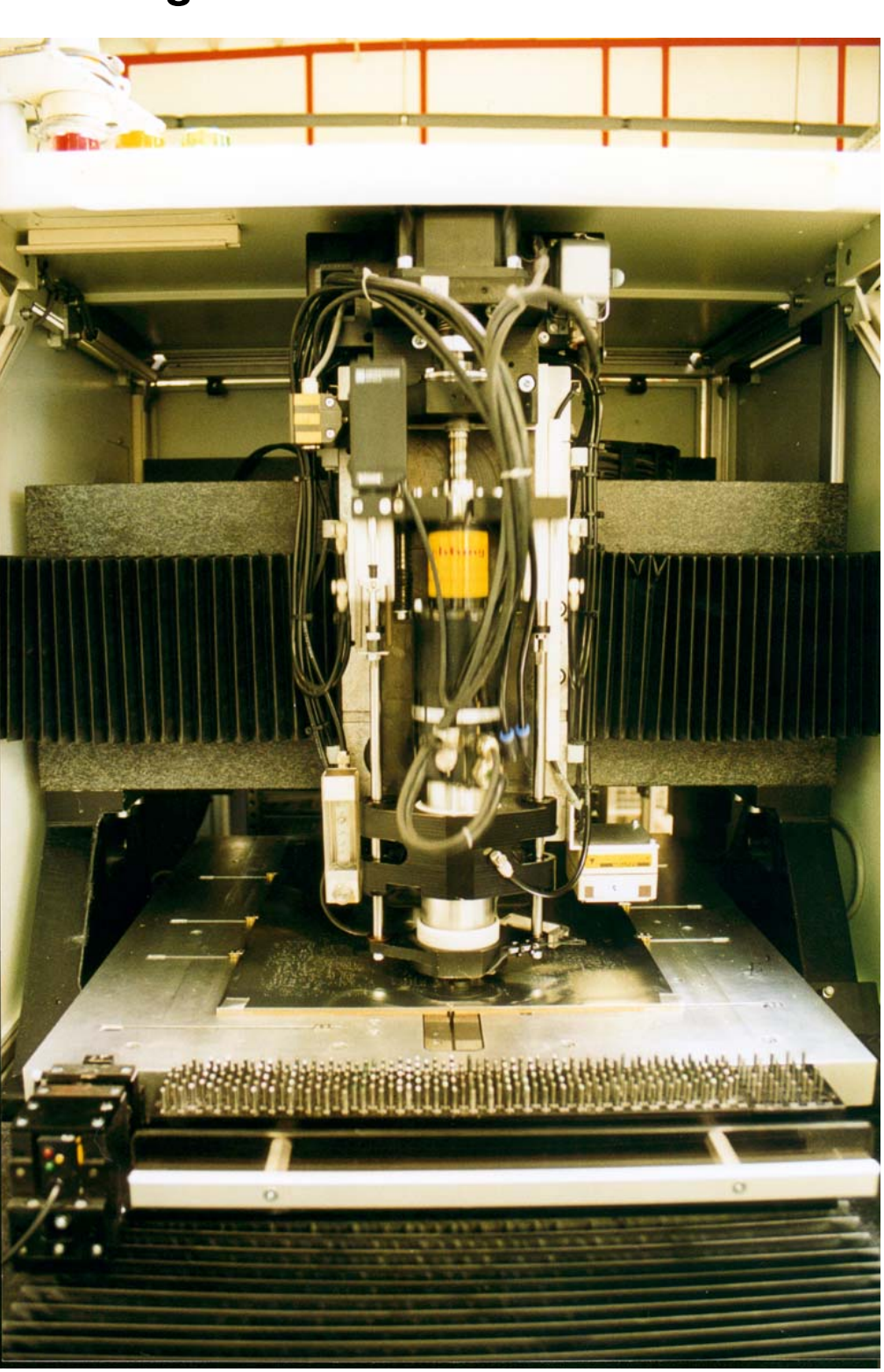

Granitgelagerte 1-Spindelbohrmaschine für "Blind vias" und "Buried vias". Vollautomat mit Werkzeugmanagement. Im Vordergrund das Werkzeugmagazin, links vorne die Laser-Meßstation. (Hersteller Fa. KLG).

80

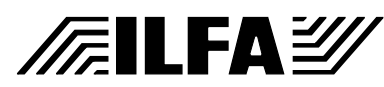

### **Bohrungen**

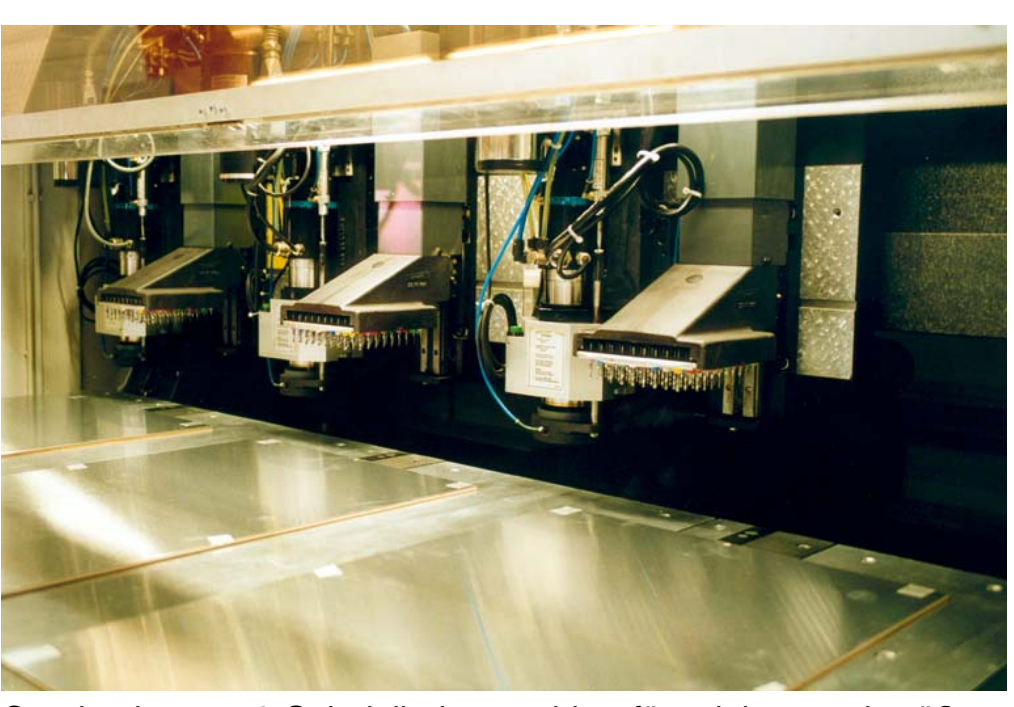

Granitgelagerte 3-Spindelbohrmaschine für mittlere und größere Serien. Eigenes Werzeugmanagement pro Spindel. Auf dem Bohrtisch liegen bereits verstiftete Bohrpakete. (Hersteller Fa. Schmoll).

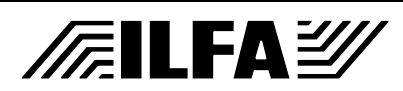

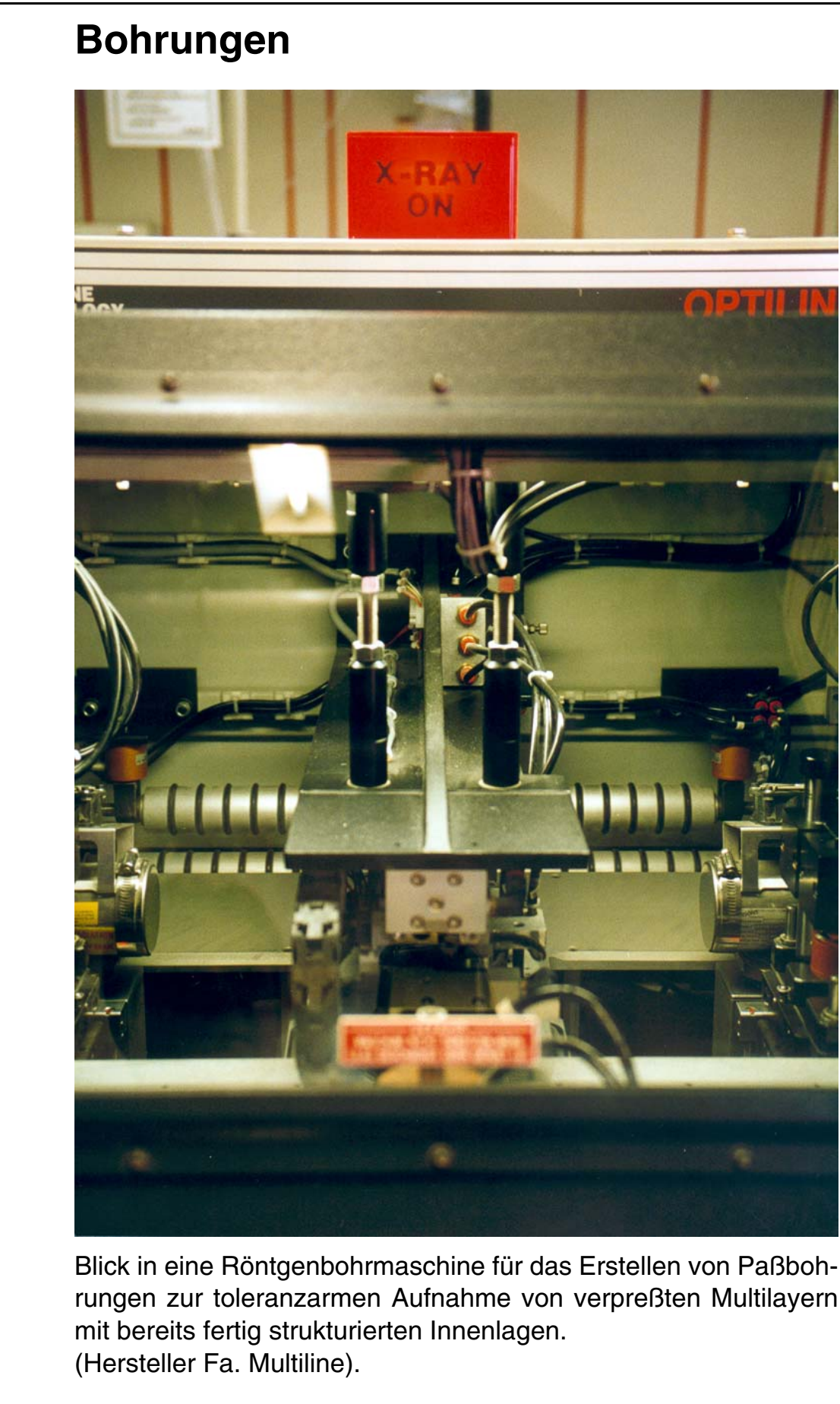

**8.0 Querverweise** ["Kontaktieren \[S.184\]"](#page-183-0) ; ["NDK-Bohrungen \[S.262\]"](#page-261-0) ; "Bohrplan [S.62]"; ["Bohrsymbole \[S.66\]"](#page-65-0); ["Bohrwerkzeuge \[S.83\]"](#page-82-0)

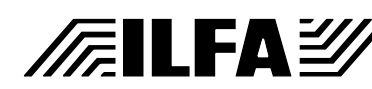

<span id="page-82-0"></span>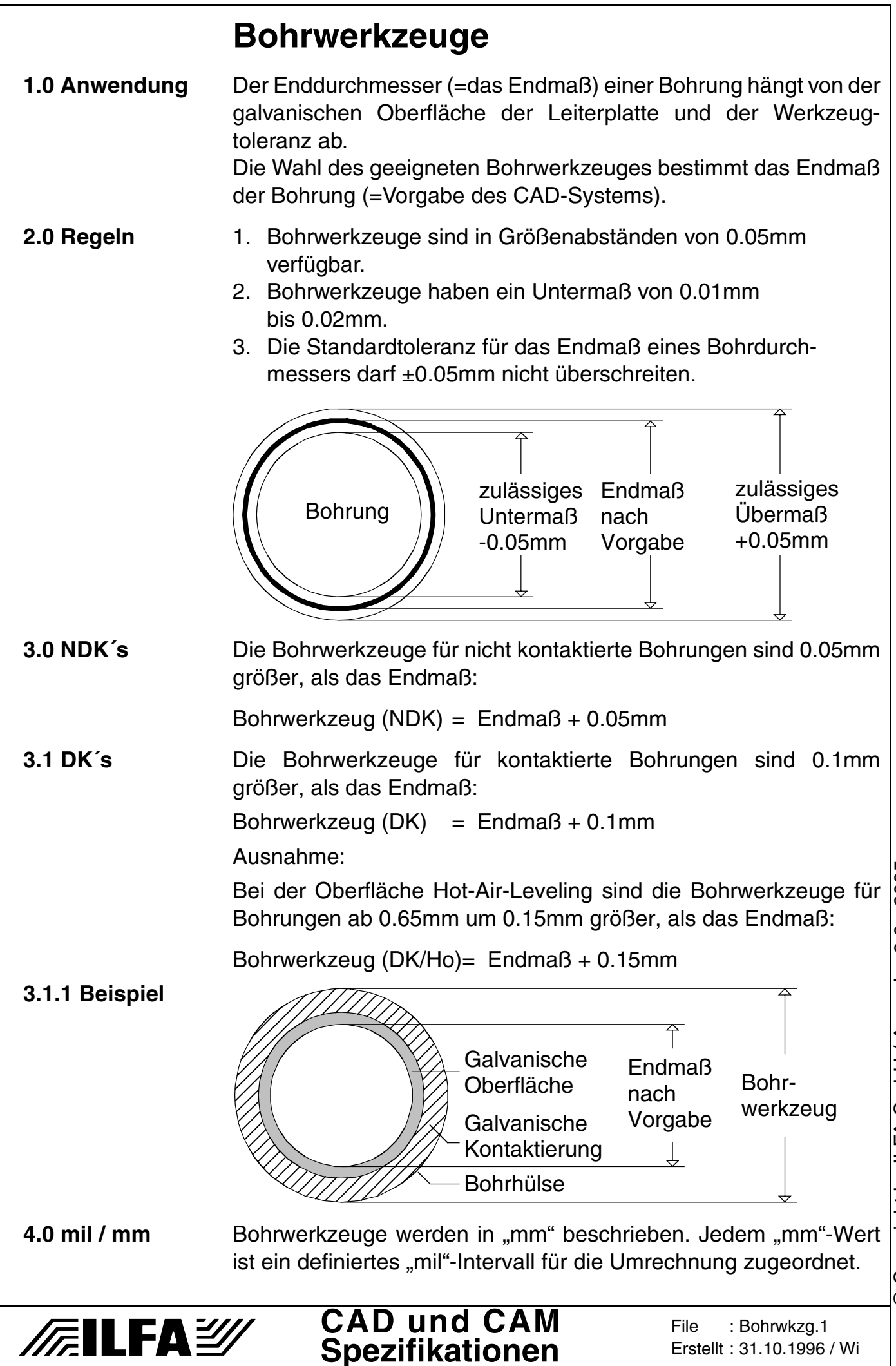

© Copyright by ILFA GmbH / Ausgabe 8.0 - 2005 Copyright by ILFA GmbH / Ausgabe 8.0 - 200  $\odot$ 

**5.0 Tabelle** Bohrwerkzeug für Endmaße von 0.0mm bis 0.95mm.

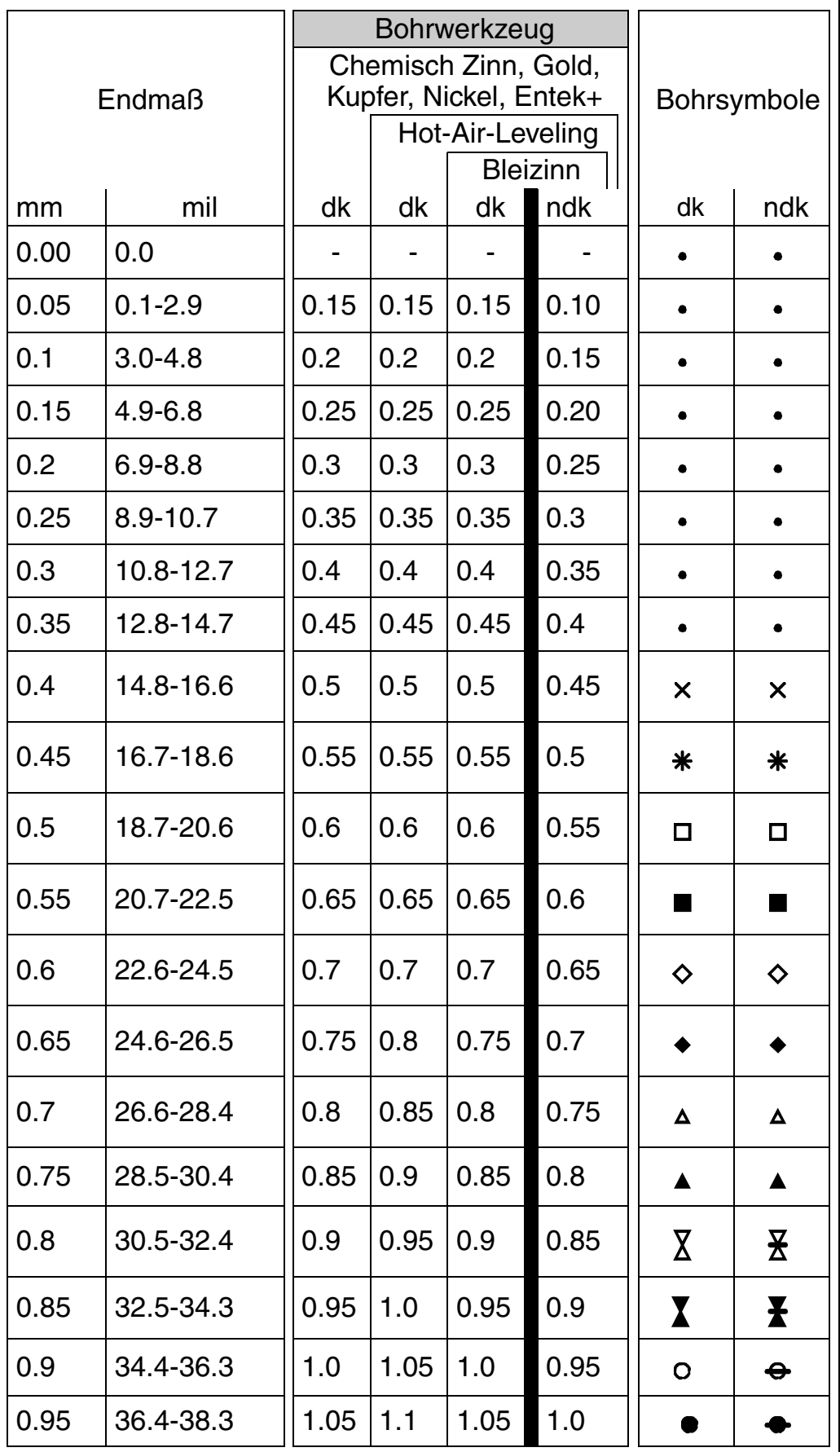

O Copyright by ILFA GmbH / Ausgabe 8.0 - 2005 © Copyright by ILFA GmbH / Ausgabe 8.0 - 2005

# **/FallFAY/**

**CAD und CAM Spezifikationen**

**File** Erstellt : 31.10.1996 / WiBohrwkzg.2

**5.1 Tabelle** Bohrwerkzeuge für Endmaße von 1.0mm bis 1.95mm.

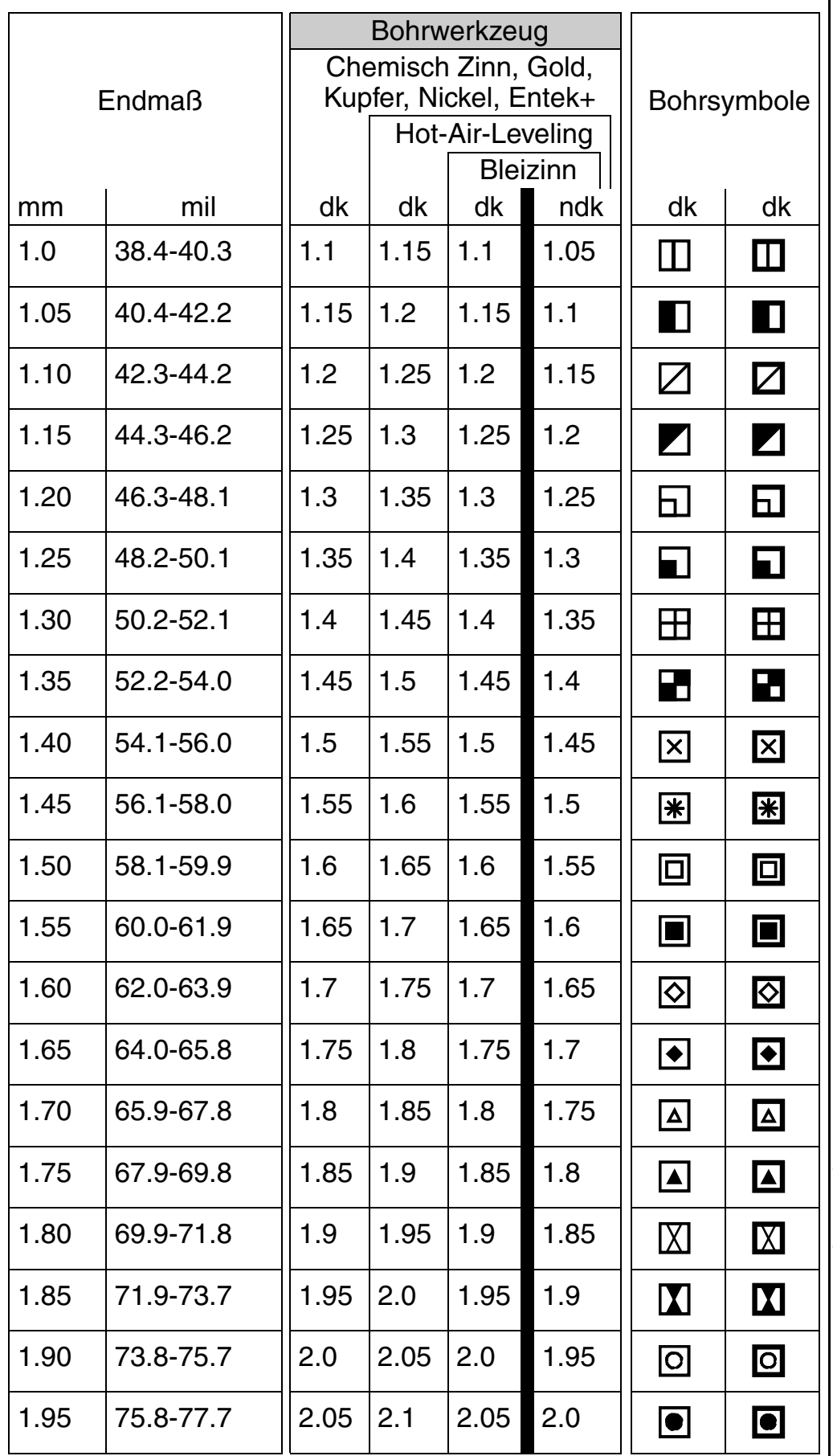

**CAD und CAM Spezifikationen**

**/FallFAY/** 

**File** 

Erstellt : 31.10.1996 / Wi

Bohrwkzg.3

© Copyright by ILFA GmbH / Ausgabe 8.0 - 2005 © Copyright by ILFA GmbH / Ausgabe 8.0 - 2005

85

**5.2 Tabelle** Bohrwerkzeuge für Endmaße von 2.0mm bis 2.95mm.

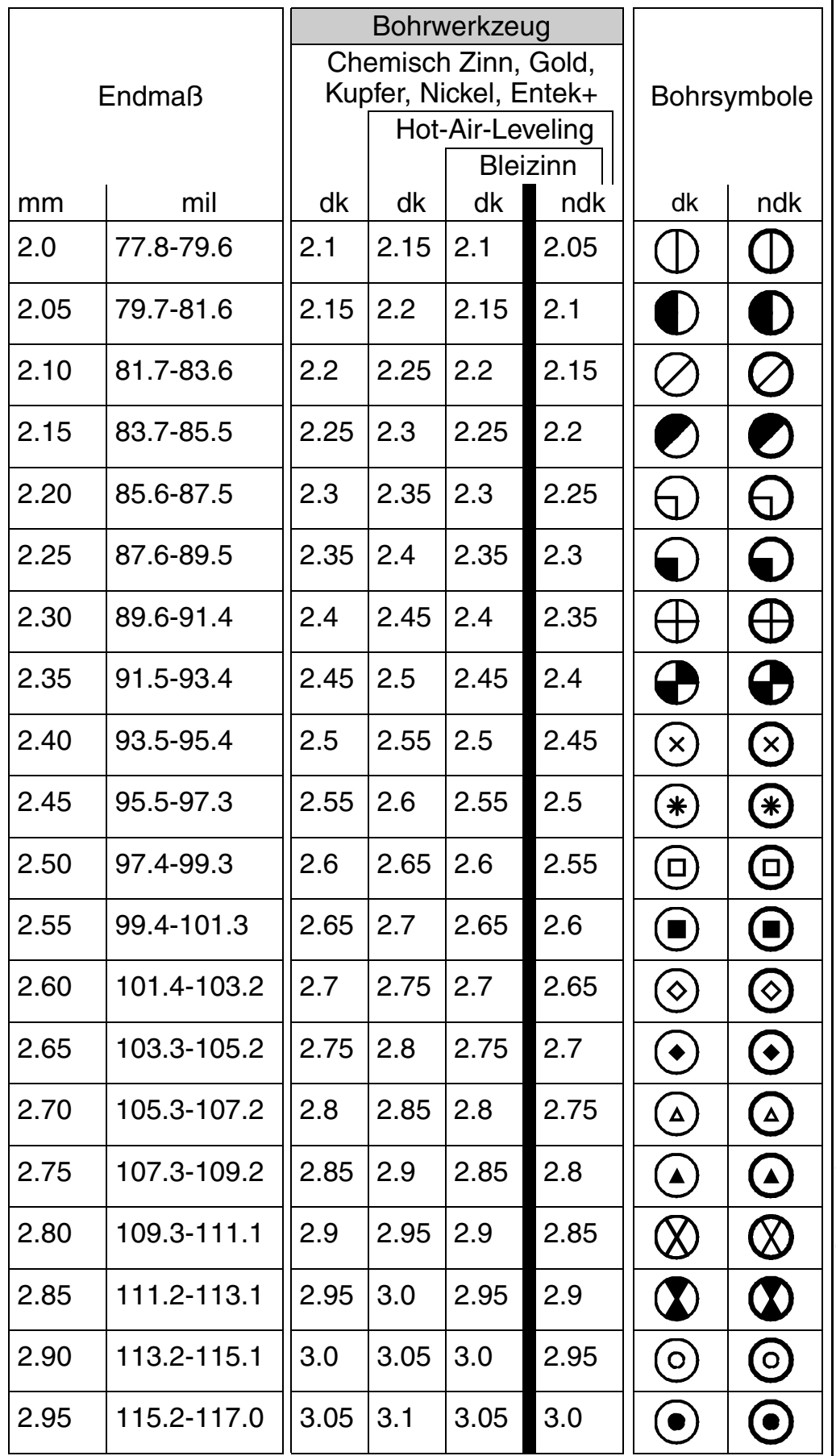

**CAD und CAM Spezifikationen**

**/FallFAY/** 

**File** 

Erstellt : 31.10.1996 / Wi

Bohrwkzg.4

© Copyright by ILFA GmbH / Ausgabe 8.0 - 2005 © Copyright by ILFA GmbH / Ausgabe 8.0 - 2005

86

**5.3 Tabelle** Bohrwerkzeuge für Endmaße von 3.0mm bis 3.95mm.

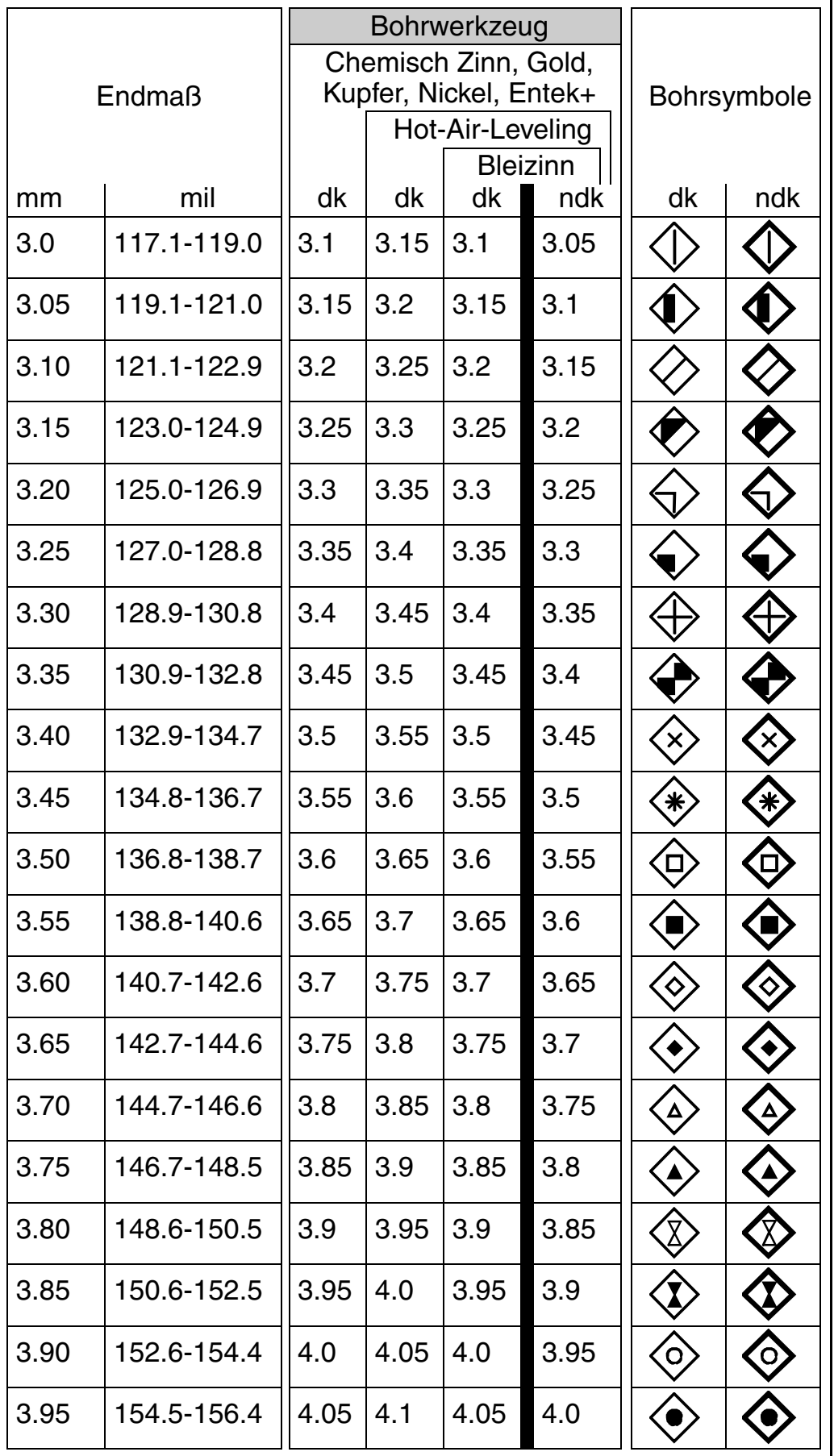

87

# **/FallFAY/**

**CAD und CAM Spezifikationen**

**File** Erstellt : 31.10.1996 / WiBohrwkzg.5

**5.4 Tabelle** Bohrwerkzeuge für Endmaße von 4.0mm bis 4.95mm.

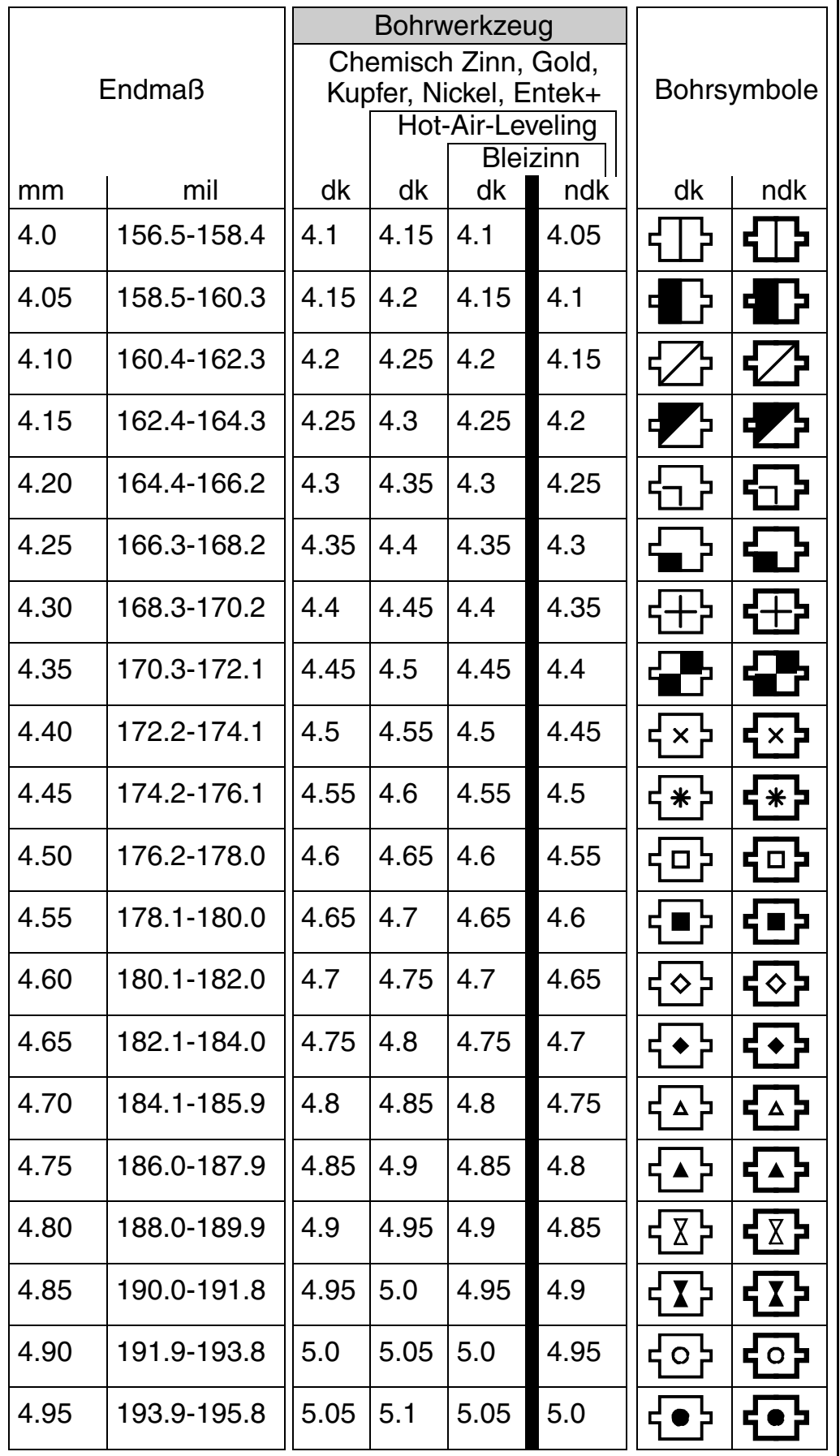

© Copyright by ILFA GmbH / Ausgabe 8.0 - 2005 © Copyright by ILFA GmbH / Ausgabe 8.0 - 2005

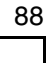

# **/FallFAY/**

**CAD und CAM Spezifikationen**

**File** Erstellt : 31.10.1996 / WiBohrwkzg.6

**5.5 Tabelle** Bohrwerkzeuge für Endmaße von 5.0mm bis 5.95mm.

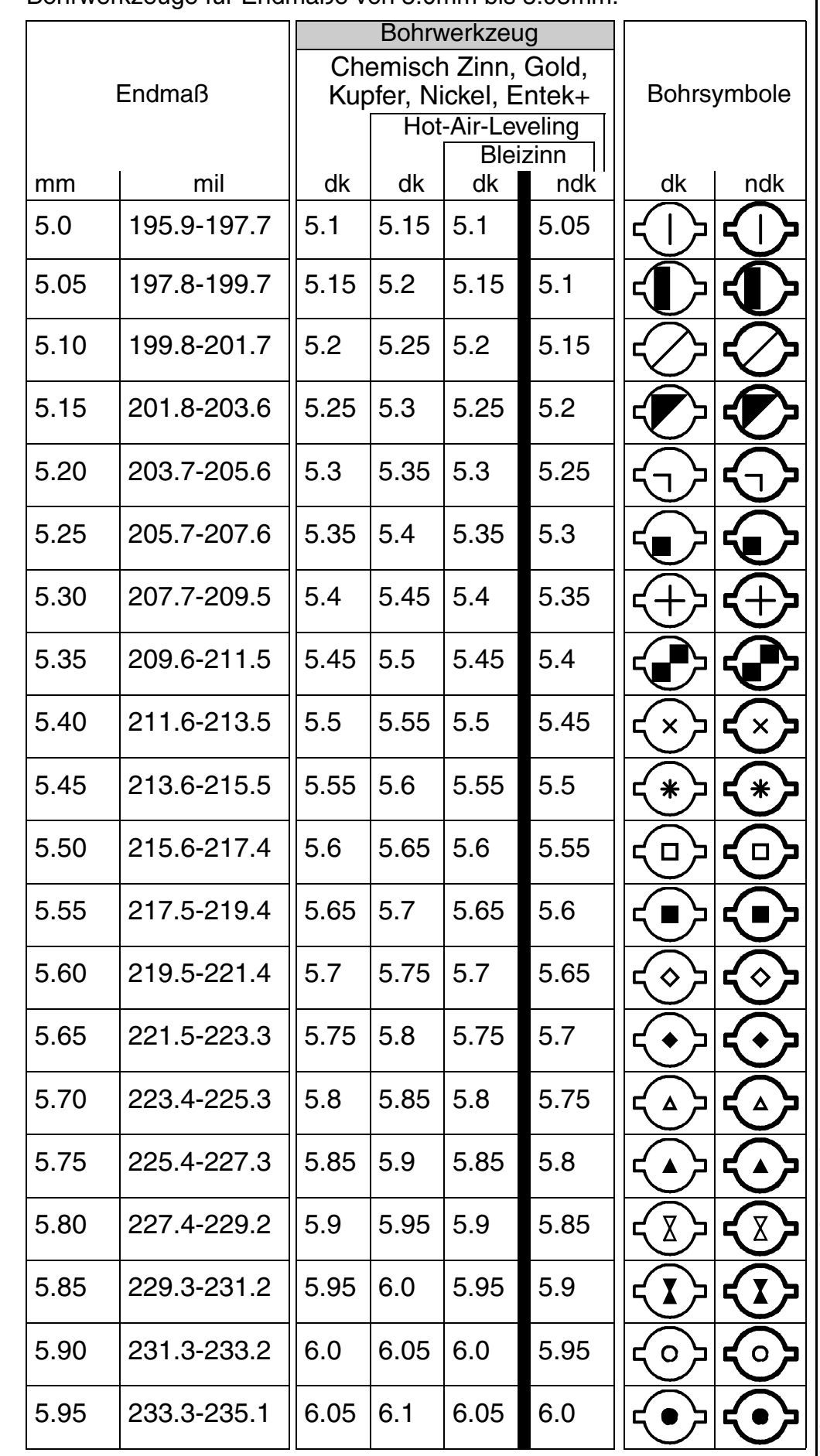

**CAD und CAM Spezifikationen**

**/FallFAY/** 

**File** 

Erstellt : 31.10.1996 / Wi

Bohrwkzg.7

© Copyright by ILFA GmbH / Ausgabe 8.0 - 2005 © Copyright by ILFA GmbH / Ausgabe 8.0 - 2005

**5.6 Tabelle** Bohrwerkzeuge für Endmaße von 6.0mm bis 6.40mm.

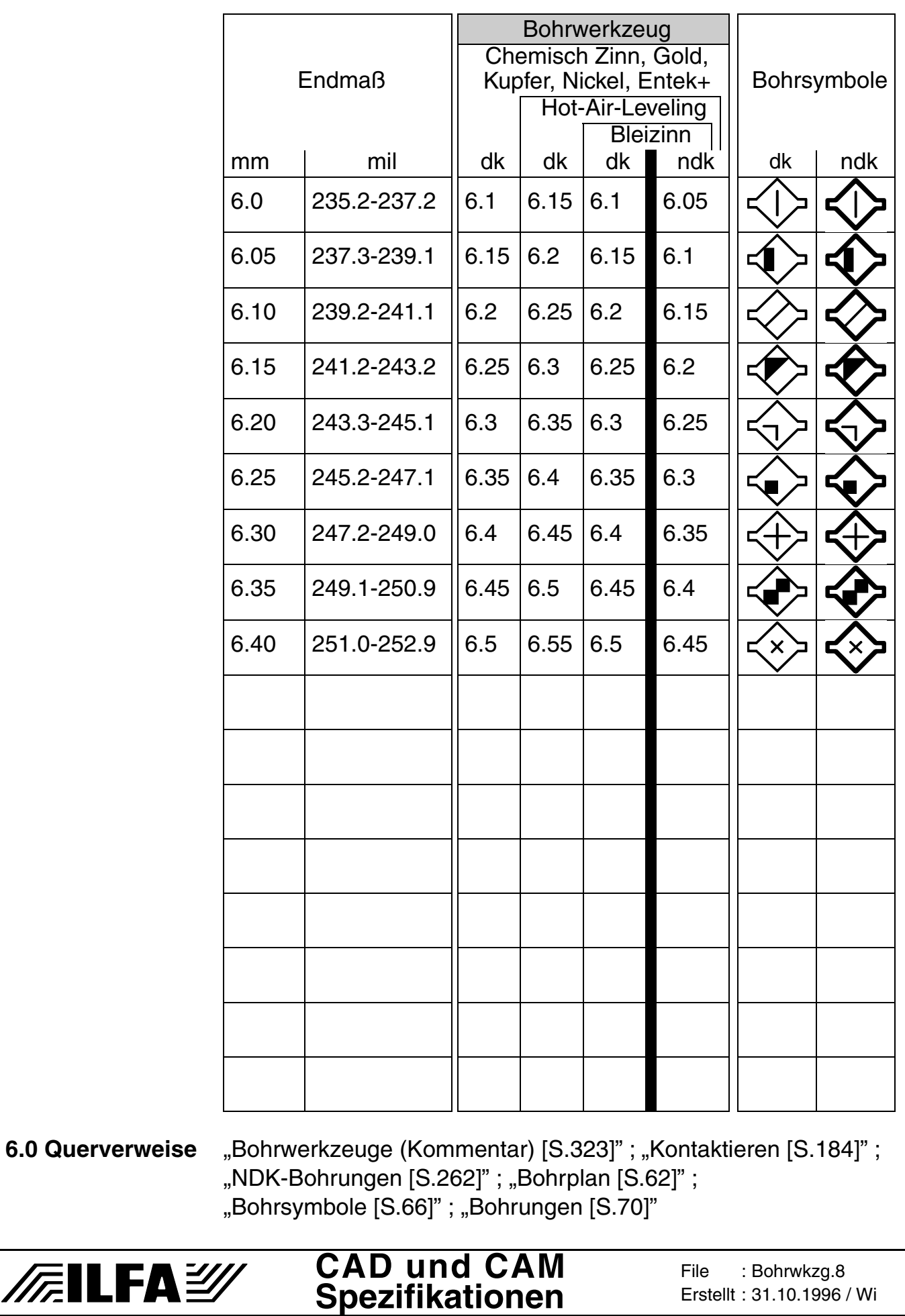

O Copyright by ILFA GmbH / Ausgabe 8.0 - 2005 © Copyright by ILFA GmbH / Ausgabe 8.0 - 2005

Erstellt : 31.10.1996 / Wi

90

# **Carbonlack**

**1.0 Anwendung** Carbonlack ist eine feinkörnige, leitfähige Ruß- und Graphitpaste, die mit Siebdruck aufgebracht wird.

> Carbonlack verbessert die Leitfähigkeit (z.B. von Tastaturkontakten oder LCD-Kontakten).

**2.0 Designregel** Der Datensatz für die Carbonlackmaske enthält nur die Strukturen, die mit Carbonlack bedruckt werden sollen.

> Die Strukturen der Carbonlackmaske müssen größer sein, als die zu bedruckenden Strukturen des Leiterbildes:

 $Carbonlackmake = Struktur + 0.3mm$ 

Der Isolationsabstand zwischen benachbarten Carbonlackflächen muß 0.5mm betragen.

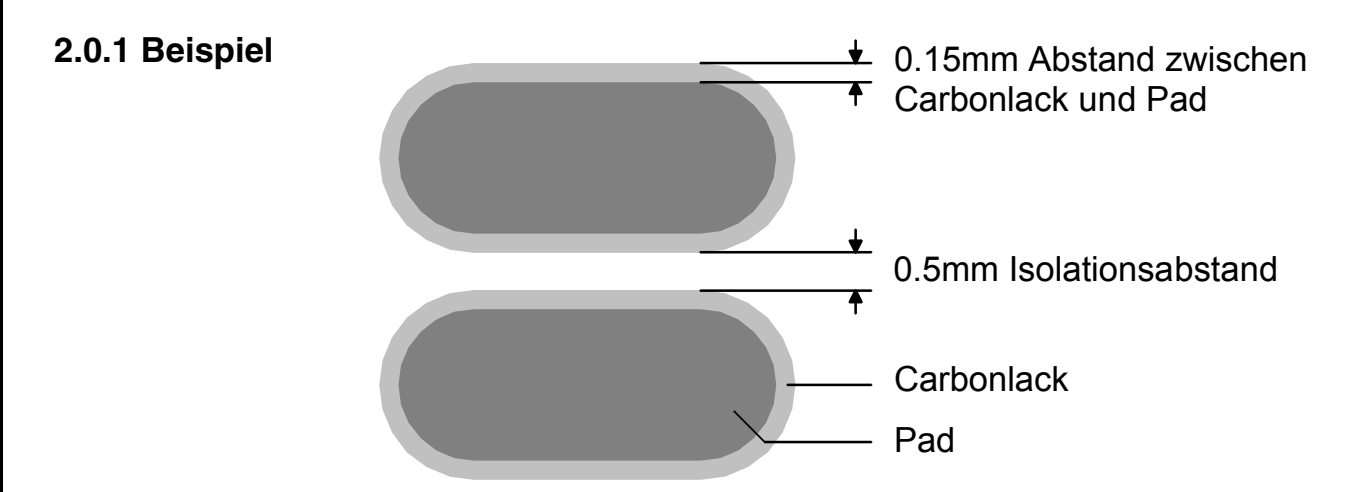

**3.0 Hinweis** Die Dicke des Carbonlacks beträgt 15ym-30ym.

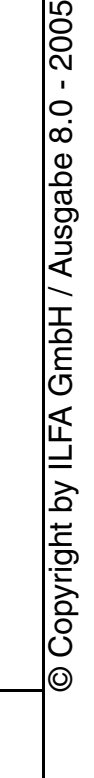

### **Carbonlack**

#### **4.0 Fotos**

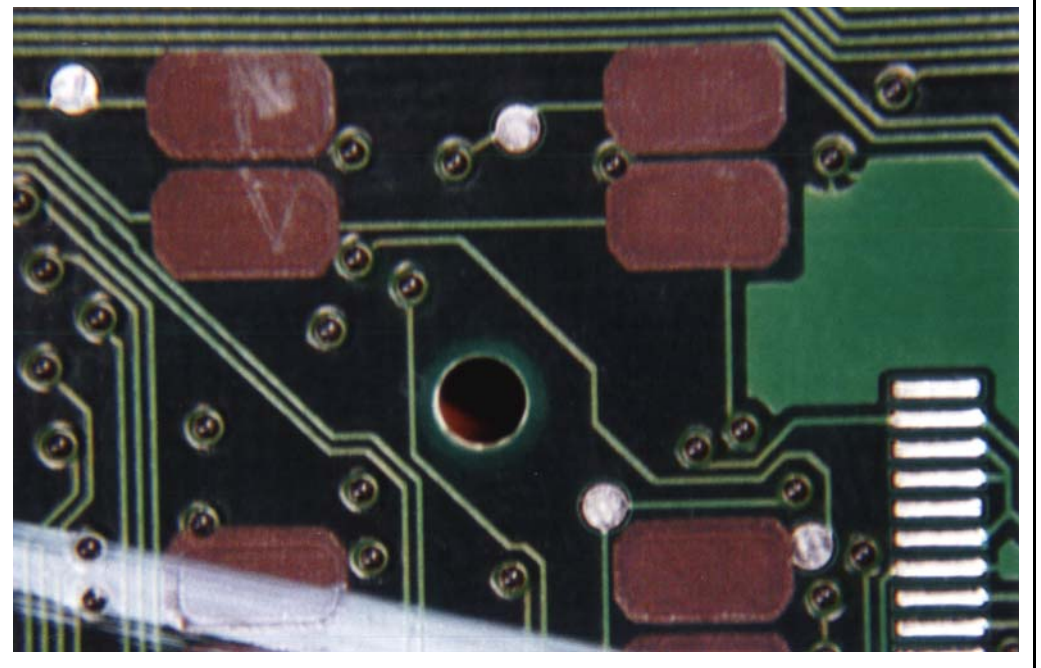

Schwarzgrauer Carbonlack auf Kontaktflächen, siebtechnisch aufgebracht.

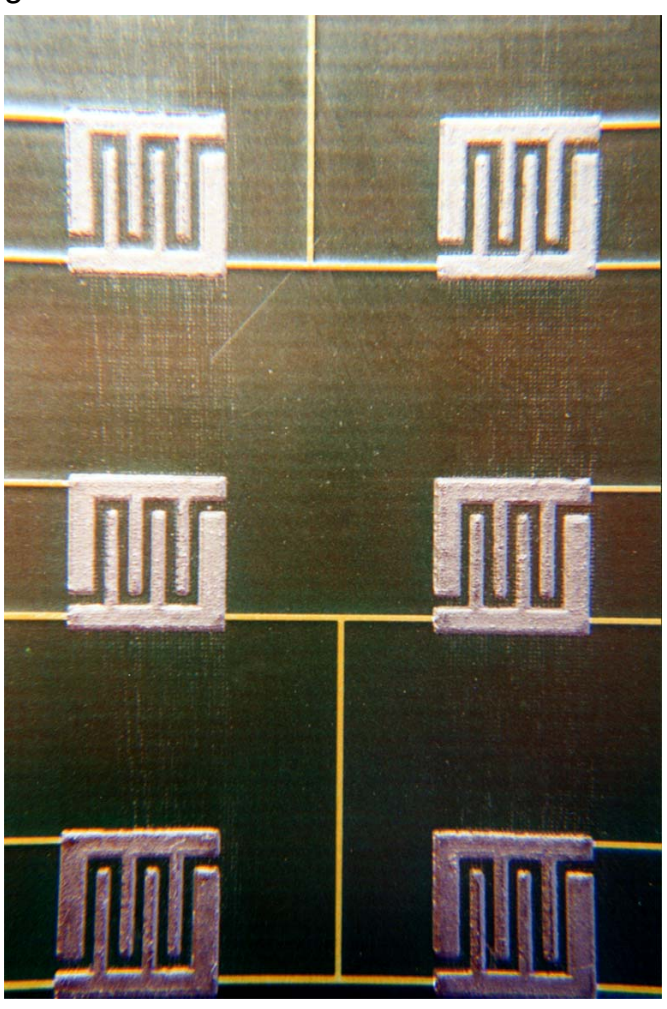

Carbonlack (Siebdruck) auf Tastaturkontaktfeldern.

**5.0 Querverweis** ["Siebdruck \[S.315\]"](#page-314-0)

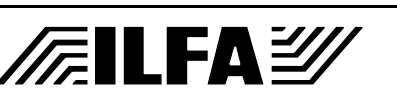

#### **CAD und CAM Spezifikationen**

**File** Erstellt : 20.07.2000 / WiCarbonlk.2

# **D-Code-Liste**

**1.0 Anwendung** Die D-Code-Liste beschreibt die in einem Gerber-File eingesetzten graphischen Werkzeuge. Die D-Code-Liste ist unverzichtbar für die CAM-Bearbeitung eines CAD-Datensatzes.

> Im Standard-Gerber muß die D-Code-Liste als eigener Datensatz vorliegen.

> Im Extended-Gerber wird die D-Code-Liste im Kopf jedes einzelnen Datensatzes aufgeführt.

- **2.0 Gerberfiles** Definitionen und Struktur: [siehe Dokument "Gerber \[S.139\]"](#page-138-0).
- **2.1 Fileformat** Die D-Code-Liste muß als ASCII-Datensatz vorliegen. Die Größenangaben können in "Inch", "Mil" oder "mm" erfolgen.
- **2.2 D-Code-Liste** Die D-Code-Liste muß die Zuordnung aller in den Gerberfiles vorhandenen D-Codes zu einer geometrischen Blendenform und einer mechanischen Blendengröße enthalten.
- **2.2.1 Beispiel** Beispiel einer D-Code-Liste für Standard-Gerber.

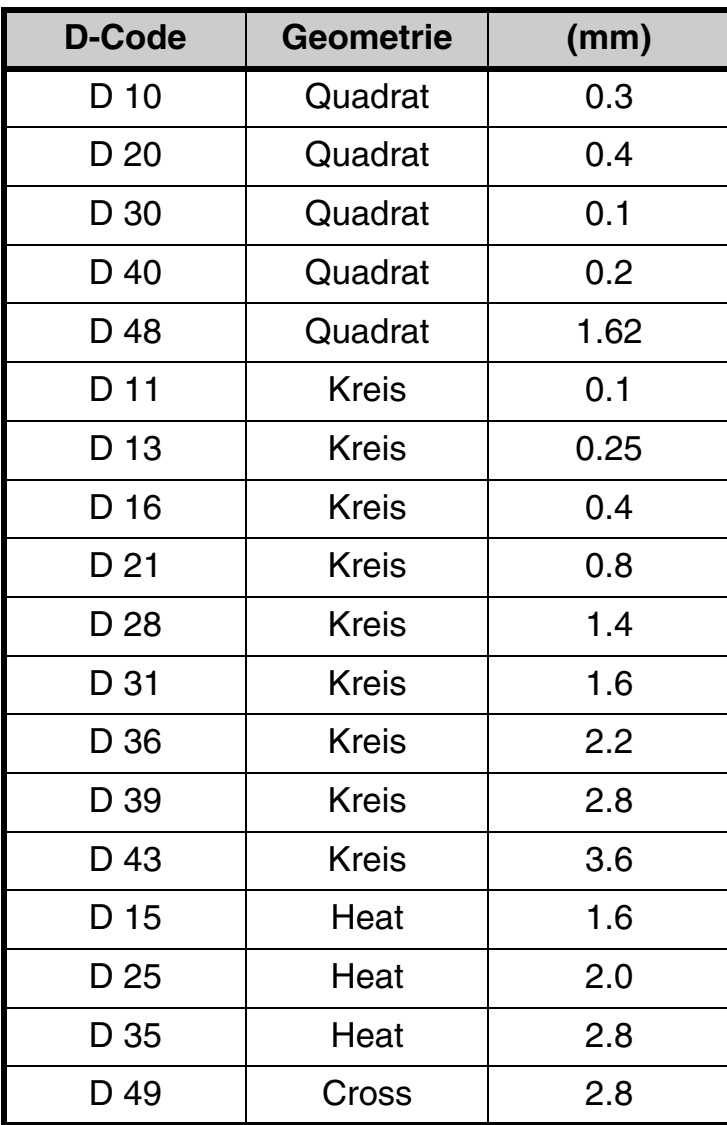

# **FEILFAY**

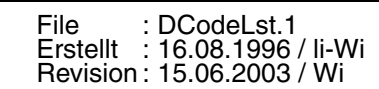

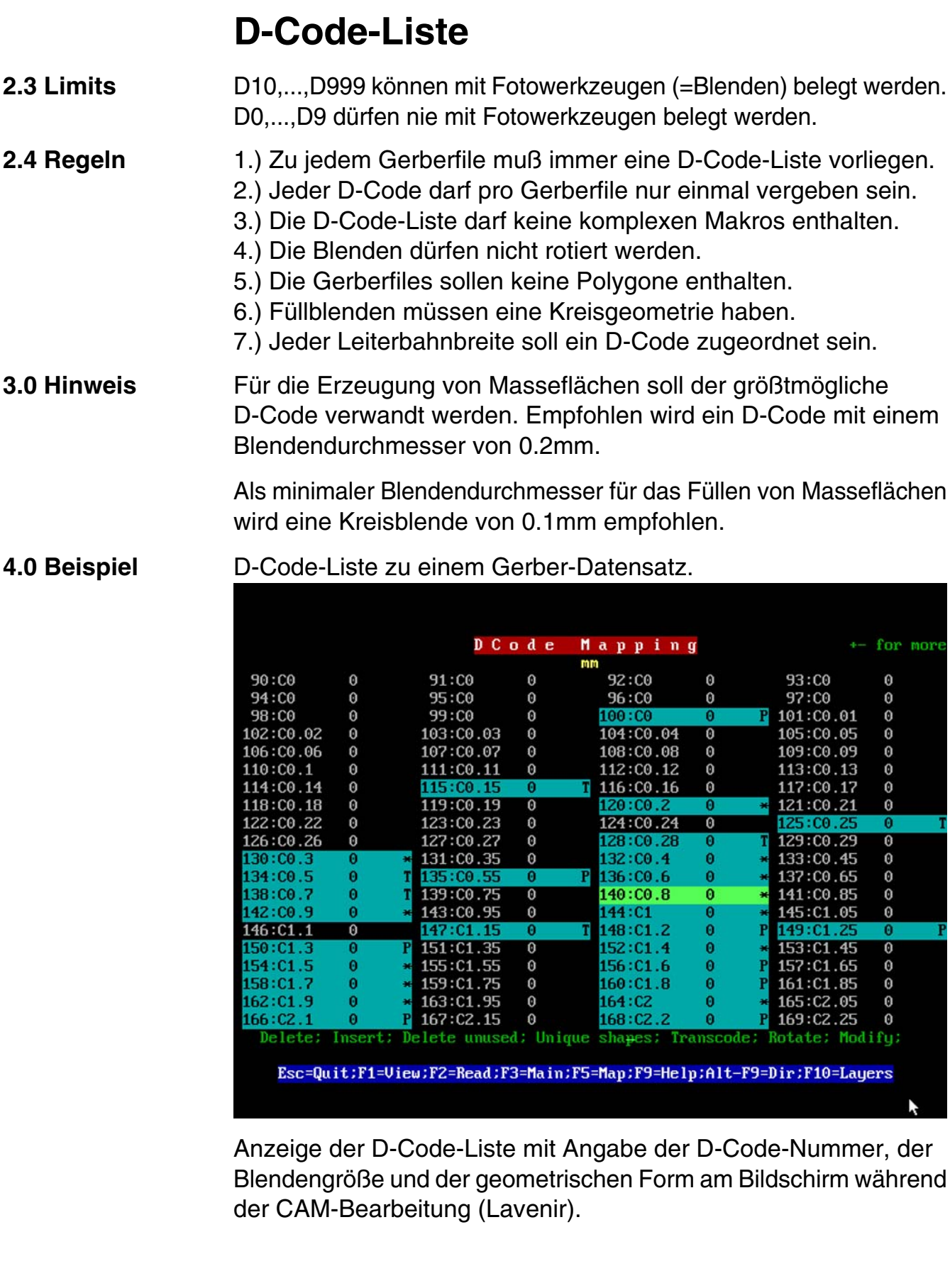

**CAD und CAM Spezifikationen**

**FEILFAY** 

DCodeLst.2 16.08.1996 / li-Wi 15.06.2003 / Wi

File : Erstellt : Revision :

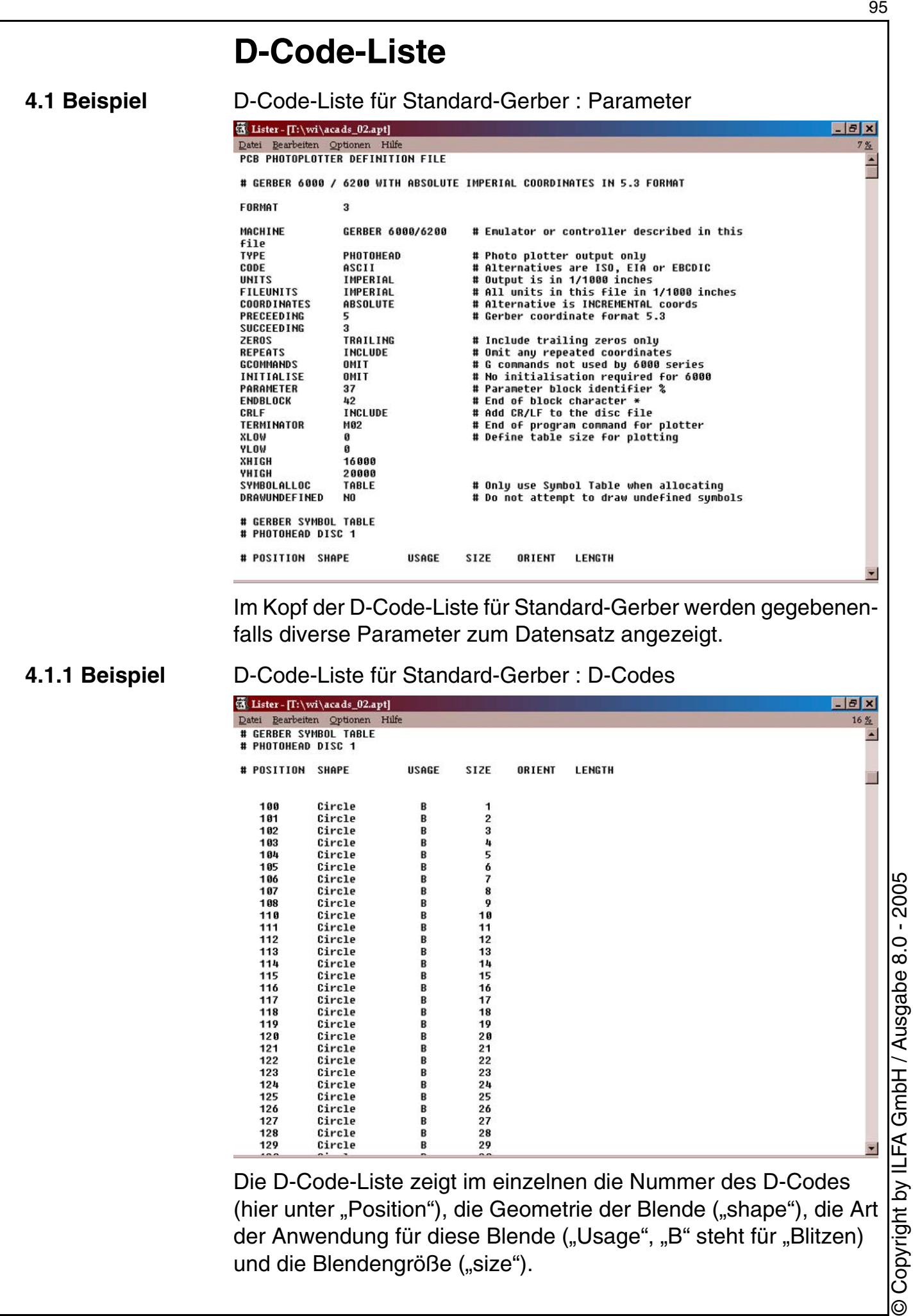

 $\frac{122}{123}$ 

123<br>124<br>125

126<br>126<br>127<br>128<br>129

/扁LFA*沙* 

Circle<br>Circle

Circle

Circle

Circle<br>Circle<br>Circle Circle<br>Circle  $_{\rm B}^{\rm B}$ 

888888

22<br>23<br>245<br>25<br>26<br>27<br>28<br>29

Die D-Code-Liste zeigt im einzelnen die Nummer des D-Codes (hier unter "Position"), die Geometrie der Blende ("shape"), die Art der Anwendung für diese Blende ("Usage", "B" steht für "Blitzen) und die Blendengröße ("size").

**CAD und CAM Spezifikationen** File : Erstellt : Revision : DCodeLst.3 16.08.1996 / li-Wi 15.06.2003 / Wi

© Copyright by ILFA GmbH / Ausgabe 8.0 - 2005

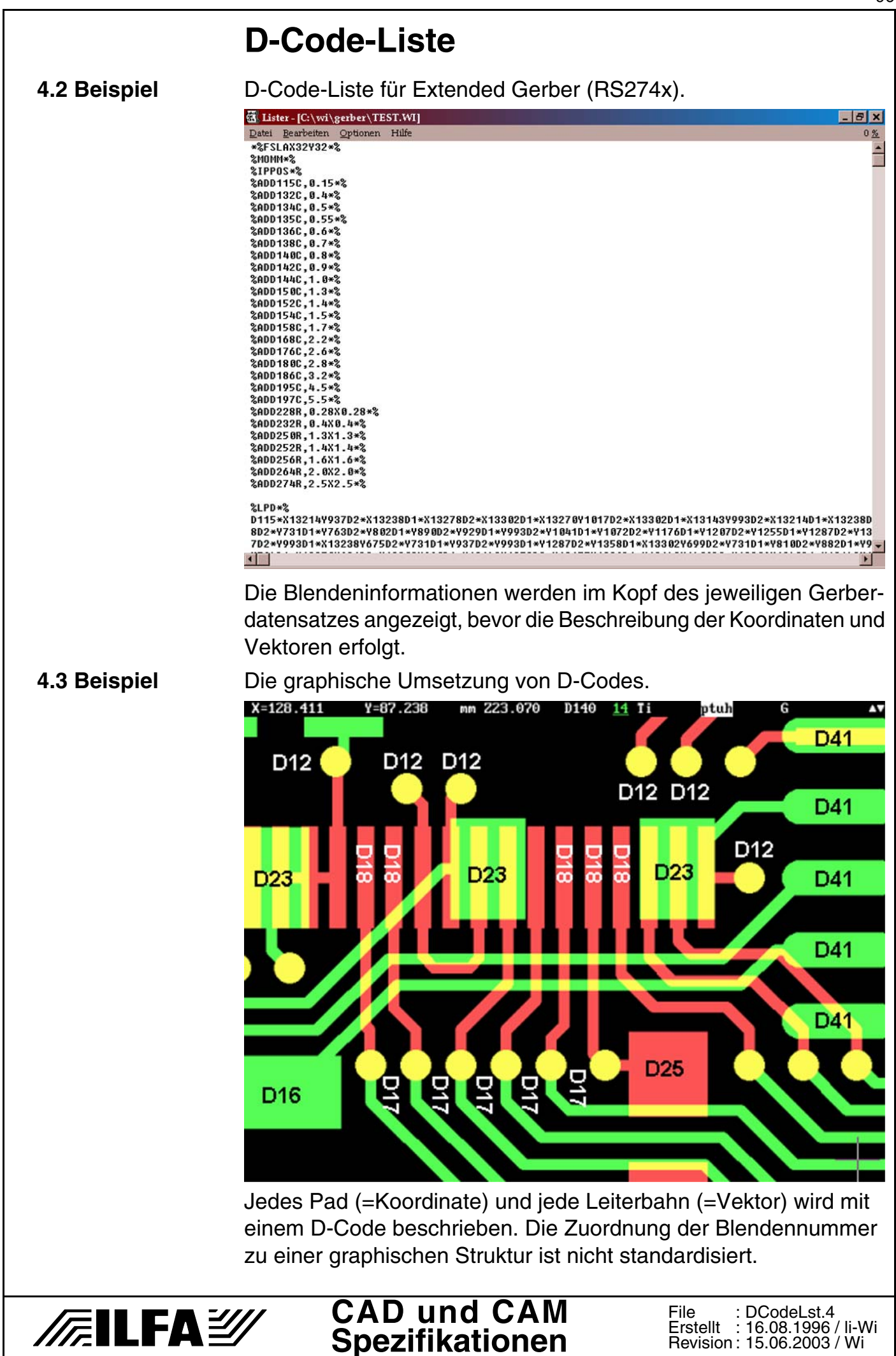

Copyright by ILFA GmbH / Ausgabe 8.0 - 2005 © Copyright by ILFA GmbH / Ausgabe 8.0 - 2005  $\odot$ 

96

## **D-Code-Liste**

**5.0 Querverweis** ["Gerber \[S.139\]"](#page-138-0)

- **1.0 Anwendung** Die Optimierung des CAD-Designs erhöht die Produzierbarkeit der Leiterplatte, die Sicherheit der Bestückung und die Stabilität der Funktion der Baugruppe.
- **2.0 Designregel** Die Struktur der Anordnung der Bauteile und die Leiterbahnführung muß einfach, einheitlich und funktionell sein.
- **2.1 Beispiel**

#### **1.ter Entwurf**

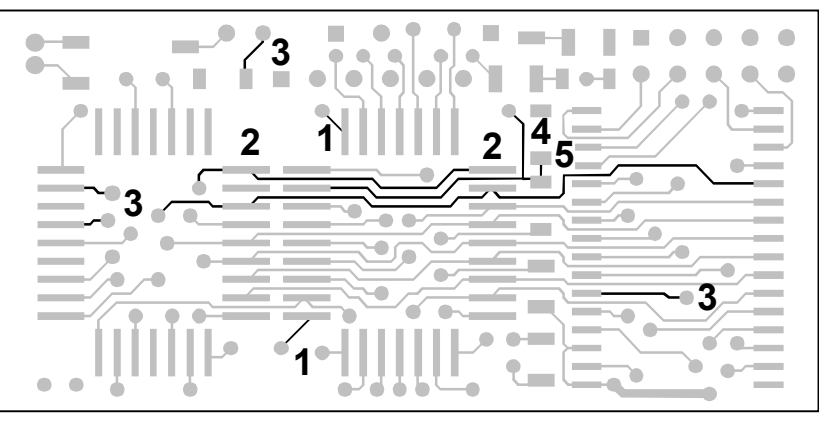

### **Optimierung**

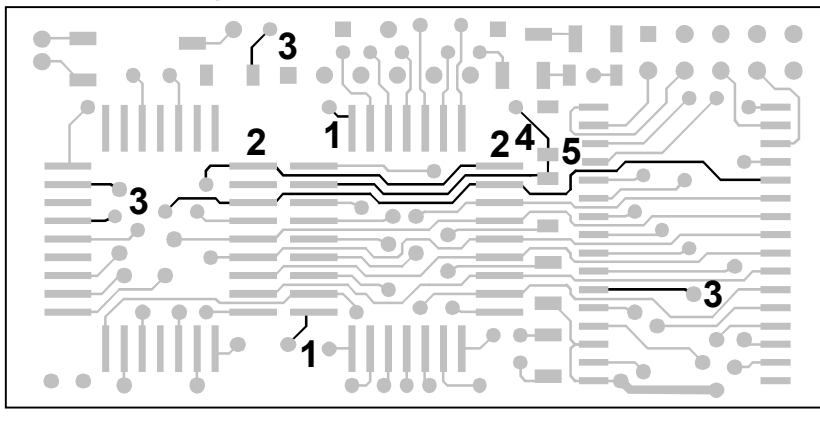

- 1.) Spitze Winkel zwischen Leiterbahn und SMD-Pad führen in der Leiterplattenherstellung zu Brüchen im Fotolaminat.
- 2.) Das Herausführen der Leiterbahn zwischen zwei SMD-Pads hat Kurzschlüße bei der LP-Produktion und bei der Bestükkung zur Folge.
- 3.) Einfache Leitungsführung ohne unnötige Winkel.
- 4.) Korrektur der Leiterführung des Routers.
- 5.) Statt 90°-Winkel einheitlich 45°-Winkel benutzen.

# **/@ILFAZ**

**3.0 Beispiele** Rote Bilder : erster Layoutentwurf. Die Pfeilspitzen zeigen auf unnötige Mindestabstände.

> Grüne Bilder : Nachbearbeitung des Layoutes. Die Pfeilspitzen geben an, in welche Richtung die Leiterbahnen verschoben wurden.

**3.1 Beispiel 1** Beim ersten Routing wurden die Leiterbahnen auf Mindestabstand gelegt. Da genug Platz auf der Leiterebene ist, konnten etliche Leiterbahnen im Zuge der Nachbearbeitung des fertigen Layoutes unter Ausnutzung des freien Raumes von den Anschlußpads wieder abgerückt werden.

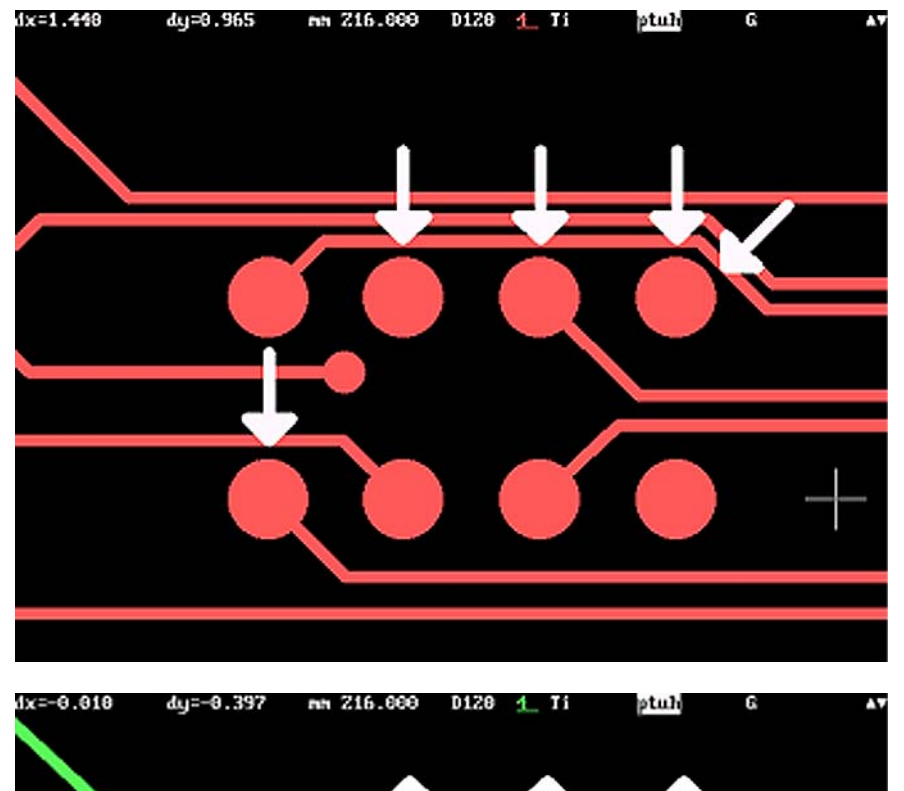

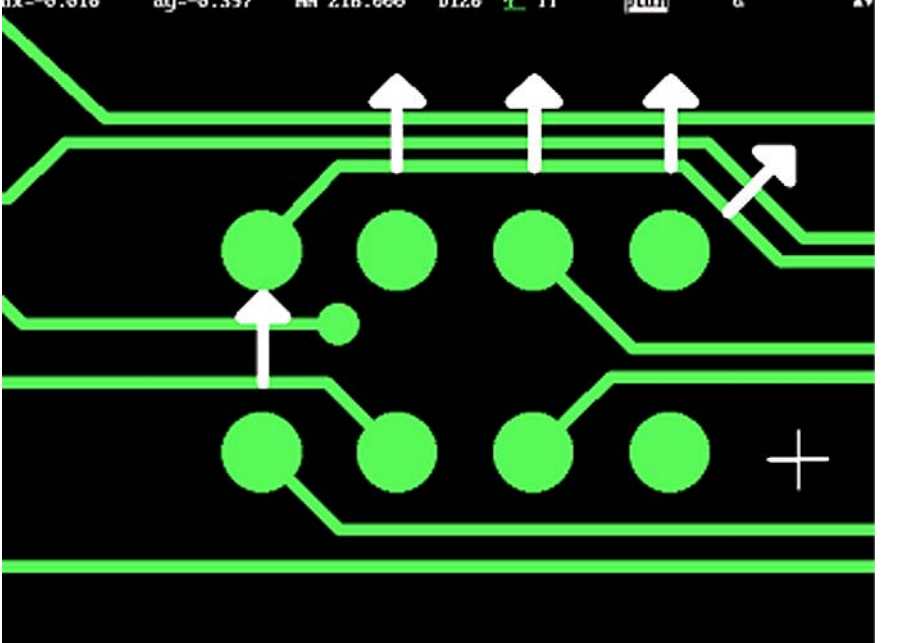

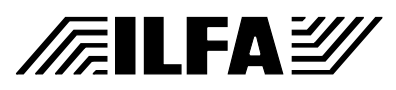

© Copyright by ILFA GmbH / Ausgabe 8.0 - 2005

 $\odot$ 

Copyright by ILFA GmbH / Ausgabe 8.0 - 2005

**3.2 Beispiel 2** Die Verlegung der Leiterbahnen auf Mindestabstand liefert die Option auf mögliche Kurzschlüsse während der Leiterplattenproduktion oder später beim Bestücken der Baugruppe. Die Leiterbahnen wurden von den Pads abgerückt. Einzelne Leiterbahnen zwischen zwei IC-Pads wurden mittig gelegt (Mitte links). Eine Leiterbahn wurde partiell neu verlegt.

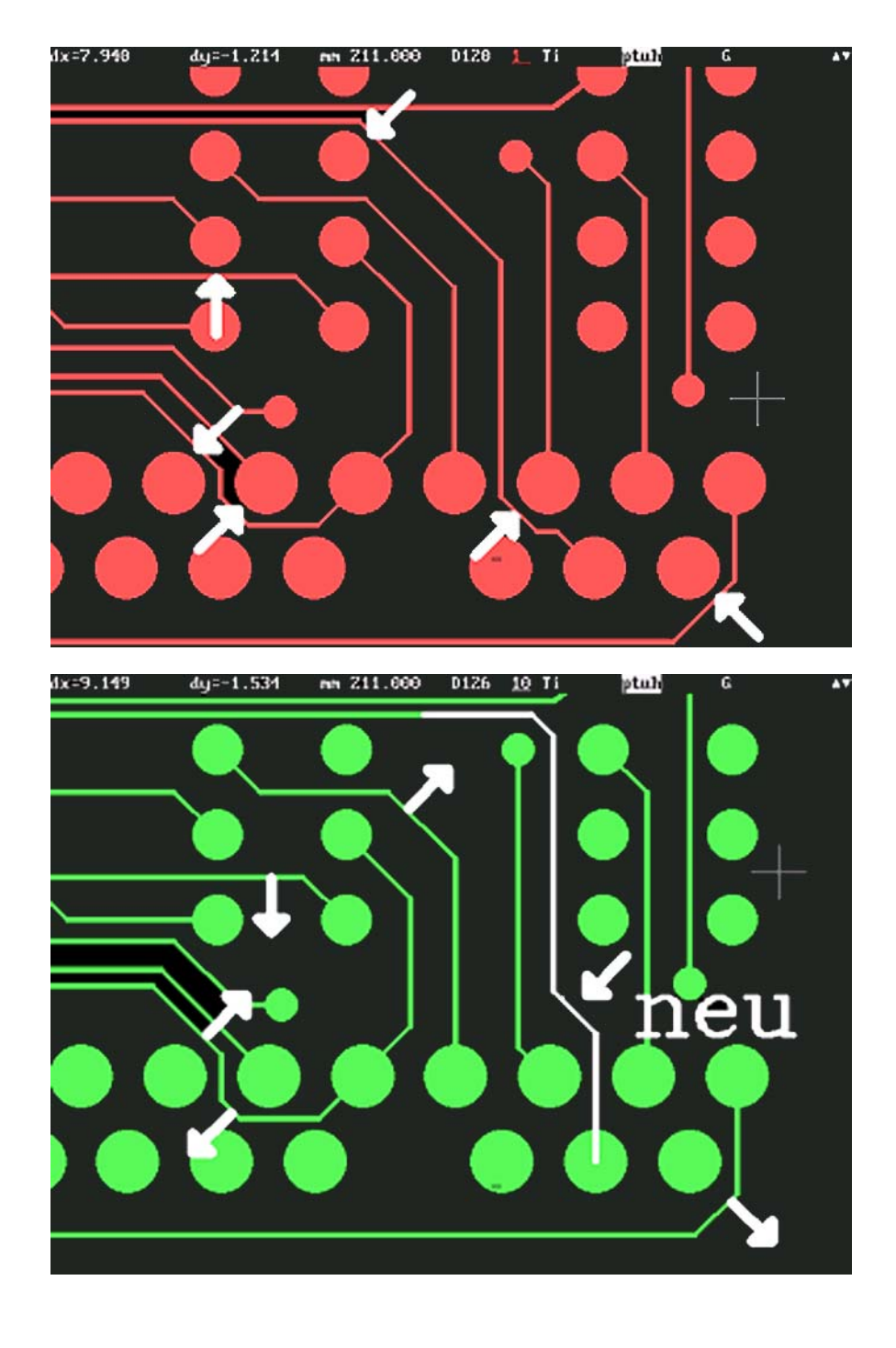

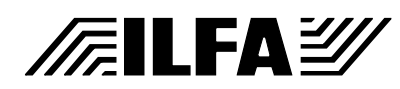

**3.3 Beispiel 3** Durch das konsequente Minimieren des Routers während des Entflechtens sind zahlreiche unnötige Treppchen in der Leiterbahnführung entstanden. Erst die manuelle Nachbearbeitung des Layoutes führt zu einer Begradigung und Vereinfachung in der Leiterbahnführung und vermindert mögliche Kurzschlüsse während der Leiterplattenproduktion.

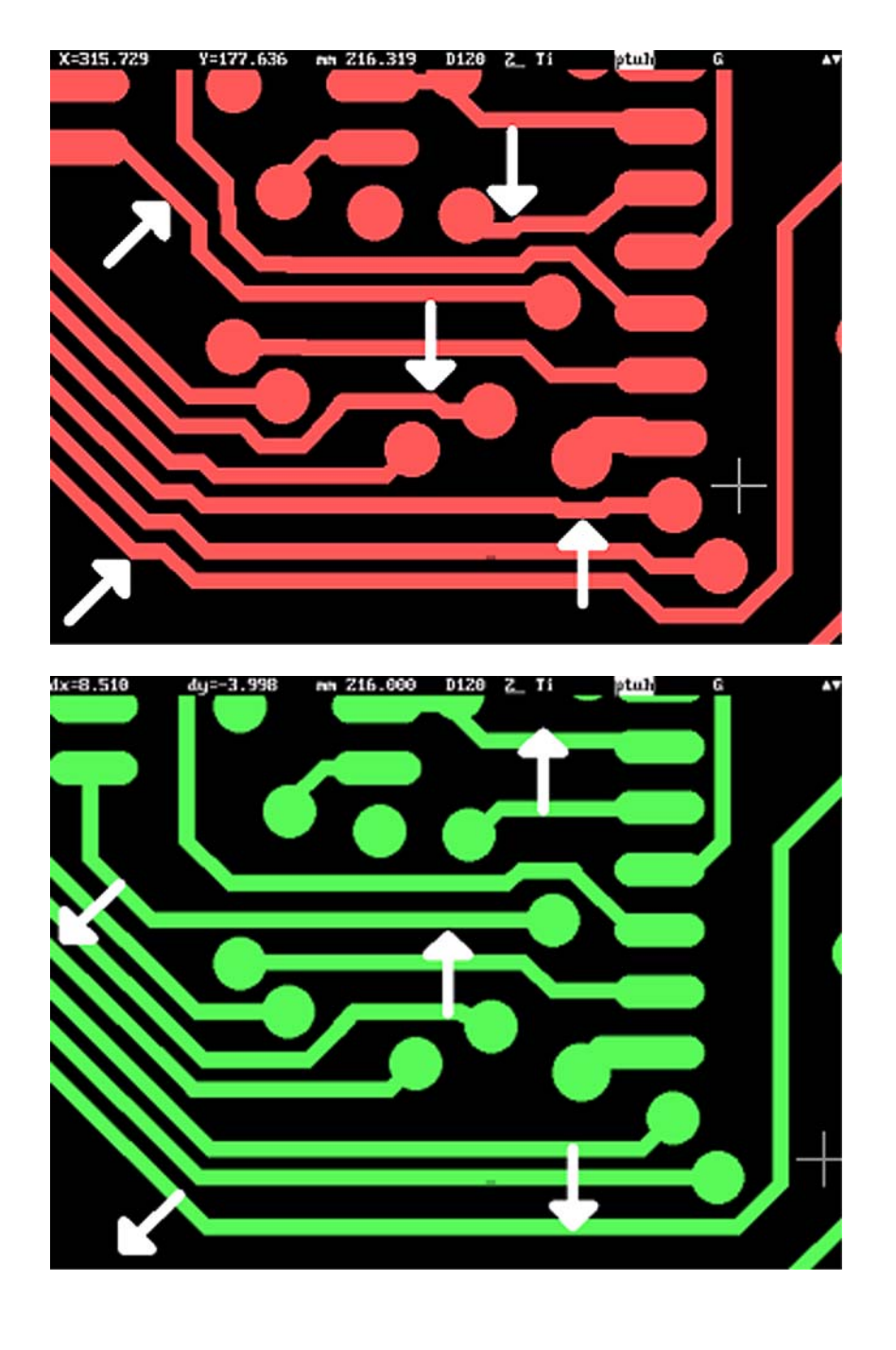

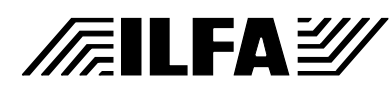

**4.0 Foto**

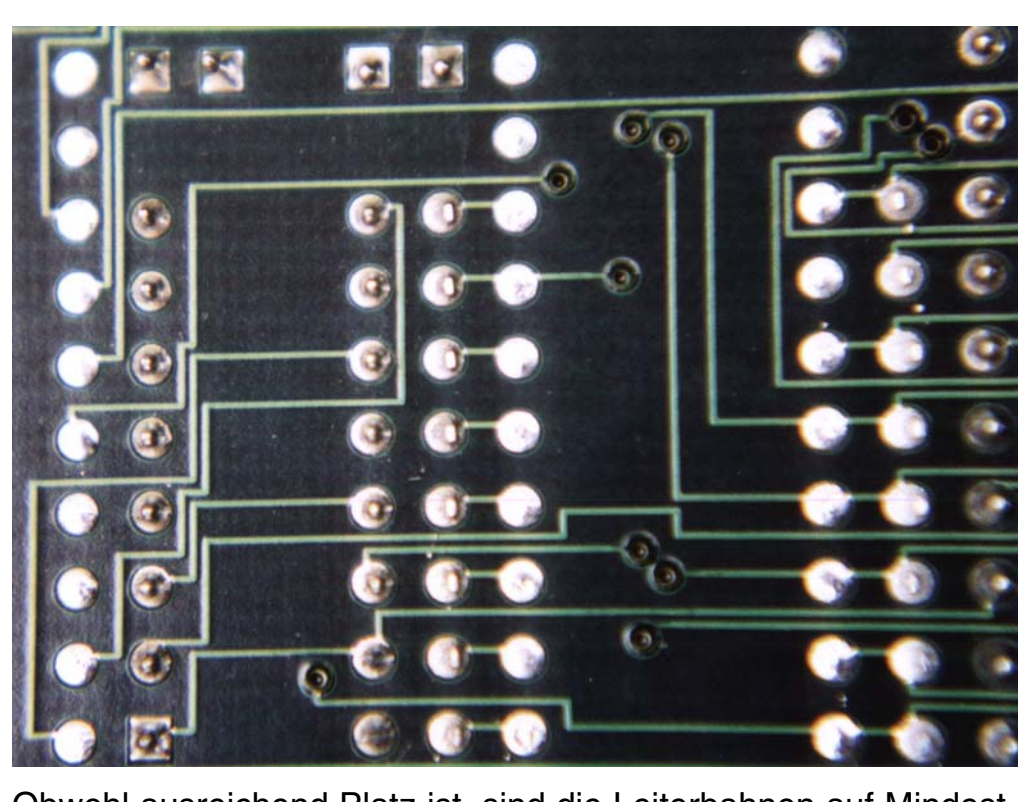

Obwohl ausreichend Platz ist, sind die Leiterbahnen auf Mindestabstand verlegt. Unnötige Treppenbildung im Bahnverlauf. Durch falsche Rasterwahl (1/60") können Bahnen zwischen zwei Pins nicht mittig verlegt werden.

**4.0 Querverweis** ["Design-Optimierung \(Kommentar\) \[S.333\]"](#page-332-0)

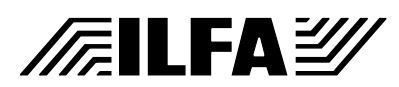

# **Drehen, Spiegeln, Strecken**

**1.0 Anwendung** CAD-Daten werden von der CAM des Leiterplatten-Herstellers durch verschiedene Koordinatentransformationen für die Leiterplattenproduktion aufbereitet. Zielstellung ist, die Daten in den optimalen Arbeitsbereich der Produktionsmaschinen zu bewegen, eine effektive Auslastung zu erreichen sowie herstellungsbedingte und materialtypische

**2.0 Verschieben** Das Leiterbild (LB) wird in den positiven Bereich des Koordinatensystems verschoben (LB'). Alle Punkte und Vektoren liegen dadurch im Arbeitsbereich der Produktionsmaschinen (Plotten, Bohren, Fräsen).

Toleranzen kontrollieren und ausgleichen zu können.

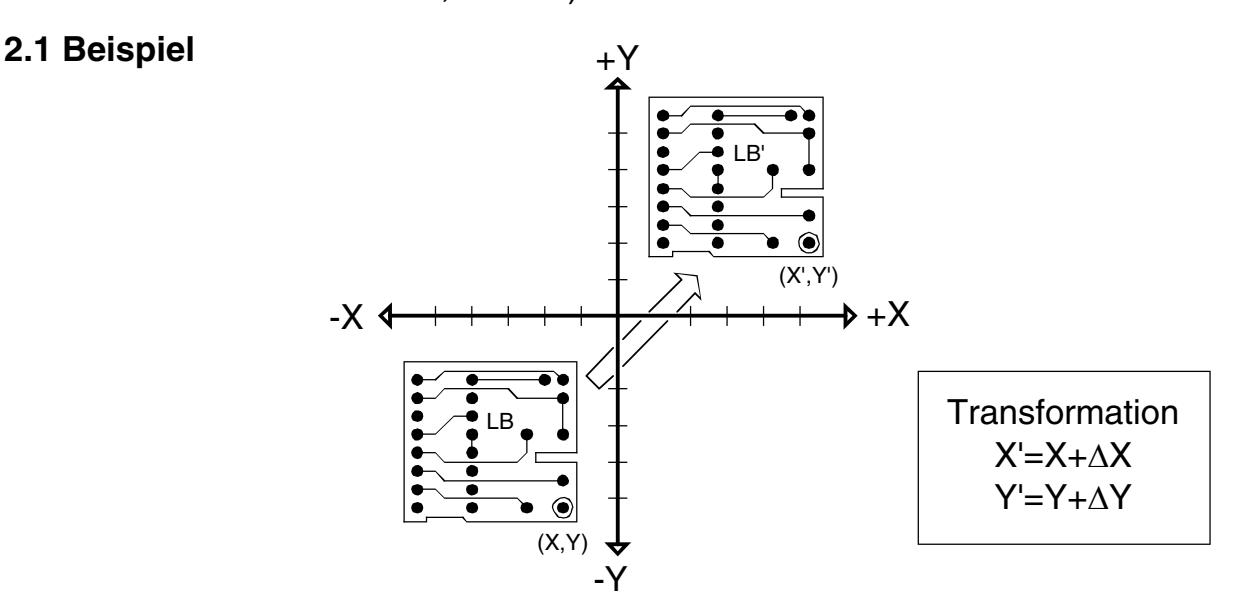

- **3.0 Drehen 1** Das Leiterbild (LB) wird um den Nullpunkt in den positiven Bereich des Koordinatensystems gedreht (LB').
- **3.0.1 Beispiel** +Y (X',Y') ت<br>ص -X +X **Transformation** LB  $X'=-Y$  $Y' = X$  $(X, Y)$ -Y **CAD und CAM FEILFAY File** Drehspil.1 **Spezifikationen** Erstellt : 28.07.99 / Wi

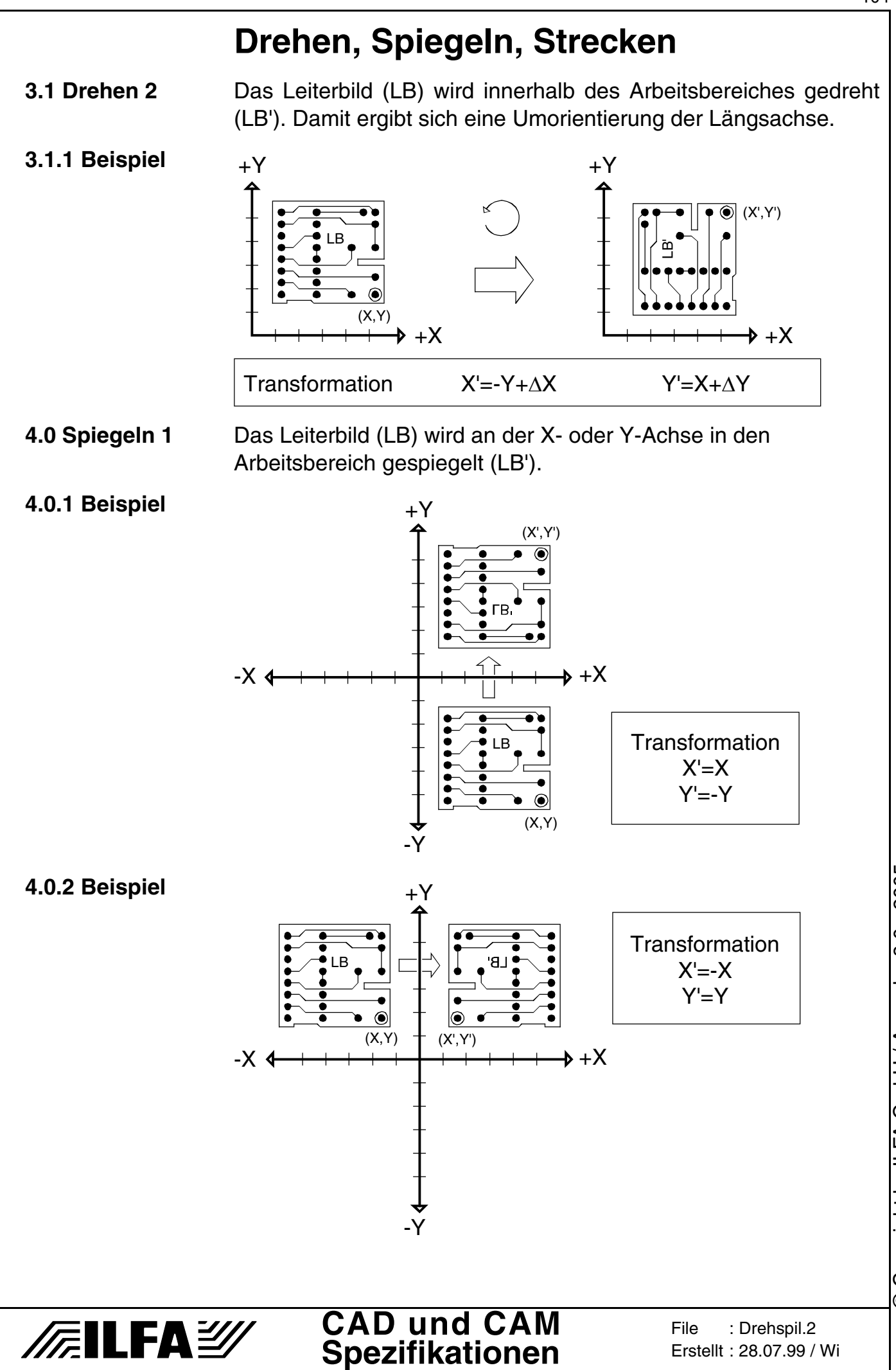

© Copyright by ILFA GmbH / Ausgabe 8.0 - 2005 © Copyright by ILFA GmbH / Ausgabe 8.0 - 2005

104

# **Drehen, Spiegeln, Strecken**

**4.1 Spiegeln 2** Das Leiterbild (LB) wird innerhalb des Arbeitsbereiches gespiegelt (LB'). Ober- und Unterseite werden dabei ausgetauscht. Dadurch wird beim Fotoplotten die Filmschicht der "richtigen" Seite zugewiesen oder für das Bohren einseitiger Leiterplatten wird die Kupferseite auf das Bohrprogramm abgestimmt.

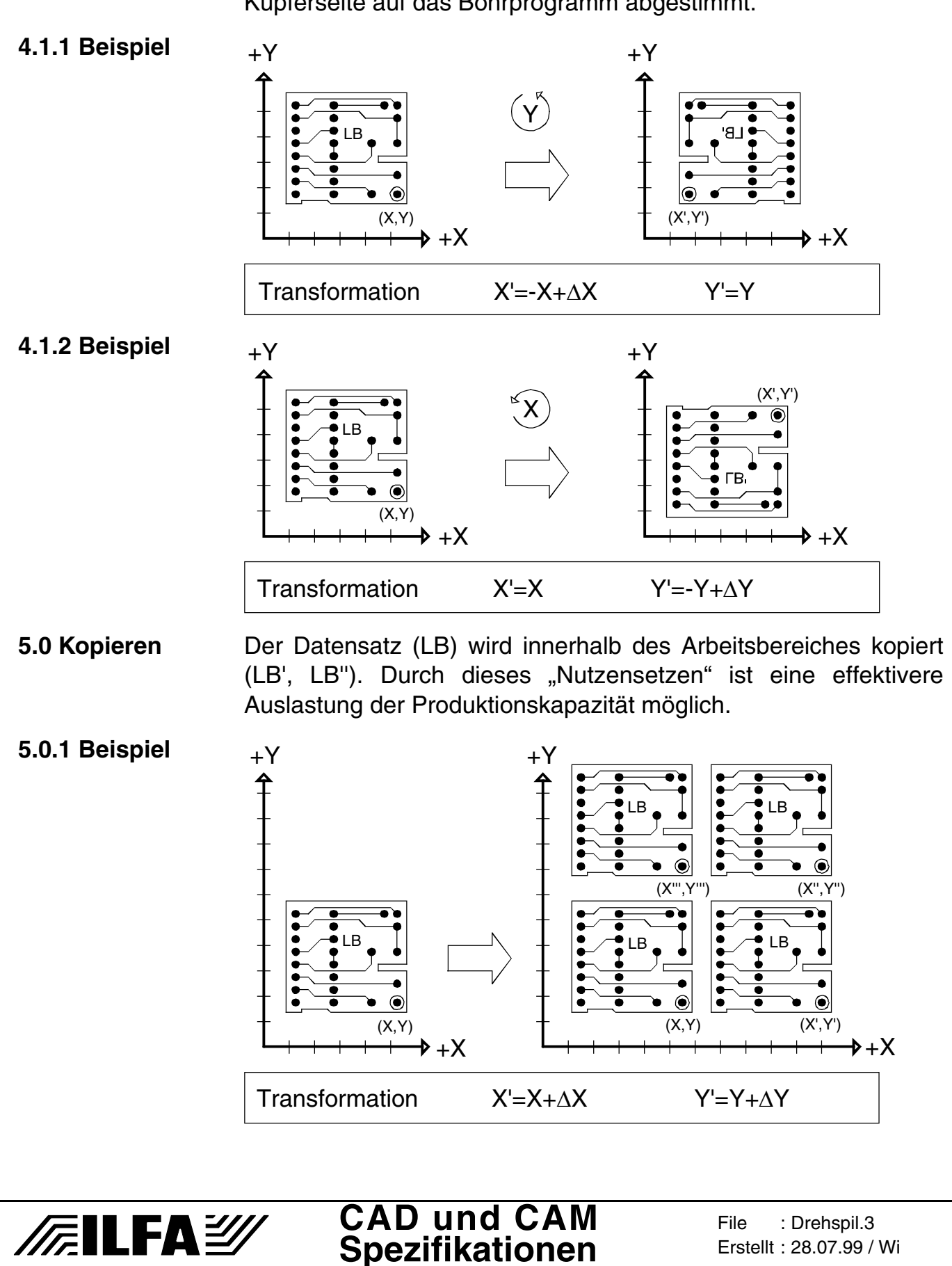

© Copyright by ILFA GmbH / Ausgabe 8.0 - 2005

© Copyright by ILFA GmbH / Ausgabe 8.0 - 2005

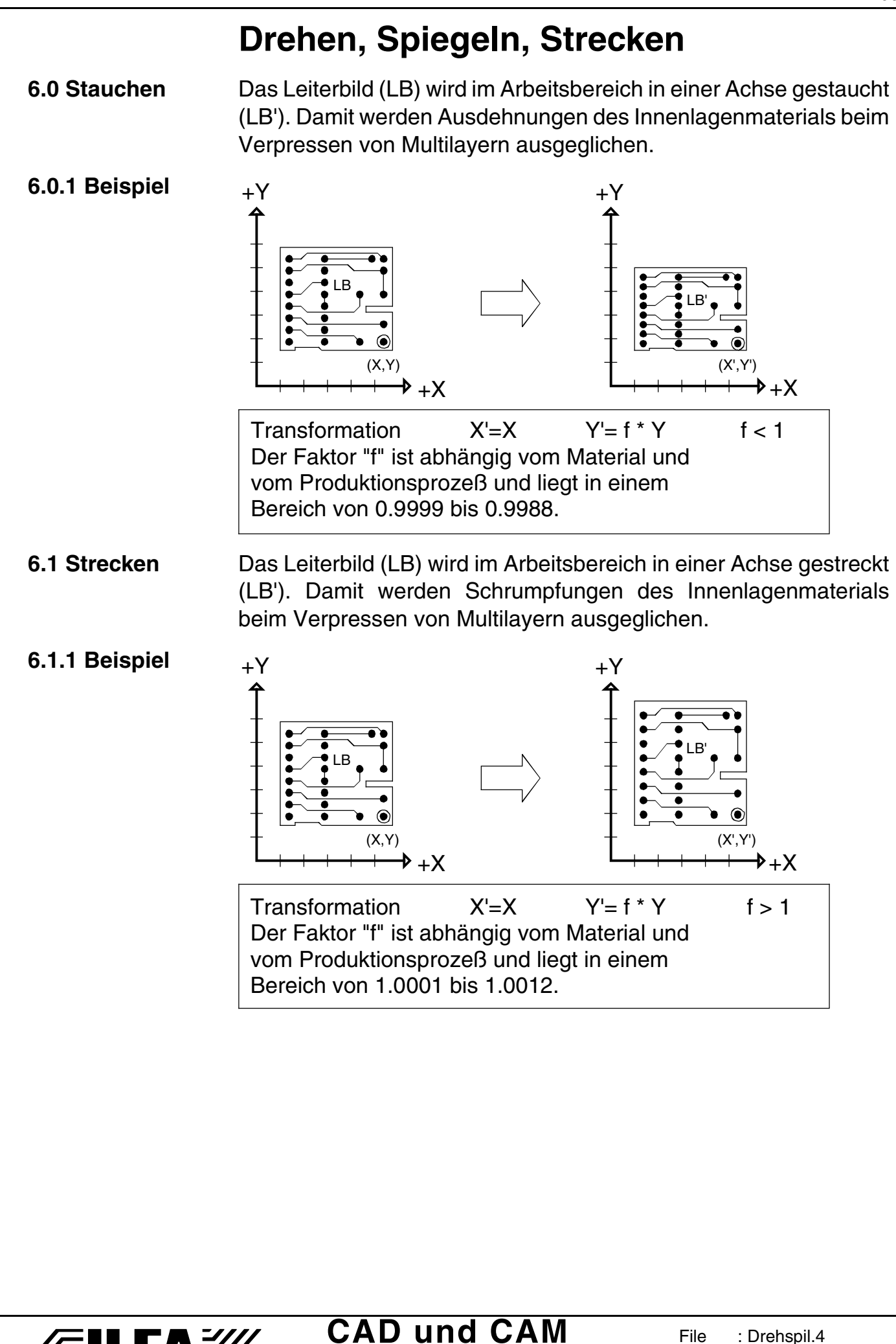

**Spezifikationen**

//**////LFA***沙* 

**File** 

Erstellt : 28.07.99 / Wi

Drehspil.4

Copyright by ILFA GmbH / Ausgabe 8.0 - 2005 © Copyright by ILFA GmbH / Ausgabe 8.0 - 2005 .<br>ම

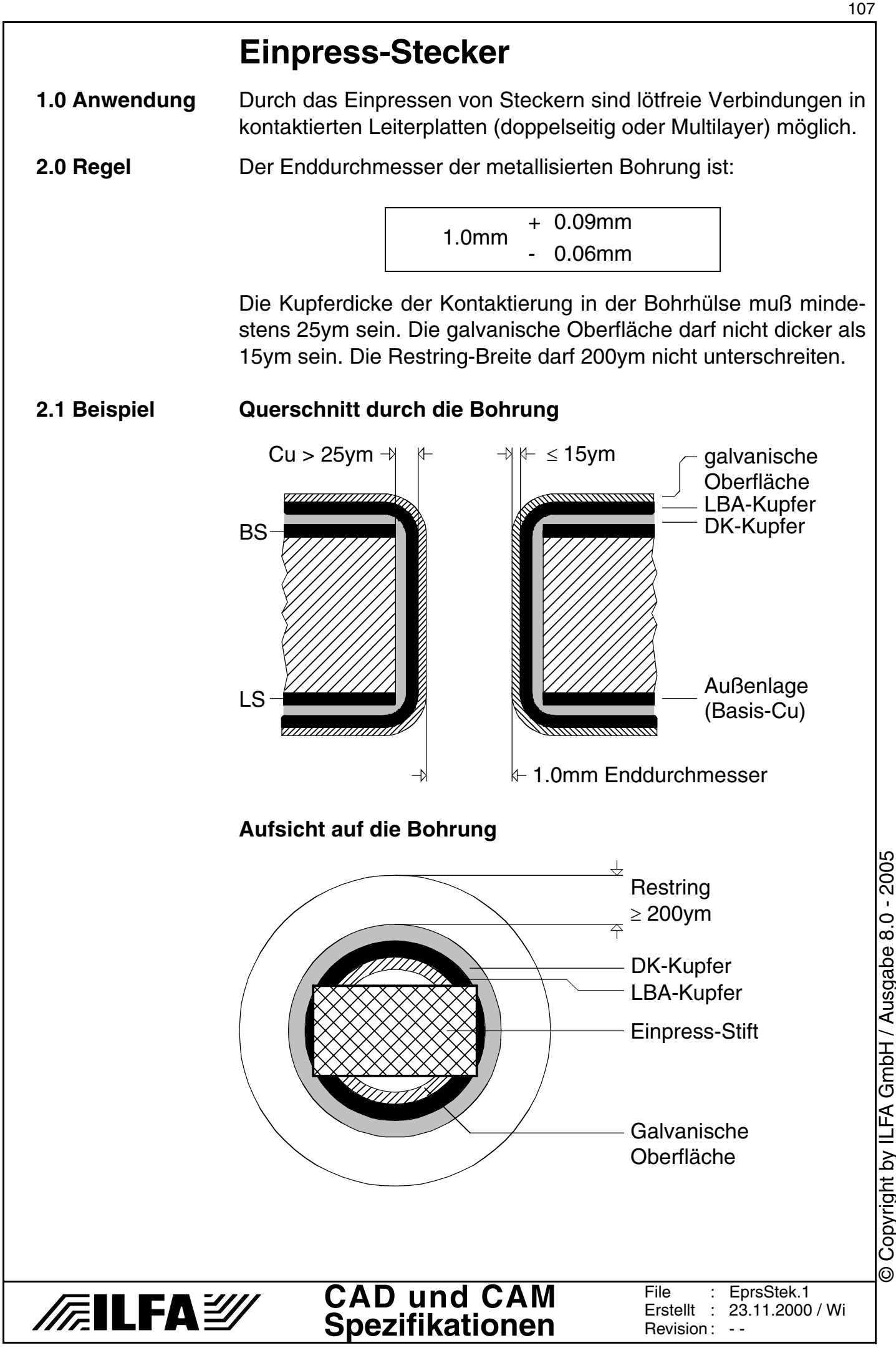

© Copyright by ILFA GmbH / Ausgabe 8.0 - 2005

 $\odot$ 

## **Einpress-Stecker**

#### **3.0 Oberflächen** Die Elastizität des galvanotechnischen Aufbaus der Bohrhülse legt die Qualität der Einpressung fest.

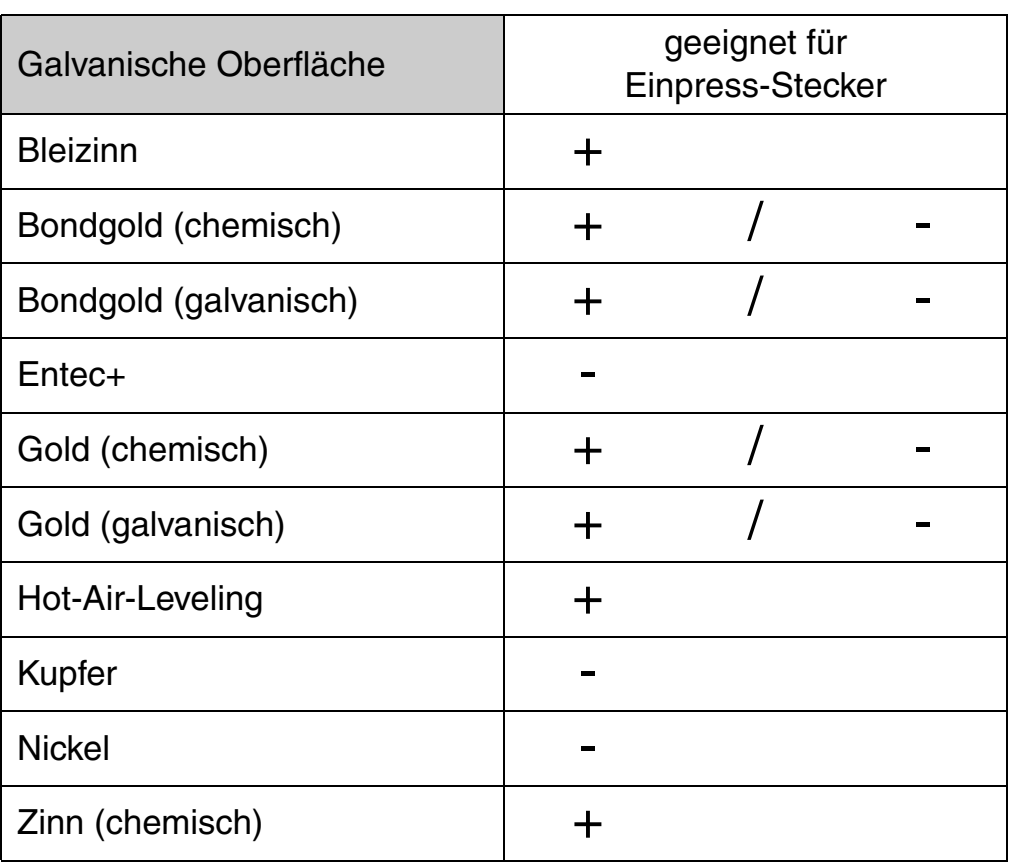

+ = Einpressen ist möglich

- = Einpressen ist nicht möglich

+ / - = durch den galvanischen Aufbau (Gold auf Nickel) bedingt möglich

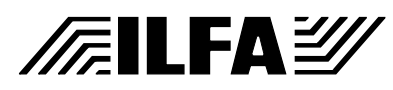
# **Excellon**

**1.0 Anwendung** Die Excellondaten enthalten die Informationen über die Koordinaten der Bohrungen eines CAD-Layoutes.

> Das Excellonformat ist eine Standard-Filestruktur, die den Datenaustausch zwischen CAD (Entwicklung) und CAM (Produktion) ermöglicht.

> Zu jedem Excellon-Datensatz gehört eine Tool-Liste, in der die Werkzeugzuordnung definiert wird.

- **2.0 File-Format** Das File-Format muß ASCII-sein. Wir bevorzugen das m.n-Format 3.3mm.
- **2.1 m.n-Format** [siehe Dokument "m.n-Format \[S.222\]"](#page-221-0)
- **2.2 Drill-Typen Standard-Drill** : Datensatz und Tool-Liste sind getrennt. **Extended-Drill** : Die Tool-Liste ist im Kopf des Datensatzes enthalten.

Wir bevorzugen "Extended-Drill".

**2.3 Struktur** Die grundsätzliche Struktur eines Excellonfiles ist:

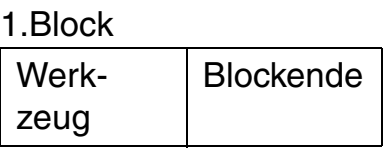

2.Block

X-, Y-Koordinate | Blockende

etc...

Die X- und Y-Koordinaten werden immer ohne "." angegeben.

Jeder Block muß mit Return und Linefeed (CR/LF) abgeschlossen werden.

Ein "%"-Zeichen zu Beginn des Files definiert die Daten als CNC-Daten und initialisiert die Maschine.

Der Befehl "M30" zeigt das Programm-Ende an.

**2.4 Tools** Der Werkzeugwechsel wird durch Angabe eines neuen Tools definiert, das Tool steht vor der ersten mit diesem Werkzeug zu bohrenden Koordinate.

> Die Werkzeugbezeichnung setzt sich zusammen aus dem Buchstaben "T" und einer Zahl (Bsp.: T1, T2...).

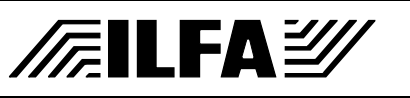

# **Excellon**

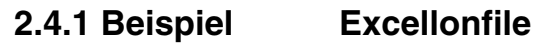

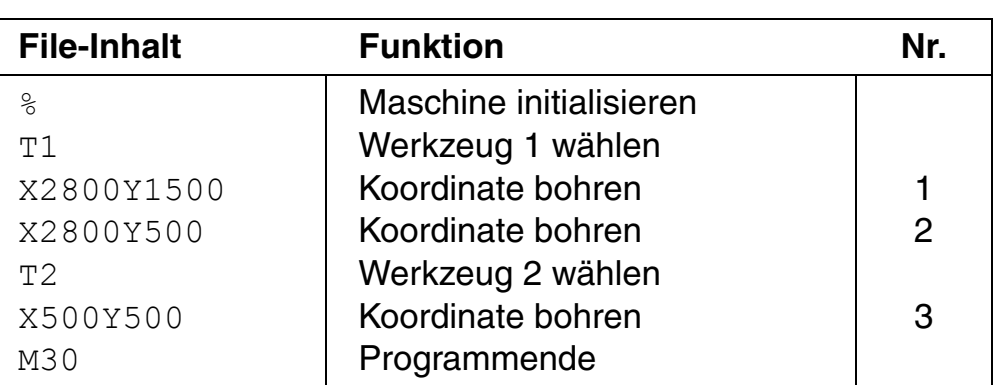

# **Bohrbild**

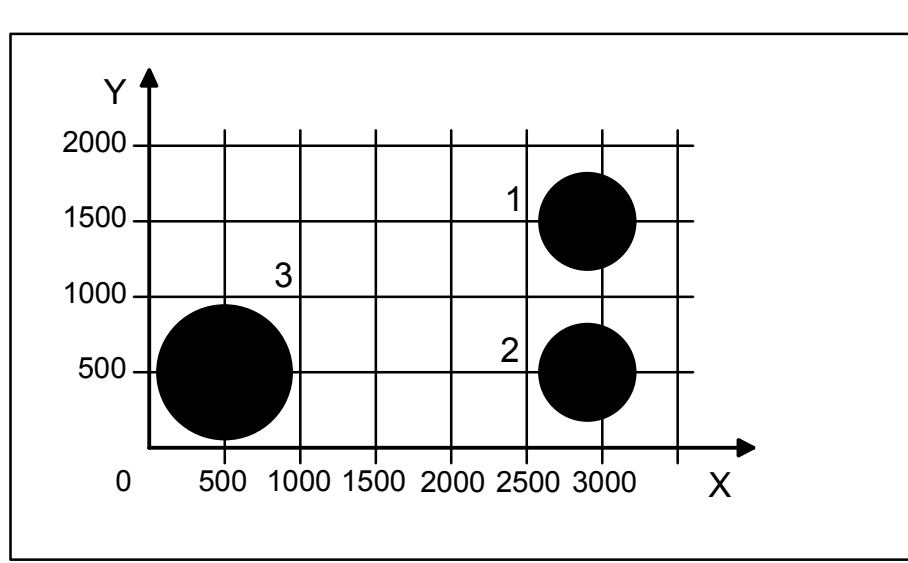

# **2.5 Tool-Liste** [siehe Dokument "Tool-Liste \[S.319\]"](#page-318-0)

**3.0 Hinweis** An dieser Stelle sind nicht beschrieben:

- a.) Befehl zum Setzen eines Nullpunktes (G93).
- b.) Step&Repeat-Befehl (M25, M01, M02, R\*, M08).
- c.) Befehl für Inspektionsstop oder Bedienerhinweise (M09).

# **3.1 Einsatz** Excellonfiles werden benötigt für:

**FELFAY** 

- a.) Die CAM-Bearbeitung (Nutzen)
- b.) Die CNC-Bearbeitung (Bohren)
- c.) Die elektronische Prüfung (Adapterbau, Testfile)

# **4.0 Querverweise** ["Tool-Liste \[S.319\]"](#page-318-0) ; ["m.n-Format \[S.222\]"](#page-221-0) ; ["Bohrungen \[S.70\]"](#page-69-0) ; "NDK-Bohrungen [S.262]"; "Bohrplan [S.62]"; ["Sieb&Meyer \[S.313\]"](#page-312-0)

# Copyright by ILFA GmbH / Ausgabe 8.0 - 2005 © Copyright by ILFA GmbH / Ausgabe 8.0 - 2005  $\odot$

110

**1.0 Anwendung** Die Filesyntax dient der eindeutigen Identifizierung eines Datensatzes, seines Inhaltes, seines Formates und seiner Zugehörigkeit zu anderen Datensätzen.

**2.0 Syntax** Die Filebezeichnung setzt sich aus dem Filenamen und der Extension zusammen. Der Filename enthält verschlüsselt die Information über die Firma, den Bearbeitungszeitraum und die CAM/CAD-Nummer. Die Extension informiert über den Inhalt des Files (Status, m.n-Format, Layer,...).

# **Filebezeichnung**

- 
- Zeitraum (Jahr und Monat) **+**
	- CAM/CAD-Nummer

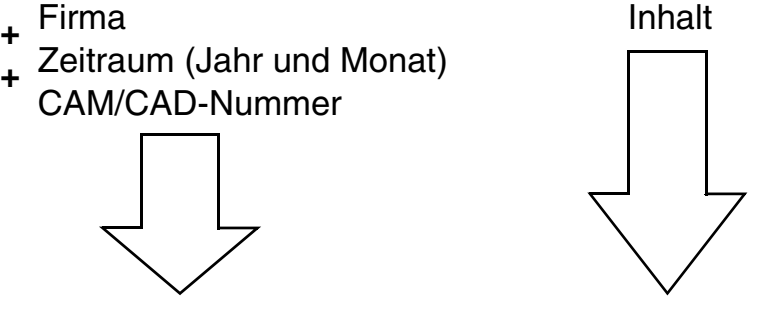

# **FILENAME.EXT**

- **2.1 Regeln** 1) Die Filebezeichnung muß von den Betriebssystemen DOS, Unix und MSM lesbar sein.
	- 2) Der Filename ist immer gleich für alle Datensätze, die zum gleichen Layout gehören.
	- 3) Für unterschiedliche Filenamen beschreibt die gleiche Extension immer den gleichen Inhalt.
- **3.0 Filename** Die Information im Filenamen werden abgekürzt.
- **3.1 Firma** Die ersten drei Buchstaben des Firmennamens ergeben das Kürzel für die (pauschale) Firmenkennung.

Beispiel : "Fa. Mueller GmbH"  $\rightarrow$  MUE

**3.2 Zeitraum** Die Kennung für den Bearbeitungszeitraum setzt sich zusammen aus den Kürzeln für das Jahr und den Monat.

**Jahr** Die letzte Ziffer der Jahreszahl :

 $1996 = 6$  $1997 = 7$  $1998 = 8$  $1999 = 9$  $2000 = 0$  $2001 = 1$ , etc Copyright by ILFA GmbH / Ausgabe 8.0 - 2005 © Copyright by ILFA GmbH / Ausgabe 8.0 - 2005

#### **CAD und CAM FEILFAY Spezifikationen**

**File** ....<br>Erstellt Revision : Filesntx.1  $: 10.09.1996 / Wi$ 

**Monat** Der alphabetische Kennbuchstabe :

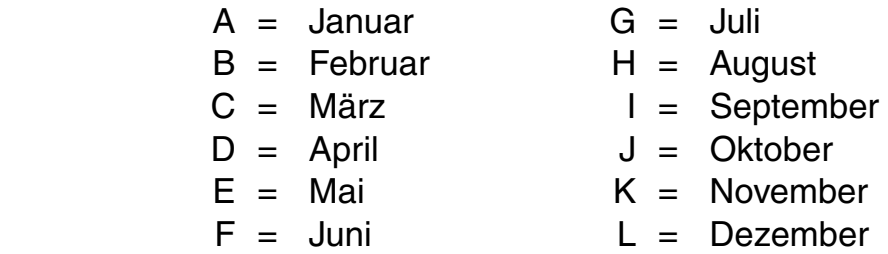

Beispiel : "1996 / April"  $\rightarrow$  6D

- **3.3 CAM/CAD** Die CAM/CAD-Nummer ist dreistellig und beginnt jeweils zum Monatsanfang mit "000".
- **3.4 Beispiel Der Filename "MUE6D000" wird dann so gelesen :**

Dies ist der erste Auftrag, der von CAD/CAM im April 1996 bearbeitet wurde. Die Daten werden einer Firma zugeordnet, deren Name mit "MUE" anfängt.

- **4.0 Extension** Die Extension kennzeichnet den Inhalt des Files. Sie wird in Kurzform mit wenigstens 2 und höchstens 3 Zeichen angegeben.
- 4.1 Vorgaben Die Außenlagen für Leiterbilder werden "Bestückungsseite"  $(=^{\ast}.BS)$  und "Lötseite"  $(=^{\ast}.LS)$  genannt.

Als "Bestückungsseite" wird der Layer bezeichnet, der bei der Layouterstellung am CAD-System mit Aufsicht von oben als erste Leiterbildebene angelegt wird.

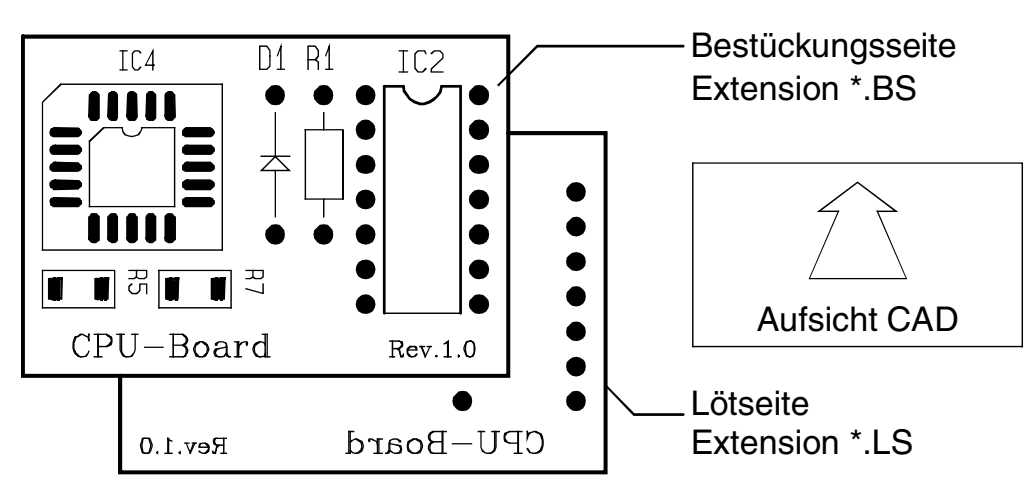

Dem Begriff "Bestückungsseite" gleichbedeutend sind die Begriffe "Top", "Top-Layer", "Layer 1".

Dem Begriff "Lötseite" gleichbedeutend sind die Begriffe "Bottom", "Bottom-Layer", "Layer n" (mit der Bedingung n>n-1).

# Copyright by ILFA GmbH / Ausgabe 8.0 - 2005 © Copyright by ILFA GmbH / Ausgabe 8.0 - 2005  $\odot$

#### **CAD und CAM FELFAY Spezifikationen**

**4.2 Leiterbilder** Die Extension für alle Leiterbilder ist 2-stellig. Die Außenlagen heißen immer BS und LS, die Innenlagen werden mit I2, I3, ..., I9, 10, 11, ... bezeichnet.

Die Layer-Reihenfolge ist : BS, I2, I3, I4, ..., n, LS.

Muß die Vektorinformation negativ interpretiert werden, dann wird in der 3. Stelle ein "N" ergänzt.

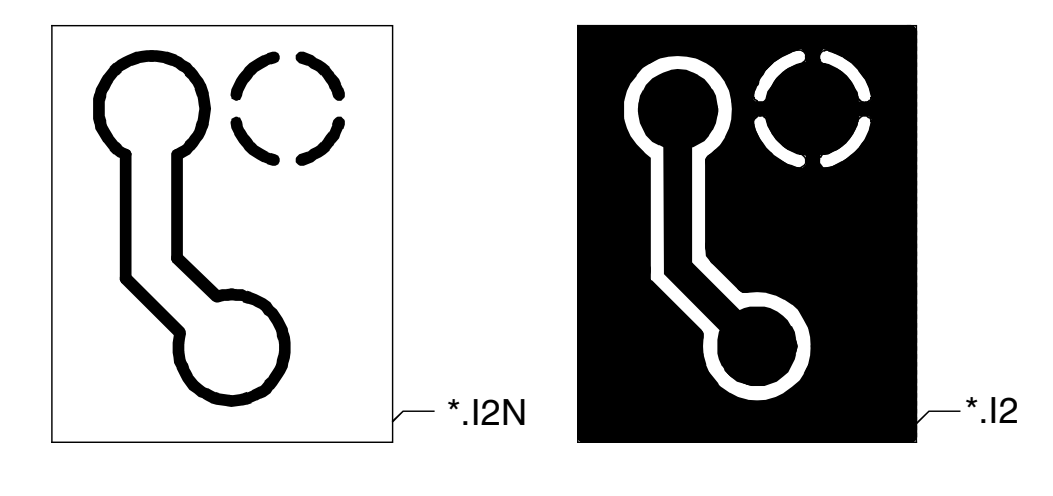

**4.3 Drucke** In der 1. Stelle der Extension werden alle Drucke unterschieden :

- 
- $A =$  Abziehlack  $M =$  Lötstopdruck
- $C =$  Carbonlack  $V =$  Viadruck
- 
- D = Bestückungsdruck

In der 2. Stelle der Extension wird die Zuordnung des Druckes zur Bestückungsseite (..B) oder zur Lötseite (..L) angegeben :

- \*.MB = Lötstopmaske für die Bestückungsseite
- \*.ML = Lötstopmaske für die Lötseite
- \*.DB = Bestückungsdruck für die Bestückungsseite
- \*.DL = Bestückungsdruck für die Lötseite

In der 3. Stelle der Extension wird ein "N" ergänzt, wenn die Vektorinformation negativ interpretiert werden muß :

 $*$ .MB  $=$  Lötstopmaske für BS-Seite ("positiv")

**CAD und CAM Spezifikationen**

 $*$ .MBN = Lötstopmaske für BS-Seite ("negativ")

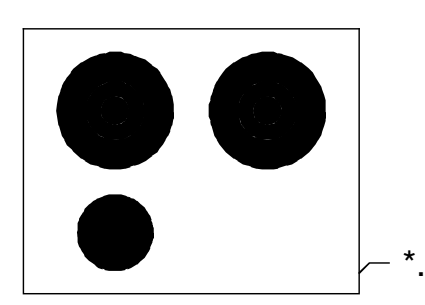

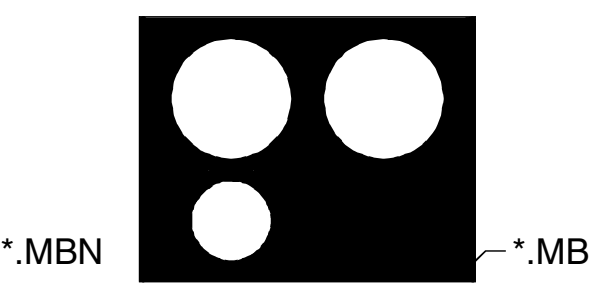

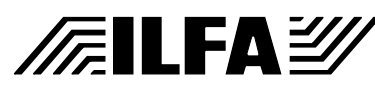

**File** ....<br>Erstellt Revision : Filesntx.3  $: 10.09.1996 / Wi$ 

**4.4 Bohrungen** Die Bohrprogramme werden eingeteilt in durchgehende Bohrungen (DK oder NDK) und selektive Bohrungen (blind vias und buried vias).

**4.4.1 Ebenen** Für die Bestimmung der Start- und Zielebene werden die Lagen von der BS-Seite ausgehend durchnumeriert. Die Nummernvergabe für die Ebenen ist 1,2,3,4,5,6,7,8,9,A,B,C,D,E,F,G,H,I,J,...,Z.

**4.4.1.1 Beispiel**

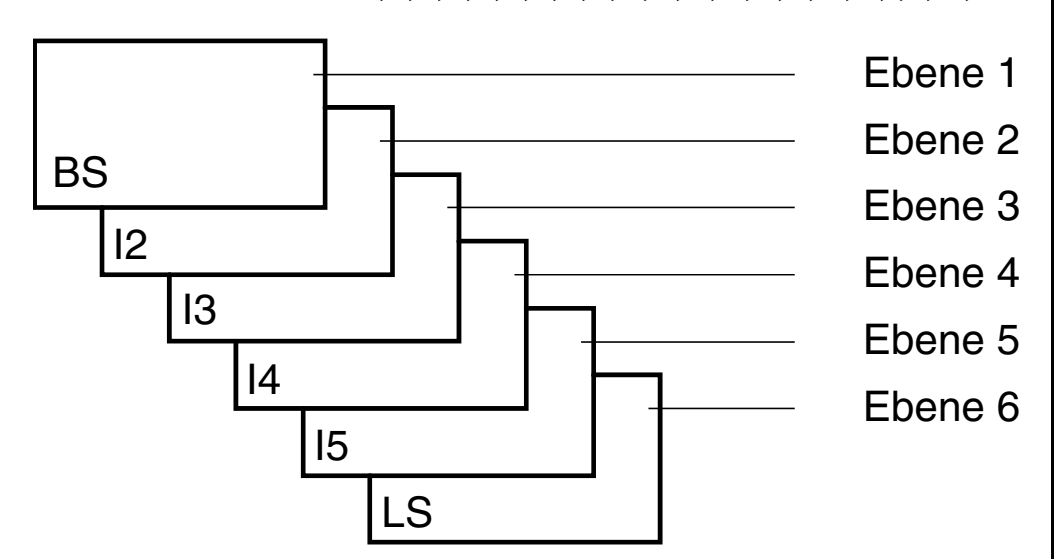

**4.4.2 Durchgehend** Die Extension für durchgehende Bohrungen von der BS- zur LS-Seite ist :

> \*.DRI (DK's und NDK's im 1. Bohrdurchgang) \*.NDK (nur NDK's im 2. Bohrdurchgang)

4.4.3 Selektiv (DK) Die 1. Stelle der Extension bei selektiven Bohrungen ist "D". Die 2. Stelle gibt die Startebene und die 3. Stelle die Zielebene der Bohrung an.

Die Angabe erfolgt in aufsteigender Reihenfolge.

**4.4.3.1 Beispiel** Extension : \*.D23 → Bohren von Ebene 2 nach 3. Extension :  $*$ .D8C  $\rightarrow$  Bohren von Ebene 8 nach 12.

**Spezifikationen**

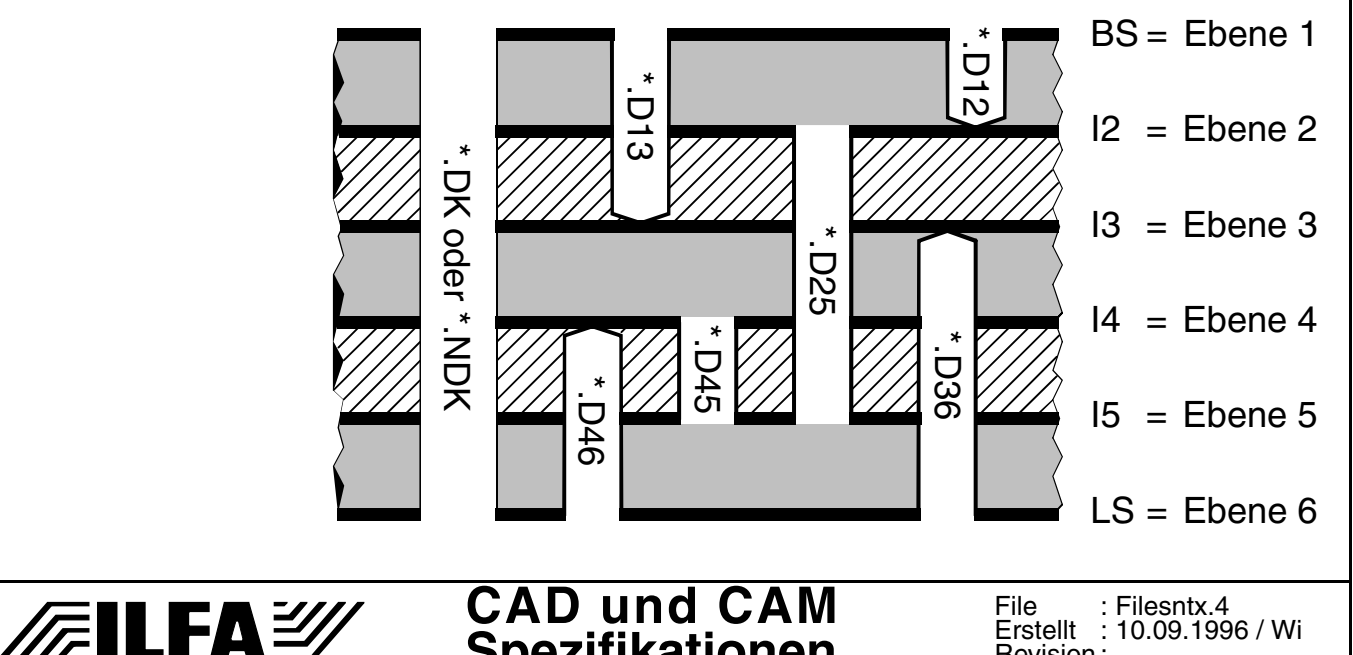

Revision :

**4.4.3.2 NDK's** Selektive NDK's müssen in der Tool-Liste oder im Bohrplan ausgewiesen sein. Die 1. Stelle der Extension bei selektiven und nicht kontaktierten Bohrungen ist "N". Die 2. Stelle gibt die Startebene und die 3. Stelle die Zielebene der Bohrungen an. Die Angabe erfolgt in aufsteigender Reihenfolge.

**4.4.3.3 Beispiel** Extension : \*.N45 → Bohren von Ebene 4 nach 5. Extension :  $*$ . N9A  $\rightarrow$  Bohren von Ebene 9 nach 10.

**4.4.4 Format** Bohrdaten können im Werkzeugmaschinen-Format (z.B. Excellon) oder im CAD/CAM-Format (Gerber) vorliegen. Bohrdaten im Gerberformat haben in der Extension an erster Stelle ein "Z". Weitere Formate sind nach Vereinbarung möglich.

# **4.4.4.1 Beispiel**

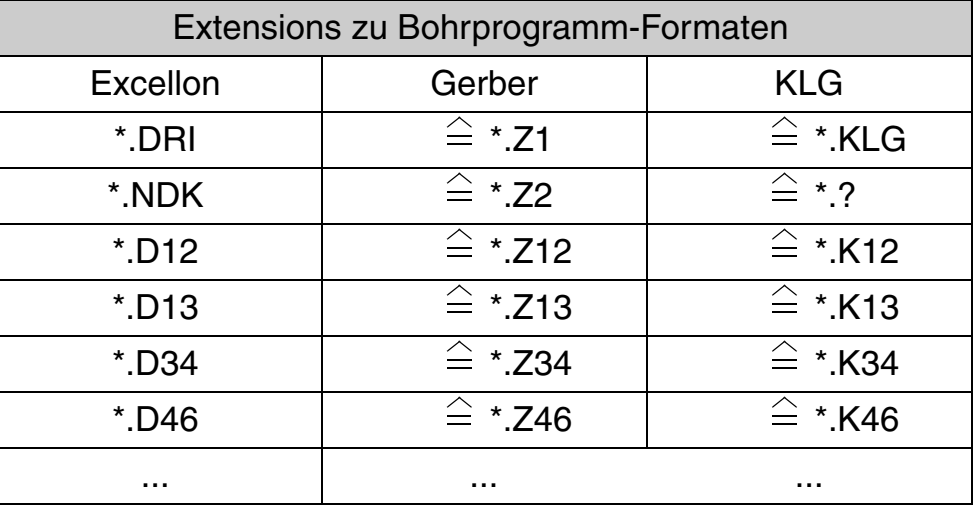

**4.5 Ritzen** Eine Ritztrennung erfolgt üblicherweise beidseitig und gleichzeitig. Das erforderliche CNC-Programm muß mit Aufsicht BS-Seite vorliegen und wird mit der Extension \*.RIB bezeichnet. Sind die Ritzkonturen für BS und LS unterschiedlich, dann werden die Extensions \*.RIB und \*.RIL vergeben.

**4.5.1 Beispiel** Extension \*.RIB \*.BS Leiterplatte  $*$  LS Extension \*.RIL **CAD und CAM File** Filesntx.5 **FELFAY** ....<br>Erstellt  $: 10.09.1996 / Wi$ 

**Spezifikationen**

Revision :

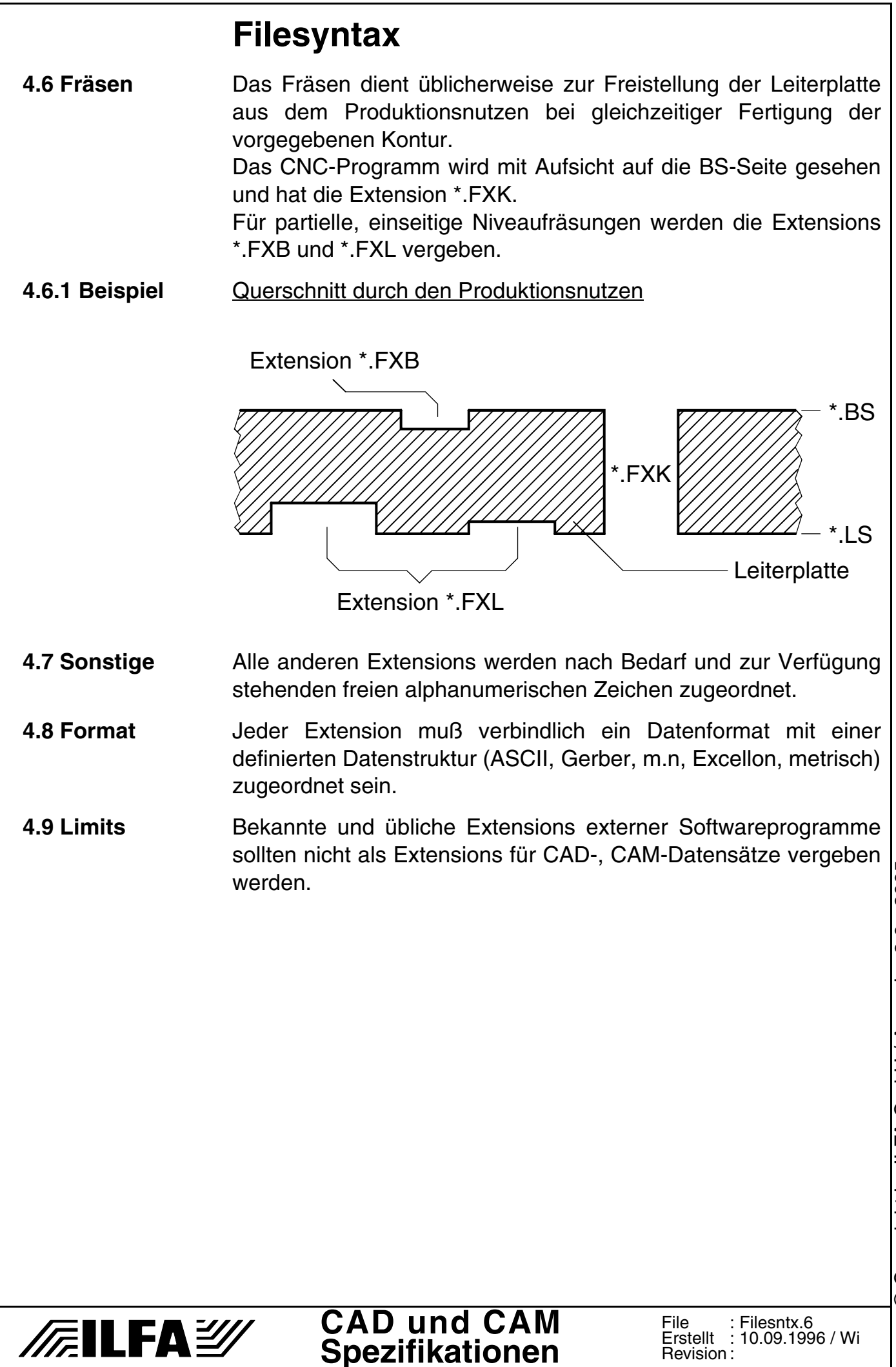

Revision :

**5.0 Beispiel** Beschreibung eines Standard-4-Lagen-Multilayers mit Lötstopdruck und Bestückungsdruck.

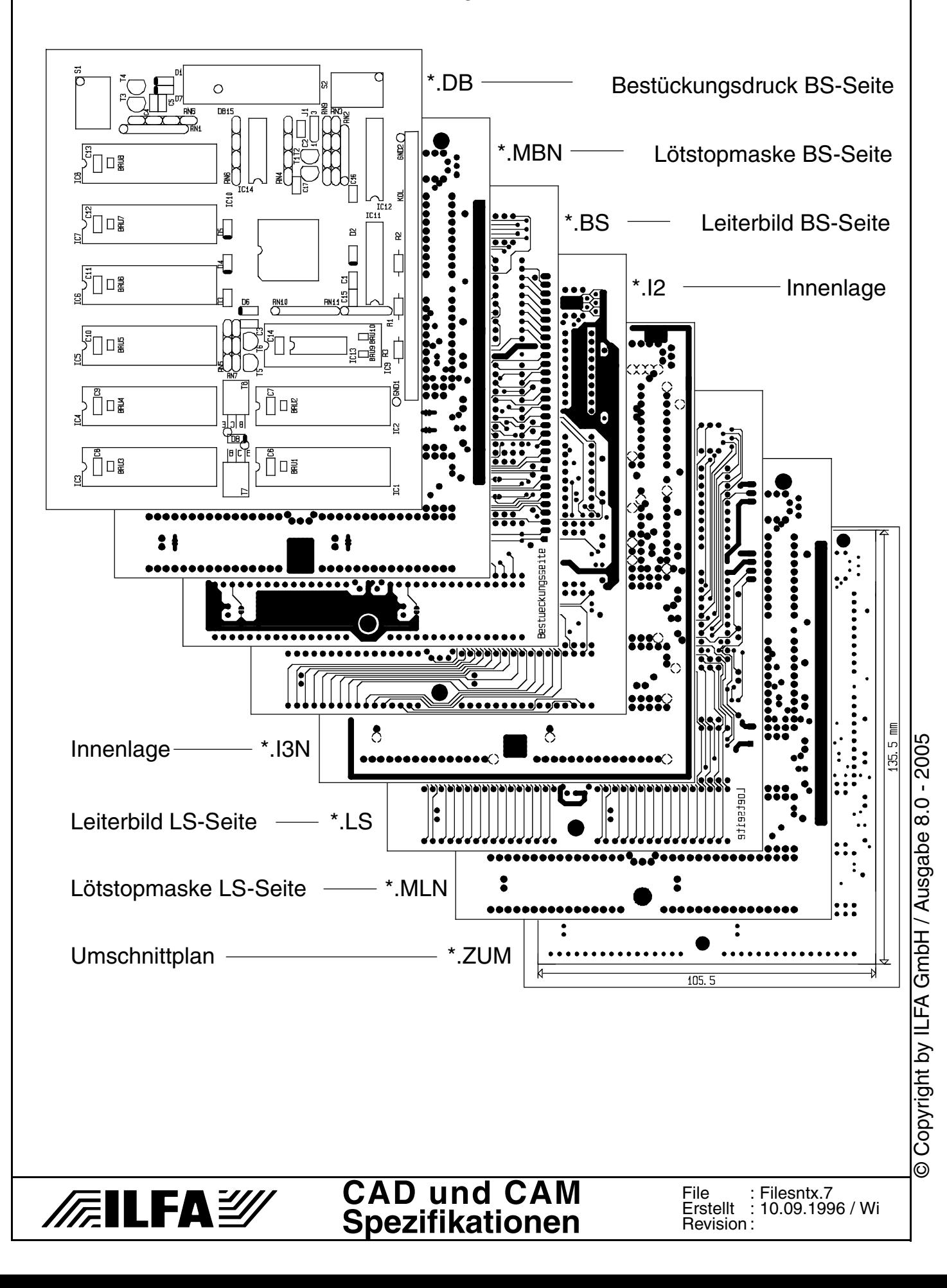

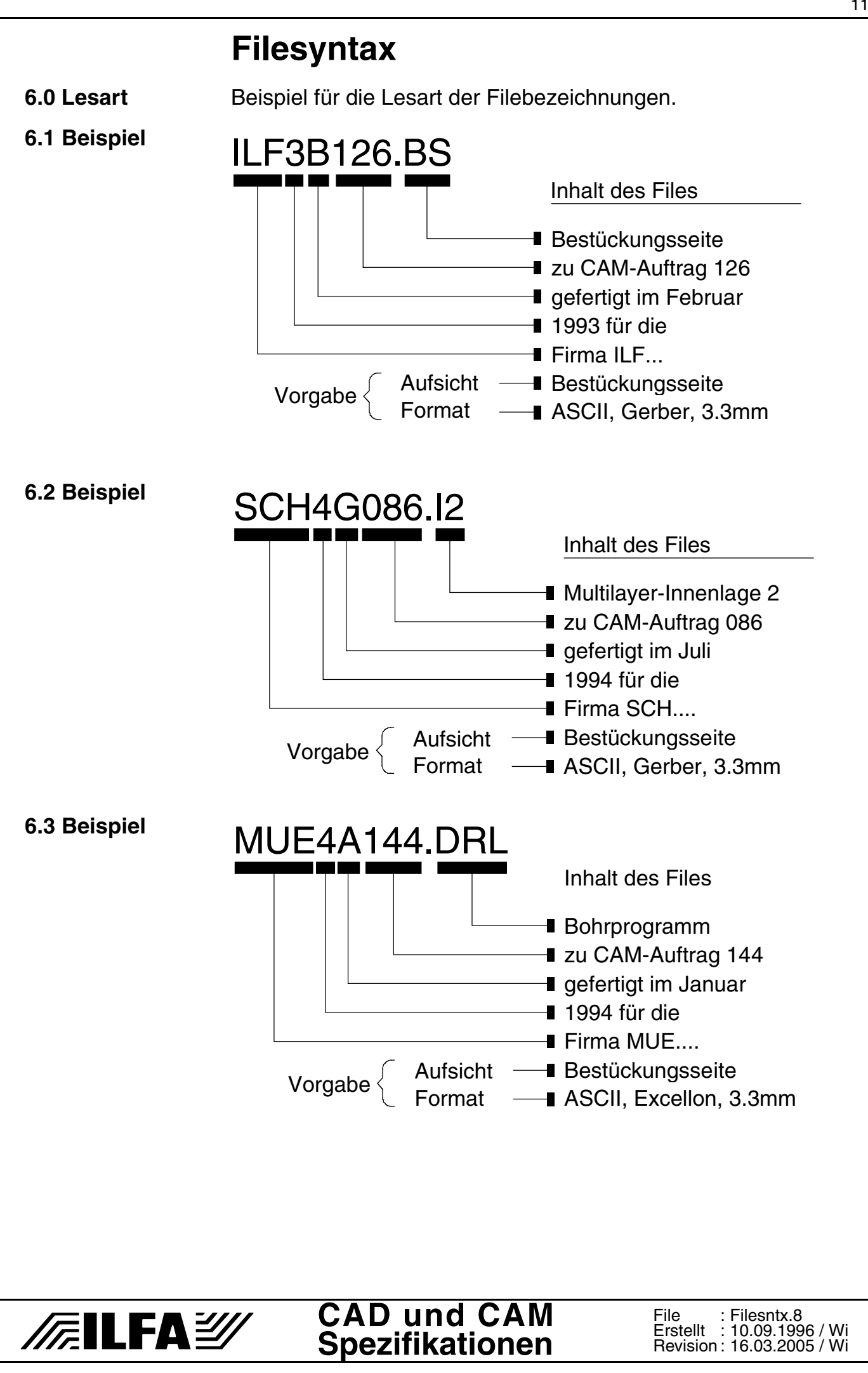

Copyright by ILFA GmbH / Ausgabe 8.0 - 2005 © Copyright by ILFA GmbH / Ausgabe 8.0 - 2005  $\odot$ 

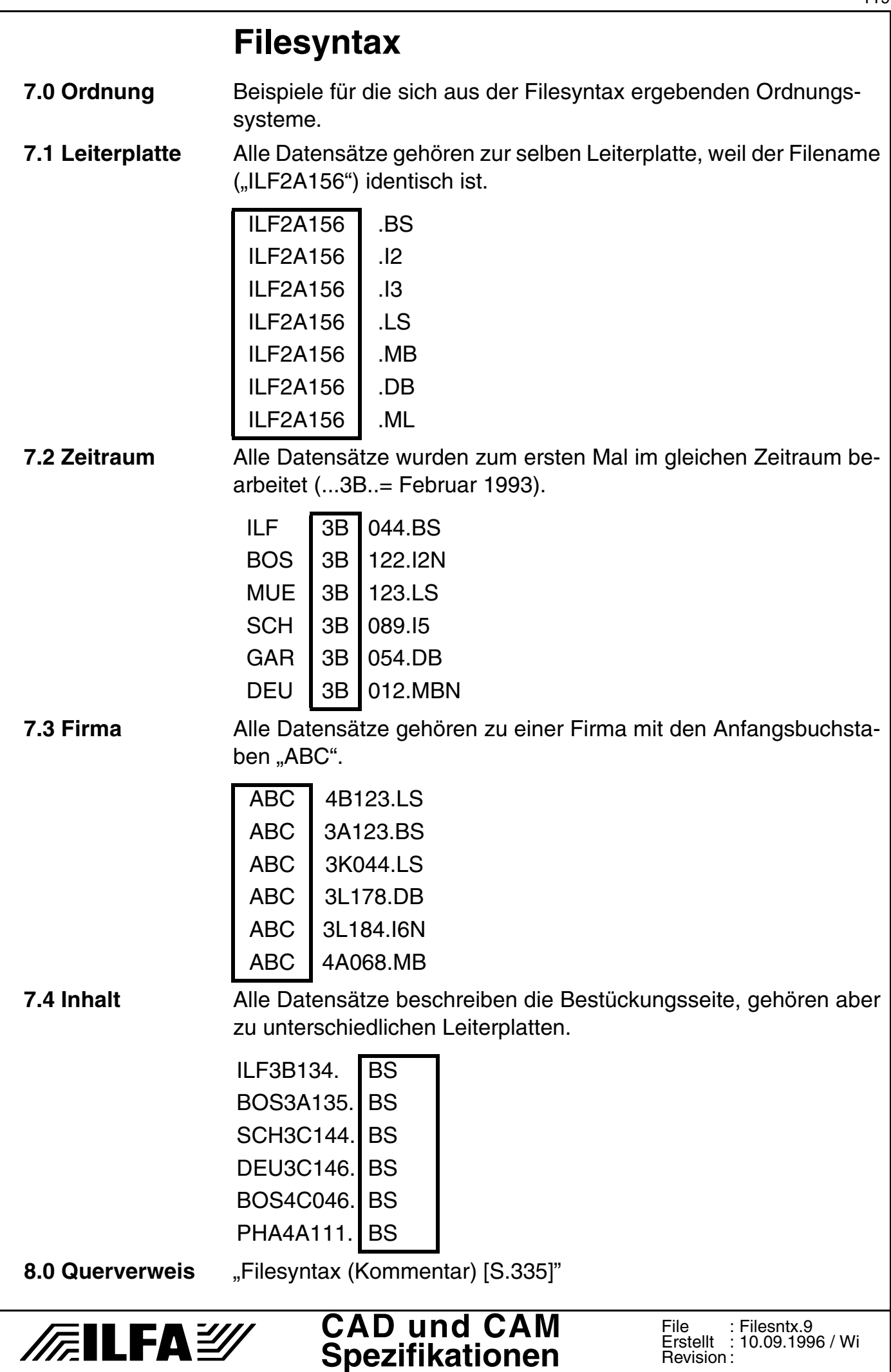

© Copyright by ILFA GmbH / Ausgabe 8.0 - 2005 © Copyright by ILFA GmbH / Ausgabe 8.0 - 2005

- **1.0 Tabelle** Tabellen definierter Extensions zur Filesyntax.
- **1.1 Leiterbilder** Tabelle der Extensions für Leiterbilder.

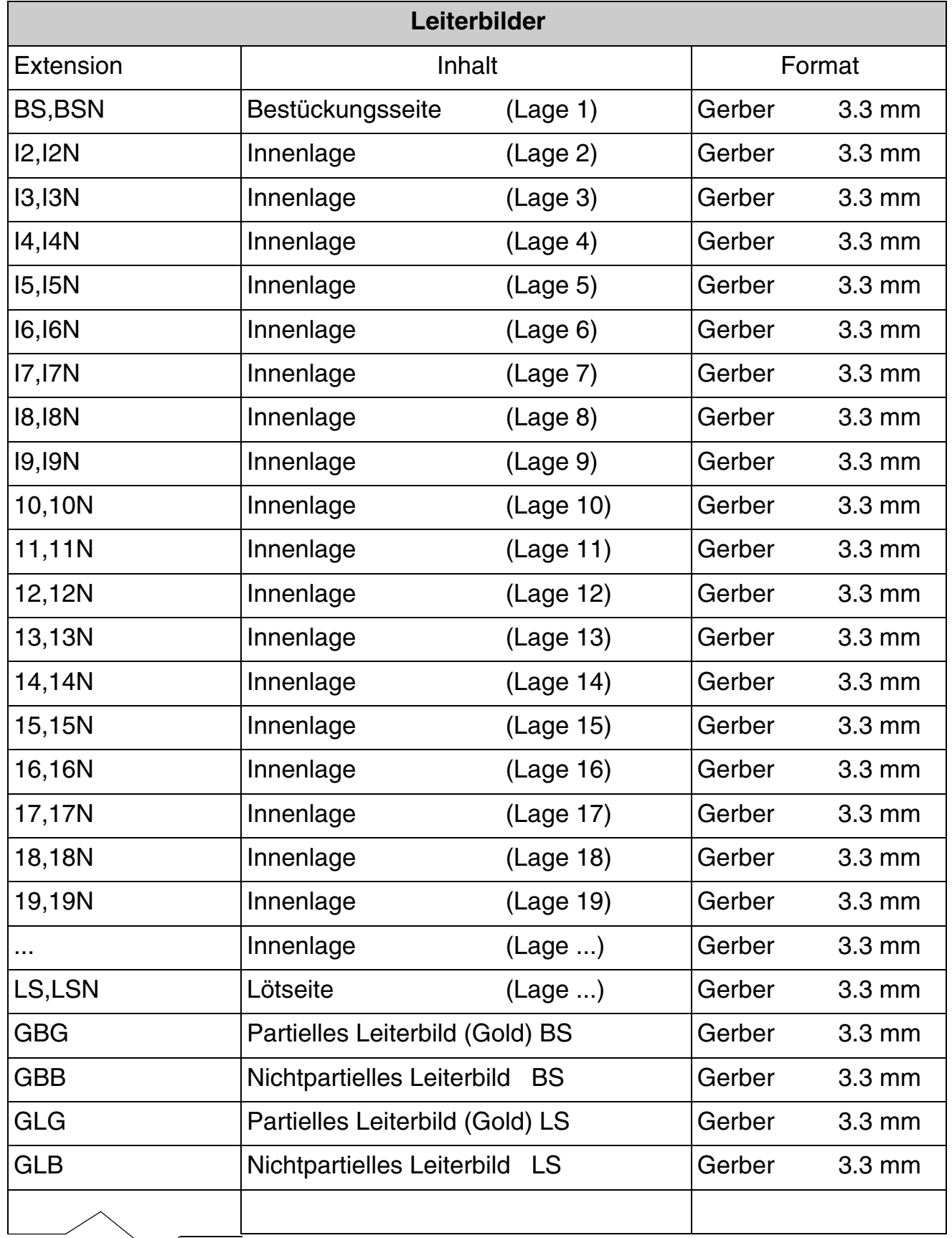

**CAD und CAM Spezifikationen**

**/FallFAY/** 

File : Erstellt : Revision: Fileextn.1 10.09.1996 / Wi 16.03.2005 / Wi

Fortsetzung

Tabelle der Extensions für Leiterbilder.

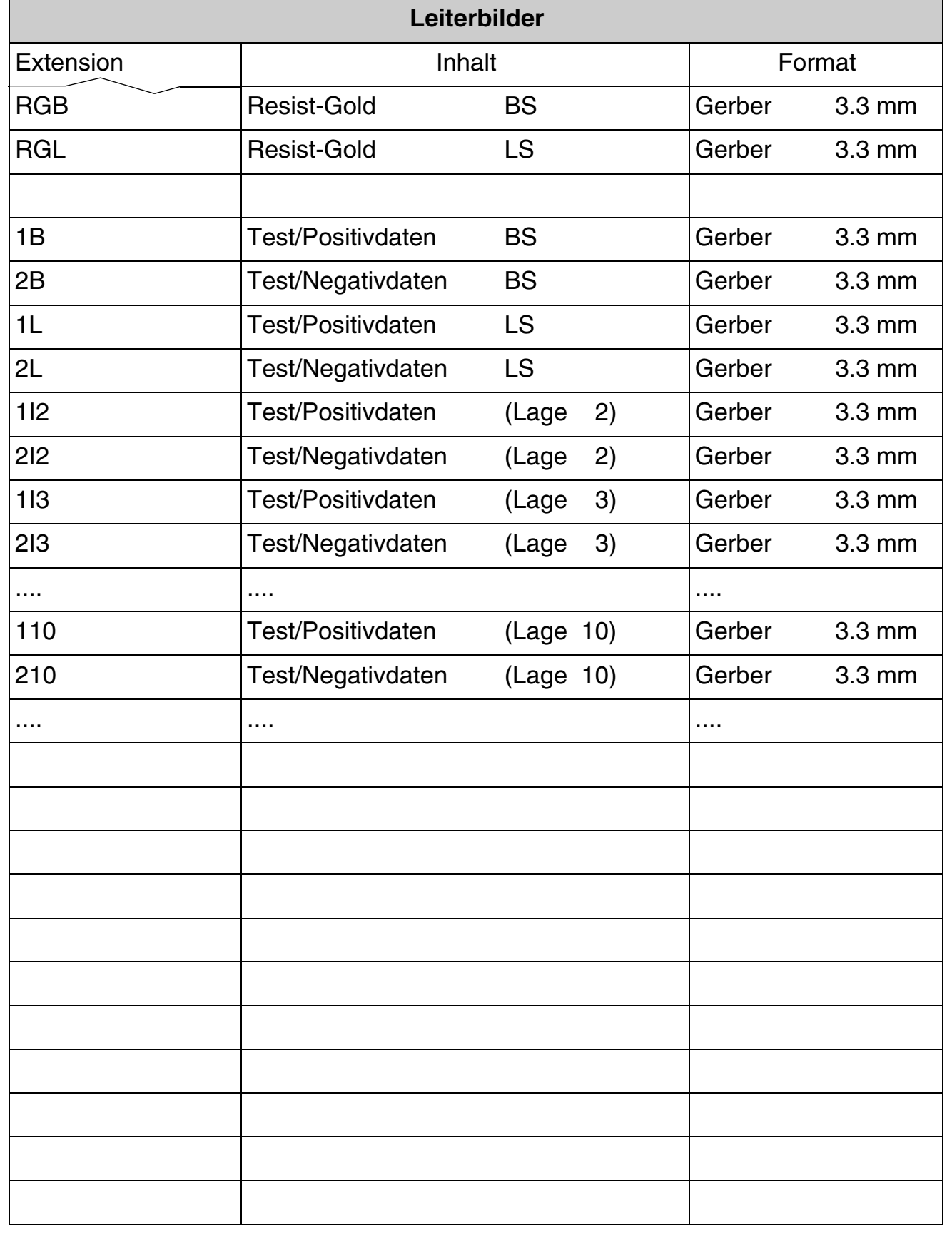

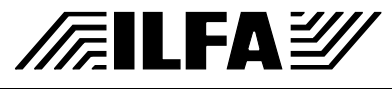

**1.2 Drucke** Tabelle der Extensions für (Sieb-) Drucke.

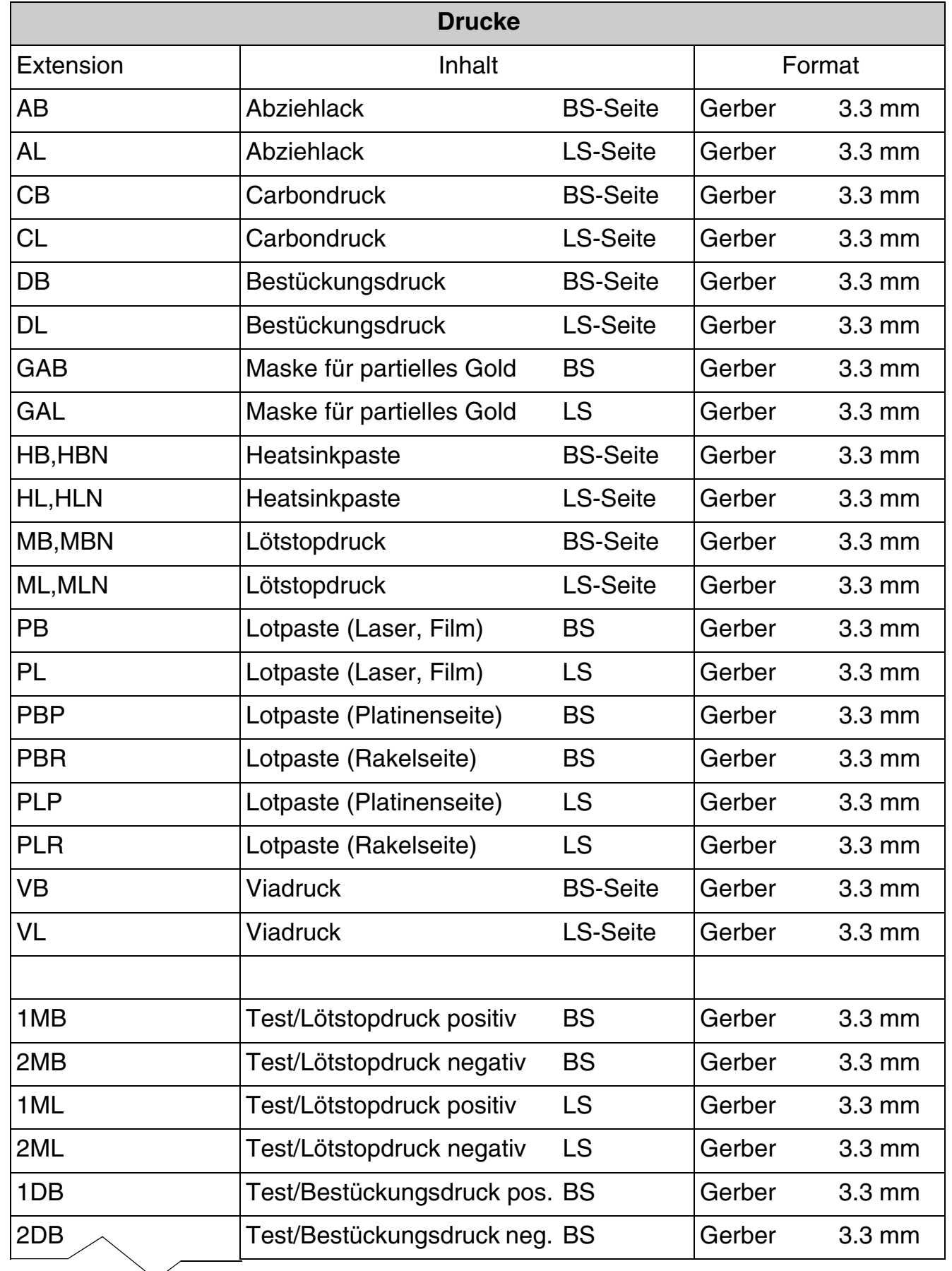

**CAD und CAM Spezifikationen**

/FailFAY/

© Copyright by ILFA GmbH / Ausgabe 8.0 - 2005 © Copyright by ILFA GmbH / Ausgabe 8.0 - 2005

File : Erstellt : Revision: Fileextn.3 10.09.1996 / Wi 16.03.2005 / Wi

Fortsetzung

Tabelle der Extensions für (Sieb-) Drucke.

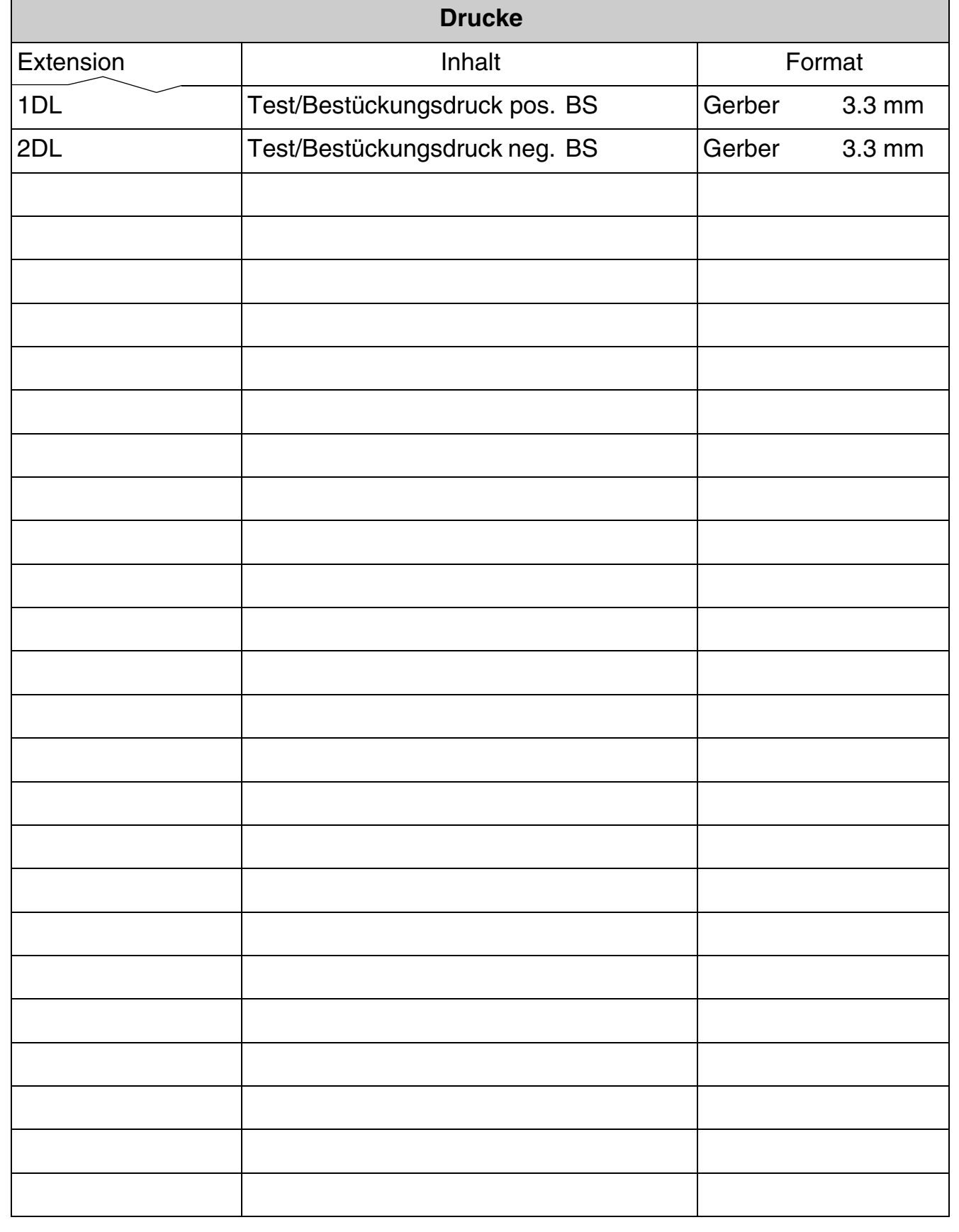

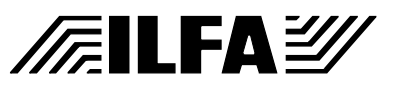

**CAD und CAM Spezifikationen**

**1.3 CNC** Tabelle der Extensions für CNC (Bohren).

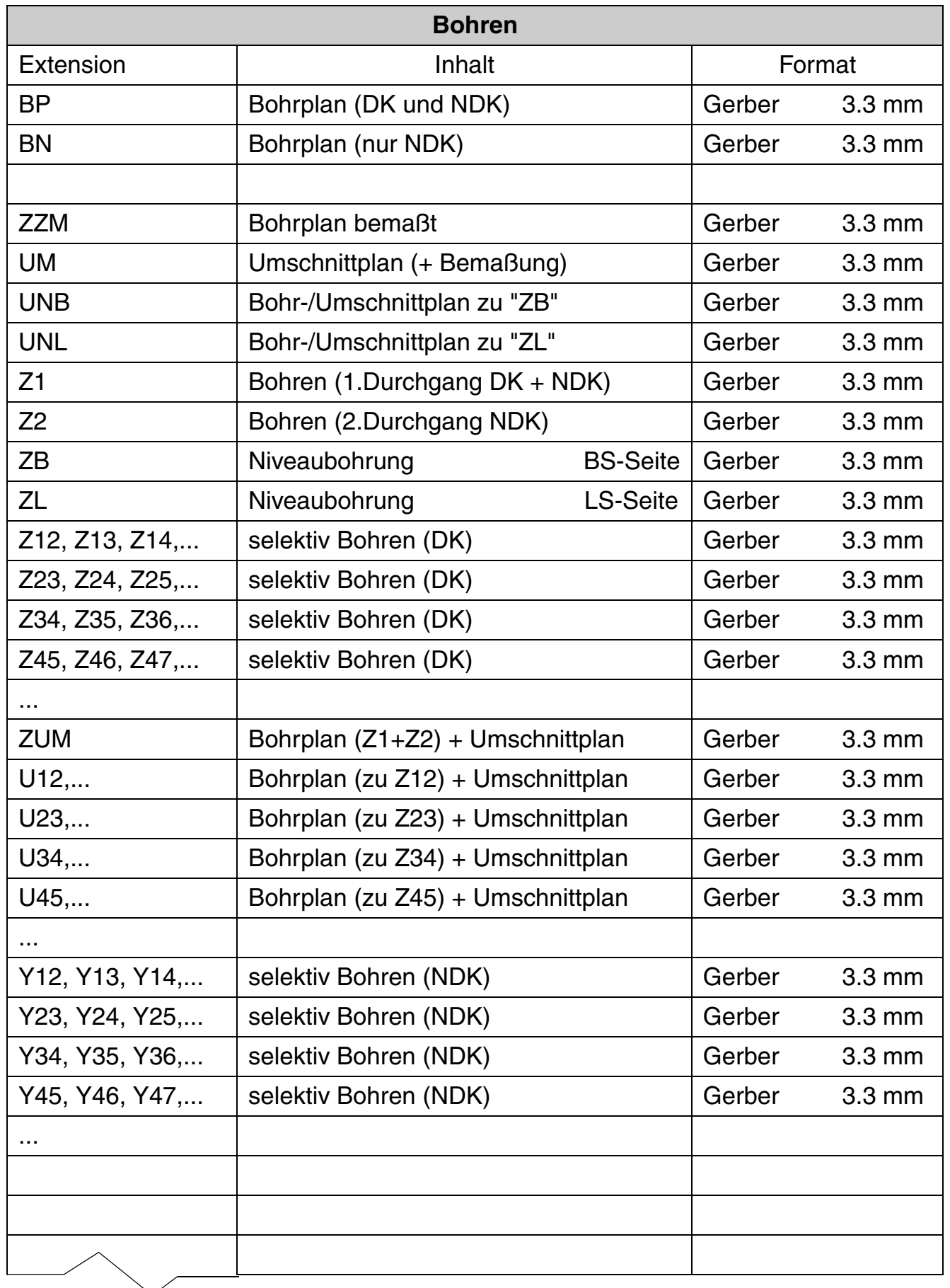

**CAD und CAM Spezifikationen**

**/FallFA**Y

File : Erstellt : Revision: Fileextn.5 10.09.1996 / Wi 16.03.2005 / Wi

Fortsetzung

Tabelle der Extensions für CNC (Bohren).

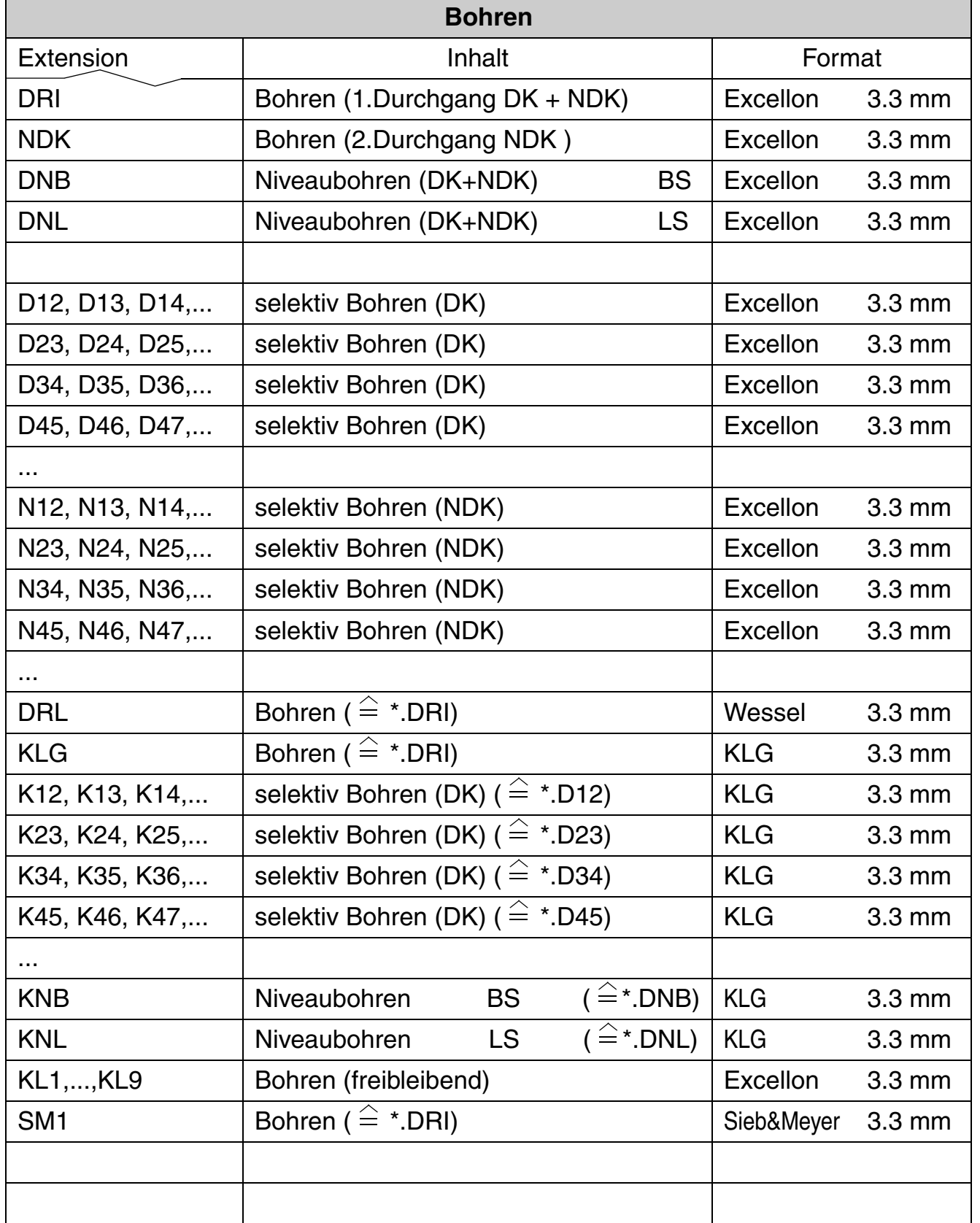

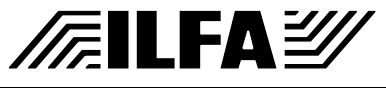

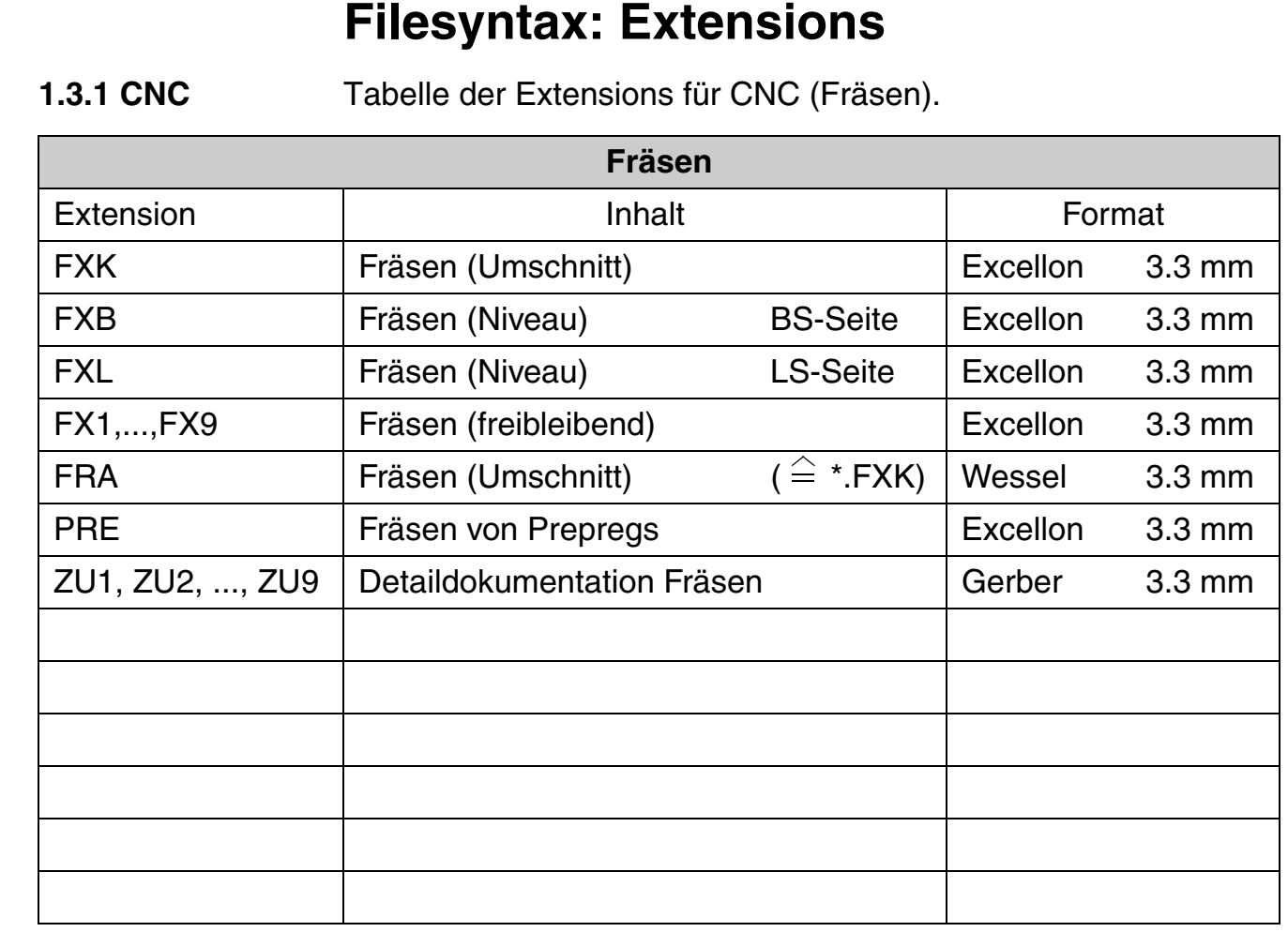

# **1.3.2 CNC** Tabelle der Extensions für CNC (Ritzen).

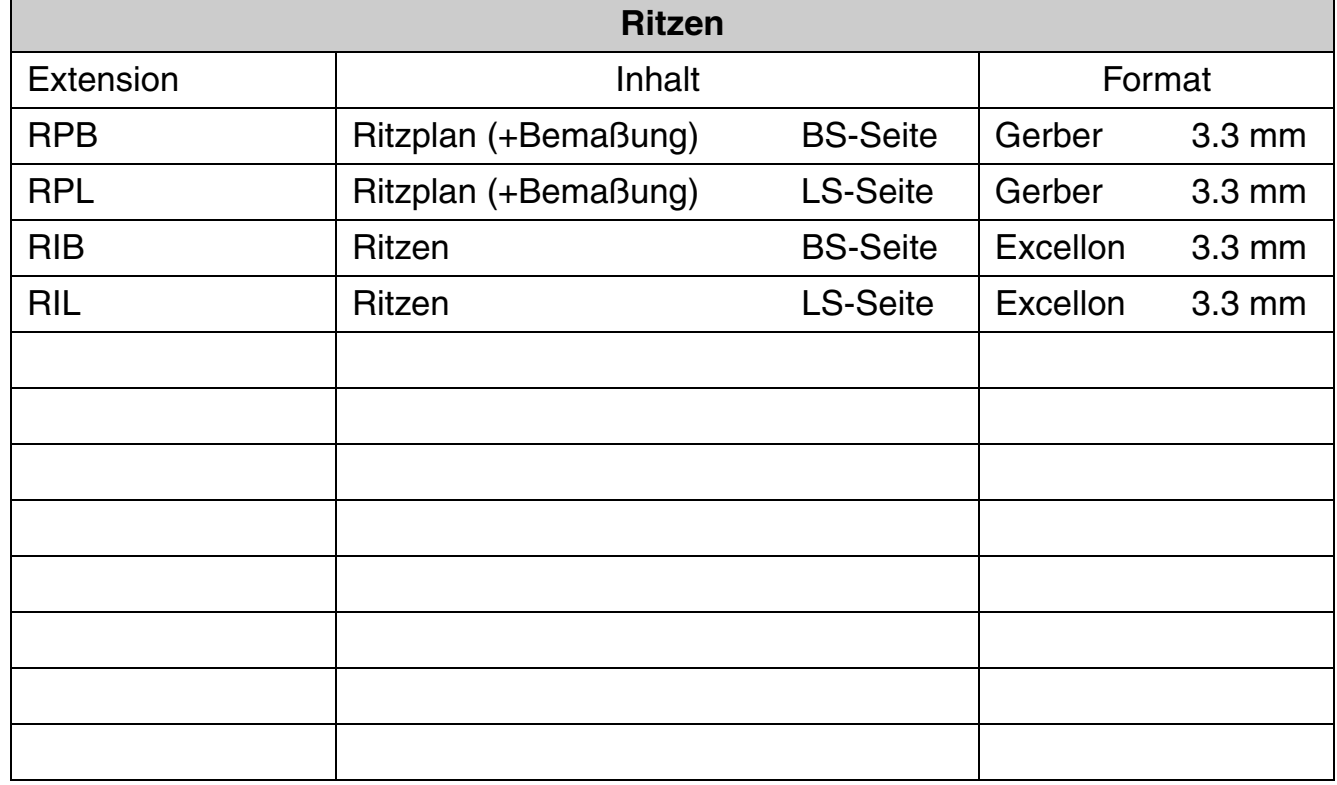

# © Copyright by ILFA GmbH / Ausgabe 8.0 - 2005 © Copyright by ILFA GmbH / Ausgabe 8.0 - 2005

#### **CAD und CAM /FallFAY/ Spezifikationen**

File : Erstellt : Revision: Fileextn.7 10.09.1996 / Wi 16.03.2005 / Wi

126

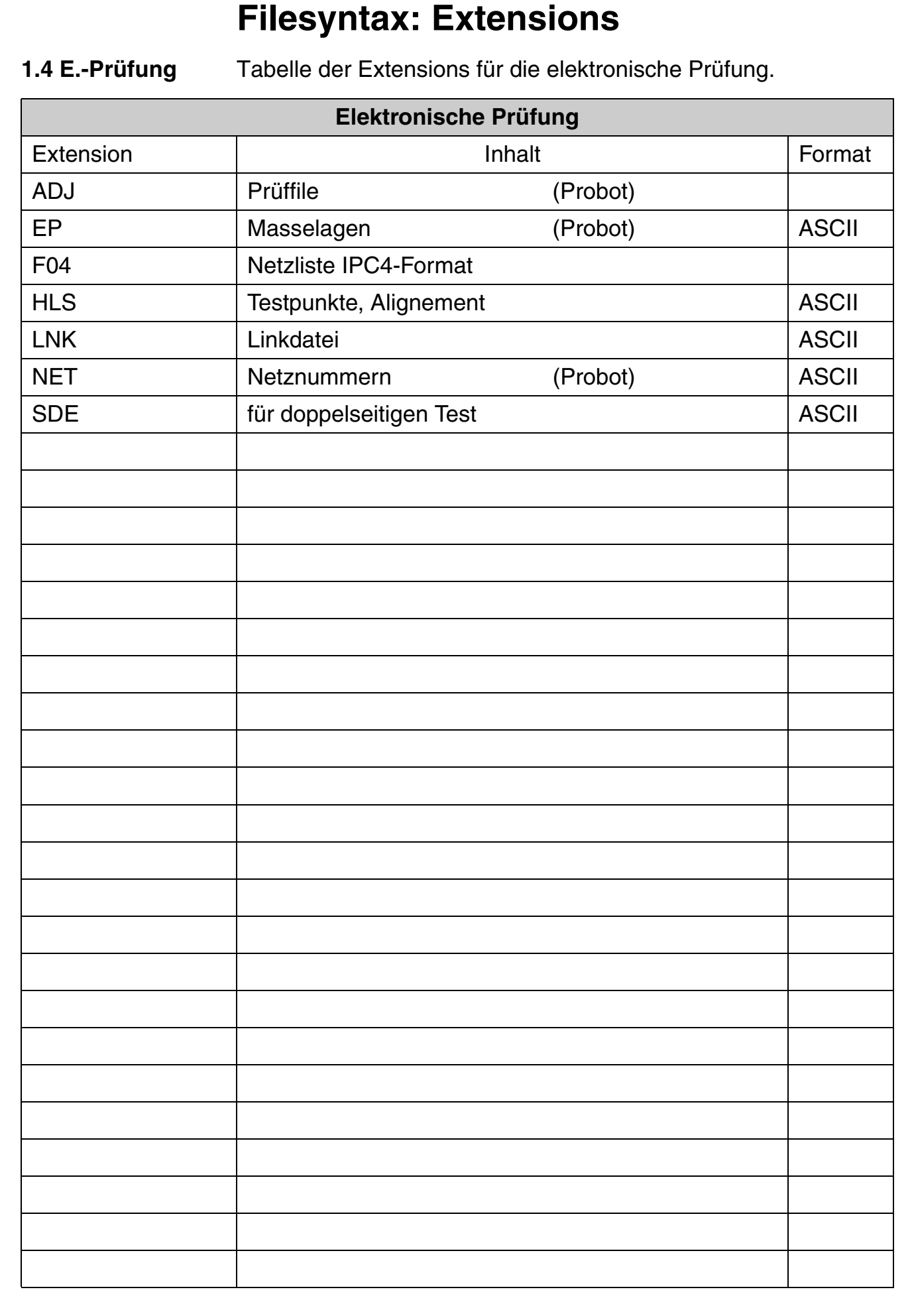

**CAD und CAM Spezifikationen**

**/FILFAY/** 

File : Erstellt : Revision: Fileextn.8 10.09.1996 / Wi 13.07.2001 / Wi Copyright by ILFA GmbH / Ausgabe 8.0 - 2005 © Copyright by ILFA GmbH / Ausgabe 8.0 - 2005

 $\bar{\circ}$ 

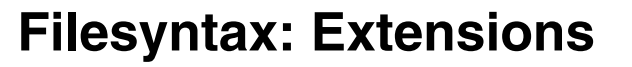

**/FailFAY/** 

**1.5 E.-Prüfung** Tabelle der Extensions für die Baugruppenbestückung.

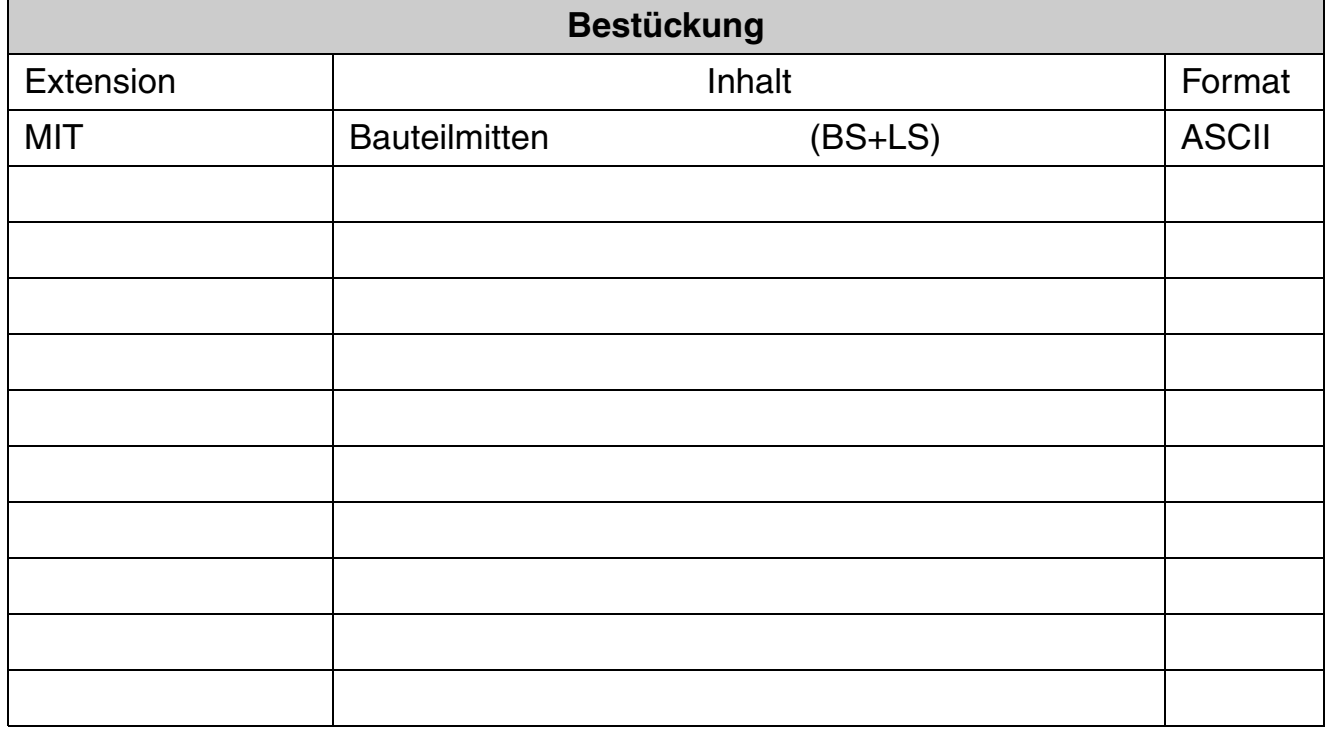

**1.6 Archiv** Tabelle der Extensions für Archiv und Datatransfer.

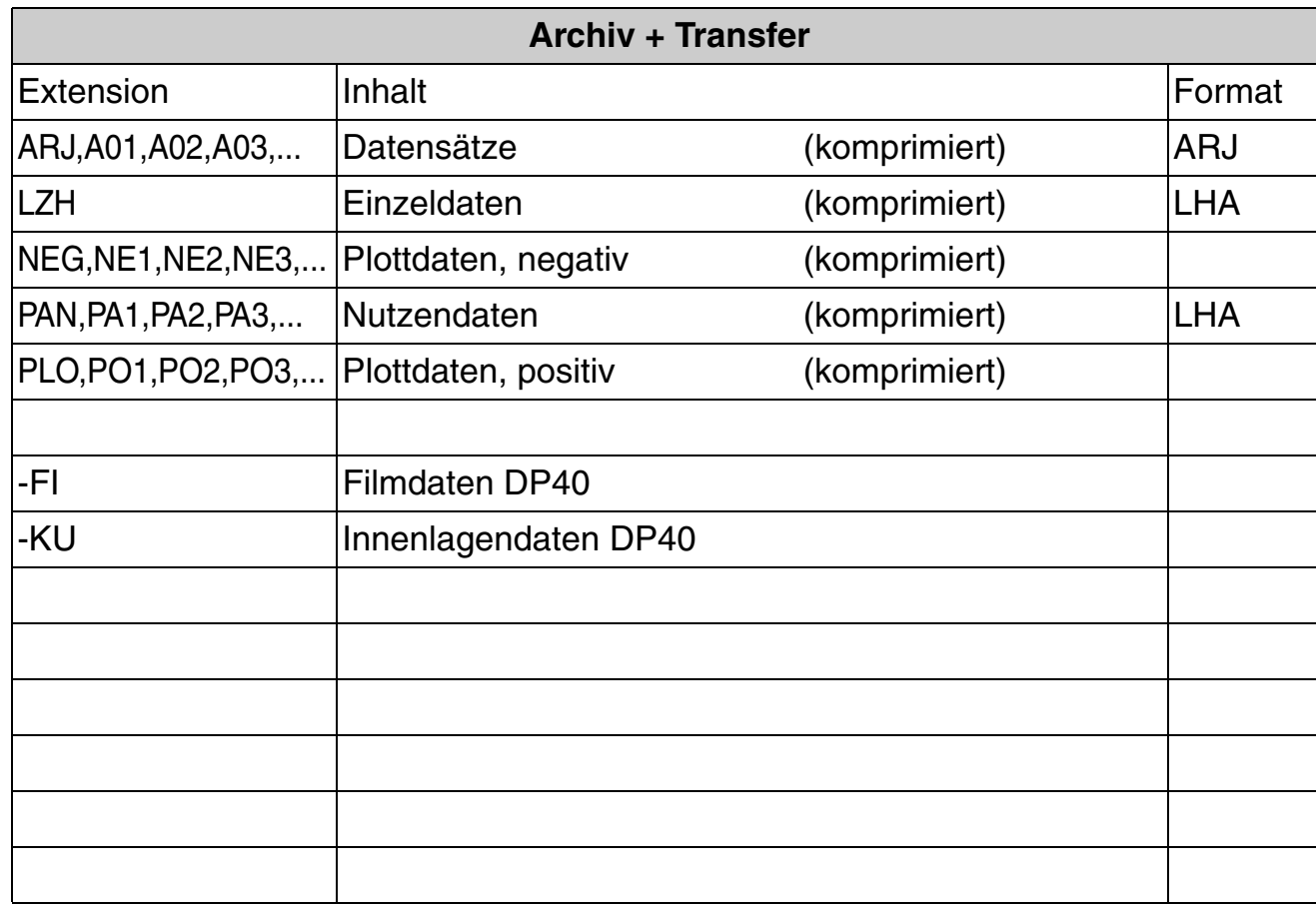

**CAD und CAM Spezifikationen** © Copyright by ILFA GmbH / Ausgabe 8.0 - 2005 © Copyright by ILFA GmbH / Ausgabe 8.0 - 2005

128

File : Erstellt : Revision: Fileextn.9 10.09.1996 / Wi 13.07.2001 / Wi

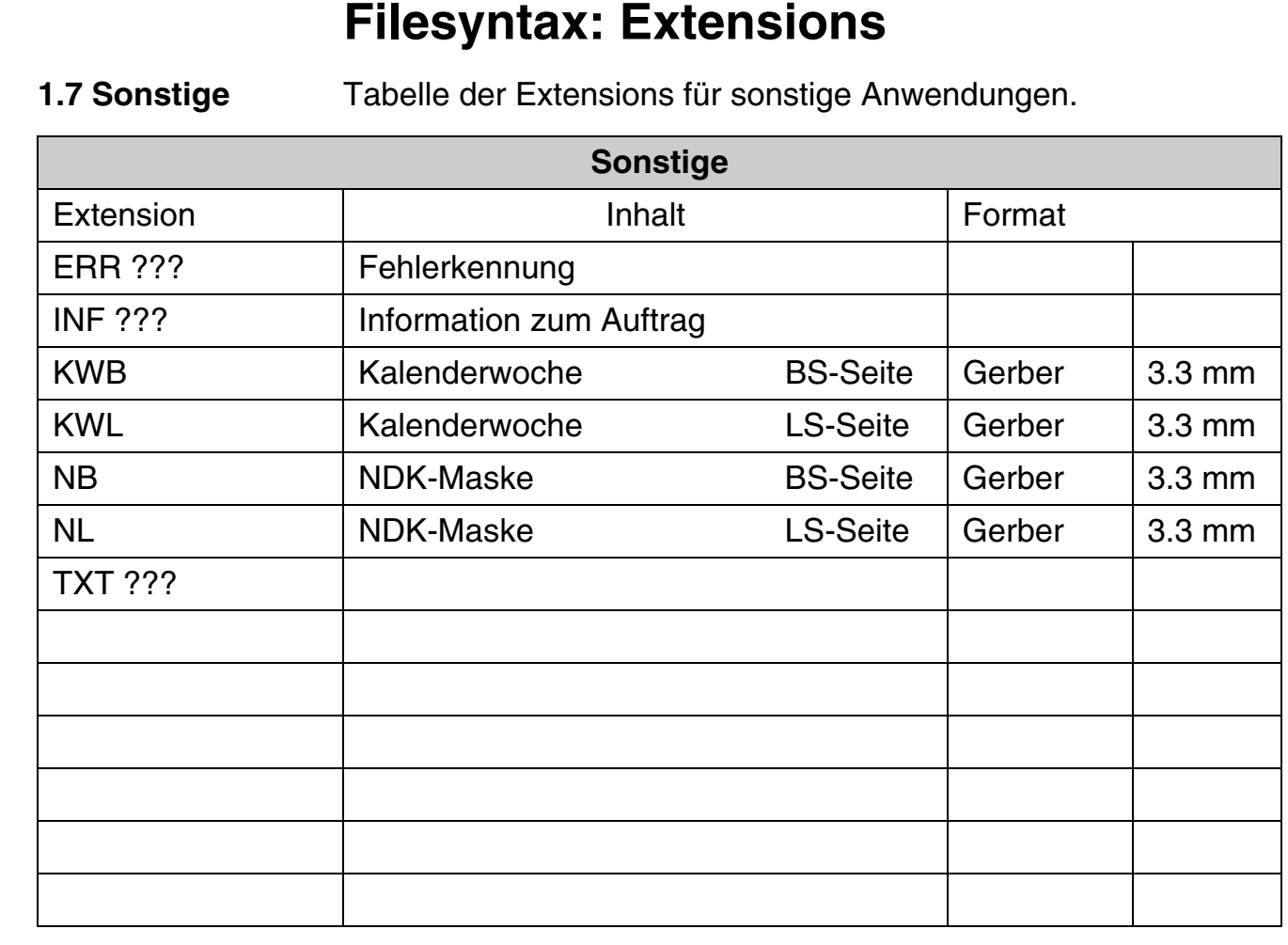

# **1.8 Environment** Tabelle der Extensions für Environments.

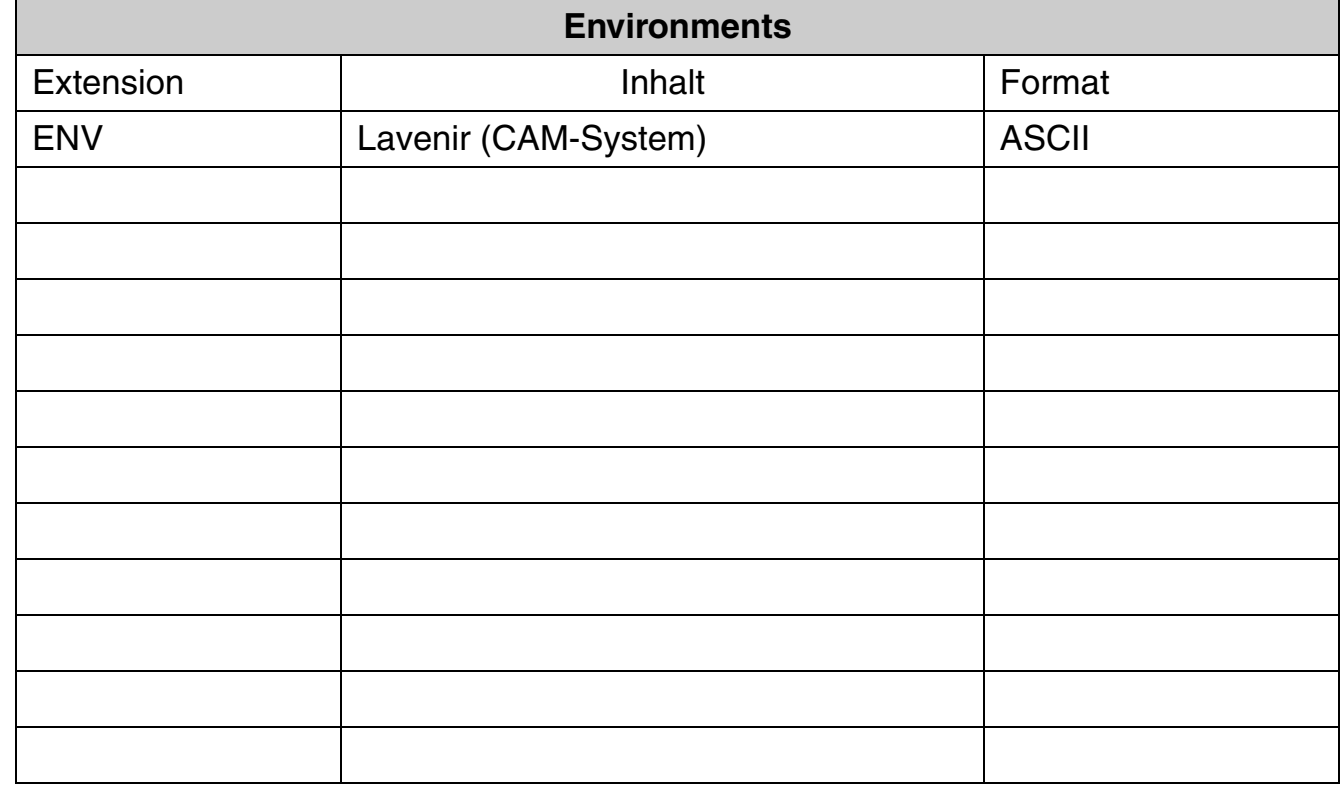

**/FallFAY/** 

**CAD und CAM Spezifikationen**

File : Erstellt : Revision: Fileextn.10 10.09.1996 / Wi 16.03.2005 / Wi

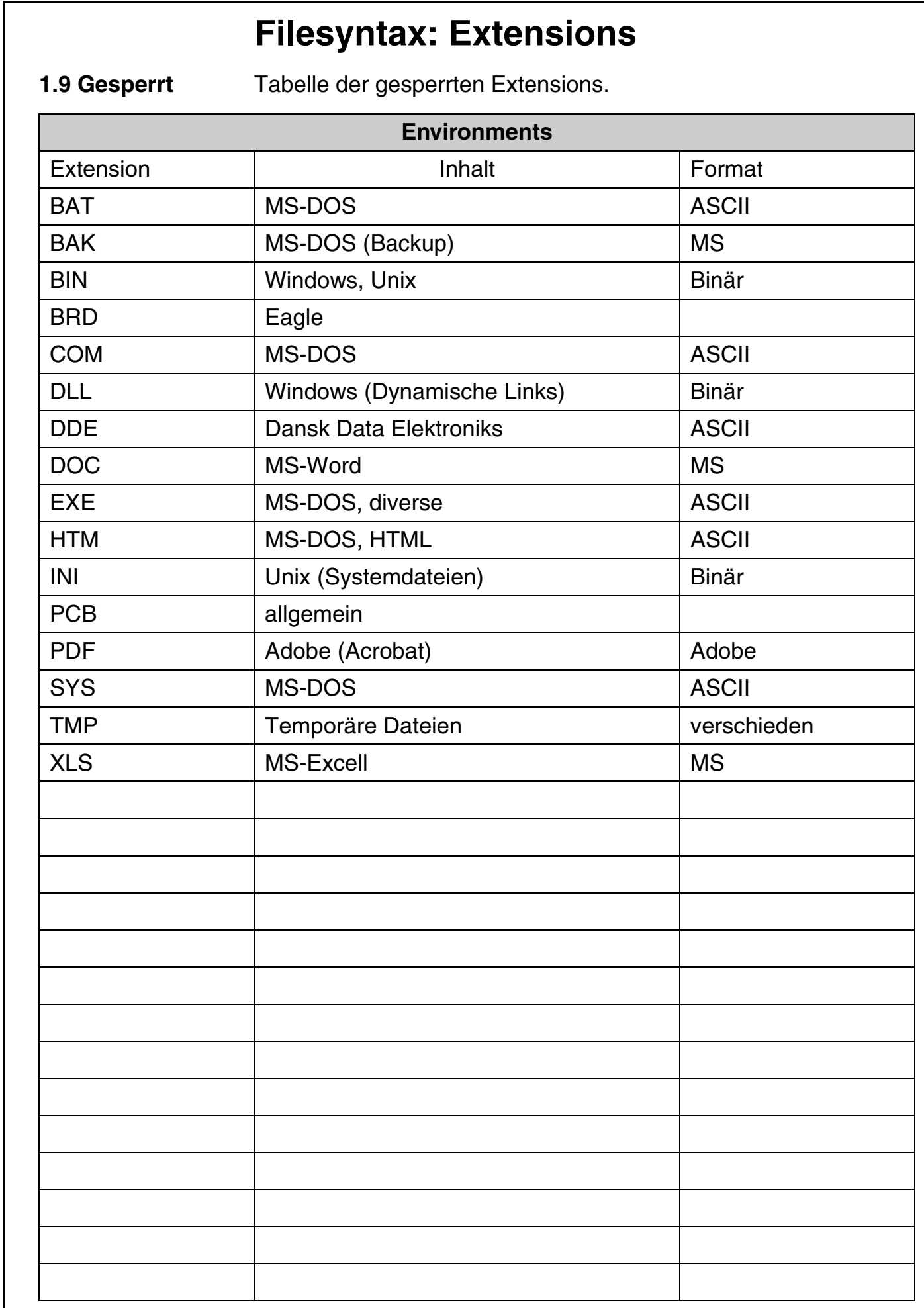

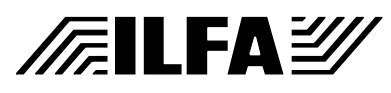

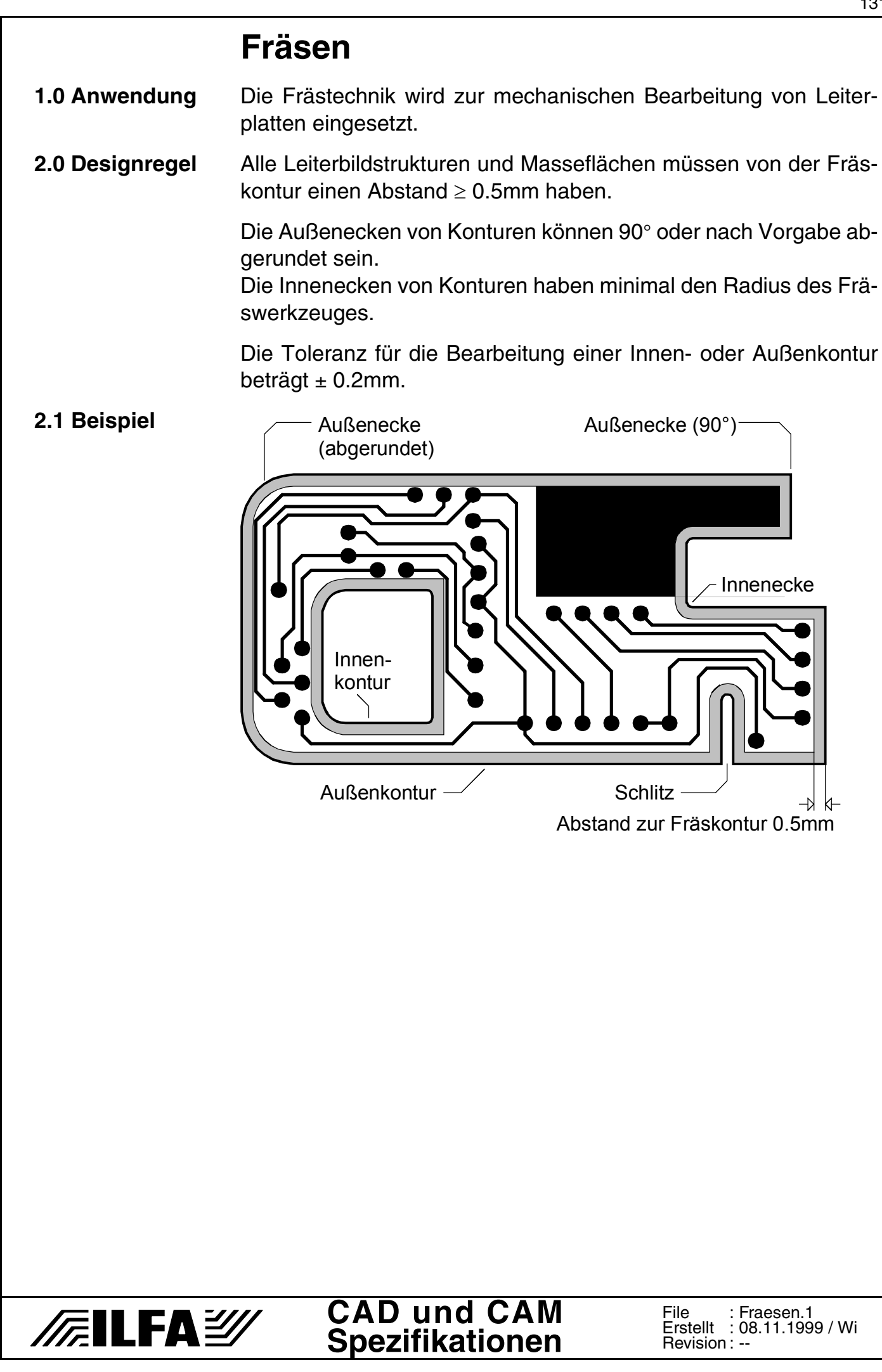

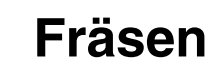

### **2.2 Fotos**

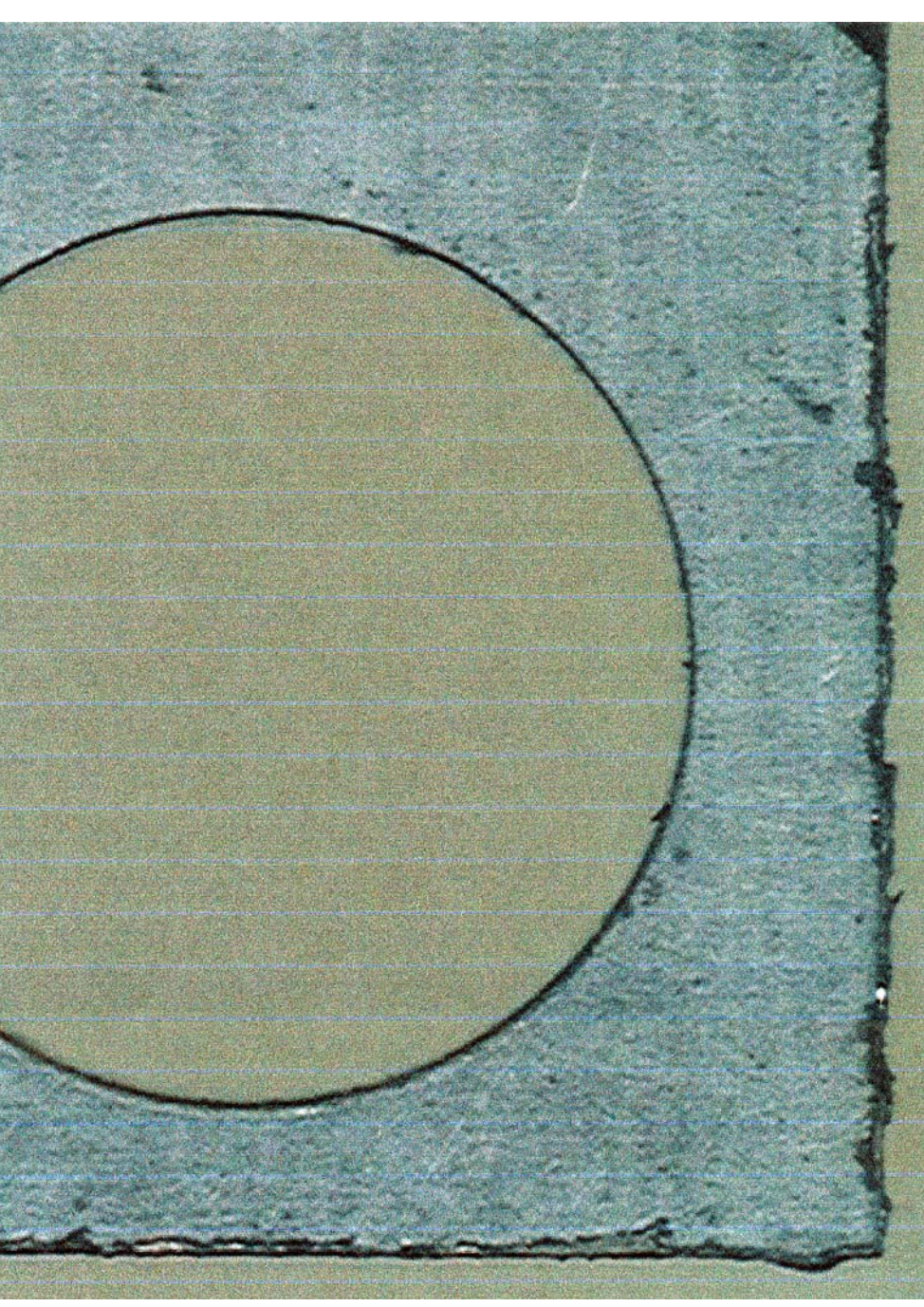

Beim Fräsen beschädigte Fläche durch fehlenden Abstand von der Außenkontur. Abgerissener Metallflitter kann beim späteren Löten stören.

# **/FallFAY/**

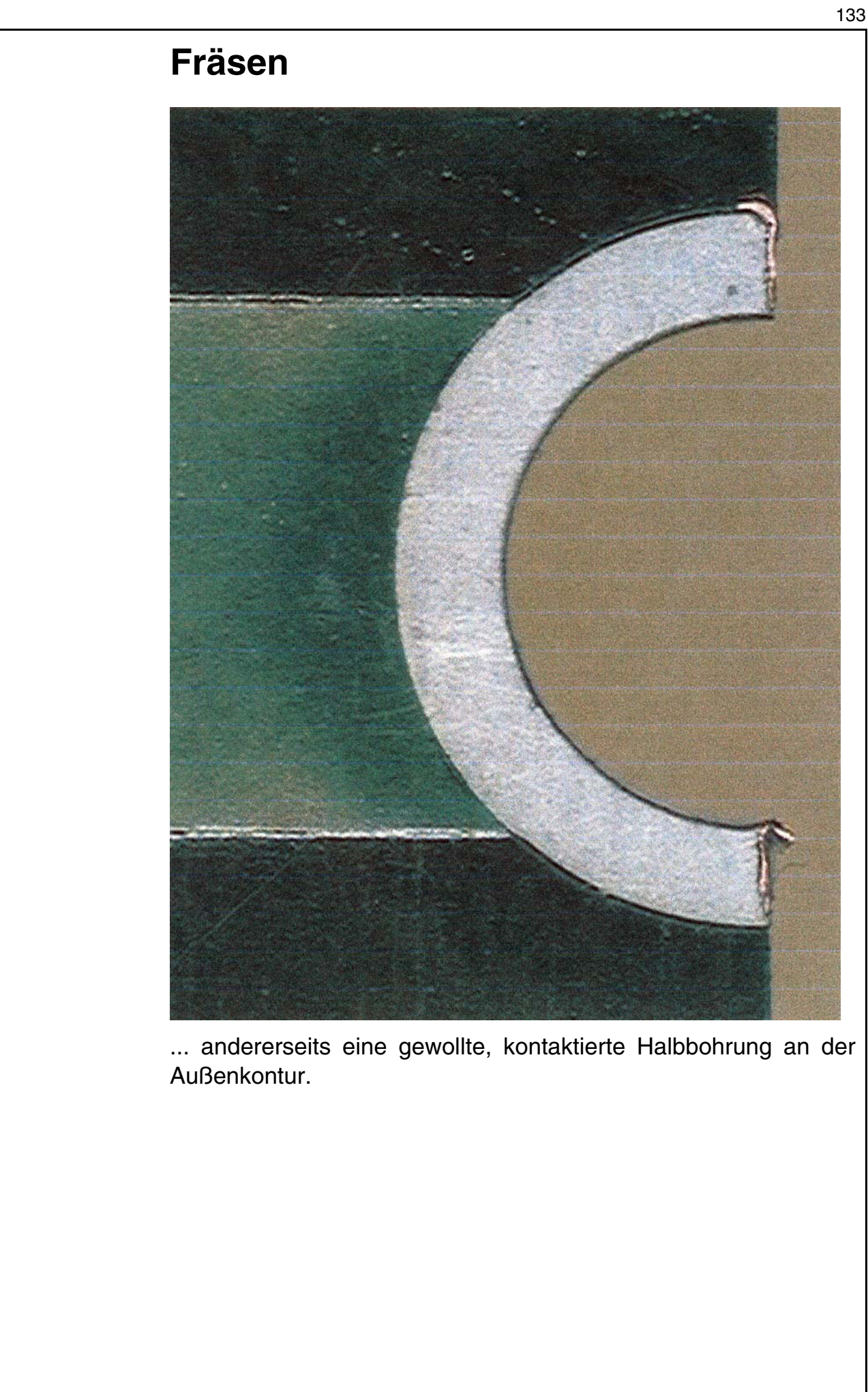

**CAD und CAM Spezifikationen**

**/FallFA**Y

File : Erstellt : Revision : Fraesen.3 08.11.1999 / Wi

--

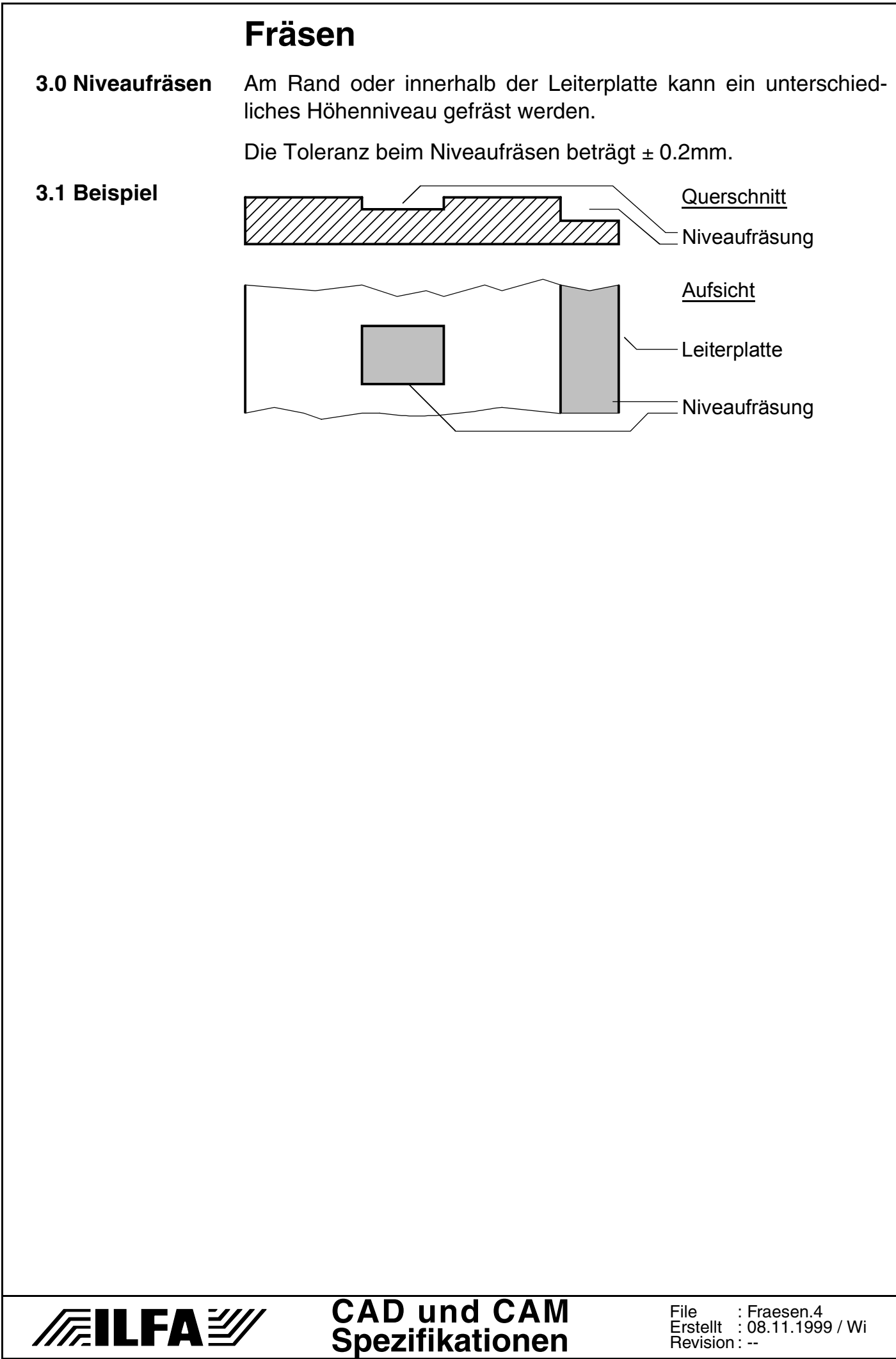

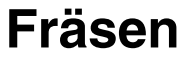

### **3.2 Foto**

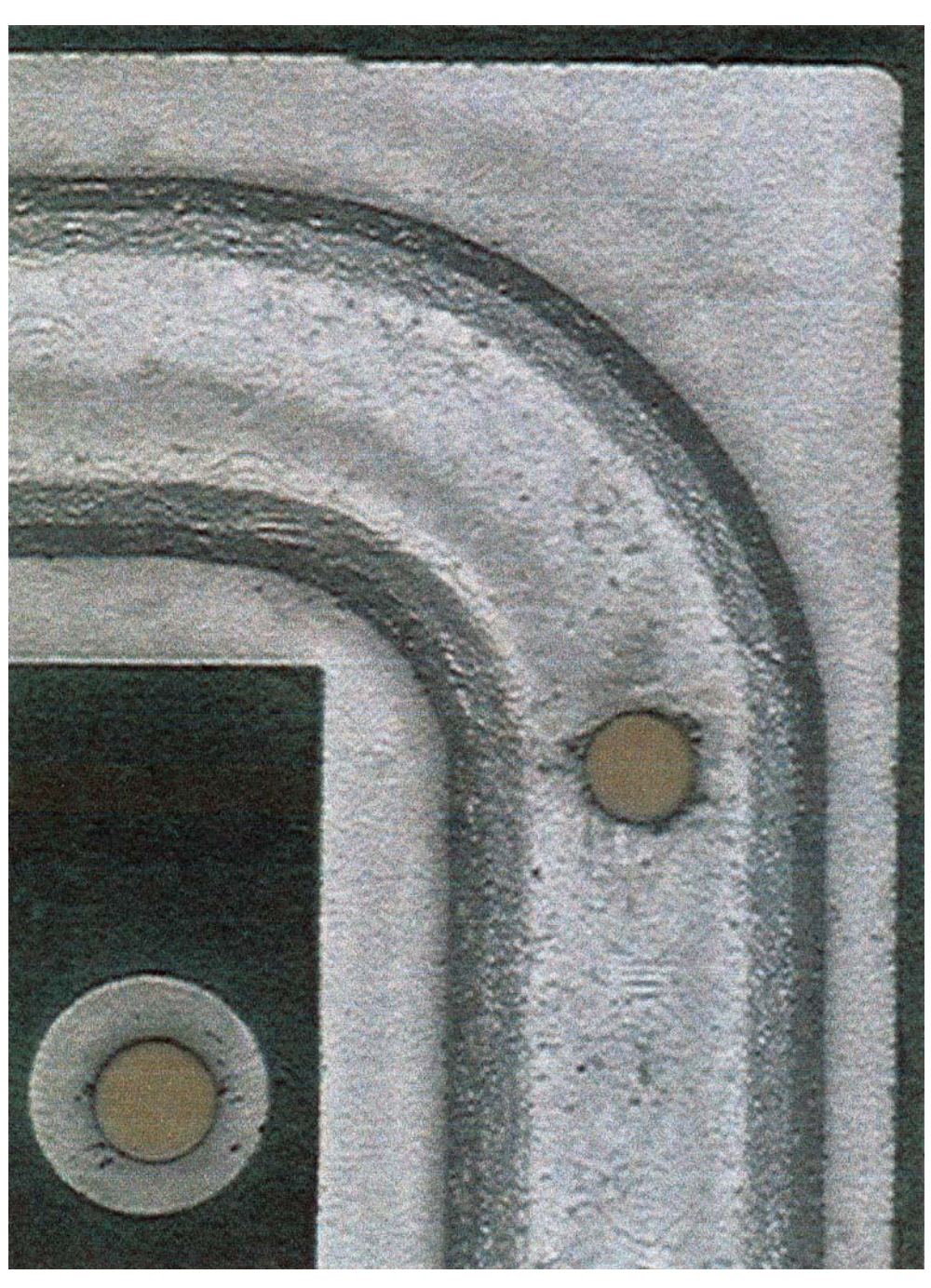

Kontaktierte Niveaufräsung zur Aufnahme eines metallenen Abschirmgehäuses auf einer Leiterplatte. Vias innerhalb der Fräsung kontaktieren das rückseitig layoutete Potential.

# **/FallFA**Y

# **Fräsen**

**4.0 Stegnutzen** Bei Liefernutzen können die einzelnen Leiterplatten durch eine Stegfräsung vorgetrennt werden.

> Der Nutzenabstand der Leiterplatte ist 2.4mm. Die Stegbreite ist ≥ 1.0mm und ≤ 1.5mm.

**4.1 Beispiel** Nutzenrahmen  $\sim$  Leiterplatte  $\bullet$  $\bullet$  $\bullet$ **DOOD** - 111) HH) Liefernutzen Liefernutzen Ī Г  $BS$  $BS$ ٠  $\bullet$ 77.P 11.V  $BS$ **BS** Stegbreite  $\neg$   $\nvdash$  $\rightarrow$ **⊩** Frästrennung 1.0 bis 1.5mm 2.4mm **CAD und CAM /Filfa**y File : Fraesen.6 Erstellt : 08.11.1999 / Wi

**Spezifikationen**

Revision :

--

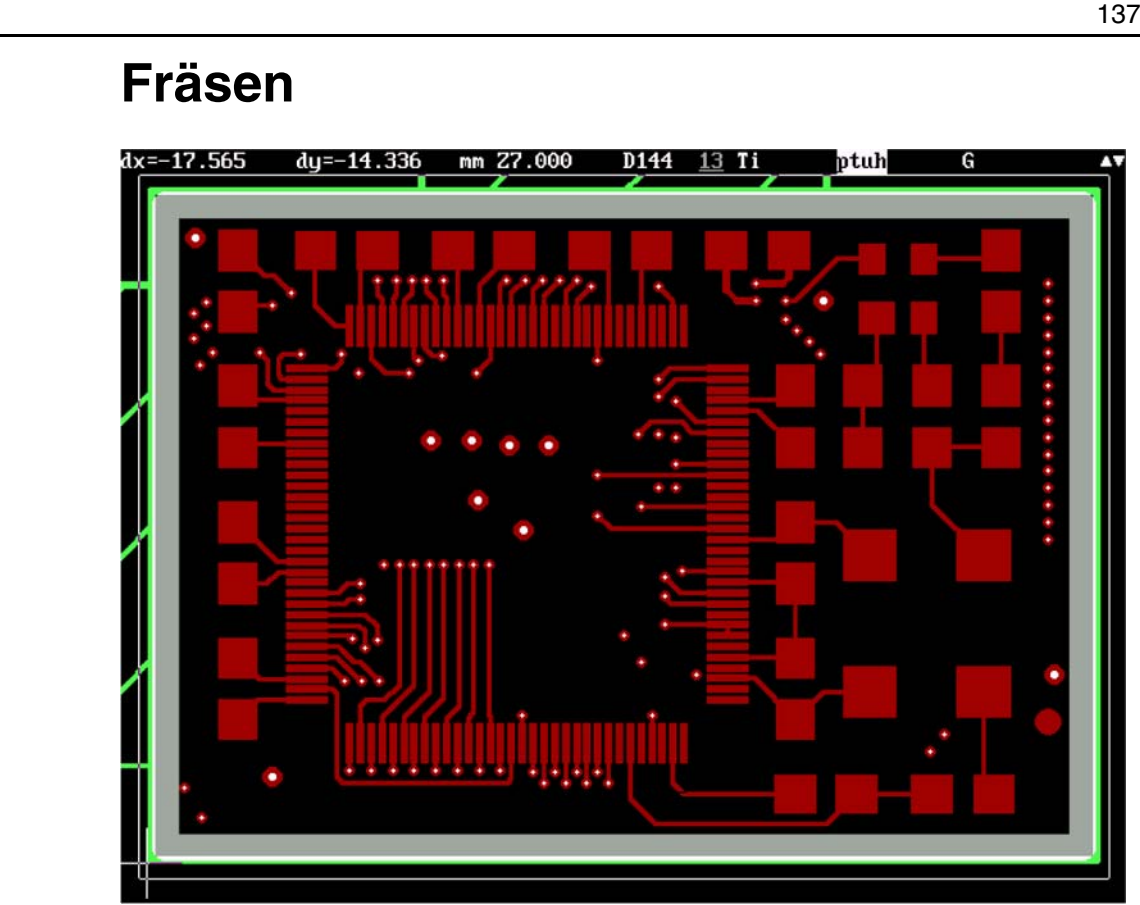

Der Mindestabstand (graue Umrandung) aller Leiterbildstrukturen von der Leiterplattenkontur (grün) ist 1.0mm.

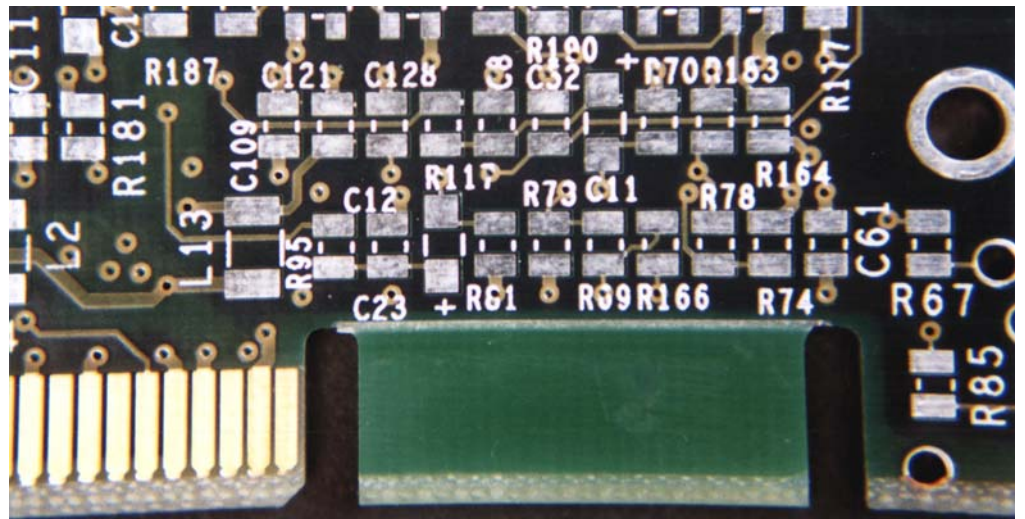

Detail eines gefrästen PC-Steckers mit Anfasung. Die Ritzkombination zum Ausbrechen des Mittelstückes ist kritisch. Die Bohrung rechts unten ist durch zu geringen Randabstand beim Fasen beschädigt worden.

# © Copyright by ILFA GmbH / Ausgabe 8.0 - 2005 © Copyright by ILFA GmbH / Ausgabe 8.0 - 2005

# /扁LFA*沙*

**5.0 Fotos**

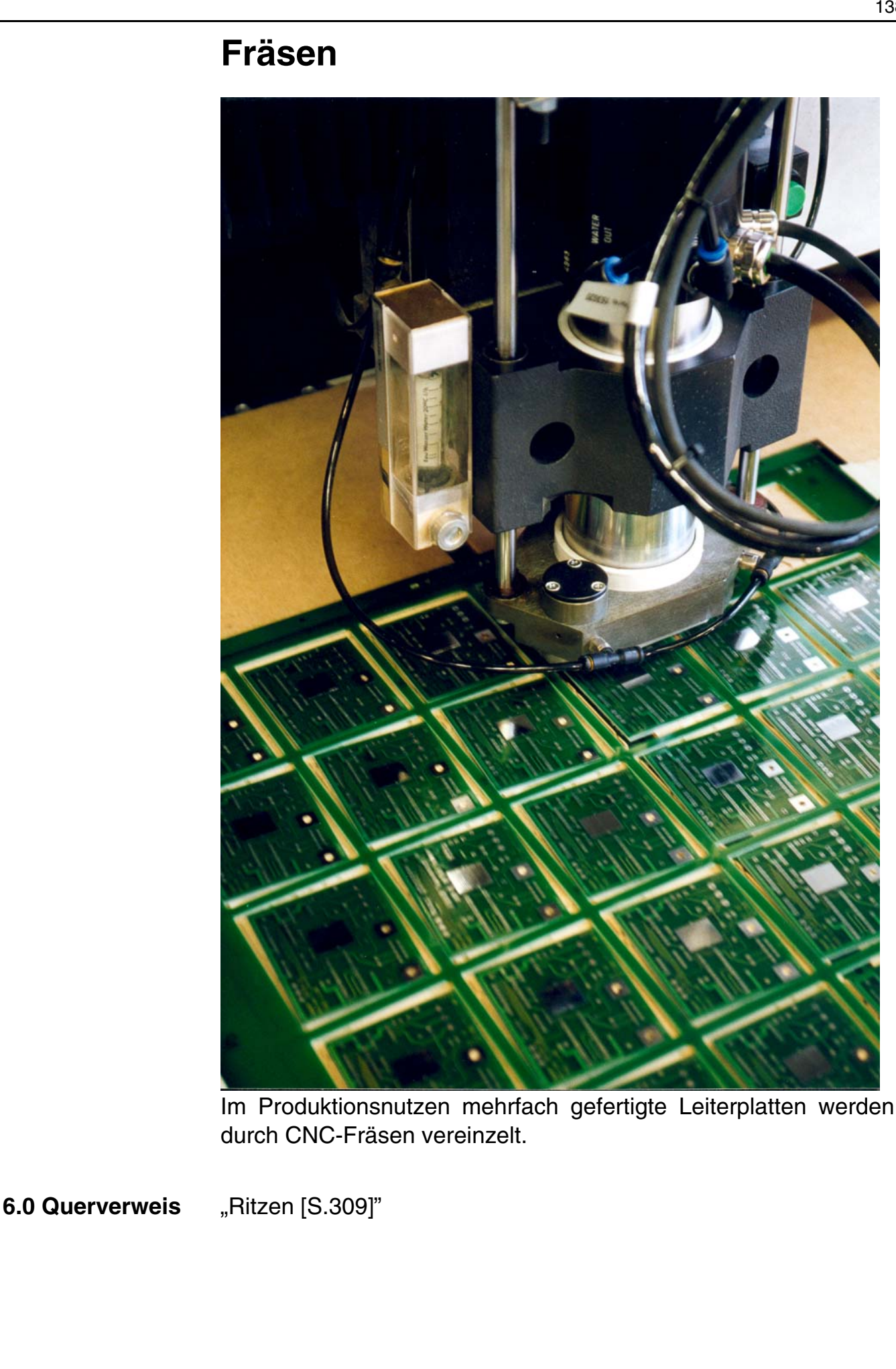

**CAD und CAM Spezifikationen**

/辰ILFA*沙* 

File : Erstellt : Revision : Fraesen.8 08.11.1999 / Wi 05.10.2001 / Wi

# **Gerber**

**1.0 Anwendung** Die Gerberdaten enthalten die Informationen über die Vektoren und Koordinaten eines CAD-Layoutes.

> Das Gerberformat ist eine Standard-Filestruktur, die den Datenaustausch zwischen CAD (Entwicklung) und CAM (Produktion) ermöglicht.

> Zu jedem Gerberdatensatz gehört eine D-Code-Liste, in der die Werkzeugzuordnung definiert wird.

- **2.0 File-Format** Das File-Format muß ASCII sein. Wir bevorzugen das m.n-Format 3.3mm.
- **2.1 m.n-Format** [siehe Dokument "m.n-Format \[S.222\]"](#page-221-0)
- **2.2 Gerbertypen Standard-Gerber** : Datensatz und D-Code-Liste sind getrennt. **Extended-Gerber** : Die D-Code-Liste ist im Datensatz enthalten. Wir bevorzugen "Extended-Gerber".
- **2.3 Struktur** Die grundsätzliche Struktur eines Gerberfiles ist:

# 1.Block

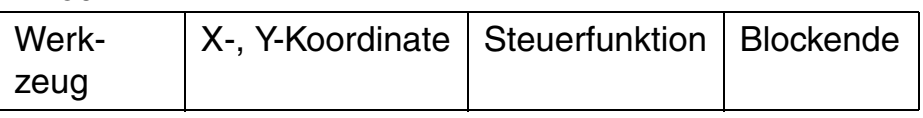

2.Block

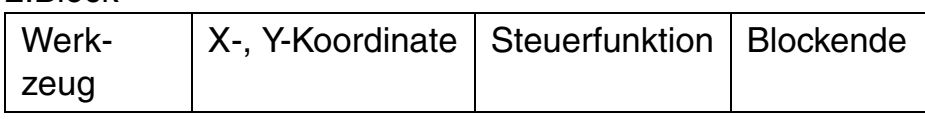

etc...

Die X- und Y-Koordinaten werden immer ohne "." angegeben. Das Blockendezeichen sollte ein "\*" sein. Jeder Block muß mit Return und Linefeed (CR/LF) abgeschloßen werden.

**2.4 D-Codes** Die Wahl der Steuerfunktion und des Werkzeuges erfolgt über die Angabe eines D-Codes.

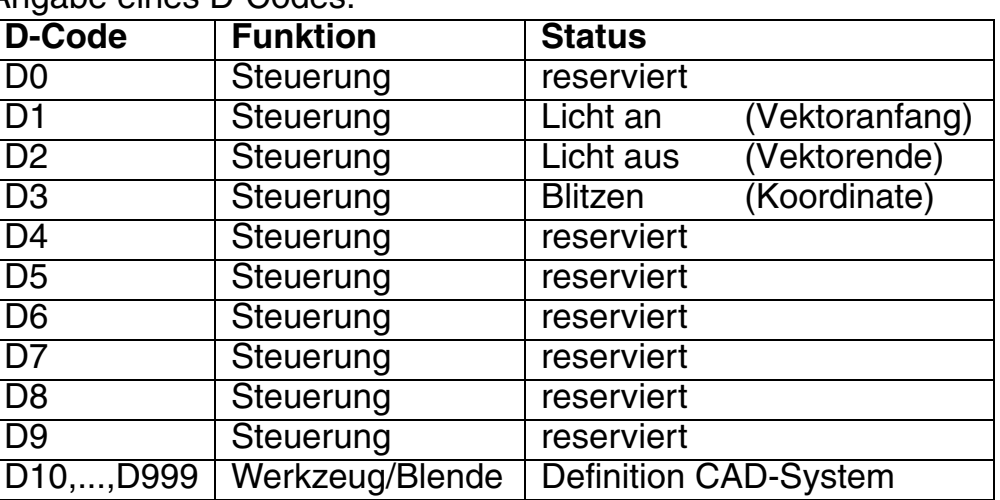

D0,...,D9 dürfen nie für Blenden genutzt werden.

**CAD und CAM Spezifikationen**

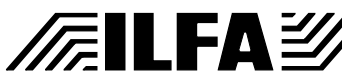

#### File : Erstellt : Revision : Gerberfm.1 16.08.1996 / li-Wi 16.03.2005 / Wi

# **Gerber**

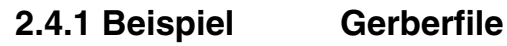

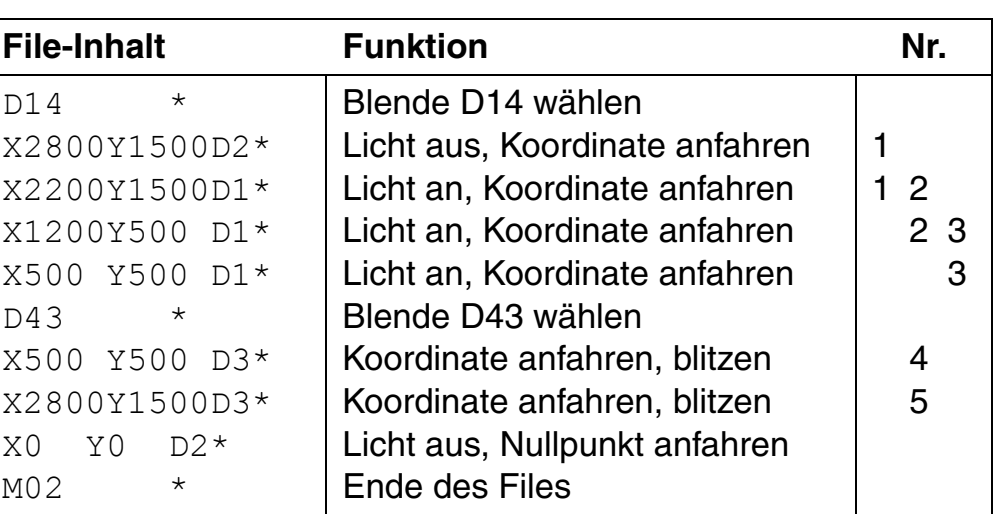

# **Leiterbild**

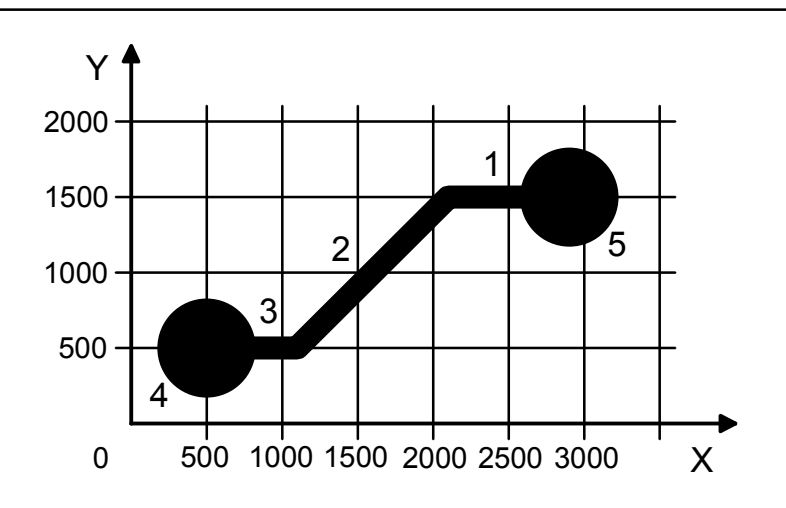

# **2.5 D-Code-Liste** [siehe Dokument "D-Code-Liste \[S.93\]"](#page-92-0)

**3.0 Hinweis** An dieser Stelle sind nicht beschrieben:

- M-Codes : Hinweise zum Filestatus
- G-Codes : Unterscheidung zwischen absoluter und inkrementaler Koordinatenbasis (etc...)
- I,J-Codes : Interpolation für Kreise und Kreissegmente

# **3.1 Einsatz** Gerberfiles werden benötigt für:

- a.) Die CAM-Bearbeitung (Nutzen und Fotoplotts)
- b.) Die CNC-Bearbeitung (Fräskontur und Ritzen)
- c.) Die elektronische Prüfung (Adapterbau, Testfile)
- d.) Die Laserbelichtung (Leiterbild, Lotpastenschablone)

# **4.0 Querverweis** "D-Code-Liste [S.93]"; ["m.n-Format \[S.222\]"](#page-221-0)

#### **CAD und CAM File** Gerberfm.2 **FEILEA** ....<br>Erstellt  $: 16.08.1996 /$  li-Wi **Spezifikationen** Revision :

# **Heatsinkpaste**

**1.0 Anwendung** Heatsinkpaste ist ein thermisch ausgehärteter 1-Komponenten-Lack, der siebdrucktechnisch auf die Leiterplatte aufgebracht wird. Die durch die Oberfläche oder zusätzlich durch die Thermovias aufgenommene Wärme wird über die Heatsinkpaste abgeleitet.

**2.0 Regel** Für den Druck der Heatsinkpaste sind zwei positive Datensätze erforderlich:

- 1.) Die Flächenmaske für den Druck der Fläche
- 2.) Die Padmaske zum Verfüllen der Thermovias
- **2.1 Flächen** Von der Leiterplattenkontur muß ein Abstand von 0.5mm eingehalten werden.

Bohrungen > 1.2mm müssen in der Flächenmaske umlaufend 0.5mm freigestellt sein:

Freistellung = Bohrung  $+1.0$ mm

# **2.1.1 Beispiel**

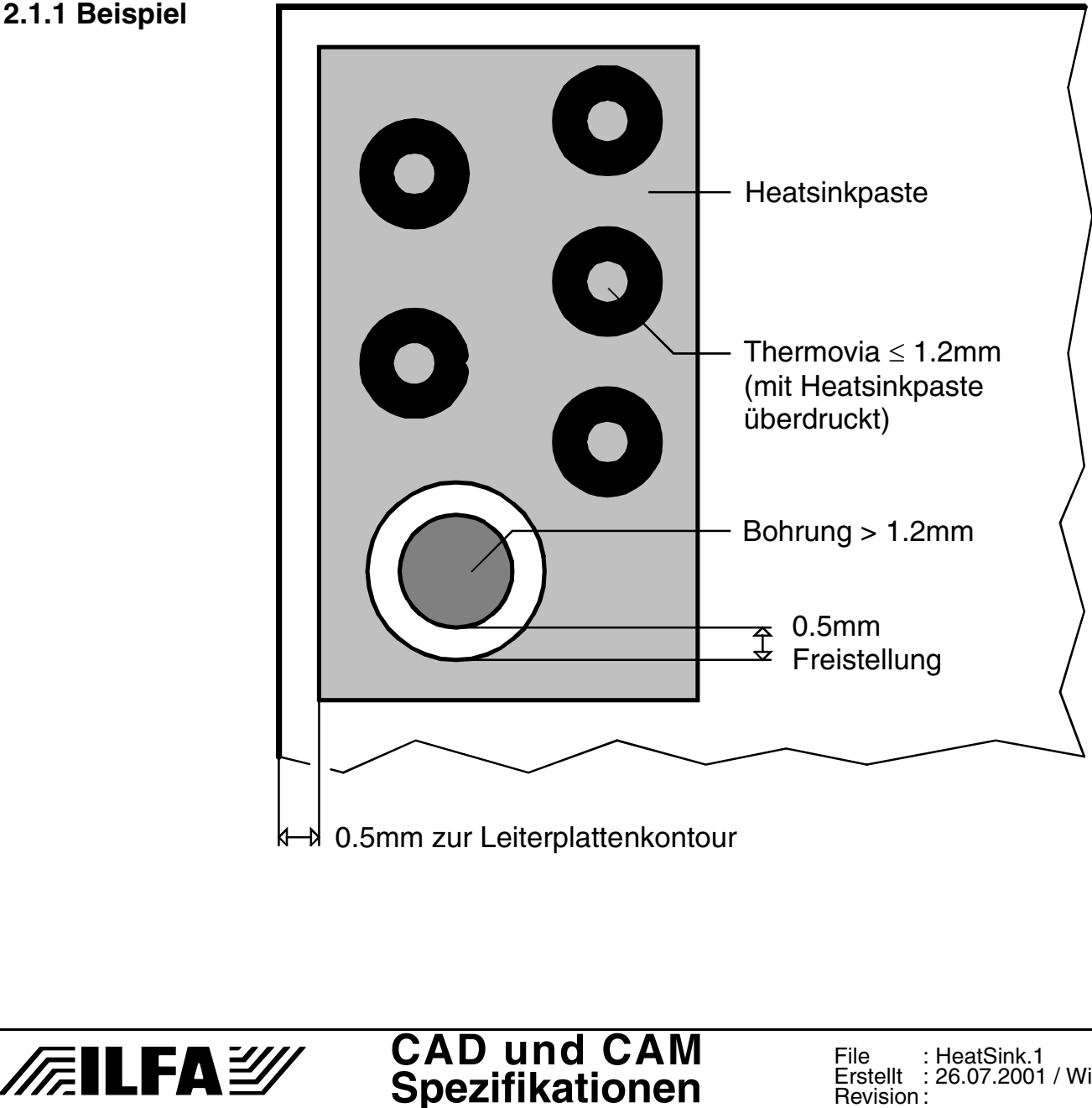

© Copyright by ILFA GmbH / Ausgabe 8.0 - 2005

 $\odot$ 

Copyright by ILFA GmbH / Ausgabe 8.0 - 2005

# **Heatsinkpaste**

**2.2 Padmaske** Die Thermovias sollen einen Durchmesser von 0.8mm bis 1.2mm haben. Die Padmaske für den Siebdruck zum Verfüllen der Thermovias muß größer sein als die Bohrungen der Thermovias:

 $Padmaske = Bohrung + 0.3mm$ 

**3.0 Auftrag** Die Schichtdicke der Heatsinkpaste liegt zwischen 100ym und 150ym. Die Verfüllung der Thermovias liegt zwischen 50% und 75%. Eine

Verfüllung bis 100% ist zulässig.

**3.1 Beispiel** Querschnitt durch einen Multilayer

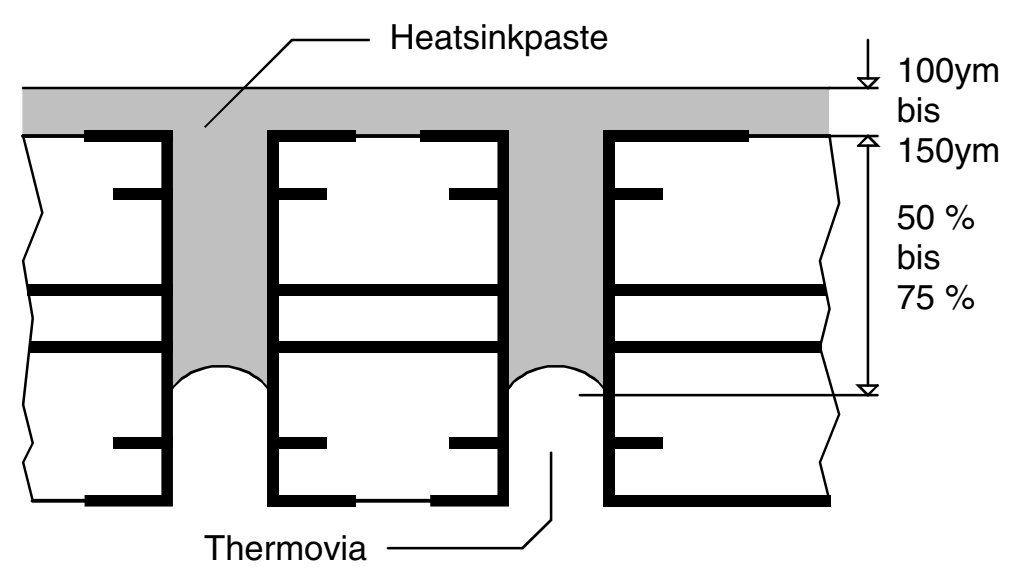

# **4.0 Limits** Für den Siebdruck der Heatsinkpaste sollte die Dicke der Leiterplatte  $\geq 1.2$ mm sein.

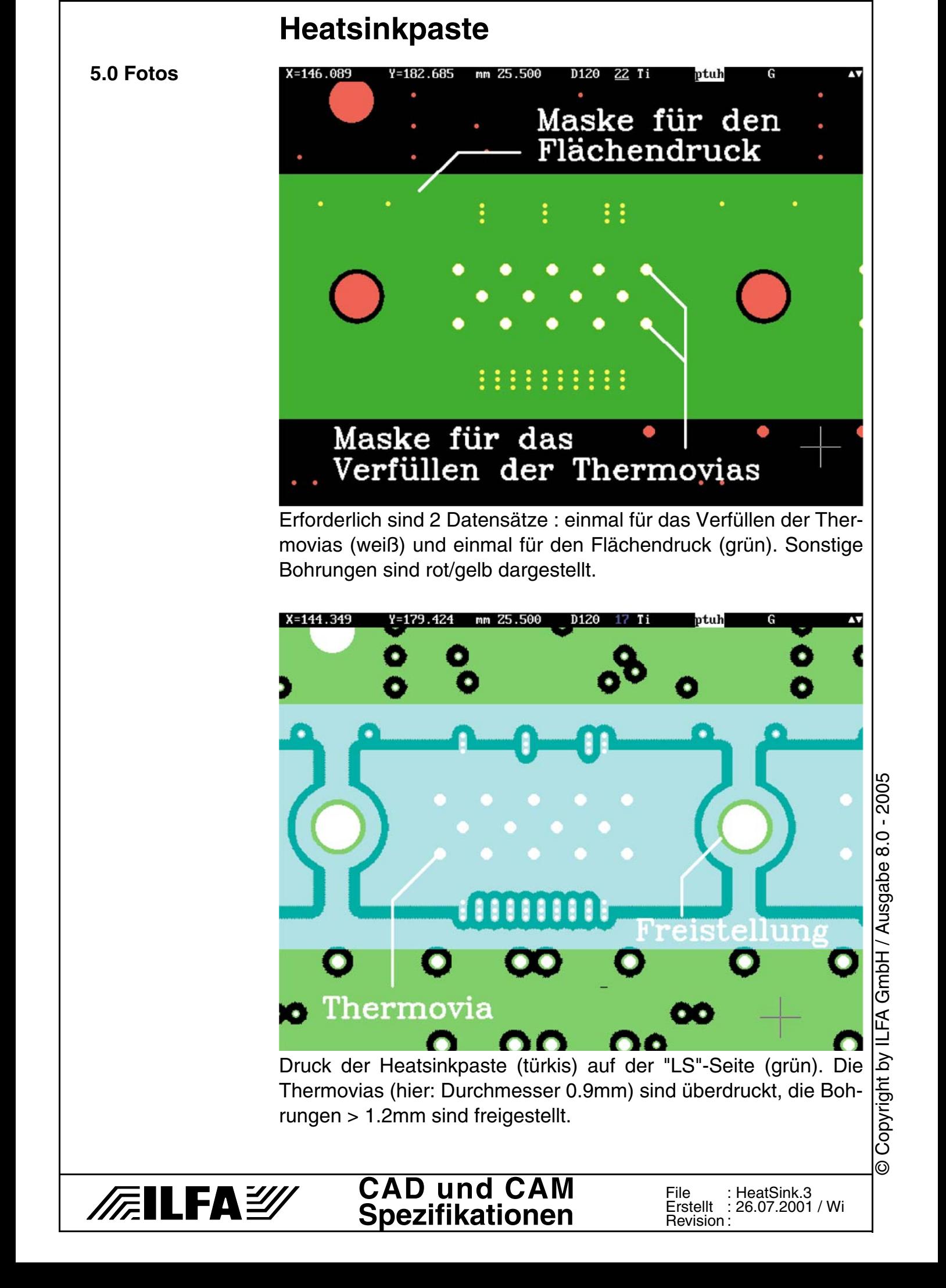

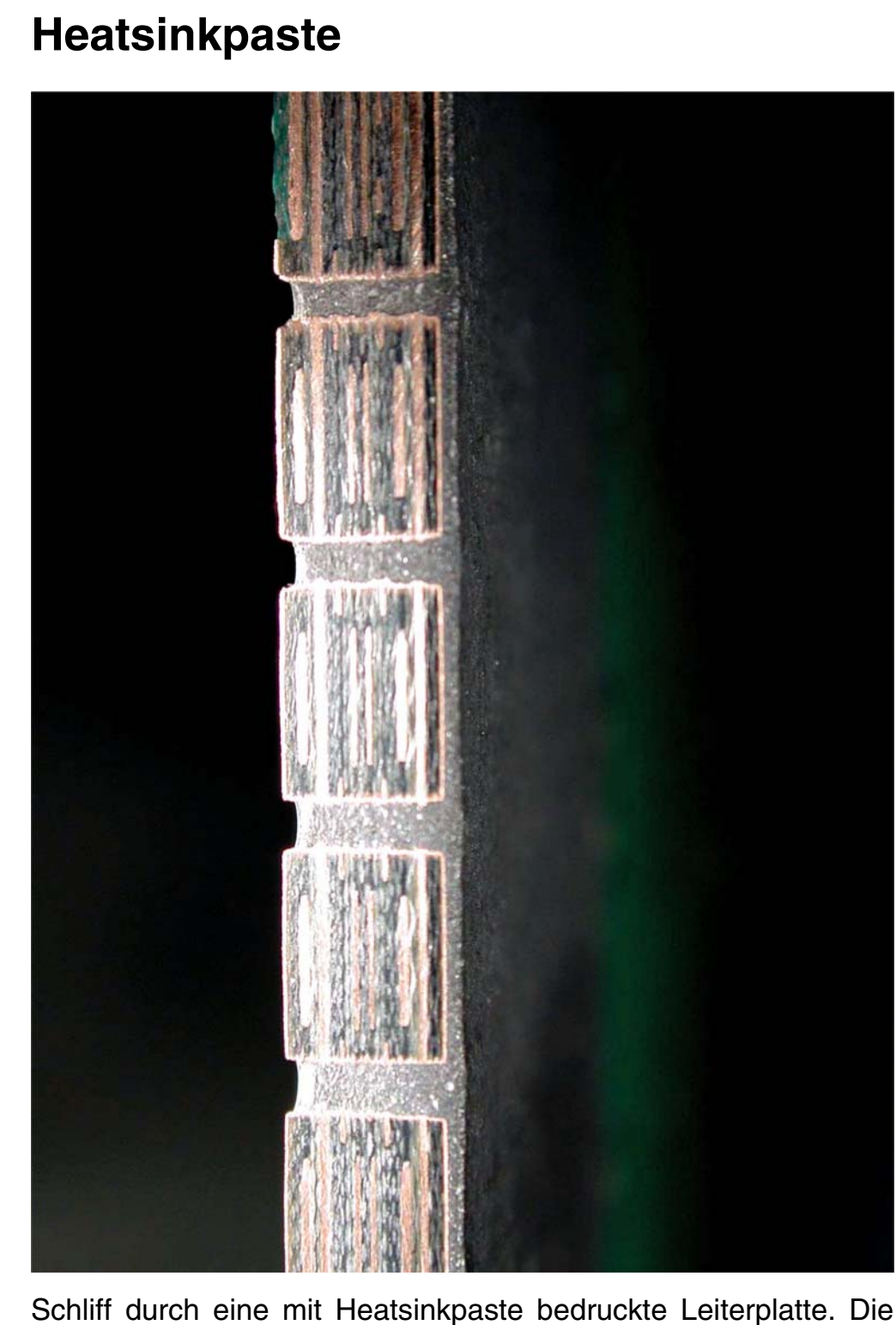

Hülsen der Thermovias (Durchmesser 0.9mm) sind zu 85% verfüllt. Die Fläche auf der wärmeableitenden Seite ist zirka 150ym dick.

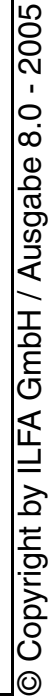

# /辰ILFA*沙*
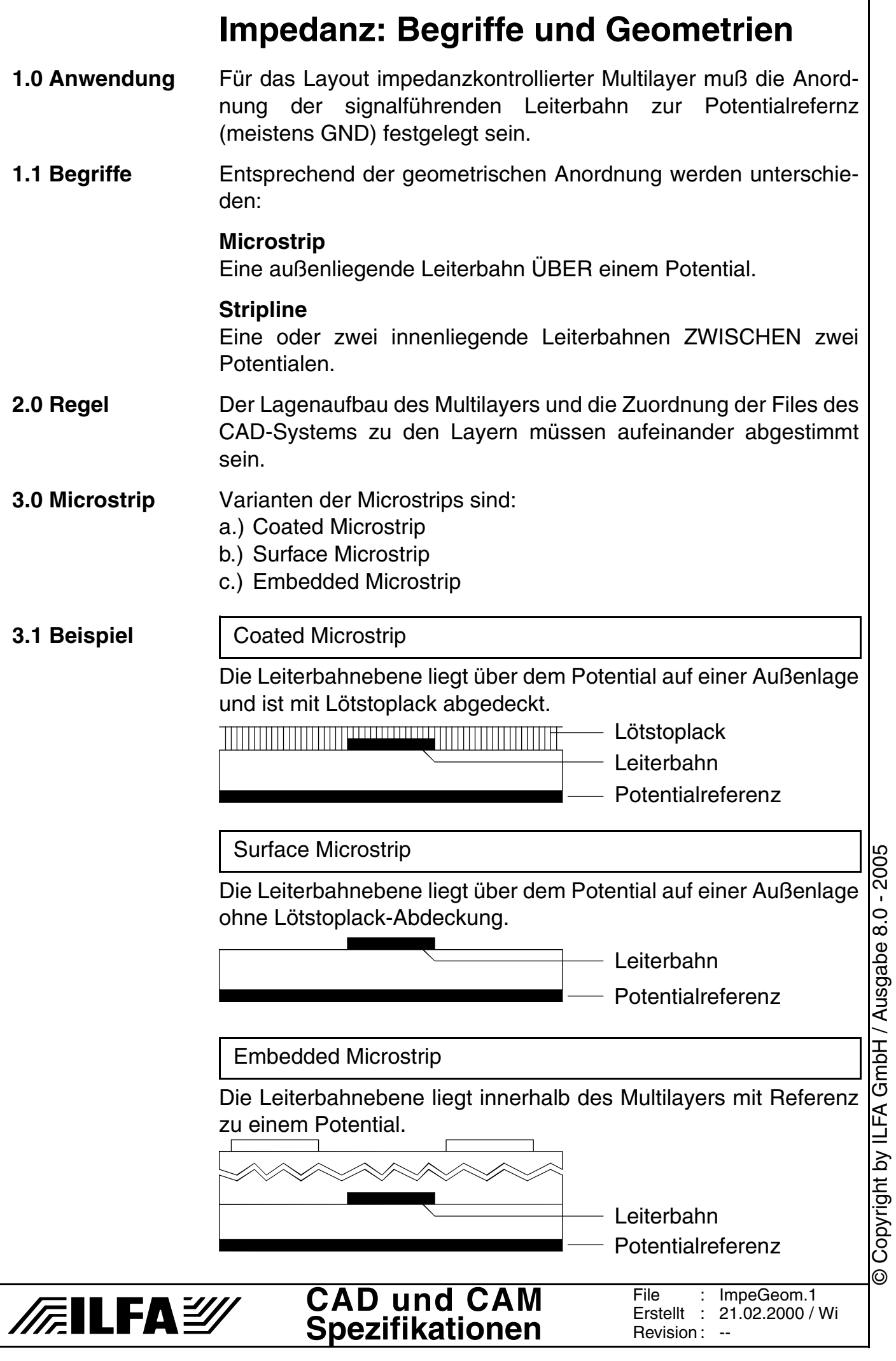

© Copyright by ILFA GmbH / Ausgabe 8.0 - 2005

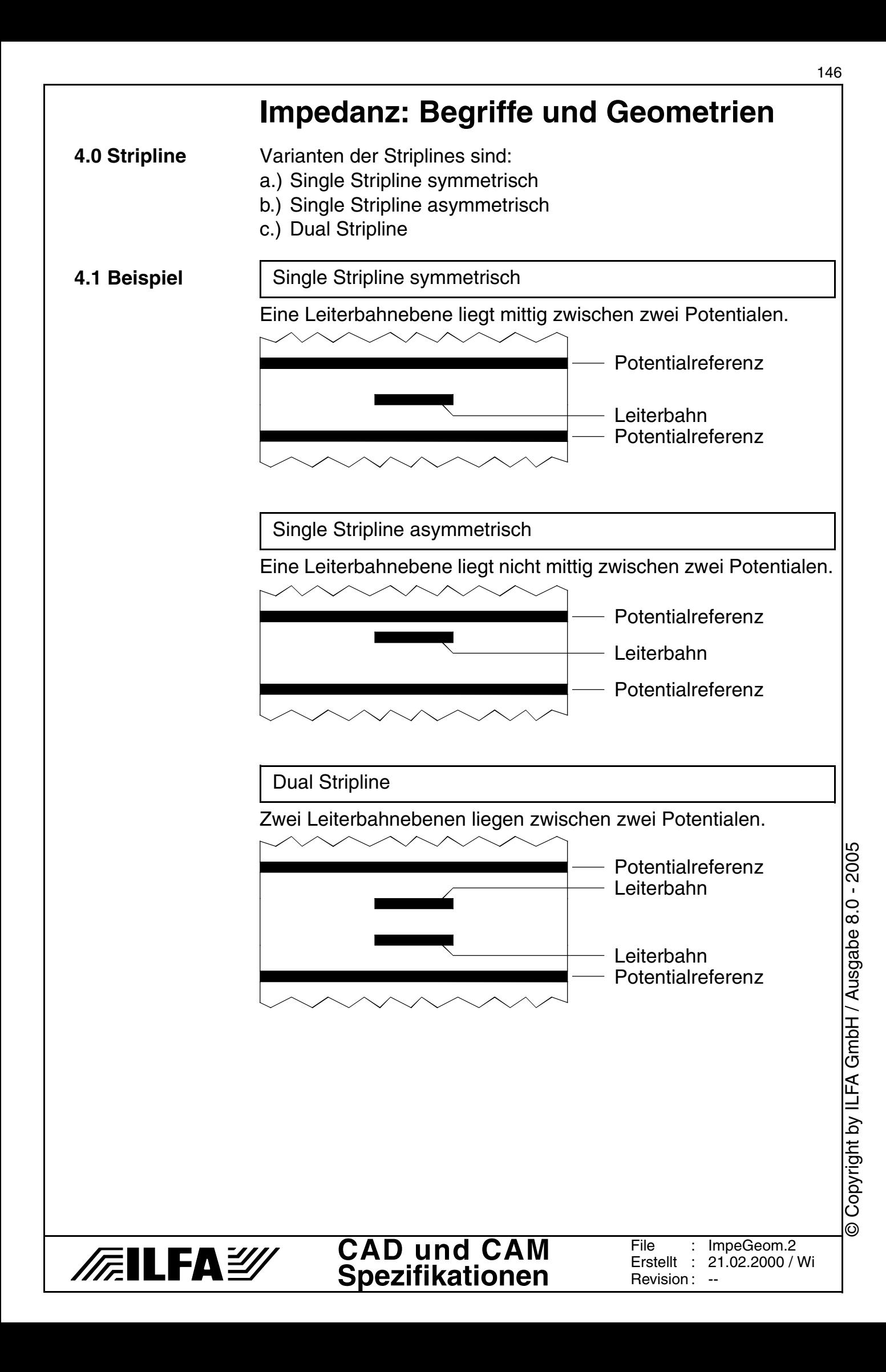

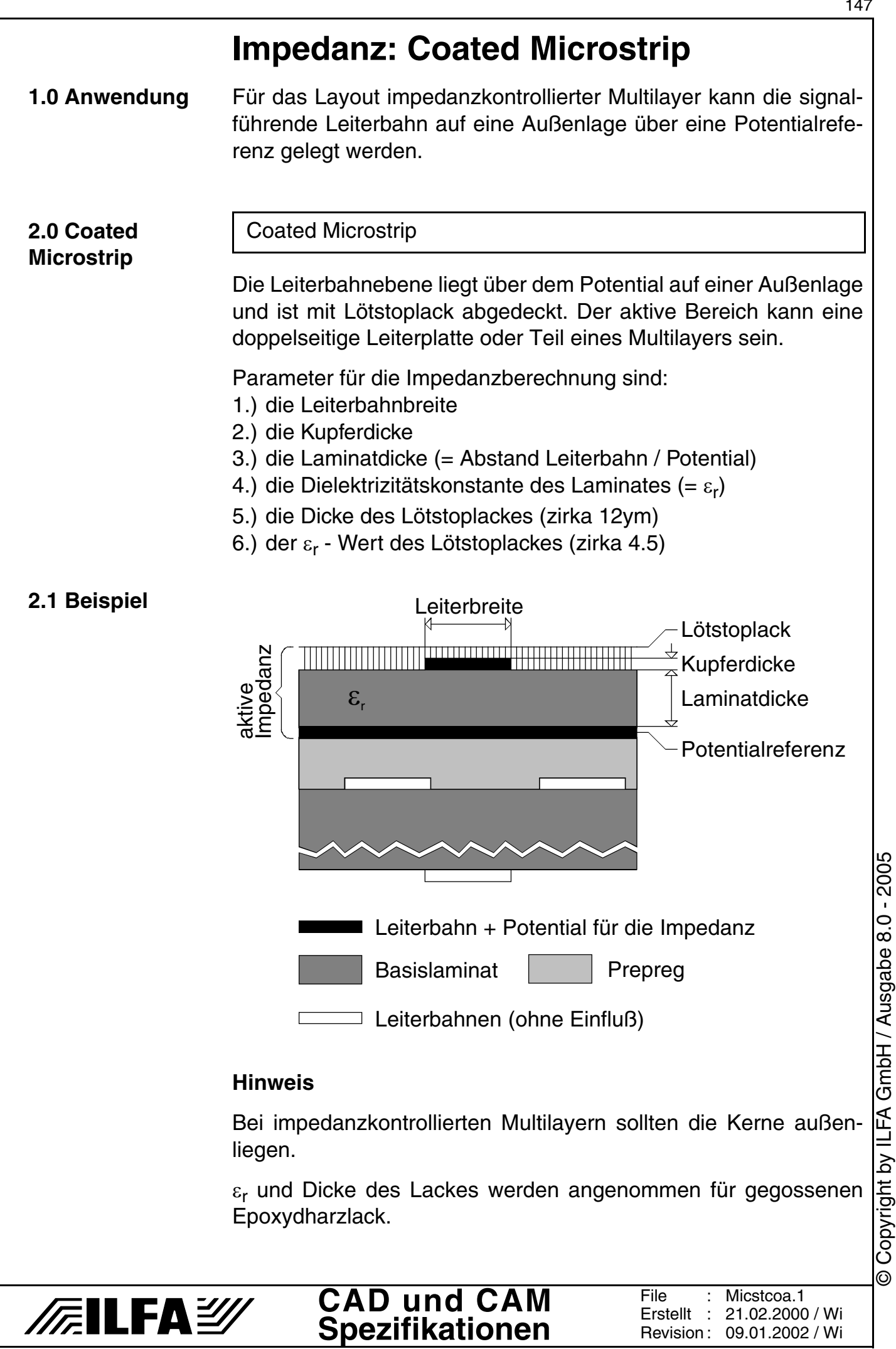

# **Impedanz: Coated Microstrip**

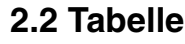

**100ym-Laminat** Impedanz Ω

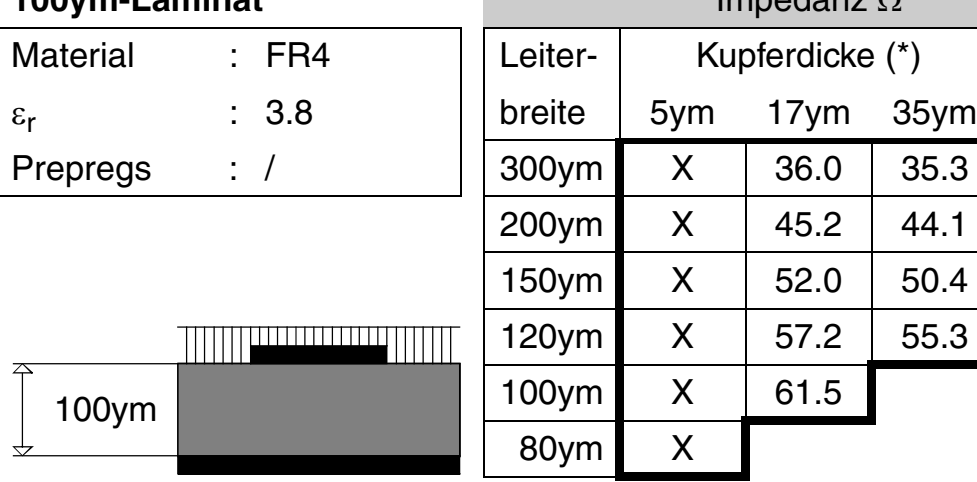

#### **2.3 Tabelle**

**Material** 

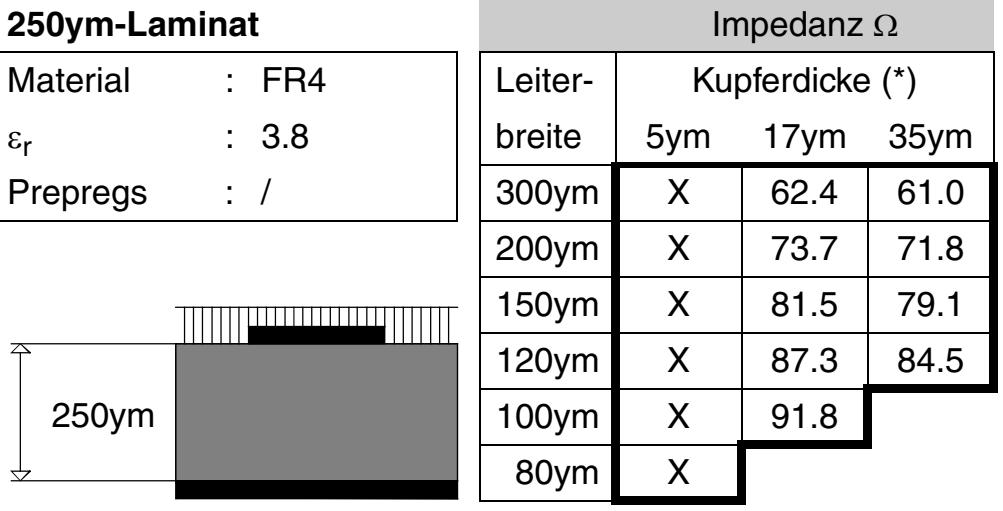

#### **2.4 Tabelle**

/房ILFA*沙* 

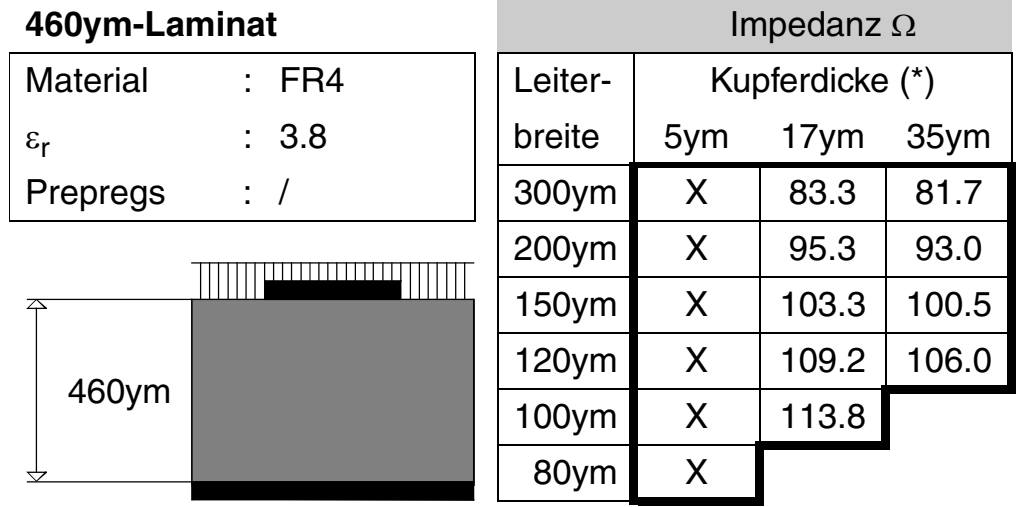

(\*)"17ym"= 5ym(Basiskupfer)+28ym(DK.Kupfer) = 33ym(effektiv) "35ym"= 17ym(Basiskupfer)+28ym(DK.Kupfer)= 45ym(effektiv)

File :

Erstellt : 21.02.2000 / Wi Revision : 09.01.2002 / Wi

Micstcoa.2

**CAD und CAM Spezifikationen** Copyright by ILFA GmbH / Ausgabe 8.0 - 2005 © Copyright by ILFA GmbH / Ausgabe 8.0 - 2005

# **Impedanz: Coated Microstrip**

**3.0 Beispiel 1** Bauplan für einen 6-Lagen-Multilayer, FR4, Aufbau symmetrisch, außenliegende 100ym-Kerne, 930ym innen.

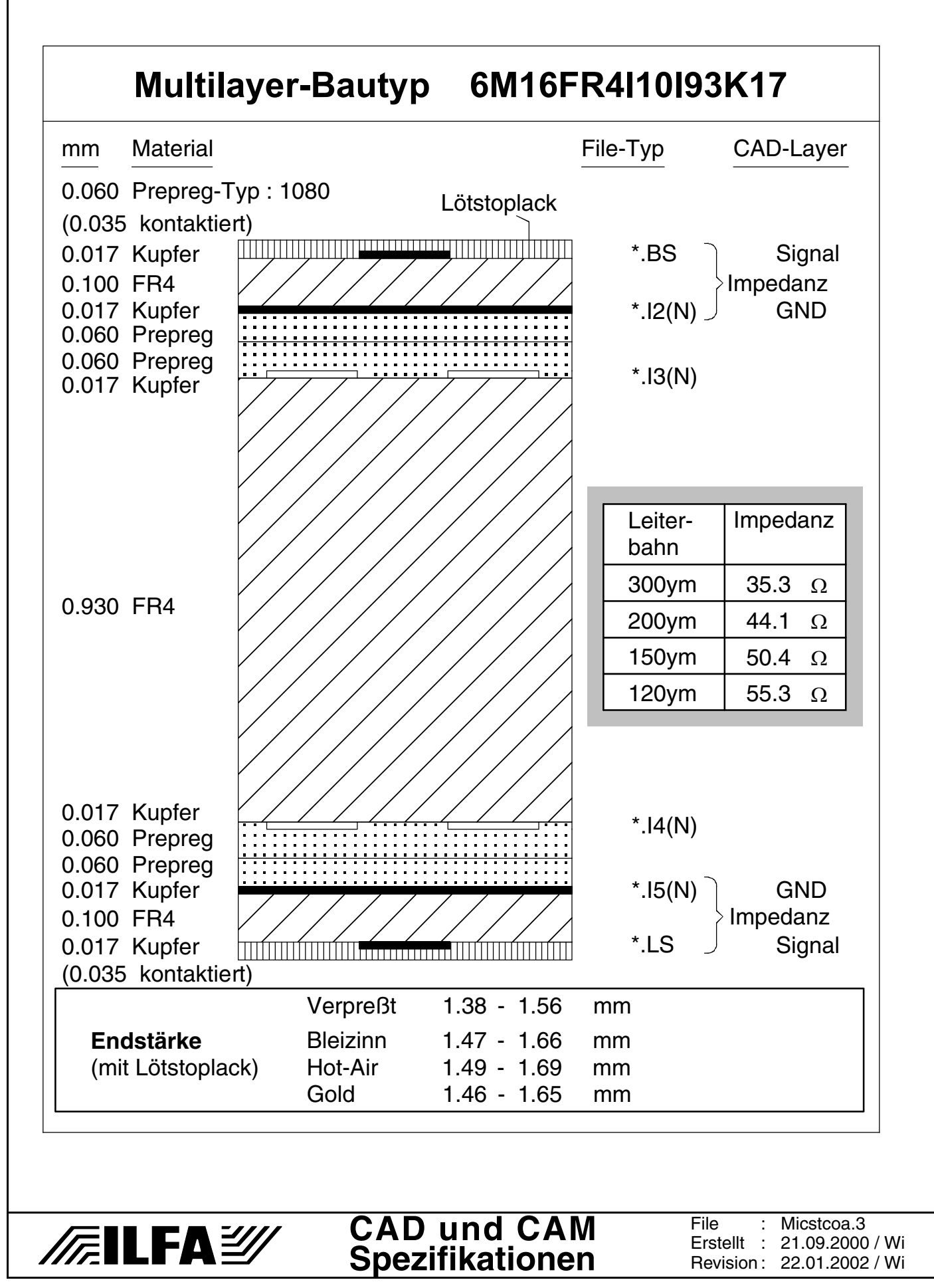

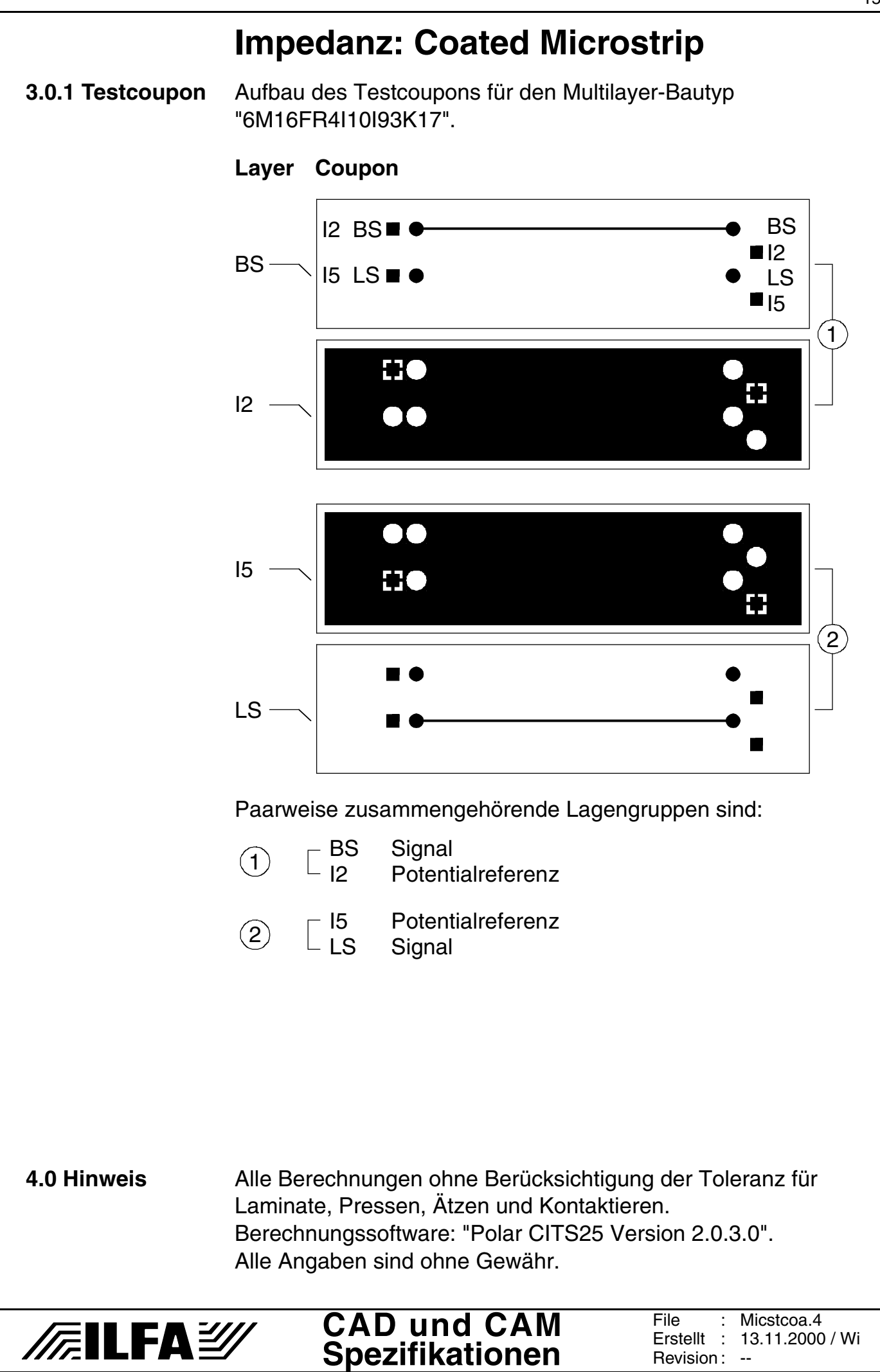

Copyright by ILFA GmbH / Ausgabe 8.0 - 2005 © Copyright by ILFA GmbH / Ausgabe 8.0 - 2005  $\bar{\circ}$ 

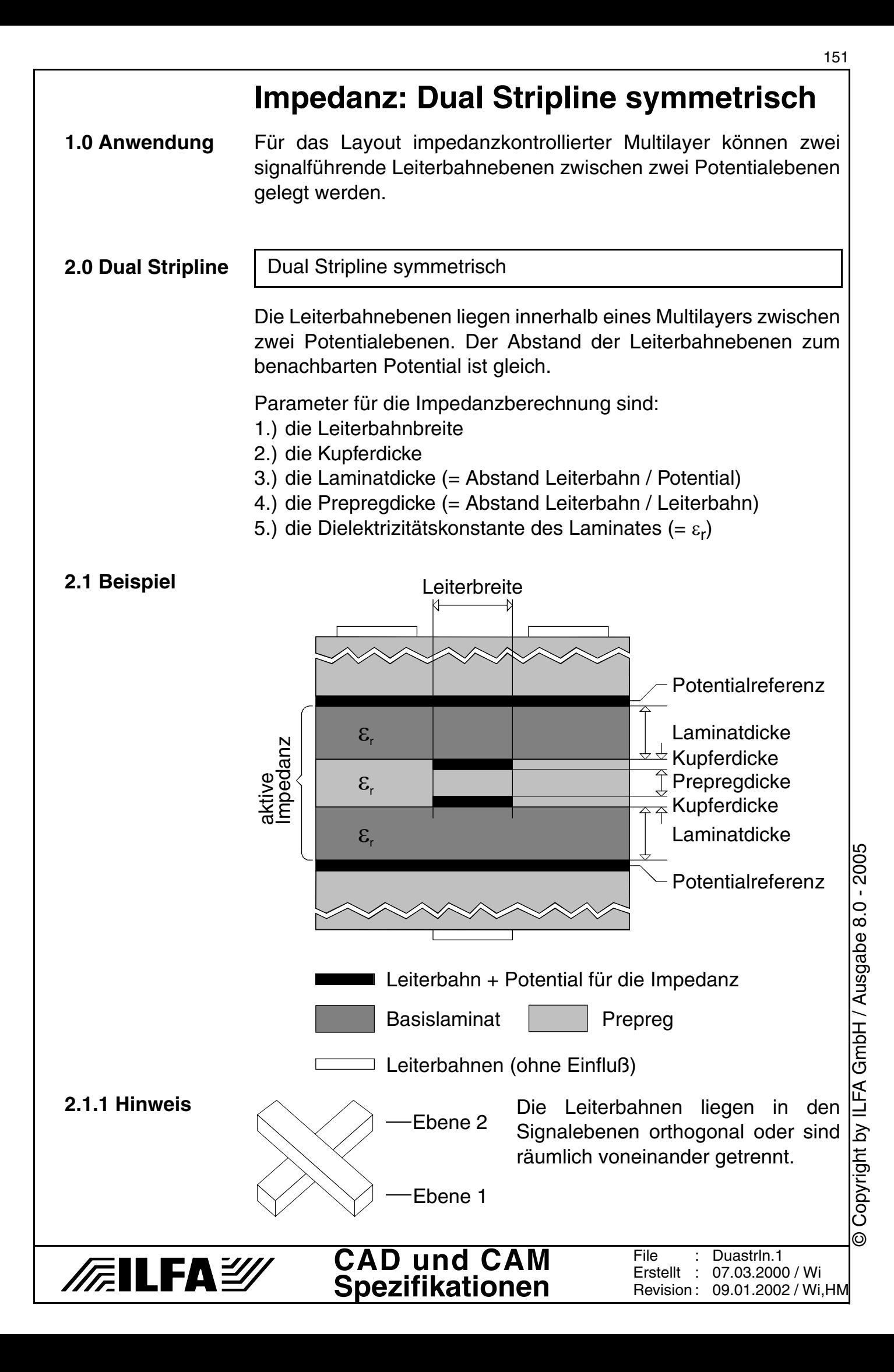

# **Impedanz: Dual Stripline symmetrisch**

#### **2.2 Tabelle**

## **200ym-Laminat** Impedanz Ω

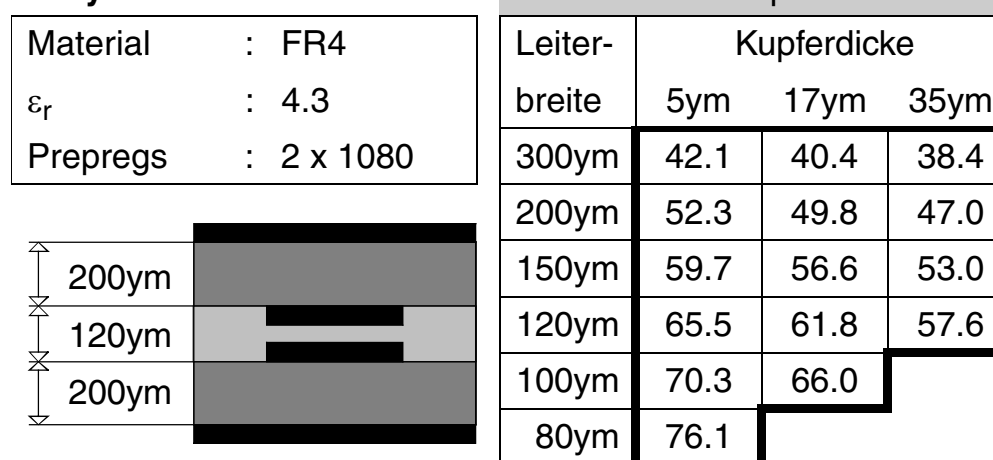

#### **2.3 Tabelle**

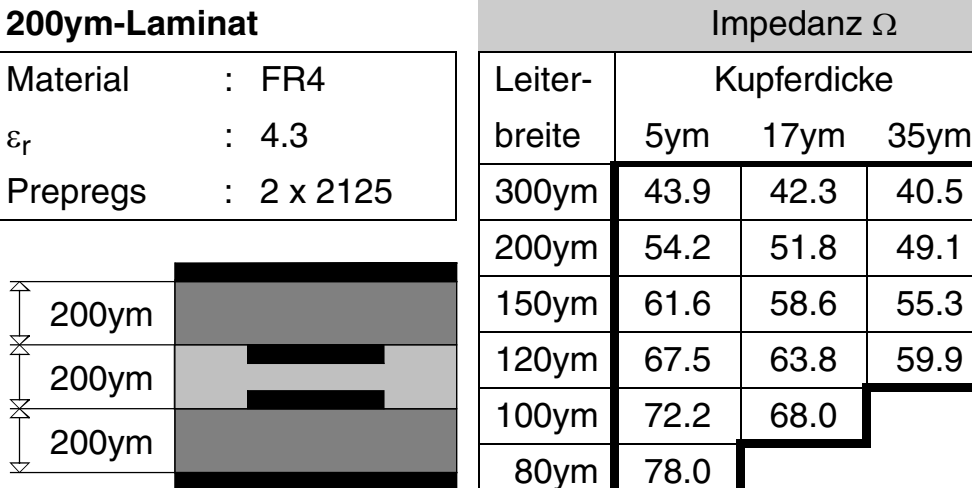

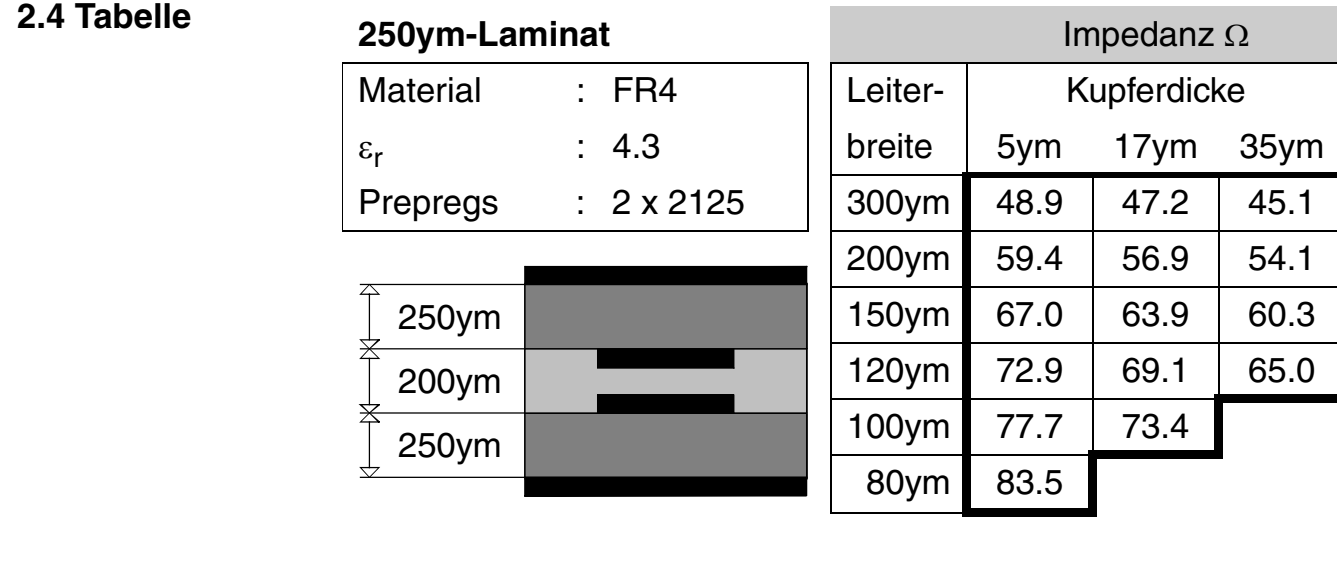

# **Impedanz: Dual Stripline symmetrisch**

#### **2.5 Tabelle**

# **360ym-Laminat** Material : FR4

Prepregs :  $2 \times 2125$ 

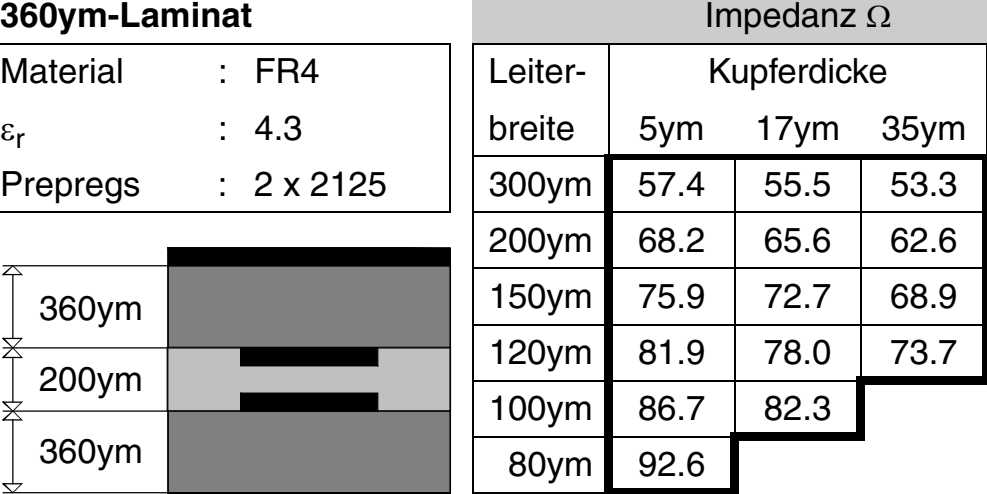

#### **2.6 Tabelle**

**/FallFAY/** 

**100ym-Laminat** Impedanz Ω

100ym

400ym

100ym

360ym

200ym

360ym

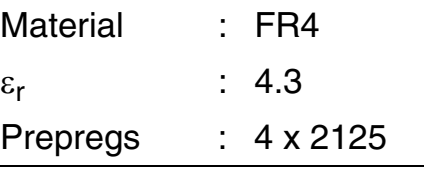

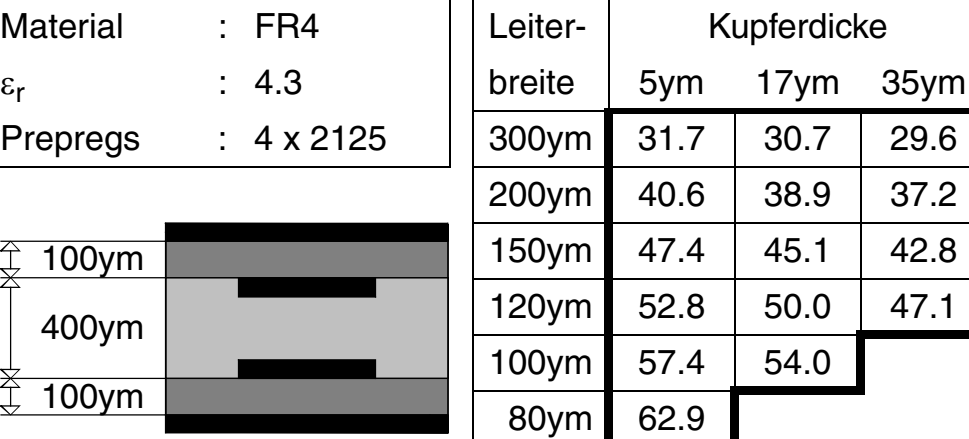

File : Erstellt :

Revision: 09.01.2002 / Wi,HM

Duastrln.3 07.03.2000 / Wi

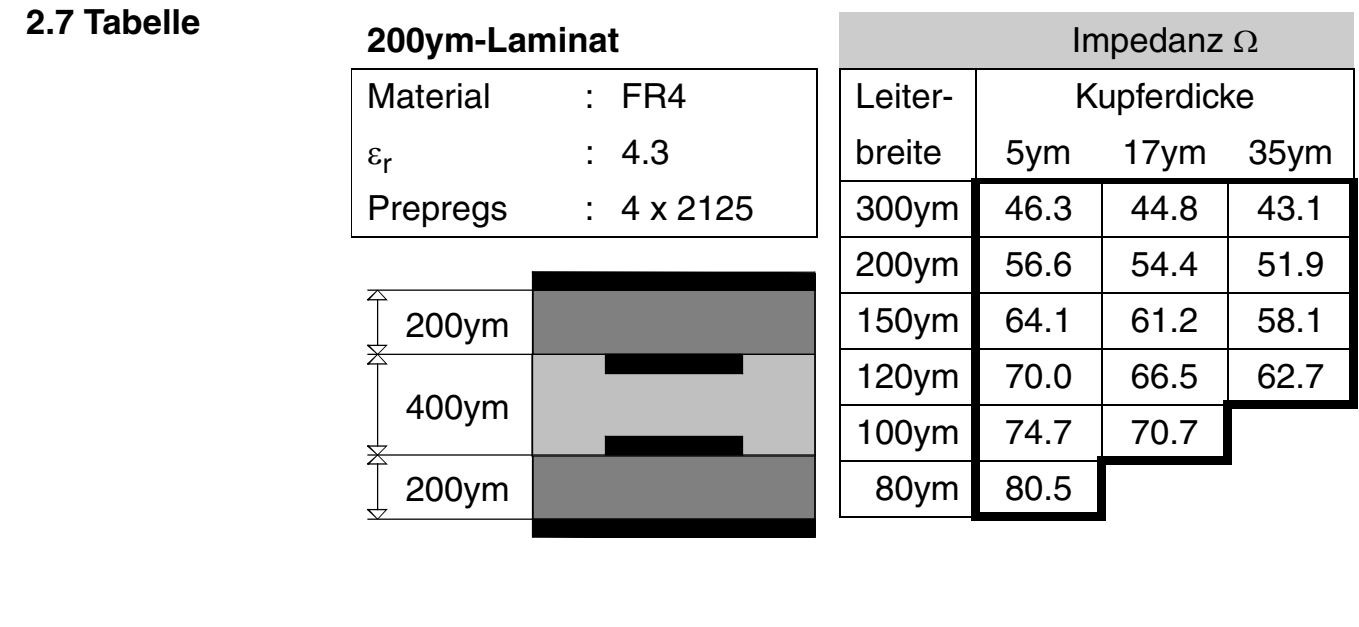

**CAD und CAM Spezifikationen**

# © Copyright by ILFA GmbH / Ausgabe 8.0 - 2005 © Copyright by ILFA GmbH / Ausgabe 8.0 - 2005

# **Impedanz: Dual Stripline symmetrisch**

**3.0 Beispiel 1** Bauplan für einen 8-Lagen-Multilayer, FR4, Aufbau symmetrisch, innenliegende 200ym-Kerne.

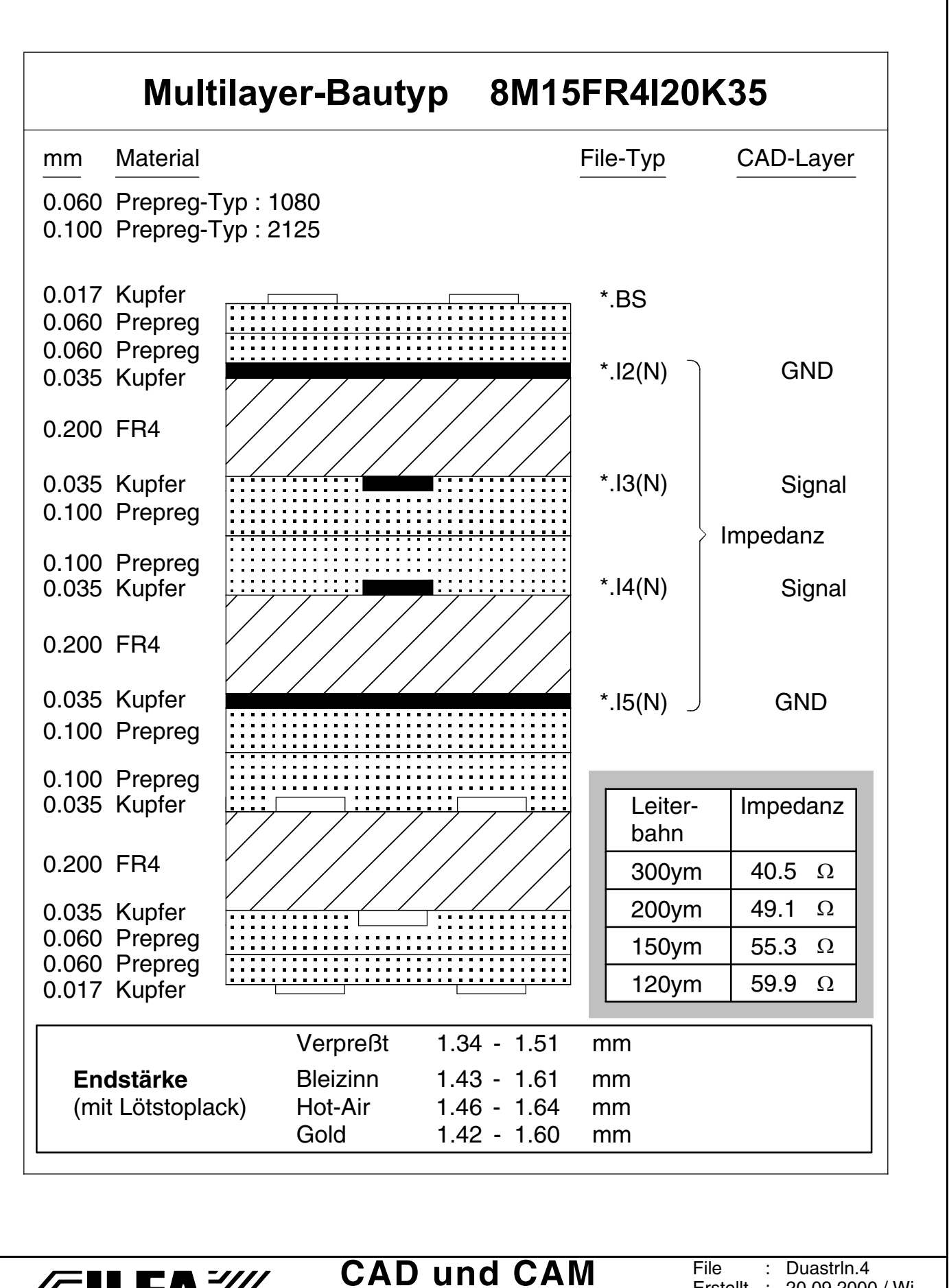

**Spezifikationen**

**FEILFAY** 

Erstellt : Revision: 20.09.2000 / Wi 09.01.2002 / Wi,HM

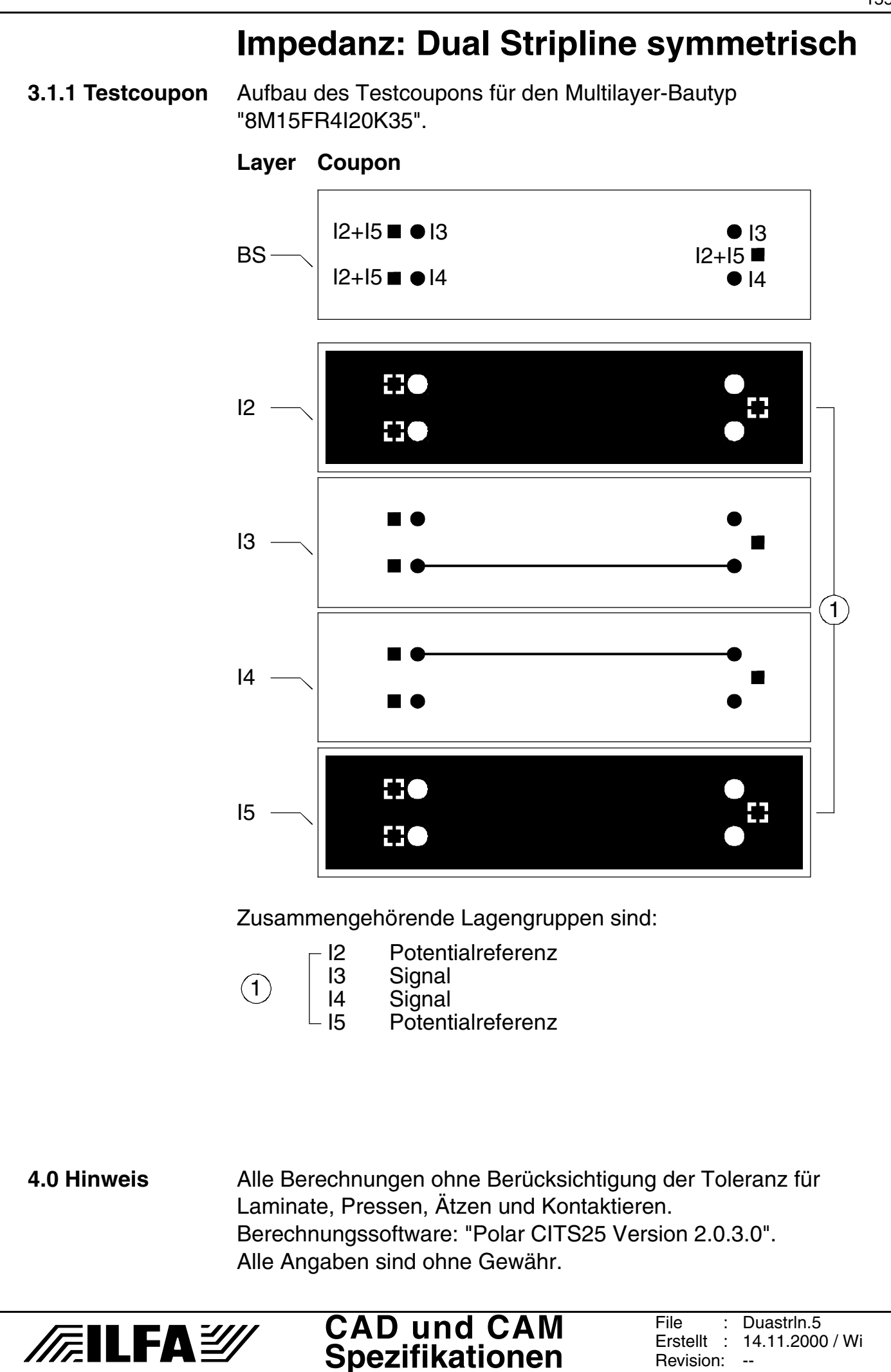

Copyright by ILFA GmbH / Ausgabe 8.0 - 2005 © Copyright by ILFA GmbH / Ausgabe 8.0 - 2005  $\bar{\circ}$ 

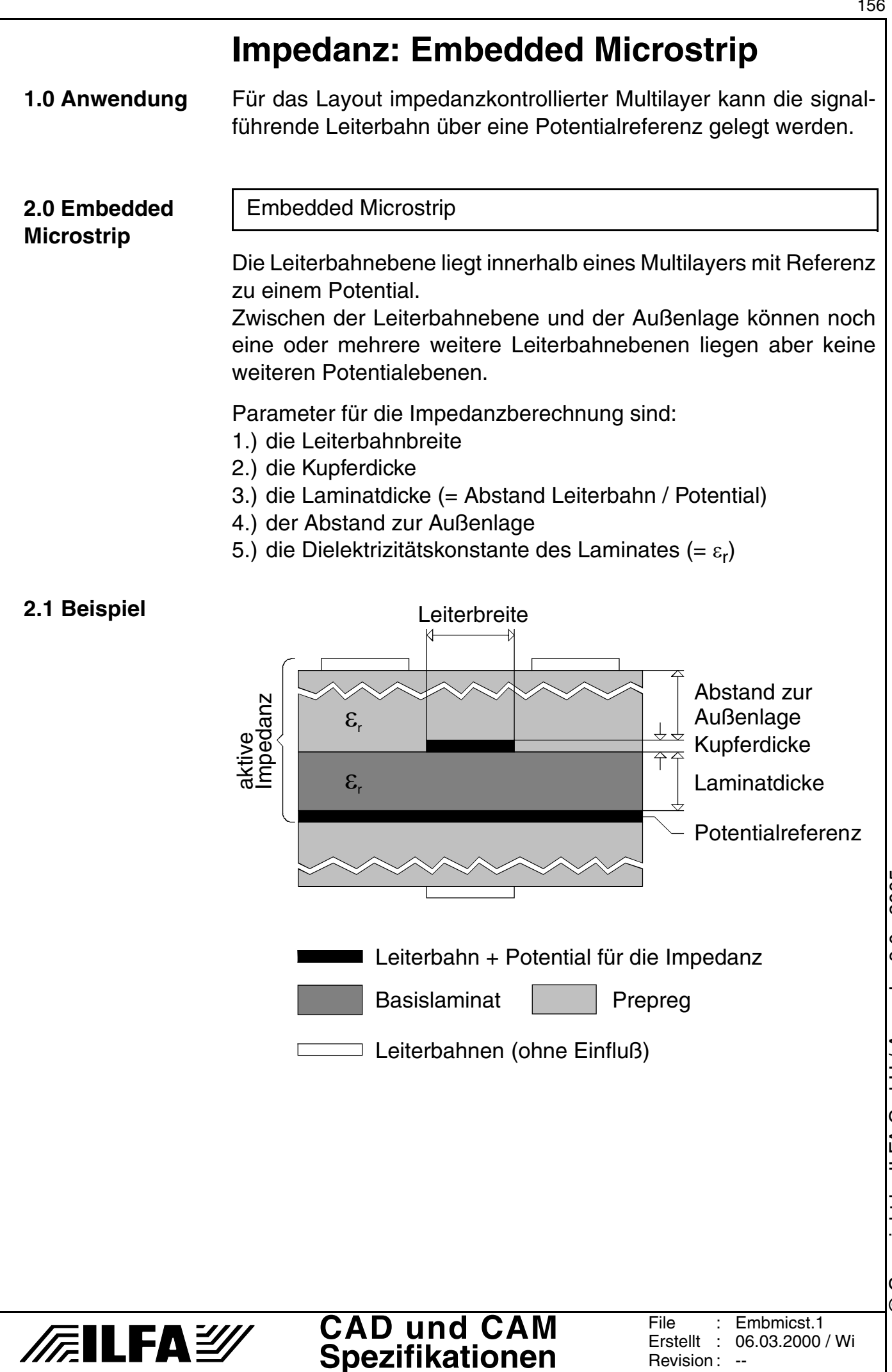

# **Impedanz: Embedded Microstrip**

#### **2.2 Tabelle**

#### **50ym-Laminat** Impedanz Ω

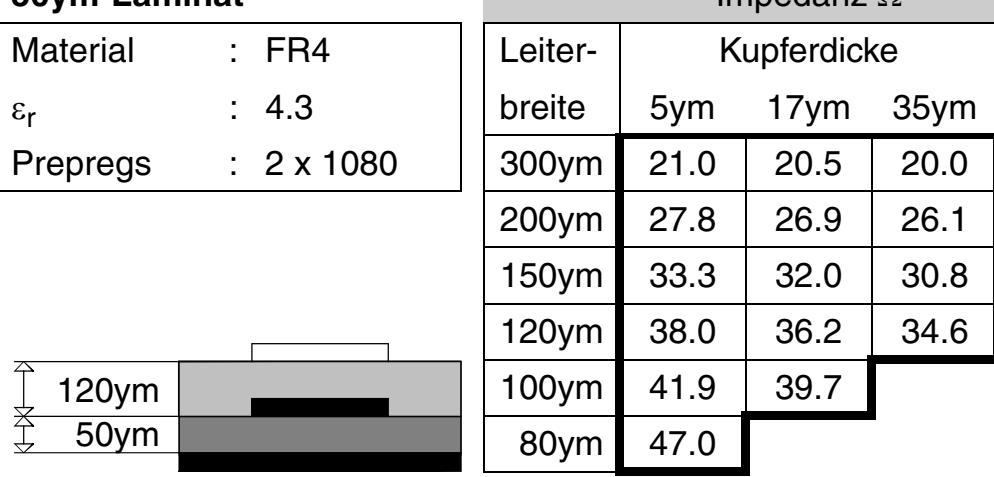

#### **2.3 Tabelle**

**/FallFAY/** 

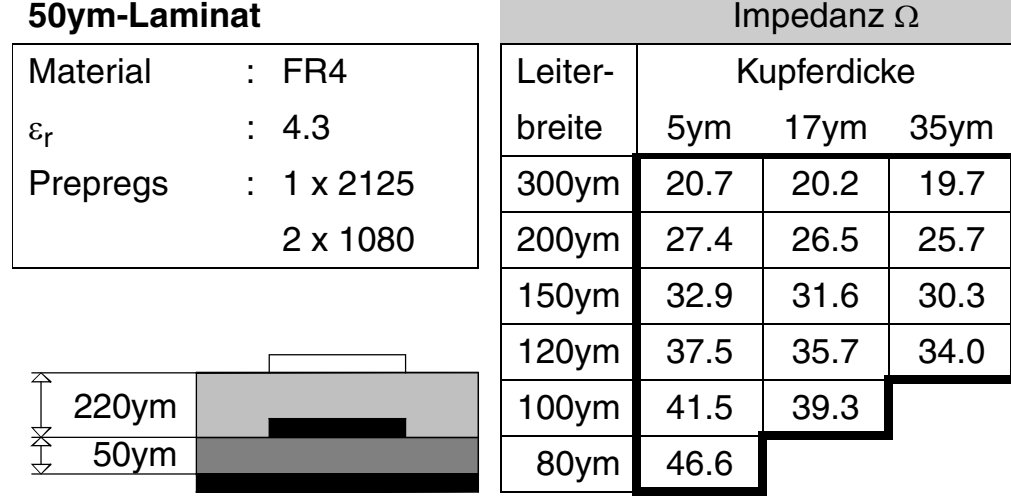

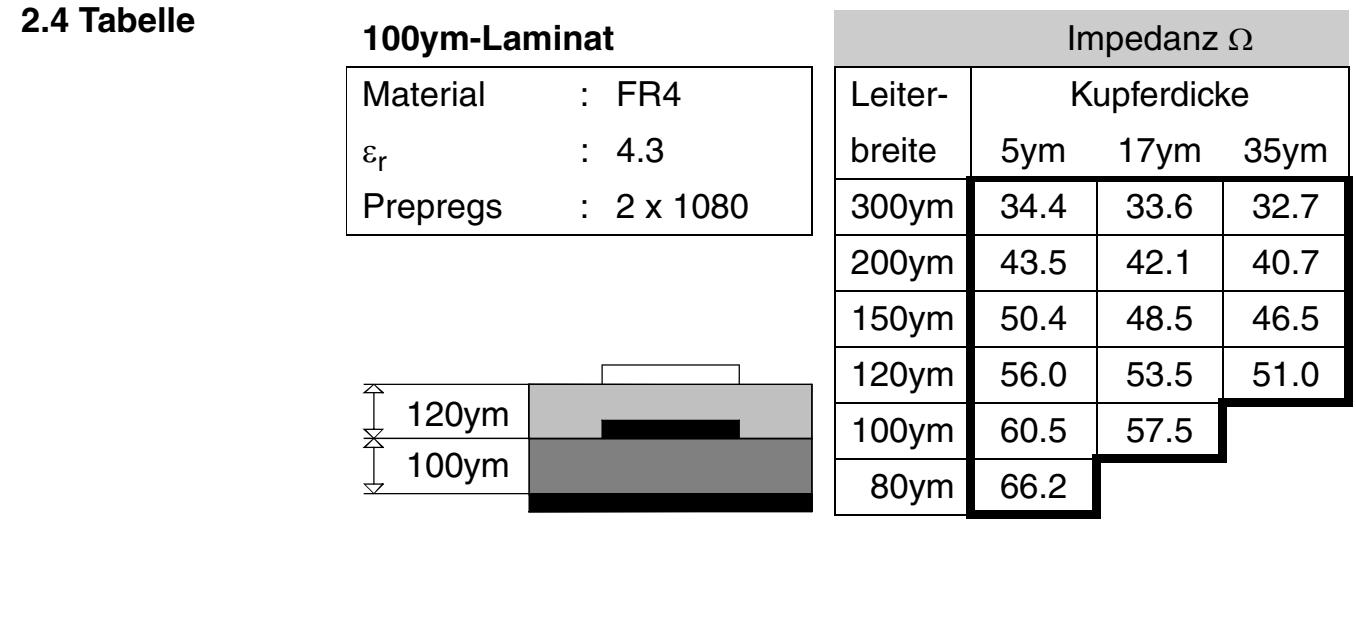

**CAD und CAM Spezifikationen** File : Erstellt : Revision : Embmicst.2 06.03.2000 / Wi 09.01.2002 / Wi,HM

# **Impedanz: Embedded Microstrip**

#### **2.5 Tabelle**

#### **100ym-Laminat** Impedanz Ω

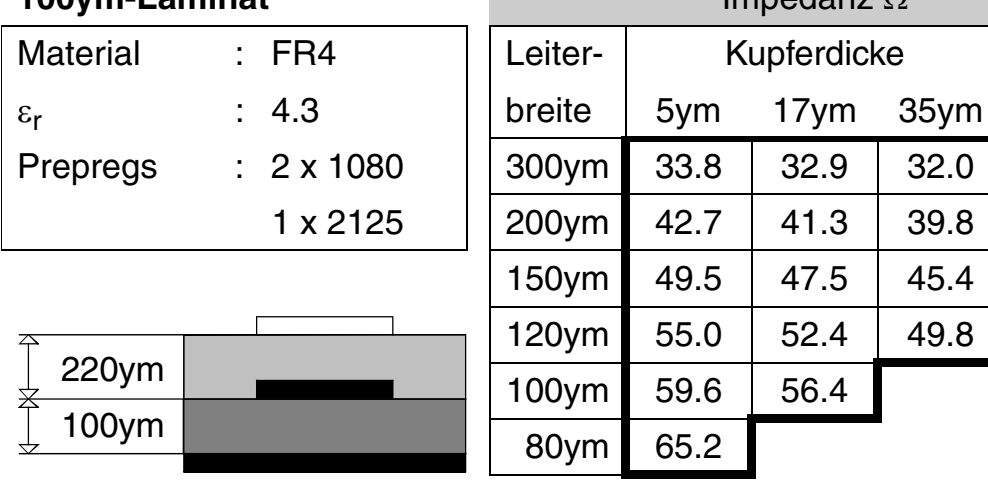

#### **2.6 Tabelle**

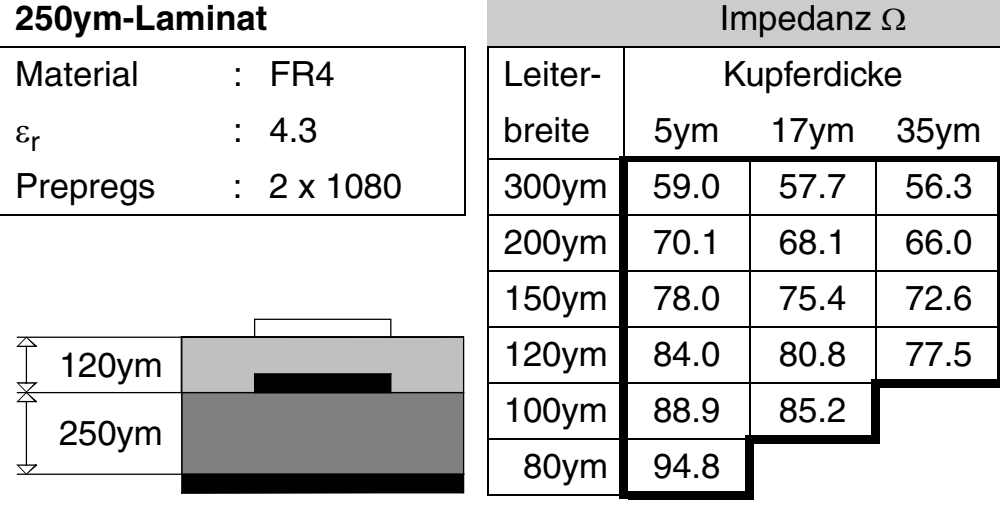

#### **2.7 Tabelle 360ym-Laminat** Impedanz Ω Material : FR4 | Leiter- | Kupferdicke  $\varepsilon_{\sf r}$  : 4.3 ||breite 5ym 17ym 35ym Prepregs :  $2 \times 1080$  | 300ym 70.5 69.1 67.5 200ym 82.0 79.8 77.5 150ym 90.0 87.2 84.3 120ym 96.1 92.7 89.2 100ym 101.0 97.1 80ym 106.9 120ym 360ym

# **Impedanz: Embedded Microstrip**

#### **2.8 Tabelle**

#### **360ym-Laminat** Impedanz Ω

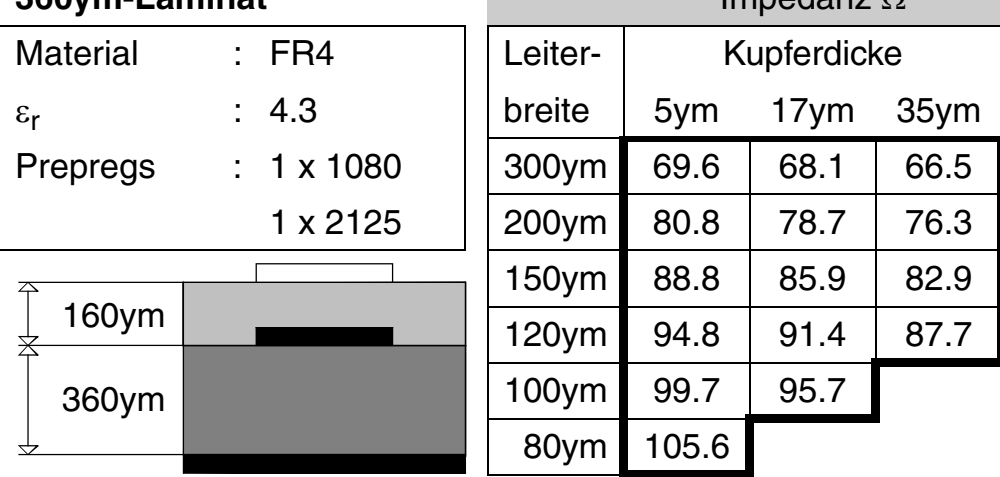

#### **2.9 Tabelle**

**710ym-Laminat** Impedanz Ω

| 7 IUVIII-LaIIIIIIal        |          | $IIIIDUQIIZ_2Z$ |             |       |       |
|----------------------------|----------|-----------------|-------------|-------|-------|
| <b>Material</b>            | $:$ FR4  | Leiter-         | Kupferdicke |       |       |
| $\varepsilon_{\mathsf{r}}$ | : 4.3    | breite          | 5ym         | 17ym  | 35ym  |
| Prepregs                   | : 3x2125 | 300ym           | 88.6        | 86.9  | 84.9  |
|                            | 1 x 1080 | 200ym           | 99.8        | 97.4  | 94.6  |
|                            |          | 150ym           | 107.7       | 104.6 | 101.1 |
| 360ym                      |          | $120$ ym        | 113.8       | 110.0 | 105.9 |
| 710ym                      |          | $100$ ym        | 118.6       | 114.3 |       |
|                            |          | 80ym            | 124.5       |       |       |
|                            |          |                 |             |       |       |

#### **2.10 Tabelle**

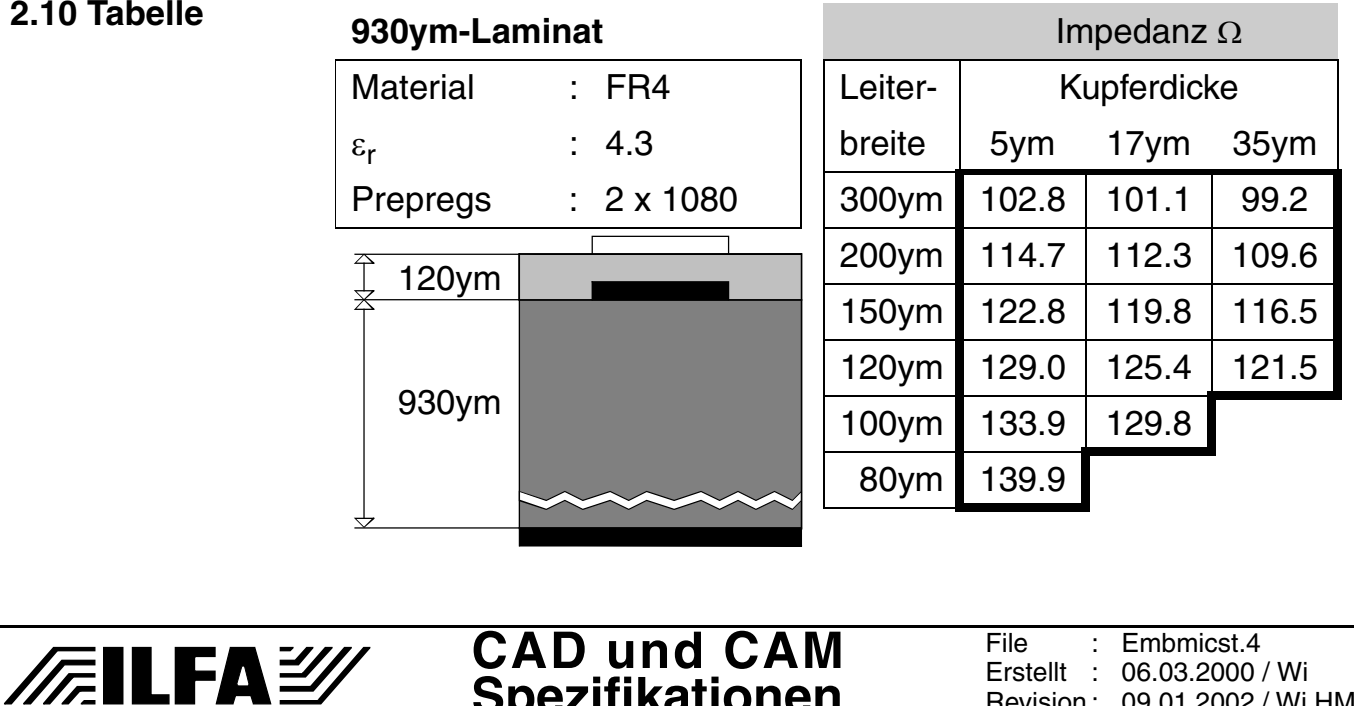

**Spezifikationen**

Revision :

09.01.2002 / Wi.HM

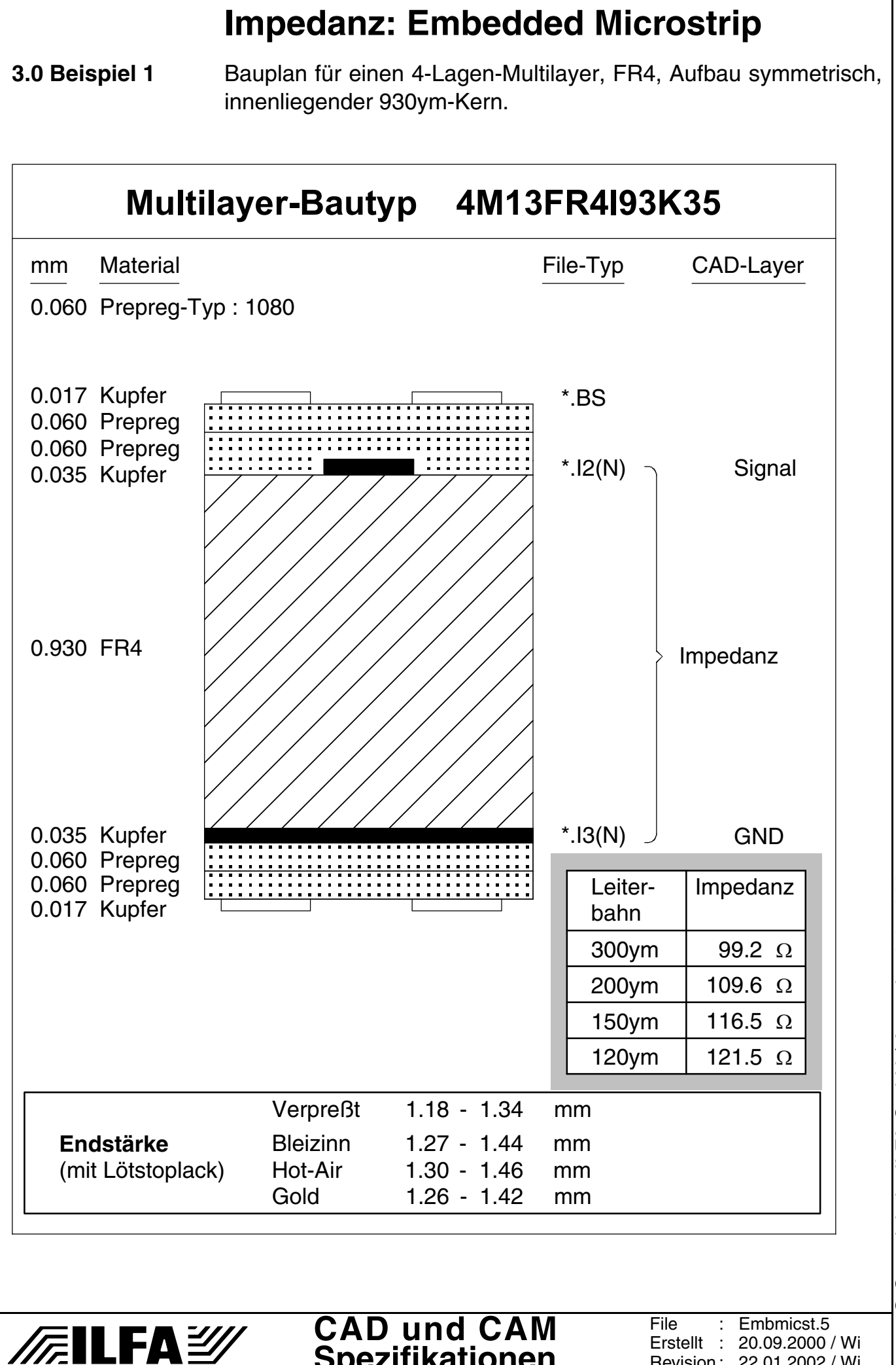

**Spezifikationen**

Copyright by ILFA GmbH / Ausgabe 8.0 - 2005 © Copyright by ILFA GmbH / Ausgabe 8.0 - 2005  $\odot$ 

Revision : 22.01.2002 / Wi

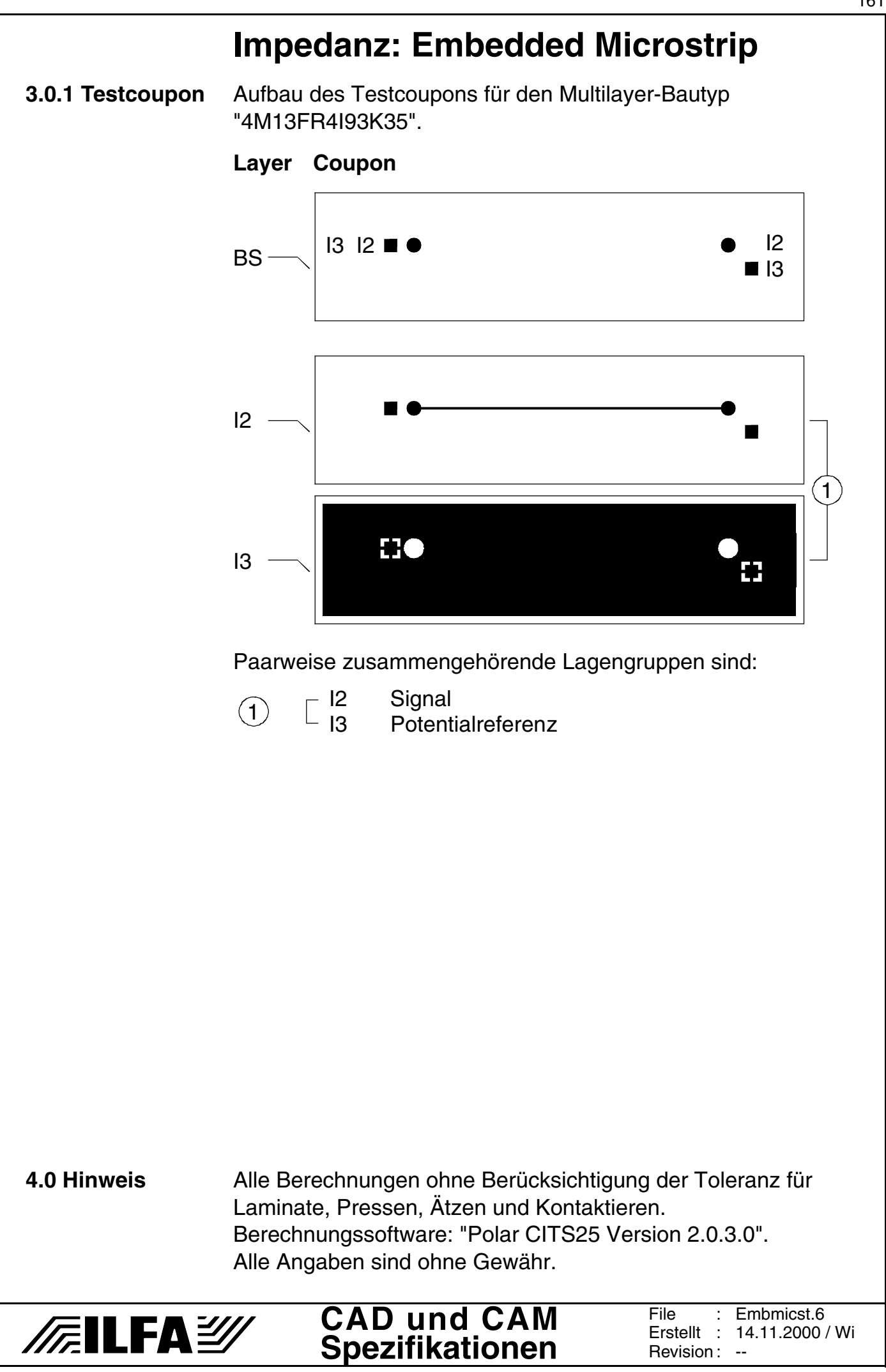

Copyright by ILFA GmbH / Ausgabe 8.0 - 2005 © Copyright by ILFA GmbH / Ausgabe 8.0 - 2005  $\bar{\circ}$ 

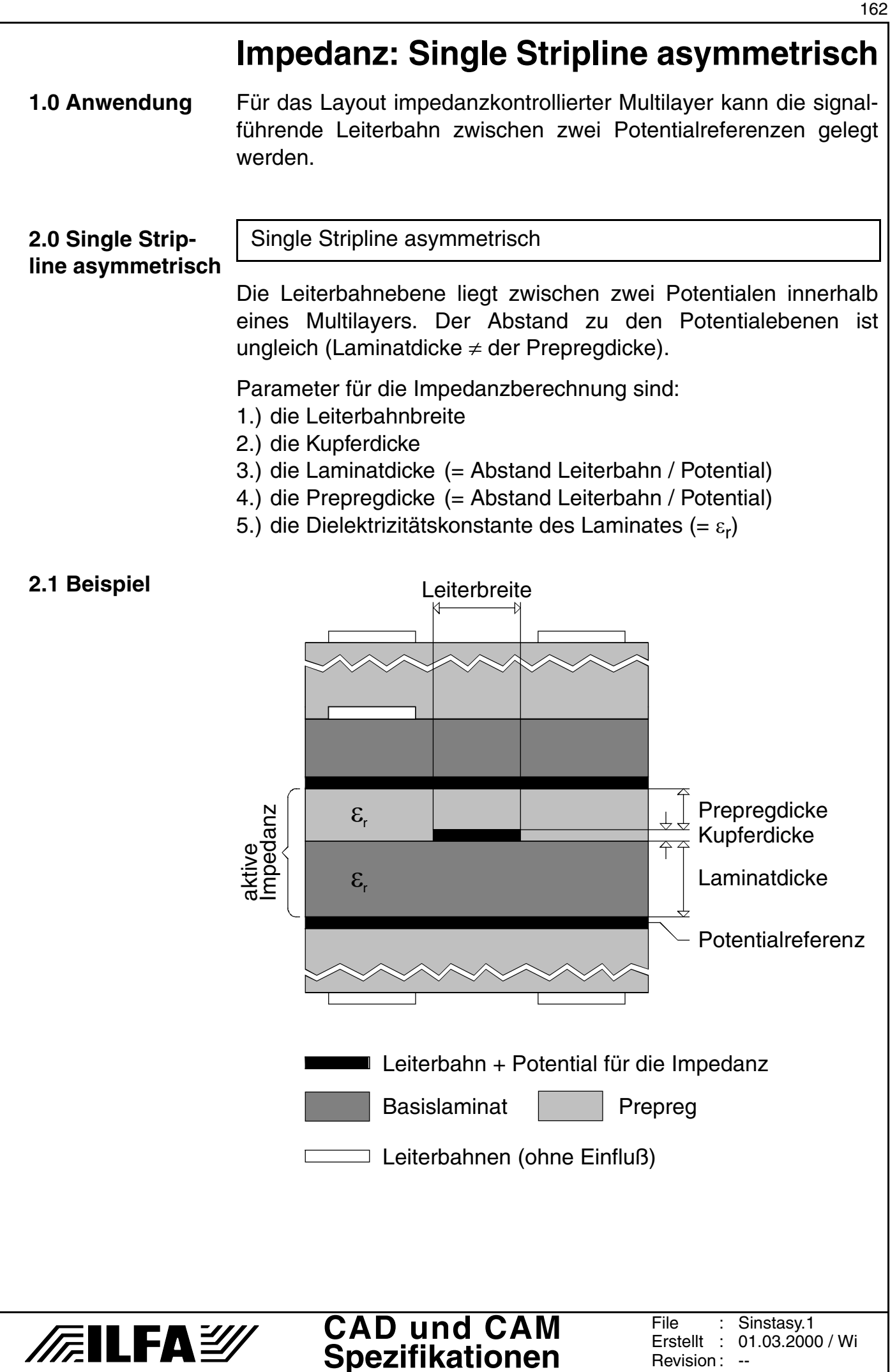

© Copyright by ILFA GmbH / Ausgabe 8.0 - 2005

 $\odot$ 

Copyright by ILFA GmbH / Ausgabe 8.0 - 2005

#### **2.2 Tabelle**

#### **200ym-Laminat** Impedanz Ω

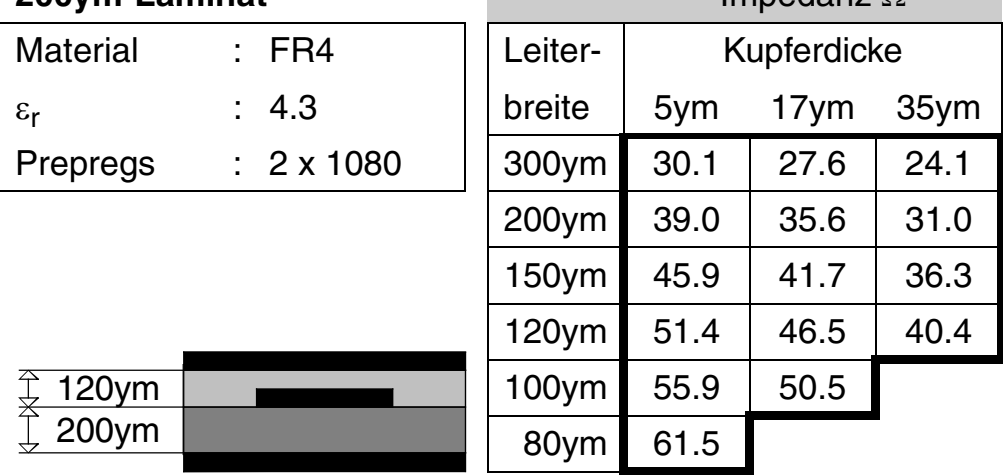

#### **2.3 Tabelle**

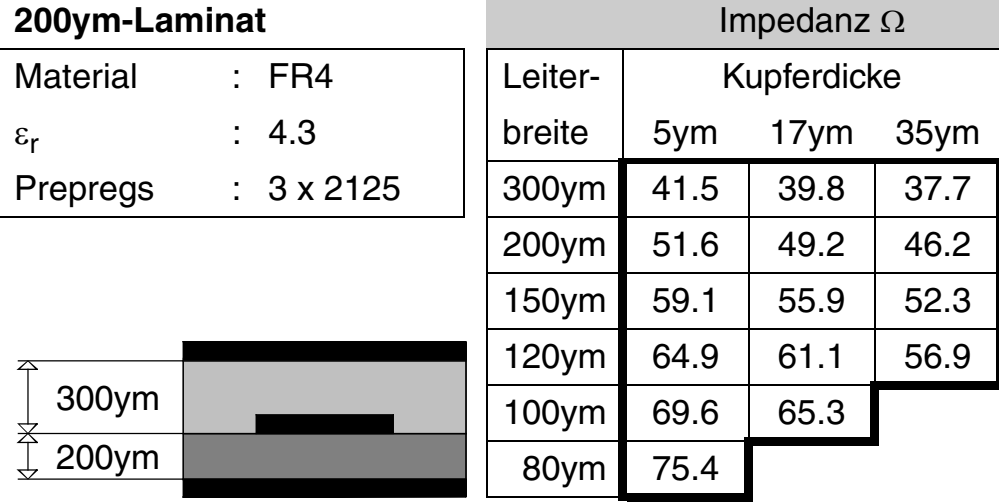

#### **2.4 Tabell**

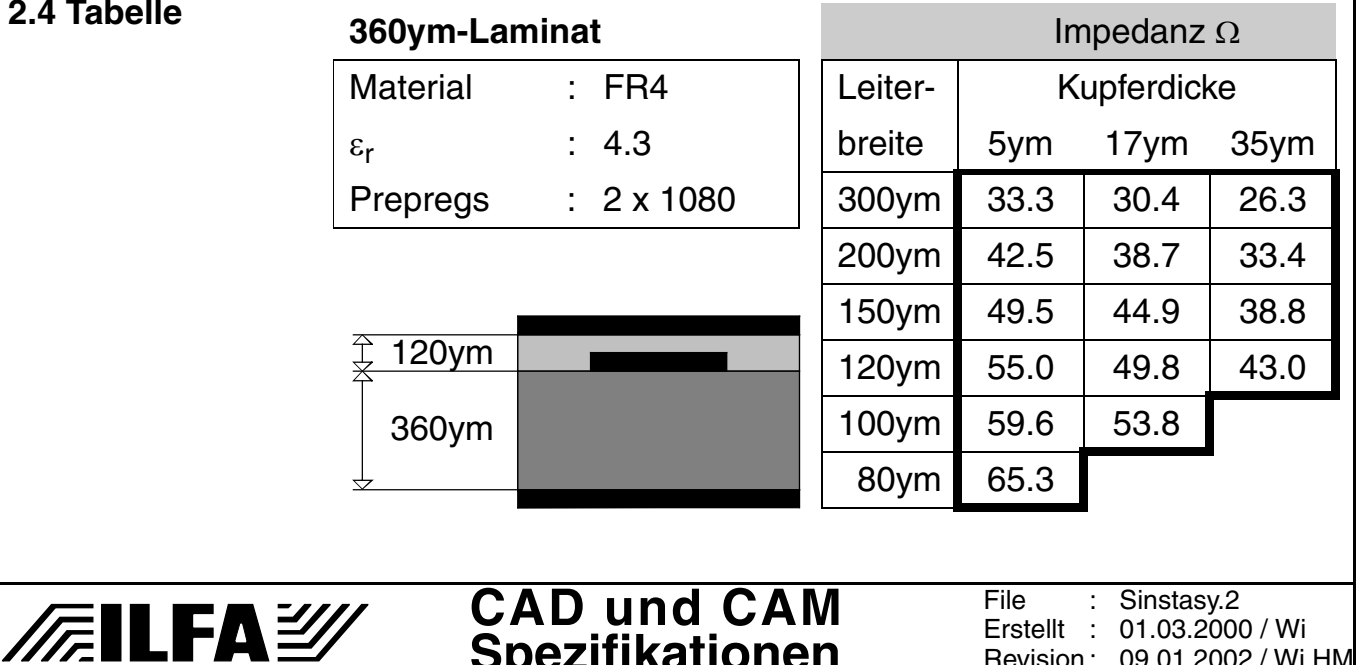

**Spezifikationen**

Erstellt : Revision : 01.03.2000 / Wi 09.01.2002 / Wi,HM

#### **2.5 Tabelle**

# **360ym-Laminat** Impedanz Ω

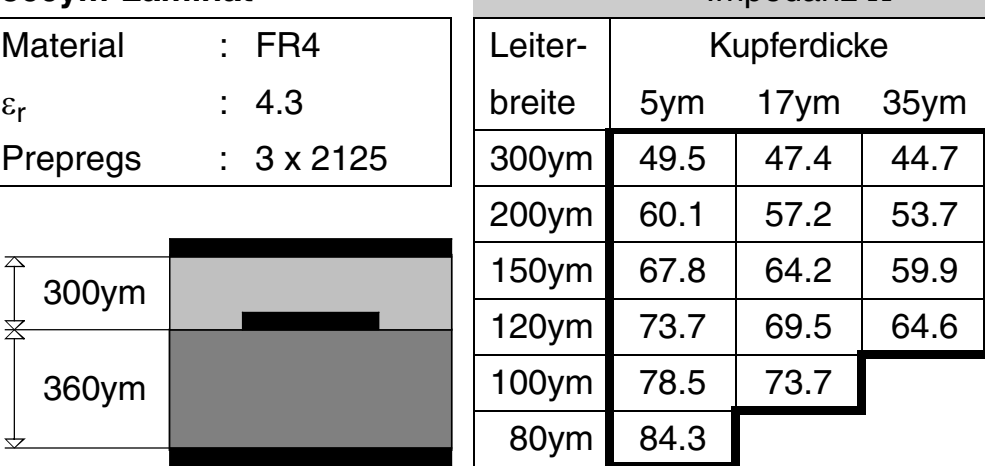

#### **2.6 Tabelle**

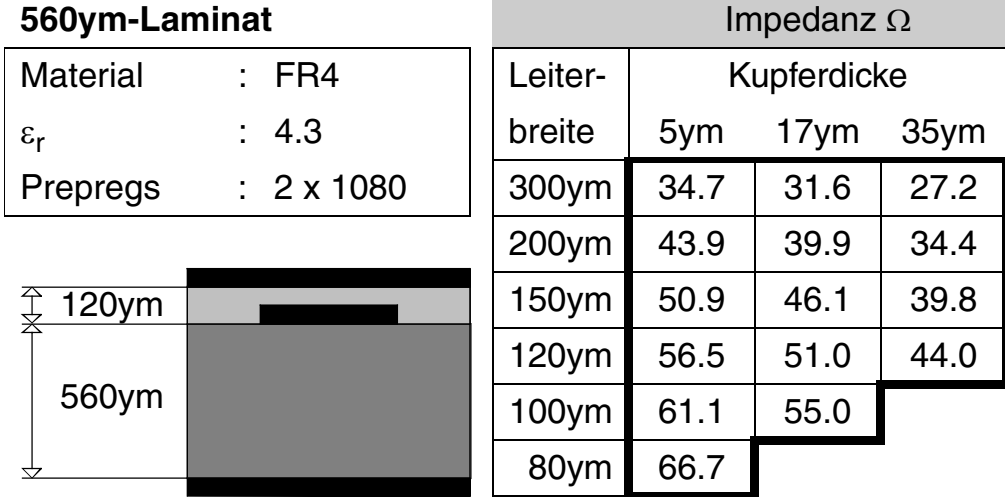

#### **2.7 Tabelle**

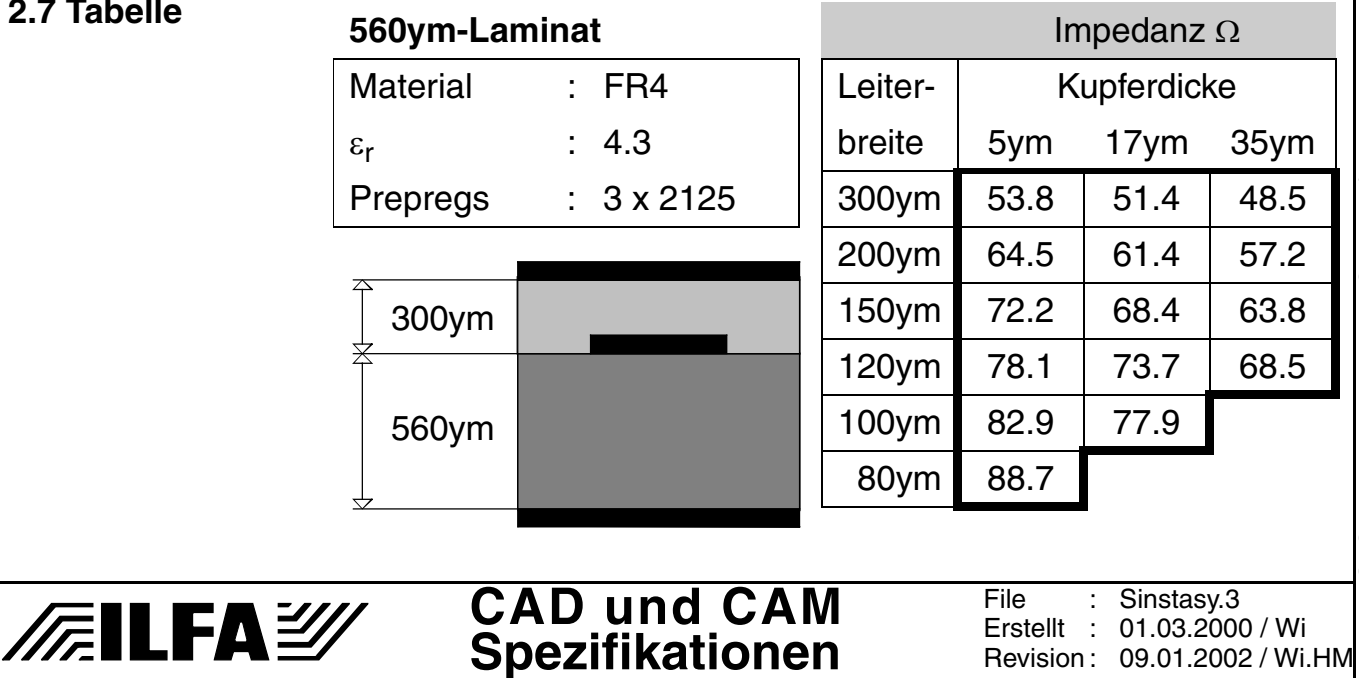

Revision :

09.01.2002 / Wi.HM

**3.0 Beispiel 1** Bauplan für einen 6-Lagen-Multilayer, FR4, Aufbau asymmetrisch, innenliegender 75ym- und 360ym-Kern.

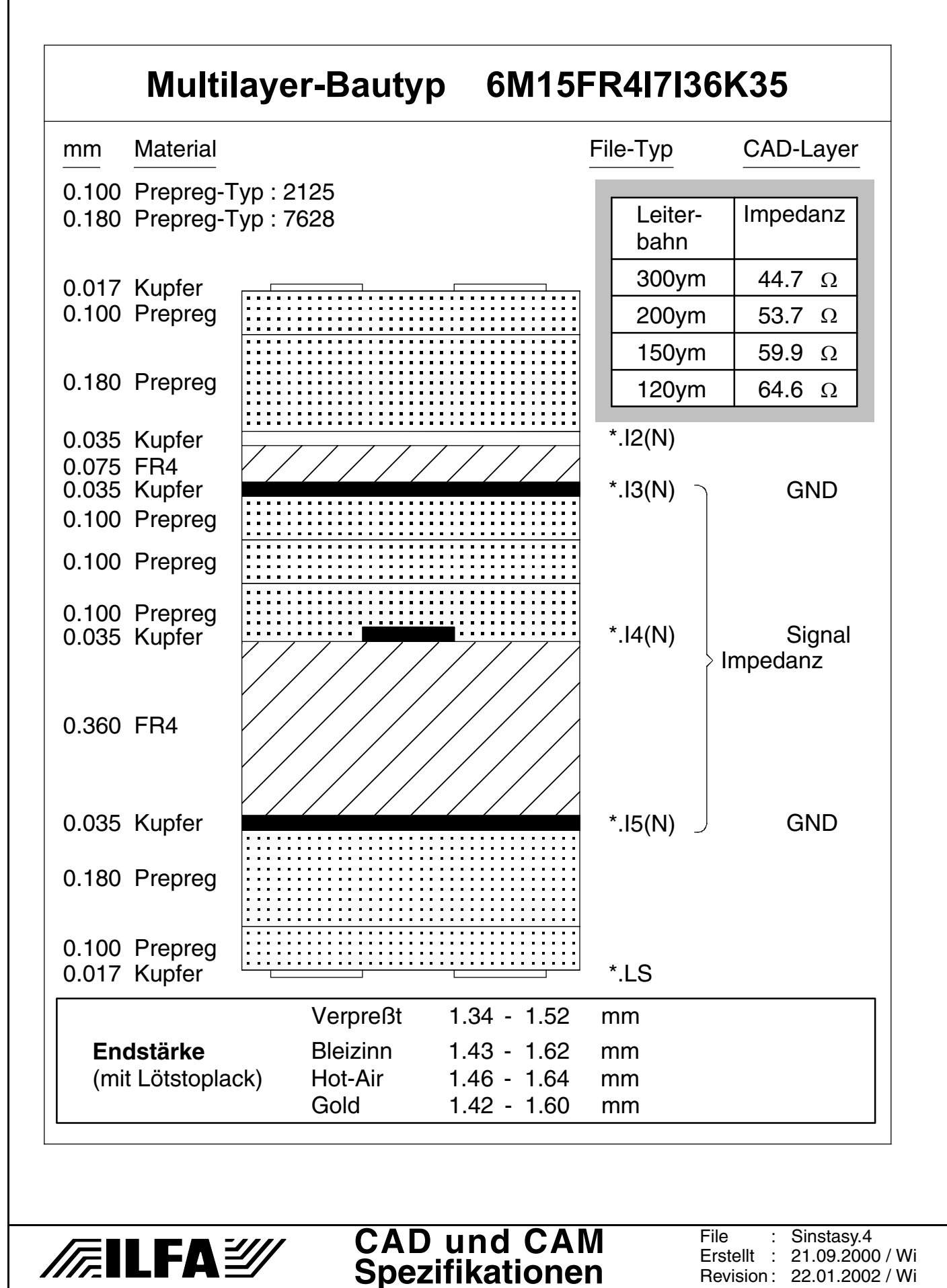

Copyright by ILFA GmbH / Ausgabe 8.0 - 2005 © Copyright by ILFA GmbH / Ausgabe 8.0 - 2005  $\odot$ 

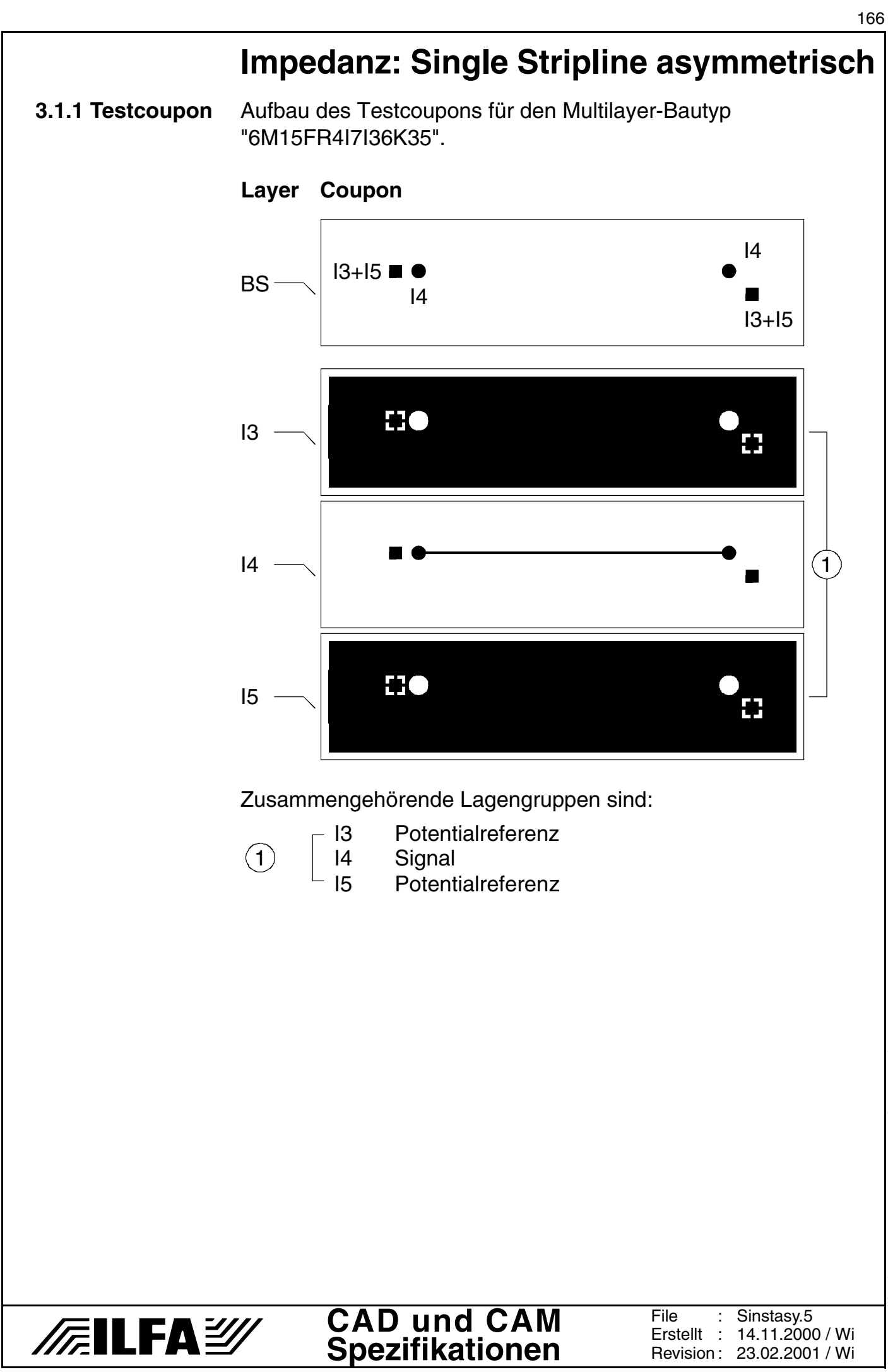

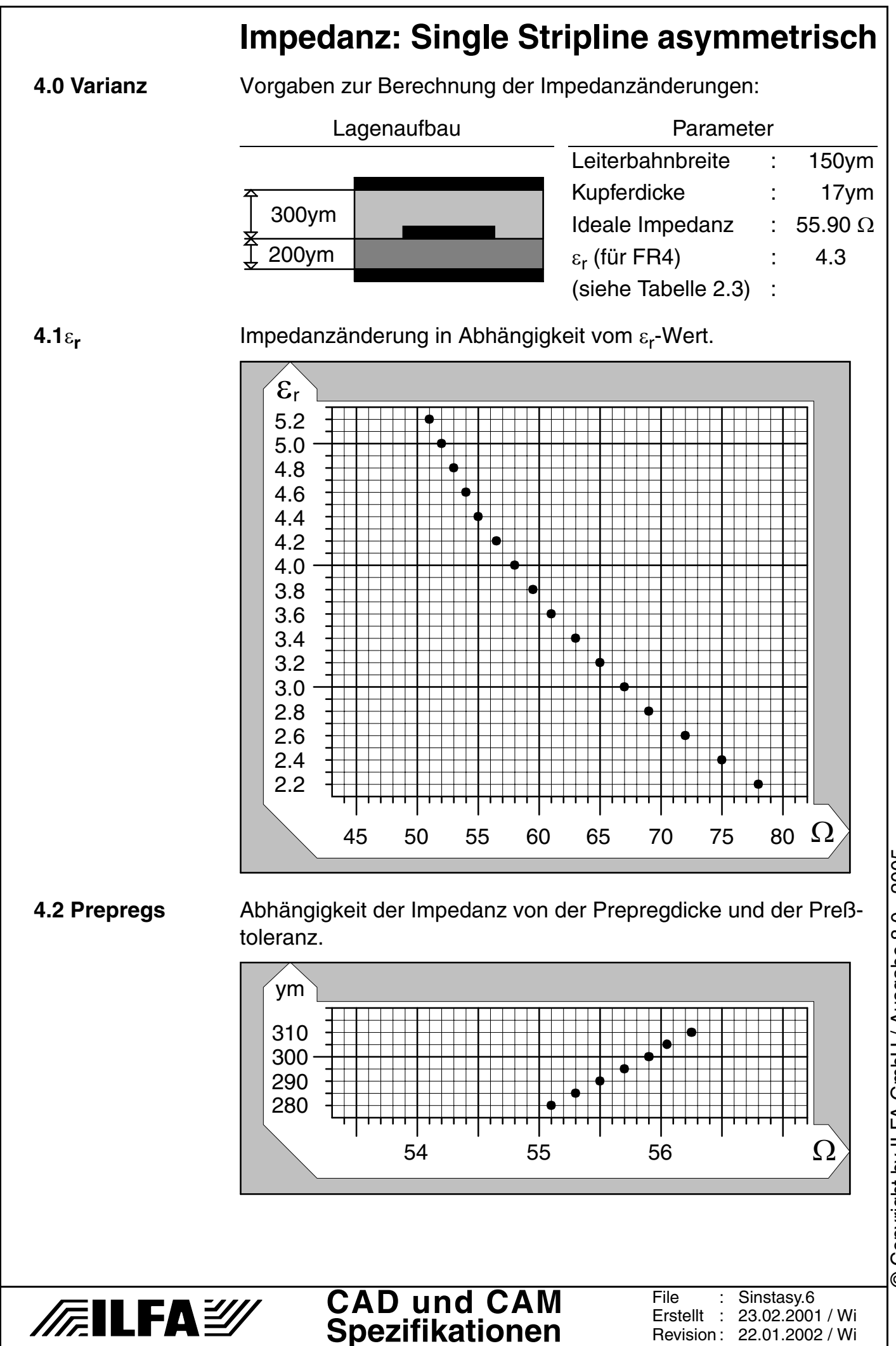

© Copyright by ILFA GmbH / Ausgabe 8.0 - 2005 © Copyright by ILFA GmbH / Ausgabe 8.0 - 2005

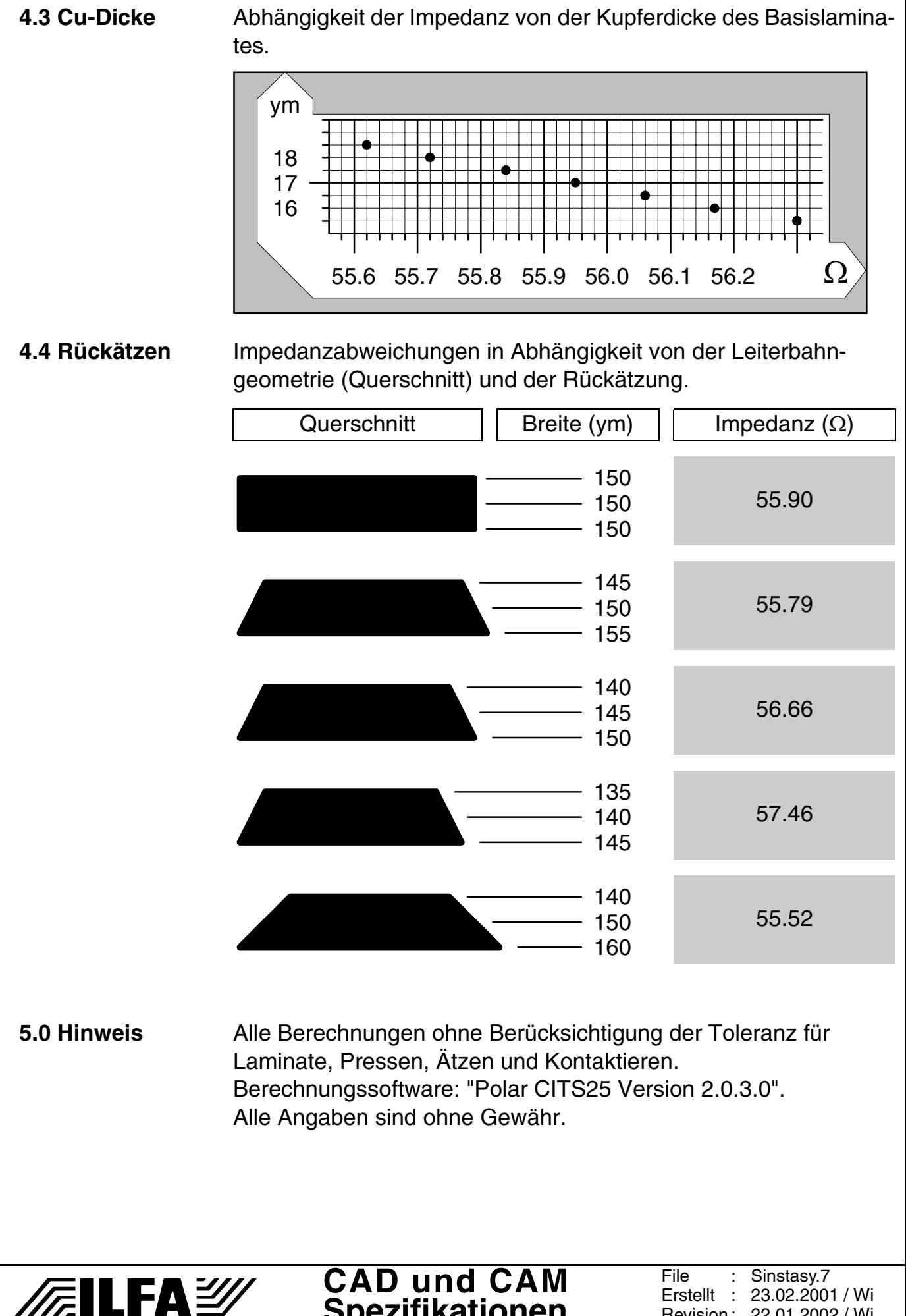

**Spezifikationen**

Erstellt :

Revision : 22.01.2002 / Wi

23.02.2001 / Wi

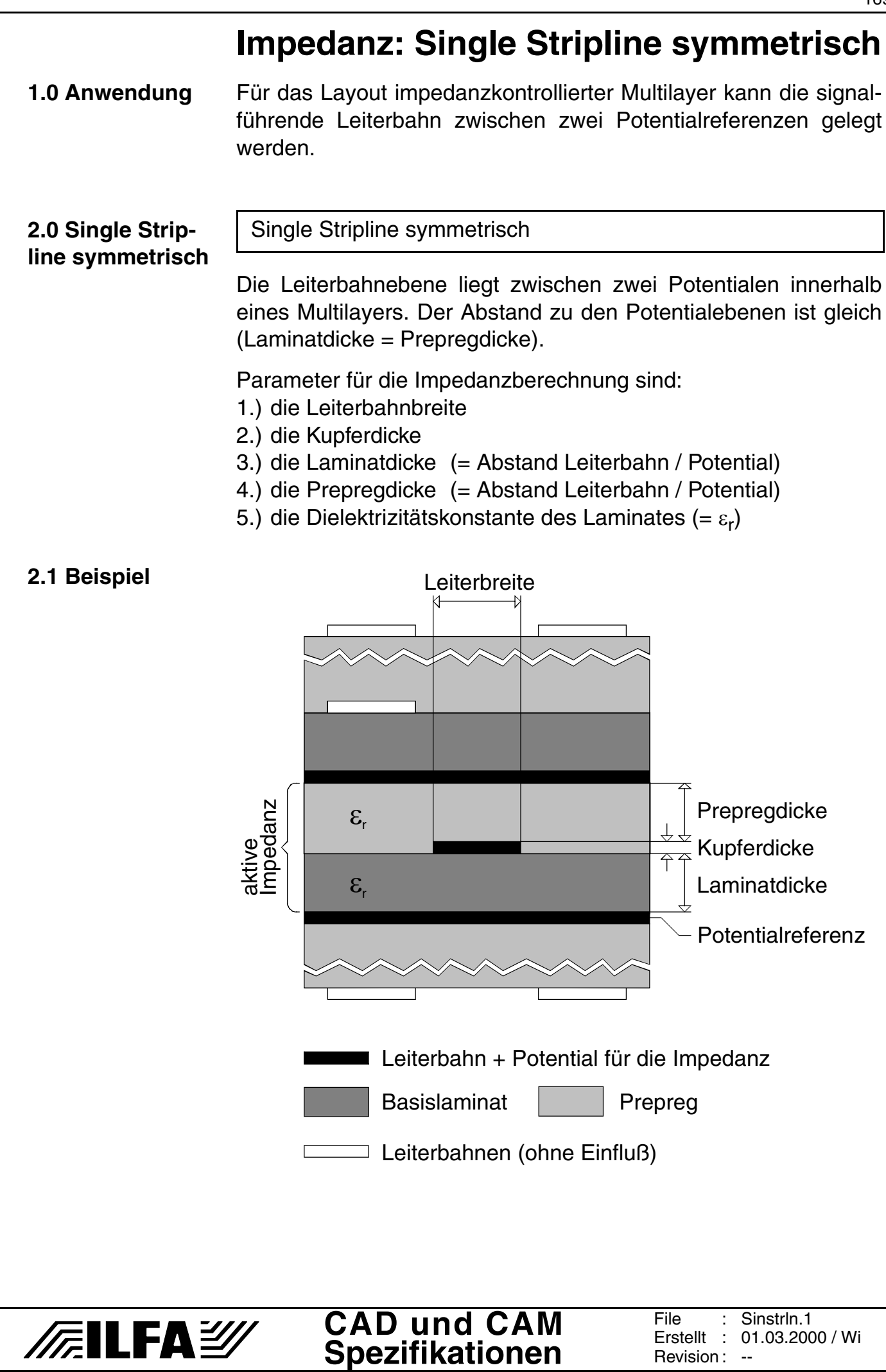

#### **2.2 Tabelle**

### **200ym-Laminat** Impedanz Ω

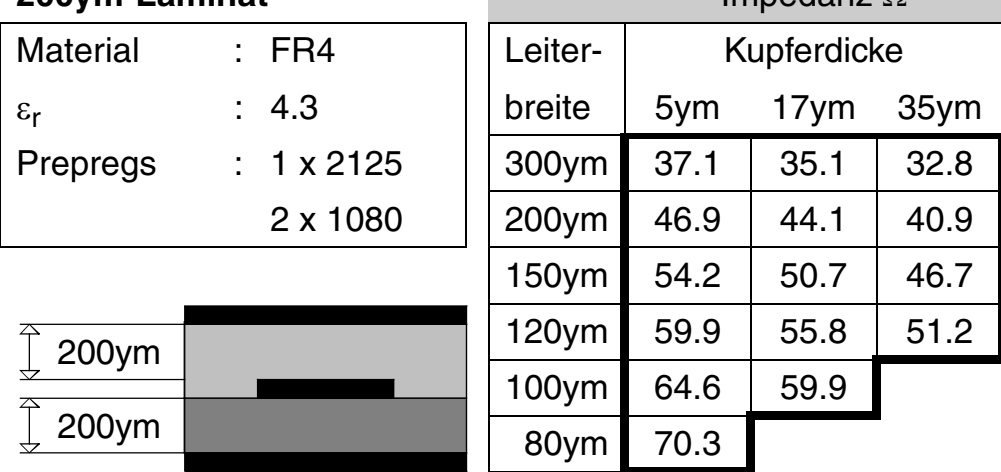

#### **2.3 Tabelle**

#### **360vm-Laminat** Impedanz Ω

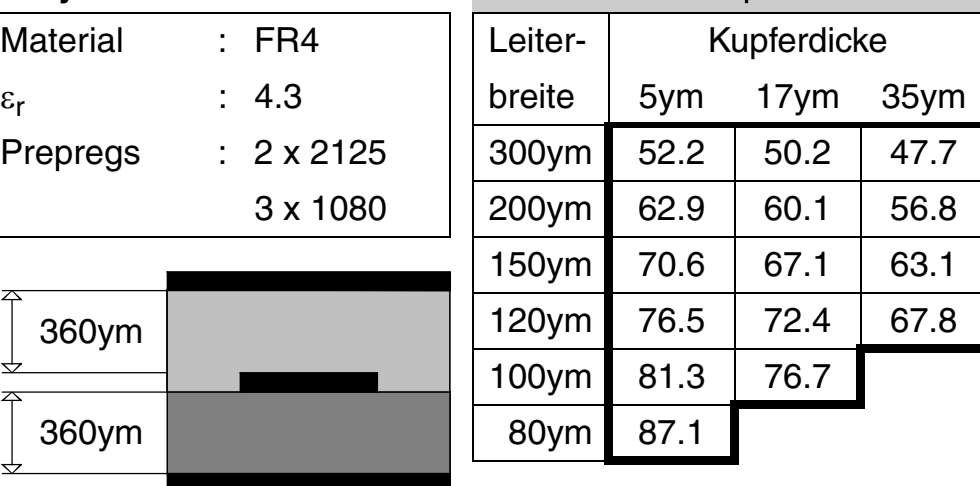

#### **2.4 Tabelle 460ym-Laminat** Impedanz Ω Material : FR4 | Leiter- | Kupferdicke  $\varepsilon_{\sf r}$  : 4.3 ||breite | 5ym 17ym 35ym Prepregs : 1 x 7628 | 300ym 58.9 56.9 54.4 1 x 2125 | 200ym | 69.8 | 67.0 | 63.7  $3 \times 1080$  | 150ym 77.5 74.1 70.1 120ym 83.5 79.4 74.8 100ym 88.3 83.7 460ym 80ym 94.2 460ym **CAD und CAM** File : Sinstrln.2 **/FailFAY** Erstellt : 01.03.2000 / Wi

**Spezifikationen**

© Copyright by ILFA GmbH / Ausgabe 8.0 - 2005 © Copyright by ILFA GmbH / Ausgabe 8.0 - 2005

Revision : 09.01.2002 / Wi,HM

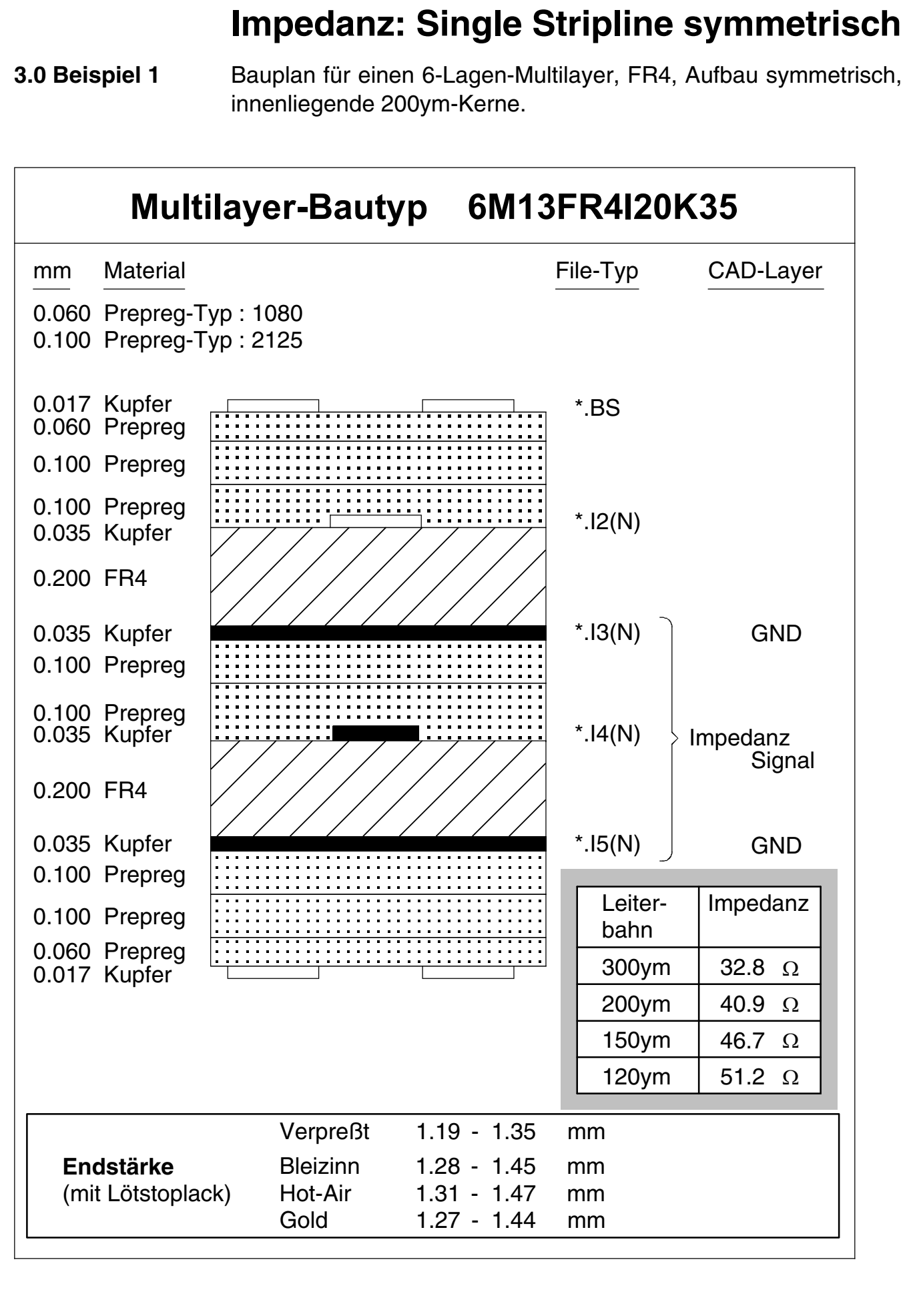

**CAD und CAM Spezifikationen**

**FEILFAY** 

File : Erstellt :

Revision : 22.01.2002 / Wi

Sinstrln.3 20.09.2000 / Wi Copyright by ILFA GmbH / Ausgabe 8.0 - 2005 © Copyright by ILFA GmbH / Ausgabe 8.0 - 2005  $\odot$ 

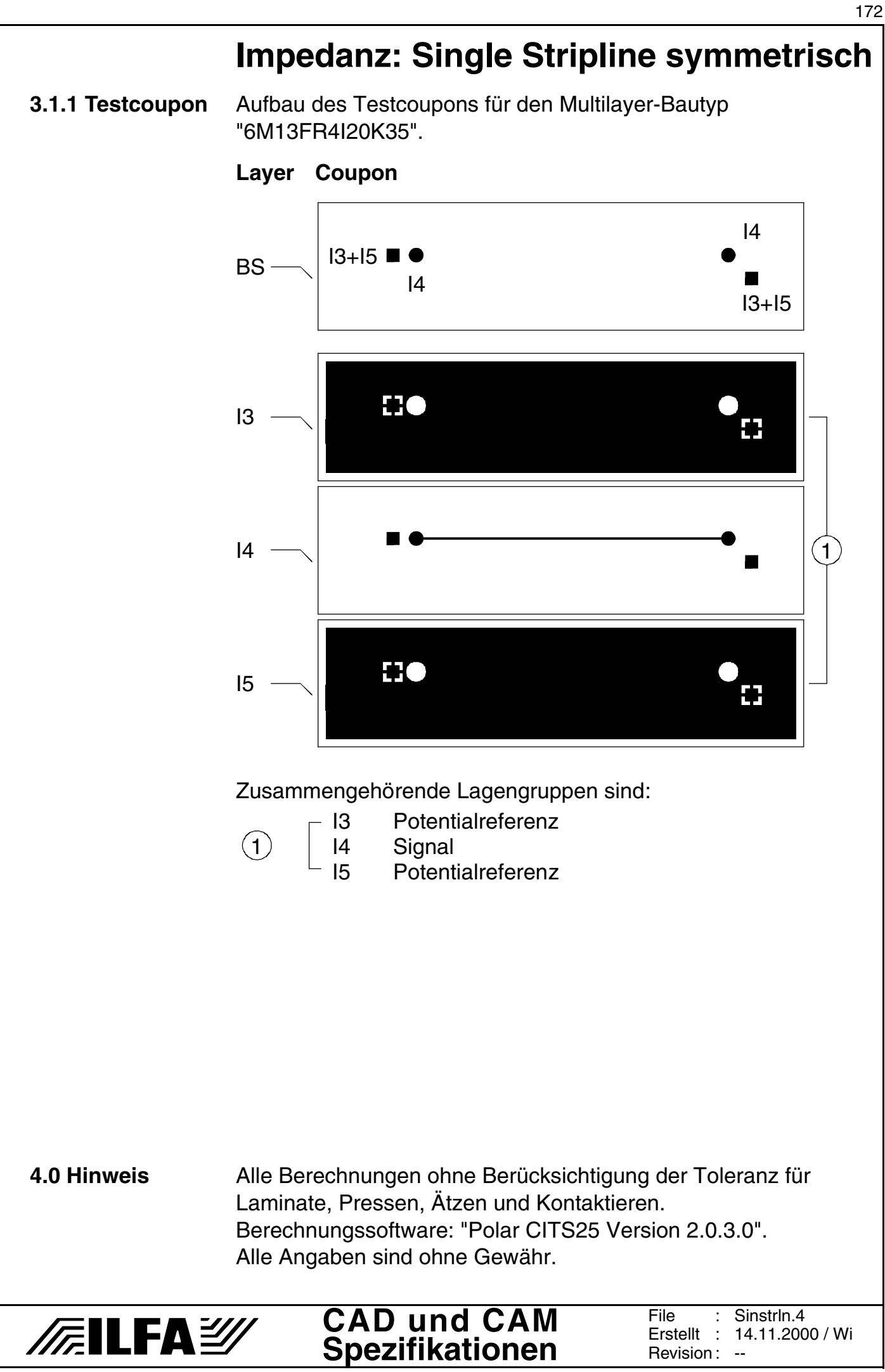

© Copyright by ILFA GmbH / Ausgabe 8.0 - 2005 © Copyright by ILFA GmbH / Ausgabe 8.0 - 2005

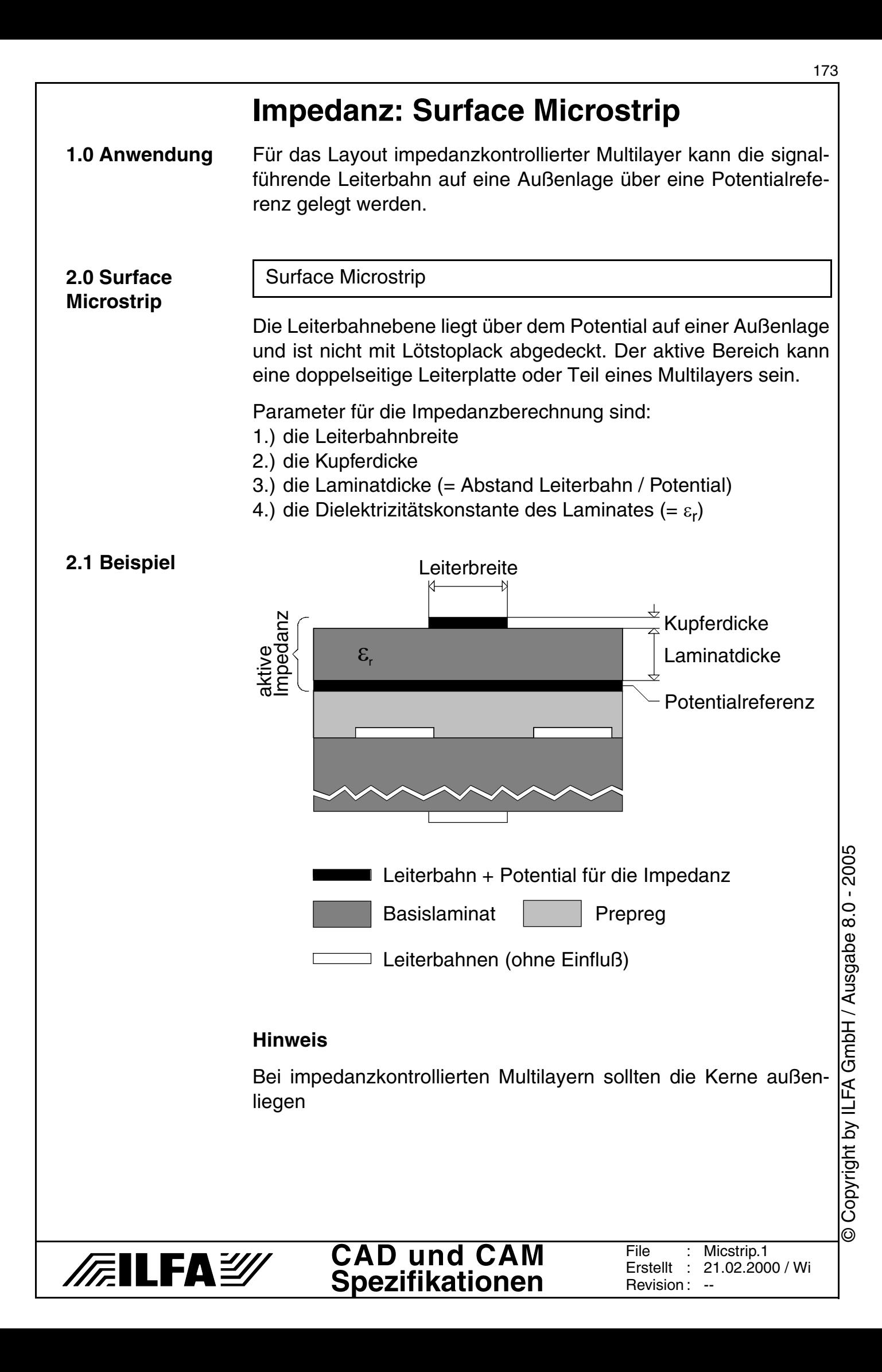

# **Impedanz: Surface Microstrip**

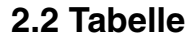

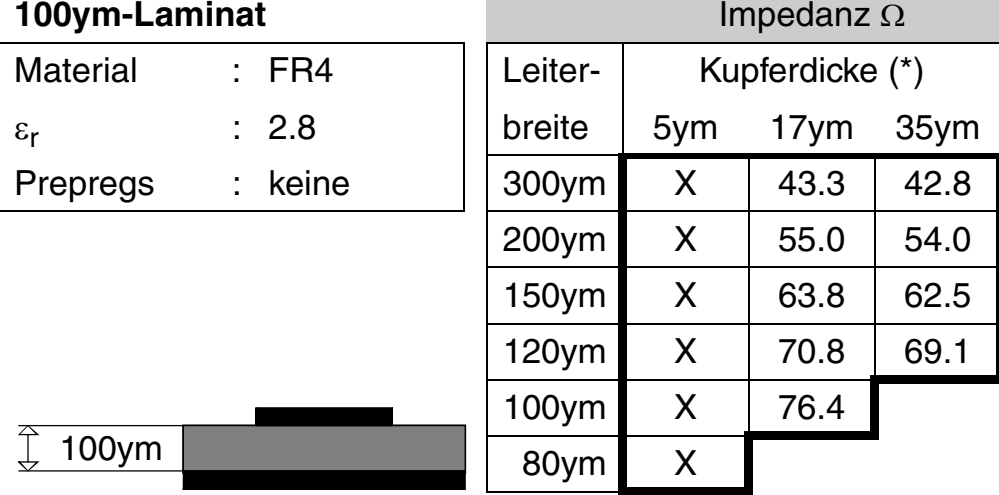

#### **2.3 Tabelle**

/扁LFA*纱* 

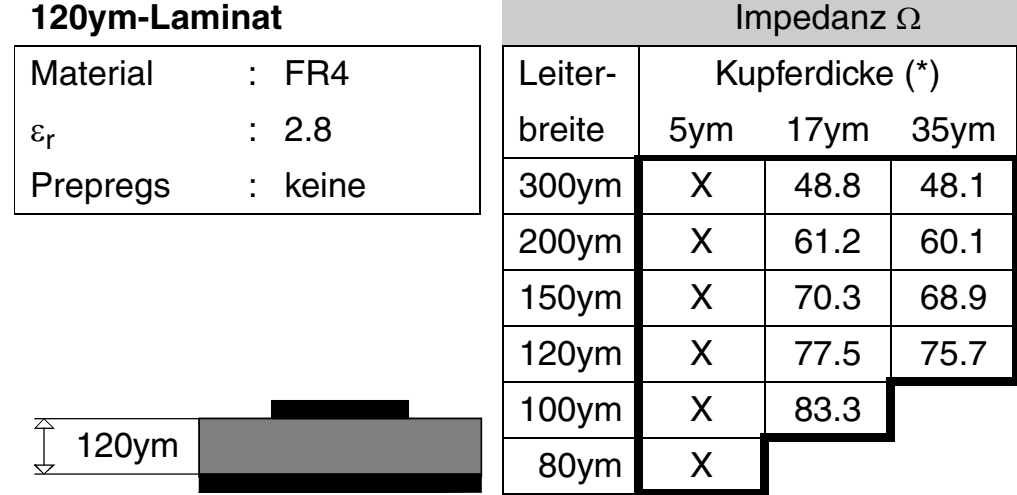

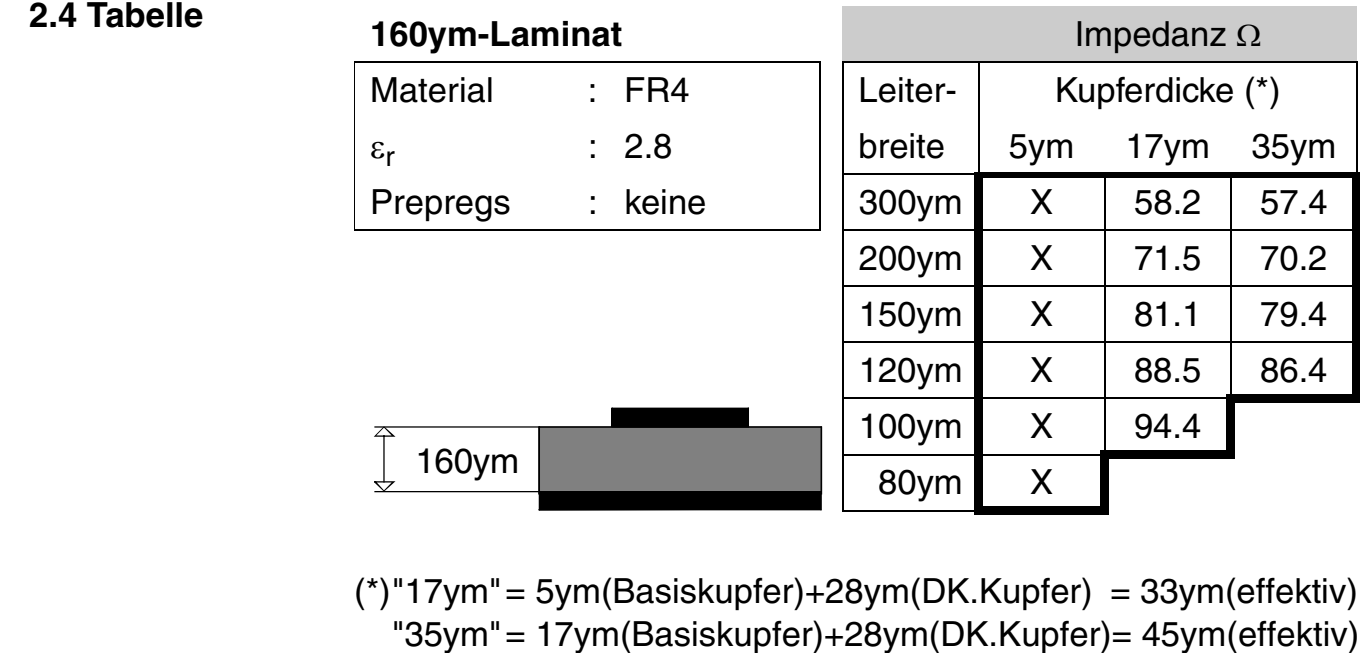

**CAD und CAM Spezifikationen** File :

Erstellt : 21.02.2000 / Wi Revision : 21.01.2002 / Wi,HM

Micstrip.2

Copyright by ILFA GmbH / Ausgabe 8.0 - 2005 © Copyright by ILFA GmbH / Ausgabe 8.0 - 2005  $\bar{\circ}$ 

# **Impedanz: Surface Microstrip**

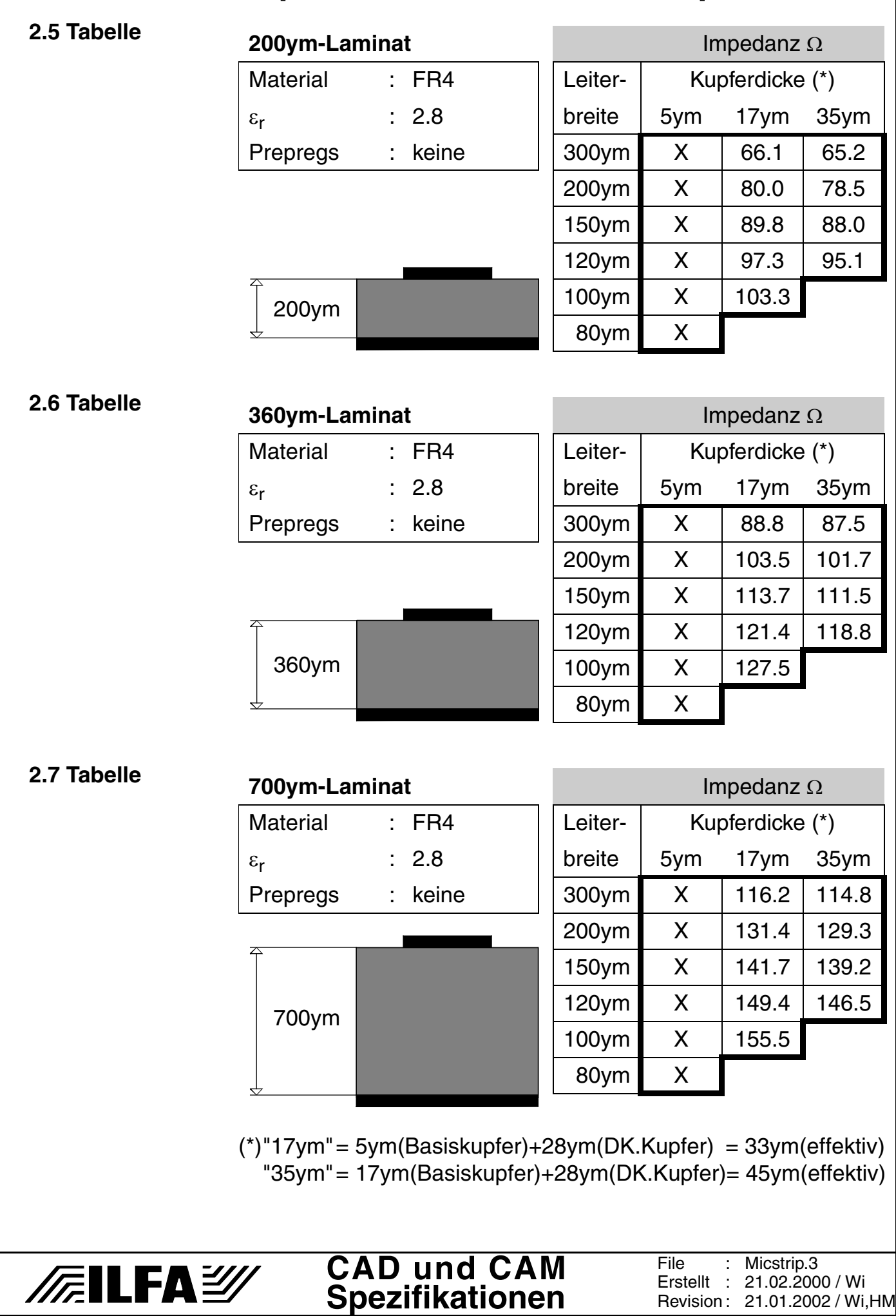

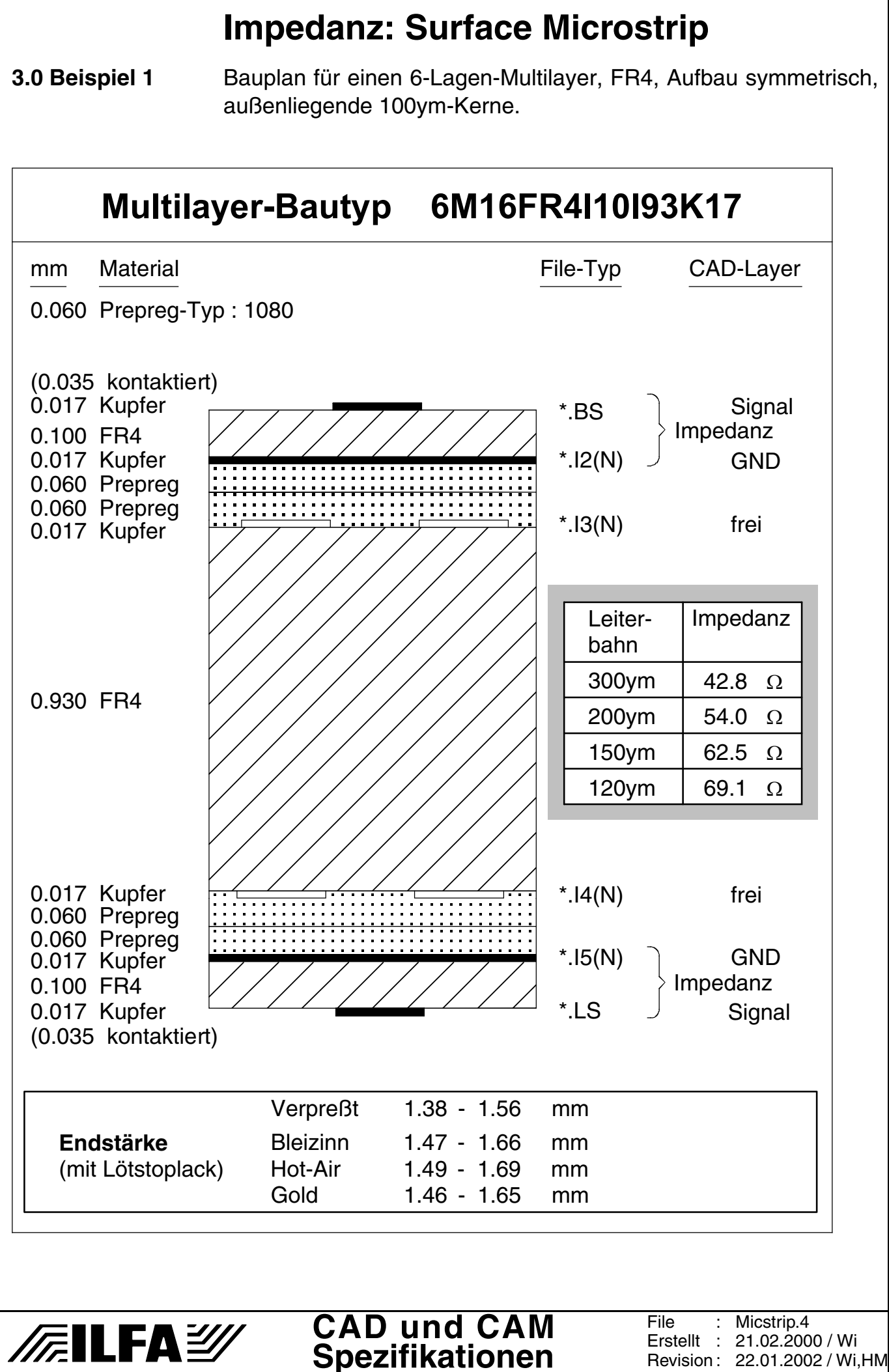

Revision : 22.01.2002 / Wi,HM

# **Impedanz: Surface Microstrip**

**3.1 Beispiel 2** Bauplan für einen 4-Lagen-Multilayer, FR4, Aufbau symmetrisch, außenliegende 200ym-Kerne.

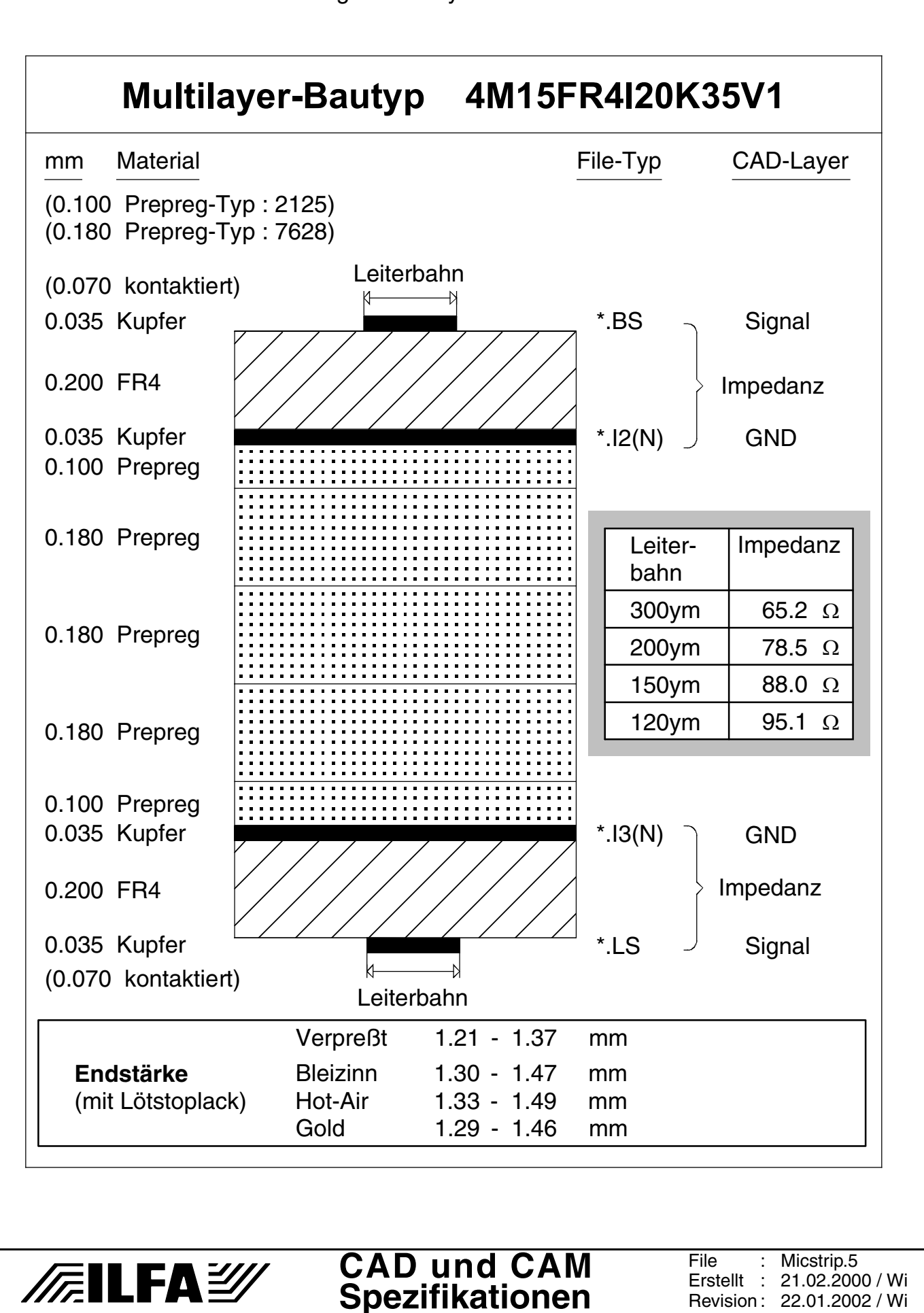

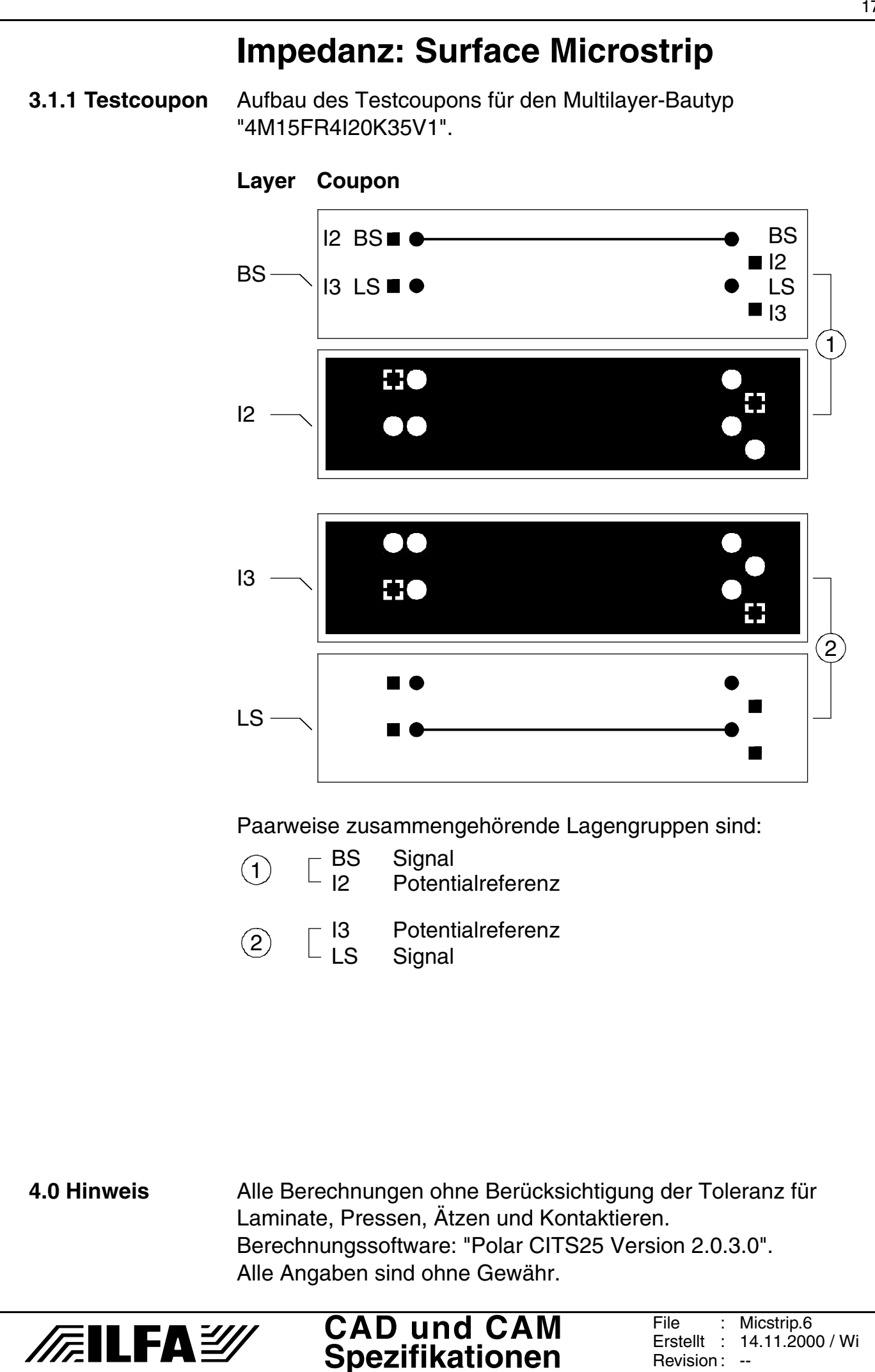

Copyright by ILFA GmbH / Ausgabe 8.0 - 2005 © Copyright by ILFA GmbH / Ausgabe 8.0 - 2005  $\bar{\circ}$ 

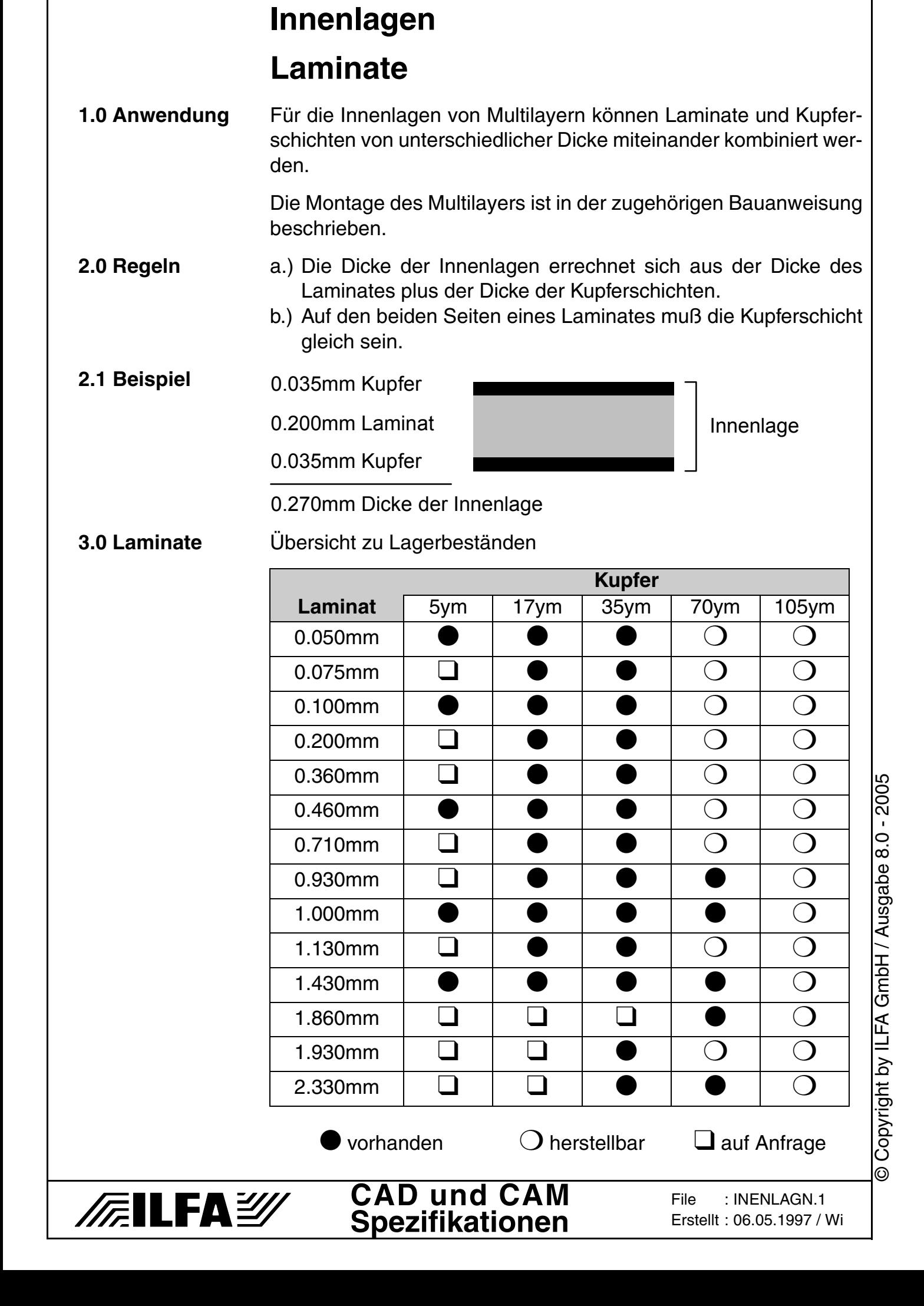

# **Innenlagen Ätzen**

- **1.0 Anwendung** Das Ätzen stellt die Leiterbildstrukturen auf der Platine frei. Prozeßtechnisch ist die Dicke der Kupferschicht bestimmend für das Ergebnis des Ätzens.
- **2.0 Regel** Während der Layouterstellung müssen bei der Auswahl des Leiterbahn-Querschnittes die technische Funktion der Schaltung und die technologische Herstellbarkeit der Leiterplatte berücksichtigt werden.

Das geometrische Verhältnis von Leiterbahnbreite zu Leiterbahnhöhe bestimmt die Ätzqualität.

#### **3.0 Tabelle** Leiterbahn-Querschnitte (idealisiert)

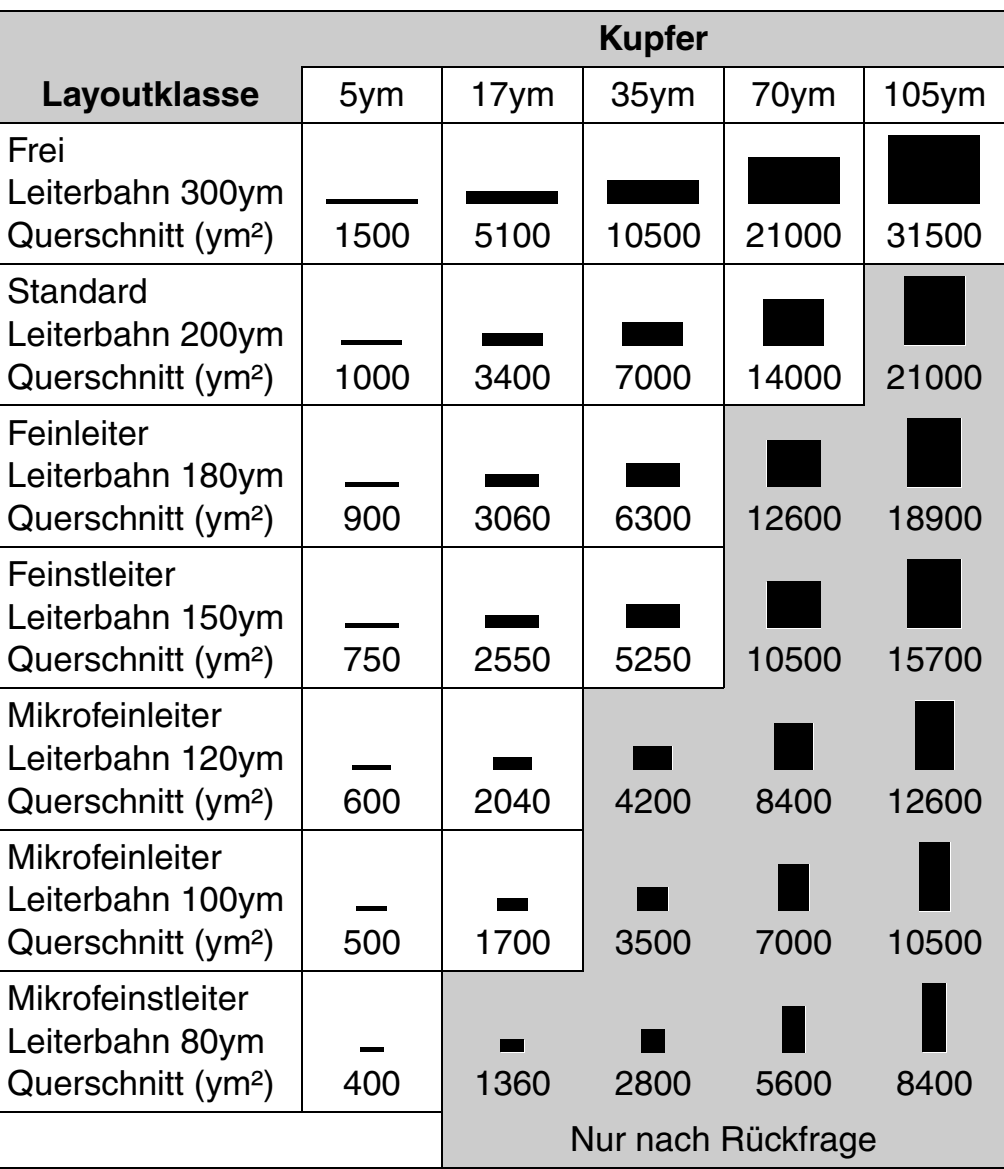

Copyright by ILFA GmbH / Ausgabe 8.0 - 2005 © Copyright by ILFA GmbH / Ausgabe 8.0 - 2005  $\odot$ 

# **/FailFa**\=20

#### **CAD und CAM Spezifikationen**
# **Innenlagen**

**4.0 Tabelle** Ätzbarkeit von Leiterbildstrukturen

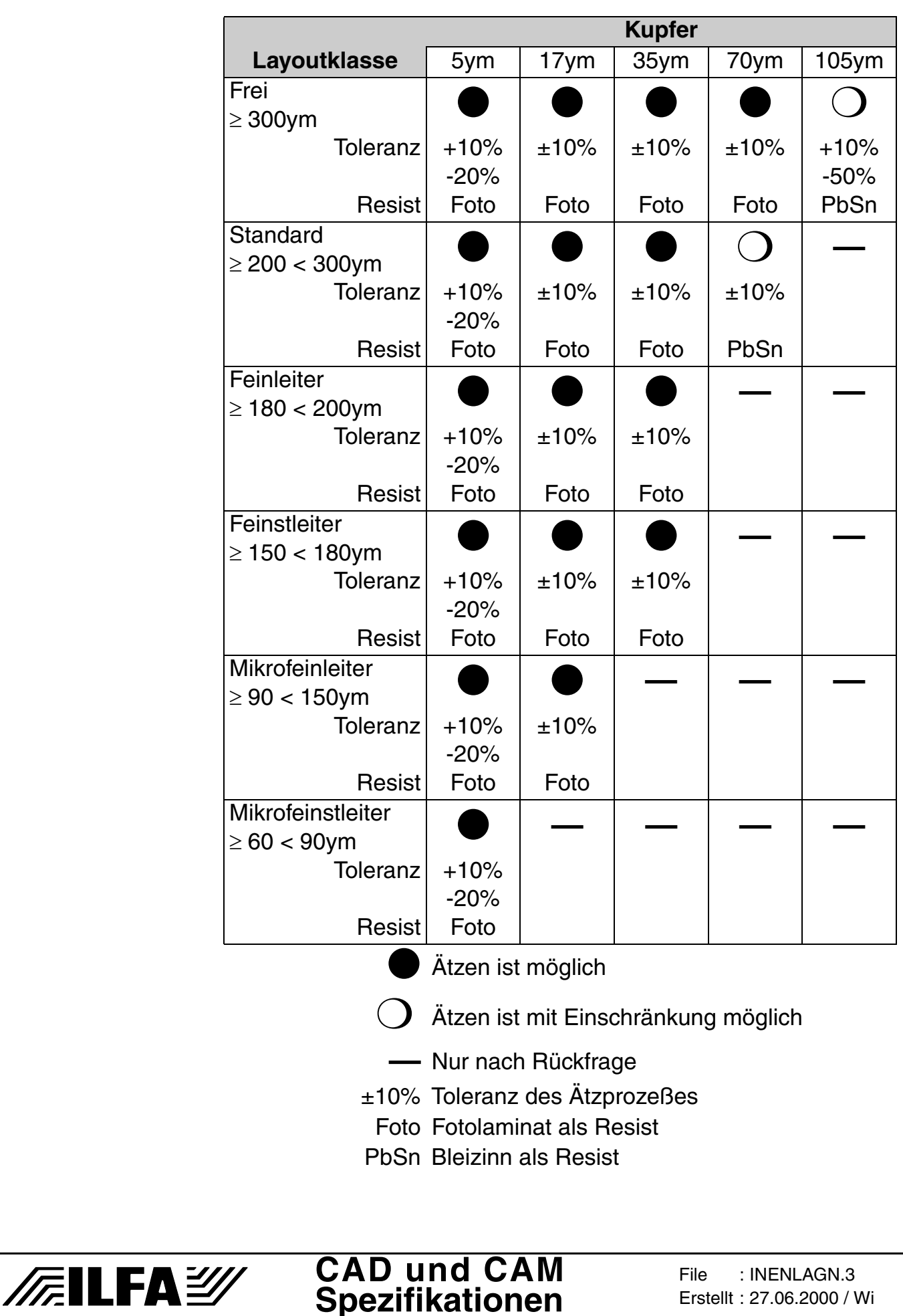

© Copyright by ILFA GmbH / Ausgabe 8.0 - 2005 © Copyright by ILFA GmbH / Ausgabe 8.0 - 2005

# **Innenlagen**

**5.0 Fotos**

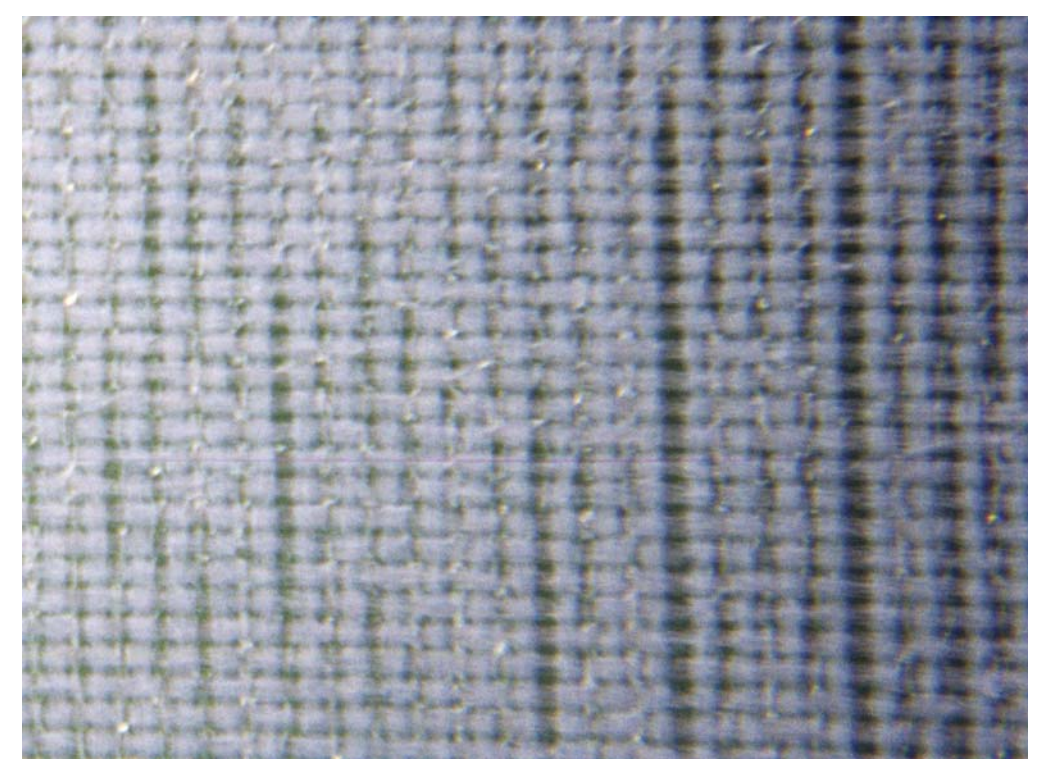

Unregelmäßigkeiten in der Gewebestruktur eines 200ym dicken FR4-Prepregs vom Typ 7628.

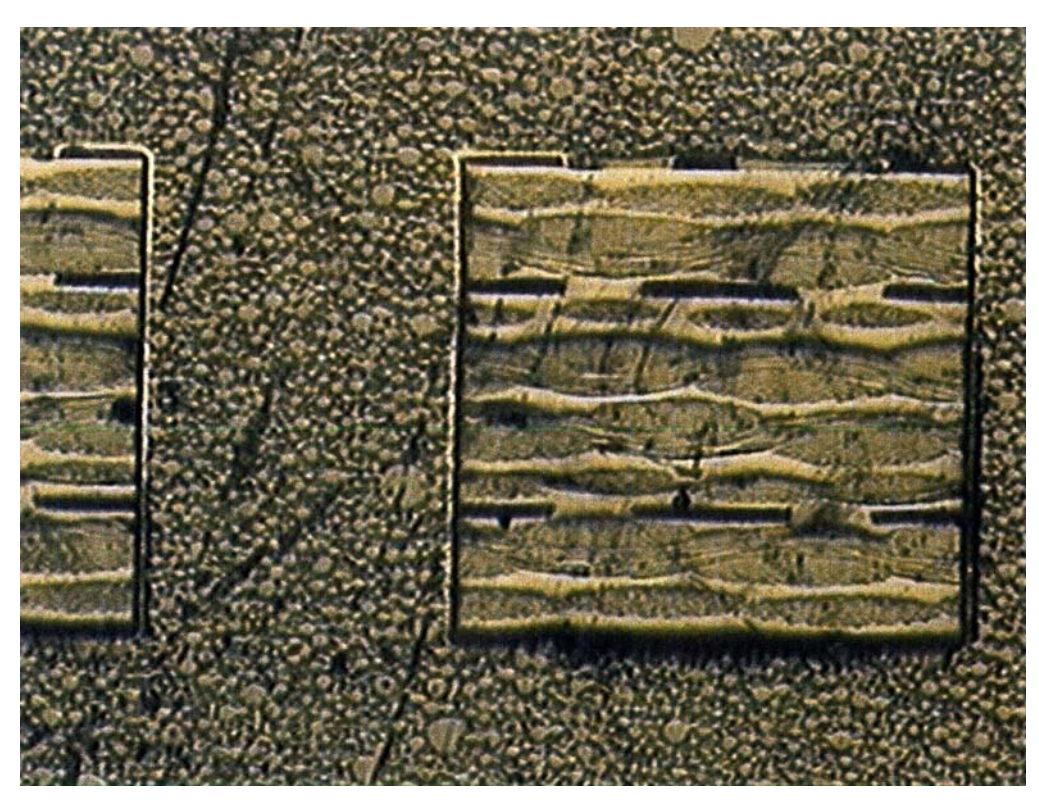

Schliff durch einen 1.5mm dicken 4-Lagen-Multilayer aus FR4, in Höhe zweier Kontaktierungen. Bohrhülse mit Kupfer und Endoberfläche sowie diverse Leiterbahnen in den einzelnen Ebenen im Querschnitt.

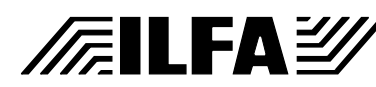

**CAD und CAM Spezifikationen**

**File** Erstellt : 08.11.1999 / Wi: INENLAGN.4

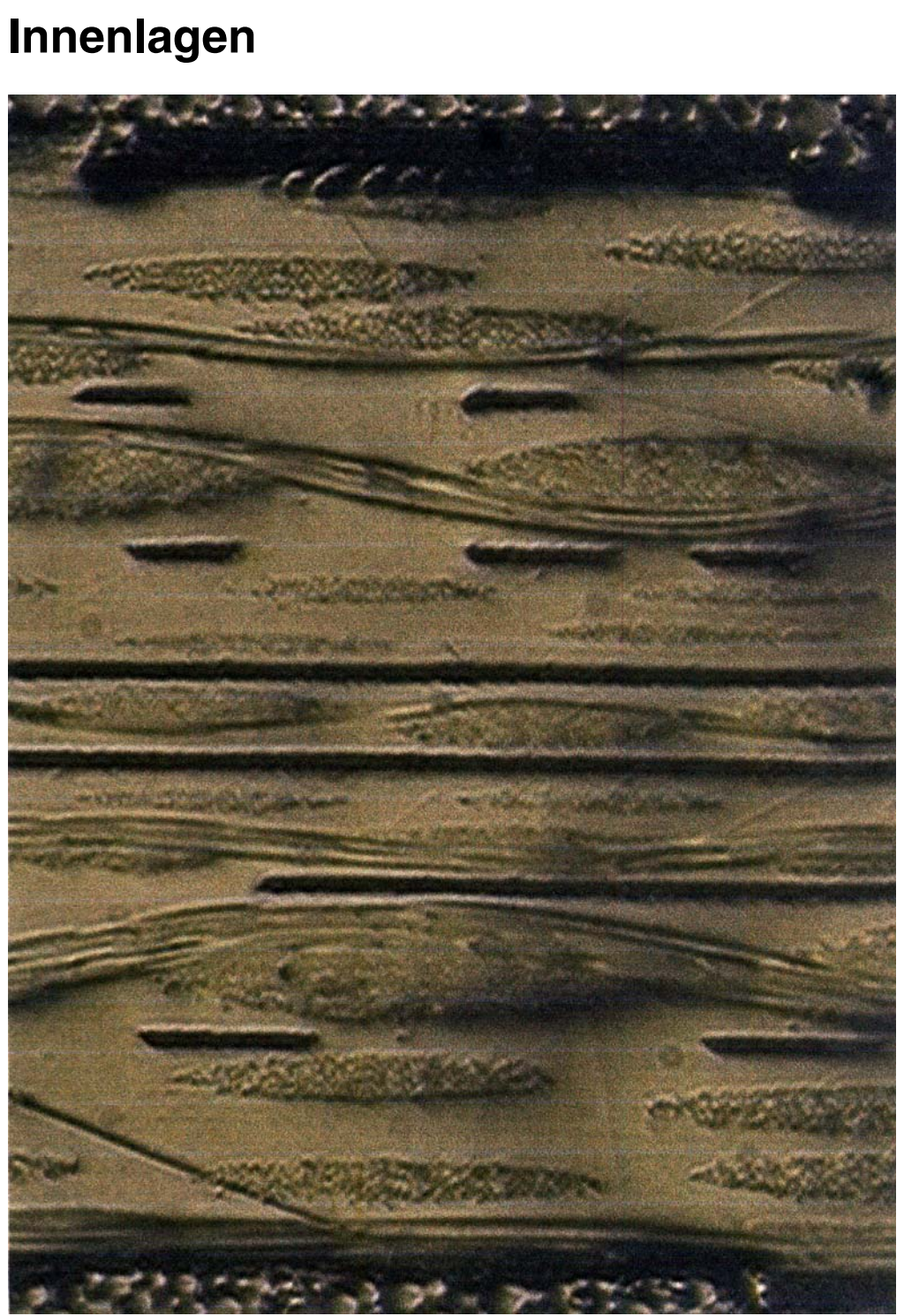

Schliff durch einen 8-Lagen-Multilayer aus FR4 (BS- und LS- Seite nicht sichtbar). Mittige Innenlage aus 50ym als Powerplane ausgelegt. Darüber und darunter jeweils eine weitere Innenlage mit Leiterbahnen im Querschnitt.

Deutlich erkennbares FR4-Gewebe mit wellenförmigen Fasern im Längsschnitt und oval-gebündelten Fasern im Querschnitt.

Unterschiedlich dicke Faserbündel je nach Prepreg- oder Laminat-Typ. Sehr guter Harzfluß (unstrukturierte Bereiche) und Verbindung der einzelnen Lagen beim Verpressen.

# /扁LFA*沙*

# **CAD und CAM Spezifikationen**

## **File** Erstellt : 08.11.1999 / Wi: INENLAGN.5

# **Kontaktieren**

**1.0 Anwendung** Durch das galvanotechnische Kontaktieren werden mehrere Ebenen einer Leiterplatte über Bohrungen oder Außenflächen elektrisch leitend miteinander verbunden.

Der Galvanoprozeß besteht aus zwei Schritten:

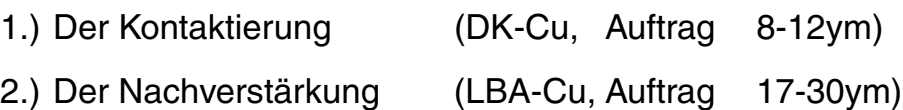

Als Metall wird immer Kupfer (Cu) abgeschieden.

Das Basiskupfer auf den Leiterplattenoberflächen wird durch das Kontaktieren zusätzlich verstärkt.

**2.0 Toleranz** Der gesamte Cu-Auftrag des Kontaktierungsprozeßes liegt bei 25-42ym. Diese Toleranz ist prozeßbedingt konstant.

**3.0 Ablauf** 1.) Ausgangsmaterial (4-Lagen-Multilayer)

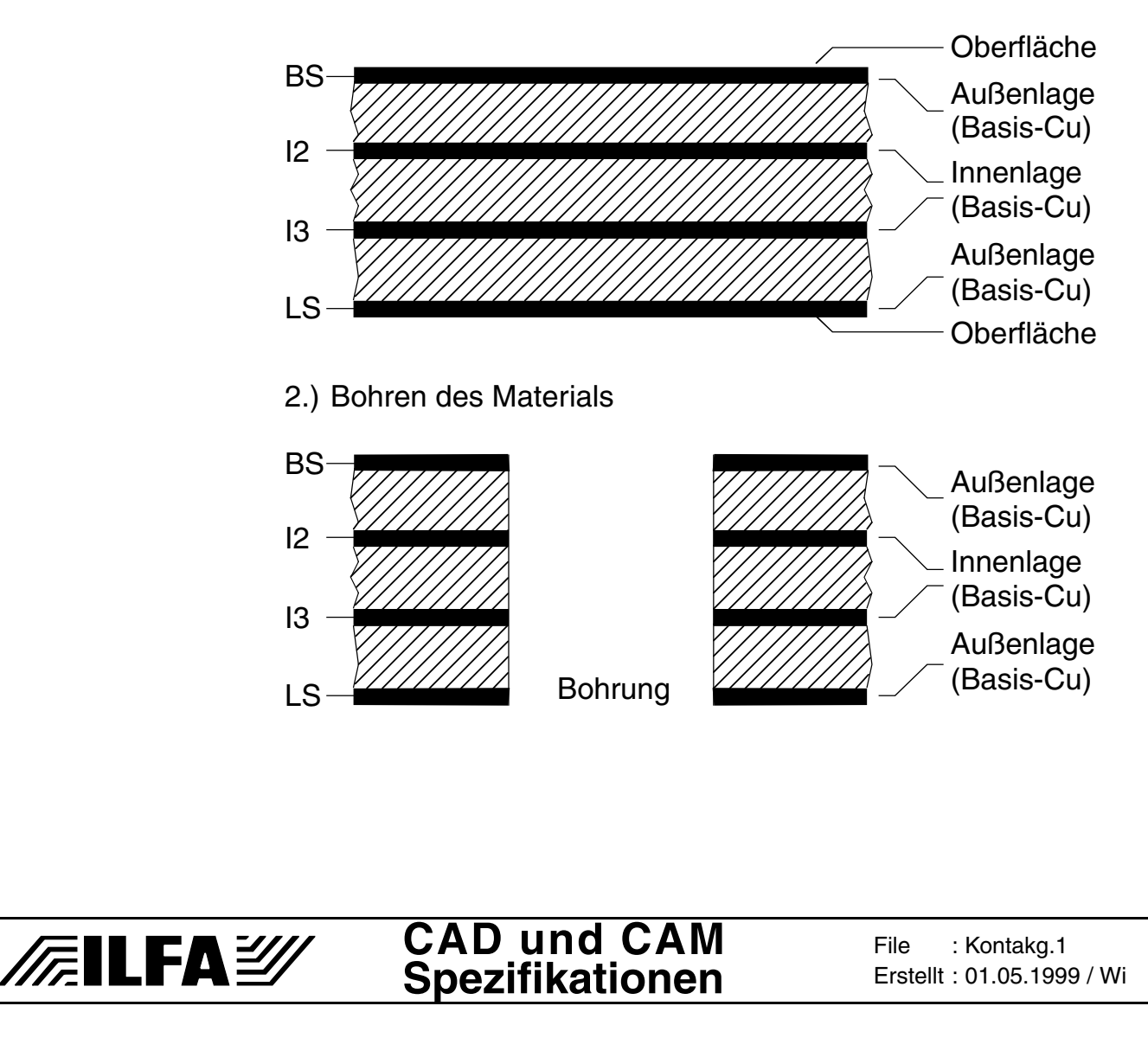

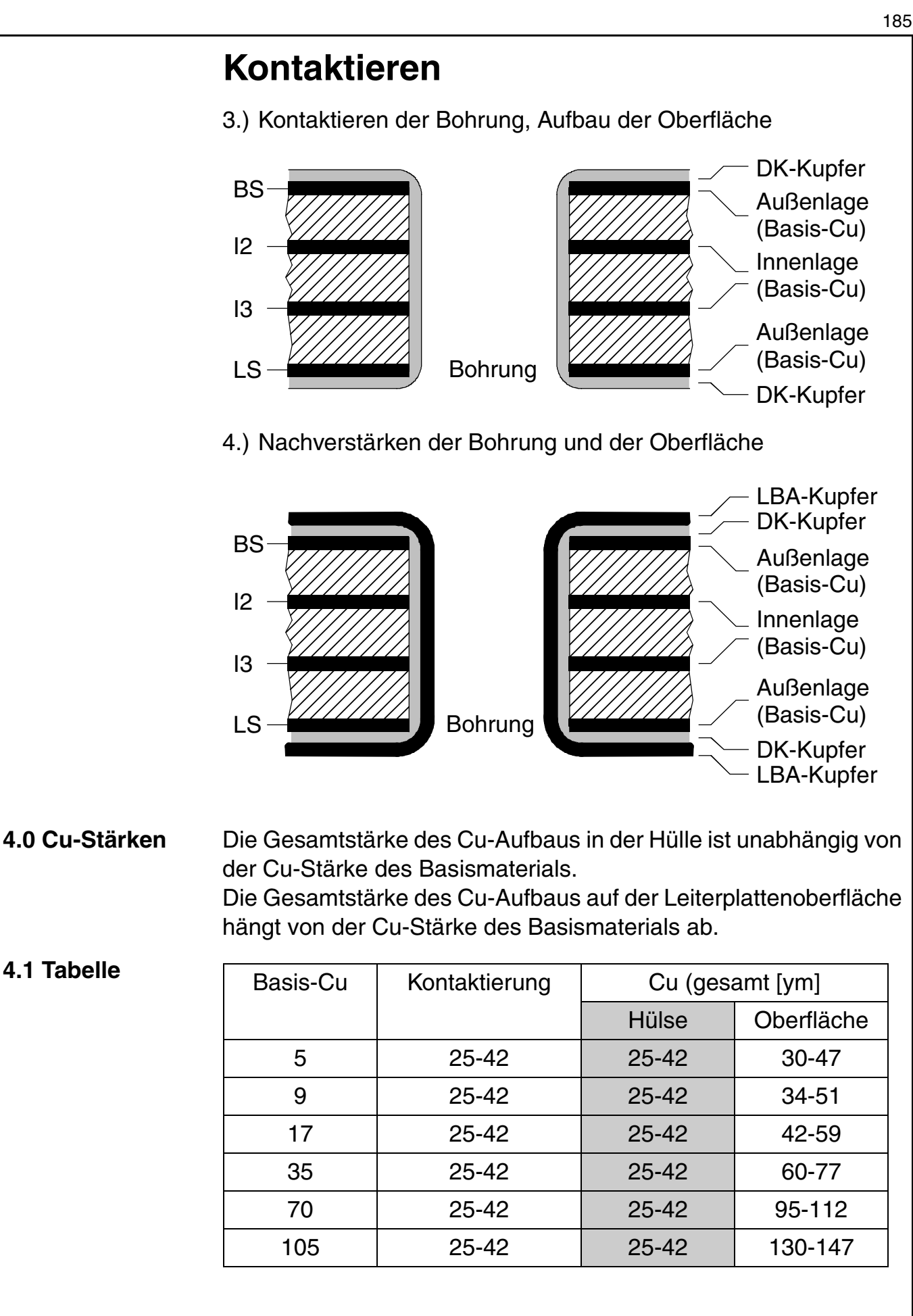

**FEILFAY** 

**CAD und CAM Spezifikationen**

**File** Erstellt : 01.05.1999 / Wi: Kontakg.2

# **Kontaktieren**

## **5.0 Foto**

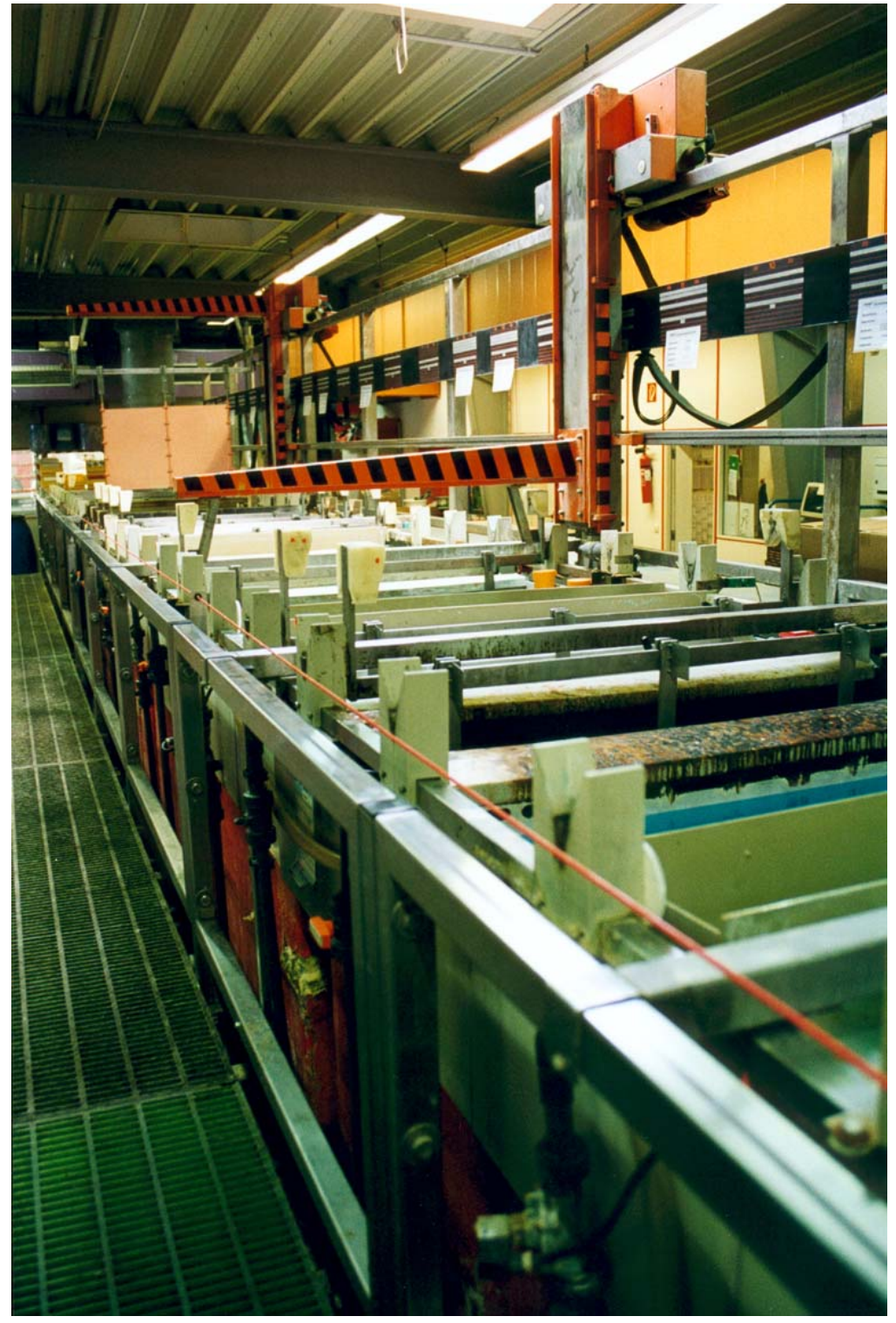

Galvanoautomat mit Gestelltechnik zum Kontaktieren von Leiterplatten. Am Ende der Galvanostraße werden gerade zwei Zuschnitte (=Produktionsnutzen) aus einem Bad gehoben. (Hersteller Fa. STS).

# © Copyright by ILFA GmbH / Ausgabe 8.0 - 2005 © Copyright by ILFA GmbH / Ausgabe 8.0 - 2005

# /辰ILFA*沙*

# **Koordinatensysteme**

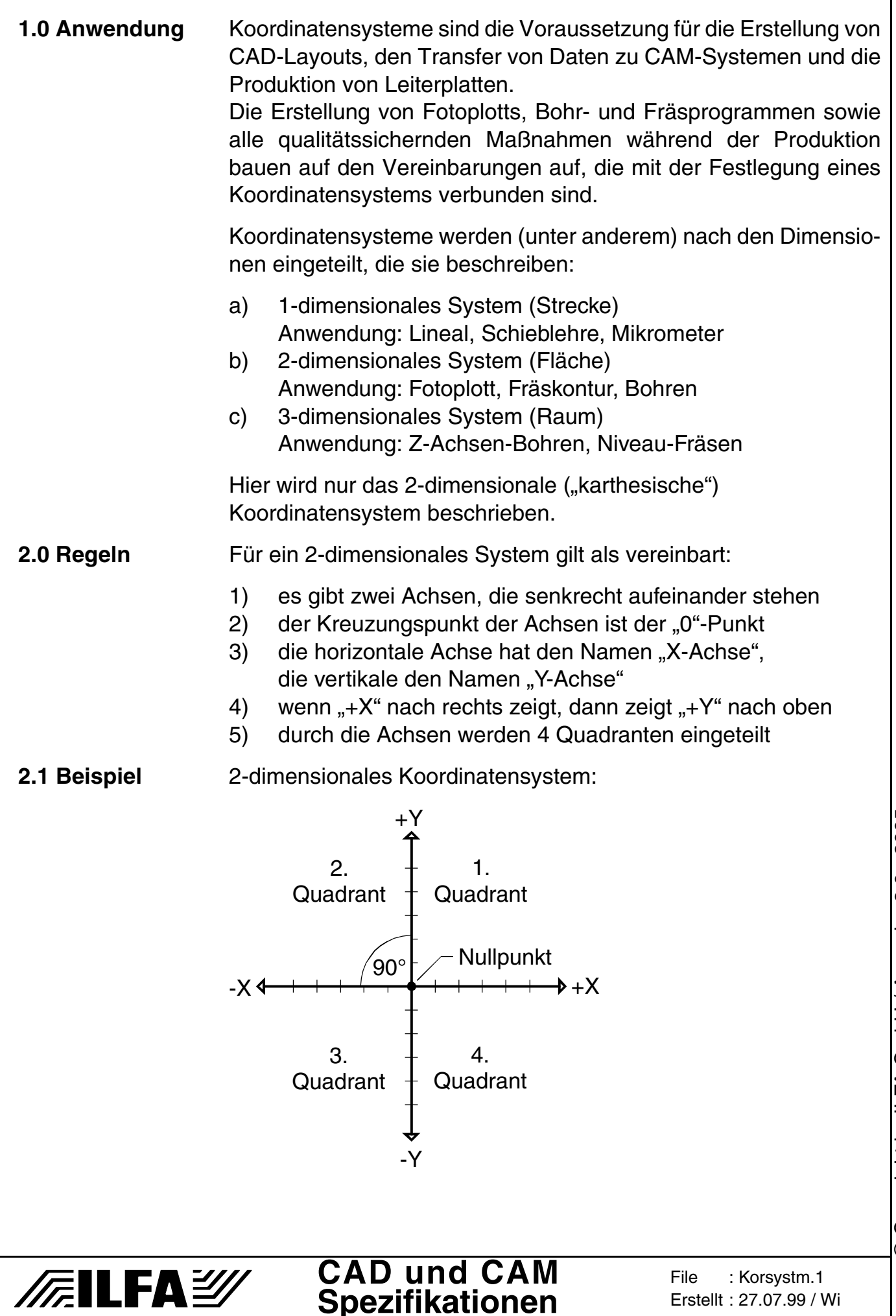

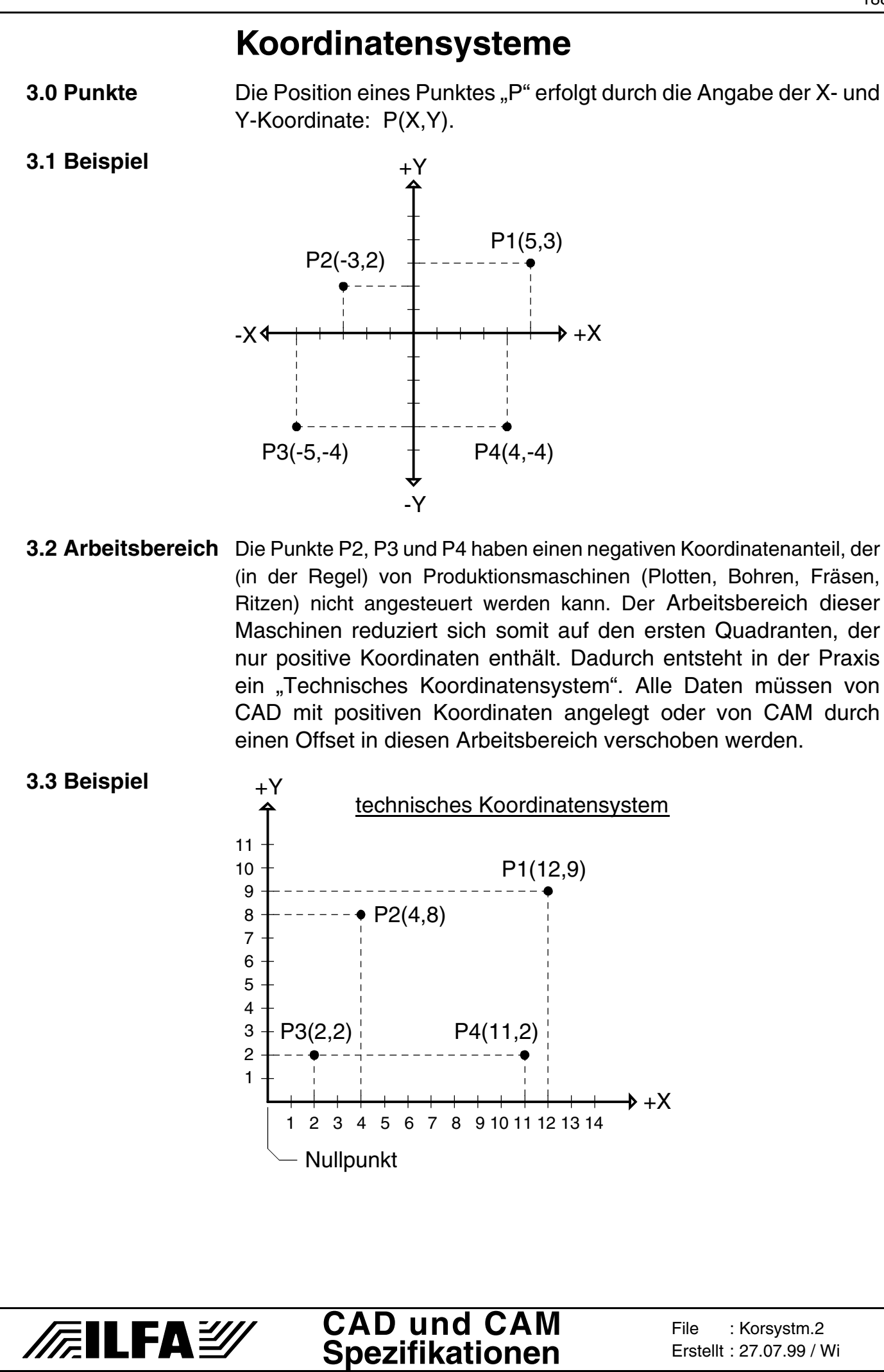

Copyright by ILFA GmbH / Ausgabe 8.0 - 2005 © Copyright by ILFA GmbH / Ausgabe 8.0 - 2005  $\odot$ 

188

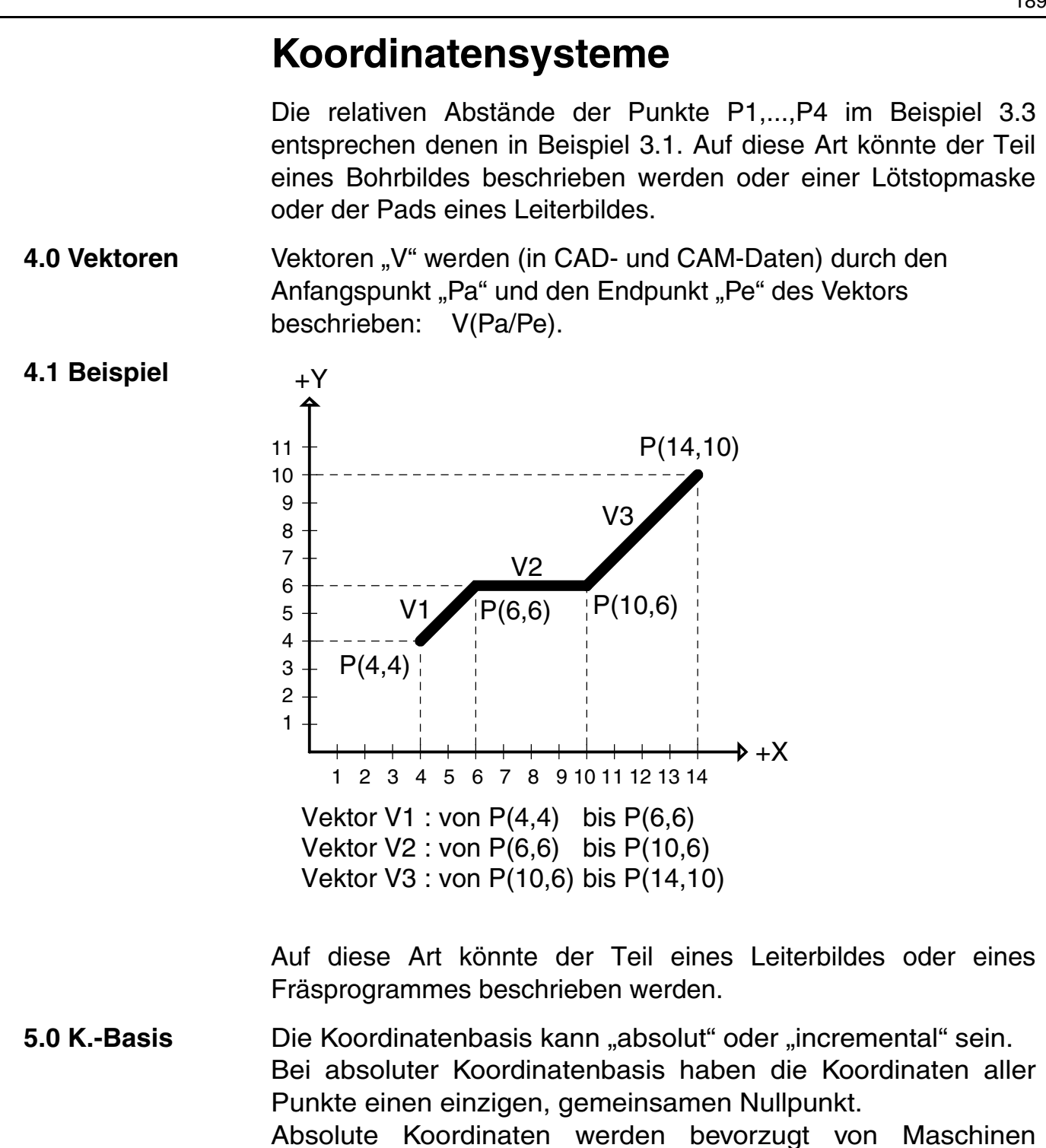

verarbeitet, die Einzelpositionen anfahren, zum Beispiel CNC–Bohrmaschinen.

Bei incrementaler Koordinatenbasis sind die Koordinaten des jeweils letzten Punktes der "Nullpunkt" für den jeweils folgenden Punkt. Da die incrementale Koordinate definitiv den Abstand zum vorhergehenden Punkt angibt, werden diese Koordinaten von Maschinen favorisiert, die Vektoren verfahren, zum Beispiel Vektorplotter oder CNC-Fräsmaschinen.

## **CAD und CAM FEILFAY Spezifikationen**

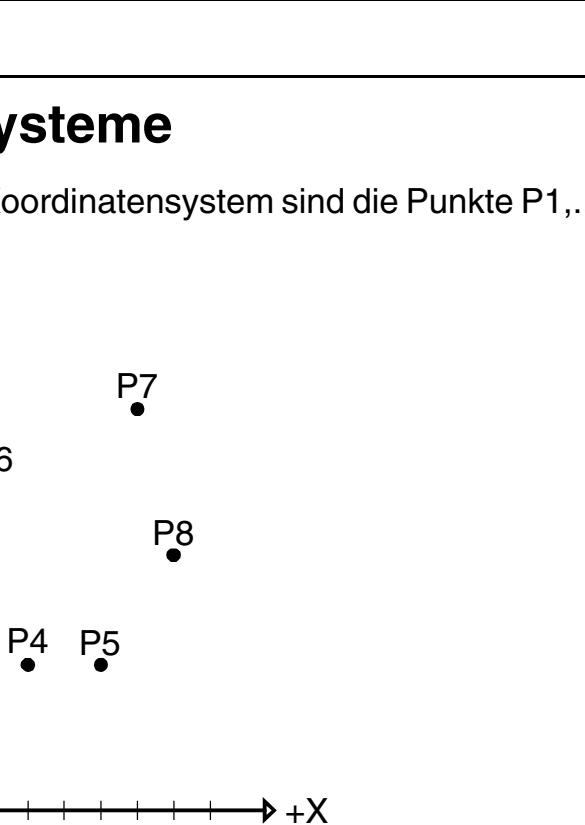

# **Koordinatensysteme**

P1

 $+Y$ 

P2

P3

**5.1 Beispiel** In einem technischen Koordinatensystem sind die Punkte P1,...,P8 vorgegeben :

P6

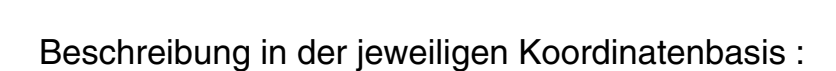

1 2 3 4 5 6 7 8 9 10 11 12 13 14

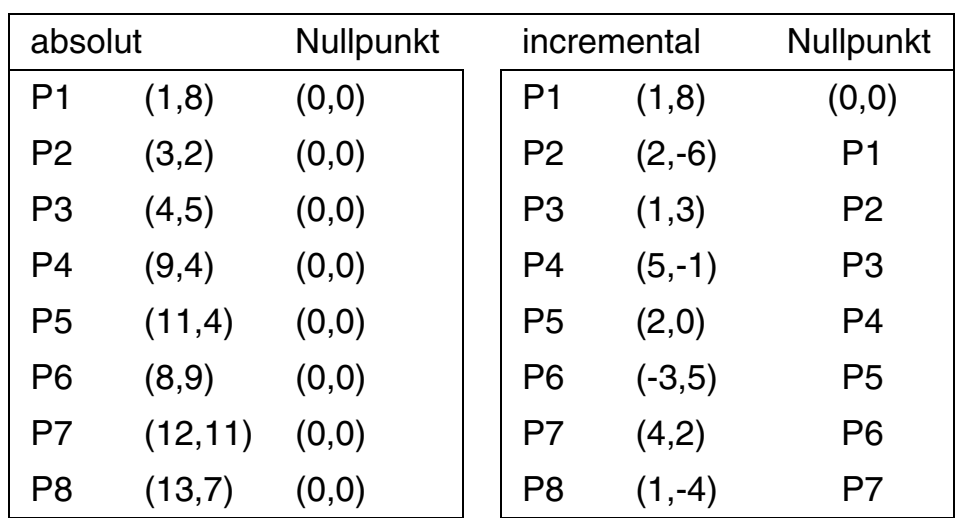

190

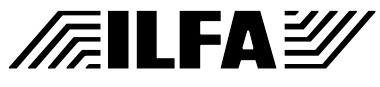

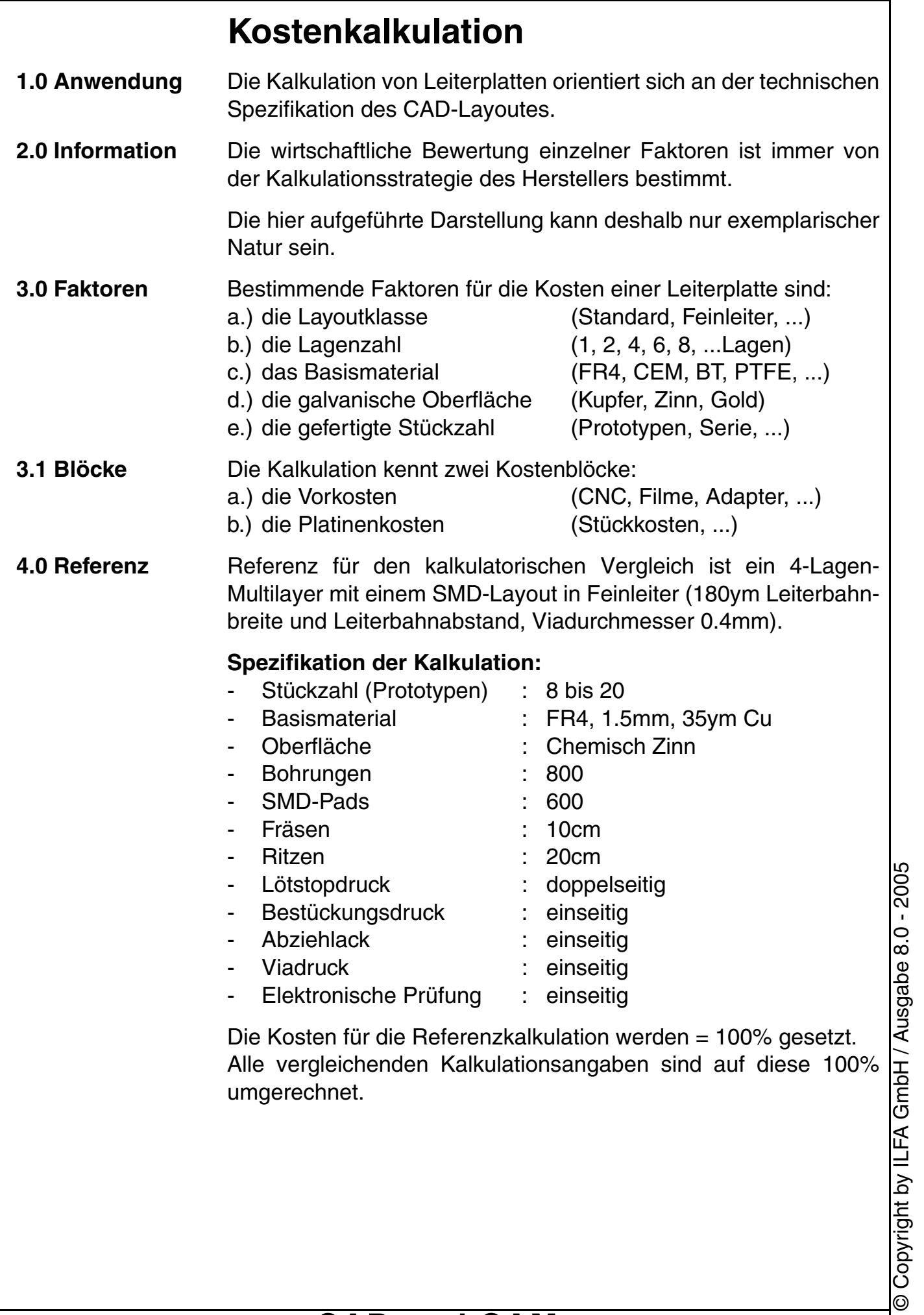

**CAD und CAM Spezifikationen**

**/FallFAY/** 

191

**File** 

Erstellt : 13.03.1999 / Wi

: Kostkalk.1

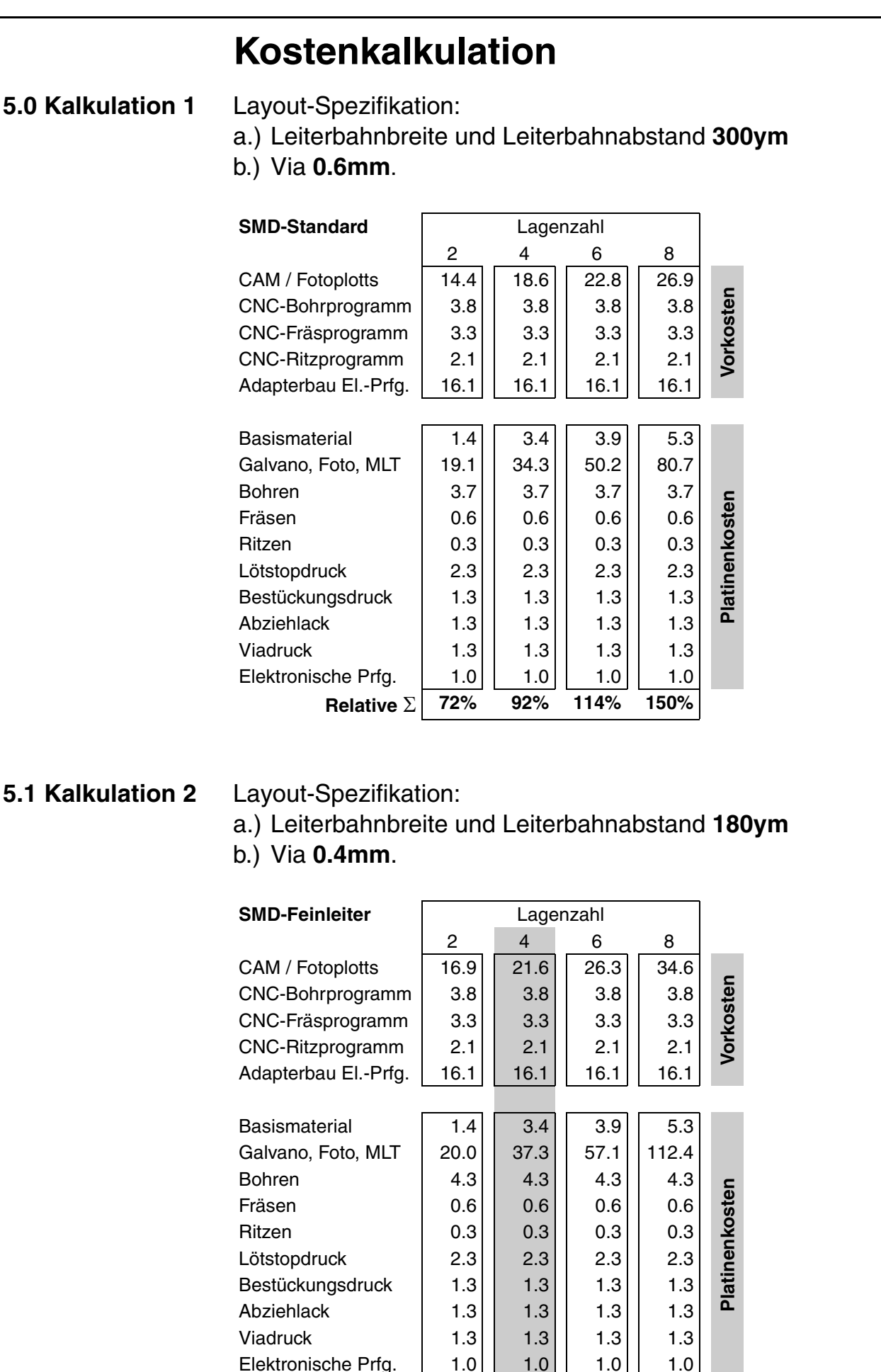

**CAD und CAM Spezifikationen**

**Relative** Σ **76% 100% 125% 190%**

**File** 

Erstellt : 13.03.1999 / Wi

: Kostkalk.2

**FEILFAY** 

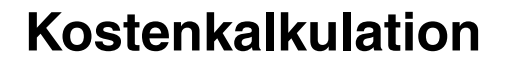

## **5.2 Kalkulation 3** Layout-Spezifikation:

a.) Leiterbahnbreite und Leiterbahnabstand **150ym**

b.) Via **0.2mm**.

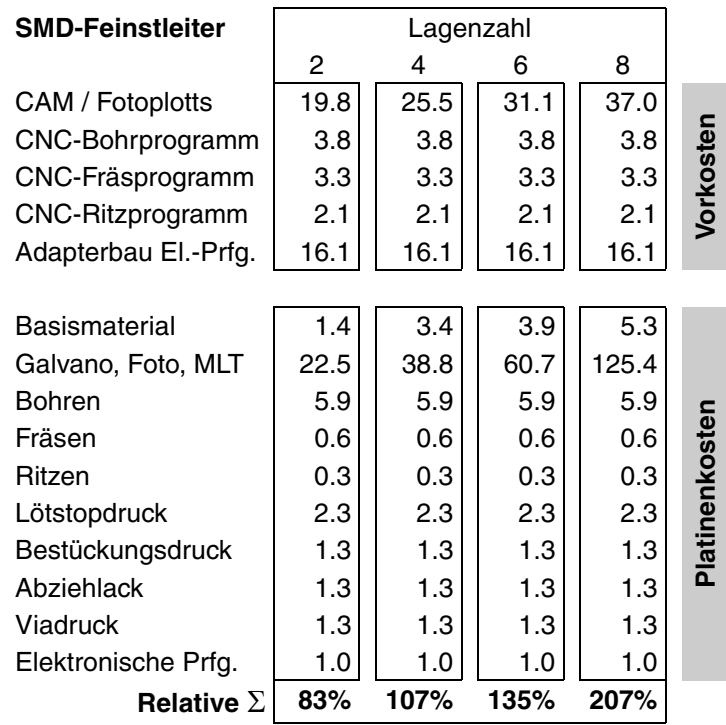

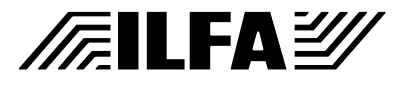

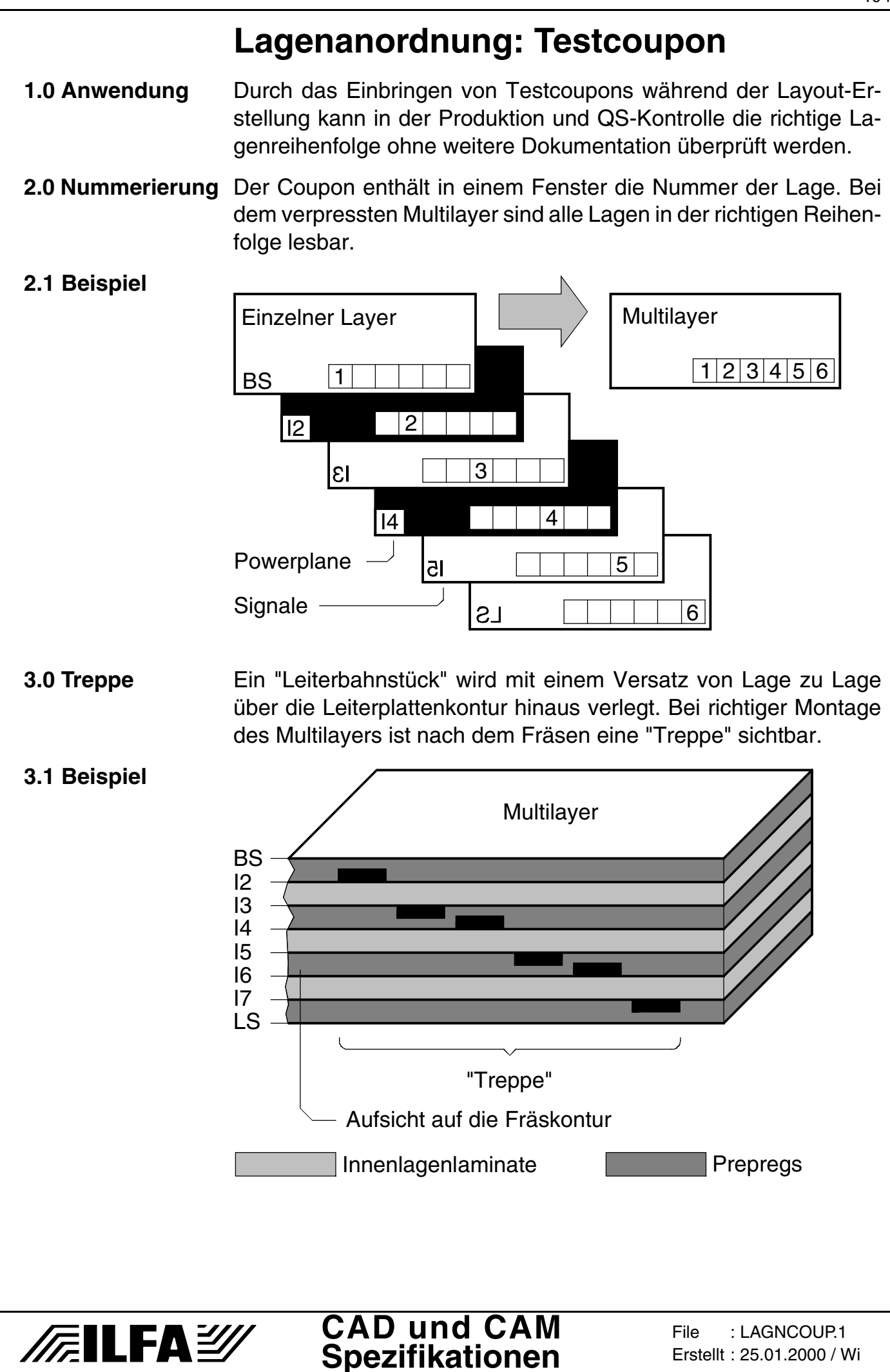

# **Lagenanordnung: Testcoupon**

## **4.0 Foto**

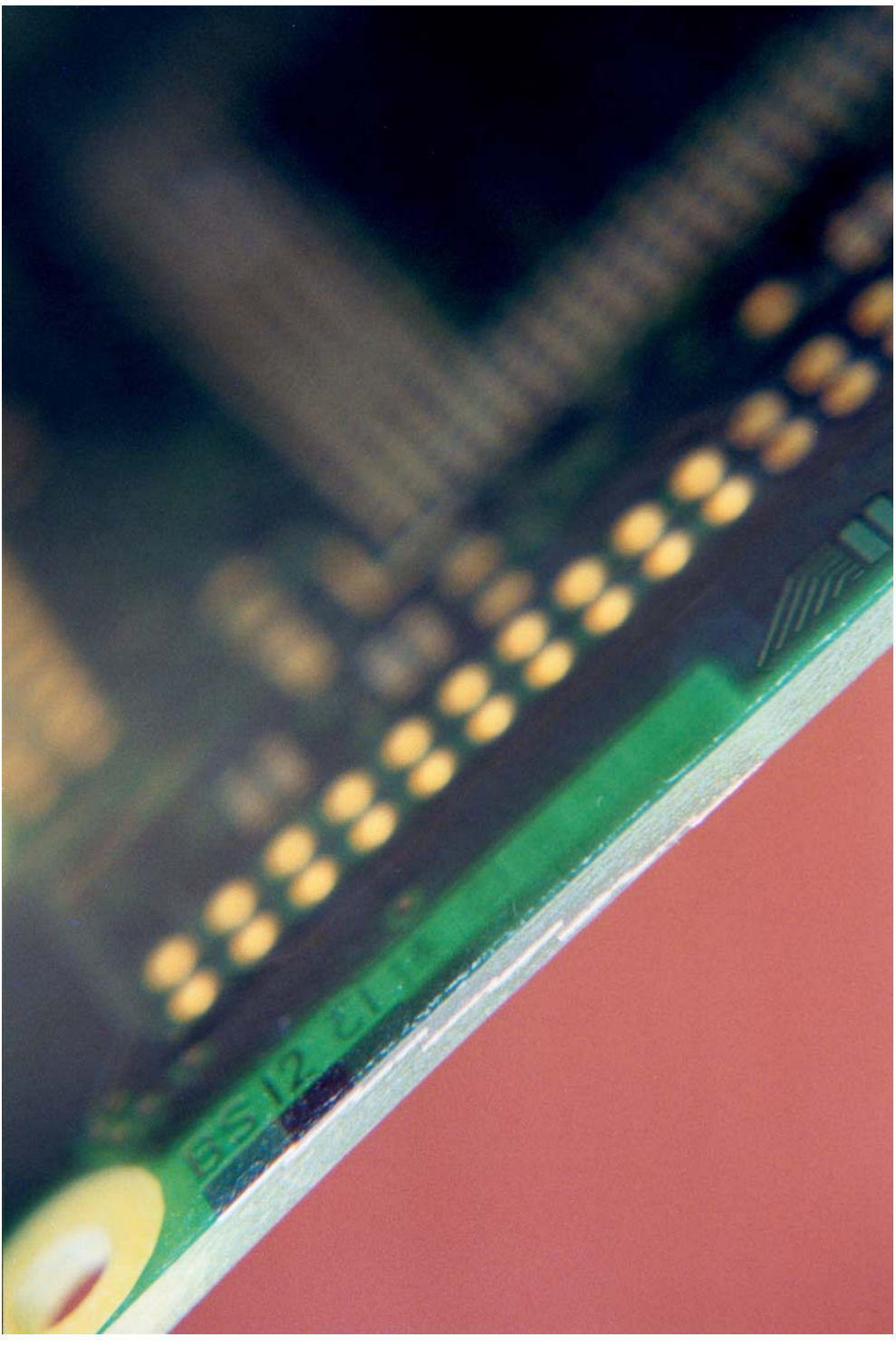

Kombination der Coupons "Numerierung" und "Treppe" an der Außenseite eines 8-Lagen-Multilayers.

# © Copyright by ILFA GmbH / Ausgabe 8.0 - 2005 © Copyright by ILFA GmbH / Ausgabe 8.0 - 2005

# /辰ILFA*沙*

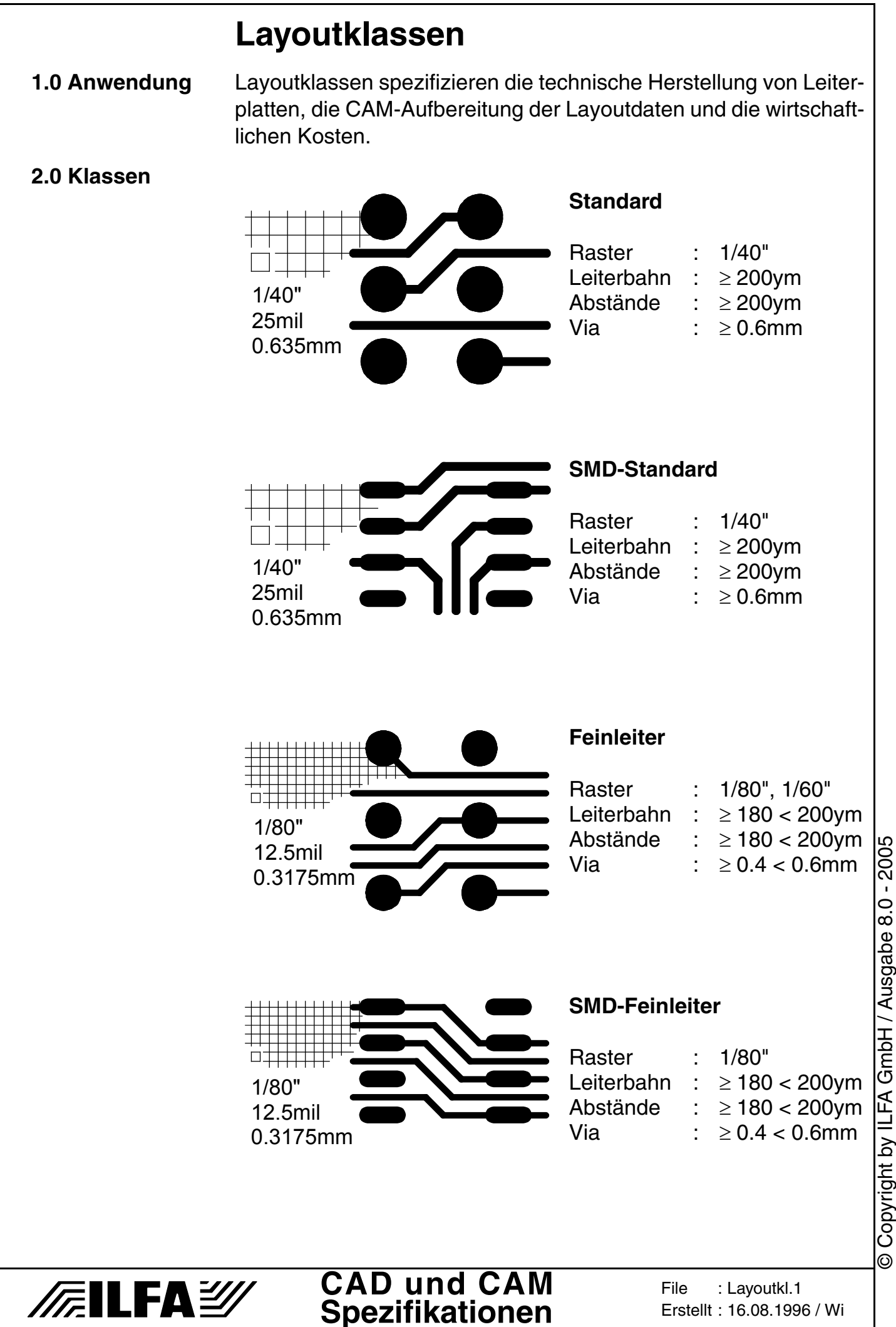

© Copyright by ILFA GmbH / Ausgabe 8.0 - 2005

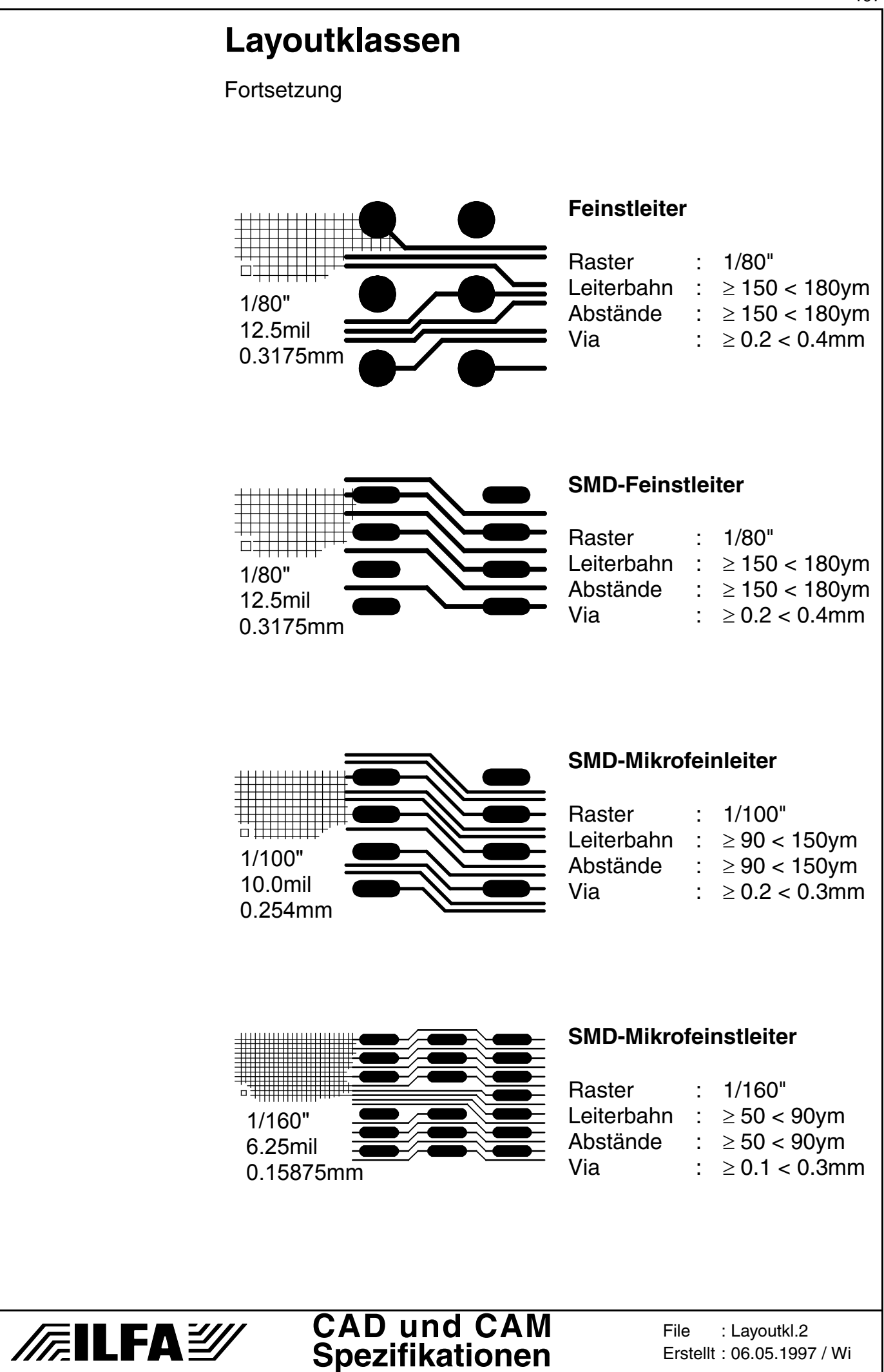

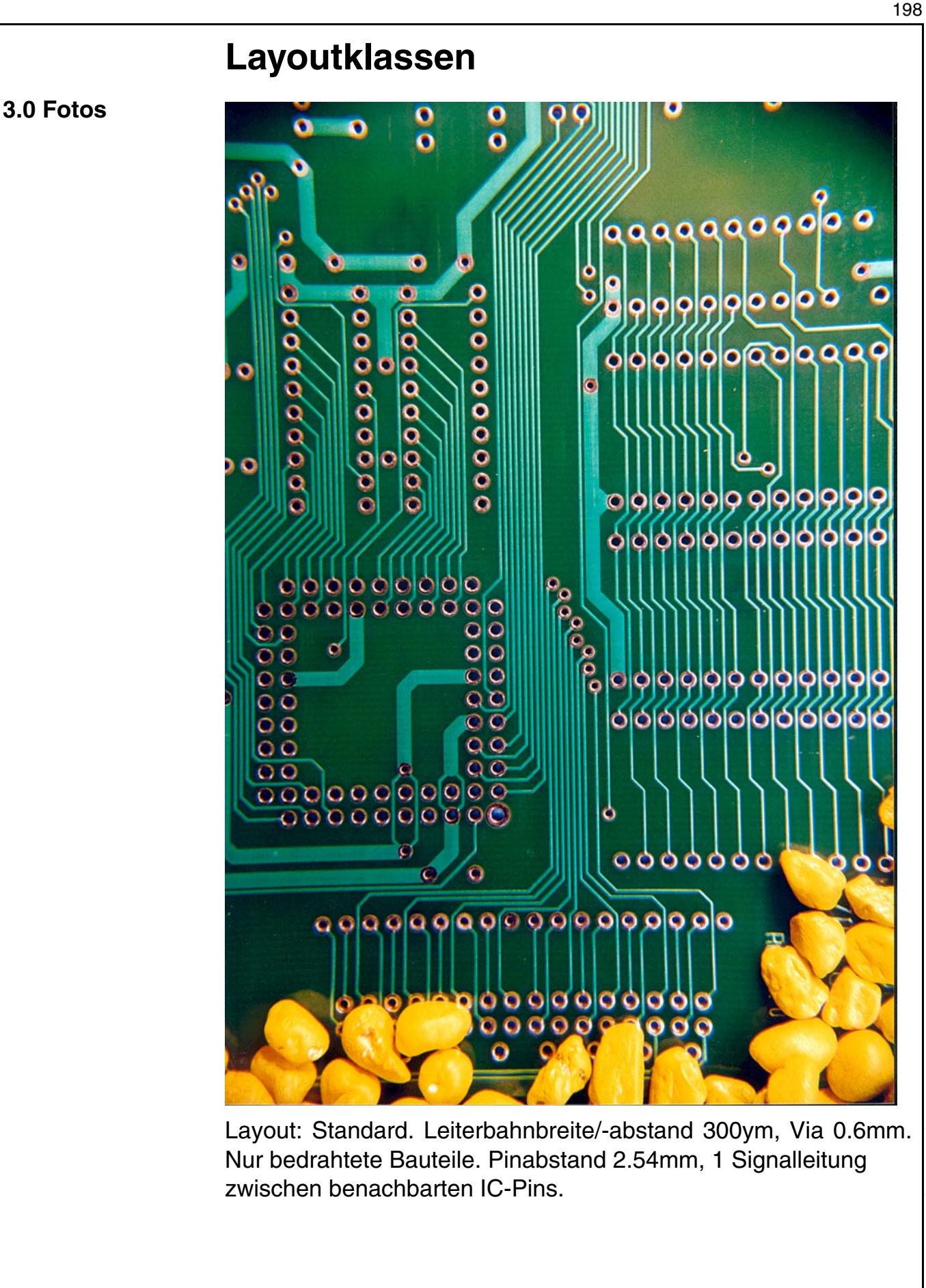

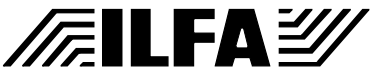

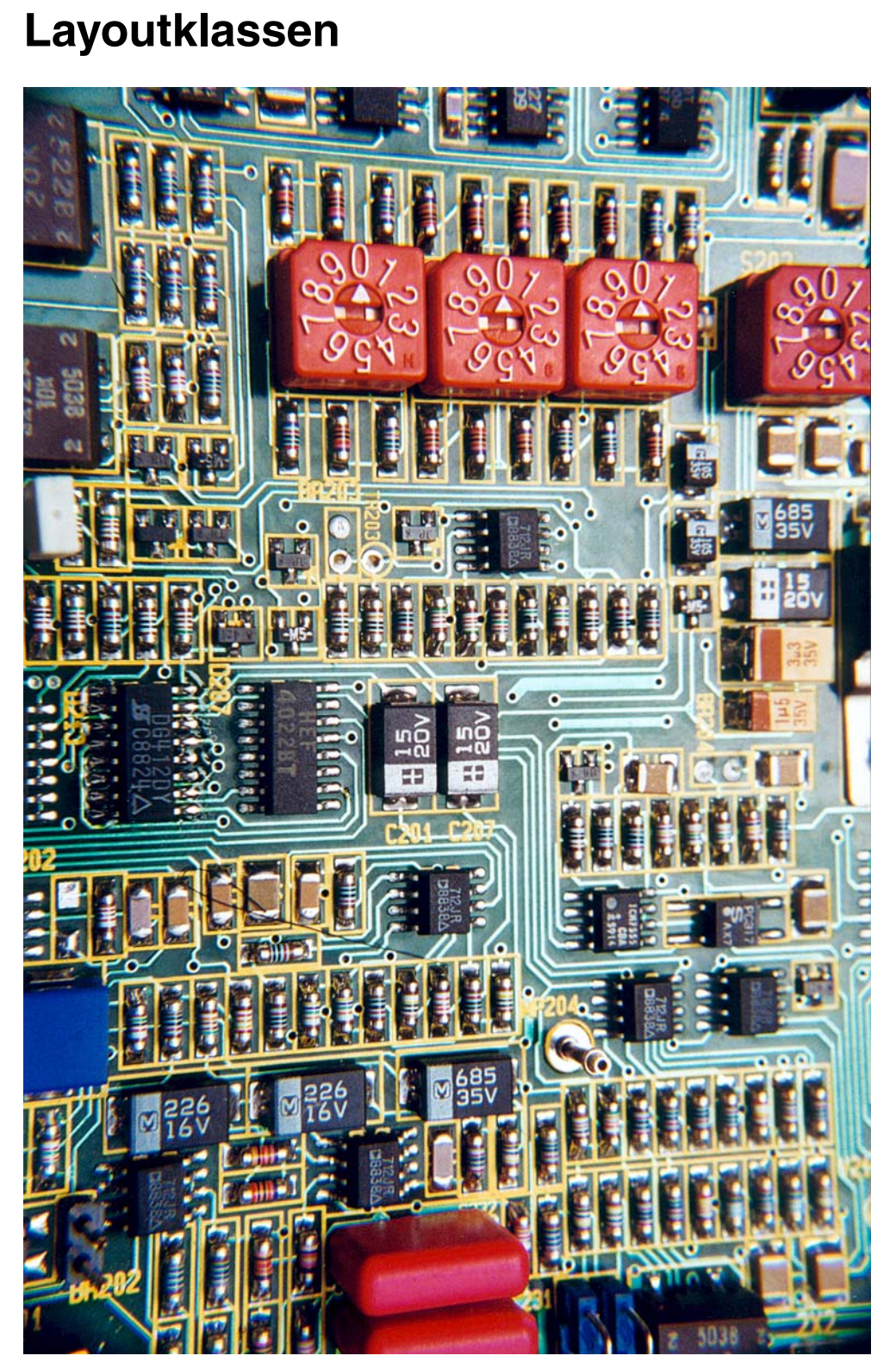

Layout: SMD-Feinleiter. Leiterbahnbreite/-abstand 200ym, Via 0.5mm. Mischbestückung. Pinabstand 1.27mm, 1 Signalleitung zwischen benachbarten IC-Pins.

# © Copyright by ILFA GmbH / Ausgabe 8.0 - 2005 © Copyright by ILFA GmbH / Ausgabe 8.0 - 2005

199

# **/FailFA2/**

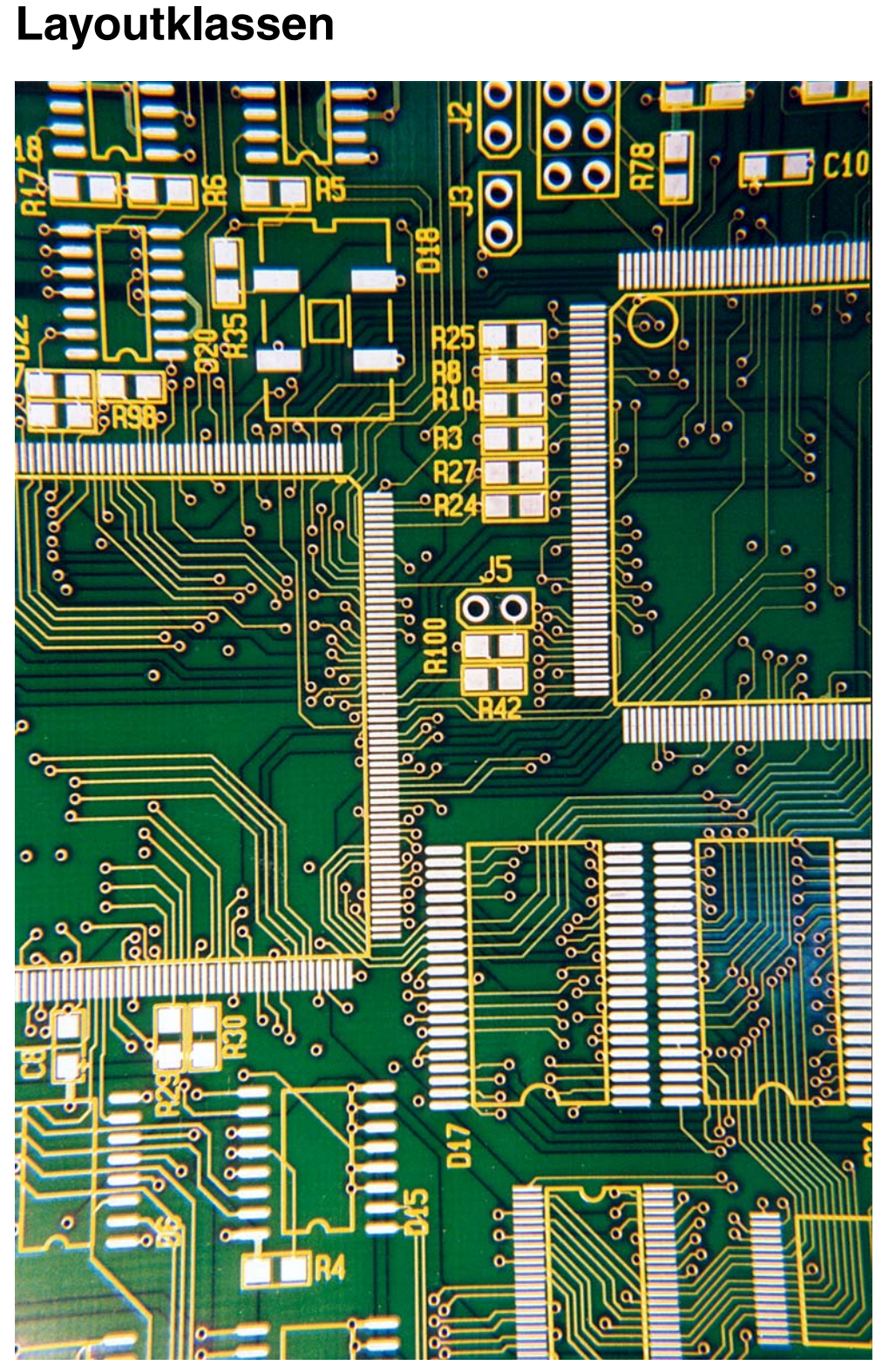

Layout: SMD-Feinleiter. Leiterbahnbreite/-abstand 200ym, Via 0.4mm. SMD-Bestückung mit wenigen bedrahteten Bauteilen. Pinabstand der IC's 0.5mm minimal. 6-Lagen-Multilayer.

# /辰ILFA*沙*

# **CAD und CAM Spezifikationen**

200

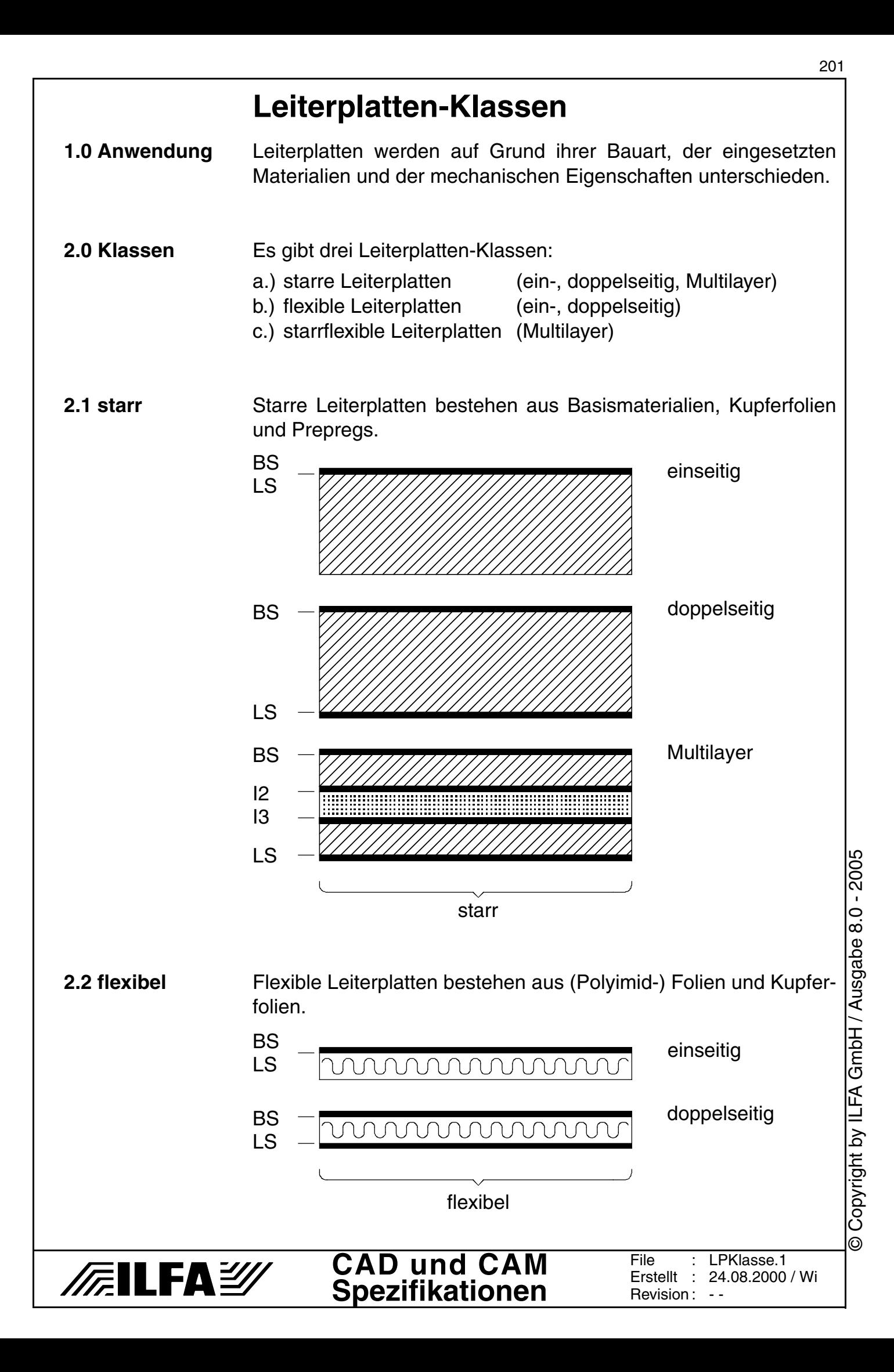

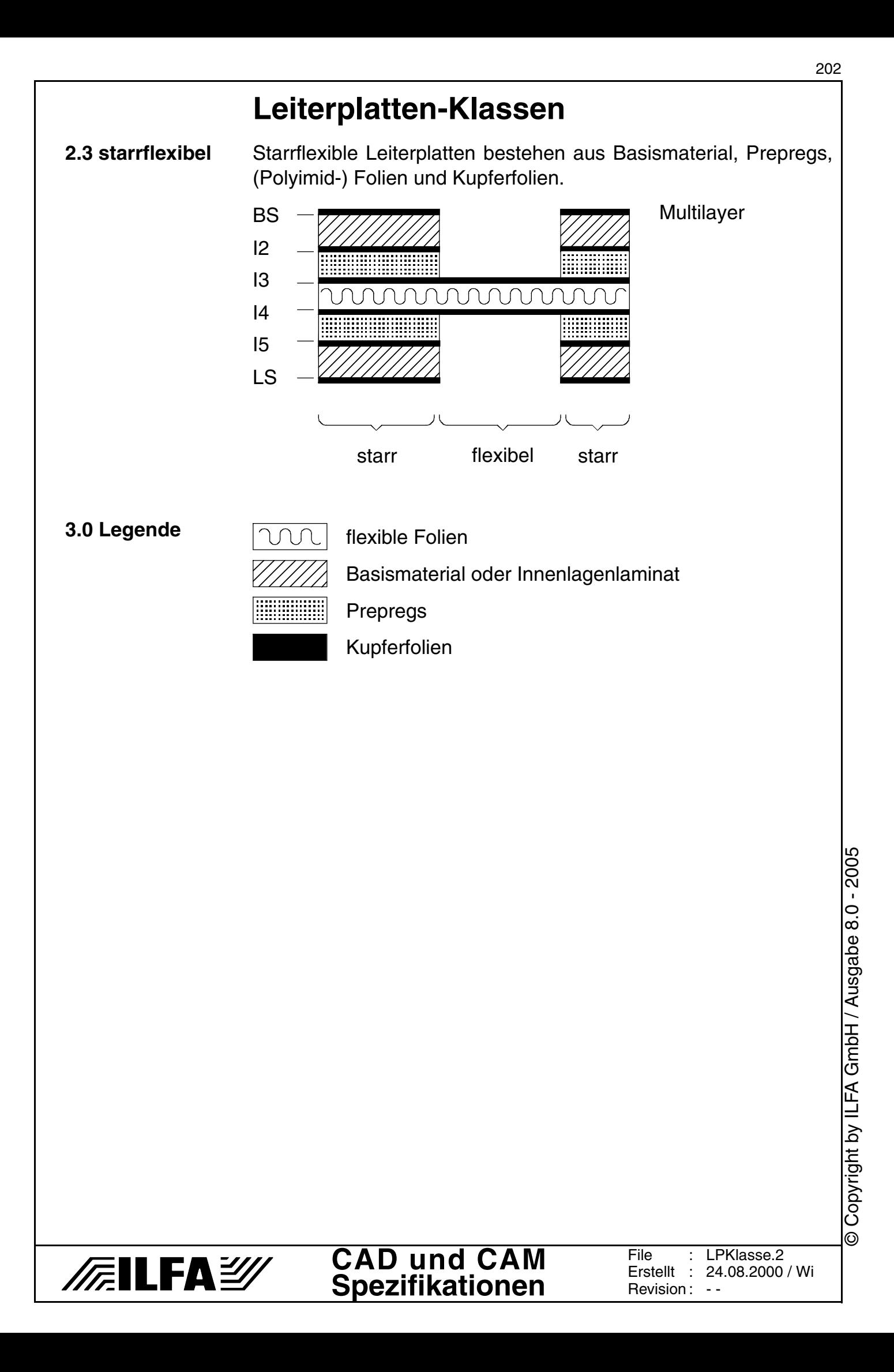

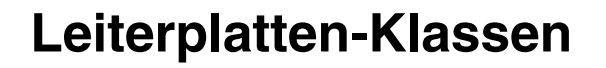

## **4.0 Fotos**

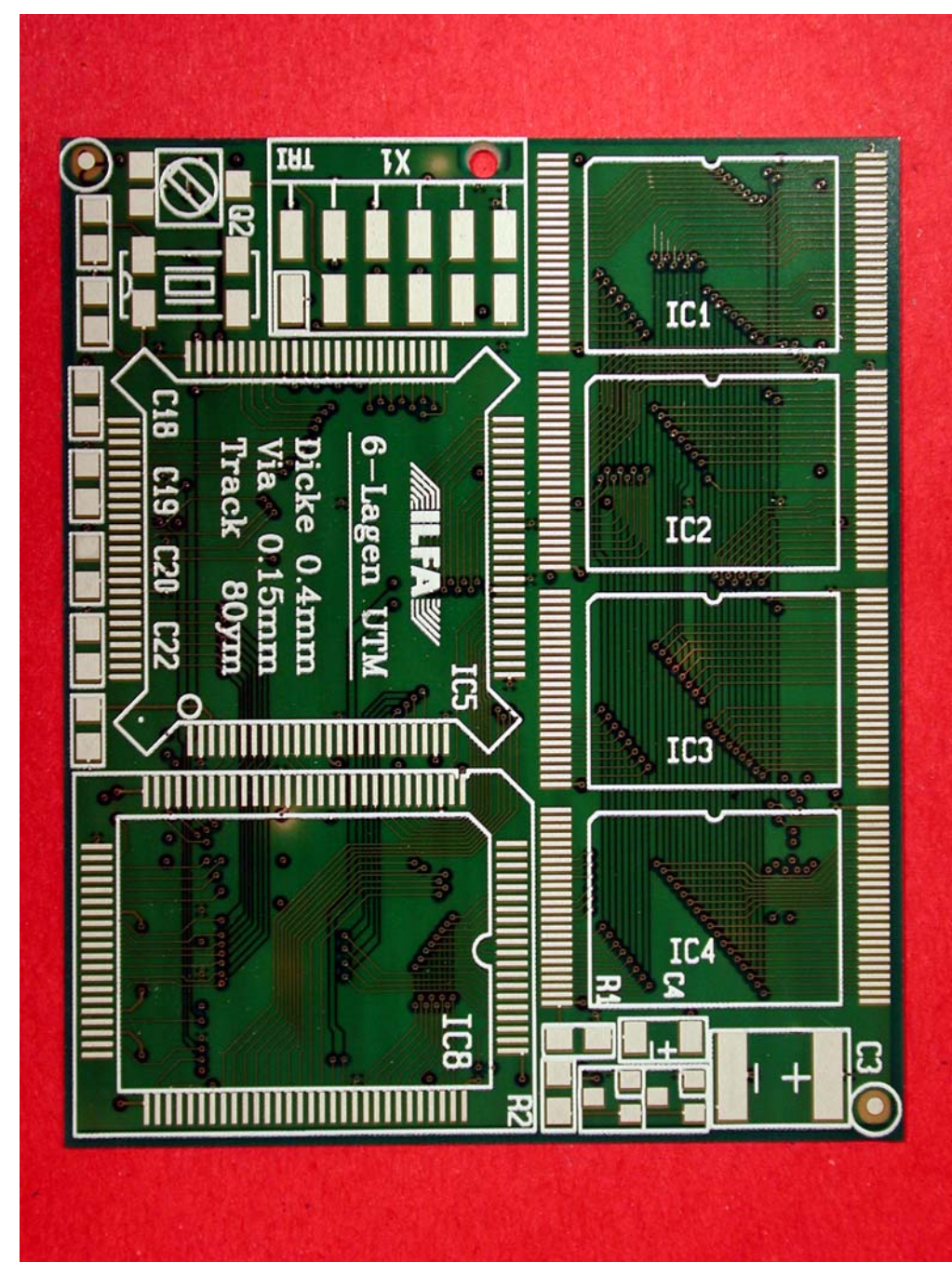

Starre Leiterplatte (hier als 6-Lagen-Multilayer).

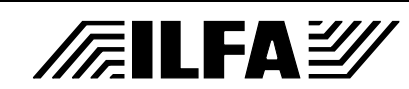

**CAD und CAM Spezifikationen** File : Erstellt : Revision: --LPKlasse.3 07.12.2000 / Wi

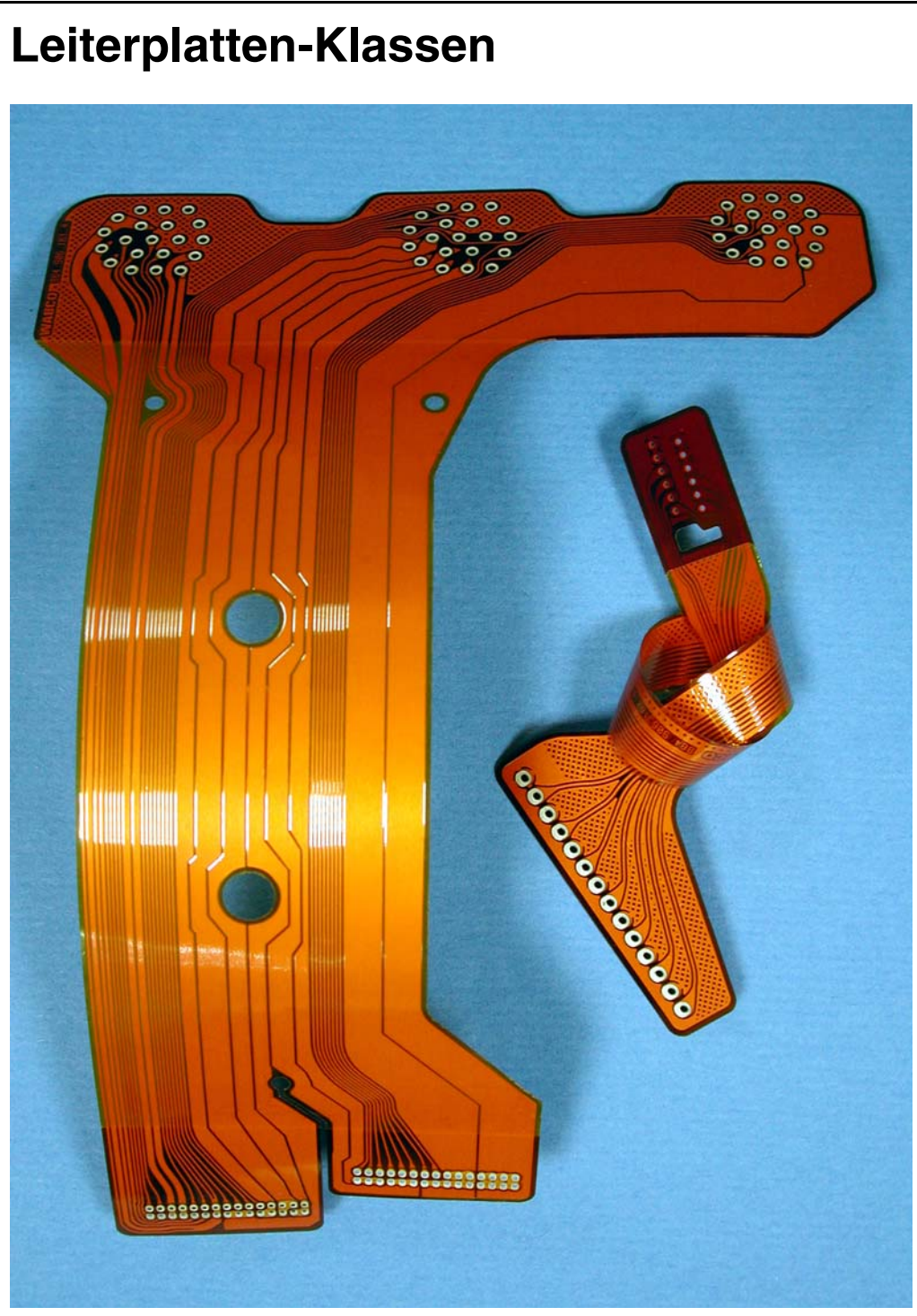

Einseitige flexible Leiterplatten. Bei der rechten Leiterplatte ist der obere Steckerbereich verstärkt.

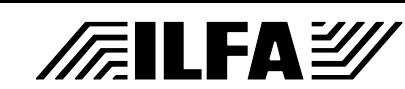

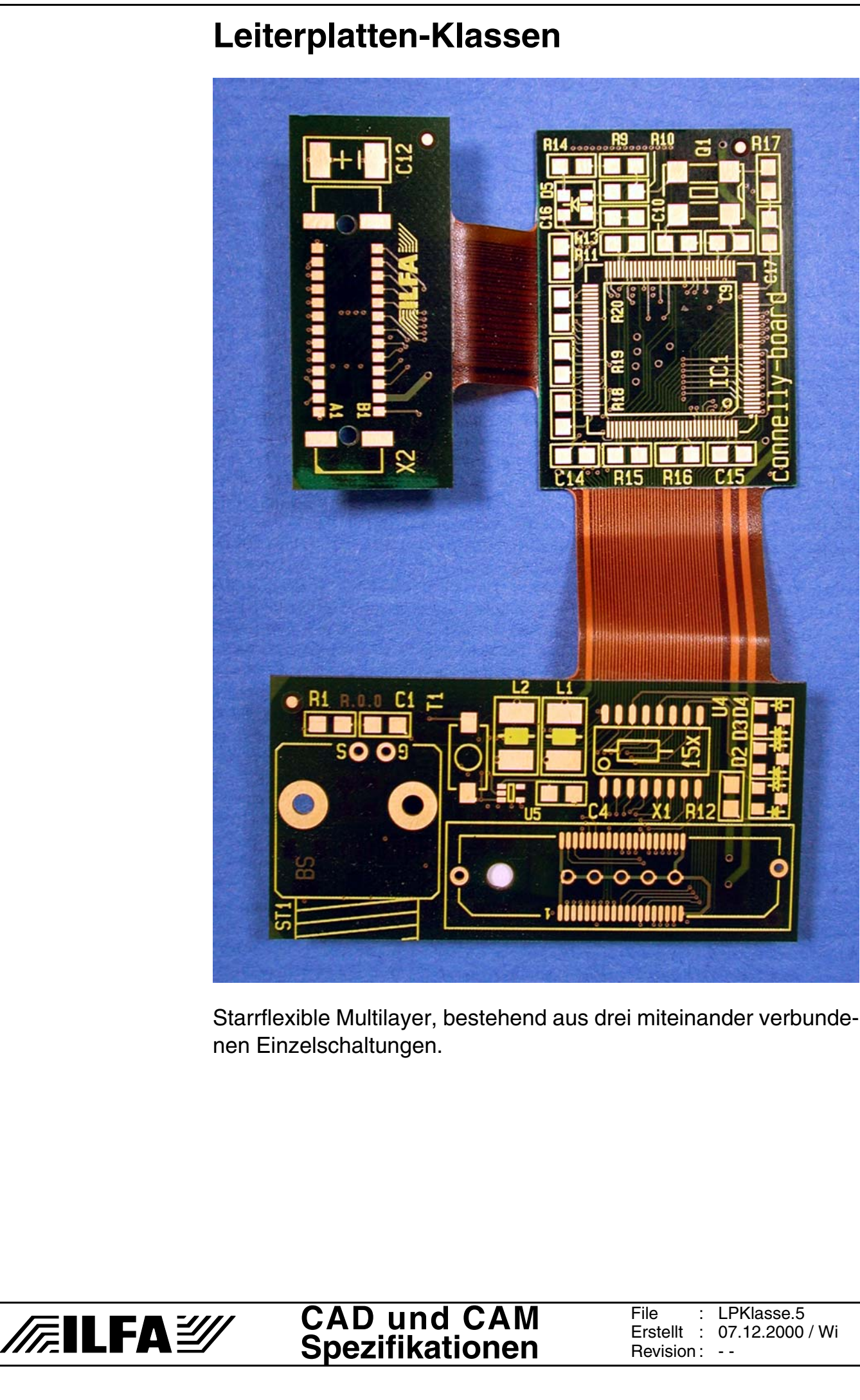

# **Lotpastenschablonen (Laser)**

**1.0 Anwendung** Lotpastenschablonen werden für den Auftrag der Lotpaste vor dem SMD-Bestücken eingesetzt. Hier sind nur lasertechnisch hergestellte Schablonen beschrieben.

**2.0 Designregel** Das Pad für den Schablonendruck sollte umlaufend 50ym kleiner sein, als das SMD-Bauteil-Pad auf der Leiterplatte.

**2.1 Beispiel**  $\rightarrow$ 50ym

**FEILFAY** 

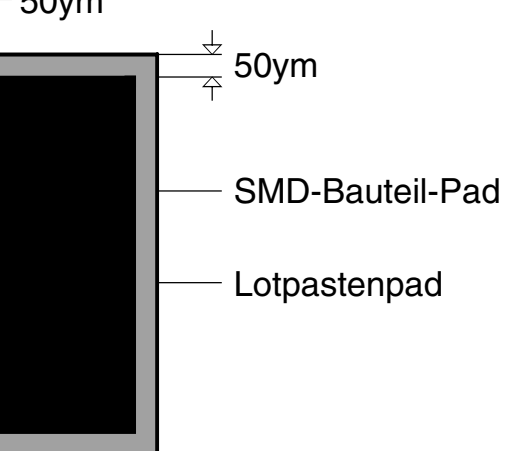

**3.0 Strukturen** Die Dicke der Lotpastenschablone legt die minimale Breite des Lotpastenpads und den minimalen Reststeg zwischen benachbarten Lotpastenpads fest.

> Regel : Schablonendicke = Minimum Padbreite = Minimum Reststeg

**3.1 Beispiel** Auf einer 150ym dicken Lotpastenschablone können das Lotpastenpad und/oder der Reststeg minimal 150ym breit sein.

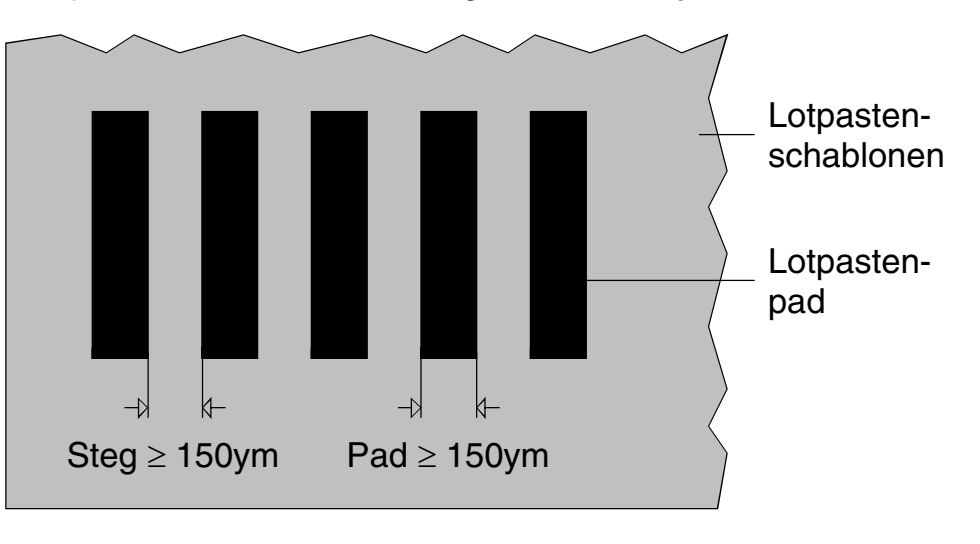

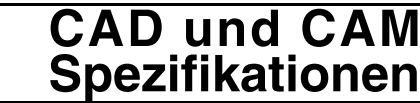

# **Lotpastenschablonen (Laser)**

## **4.0 Material** Standardmaterial für gelaserte Lotpastenschablonen ist Edelstahlblech mit einer Dicke von 150ym.

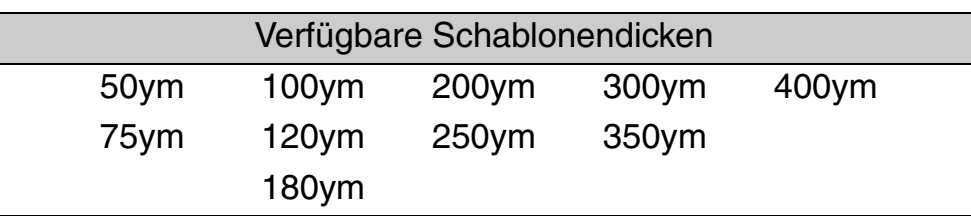

## **5.0 Fotos**

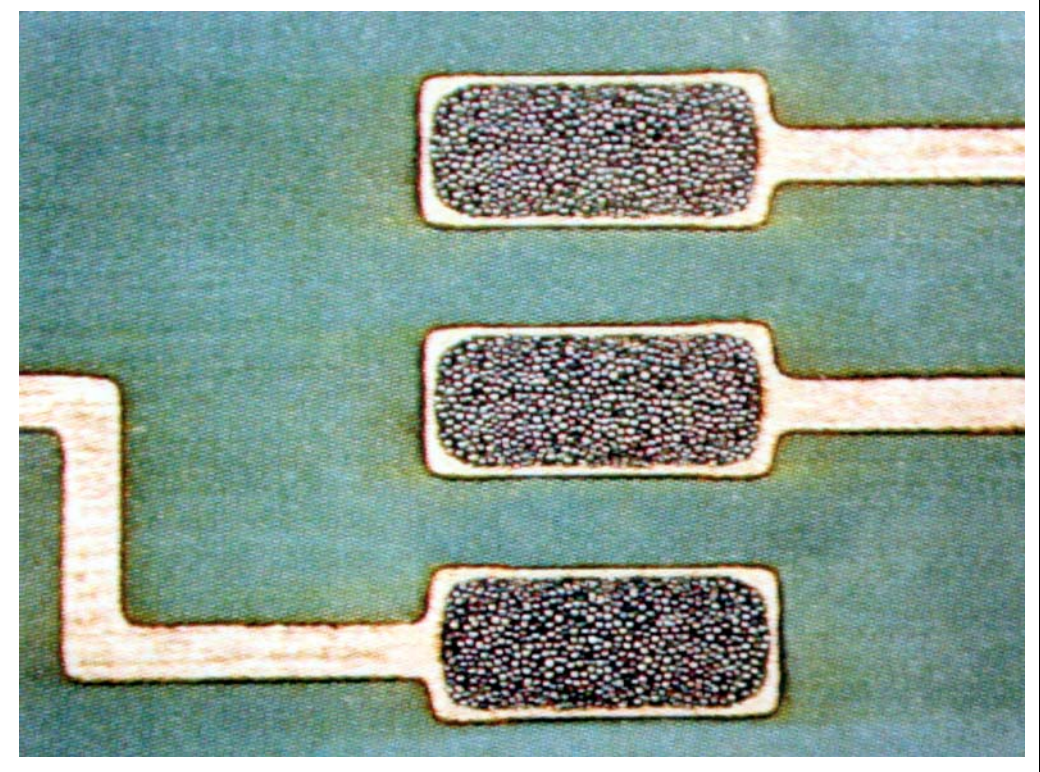

Aufsicht auf mit Lotpaste bedruckte Pads. Der Druck ist ideal mittig und die umlaufende Freistellung gut zur erkennen. (Quelle: PhotoCAD, Berlin)

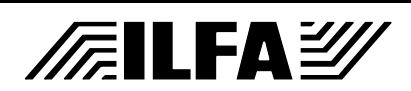

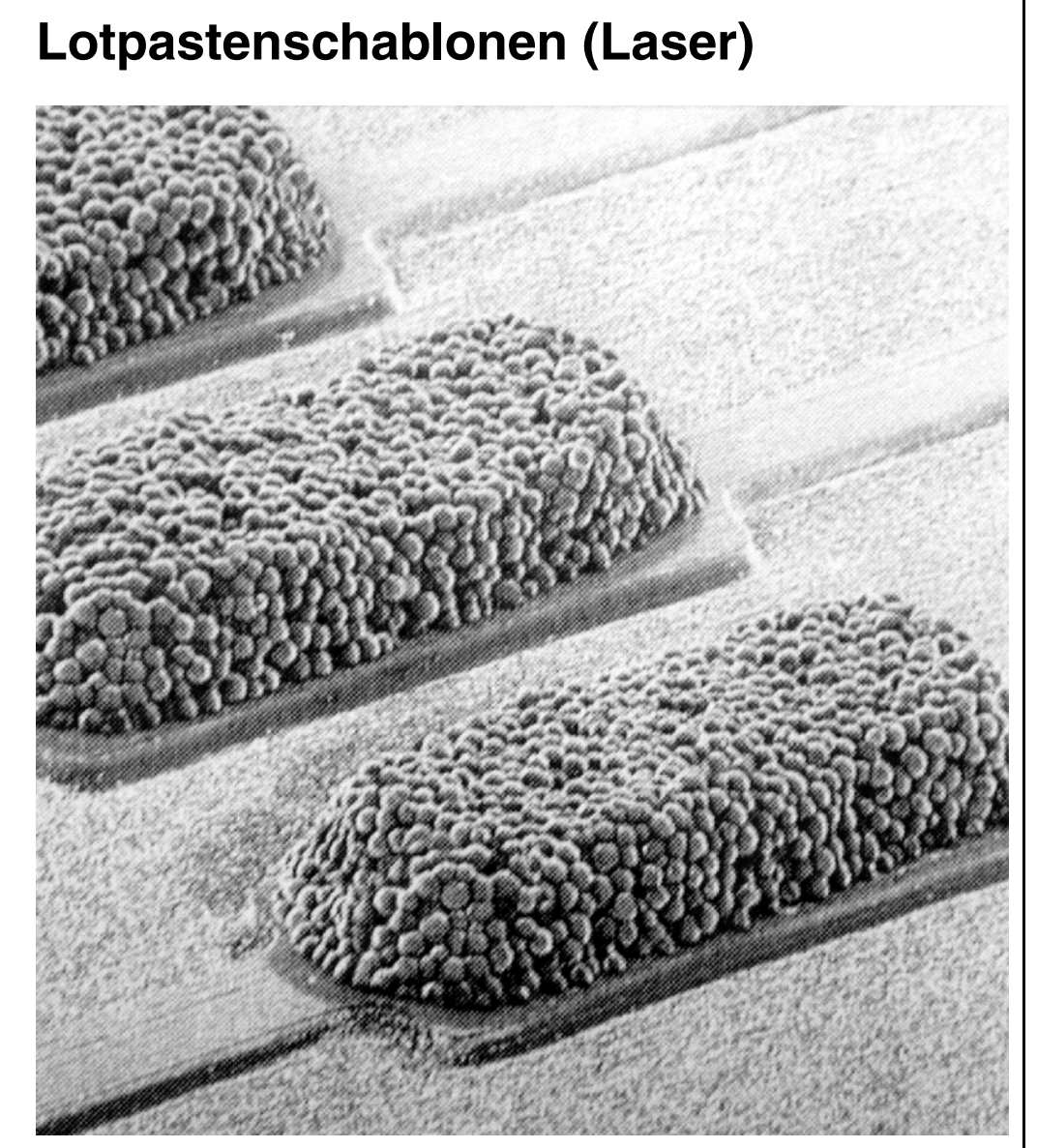

Schrägansicht aufgedruckter Paste. Deutlich zu sehen sind die übereinander gestapelten Lotperlen. (Quelle: PhotoCAD, Berlin)

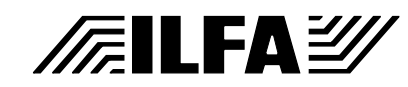

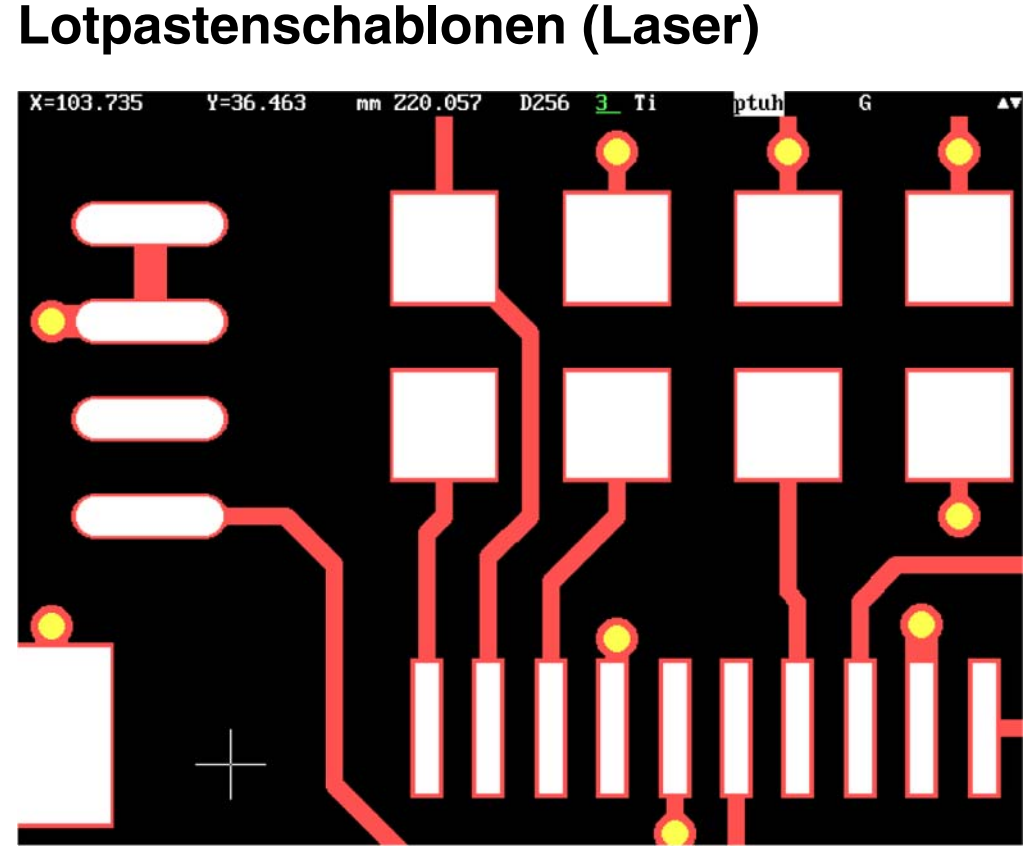

Die Lotpastenpads (weiß) sind gegenüber den SMD-Pads im Leiterbild (rot) pauschal umlaufend 50ym freigestellt.

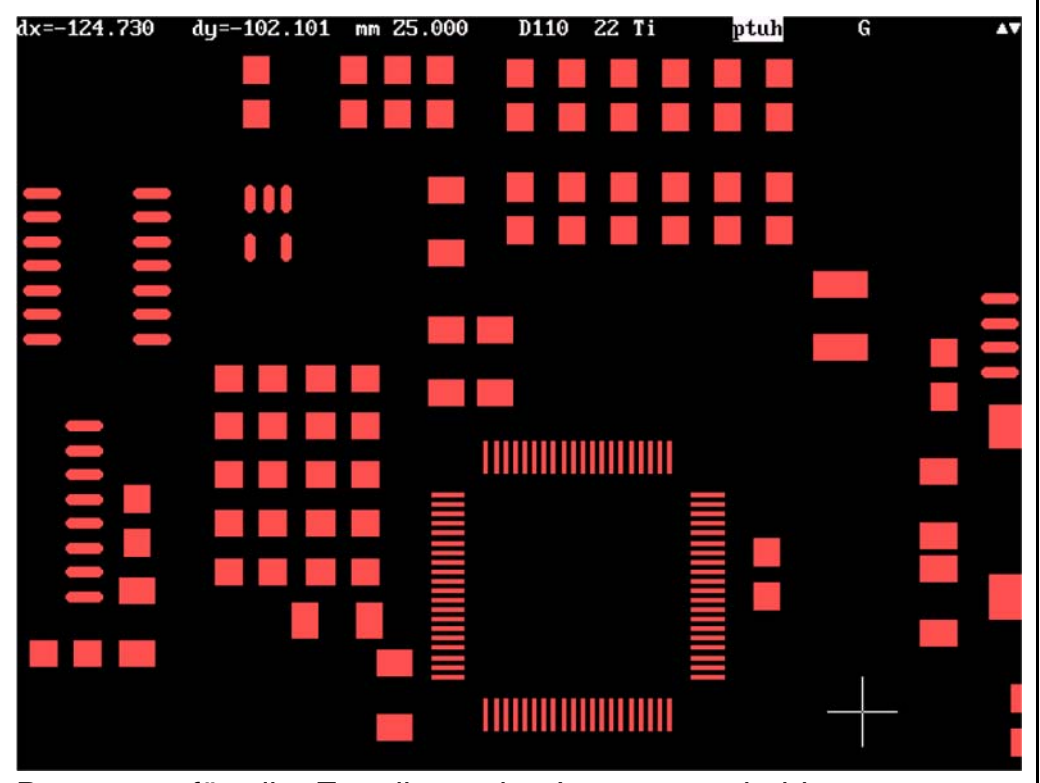

Datensatz für die Erstellung der Lotpastenschablone, entsprechend den Vorgaben aus der CAD-Bauteilbibliothek.

> **CAD und CAM Spezifikationen**

*/F.*ILFA2

File : Erstellt : Revision: --Lotpaste.4 05.10.2001 / Wi

209

## 210

# **Lötstopdruck**

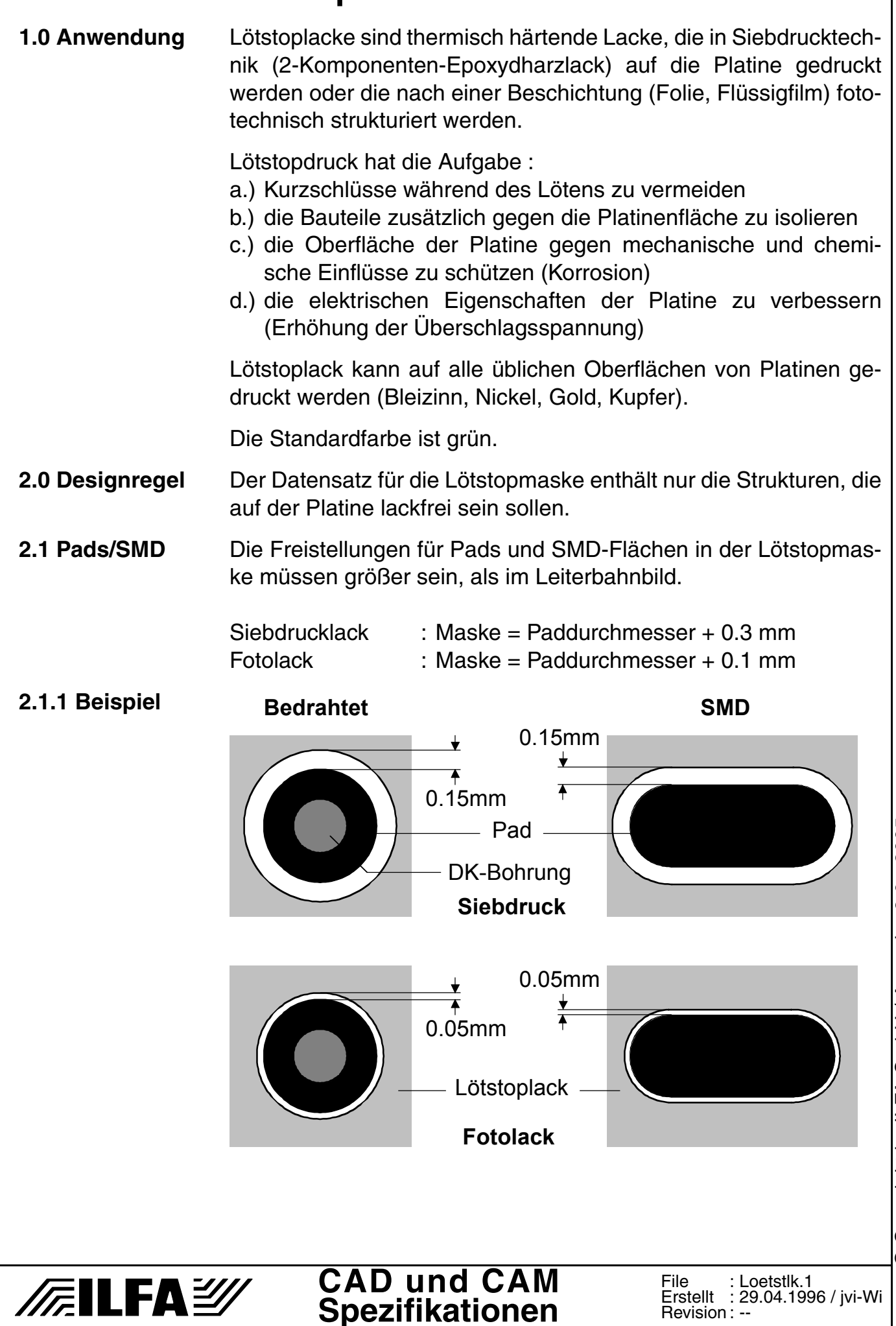

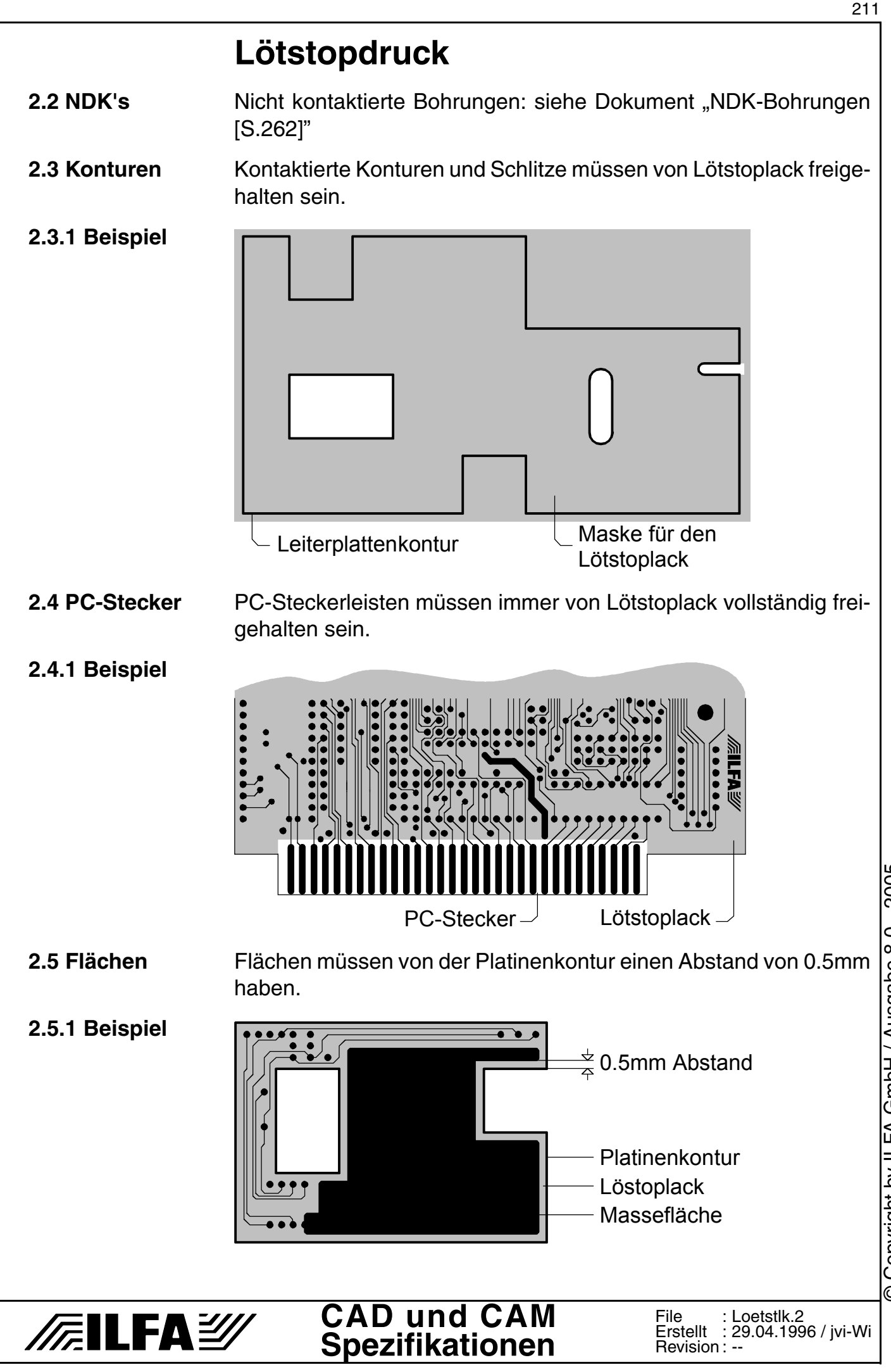

Copyright by ILFA GmbH / Ausgabe 8.0 - 2005 © Copyright by ILFA GmbH / Ausgabe 8.0 - 2005  $\odot$ 

# **Lötstopdruck**

**3.0 Hinweis** Für SMD-Platinen sollte wegen der höheren Passgenauigkeit stets "Fotolack" spezifiziert werden.

**3.1 DSR** Die Lötstopmaske sollte Teil des Design-Rule-Checks sein, damit sichergestellt ist, daß alle Leiterbahnverbindungen mit Lack bedeckt sind.

Empfehlung: ø Lötstopmaske + 0.1mm  $\leq \varnothing$  Elektrischer Abstand

## **3.1.1 Beispiel**

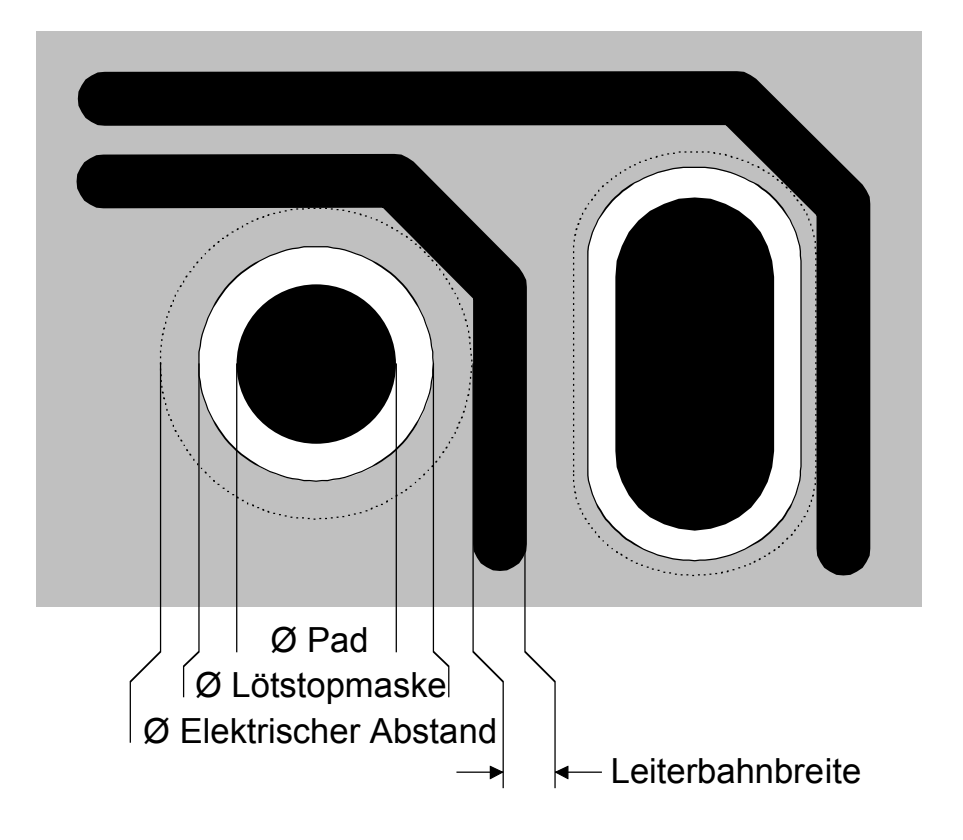

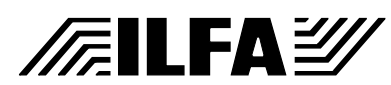

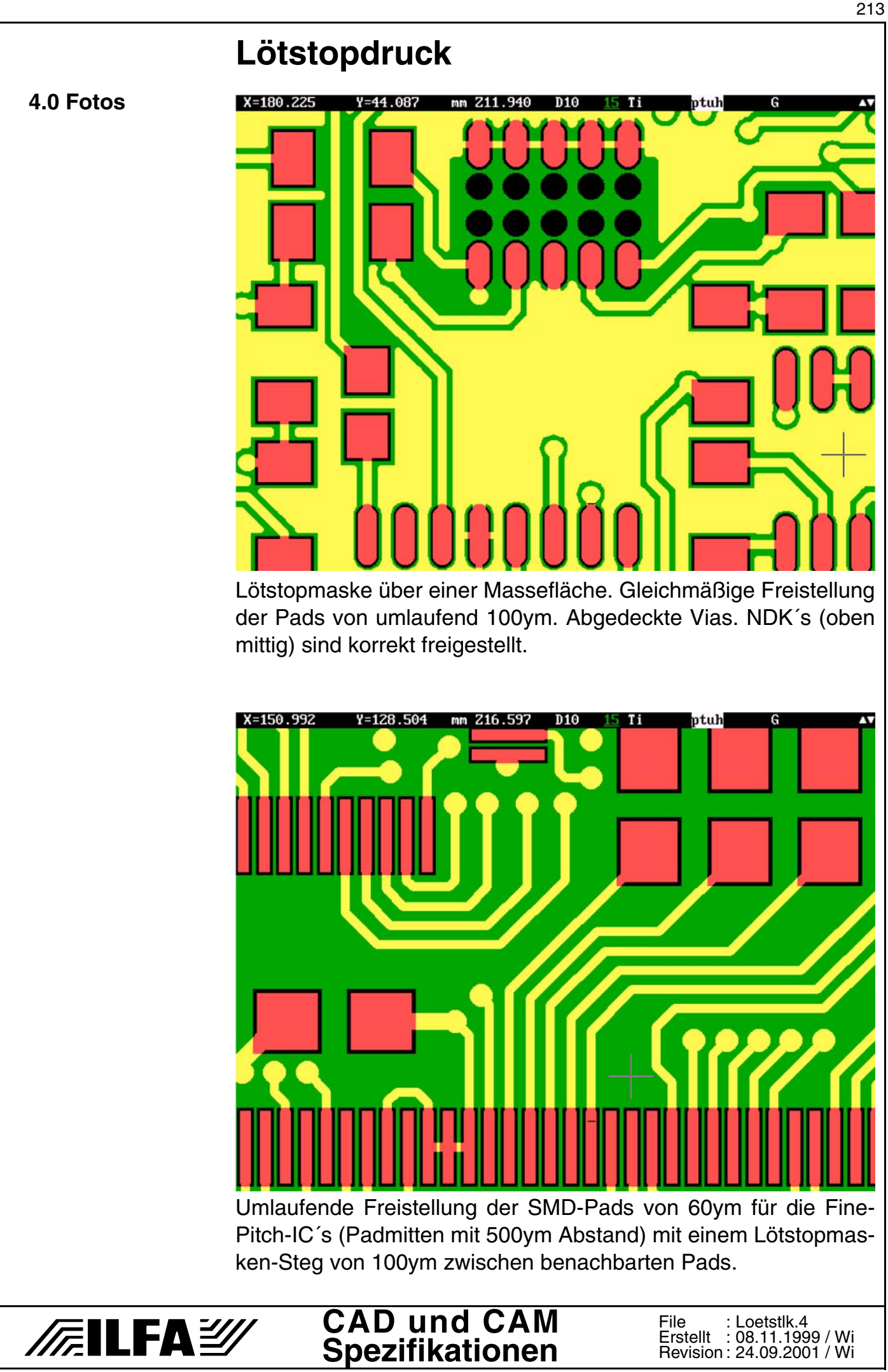

© Copyright by ILFA GmbH / Ausgabe 8.0 - 2005 © Copyright by ILFA GmbH / Ausgabe 8.0 - 2005

# **Lötstopdruck**

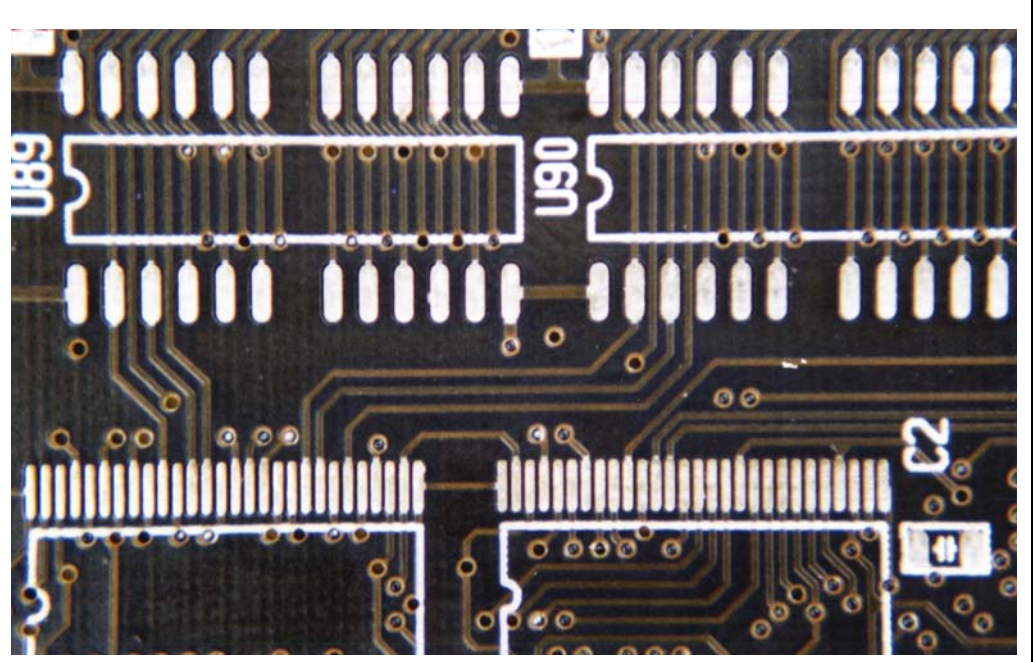

Brauntransparenter Lötstoplack über SMD-Bauteilen (Standard und Finepitch), zugedruckte Vias. Die Toleranz der Lötstopmaske täuscht unterschiedlich lange SMD-Pads in Richtung der abführenden Leiterbahnen vor.

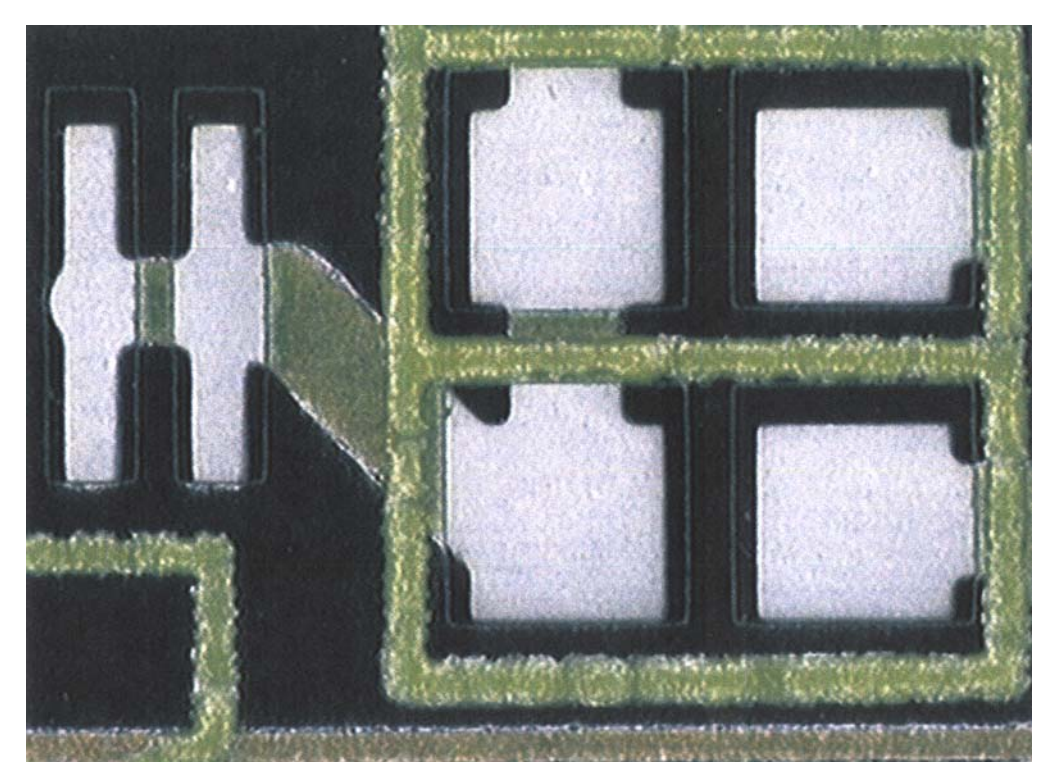

Durch Versatz und Übergröße der Maske können die Lotaufnahme und die Löteigenschaften der SMD-Flächen beeinflußt werden.

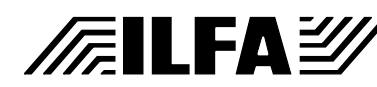

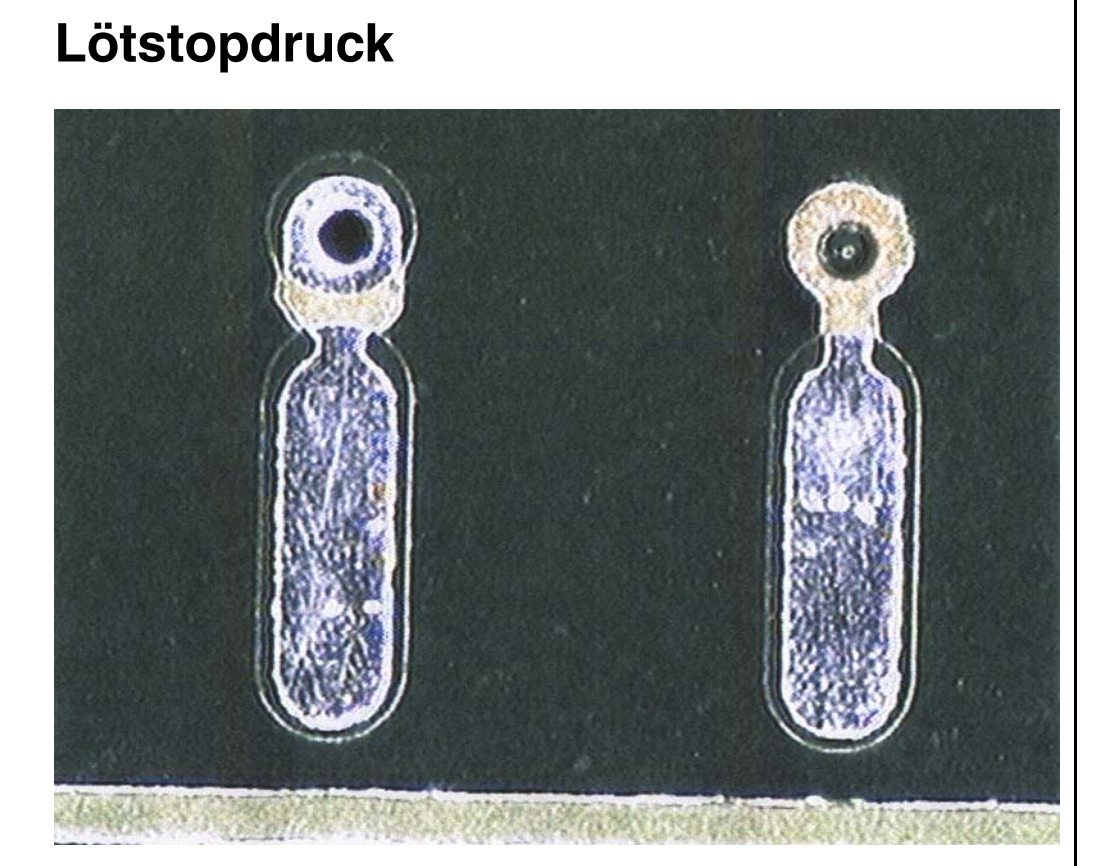

Mit Lötstoplack abgedecktes Via (rechts) beziehungsweise offenes Via (links).

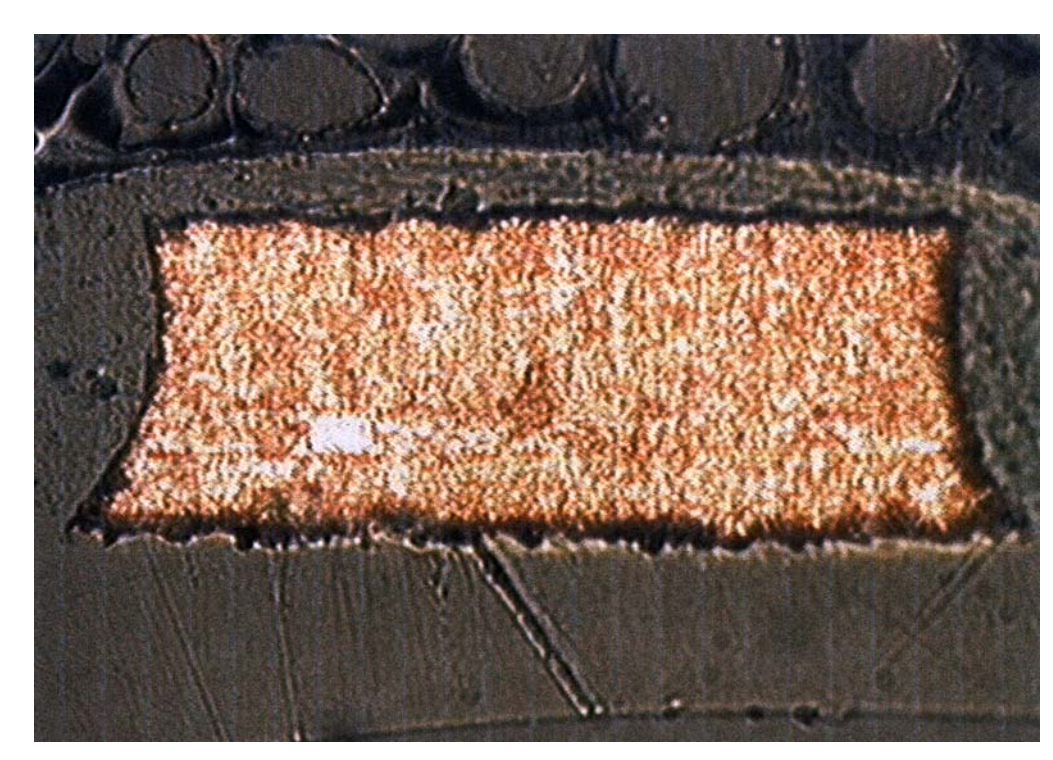

Schliffbild einer von Lötstoplack komplett an den Flanken und von oben eingebetteten Leiterbahn im Querschnitt. Die Lackdicke beträgt in der Bahnmitte zirka 10-12ym und an den Leiterbahnkanten zirka 7-8ym (bei Gießlack).

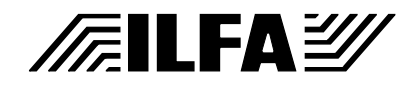

**CAD und CAM Spezifikationen** 215

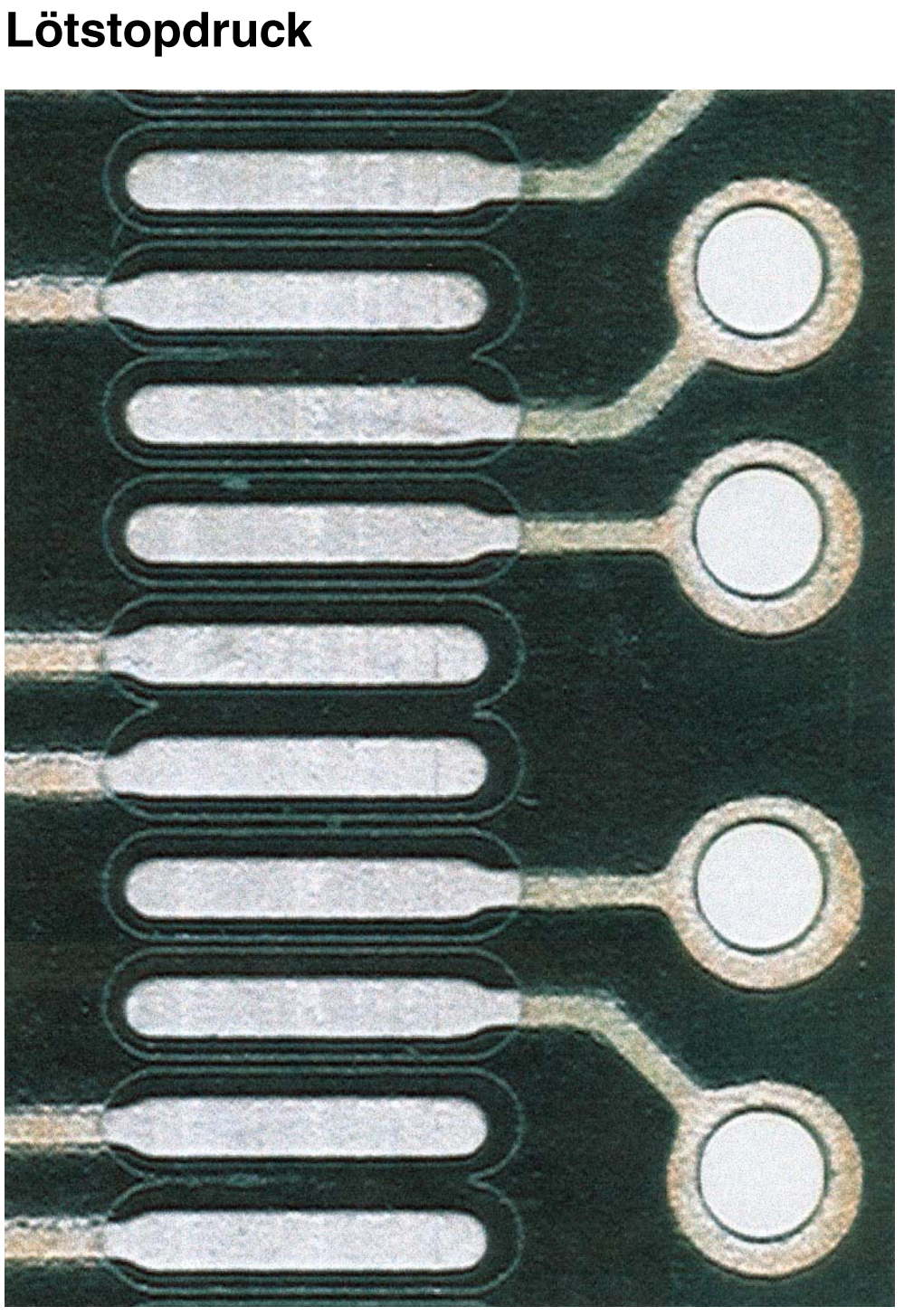

Zu groß definierte Lötstopmaske (120ym umlaufend) für ein Finepitch-Bauteil (0.635mm Pinabstand). Die Stege der Maske brechen aus und können Störungen beim Löten verursachen.

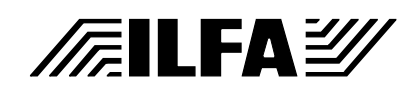

## **CAD und CAM Spezifikationen**

216
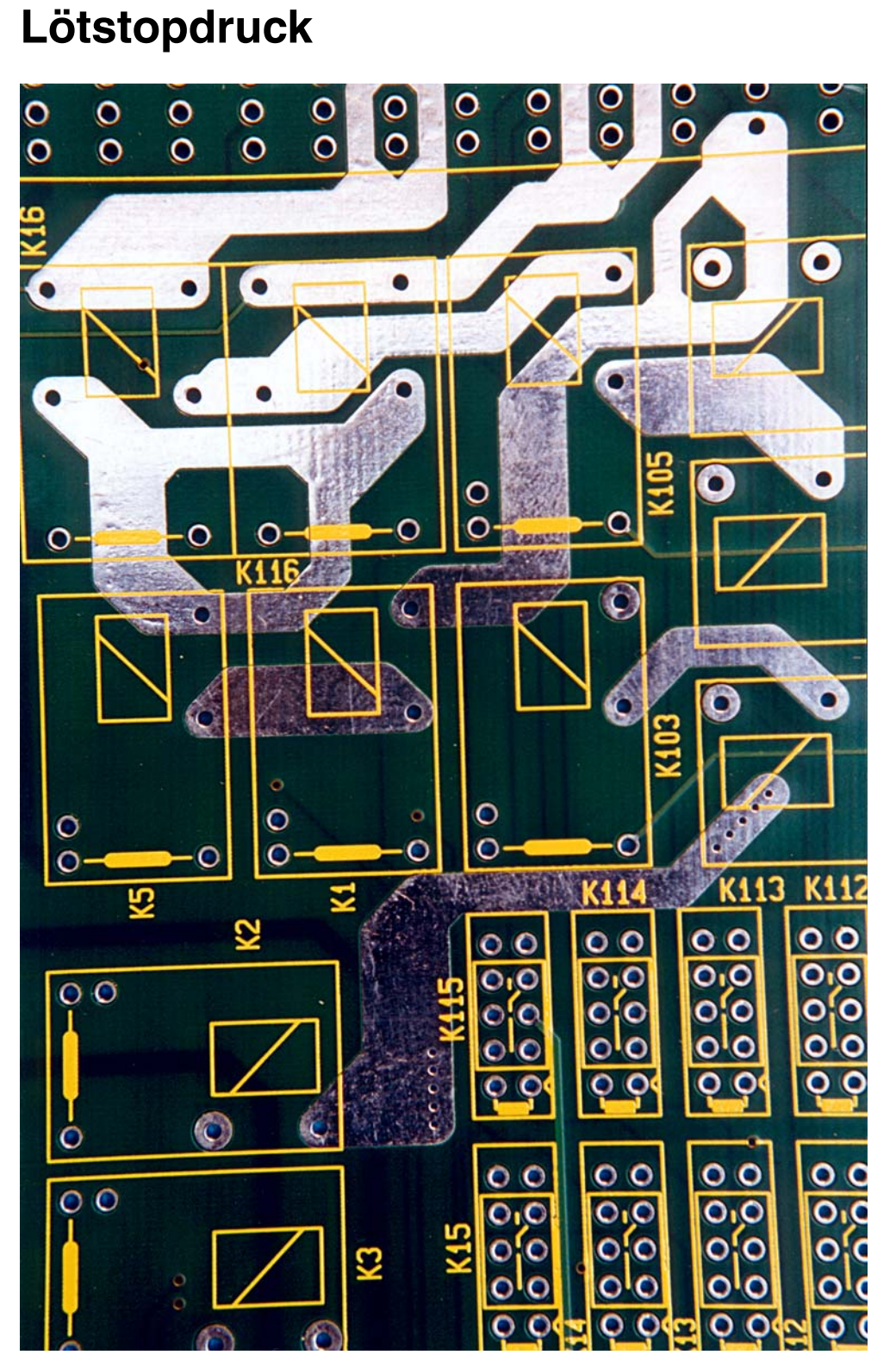

Freihaltung in der Lötstopmaske.

Durch den zusätzlichen galvanotechnischen Aufbau vergrößert sich der Querschnitt der Leiterbahnen und damit die Belastbarkeit.

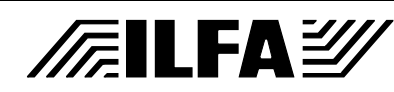

#### **CAD und CAM Spezifikationen**

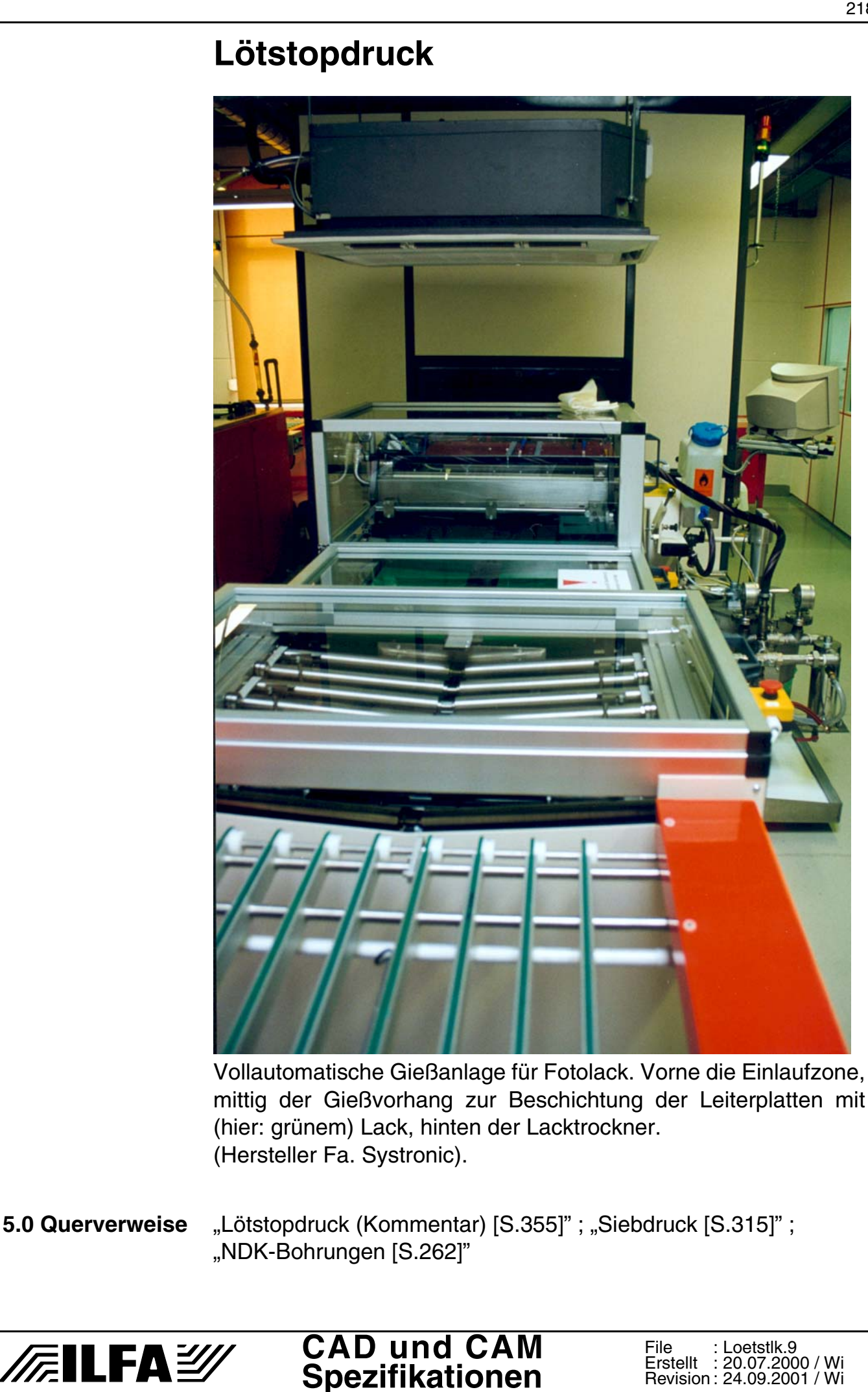

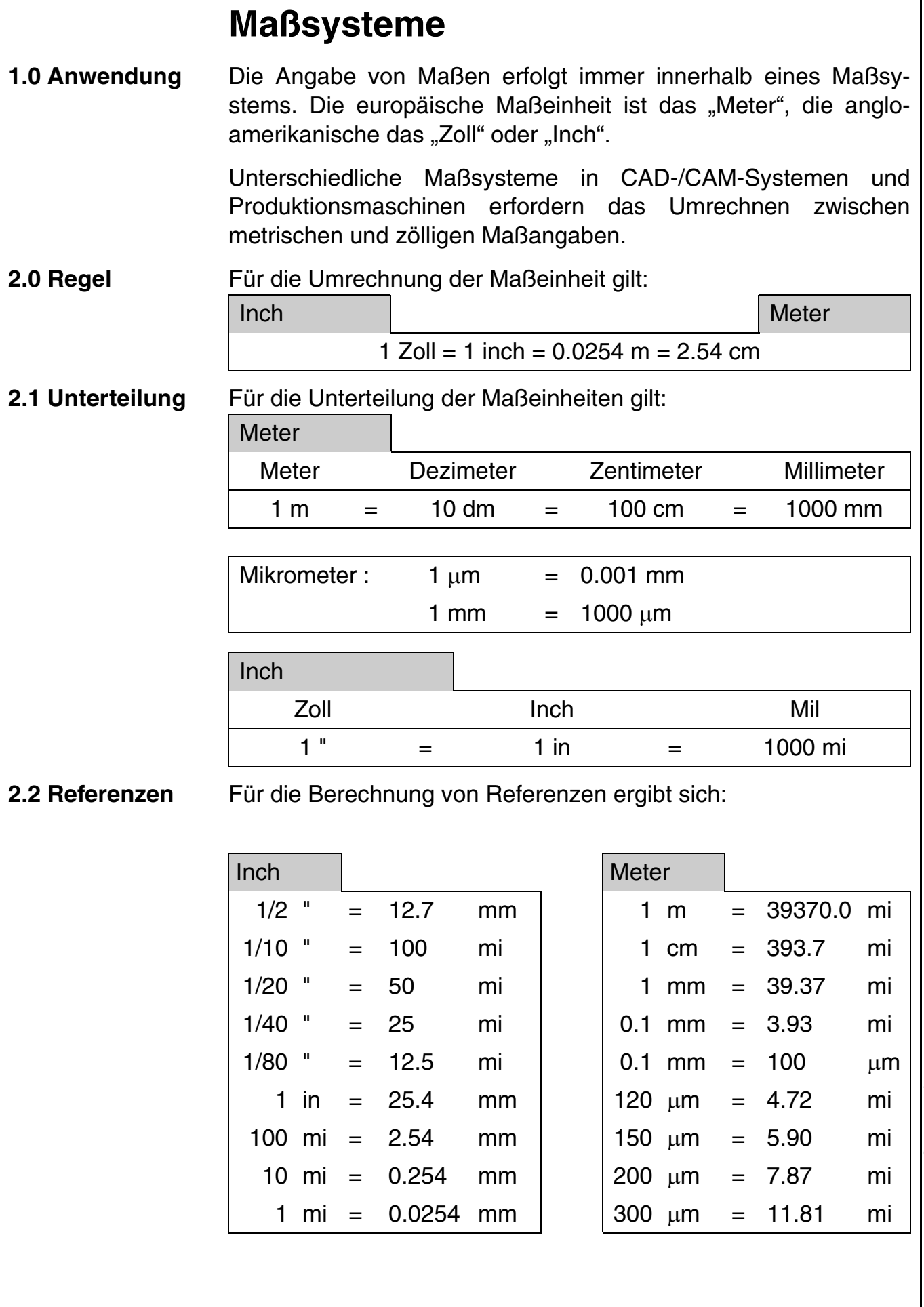

**CAD und CAM Spezifikationen**

/FailFAY

**File** 

Erstellt : 23.07.99 / Wi

: Massystm.1

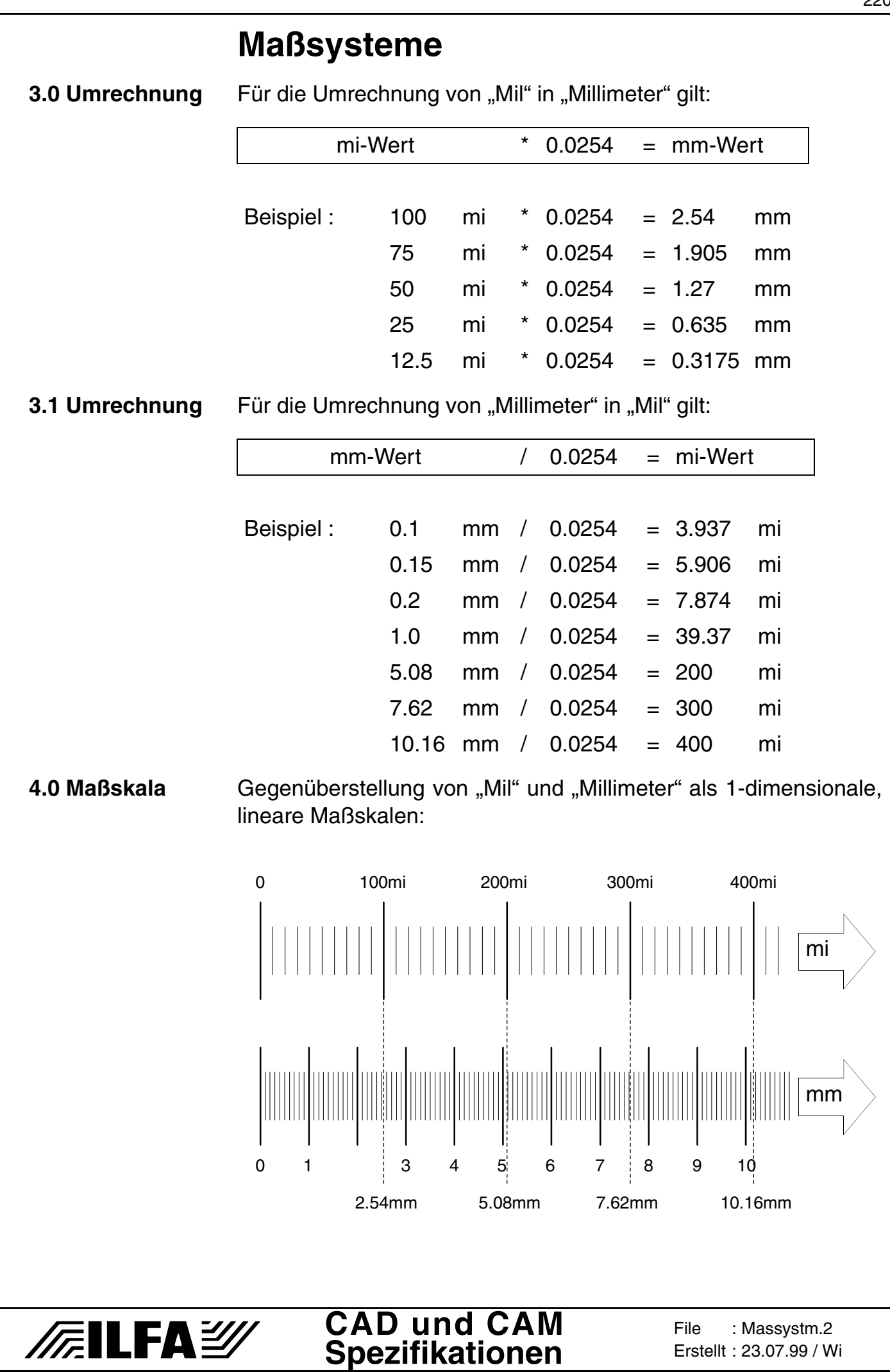

© Copyright by ILFA GmbH / Ausgabe 8.0 - 2005 © Copyright by ILFA GmbH / Ausgabe 8.0 - 2005

**5.0 Tabelle** Tabelle für "Mil"- und "Millimeter"-Werte im Bereich von 0.00 mm bis 3.95 mm.

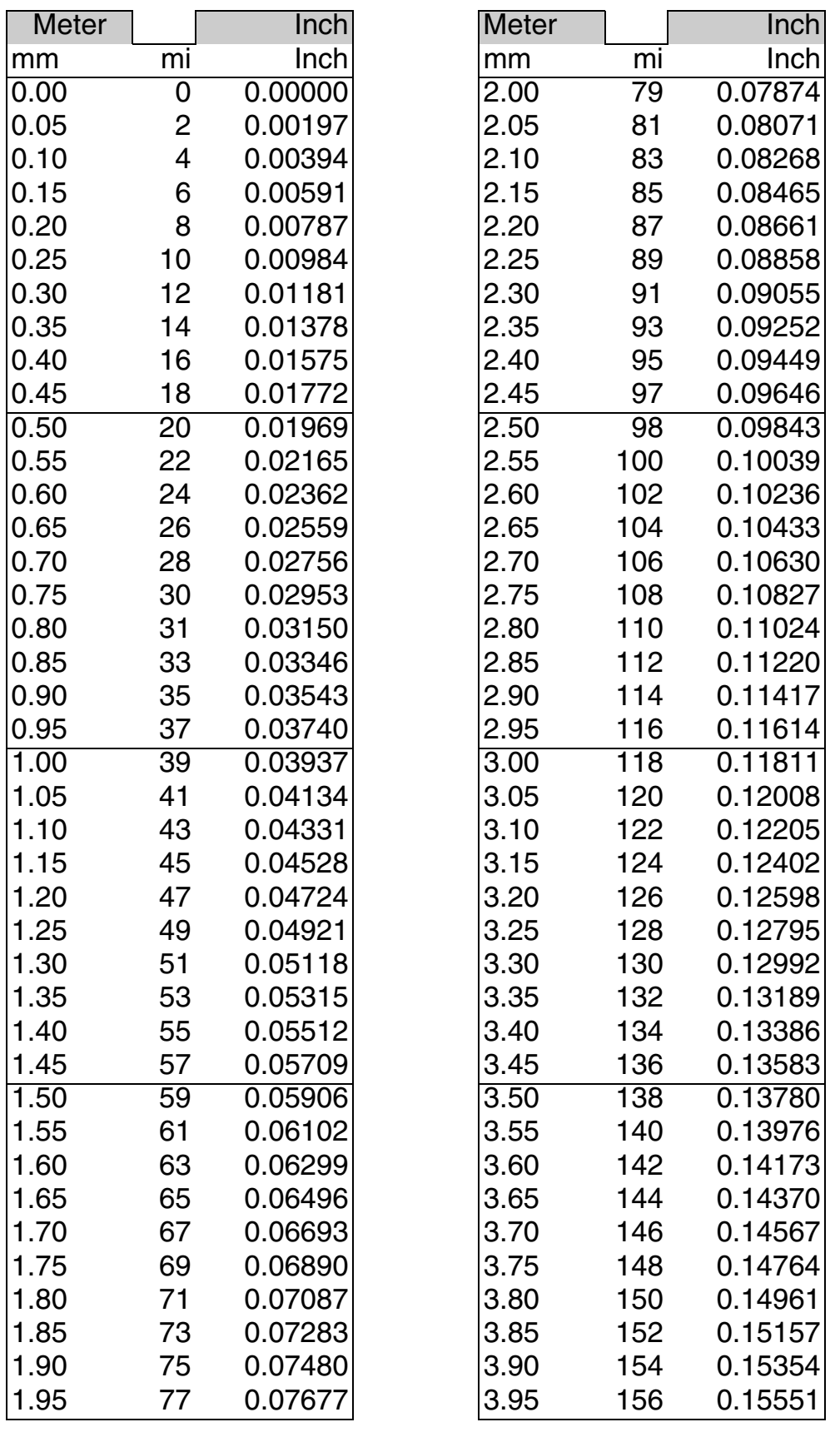

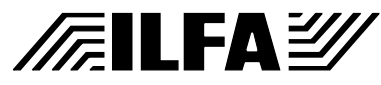

#### **CAD und CAM Spezifikationen**

**File** Erstellt : 23.07.99 / Wi: Massystm.3

# **m.n-Format**

**1.0 Anwendung** Koordinaten werden in Gerber- und Drill-Files (Excellon, Sieb&Meyer) ohne Kommastelle und ohne Längeneinheit angegeben.

Das m.n-Format gibt Auskunft, wie diese absoluten Koordinaten real zu werten sind.

**2.0 m.n-Format** Der "m"-Wert gibt die Ziffernanzahl vor dem Komma, der "n"-Wert die Ziffernanzahl nach dem Komma an. Die Summe aus m+n gibt die maximale Anzahl von Ziffern an, die eine Koordinate haben kann. m.n ist 3.2  $\Rightarrow$  die Zahl hat 2 Stellen nach und 3 Stellen vor dem

Komma.

Die Anzahl der Ziffern ist maximal 3+2=5.

m.n ist 2.4  $\Rightarrow$  die Zahl hat 4 Stellen nach und 2 Stellen vor dem Komma.

Die Anzahl der Ziffern ist maximal 2+4=6.

- **2.1 Maßeinheit** Die Maßeinheit muß "Inch" oder "Millimeter" sein.
- **2.2 Auflösung** Die Auflösung (Genauigkeit) einer Koordinatenangabe ergibt sich durch die Angabe des m.n-Formates in Verbindung mit der Masseinheit.
- **2.3 Maximum** Durch das m.n-Format ergibt sich das Maximum für die größte darstellbare Koordinate.

m.n ist 3.2mm ⇒ die größte Koordinate ist 999.99mm.

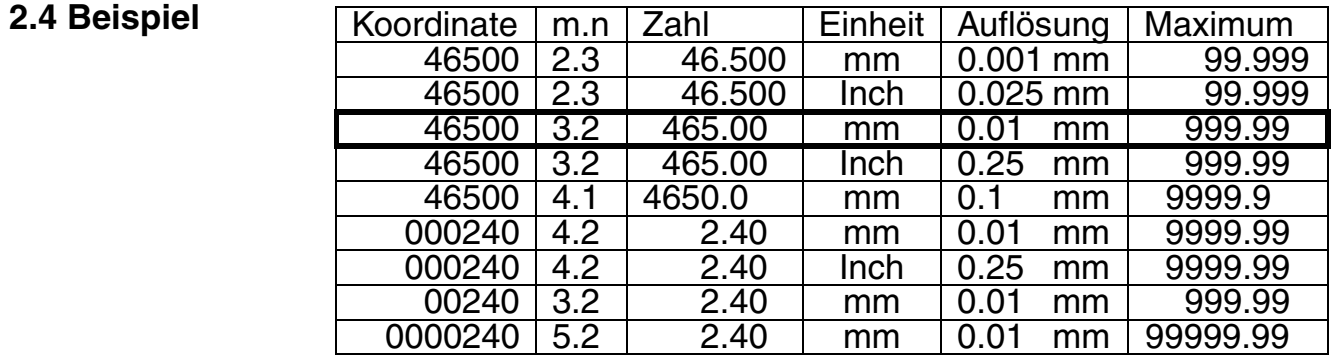

**2.5 Zero's** Um die Datenmenge gering zu halten, können in den Koordinaten führende (leading) oder nachfolgende (trailing) Nullen unterdrückt werden.

Koordinate:

 $X10500YQ3750$ : Leading zero suppresion  $\Rightarrow$  X10500Y3750 X10500Y03750: Trailing zero suppresion  $\Rightarrow$  X105Y0375

**3.0 Hinweis** Da in der Praxis Produktionsmaschinen mit den Datensätzen angesteuert werden, ist **3.3 metrisch** das beste m.n-Format mit der besten Auflösung.

"Leading zero suppression" kann gewählt werden. "Trailing zero suppression" sollte vermieden werden.

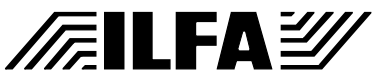

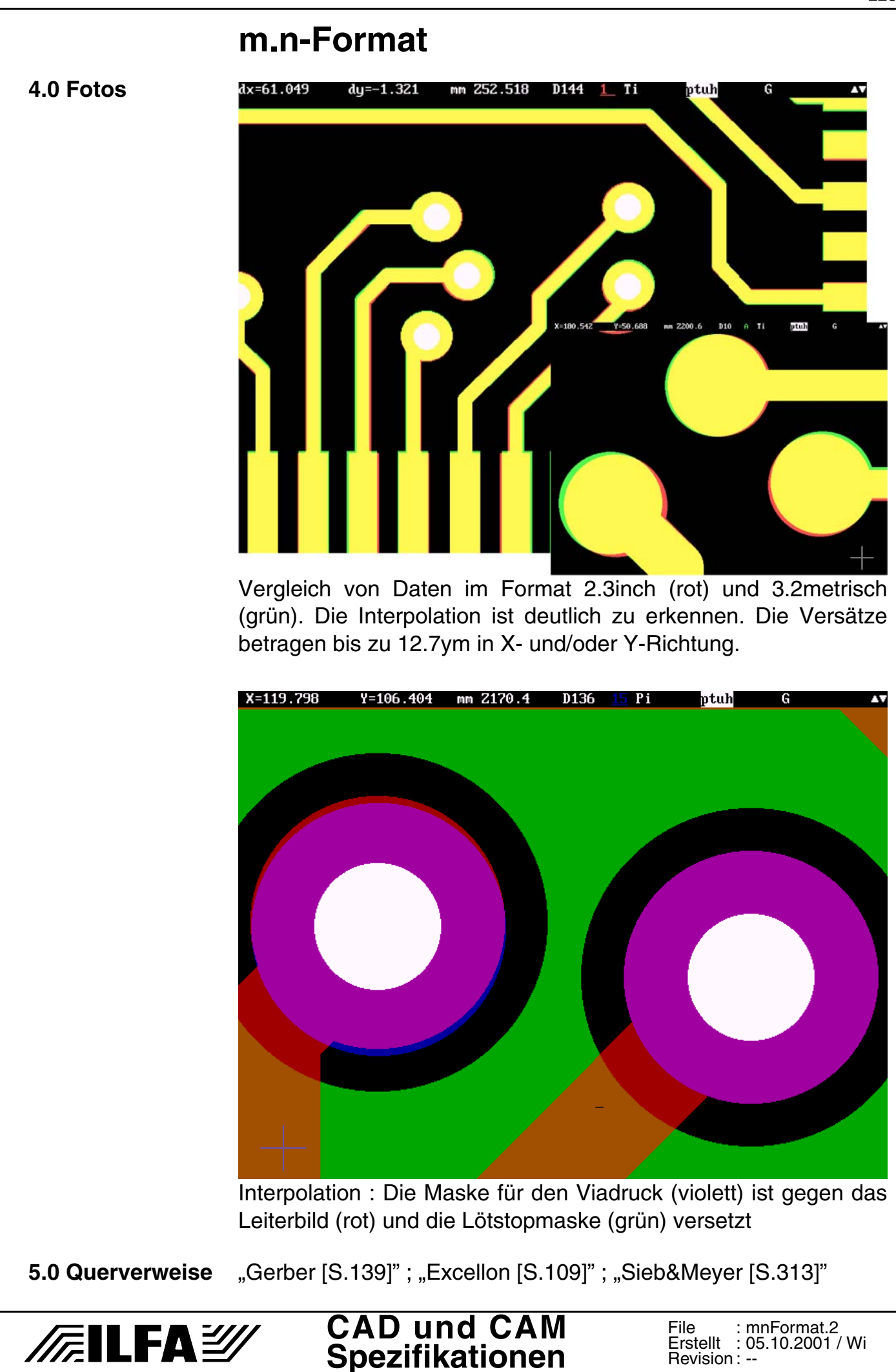

Revision : --

<span id="page-223-0"></span>**1.0 Anwendung** Für Verzeichnisse über Leiterplatten-Bautypen, für die Dokumentation zu CAD-Layouts und die Zuordnung von Prozeßabläufen in der Produktion ist die eindeutige Benennung dieser Bautypen erforderlich. **2.0 Regeln** Die Syntax zur Bezeichnung von Multilayer-Bautypen muß Auskunft geben über: a.) die Lagenanzahl b.) den Leiterplattentyp c.) die Enddicke des Multilayers d.) die (hauptsächlich) eingesetzte Materialgruppe e.) die Innenlage(n) f.) die Kupferschicht(en) der Innenlagen g.) eine eventuelle Variante oder Sonderbauform Für die Parameter a,...,g werden Kennziffern gesetzt. Die Aneinanderreihung der Kennziffern ergibt den Namen des Bautyps. **2.1 Beispiel** 4-Lagen-Leiterplatte Multilayer (starr) 1.50mm Enddicke Materialgruppe FR4 Dicke der Innenlagen 0.930mm Kupferschicht der Innenlagen 35ym Aufbauvariante Nummer 1 **3.0 Kennziffern** Die Kennziffern stehen stellvertretend für die eingesetzten Materialien, LP-Typen oder Schichtdicken. **3.1 Lagenanzahl** Die Lagenanzahl wird von "1" ausgehend numeriert: 1,2,3,4,5,6,7,8,9,10,11,12,13,14,15,16,17,18,19,20,..... Eine ungerade Lagenanzahl ist möglich. **4 M 15 FR4 I93 K35 V1** Lagen Leiterplattentyp Enddicke Material Innenlage Kupfer der Innenlage Variante Lesart

> **CAD und CAM Spezifikationen**

**FILFAY** 

File :

Erstellt : 26.01.2000 / Wi

: MLTRSNTX.1

#### **Multilayer: Syntax für Bautypen 3.2 LP-Typ** Der Leiterplattentyp wird durch einen einstelligen Kennbuchstaben festgelegt. **Kennung Leiterplattentyp** E einseitige Leiterplatte D doppelseitige Leiterplatte M Multilayer (starr) F Flexible Leiterplatte S Starrflexible Leiterplatte Sind mehrere Kennungen denkbar, dann erhält die Kennung für den anspruchsvolleren  $(=\_\_\_\_\)$  Leiterplattentyp den Vorzug. Beispiel: eine ein- oder doppelseitige flexible Leiterplatte bekommt die Kennung "F" (und NICHT "E" oder "D"). ein starrflexibler Multilayer bekommt die Kennung "S" (und NICHT "M"). **3.3 Enddicke** Die Enddicke wird in 0.1mm-Einheiten angegeben. Beispiel: Enddicke 1.5 mm  $\rightarrow$  Kennung "15" Enddicke 0.8 mm  $\rightarrow$  Kennung "8" Enddicke 0.25 mm  $\rightarrow$  Kennung "2.5" **3.4 Material** Die Materialgruppen werden im Kurzbegriff benannt. **Kennung Materialgruppe** Ptfe PTFE FR4 FR4 Bt BT Pd Polyimid Ro Ro Tmm TMM Werden unterschiedliche Materialien eingesetzt, dann erhält das von FR4 abweichende Material den Vorzug. Beispiel: ein Multilayer mit PD- und FR4-Laminaten bekommt die Kennung "Pd" (und NICHT die Kennung "FR4"). **CAD und CAM FILFAY** File : : MLTRSNTX.2 **Spezifikationen** Erstellt : 26.01.2000 / Wi

#### **3.5 Innenlagen** Die Innenlagendicke wird in 0.01mm-Einheiten angegeben und ist immer OHNE Kupferauflage gerechnet. Der Kennung wird ein "I" vorangestellt.

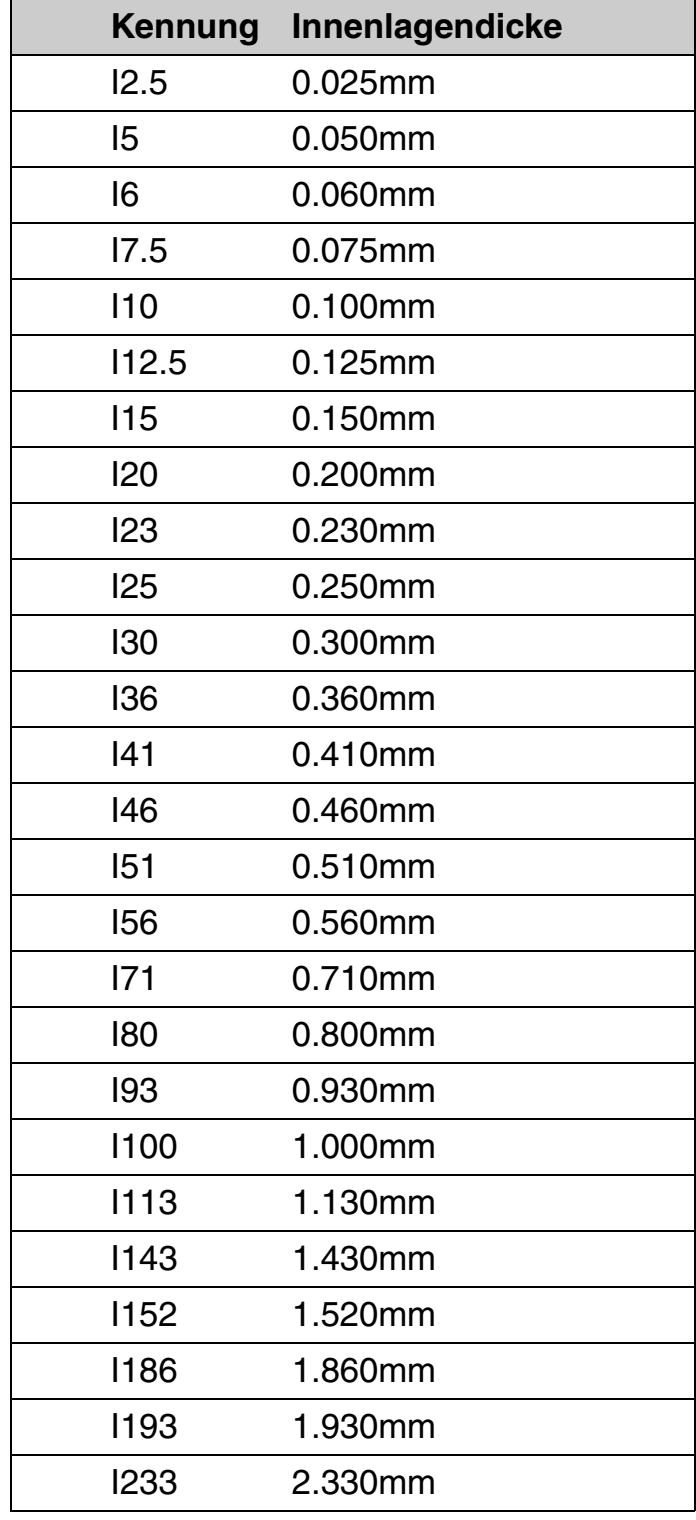

Sind mehrere unterschiedliche Innenlagentypen im Multilayer, dann werden die zwei dünnsten Innenlagen angegeben (Beispiel: "I5I20" oder "I20I93").

**3.6 Kupferdicken** Die Kupferdicken auf den Innenlagen werden in 0.001mm-Einheiten angegeben. Der Kennung wird ein "K" vorangestellt.

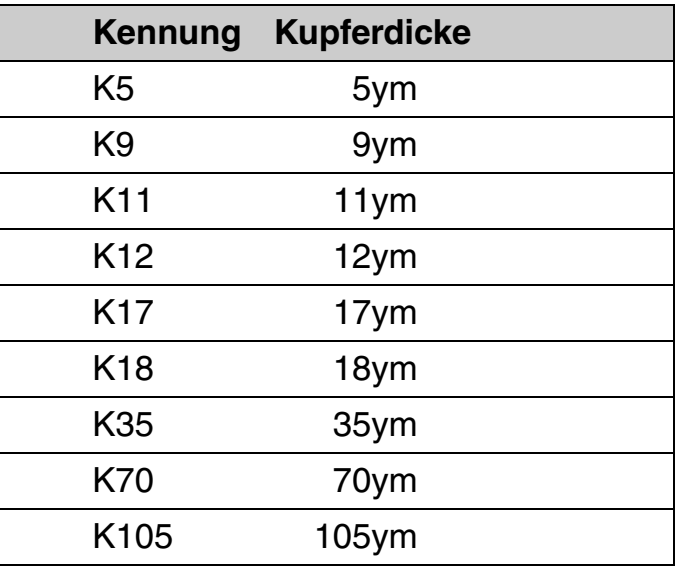

Sind mehrere unterschiedliche Kupferdicken in einem Multilayer, dann werden die zwei dünnsten angegeben (Beispiel: "K17K35" oder "K5K17").

**3.7 Variante** Varianten-Kennzeichnungen werden vergeben, wenn ein Bautyp mit gleicher Syntax bereits vorhanden ist, aber einen abweichenden Aufbau hat, zum Beispiel eine andere Verteilung der Prepregs oder eine andere Kupferschicht auf den Außenlagen.

Die Varianten werden von V1,...,Vn hochgezählt.

**3.7.1 Beispiel 1** Die Multilayer haben gleiches Material und gleiche Enddicke, unterscheiden sich aber in der Anordnung der Kerne (innenliegend/ außenliegend). Es muß eine Varianten-Kennzeichnung vergeben werden.

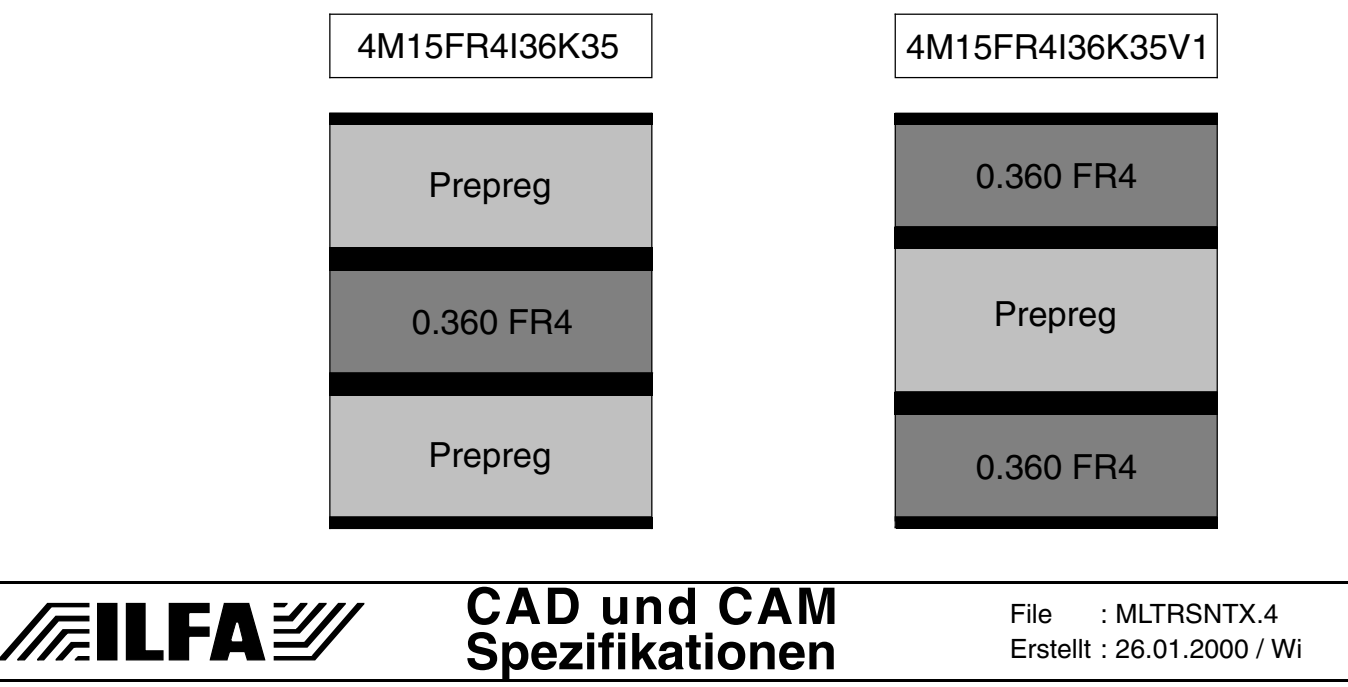

**3.7.2 Beispiel 2** Die Multilayer sind aus dem gleichen Material und auf die gleiche Art aufgebaut, unterscheiden sich aber in der Kufperdicke auf den Außenlagen.

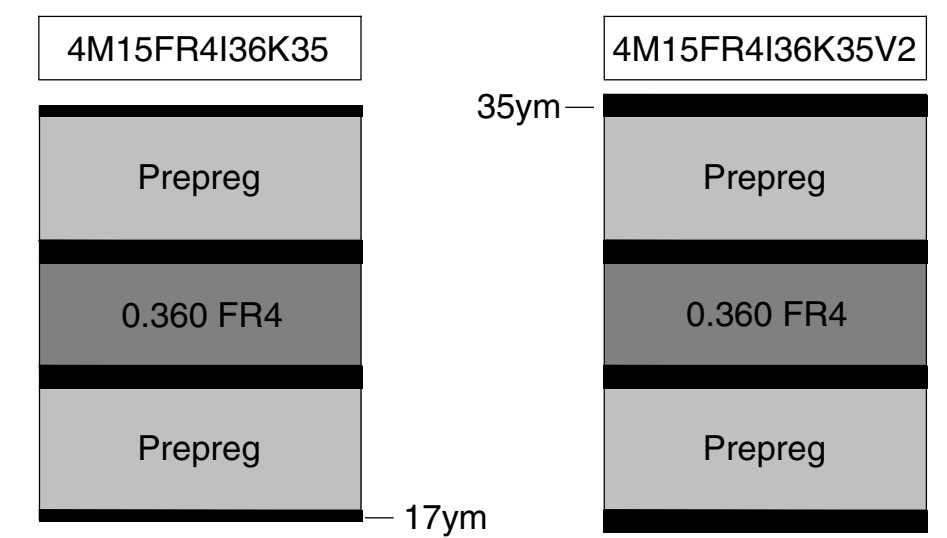

- **3.8 Sonderbau** Werden Sonderbauformen erstellt, die nur für einen einzigen Layout-Typ sinnvoll sind und die besondere Produktionsbedingungen erfordern, dann wird eine Sonderbau-Kennzeichnung vergeben, die von S1,...,Sn hochgezählt wird. Sonderbauformen sind beispielsweise Metallanpressungen an die Außenlagen oder individuell hergestellte Materialien.
- **3.8.1 Beispiel** Die Multilayer sind aus den gleichen Materialien und auf gleiche Art aufgebaut, unterscheiden sich aber in der Anpressung eines Aluminiumkernes an die Außenlage.

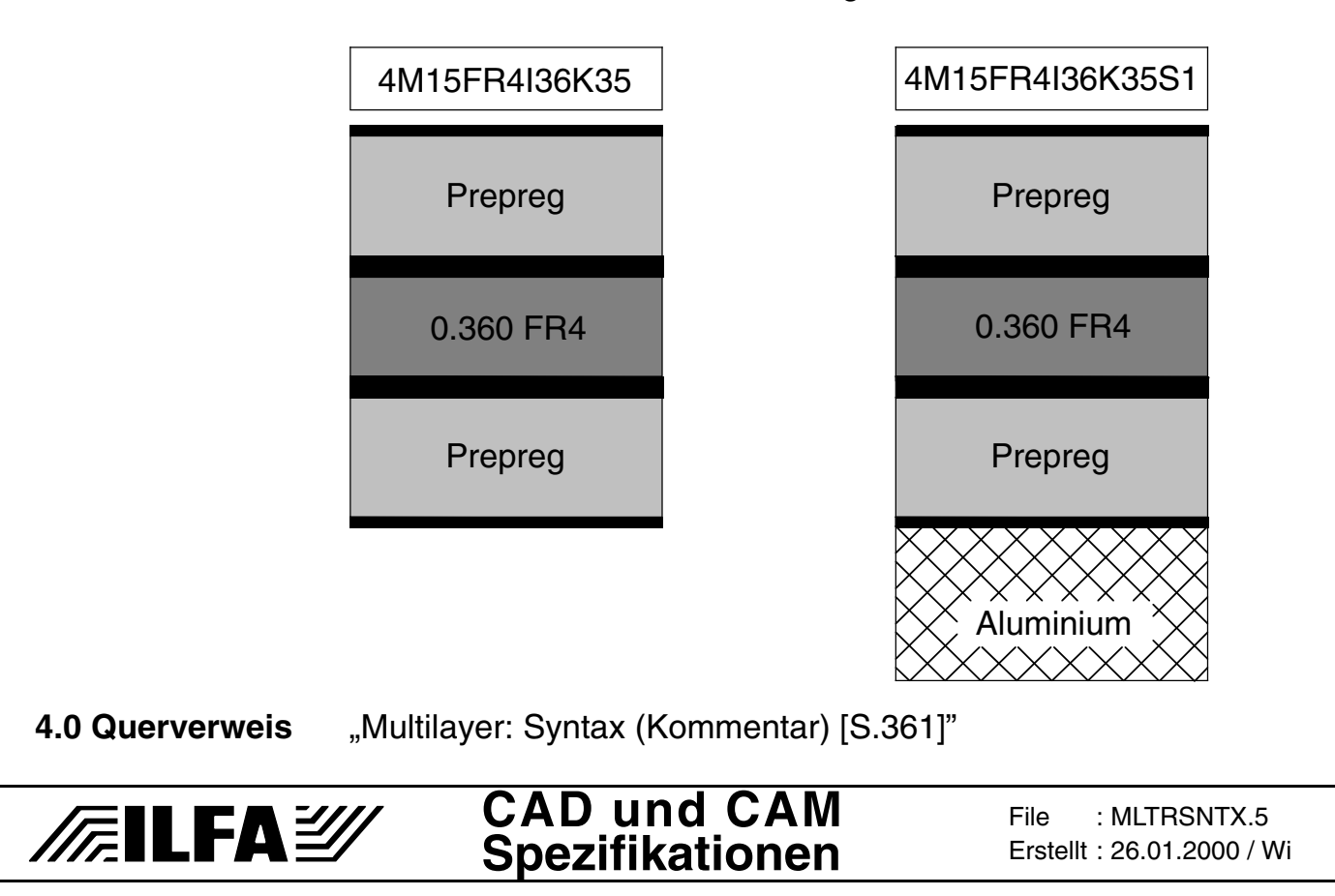

© Copyright by ILFA GmbH / Ausgabe 8.0 - 2005

# **Multilayer-Bauklassen**

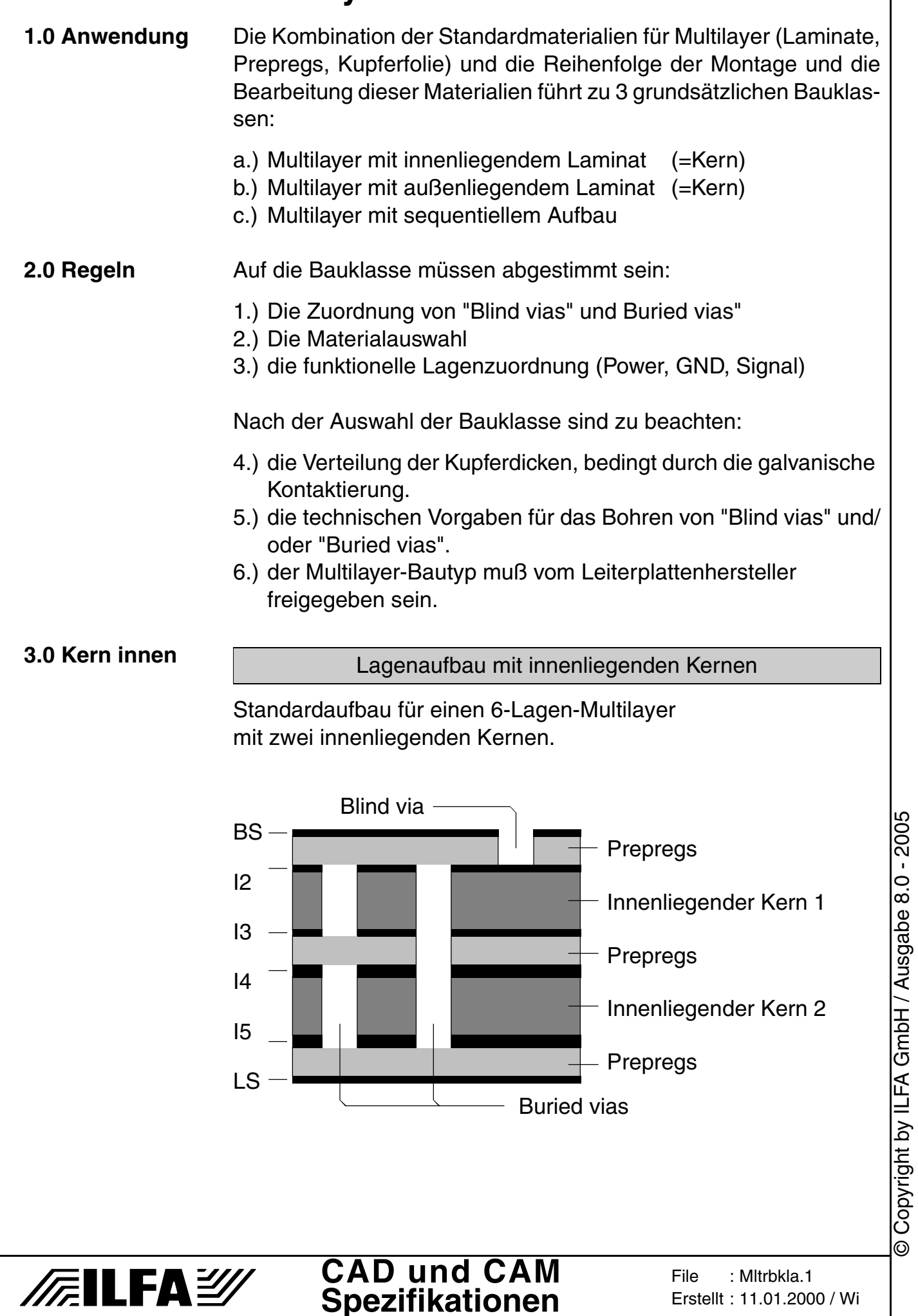

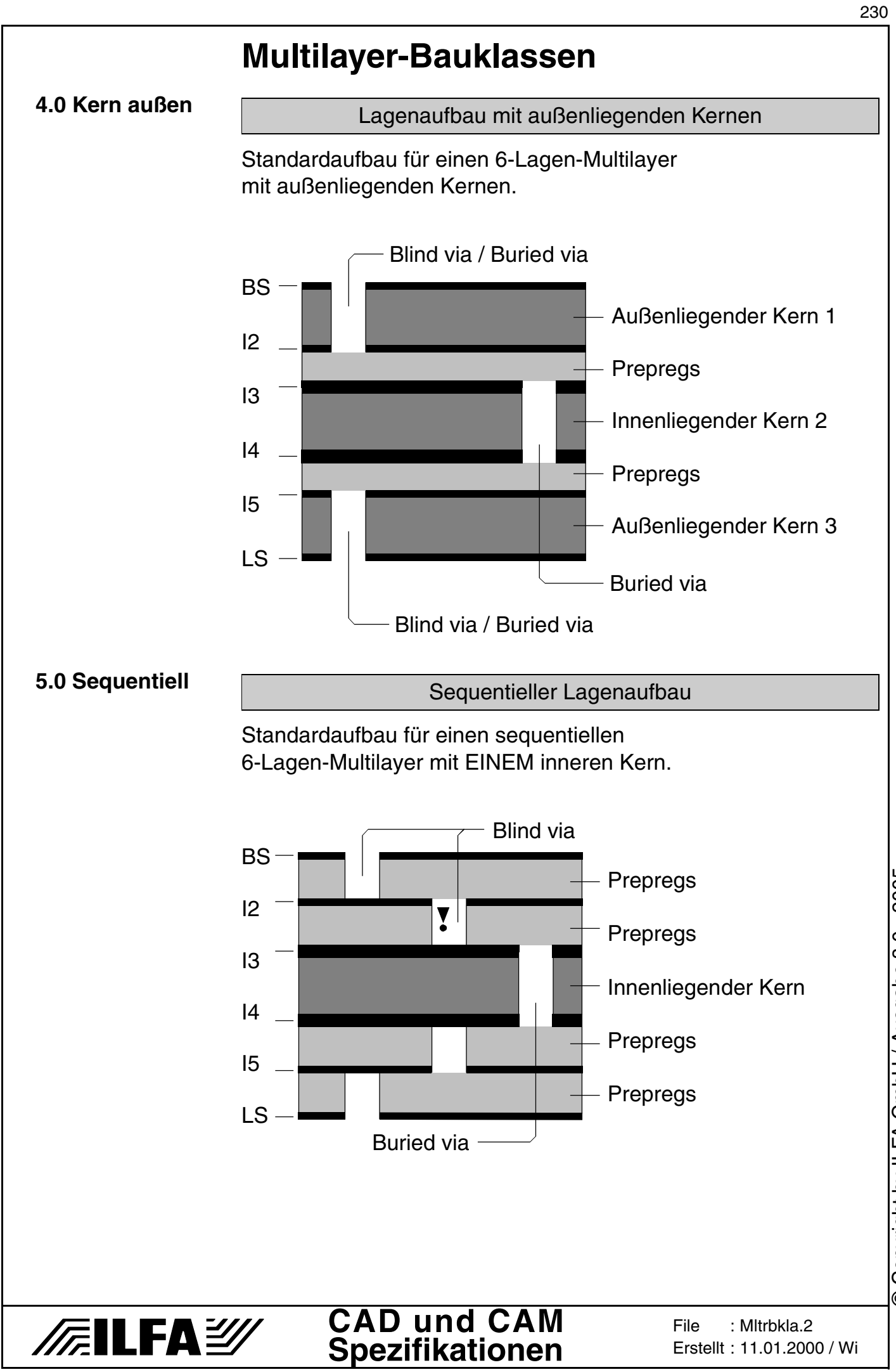

© Copyright by ILFA GmbH / Ausgabe 8.0 - 2005 © Copyright by ILFA GmbH / Ausgabe 8.0 - 2005

# **Multilayer-Bauklassen**

#### **6.0 Fotos**

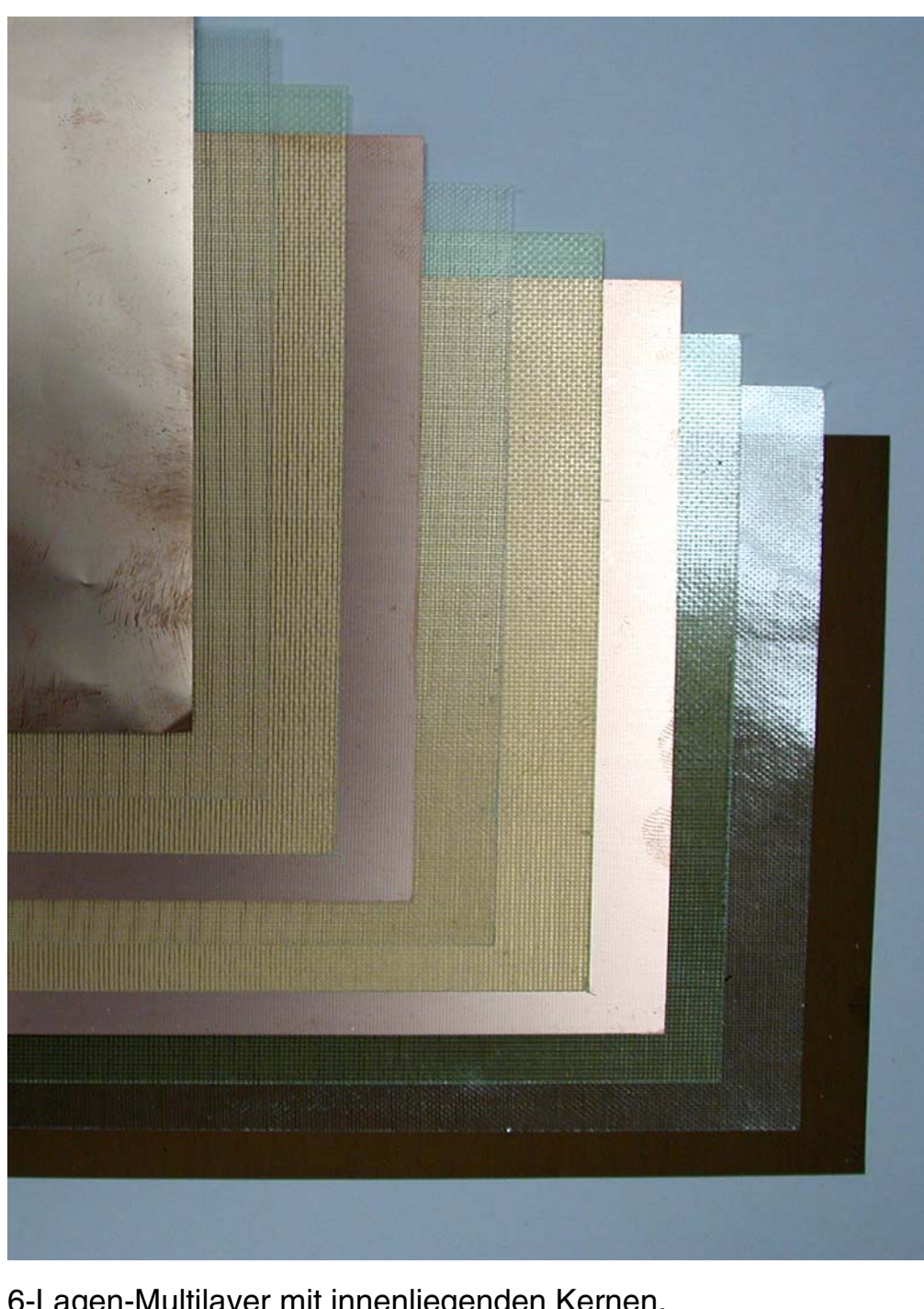

6-Lagen-Multilayer mit innenliegenden Kernen. Material von links nach rechts: Cu-Folie, 2 Prepregs, Kern, 2 Prepregs, Kern, 2 Prepregs, Cu-Folie.

# /FILFAY

# **Multilayer-Bauklassen**

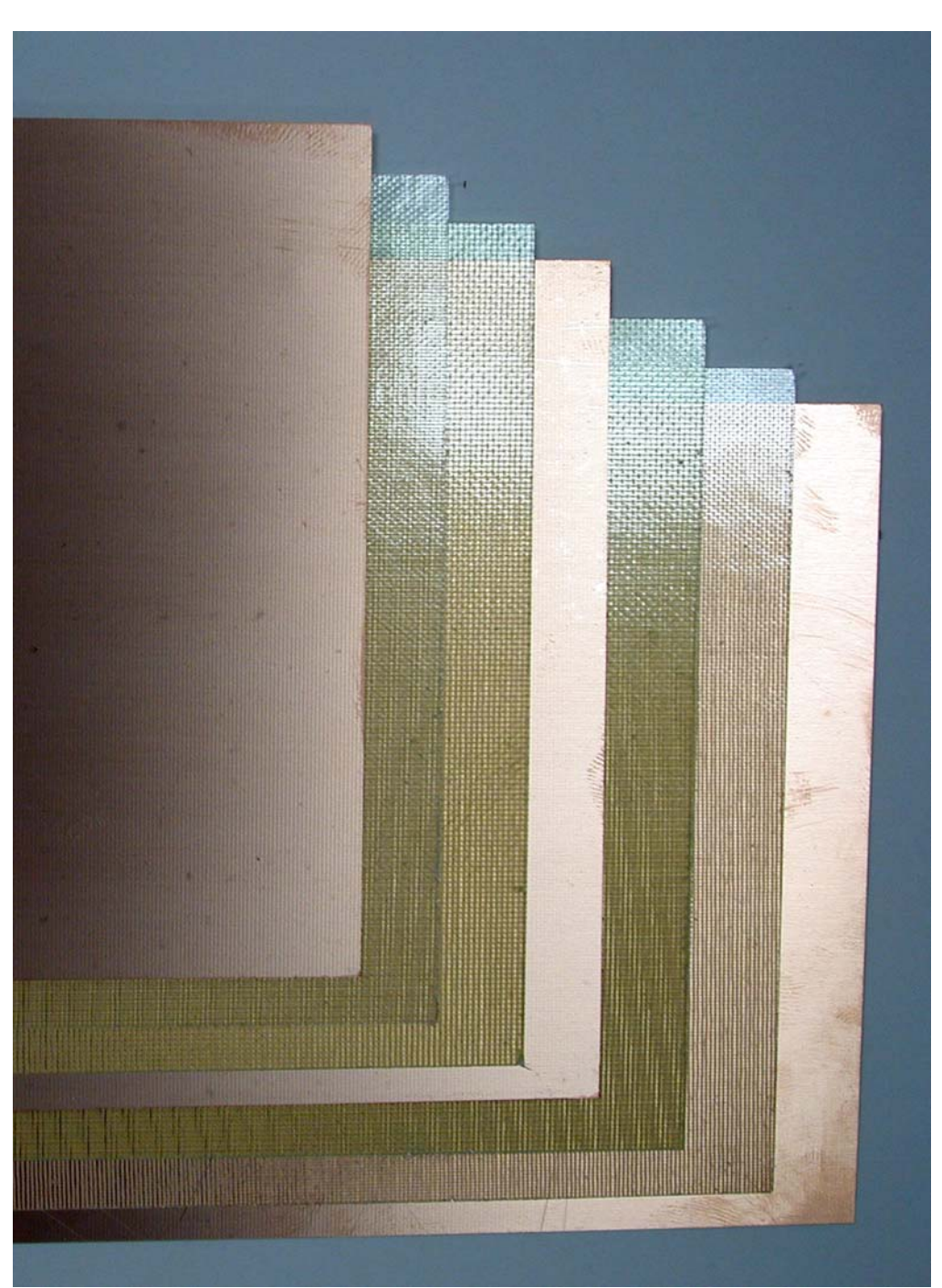

6-Lagen-Multilayer mit außenliegenden Kernen. Material von links nach rechts: Kern, 2 Prepregs, Kern, 2 Prepregs, Kern.

# **/FallFA**Y

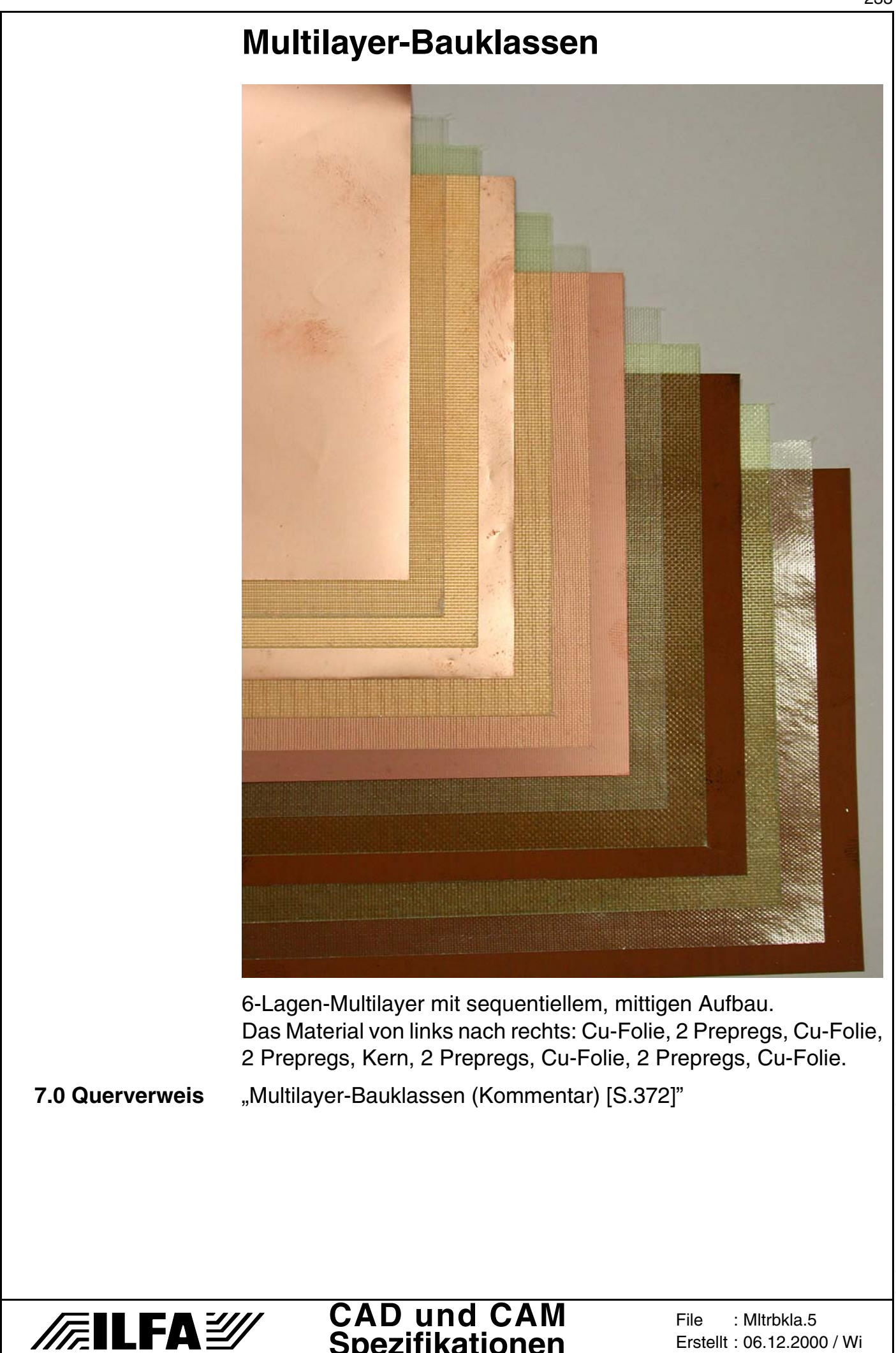

**Spezifikationen**

Erstellt : 06.12.2000 / Wi

**1.0 Anwendung** Die Anordnung der Kerne (=Laminate) in einem Multilayer legt den Produktionsablauf und die Produktionsvarianten fest.

- **2.0 Regeln** Der Multilayer-Bautyp muß definiert sein, BEVOR die Arbeit am CAD-Layout beginnt.
- **3.0 4-Lagen-ML** Standardaufbau für einen 4-Lagen-Multilayer mit außenliegenden Kernen.

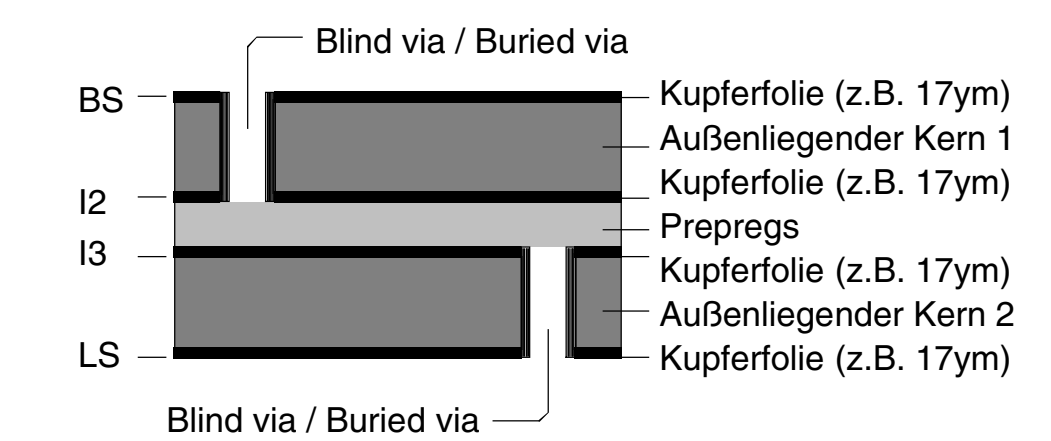

#### **3.1 Vias Mögliche Kontaktierungsvarianten**

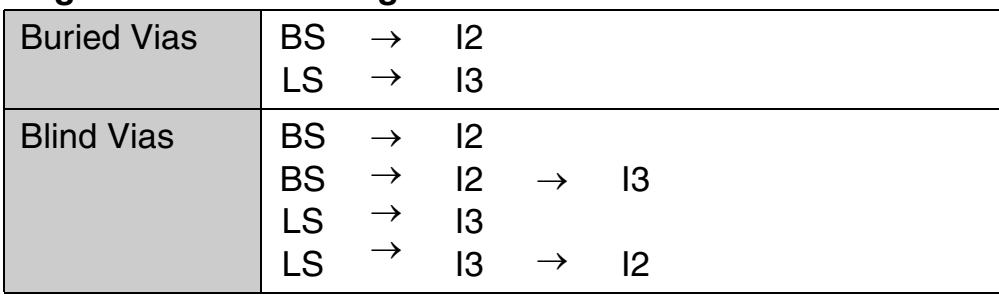

#### **NICHT mögliche Varianten**

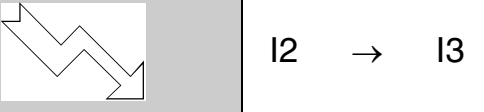

### **3.2 Cu-Folien Identische Kupferdicken** Kupferdicke  $\vert$  BS =  $\vert$  I2 =  $\vert$  I3 = LS

**3.3 Legende** "Cu" = Basiskupfer des Laminates

"DK"= Kupferaufbau der galvanischen Kontaktierung

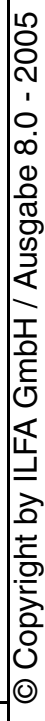

# **FEILFAY**

# **4.0 Produktion** Standardablauf für die Produktion eines 4-Lagen-Multilayers

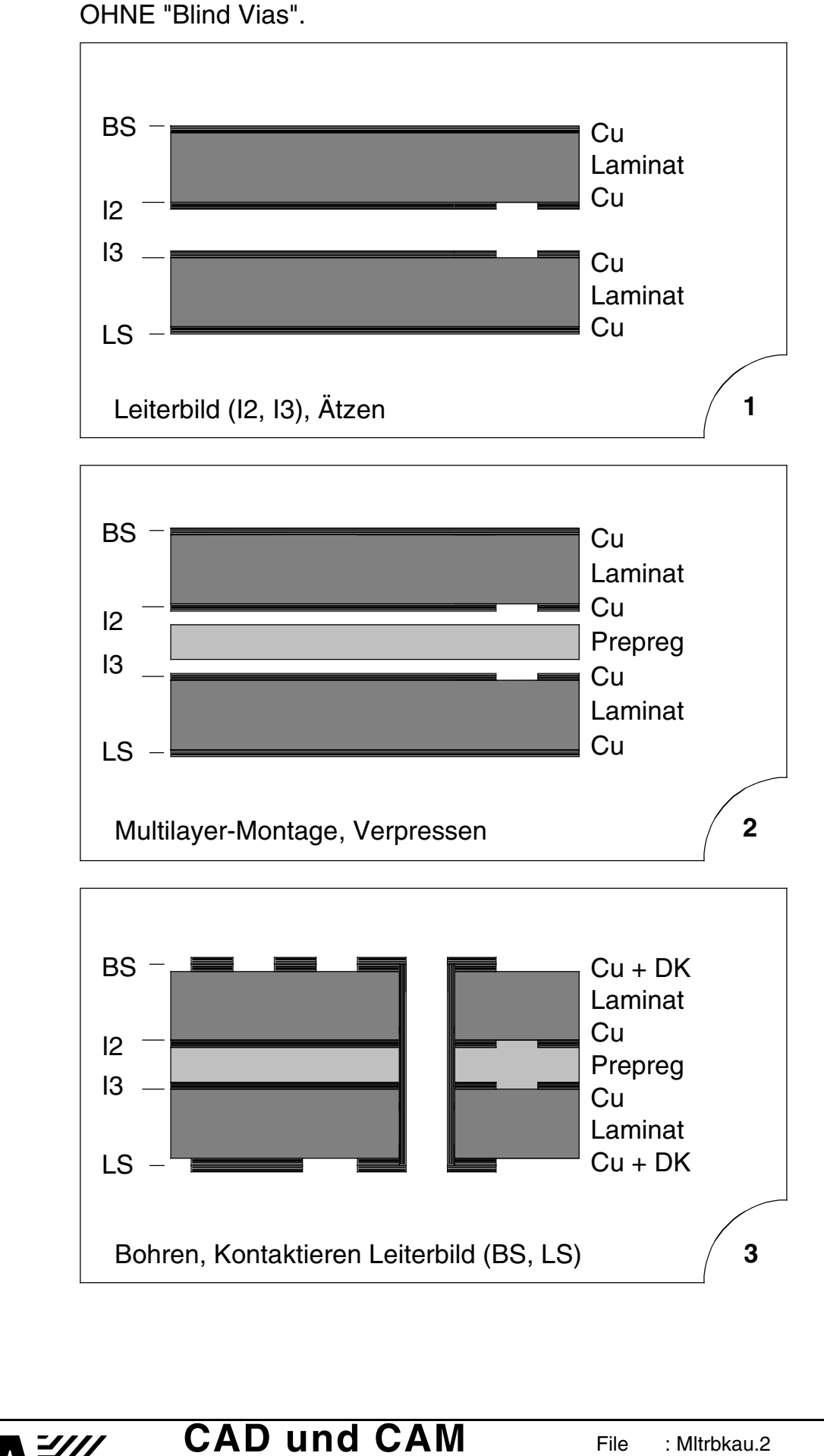

**Spezifikationen**

**/Filfa**y

File :

Erstellt : 11.01.2000 / Wi

Mltrbkau.2

# **Multilayer-Bauklassen: Kerne Außen 4.1 Produktion** Standardablauf für die Produktion eines 4-Lagen-Multilayers MIT "Blind Vias".

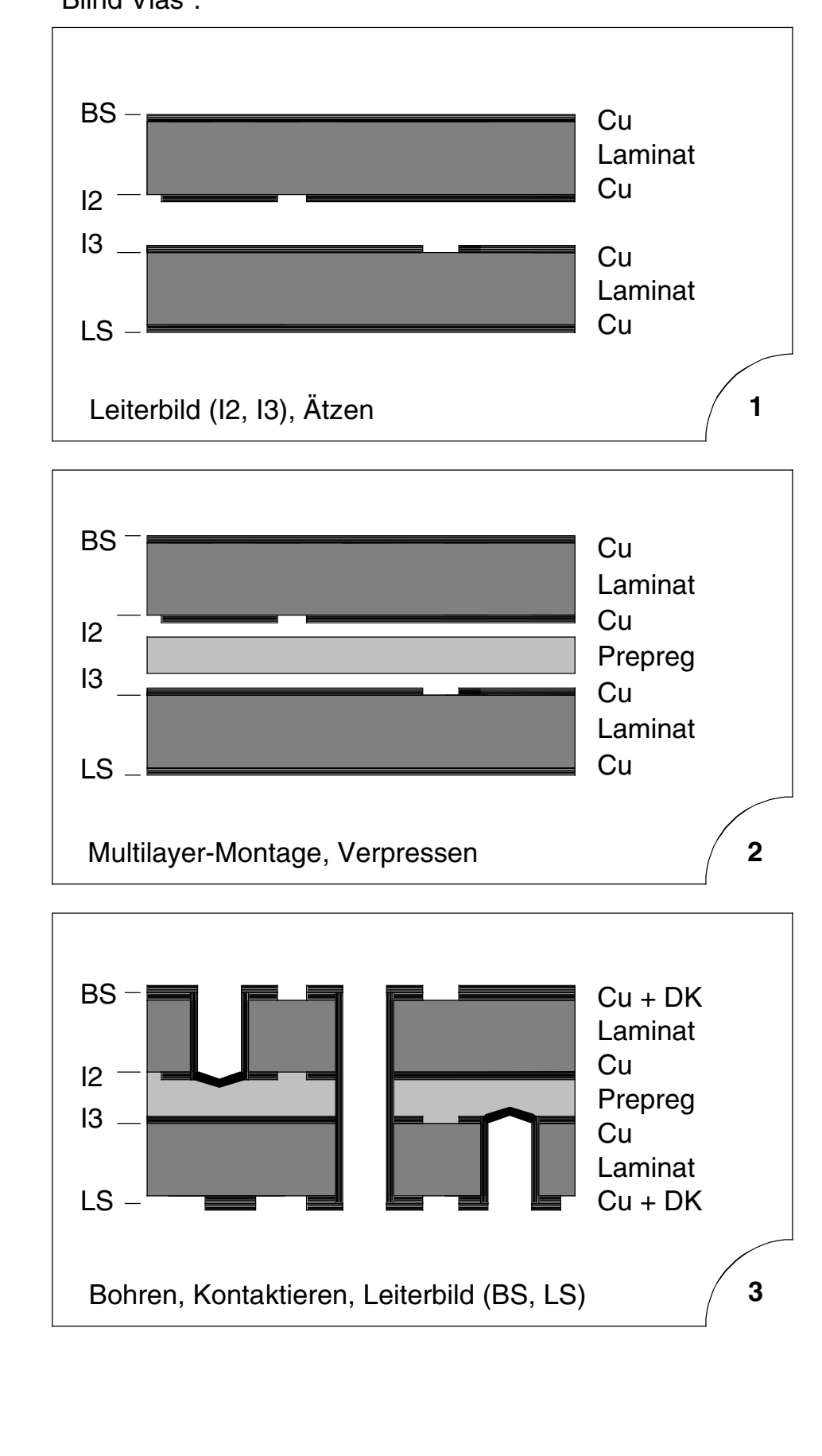

**CAD und CAM Spezifikationen**

**/Filfa**y

File :

Erstellt : 11.01.2000 / Wi

Mltrbkau.3

© Copyright by ILFA GmbH / Ausgabe 8.0 - 2005 © Copyright by ILFA GmbH / Ausgabe 8.0 - 2005

#### **5.0 Fotos**

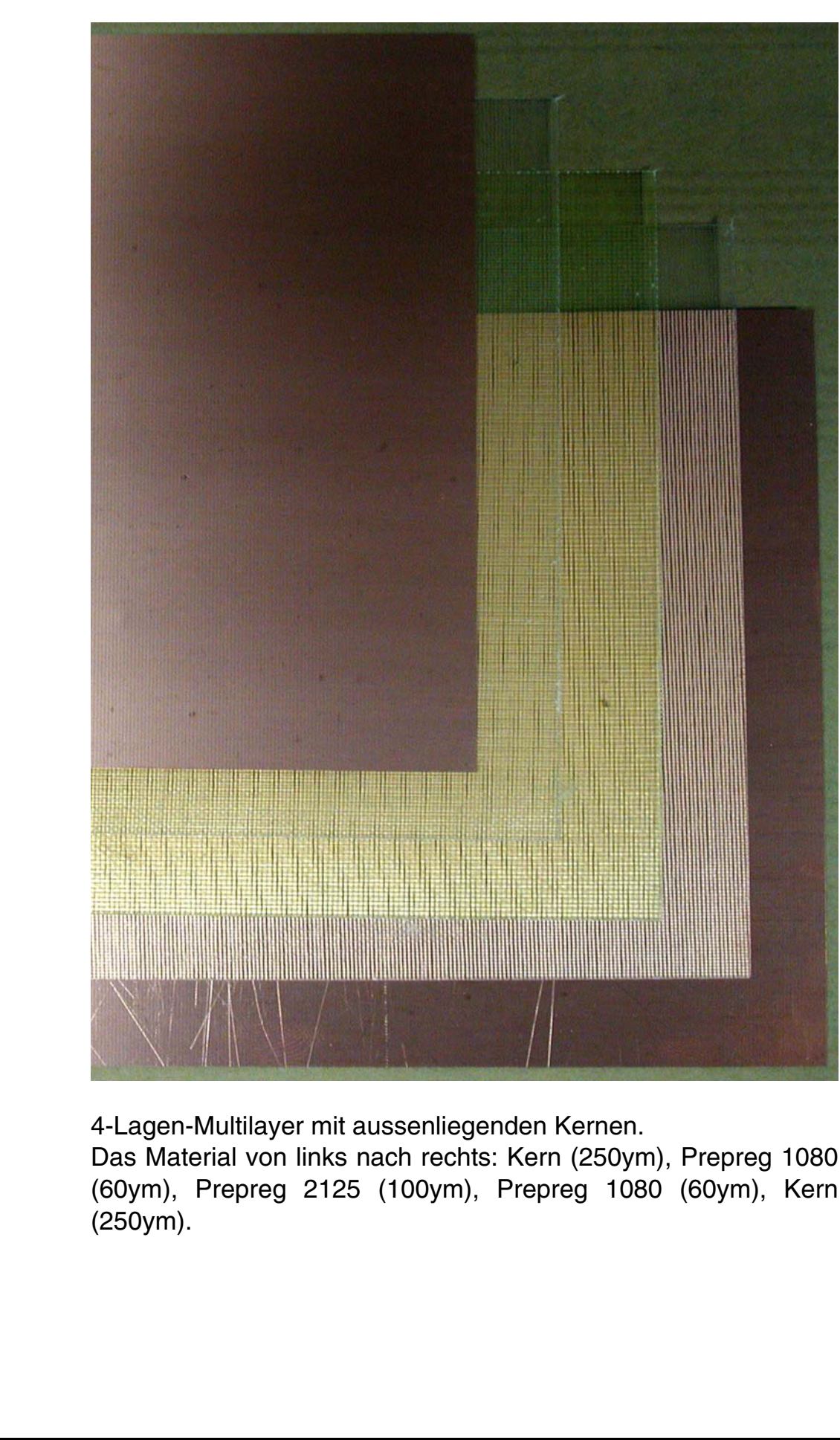

# /房ILFA*沙*

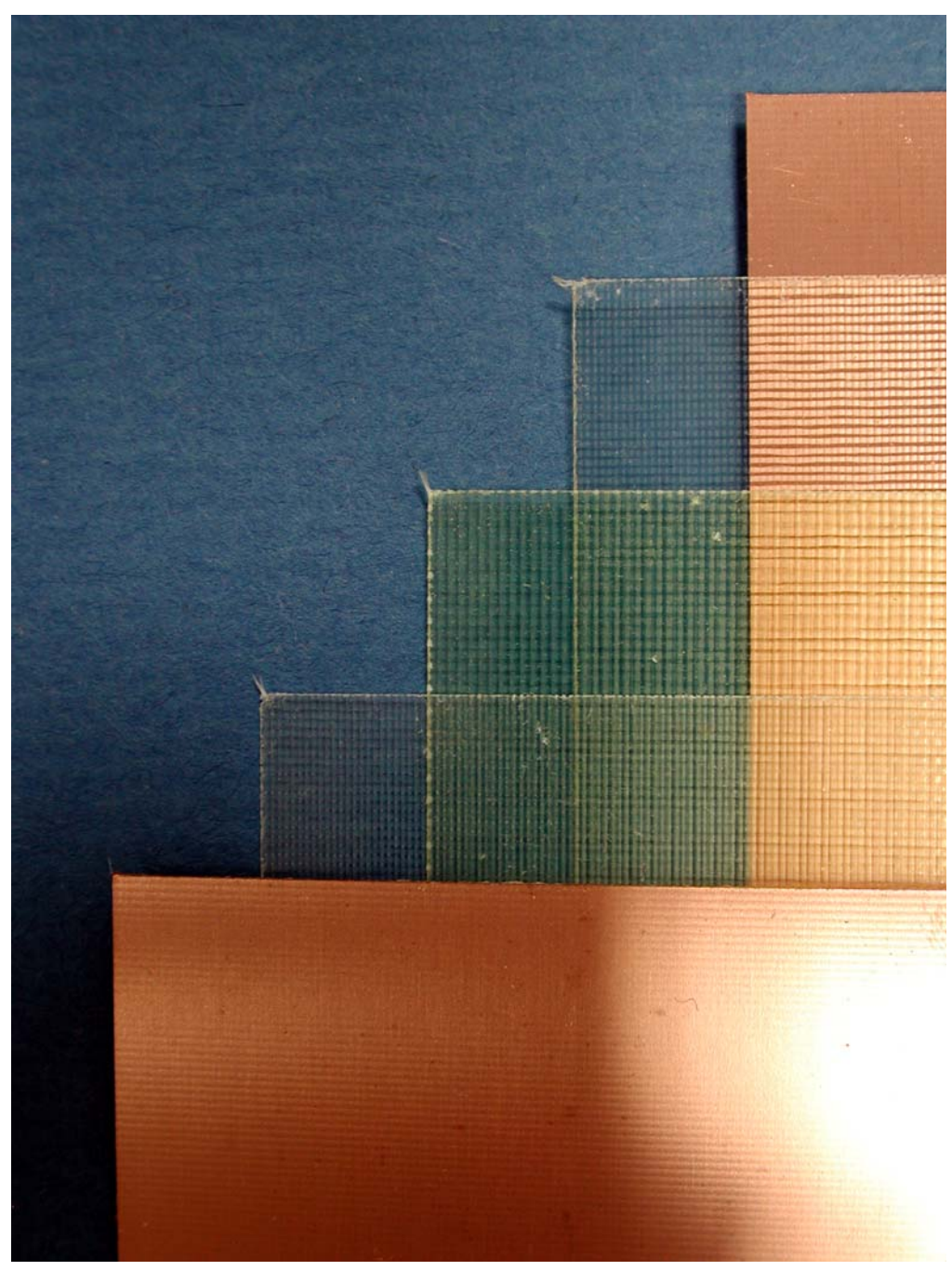

4-Lagen-Multilayer mit aussenliegenden Kernen (= Basismaterial-Laminaten) von 250ym Dicke, mit 17ym Cu-Beschichtung. Unter dem Kupfer ist die FR4-Gewebestruktur erkennbar. Mittig 3 Prepregs: 1080 (60ym), 2125 (100ym), 1080 (60ym).

# © Copyright by ILFA GmbH / Ausgabe 8.0 - 2005 © Copyright by ILFA GmbH / Ausgabe 8.0 - 2005

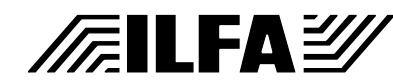

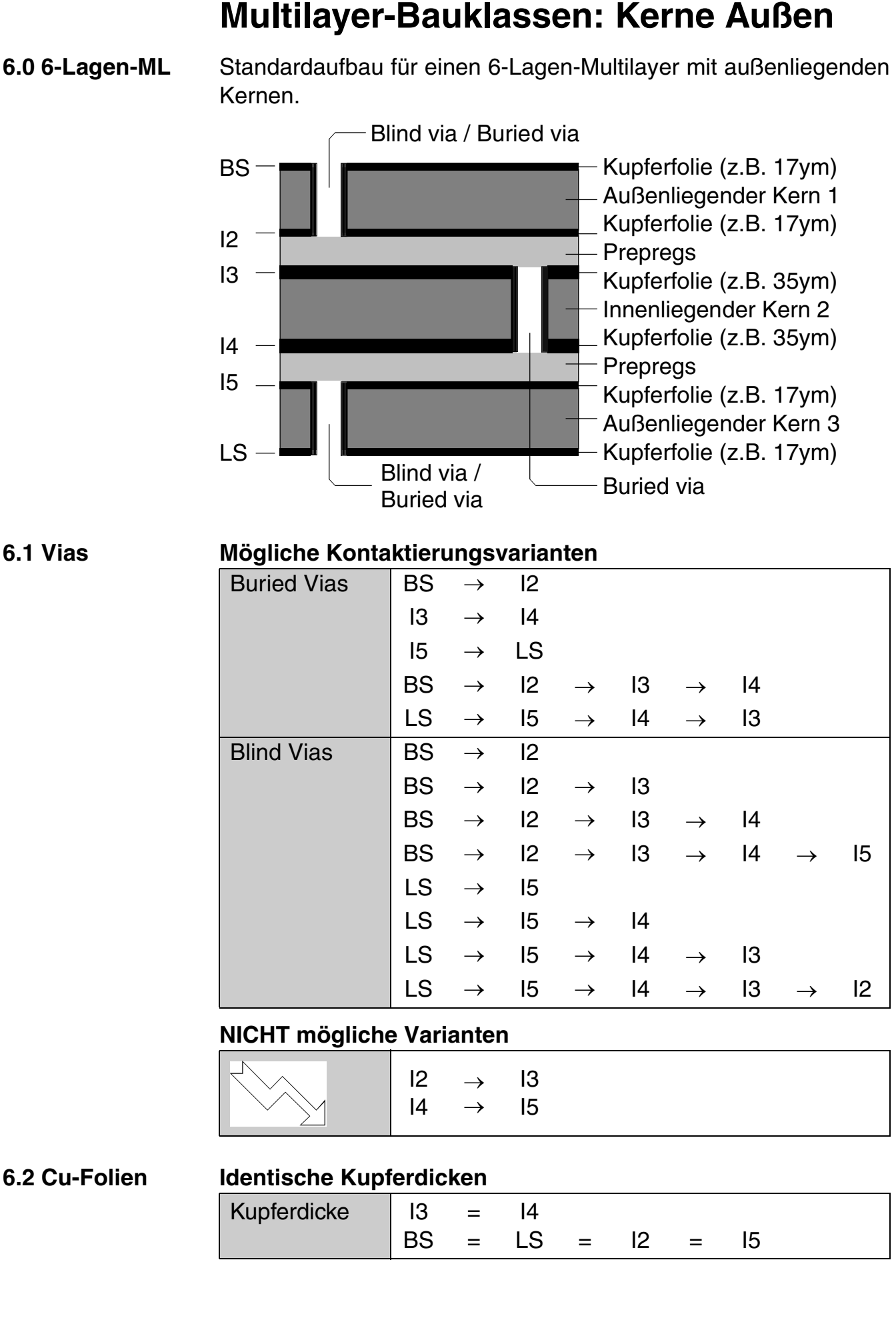

**CAD und CAM Spezifikationen**

**FEILFAY** 

Erstellt : 06.12.2000 / WiMltrbkau.6

**File** 

 $\odot$ 

#### **7.0 Produktion** Standardablauf für die Produktion eines 6-Lagen-Multilayers OHNE "Buried vias".

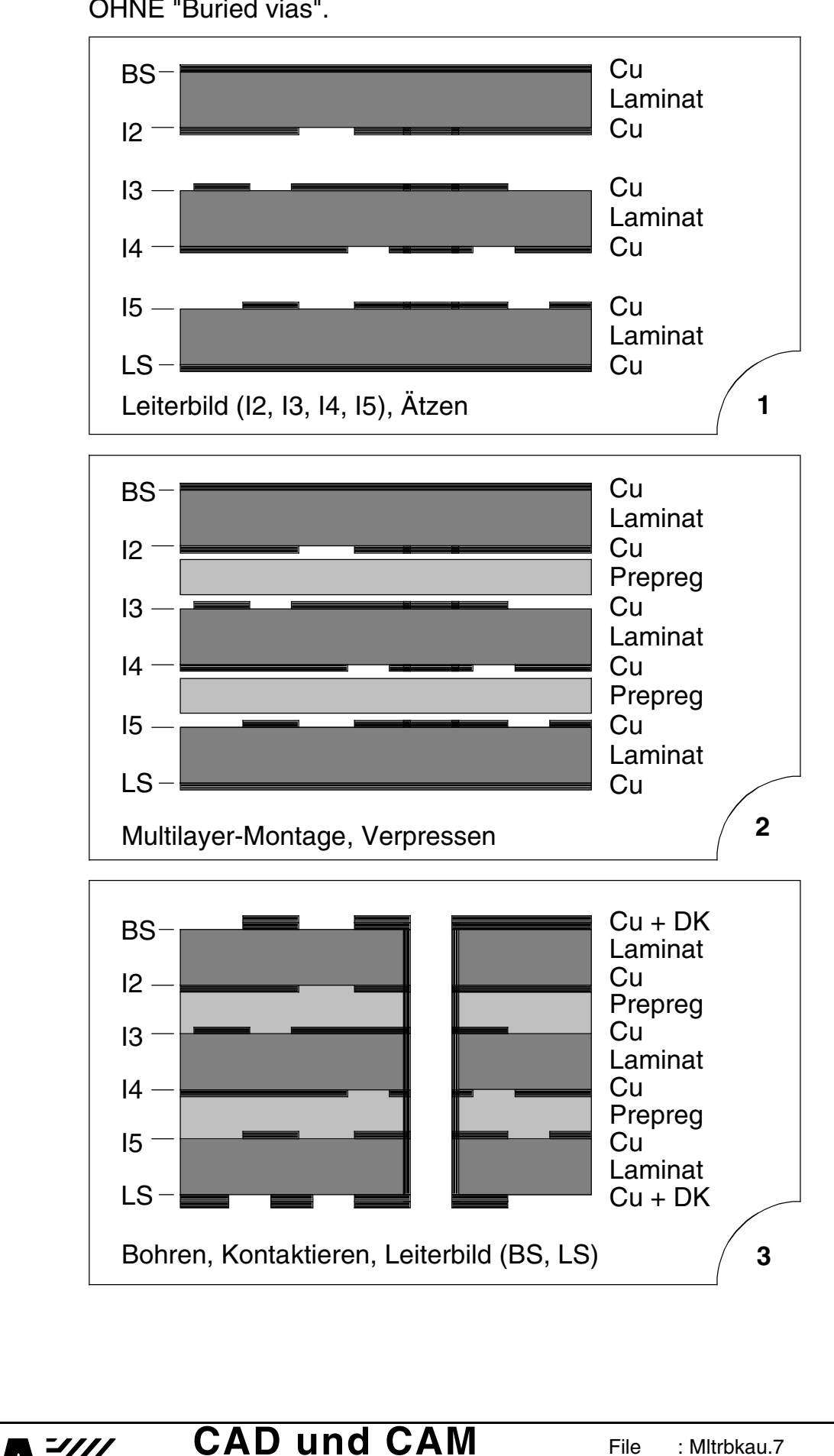

**Spezifikationen**

**/Failfa**y

File :

Erstellt : 06.12.2000 / Wi

Mltrbkau.7

# Copyright by ILFA GmbH / Ausgabe 8.0 - 2005 © Copyright by ILFA GmbH / Ausgabe 8.0 - 2005  $\rm \bar{\odot}$

#### **7.1 Produktion** Standardablauf für die Produktion eines 6-Lagen-Multilayers MIT "Buried vias".

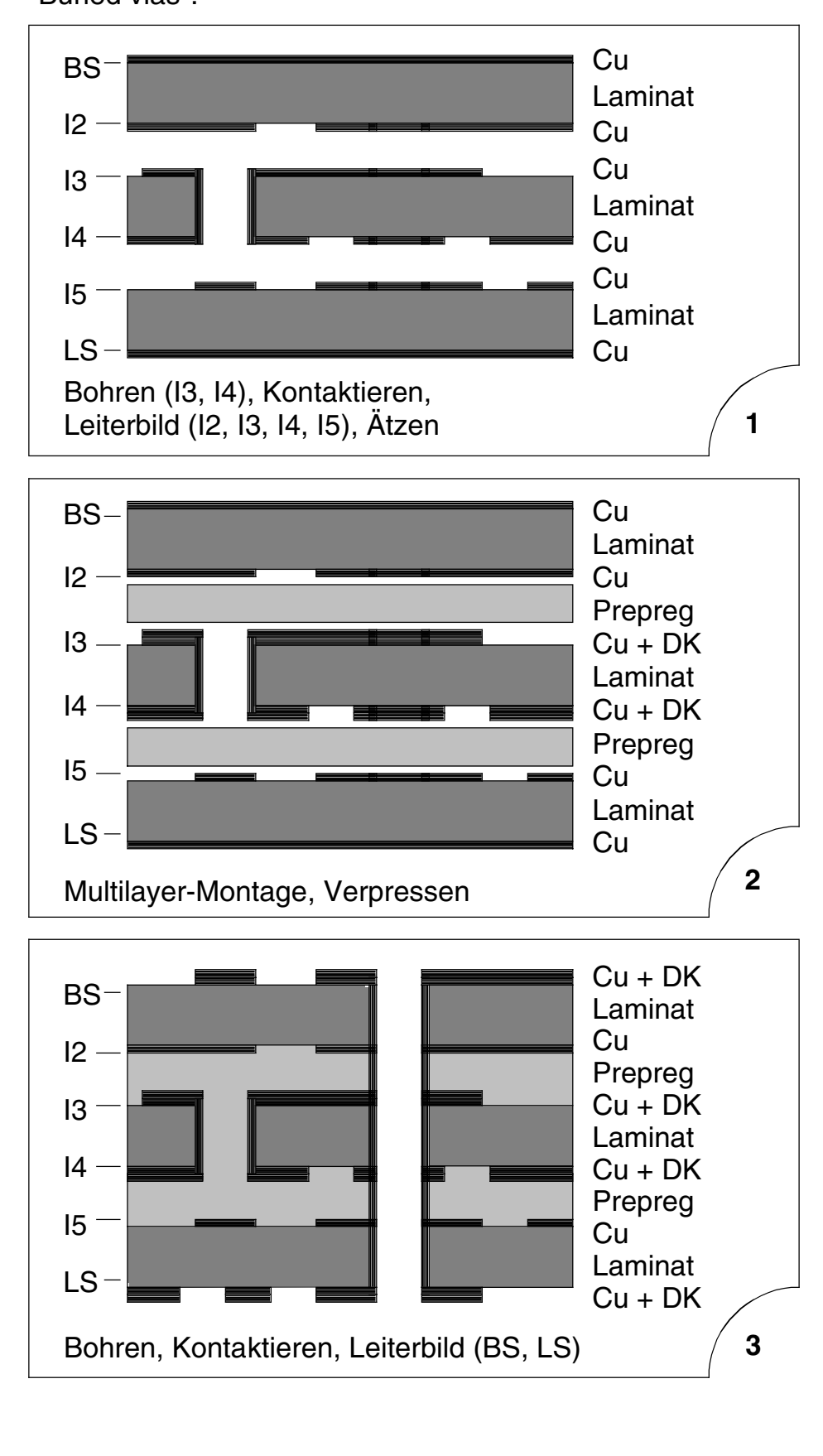

**CAD und CAM Spezifikationen**

**FEILFAY** 

**File** 

Erstellt : 06.12.2000 / Wi

Mltrbkau.8

 $\rm \bar{\odot}$ 

242

**1.0 Anwendung** Die Anordnung der Kerne (=Laminate) in einem Multilayer legt den Produktionsablauf und die Produktionsvarianten fest.

- **2.0 Regeln** Der Multilayer-Bautyp muß definiert sein, BEVOR die Arbeit am CAD-Layout beginnt.
- **3.0 4-Lagen-ML** Standardaufbau für einen 4-Lagen-Multilayer mit einem innenliegenden Kern.

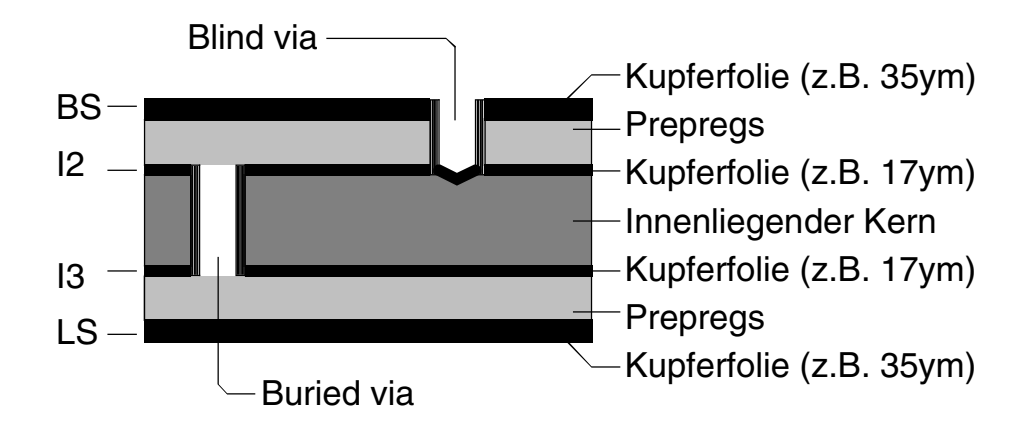

#### **3.1 Vias Mögliche Kontaktierungsvarianten**

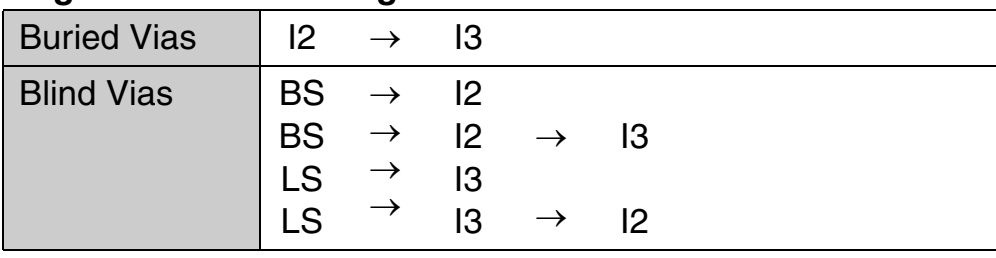

#### **3.2 Cu-Folien Identische Kupferdicken**

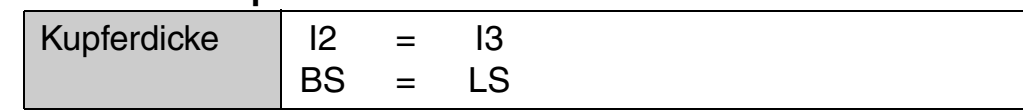

- **3.3 Legende** "Cu" = Basiskupfer des Laminates
	- "DK"= Kupferaufbau der galvanischen Kontaktierung

#### **4.0 Produktion** Standardablauf für die Produktion eines 4-Lagen-Multilayers OHNE "Buried Vias".

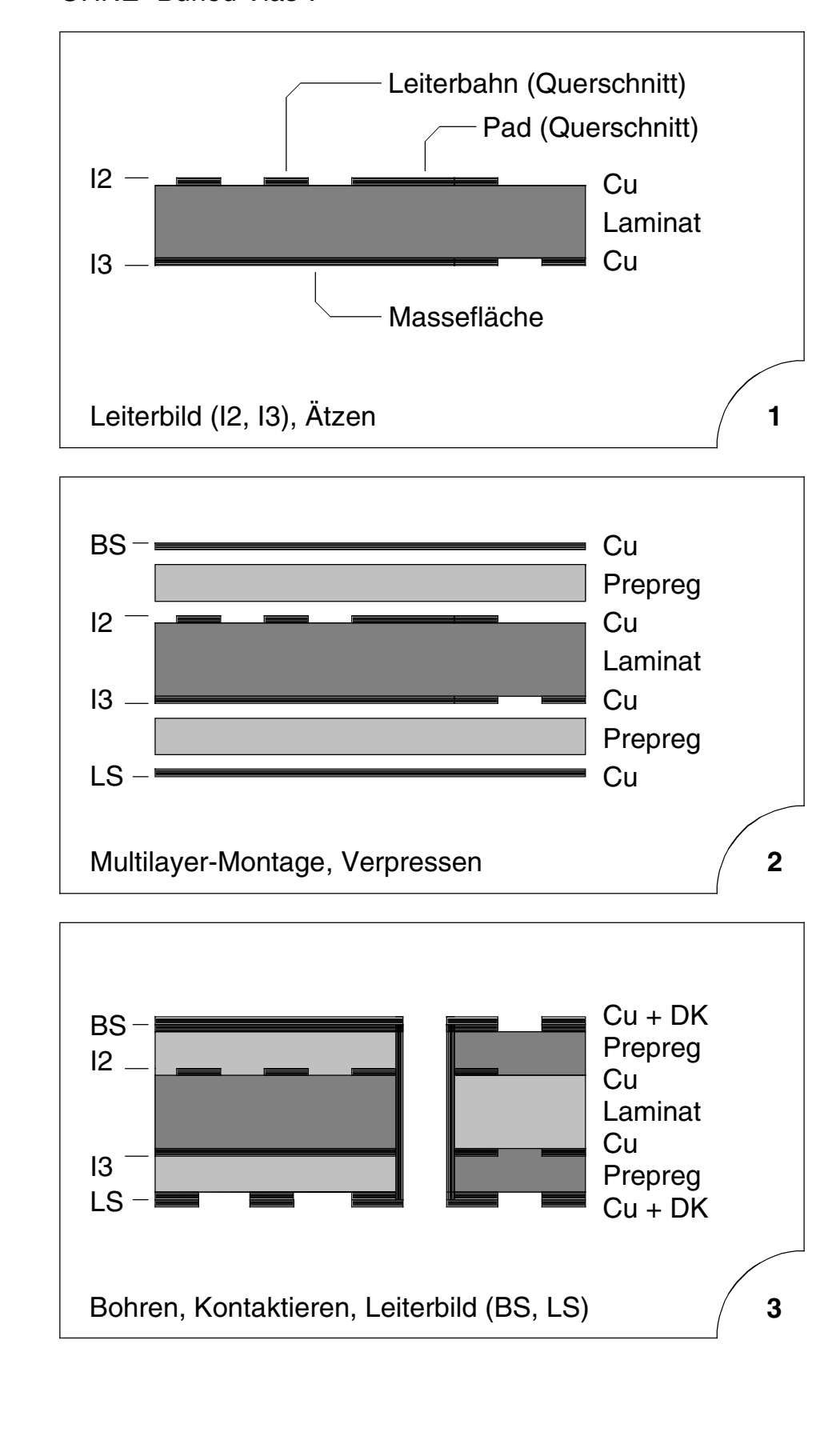

**CAD und CAM Spezifikationen**

**FEILFAY** 

File :

Erstellt : 11.01.2000 / Wi

Mltrbkin.2

© Copyright by ILFA GmbH / Ausgabe 8.0 - 2005 © Copyright by ILFA GmbH / Ausgabe 8.0 - 2005

#### **4.1 Produktion** Standardablauf für die Produktion eines 4-Lagen-Multilayers MIT "Buried Vias".

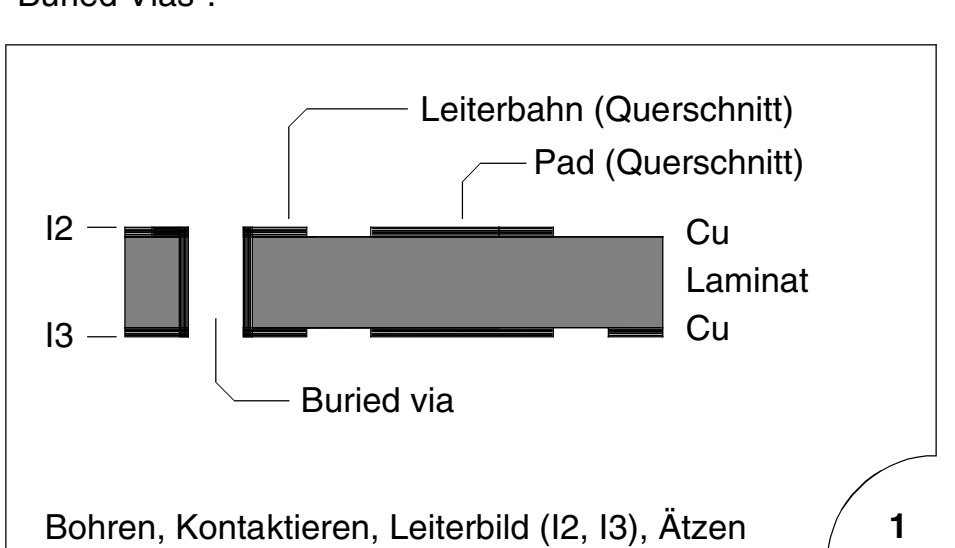

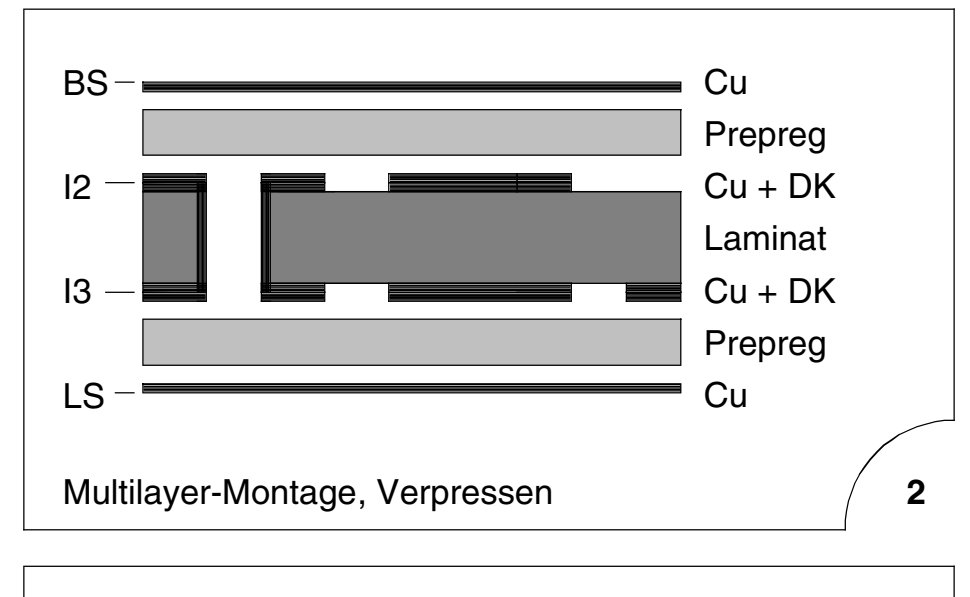

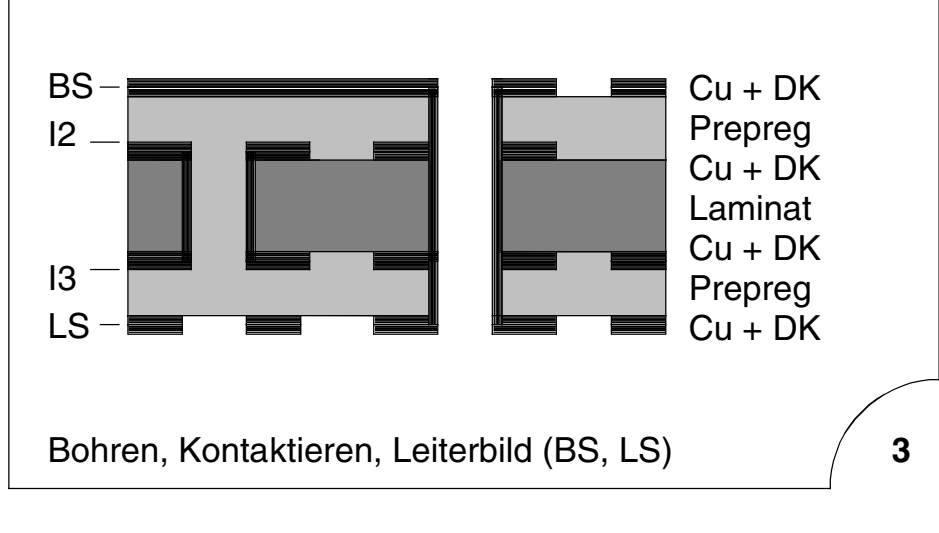

#### **CAD und CAM Spezifikationen**

/扁LFA*沙* 

#### **5.0 Foto**

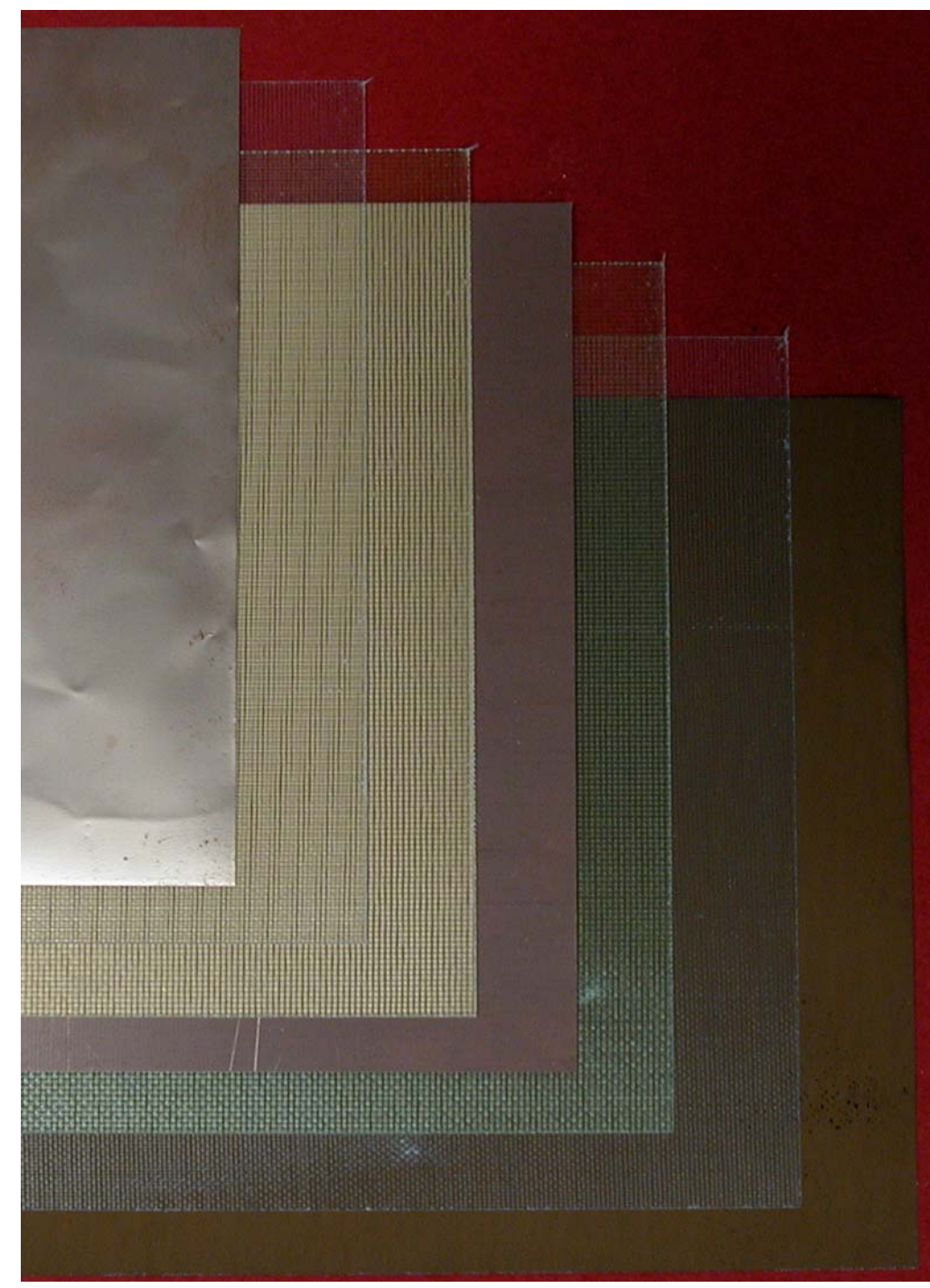

4-Lagen-Multilayer mit innenliegendem Kern. Das Material von links nach rechts: Cu-Folie (17ym), Prepreg 1080 (60ym), Prepreg 2125 (100ym), Kern (250ym), Prepreg 2125 (100ym), Prepreg 1080 (60ym), Cu-Folie (17ym).

# © Copyright by ILFA GmbH / Ausgabe 8.0 - 2005 © Copyright by ILFA GmbH / Ausgabe 8.0 - 2005

# /辰ILFA*沙*

**6.0 6-Lagen-ML** Standardaufbau für einen 6-Lagen-Multilayer mit innenliegenden Kernen.

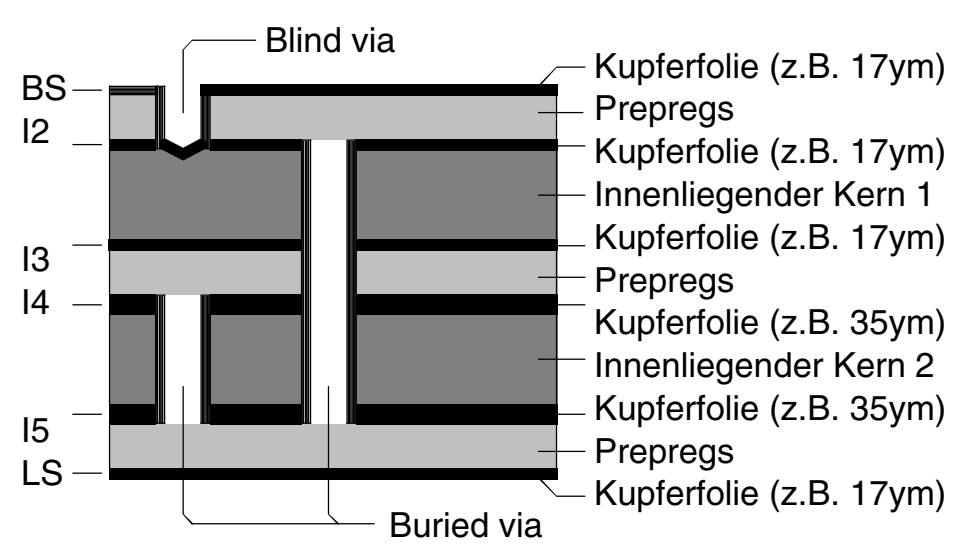

#### **6.1 Vias Mögliche Kontaktierungsvarianten**

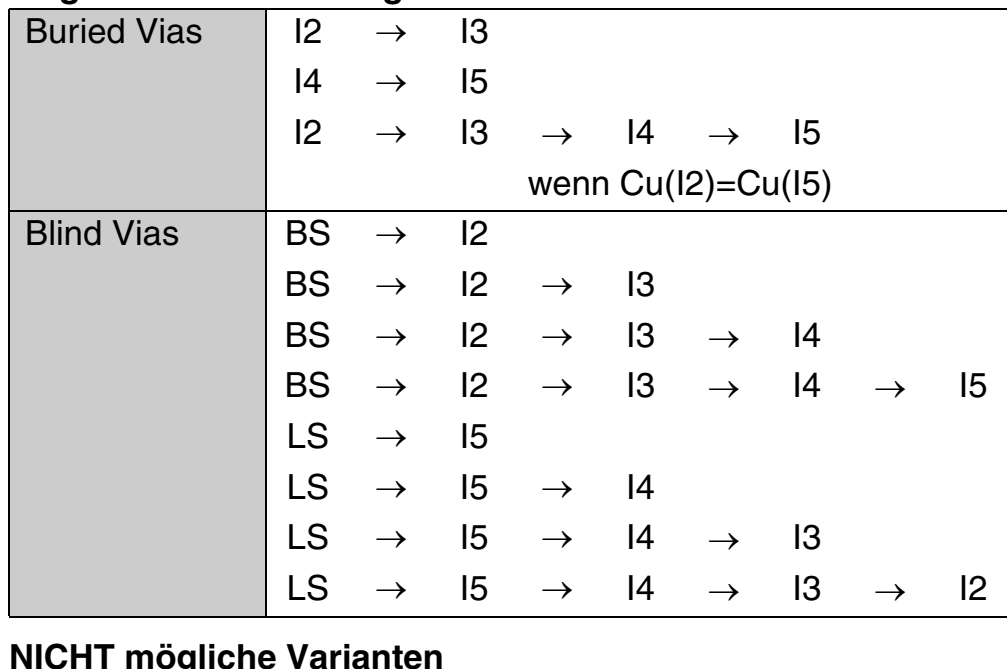

#### **NICHT mögliche Varianten**

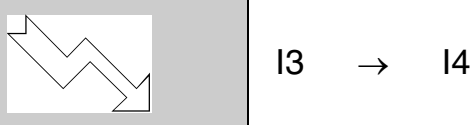

#### **6.2 Cu-Folien Identische Kupferdicken**

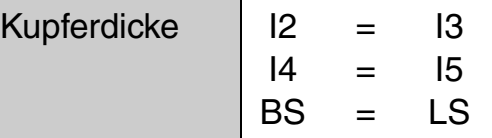

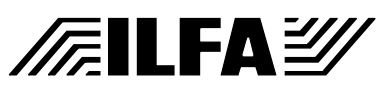

#### **7.0 Produktion** Standardablauf für die Produktion eines 6-Lagen-Multilayers OHNE "Buried vias".

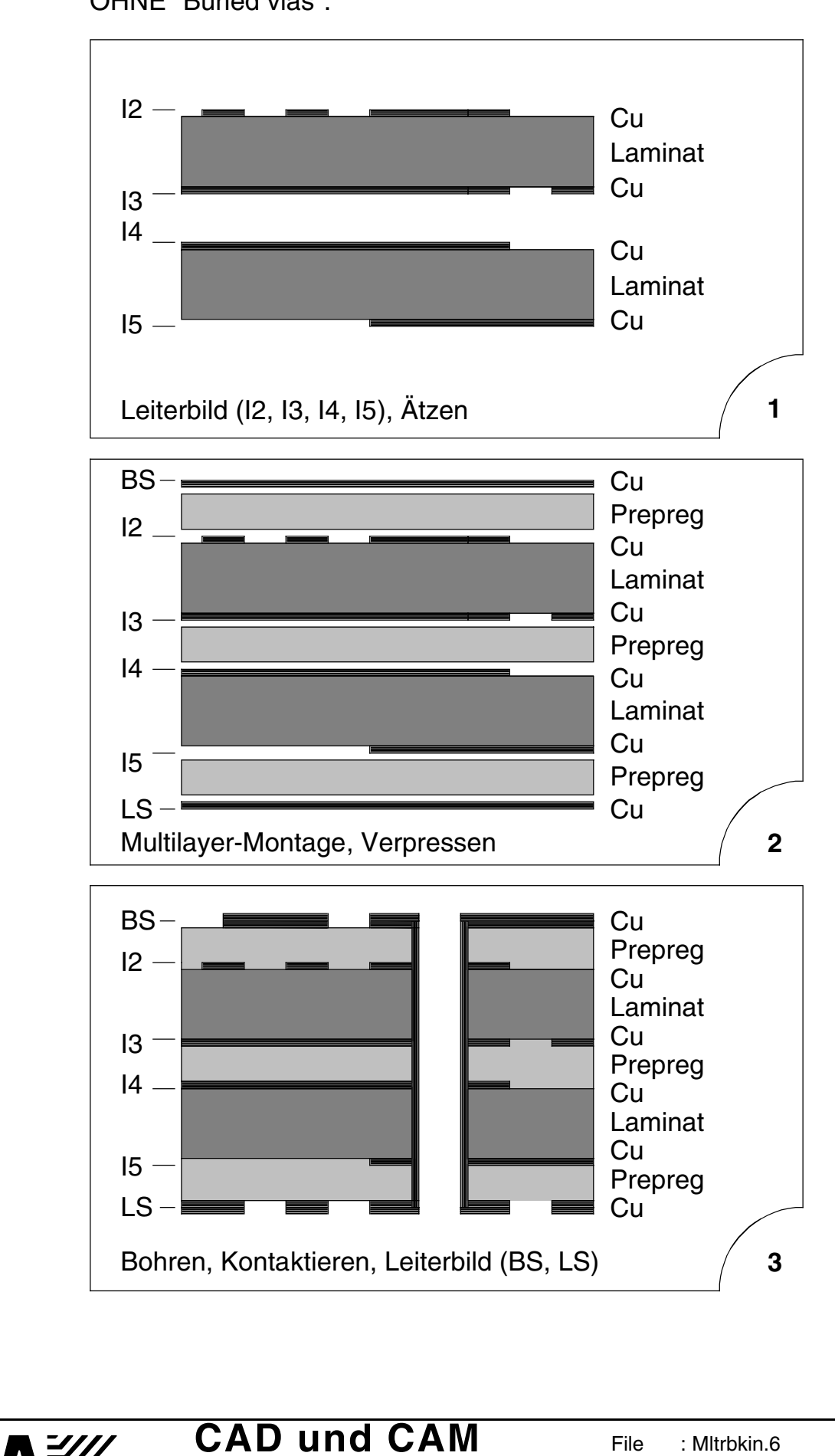

**Spezifikationen**

**/Filfa**y/

**File** 

Erstellt : 06.12.2000 / Wi

Mltrbkin.6

#### **7.1 Produktion** Standardablauf für die Produktion eines 6-Lagen-Multilayers MIT "Buried vias".

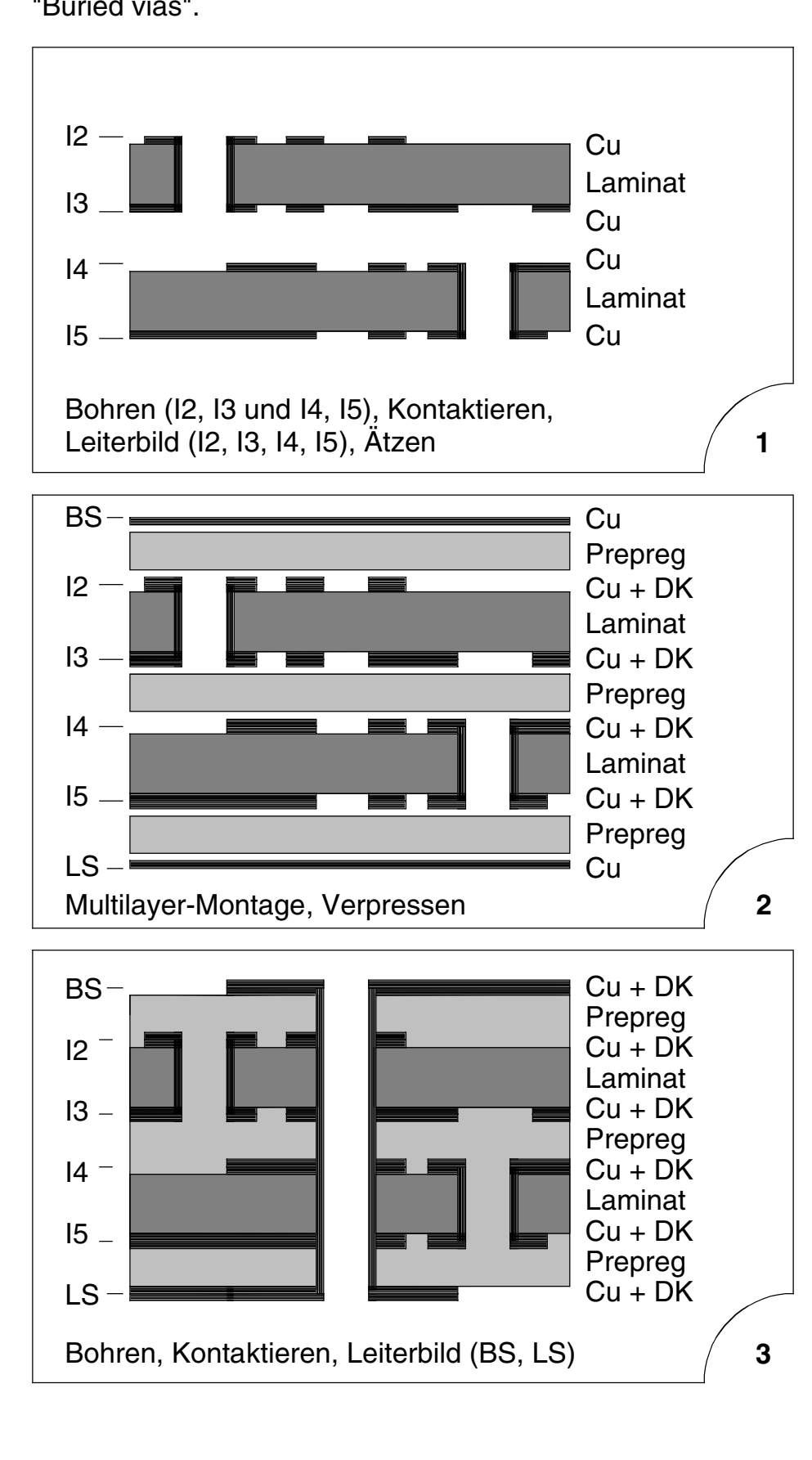

#### **CAD und CAM Spezifikationen**

**FEILFAY** 

# **Multilayer-Bauklassen: Sequentiell**

**1.0 Anwendung** Die Anordnung der Kerne (=Laminate) in einem Multilayer legt den Produktionsablauf und die Produktionsvarianten fest.

**2.0 Regeln** Der Multilayer-Bautyp muß definiert sein, BEVOR die Arbeit am CAD-Layout beginnt.

**3.0 6-Lagen-ML** Standardaufbau für einen sequentiellen 6-Lagen-Multilayer. Ausgehend von einem inneren Kern werden die folgenden Lagen symmetrisch nach außen aufgebaut.

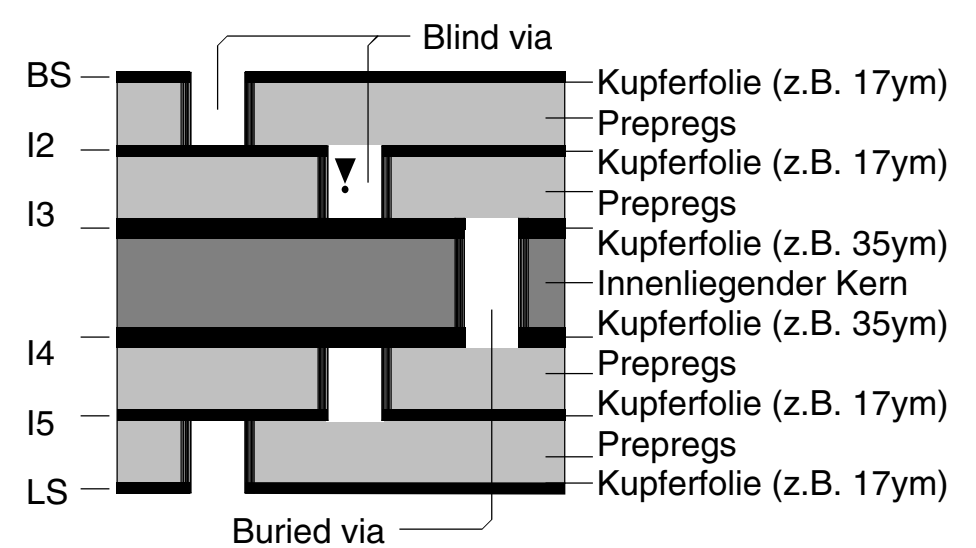

**FEILFA** 

#### **3.1 Vias Mögliche Kontaktierungsvarianten**

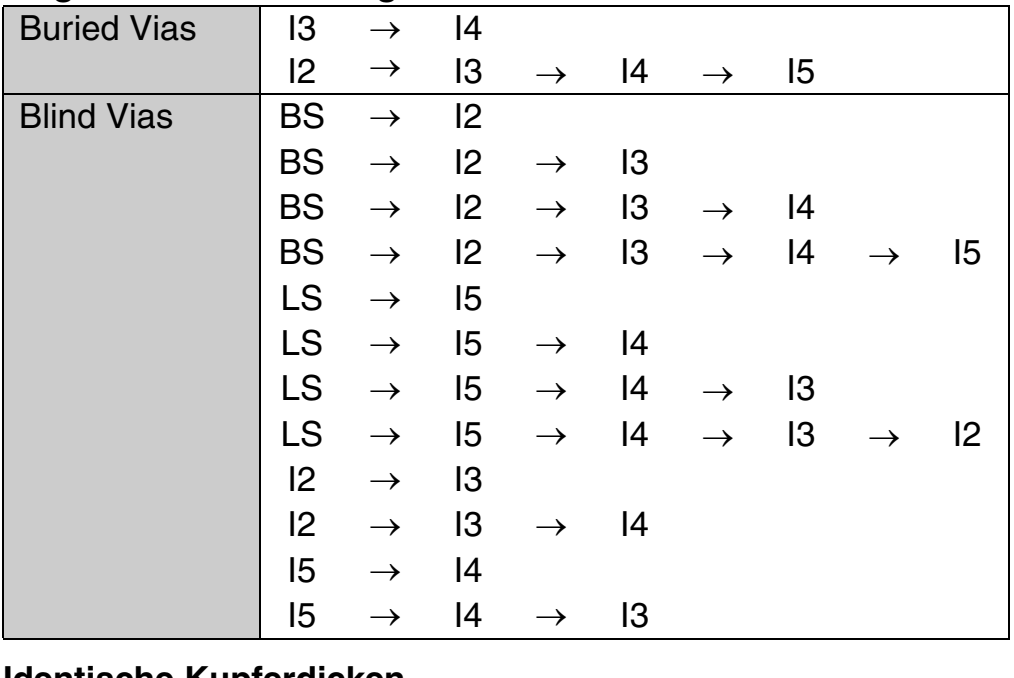

#### **3.2 Cu-Folien Identische Kupferdicken**

#### Kupferdicke  $\vert$  BS = LS und  $\vert$  2 = 15 und  $\vert$  3 = 14

**CAD und CAM Spezifikationen**

**3.3 Legende** "Cu" = Basiskupfer des Laminates

"DK"= Kupferaufbau der galvanischen Kontaktierung

**File** 

Erstellt : 11.01.2000 / Wi

Mltrbksq.1

# **Multilayer-Bauklassen: Sequentiell**

#### **4.0 Produktion** Standardablauf für die Produktion eines 6-Lagen-Multilayers MIT "Blind Vias" und "Buried Vias".

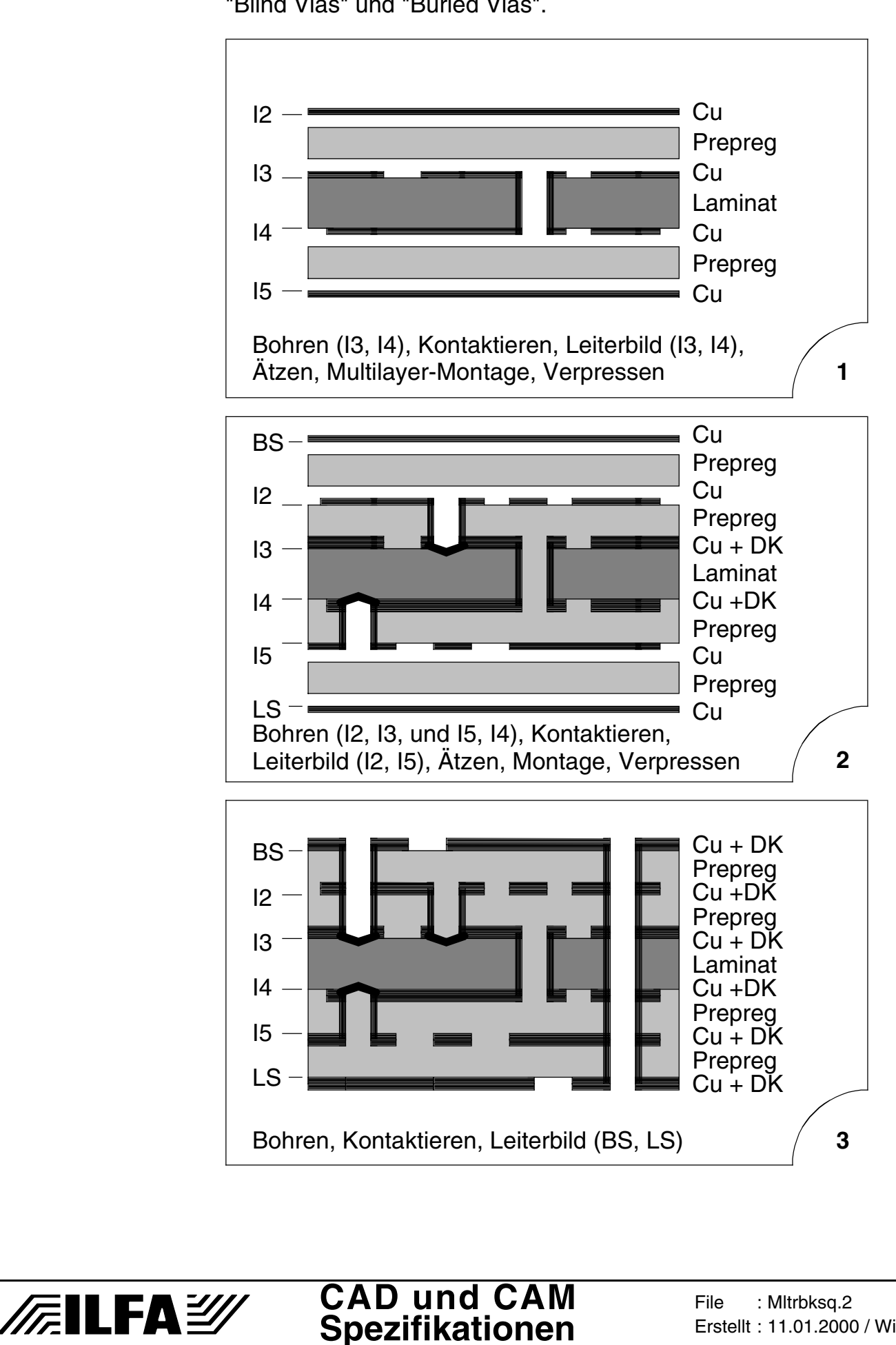

# **Multilayer-Bauplan**

**1.0 Anwendung** Der Bauplan eines Multilayers legt seine technischen Eigenschaften fest (Stabilität, Lagenanzahl, Impedanz, EMV-Verhalten) und die Vorgaben für den Ablauf der einzelnen Produktionsschritte (Reihenfolge der Laminatbelichtung und des Verpressens des Multilayers).

#### **2.0 Regeln** Zu jedem Multilayer muß es einen Bauplan geben.

#### Der Bauplan muß Auskunft geben über:

- a.) den Namen des Bautyps
- b.) das eingesetzte Material
- c.) die Anordnung von Laminat, Prepreg + Cu-Folie
- d.) die Zuordnung der Files zur Multilayer-Lage
- e.) die Montagereihenfolge in der Produktion
- f.) die Toleranzen durch das Verpressen

**/FILFAY** 

#### **2.1 Beispiel Beispiel für einen Multilayer-Bauplan**

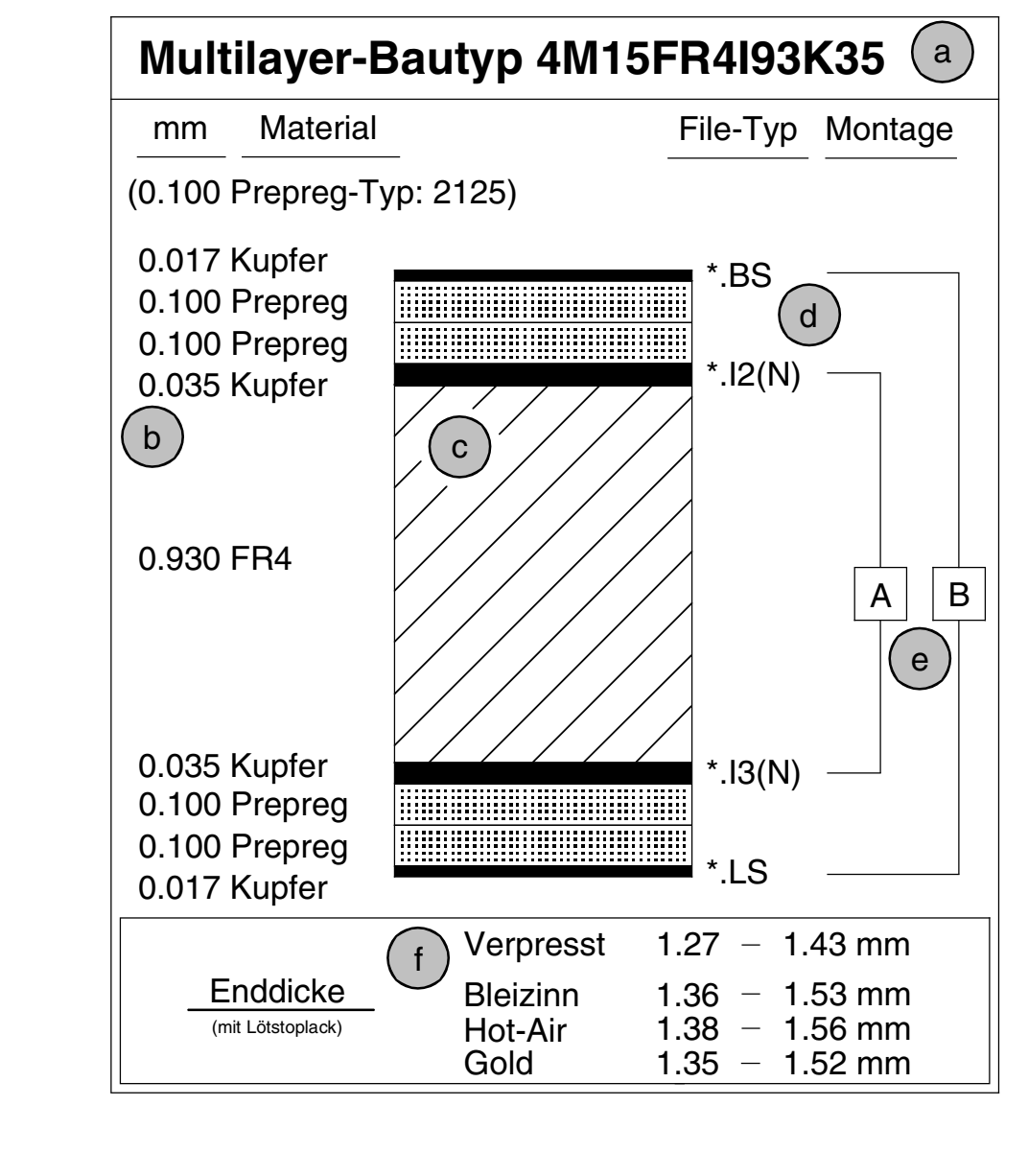

**CAD und CAM Spezifikationen**

**File** 

Erstellt : 08.02.2000 / Wi

: MLBaupla.1

Copyright by ILFA GmbH / Ausgabe 8.0 - 2005 © Copyright by ILFA GmbH / Ausgabe 8.0 - 2005  $\odot$ 

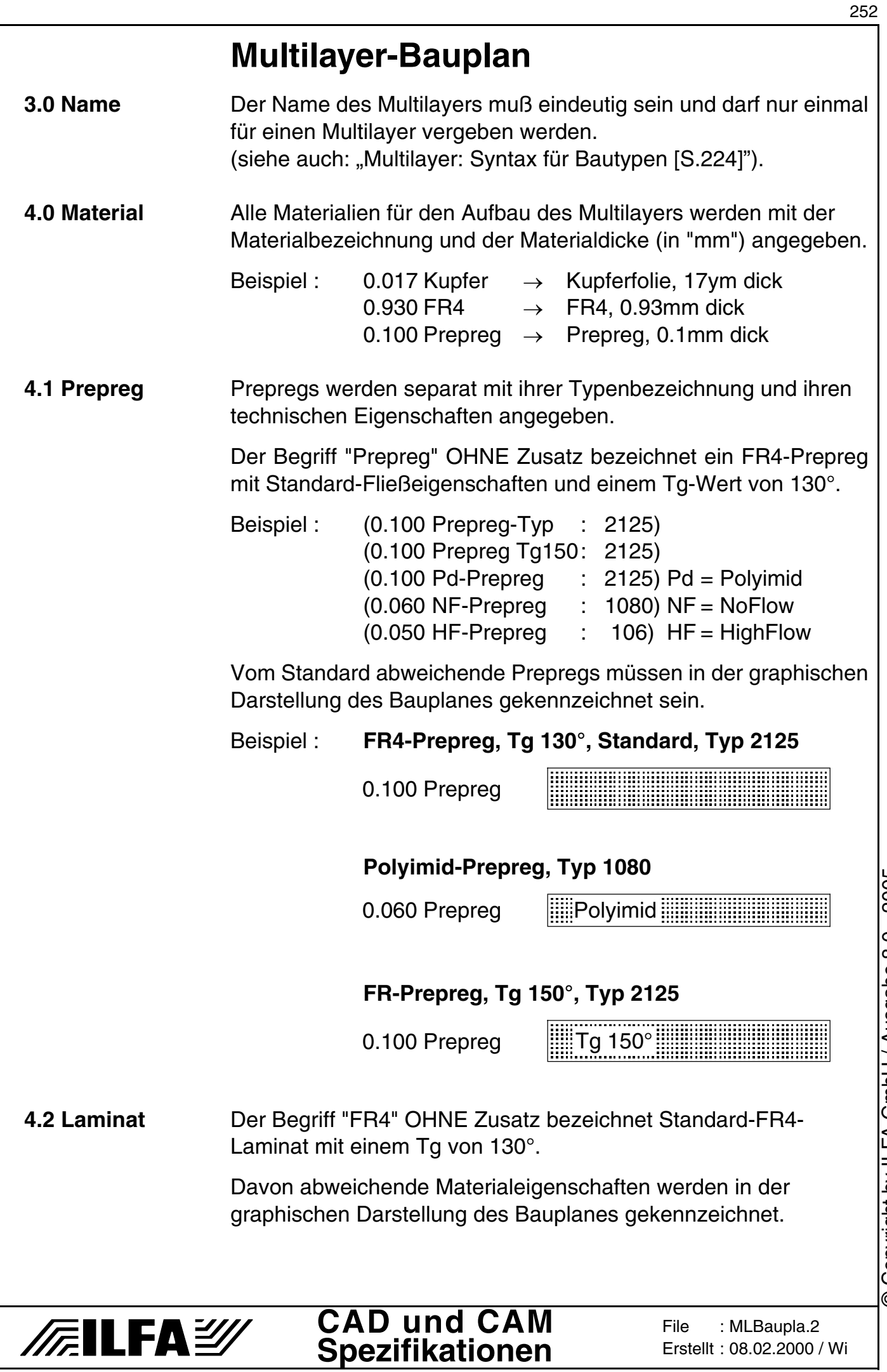
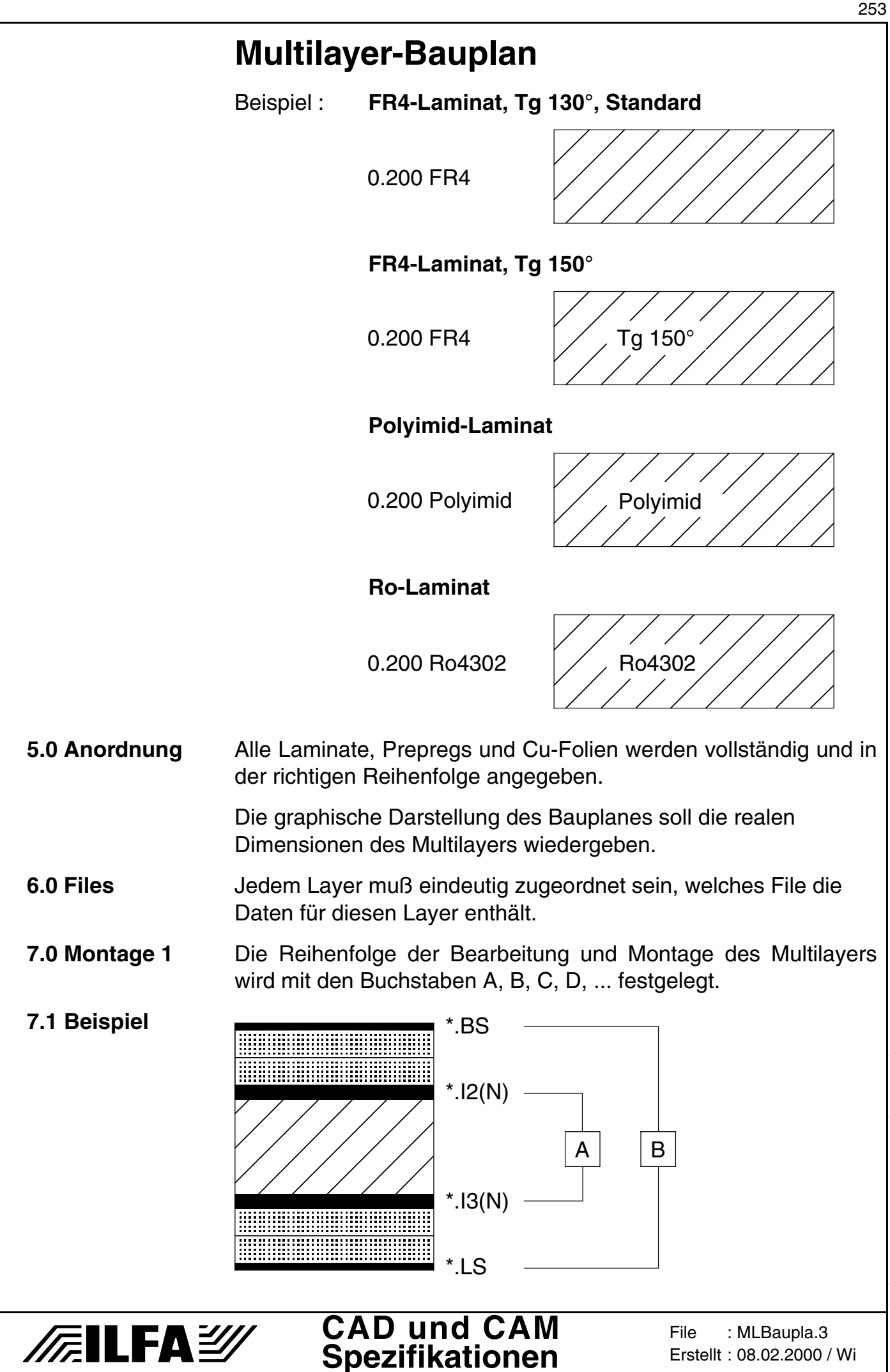

Copyright by ILFA GmbH / Ausgabe 8.0 - 2005 © Copyright by ILFA GmbH / Ausgabe 8.0 - 2005  $\odot$ 

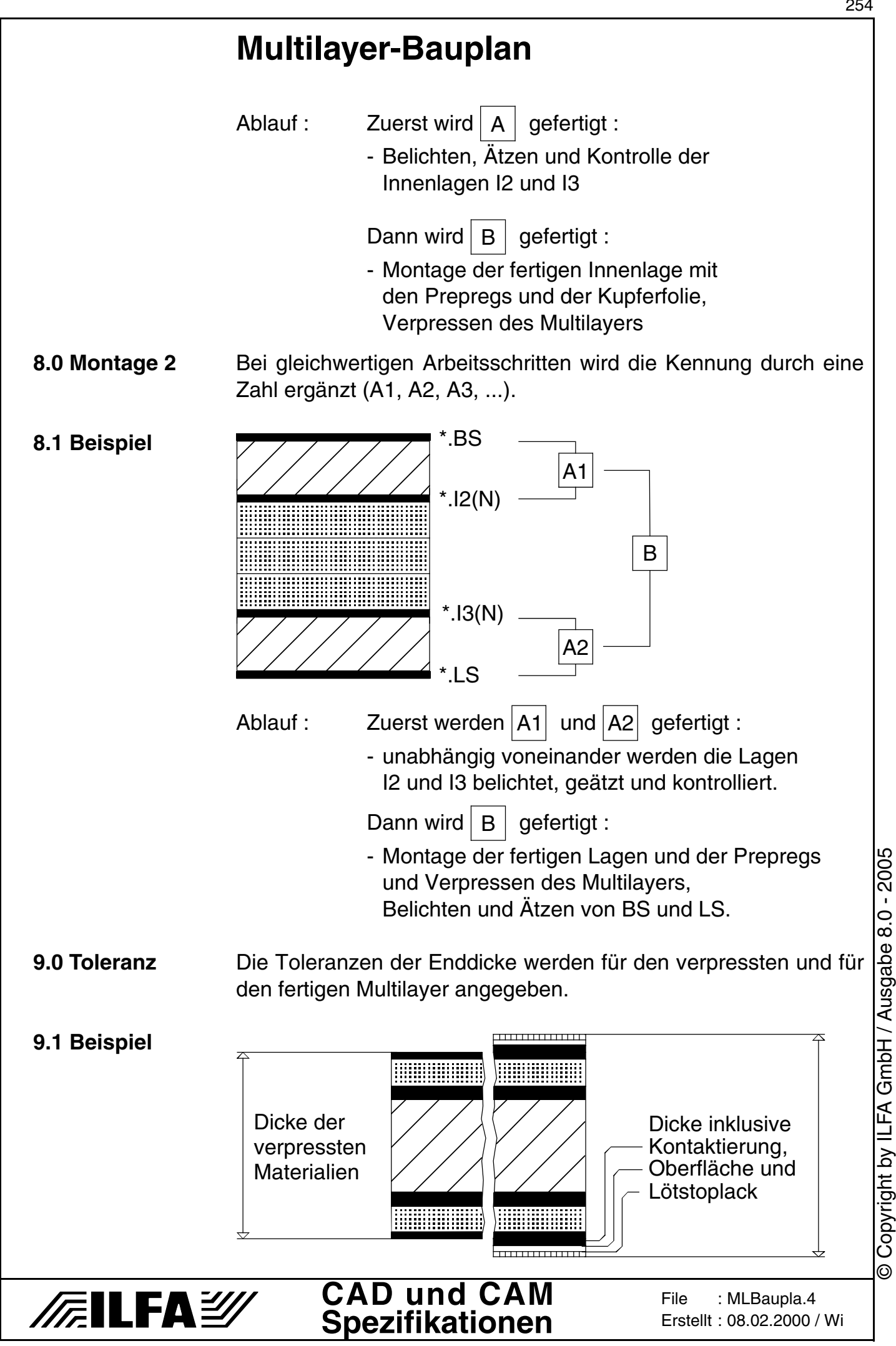

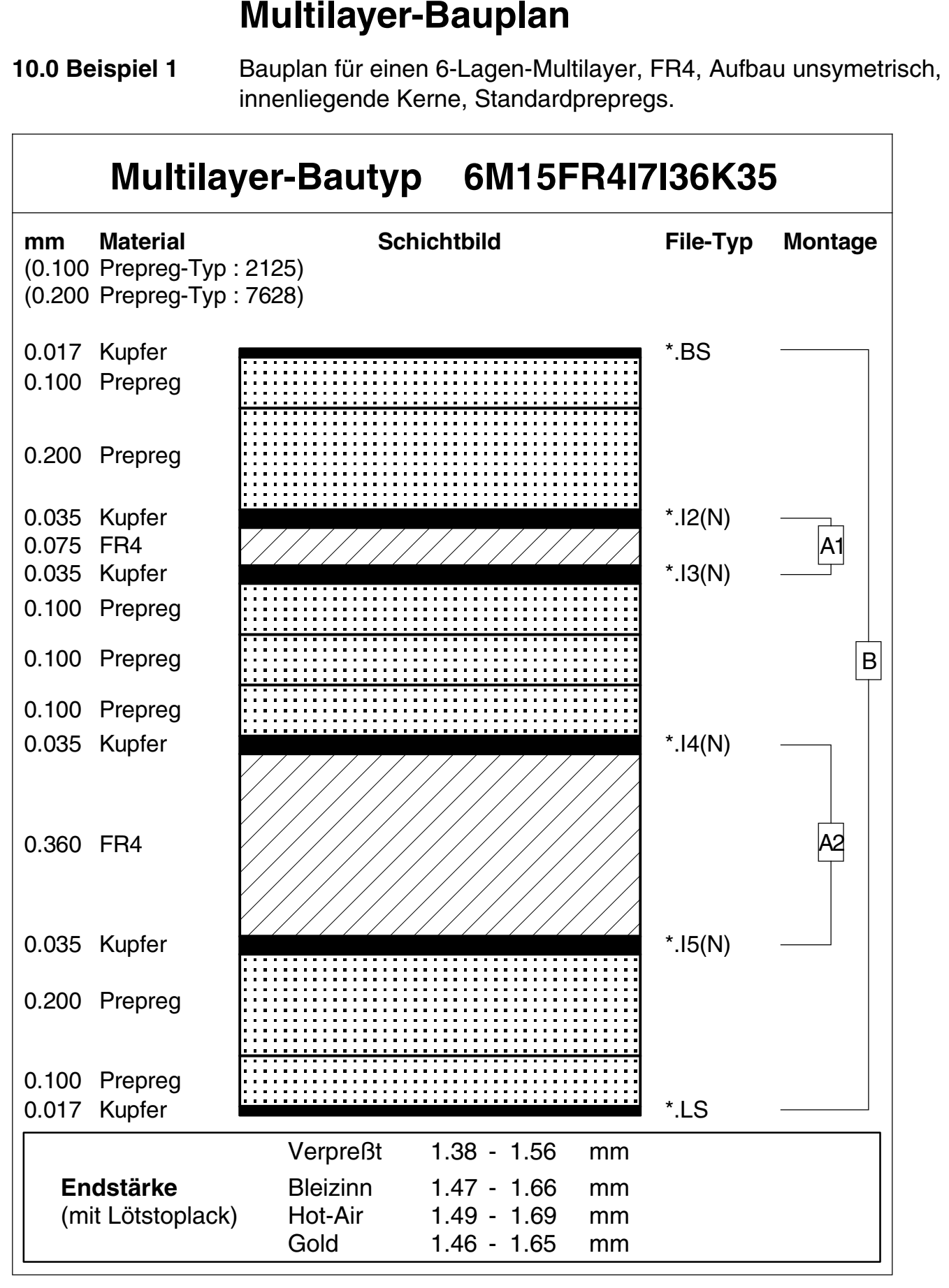

**CAD und CAM Spezifikationen**

**/FailFa**y

**File** 

Erstellt : 08.02.2000 / Wi

: MLBaupla.5

Copyright by ILFA GmbH / Ausgabe 8.0 - 2005 © Copyright by ILFA GmbH / Ausgabe 8.0 - 2005

 $\odot$ 

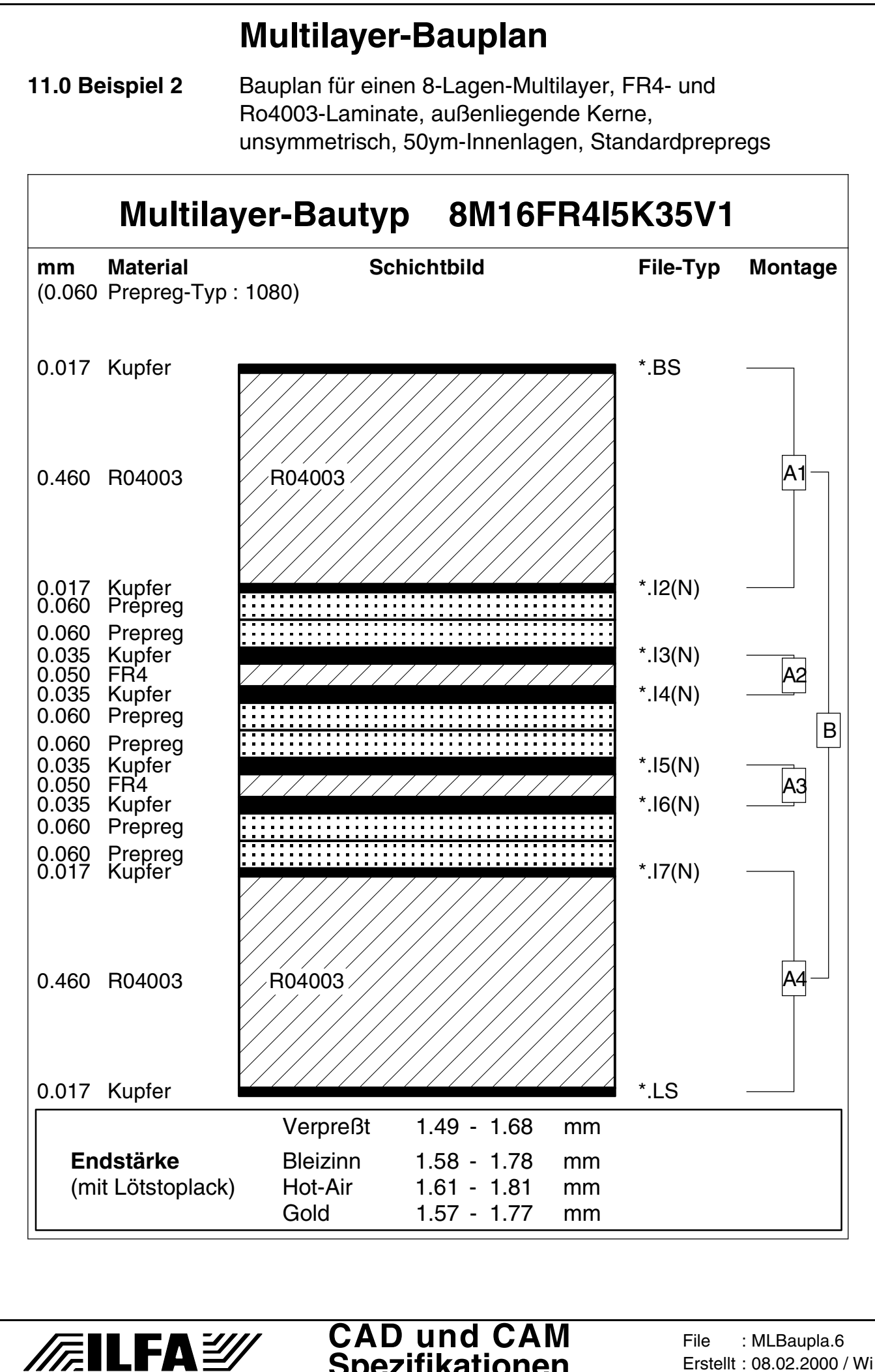

**Spezifikationen**

Erstellt : 08.02.2000 / Wi

### **Multilayer-Bauplan**

**12.0 Beispiel 3** Bauplan für einen 3-Lagen-Multilayer, starrflex, mit FR4-Kern und flexibler Polyimid-Folie, unsymmetrisch, NoFlow-Prepregs aus FR4, I3 wird vor dem Verpressen abgeätzt.

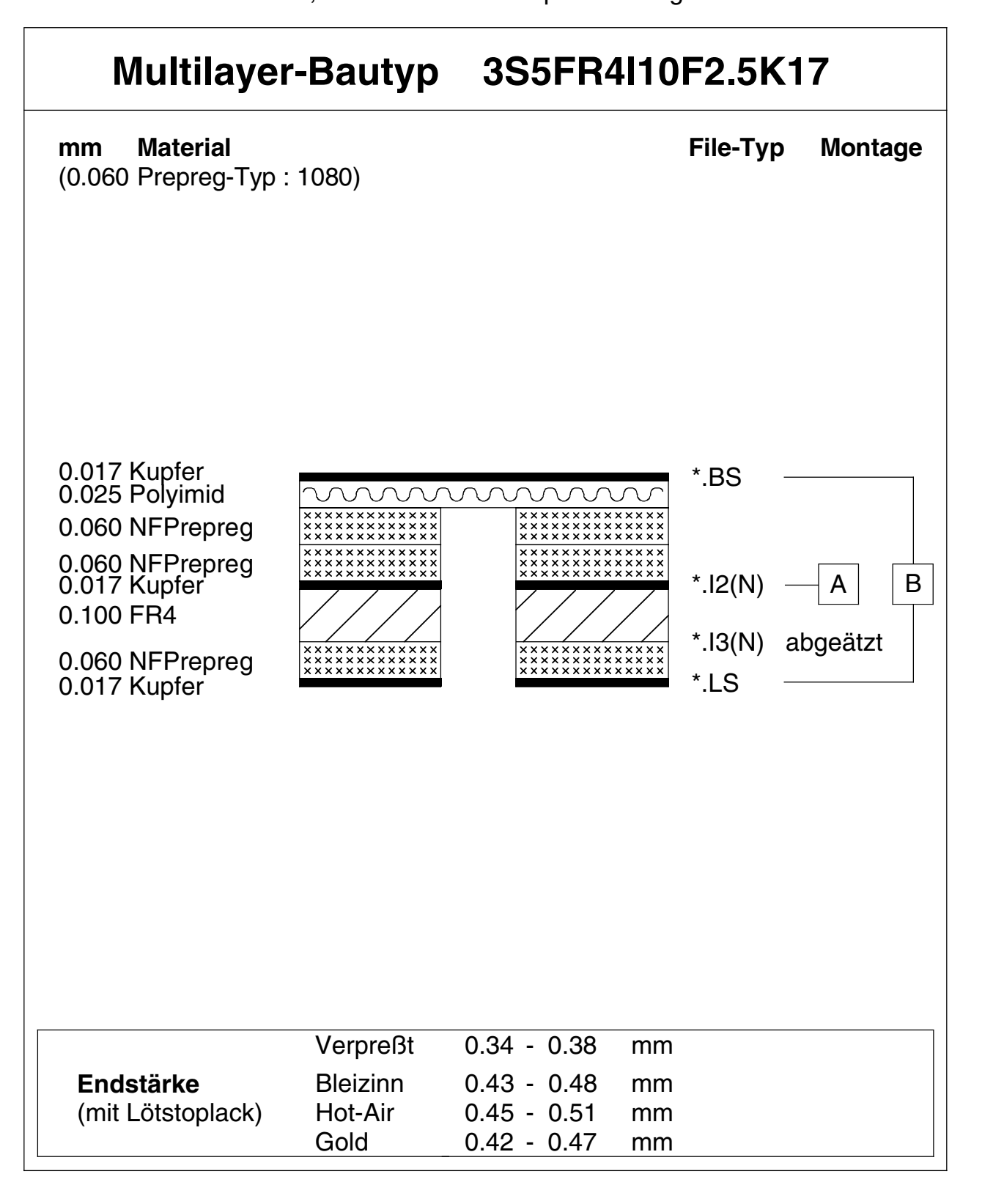

**CAD und CAM Spezifikationen**

/扁LFA*沙* 

**File** 

Erstellt : 08.02.2000 / Wi

: MLBaupla.7

Copyright by ILFA GmbH / Ausgabe 8.0 - 2005 © Copyright by ILFA GmbH / Ausgabe 8.0 - 2005  $\odot$ 

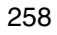

### **Multilayer-Bauplan**

**13.0 Beispiel 4** Bauplan für einen 8-Lagen-Multilayer, starr, Material für Laminate und Prepregs "Standard", sequentieller Lagenaufbau, Sonderbau, für "blind vias" und "buried vias" sind die vorgesehenen Lagen ausgewiesen.

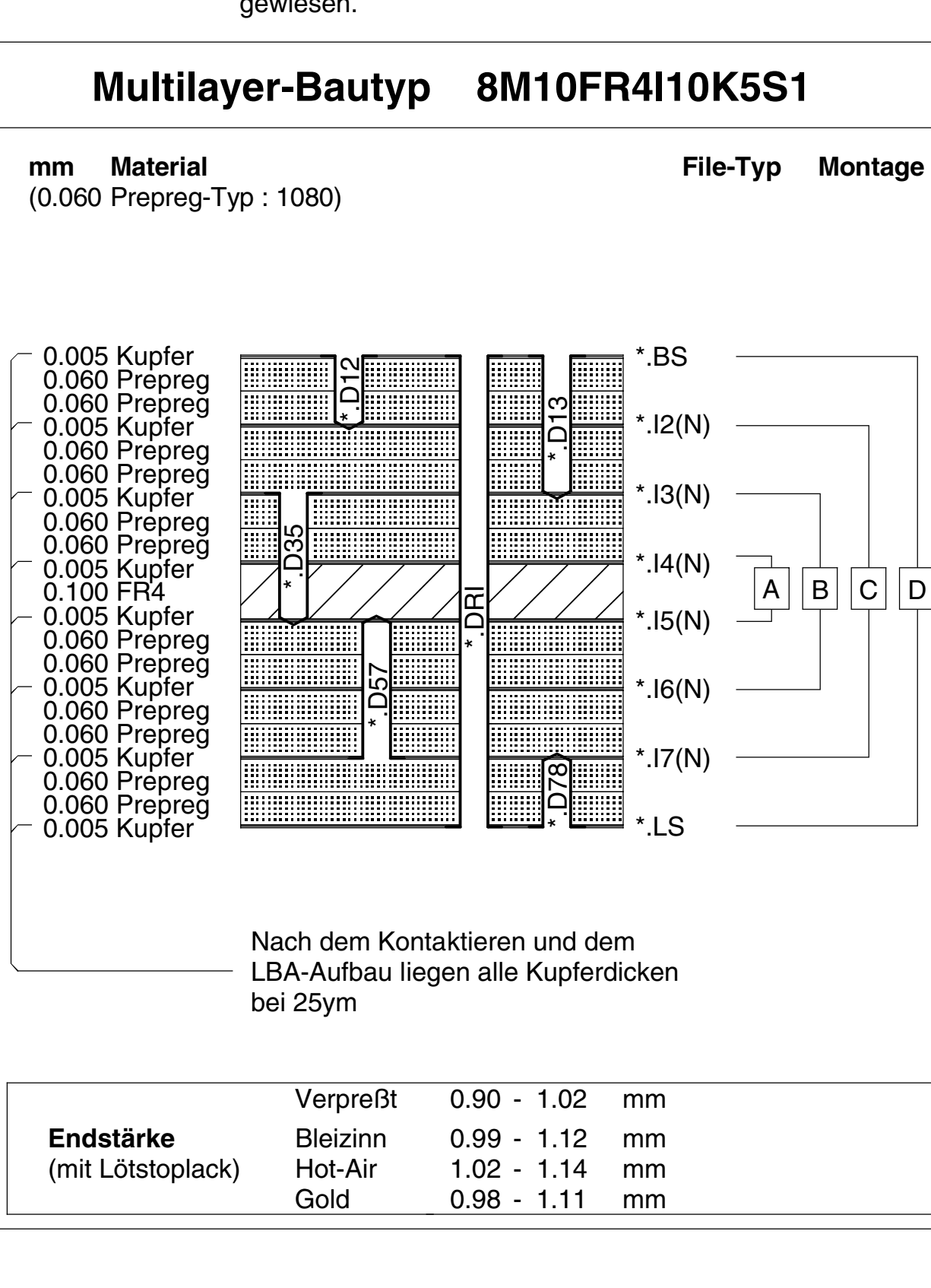

**CAD und CAM Spezifikationen**

*/╔***llFA**多

**File** 

Erstellt : 08.02.2000 / Wi

: MLBaupla.8

## **Multilayer-Bauplan: Material und Grafik**

- **1.0 Anwendung** Festlegung der Symbole für die graphische Darstellung von Multilayer-Bauplänen.
- **2.0 Regel** Die graphischen Symbole sollen die eingesetzten Materialien eindeutig erkennbar machen. Sie werden durch die Angabe der Materialdicke in "mm" ergänzt.
- **3.0 Prepregs Standard-Prepregs** 0.060 Prepreg (1080er Gewebe) 0.100 Prepreg (2125er Gewebe)

0.180 Prepreg (7628er Gewebe)

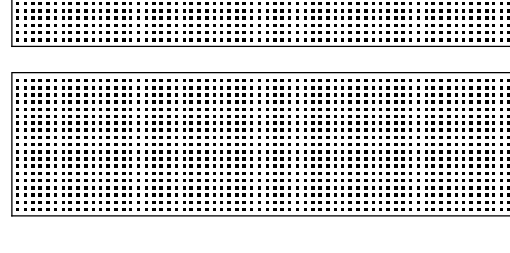

### **NoFlow-Prepregs**

0.050 NFPrepreg (104er Gewebe) 0.060 NFPrepreg (1080er Gewebe) **xxxxxxxxxxxxxxxxxxxxxxxxx** 

#### **High-Flow-Prepregs**

0.050 HFPrepreg (106er Gewebe)

 $\boxed{\mathcal{P} \mathcal{P} \math$ 

**4.0 Cu-Folien Kupferfolien** 0.005 Kupfer 0.009 Kupfer 0.017 Kupfer 0.035 Kupfer 0.070 Kupfer 0.105 Kupfer 0.210 Kupfer 0.300 Kupfer

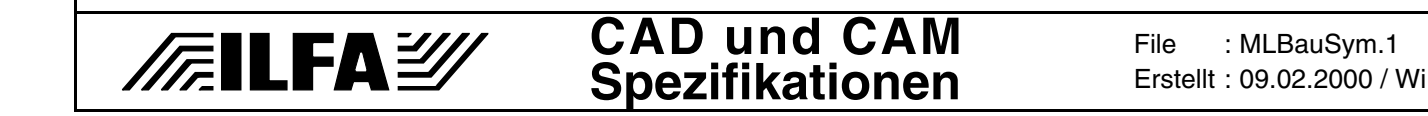

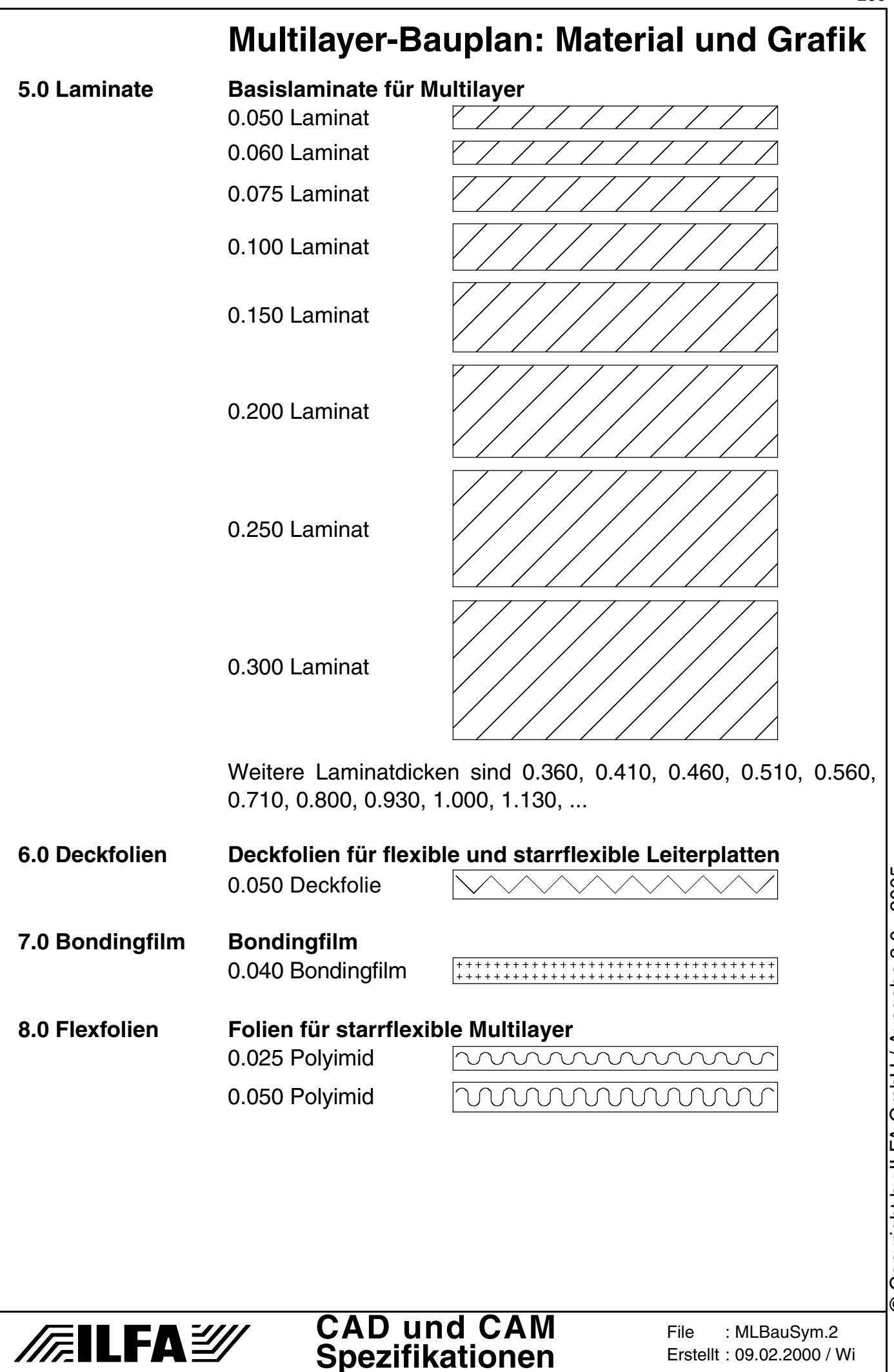

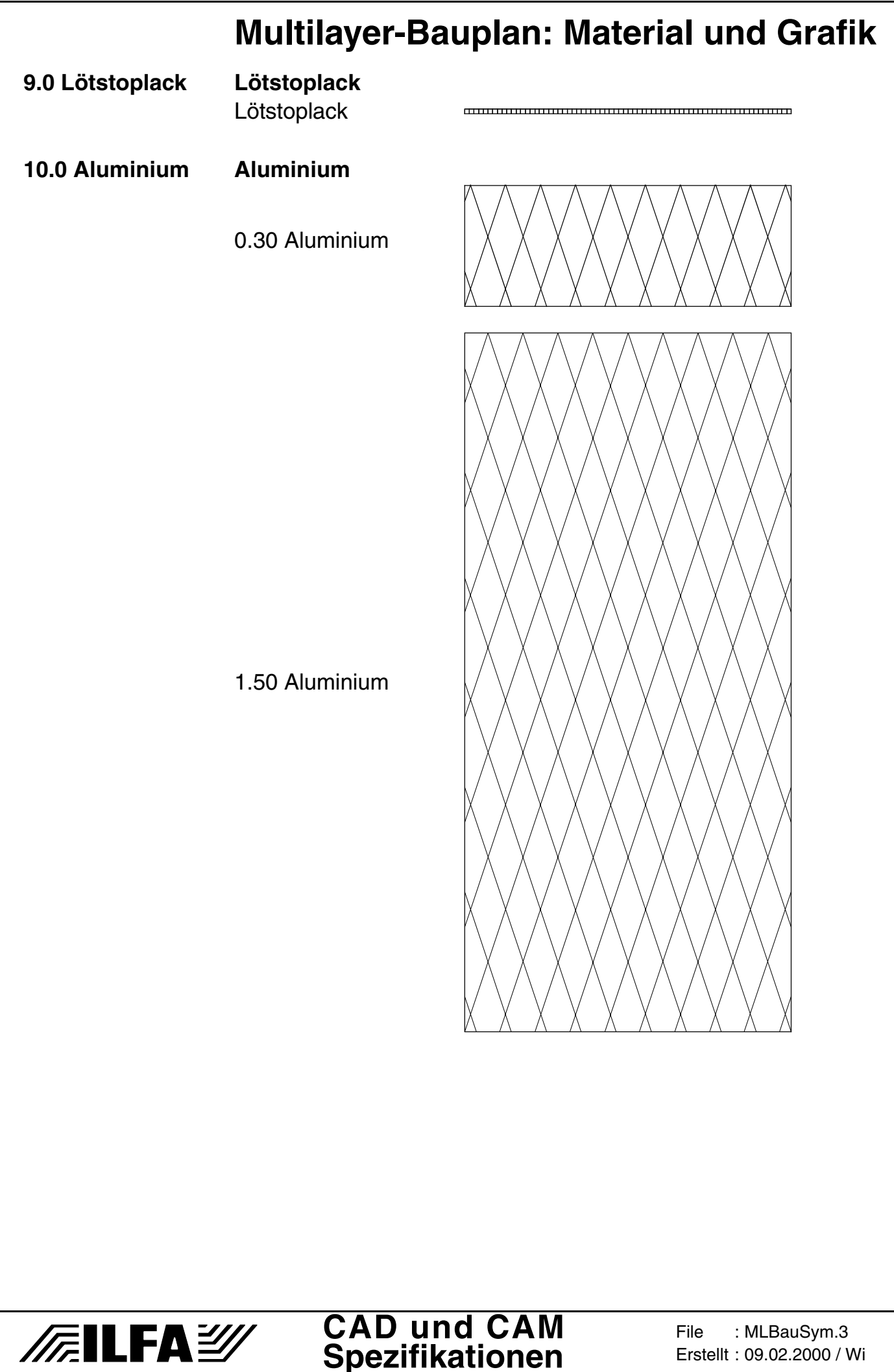

#### 262

## **NDK-Bohrungen**

**1.0 Anwendung** Nichtkontaktierte Bohrungen (NDK's) auf mehrlagigen Leiterplatten nehmen im Lötbad kein Lot an. Dadurch bleibt die Bohrhülse lotfrei und offen.

NDK's werden eingesetzt, um:

- a.) mechanische Befestigungen durch die Leiterplatte zu führen (Schrauben, Gehäusebolzen)
- b.) Bauteile mechanisch erreichen zu können (Einstellen von Potis, Demontage von Chips)
- c.) toleranzarme Aufnahmepositionen für die Weiterverarbeitung der Leiterplatte zu erhalten (automatische Bestückung, In-Circuit-Test)
- **2.0 Designregel** Nicht kontaktierte Bohrungen dürfen kein Pad im Leiterbild haben, müssen aber in der Lötstopmaske und in Multilayer-Innenlagen freigestellt sein.
- **2.0.1 Beispiel**

/辰ILFA*沙* 

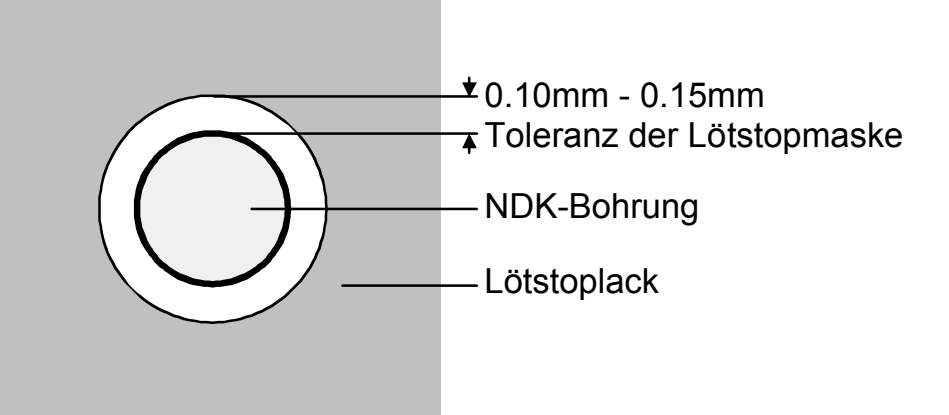

**2.1 Flächen** Bei NDK's in Masseflächen muß ein Abstand von 0.5mm vom Rand der Bohrung zur Massefläche eingehalten werden.

> **CAD und CAM Spezifikationen**

**File** ....<br>Erstellt Revision : --

NDKBohrg.1 29.04.1996 / jvi-Wi

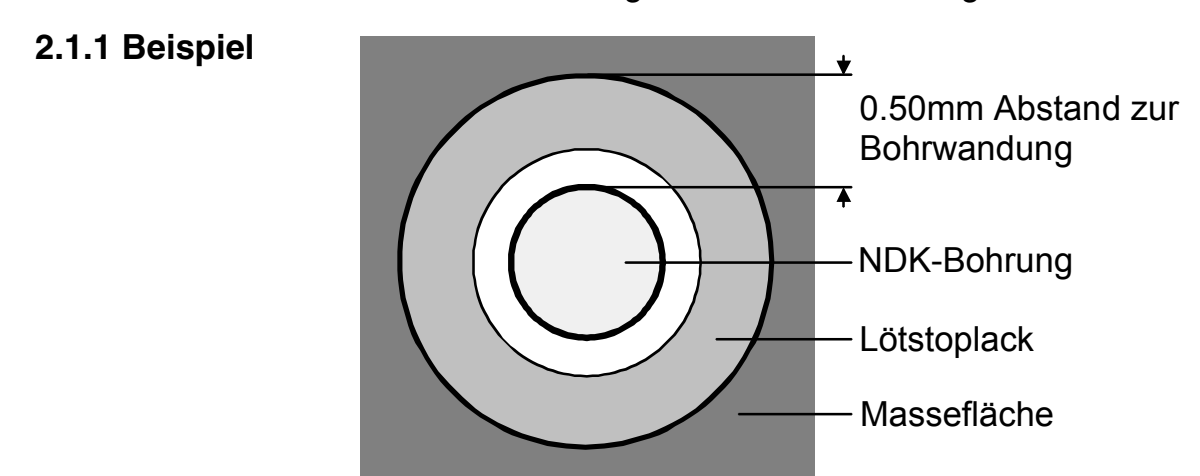

Copyright by ILFA GmbH / Ausgabe 8.0 - 2005 © Copyright by ILFA GmbH / Ausgabe 8.0 - 2005 ര

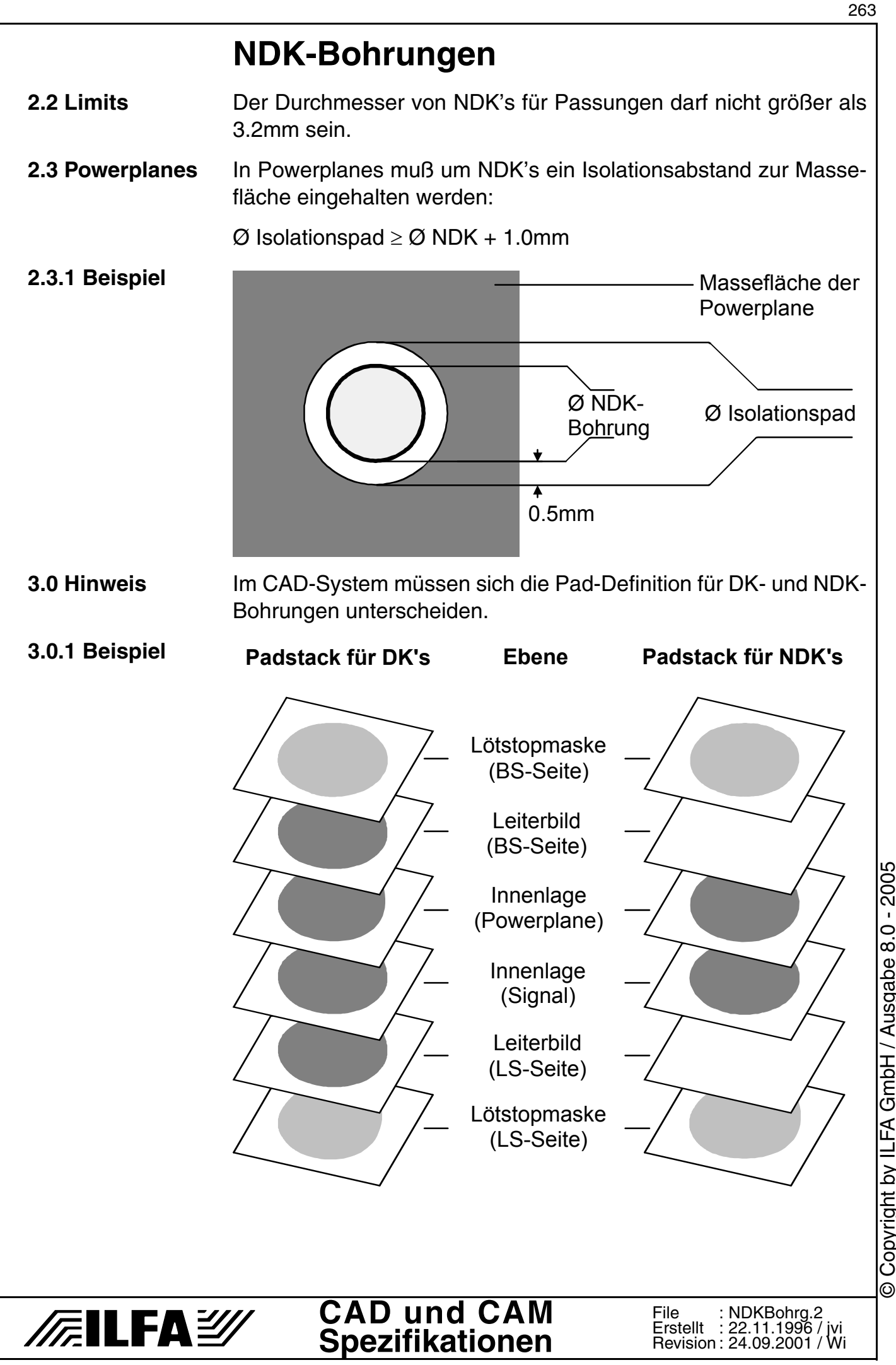

Copyright by ILFA GmbH / Ausgabe 8.0 - 2005 © Copyright by ILFA GmbH / Ausgabe 8.0 - 2005

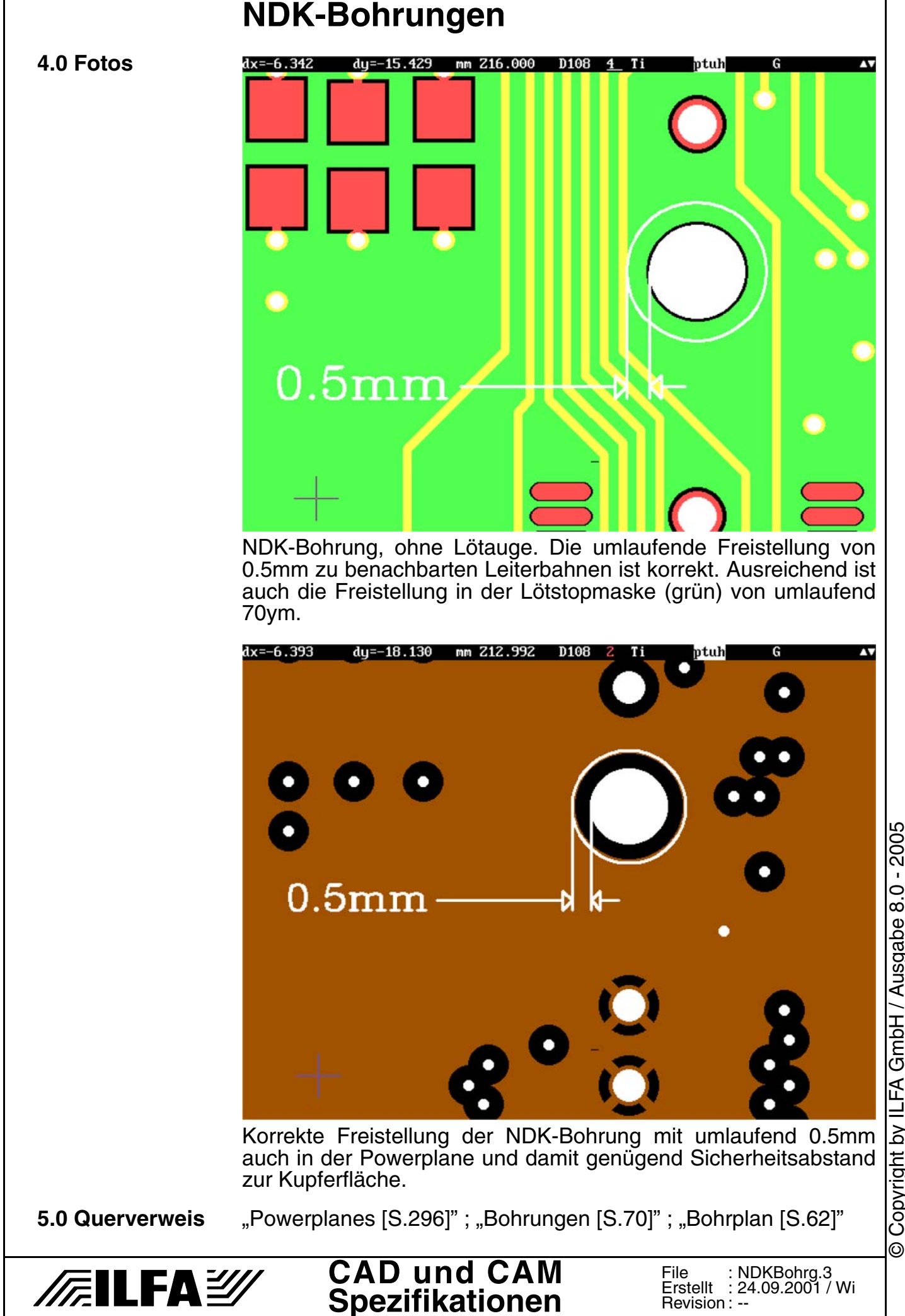

Copyright by ILFA GmbH / Ausgabe 8.0 - 2005 © Copyright by ILFA GmbH / Ausgabe 8.0 - 2005

**1.0 Anwendung** Die Oberfläche der Leiterplatte bestimmt mögliche Verbindungstechnologien (Löten, Bonden, Kleben, Einpressen).

> Der galvanische Aufbau der Oberfläche beinflußt die Strombelastbarkeit. Lötflächen und Vias werden gegen äußere Einflüße (Korrosion) geschützt.

**2.0 Designregel** Die vorgegebene Oberfläche muß für die vorgegebene Verbindungstechnik geeingnet sein.

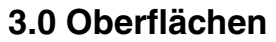

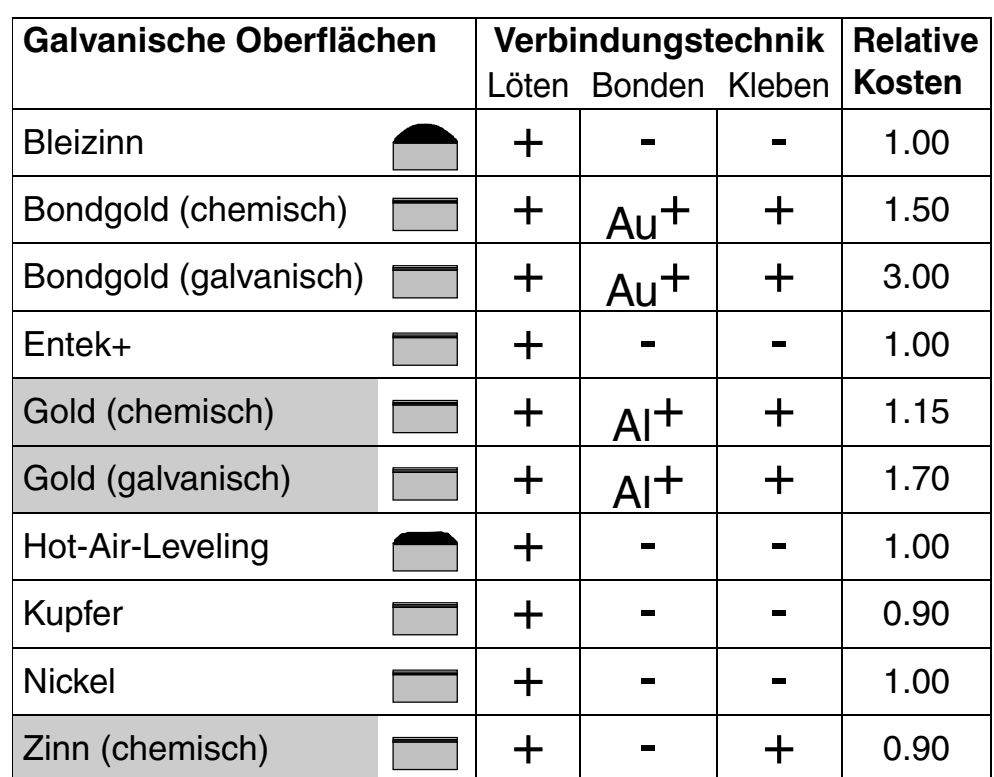

- = zu bevorzugende Oberflächen für SMD
- + = diese Verbindungstechnik ist möglich
- = diese Verbindungstechnik ist nicht möglich
- Al = geeignet für Aluminiumdrahtbonden
- Au = geeignet für Golddrahtbonden

**CAD und CAM Spezifikationen**

**FEILFAY** 

**4.0 Aufbau** Der Grundaufbau für kontaktierte Leiterplatten ist:

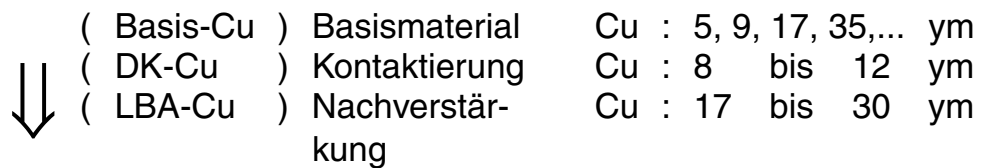

In der Produktion entstehen durch die Bearbeitung (Ätzen, Bür-

**File** 

Revision : --

Erstellt : 18.02.1999 / Wi

Obrflche.1

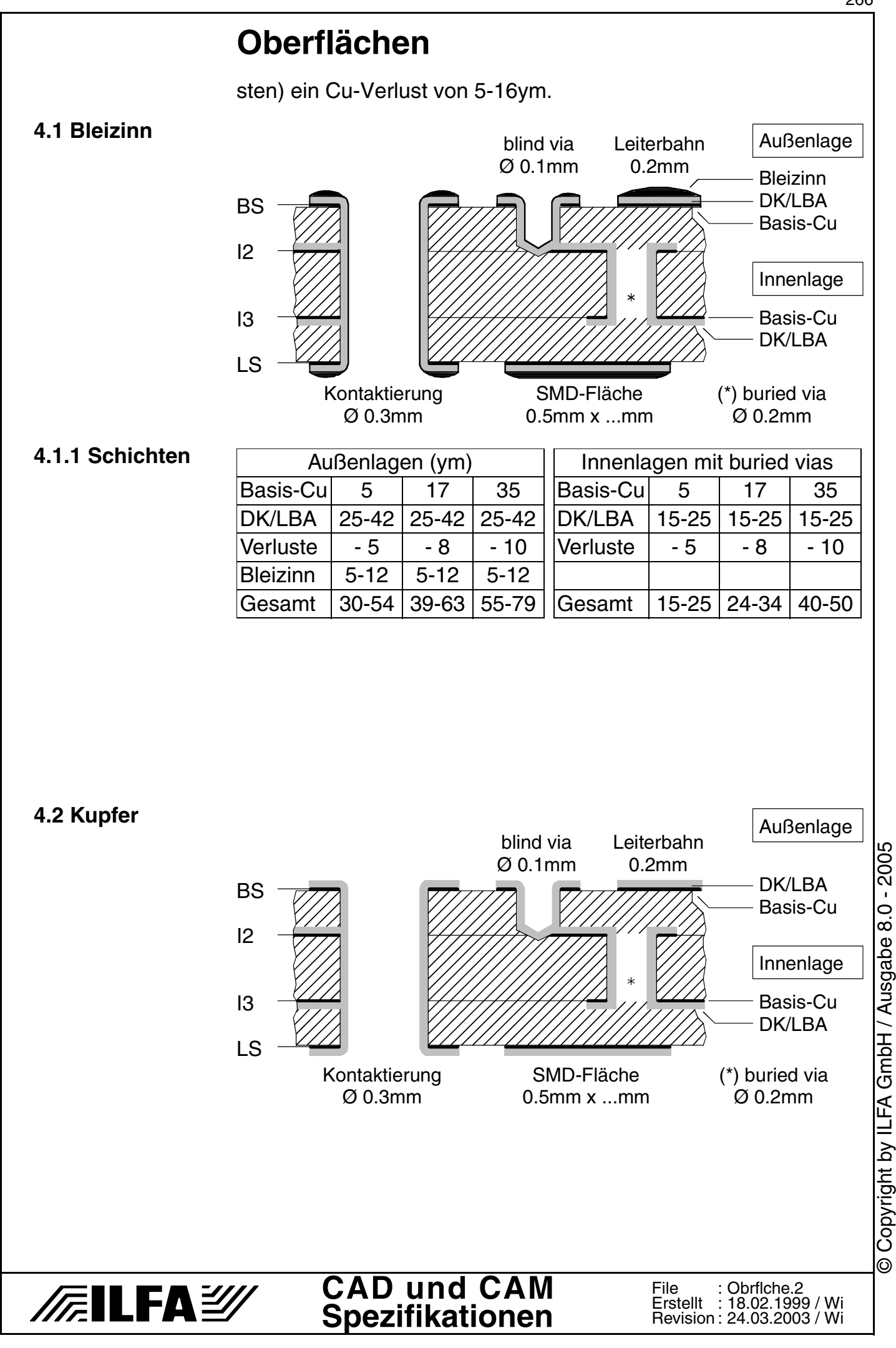

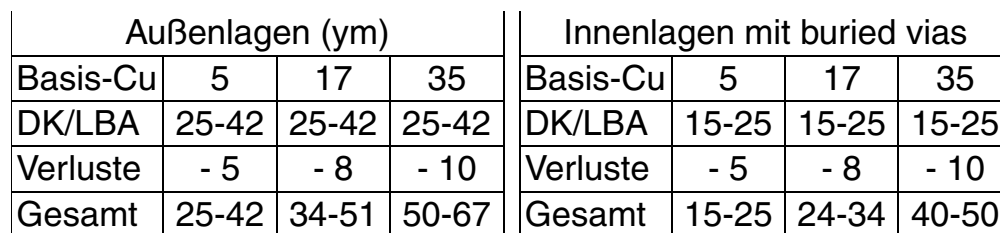

#### **4.3 Hot-Air**

**4.2.1 Schichten**

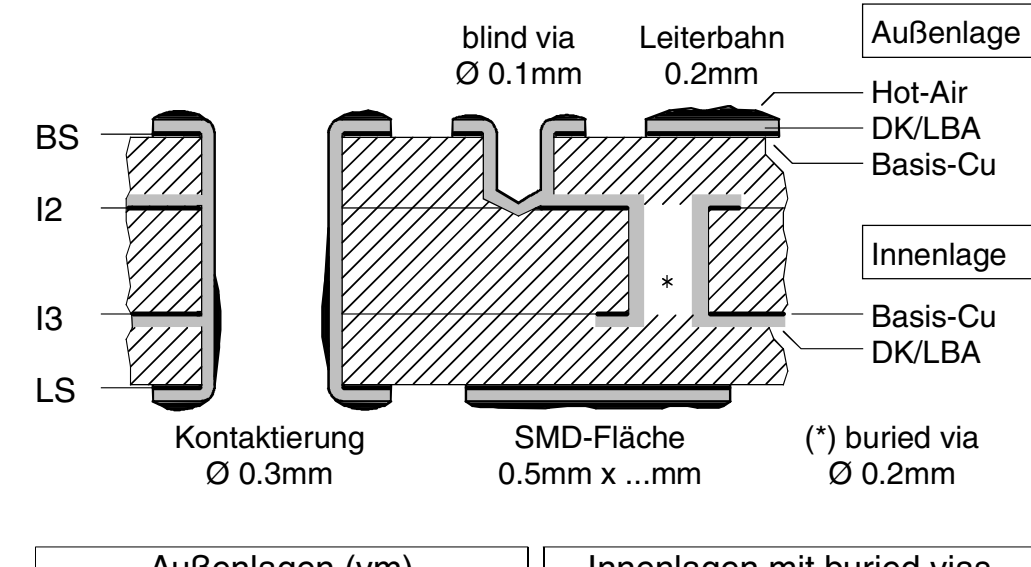

#### **4.3.1 Schichten**

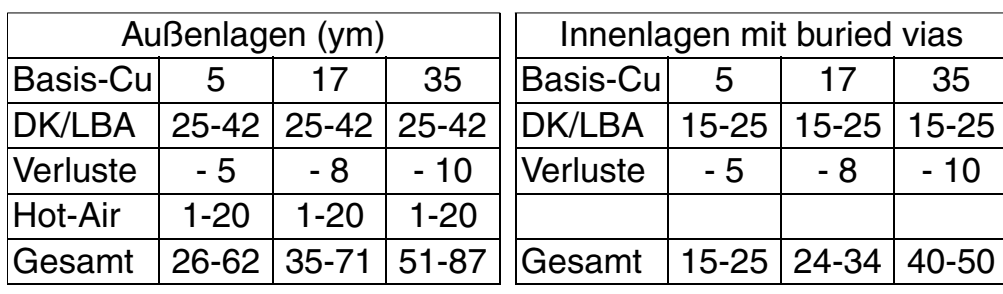

**4.3.2 Fotos**

/房ILFA*沙* 

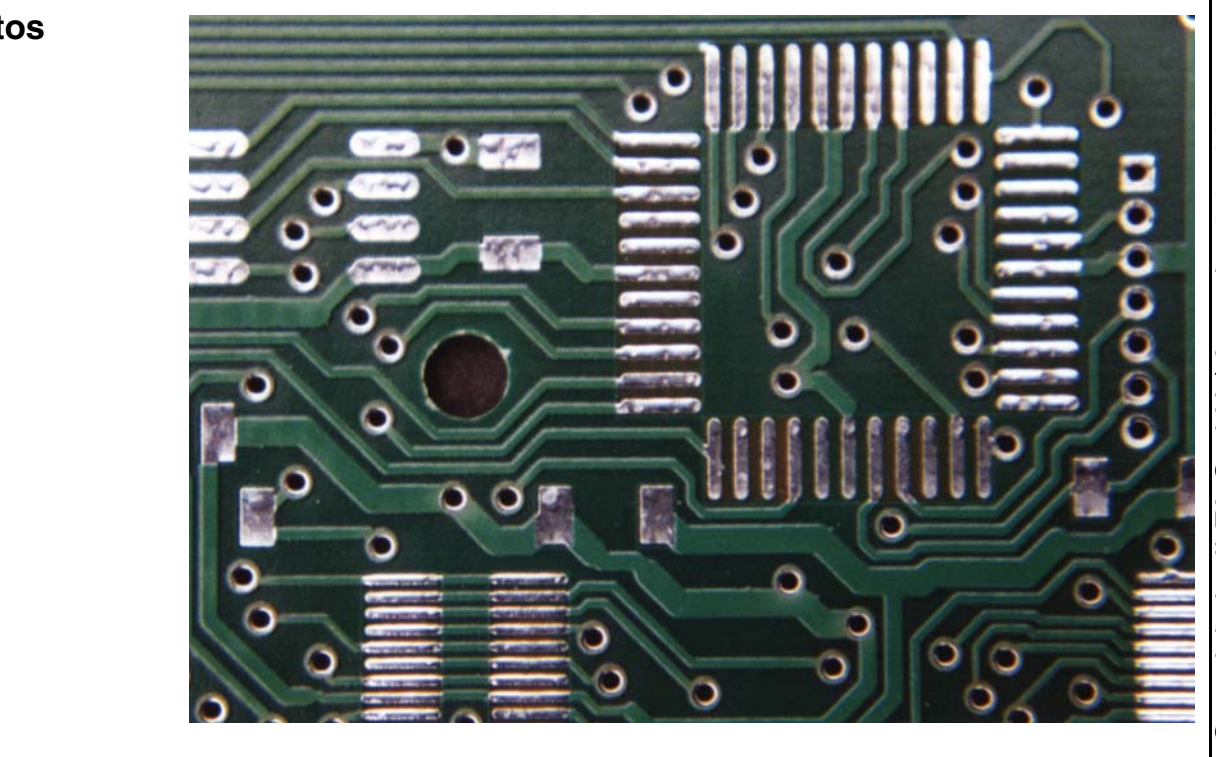

**CAD und CAM Spezifikationen** Copyright by ILFA GmbH / Ausgabe 8.0 - 2005 © Copyright by ILFA GmbH / Ausgabe 8.0 - 2005  $\odot$ 

File : Erstellt : Revision : Obrflche.3 18.02.1999 / Wi 24.03.2003 / Wi

Für Hot-Air-Leveling typische, unregelmäßige Verzinnung der SMD-Flächen. Deutlich ist die Abblasrichtung nach dem Herausheben aus dem Zinnbad erkennbar.

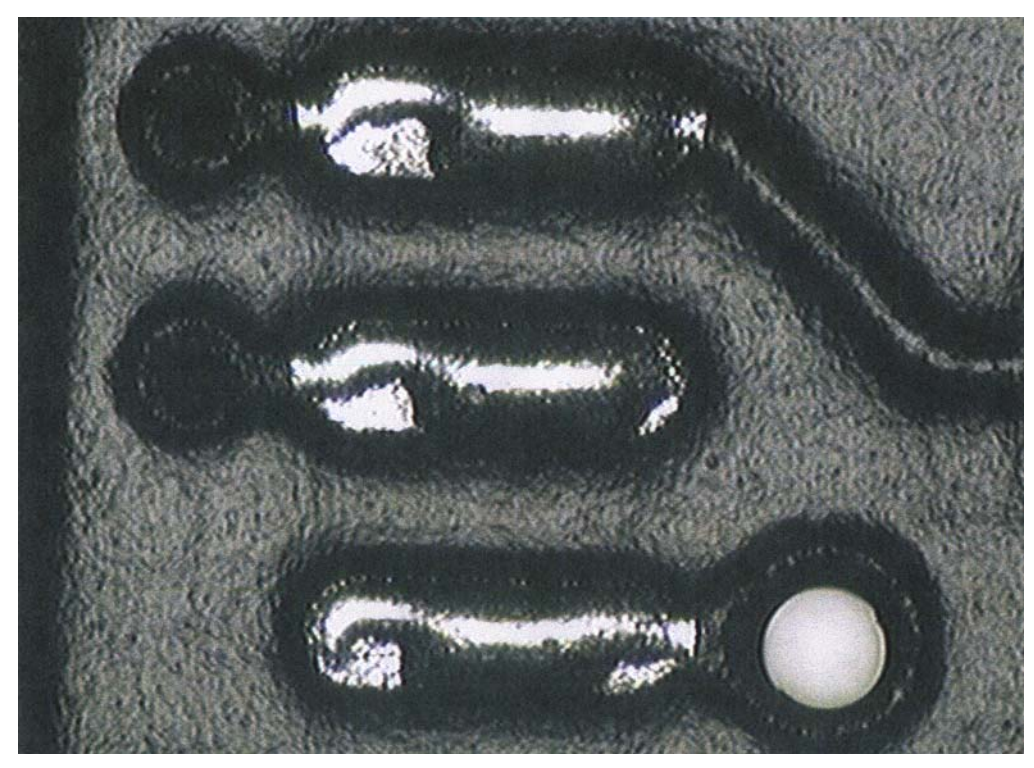

Unterschiedliche Benetzung und ungleicher Zinnauftrag beim Hot-Air-Leveling.

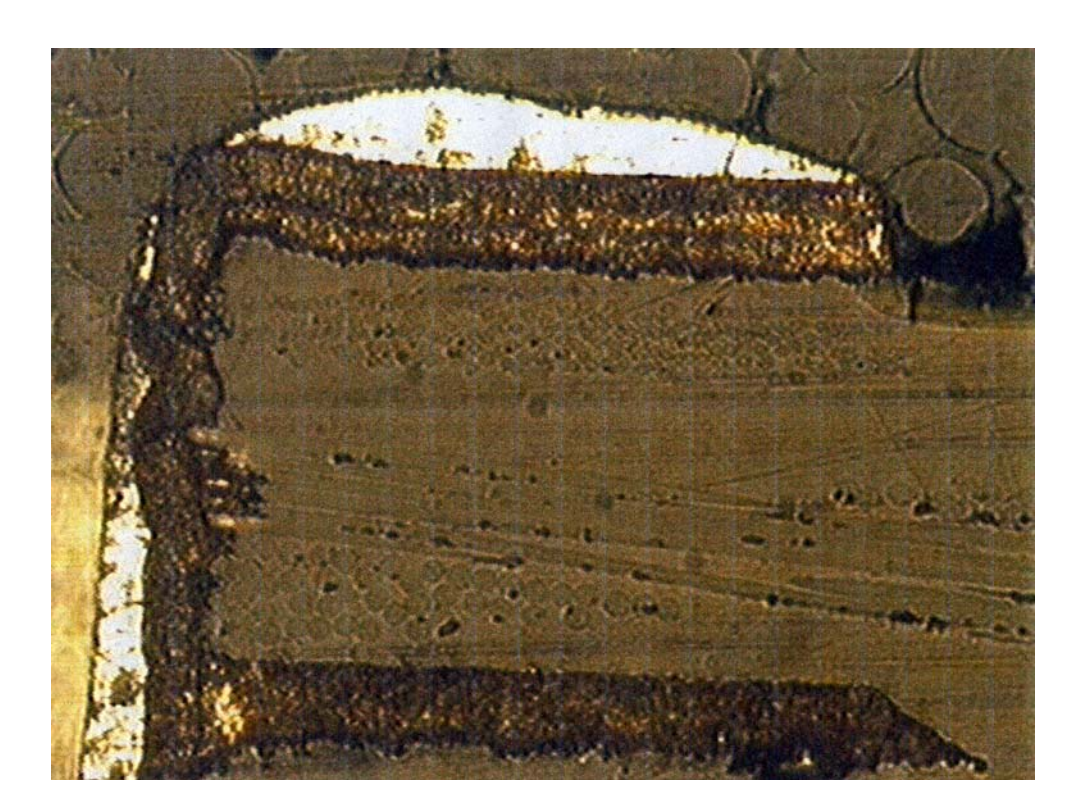

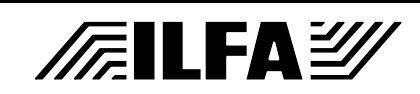

Typische Verzinnung bei Hot-Air (helle Struktur oben und links in der Hülse eines Vias). Anbindung eines Innenlagen-Pads durch das Kontaktieren an die Hülse (links unten).

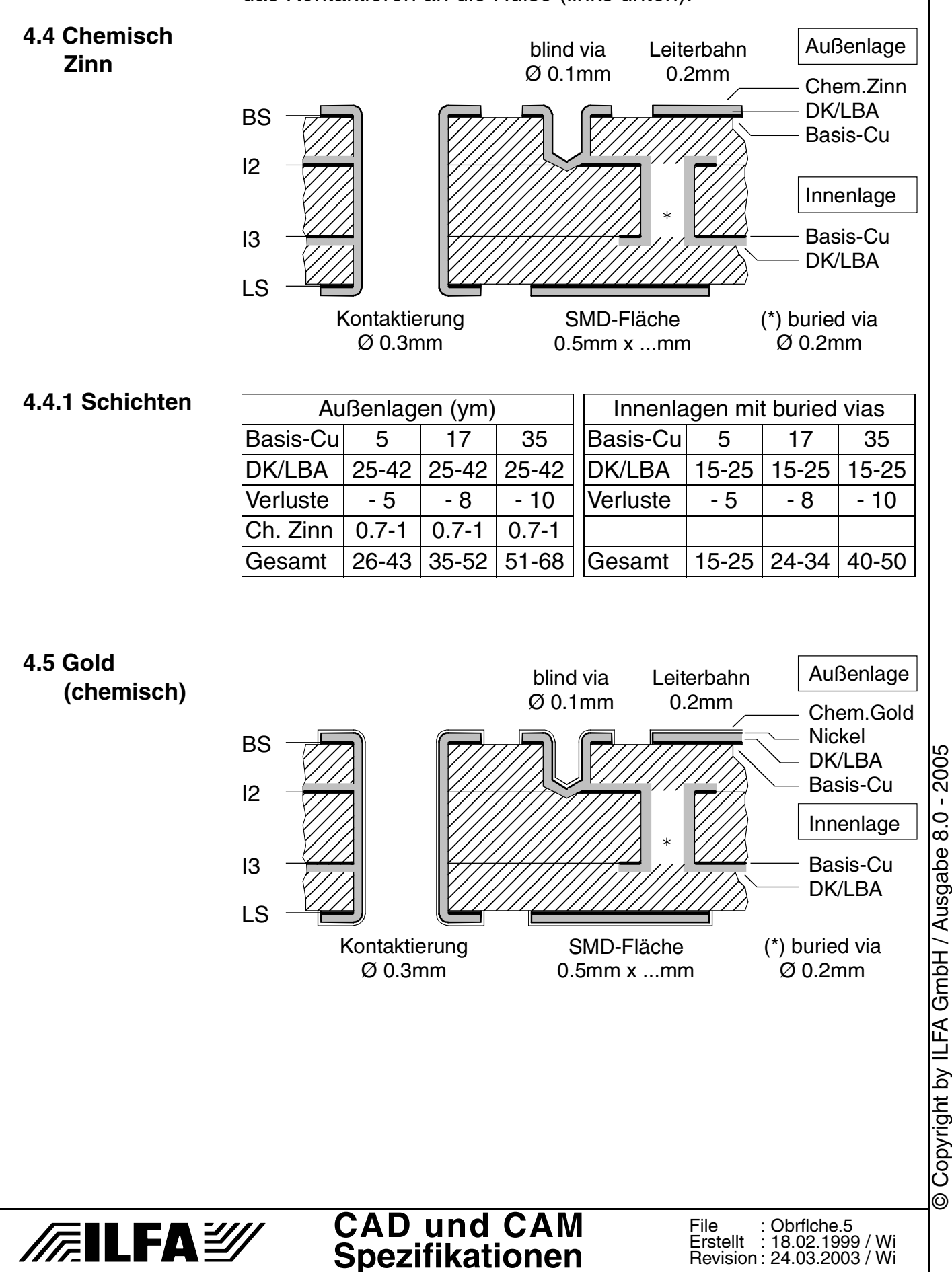

© Copyright by ILFA GmbH / Ausgabe 8.0 - 2005

 $\odot$ 

#### **4.5.1 Schichten**

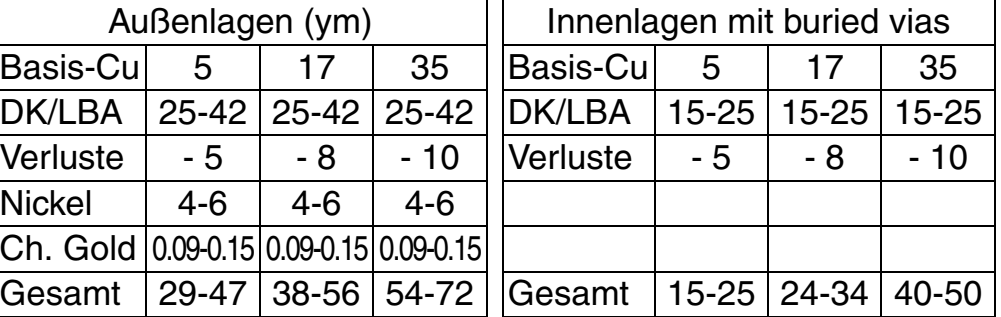

#### **4.5.2 Foto**

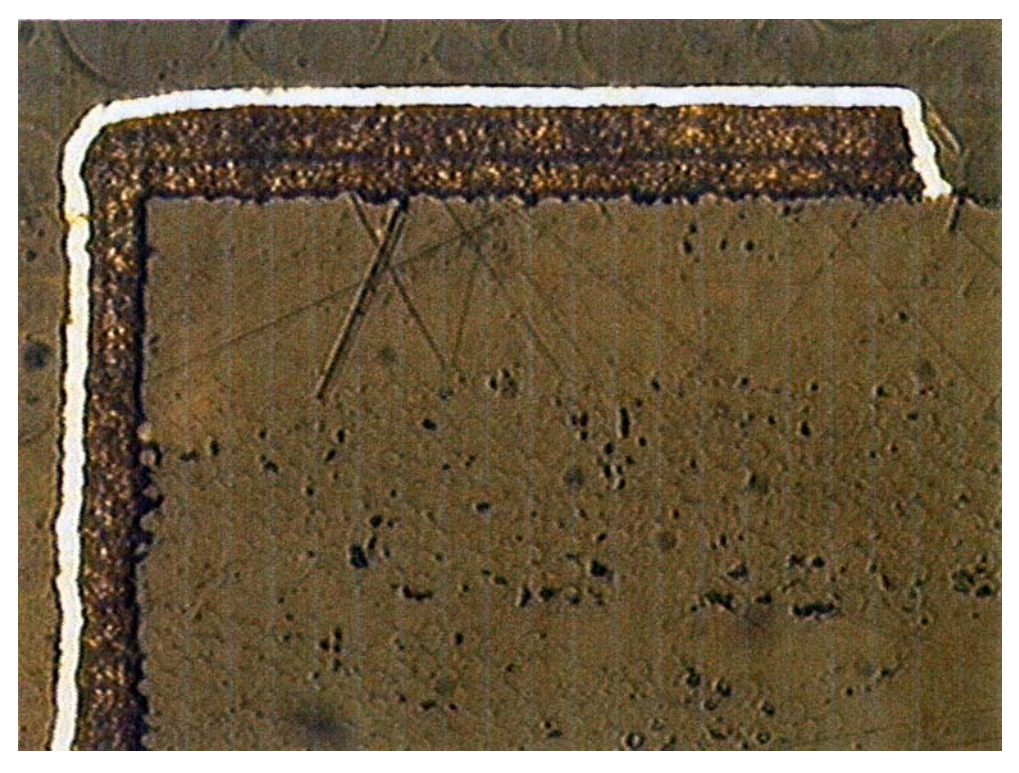

Oberfläche "Chemisch Gold", Querschnitt durch "Via" (links) und "Pad" (oben). Die helle Schicht ist das Nickel (die dünne Goldschicht ist hier nicht zu sehen), darunter das Kontaktierungskupfer, das auf dem Basiskupfer (oben, unterhalb der dunklen Linie) aufgebaut ist.

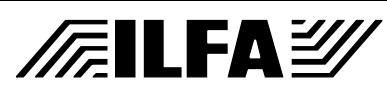

### **CAD und CAM Spezifikationen**

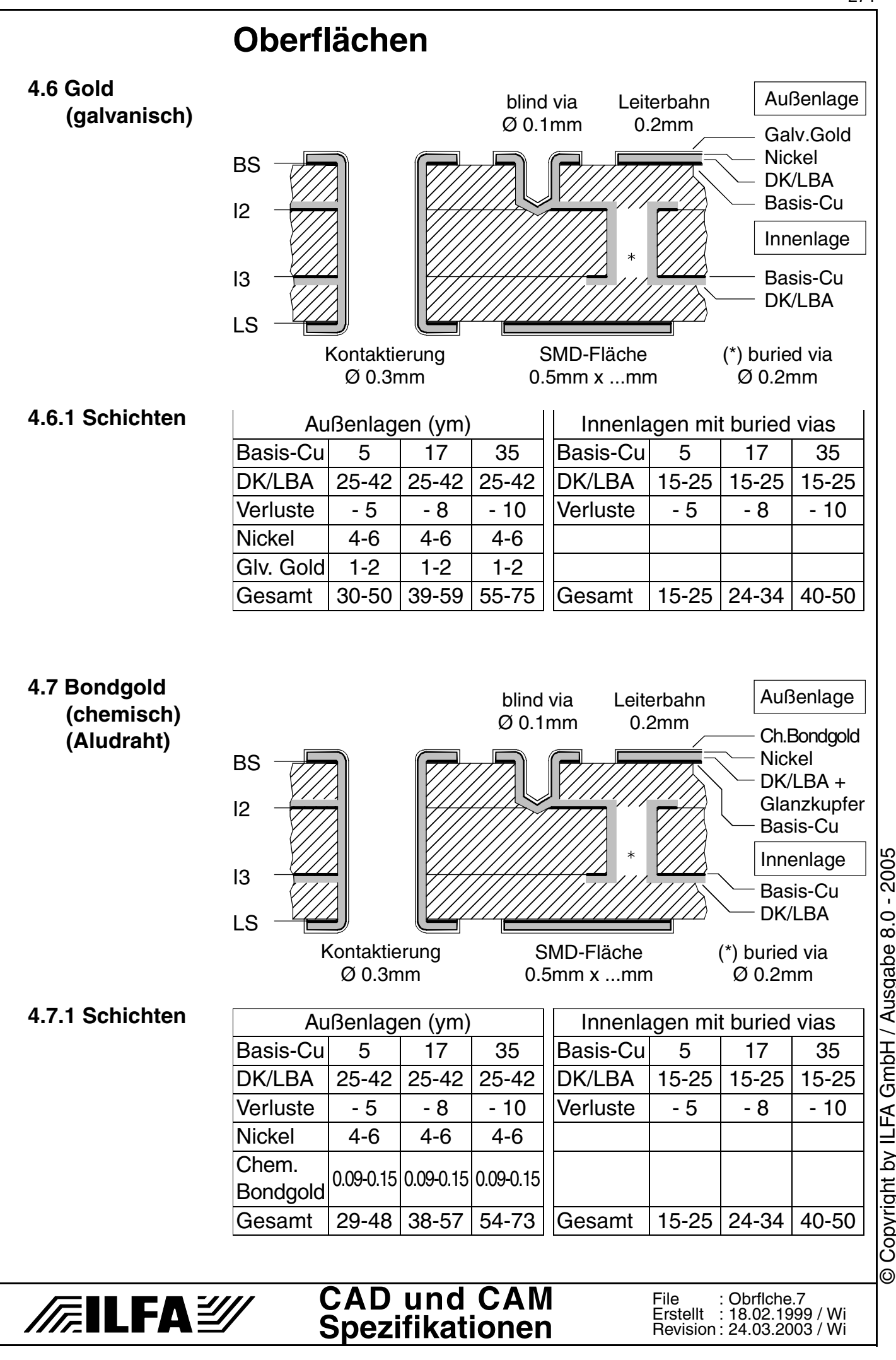

Copyright by ILFA GmbH / Ausgabe 8.0 - 2005 © Copyright by ILFA GmbH / Ausgabe 8.0 - 2005

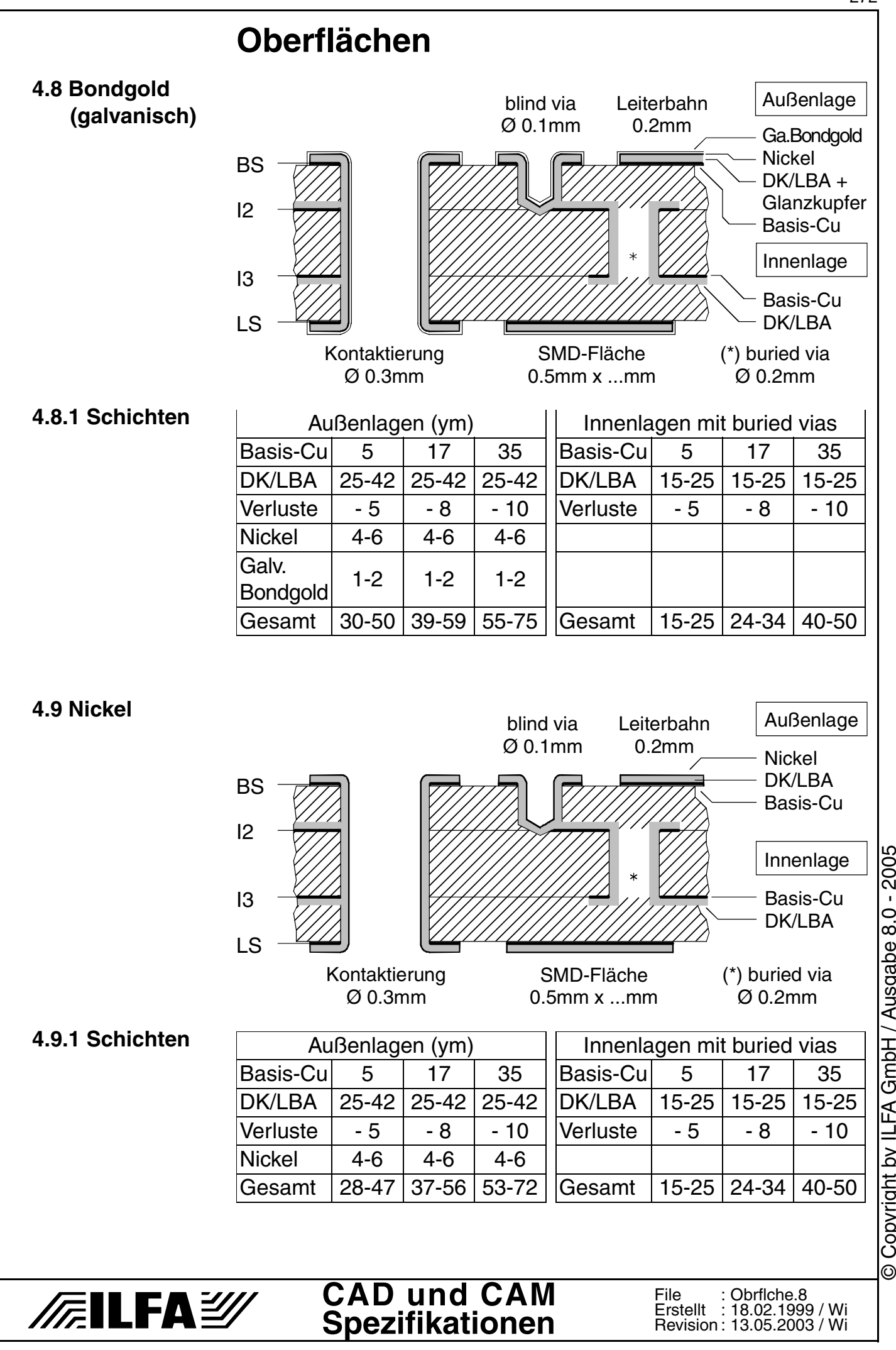

Copyright by ILFA GmbH / Ausgabe 8.0 - 2005 © Copyright by ILFA GmbH / Ausgabe 8.0 - 2005

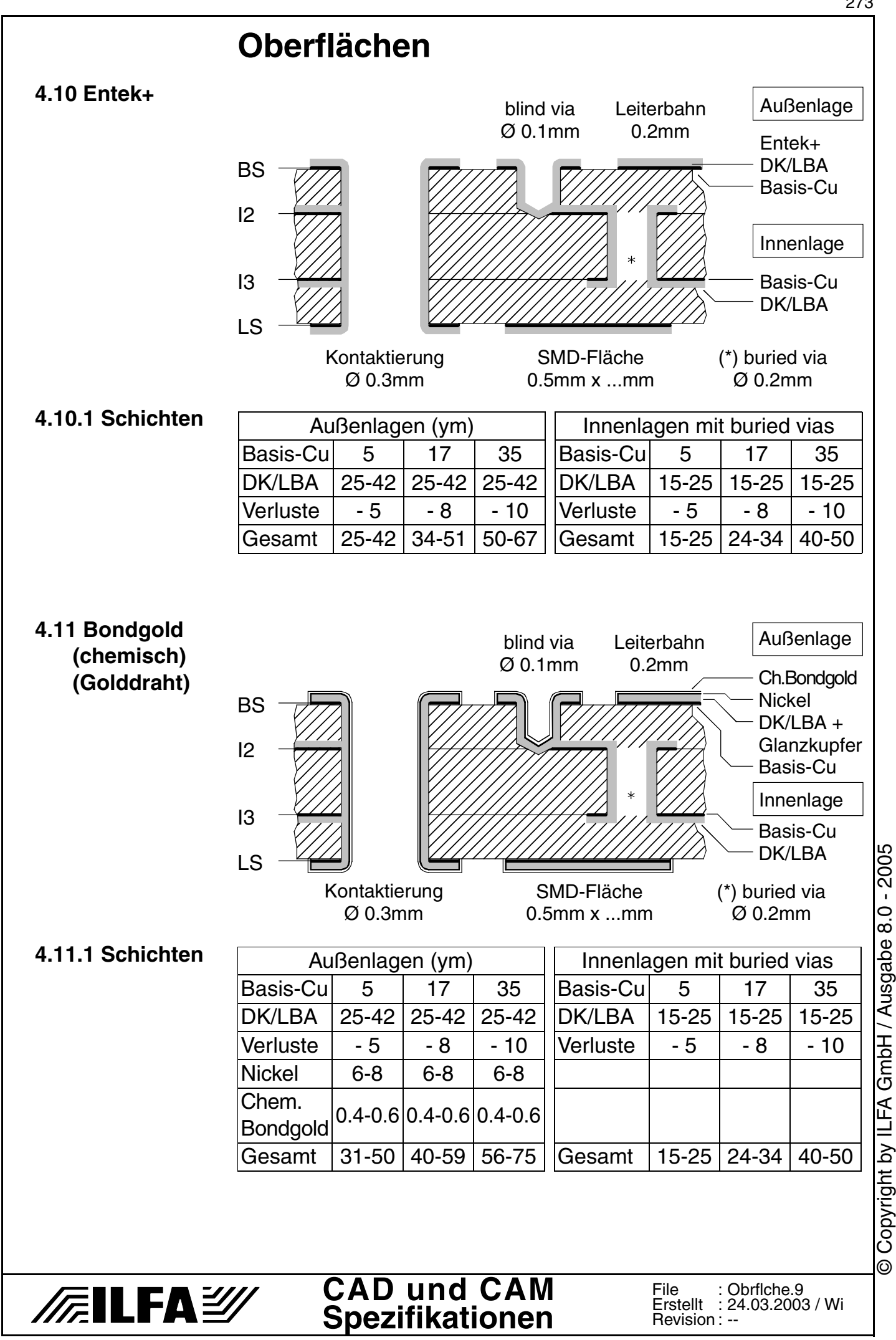

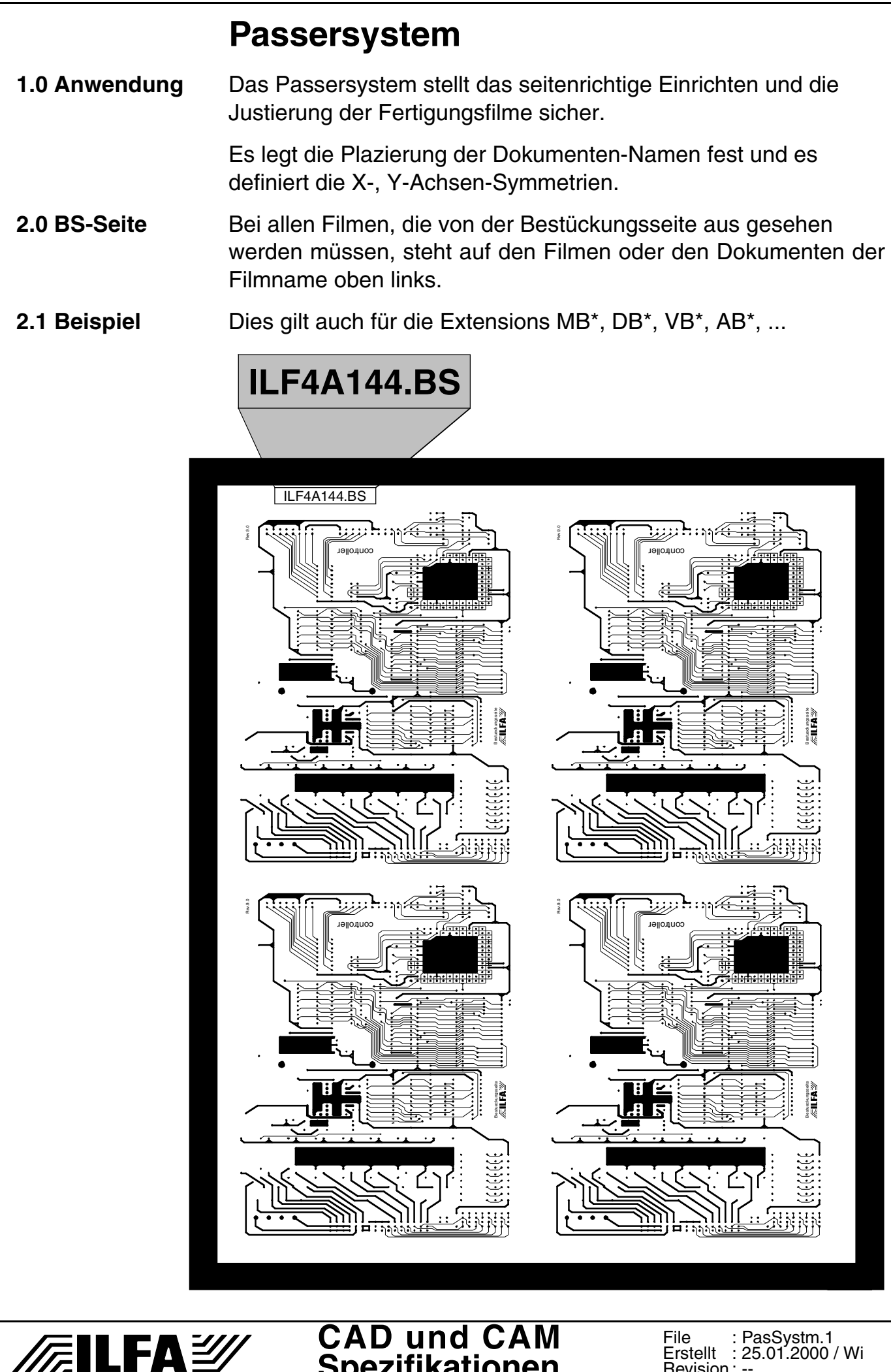

**Spezifikationen**

Revision : --

25.01.2000 / Wi

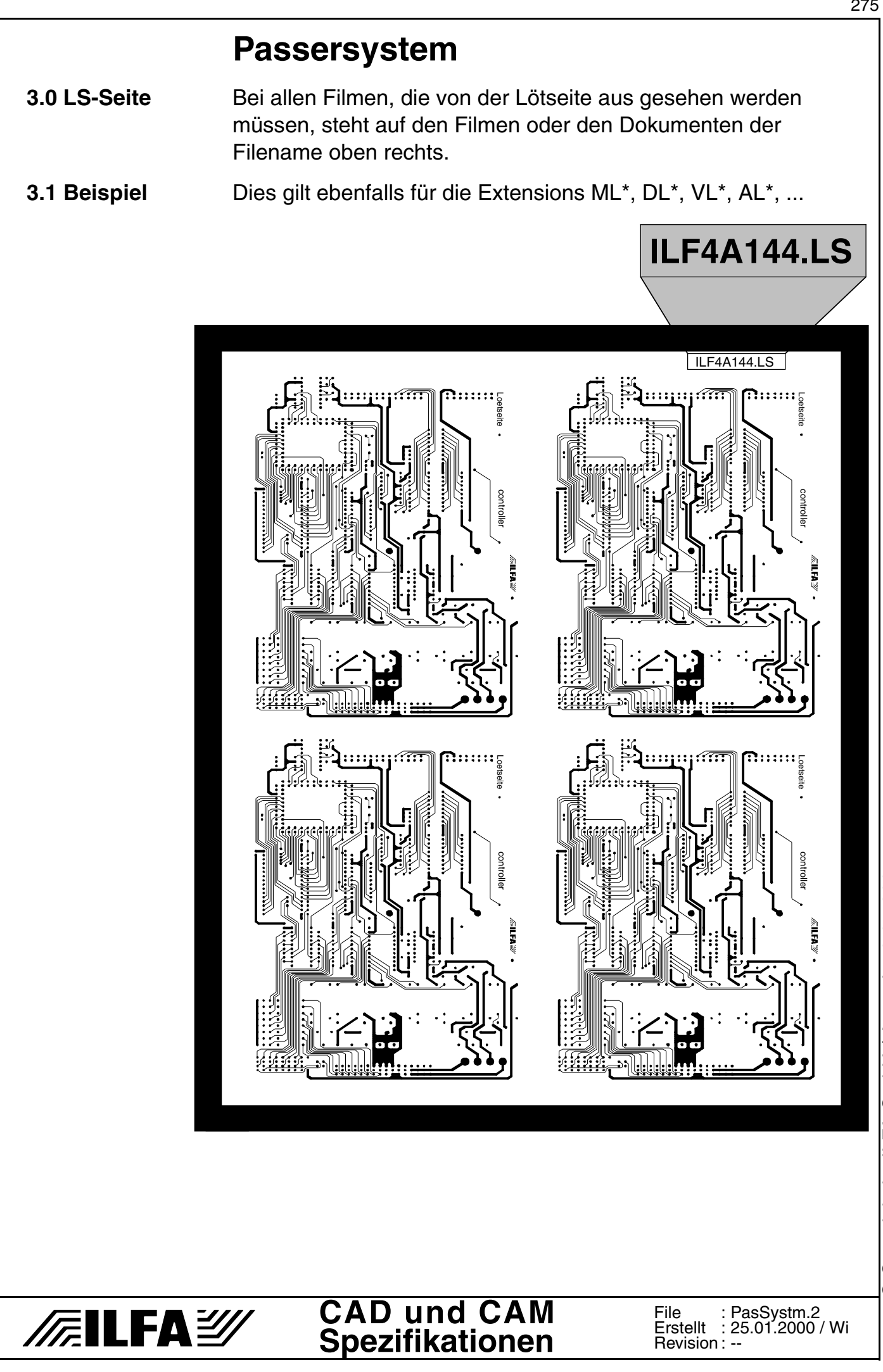

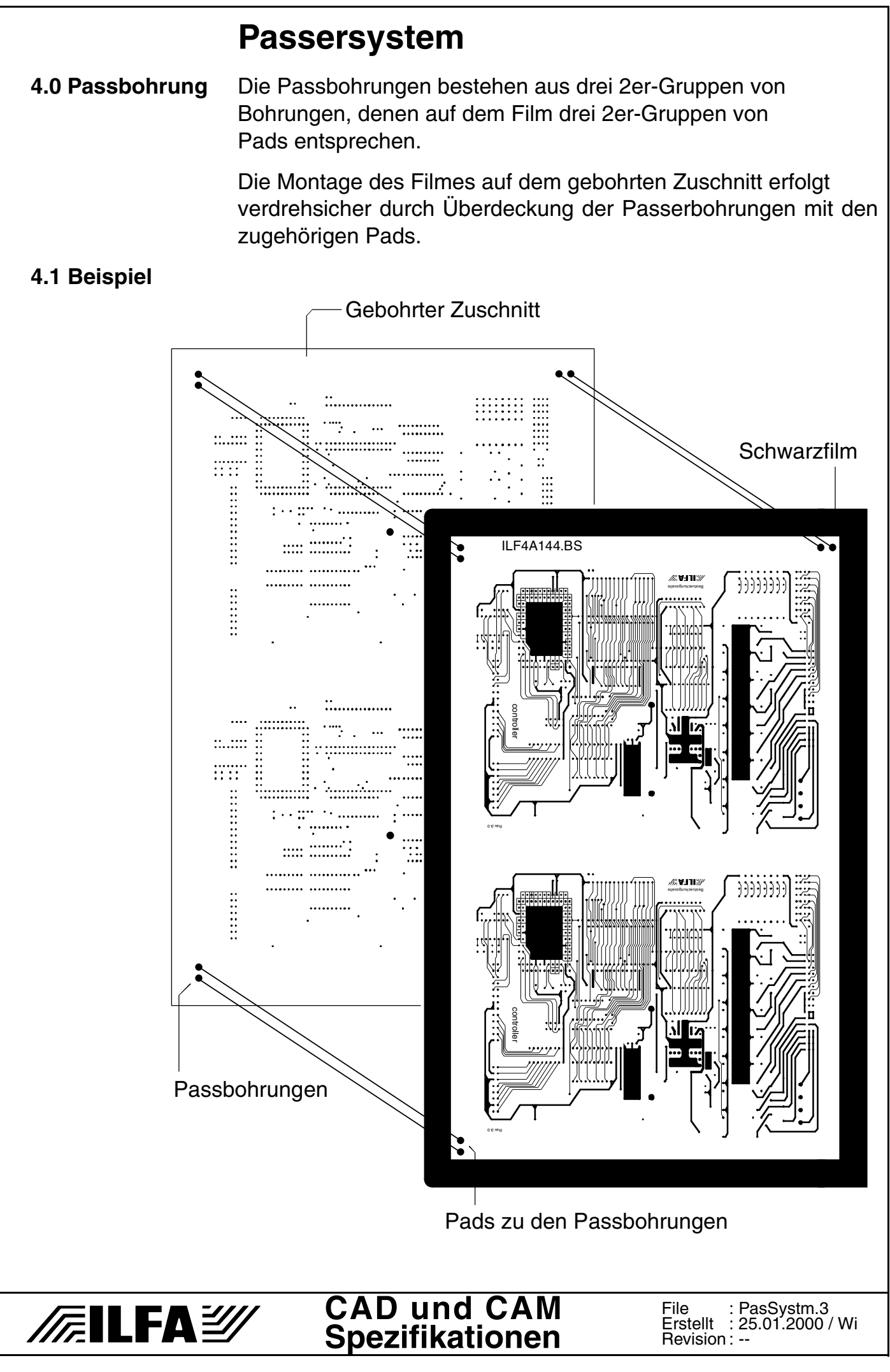

Copyright by ILFA GmbH / Ausgabe 8.0 - 2005 © Copyright by ILFA GmbH / Ausgabe 8.0 - 2005  $\odot$ 

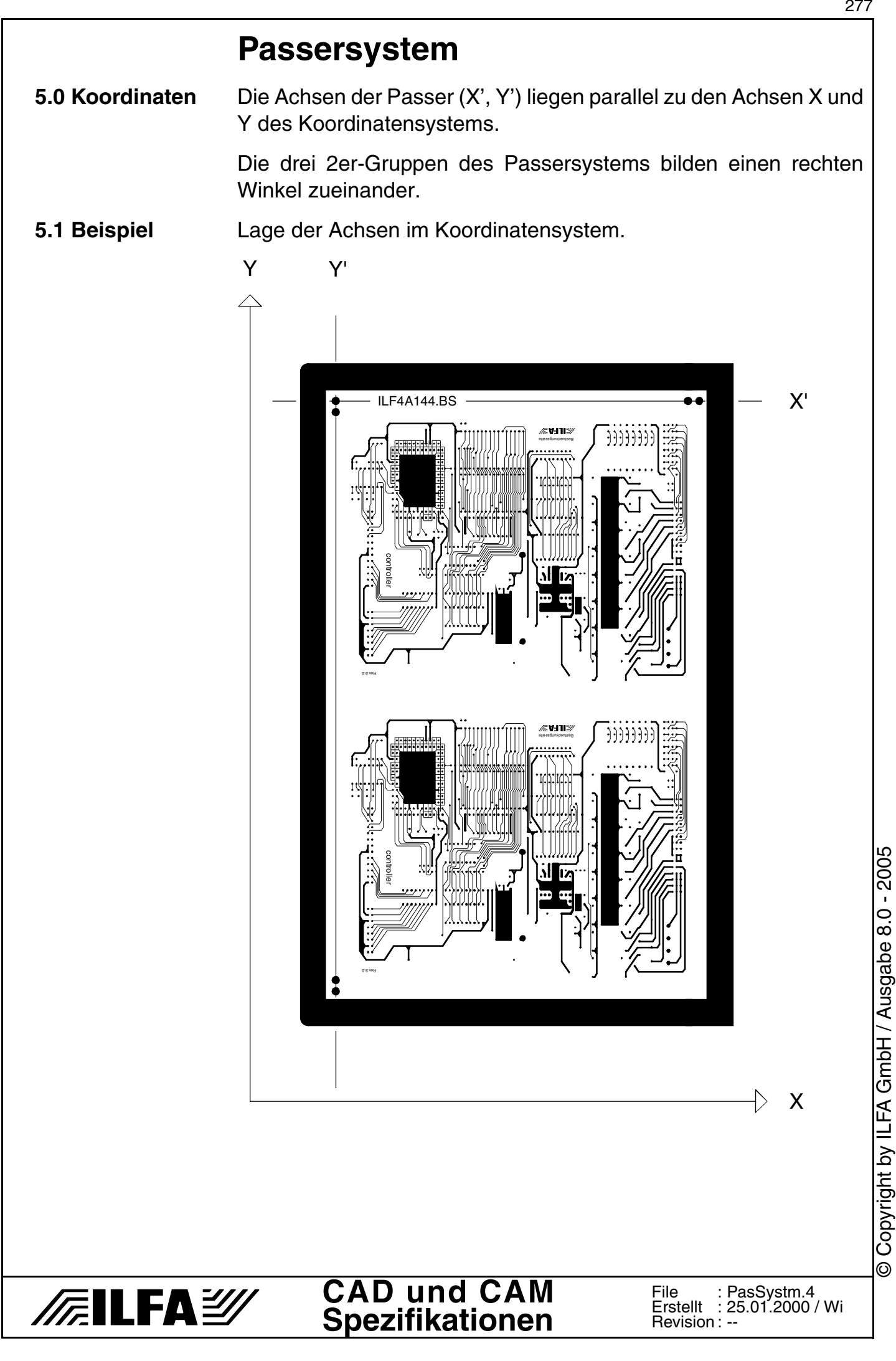

© Copyright by ILFA GmbH / Ausgabe 8.0 - 2005

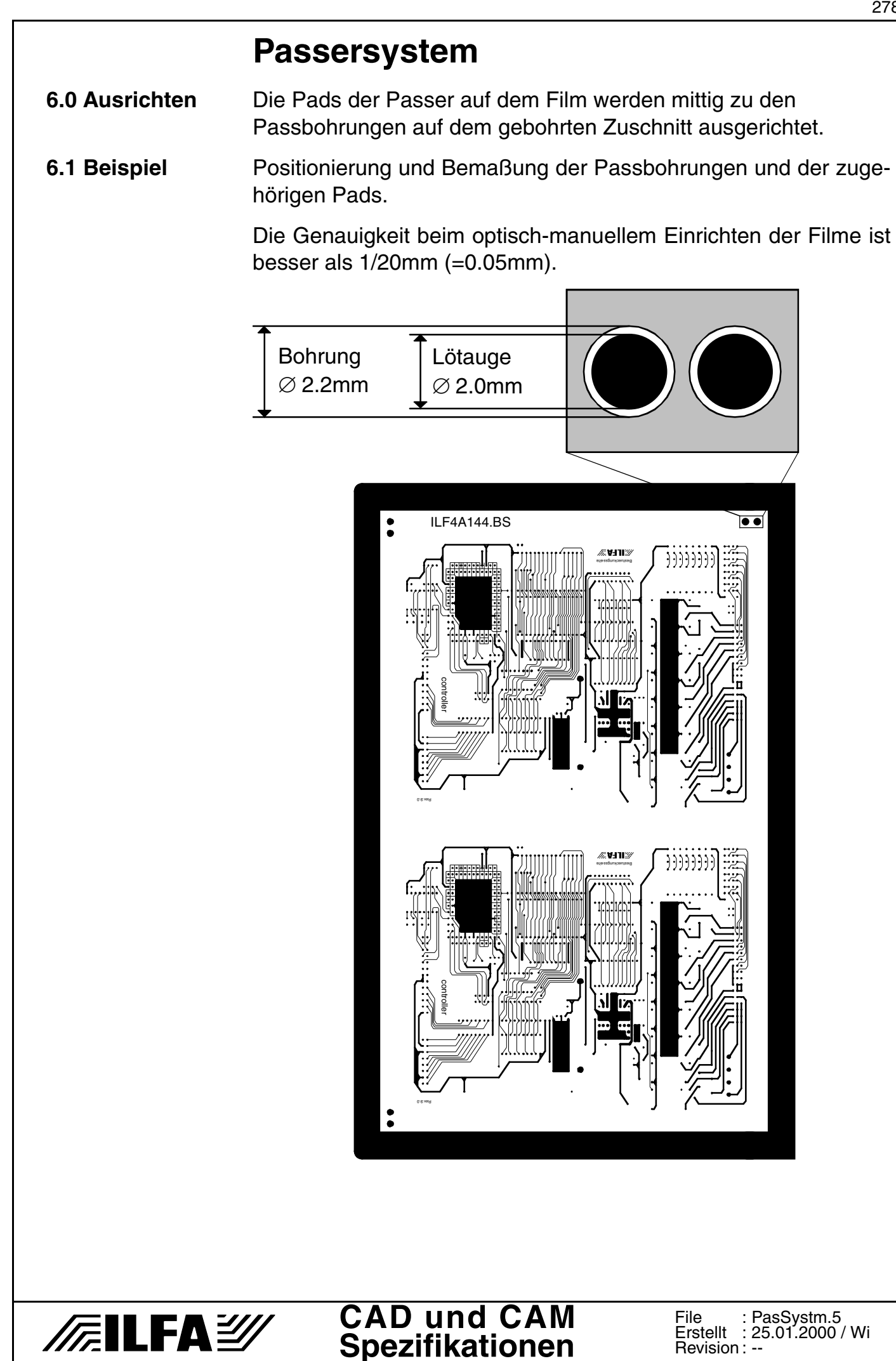

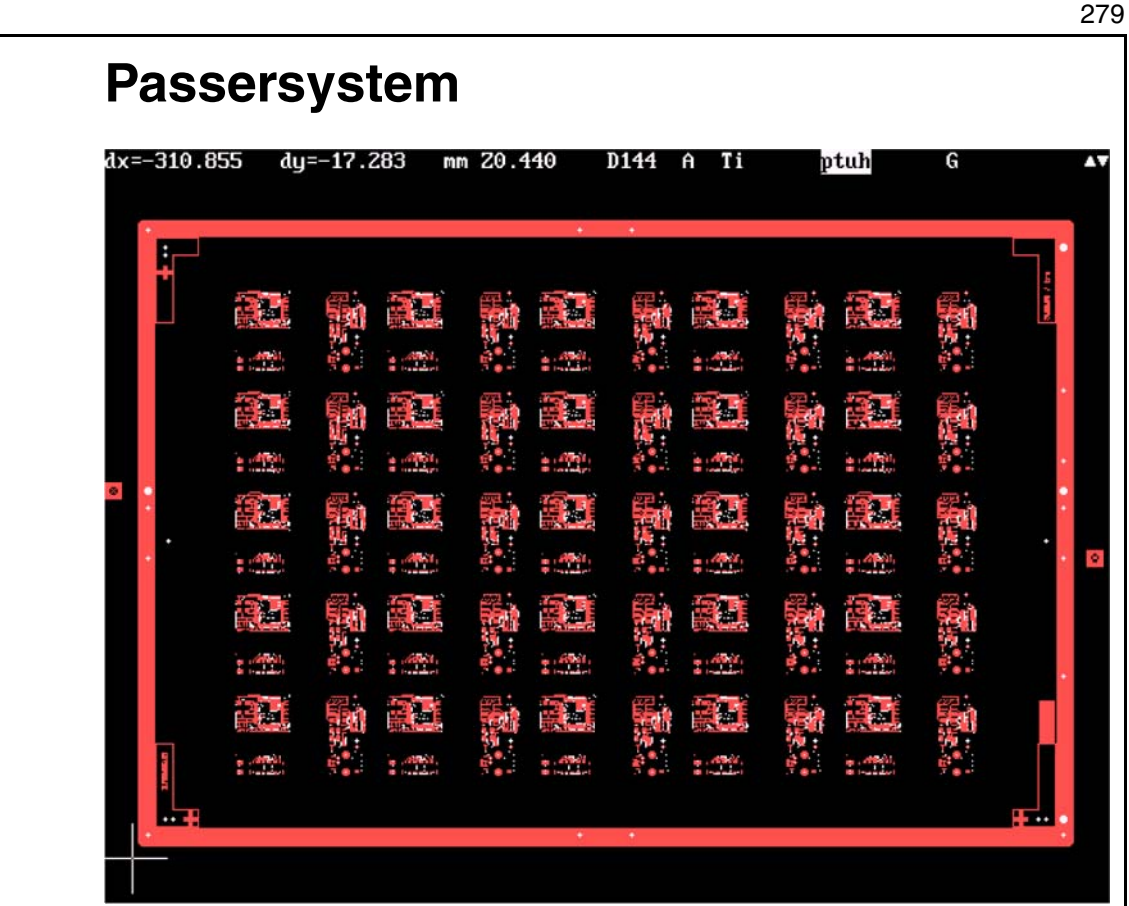

**7.0 Fotos**

Montage der Leiterbilder im Produktionsnutzen (hier : BS-Seite), mit Galvanorahmen, Paßersystem, Verdrehschutz (3 Zweiergruppen Bohrungen in den Ecken), Dokumentenbezeichnungen (linker Rahmen) und Registrierkreuzen (Siebdruck)

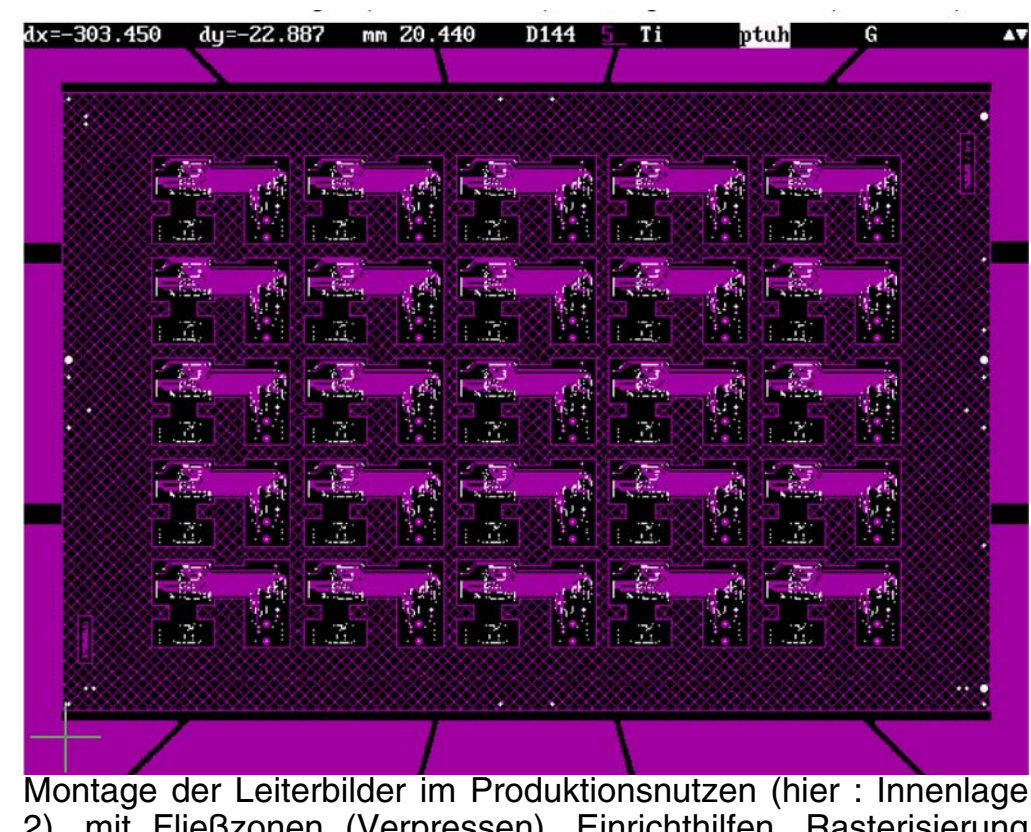

2), mit Fließzonen (Verpressen), Einrichthilfen, Rasterisierung (Verwindung + Verzüge) und den Targets für die spätere Registrierung der Aufnahmebohrungen auf der Röntgenmaschine.

**CAD und CAM FEILFAZ Spezifikationen**

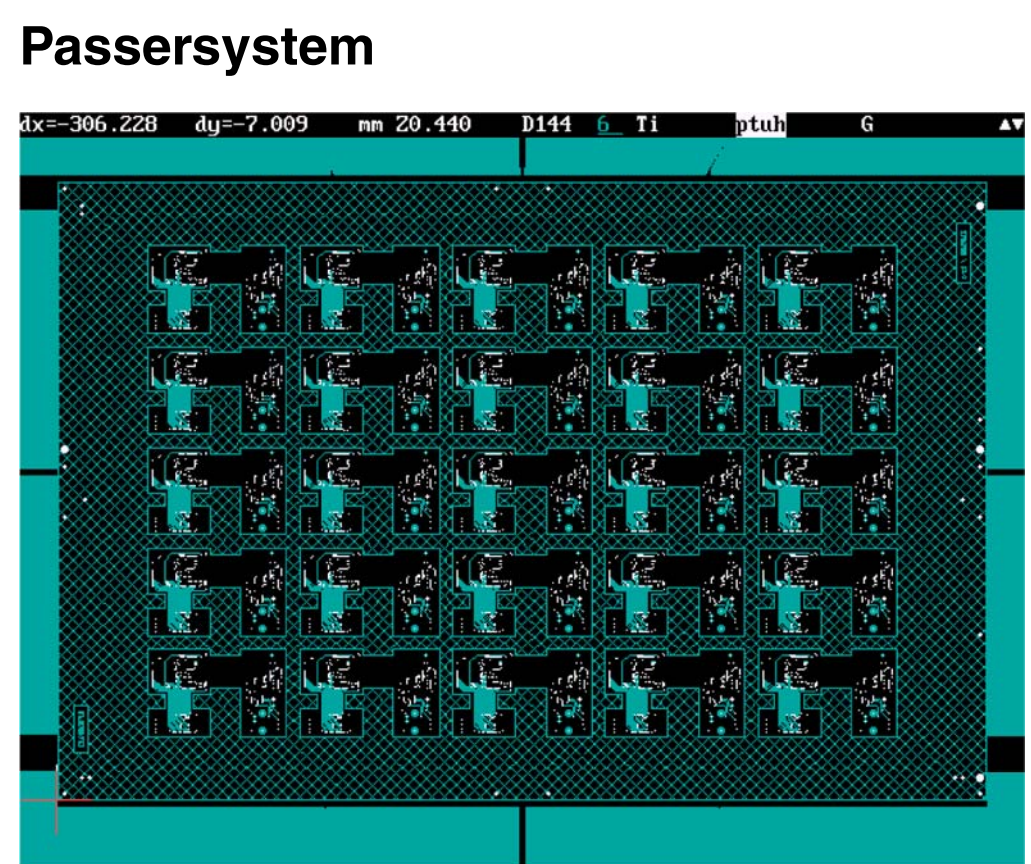

Montage der Leiterbilder im Produktionsnutzen (hier : Innenlage 3), mit Fließzonen (Verpressen), Einrichthilfen, Rasterisierung (Verwindung + Verzüge) und den Targets für die spätere Registrierung der Aufnahmebohrungen für die Röntgenbohrmaschine

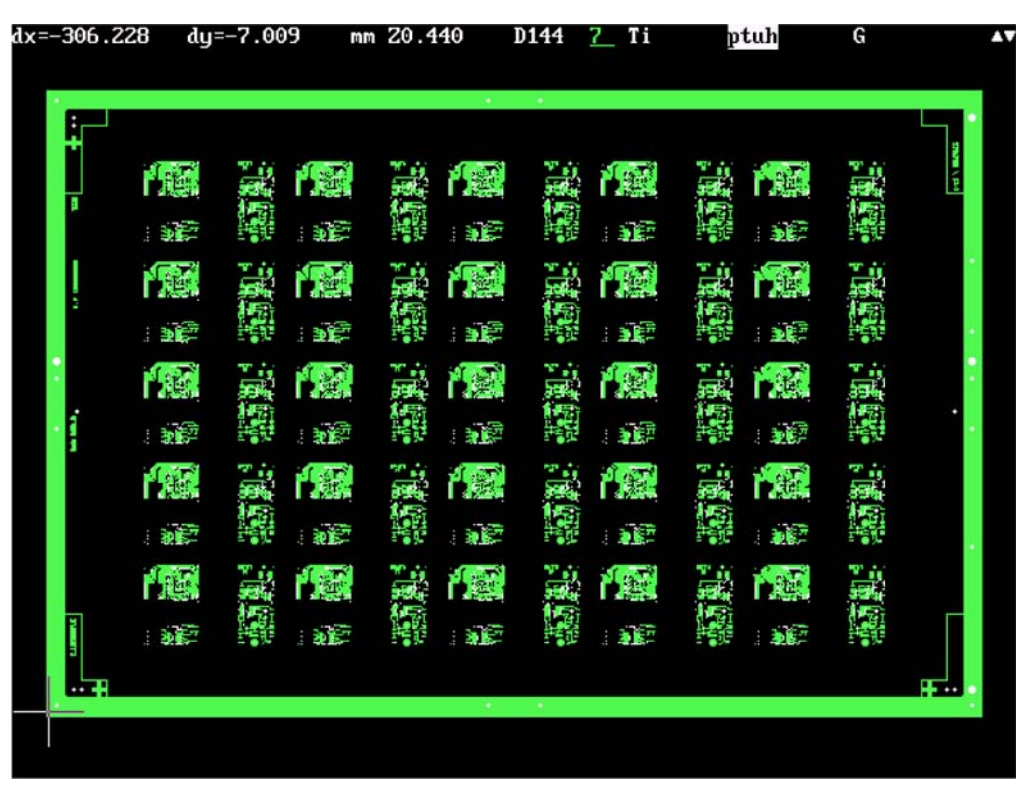

Montage der Leiterbilder im Produktionsnutzen (hier : LS-Seite), mit Galvanorahmen, Paßersystem, Verdrehschutz (3 Zweiergruppen Bohrungen in den Ecken), Dokumentenbezeichnungen (linker Rahmen) und Registrierkreuzen (Siebdruck)

> **File** ....<br>Erstellt Revision : --

PasSystm.7 15.10.2001 / Wi

**CAD und CAM Spezifikationen**

*/╔***llFA**多

Copyright by ILFA GmbH / Ausgabe 8.0 - 2005 © Copyright by ILFA GmbH / Ausgabe 8.0 - 2005  $\odot$ 

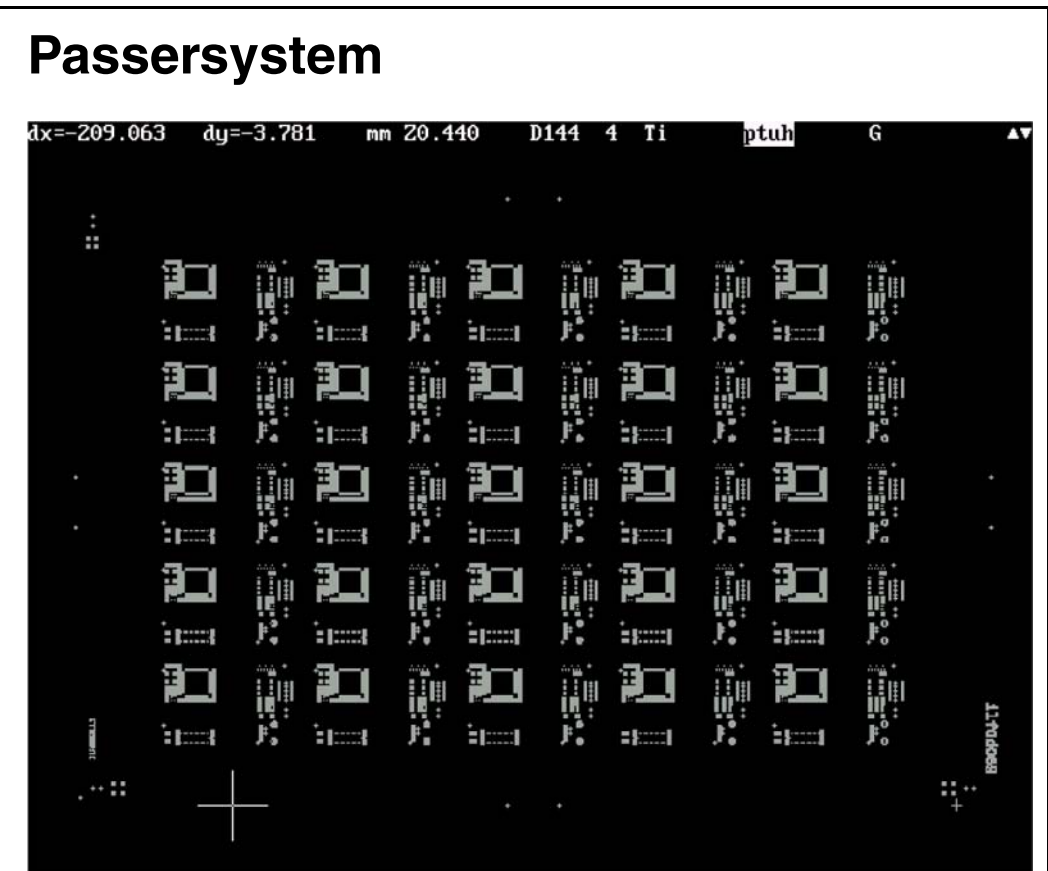

Montage der Leiterbilder im Produktionsnutzen (hier : Lötstopmaske BS-Seite), mit umlaufendem Paßersystem, Dokumentenbezeichnungen und Einrichthilfe (3 Gruppen a 4 Quadrate)

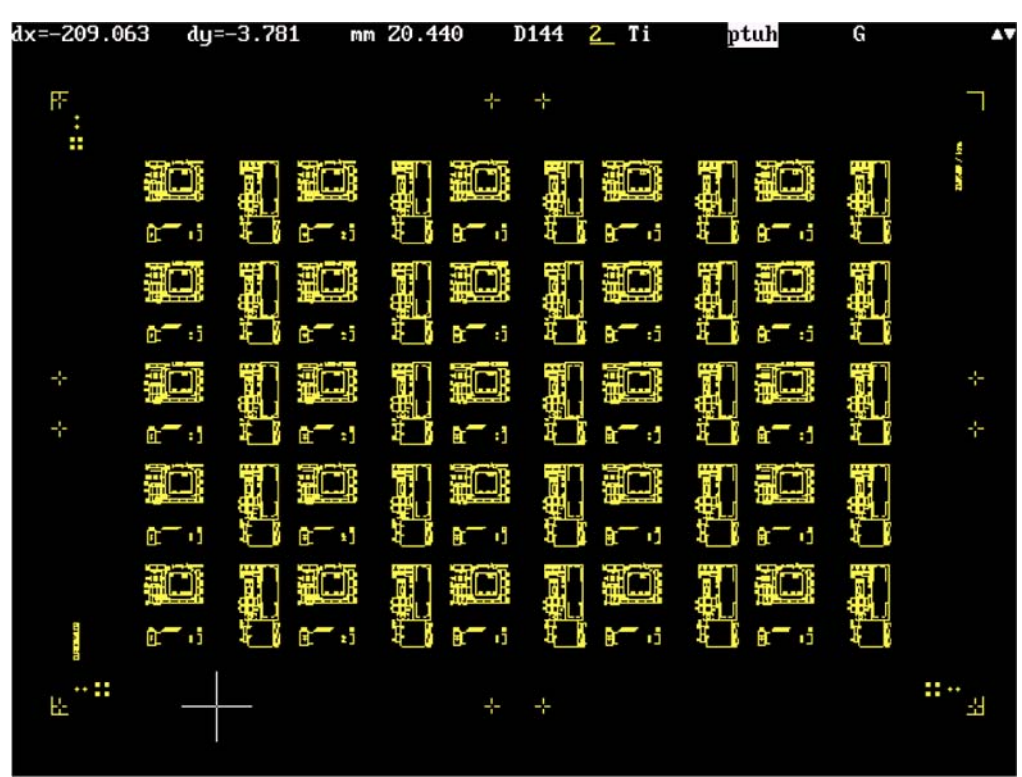

Montage der Leiterbilder im Produktionsnutzen (hier : Bestükkungsdruck BS-Seite), mit umlaufendem Paßersystem, Dokumentenbezeichnungen und Einrichthilfe (3 Gruppen a 4 Quadrate)

Copyright by ILFA GmbH / Ausgabe 8.0 - 2005 © Copyright by ILFA GmbH / Ausgabe 8.0 - 2005  $\circledcirc$ 

**FEILFAY** 

**CAD und CAM Spezifikationen**

**File** ....<br>Erstellt Revision : --PasSystm.8 15.10.2001 / Wi

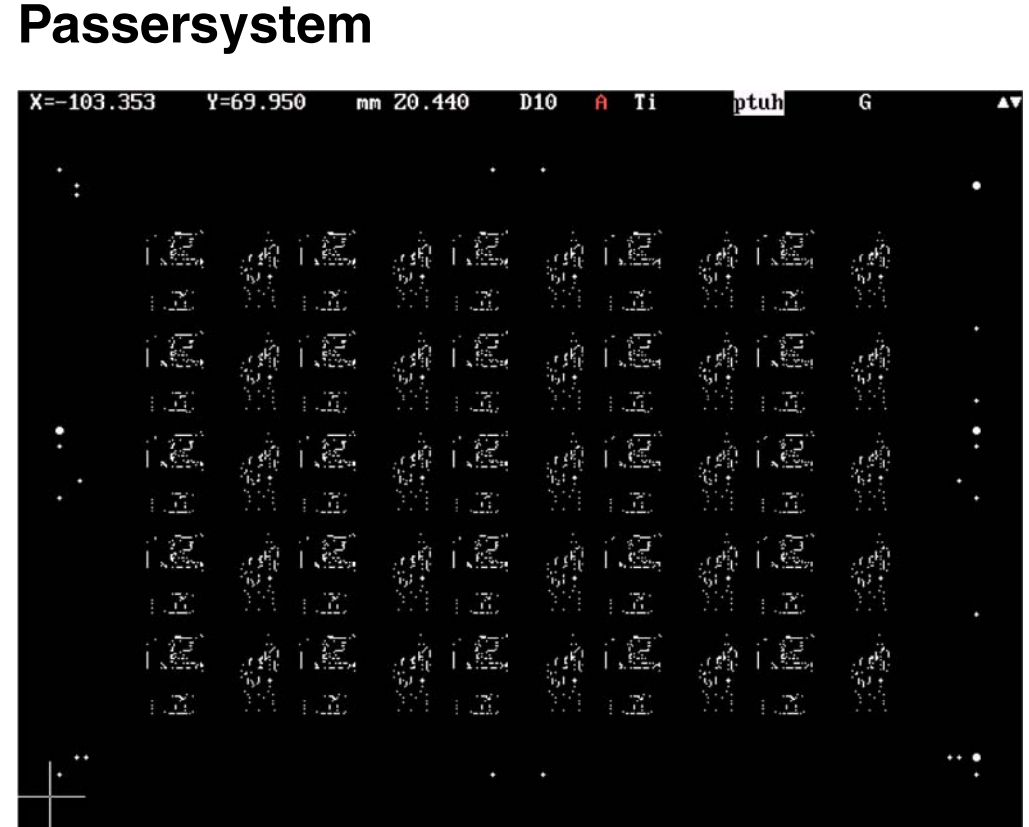

Bohrprogramm im Nutzen (Gerber-Format) inklusive aller Aufnahmebohrungen für die Registrierung des Produktionsnutzens und das Einrichten bei weiteren Arbeitsschritten.

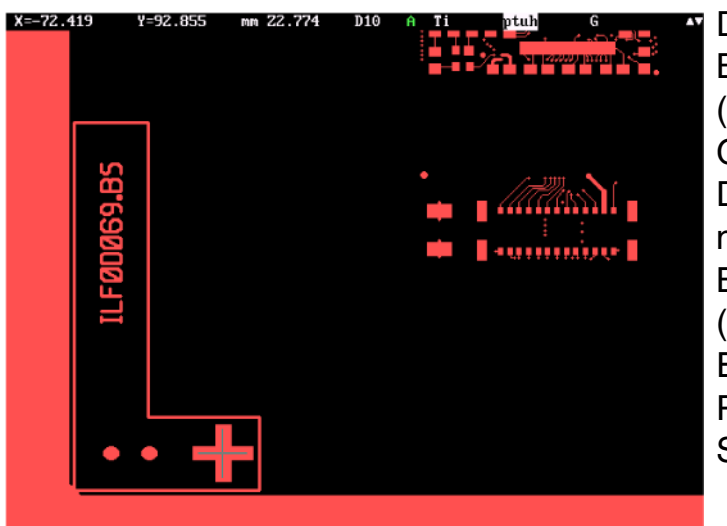

Detail : Bestückungsseite (File \*.BS), Galvanorahmen, Dokumentennummer, Bohrungspaar (Verdrehschutz, Einrichten), Paßerkreuz für **Siebdruck** 

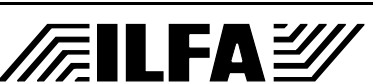

### **CAD und CAM Spezifikationen**

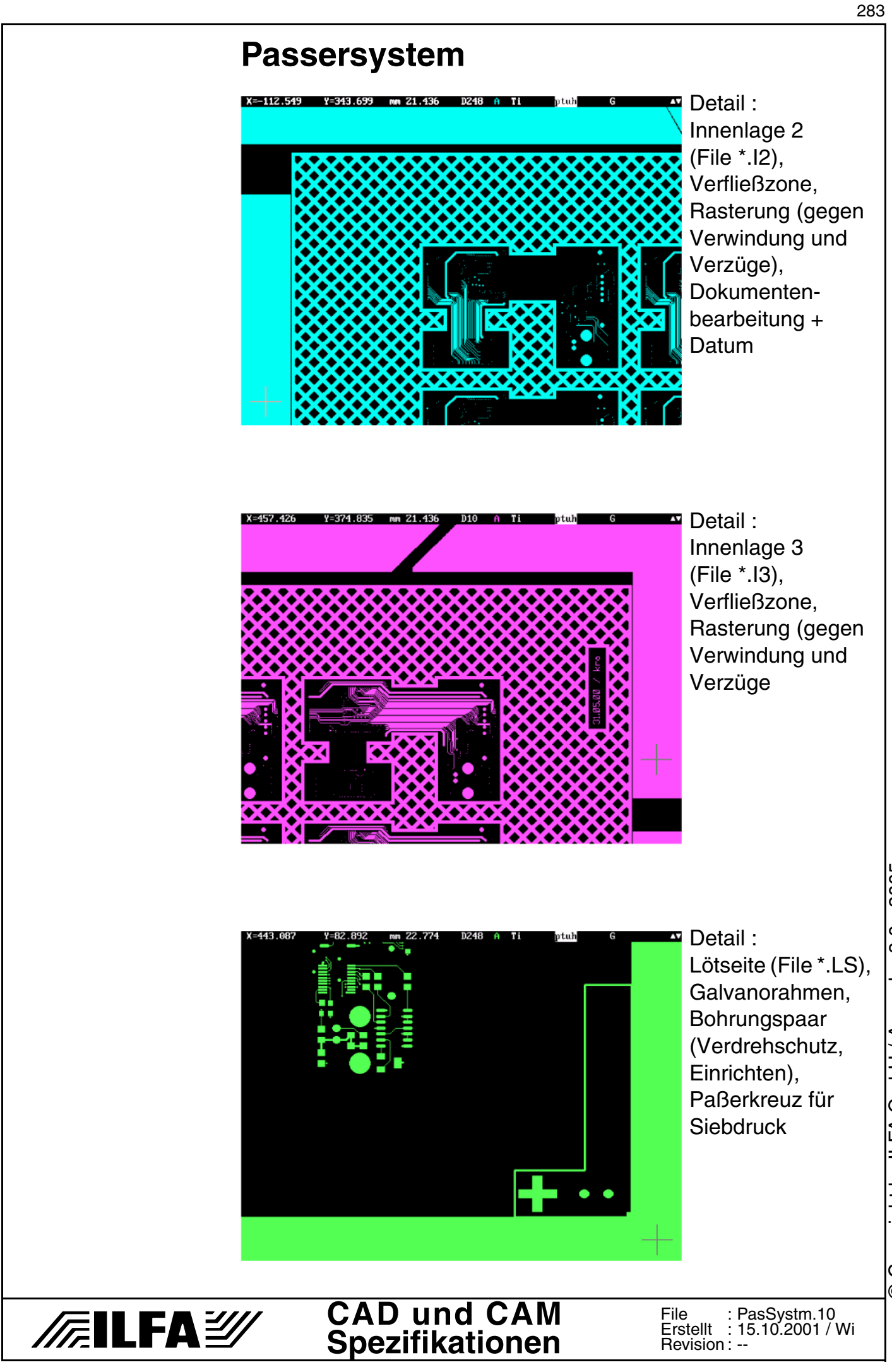

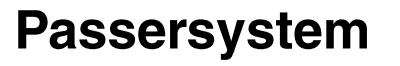

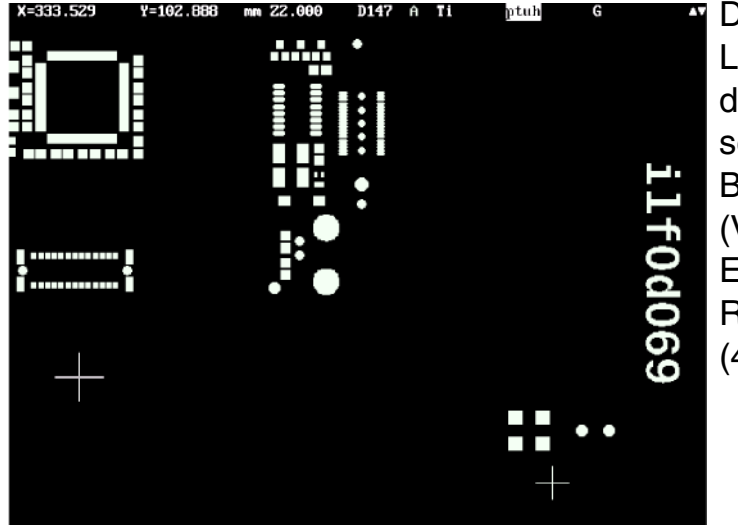

Detail : Lötstopmaske für die Bestückungsseite (File \*.MBN), Bohrungspaar (Verdrehschutz, Einrichten), Registriergruppe (4 Quadrate)

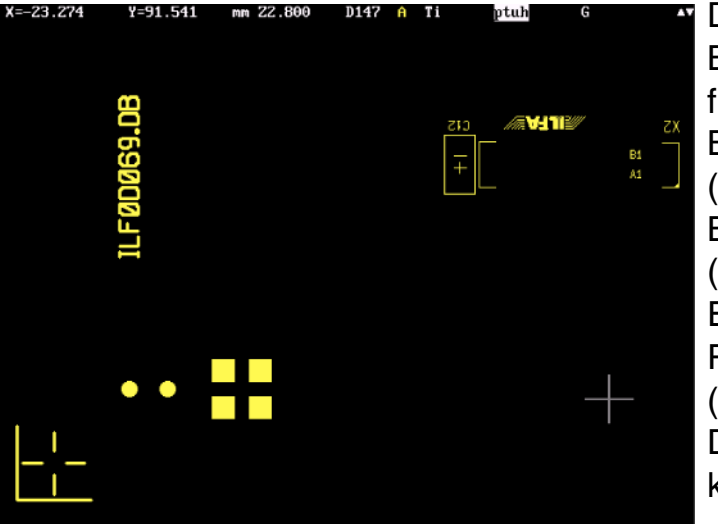

Detail : **Bestückungsdruck** für die Bestückungsseite (File \*.DB), Bohrungspaar (Verdrehschutz, Einrichten), Registriergruppe (4 Quadrate), Dokumentenkennzeichnung

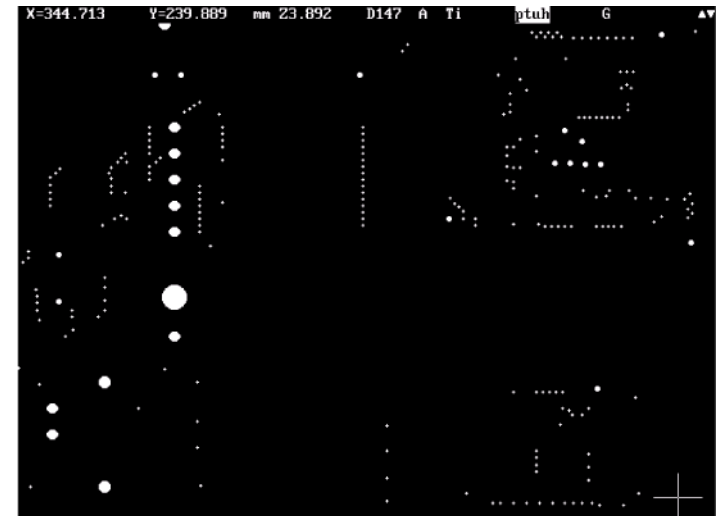

**CAD und CAM Spezifikationen**

/房ILFA

Detail : Ausschnitt aus dem Bohrprogramm (File \*.DRI), CAM-Kontrolldaten, DK-Kennung (runde Pads), unterschiedliche Bohrdurchmesser

> PasSystm.11 15.10.2001 / Wi

--

File : Erstellt : Revision : © Copyright by ILFA GmbH / Ausgabe 8.0 - 2005 © Copyright by ILFA GmbH / Ausgabe 8.0 - 2005

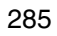

© Copyright by ILFA GmbH / Ausgabe 8.0 - 2005

 $\odot$ 

Copyright by ILFA GmbH / Ausgabe 8.0 - 2005

## **PC-Stecker**

- **1.0 Anwendung** Über PC-Stecker werden Leiterplatten direkt mit Motherboards verbunden. Unterschieden werden PC-AT-Stecker mit einem Rasterabstand von 2.54mm und PCI-Stecker mit einem Rasterabstand von 1.27mm.
- **2.0 Designregel** Die Stecker müssen frei von Lötstoplack sein. Kontaktierungen im Steckerbereich sind unzulässig.
- **3.0 PC-AT** Die Steckzungen müssen von der Leiterplattenkontur einen Abstand von mindestens 0.7mm haben.

#### **3.1 Beispiel**

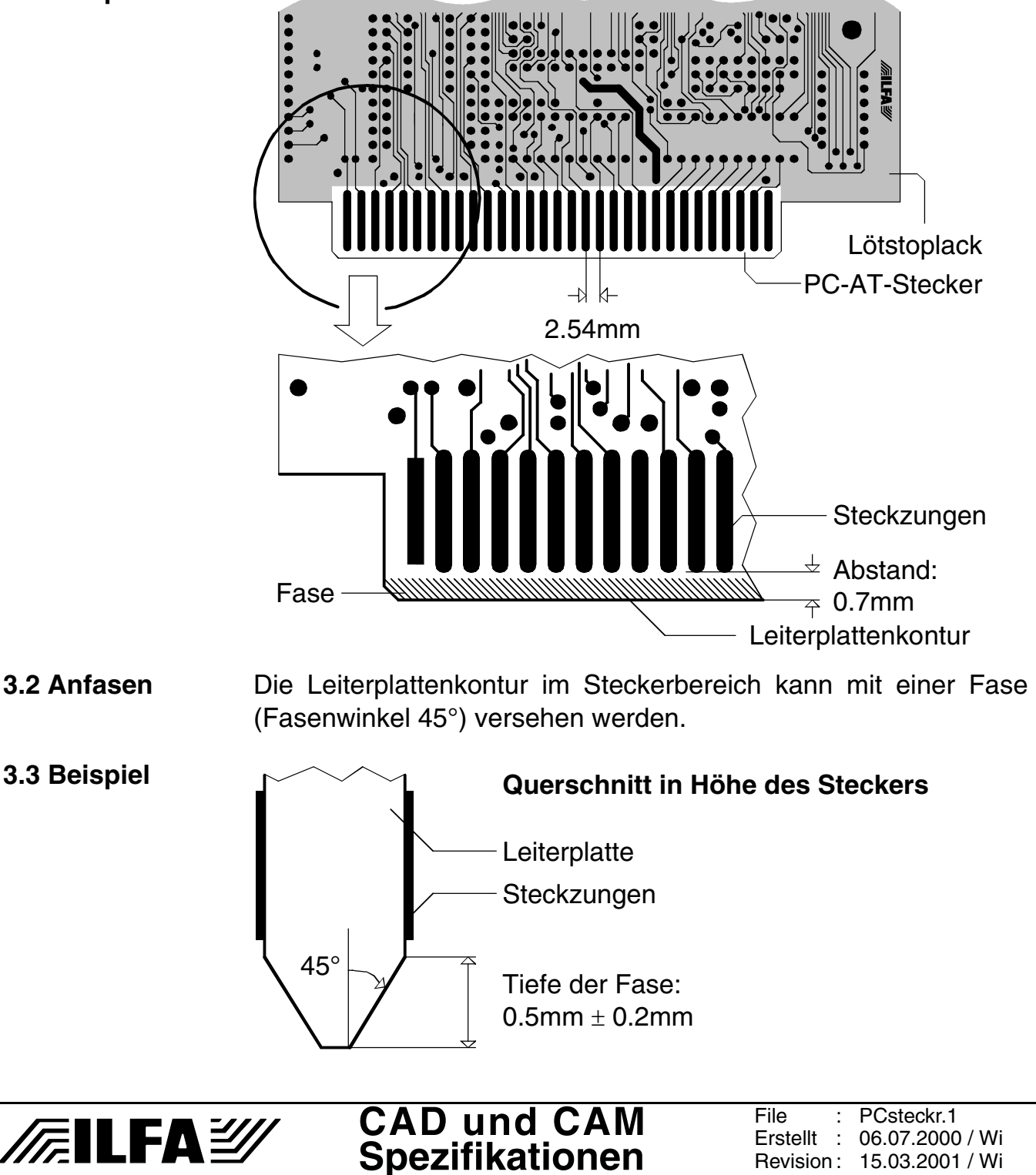

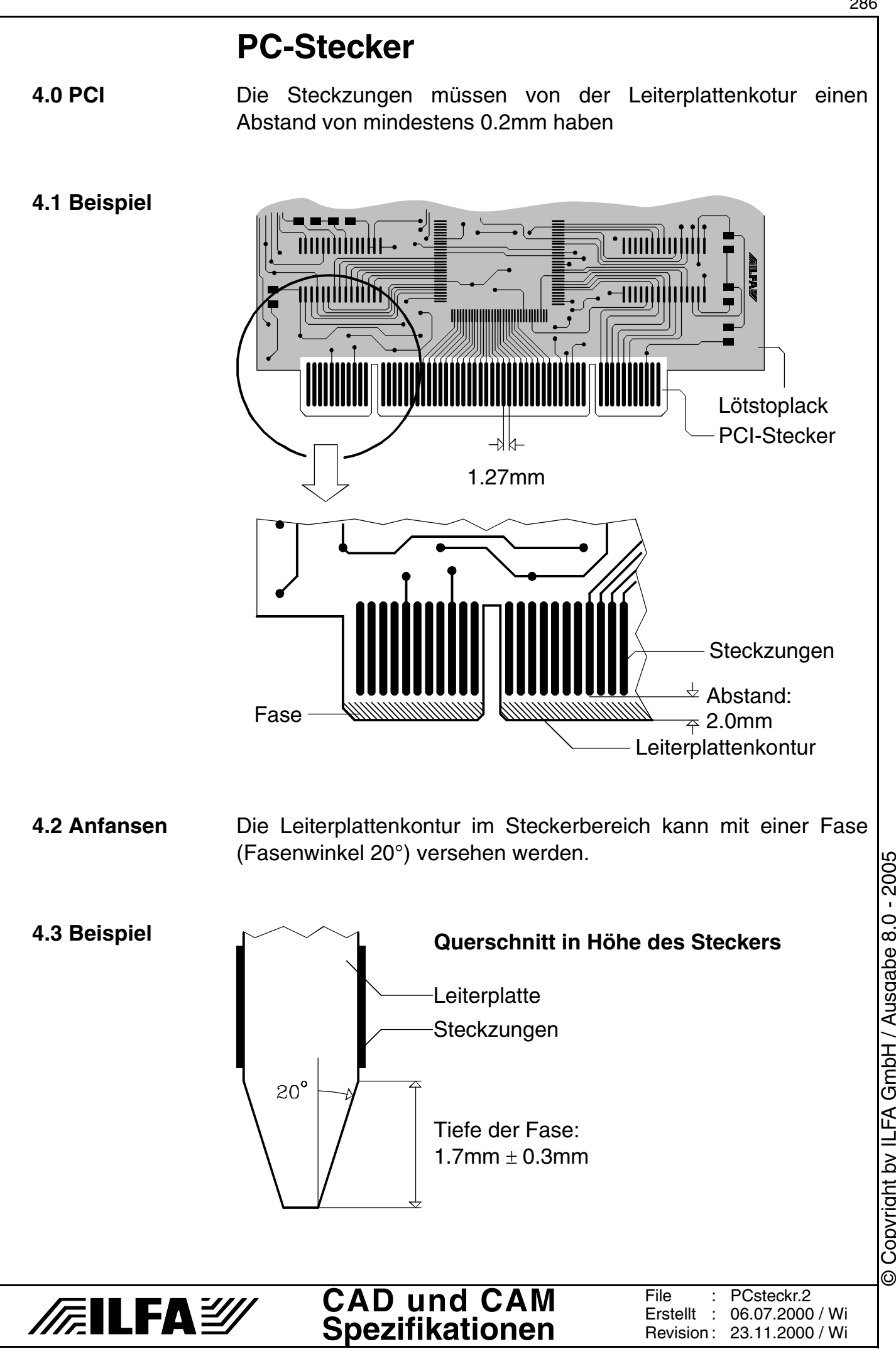

Copyright by ILFA GmbH / Ausgabe 8.0 - 2005 © Copyright by ILFA GmbH / Ausgabe 8.0 - 2005

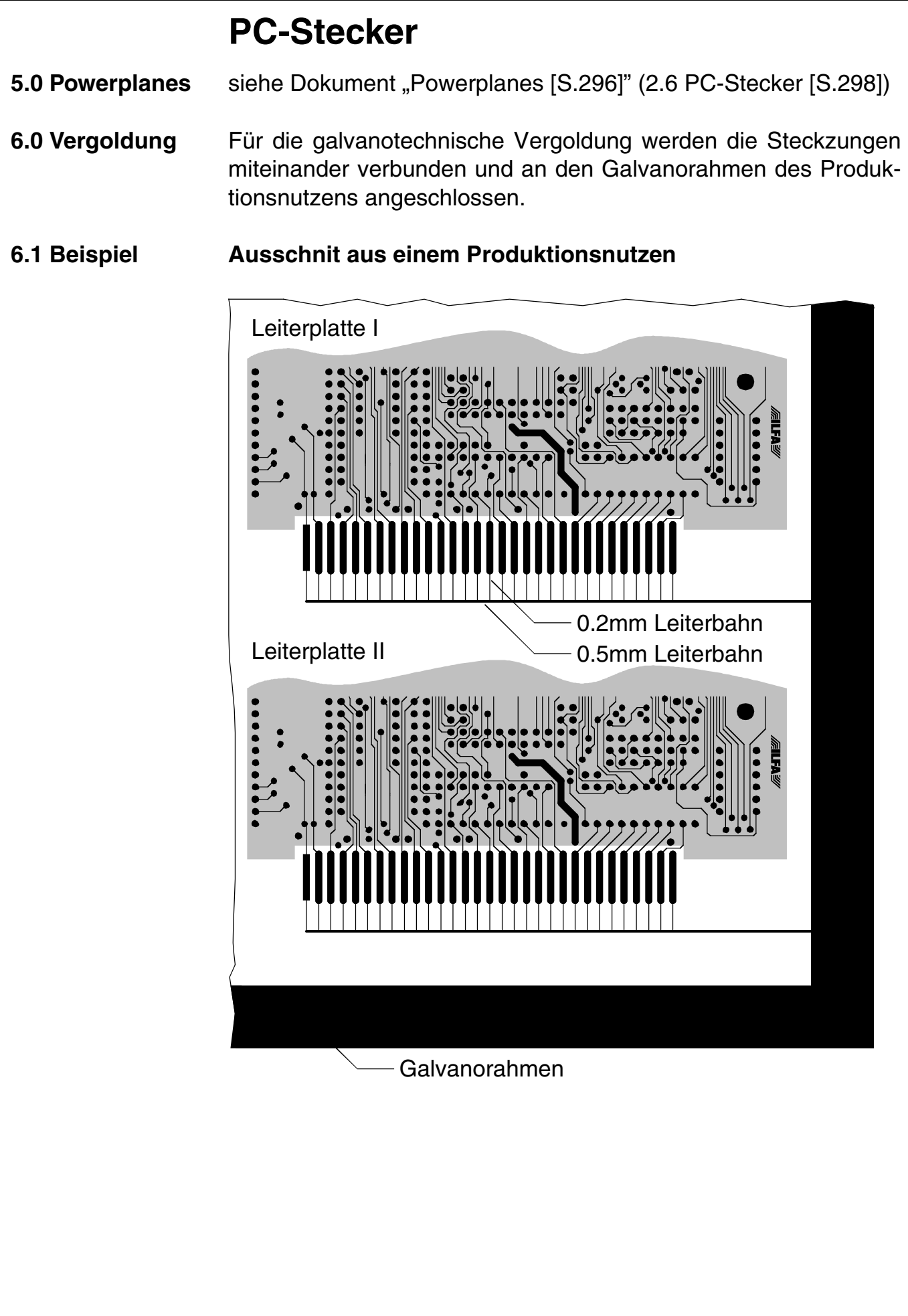

# /房ILFA*沙*

**CAD und CAM Spezifikationen** File : Erstellt : Revision : PCsteckr.3 06.07.2000 / Wi 23.11.2000 / Wi

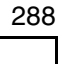

### **PC-Stecker**

#### **7.0 Fotos**

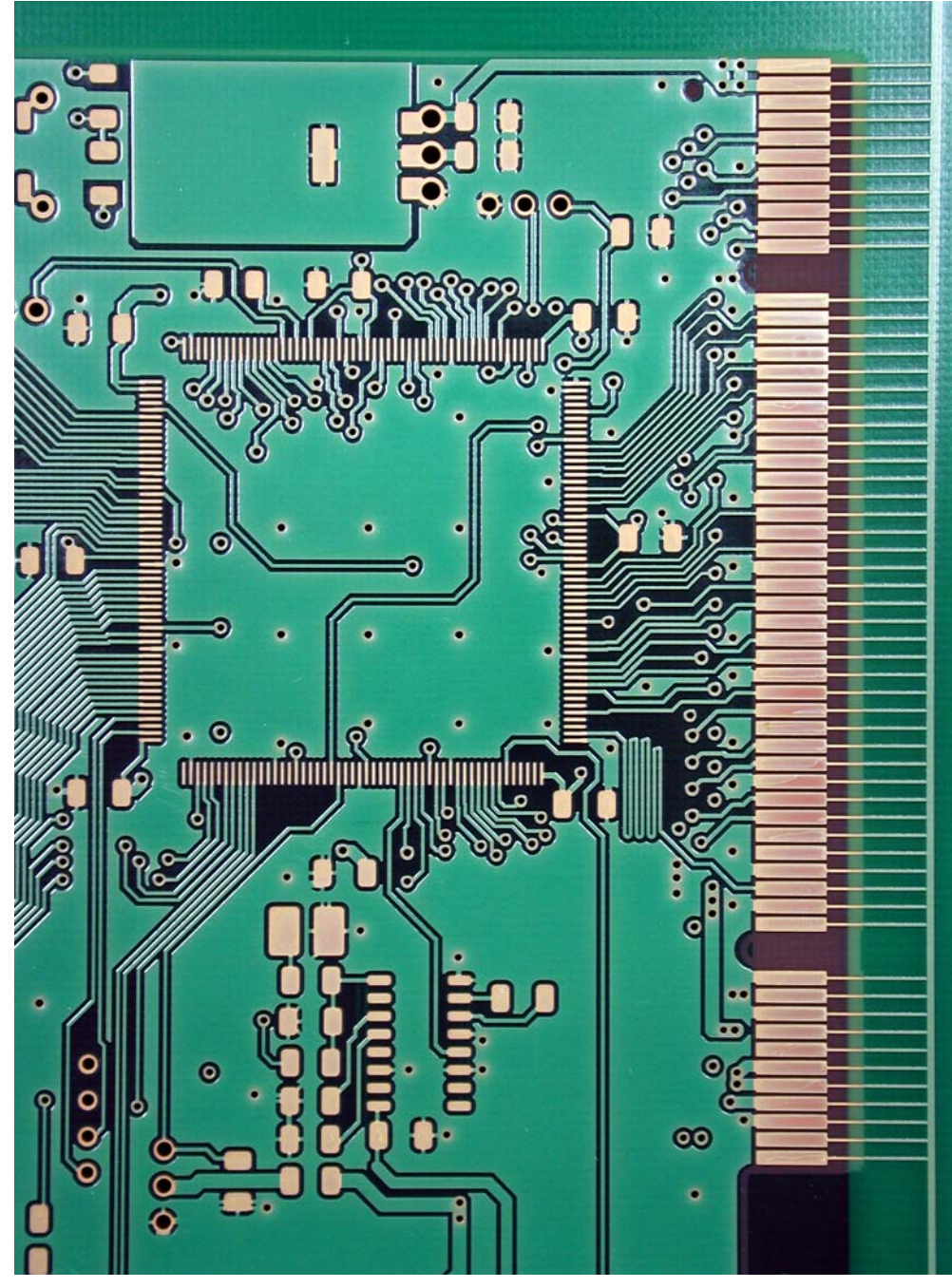

Vor dem Vergolden: Verbindung der Steckzungen untereinander und zum Galvanorand des Produktionszuschnittes.

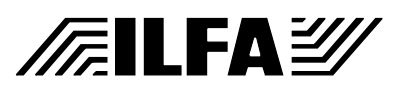

#### **CAD und CAM Spezifikationen**

File : Erstellt : Revision : PCsteckr.4 07.12.2000 / Wi
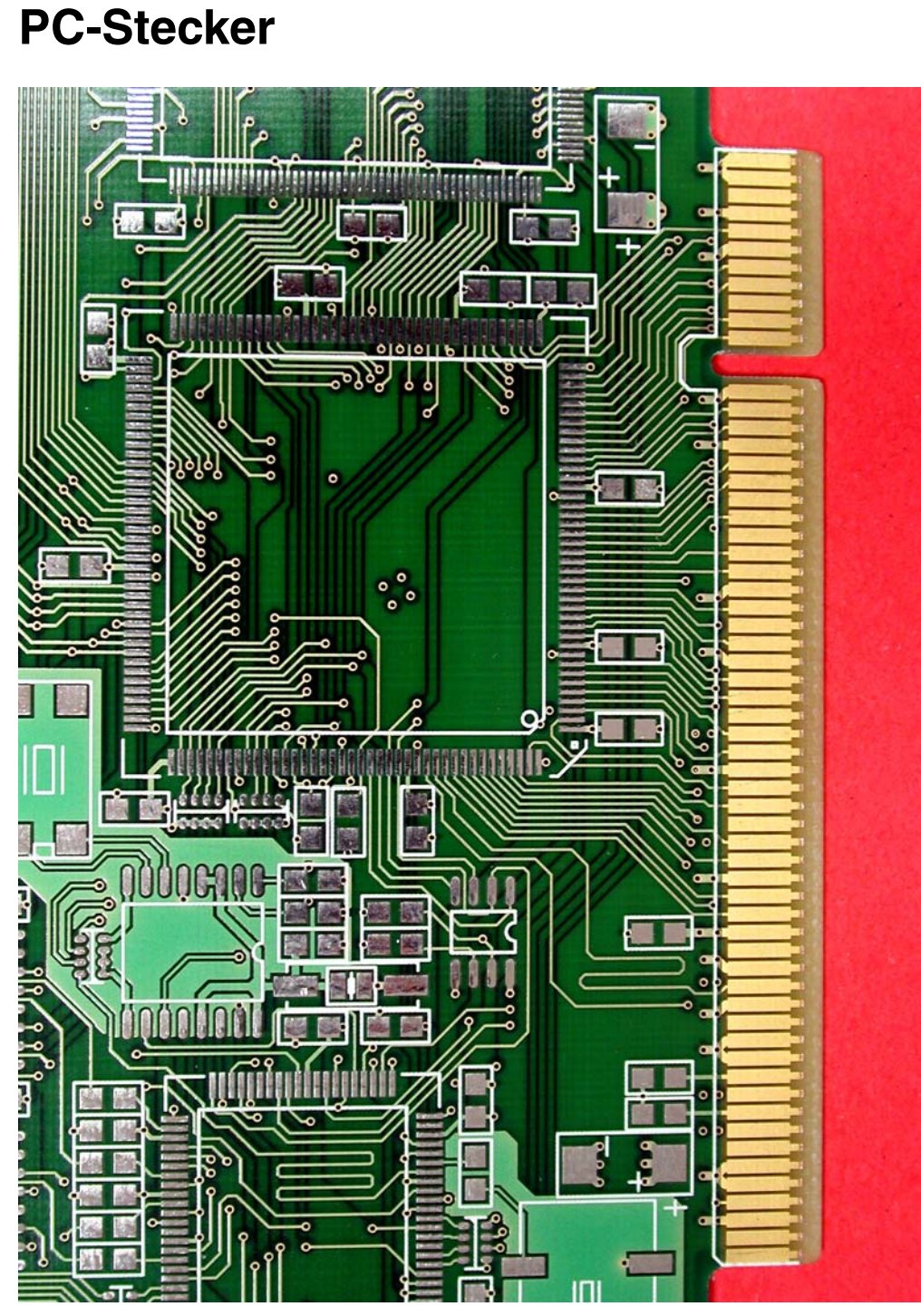

Leiterplatte mit gefräster Kontur. Der PCI-Stecker ist bereits mit einer Fase versehen.

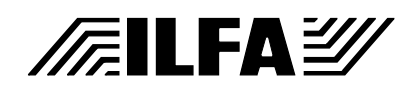

#### **CAD und CAM Spezifikationen**

File : Erstellt : Revision : PCsteckr.5 07.12.2000 / Wi

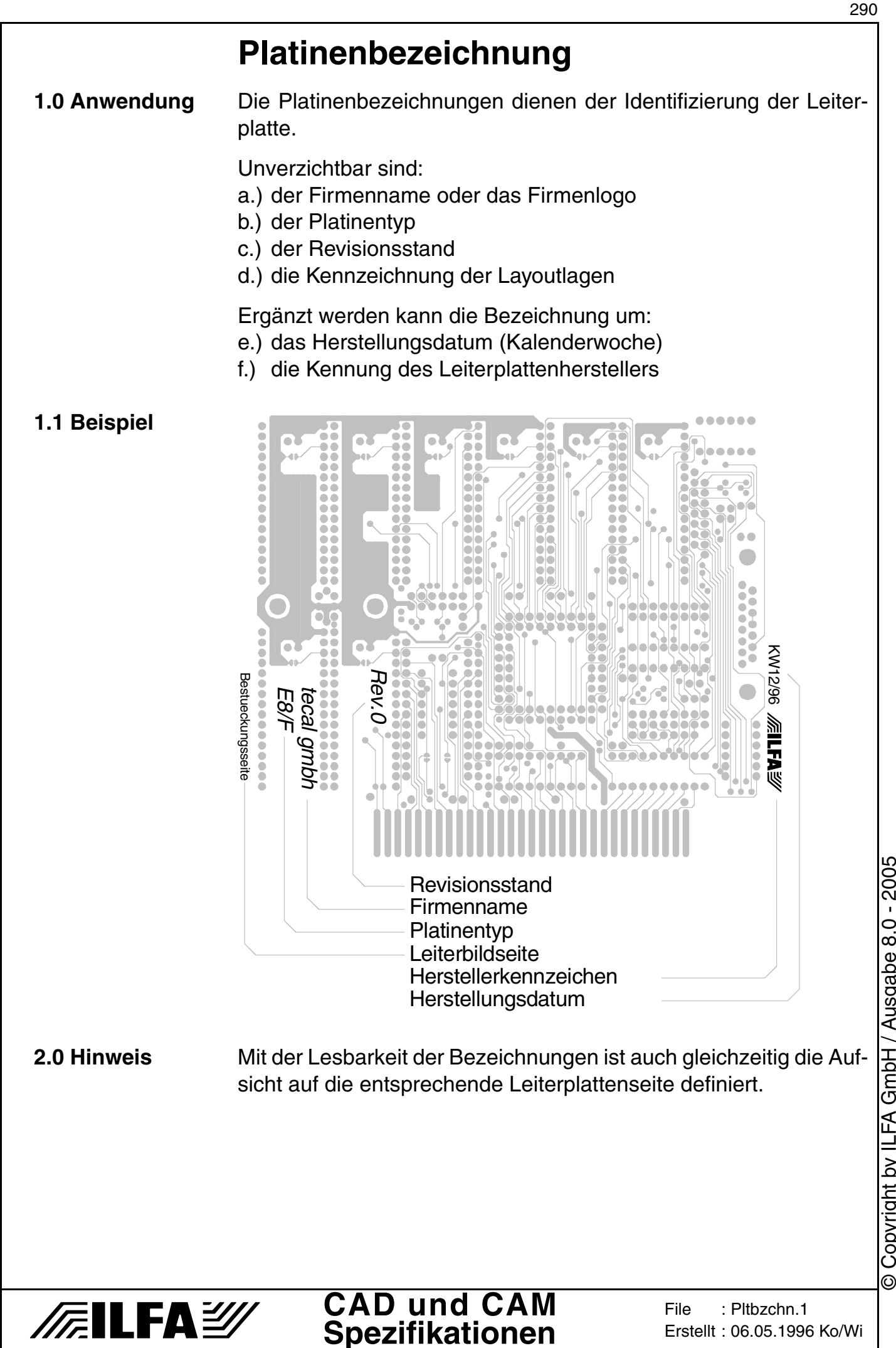

Copyright by ILFA GmbH / Ausgabe 8.0 - 2005 © Copyright by ILFA GmbH / Ausgabe 8.0 - 2005

## **Platinenbezeichnung**

#### **3.0 Fotos**

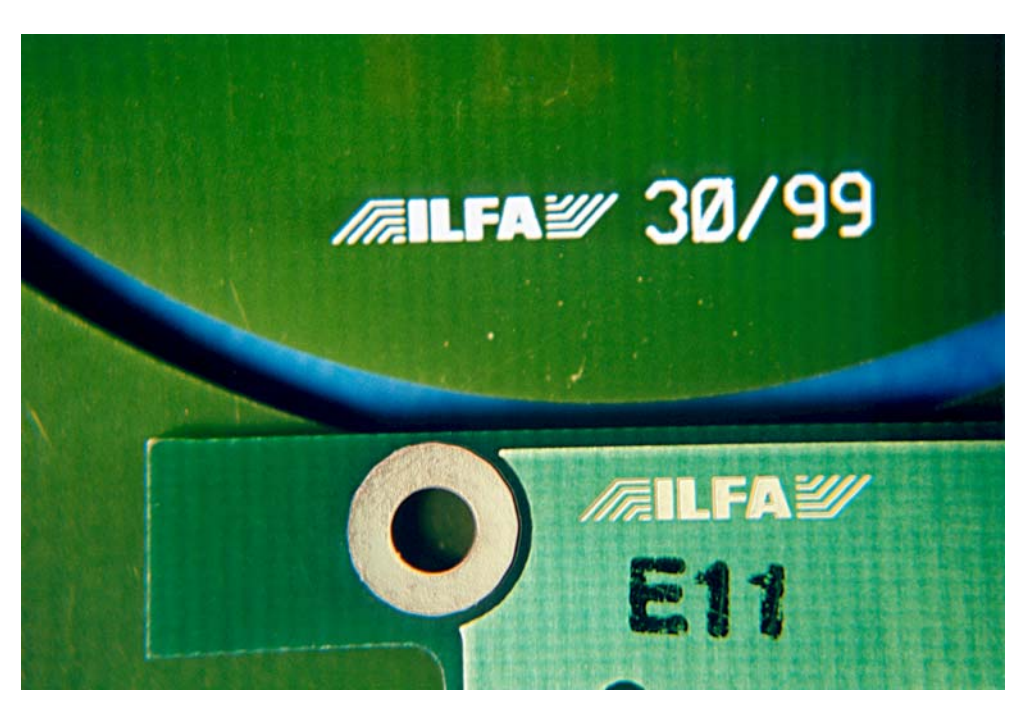

Oben: Herstellerkennzeichen und KW (hier: KW 30 im Jahr 1999) im Bestückungsdruck.

Unten: Herstellerkennzeichen in der Lötstopmaske über einer Massefläche ("E11" ist der Kontrollstempel der E.-Prüfung).

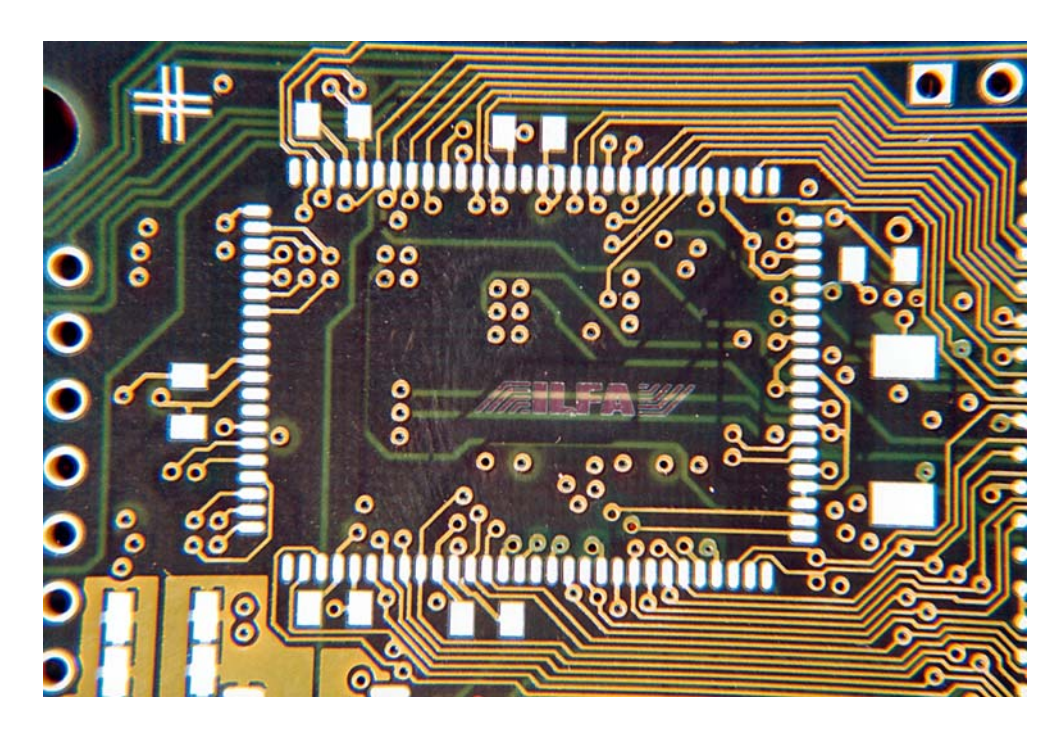

Herstellerkennzeichen in der Lötstopmaske über einer Signallage. Es dürfen keine Leiterbahnen freigestellt werden.

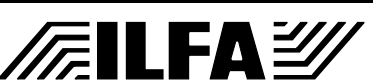

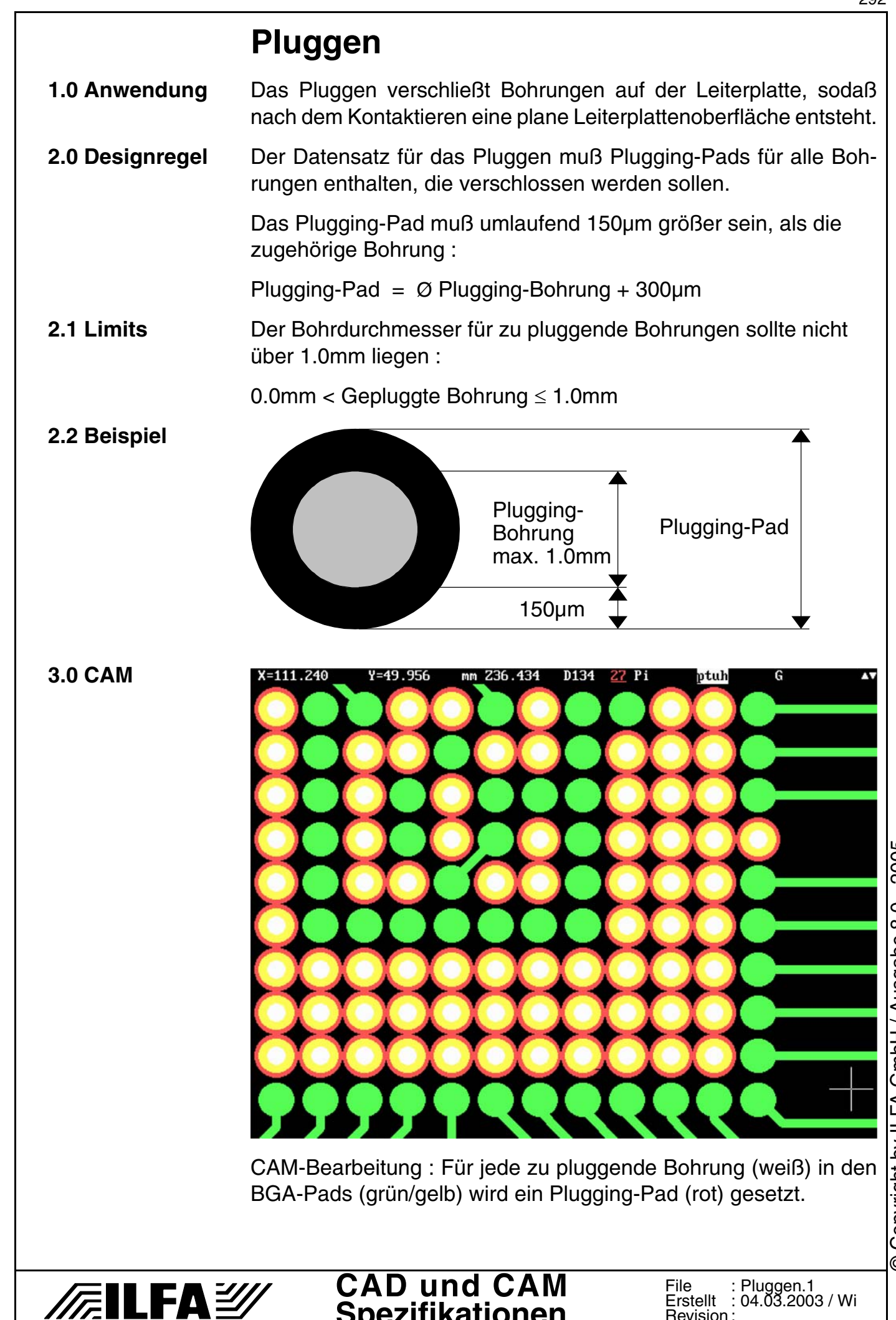

**Spezifikationen**

Copyright by ILFA GmbH / Ausgabe 8.0 - 2005 © Copyright by ILFA GmbH / Ausgabe 8.0 - 2005  $\odot$ 

Revision :

04.03.2003 / Wi

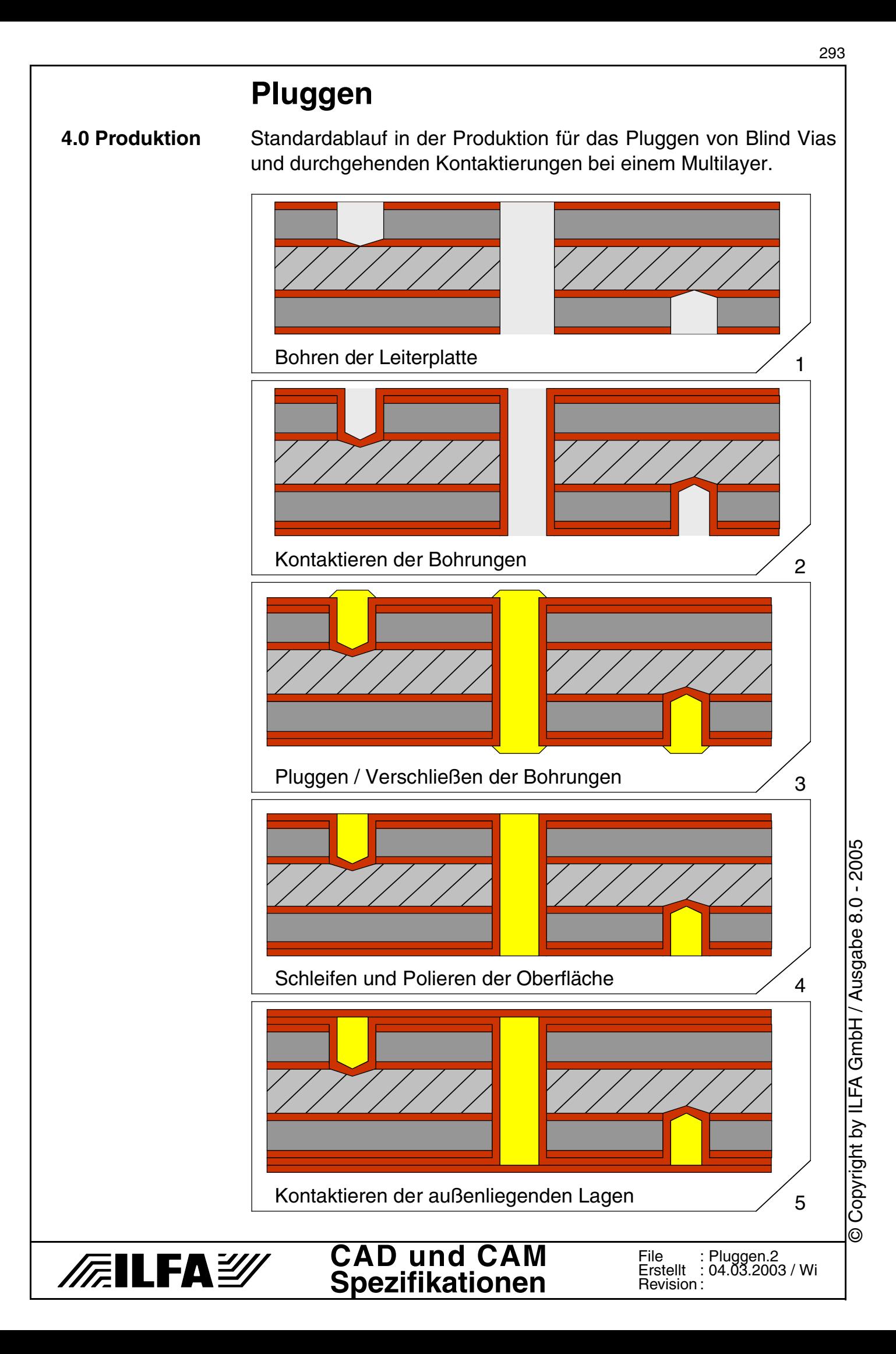

## **Pluggen**

#### **5.0 Fotos**

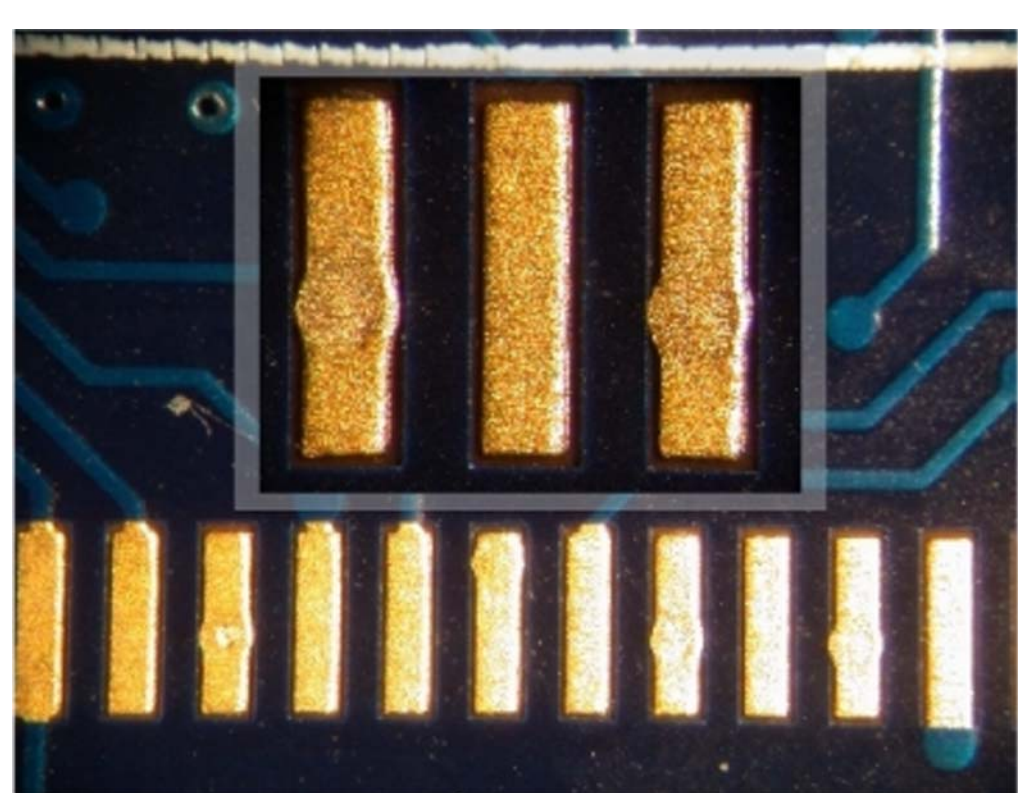

Aufsicht auf die Oberfläche gepluggter Vias in SMD-Pads

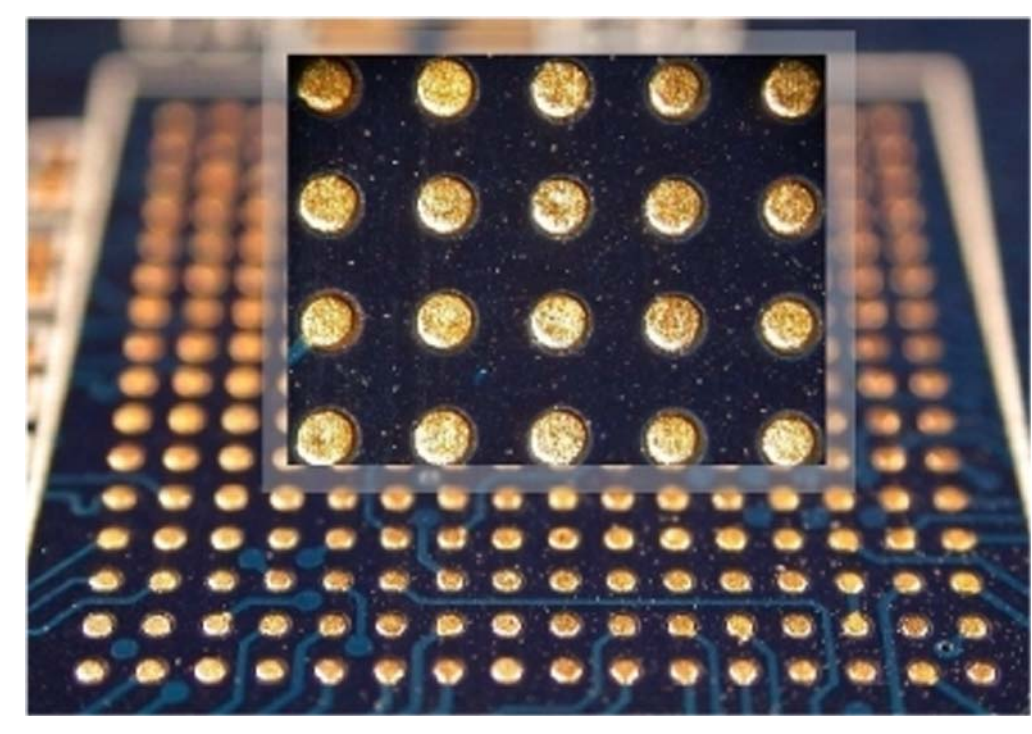

Aufsicht auf die Oberfläche gepluggter Vias in einem yBGA

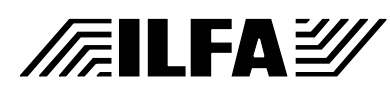

## **Pluggen**

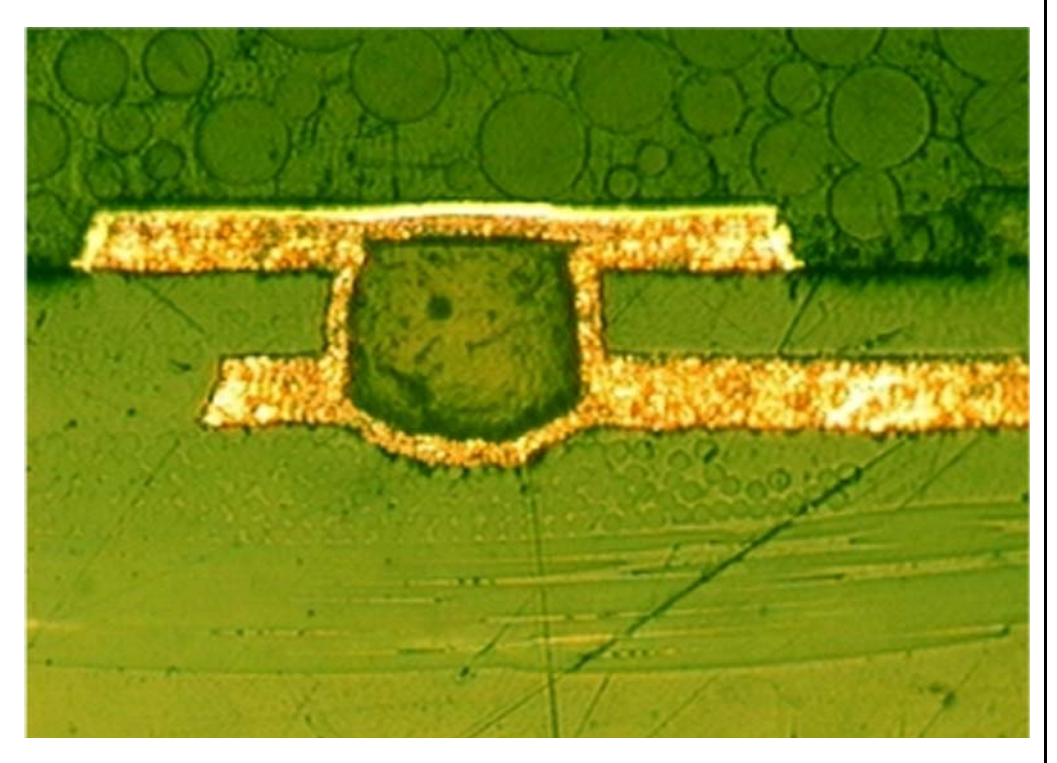

Schliffbild durch ein gepluggtes Blind Via von der Außenlage zur ersten Innenlage. Bohrwerkzeug 150µm, Lagenabstand 100µm.

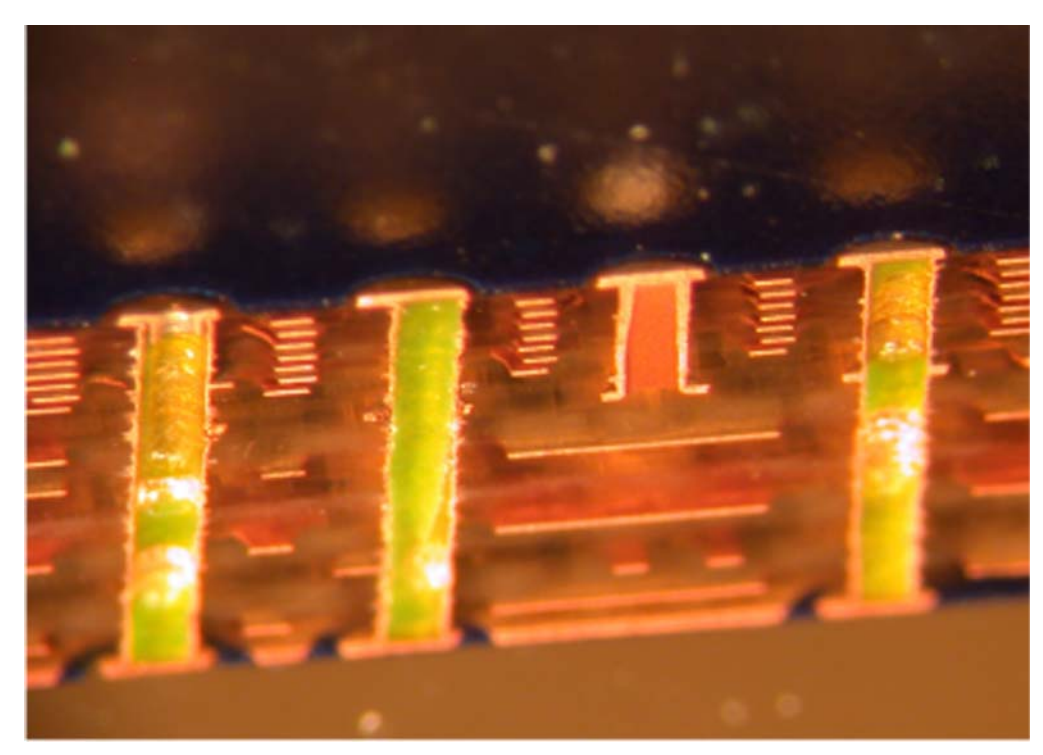

Gepluggte durchgehende Kontaktierungen von Lage 1 bis 18 und gepluggte sequentielle Kontaktierungen der oberen Lagen 1 bis 9 im BGA-Bereich eines Multilayers

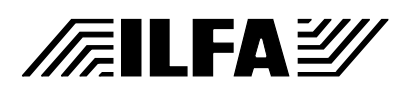

## **Powerplanes**

**1.0 Anwendung** Powerplanes sorgen für die Stromversorgung der Schaltung auf der Leiterplatte.

> Wegen der großen Metallfläche wirken Powerplanes zudem als Wärmeableiter und als Abschirmung.

> Powerplanes können Teil einer zweiseitigen Platine sein, in der Regel werden sie als Innenlage in einem Multilayer eingesetzt.

- **2.0 Designregel** Der Datensatz für Powerplanes muß alle Stromanschlüsse, alle Isolierungen, alle Potentialtrennungen und alle Randbegrenzungen enthalten.
- **2.1 Wärmefalle** Die Wärmefalle muß eine sichere Anbindung an die Powerplane herstellen. Wärmefallen können rund oder quadratisch sein. Die Dimension der Wärmefalle richtet sich nach der anzuschließenden Bohrung.

a) Bohrung 0.2mm bis < 0.5mm : ØWärmefalle ≥ ØBohrung + 0.8mm, Steg 0.2, Dicke 0.2

b) Bohrung  $\geq 0.5$ mm :

ØWärmefalle ≥ ØBohrung + 1.0mm, Steg 0.3, Dicke 0.3

**2.1.1 Beispiel**

**FILFA** 

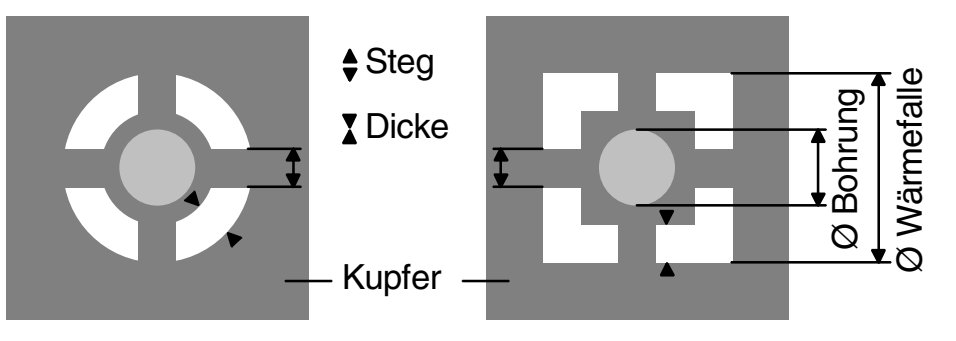

**2.2 Isolation** Nicht angeschlossene Bohrungen müssen von der Powerplane isoliert sein.

> a) Pad : Ølsolation  $\geq$  ØPad + 0.6mm  $\varnothing$ Pad  $\geq \varnothing$ Bohrung + 0.4mm b) Bohrung : Ølsolation  $\geq$  ØBohrung + 0.6mm

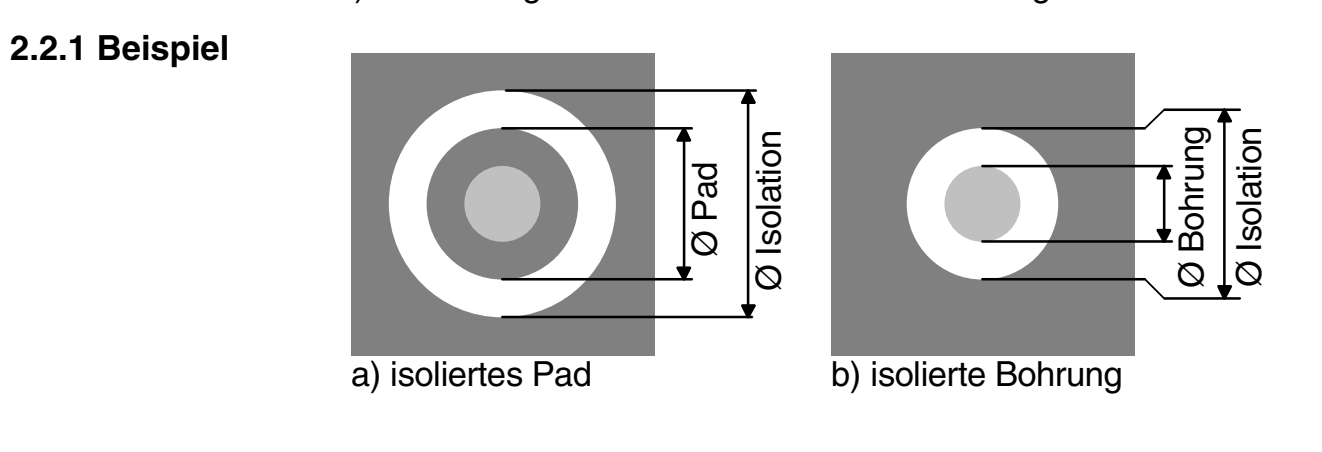

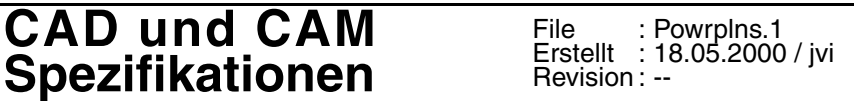

Copyright by ILFA GmbH / Ausgabe 8.0 - 2005 © Copyright by ILFA GmbH / Ausgabe 8.0 - 2005  $\odot$ 

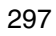

## **Powerplanes**

**2.3 NDK's** Nicht kontaktierte Bohrungen in Powerplanes : [siehe Dokument](#page-261-0) ["NDK-Bohrungen \[S.262\]"](#page-261-0)

**2.4 Begrenzung** Powerplanes müssen an allen Konturen durch eine Randbegrenzung nach außen isoliert werden.

> Die Vektorlinie der Randbegrenzung muß deckungsgleich sein mit der Vektorlinie der Platinenkontur.

Die Randbegrenzung muß ≥ 1.0mm breit sein.

**2.4.1 Beispiel**

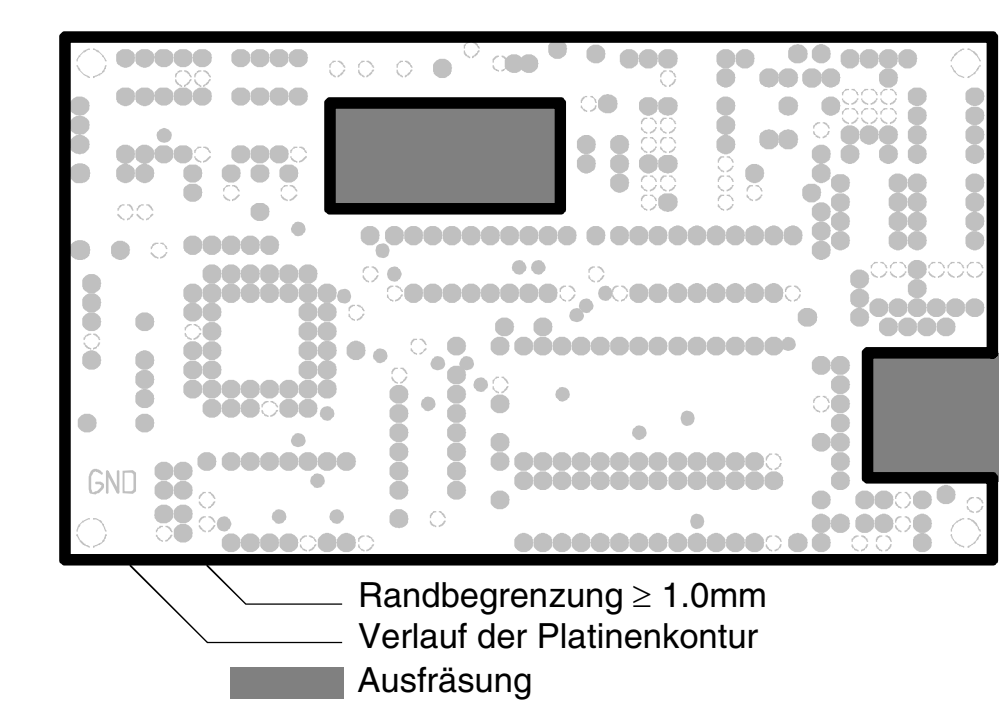

**2.5 Potentiale** Verschiedene Potentiale auf einer Powerplane werden durch eine Trennlinie voneinander isoliert. Die Trennlinie muß ≥ 0.4mm breit sein.

**2.5.1 Beispiel**

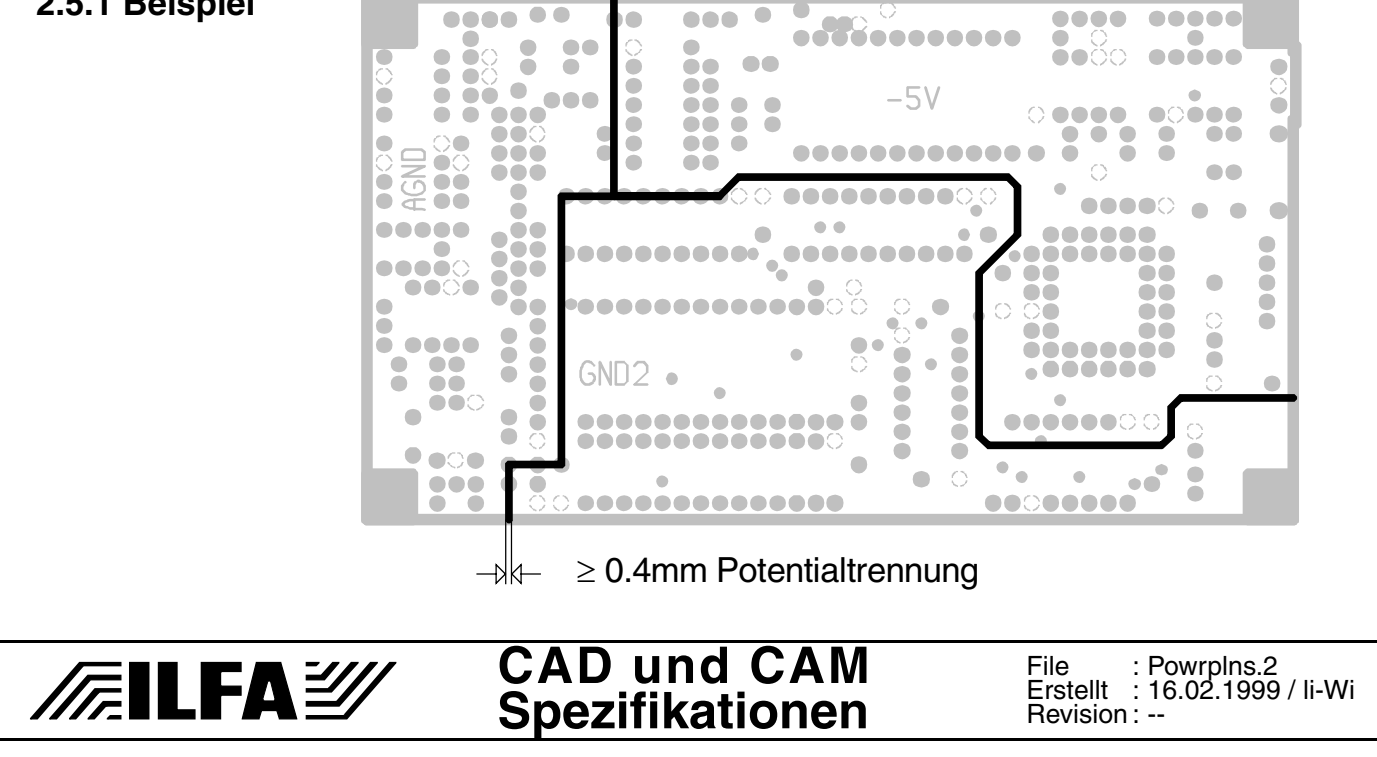

Copyright by ILFA GmbH / Ausgabe 8.0 - 2005 © Copyright by ILFA GmbH / Ausgabe 8.0 - 2005  $\odot$ 

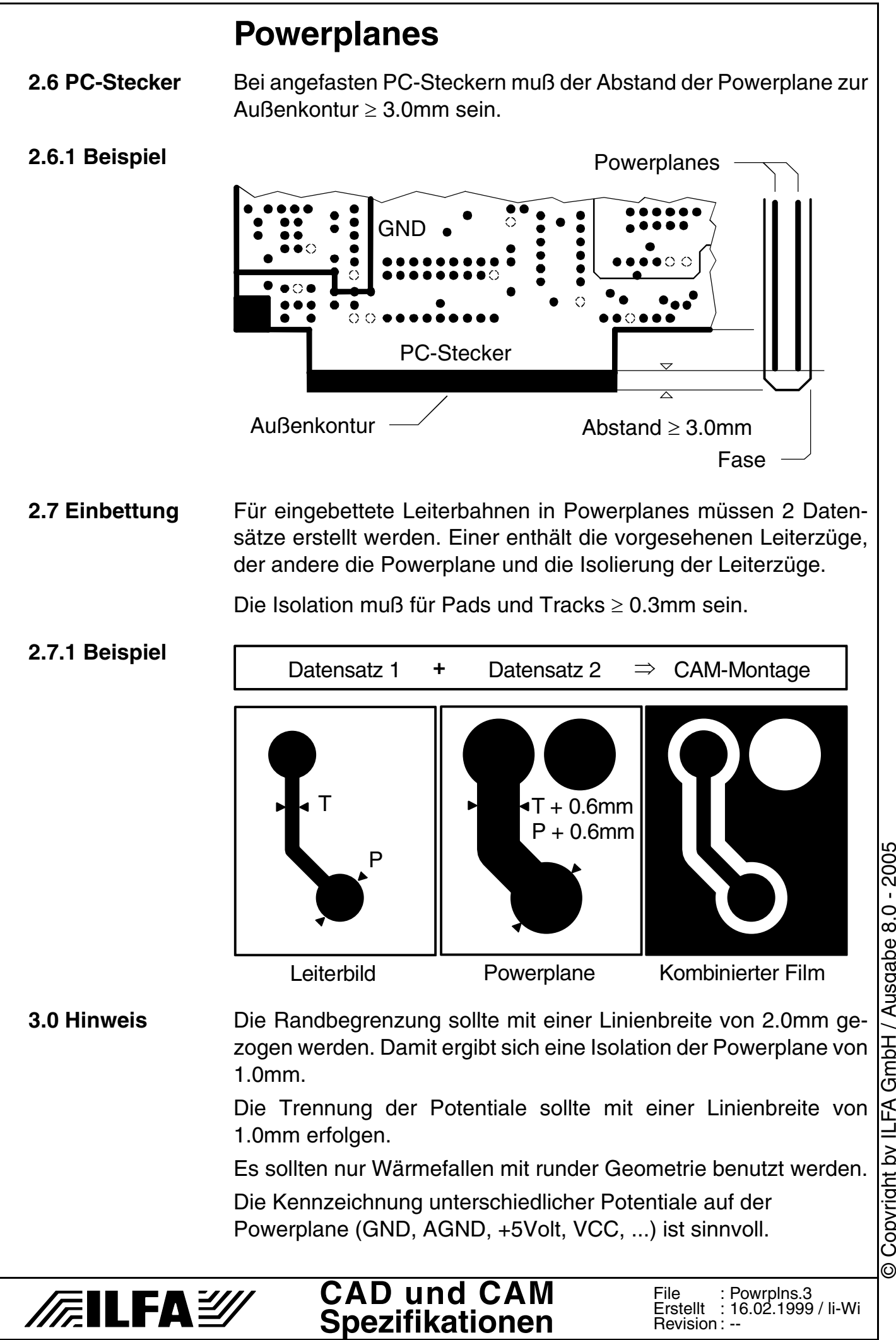

Copyright by ILFA GmbH / Ausgabe 8.0 - 2005 © Copyright by ILFA GmbH / Ausgabe 8.0 - 2005

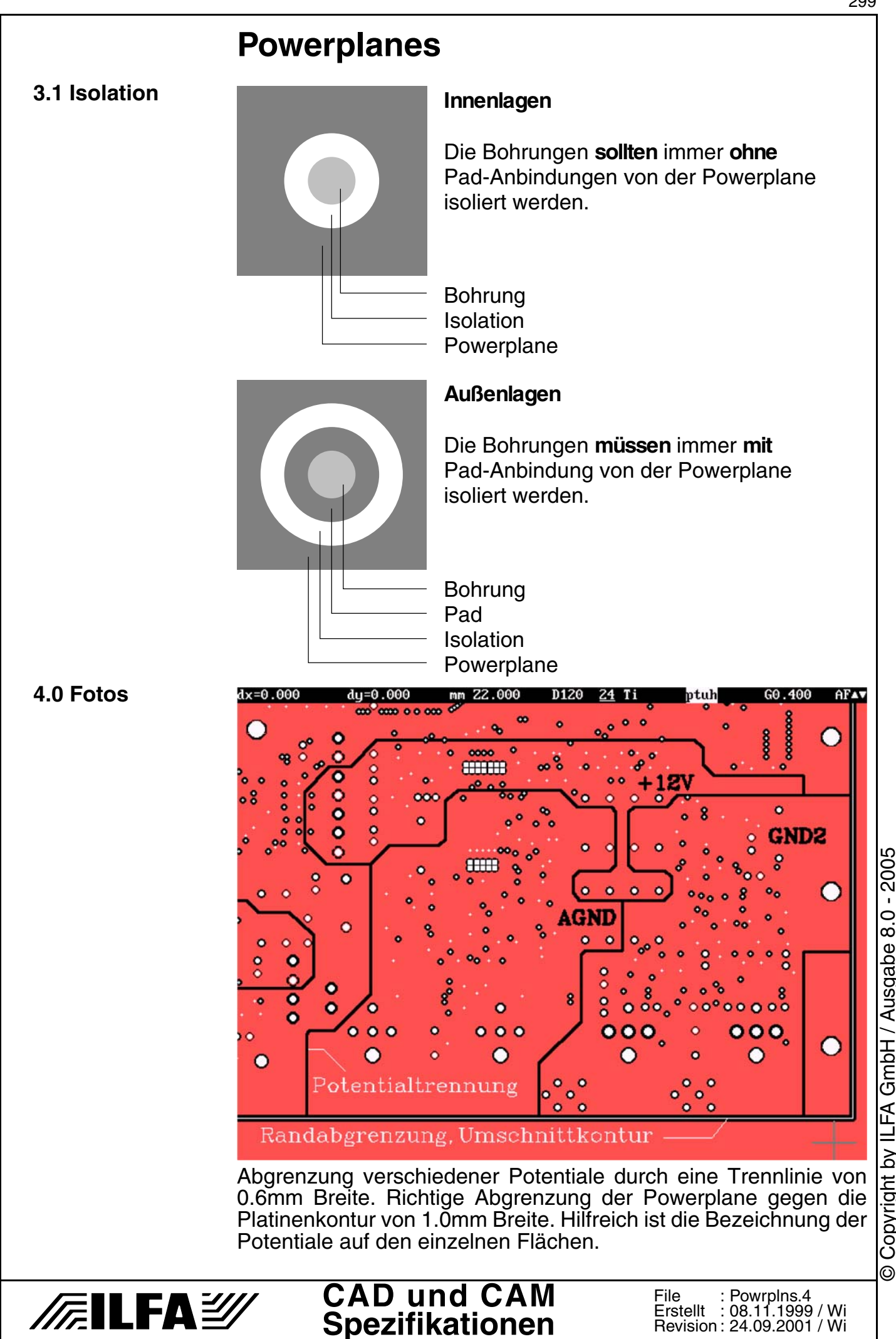

Copyright by ILFA GmbH / Ausgabe 8.0 - 2005 © Copyright by ILFA GmbH / Ausgabe 8.0 - 2005

299

## **Powerplanes**

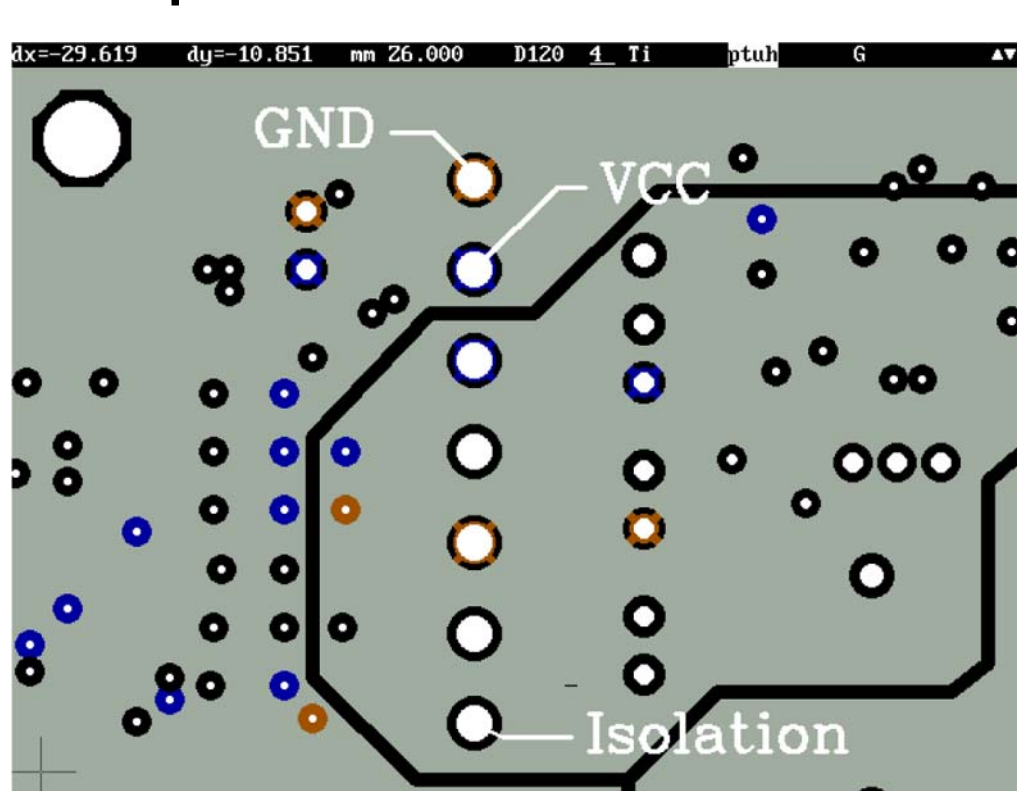

Wärmefallen, gegenseitige Isolation und Direktkontaktierung benachbarter VCC- und GND-Planes.

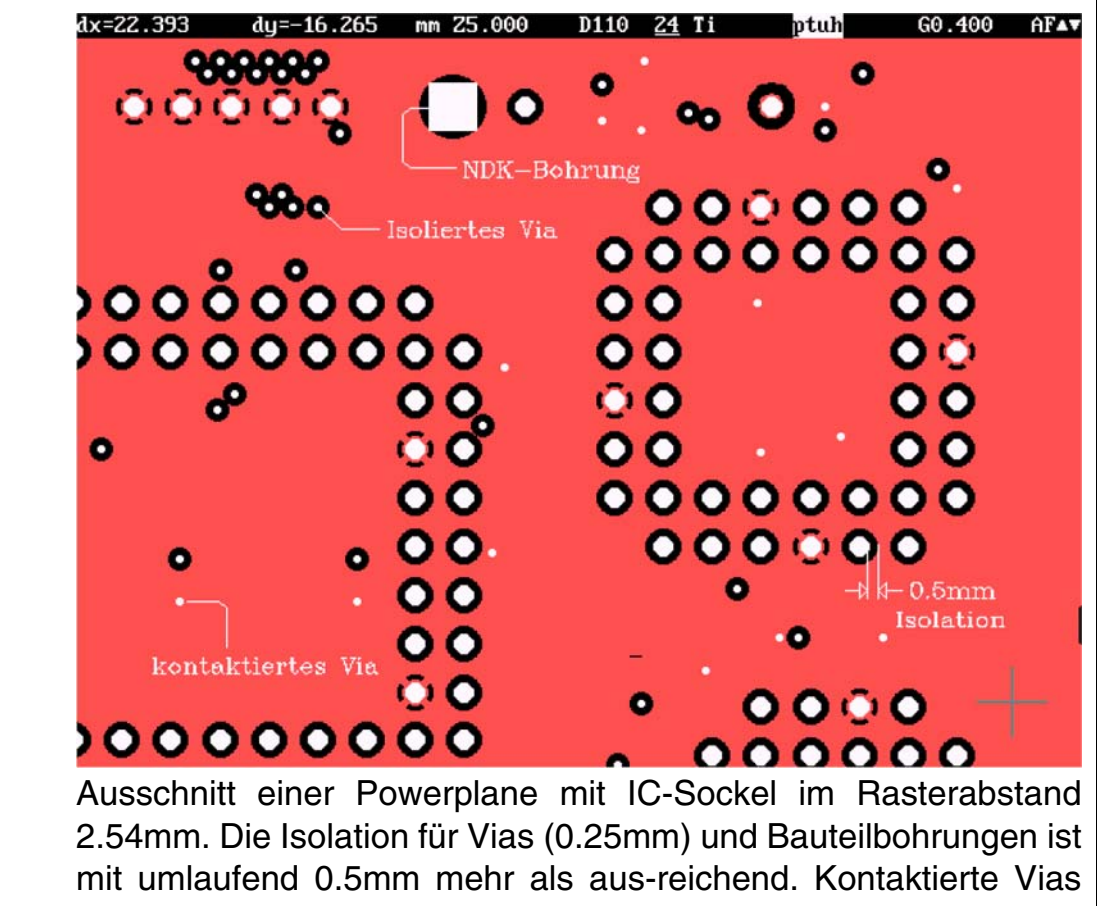

sind ohne Wärmefalle direkt in die Powerplane gesetzt.

File : Erstellt : Revision : Powrplns.5 20.07.2000 / Wi 24.09.2001 / Wi

**CAD und CAM Spezifikationen**

*/F.*ilfa $\cong$ 

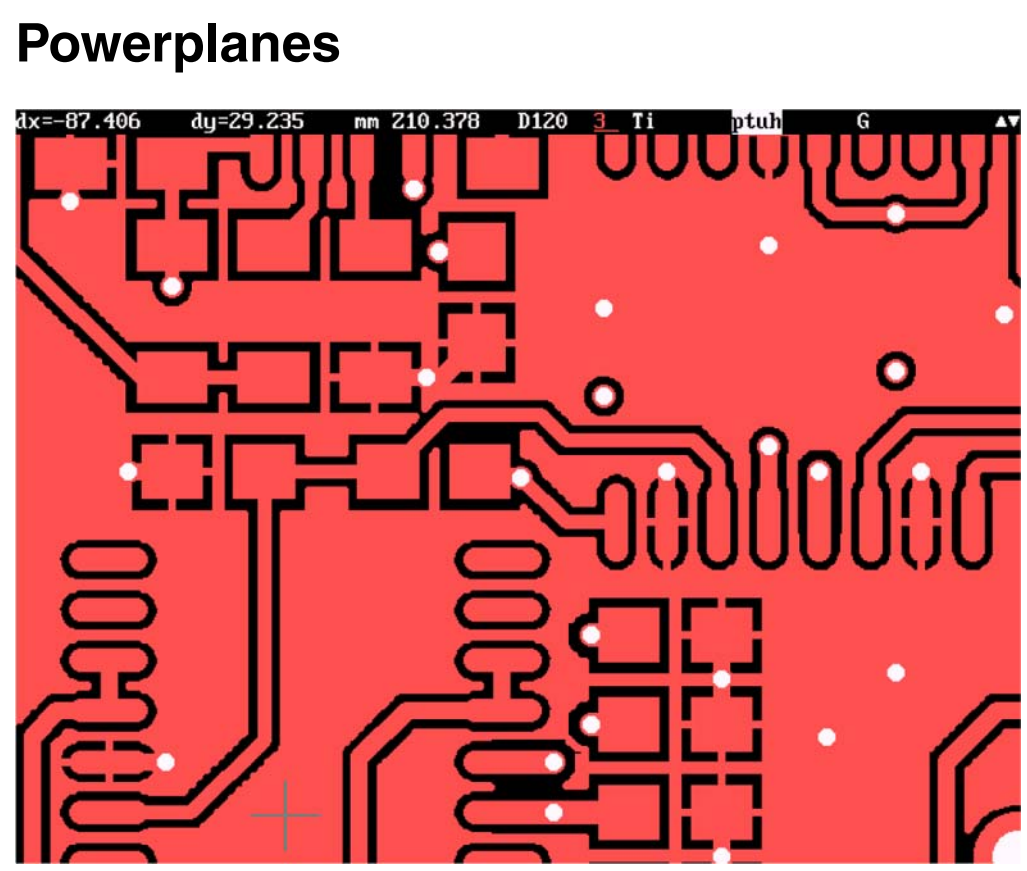

Blick auf eine abgeschirmte Außenlagen, die am CAD-System mit automatischem Flächenfüllen erstellt wurde. Es gibt keine potentialfreien Flächen.

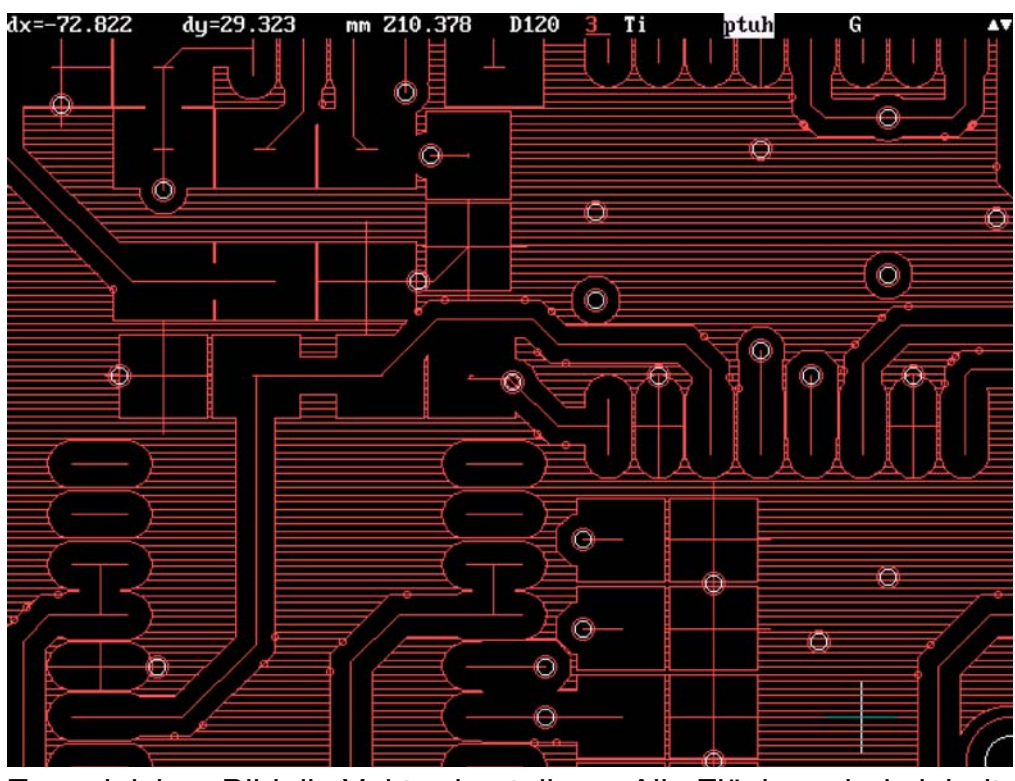

Zum gleichen Bild die Vektordarstellung. Alle Flächen sind einheitlich und äußerst ökonomisch mit dem vorgegebenen D-Code von 200ym vom CAD-System (DDE) erstellt worden.

301

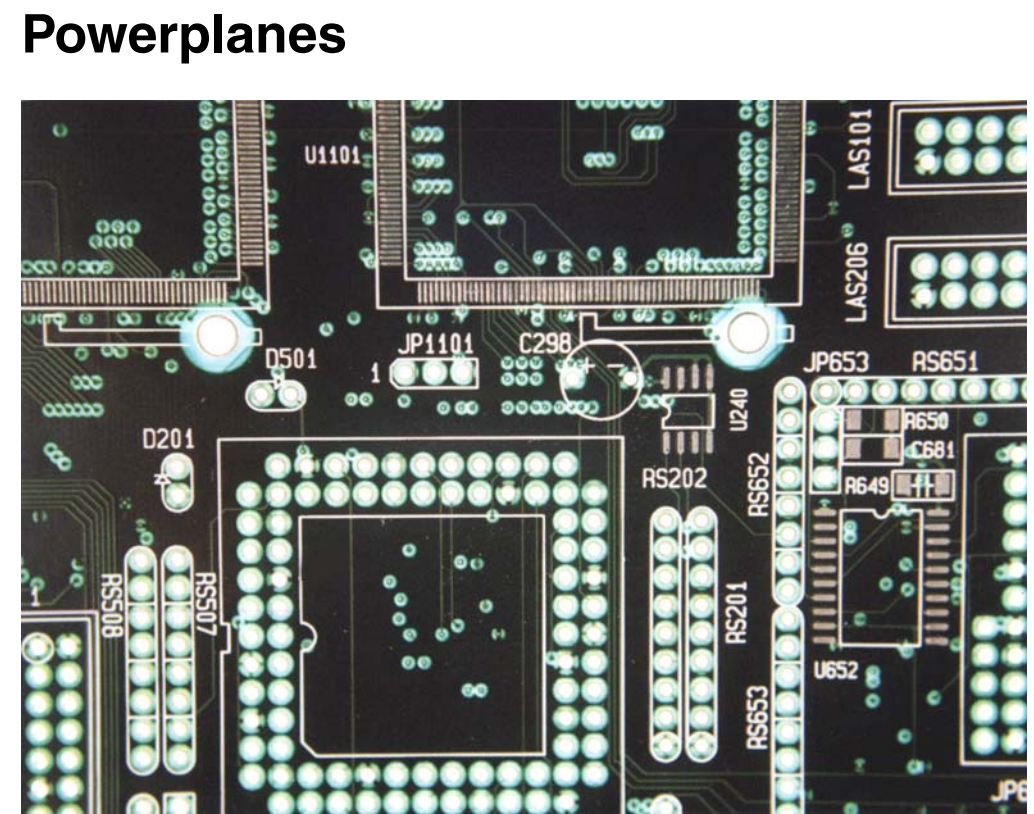

Blick auf die Freistellungen oder Anbindungen von Bauteilkontakten an die Powerplanes eines Multilayers. Wärmefallen mit 3 oder 4 Stegen. Die Viaplazierung berücksichtigt den Stromfluß.

302

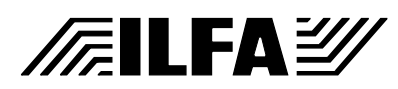

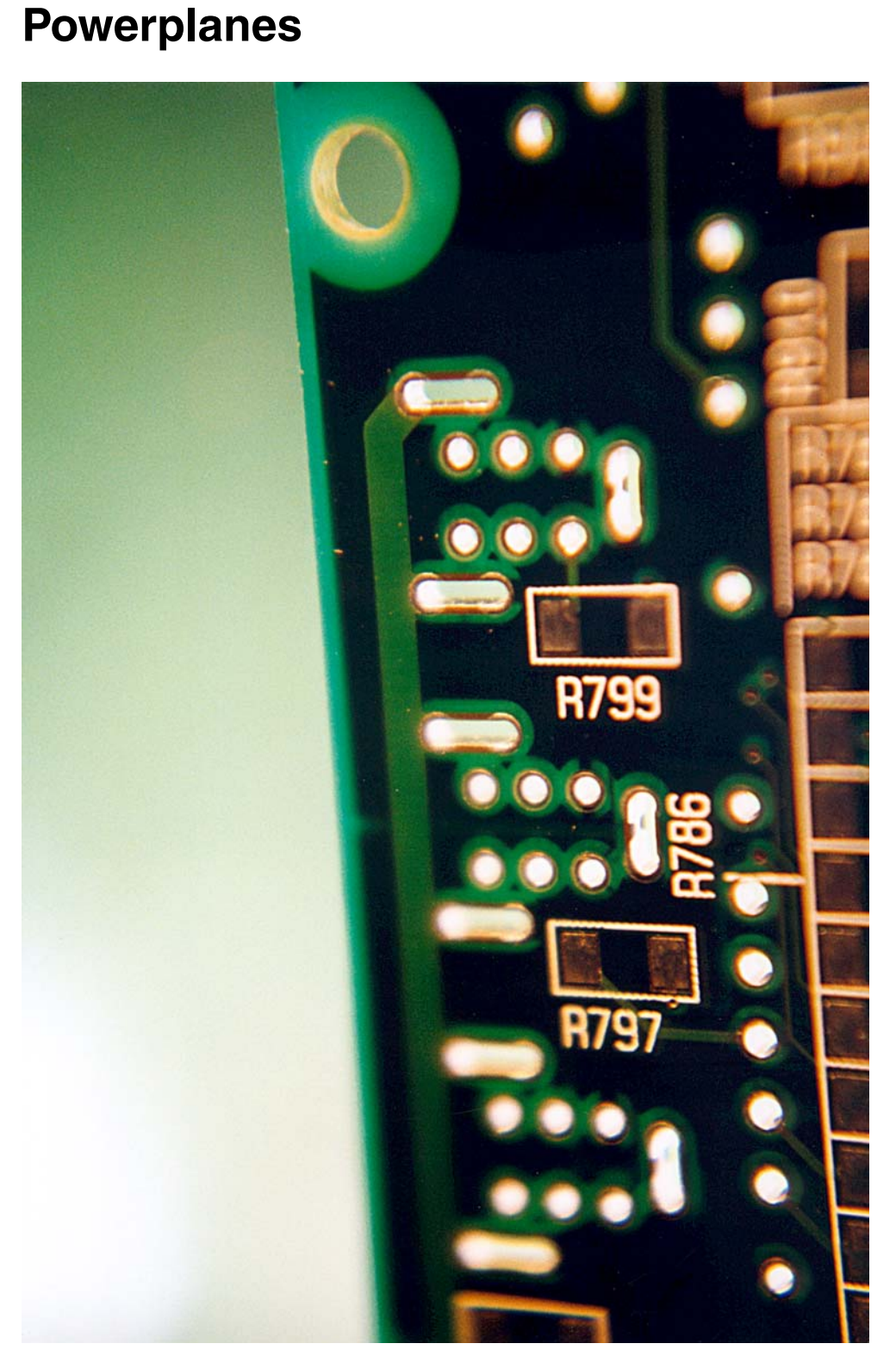

Korrekte Freistellung von Bauteilbohrungen, Schlitzen und Befestigungsbohrungen auf den Powerplanes. Ausreichender Abstand der Planes von der Außenkontur.

> **CAD und CAM Spezifikationen**

/辰ILFA*沙* 

# Powrplns.8 20.07.2000 / Wi 24.09.2001 / Wi

File : Erstellt : Revision : © Copyright by ILFA GmbH / Ausgabe 8.0 - 2005

© Copyright by ILFA GmbH / Ausgabe 8.0 - 2005

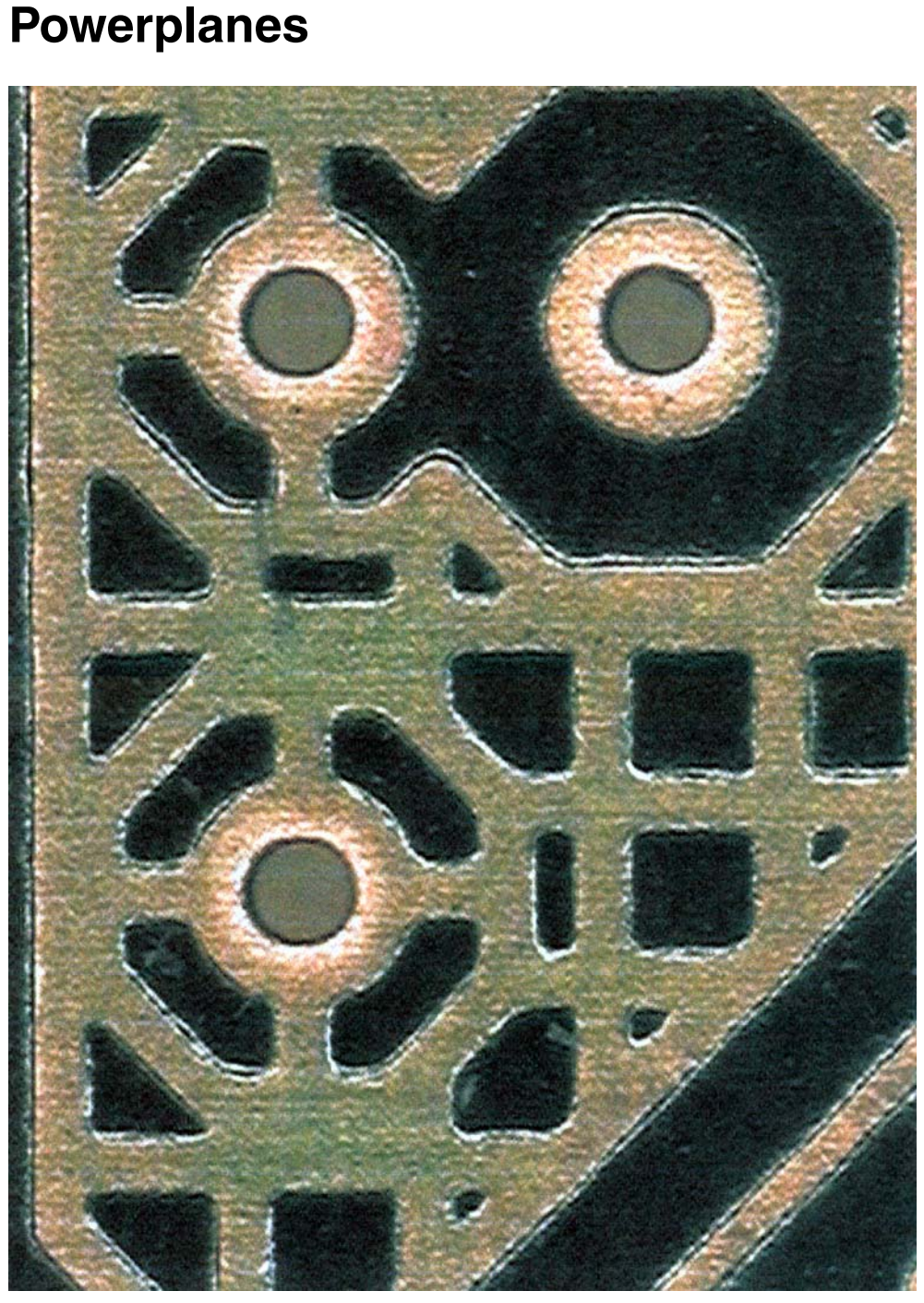

Anbindung und Isolation von Vias auf außenliegenden, gerasterten Powerplanes. Oberfläche "Chemisch Gold", die Vias sind mit Lötstoplack bedruckt.

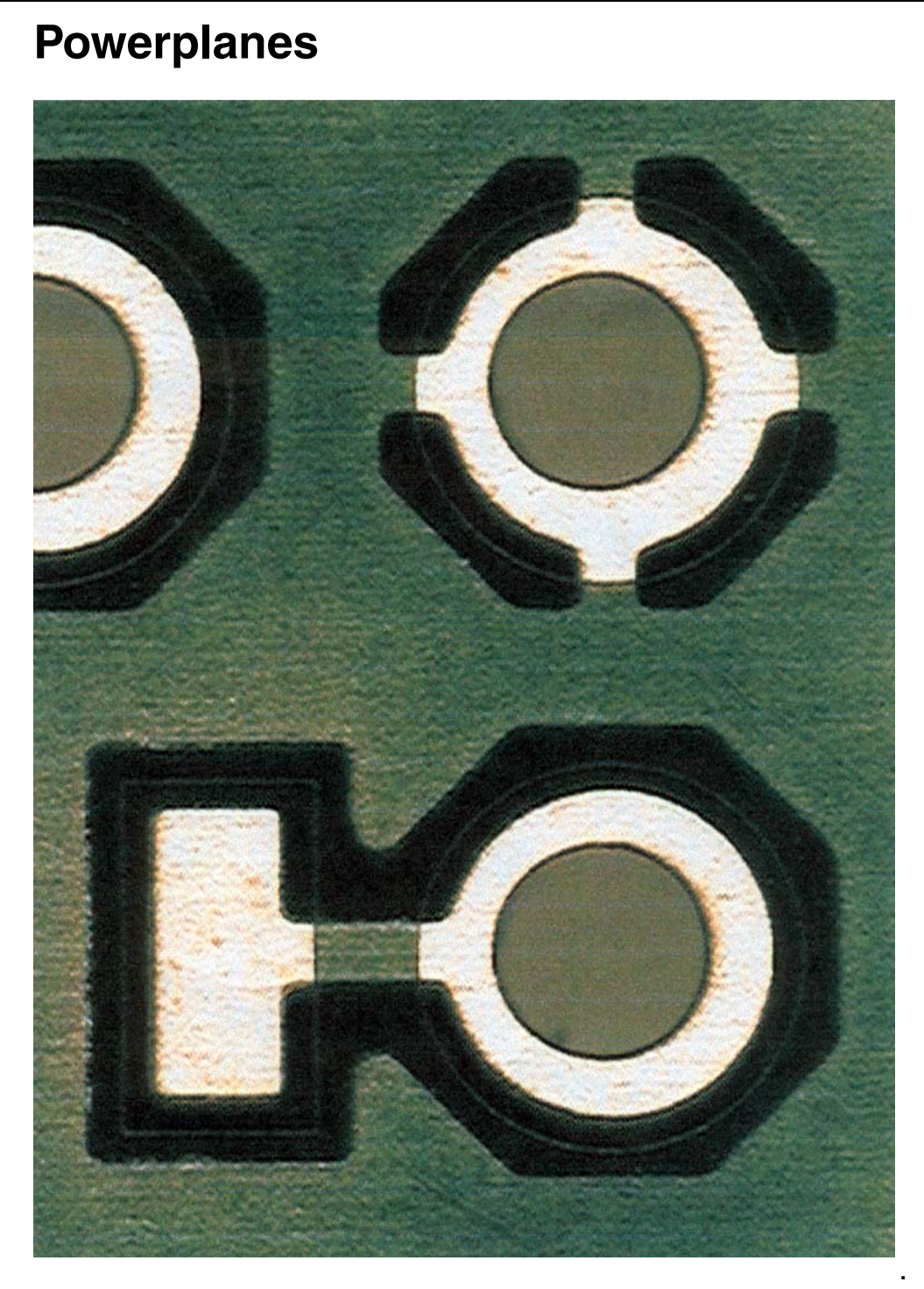

.. und Anbindung und Isolation von Vias auf den außenliegenden, flächigen Powerplanes. Oberfläche "Chemisch Gold", die Vias sind frei von Lötstoplack.

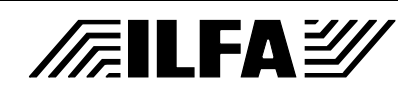

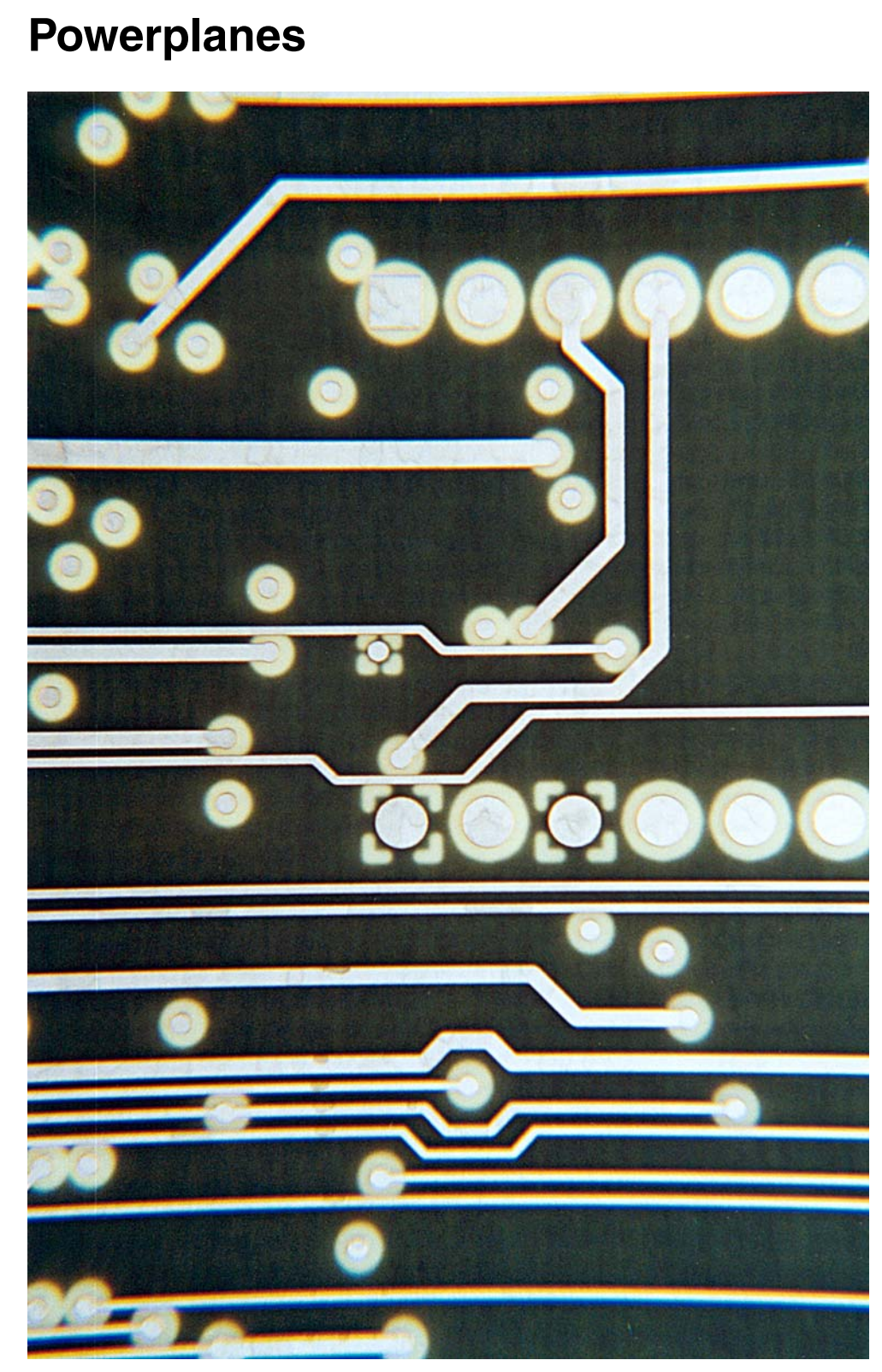

Noch ungebohrte Innenlage mit einer geätzten Signalebene (Oberseite) über einer Powerplane (Unterseite).

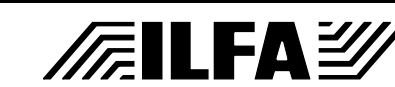

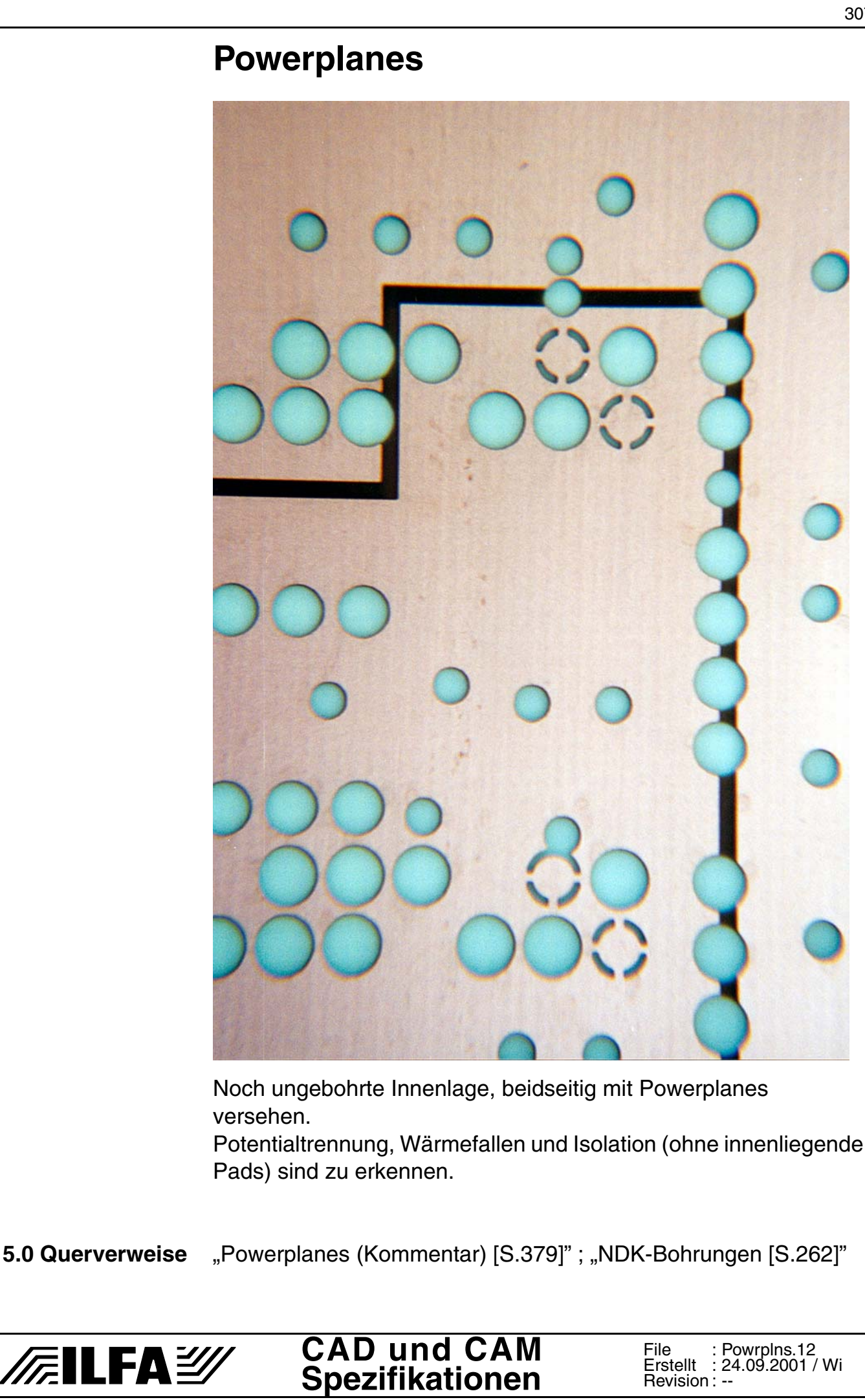

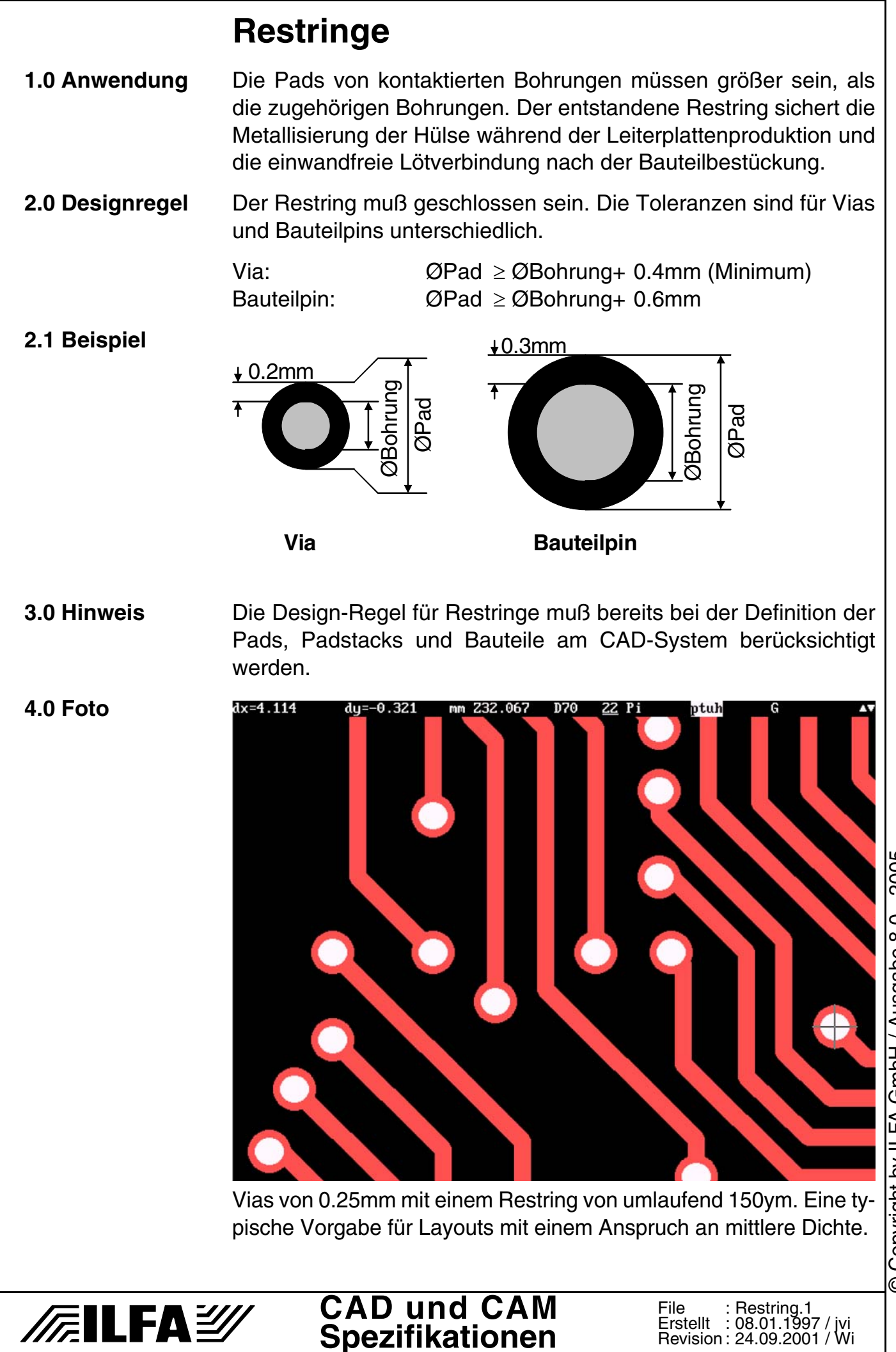

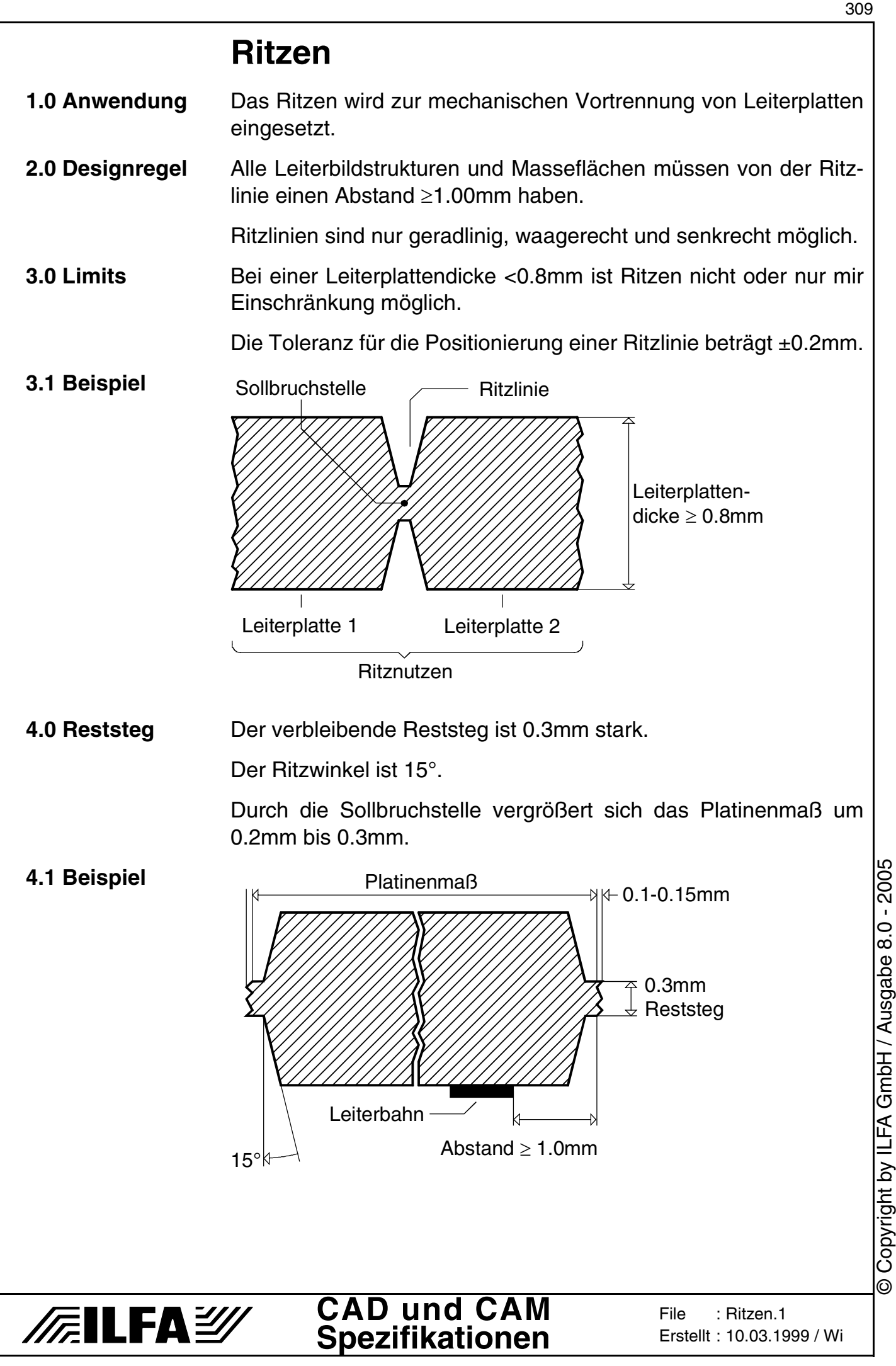

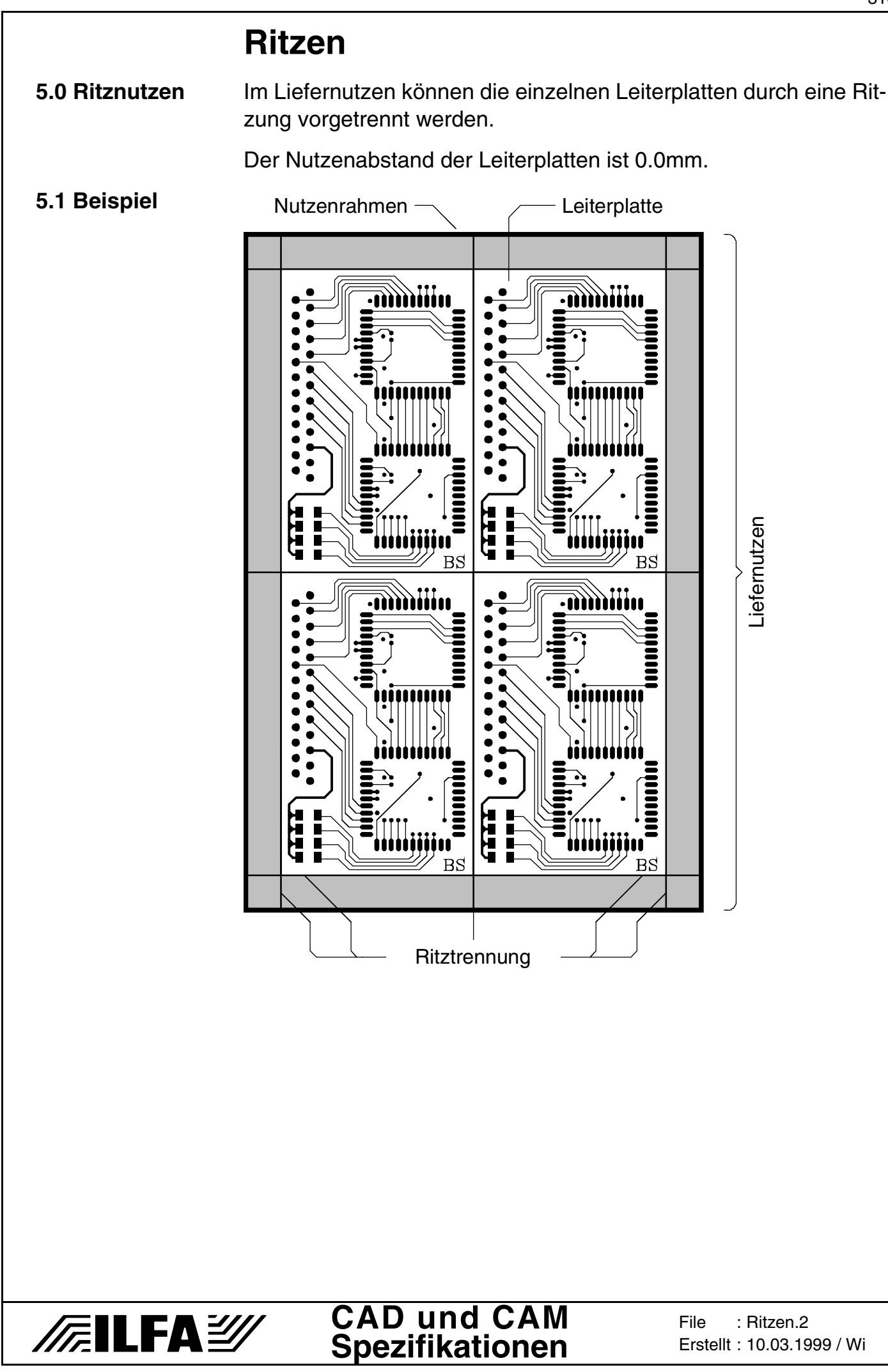

## **Ritzen**

#### **6.0 Fotos**

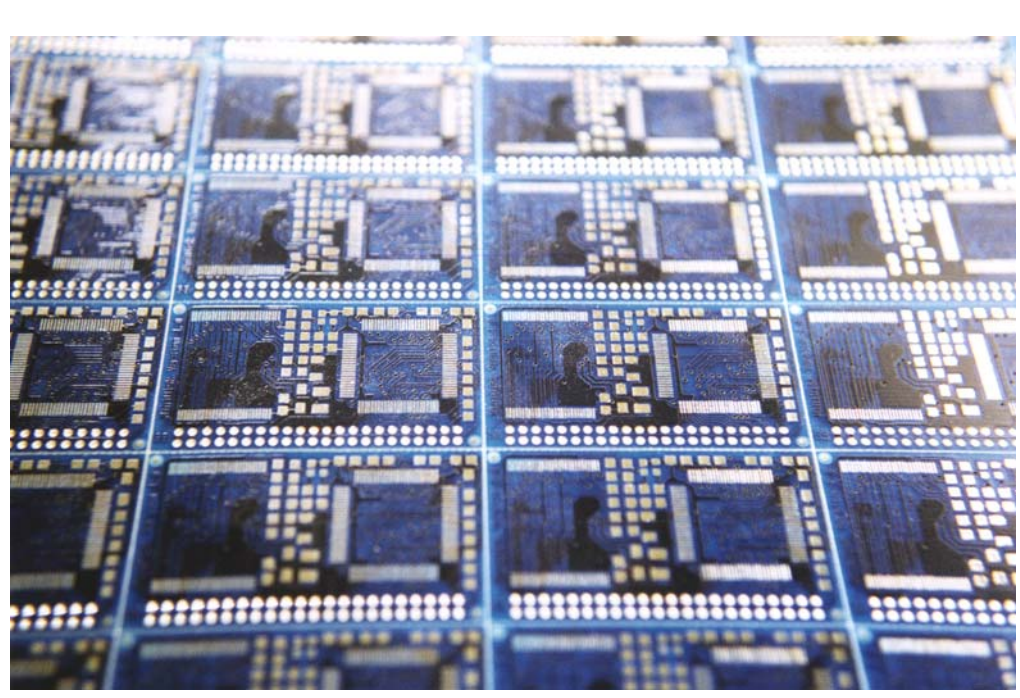

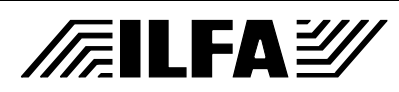

#### **CAD und CAM Spezifikationen**

**File** Erstellt : 20.07.2000 / WiRitzen.3

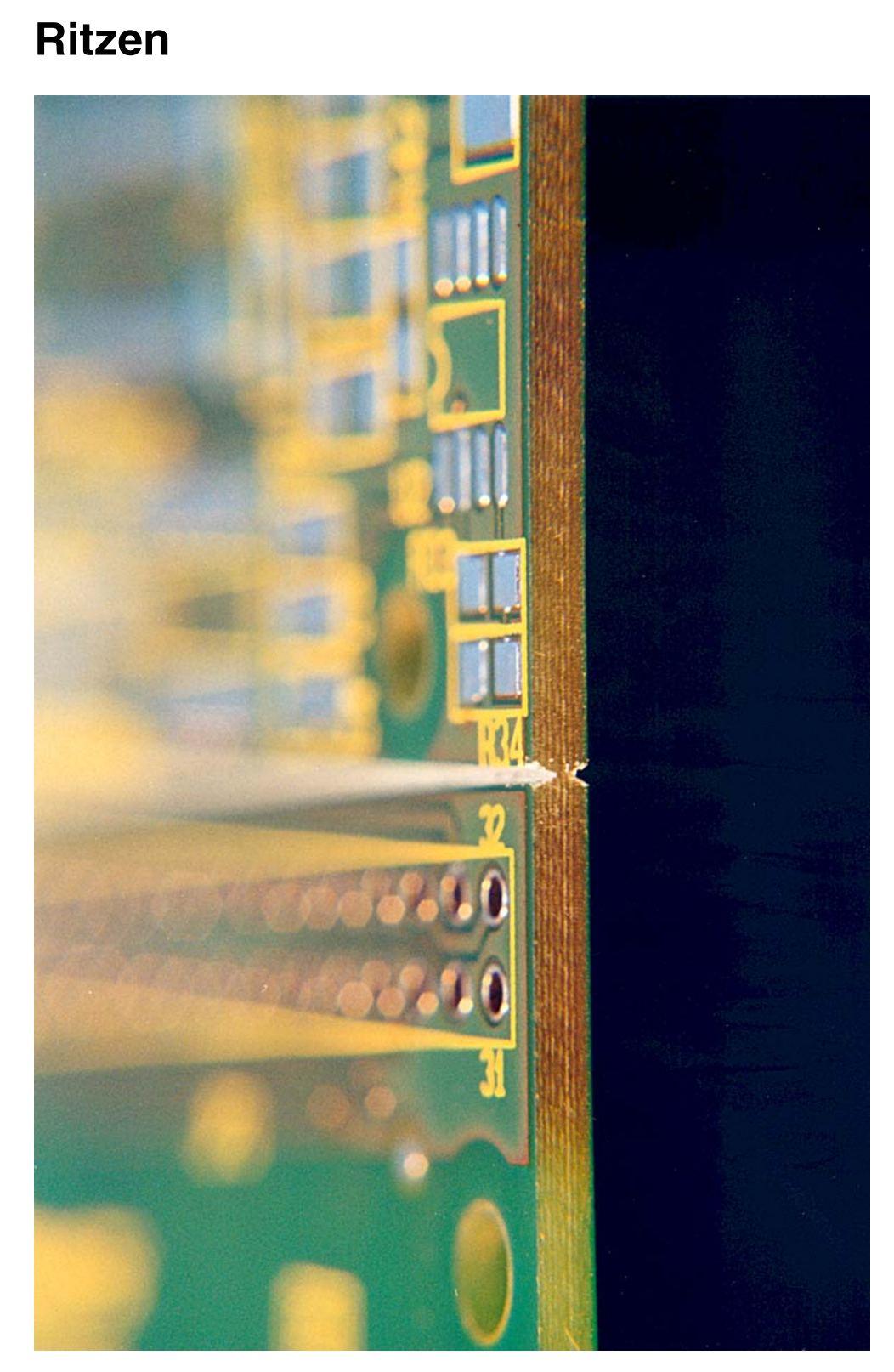

Fräs- Ritzkontur. Die Längsseiten sind geritzt (Mitte), die Kurzseiten gefräst (Aufsicht). Die Abstände für den BS-Druck und die Cu-Flächen sind im Grenzbereich der Toleranz.

**7.0 Querverweis** ["Fräsen \[S.131\]"](#page-130-0)

# **/FallFA**y

#### **CAD und CAM Spezifikationen**

312

## <span id="page-312-0"></span>**Sieb&Meyer**

**1.0 Anwendung** Die Sieb&Meyerdaten enthalten die Informationen über die Koordinaten der Bohrungen eines CAD-Layoutes.

Das Sieb&Meyerformat ist eine Standard-Filestruktur, die den Datenaustausch zwischen CAD (Entwicklung) und CAM (Produktion) ermöglicht.

Zu jedem Sieb&Meyer-Datensatz gehört eine Tool-Liste, in der die Werkzeugzuordnung definiert wird.

**2.0 File-Format** Das File-Format muß ASCII-sein. Wir bevorzugen das m.n-Format 3.3mm.

**2.1 m.n-Format** [siehe Dokument "m.n-Format \[S.222\]"](#page-221-0)

**2.2 Drill-Typen Standard-Drill :** Datensatz und Tool-Liste sind getrennt. **Extended-Drill :** Die Tool-Liste ist im Kopf des Datensatzes enthalten.

Wir bevorzugen "Extended-Drill".

**2.3 Struktur** Die grundsätzliche Struktur eines Sieb&Meyerfiles ist: 1.Block

X-, Y-Koordinate | Werkzeug | Blockende

2.Block

X-, Y-Koordinate | Blockende

etc...

Die X- und Y-Koordinaten werden immer ohne "." angegeben. Jeder Block muß mit Return und Linefeed (CR/LF) abgeschlossen werden.

Zwei "%"-Zeichen zu Beginn des Files definieren die Daten als CNC-Daten und initialisieren die Maschine.

Der Befehl "M30" zeigt das Programm-Ende an.

**2.4 Tools Der Werkzeugwechsel wird durch Angabe eines neuen Tools** definiert, das Tool steht hinter der ersten mit diesem Werkzeug zu bohrenden Koordinate.

> Die Werkzeugbezeichnung setzt sich zusammen aus dem Buchstaben "T" und einer Zahl (Bsp.: T1, T2...).

 $8.0 - 2005$ 

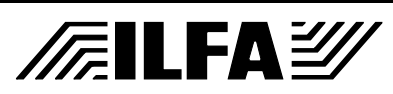

## **Sieb&Meyer**

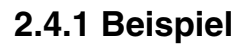

#### **2.4.1 Beispiel Sieb&Meyerfile (SM1000)**

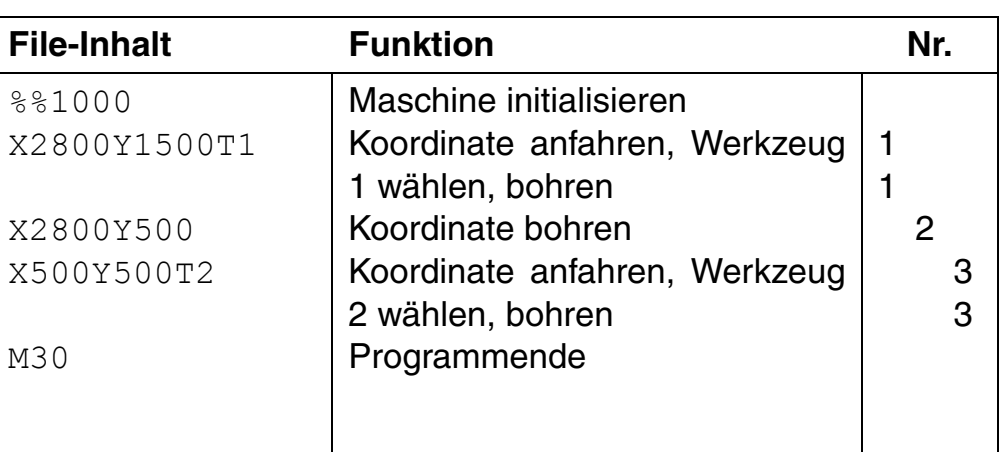

#### **Bohrbild**

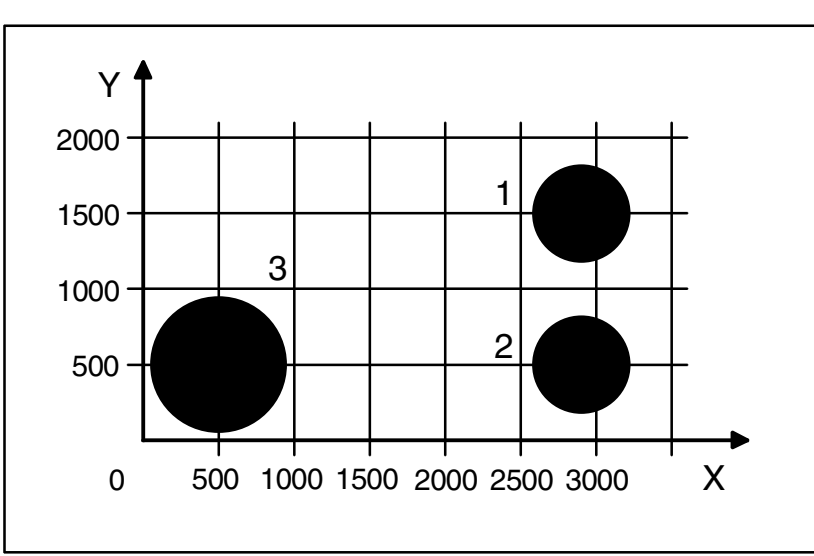

**2.5 Tool-Liste** [siehe Dokument "Tool-Liste \[S.319\]"](#page-318-0)

**3.0 Hinweis** An dieser Stelle sind nicht beschrieben:

- a.) Befehl zum Setzen eines Nullpunktes (G90).
- b.) Step&Repeat-Befehl (M31, M30, M50, V\*, W\*).
- c.) Befehl für Inspektionsstop oder Bedienerhinweise (M20, M47)

**3.1 Einsatz** Sieb&Meyerfiles werden benötigt für:

- a.) Die CAM-Bearbeitung (Nutzen)
- b.) Die CNC-Bearbeitung (Bohren)
- c.) Die elektronische Prüfung (Adapterbau, Testfile)

**4.0 Querverweise** ["Tool-Liste \[S.319\]"](#page-318-0); "m.n-Format [S.222]"; ["Bohrungen \[S.70\]"](#page-69-0); ["NDK-Bohrungen \[S.262\]"](#page-261-0) ; ["Bohrplan \[S.62\]"](#page-61-0) ; ["Excellon \[S.109\]"](#page-108-0)

# Copyright by ILFA GmbH / Ausgabe 8.0 - 2005 © Copyright by ILFA GmbH / Ausgabe 8.0 - 2005  $\odot$

#### **CAD und CAM** /房ILFAB **Spezifikationen**

<span id="page-314-0"></span>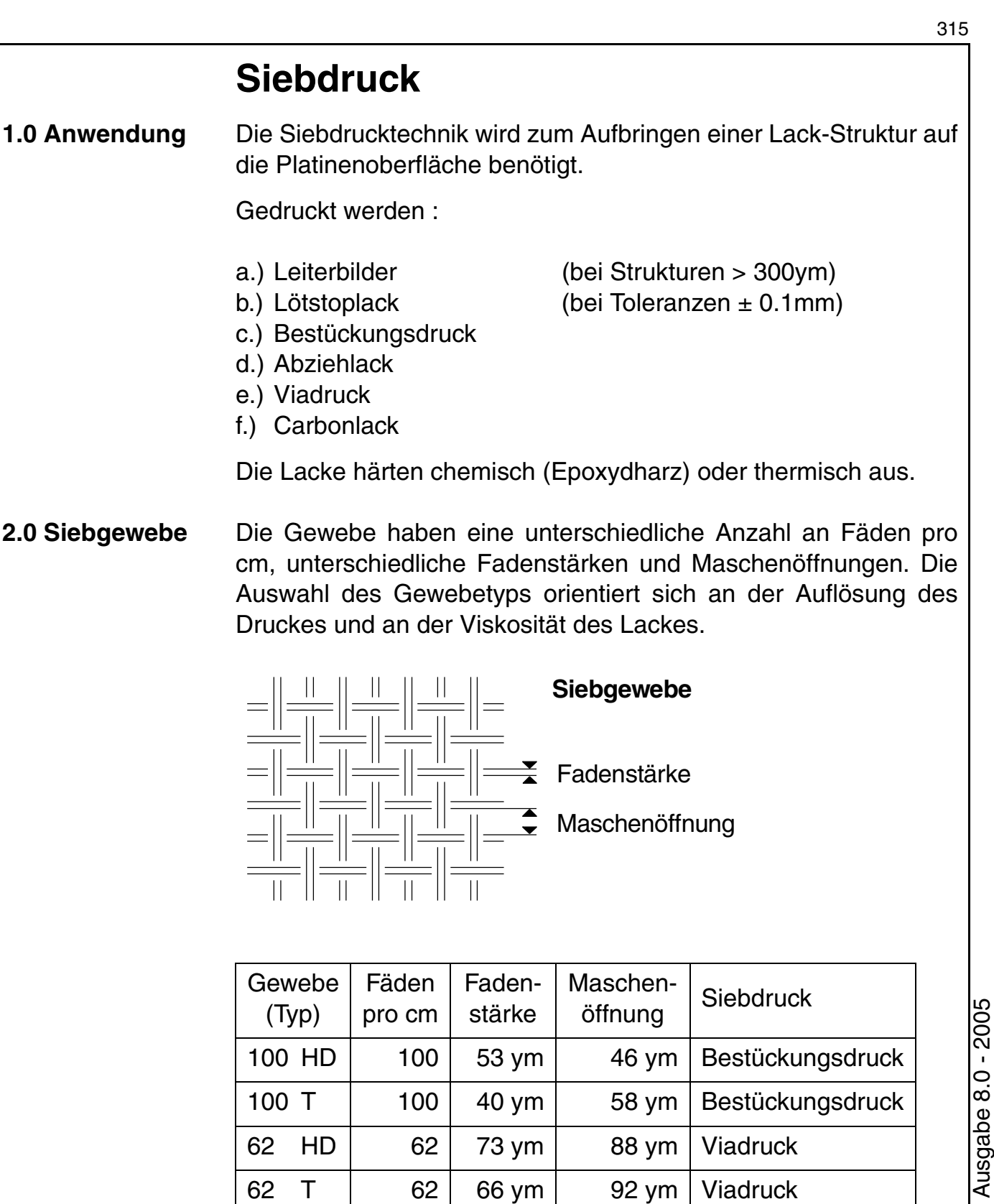

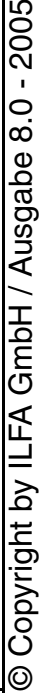

# **/FallFAY/**

#### **CAD und CAM Spezifikationen**

43 HD 43 93 ym 138 ym Lötstopdruck

43 T | 43 | 80 ym | 150 ym | Lötstopdruck

17 HD | 17 | 250 ym | 350 ym | Abziehlack

17 T | 17 | 180 ym | 400 ym | Abziehlack

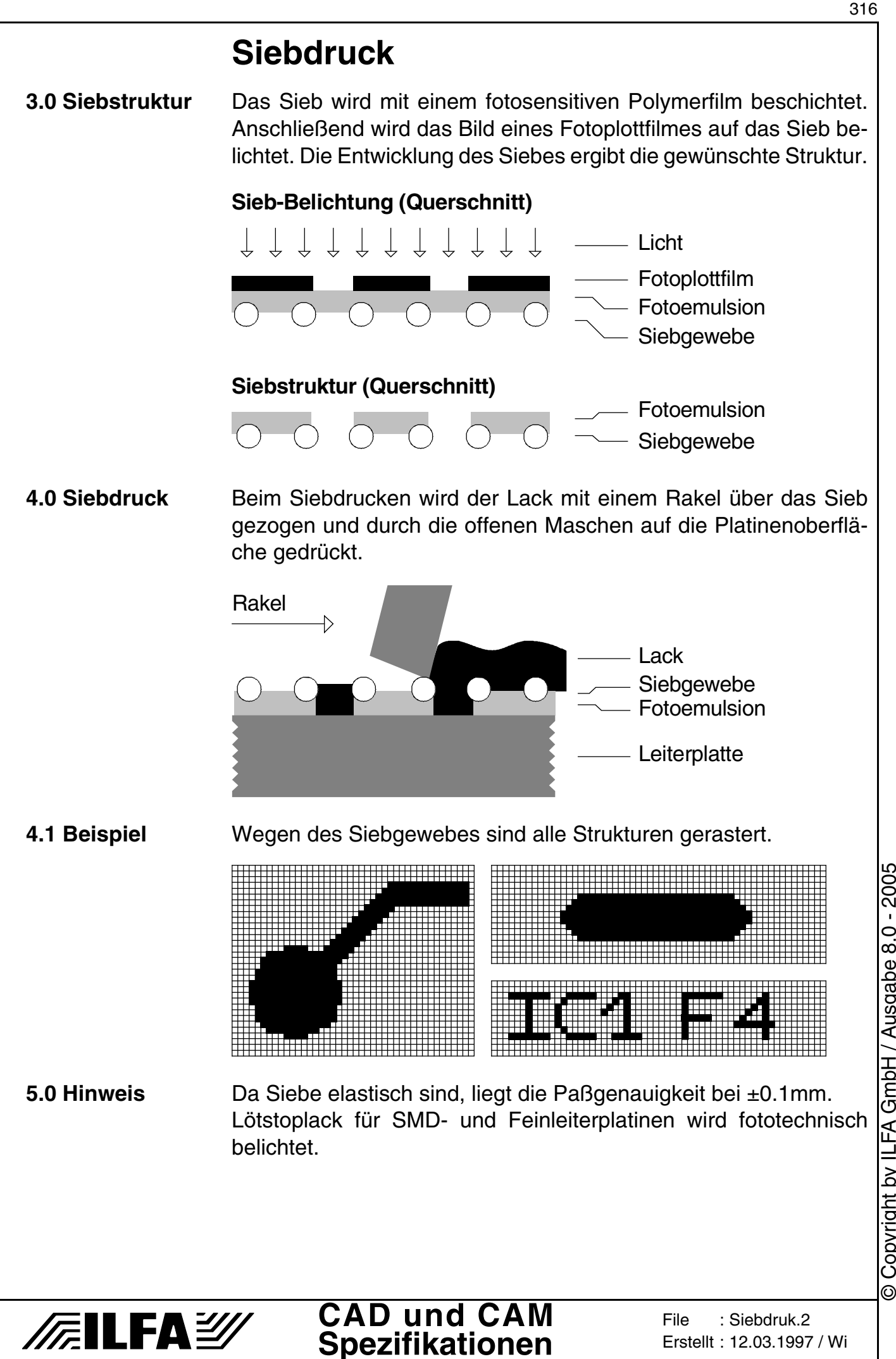

Copyright by ILFA GmbH / Ausgabe 8.0 - 2005 © Copyright by ILFA GmbH / Ausgabe 8.0 - 2005

### **Siebdruck**

**6.0 Fotos**

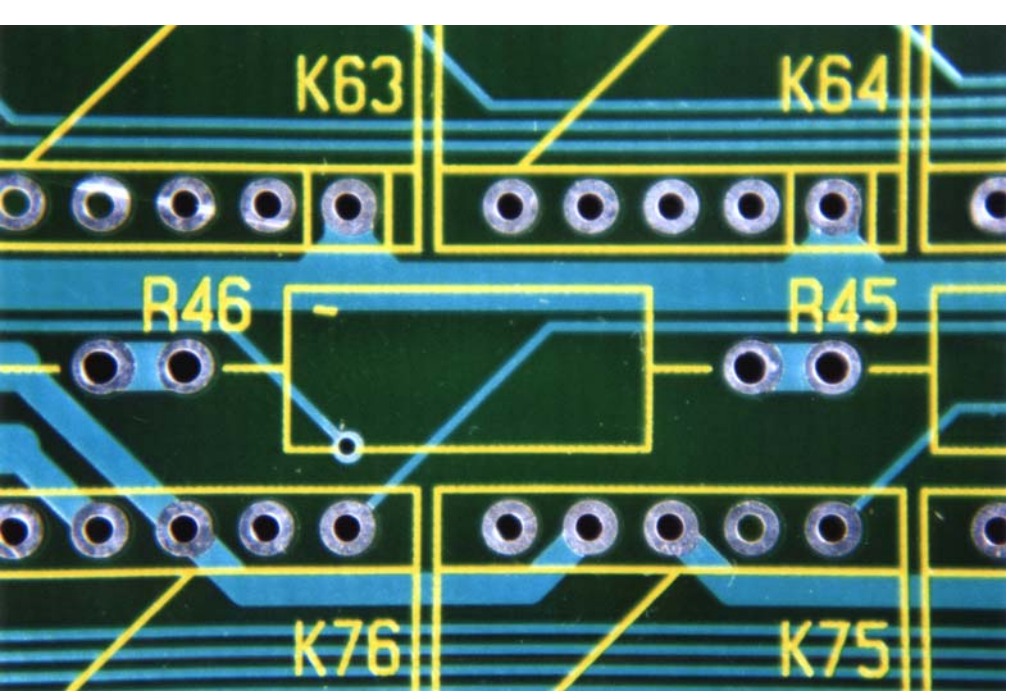

Die klassischen Drucke: Lötstoplack und Bestückungskennzeichnung. Vergrößert läßt der Bestückungsdruck die Siebstruktur erahnen.

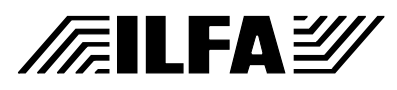

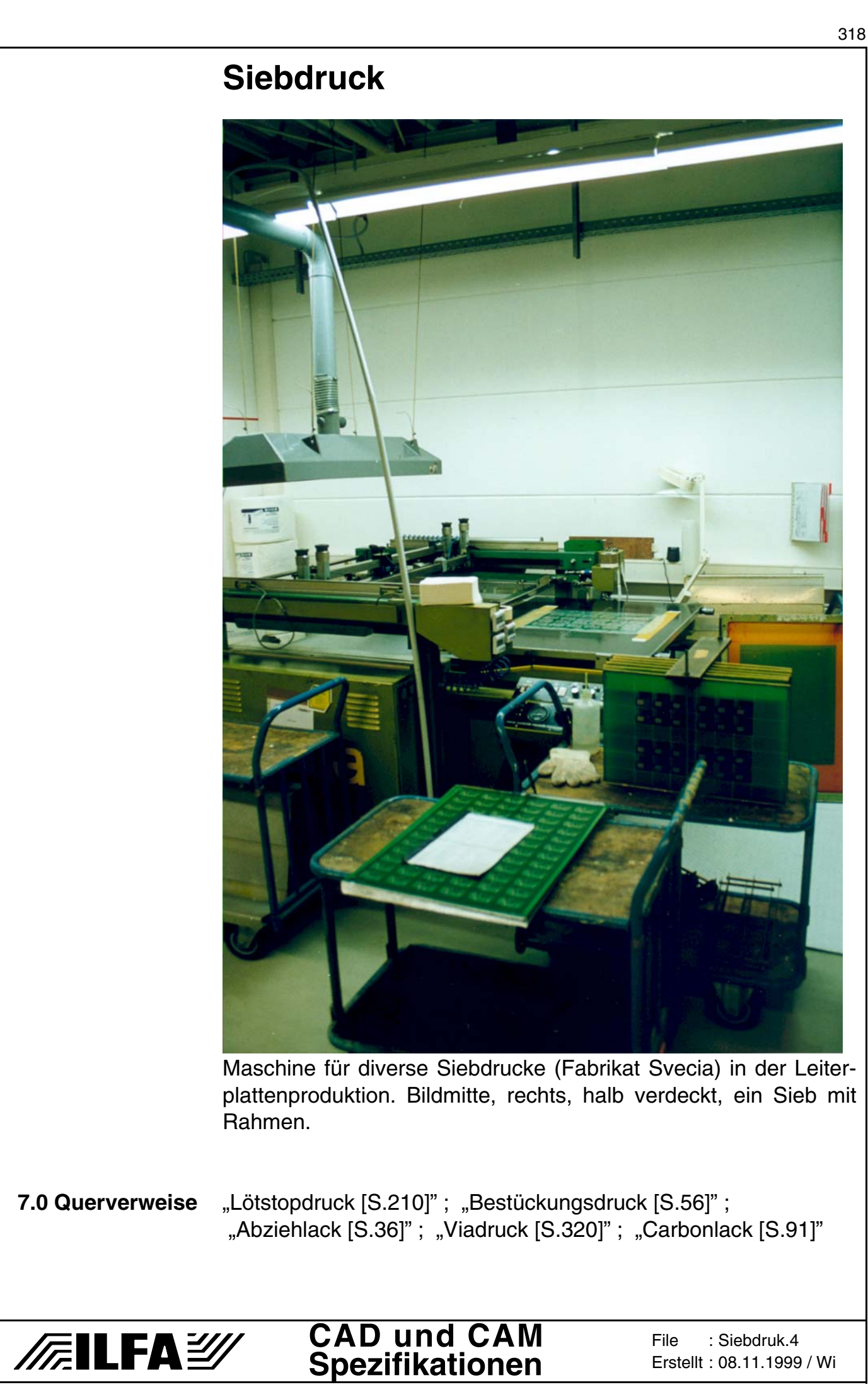

## <span id="page-318-0"></span>**Tool-Liste**

**1.0 Anwendung** Die Tool-Liste oder auch Bohrlegende beschreibt die in einem Drill-File eingesetzten Bohrwerkzeuge. Die Tool-Liste ist unverzichtbar für die CAM-Bearbeitung eines Bohrdatensatzes.

**2.0 File-Format** Die Tool-Liste muß als ASCII-Datensatz vorliegen. Größenangaben können in Inch, Mil oder mm erfolgen.

**2.1 Tool-Liste** Die Tool-Liste muß die Zuordnung aller in einem Drill-File vorhandenen Bohrwerkzeuge enthalten.

> Metallisierte und Nicht-metallisierte Bohrungen sind getrennt aufzuführen.

#### **2.1.1 Beispiel** Tool-Nr. I Größe kontaktiert T 1 0.45 mm ia T 2 0.70 mm | ja T 3 0.80 mm | ja T4 0.90 mm ia T 5 1.00 mm i a T 6 | 1.20 mm | ja T 7 1.25 mm inein T 8 2.00 mm ia T 9 2.10 mm nein T 10 | 3.00 mm | nein  $T 11$  3.20 mm ia T 12 | 3.40 mm | nein

**2.2 Limits** T1,...,T99 können mit Werkzeugen belegt werden. Der kleinste Bohrdurchmesser ist 0.1mm. DK- und NDK-Bohrungen sind getrennt aufzuführen. Die Abstufungen der Bohrwerkzeuge liegt bei 0.05mm. **2.3 Regeln** 1.) Zu jedem Drill-File muß immer eine Tool-Liste vorliegen. 2.) Jedes Tool darf nur einmal vergeben sein. 3.) Ein Tool darf nur entweder DK oder NDK sein. **3.0 Hinweis** Zu jedem Drill-File sollte ein Bohrplan mit fester Symbolzuordnung erstellt werden können. **4.0 Querverweise** ["Bohrungen \[S.70\]"](#page-69-0) ; ["NDK-Bohrungen \[S.262\]"](#page-261-0) ; ["Bohrplan \[S.62\]"](#page-61-0); ["Excellon \[S.109\]"](#page-108-0); ["Sieb&Meyer \[S.313\]"](#page-312-0)

#### **CAD und CAM FEILFAY Spezifikationen**

## <span id="page-319-0"></span>**Viadruck**

**1.0 Anwendung** Vias werden mit Via-Füller zugedruckt, damit für den In-Circuit-Test Vakuumdichtigkeit erzielt wird.

**2.0 Designregel** Der Datensatz für die Viadruckmaske enthält nur die Vias, die mit Lack verschlossen werden sollen. Die Seite, die bedruckt werden soll, muß angegeben werden.

> Die Pads für den Viadruck müssen größer sein, als die Viabohrung und kleiner als das zugehörige Pad im Leiterbild.

ØViabohrung < ØViadruck-Pad < ØLeiterbildpad

Empfehlung:

 $\emptyset$ Viadruck-Pad =  $\emptyset$ Viabohrung + 0.4mm

**2.0.1 Beispiel**

*/辰*ILFA*沙* 

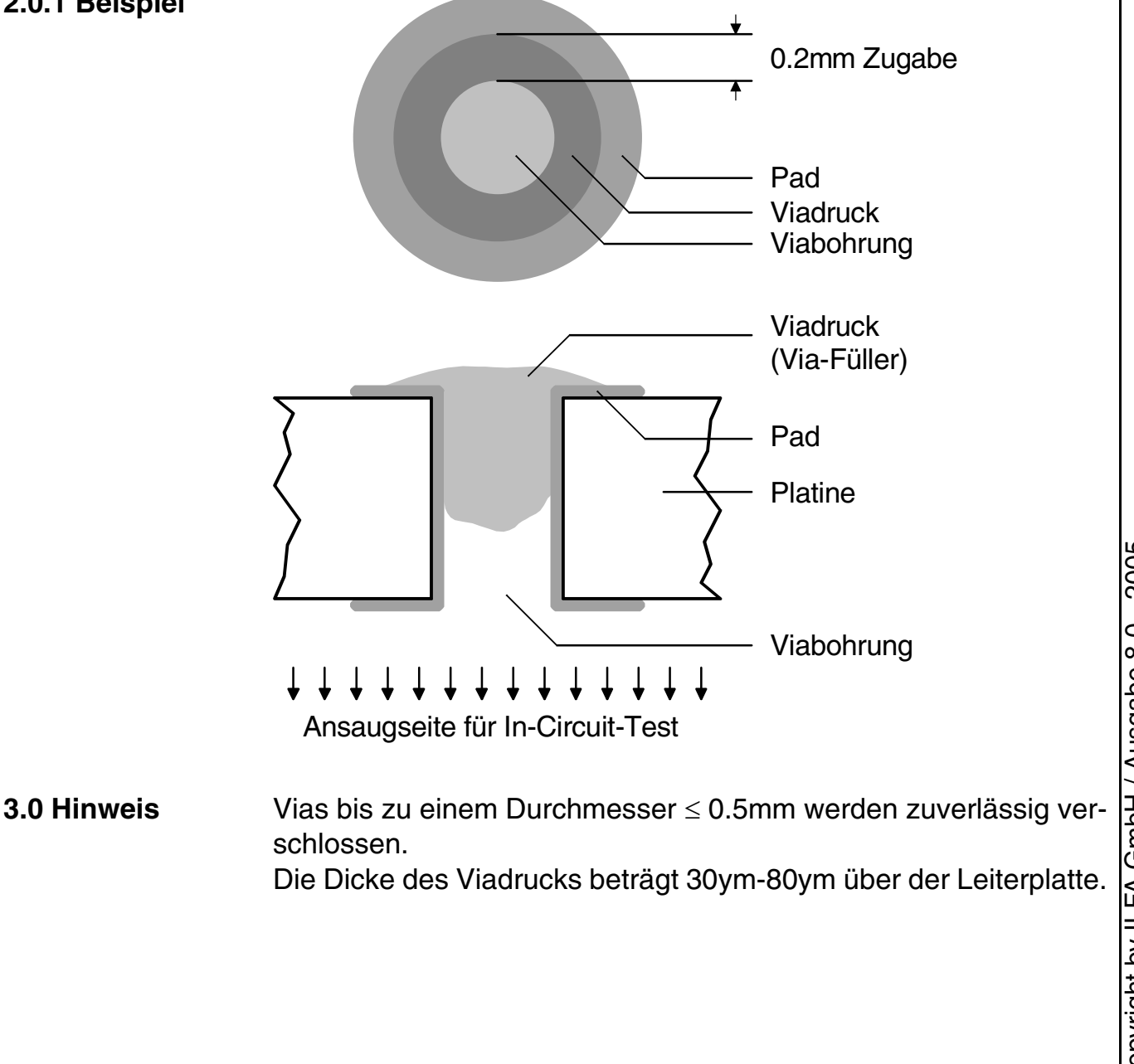

**CAD und CAM Spezifikationen**

**File** 

Erstellt : 18.08.1997 / jvi

Viadruck.1

## **Viadruck**

**4.0 Foto**

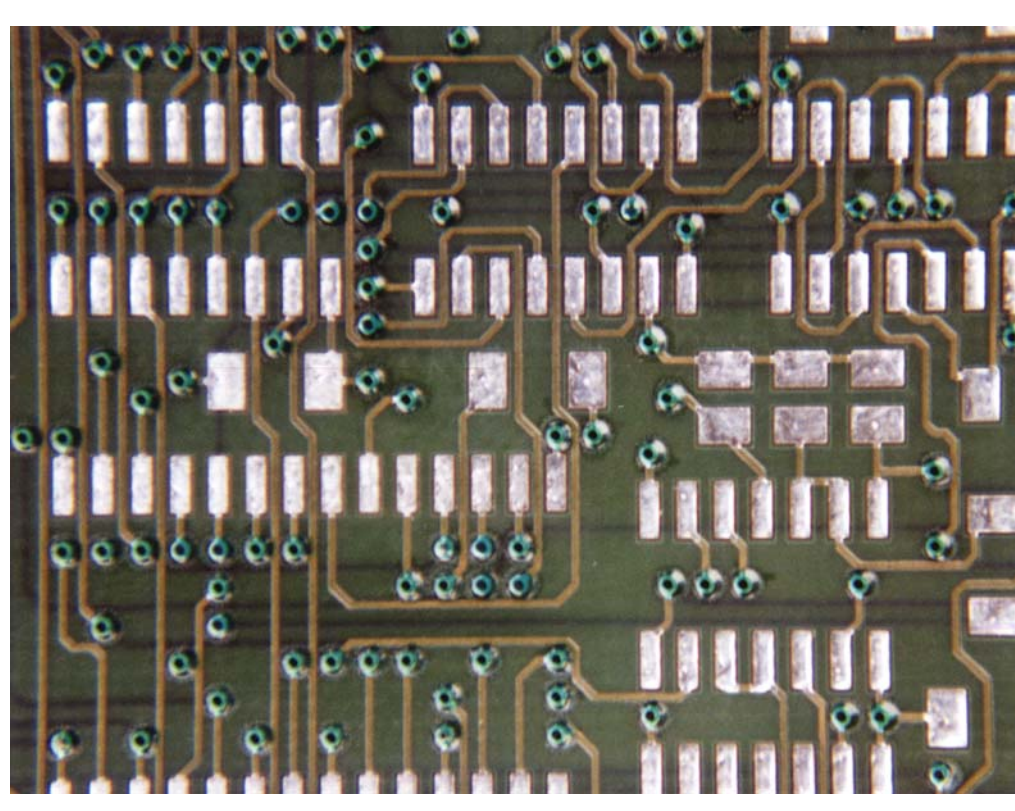

Durch blautransparenten Viadruck sind die Lötaugen und die Hülsen der Vias abgedeckt und verschloßen.

**5.0 Querverweis** ["Siebdruck \[S.315\]"](#page-314-0)

321

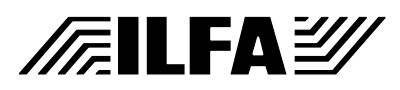

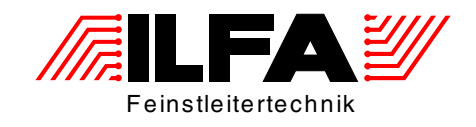

# Leiterplatten Handbuch CAD und CAM Spezifikationen (Kommentare)

ILFA Feinstleitertechnik GmbH Lohweg 3 30559 Hannover

fon +49 511 / 95 95 5 - 0 fax +49 511 / 95 95 5 - 42

[mail vertrieb@ilfa.de](mailto:vertrieb@ilfa.de) [web www.ilfa.de](http://www.ilfa.de)

## **Bohrwerkzeuge (Kommentar)**

**Hinweis** Es folgt ein Kommentar zum Dokument ["Bohrwerkzeuge \[S.83\]"](#page-82-0) aus den CAD/CAM-Spezifikationen.

**Hintergrund** In vielen Aussagesätzen zur Leiterplattentechnik taucht das Wörtchen "eigentlich" auf. Zum Beispiel sollte es eigentlich keine offenen Fragen zum Thema "Bohrwerkzeuge" geben. Seit Jahrzehnten wird täglich vermutlich millionenfach in Leiterplatten gebohrt und es scheint doch eigentlich alles gut zu funktionieren. Doch zeigt sich mit dem Übergang zu Mikrovias, daß das Verständnis für die Begrifflichkeiten unterschiedlich ist, und daß nicht immer das technische Umfeld so genau definiert ist, wie es eigentlich scheint.

> Die Vorgabe für einen Bohrdurchmesser kommt vom CAD-Design. Dort wird in der Bauteilbibliothek den Pins der bedrahteten Bauteile eine geeignete Bohrung zugewiesen. Bei der Erstellung der Bibliothek orientiert CAD sich an Erfahrungswerten, die oft simpler und elementarer Natur sind. Auf den Datenblättern zu den eingesetzten Bauteilen sind die Pindurchmesser mit ihren vermutlichen Toleranzen angegeben. Ein bedrahtetes IC hat beispielsweise einen Pindurchmesser von 0.7mm, ein Kondensator von 0.8mm, eine 96-polige Steckerleiste von 0.9mm. Wenn die fertige Bohrung diesen Durchmesser hätte, dann würde also das entsprechende Bauteil in diese Bohrung passen, könnte montiert und gelötet werden.

> Nun hat die Erfahrung schon früh gezeigt, daß die Bauteilpins und die zugehörigen Bohrungen auf der Leiterplatte nicht so präzise und toleranzfrei sind, wie theoretisch erwartet werden könnte. Damit das Bauteil dennoch paßt, gibt man vorsichtshalber von Seiten der CAD-Bibliothek noch 1/10mm zu, spezifiziert also für das 0.7er IC-Beinchen lieber 0.8mm.

> Auch die technische Weiterbearbeitung fließt dabei in diese Überlegung mit ein, vor allem das Löten. Das Lot fließt besser in der Hülse hoch und sorgt für eine zuverlässige Lötverbindung, wenn die Bauteilpins in der Hülse nicht direkt auf Klemmung sitzen und genug Spiel zwischen Pin und Bohrwandung bleibt.

> Das Löten würde durch die Zugabe dieses einen Zehntelmillimeters jetzt zufriedenstellende Ergebnisse erbringen. Trotzdem gibt man häufig nochmal 1/10mm dazu, weil dann bei vielpoligen Bauteilen die maschinelle Bestückung fehlerfreier ist. Letztlich wird durch diese Vorgehensweise im Endeffekt für die 07-er Beinchen des IC´s ein Bohrdurchmesser von 0.9mm spezifiziert.

> Nur, kein Leiterplattenhersteller würde jetzt mit 0.9mm bohren. Alle geben mindestens einen weiteren Zehntelmillimeter hinzu und

 $-2005$ © Copyright by ILFA GmbH / Ausgabe 8.0 - 2005  $\frac{0}{8}$ GmbH / Ausgabe Copyright by ILFA

 $\odot$ 

## **FEILFAY**

## **Bohrwerkzeuge (Kommentar)**

bohren somit in der Praxis mit einem Werkzeug von 1.0mm. Sie interpretieren natürlich zu recht die CAD-Vorgabe "0.9mm" als den ENDDURCHMESSER, der auf der fertigen Leiterplatte erreicht werden soll. Und da sie wissen, daß sich der Durchmesser in der Hülse nach dem Bohren durch die galvanotechnischen Prozesse (Kontaktierungskupfer, Endoberfläche) verringern wird, ist dies auch durchaus richtig.

Nun bestehen CAD-Layouts nicht nur aus Bauteilbohrungen. Die heutigen Schaltungen sind so komplex und anspruchsvoll, daß die Leiterbahnen über mehrere Ebenen geführt werden müssen. Der Kontakt zu den Leiterbahnzügen wird ebenfalls durch eine Bohrung hergestellt.

Die spezielle Aufgabe dieser Bohrungen ist daran ersichtlich, daß man sie mit einem eigenen Begriff benennt: Man spricht von "Kontaktierungen" oder von "Vias".

Diese Kontaktierungen oder Vias können alle Ebenen miteinander verbinden (dann nennt man sie auch "Durchkontaktierung") oder selektiv einige Ebenen innerhalb eines Multilayers (die dann "Buried Vias" heißen) oder eine Außenlage mit einer oder mehreren Innenlagen (das sind die "Blind Vias").

Dem Leiterplattenhersteller sind solch feinfühlige Unterschiede jedoch gleich. Eine Bohrung ist eine Bohrung und wird mindestens 1/10mm größer gebohrt, egal, ob Kontaktierungs- oder Bauteilbohrung.

In der Tat war das auch egal, solange es Bohrwerkzeuge nur bis 0.2mm gab. Bis zu diesem Zeitpunkt konnte die Frage der CAD-Leute "welches ist ihr kleinster Viadurchmesser" locker und mit einem Augenzwinkern vom Leiterplattenhersteller beantwortet werden, indem vom verfügbaren Werkzeug einfach 1/10mm abgezogen wurde. Ist das kleinste Bohrwerkzeug 0.2mm, dann ist die mögliche kleinste Vorgabe für den Viadurchmesser am CAD-System 0.1mm.

Das paßte gut zur fortschreitenden Miniaturisierung in der Baugruppenentwicklung. Doch innerhalb weniger Monate wurden diese Begrifflichkeiten als zukünftig untauglich erkennbar. Zuerst kamen Werkzeuge mit dem Durchmesser 0.1mm auf den Markt. Was jetzt tun. Bleibt man bei den historischen Bezeichnungen, dann müßte die CAD-Vorgabe für Vias, die mit diesem Bohrwerkzeug erstellt werden, "0.0mm" lauten: verhält sich der Hersteller wie immer, dann gibt er 1/10mm zu, sprich, er bohrt mit dem Werkzeug 0.1mm. Damit verhält er sich stillschweigend entsprechend dem vereinbarten Sprachgebrauch zwischen CAD und Leiterplatte.

## **FEILFAY**
Doch bevor dieses Kuriosum noch hätte diskutiert werden können, liegt mit der Produktion von mechanischen 0.05mm-Bohrern schon die nächste Variante offen vor uns. Um den Leiterplattenhersteller, der ja IMMER 1/10mm zugibt, zu veranlassen, dieses Werkzeug einzusetzen, müßte vor dem Hintergrund der altbekannten und einheitlichen Bezeichnungsweise von der CAD-Seite die Via-Vorgabe "Minus 0.05mm" gegeben werden. CAD müßte also, wenn man das physikalisch interpretieren will, so etwas ähnliches wie eine "lokale Verdichtung" auf der Leiterplatte definieren.

Mit der HDI-Technologie, erst recht mit der in Startposition stehenden MFT-Technologie, werden sich die Begriffe, die Spezifikationen und die Kommunikation zwischen CAD und Leiterplatte verändern müssen.

Die vorliegende Dokumentation beschreibt die Situation, wie sie sich heute darstellt, also die Voraussetzungen, auf denen die erforderlichen künftigen Veränderungen aufbauen müssen.

**["1.0 Anwendung](#page-82-0)  [\[S.83\]"](#page-82-0)** Grundsätzlich wird die CAD-Vorgabe für einen Bohrdurchmesser vom Leiterplattenhersteller als vom Kunden gewünschter und für die Bestückung der Baugruppe erforderlicher ENDDURCH-MESSER verstanden.

> Bei der Produktion der Leiterplatte wird dieser Enddurchmesser durch die Toleranz des mechanischen Bohrwerkzeuges (bei Laserbohrungen durch den Fokus und die Bildebene des Lasers) bestimmt, und, wenn die Bohrungen auf der Leiterplatte kontaktiert werden, durch die Toleranz der galvanischen Oberfläche.

> Damit das von CAD spezifizierte Endmaß erreicht wird, muß von CAM bei der Auftragsvorbereitung jedem BOHRDURCHMESSER ein geeignetes BOHRWERKZEUG zugeordnet werden.

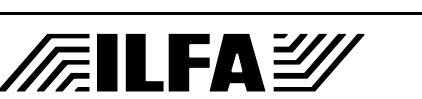

**["2.0 Regeln](#page-82-1)  [\[S.83\]"](#page-82-1)** Bohrwerkzeuge sind mit abgestuften Durchmessern zu bekommen und haben stets eine Maßtoleranz. Es gelten die Regeln:

> 1.) Bohrwerkzeuge sind in den Größenabständen von 0.05mm (= 50ym oder 1/20mm) verfügbar.

Als Standardgrößen verstehen sich alle Bohrdurchmesser mit ganzzahligen Zehntelmillimeter-Abständen (0.10, 0.20, 0.30, 0.40, 0.50, 0.60, 0.70, 0.80,.... 2.00,...., 3.00,...., 6.00, 6.10, 6.20, 6.30, 6.40, 6.50mm).

Als Zwischengrößen können Bohrwerkzeuge mit Zwanzigstelmillimeterabständen eingesetzt werden ( 0.05, 0.15, 0.25, 0.35, 0.45, 0.55, 0.65,... , 1.05, 1.15, 1.25mm,.....).

2.) Standardseitig haben (mechanische) Bohrwerkzeuge ein **Untermaß** im Bereich von 0.01mm bis 0.02mm.

Der reine Durchmesser für eine Bohrung ist damit immer bis 20ym kleiner, als der geforderte Enddurchmesser. Dies muß insbesondere bei NDK´s (nicht kontaktierten Bohrungen) berücksichtigt werden.

3.) Die **Standardtoleranz** für das Endmaß eines Bohrdurchmessers darf +/- 0.05mm (= 50ym) nicht überschreiten.

Damit wird allgemeingültig (firmenintern) festgelegt, in welchem Toleranzbereich sich der Enddurchmesser üblicherweise bewegen darf, wenn KEINE separate Spezifikation seitens des CAD-Layoutes vorliegt (was normalerweise der Fall ist). Daraus ergibt sich aber auch, daß eine hiervon abweichende Toleranz mit der Spezifikation zu der entsprechende Leiterplatte seitens CAD vorgelegt werden muß.

Allgemein ist die Zugabe zum Bohrdurchmesser immer so gehalten, daß sich für den Enddurchmesser ein leichtes Übermaß relativ zur Sollvorgabe ergibt. Pauschal werden für die Werkzeug-Zugabe "Kontaktierte Bohrungen  $(= DK's)$ " und "Nicht kontaktierte Bohrungen (= NDK´s)" unterschieden.

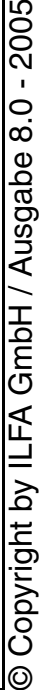

# **FEILFAY**

**["3.0 NDK´s \[S.83\]"](#page-82-2)** Für nicht kontaktierte Bohrungen gilt, daß das zugeordnete Bohrwerkzeug 0.05mm größer ist, als das geforderte Endmaß gemäß der CAD-Spezifikation.

### Regel: **Bohrwerkzeug (NDK) = Endmaß + 0.05mm**

Weil das eingesetzte (mechanische) Bohrwerkzeug von sich aus ein Untermaß von maximal 0.02mm hat, ergibt sich daraus in der Praxis ein Übermaß von 0.03mm (=0.05mm - 0.02mm). Eine nicht kontaktierte Bohrung von 2.50mm, zum Beispiel für die Aufnahme und Vorjustage der Leiterplatte auf einer Bestückungsmaschine, wird also real einen Enddurchmesser von 2.52 - 2.53mm haben.

### **["3.1 DK´s \[S.83\]"](#page-82-3)** Die Toleranz bei der Durchmesser-Abschätzung für kontaktierte Bohrungen ist anders, weil zusätzlich die Galvanisierung mit in Betracht gezogen werden muß.

Bestimmend sind zwei Prozeßschritte, das "Kontaktieren" und die "Oberflächen-Veredelung". In der Gesamtbilanz ist das Kontaktieren der ausschlaggebende Faktor. Der Kupferauftrag liegt je nach Hersteller und Kontaktierungstechnologie (Korbtechnik, horizontale oder vertikale Galvanotechnik) üblicherweise zwischen 25ym und 42ym. Innerhalb dieser Bandbreite kann der Kupferauftrag variieren, sowohl im Hause eines einzelnen Leiterplattenherstellers als auch zwischen unterschiedlichen Herstellern.

Allgemein ist in der BRD die Anforderung gültig, daß die untere Grenze von 25ym Kupferdicke nicht unterschritten werden darf. Doch gibt es auch hier gelegentlich Ausnahmen, wenn der Leiterplattenhersteller sich an den IPC-Vorgaben orientiert, in denen für die unterste Stufe (Level Class 1) 15ym Kupferdicke akzeptiert werden.

Zu der Kupferdicke muß die Schichtdicke der galvanischen End-Oberfläche (= finish) addiert werden (Aufbau siehe ["3.1.1 Beispiel](#page-82-4) [\[S.83\]"](#page-82-4)).

Die Schichtdicken der gebräuchlichsten Oberflächen sind:

- a) Hot-Air-Leveling 1.00 20.0ym
- b) Chemisch Zinn 0.70 1.0ym
- c) Chemisch Gold 0.05 0.2ym plus 3 5ym Nickel
- d) Galvanisch Gold 1.00 2.0ym plus 3 5ym Nickel
- 

# $-2005$ © Copyright by ILFA GmbH / Ausgabe 8.0 - 2005 Copyright by ILFA GmbH / Ausgabe 8.0

# **FILFAY**

Kupfer plus Oberfläche ergibt eine Dicke der galvanischen Hülsenwand in der Bohrung von zirka 28-50ym. Weil sich der Leiterplattenhersteller an der oberen möglichen Grenze orientiert, bedeutet eine Hülsendicke von 50ym umlaufend, daß der Durchmesser des einzusetzenden Bohrwerkzeuges um 100ym vergrößert werden muß, damit das von CAD vorgegebene Endmaß gewährleistet ist.

Damit gilt für den Durchmesser der Bohrwerkzeuge:

Regel (für b, c, d): **Bohrwerkzeug (DK) = Endmaß + 0.10mm**

Und für eine kontaktierte Bohrung ergeben sich folgende Maßtoleranzen:

Endmaß = Bohrwerkzeug - Werkzeugtoleranz - ( 2 \* Hülsendicke )

Für ein Endmaß von 1.00mm ergibt sich daraus ein maximaler Durchmesser von 1.043mm ( = 1.10 - 0.01 - 0.056) und ein minimaler Durchmesser von 0.980mm ( = 1.10 - 0.02 - 0.100). Da die Erfahrung in der Praxis zeigt, daß die Dicken des Kupfers und der Oberflächen nie am oberen Limit sind, wird somit die Vorgabe erfüllt und der korrekte Enddurchmesser ist mit vernachlässigbarer Toleranz sichergestellt.

Mit einer Ausnahme. Die vorgestellte Regel gilt für die Oberflächen "Chemisch Zinn", "Chemisch Gold" und "Galvanisch Gold" (sowie für vergleichbare Oberflächen wie Entek+, Nickel, Chemisch Silber,...). Diese Oberflächen sind bedingt durch den Fertigungsprozeß immer sehr eben und in der Schichtdicke zwar nicht toleranzfrei aber konstant.

Für Hot-Air-Leveling gilt dies jedoch nicht. Die Oberflächendicke kann äußerst unterschiedlich sein. In ein und derselben Hülse kann die Dicke zwischen 1ym und 20ym schwanken. Verantwortlich dafür ist die Herstellungstechnologie. Die Leiterplatten werden in flüssiges Bleizinn getaucht, herausgehoben und mit Druckluft abgeblasen, damit die mit Bleizinn verschlossenen Bohrungen wieder geöffnet werden. Auf der Seite, die der Druckluft abgewandt ist, wird das Bleizinn zusammengedrückt, es wird ballig, die Oberfläche selbst wird rauh und uneben.

Weil bei Hot-Air-Leveling also die unterschiedlichen Dickentoleranzen auf JEDER Leiterplatte immer vorhanden sind, fällt die Bilanz im Vergleich zu den anderen Oberflächen anders aus. Kontaktierungskupfer und Bleizinn ergeben einen Toleranz-bereich für die Hülsendicke in jeder Bohrung von umlaufend 26ym bis 62ym.

# **FILFAY**

Oder, anders betrachtet, einen Betrag von 0.052mm bis 0.124mm, um den der Lochdurchmessers reduziert wird. Die Zugabe von 1 / 10mm reicht dann nicht mehr aus, um sicherzustellen, daß das von CAD geforderte Endmaß eingehalten werden kann. Deshalb gilt für Hot-Air-Leveling eine andere Regel.

### Regel (für a): **Bohrwerkzeug (DK/ho) = Endmaß + 0.15mm**

Analog der obigen Betrachtung ergibt sich der gleiche Ansatz für die Maßtoleranzen bei kontaktierten Bohrung mit der Oberfläche Hot-Air-Leveling:

Endmaß = Bohrwerkzeug - Werkzeugtoleranz - ( 2 \* Hülsendicke )

Für ein Endmaß von 1.088mm ergibt sich daraus ein maximaler Durchmesser von 1.050mm (= 1.15 - 0.01 - 0.052) und ein minimaler Durchmesser von 1.024mm ( = 1.15 - 0.02 - 0.124).

Damit ist auch hier wieder gewährleistet, daß das Endmaß der Bohrung nicht unter der CAD-Vorgabe liegt, und daß es in den Grenzen der vordefinierten Toleranz von "Endmaß + 0.05mm" liegt.

Bis zu diesem Punkt sind diese Ergebnisse reine Leiterplattenmechanik und bestimmt nicht sonderlich aufregend.

Tatsächlich aber ergeben sich Konsequenzen auch für die Sicherheit und die Funktion der späteren Baugruppe, deren tragender Bestandteil die Leiterplatte ja einmal sein soll.

Denn die Bohrzugabe auf die von CAD vorgegebenen Endmaße wirkt sich auf die POWERPLANES und auf die Berechnung von IMPEDANZEN aus.

#### **Powerplanes** Eine der entscheidenden Aufgabenstellung für das Layout von 2005 Powerplanes ist die Isolation signalführender Pins von der Stromversorgung. Aus Platzmangel (zu viele Kontaktierungen) und auch aus fertigungstechnischen Gründen (Bohrerbruch) soll der  $\overline{6.0}$ Restring zu Bohrungen, die in der Powerplane isoliert sind, entfallen.

Bestimmend für die elektrisch wirksame Isolation und damit die Ausschußrate in der Leiterplattenproduktion einerseits sowie die spätere Betriebssicherheit der Baugruppe andererseits ist dann der Abstand zwischen der Powerplane und der Bohrhülse.

Durch die Zugabe zum Bohrwerkzeug wird dieser Abstand im Vergleich zu den Vorgaben des CAD-Layoutes um 50ym reduziert (75ym bei Hot-Air-Leveling). Bei einem Standard-Layout mit einem üblichen Abstandswert von 300ym entspricht dies einem Sicherheitsverlust von 1/6 des Abstandes. Tatsächlich müsste die Betrachtung sogar noch den Bohrversatz von 100ym, bedingt

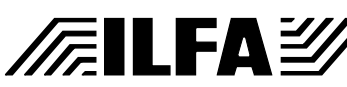

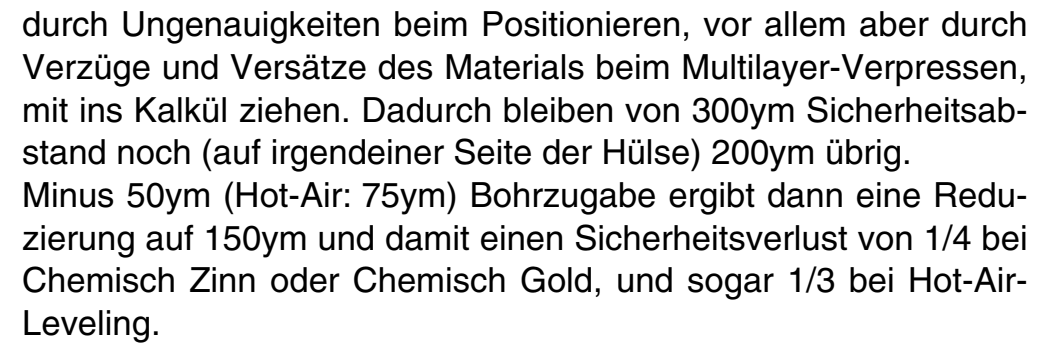

**Impedanzen** Bei impedanzkontrollierten Leiterbahnen läßt sich die Leiterbahnführung in mehreren Ebenen - und damit über Vias - oft nicht vermeiden.

Ein Via innerhalb einer solchen Leiterbahn ist immer ein Störfaktor. Bei der Berechnung der "Z(0)-Impedanz" des Vias muß dann ebenfalls der reduzierte Abstand (als Folge der Bohrzugabe) von der elektrisch leitenden Bohrhülse zu der potentialführenden Kupferfläche beachtet werden. Unter Umständen ist diese lokale Impedanz nur durch eine Veränderung des CAD-Layoutes zu kontrollieren, indem ein separates "Impedanz-Via" konstruiert und gesetzt wird, das doch wieder einen Restring innerhalb der Isolation von der Powerplane hat.

Weil Restring und Powerplane Teil der gleichen Bildstruktur auf dem Film sind, werden die Bohrversätze und die Verzüge beim Verpressen praktisch umgangen und die elektrischen Bedingungen für die Impedanz des Vias sind einheitlich und zuverlässig reproduzierbar.

- **["4.0 mil / mm](#page-82-5)  [\[S.83\]"](#page-82-5)** Damit die CAD-Vorgaben zuverlässig durch die CAM und die Qualitätssicherung des Leiterplattenherstellers transportiert werden können, müssen vier Bedingungen beachtet werden:
	- a.) Die **Umrechnung von mil in Millimeter** muß definiert sein
	- b.) Die Festlegung der **Bohrzugaben für NDK´s** muß einheitlich sein
	- c.) Die Festlegung der **Bohrzugaben für DK´s** muß einheitlich sein
	- d.) Jedem Bohrdurchmesser sollte ein einheitliches **Bohrsymbol** zugeordnet sein

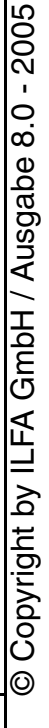

# $\sqrt{\pi}$ llfa $\cong$

### **Umrechnung von mil in Millimeter**

Ein Werkzeug mit einem Durchmesser von 1.016mm gibt es bei den (europäischen) Leiterplattenherstellern nicht. Dennoch begegnet man dieser Angabe in der Dokumentation zu CAD-Layouts häufiger. Natürlich ist ein Durchmesser von 1.00mm gemeint. Die Angabe 1.016mm entspricht gerade 40mil und das ist die Standard-Vorgabe in vermutlich allen CAD-Systemen, die auf anglo-amerikanischen Maßeinheiten aufbauen.

Auch ist es nicht unüblich, gleich die gesamte Dokumentation in mil-Maßeinheiten an die CAM des Leiterplattenherstellers weiterzugeben. Weil die (europäischen) Leiterplattenhersteller aber metrisch rechnen und dokumentieren, müssen die mil-Werte jedesmal umgerechnet werden.

Zwangsläufig wird bei dieser Gelegenheit auf- oder abgerundet. Das Runden darf auf Grund der geschilderten Problematik mit Sicherheitsabständen und Impedanzen nicht der individuellen Entscheidung der CAM überlassen werden. Damit zudem die Umrechnung automatisierbar ist, wird eine Tabelle festgelegt, die jedem mil-Intervall einen diskreten mm-Wert zuordnet.

Zulässige mil-Angaben sind Werte mit einer Nachkommastelle (Beispiel: 22.6mil). Erfolgt eine mil-Angabe mit mehr als einer Nachkommastelle, dann wird wie üblich auf- oder abgerundet (Beispiel: 24.64 = 24.6 oder 30.45 = 30.5). Die Ober- und Untergrenzen des Intervalles gehören zum Intervall dazu. Beispielsweise wird dem mil-Intervall "von 18.7 bis 20.6mil" der metrische Wert "0.5mm" zugeordnet.

Die mil-Intervalle sind so angelegt, daß sie metrische Bohrwerkzeuge beschreiben, die ganzzahlig durch 50ym teilbar sind. Andere mechanische Werkzeuge sind nicht zulässig und auch nicht verfügbar (berühmte Ausnahme: das 75ym-Werkzeug).

Für die Bibliothek des CAD-Systems ergibt sich daraus rückwirkend, daß die Anlage anderer mechanischer Werkzeuge in der Praxis nicht umzusetzen ist.

Das METRISCHE Endmaß in der Tabelle ist die Basis für die Berechnung der erforderlichen Zuschläge auf die Bohrwerkzeuge und für die Auswahl des richtigen Bohrsymboles.

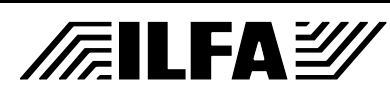

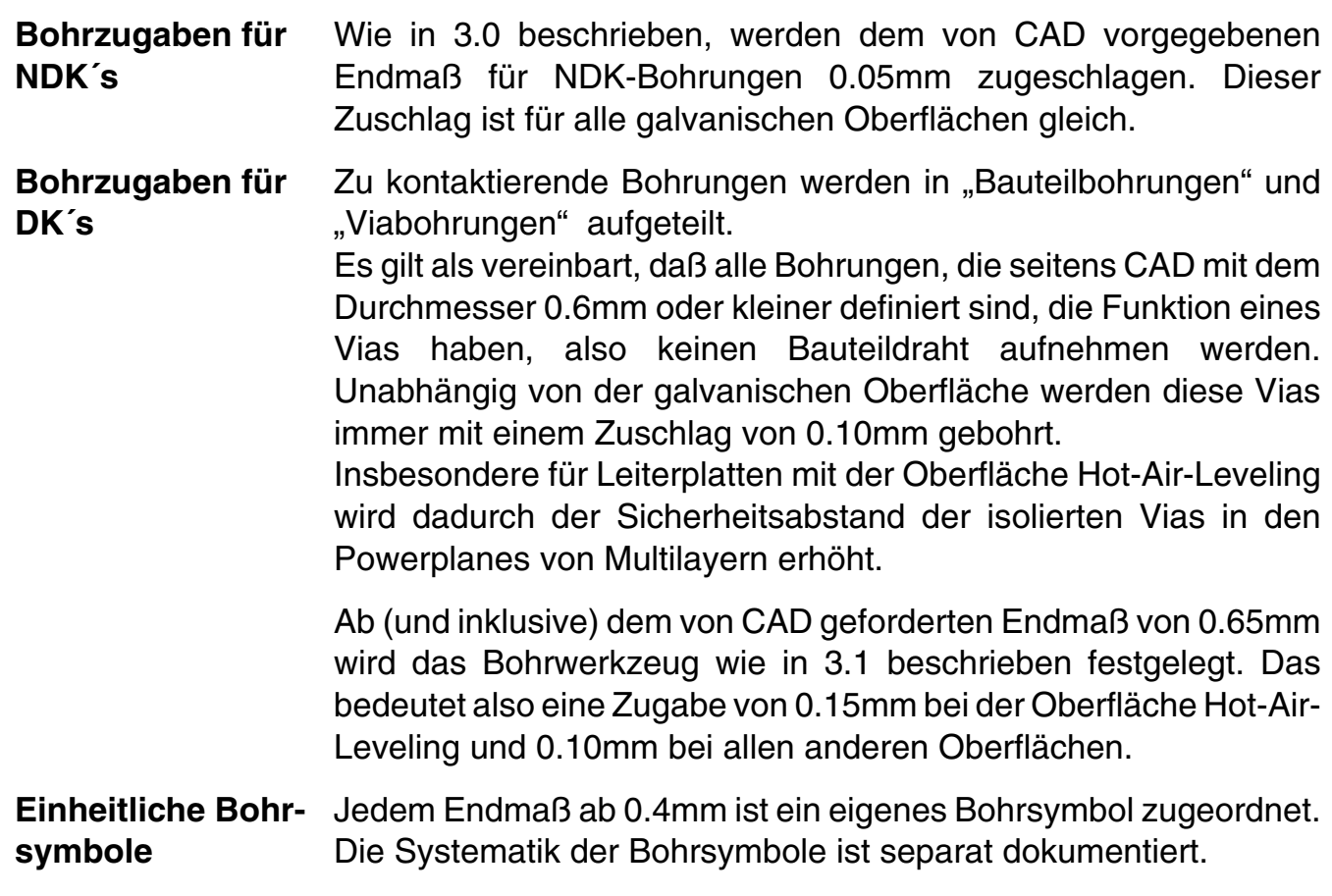

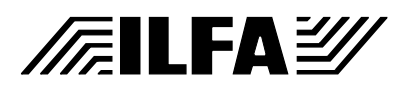

# **Design-Optimierung (Kommentar)**

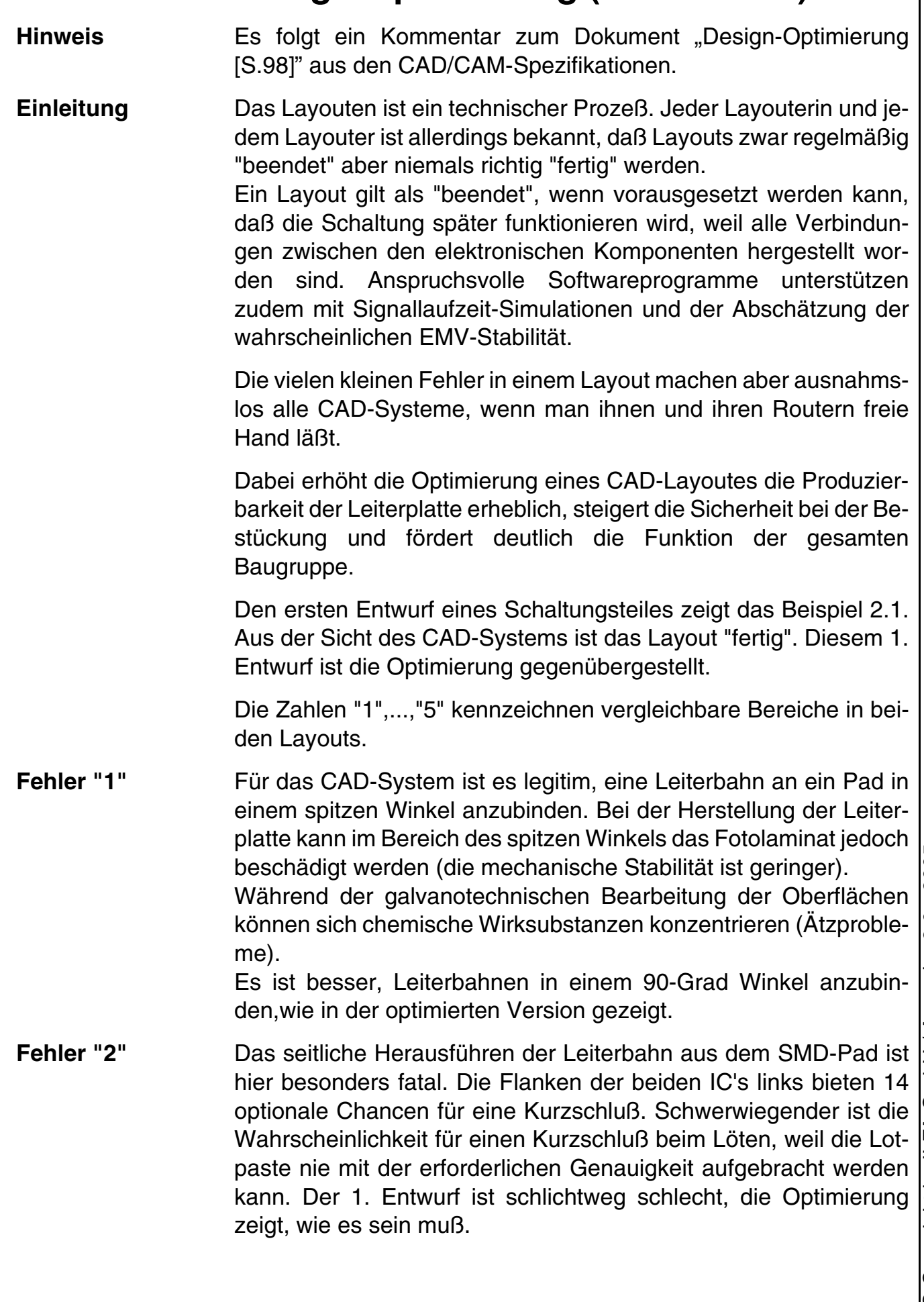

**CAD und CAM Spezifikationen**

**/FallFAY/** 

File :

Erstellt : 13.09.1998 / Wi

# **Design-Optimierung (Kommentar)**

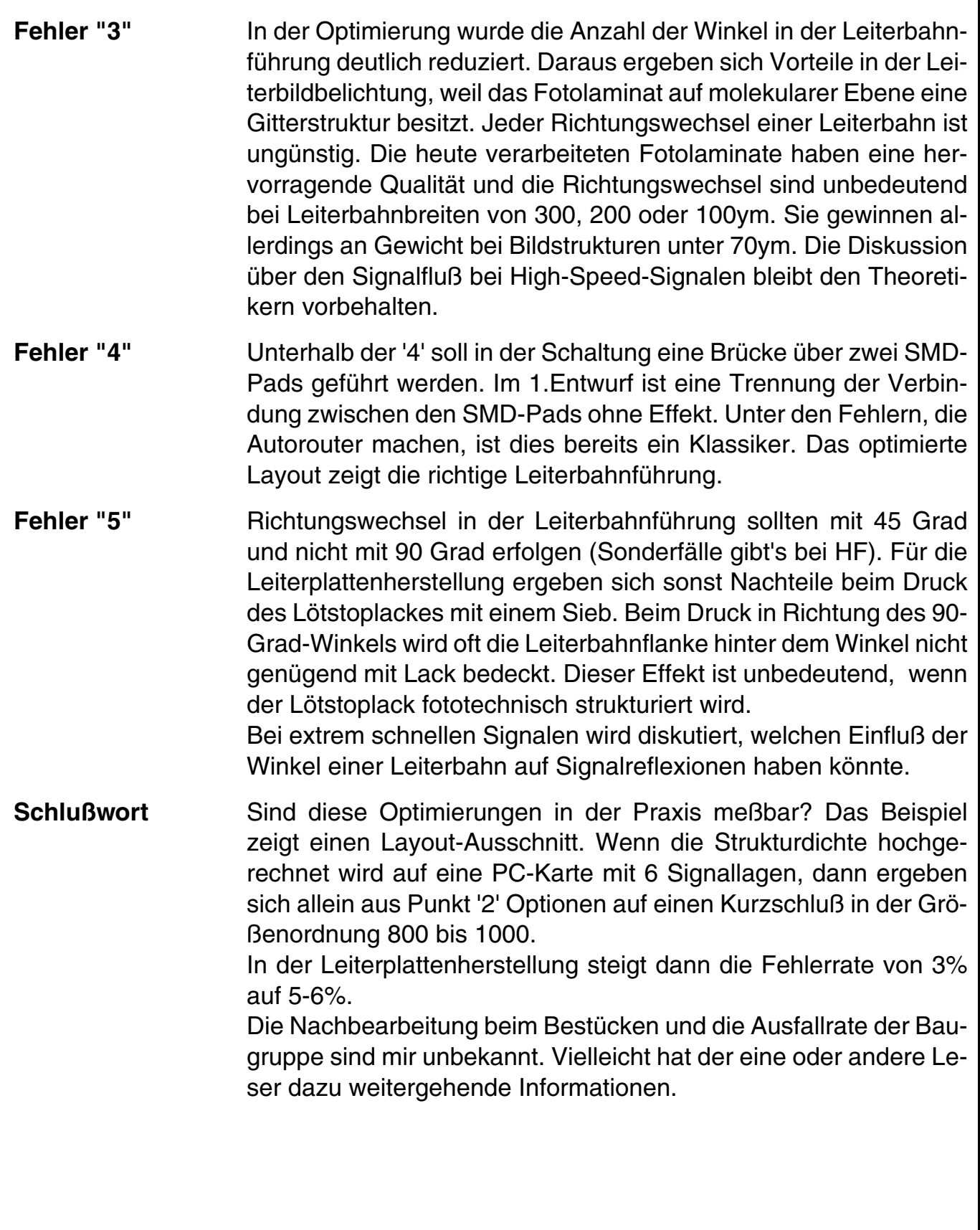

**CAD und CAM Spezifikationen**

**/FallFAY/** 

File :

Erstellt : 13.09.1998 / Wi

**Hinweis** Es folgt ein Kommentar zum Dokument ["Filesyntax \[S.111\]"](#page-110-0) aus den CAD/CAM-Spezifikationen.

**Hintergrund** Internet und eMail sind Alltäglichkeit. Elektronische Daten zu transportieren ist in unserer Welt zu einer Selbstverständlichkeit geworden. Per ISDN rauschen die Informationen durch Glasfasernetze von einem Ort zum anderen. Auf dem PC am Arbeitsplatz werden Files erstellt, bearbeitet und eingesehen. Mit einem "Klick" auf die richtige Taste werden Daten versandt oder empfangen.

> Soweit ist alles problemlos. Es wird etwas schwieriger, wenn die empfangenen Daten nicht nur individueller Natur und von geringer Halbwertszeit sind und wenn sie nicht nur zwischengespeichert und zur Nutzung zur Verfügung gestellt, sondern LANGFRISTIG archiviert werden sollen. Dies ist die übliche Situation bei elektronischen Konstruktionsunterlagen aller Art, also auch bei den CAD-Daten für Layouts und bei den CAM-Daten für die Produktion der Leiterplatten.

> Auf der CAD-Seite mag das erforderliche Prozedere noch übersichtlich sein, weil alle Informationen zu einem Layout in EINEM einzigen File abgelegt sind und auch nur wieder als Ganzes angefaßt werden. Es bleibt dann lediglich noch die Ungewißheit, ob zukünftige Software-Updates rückwärtskompatibel sind.

> Die Situation auf der CAM-Seite ist anders. Zwar können auch dort die Job-Daten in einem File abgelegt werden, doch müssen später die Informationen für die jeweiligen Produktionsschritte separatisiert und getrennt zur Verfügung gestellt werden. Denn die Steuerungen der Maschinen für die Leiterplattenherstellung verlangen ihre eigenen, speziell aufbereiteten Informationen. Die Daten für das Fotoplotten (Leiterbilder, Lötstopmasken, Siebdrucke), das LDI-Belichten, das Bohren, Fräsen, Ritzen, das AOI- und Flying-Probe-Testen müssen die geforderten Bedingungen dieser Produktionsmaschinen erfüllen.

> In Kombination mit den fertigungstechnischen Anforderungen der Leiterplattenhersteller kommt die Datenaufbereitung hinzu, die Konzeptionierung des Nutzens, die Ergänzung der Innenlagen um Rasterflächen, das Einbringen von Testcoupons für das Bohren, Belichten und Ätzen, das Ergänzen von Paßmarken und Röntgentargets für das Justieren und Registrieren von Innenlagen und Filmen, das eventuelle Erweitern um Coupons für die Impedanzmessung und vieles mehr.

> Aus den elektronischen Archiven auf den Servern der Leiterplattenhersteller müssen deshalb sehr komplexe Datenbestände für die Fertigung des Produktes verteilt werden können. Andererseits

> > **CAD und CAM Spezifikationen**

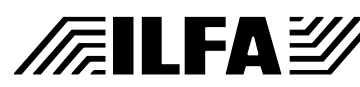

**File** Erstellt : 10.04.2001 / WiRevision :

müssen nach Beendigung der Produktion die aufbereiteten und erweiterten Datenbestände auch genauso kontrolliert und zuverlässig wieder eingesammelt und rückarchiviert werden können.

Eine Abschätzung verdeutlicht, welche Volumina in einem solchen Archiv präzise bewegt werden müssen:

Ein mittelständischer Hersteller für Prototypen und kleinere Serien wickelt täglich 20 bis 40 verschiedene Aufträge ab. Für jeden Auftrag werden im Mittel 10 bis 25 Produktionsdatensätze erzeugt.

Bei kontinuierlicher Archivierung von zirka 20.000 Aufträge aus den letzten 4 bis 5 Jahren werden dann 200.000 bis 500.000 Einzeldatensätze auf dem Server verteilt.

Die einzigen Identifikationsmerkmale dieser Files auf dem Server sind das zugeordnete Verzeichnis, vor allem aber der NAME des Files. Nichts liegt deshalb näher, als die Begrifflichkeit dieses Namens mit einer Nomenklatur zu belegen, die Auskunft über Art, Typ und Inhalt des entsprechenden Files gibt.

Die Notwendigkeit einer strukturierten FILESYNTAX ist damit offensichtlich.

**["1.0 Anwendung](#page-110-1)  [\[S.111\]"](#page-110-1)** Jedem Unternehmen steht frei, wie es sich organisieren möchte. Die interne Logistik, die speziellen Anforderungen, das Produktspektrum und manchmal auch die historischen Hintergründe bestimmen die Möglichkeiten und eröffnen oder versperren Lösungswege.

> Allerdings gibt es allgemeine Ordnungstrukturen, deren Prinzipien als funktionell anerkannt sind. Dazu gehört im einfachsten Fall, daß ein Name für einen Datensatz nur EINMAL vergeben wird. Ist dies gewährleistet, dann ist die Voraussetzung dafür geschaffen, daß eine Verwechslung mit anderen Datensätzen zuverlässig ausgeschlossen ist. Diese Eigenschaft ist in der Mathematik als EINEINDEUTIGKEIT bekannt.

> Da üblicherweise viele Datensätze vorliegen, ist es erforderlich, daß absolut zuverlässig ALLE Datensätze erkannt werden können, die zu EINEM PROJEKT, sprich zu einer Leiterplatte, gehören. Sind diese wiederum selektiert, dann soll erkannt werden können, welchen Inhalt die Datensätze haben.

Die Forderung an die Filesyntax ist deshalb:

Die Filesyntax dient der eineindeutigen Identifizierung eines Datensatzes, seines Inhaltes, seines Formates und seiner Zugehörigkeit zu anderen Datensätzen.

# 2005 © Copyright by ILFA GmbH / Ausgabe 8.0 - 2005  $8.0<sub>1</sub>$ Copyright by ILFA GmbH / Ausgabe ⊚

# **FEILFAY**

**["2.0 Syntax](#page-110-2)  [\[S.111\]"](#page-110-2)** Da wir in modernen Zeiten leben, bietet sich als Filebezeichnung vielleicht ein Begriff an, wie "Daten für Projekt CPU-Karte Rev. 1.0 der Firma XY vom 12.10.2000". Es wird schwer sein, zu kontrollieren und sicherzustellen, daß diese von Menschen vergebene Bezeichnung wirklich eineindeutig bleibt und in der Praxis brauchbar ist.

> Eine Alternative könnte deshalb eine rein EDV-synthetisierte Bezeichnung sein, wie "adsv987.RFJvn=\$(=§\$(". Für einen Computer wäre es auch keinerlei Problem, diese Bezeichnung von der Bezeichnung "adsv987.RFJvn=\$(=\$§(" zuverlässig zu unterscheiden. Wir, als Menschen, würden uns damit jedoch schwer tun. Darum ist unbedingt zu bedenken, was aus den virtuellen Daten wird: es werden Filme geplottet, Leiterbilder belichtet, Siebe erstellt und Adapter gebaut. Für die Produktion von Leiterplatten entstehen in der Praxis reale, körperliche Werkzeuge, die von Menschen gehandhabt werden.

> Es ist das einfachste Organisationsprinzip, wenn die virtuellen Bezeichnungen in die reale Welt übernommen werden. Wenn beispielweise der Name des Files für einen Fotoplott auf dem Film im Klartext ausgegeben wird, dann kann vor Ort kein Zweifel aufkommen, welcher Datensatz für die Filmerstellung benutzt wurde.

> Eine Forderung an die Filesyntax ist deshalb zusätzlich, daß sie für den MENSCHEN lesbar, im täglichen Sprachgebrauch praktikabel und trotzdem frei von Verwechslungen ist.

> Grundsätzlich kann man annehmen, daß dies bei kurzer, gleichbleibend einheitlich strukturierter Syntax der Fall sein wird. Diese Rahmenbedingungen werden von der altbekannten DOS-Syntax erfüllt.

Die Grundstruktur für die Filesyntax ist daher:

Die Filebezeichnung setzt sich aus dem Filenamen und der Extension zusammen:

### **FILENAME . EXTENSION**

Der FILENAME bekommt den Status einer Projektbezeichnung und informiert über den Kunden und den Bearbeitungszeitraum. Der EXTENSION wird die Aufgabe zugeordnet, über den Inhalt des Files Auskunft zu geben (= Status, m.n.-Format, Layer,...).

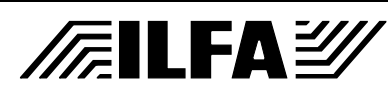

- **["2.1 Regeln](#page-110-3)  [\[S.111\]"](#page-110-3)** Für die Filebezeichnung gibt es drei elementare Regeln, die unverzichtbar eingehalten werden müssen.
- **2.1.1 Regel The Die Filebezeichnung muß von den Betriebssystemen DOS, UNIX** und MSM lesbar sein.

Hinter dieser Forderung verbirgt sich die Notwendigkeit, langfristige Kompatibilität zwischen Betriebssystemen und Softwareprogrammen sicherstellen zu müssen.

Die meisten Netzwerke sind heute heterogen, daß heißt zum Beispiel, die CAM-Bearbeitung erfolgt auf einem PC mit einem DOS-, NT- oder Windows-Betriebssystem, während der Netzwerk-Server unter UNIX oder einem UNIX-Derivat läuft. Es darf nicht passieren, daß beim Datatransfer von einem Betriebssystem auf ein anderes die Filenamen korrumpiert oder manipuliert werden. Diese gleiche Vorgabe gilt für den Transfer von Daten zwischen unterschiedlichen Software-Programmen.

Hier geht es keineswegs um ein triviales Problem. Es muß bedacht werden, daß die Maschinen in der Produktion (CNC-Maschinen, Fotoplotter, Flying-Probe,...) nicht mit einheitlichen Steuerungen versehen sind und auf Grund der oft hohen Investitionskosten nicht im Jahresrhythmus ausgetauscht werden können.

In der Praxis findet man deshalb über Jahre die unterschiedlichsten Systeme, die parallel zueinander betrieben werden müssen.

Stillschweigend muß deshalb auch als vereinbart gelten, daß in Zukunft eine solche Filebezeichnung von jedem neuen Betriebssystem toleriert werden wird. Sollte dies später einmal nicht der Fall sein, dann wäre die Autonomie des Unternehmens in einem äußerst sensiblen Punkt gefährdet. Es hätte gegebenenfalls nicht mehr die Möglichkeit, jede beliebige computergesteuerte Produktionsmaschine ohne unangemessenen Aufwand an das interne Netzwerk anzuschließen.

Hinweis: die hier geforderte MSM-Kompatibilität beruht darauf, daß MSM (oder "M") bei ILFA eingesetzt wird.

**2.1.2 Regel** Der Filename ist immer gleich für alle Datensätze, die zum gleichen Layout gehören.

> Diese Forderung ist als Voraussetzung vorgegeben worden. Wenn zum Beispiel der Filename für die Beschreibung eines Bohrprogrammes identisch ist mit dem Filenamen für ein Leiterbild, dann ist gewährleistet, daß beides in der Produktion deckungsgleich und seitenrichtig zusammenpaßt und auch tatsächlich zusammengehört.

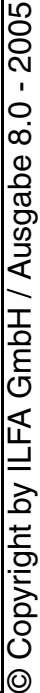

# **FEILFAY**

Weiter ist bei der Suche über ein komplexes und heterogenes Netzwerk zweifelfrei festzustellen, welche Datensätze es für das betreffende Layout gibt und wo sich diese Datensätze befinden. Im Alltag ist die Umkehrung dieser Betrachtung genauso wichtig. Wenn Filme zu einem CAD-Layout geplottet werden müssen und sich keine Daten mit dem zugeordneten Filenamen im entsprechenden Plotterverzeichnis befinden, dann ist absolut sicher, daß diese Daten fehlen und von der Organisation (= Arbeitsvorbereitung) noch beigestellt werden müssen.

Und für die automatische Rückarchivierung gilt, wenn alle Datensätze mit gleichem Filenamen gefunden worden sind, dann KANN (und DARF) es keine weiteren Datensätze zu dem betreffenden Projekt geben.

### **2.1.3 Regel** Für unterschiedliche Filenamen beschreibt die gleiche Extension immer den gleichen Inhalt.

Daß dies so sein muß, ist ebenfalls per Voraussetzung verlangt. Der Hintergrund dafür ist, daß eine Kopplung zwischen Datensätzen, Datenverwaltung und technischer Dokumentation unumgänglich ist.

Der Zugriff auf einen erforderlichen Datensatz kann in der Produktion gezielt erfolgen. Soll zum Beispiel die Innenlage Nummer 2 eines Multilayers belichtet werden, dann MUSS es einen Datensatz oder einen Film mit der Extension "\*. I2" geben.

Auch hier ist die Umkehrung in der Praxis keineswegs trivial, wenn also verbindlich der Schluß gezogen werden kann, daß es sich bei dem Film mit der Extension "\*.I3" NICHT um das Leiterbild für die Lötseite handelt.

Für die Datenverwaltung im Umfeld der Archivarbeit ist im einfachsten Fall eine Vollständigkeitsprüfung möglich. Wenn zum Beispiel bekannt ist, daß eine doppelseitige Leiterplatte mit Lötstopdruck bearbeitet werden soll, dann MUSS es Dateien mit den Extensions "\*.MB(N)", "\*.ML(N)", "\*.LS" und "\*.BS" geben. Dies ist für Menschen leicht prüfbar, die Prüfung kann aber auch durch den Einsatz eines Software-Programmes ebenso leicht automatisiert werden.

# 2005 © Copyright by ILFA GmbH / Ausgabe 8.0 - 2005  $\overline{0.8}$ Copyright by ILFA GmbH / Ausgabe

# **FEILFAY**

Zu der technischen Dokumentation eines Multilayers gehört immer der Bauplan. Über den Plan werden ein elektronischer Datensatz und die geometrische Position des zugehörigen Leiteasrbildes in dem fertigen Multilayer genau einander zugeordnet. Ein Irrtum bei dieser Zuordnung oder ein Vertauschen der Lagen hätte bei impedanzkontrollierten Leiterplatten oder bei High-Speed-Schaltungen die fatale Folge, daß die bestückte Baugruppe nicht oder nur mit deutlich meßbaren Einschränkungen funktionieren würde.

Die Kombination der Vorgaben aus 2.1.2 und 2.1.3 hat zum Ergebnis:

### **Es gibt jede Filebezeichnung nur einmal.**

Die gewünschte Eineindeutigkeit ist damit erfüllt und es lassen sich jetzt daraus für die Alltagspraxis einige wichtige Schlüsse ziehen:

- a.) Wenn sich in einem Netzwerk auf verschiedenen lokalen oder zentralen Servern und/oder auf lokalen Arbeitsplätzen zwei oder mehrere Datensätze mit der gleichen Filebezeichnung finden, dann müssen die Inhalte dieser Files zweifelsfrei identisch sein.
- b.) Die organisatorische Struktur des Archivierungssystems ist in der Eineindeutigkeit der Filebezeichnungen begründet und deshalb von jeder Anwendungssoftware absolut unabhängig.
- c.) Durch die Allgemeingültigkeit der INTERNEN organisatorischen Struktur ist eine Kompatibilität zu jeder EXTERNEN Struktur immer gegeben.
- d.) Interne Software-Systeme von Produktionsmaschinen sind durch Scripte in der Lage, sich autonom selbst zu steuern.

# **FEILFAY**

**["3.0 Filename](#page-110-4)  [\[S.111\]"](#page-110-4)** Da für den Filenamen durch die DOS-Syntax nur 8 Zeichen zur Verfügung stehen, müssen die gewünschten Informationsinhalte abgekürzt werden.

Zulässige Zeichen für den Filenamen sind Zahlen und Buchstaben. Klein- oder Großschreibweise wird nicht unterschieden ("a" hat den gleichen Wert wie "A").

Der Filename wird heute von einem Softwareprogramm generiert (und ist früher von Hand vergeben worden).

**["3.1 Firma](#page-110-5)  [\[S.111\]"](#page-110-5)** Die ersten drei Buchstaben des Firmennamens ergeben das Kürzel für die (pauschale) Firmenkennung. Umlaute werden ausgeschrieben ( $\ddot{a} = ae$ ,  $\ddot{o} = oe$ ,  $\ddot{u} = ue$ ).

> Unterschiedliche Firmen ( Fa. Schulze, Fa. Schmidt ) dürfen die gleiche Kennung (in diesem Fall "sch") erhalten.

**["3.2 Zeitraum](#page-110-6)  [\[S.111\]"](#page-110-6)** Zur Identifikation des Bearbeitungszeitraumes durch CAD oder CAM wird ein Kürzel aus "Jahr" und "Monat" zusammengesetzt.

> Für das Jahr wird die letzte Ziffer der Jahreszahl genommen. Diese Ziffern würden sich nach 10 Jahren wiederholen und könnten zu einer Überschreibung bestehender Daten führen. Da in der Praxis die gemeinsame Archivierung aller Datenbestände auf einem zentralen Server nur für eine Zeit von maximal 4 Jahre erfolgt, ist diese Möglichkeit ausgeschlossen. Nach Ablauf der 4 Jahre werden die Daten extern ausarchiviert (Diskette, CD-ROM). Werden ausarchivierte Daten wieder aktiviert, dann erfolgt grundsätzlich eine Neuaufnahme mit Vergabe eines neuen Filenamens. Für jeden Monat im Jahr wird ein alphabetischer Kennbuchstabe vergeben, beginnend mit "A" für "Januar" bis hin zu "L" für "Dezember".

**["3.3 CAM/CAD](#page-111-0)  [\[S.112\]"](#page-111-0)** Der Filename wird durch eine dreistellige Nummer vervollständigt. Jeden Monat beginnt diese Nummer mit "000" und wird pro Auftrag um "1" hochgezählt. Formell können damit 999 Aufträge pro Monat zugeordnet werden. Sollte diese Zahl überschritten werden, dann wird hexadezimal weitergezählt.

> Durch die Vergabe der Nummer wird für eine sichere und kontrollierte Unterscheidung der Filenamen gesorgt, die durch "Firmenkürzel" und "Zeitraum" allein nicht gegeben wäre.

© Copyright by ILFA GmbH / Ausgabe 8.0 - 2005 Copyright by ILFA GmbH / Ausgabe 8.0

 $-2005$ 

# **FEILFAY**

**["3.4 Beispiel](#page-111-1)  [\[S.112\]"](#page-111-1)** Die Filenamen haben dann das Aussehen: sch8b127 oder INS9c388 oder BUS0F584.

> Durch die alphanumerische Formulierung der Filenamen kommt es in der täglichen Kommunikation zwischen den Menschen sehr selten zu Verwechslungen.

> Ebenfalls ist die Identifikation der so bezeichneten Werkzeuge (Filme, Siebe,...) nach den vorliegenden Erfahrungen problemlos. Für CAM und Vertrieb ist die Syntax eine Hilfe, weil der Filename optisch schnell segmentiert und das Bearbeitungsdatum herausgelesen werden kann. Bei der Fertigung von Prototypen mit ihren unterschiedlichen Revisionen ist die zeitliche Reihenfolge des gleichen Produkttyps leicht erkennbar.

> Darüber hinaus hat der Filename durch seine Eineindeutigkeit in Verbindung mit der hausinternen EDV den weiteren Vorteil, daß er als "Artikelnummer" funktionieren kann.

> Es ist üblich, daß sich Firmennamen ändern, daß Firmen fusionieren, daß Produktbezeichnungen vom Kunden geändert werden oder daß mal der Kunde selbst, mal sein Bestücker bestellt. Mit der Analyse der EDV ist die Identität des Filenamens dann die einzig bleibende Sicherheit, ob es sich denn nun bei unterschiedlichen Bestellungen von unterschiedlichen Firmen letztlich definitiv um das GLEICHE Produkt handelt oder nicht.

> Und selbst für übergreifende Organisationen, wie das Qualitätsmanagement im Sinne der DIN EN ISO 9002 ist der Filename möglicherweise der einzige zuverlässige Halt und erlaubt eine qualitative Zuordnung der gefertigten Produkte zu den Punkten "Lenkung der Dokumente und Daten (5)", "Kennzeichnung und Rückverfolgbarkeit der Produkte (8)", "Prozeßlenkung (9)", "Prüfstatus von Produkten (12)", "Lenkung fehlerhafter Produkte (13)" und "Lenkung von Qualitätsaufzeichnungen (16)".

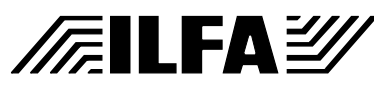

**["4.0 Extension](#page-111-2)  [\[S.112\]"](#page-111-2)** Die Extension kennzeichnet den Inhalt des Files. Da durch die DOS-Syntax nur 3 Zeichen zur Verfügung stehen, müssen auch hier die gewünschten Informationsinhalte abgekürzt werden.

> Es gilt die Regel, daß die Extension mindestens aus 2 Zeichen bestehen muß.

> Zulässige Zeichen für die Extension sind Zahlen und Buchstaben. Klein- oder Großschreibweise wird nicht unterschieden ("a" hat den gleichen Wert wie "A").

> Die Extension wird für Standards von einem Softwareprogramm generiert und kann ergänzend manuell editiert werden.

**["4.1 Vorgaben](#page-111-3)  [\[S.112\]"](#page-111-3)** Da die Extensions (auch) Leiterbilder und Bohrprogramme mit "Buried Vias" und "Blind Vias" beschreiben, muß im einfachsten Fall festgelegt werden, wo bei einem Layout "oben" ist. Die alten Begrifflichkeiten "Bestückungsseite" und "Lötseite" scheinen verwirrend. Durch die Möglichkeit der doppelseitigen SMD-Bestückung bei hochdichten Baugruppen (HDI, MFT) sieht man sich vor die Situation gestellt, daß es gleichzeitig ZWEI Bestückungsseiten bei einer Leiterplatte gibt, die zudem noch zu sich selbst jeweils die Lötseite sind.

> Alternative Bezeichnungen sind "Toplayer" und "Bottomlayer", wobei allerdings gerade jene Definition fehlt, wo und warum denn nun bei einem Layout "oben" ist.

> Ebenfalls in der Diskussion ist die Durchnumerierung der Lagen von "oben" nach "unten" mit den Bezeichnungen "Layer1,..., Layer n". Diese Variante ist aber aus einem simplen Grund für CAM wenig geeignet, weil sie in der Bezeichnung keine verbindliche Identität zu den Außenlagen schafft.

> Nimmt man an, daß die "Bestückungsseite" gleich "Layer 1" wäre. Dann wäre bei einem 4-Lagen-Multilayer die "Lötseite" gleich "Layer 4", bei einem 6-Lagen-Multilayer dagegen gleich "Layer 6". Soll beispielsweise die Lötstopmaske für die "Lötseite" gegen das Leiterbild der "Lötseite" geprüft werden, dann wäre ohne weitergehende Analyse auf der CAM-Seite nicht sofort ersichtlich, ob dazu "Layer 4" oder "Layer 6" herangezogen werden muß.

GmbH / Ausgabe Letztlich bietet sich die praktikable Lösung an, als "oben" die Lage zu definieren, bei der man am CAD-System die Bauteile beziehungsweise die erste Leiterbildebene in Aufsicht sieht. Entscheidend ist, daß DIESE Lage irgendeine FESTE Bezeichnung bekommt, entweder "Bestückungsseite" oder "Top" oder "Top-Layer" oder "Layer 1", damit die Kompatibilität beim Datatransfer und insbesondere beim Austausch von Multilayer-Bauplänen gewährleistet ist.

# **FILFAY**

**CAD und CAM Spezifikationen** © Copyright by ILFA GmbH / Ausgabe 8.0 - 2005

**NETH** 

Copyright by

 $\odot$ 

2005

8.0

Innerhalb der vorliegenden Filesyntax gilt als vereinbart:

Die obere Außenlage heißt "Bestückungsseite" und hat die **Extension ..\*.BS"** 

Die untere Außenlage heißt "Lötseite" und hat die Extension **"\*.LS".**

Wichtig für die Handhabung der Datensätze ist die verlässliche Zuordnung des Fileformates. Dazu gehört die Angabe des "m.n.-Formates" und des Filetyps. Es wäre zu umfangreich, diese Informationen in die Filebezeichnung mit aufzunehmen.

Die erforderlichen Parameter sind daher vordefiniert und grundsätzlich gültig:

Das **m.n.-Format** für ALLE Daten ist **"3.3 metrisch"**

Der **Filetyp** für alle Plottund visuellen Daten ist **"Extended-Gerber**"

#### **["4.2 Leiterbilder](#page-112-0)  [\[S.113\]"](#page-112-0)** Die Extension für alle Leiterbilder ist 2. stellig. Für die obere Außenlage ist die Bezeichnung "\*.BS" (= "Bestückungsseite") bereits festgelegt.

Alle Innenlagen, die dieser Seite folgen, werden mit "\*.I2", "\*.I3",..., ". I9" fortlaufend bezeichnet. Ab Innenlage "\*.10" entfällt das "I. weil sonst die Darstellung mit zwei Zeichen nicht mehr möglich ist. Insgesamt können damit 98 Innenlagen gekennzeichnet werden (I2,...,99), was in der Praxis (vorerst) ausreichend ist.

Die der letzten Innenlage folgende untere Außenlage wird immer als "Lötseite" bezeichnet (mit der Extension "\*.LS").

Für einen 4-Lagen-Multilayer ergibt sich daraus für die Anzahl und Reihenfolge der Leiterbilder IMMER die Bezeichnung "BS / I2 / I3 / LS", für einen 6-Lagen-Multilayer die Bezeichnung "BS / I2 / I3 / I4 / I5 / LS".

Der Postprozeß der CAD-Systeme wechselt üblicherweise bei der Generierung der Innenlagendaten für CAM zwischen positiver und negativer Datenausgabe, je nachdem, ob Leiterbilder oder Powerplanes vorliegen.

Bei Leiterbildern stellen die Vektorinformationen in den CAM-Daten die tatsächlichen, funktionellen Leiterbahnen dar, die später auf der fertigen Leiterplatte als elektrisch leitende Strukturen ausgearbeitet werden sollen (Vektor = Kupfer).

Bei Powerplanes werden dagegen mit den Vektorinformationen im CAM-Datensatz die Strukturen dargestellt, die auf der späteren Leiterplatte quasi als Isolationen wirken sollen (Vektor = kein Kupfer).

# $-2005 -$ © Copyright by ILFA GmbH / Ausgabe 8.0 - 2005  $\frac{0}{8}$ GmbH / Ausgabe **WELM** Copyright by  $\circledcirc$

# **FILFAY**

Wenn trotzdem die Filme aus dem Fotoplotter für die Belichtung der Powerplanes tauglich sein sollen, dann muß die Dateninformation beim Plotten invertiert werden. Ist eine solche Invertierung notwendig, dann wird die Extension mit einem "N" an der 3. Stelle erweitert (also zum Beispiel: "\*. I3N"). Mensch und Maschine können an diesem "N" die erforderliche Invertierung an der Filebezeichnung erkennen und für die Bearbeitung der Daten die richtigen Parameter für die Bilddarstellung oder die Auswahl der Plott-Tabellen manuell oder automatisch einstellen.

Diese Option bietet darüber hinaus die Möglichkeit, zwei zu EINER Seite gehörende Datensätze elektronisch miteinander zu montieren.

Dies kann eine elegante Lösung sein, wenn Leiterbahnen in eine Massefläche eingebettet werden sollen (was durch Impedanzen und EMV heute allerdings zunehmend seltener ist). In einem solchen Fall enthält der erste Datensatz vektorisiert die Leiterbilder (= ...\*I2"), der zweite enthält vektorisiert die erforderlichen Freihaltungen, die Pin-Isolationen und die Wärmefallen (= "\*.I2N"). Diese beiden Datensätze können am CAM-System gleichzeitig als ganzes Leiterbild eingesehen und am Fotoplotter gleichzeitig gelesen und geplottet werden (= Combined Plotts). Durch die Montage entsteht im Ergebnis die gewünschte Bildstruktur.

**["4.3 Drucke](#page-112-1)  [\[S.113\]"](#page-112-1)** Auch für die Drucke ist die Extension 2-stellig. An der 1. Stelle werden die Drucke durch einen Schlüssel-Kennbuchstaben unterschieden (Beispiel: "A" für Abziehlack, "D" für Bestückungsdruck, "M" für Lötstopdruck, "V" für Viadruck).

Für die räumliche Zuordnung der Drucke zu einer der beiden Außenlagen ist die 2. Stelle der Extension vorgesehen. Wird der jeweilige Druck von der Bestückungsseite aus aufgebracht, dann wird an dieser 2. Stelle ein "...B" ergänzt, ist er lötseitig zu sehen, ein .....L".

Die Extension "\*.AB" kennzeichnet also den Datensatz für den Abziehlack, der auf die Bestückungsseite gedruckt werden soll, die Extension "\*. VL" den Viadruck auf der Lötseite.

Für die Prüfung der Daten zum Zeitpunkt der Auftragsvorbereitung ergibt sich damit direkt, welche Informationen gleichzeitig miteinander am Bildschirm visualisiert werden müssen.

# **FEILFAY**

Nach den jeweils vorgegebenen Richtlinien der Arbeitsanweisungen müsste der Lötstopdruck auf der Bestückungsseite  $($  Extension =  $\cdot$   $\cdot$   $\cdot$  MB $\cdot$ <sup>\*</sup>) zusammen mit den folgenden Files eingesehen werden:

"\*.DB" ( Bestückungsdruck auf der Bestückungsseite ):

Gibt es Überdeckungen mit den Freihaltungen in der Lötstopmaske und würden dadurch Bauteilkennzeichnungen auf Leiterbildpads gedruckt werden

"\*.BS" ( Leiterbild auf der Bestückungsseite ):

Sind alle Anschlußpads freigehalten, sind alle Leiterbahnzüge abgedeckt, stimmt die umlaufende Freistellung der Pads in der Maske

"\*.CB" ( Carbondruck auf der Bestückungsseite ):

Sind für den Carbondruck Freistellungen in der Lötstopmaske vorhanden, damit der Kontakt hergestellt ist

"\*.VB" ( Viadruck auf der Bestückungsseite ):

Sind die Vias in der Lötstopmaske freigehalten

"\*.AB" ( Abziehlack auf der Bestückungsseite ):

Überdeckt der Abziehlack eventuell unerwünschte Bereiche in der Lötstopmaske

Auch bei den Drucken ist die 3. Stelle für ein "N" vorgesehen, also den Hinweis auf eine eventuell erforderliche Invertierung der originalen CAD-Daten.

Historisch gesehen werden zum Beispiel die Lötstopmasken immer invertiert vom CAD-Postprozeß ausgegeben. Es ist von der Datenstruktur und den Berechnungsalgorithmen her wesentlich einfacher, die Stellen anzugeben, die lackfrei sein sollen, als die Bereiche, die mit Lack überdeckt werden sollen, obwohl letzteres eigentlich "korrekt" wäre. Die übliche Extension ist deshalb für den Lötstoplack auf der Bestückungsseite "\*. MBN" und auf der Lötseite  $\cdot$ .\*.MLN".

Dagegen werden alle anderen Drucke vom Postprozeß üblicherweise "richtig" ausgegeben, daß heißt, eine Invertierung ist nicht erforderlich.

# **/FailFAY**

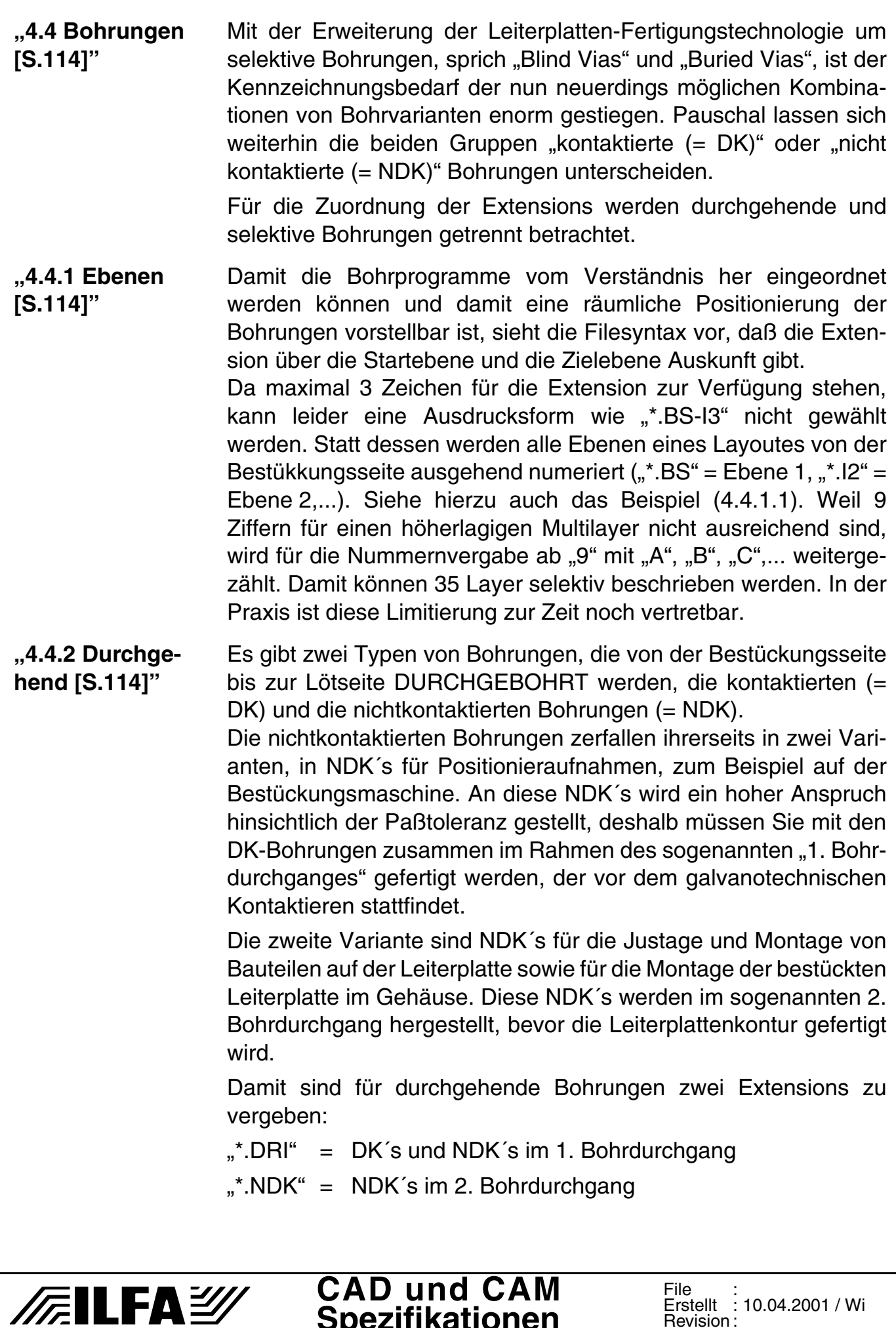

**Spezifikationen**

Revision :

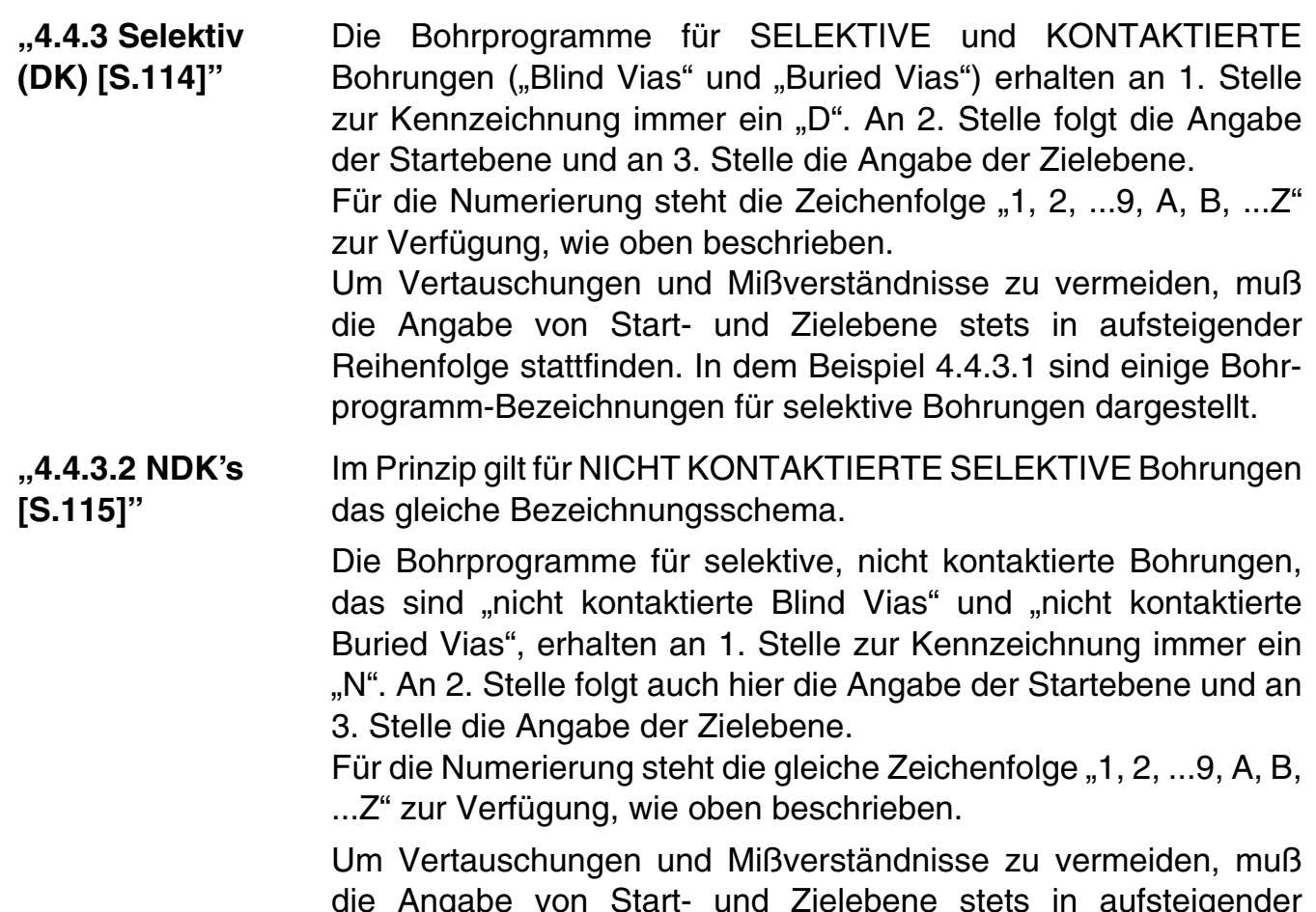

die Angabe von Start- und Zielebene stets in aufsteigender Reihenfolge stattfinden. In dem Beispiel 4.4.3.3 sind einige Bohrprogramm-Bezeichnungen für selektive Bohrungen angegeben.

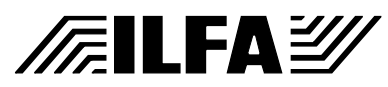

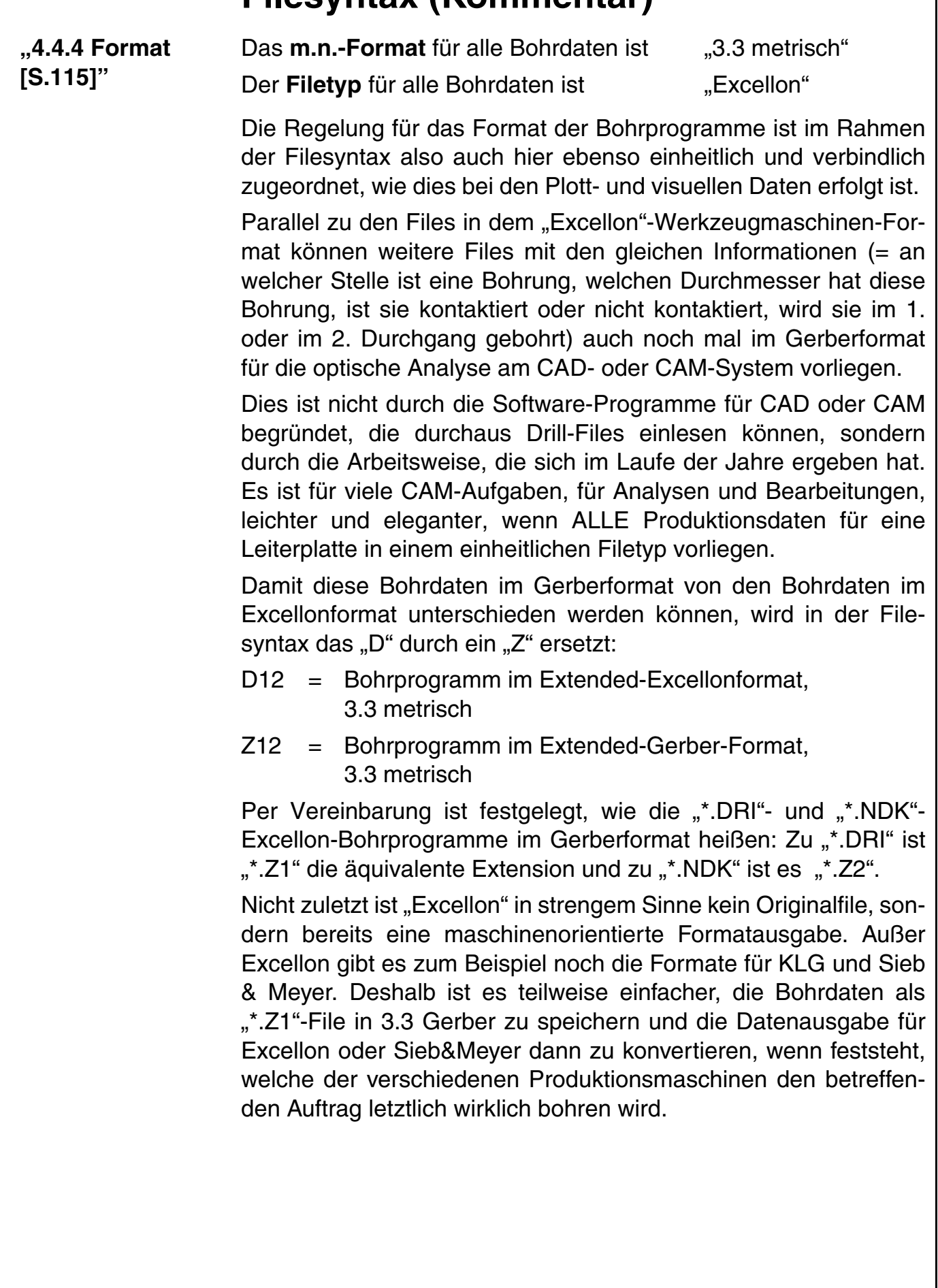

**CAD und CAM Spezifikationen**

**/FallFAY/** 

File : Erstellt : Revision :

10.04.2001 / Wi

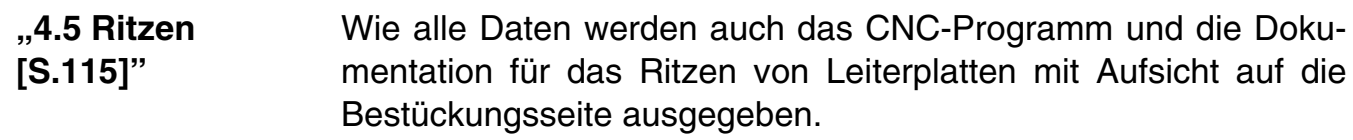

Der technische Ablauf beim Ritzen ist so, daß der Leiterplatten-Nutzen durch zwei übereinander montierte und rotierenden Messerscheiben geschoben und dabei vorgetrennt wird. Die Messerscheiben sind üblicherweise direkt übereinander montiert und die Ritzlinien auf der Löt- und auf der Bestückungsseite sind deckungsgleich.

Damit genügt für die Beschreibung der Ritzkontur EIN File, das die Extension "\*.RIB" hat und das im Format "Excellon, 3.3 metrisch" abgelegt ist. Wie beim Bohren ist "\*.RIB" bereits das Format für die CNC-Ritzmaschine. Das zugehörige File für die Kontrolle oder die Erzeugung am CAM-System ist im Format "Gerber 3.3 metrisch" und hat die Extension "\*.RPB" (= Ritzplan und Bemaßung für die Bestückungsseite).

Für den Fall, daß die Ritzkonturen lötseitig abweichen (siehe Beispiel 4.5.1) ist die Extension "\*.RIL" definiert (Excellon 3.3 metrisch), die CAM-Beschreibung dazu heißt "\*.RPL" (Gerber 3.3 metrisch).

**["4.6 Fräsen](#page-115-0)  [\[S.116\]"](#page-115-0)** Durch das Fräsen der Kontur wird die Leiterplatte entweder vollständig aus dem Produktionsnutzen herausgetrennt oder sie wird bei einem Liefernutzen bis auf verbleibende Reststege überwiegend freigestellt, damit nach dem Bestücken ein leichtes Herausbrechen der Baugruppe möglich ist.

> Die Extension im CNC-Maschinenformat (Excellon 3.3 metrisch) ist "\*.FXK". Hierzu gehört ebenfalls wieder eine Beschreibung für die Ansicht und Kontrolle auf dem CAM-System mit der Extension "\*.UM" (Gerber 3.3 metrisch).

> Und ergänzend zu dieser Dokumentation der reinen Fräskontur in ".UM" gibt es ein weiteres File mit der Extension "\*.ZUM", das zusätzlich die Bemaßung der Kontur, die Maßreferenz zum Bohrprogramm und alle Durchgangsbohrungen enthält.

> Mittels der Fräsbearbeitung können auch partielle, einseitige Niveaufräsungen erstellt werden. Es gibt dafür unterschiedliche Einsatzbereiche.

> An der Leiterplattenkante werden bei Multilayer-Dicken > 1.6mm hin und wieder die Längsseiten niveaugefräst, damit das Einschieben in Befestigungs- und Halteschienen mit einer Aufnahmeweite bis 1.6mm möglich ist.

# $\sqrt{\pi}$ llfa $\cong$

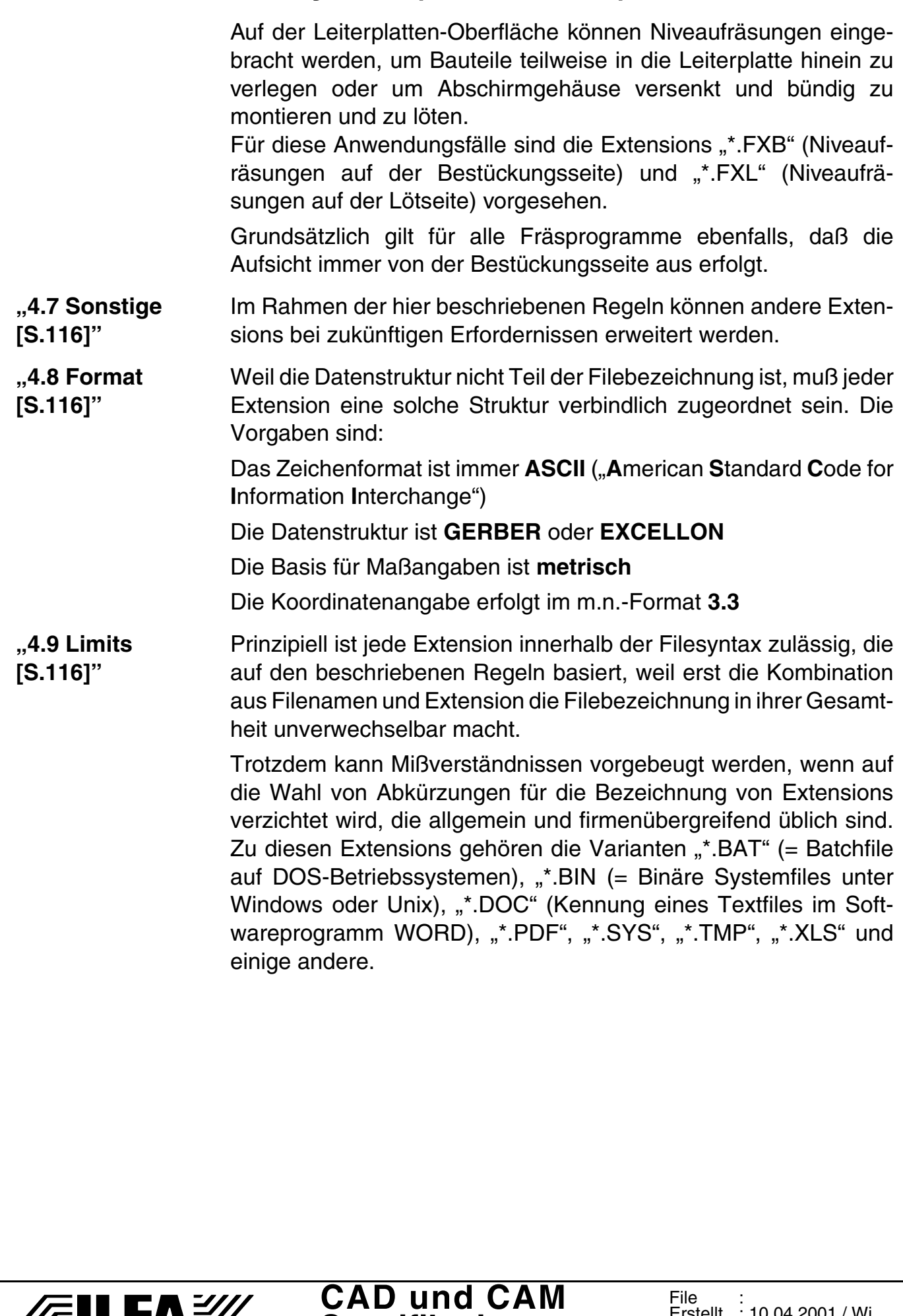

**Spezifikationen**

**/Failfa**y/

File : Erstellt : Revision :

10.04.2001 / Wi

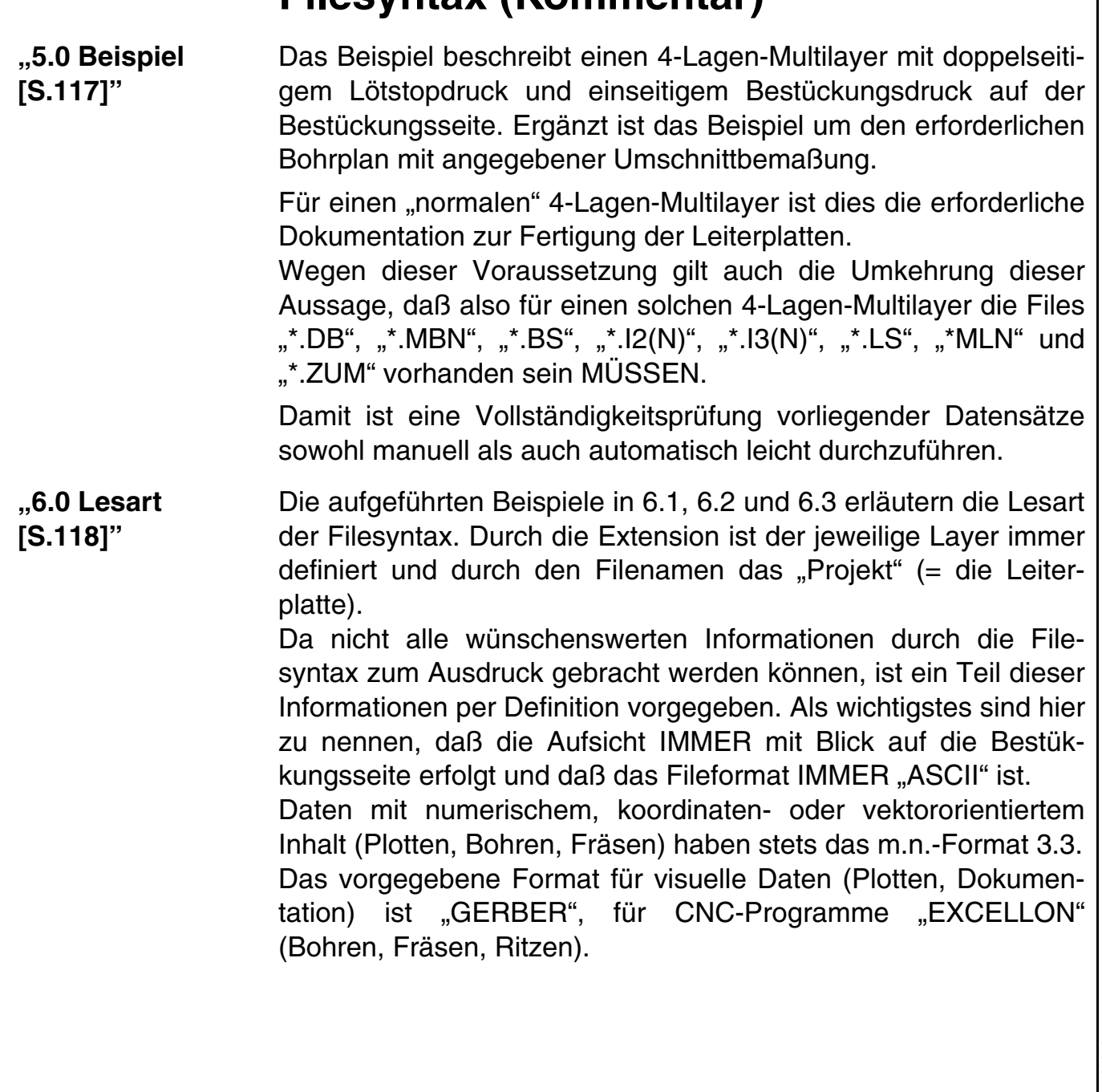

**CAD und CAM Spezifikationen**

**/FallFAY/** 

File : Erstellt : Revision :

10.04.2001 / Wi

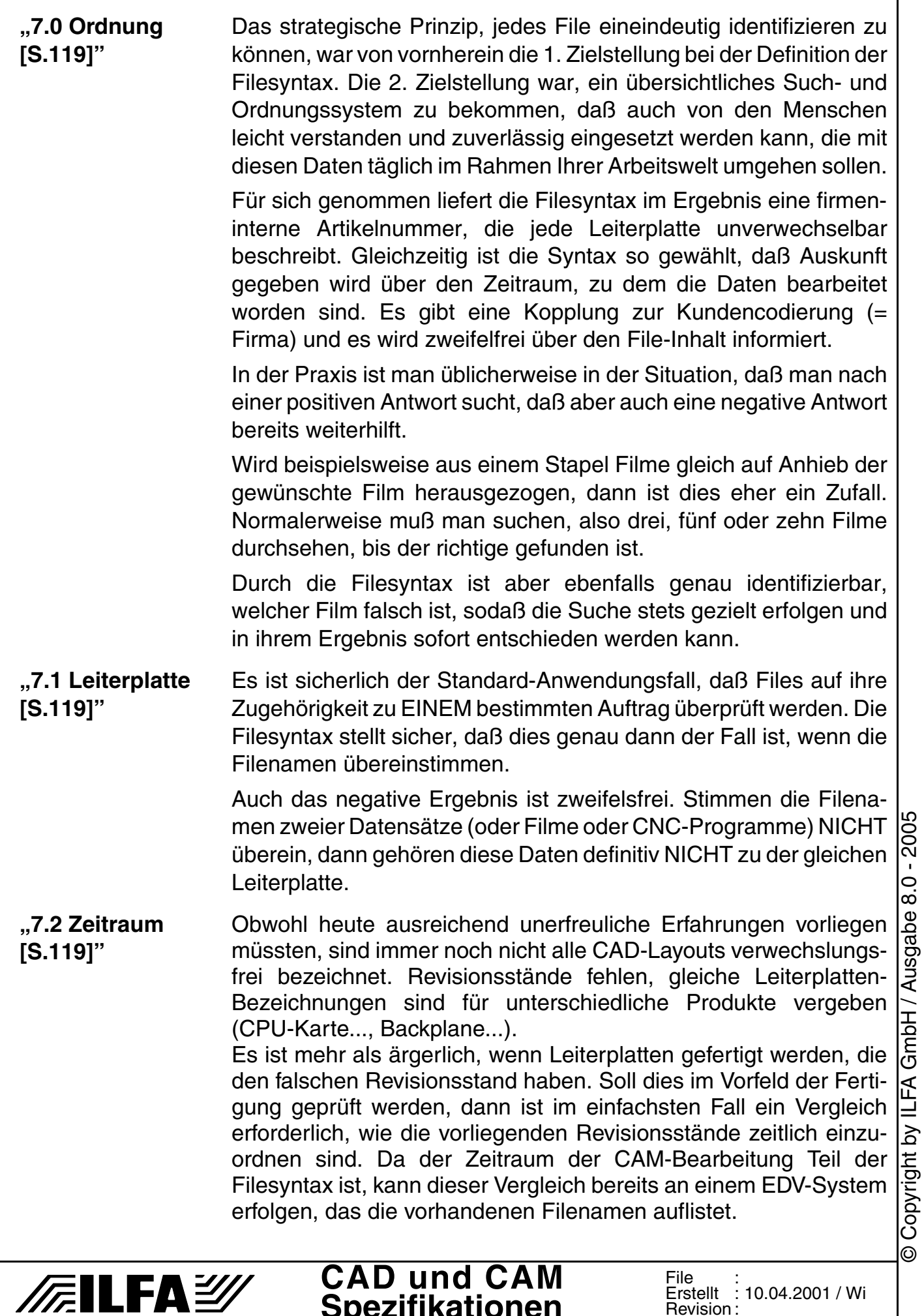

**Spezifikationen**

Revision :

Pauschal kann ein EDV-System über die Zeitsequenz außerdem ermitteln, wieviele und welche Aufträge in einem Monatszeitraum bearbeitet worden sind.

**["7.3 Firma](#page-118-3)  [\[S.119\]"](#page-118-3)** Die Auskunft über die Firma, in deren Auftrag die Daten (seinerzeit) umgesetzt worden sind, kann für sich nur mit Einschränkungen gewertet werden. Einen Kunden direkt zu identifizieren, ist nicht möglich.

> Trotzdem gibt die Filesyntax auch hier Hilfestellungen. Firmennamen wechseln, Unternehmen schließen sich zusammen, Bestellungen kommen über einen Geschäftspartner, der die Baugruppenbestückung übernommen hat, usw. Das Firmenkürzel gibt dann immer noch den Hinweis, daß dieser Datensatz ursprünglich für ein anderes Unternehmen oder für die gleiche Firma mit dem früheren Namen angelegt worden ist.

> Ein Umkehrschluß gilt hier also nicht. Ein Datensatz für die "Fa. Mueller" muß nicht mit "MUE...." beginnen.

**["7.4 Inhalt](#page-118-4)  [\[S.119\]"](#page-118-4)** Es ist die Grundforderung der Filesyntax, daß über die Extension der Inhalt des Datensatzes oder die Zuordnung eines Produktionswerkzeuges (Film, Adapter,...) unverwechselbar festgelegt ist. Liegt beispielsweise das File "CPT9C144.BS" vor, dann DARF dieses File nur die Daten für die Bestückungsseite enthalten. Weiter gilt, daß es kein zweites File mit diesem Namen "CPT9C144.BS" geben kann, das einen UNTERSCHIEDLICHEN Inhalt hätte. Das bedeutet, wenn sich auf einem Servernetzwerk in verschiedenen Verzeichnissen zwei Files mit dem gleichen Namen und der gleichen Extension finden, dann sind die Inhalte dieser Files per Voraussetzung identisch.

Und selbstverständlich gilt, wenn zwei Files die gleiche Extension haben, dann beschreiben sie den gleichen Inhalt. "\*. BS" ist also IMMER die Bestückungsseite. Sind aber die Filenamen unterschiedlich (Beispiel: "CPT9C144.BS" und "AWI9C145.BS"), dann gehören diese beiden Datensätze definitiv zu unterschiedlichen Leiterplatten.

# **//FILFAY/**

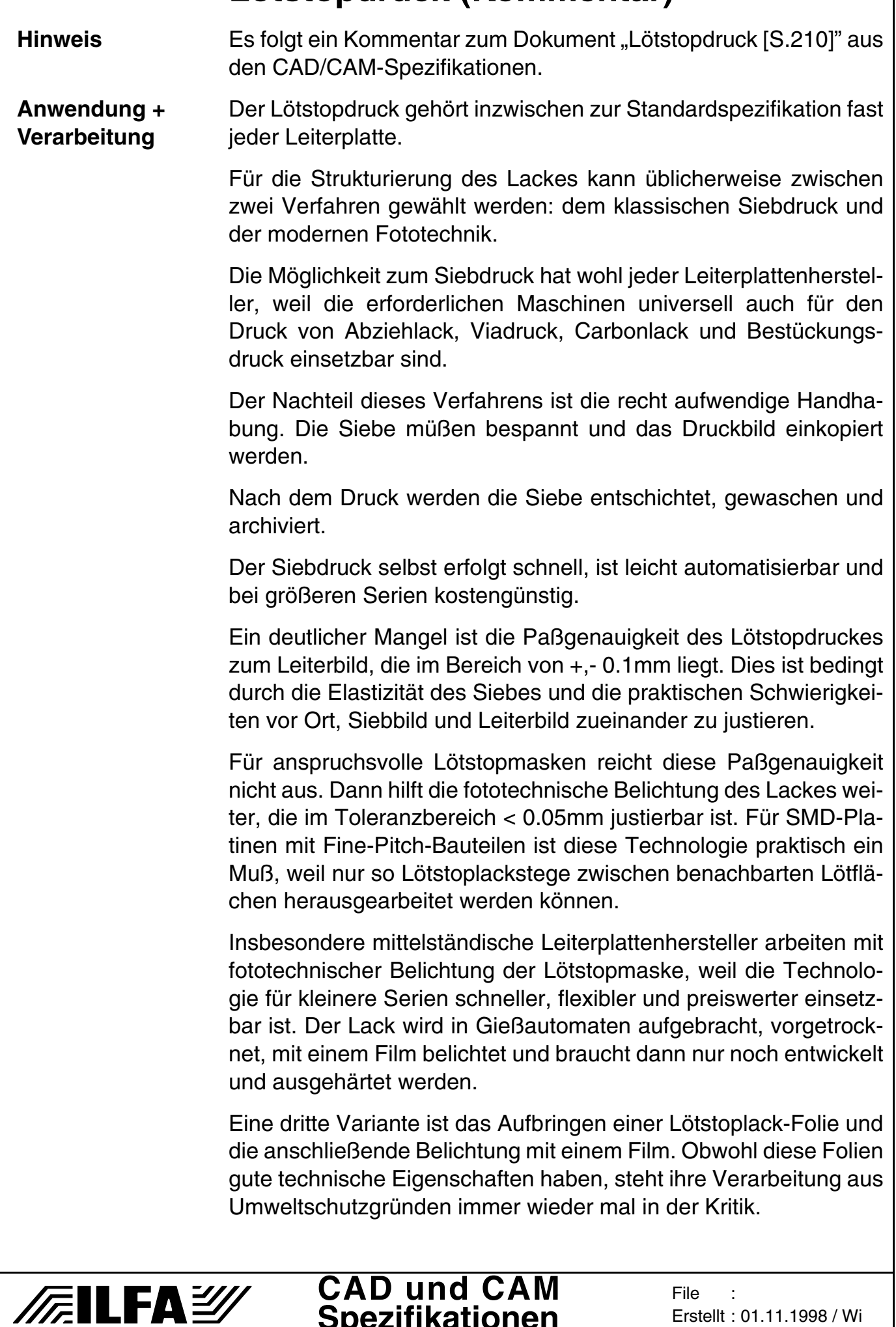

**Spezifikationen**

Erstellt : 01.11.1998 / Wi

**Lack + Galvani-**Die Haftung aller Lackvarianten auf den gängigen Leiterplatten**sche Oberflächen**  Oberflächen ist unproblematisch. Es gibt keine nennenswerten Unterschiede zwischen den galvanotechnischen Alternativen "Bleizinn", "Nickel", "Gold", "Kupfer" oder "Chemisch Zinn". Der CAD-Layouter übersieht dennoch schnell, daß die Kombination "Lack + galvanische Oberfläche" einen Einfluß auf die Leiterbildstruktur hat. Berühmt (und berüchtigt) ist der "Orangenhaut-Effekt", der entsteht, wenn das Layout auf den Außenlagen größere zusammenhängende Flächen ( > 2 qcm) oder breitere Leiterbahnen ( > 2 mm) hat. Wird für die Oberfläche "Bleizinn" gefordert, dann schmilzt die Oberfläche beim Wellen-Löten auf und verschwimmt unter dem Lötstoplack. Beim folgenden Erkalten der Leiterplatte wird der Lack spröde, bricht oder platzt ab. **Eigenschaften der**  Die Lacke basieren auf Epoxydharz-Verbindungen und bestehen **Lötstoplacke** aus einer (UV-Lack) oder zwei Komponenten (2-Komponenten-Epoxydharzlack). Regelmäßig wird diskutiert, warum üblicherweise der Lötstoplack "grün" ist, obwohl viele Lackfarben (blau, rot, weiss, gelb, schwarz, braun, transparent) von den Lackherstellern verfügbar sind. Ein Argument soll sein, daß die Pigmentierung die technischen Eigenschaften des Lackes beeinflußt. Der Grund, überhaupt Lötstoplack aufzubringen, ist heute vornehmlich die automatische Bestückung, insbesondere die von SMD-Komponenten. Während des Lötens sollen Kurzschlüße vermieden werden, die durch ungenauen Aufdruck der Lotpaste entstehen könnten, durch Toleranzen der Bauteilkörper oder durch Positionierungsabweichungen des Bestückungsautomaten. Dabei sind die funktionellen Charakteristika des Lötstoplackes viel interessanter. Wenn das Epoyxdharz des Lackes fachgerecht ausgehärtet ist, dann ist der Lack praktisch unverrottbar und bildet einen hervorragenden Schutz gegen mechanische (Kratzer) und chemische Einflüße (Korrosion, Säure). Weiter dient er als zuverlässiger Isolator zwischen der elektrisch aktiven Leiterplattenoberfläche und den Bauteilkörpern. Er umhüllt auf den Außenlagen aber auch stromführende Leiterbahnen und sorgt bei größeren Spannungen für eine mehrfach erhöhte Überschlagsspannung (im Bereich von 50 kV/mm bis > 100 kV/mm) im Vergleich zur lötstoplackfreien Leiterplatte. Dadurch ergibt sich für die Baugruppe und ihre Geräteumgebung eine zusätzliche Sicherheit. **CAD und CAM FEILFAY File** 

**Spezifikationen**

Erstellt : 01.11.1998 / Wi

Lack + EMV Durch die Anforderungen der EMV und die Verbreitung funkgesteuerter Systeme (Handys, GPS) ist eine - offensichtliche - weitere Eigenschaft des Lötstoplackes wichtig geworden. Wie das Basismaterial für Leiterplatten hat auch der Lötstoplack einen Epsilon-R-Wert. Für Epoxydharzlacke liegt dieser Wert zwischen 4 und 5, entspricht also in etwa dem Wert für FR4-Material.

> Die EMV-Eigenschaften eines Gerätes können somit durch die Wahl des Lötstoplackes beeinflußt werden und sogar die Aufbringungsart des Lackes spielt hierbei eine Rolle, weil eine möglichst homogene und gleichmäßig dicke Schicht erforderlich ist. Lackfolien sind dabei naturgemäß im Vorteil. Zwar liegt für alle Lacke der Schichtauftrag bei zirka 16-20ym. Die Foliendicke ist aber gleichmäßig definiert, während sich bei Gieß- und Siebdrucklacken wegen ihrer Viskosität die Schichtdicke an den Leiterbahnkanten auf die Hälfte reduziert.

### **Designregeln** Vor dem Hintergrund der vielfältigen Eigenschaften des Lötstoplackes ist die Leidenschaftslosigkeit verwunderlich, die in den CAD-Datensätzen für die Lötstopmasken zum Ausdruck gebracht wird.

Einige Designregeln können helfen, die Vorlagen für die Leiterplatte optimaler zu gestalten.

### **Designregel (allgemein)**

**Der Datensatz für die Lötstopmaske darf nur die Strukturen enthalten, die auf der Leiterplatte lackfrei sein sollen.** 

Es ist klar, daß Texte, falsche Bauteildefinitionen oder manuell eingebrachte (und dann vergessene) Strukturen die Maske öffnen und möglicherweise Teilbereiche der Leiterbahnen freilegen. Beim Löten können dort Kurzschlüße entstehen oder die Oberfläche korrodiert.

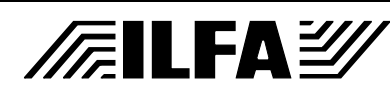

### **Designregel (Pads/SMD)**

**Die Freistellungen für Pads an bedrahteten Bauteilen und für SMD-Flächen müßen in der Lötstopmaske größer sein, als im Leiterbahnbild.**

### **Siebdruck Maske = Paddurchmesser+ 0.3mm Fotolack Maske = Paddurchmesser+ 0.1mm**

Einen toleranzfreien Lötstopdruck gibt es nicht. Werden diese Werte unterschritten, dann werden in der Produktion der Leiterplatten die Lötflächen angedruckt. Fatal ist das beim Siebdruck, weil der Lack nie präzise vom Sieb abreißt sondern verschmiert und einen dünnen, transparenten Film auf der Lötfläche zurückläßt. Der verunreinigte Bereich nimmt später beim Löten kein Zinn an. Die Lötung ist unzuverlässig und die Baugruppe muß nachgearbeitet werden oder ist ganz unbrauchbar.

Beim Fotolack scheint das Problem geringer zu sein, weil keine Rückstände bleiben. Angedruckte Pads reduzieren aber die Grundfläche für die Lötverbindung und damit die Haftung des Bauteiles auf der Platine.

Bemerkenswert ist, daß die Auswahl der Toleranz NICHT - wie eigentlich zu erwarten gewesen wäre - vom Layouttyp abhängt, sondern von der Vorgabe für den Lötstoplack.

### **Designregel (NDK-Bohrung)**

**Nicht kontaktierte Bohrungen müßen genauso wie kontaktierte Bohrungen durch die Lötstopmaske von Lack freigehalten werden.**

Wird dies nicht berücksichtigt, dann wird beim Lötstopdruck die Innenwandung der Bohrung verunreinigt.

### **Designregel (Konturen)**

**Zu kontaktierende Innenkonturen von Leiterplatten und zu kontaktierende Schlitze müßen von Lötstoplack freigehalten sein.**

Fehlt diese Freihaltung, dann sind die Schlitze mangelhaft oder nicht kontaktiert. Das erklärt sich durch die Reihenfolge der Fertigungsschritte. Zwar findet die Kontaktierung vor dem Lötstopdruck statt, die endgültige galvanische Oberfläche (Hot-Air, Chemisch Zinn) aber erst nach dem Lötstopdruck. Bei fehlerhafter Freihaltung sind die Schlitze verkupfert,es wird allerdings am Ende des Produktionsprozeßes kein Metallresist mehr abgeschieden.

# GmbH / Ausgabe 8.0 - 2005 © Copyright by ILFA GmbH / Ausgabe 8.0 - 2005 **WETI** Copyright by  $\odot$

# **FILFAY**

### **CAD und CAM Spezifikationen**

#### **File** Erstellt : 01.11.1998 / Wi

### **Designregel (PC-Stecker)**

### **PC-Steckerleisten müßen immer von Lötstoplack vollständig freigehalten werden.**

Daß die Steckzungen freigehalten werden müßen, ist einsichtig. Oft ist jedoch der Datensatz für die Maske so gestaltet, daß der Raum zwischen den Steckzungen oder zwischen Steckzungen und Platinenkontur mit Lack bedruckt werden würde. Durch das Stecken der Karten in das Endgerät kann dann Abrieb entstehen, der Fehlfunktionen auslöst.

### **Designregel (Flächen + Kontur)**

### **Masseflächen müßen von der Platinenkontur einen Abstand von 0.5mm haben.**

Die Haftung des Lackes auf einer glatten Metallflächen ist naturgemäß schlechter, als auf dem Basismaterial der Leiterplatte. Wird im Layout die Massefläche bis zur Kontur geführt, dann ist mit einem Abplatzen des Lackes bei der Handhabung der Baugruppe zu rechnen.

Verstärkt wird dieser Effekt durch die mechanische Endbearbeitung der Kontur (Fräsen, Schneiden, Ritzen, Sägen). Gehen die Metallflächen bis an den Platinenrand, dann läßt sich nicht vermeiden, daß im Bereich der Kontur die Schnittlinien rauh, scharfkantig und aufgeworfen sind. In jedem Fall wird der Lack vorgeschädigt.

### **Designregel (DRC)**

**Die Lötstopmaske sollte Teil des Design-Rule-Checks sein, damit sichergestellt ist, daß alle Leiterbahnflanken mit Lack bedeckt sind.**

### **Ø Lötstopmaske + 0.1mm < Ø Elektrischer Abstand**

Diese Regel ist die wichtigste. Die tägliche Praxis in der CAM-Datenaufbereitung belegt leider immer wieder, daß diese Regel üblicherweise aufs sträflichste unbeachtet bleibt.

Der Lötstoplack soll Verschleppungen des Zinns (= Kurzschlüße) beim manuellen und automatischen Löten verhindern. Die einzigen Bereiche, in denen es überhaupt zu einem Kurzschluß kommen kann, sind benachbarte Lötflächen oder Lötflächen, an denen eine Leiterbahn vorbeigeführt wird.

Durch die technische Anlage der Lötstopmaske am CAD-System muß sichergestellt sein, daß in diesen sensiblen Bereichen die Flanken der Lötflächen und Leiterbahnen NICHT freiliegen.

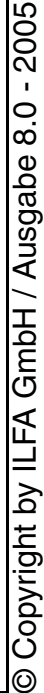

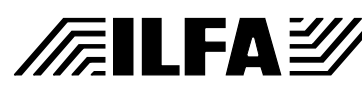

Den hohen Stellenwert dieser Designregel beweist die Veränderung der Sicherheitsabstände zwischen stromführenden Strukturen in den letzten Jahren.

Der Abstand lag 1985 bei 300ym, 1995 bei 200ym und reduziert sich für viele CAD-Layouts heute bereits auf 150ym und darunter.

Viele Layouter(innen) drücken sich an dieser Stelle recht pfiffig um eine Entscheidung, indem sie die Maske 1:1 anliefern und dem Hersteller ihrer Leiterplatten mitteilen, "er möchte die Toleranz selbst so wählen, wie es für seine Prozeße am geeignetsten ist". Und es gibt es nicht wenige Produzenten, die diesem Wunsch nachkommen.

Beide Seiten unterschätzen dabei die Problemstellung und verhalten sich leichtsinnig.

Der Lötstopdruck ist Teil der konstruktiven Arbeit am CAD-System, weil seine funktionelle Aufgabe längst an das Gesamtkonzept der Baugruppe angebunden ist. Die Definition der Masken liegt zweifelsfrei im Entscheidungs- und Verantwortungs-bereich des CAD-Layouters respektive der CAD-Layouterin.

Der Leiterplattenhersteller hat genug damit zu tun, dem Anspruch an Verarbeitungstoleranz, unterschiedlichen Prozeßtechniken und Varianten an Qualitäten und Eigenschaften der Lacke gerecht zu werden.

Die Zeiten, in denen bei einer Leiterplattenbestellung der Nachsatz ausgereicht hat : "... ach ja, und dann muß da noch diese bunte Farbe drauf", diese Zeiten sind schon lange vorbei.

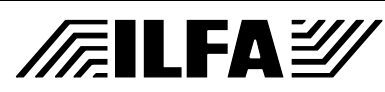
**Hinweis** Es folgt ein Kommentar zum Dokument ["Multilayer: Syntax für](#page-223-0) [Bautypen \[S.224\]"](#page-223-0) aus den CAD/CAM-Spezifikationen.

**Hintergrund** Die technologische Entwicklung in den letzten Jahren hat dazu geführt, daß Leiterplatten, und insbesondere Multilayern, zunehmend elektrische Funktionen zugeordnet werden.

Durch die Erkenntnisse im Bereich EMV (= **E**lektro**m**agnetische **V**erträglichkeit) werden Innenlagen aus möglichst dünnen Laminaten (100ym, 50ym) in Multilayer eingebaut, damit durch die Kondensatorwirkung eine Pufferung der Betriebsspannung erfolgen kann.

Durch die höhere Dichte von Leiterbildstrukturen auf HDI-Schaltungen (**H**igh-**D**ensity-**I**nterconnections) oder **MFT**-Leiterplatten (**M**ikro**f**einstleiter-**T**echnik) können komplexere und leistungsfähigere Mikrochips eingesetzt werden. In Folge der immer schnelleren Signalübertragung entstehen High-Speed-Designs, die eine präzise Impedanz des Multilayers erfordern.

Daraus ergibt sich vor allem eine große VIELFALT an Multilayer-Bautypen, die im Alltag sorgfältig voneinander unterschieden werden müssen. Und es entstehen sehr viele Bauvarianten, die übersichtlich katalogisiert sein müssen.

Für einen Leiterplattenhersteller ist es nicht ungewöhnlich, mehrere hundert Multilayer-Baupläne archiviert zu haben. Wenn diese Baupläne im Katalog gezielt wiedergefunden werden sollen, dann ist ein sorgfältiges und durchdachtes Bezeichnungsschema (= Multilayer-Syntax) hilfreich.

#### **["1.0 Anwendung](#page-223-1)  [\[S.224\]"](#page-223-1)** Prinzipiell kann in der Produktion von Leiterplatten jede Leiterplatte für sich ein individueller Bautyp sein. Der Grund dafür ist, daß die Materialelemente für einen Multilayer, die "Innenlagenlaminate" und die "Prepregs" vielfältig miteinander kombiniert werden können. Dazu kommt die Option, Metallkerne (Kupfer oder Aluminium) mit den Innenlagen oder den Außenlagen eines Multilayers zu verpressen. Nicht zuletzt entstehen weitere Varianten durch die Möglichkeit, Multilayer "starr" oder "starrflex" aufzubauen.

Wenn jede Bauvariante eindeutig identifiziert werden soll, dann muß es Verzeichnisse von Leiterplatten-Bautypen geben. Jedem CAD-Layout muß ein solcher Bautyp zweifelfrei zugeordnet werden können, damit eine zuverlässige Kopplung zwischen dem Design und der mechanischen Ausführung entsteht.

Das Layout und damit der Multilayer-Bautyp können einen erheblichen Einfluß auf die Produktion ausüben. Bedingt durch die Materialauswahl (wegen eventueller Impedanzen) und die Vorgabe

# © Copyright by ILFA GmbH / Ausgabe 8.0 - 2005 200  $\overline{0.8}$ GmbH / Ausgabe Copyright by ILFA ◎

#### **CAD und CAM FEILFAY Spezifikationen**

selektiver Kontaktierungen ("Buried Vias", "Blind Vias") müssen die Prozeßabläufe in der Produktion oft sehr individuell zugeordnet werden.

Eine präzise Zuordnung und Bezeichnung des Bautyps ist also immer erforderlich.

**["2.0 Regeln](#page-223-2)  [\[S.224\]"](#page-223-2)** Als Voraussetzung wird an die Multilayer-Syntax die Forderung gestellt, daß sich an der Bezeichnung für einen beliebigen Bautyp elementare Eigenschaften der betreffenden Leiterplatte erkennen lassen.

> Zu den einordnenden, elementaren Eigenschaften werden hier gerechnet:

#### a.) die **Lagenanzahl**

Die Anzahl der Lagen einer Leiterplatte ist das erste Kriterium für eine Vorsortierung. Damit werden alle Bautypen vorab in die Gruppe der einseitigen oder doppelseitigen Leiterplatten oder der 3-, 4-, 5-....-lagigen Multilayer eingeordnet.

#### b.) der **Leiterplattentyp**

Mit dem Leiterplattentyp werden vornehmlich die Leiterplattenklassen "Starr", "Flexibel" und "Starrflexibel" unterschieden. Es kann aber auch erforderlich sein, einen Aufbau für ein- und doppelseitige Leiterplatten festzulegen, wenn es sich dabei um Sonderbauformen handelt.

#### c.) die **Enddicke** der Leiterplatte

Aus praktischen Gründen (standardisierte Einschübe oder Gehäuse, Halteschienen, bewährte mechanische Stabilität der Leiterplatte) ist die Enddicke der Leiterplatte noch immer eine vorrangige Eigenschaft.

#### d.) die (hauptsächlich) eingesetzte **Materialgruppe**

Die Materialgruppe ist für die Beschreibung des Bautyps wichtig, weil damit sowohl über technische Parameter (Epsilon-R, Impedanz, Stabilität) als auch über wirtschaftliche (Kosten) und logistische Parameter (Lagerbestand, Beschaffungszeit) Auskunft gegeben wird.

# $-2005$ © Copyright by ILFA GmbH / Ausgabe 8.0 - 2005 GmbH / Ausgabe 8.0 Copyright by ILFA

# **/FILFAY**

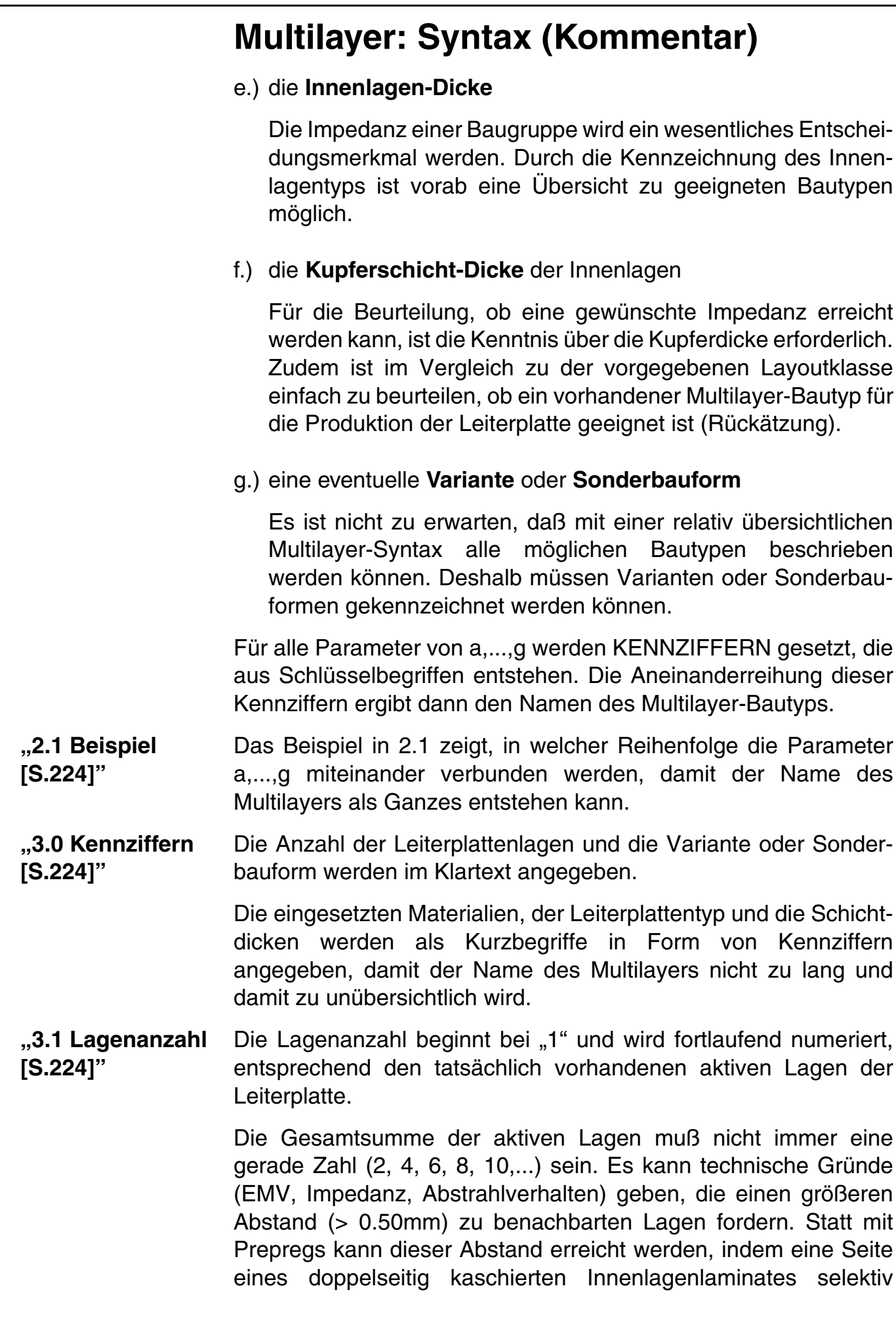

**CAD und CAM Spezifikationen**

/FILFAY/

File :

Erstellt : 10.04.2001 / Wi

abgeätzt wird. Beim Verpressen verhält sich ein solches Laminat dann stabiler, als wenn 4, oder 5 oder noch mehr Prepregs übereinander geschichtet werden würden.

Es kann aber auch einfach durch die elektronische Schaltung bedingt sein, daß 3 oder 5 oder 7 Lagen für das Layout ausreichen, und daß der Einbau einer weiteren Lage eher störend auf die Funktion der Schaltung wirken würde.

**["3.2 LP-Typ](#page-224-0)  [\[S.225\]"](#page-224-0)** Der Leiterplattentyp wird immer durch einen Buchstaben kenntlich gemacht. Prinzipiell werden drei LEITERPLATTENKLASSEN unterschieden:

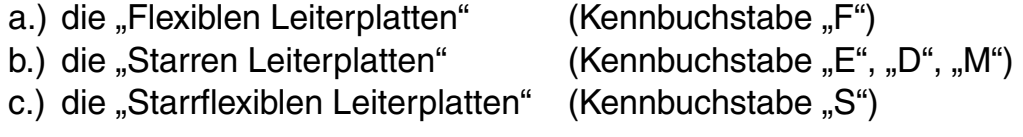

Natürlich geht es in der Klasse der "Starren Leiterplatten" vornehmlich um Multilayer, welche die Kennung "M" erhalten. Für ein- oder doppelseitige Standard-Leiterplatten gibt es aus historischen Gründen üblicherweise KEINEN Bauplan. Man hat sich daran gewöhnt, daß die Bezeichnung des Standard-Produktes (zum Bespiel "Leiterplatte 1.5mm, 35ym Kupfer") ausreicht. Der Leiterplattenhersteller weiß dann genau, welches Standard-Ausgangsmaterial er zu nehmen hat (in diesem Fall "FR4, 1.5mm, 17ym Kupfer") und wie sich der Standard-Produktionsablauf gestaltet (Bohren, Kontaktieren, Leiterbild belichten, Oberfläche, Strippen, Atzen, Fräsen -> "fertig").

Es gibt aber auch einseitige oder doppelseitige starre Leiterplatten, die der Beschreibung durch einen Bauplan bedürfen, weil es sich um Sonderanfertigungen handelt. Zum Beispiel, wenn Metallplatten aus Kupfer oder Aluminium angepreßt werden. Solche Sonderbautypen erhalten dann als einseitige starre Leiterplatte die Kennung "E", als doppelseitige starre Leiterplatte die Kennung "D".

Frei von Mißverständnissen ist die Syntax an dieser Stelle aber noch nicht, denn auch flexible Schaltungen können ein- oder doppelseitig sein. Ebenfalls ist normalerweise eine starrflexible Leiterplatte als Mehrlagen-Leiterplatte ausgelegt, also eigentlich ein Multilayer.

In diesen Fällen wären mehrere Kennungen denkbar. Der Schlüssel für die Kennung des Leiterplattentyps ist deshalb nach steigendem Anspruch an die Leiterplatte sortiert ("E" - "D" - "F" - "M" - "S"). Bei der Auswahl der Kennung soll der jeweils anspruchsvollere Leiterplattenbautyp den Vorzug erhalten.

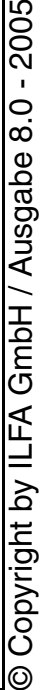

## **FILFAY**

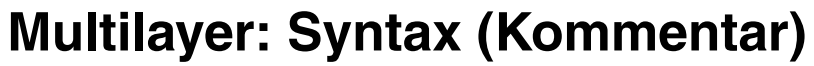

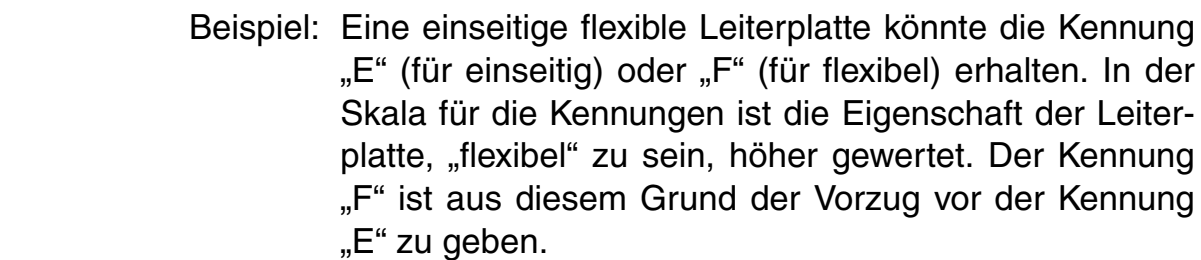

**["3.3 Enddicke](#page-224-1)  [\[S.225\]"](#page-224-1)** Die gesamte Dicke einer Leiterplatte wird normalerweise in Millimetern angegeben, beispielsweise ist 1.5mm eine "Standard-Dicke" für Leiterplatten.

> Der Begriff "1.5mm" ist für die Syntax zu lang. Zur Abkürzung der Ausdrucksweise wird deshalb vorausgesetzt, daß alle Dickenangaben immer metrisch sind und daß die physikalische Einheit "mm" ist.

> Aus dem Begriff "1.5mm" wird dadurch der Begriff "1.5" und durch Streichen des Punktes zur Markierung der Nachkommastellen wird daraus ..15".

> In der Praxis ist dies gleichbedeutend damit, daß die Enddicke in 0.1mm-Einheiten angegeben wird.

> Beispiel: Ist "16" die Kennung in der Syntax für einen Multilayer, dann ist

> > 16 \* 0.1mm = 1.6mm die Enddicke des Multilayers.

**["3.4 Material](#page-224-2)  [\[S.225\]"](#page-224-2)** Die Angabe des Leiterplattenmaterials ist erforderlich für die interne Logistik des Leiterplattenherstellers (Disposition der Lagerbestände, statistische Auswertung) und die zu erwartenden technischen und funktionellen Eigenschaften der Leiterplatte (Epsilon-R).

> Es wird vorausgesetzt, daß die unterschiedlichen Basismaterialien bereits in Materialgruppen eingeordnet sind. Da die Bezeichnungen der Materialgruppen im Klartext zu lang sind (Beispiel "Polytetrafluoräthylen" = PTFE), wird die Kennung des Materials in Form einer Abkürzung oder eines Schlüssels angegeben.

> Die Kennung muß mindestens aus 2 und darf höchstens aus 4 Zeichen bestehen. Zulässige Zeichen sind Buchstaben und Zahlen (Beispiel "FR4"). Für das Lesen der Materialkennung ist es hilfreich, wenn der erste Buchstabe groß geschrieben wird und die folgenden Buchstaben klein geschrieben werden (eine Vorschrift ist dies aber nicht).

# 2005 © Copyright by ILFA GmbH / Ausgabe 8.0 - 2005 8.0 Copyright by ILFA GmbH / Ausgabe

# **FEILFAY**

Das weitaus häufigste Material für den Aufbau von Leiterplatten ist weiterhin "FR4". Mit den technischen Anforderungen an die Funktion von Leiterplatten (High-Speed-Schaltungen, Impedanzkontrollierte Multilayer, reine Hochfrequenz-Anwendungen) werden allerdings zunehmend auch Leiterplatten gefertigt, die aus anderen Basismaterialien bestehen.

Bei Multilayern ist zudem hin und wieder die Kombination unterschiedlicher Basismaterialien erforderlich, wenn die vorgegebene technische Spezifikation eingehalten werden soll.

Die Syntax sieht nur die Angabe der Kennung für EIN Basismaterial vor. Wenn verschiedene Basismaterialien eingesetzt werden, dann soll für die Angabe der Materialkennung das von FR4 abweichende Material bevorzugt werden.

Beispiel: Ein Multilayer wird aus FR4- und Polyimid-Laminaten aufgebaut. Dann wird in den Namen des Bautyps die Kennung "Pd" für Polyimid aufgenommen und nicht die Kennung "FR4".

#### **["3.5 Innenlagen](#page-225-0)  [\[S.226\]"](#page-225-0)** Die Dicke von Innenlagen ist von besonderer Bedeutung für die Kennzeichnung von Multilayern.

Ganz allgemein ergibt sich mit der Kenntnis der Innenlagendicke eine pauschale Unterteilung vergleichbarer Multilayer mit bis dahin gleichen Eigenschaften (gleiche Lagenanzahl, gleiche Enddicke, gleiche Leiterplattenklasse, gleiches Material).

Erfordert dagegen eine elektronische Schaltung impedanzkontrollierte Leiterbahnen, dann kann ganz speziell aus dem Namen des Bautyps sofort herausgelesen werden, ob der betreffende Multilayer überhaupt in Frage kommen kann.

Die Situation ist ähnlich bei Schaltungen mit EMV-Anforderungen. Damit für die Breitbandendkopplung der Schaltung die Kapazität der Powerplanes abgeschätzt werden kann, muß bekannt sein, welches die dünnsten Innenlagen in einem Multilayer-Aufbau sind.

Auch die Dicke von Innenlagen wird normalerweise in Millimetern angegeben. Beispielsweise Beispiel sind 0.100mm oder 0.250mm häufig eingesetzte Innenlagenlaminate. Der Begriff "0.100mm" ist für die Syntax jedoch zu lang. Zur Abkürzung der Ausdrucksweise wird deshalb wieder vorausgesetzt, daß die Dickenangaben für Innenlagen immer metrisch sind, mit der physikalischen Einheit .mm".

# **FEILFAY**

Aus dem Begriff "0.100mm" wird dann nur noch der reine Zahlenwert "100" gelesen. Dieser Wert wird durch 10 geteilt und es entsteht die Kennung "10". Um deutlich zu machen, daß es sich bei dieser Angabe um die Dicke der Innenlage(n) handelt, wird der "10" ein "I" vorangestellt.

In der Praxis ist dies gleichbedeutend damit, daß die Innenlagendicke in 0.01mm-Einheiten angegeben wird.

- Beispiel: Ist "110" in der Syntax die Kennung für eine Innenlage, dann ist
	- 10 \* 0.01mm = 0.100mm die Dicke dieser Innenlage.

Grundsätzlich ist mit dem Begriff "Dicke der Innenlage" IMMER die Dicke OHNE die Kupferauflage gemeint. Wird eine Innenlage mit "I20" gekennzeichnet, dann bedeutet das somit eine (nominelle) Dicke des Dielektrikums von 200ym. Die Leiterbahnebenen auf einer 200ym-Innenlage sind dementsprechend tatsächlich 200ym weit auseinander.

Die Anzahl der möglichen Innenlagen (= Kerne) für einen Multilayer orientiert sich an der individuellen Lagenanzahl des Multilayers und an seinem individuellem Aufbau.

Beispielsweise bestehen ein 4-Lagen-Multilayer mit außenliegenden Kernen oder ein 6-Lagen-Multilayer mit innenliegenden Kernen aus jeweils zwei Innenlagenlaminaten. Bei Multilayern mit höherer Lagenanzahl nimmt die Anzahl der erforderlichen Innenlagenlaminate noch weiter zu. Aber nicht alle Innenlagen müssen die gleiche Dicke haben.

Sind mehrere unterschiedlich dicke Innenlagen in einem Multilayer, dann sieht die Syntax vor, daß die ZWEI dünnsten Innenlagen im Namen des Bautyps kombiniert angegeben werden und damit erkennbar sind. Die Angabe zweier unterschiedlich dicker Innenlagen erfolgt immer in aufsteigender Reihenfolge.

Beispiel: Ein 8-Lagen-Multilayer soll aus drei Innenlagen mit den Dicken 0.100mm, 0.250mm und 0.360mm aufgebaut werden.

Die dritte und dickste Innenlage von 0.360mm wird nicht beachtet.

Die zwei dünnsten Innenlagen sind dann 0.100mm (Kennung "I10") und 0.250mm (Kennung "I25").

Beide Kennungen ergeben zusammen die Sequenz "I10I25".

# **/FILFAY**

Bei starrflexiblen Multilayern werden die Innenlagen noch weiter unterschieden in starre Innenlagen (es bleibt die Kennung "I") und in flexible Innenlagen (mit der Kennung "F"). Die vorliegende Dokumentation berücksichtigt diese ergänzende Syntax (noch) nicht.

**["3.6 Kupferdik](#page-226-0)[ken \[S.227\]"](#page-226-0)** Die Kupferdicke der Innenlagen spielt eine Rolle bei der Impedanz von Leiterbahnen, bei der Strombelastbarkeit von Leiterbahnen und bei der Wärmeableitung während des Betriebs der (späteren) Baugruppe.

Für die CAM des Leiterplattenherstellers ist außerdem wichtig, daß im Vorfeld der Fertigung die Produzierbarkeit eines Multilayers an Hand des Vergleiches zwischen Layoutklasse und Kupferdicke abgeschätzt werden kann.

Die Kupferdicke auf den Innenlagen wird normalerweise ebenfalls in Millimetern angegeben. Alltägliche Werte für die Kupferdicken sind 0.017mm oder 0.035mm. Der Begriff "0.017mm" wird wieder abgekürzt, weil er für die Syntax zu lang ist. Es wird erneut vorausgesetzt, daß die Angaben für Kupferdicken immer metrisch und in "mm" erfolgen. Aus dem Begriff "0.017mm" wird dadurch der Begriff "0.017", der schließlich auf den reinen Zahlenwert "17" reduziert wird.

Um deutlich zu machen, daß es sich bei dieser Angabe um die Kupferdicke der Innenlage(n) handelt, wird der "17" ein "K" vorangestellt.

In der Praxis ist dies gleichbedeutend damit, daß die Innenlagendicke in 0.001mm-Einheiten angegeben wird.

Beispiel: Ist "K17" die Kennung in der Syntax für die Kupferdicke, dann ist

> 17 \* 0.001mm = 0.017mm die Kupferdicke der Innenlage(n)

Wegen der umfangreichen Anforderungen an elektronische Schaltungen werden in der Leiterplatten-Spezifikation oft verschiedene Innenlagen mit unterschiedlichen Kupferdicken gefordert. Nicht ungewöhnlich sind beispielsweise 17ym Kupfer für Signallayer und 35ym Kupfer für Powerplanes.

Sind für einen Multilayer verschiedene Innenlagen mit unterschiedlichen Kupferdicken spezifiziert, dann sieht die Syntax vor, daß die ZWEI dünnsten Kupferdicken im Namen des Bautyps kombiniert angegeben werden und damit erkennbar sind.

# **FILFAY**

Die Angabe unterschiedlicher Kupferdicken erfolgt in aufsteigender Reihenfolge.

Beispiel: Ein 8-Lagen-Multilayer soll aus drei Innenlagen mit den Kupferdicken 0.017mm, 0.035mm und 0.070mm aufgebaut werden.

Die dritte und dickste Kupferschicht von 0.070mm wird nicht beachtet.

Die zwei geringsten Dicken sind dann 0.017mm (Kennung "K17") und 0.035mm (Kennung "K35").

Beide Kennungen ergeben zusammen die Sequenz "K17K35".

**["3.7 Variante](#page-226-1)  [\[S.227\]"](#page-226-1)** Der Name eines Bauplanes für Leiterplatten und insbesondere für Multilayer soll in der Praxis umgangssprachlich noch handhabbar sein. Damit der Name nicht zu lang und zu unübersichtlich wird, können nicht alle Eigenschaften Teil der Syntax sein.

Deshalb wurde bewußt auf Informationen verzichtet. Nicht angegeben sind die eingesetzten Prepregs, der Tg-Wert des Materials, die Multilayer-Bauklasse (innenliegende oder außenliegende Kerne, sequentieller Aufbau) oder gar die Dehnungsfaktoren der einzelnen Laminate.

Diese Eigenschaften sind wichtig, es kann aber nur einer EDV-Datenbank vorbehalten sein, diese und weitere Eigenschaften zu kennen, zu bewerten und zur Verfügung zu stellen.

Es ist deshalb unvermeidlich, daß die Kennziffern der Syntax für unterschiedliche Multilayer den gleichen Namen ergeben können. Um diese ähnlichen Multilayer dennoch vom Namen her unterscheiden zu können, sieht die Multilayer-Syntax das Ergänzen des Namens mit einer Varianten-Kennung vor.

Diese Varianten-Kennung wird dem Namen angehangen und beginnend mit "V1" über "V2", "V3", .... hochgezählt bis "Vn" (siehe Beispiele 3.7.1 und 3.7.2).

Das Beispiel 3.7.1 erläutert noch mal den Hintergrund für die Erfordernis der Varianten-Kennzeichnung. Die per Vorgabe geforderten Parameter a,...,g für die Erzeugung des Namens für diese Multilayer nach den Regeln der Syntax sind bekannt, aber identisch.

# **FEILFAY**

Es ergibt sich für beide Multilayer:

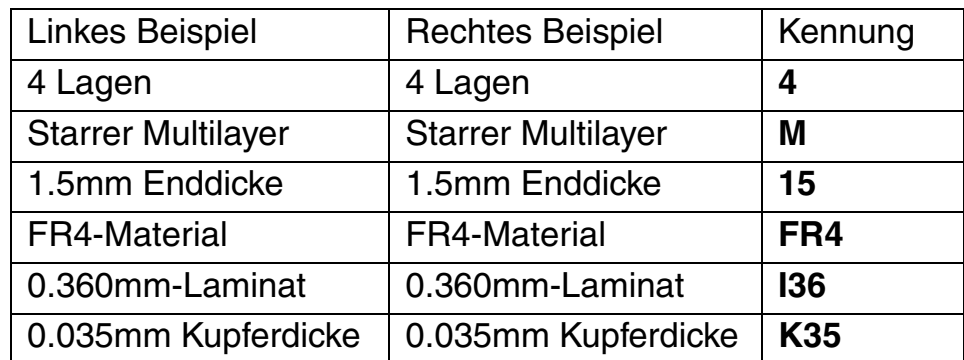

Beide Multilayer haben damit den gleichen Namen "4M15FR4I36K35". Sie unterscheiden sich aber in der Anordnung der Kerne. Im linken Beispiel liegt ein Kern innen, im rechten Beispiel liegen zwei Kerne außen.

Außerdem unterscheiden sie sich im Abstand der Lagen zueinander. Im linken Beispiel liegen die Innenlagen dichter beieinander als im rechten Beispiel.

Durch die Ergänzung des Namens des rechten Multilayers um die Varianten-Kennung "V1" können beide Bautypen zuverlässig unterschieden werden.

Es ist dabei unerheblich, welcher Bautyp zuerst angelegt worden war. Es gilt als Regel für die Varianten-Kennzeichnung: ist ein Name bereits vorhanden, dann wird ab diesem Zeitpunkt jeder spätere, gleichlautende Name mit der Kennung "V1", ..., "Vn" ergänzt.

**["3.8 Sonderbau](#page-227-0)  [\[S.228\]"](#page-227-0)** Bisher wurde stillschweigend vorausgesetzt, daß ein Bauplan, der irgendwann einmal erstellt wurde, Allgemeingültigkeit besitzt. Daß heißt, der Bauplan kann nicht nur der Leiterplatte zugeordnet werden, für die er ursprünglich entworfen wurde, sondern im Prinzip auch jeder anderen Leiterplatte mit gleicher Lagenanzahl. Da der Aufbau auch immer mit dem Prozeßablauf gekoppelt ist, entsteht so mit der Zeit ein Katalog von "Standard"-Multilayern, die in Bau und Funktion geprüft und reproduzierbar sind.

> Es gibt aber auch Leiterplatten, vor allem Multilayer, die nur für einen einzigen Layouttyp sinnvoll sind, weil das CAD-Layout, die Mechanik und die Funktion aufeinander abgestimmt sind und weil besondere Produktionsbedingungen erforderlich sind, die nicht beliebig wiederholt werden können (oder sollen).

> Im Sinne der vorliegenden Syntax werden diese Leiterplatten-Aufbauten als Sonderbauformen geführt. An den Namen des

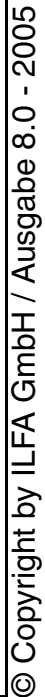

# **FILFAY**

**CAD und CAM Spezifikationen** 370

Bauplans wird in entsprechenden Fällen eine Sonderbau-Kennung angehangen, die bei "S1" beginnt und die über "S2", "S3",  $\ldots$  bis "Sn" geht.

Das Beispiel 3.8.1 zeigt auf, wann eine Sonderbau-Kennzeichnung erforderlich sein kann.

Der Plan für die Leiterplatte ist für beide Aufbauten identisch:

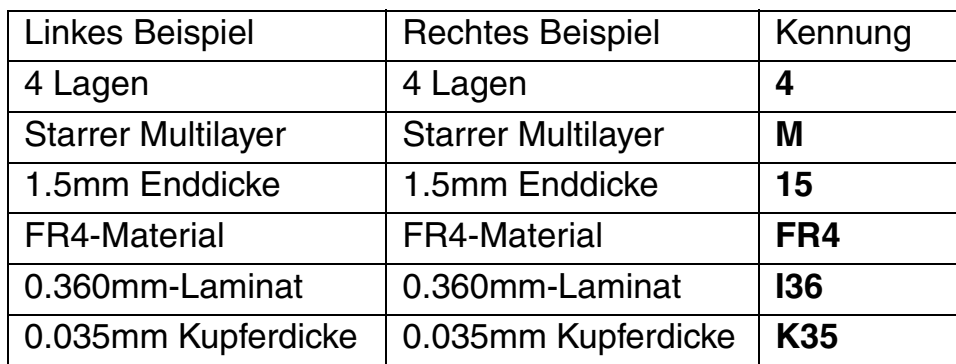

Beide Multilayer haben den Namen "4M15FR4I36K35". Während der Multilayer im linken Beispiel "normal" und ohne Besonderheiten aufgebaut ist, wird an den Multilayer im rechten Beispiel noch abschließend eine Aluminiumplatte angepreßt.

Welche Folgen das Anpressen des Aluminiums hat, ist pauschal nicht festzulegen. Es läßt sich nicht verallgemeinern, ob Justierstifte erforderlich sind, ob das Aluminium ganzflächig ist oder vorab bereichsweise gefräst worden ist, und so weiter. An den Bautyp muß also gegebenenfalls ein sehr komplexer Produktionsablauf gebunden werden.

Damit eine Unterscheidung der beiden Multilayer möglich ist, wird der Name des rechten Multilayers deshalb um die Sonderbau-Kennung "S1" ergänzt.

**Nachwort** Die Multilayer-Syntax schafft eine gute Übersicht und einen gezielten Zugriff, selbst dann, wenn die Multilayer-Kataloge 600 und mehr Bautypen umfassen.

> Es lassen sich schnell in Frage kommende Bautypen vor allem auch manuell über ihren Namen selektieren.

> Und durch die Kopplung mit einer EDV-geführten Datenbank sind alle weiteren Informationen für die Produktion verfügbar.

> In der Praxis wird bei der Suche in umfangreichen Katalogen allerdings oft gleich eine Gruppe von mehreren Bauplänen die Suchbedingungen erfüllen. Im Einzelfall müssen geeignet erscheinende Baupläne deshalb immer komplett an Hand ihrer Dokumentation überprüft werden.

# **FILFAY**

**Hinweis** Es folgt ein Kommentar zum Dokument ["Multilayer-Bauklassen](#page-228-0) [\[S.229\]"](#page-228-0) aus den CAD/CAM-Spezifikationen.

**Hintergrund** Die Varianten beim Aufbau eines Multilayers sind mitbestimmend für das Layoutkonzept, für die Vielfalt bei der Konzeptionierung einer impedanzkontrollierten Schaltung, die technologischen Vorgaben in der Leiterplattenproduktion und nicht zuletzt für die Wirtschaftlichkeit der Baugruppe.

> Es gibt heute beeindruckende Technologien zur Produktion von Multilayern. Folien, starre und starrflexible Materialien stehen zur Auswahl. Als Verdrahtungstechnologien für die Ebenen eines Multilayers kommen im Vorfeld des Kontaktierens das konventionelle mechanische Bohren, das Laserbohren, die Photovias und das Plasmaätzen in Frage.

> Außerhalb der Großserien sind die klassischen Basismaterialien und Herstellungsverfahren auch in den nächsten Jahren unschlagbar, da sie unzählige Kombinationen von Materialien und Lagenabständen erlauben. Und "klassisch" bedeutet dabei durchaus auch "modern", "innovativ" und "fortschrittlich".

> Der Begriff "HDI" hat sich etabliert. Das Stichwort der Jahre 2001 und 2002 aber wird "50ym-Technologie" sein. Der Begriff steht stellvertretend für 50ym Leiterbahnbreiten und Leiterbahnabstände, 50ym Innenlagenlaminat-Dicken und 50ym Bohrdurchmesser für mechanische Werkzeuge, und selbstverständlich inklusive der Kontaktierungsstrategien "Buried Vias" und "Blind Vias".

> Es wird sich ergeben, daß individuelle Multilayersysteme in vertretbarer Zeit und zu vertretbaren Kosten mit den bisherigen, üblichen Verfahren herstellbar sind.

> Für die großen Aufgabenstellungen "EMV", "High-Speed-Design" und "Impedanzen" wird es somit Lösungen geben.

> Ein paar kleinere Aufgaben sind allerdings noch offen. Es zeigen sich Lücken im logistischen und organisatorischen Bereich im Vorfeld der Planung eines Multilayersystemes. Eine dieser Lücken ist die fehlende Klassifizierung von Multilayer-Aufbauvarianten.

- **1.0 Anwendung** Die Kombination der Standardmaterialien (Laminate, Prepregs, Kupferfolien) für Standardmultilayer und die Reihenfolge der Montage dieser Materialien in der Leiterplattenfertigung führt zu 3 grundsätzlichen Bauklassen :
	- a.) Multilayer mit innenliegenden Kernen ( Kern = Laminat)
	- b.) Multilayer mit außenliegenden Kernen ( Kern = Laminat)
	- c.) Multilayer mit sequentiellem Aufbau

**CAD und CAM Spezifikationen**

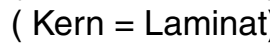

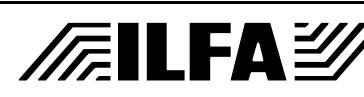

**File** Erstellt : 08.12.2000 372

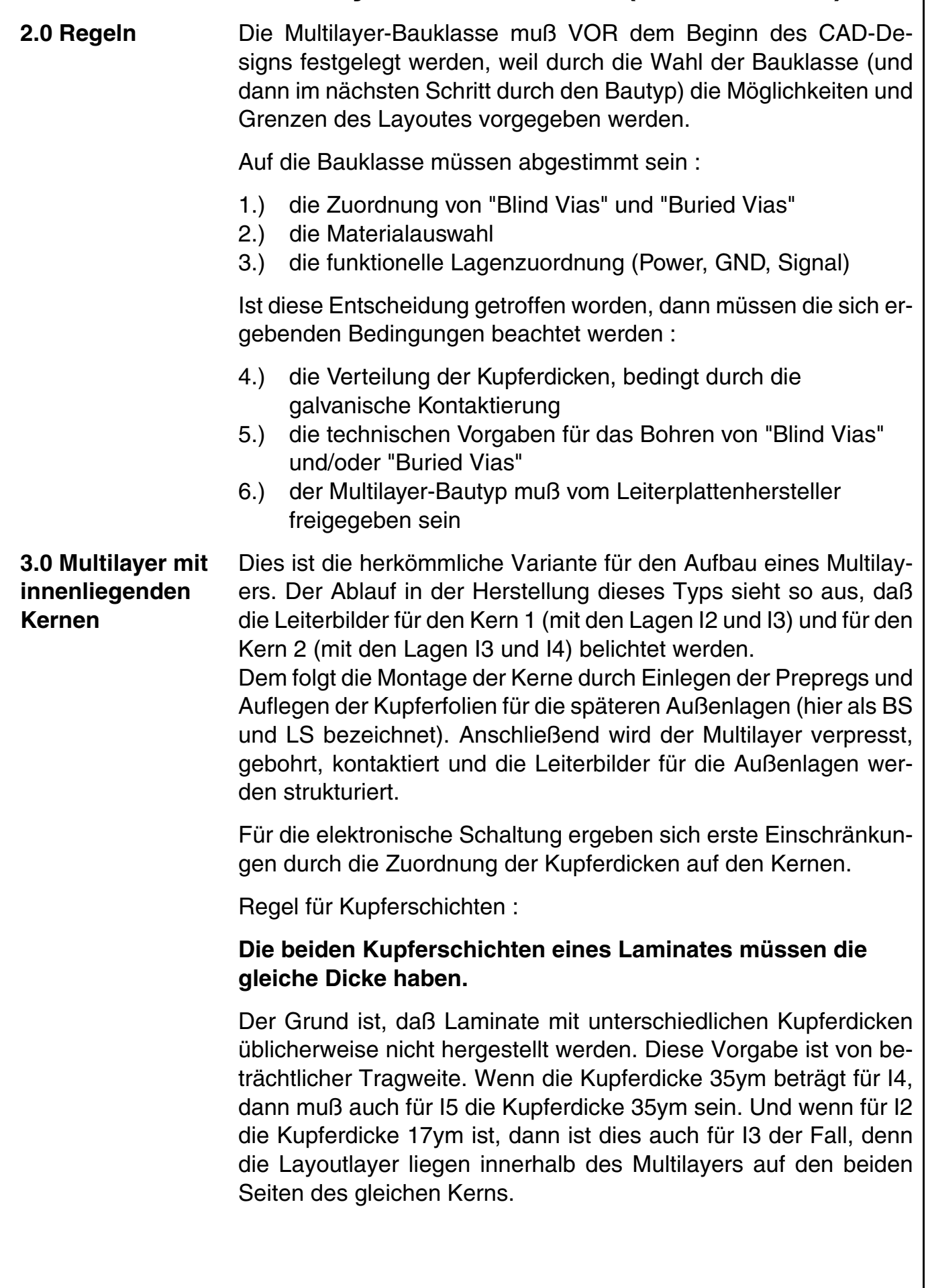

**CAD und CAM Spezifikationen**

**/FallFAY/** 

File :

Erstellt : 08.12.2000

Daraus ergibt sich eine Kaskade von Schlußfolgerungen :

WENN die Innenlagen Power und Ground aufnehmen sollen und WENN die zu erwartende Last eine Kupferdicke von 35ym erfordert, dann würden nur die Lagen I4 und I5 zur Verfügung stehen. Sollte gleichzeitig eine Impedanz verwirklicht werden, so käme sinnvollerweise die Lage I3 in Frage, auf der die Signalleitungen untergebracht werden müssten. Dann muß I4 das GND-Potential führen und damit I5 VCC. Mit dieser Festlegung der geometrischen Anordnung von Signalebene und Referenzebene würde für die Impedanz nur noch die Variante "Embedded Microstrip" übrigbleiben. Bei einer angestrebten Impedanz von 70 Ohm und einer Signalleiterbahnbreite von 200ym müsste der Abstand von I3 zu I4 zirka 300ym betragen. Und daraus wiederum ergibt sich, daß für den Lagenaufbau dieses Multilayers zwischen I3 und I4 drei 100ym-Prepregs (Typ 2125) spezifiziert werden müssen.

Nun, dafür wird der Designer mit einer Fülle von Kontaktierungsoptionen belohnt. Fast alle Kombinationen für "Blind Vias" und "Buried Vias" sind möglich, doch es gibt auch Ausnahmen.

Regeln für Vias :

#### **Bei übereinanderliegenden, benachbarten, Laminaten können die beiden innenliegenden Kupferschichten nicht miteinander kontaktiert werden.**

Nicht möglich ist die selektive Kontaktierung von Layer I3 mit Layer I4 als "Buried Via". Weil die Kerne Nr. 1 (I2/I3) und Nr. 2 (I4/I5) zuerst miteinander verpresst werden müssen, ist ein späteres Kontaktieren von I3 mit I4 mit normalen, preiswerten und sicheren technischen Verfahren nicht durchführbar.

Ebenfalls nicht möglich wäre die "Buried Via"-Kombination I2/I3/I4/ I5, wenn die Dicke des Basiskupfers von Kern 1 und Kern 2 unterschiedlich ist. Verfahrenstechnisch würden die Kerne 1 und 2 belichtet, montiert, verpreßt, gebohrt und kontaktiert. Der Kupferauftrag beim Kontaktieren ist auf beiden Seiten der Leiterplatte gleichstark. Da aber das Basiskupfer schon unterschiedlich war, wäre auch das Endkupfer auf I2 und I5 unterschiedlich und ein gleichmäßiges Ätzen der Leiterbildstruktur von I2 und I5 ausgeschloßen.

# **/FallFAY**

**4.0 Multilayer mit außenliegenden Kernen** Eine durchaus legitime Alternative ist der Aufbau mit außenliegenden Kernen.

Leiterplatten dieser Bauklasse sind erforderlich, wenn BS und I2 oder I5 und LS auf einem Basismaterial mit unterschiedlichen Eigenschaften liegen sollen, wie der Rest der Schaltung. Zum Beispiel, wenn BS und I2 auf einem Ro4003-Material liegen müssen, weil der Epsilon-R-Wert dieses Materials erforderlich ist, während I3,I4,I5 und LS aus Kostengründen aus normalem FR4-Material aufgebaut sind.

Vor allem aber bietet diese Bauklasse andere Kombinationen von "Blind Vias" und "Buried Vias". Während bei innenliegenden Kernen für das Bohren von BS nach I2 nur "Blind Vias" möglich sind, können bei außenliegendem Kern auch "Buried Vias" von BS nach I2 gefertigt werden.

Der vornehmliche Vorteil besteht in dem resultierenden günstigereren Verhältnis zwischen Bohrdurchmesser und Bohrtiefe.

Bei "Blind Vias" ist die (herstellerabhängige) Regel :

Viadurchmesser  $+100 =$  Bohrtiefe (in ym) (Via 100ym,...,400ym)

Bei einer CAD-Vorgabe von 100ym für das Via kann 200ym tief gebohrt werden.

Bei "Buried Vias" ist die (herstellerabhängige) Regel :

(Viadurchmesser + 100)  $*$  5.5 = Bohrtiefe (in ym) (Via 100ym,...,400ym)

Bei einer CAD-Vorgabe von 100ym für das Via kann 1100ym tief gebohrt werden.

Hintergrund für diesen deutlichen Unterschied in der Bohrtiefe ist die Kontaktierungstechnologie in den galvanischen Bädern. Bei "Buried Vias" sind die Bohrungen durchgehend.

Im Bad werden diese Vias deshalb durchflutet und es erfolgt eine optimale Kontaktierung. Bei "Blind Vias" wird die Oberfläche nur angebohrt und eine Durchflutung beim Kontaktieren kann nicht erfolgen, die Bohrtiefe muß deshalb geringer ausfallen.

# **/FallFAY**

Die Entscheidung für die Multilayer-Bauklasse wird damit zum Ergebnis einer Rechenaufgabe. Ist vom CAD-Layout ein Via von Lage BS nach I2 mit einem Durchmesser von 100ym vorgegeben, dann darf der Lagenabstand von BS nach I2 nicht größer als 200ym sein.

In dieser Situation kann ein Aufbau noch mit innen- oder außenliegenden Kernen gewählt werden.

Muß der Lagenabstand aber größer als 200ym sein, weil zwischen I2 und BS ein "Coated-Microstrip"-Konzept verwirklicht werden soll mit 200ym Leiterbahnbreite und 80 Ohm Impedanz, dann liegt bei unveränderten Layout-Parametern die Multilayer-Bauklasse fest. Für diese Impedanz ist ein Lagenabstand von 250ym bis 300ym notwendig und somit muß BS/I2 ein außenliegender Kern sein, damit die Kontaktierung sicher erfolgen kann.

Übrigens. Im Sprachgebrauch wird inzwischen stillschweigend toleriert, daß die Definition der Begriffe "Kontaktierung", "Blind Via" und "Buried Via" nicht präzise ist. Vom Oberbegriff her sind "Blind Vias" und "Buried Vias" SELEKTIVE Kontaktierungen einzelner Lagen eines Multilayers. Ein "Blind Via" ist "eine Kontaktierungen von einer Außenlage zu einer oder mehreren Innenlagen". "Buried Vias" sind "Kontaktierungen zwischen zwei oder mehreren Innenlagen eines Multilayers ohne Kontakt zu einer Außenlage". Eine "Kontaktierung" verbindet letztlich ALLE Ebenen eines Multilayers miteinander.

Offensichtlich sind bei der Multilayer-Bauklasse mit außenliegenden Kernen von BS nach I2 und von LS nach I5 (bei einem 6-Lagen-Multilayer) die beiden Kontaktierungsvarianten "Blind Via" und "Buried Via" gleichzeitig möglich.

Entscheidend für das Verständnis und die Begriffswahl ist daher jeweils der technologisch erforderliche Rahmen, sprich, die Anforderung an die Bohrtiefe.

Auch bei Multilayern mit außenliegenden Kernen sind viele Kontaktierungsoptionen ausführbar, aber nicht alle. Die Lagenkombinationen I2/I3 und I4/I5 können selektiv nicht miteinander kontaktiert werden.

Ebenfalls gelten auch hier Einschränkungen in der Auswahl der Kupferdicken auf den einzelnen Lagen. Die außenliegenden Kerne Nr. 1 (BS/I2) und Nr. 3 (I5/LS) müßen die gleiche Kupferdicke haben, weil sonst das Ätzen nach der Leiterbildstrukturierung nicht geht. Wenn für BS/I2 "Buried Vias" (!) vorgesehen sind, dann müssen auch für I5/LS "Buried Vias" vorgesehen werden, weil sonst nach dem Kontaktieren der einzelnen Kerne und dem Verpressen

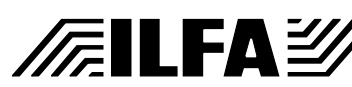

zum fertigen Multilayer die Kupferdicken auf den Außenlagen nicht identisch sind.

Die Kupferdicke des inneren Kernes Nr. 2 kann abweichen von der Dicke der Kerne Nr. 1 und Nr. 3. Dieser Kern mit den Lagen I3 und I4 empfiehlt sich damit schon für die Unterbringung der Powerplanes, da er mit 35ym Kupferdicke ausgeführt werden kann, während sich für die verbleibenden Signallayer eine Kupferdicke von maximal 17ym anbietet (Leiterbahnen unter 200ym Breite sind sonst bei dickerem Kupfer schwer ätzbar).

#### **5.0 Sequentieller Lagenaufbau** Elegant, fertigungstechnologisch aber sehr anspruchsvoll, ist der sequentielle Aufbau eines Multilayers, eine teure Lösung, die sehr wohl bedacht sein will.

In der klassischen Leiterplattenproduktion wird diese Variante, ausgehend von EINEM Laminat als inneren Kern, symmetrisch nach außen aufgebaut. Jeder zusätzliche Layer wird durch Anpressen von Prepregs und Kupferfolie erzeugt. Als Kontaktierungstechnologien sind für den Kern "Buried Vias" möglich, für alle weiteren, folgenden Lagen kommen ausschließlich "Blind Vias" zum Einsatz. Es ist möglich, jede beliebige Ebenenkombination zu kontaktieren. Selbst mehrere Folgeebenen (Beispiel : BS/I2/I3) können untereinander linear verbunden werden, da mechanisch gebohrt wird, im Unterschied zu der meistens erforderlichen "Kontaktierungstreppe" beim Laserbohren.

Natürlich gelten auch hier beim Bohren durch mehrere Ebenen die Abhängigkeiten, die sich durch das Verhältnis von Bohrdurchmesser zu Bohrtiefe ergeben. Bei direkt benachbarten Lagen allerdings, deren Abstand mit minimal 50ym sehr gering sein kann, sind Mikrovias bis ebenfalls minimal 50 ym ohne Einschränkungen möglich. Das CAD-Layout kann dadurch extrem dicht und kompakt aufgebaut werden.

Eine äußerst interessante Multilayer-Bauklasse also. Wenn das Verpressen nicht wäre.

Da diese Multilayer überwiegend mit Prepregs aufgebaut sind, ist ihre Dimensionsstabilität in einem engen Toleranzfeld bei den mehrfach erfolgenden Presszyklen nicht leicht unter Kontrolle zu halten. Schon bei nur einem Presszyklus fällt es dem Hersteller schwer, die Querverzüge, Schrumpfungen und Ausdehnungen der Basismaterialien und die spätere mögliche Verwölbung des fertigen Multilayers in den Griff zu bekommen. Ein zusätzlicher 2., 3. oder gar 4. Zyklus ist nur möglich bei perfekter Reproduzierbarkeit der Preßprozesse, einer sehr guten Aufnahmejustierung und einer

# GmbH / Ausgabe 8.0 - 2005 © Copyright by ILFA GmbH / Ausgabe 8.0 - 2005 **WETH** Copyright by  $\circledcirc$

# **FELEAY**

sehr guten Registrierung beim wiederholten, zwischenzeitlichen Bohren (hier haben die "neuen" Technologien mit Photovias und Folienaufbau deutliche Vorteile).

Die Komplexität der Verdrahtung spricht für diese Multilayer-Bauklasse, wenn es um Lösungen für High-Speed-Schaltungen geht. Erforderliche Impedanzen sollten aber nicht mit zu knapper Toleranz ( < 6%) kalkuliert sein, weil die entscheidenden Parameter aus Sicht der Leiterplattentechnik, also die Einhaltung mechanischer Abstände einzelner Lagen und letztlich der gesamten Multilayerdicke, nicht so leicht kontrollierbar sind, wie bei den anderen Multilayer-Aufbauten.

Das CAD-Konzept muß auch bei sequentiellen Multilayern wieder die mögliche Zuordnung der Kupferdicken zu den einzelnen Lagen beachten. Selbstverständlich können die Kupferdicken auf beiden Seiten des inneren Kernes (I3/I4) nur identisch sein. Bei jeder Folgepressung (erst I2/I5 und später BS/LS) müssen paarweise Folien gleicher Dicke aufgebracht werden. Da nach dem Pressen gebohrt und kontaktiert wird, mit anschließender Leiterbildbelichtung, ist die bestimmende Einschränkung bei dieser Bauart wieder der abschliessende und erforderliche Ätzvorgang.

Ebenfalls gilt der "Dualismus" zwischen den Begrifflichkeiten "Blind Via" und "Buried Via". Von der Definition her sind die Kontaktierungen von I2 nach I3 und von I4 nach I5 "Buried Vias". Es gelten aber für das Bohren dieser Kontaktierungen die fertigungstechnischen Regeln für "Blind Vias".

**Fazit** Die Multilayer-BAUKLASSEN sind der Oberbegriff in einem Ordnungssystem zur Erfassung der Multilayer-BAUTYPEN, von denen es inzwischen sicherlich hunderte gibt (und deren Klassifizierung der nächste Schritt wäre). Die Einordnung in die beschriebenen Klassen ist sicherlich sinnvoll, weil sich für jede Klasse typische Eigenschaften sowohl für das CAD-Design beschreiben lassen, als auch für den Fertigungsablauf in der Produktion.

> Für die CAD-Designer/innen anspruchsvoller Baugruppen ist diese Vielfalt erfreulich. Es ist allerdings praktisch ausgeschlossen, daß jeder Leiterplattenhersteller jeden Bautyp in jeder beliebigen Stückzahl fertigt. Die Abstimmung zwischen CAD und Lieferant muß dementsprechend rechtzeitig erfolgen, daß heißt, sofort, nachdem die Entscheidung für einen Bautyp gefallen ist.

# 2005 © Copyright by ILFA GmbH / Ausgabe 8.0 - 2005  $\overline{0.8}$ Copyright by ILFA GmbH / Ausgabe

 $\odot$ 

# **FEILFAY**

**Hinweis** Es folgt ein Kommentar zum Dokument ["Powerplanes \[S.296\]"](#page-295-0) aus den CAD/CAM-Spezifikationen.

**Bedeutung der Powerplanes** Ursprünglich sind Powerplanes eine Verlegenheitslösung gewesen. Mit der zunehmenden Integration von SMD-Bauteilen in die elektronischen Schaltungen wurde der Platz für eine stabile Stromversorgung mit ausreichender Leiterbahnbreite und für eine sinnvolle Anbindung der Kapazitäten zur Entkopplung der IC's knapp. Der erste Schritt zur Lösung war das Layouten von Schaltungen in mehr als zwei Ebenen, also die Konzeptionierung eines Multilayers.

Der zweite Schritt war, GND und VCC separat auf eigenen, reservierten Ebenen unterzubringen.

Mit der Entwicklung von extrem schnell schaltenden Bauteilen kommt den Powerplanes außer den rein geometrischen zusätzlichen Möglichkeiten heute eine neue, qualitativ hochwertige Funktion zu. High-Speed-Signale führen direkt in die Problembereiche der EMV und der impedanzkontrollierten Schaltungen. Die Powerplanes werden zum Herz der Schaltung, ihr Puls entscheidet über Takt und Zuverlässigkeit der Baugruppe, ihre Metallflächen wirken als Wärmeableiter und dienen als effektive Abschirmung gegen die aktive Abstrahlung oder die passive Aufnahme störender Frequenzen.

Von allen Schaltungsbereichen, die zu einem Layout gehören, sind die Powerplanes der elementar wichtigste. Keine Signalebene wird jemals diesen Anspruch streitig machen können.

Ein falsches Signal, bedingt durch Mißachtung der Produktionstoleranzen beim Design kann zu Systemstörungen führen, die von einer Diagnosesoftware möglicherweise erkannt werden.

Eine alternierend ausfallende Baugruppe durch Mißachtung der Toleranzen beim Design der Powerplanes ist ungleich kritischer zu bewerten.

Die Elektronisierung unserer Welt nimmt rasant zu. Es ist festzustellen, daß auf Elektronik nicht mehr verzichtet werden kann, daß es aber auch keine "Zweite-Klasse-Elektronik" gibt, die nicht funktionieren DARF. Maschinensteuerungen, Fahrstühle, Ampel-, Telefon- und Alarmanlagen, Notrufsender, elektronische Einspritzpumpen (auch in den Fahrzeugen von Krankenwagen, Polizei und Feuerwehr) und medizinische Geräte: Elektronik, die versagt, kann lebensbedrohlich werden.

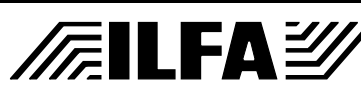

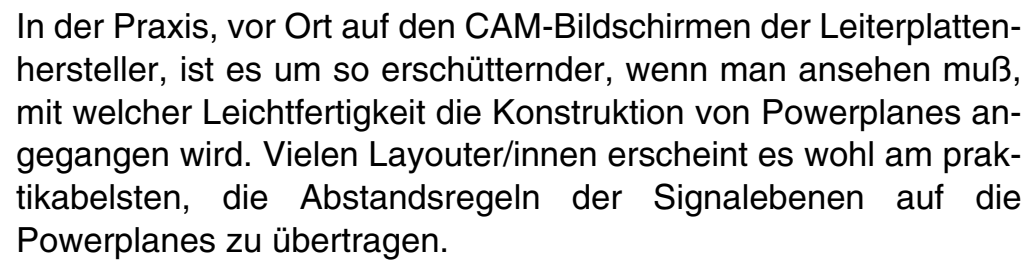

Das hat ja auch mal gepaßt, damals, als Leiterbahnen 300ym breit waren und 300ym Abstand hatten.

**Powerplanes versus Signalplanes** Der entscheidende Unterschied ist, daß sich die Abstände für Signalleitungen legitim verringert haben, daß die minimalen Abstände auf Powerplanes allerdings geblieben sind und auch zukünftig bleiben MÜSSEN.

> Powerplanes haben die offensichtliche Aufgabe, die entsprechenden VCC- und GND-Pins der Bauteile mit einer sicheren Anbindung an das zugeordnete Potential zu versorgen.

> Sie haben aber noch eine zweite Aufgabe, die statistisch weitaus häufiger erforderlich ist.

> Sie müssen nämlich genauso sicher dafür sorgen, daß die Signalpins der Bauteile NICHT an die Powerplane angeschlossen sind, und daß zusätzlich eine Beeinflussung des Signalimpulses durch GND und VCC ausgeschlossen ist.

> Die Anforderungen an Wärmefallen und Isolationen müssen also als ebenbürtig bewertet werden.

#### **Designregel (2.0) Der Datensatz für Powerplanes muß alle Stromanschlüße, alle Isolierungen, alle Potentialtrennungen und alle Randbegrenzungen enthalten.**

Diese Forderung ist offensichtlich.

**Wärmefallen** Im Prinzip genügt die vollflächige Anbindung eines VCC- oder GND-Pins an die Powerplane, um die Pins an das Potential zu kontaktieren. Dies wäre sogar die optimale Lösung. Die Erfahrungen aus dem Lötprozeß stehen dieser Lösung jedoch entgegen. Da Kupfer ein exzellenter Wärmeleiter ist, würde beim Löten mit fest eingestellten Parametern (Lötzeit und Löttemperatur) die Lötqualität bei den Powerpins auf Grund der lokalen Wärmeableitung schlechter sein, als bei den Signalpins. Diese Qualitätsdifferenz wird durch "Wärmefallen" reduziert, die

einen im Querschnitt begrenzten Anschluß an die Powerplanes garantieren, die damit die Wärmeableitung beim Löten deutlich vermindern und für eine gleichmäßigere Lötqualität an allen Pins sorgen.

#### **CAD und CAM FEILFAY Spezifikationen**

**File** Erstellt : 17.07.2000 / Wi

**Designregel (Wärmefalle 2.1) Die Wärmefalle muß eine sichere Anbindung an die Powerplane herstellen. Die Dimension der Wärmefalle richtet sich nach der anzuschließenden Bohrung.**

> Die Geometrie der Wärmefalle ist üblicherweise quadratisch oder rund, wobei die runde Form bevorzugt wird, und die Anbindung an den Pin innerhalb der Wärmefalle erfolgt über ein Leiterbahnkreuz mit kombinierter geviertelter und um 45 Grad gedrehter Isolation von der Powerplane.

> Es empfiehlt sich, den Steg für die Anbindung 0.3mm stark auszulegen und die Isolation ebenfalls 0.3mm breit zu gestalten. Für Bohrungen ab 0.5mm oder größer soll der Außendurchmesser der Wärmefalle nicht kleiner sein, als der Durchmesser der Bohrung plus 1.0mm. Hintergrund für diese Bedingung ist die Forderung nach einem geschlossenen Restring um die Bohrung.

> "Bohrdurchmesser + 1.0mm = Wärmefalle" bedeutet, um die Bohrung liegt ein Ring von umlaufend 0.5mm. Von diesem Ring sind 0.3mm für die Isolation von der Powerplane reserviert, bleibt ein Restring in Kupfer von umlaufend 0.2mm um die Bohrung. Die gängigsten Normen gestatten einen Bohrversatz von 0.1mm in der Produktion. Damit bleibt ein gesicherter, geschlossener umlaufender Restring von 0.1mm. Und genau diese 0.1mm werden von ebendiesen Normen als erforderlicher Restring gefordert. Die Rechnung geht also auf.

> Es wird etwas schwieriger bei Bohrungen kleiner 0.5mm und dies ist letztlich der interessante Bereich, da Vias von 0.3mm und 0.2mm technisch machbar und von vielen Layouts gefordert sind.

> Die Stegbreite und die Isolationsdicke reduzieren sich bei diesen Vias auf 0.2mm, da sonst der Zugewinn an Platz für das Layout nur geringfügig wäre und in keiner Relation zum Produktionsaufwand stehen würde. Gleichzeitig werden immer noch die Normbedingungen erfüllt.

> Mit "Produktionsaufwand" ist dabei nicht das Bohren gemeint, sondern die Belichtung des Fotolaminates und das Ätzen der Leiterbildstruktur. Die rechnerisch übrigbleibenden Flächen zur Ausgestaltung des Anschlußkreuzes und der Isolation der Wärmefalle würden zu Bildstrukturen im 50-60ym-Bereich führen. So wird aus einem banalen Feinleiter-Layout ein (teures) Mikrofeinstleiter-Layout und die Leiterplattenproduktion hätte mit sich ablösenden Laminatpartikeln zu kämpfen, die die Ausschußrate nach oben katapultieren.

## **FEILFAY**

Nun ist 0.2mm Bohrdurchmesser im Zeitalter der Mikrovias nicht das Limit. Mechanisch oder mit Laser sind 0.05mm-Vias herstellbar. Spätestens bei Vias 0.1mm und kleiner machen Wärmefallen keinen Sinn mehr, diese Bohrungen sollen und müssen dann tatsächlich vollflächig in die Powerplane gesetzt werden. Spätestens an dieser Stelle haben alle Normen Lücken oder offenbaren sich als Makulatur und auch das Löten scheint von da an wieder problemlos zu funktionieren.

Und da wir uns auf den Grenzbereich der Leiterplattentechnologie zubewegen, handelt es sich bei Mikrovias keineswegs nur um "Blind vias", für die eigene Regeln gelten mögen. Die Verarbeitung von 50ym-Laminaten ist nicht mehr neu und 0.1mm-Vias als Durchkontaktierungen in 4-Lagen-Multilayern mit einer Gesamtdicke von 200ym sind schon produziert worden.

Grundsätzlich bleibt die Frage, ob Wärmefallen geometrisch überhaupt so gestaltet sein müssen, mit vier Anschlußstegen und vier Isolationsbereichen. Historisch läßt sich diese Geometrie nur mit dem Wunsch nach einer rotationssymmetrischen Blende und der Angst der CAD-Software-Programmierer nach einer unbeabsichtigten Isolation der Wärmefallen im Umfeld hochdichter Anschlußbereiche (Steckerleisten, hochpolige IC's) erklären. Da in diesen Bereichen häufig benachbarte Isolationen zwei oder mehrere Stege der danebenliegenden Wärmefalle abklemmen, bleibt hoffentlich wenigstens ein Steg übrig, über den die Stromversorgung erfolgen kann.

Und weil prinzipiell bei Powerplanes der Kontakt zum Pin über einen Steg ausreicht, würde auch ein Steg genügen: wenn softwareseitig der Kontakt überprüft und sichergestellt ist. Dies scheint aber für viele CAD-Programme noch nicht möglich zu sein.

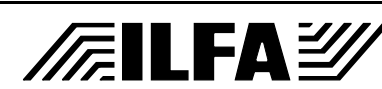

**Isolationen von Bauteilpins und Vias Nicht angeschlossene Bohrungen müssen von der Designregel (Isolation 2.2) Powerplane isoliert sein.** Es gibt zwei Varianten, wie die Isolation der Signalpins von den Powerplanes ausgelegt werden kann. Entweder sitzt die Bohrung in einem Pad, das von der Powerplane isoliert ist oder sie sitzt direkt innerhalb der Isolation ohne Anbindung an ein Pad. In beiden Fällen darf der Mindestabstand des Pads oder der Hülse von der Powerplane 0.3mm umlaufend NICHT unterschreiten und es ergeben sich folgende Dimensionen. Für die Variante "Bohrung im Pad" (Beispiel 2.2.1 (a)) gilt wieder die Forderung nach einem geschlossenen Restring, also umlaufend plus 0.2mm (= 0.4mm im Durchmesser) relativ zum Bohrdurchmesser, plus 0.3mm (= 0.6mm im Durchmesser) zuzüglich für die Isolation. Beispiel: Die Bohrung ist 0.8mm, dann muß das Pad mindestens "0.8mm + 0.4mm = 1.2mm" sein. Und es ist mit "1.2mm + 0.6mm = 1.8mm" die Isolationsfläche oder der Durchmesser des "Isolationspads" berechnet. Bei der Variante "Bohrung ohne Pad" (Beispiel 2.2.1 (b)) entfällt die Zugabe für den Restring, es bleibt die Forderung nach dem umlaufenden Isolationsabstand von 0.3mm. Beispiel: Die Bohrung ist wieder 0.8mm, und es ergibt sich mit "0.8mm + 0.6mm = 1.4mm" der Durchmesser des "Isolationspads". Der Raumvorteil dieser Variante ergibt in der Bilanz einen Gewinn von 0.4mm: 1.8mm  $- 1.4$ mm  $= 0.4$ mm Dieser Gewinn ist als äußerst wertvoll einzuschätzen, weil er dafür sorgt, daß der Strom auf den Powerplanes auch ZWISCHEN den Isolationspads fließt, die Wahrscheinlichkeit für eine Segmentierung der Powerplane wird somit deutlich gesenkt. Dadurch wiederum werden durchgehende Isolationsschlitze ver-**CAD und CAM** /肩ILFA*沙* 

**Spezifikationen**

Erstellt : 17.07.2000 / Wi

**File** 

mieden, die im Rahmen der EMV-Problematik als Antenne wirken und die Funktion der Baugruppe beeinflussen können.

Es liegt auf der Hand, daß die zweite Variante die sinnvollere ist.

Die Argumente für die Variante "Bohrung im Pad" sind zudem brüchig. Vorneweg heißt es, dienen die Pads als "Kontaktierungsstützpunkte". Daraus würde folgern, daß die Kontaktierung in doppelseitigen Leiterplatten mangelhafter wäre als in Multilayern, was jedoch keineswegs der Fall ist. Das gilt gleichermaßen für die Lötqualität zwischen Bohrhülse und Bauteilpin.

Erst recht erweist sich die Forderung nach einem geschlossenen Restring als hinfällig. Diese Forderung soll den stabilen Übergang einer Leiterbahn zur Bohrhülse sicherstellen, nur, es ist ja gerade die Eigenschaft der Isolation der Signalpins von der Powerplane, das NIEMALS eine Leiterbahn an diese Bohrungen führt.

Oft ziehen Layouter/innen daraus den Schluß, daß, wenn der Restring nicht sein muß, dann ja das Pad die gleiche Dimension haben kann, wie der Bohrdurchmesser. Beim Bohren des Multilayers führt dies unweigerlich zum Bohrerbruch, weil durch den immer vorhandenen Bohrerversatz das Bohrwerkzeug in einem inhomogenen Bereich mit unterschiedlicher Materialdichte arbeitet, die sich durch das (harte) Kupfer einerseits und das (relativ weiche) Basismaterial andererseits ergibt. Der Bohrer wird beim Eintauchen in den Multilayer ausgelenkt und bricht, die Leiterplatte ist irreparabel zerstört.

**Kalkulation der Isolationsabstände** Aber WARUM trotzdem noch die Forderung nach einer umlaufenden Isolation von 0.3mm? In Zeiten der Mikrofeinstleitertechnik müßten doch auch 0.2mm oder 0.1mm genügen? Nun, die Kalkulation bei der Berechnung der Isolationsabstände muß sechs Effekte einbeziehen.

> **Erstens** ist das Positionieren des Bohrers durch die CNC-Maschinen nicht frei von Toleranzen. Zulässig ist eine Abweichung von 0.1mm von der Idealposition, die virtuell vom CAD-System vorgegeben wird.

> Diese Abweichung erscheint groß, wenn eine Leiterplatte nur die Maße 100mm x 160mm hat. Nur ist dieses Maß nicht das Maß des Fertigungszuschnittes. Aus rationellen Gründen produziert der Leiterplattenhersteller in Panelformaten von 460mm x 610mm (oder noch größer), in die 9 oder 12 Europakarten als Nutzen gelegt werden.

Und auf DIESER Fläche darf an keiner Stelle die Bohrpositionie-

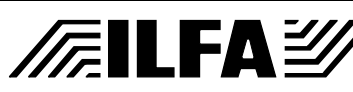

rung mit größerer Toleranz als 0.1mm erfolgen.

**Zweitens** bedeutet das Verpressen des Multilayers für die (spätere) Leiterplatte thermischen und mechanischen Streß. Alle üblichen Basismaterialien haben einen Gewebekern (mit Kette und Schuß), der mit Harz durchtränkt ist. Dieses Materialsystem wird beim Verpressen instabil. Es kommt zu Verzügen, zu Schrumpfungen und Ausdehnungen.

Die Größenordnung dieser Verzüge hängt ab vom Laminattyp, vom Prepregtyp, von der Kombination der Laminate innerhalb eines speziellen Multilayerbautyps, von der Leiterbildstruktur (Powerplane oder Signallage), von der geometrischen Anordnung und der Anzahl der Powerplanes und der Signallagen innerhalb des Multilayers und schließlich von der Anzahl der Multilayerlagen. Bei einer unglücklichen Kombination dieser Faktoren sind auf das Maß des Produktionspanels von 460mm x 610mm Verzüge von MEHREREN Zehntelmillimetern möglich, an der Tagesordnung sind Verzüge zwischen 0.1mm und 0.2mm.

Der Hersteller kontert diese zu erwartenden Verzüge, indem er das Leiterbild vor der Belichtung streckt und/oder staucht, damit nach dem Verpressen eine Kompensation erfolgt.

In einem verpressten Multilayer sind die Innenlagen bereits strukturiert, die Außenlagen dagegen vollflächig in Kupfer. Vor dem übernächsten Produktionsschritt, dem Kontaktieren, muß gebohrt werden. Dazu gilt es, sozusagen "blind" die bereits vorhandene Leiterbildstruktur zu treffen. Das ist nur möglich über hochpräzise Aufnahmebohrungen, die von Röntgenbohrmaschinen gesetzt werden, die durch die Kupferschicht sehen können und vorher aufgebrachte Targets in den Innenlagen referenzieren.

Aber mit Nulltoleranz geht dies natürlich nicht, es muß mit Abweichungen von 40-50ym gerechnet werden.

Im Prinzip ist damit jeder Multilayer durch die Kombination seines Aufbaus und dem zugeordneten Leiterbild ein sehr sensibles und individuelles Produkt.

**Drittens** werden von den meisten Herstellern vornehmlich Filme für die Leiterbildbelichtung eingesetzt. Doch selbst kompensierte Filme sind nicht frei von Verzügen, die sich durch Änderung der Raumtemperatur und der Luftfeuchtigkeit ergeben. Zwar sorgen klimatisierte Reinräume für ein gleichmäßiges Umfeld innerhalb des Ablaufes "Plotten-Belichten" und für toleranzarme, aber eben auch nicht toleranzfreie Prozesse.

Abhilfe schafft hier nur der Wechsel der Belichtungstechnologie,

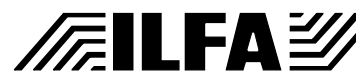

daß heißt, Laser- statt Filmbelichtung.

**Viertens** wird der angegebene Bohrdurchmesser vom Leiterplattenhersteller als Enddurchmesser verstanden. Da der Durchmesser der gebohrten Hülse sich beim Kontaktieren verringert, erfolgt vom Hersteller eine Bohrzugabe von 0.1mm. Fordert CAD ein Via von 0.3mm, dann bohrt der Hersteller also 0.4mm.

Auch hier ist der Hintergrund historischer Natur. Man hat einfach die Vorgehensweise für Bauteilbohrungen auf Viabohrungen übertragen. Bei Bauteilbohrungen ist diese Bohrzugabe erforderlich. Bei Vias kleiner 0.4mm dagegen ohne Sinn.

So aber sind die pauschalen Standardabläufe beim Hersteller und die Quintessenz ist ein um 50ym verringerter Sicherheitsabstand zur Powerplane.

**Fünftens** müssen die von der Powerplane isolierten Bohrungen kontaktiert werden. Keine Bohrwandung ist ideal glatt sondern immer leicht angerauht. Beim Bohren werden die Gewebefasern geschnitten aber auch gerissen. Zudem ist kein Basismaterial 100% homogen. Es gibt Toleranzen in den Abständen der Gewebefäden und Mikroeinschlüsse in der Harzfüllung. Es können Mikrokanäle von 10-20ym Tiefe entstehen, die bei der nachfolgenden Kontaktierung mit leitendem Kupfer ausgefüllt werden.

Da der eigentlichen Kontaktierung Reinigungs- und Ätzprozesse vorangehen, werden vorhandene Mikrokanäle eher noch erweitert.

**Sechstens** wird die Leiterbildstruktur nach der Belichtung freigeätzt und erwartungsgemäß gibt es auch dabei Toleranzen im Bereich von 20-30ym. Geätzt wird praktisch immer doppelseitig. Je nach Kombination der Leiterbilder kann sich daraus eine Komplikation ergeben.

Ist auf der einen Seite des Laminates ein Signalleiterbild und auf der anderen eine Powerplane, dann sollen entgegengesetzte Erwartungen erfüllt werden. Denn auf der einen Seite des Laminates soll definiert Kupfer (als Leiterbahn) stehenbleiben, auf der anderen Kupfer (zur Isolation) entfernt werden. Wird die Rückätzung scharf eingestellt, dann ist die Leiterbahn perfekt aber der Isolation fehlen in der Breite 10-20ym.

Viele Leiterplattenhersteller kompensieren diesen Effekt mit unterschiedlichen D-Code-Tabellen für ihre Plotter, indem sie die Leiterbilder mit Übermaß plotten und die Powerplanes mit Untermaß.

# **FEILFAY**

Die geschilderten sechs Aspekte liefern in Summe eine produktionsbedingte Toleranz von 0.2mm zwischen Position der Bohrung/ Bohrhülse und der Powerplane (0.1mm Bohrerversatz, 0.05mm Bohrzugabe, 0.05mm aus den Prozessen Kontaktieren, Ätzen und Verpressen). Rechnerisch wäre eine größere Toleranz zu erwarten gewesen. Die Praxis zeigt, daß die Leiterplattenhersteller ihre Prozesse doch besser und enger toleriert im Griff, haben als es von den Normvorgaben her zulässig wäre.

Diese 0.2mm gegen die geforderte Mindestisolation gesetzt, bedeutet, daß 0.1mm Sicherheitsspielraum vom Signalpin zur Powerplane bleibt.

Vielleicht auch nur 0.09mm oder 0.08mm an der ein oder anderen Stelle. Das stimmt bedenklich, insbesondere wenn beachtet wird, daß sich die Leiterplatte aktiv verändern kann. Sie nimmt Feuchtigkeit auf, während des Betriebes der Baugruppe entsteht nicht unerhebliche Wärme, es verdunstet Lösungsmittel aus dem Harz, kurz, selbst nach der Bestückung der Baugruppe "lebt" die Leiterplatte weiter.

Es mag für alle Layouter/innen schmerzhaft sein, soviel Platz für die Isolation einräumen zu müssen. Aber mit Blick auf die Toleranzen in der Produktion und das Risiko beim Betrieb der Baugruppe DARF dieser Mindestisolationsabstand von 0.3mm NICHT unterschritten werden.

Andernfalls müßte man nicht nur von Leichtsinn sprechen, sondern auch von Fahrlässigkeit.

Und, es sei darauf hingewiesen, daß bereits 0.3mm Isolation die Vorgabe internationaler Spezifikationen und Normen weit unterschreitet. Die Empfehlung der Perfag für das untere Limit liegt beispielweise bei 0.45mm umlaufend.

**Isolation von NDK's** NDK-Bohrungen werden häufig, so hat es den Anschein, als "Nicht-so-wichtige-Bohrungen" eingeschätzt, mit denen man es nicht so genaunehmen muß.

> In der Bibliothek des CAD-System sollten NDK-Bohrungen sehr wohldefiniert und von DK-Bohrungen unterschieden sein. Das übliche Versäumnis ist, in den Padstacks für NDK's die Isolationsflächen für die Powerplanes zu vergessen. Das hat nicht nur bei Backplanes katastrophale Folgen.

# **FEILFAY**

**Designregel (NDK's 2.3)**

**Eine NDK-Bohrung muß von der Powerplane umlaufend 0.5mm isoliert sein.**

Beispiel:

Die NDK-Bohrung ist 2.6 mm. Dann ist die Isolation  $"2.6mm + 1.00mm = 3.6mm".$ 

Es gelten prozeßtechnisch die oben bereits erfolgten Ausführungen für DK-Bohrungen mit zwei zusätzlichen Gesichtspunkten.

Bei außenliegenden Powerplanes:

Entweder werden NDK-Bohrungen im "ersten Durchgang" zusammen mit den DK-Bohrungen gefertigt. Dann muß das Fotolaminat die Bohrung zuverlässig überspannen (Tenting), damit während der Kontaktierung die NDK's abgedeckt und eben nicht mitkontaktiert werden.

Bei innen- und außenliegenden Powerplanes:

Oder die NDK's werden im "zweiten Durchgang" direkt vor der Fertigung der Umschnittkontur hergestellt. Dann ist mit einer erhöhten Toleranz wegen erneuter Aufnahme des Produktionsnutzen zu rechnen, bei bereits fertiggestelltem Leiterbild.

**Befestigungsbohrungen** Müssen Befestigungsbohrungen Kontakt zu einem Potential auf einer Powerplane haben (Schraube, Niet), dann empfiehlt sich die vollflächige Anbindung ohne Querschnittsreduzierung durch eine Wärmefalle.

> Sind Befestigungsbohrungen NDK und größer als 3.0mm, dann sollte die Isolation umlaufend zur Sicherheit 1.0mm betragen.

 $-2005$ Denn, es ist ein Klassiker in der Reklamationsstatistik, daß statt der vorgesehenen 3.0er- Plastikschraube eine 3.5er-Metallschraube eingedreht wird ("die hatten wir vom letzte Mal noch übrig...") und einen Kurzschluß verursacht.

**Konturisolation / Randbegrenzung**

**Designregel (Begrenzung 2.4)** **Powerplanes müssen an allen Konturen durch eine Randbegrenzung nach außen isoliert sein. Die Vektorlinie der Randbegrenzung muß deckungsgleich sein mit der Vektorlinie der Platinenkontur.**

Die Randbegrenzung ist unverzichtbar. Es ist sofort nachvollziehbar, daß ein Kurzschluß entstehen kann, wenn die Powerplanes bis an die Konturlinie reichen. Beim Berühren der Außenkanten mit der Hand werden die Planes gebrückt, der gleiche Effekt kann durch metallische Gehäuse oder Einschubschienen verursacht werden.

Beim Ausbau und der Kontrolle einer fehlfunktionierenden Baugruppe wird der Schluß aufgehoben und der Fehler ist zunächst nicht lokalisierbar.

Die fortschreitende Multilayer-Technologie mit 50ym dicken (=dünnen) Laminaten trägt dazu bei, daß dem Kurzschlußrisiko Aufmerksamkeit gewidmet werden muß.

Oft wird beim Layout übersehen, daß auch Ausfräsungen innerhalb der Leiterplatte und Schlitze am Rand zur Außenkontur gehören. Natürlich muß auch dort für eine genügende Randbegrenzung gesorgt werden.

Die sicherste Variante beim Layouten ist, in die Powerplanes eine Begrenzung von 1.0mm zu legen, die den Abstand der Kupferfläche zur Kontur definiert. Am einfachsten geschieht dies, indem eine Leiterbahn mit 2.0mm Durchmesser mit der Vektorlinie für den Leiterplattenumschnitt zur Deckung gebracht wird.

Die Randbegrenzung (oder Freistellung) ist dann zur Innen- wie zur Außenwelt mit 1.0mm gleichgroß. Dies kann bedeutend sein, weil nicht immer sichergestellt ist, daß die mechanische Konturbearbeitung der Leiterplatte (Fräsen, Ritzen oder Stanzen) über mehrere Fertigungslose gleich bleibt. Wird die Kontur gefräst, dann ist zwischen zwei Nutzen in der Produktion meist ein Abstand von 10mm, der gleichzeitig einen Sicherheitsspielraum gegen unsymmetrische Randbegrenzungen bietet.

Es kommt aber häufig vor, daß nach der Prototypenproduktion die Konturbearbeitung aus Kostengründen gegen das Ritzen getauscht wird. Im Vorfeld muß die CAM dazu einen neuen Nutzen setzen, bei dem jetzt die Leiterplatten mit 0mm, Kontur auf Kontur, gesetzt sind. Ein unsymmetrischer Rand kann dann zur Isolation

389

# **FEILFAY**

von Pins in der benachbarten Leiterplatte führen, weil er in den Raum dieser Leiterplatte hineinreicht.

Nun mag eine Begrenzung von 1.0mm überdimensioniert erscheinen, schließlich ist bei der Konturbearbeitung beim Fräsen nur mit zirka 0.2mm Toleranz zu rechnen, beim Ritzen und Stanzen mit 0.3-0.4mm.

Erstmal liegt hier der Grund, die Randbegrenzung überhaupt nach außen weiterzuführen. Würde die Begrenzung nur bis an die Kontur gehen, dann würde bei der Toleranz in der mechanischen Konturbearbeitung auf einer Konturseite mit Untermaß, auf der gegenüberliegenden Seite mit Übermaß zu rechnen sein. Dort bliebe ein schmaler Kupferstreifen am Rand stehen und könnte in der Weiterverarbeitung der Baugruppe stören.

Wichtiger ist jedoch mit Blick auf High-Speed und EMV, daß sich am Rand der Potentialflächen ein elektrisches Feld bildet. Gehen die Powerplanes bis zum Leiterplattenrand, oder fast bis zum Rand, dann verläuft dieses Feld nicht nur innerhalb der Leiterplatte sondern auch außerhalb, bewegt sich also inhomogen einerseits in der Epsilon-R-Umgebung des Basismaterials und andererseits im Epsilon-R der Luft. Durch die angemessene Rücksetzung der Powerplanes von der Kontur werden daraus resultierende Störungen vermieden.

Ist von vornherein bekannt, daß EMV-Probleme auftreten werden, kann die Randbegrenzung variiert werden, indem der Abstand des GND-Potentials bei 1.0mm belassen, der des benachbarten VCC-Potentials dagegen auf 2.0mm erhöht wird. Damit wird sichergestellt, daß die Feldlinien homogen innerhalb der Epsilon-R-Umgebung des Basismaterials bleiben.

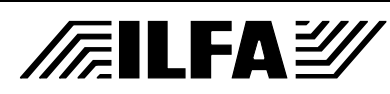

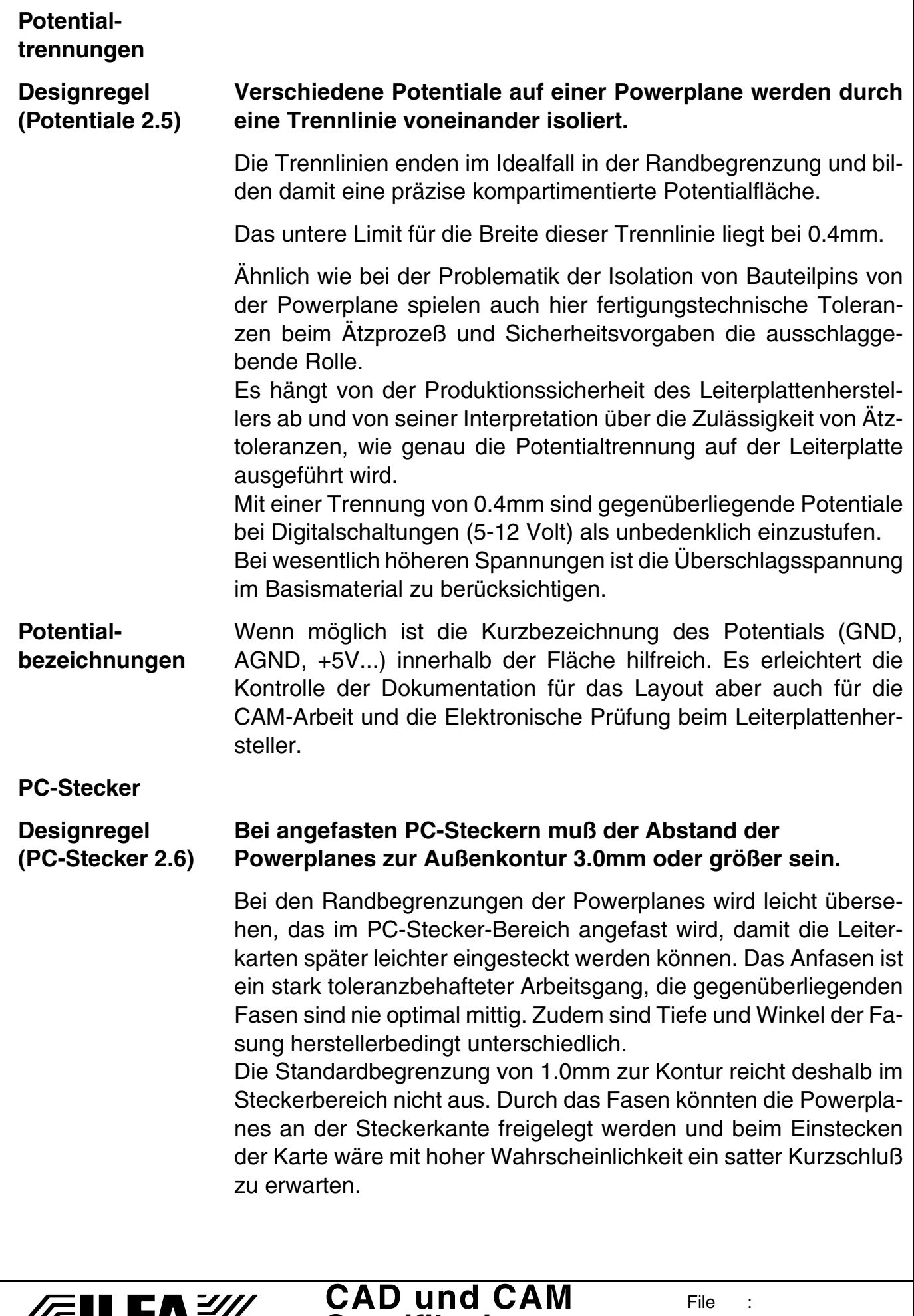

**Spezifikationen**

**/Failfa**y/

File :

Erstellt : 17.07.2000 / Wi

Erforderlich ist deshalb an der Steckerkante eine Begrenzung von 3.0mm zum Potential.

Weil im Steckerbereich keine Kontakte an das Potential geführt sind, ist die beste Lösung, die Layer unterhalb des Steckers vollständig von Potentialen freizuhalten und die Randbegrenzung schon auf Höhe des PC-Steckers beginnen zu lassen.

#### **Einbettung von Signalen in Powerplanes**

**Designregel (Einbettung 2.7)**

#### **Für eingebettete Leiterbahnen in Powerplanes müssen 2 Datensätze erstellt werden.**

**Einer enthält die vorgesehenen Leiterzüge, der andere die Powerplane und die Isolierung der Leiterzüge.**

Das Layouten ist eigentlich unkompliziert. Wenn da nicht die eine, letzte, Leiterbahn wäre, die wegen Platzmangels auf die Schnelle in eine Powerplane gelegt wird.

Aus einem simplen Datensatz wird dadurch eine komplexe Füllstruktur mit explodierenden KBytes. Bei reinen Powerplanes (und übrigens auch bei Lötstopmasken) ist die Strategie des CAD-Postprozesses, die Daten "negativ" auszugeben. Der Einfachheit halber wird dort, wo eine Freistellung vom Potential erfolgen soll, ein "Pad" gesetzt. Die Invertierung von "schwarz" und "weiß" am Fotoplotter des Leiterplattenherstellers sorgt dann für einen Film, der die funktionell richtige Bildstruktur enthält.

Diese Vorgehensweise kann bei eingebetteten Signalen übernommen werden. Dazu muß CAD zwei Files ausgeben. Das erste enthält normal die "negative" Darstellung der Powerplane mit den Freihaltungen für die zu ergänzenden Leiterbahnen und Pads, die in einem zweiten File "positiv" ausgegeben werden.

Die CAM-Software montiert diese beiden Datensätze und gibt sie an den Fotoplotter als "Kombinierten Film" weiter.

In der Dokumentation wird für die Freistellung der eingebetten Signalleitung eine Weite von 0.6mm gefordert (= umlaufend 0.3mm). Dies ergibt sich, weil nicht immer sichergestellt werden kann, ob die Montage bei Leiterplattenhersteller nicht doch eventuell manuell erfolgt.

Bei einer elektronischen Montage genügt eine Freistellung von  $0.4$ mm (= umlaufend  $0.2$ mm).

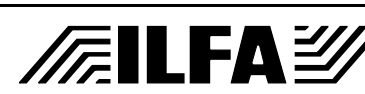

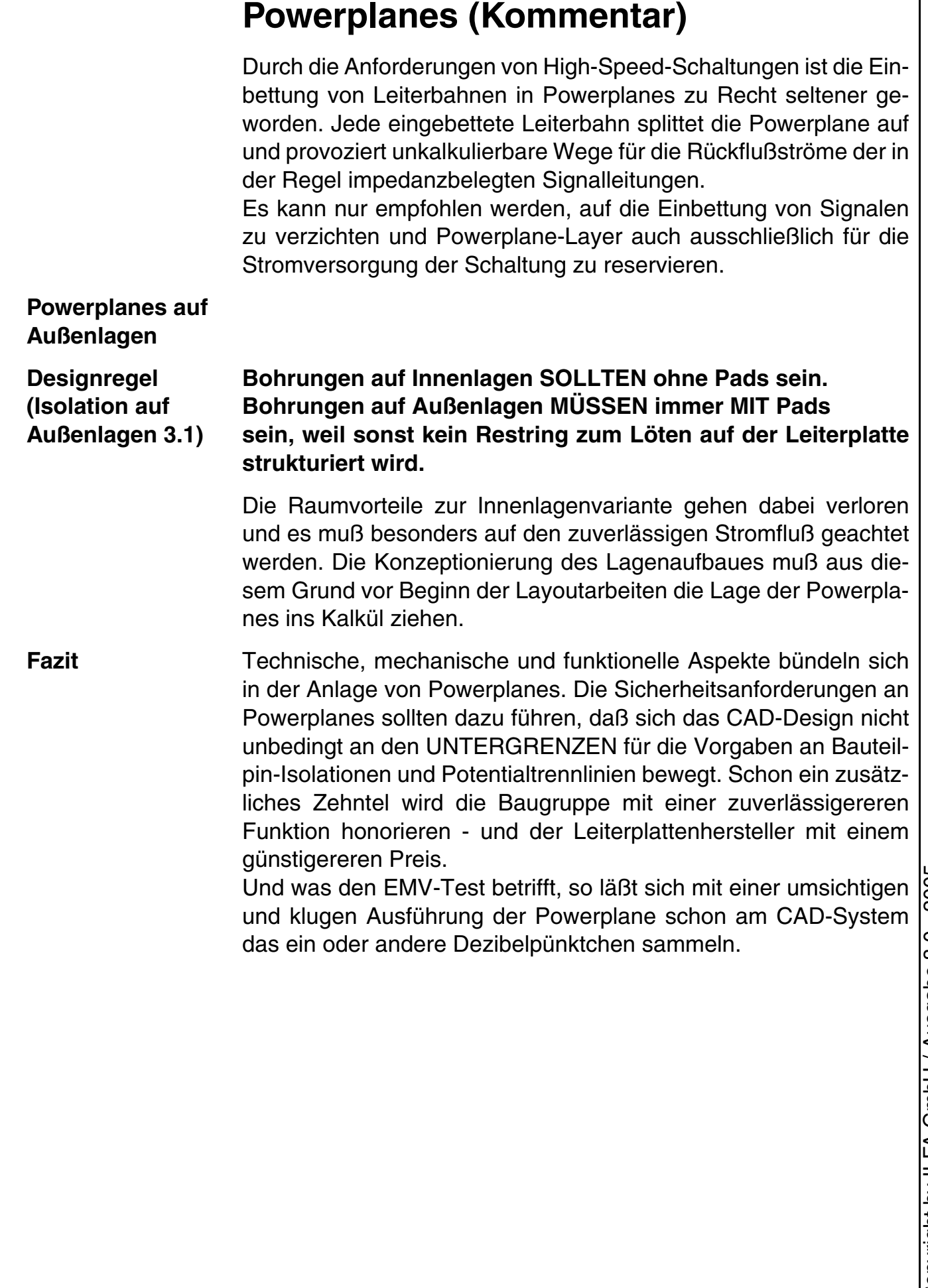

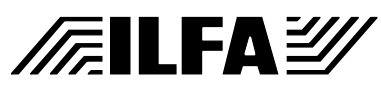

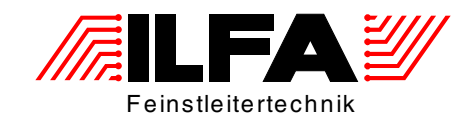

# Leiterplatten Handbuch Publikationen

ILFA Feinstleitertechnik GmbH Lohweg 3 30559 Hannover

fon +49 511 / 95 95 5 - 0 fax +49 511 / 95 95 5 - 42

[mail vertrieb@ilfa.de](mailto:vertrieb@ilfa.de) [web www.ilfa.de](http://www.ilfa.de)

## **Absorptives Stromversorgungssystem in Leiterplatten**

#### *Prof. Chr. Dirks*

Im Rahmen einer Zusammenarbeit zwischen der ILFA GmbH in Hannover und Prof. Chr. Dirks ist eine neuartige Leiterplatte entwickelt worden, die einen nennenswerten Beitrag u.a. zur Minderung der Störabstrahlung leistet:

Den Satz von der Erhaltung der Energie kennt jeder Ingenieur. Man kann ihn auch auf die Praxis der EMV anwenden. Dies heißt zunächst, daß man Störleistung, wenn sie erst einmal erzeugt ist, nur wieder los wird, wenn man sie absorbiert, das heißt, in Wärme umsetzt. Umgekehrt ausgedrückt bedeutet dies, daß man alle Störleistung, die man nicht absorbiert, fortleiten oder abstrahlen wird. Energie kann nicht verschwinden. Sie kann nur umgeformt werden. Das heißt aber auch, daß ein Kurzschluß nicht hilft: Baut man in eine Leitung einen Kondensator ein, so wird die Störleistung an diesem "Kurzschluß", der ohnehin nur schmalbandig wirkt, lediglich reflektiert, aber auf keinen Fall verschwinden. Man kann Störleistung auch nicht dadurch vernichten, daß man sie "zur Masse ableitet".

Der Grund, weswegen Ferritbauteile und Widerstände in der EMV meist sehr erfolgreich eingesetzt werden, liegt darin, daß diese Bauelemente elektromagnetische Energie in Wärme umsetzen, also absorbieren können.

Wenn man bei der Behandlung von EMV-Problemen Konstruktionen stets so auslegt, daß sie Störleistung besonders gut absorbieren, kann man gute Erfolge erzielen.

Im folgenden soll ein Groundplane- / Powerplanesystem für Leiterplatten vorgestellt werden, welches schon vom Aufbau her eine starke Absorption aufweist und deshalb die Abstrahlung aus Leiterplatten, die dieses System verwenden, drastisch zu mindern vermag. Da die Maßnahme die im Stromversorgungssystem erzeugte Störleistung trifft, ist die Konstruktion besonders bei der Anwendung von CMOS - integrierten Schaltungen mit Querströmen, also der Mehrzahl der heute verwendeten CMOS- Schaltungen, wirksam.

Zunächst soll der Aufbau einer absorptiven Vcc-Plane beschrieben werden. Die verwendete Struktur besteht aus einer Kupferfläche, die so geätzt ist, daß eine Schar kleiner Sechsecke entsteht, die untereinander keine elektrische Verbindung haben. Die erforderliche Verbindung wird dadurch hergestellt, daß über die ganze

#### **Publikationen**

**FILFAY** 

## **Absorptives Stromversorgungssystem in Leiterplatten**

Fläche eine dünne Karbonschicht aufgetragen wird. Dies kann z.B. durch Verwendung einer Widerstandspaste aus der Dickfilmtechnik geschehen. Durch diese Konstruktion wird erreicht, daß Ströme, die in dieser Fläche fließen, einen deutlichen ohmschen Widerstand vorfinden, der weitgehend gleichmäßig über die Fläche verteilt ist. Hierdurch erhält die Fläche die gewünschte absorptive Eigenschaft.

Damit sind jedoch nicht gleich alle Probleme gelöst. Erstens muß die Widerstandspaste so ausgewählt werden, daß der Betrieb der integrierten Schaltungen nicht negativ beeinflußt wird. Zweitens ist die benötigte Karbonschicht mechanisch nicht unproblematisch, was erhebliche Expertise bei der Herstellerfirma der Leiterplatten erfordert. Drittens können derartige mit Widerstand belastete Flächen auch spezifische Abstrahlungsprobleme hervorrufen, die dann schnell zu einer Verschlechterung des Gesamtbildes der EMV der Leiterplatte führen können. Deshalb soll der Einbau einer solchen Fläche in eine komplette Platine betrachtet werden.

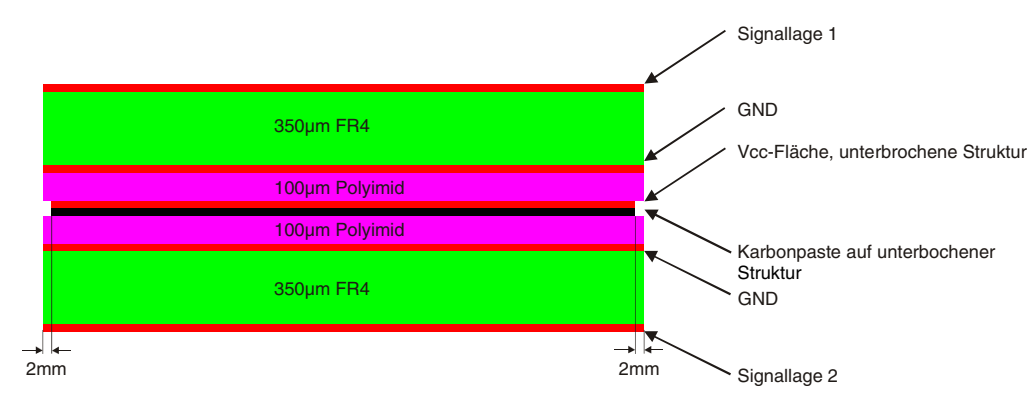

Der Aufbau einer Leiterplatte, die ein solches absorptives Groundplane- / Powerplanesystem enthält, ist in Bild 1 gezeigt. Die Vcc-Plane ist zwischen zwei Groundplanes eingefügt und bildet mit diesen eine Leitung. Der Einbau zwischen die beiden Groundplanes ist unerläßlich, um eine sonst zusätzlich entstehende E-Feld-Abstrahlung aus der Vcc-Plane zu verhindern.

Die aus den Flächen gebildete Leitung /1/ weist wegen des Widerstands in der Vcc-Plane eine extreme Dämpfung auf. Außerdem wird durch die sehr geringe Dicke der Isolierstoffe zwischen den Planes dafür gesorgt, daß dieses Leitungssystem einen außerordentlich niedrigen Wellenwiderstand aufweist.

**Bild 1: Aufbau eines 5-lagigen Multilayers mit absorptivem Stromversorgungssystem**

## **FELEAY**

#### **Publikationen**

**File** Erstellt : 14.12.1999AbsrpLp

 $8.0 - 2005$ © Copyright by ILFA GmbH / Ausgabe 8.0 - 2005 equent / Hame Copyright by ILFA

 $\odot$
# **Absorptives Stromversorgungssystem in Leiterplatten**

Diese beiden Eigenschaften führen zu einem sehr EMV-günstigen Verhalten der gesamten Leiterplatte /2/. So kann ein solches Groundplane- / Powerplanesystem keine Strukturresonanzeffekte aufweisen, weil die hohen Verluste im Leitungssystem dies verunmöglichen. Ferner führt die Dämpfung in diesem System zur Verminderung der Überschwinger auf den Signalpulsen.

#### **Bild 2: Vergleich der Signalverläufe**

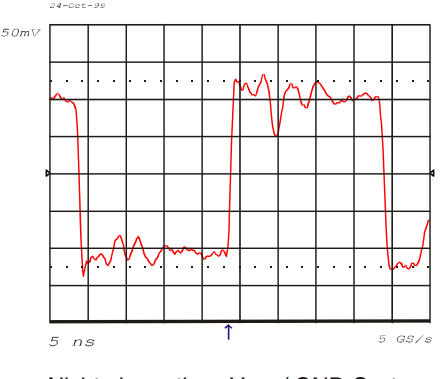

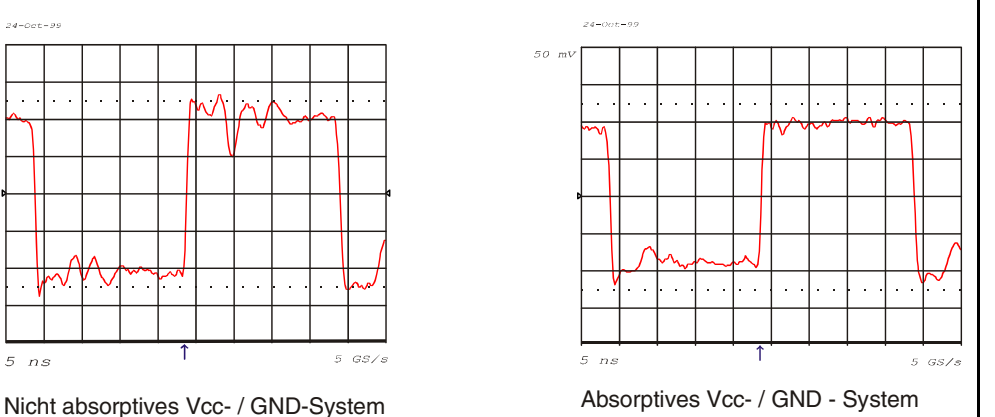

In Bild 2 sieht man hierzu die Vergleichsmessung. Sie wurde durchgeführt auf einer EURO-Platine - entsprechend Bild 1 - mit Bauelementen der Serie 74ACT, die durch ihr besonders ungünstiges EMV-Verhalten bekannt sind. Links sieht man den Signalverlauf bei einer Leiterplatte ohne absorptives Groundplane-/ Powerplanesystem und rechts das Signal in einer ansonsten gleichartigen Platine mit absorptivem System. Der Signalverlauf ist weniger unruhig. Besonders ist hervorzuheben, daß die Flankengeschwindigkeit kaum beeinflußt ist. Dies ist besonders bei Anwendung schneller Logik interessant, weil EMV-Maßnahmen normalerweise eine deutliche Verlangsamung der Flanken bewirken.

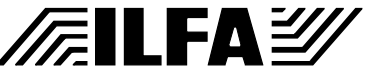

#### **Publikationen**

**File** Erstellt : 14.12.1999AbsrpLp

# **Absorptives Stromversorgungssystem in Leiterplatten**

#### **Bild 3: Vergleich der Signalverläufe**

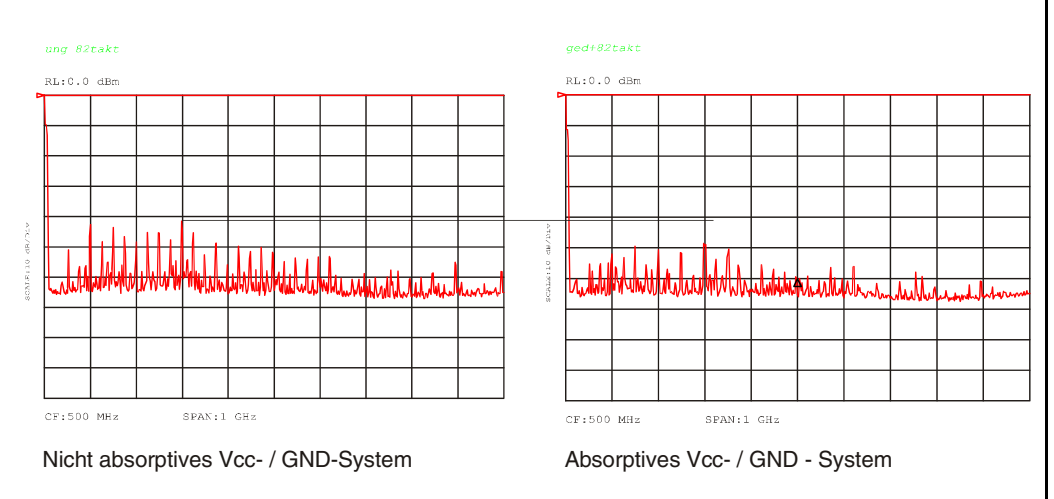

Die Unterschiede in der Abstrahlung zeigt Bild 3: Links die Abstrahlung aus einer "normalen" Karte und rechts die aus einer absorptiven. Die Verbesserung erreicht 10dB.

Für den Praktiker mag es interessant sein, daß man das absorptive Groundplane- / Powerplanesystem in eine bestehende Leiterplatte einfügen kann, ohne das ganze "routing" in den Signallagen ändern zu müssen. Das könnte eine Hilfe sein, wenn man einmal mit einem Aufbau bei der Abnahme durchgefallen ist.

Der Verfasser nimmt gern Kontakt mit interessierten Lesern auf: Email: EMVProf@aol.com

Weitere Informationen finden Sie auch auf der ILFA-Homepage unter: http://www.ilfa.de

Literatur:

- 1) Dirks,Chr. : Geniestreich Elektronik Praxis Nr.17 1998, S24ff
- 2) Deutsche Patentanmeldung 19854271.2 "Leiterplatte mit Segmenten und Karbonpaste"

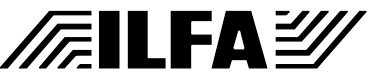

#### **Publikationen**

File : Erstellt : 14.12.1999AbsrpLp

#### *Ulrich Wagner / Arnold Wiemers*

**Einleitung** Die Leiterplattentechnik ist bedingtermaßen eng mit der Chiptechnologie verbunden. Die Entwicklung der Leiterplatte ist deshalb genauso rasant wie der Fortschritt der Microchips. Immer hochintegriertere Bausteine mussten durch immer komplexere Leiterplatten miteinander verbunden werden. Die konventionelle Technik wurde durch SMD-Technik ersetzt, die Anzahl der Layer stieg. Mit der Weiterentwicklung der Leiterplatte veränderten sich auch die Anforderungen an die Bohrungen. Die "einfachen" Bohrungen durch alle Ebenen mit einem Durchmesser größer 1mm zur Kontaktierung bedrahteter Bauteile traten in den Hintergrund. Heutzutage werden Bohrungen hauptsächlich dazu benutzt, verschiedene Ebenen einer Leiterplatte miteinander zu verbinden. Dabei sind die Platzverhältnisse äußerst beengt, wodurch möglichst kleine Bohrdurchmesser gefordert sind. ILFA hat von je her die Weiterentwicklung der konventionellen Bohrtechnik beständig vorangetrieben. Die Leistungsfähigkeit ist im Laufe der Zeit bereits erheblich gesteigert worden und wird auch in Zukunft weiter verfeinert werden. Jedoch stößt man mit den bestehenden Verfahren an Grenzen, die wohl nur durch neue Bohrtechniken durchbrochen werden können. Diese neuen Bohrverfahren gilt es auf die Serienproduktion zu adaptieren und auch weiter zu entwickeln.

> Die Bohrungen auf einer Leiterplatte werden in drei Kategorien eingeteilt:

- 1.) Montagebohrungen
- 2.) Bauteilbohrungen
- 3.) Kontaktierungen

#### **1. Montagebohrungen**

Montagebohrungen werden zur Befestigung der Leiterplatte im Gehäuse, zur Befestigung von Baukörpern auf der Leiterplatte oder auch zur Justage einstellbarer Bauteile genutzt. Sie gehen durch alle Ebenen eines Multilayers hindurch.

Montagebohrungen können nicht kontaktiert (ndk) sein und somit zur reinen Montage dienen. Sie können aber auch kontaktiert (dk) sein und damit z. B. die Funktion einer Bauteilbohrung haben oder Ground-Layer mit dem Gehäuse verbinden oder auch Kühlkörper an Wärmeableitflächen anschließen.

Üblicherweise bewegt sich der Bohrdurchmesser von Montagebohrungen zwischen 1.70 und 6.40mm in Abstufungen von 0.05mm. Bohrdurchmesser größer 6.40mm gelten als Fräskontur.

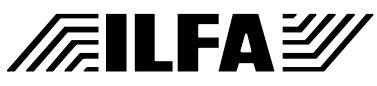

**2. Bauteilbohrungen** Bauteilbohrungen sind für die Aufnahme bedrahteter Bauteile bestimmt. Sie gehen wie Montagebohrungen durch alle Lagen eines Multilayers und können ebenfalls nicht kontaktiert oder kontaktiert sein. Ist eine Bauteilbohrung kontaktiert, so wirkt sie für den entsprechenden Bauteilanschluss immer als Kontaktierung – im Gegensatz zur ndk-Bohrung, die zur reinen Fixierung eines Bauteils eingesetzt werden kann. Üblicherweise bewegt sich der Bohrdurchmesser von Bauteilbohrungen zwischen 0.60 und 1.65mm in Abstufungen von 0.05mm.

**3. Kontaktierungen** Kontaktierungen stellen den galvanotechnischen Kontakt zwischen mehreren Ebenen einer Leiterplatte her. Sie sind stets durchkontaktiert, sollen dabei aber niemals als Bauteilbohrung fungieren. Bohrdurchmesser von mechanischen Kontaktierungen zwischen 0.05 und 0.55mm in Abstufungen von 0.05mm werden als Vias bezeichnet. Bei mechanischen Kontaktierungen, die kleiner gleich 100µm und größer als 50µm sind, spricht man von Microvias. Bohrdurchmesser kleiner 90µm können auch als Laservias oder Photovias ausgelegt werden.

> Wie weiter oben bereits erwähnt, haben Bohrungen in den komplexen und hochintegrierten Leiterplatten der heutigen Zeit hauptsächlich die Aufgabe, verschiedene Ebenen eines Multilayers miteinander zu verbinden. Die geforderte Anbindung entsprechender Ebenen bestimmt die Art der zu wählenden Bohrung. Diese sind in drei Gruppen zu unterteilen:

- a.) Durchkontaktierungen
- b.) Buried Vias
- c.) Blind Vias

Die Art der Bohrung und der damit verbundene Bohrdurchmesser haben entscheidenden Einfluss auf die maximale Platinendicke sowie den Aufbau eines Multilayers. Da der kleinste Bohrdurchmesser die maximale Bohrtiefe festlegt (aspect ratio), wird sowohl die Platinenstärke (Durchkontaktierungen) als auch der Abstand einzelner Lagen zueinander (Buried Vias, Blind Vias) limitiert.

**FEILFAY** 

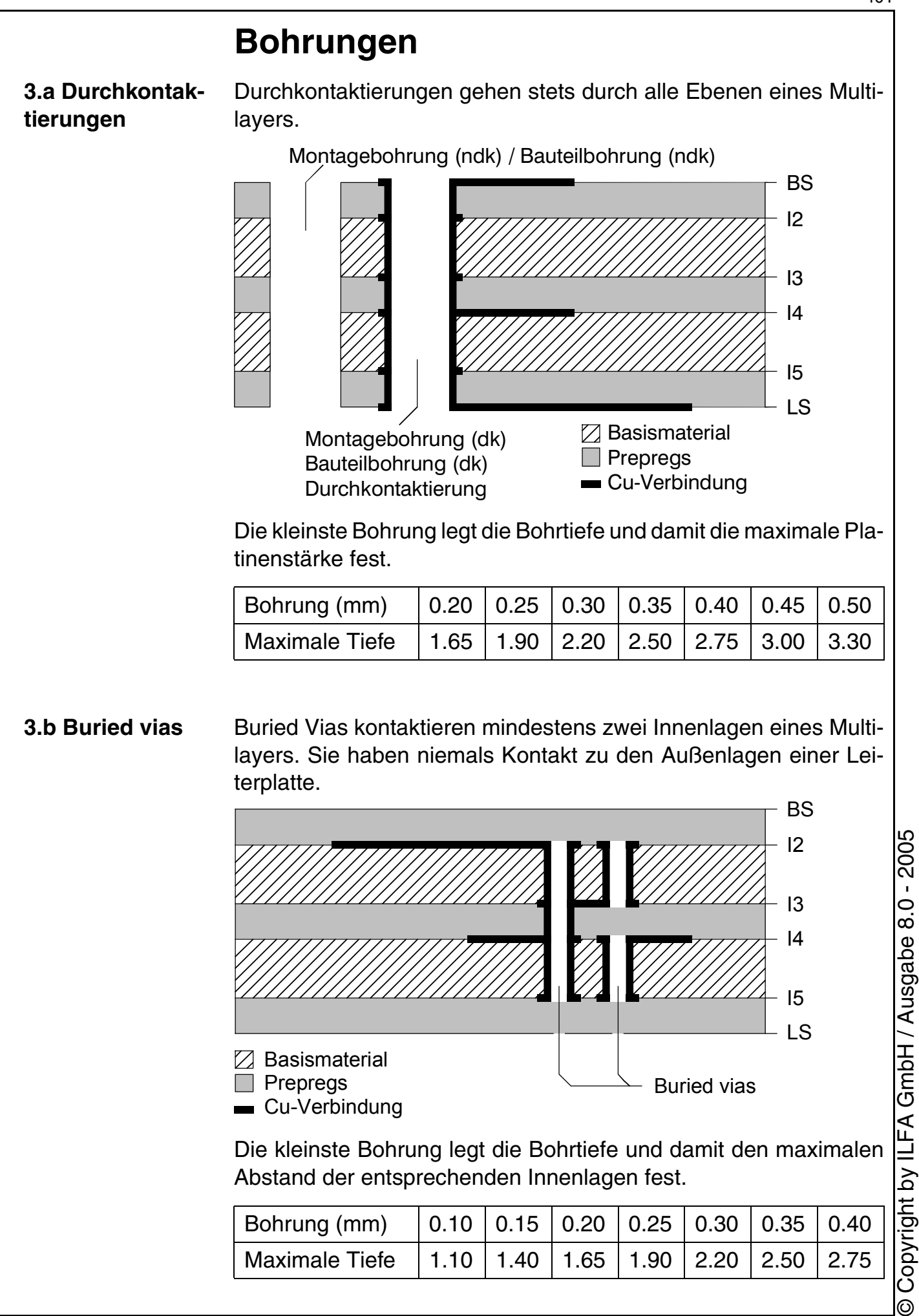

#### **Publikationen**

**/FILFA2** 

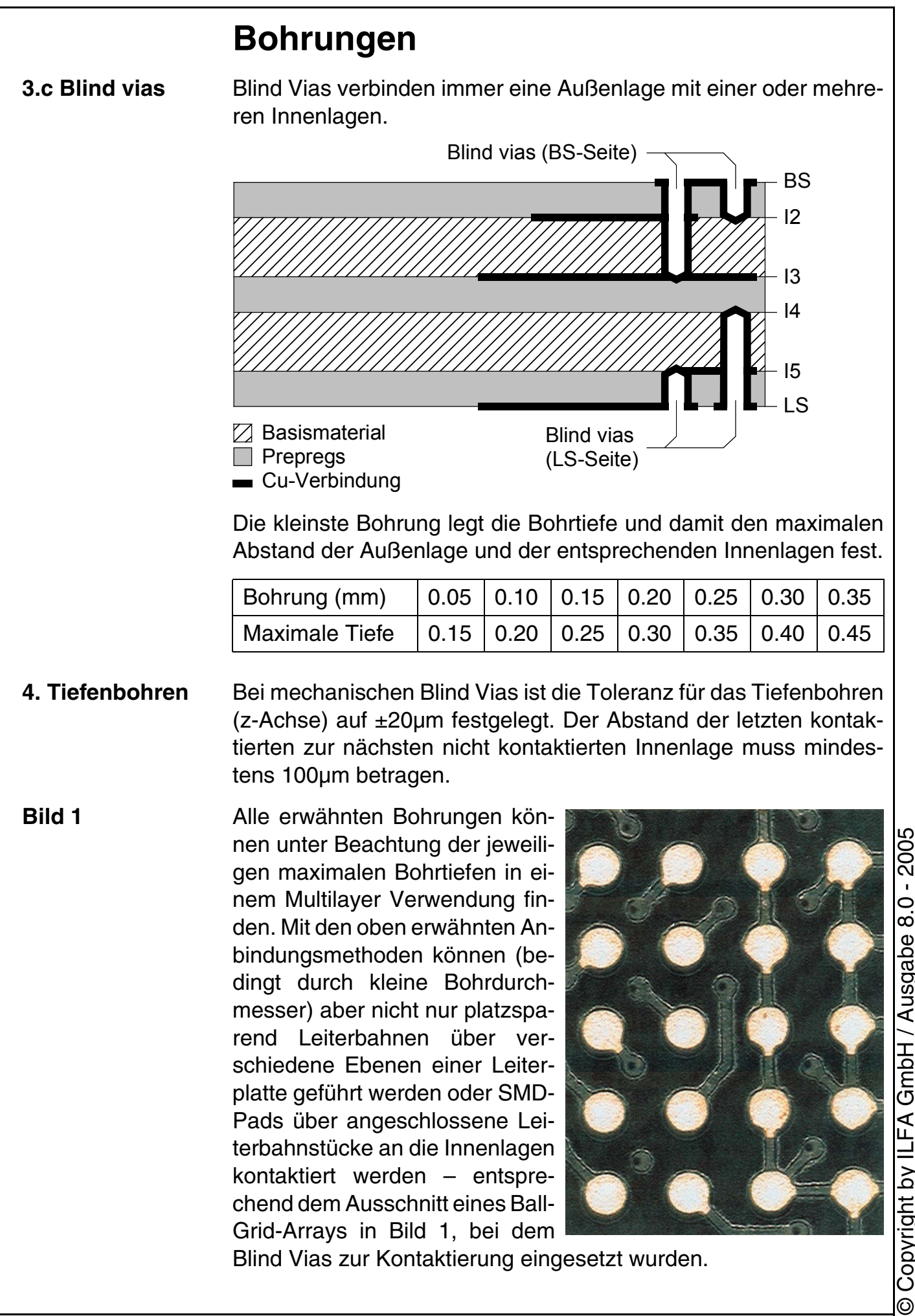

**Publikationen**

**FEILFAZ** 

**File** 

Erstellt : 22.08.2001 / Wi

**Bild 2** Vielmehr können SMD-Pads ohne zusätzlichen Platzbedarf direkt mit den Innenlagen verbunden werden, indem Blind Vias in die Padfläche integriert werden. Verschiedene Kontaktierungsmöglichkeiten mit Blind Vias zeigt Bild 2 bei einem Padabstand von 1.27mm. Das obere Pad zeigt das klassische separate Via. Das mittlere Pad ist einzeln innerhalb der Fläche, das untere Pad sogar mehrfach innerhalb der Pad-Fläche kontaktiert.

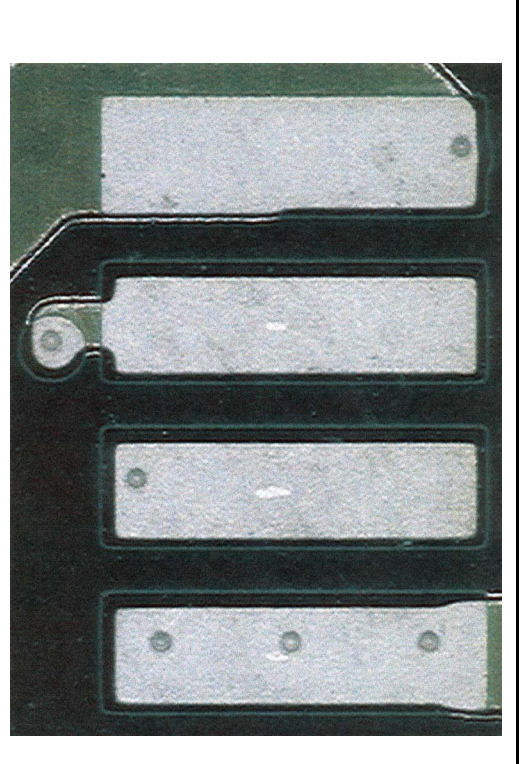

**5. Abstand zur Kontur** Für alle Bohrungen ist zu beachten, dass der Abstand einer Bohrwandung zur Leiterplattenkontur mindestens 1mm betragen muss, d. h. der Abstand Lochmitte zur Leiterplattenrand muss mindestens 1mm + ½ Bohrdurchmesser sein.

#### **6. Bohrplan** Die Vielzahl der Bohrungen auf einer Leiterplatte, die unterschiedlichen Arten der Bohrungen sowie die verschiedenen Bohrdurchmesser erfordern schon im Layout der Leiterplatte ein genaues Verzeichnis.

Der Bohrplan liefert alle diese Informationen und wird für die Herstellung und die qualitative Kontrolle sowie für die Bestückungsvorbereitung unbedingt benötigt. Er sollte als Gerberdatensatz vorliegen und folgende Informationen enthalten:

- die kontaktierten und nichtkontaktierten Bohrungen
- die Senkbohrungen
- die Symbolbeschreibung und Legende.

Der zum Bohrplan gehörende Umschnittplan muss

- die bemaßte Kontur
- die bemaßte Referenz

angeben.

/扁LFA多

2005 © Copyright by ILFA GmbH / Ausgabe 8.0 - 2005 Copyright by ILFA GmbH / Ausgabe 8.0 -

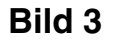

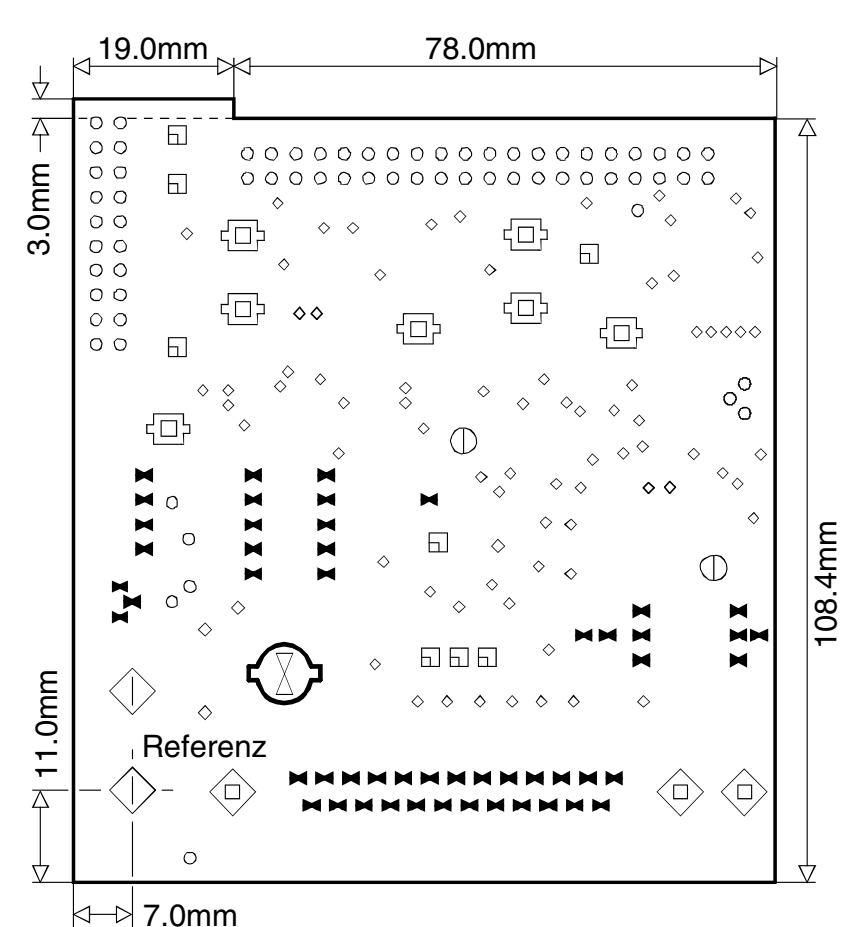

Obenstehendes Bild zeigt ein Beispiel für einen Bohrplan, der alle geforderten Daten enthält. Die Legende zu diesem Bohrplan spezifiziert jedes der verwendeten Bohrsymbole.

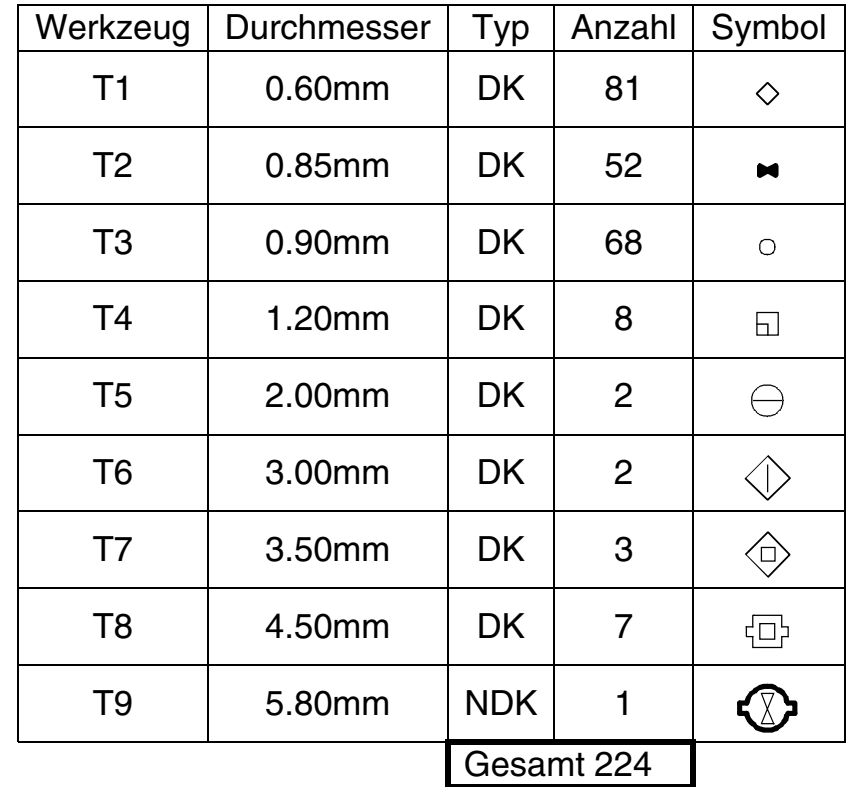

© Copyright by ILFA GmbH / Ausgabe 8.0 - 2005 © Copyright by ILFA GmbH / Ausgabe 8.0 - 2005

#### **Publikationen**

**/FailFa**y

#### File Erstellt : 22.08.2001 / Wi

**FEILFAY** 

**7. Bohrsymbole** Die Bohrsymbole des Bohrplanes geben die genaue Position jeder Bohrung sowie deren Durchmesser an. Sie müssen klar und eindeutig lesbar sein. Jedes Symbol ist einer bestimmten Bohrung eineindeutig zugeordnet und getrennt in kontaktierte und nichtkontaktierte Bohrungen gelistet. Diese Zuordnung der Bohrsymbole zu einer Bohrung ist für die Dokumentation des CAD-Layoutes und die Produktprüfung der Leiterplatte unerlässlich.

Bei Bohrsymbolen sind folgende Regeln zu beachten:

- Das Bohrsymbol gibt den vorgegebenen Enddurchmesser der Bohrung an.
- Jede Bohrung hat (möglichst) ein eigenes, nicht verwechselbares Symbol.
- Die Symbole unterscheiden kontaktierte und nichtkontaktierte Bohrungen.
- Die Symbole unterscheiden (möglichst) Vias von Bauteilbohrungen.
- Die Symbole unterscheiden Bohrdurchmesser mit einem Abstand von 0.10mm (0.3, 0.4, 0.5, ...) und die Zwischengrößen (0.35, 0.45, 0.55, ...).

Für alle eingesetzten Bohrdurchmesser von 0.05mm bis 6.40mm werden Bohrsymbole vergeben. Um die hohe Anzahl der unterschiedlichen Bohrdurchmesser einfach aber doch variabel darstellen zu können, wird das eigentliche Bohrsymbol aus zwei graphischen Symbolen konstruiert – einem inneren und einem äußeren. Das äußere Symbol gibt den ganzzahligen mm-Wert des Bohrdurchmessers an. Eine fette Kontur zeigt an, dass es sich um eine nichtkontaktierte Bohrung handelt.

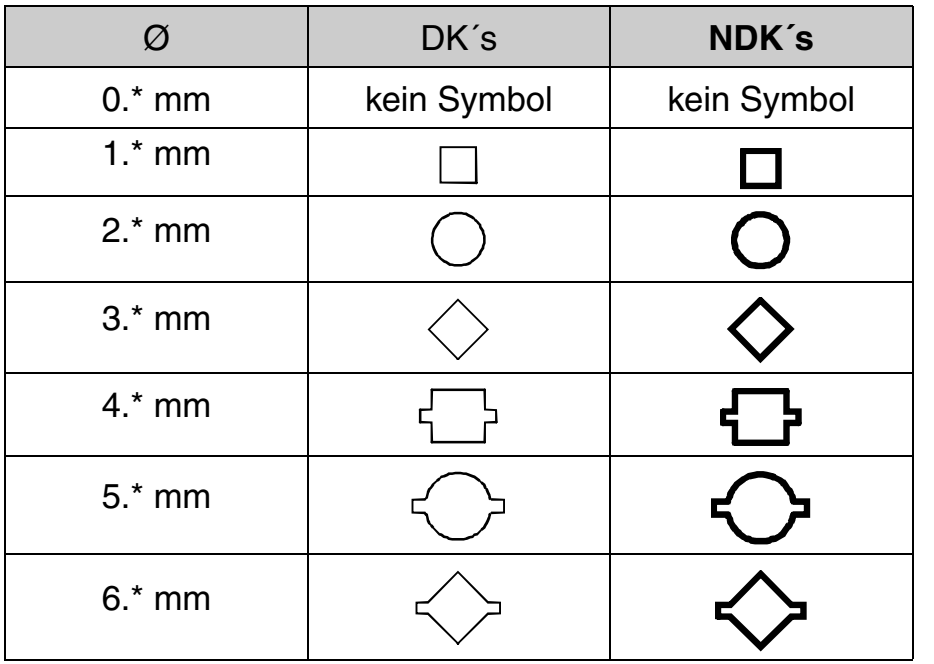

**Publikationen**

**File** Erstellt : 22.08.2001 / Wi

Die inneren Symbole geben den zweistelligen Nachkommawert an. Die Symbole für ganze 1/10mm sind dabei hohlflächig dargestellt. Die Symbole für die Zwischengrößen in 5/100mm Auflösung sind vollflächig ausgefüllt.

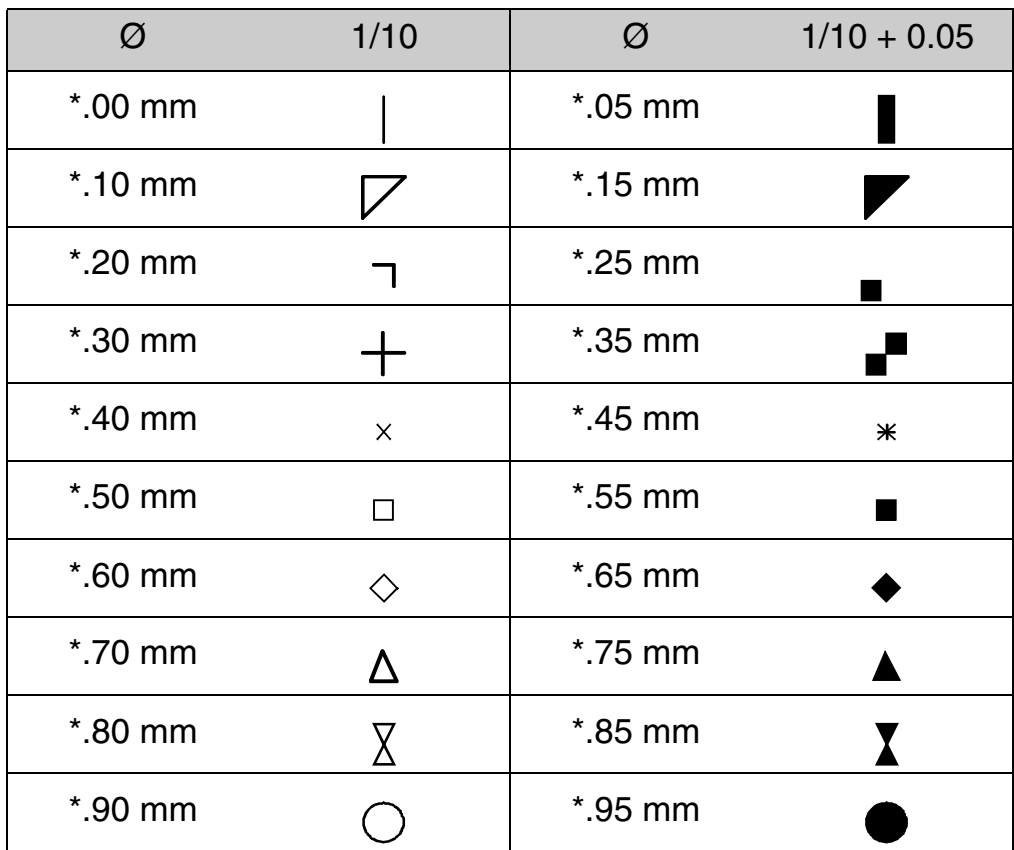

Vias mit einem Durchmesser ≤ 0.35mm und nichtkontaktierten Bohrungen mit einem Durchmesser ≤ 0.75mm ist kein individuelles Bohrsymbol zugeordnet.

- **8. Bohrendmaße** Das Endmaß einer Bohrung wird durch das CAD-System vorgegeben. Das geeignete Bohrwerkzeug ist nach diesen Vorgaben unter Berücksichtigung der Werkzeugtoleranz des Bohrers sowie der galvanischen Oberfläche der Leiterplatte auszuwählen. Es gelten die folgenden Regeln:
	- Bohrwerkzeuge sind in Größenabständen von 0.05mm verfügbar.
	- Bohrwerkzeuge haben ein Untermaß von 0.01 bis 0.02mm.
	- Die Standardtoleranz für das Endmaß eines Bohrdurchmessers darf ±0.05mm nicht überschreiten.

Die Bohrwerkzeuge für nicht kontaktierte und kontaktierte Bohrungen sind nach unterschiedlichen Kriterien auszuwählen:

- Bohrwerkzeug (NDK) =  $E$ ndma $\beta$  + 0.05mm
- Bohrwerkzeug (DK) =  $EndmaB + 0.1mm$

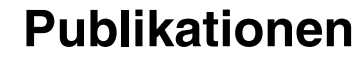

**FILFAZ** 

Eine Ausnahme ist bei Hot-Air-Leveling-Oberflächen zu beachten. Hier sind Bohrwerkzeuge für Bohrungen ab 0.65mm um 0.15mm größer als das Endmaß einzusetzen.

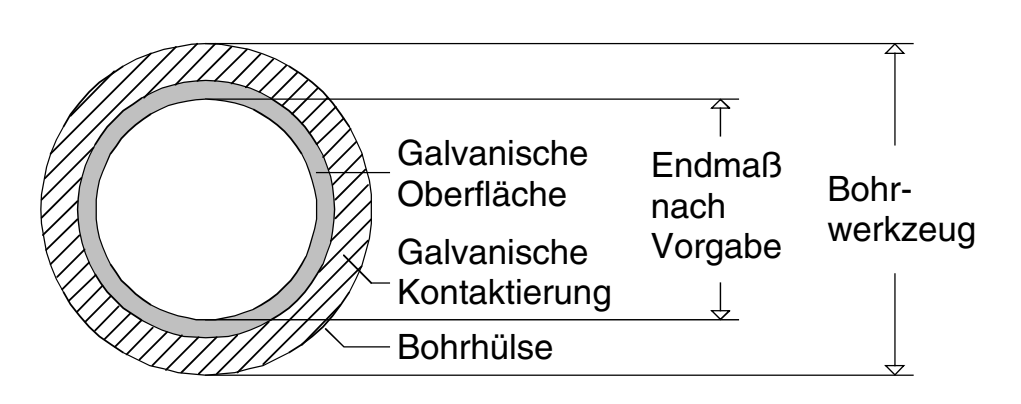

#### **9. Werkzeugtabellen** Der Durchmesser von Bohrwerkzeugen wird allgemein in mm angegeben. Bei der Umrechnung in mil-Werte wird jedem mm-Wert ein definiertes mil-Intervall zugeordnet – Umrechnungstabellen können auf den Internet-Seiten der Firma ILFA unter dem Stichwort Bohrwerkzeuge eingesehen werden.

- 10. Bohrlimit ILFA bohrt in der Serienproduktion mit mechanischen Bohrwerkzeugen bis zu einem kleinsten Bohrdurchmesser von 50µm. Die Bohrverfahren für das sichere und wirtschaftliche Bohren dieser kleinen Durchmesser wurden über Jahre hin verfeinert und optimiert. Die eingesetzten Bohrmaschinen sind granitgelagerte, vollautomatische 1-Spindelbohrmaschinen mit Werkzeugmanagement und integrierter Laser-Messstation oder auch granitgelagerte 3-Spindelbohrmaschinen mit eigenem Werkzeugmanagement pro Spindel.
- **Ziele** Das nächste zu erreichende Ziel von ILFA ist es, die Registrierung von Bohrprogramm zum Leiterbild insbesondere für MFT-Leiterplatten (Mikrofeinstleiter) zu steigern. Erreicht werden soll dieses Ziel durch die höhere Integration von Röntgenbohrmaschinen in den Prozessablauf. Daneben konzentriert sich das Unternehmen auf die Kombination von mechanischen und lasergebohrten Microvias in impedanzkontrollierten Starrflexschaltungen. Mittelfristig wird die 25µm-Technologie angestrebt, die als erstes Resultat hochfeine Leiterbildstrukturen für MCM-Module als Chipcarrier ermöglichen soll. Ergänzend zur Kontaktierungsstrategie der VIPs (Via in Pad) arbeitet ILFA an der Realisierung von VILs (Via in Line).

#### **Publikationen**

**/FILFA2** 

*Arnold Wiemers* 

**Zusammenfassung** Die FED/VdL-Projektgruppe "Design" hat 14 Fragen offengelegt, mit denen die Kompetenz eines Datenformates klassifiziert werden soll. Die Fragen sind im Konferenzband zur FED-Jahreskonferenz 2000 in dem Referat "FED/VdL-Projektgruppe Design" im einzelnen aufgeführt.

> Der Fragenkatalog bildet das Gerüst im Hintergrund für die vorliegende Betrachtung des Gerberformates.

> Neben der pauschalen Beschreibung der prinzipiellen Struktur des Gerber-Standards und seiner Tauglichkeit für die täglichen Aufgabenstellungen (Teil 1) befaßt sich dieses Referat mit allgemeinen Rahmenbedingungen, die jedes Format erfüllen sollte (Teil 2, unter Berücksichtigung der Fähigkeiten von "Gerber"), und zeigt die sinnvollen Wege (aus Sicht des Autors) für den zukünftigen Datenaustausch auf (Teil 3).

#### **Teil 1: Das Gerberformat**

Teil 1 informiert zusammenfassend über den Kern des Gerber-Formates und gibt Auskunft zu der technischen Einsetzbarkeit von "Gerber" aus heutiger Sicht.

**1.1 Vorwort** "Gerber" ist das einfachste, das zuverlässigste und sicherste Format für den Austausch von Daten zwischen CAD- und CAM-Systemen.

> "Gerber" ist nicht vollkommen. Natürlich nicht. Aber es bietet brachliegende Möglichkeiten, die für die Bewältigung der anstehenden Aufgaben bisher außer Acht gelassen worden sind.

> Das ändert nichts daran, daß "Gerber" sich der Diskussion um neue, andere Datenformate stellen muß. Das Format muß beweisen, daß es in der Praxis nicht nur weiterhin tauglich ist, sondern darüber hinaus eine Zukunft hat. In der Vergangenheit hat "Gerber" diese Herausforderungen mehrfach angenommen und mit stiller Bravour bestanden. "Step", "Next", "IPC-D350" sind längst vergangene Stichworte früherer Debatten und Konferenzen.

"Gerber" dagegen ist geblieben.

Welches Phänomen verbirgt sich hinter diesem anscheinend so unvollständigen, unscheinbaren und unspektakulären Format ?

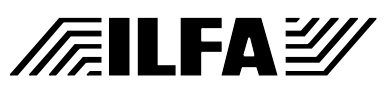

**1.2 Gerber: das Problem und die Lösung** Fotoplotten, Laserdirektbelichtung, Bohren, Fräsen, Ritzen, Elektronische Prüfung, Flying-Probe-Tester, AOI-Systeme: Der Gang durch die Produktionsräume eines Leiterplattenherstellers führt an komplexen Maschinensystemen vorbei, die, jedes für sich so völlig verschieden vom anderen, doch alle eine Gemeinsamkeit haben: Alle aufgeführten Maschinensysteme müssen Positionen auf einem Werktisch ansteuern.

> Sucht man für die Beschreibung dieser Aufgabenstellung nach einem mathematischen Modell, dann stellt man fest, daß es sich um Probleme in zweidimensionalen, karthesischen Koordinatensystemen handelt, also um die geometrische Beschreibung von Punkten und Vektoren in einer Ebene.

> Nun, wir wissen, daß ein Punkt "P" in der Ebene durch die Angabe seiner X-,Y-Koordinaten hinreichend und eineindeutig definiert ist (P (X/Y). Das wußte der Amerikaner Mr. Gerber in den 70er Jahren natürlich auch. Bis zu dieser Stelle konnte er auf den Erfahrungen der NC-gesteuerten Bohrmaschinen aufbauen, die selbstverständlich noch eine weitere Information haben mußten und zwar die Angabe des einzusetzenden Werkzeuges (= Tool).

> Die minimalistischste Vorgabe für ein Format zur Übertragung von Produktionsdaten an eine Produktionsmaschine war damit bereits gefunden. Es müssen das Werkzeug und nachfolgend aneinandergereiht die X- und Y-Positionen angegeben werden:

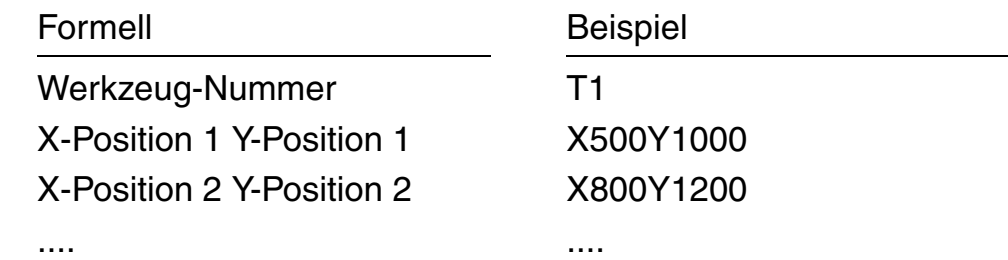

Für Mr. Gerber´s Fotoplotter war somit die Darstellung von Pads kein Problem. Er mußte seine Maschine nur so konstruieren, daß an der angesteuerten Koordinatenposition der Film nicht gebohrt sondern vermittels einer Lichtquelle beleuchtet wurde. In das optische System für die Belichtung wurde eine Vorrichtung eingesetzt, welche die Bohrwerkzeuge als Fotowerkzeuge simulierte und die uns heute als Blenden oder Apertures geläufig sind.

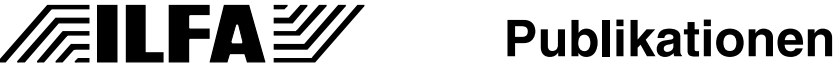

Wie aber sollte der Datensatz die Information für einen Vektor transportieren. Das mathematische Modell arbeitet in diesem Fall mit Richtungsangaben, Skalarmultiplikation und ähnlichen Alternativen, allesamt in ihrer Beschreibung zu komplex für die Ansteuerung einer Werkzeugmaschine. Da ein Vektor aber nichts anderes ist, als ein Geradenstück in einer Ebene, das durch Anfangs- und Endpunkt eindeutig bestimmt ist, und da eine Leiterbahn nichts anderes ist, als die Aneinanderkettung einzelner Vektoren, begnügte er sich mit der Angabe der jeweiligen Anfangs- und Endkoordinaten: V (X1/Y1),(X2/Y2).

Der geniale Schachzug von Herrn Gerber bestand aber darin, die Vektoren nicht mehr im Datenformat selbst diskret beschreiben zu wollen, sondern dafür einen der beiden Funktionszustände der Maschine zu nutzen, die das Licht entweder ein- oder ausschalten konnte.

Die einzige Erfordernis war die Verknüpfung der Koordinatenstruktur mit einer Maschinensteuerfunktion. Da er seine Werkzeuge nicht als "T's" kennzeichnete, wie bei Bohrmaschinen üblich, sondern als "D's" codierte, teilte er seine "D-Codes" in zwei Bereiche auf, die Maschinensteuerfunktionen (D0,..., D9) und die Fotowerkzeuge (D10,...,D999).

Von den Steuerfunktionen kommen bis heute nur "D1" (Licht an), "D2" (Licht aus) und "D3" (Blitzen) zum Einsatz, die übrigen Codes sind reserviert, wurden aber nie benötigt.

Das bis heute unverändert gültige "Standard-Gerber"-Format war damit festgelegt:

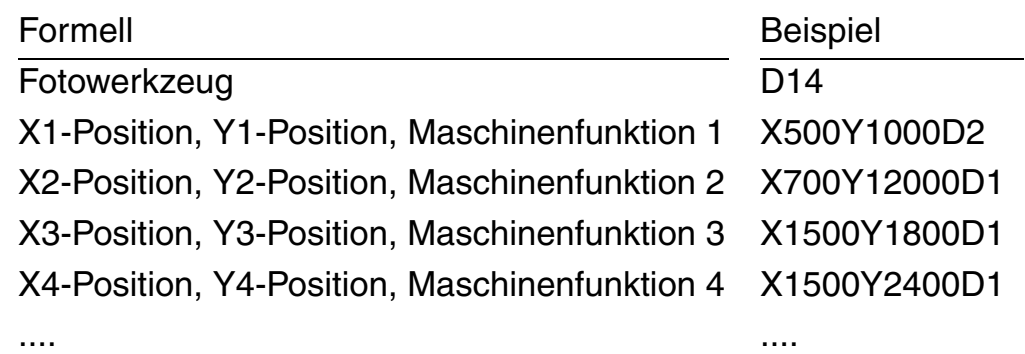

Copyright by ILFA GmbH / Ausgabe 8.0 - 2005 © Copyright by ILFA GmbH / Ausgabe 8.0 - 2005

 $\sqrt{\pi}$ ilfa $\cong$ 

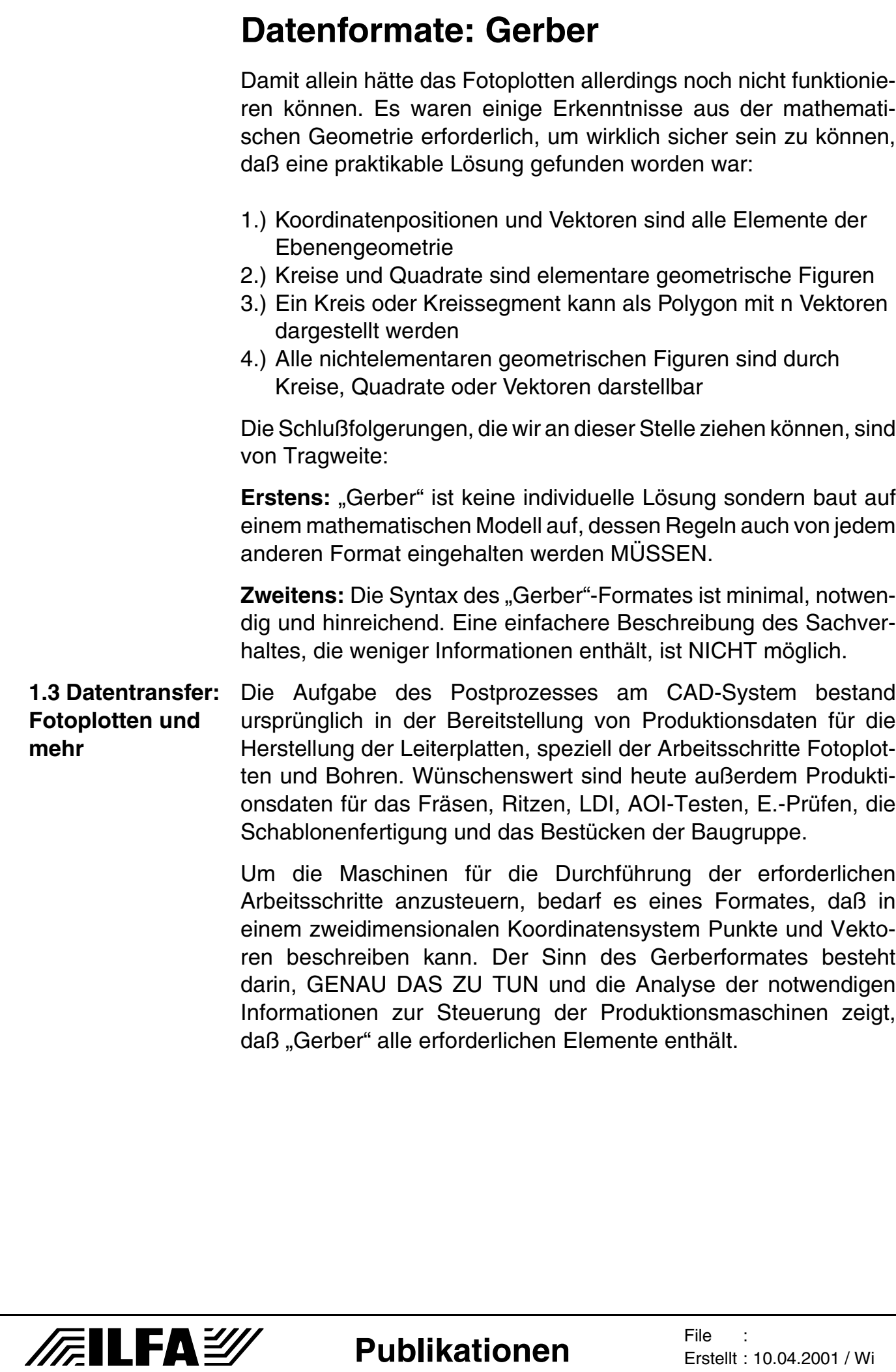

Erstellt : 10.04.2001 / Wi

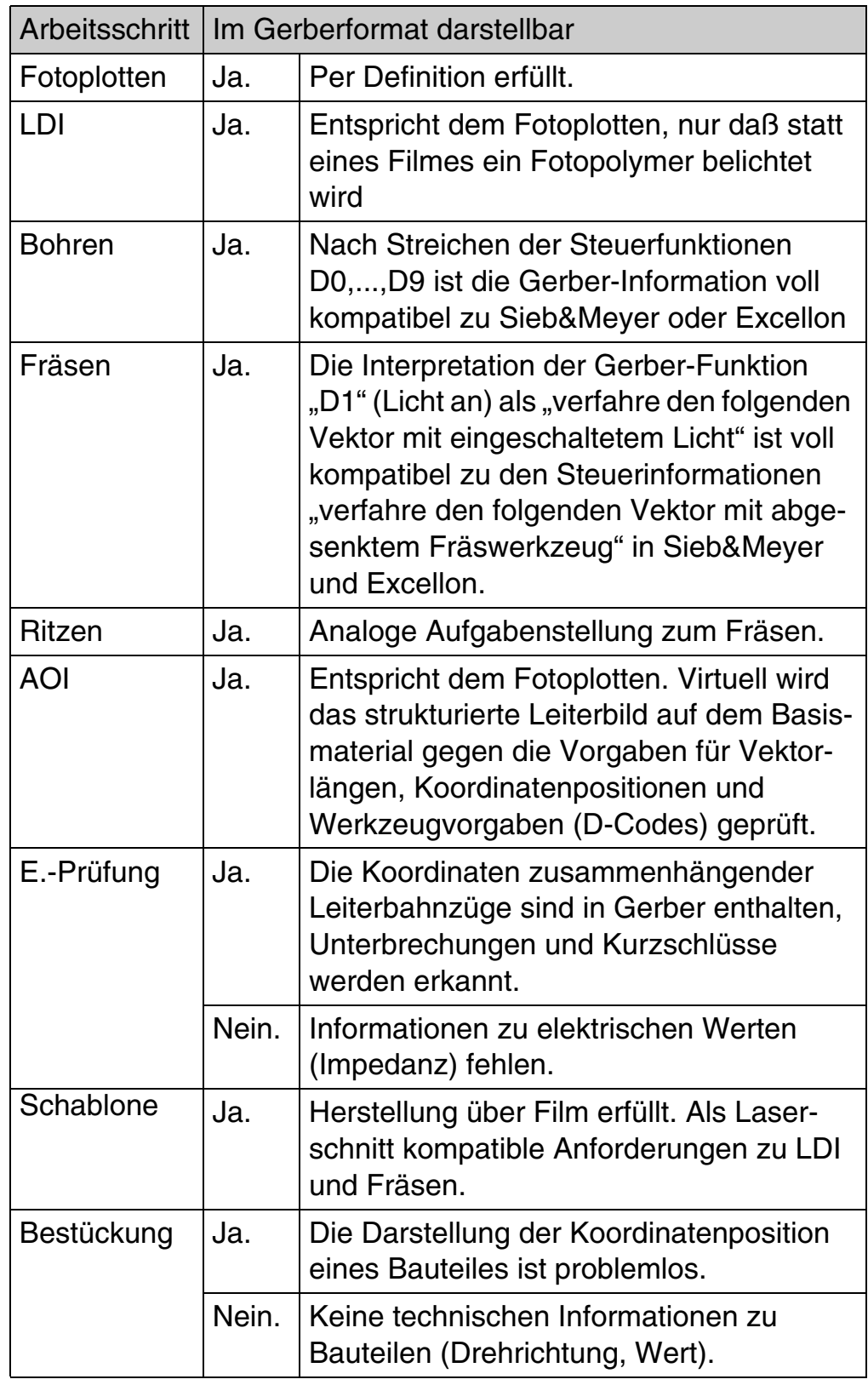

Wir halten also fest:

**/FallFAY/** 

**Drittens:** Jede Produktionsmaschine zur Herstellung von Baugruppen ist mit Informationen im "Gerber"-Format ansteuerbar.

**1.4 Verbreitung: wer setzt Gerber wo ein**

Alle arbeiten mit "Gerber". Jedes CAD-System gibt Gerberdaten aus, die meisten lesen dieses Format auch wieder ein. Jedes CAM-System liest Gerberdaten ein und gibt dieses Format für die Produktion wieder aus. Für CAM ist "Gerber" das Standard-Format für die Sicherung und Archivierung sowohl der Produktionsdaten (in Kombination mit "Excellon" oder "Sieb&Meyer"-Daten für CNC-Fräsen und -Bohren) als auch der Originaldaten.

Weltweit ist jeder Leiterplattenhersteller in der Lage, von Gerberdaten reproduzierbar zu fertigen. Die erforderlichen Konverter beim Übergang von "Gerber" zur Maschinen-Steuersoftware sind längst erprobt, funktionieren sicher und erfolgreich und sind in der Handhabung einfach und zuverlässig. Diese Entwicklung hat sich eben einfach aus den historischen Anforderungen so ergeben und heute steht die Erfahrung von Jahrzehnten hinter der täglichen Anwendung.

Obwohl heute kaum noch Vektorplotter im Einsatz sind, sondern Laserplotter, ist "Gerber" unverändert das Input-Format für die Filmbelichtung. Die notwendige Aufrasterung der Vektordaten für das zeilenweise Laserbelichten führt die Steuersoftware der Laserplotter durch. Die gleiche Vorgehensweise findet sich bei der Laser-Direkt-Belichtung (LDI) und für AOI-Systeme ist "Gerber" ein Standard-Input.

"Gerber" wird (seltener) umgesetzt in die Bohrformate "Sieb & Meyer" und "Excellon". Gerber-Konturen werden in Fräsdaten transformiert. Die Analyse der Gerber-Files für die Leiterbilder ermöglicht der elektronischen Prüfung die virtuelle Interpretation der Leiterbahnzüge, die Zuordnung der zu adaptierenden Prüfkoordinaten und die zuverlässige Auskunft, ob eine Leiterplatte Unterbrechungen oder Kurzschlüsse hat.

"Gerber" ist die übliche Schnittstelle für die Ansteuerung der Maschinen für den Laserschnitt von Lotpastenschablonen.

Außerhalb der Leiterplattenwelt wird "Gerber" praktisch nicht eingesetzt, insbesondere ist eine Ansteuerung von Bestückungsautomaten auf Gerber-Basis nicht bekannt.

Wir erhalten dadurch:

**FILFAY** 

**Viertens:** "Gerber" ist weltweit der de-facto-Standard und die einzige zur Zeit am Markt vorhandene universelle Daten-Schnittstelle.

**Fünftens: "Gerber" ist von der Hardware-Plattform und der Soft**ware-Anwendung her absolut unabhängig.

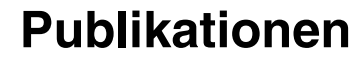

Jedes CNC-Maschinen-System in der Leiterplattenproduktion kann oder könnte die Informationen des Gerber-Formates für seine eigenen Aufgaben interpretieren.

Da sich "Gerber" nicht verändert, ist es das ideale Format für die langjährige Archivierung von Produktionsdaten.

**1.5 Fehler: ein gutes Ergebnis** Es gibt in Standard-Gerber keine Fehler, die dem Gerber-Format anzulasten sind.

**1.6 Pflege: wer kümmert sich** Es konnte bis jetzt nicht geklärt werden, ob "Gerber" weitergeführt wird. Die Fa. GERBER ist 98/99 von der Fa. BARCO übernommen worden. Nach Auskunft von BARCO sind jedoch nur die Hardware-Bereiche (Fotoplotter, AOI-Tester) übernommen worden. Lizenzrechte an der Gerber-Syntax hält BARCO nach eigenen Aussagen nicht. Eine Weiterentwicklung des "Gerber"-Formates ist nicht vorgesehen, weil hausintern mit eigenen Datenformaten im Bereich CAM und Plotten gearbeitet wird.

Und somit ist:

**Sechstens:** Das Gerber-Format wird vermutlich durch ein privatwirtschaftliches Unternehmen nicht weitergeführt werden.

> Copyright by ILFA GmbH / Ausgabe 8.0 - 2005 © Copyright by ILFA GmbH / Ausgabe 8.0 - 2005

**/FILFAY/** 

#### **Teil 2: Allgemeine Anforderungen an Datenformate**

Neben der technischen Spezifikation von "Gerber" gibt es allgemeine Anforderungen, denen das optimale Datenformat genügen sollte. Diese Anforderungen werden in Teil 2 den praktischen Erfahrungen im Alltag (mit Referenz zu "Gerber") gegenübergestellt.

**2.1 Archivierung: ein Pulverfaß** Das Archivieren von Daten ist einfach. Schwierig ist oft das Wiederfinden.

> Die Datenbestände wachsen mit der Entfernung vom CAD-System. Dort wird üblicherweise noch die gesamte Information zu einem Layout in einem File "LAYOUT.PCB" (nennen wir es mal so) abgelegt. Wie umfangreich die Inhalte des Files "LAYOUT.PCB" sind, hängt von der Datenbank des CAD-Systems ab, von der Eingabefreudigkeit der Layouter/innen und von den Erfordernissen des Layout-Projektes.

Das File "LAYOUT.PCB" enthält mindestens:

- die Referenz zur Bauteilbibliothek
- die Verbindungsliste Nr. 1 (Mit Bauteilname und Pinnummer)
- die Leiterbahnen der Signalebenen
- die Bohrinformationen

Dies sind die Grundvoraussetzungen für die Beschreibung eines CAD-Layoutes. Ergänzend können in "LAYOUT.PCB" enthalten sein:

- die Bauteilwerte
- diverse Bauteilspezifikationen (Hersteller, Toleranz, Preis)
- die Bauteilmitten (mit Drehrichtung und Pinreferenz)
- die Verbindungsliste Nr. 2 (mit Koordinatenangabe)
- die Lötstopmasken
- der Bestückungsdruck
- separate Bestückungspläne
- Kleber für SMD-Bestückung (Epoxy oder UV)
- diverse Sonderdrucke (Carbon, Via)
- die Powerplanes
- die mechanischen Konturen (Fräsen, Ritzen, Stanzen)
- die Lotpastenmasken
- die Prüfpunkte für den E.-Test mit Nadeladapter
- die Prüfkoordinaten für den In-Circuit-Test
- zusätzliche, individuelle und freibleibende Informationen.

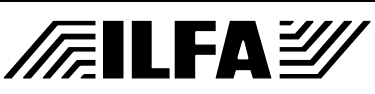

Dieses eine File "LAYOUT.PCB" zu archivieren, ist kein Problem. Je nach Anzahl der Projekte kommen pro Jahr vielleicht 20 bis 30 Files pro CAD-Arbeitsplatz zusammen. Auch sollte die zuverlässige Rekonstruktion von Revisionen zu einem Stammlayout rückverfolgbar sein.

Ein Dilemma ist die rasante Entwicklung im Baugruppen-Bereich mit ihrer Vielzahl an neuen oder modifizierten Layouts, der zunehmend die Herstellerverpflichtung gegenübersteht, eventuell 5, 8, 10 Jahre oder gar noch länger Ersatz für die Baugruppe liefern zu müssen.

Das zweite Dilemma sind die in diesen Jahren erfolgenden Updates der CAD-Software, möglicherweise sogar ein Systemwechsel (der oft unbeabsichtigt ist). Kaum ein CAD- Programm leistet ein 100% zuverlässiges Einlesen 8 Jahre alter PCB-Daten, geschweige denn der Postprozeß erzeugt wieder identische Produktionsdaten.

Die Sicherungskopie vieler Layouter/innen besteht deshalb oft in der zusätzlichen Ablage der seinerzeit erstellten Gerberdaten.

Die Fertigung der Leiterplatten zu einem Layout beginnt mit der Übergabe der Produktionsdaten an den Hersteller. Dessen CAM bereitet diese Daten für die Prozeßtechnologie des jeweiligen Unternehmens auf.

Einer der ersten Schritte ist eventuell die Vereinheitlichung des m.n.-Formates der Daten, zum Beispiel die Konvertierung auf 3.3 metrisch statt 3.3 Inch. Dem folgt die Umrechnung der Werkzeugvorgaben in realistische Größen, zum Beispiel in Bohrdurchmesser 1.0mm statt 1.016mm (= 40mil).

Dann beginnt die Zerlegung der Daten.

Die NDK-Bohrungen werden aufgeteilt. Einmal in den Teil, der vor der Kontaktierung gebohrt wird (wegen der Paßgenauigkeit). Diese Bohrungen werden mit dem Bohrprogramm für DK´s zusammengefaßt. Und zweitens in den Teil, der vor dem Konturfräsen gebohrt wird (bei zu großem Bohrdurchmesser funktioniert das Tenting nicht). Diese Bohrungen werden mit dem Fräsprogramm zusammengefaßt.

Fräsprogramme von CAD-Systemen werden grundsätzlich überprüft und in der Regel immer überarbeitet oder neu erstellt, weil sie der Fertigungspraxis auf den Fräsmaschinen nicht genügen. Die Drehrichtungen der Werkzeuge sind nicht berücksichtigt, die Eintauchpunkte für die Fräser fehlen und so weiter.

Hat die Leiterplatte einen zu vergoldenden PC-Stecker oder andere selektiv zu galvanisierende Bereiche, dann werden diese

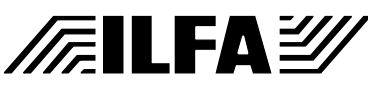

Leiterbildteile eventuell aus dem Layout der gesamten Lage herausgetrennt und an den Trennstellen bei Bedarf editiert, damit später eine Überlappung und damit die Kontaktsicherheit der gesamten Leitungsführung gewährleistet ist.

Das geht so weiter, über die Bohrprogramme für den mehrlagigen Adapterbau (E.-Prüfung) bis hin zur Konstruktion eines Liefernutzens mit Einbringung aller Aufnahmebohrungen und der Registrierungen für die Bestückungsmaschinen, entsprechend den Kundenwünschen.

Die Modifikationen der CAD-Daten und die Generierung zusätzlicher Daten durch CAM ist unerläßlich. Die Anzahl der einzelnen Datensätze explodiert mit der Expansion der Leiterplattentechnologie auf 20, 30 und mehr für die Umsetzung eines anspruchsvollen Layoutes. Um die aktuellen Auftragsbestände für die Produktion im Zugriff zu haben, müssen tausende von Datensätzen auf dem Server vorgehalten werden und hunderttausende von Datensätzen müssen im Archiv auch nach Jahren wieder präzise, unmißverständlich und vollständig zugeordnet werden können.

Die Regeln sind dabei die gleichen, wie für CAD. Die unabhängige, neutrale und kompatible Archivierung erfolgt am sichersten im Gerber-Format.

**Siebtens:** "Gerber" ist ein zuverlässiges Format für die langjährige Archivierung von Produktionsdaten.

**2.2 Backannotation: einer sollte alles wissen**

Die Verantwortlichkeit für das Layout liegt dort, wo das Layout erstellt wird. Dort müssen alle Produktionsparameter auf ihre technische Machbarkeit hin geprüft werden. Das Layout selbst darf nur über vereinbarte Produktionsregeln entworfen werden und muß entsprechend der CAD-Bibliotheks-Vorgaben per Design-Rule-Check verifiziert worden sein.

Die strikte Vorgabe ist: Alle Änderungen an den vom CAD-System ausgegebenen Produktionsdaten müssen in die Datenbank des CAD-Layoutes zurückfließen.

Es ist in der Praxis ausgeschlossen, diese Vorgabe ohne Ausnahme zu erfüllen.

Die Manipulationen an den Daten, die der Postprozeß des CAD-Systemes erzeugt, sind einfach zu umfangreich und vom jeweiligen Leiterplatten-Hersteller und Baugruppen-Bestücker individuell abhängig.

Beispiel: Für den einen LP-Hersteller ist der vom Layout vorgegebene Abstand der nichtangeschlossenen Bauteilpins auf den

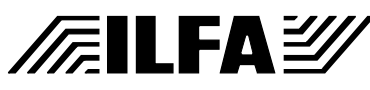

Powerplanes in Ordnung, für den anderen ist er zu gering. Der eine produziert den Lötstoplack fototechnisch und reicht mit einem umlaufenden Freiraum von 50ym hin, der andere führt den Lack im Siebdruck aus und benötigt umlaufend 150ym Platz.

Nimmt die CAM des Leiterplattenherstellers solche Korrekturen an den Layout-Daten vor (und das ist an der Tagesordnung), dann müssen im Prinzip diese Produktionsparameter nicht nur in die CAD-Daten des Layoutes zurückfließen sondern sie müßten eventuell überhaupt erst von CAD überprüft und freigegeben worden sein. Es kann nicht angehen, daß ein Hersteller Sicherheitsabstände auf Powerplanes verändert, um mit geringerer Ausschußquote zu produzieren, ohne daß geklärt worden ist, ob sich dadurch möglicherweise erforderliche und berechnete elektrotechnische Funktionen der Leiterplatte (EMV, Impedanzen) verändern.

Was ist mit Einzelleiterplatten, die der LP-Hersteller im Auftrag des Bestückers (!) im Nutzen setzt und diesem geritzt auch im Nutzen anliefert. Genaugenommen hätte auf dem CAD-System der Design-Rule-Check diese Variante überprüfen müssen, um sicher zu stellen, daß der Abstand aller Leiterbildstrukturen zur Platinenkontur für die Trenntechnik "Ritzen" ausreichend ist.

Nun sind das alles technische Parameter. Diese Schwierigkeiten wird es ja wohl auf der Informationsebene, zum Beispiel, welches Material eingesetzt werden soll, nicht geben.

Ein Irrtum. Es zeigt sich, daß die Begrifflichkeiten erst recht unübersichtlich werden, je weiter von der technischen Beschreibung abgerückt wird. Gerade die Bezeichnungen für Basismaterialien sind für die zu erwartende Verwirrung typisch. Wer weis, ob "Duraver-E-Cu" das gleiche ist, wie "FR4". Oder ob es Unterschiede zwischen "BT" und "G200" oder zwischen "PD" und "Polyimid" gibt. Unklar ist, ob für einen Multilayer-Aufbau die Angabe "Prepreg-Typ 1080" genügen wird. Je nach Basismaterialhersteller schwanken die Dickenangaben für dieses Prepreg von < 60ym bis > 70ym, die Angaben für Epsilon-R liegen zwischen 4.3 und 4.5.

Jegliche eng tolerierte Impedanzberechnung kann vor diesem Hintergrund schnell Makulatur sein, ein funktionierendes Produkt ein Zufallsereignis. Also wäre doch lediglich die präzise Angabe des Materials, beispielsweise Hersteller "X" liefert Prepreg "Y" mit dem Epsilon-R "Z", erforderlich. In der Praxis würde das zur Handlungsunfähigkeit wohl aller Leiterplattenhersteller führen, weil die Lagerung gleicher Materialien unterschiedlicher Materiallieferanten mit (aus der Sicht des LP-Herstellers geringfügig abweichenden Eigenschaften) aus Gründen der Logistik und der Kosten nicht durchführbar sein wird.

**FILFAY** 

Die Backannotation wird unüberschaubarer, wenn der Informationsumfang im Datensatz größer wird. Prinzipiell müssen Archivfiles bei Änderungen einen geänderten Revisionsindex erhalten. Nehmen wir mal an, das Datenformat enthält die Informationen für die Leiterplattenherstellung und die Bestückung und es ändert sich der Toleranzwert oder die Bezugsquelle für ein Bauteil. Der Bestücker muß dann diese Information an das CAD-System zurückliefern – aber doch wohl auch an den Leiterplattenhersteller. Den betrifft zwar diese Änderung in keinster Weise, er müßte aber trotzdem seine Archivdaten updaten, weil er sonst einen anderen Revisionsstand für das Produkt in seinem Archiv führen würde.

Das Ergebnis wäre mit der Zeit ein expandierender Datentourismus ohne Sinn.

Unterläßt der Leiterplattenhersteller die Archivierung der Daten für die Bestückung, dann braucht er diese Daten von vornherein nicht zu bekommen. Ergo wäre eine gezielte Reduktion des Datentransfers auf die Bedürfnisse des jeweiligen Produktionsprozesses von Beginn an sinnvoll, also der Zustand erstrebenswert, so, wie er heute ist.

Angenommen, es gäbe ein entsprechend komplexes Format für einen Datenaustausch: die Rückführung dieser Daten von CAM an CAD wäre oft sinnlos. Doch wo sind die Grenzen und von wem werden sie gezogen. Offiziell gibt es keine Regelungen und momentan handelt jeder LP-Hersteller im Rahmen seinen ISO-Konzeptes nach eigenen Vorstellungen.

Wir erhalten damit:

**Achtens:** Durch die Unterschiede in der Beschreibung des Layoutes und der Beschreibung der Produktionsunterlagen ist eine vollständige und gemeinsame Backannotation von CAM oder Bestückung nach CAD AUSGESCHLOSSEN.

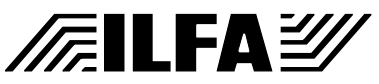

**2.3 CAD-Systeme: die Illusion des Raumes**

Die Übergabe von Produktionsdaten im Gerber-Format von CAD an CAM ist so selbstverständlich, daß nie hinterfragt wird, warum dies überhaupt möglich ist. Schließlich beschreibt "Gerber" doch nur zweidimensionale Daten, während am CAD-System offensichtlich mehrere Ebenen dreidimensional übereinanderliegen und zum Beispiel ein verschobenes Bauteil mit allen Komponenten gleichzeitig auf allen Ebenen im Raum bewegt wird.

Eine beachtliche Software-Leistung, tatsächlich aber nur eine optische Täuschung. In der Datenbank passiert nichts anderes, als daß die Vektorkoordinaten durch eine zusätzliche Angabe für "LAYER" ergänzt werden.

Das ergibt für die Beschreibung eines Vektors die Struktur: V (X1/ Y1), (X2/Y2), LAYER.

Mit dem Postprozeß entfällt die Weitergabe der Information "LAYER", weil sie nicht von Bedeutung ist. Erst auf der Seite des Leiterplattenherstellers ergänzt das CAM-Programm den Vektor wieder um die Information eines "LAYER", um in seiner internen Datenbank die Ebenen zu trennen.

Wenn man die Erfordernisse der Organisation einer CAD-internen Datenbank mal außer Acht läßt, dann hat die Beschreibung eines Vektors die Struktur: V (X1/Y1), (X2/Y2).

Und das ist wieder ganz genau die Definition des Gerber-Formates.

Also:

**Neuntens:** "Gerber" ist von seiner Struktur her identisch mit der Datenstruktur der CAD-Systeme.

**Zehntens:** Es liegen keine technische Einschränkung vor, die das EINLESEN von Gerberdaten in CAD-Systeme verhindern.

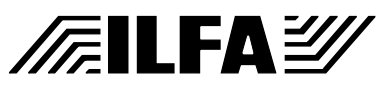

**2.4 Datenformat: nur ein Transportkarton** Wenn die Datensätze für die Produktion einer Leiterplatte oder Baugruppe beim Hersteller vorliegen, dann sind bereits alle Entscheidungen getroffen. Das bedeutet nicht, daß damit alle wünschenswerten Informationen an den Hersteller weitergereicht worden sind sondern nur, daß er über die vorliegenden Informationen hinaus weitere Auskünfte NICHT bekommen kann, weil diese Auskünfte in dem "Karton" 'Datenformat' nicht enthalten sind.

> Ein Grund kann sein, daß die gewünschte Information nicht in den Karton hineingepaßt hat. Ist dies der Fall, dann muß der "Karton" so verändert werden, daß er die zusätzlichen Informationen in Zukunft aufnehmen und transportieren kann. Das heißt im Klartext, ein unfähiges Datenformat muß SOFORT durch ein fähiges Datenformat abgelöst werden.

> Der Grund kann aber auch sein, daß der "Karton" die gewünschte Information sehr wohl hätte transportieren können: wenn sie denn in ihn hineingepackt worden wäre.

> Gepackt wird der "Karton" durch den Postprozeß des CAD-Systems. Was der Postprozeß nicht einpackt oder einpacken kann, wird auch nicht verschickt.

Das ergibt:

**Elftens:** Der Postprozeß am CAD-Systems entscheidet über die Inhalte des Datenformates.

Entscheidend ist aber der folgende Abschnitt, der die Thematik "Datenformate" mit einem völlig anderen Schwerpunkt versieht.

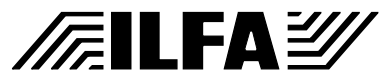

**2.5 CAD-Bibliothek: der Schlüssel zu allem**

Auch der Postprozeß ist nicht das ausschlaggebende Instrument, das die Quantität, vor allem aber die Qualität des Datenformates bestimmt.

Der Schlüssel zur hier diskutierten Problematik ist die CAD-BIBLIOTHEK, die zentrale Basis, auf der die Leistungsfähigkeit des CAD-Systems aufbaut. Die CAD-Bibliothek definiert die Grenzen, aber auch die Freiräume, die das CAD-Layout ausfüllen kann.

Die Bibliothek enthält erstmal alle elementaren Definitionen für Lötflächen, Bohrungen und Leiterbahnzüge. Aus diesen Grunddefinitionen werden dann nachfolgend die Bauteile der Bibliothek zusammengesetzt. Bei der Plazierung im Layout nehmen diese Bauteile die vorher definierten Eigenschaften mit. Die Ergänzung der Bauteilinformationen durch Leiterbahnen und Vias ergibt als Informationssumme schließlich das CAD-Layout.

Nach dessen Fertigstellung wertet der Postprozeß die Informationen des CAD-Layoutes aus und stellt sie als Datenformat für die Produktion der Leiterplatte oder Baugruppe zur Verfügung.

Nun, es ist einfach und offensichtlich einzusehen, wie die Mängel in dieser Kette miteinander verknüpft sind:

- Das Datenformat KANN NICHT enthalten, was der Postprozeß nicht liefert.
- Der Postprozeß KANN NICHT liefern, was die Bibliothek nicht enthält.
- Die Bibliothek KANN NICHT enthalten, was ihr nicht mitgegeben wurde.

Die CAD-Bibliothek also, das ist es.

Die Leistungsfähigkeit der CAD-Bibliothek wird durch die Leistungsfähigkeit der CAD-Software festgelegt. Was nicht programmiert ist, kann in der Bibliothek einem Bauteil auch nicht zugeordnet werden.

Ein einfaches Beispiel ist die Zuordnung des Bauteilmittelpunktes für die Ausgabe eines Files zur Ansteuerung einer Bestückungsmaschine. Bietet eine CAD-Software nicht die Möglichkeit, zu jedem Bauteil in einer eigenen Lage diesen Bauteilmittelpunkt anzulegen, sorgt die Software nicht dafür, daß bei der Bauteilplazierung die Koordinaten des Mittelpunktes mitgenommen werden und gibt die Software später beim Postprozeß keine Unterstützung für das formatierte Ausgeben (Mittelpunktskoordinaten, Bauteilname, Drehrichtung) dieser Mittelpunktsinformationen, dann kann auch kein Datenformat der Welt diese Hinweise zur Bestückungsmaschine transportieren.

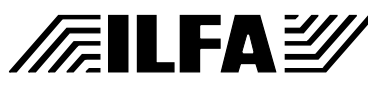

Ein ganz anderer, nichttechnischer Gesichtspunkt kommt bei der Analyse des Fähigkeitsspektrums der Software hinzu:

Wer verwaltet und organisiert die Bibliothek, wer baut sie auf, pflegt die Daten, erweitert, streicht, überarbeitet, ergänzt und kontrolliert. Wir. Wir Layouterinnen & Layouter sind für die Informationen zuständig, mit denen die Bauteile in den Bibliotheken versehen sind.

Aus historischer Sicht sind wir zwangsläufig Autodidakten und wir haben uns mit unseren CAD-Systemen so gut organisiert, wie es eben geht.

Eine zentrale Arbeit beim Layouten ist die Verknüpfung der Pinreferenzen der Verbindungsliste mit den Pinreferenzen der Bauteile aus der CAD-Bibliothek. Der Einfachheit halber sind die Pinreferenzen numerisch, ein zweipoliger Widerstand hat die Pinnummern "1" und "2". Kein Problem. Aber auch eine Diode und ein gepolter Kondensator haben die Pinnummern "1" und "2". Es gibt keine Regel, daß Pin "1" immer die Kathode oder der Pluspol sein muß. Als geeignetere Bezeichnung drängen sich alphanumerische Pinbezeichnungen auf, wie "K" für Kathode, "A" für Anode, "P" für Plus und "M" für Minus.

Es gab (oder gibt) allerdings viele CAD-Systeme, die alphanumerische Bezeichnungen nicht zulassen. Innerhalb eines geschlossenen Systems, als das ein CAD-System bis auf weiteres angesehen werden muß, ist dies trivial. Sobald aber das Entree in ein externes System gesucht wird, ist diese uneinheitliche Bezeichnung der Pinreferenzen ein nur mit gewaltigem Prüfaufwand und versteckten Risiken zu überwindende Aufgabenstellung.

Wir kommen zu:

**Zwölftens:** Die Qualität der Bibliothek des CAD-Systems bestimmt die Qualität des Postprozesses und die Transportfähigkeit des Datenformates.

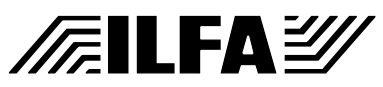

**2.6 Extended Gerber: wenn der Postprozeß nicht wäre**

Mit "Datenaustausch" ist gemeint, daß ein komplexer, vor allem aber automatisierbarer Transfer von Informationen möglich ist. Ein Schritt in Richtung Automatisation hat Gerber mit dem Format "Gerber extended" gewagt, zum Beispiel durch die Integration der Fotowerkzeuge (= D-Code-Tabelle) in die Files für die Beschreibung der Leiterbilder. Mit der Durchführung des Postprozesses am CAD-System ist damit die separate Pflege der definierten Fotowerkzeuge nicht mehr erforderlich. Die Werkzeuginformationen werden vom Postprozeß direkt aus der CAD-Bibliothek gelesen und in das File für CAM gepackt.

In kürzester Zeit ist dabei auf vielen CAD-System die Kontrolle über die eingesetzten D-Codes wohl verlorengegangen.Waren früher die Leiterbilder mit 50 D-Codes beschrieben, so sind es heute 120,150 oder gar noch mehr. Waren früher die D-Codes sinnvollerweise in 1/10mm- oder in 1/20mm-Intervalle eingeteilt, so sind heute 1/100mm-Blendenabstände (1.60, 1.61, 1.62) innerhalb ein und desselben Layoutes an der Tagesordnung. War früher die Blende "D14"=1.0mm,rund (beispielsweise) gültig für alle Files zur Beschreibung der Leiterbilder eines Layoutes, so differiert das heute von File zu File, mal ist "D14" für die Innenlage "1.0mm,rund" und für die Lötstopmasken des gleichen Layoutes "1.21mm, quadratisch". Ganz zu schweigen von der Eigenart mancher Postprozesse, als Basiseinheit für das Blendenmaß innerhalb einer Tabelle metrisch und zöllig zu vermischen.

Auf der Layoutseite wird durch die beliebig mögliche Blendenvorgabe die Illusion vermittelt, für impedanzkontrollierte Leitungen wäre eine Leiterbahnbreite von 1.53mm legitim. Ich gehe mal davon aus, daß in der Praxis alle Leiterplattenhersteller diesen Wert auf 1.50mm oder 1.55mm runden, der eine so, der andere so, wie auch immer, dem Schaltungsdesigner geht jedenfalls ein Stück Kontrolle über seine Baugruppe verloren, ohne daß ihm das bewußt wird.

Auf der Leiterplattenseite ist eine beliebige Blende ebenfalls nicht praktikabel, weil bedingt durch die Produktionsprozesse "Strukturbelichtung" und (vor allem) das "Ätzen" eine Korrektur der Blendentabellen vorgenommen werden muß. Die Laserplotter müssen auf diese korrigierten Blendentabellen eingemessen werden, weil sonst die Leiterbildstrukturen mit < 150ym Leiterbahnbreite und – Abstand und erst recht die zunehmend geforderten Leiterplatten in MFT (= Mikrofeinstleitertechnik) nicht zu fertigen sind.

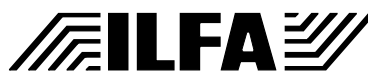

#### 425

#### **Datenformate: Gerber**

Eine weitere Errungenschaft bei "Extended" ist die Anlage von Makros, ursprünglich dafür gedacht, nicht-rotationssymmetrische Bildstrukturen effektiver transportieren zu können.

Es hat wahrscheinlich niemand damit gerechnet, daß runde Pads, für die die Angabe P(X/Y) gereicht hätte, als Makro in vielfach überdeckende Polygone zerlegt werden, anscheinend je nach Lust und Laune des erzeugenden Postprozesses.

Letztlich wurde "Extended" die Option der Flächenfüllpolygone mitgegeben. Erlauben Sie mir, diesen Punkt abzukürzen. Nur soviel. Es ist sehr interessant, auf verschiedenen CAM-Systemen die Interpretation der Vorschrift "Fülle alle Polygone flächig aus, aber nicht in den Bereichen, in denen benachbarte Polygone sich überschneiden" zu betrachten.

Damit ergibt sich leider:

**Dreizehntens:** Die Fehlerrate steigt mit der Komplexität des Datenformates.

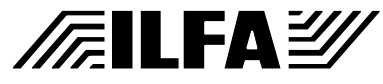

**2.7 Postprozeß: gute Ideen sind selten**

Noch ein Wort zum Postprozeß.

Mit den Anforderungen an die EMV einer Baugruppe ist das Füllen von Flächen und Zwischenräumen erforderlich geworden. An die Algorithmen zur Analyse von Füllbereichen und zum Umsetzen in das gewünschte Datenformat werden höchste Ansprüche gestellt.

Am CAM-Bildschirm reicht das Spektrum der Beurteilung des Ergebnisses dieser Algorithmen von "perfekt" bis "erschütternd". Viele Postprozesse füllen WIRKLICH JEDEN freien Raum aus. 300ym-Layouts mit Flächenstückchen von 100ym x 200ym sind keine Seltenheit. Ebenfalls häufig ist das Erzeugen von Flächen, die nicht an einem Potential liegen und deren abschirmende Eigenschaften bezweifelt werden müssen.

Für diese Flächen gibt es keine Verbindungslisten und keine Prüfkoordinaten. Im Prinzip ist damit aus Sicht der Leiterplattenproduktion ein Schluß zwischen Leiterbahn und potentialfreier Fläche kein Fehler und würde bei der AOI-Prüfung einzelner Innenlagen zwar erkannt, nicht aber bei der vollständigen Funktionsprüfung eines komplett fertigen Multilayers mit Nadeladaptern oder Flying-Probe-Testern.

Ob durch einen solchen Schluß die Baugruppe um eine mögliche Zusatzantenne bereichert wird: wer weis.

Somit ist:

**Vierzehntens:** Die Qualität der CAD-Postprozesse ist höchst unterschiedlich.

> Copyright by ILFA GmbH / Ausgabe 8.0 - 2005 © Copyright by ILFA GmbH / Ausgabe 8.0 - 2005

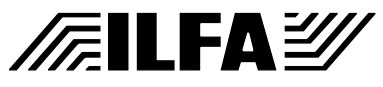

**2.8 Daten: ein Sammelbegriff** Wenn das "richtige" Datenformat gefunden werden soll, dann muß definiert sein, was "Daten" sind und wie Daten klassifiziert werden können.

Aus der Praxis heraus lassen sich unterscheiden:

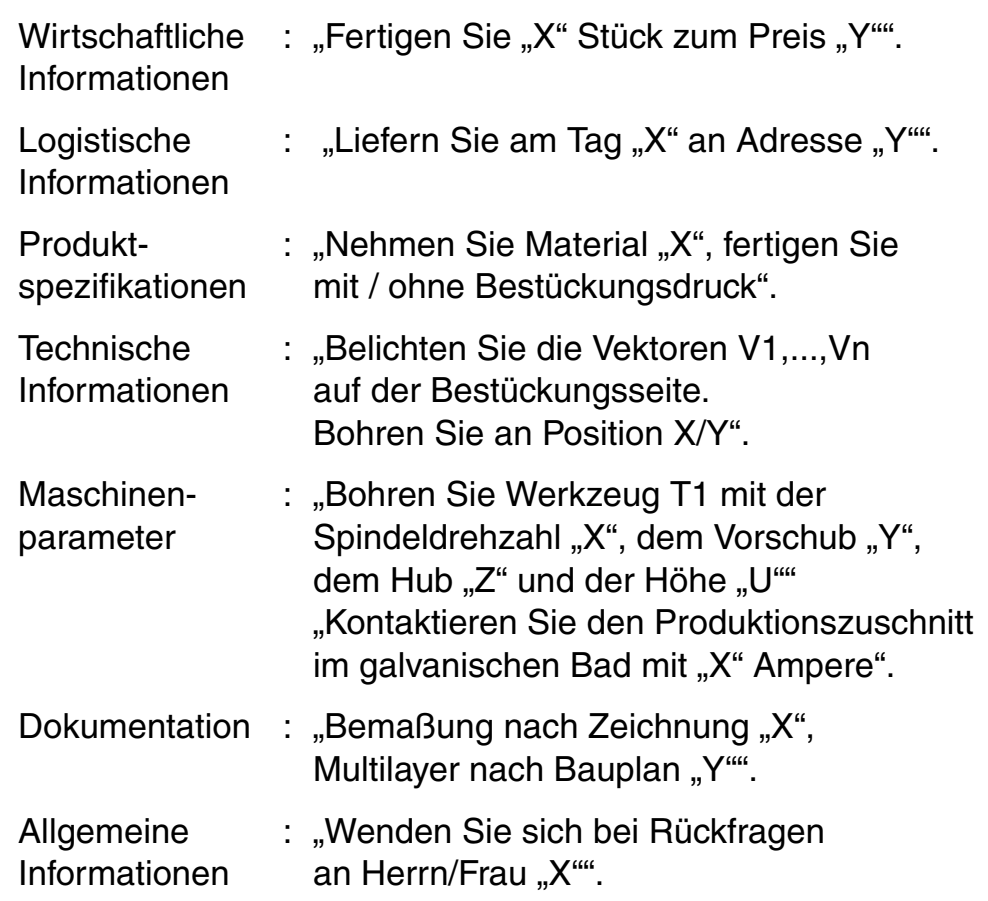

Zur Zeit sind Art und Umfang der zu einem Datenformat gehörenden Informationen nicht spezifiziert.

Damit ist:

Fünfzehntens: Der Begriff "Datenformat" ist undefiniert.

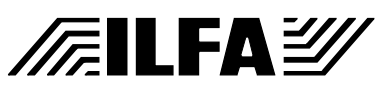

**2.9 Konverter: der ruhende Pol wird gesucht** Der Datenaustausch zwischen CAD-Systemen mit gleicher CAD-Software ist einfach: wenn beide Systeme den gleichen Software-Revisionsstand haben. Wenn nicht, dann müssen die Daten konvertiert werden. Das funktioniert in der Regel in Richtung "Älteres System" nach "Neueres System", WENN die Programmierer für Aufwärtskompatibilität gesorgt haben.

Die Abwärtskompatibilität von "Neueres System" auf "Älteres System" funktioniert nie ohne Verluste irgendwelcher Informationen (sonst müsste man den Sinn des Updates anzweifeln).

Sehr oft bleibt es den Menschen vor dem Bildschirm überlassen, dahinterzukommen, was sich geändert hat und zu verifizieren, ob das File für die Produktion noch die erforderlichen und richtigen Inhalte transportiert.

Anspruchsvoll wird der Austausch von Daten zwischen verschiedenen CAD-Systemen, die jeweils unterschiedliche Revisionsstände haben. Erst recht kompliziert ist der Austausch zwischen CAD- UND CAM-Systemen unterschiedlicher Revisionsstände.

Die so entstehende Variantenvielfalt mit ihrer beträchtlichen Unsicherheit hinsichtlich bestehender oder fehlender Kompatibilitäten ist gewaltig.

Da auf Grund der historisch vorhandenen unterschiedlichen Datenbanken der CAD-Systeme eine einheitliche Datenbank nicht vorstellbar ist, wäre ein einheitliches Datenformat von seiner Natur her erstmal nichts anderes als ein allgemeingültiger Konverter, dessen Aufgabe darin bestehen würde, die "richtigen" Felder aus der Datenbank des Systems "X" auszulesen und anschließend diese Informationen in die äquivalenten Felder des Systems "Y" einzulesen.

Soll der Konverter funktionieren, dann muß er ALLE am Markt befindlichen CAD-, CAM- und Bestückungssysteme emulieren können.

Soll er ZUVERLÄSSIG und RÜCKWÄRTSKOMPATIBEL funktionieren, dann darf er nur die Datenstrukturen beschreiben, die allen Systemen gemeinsam zu eigen sind.

Die Komplexität des Konverters ließe sich erheblich reduzieren, wenn jedes CAD- und CAM-System grundsätzlich mit der aktuellsten Software-Version betrieben würde (ein Traum der EDA-Industrie). Das geht in der Praxis nicht, weil CAD zwar autonom, CAM aber nur ein Glied in der Kette ist. Die CAD-Welt ist virtuell, die CAM-Welt real. An jedem CAM-System hängt die Ansteuerung von teuren Produktionsmaschinen. Es ist sicherlich verständlich, wenn

**FEILFA** 

mit gelegentlichen Software-Versions-Wechseln die Hardware-Plattform und das Betriebssystem neu angeschafft werden muß, auch wenn es um einige tausend Mark geht. Es ist aber wirtschaftlich ausgeschlossen, daß in Jahreszyklen in Folge eines CAM-Updates mit einer Erweiterung der Leistungsfähigkeit des Datenformates für hunderttausende von Mark in neue Produktionsmaschinen investiert wird.

Weil der Konverter auf jede CAD- und CAM-Revision reagieren muß, müsste ER SELBER bei einer Revisionen eines dieser Systeme revidiert werden.

Auf Grund der langen Archivierungszeit von mehreren Jahren muß der Konverter zudem zu sich selbst kompatibel bleiben, um diese Datenbestände auch nach Jahren noch verarbeiten zu können. Das heißt praktisch, er müsste über einen denkbaren Zeitraum von 10 Jahren auf jede beliebige neue und alte Datenstruktur, die sich in dieser Zeit auf irgendeinem CAD oder CAM-System ereignet hat, anwendbar sein.

Eine Aufgabenstellung mit erschreckenden Dimensionen, die doch sehr nach Utopie klingt.

Es sei denn, die Vorgehensweise wird gedanklich umgedreht. Nicht der Konverter muß CAD und CAM verstehen, sondern umgekehrt, CAD und CAM müssen den Vorgaben des Konverters genügen. Wenn dann die Leistung des Konverters unveränderlich festgehalten wird, ist die optimale Lösung vorhanden.

Es gibt bereits einen solchen Konverter: Gerber.

Es ist:

**Sechzehntens:** Gerber ist der kleinste gemeinsame Nenner, auf den sich alle CAD- und CAM-Systeme bringen lassen.

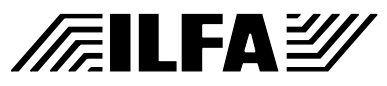

**2.10 Geheimhaltung: Weniger ist Mehr**

Die Sensibilität beim Transfer von Daten steigt. Das ist verständlich, wenn bedacht wird, daß beträchtliche Ideen, Gelder und Energien in Entwicklungskonzepten gebündelt werden, die für den wirtschaftlichen Erfolg eines Unternehmens zukunftsbestimmend sein können.

Die neuerdings möglichen kryptologischen Verschlüsselungsstrategien stellen jede ENIGMA in den Schatten. Es kann als ausgeschlossen angenommen werden, daß der Code eines verschlüsselten Datensatzes mit verfügbaren Mitteln gebrochen wird. Der Schwachpunkt des Verfahrens liegt denn auch an anderer Stelle, in der kontrollierten Weitergabe des Schlüssels, den der Adressat benötigt, um die Nachricht lesen zu können.

Weiter muß bedacht werden, daß der Schaden, der durch einen entschlüsselten Datensatz entsteht, um so größer ist, je umfangreicher der Informationsinhalt des Datensatzes ist.

Wir konstruieren folgende Situation und stellen uns ein Format vor, in dem ein Datensatz ALLE Informationen für eine entwickelte Baugruppe transportiert: die Beschreibung der Schaltungssignale (Takte, Signallaufzeiten, Impedanzen, Schnittstellenprotokolle), die Spezifikation der Leiterplatte (Material, Epsilon-R, Lagenaufbau), alle Produktionsparameter für die Leiterplatte (Film, Bohren, Fräsen, AOI, E.-Test), alle Bauteilinformationen mit kompletter Angabe (Artikel, Hersteller, Toleranz, Werte), die Dokumentation des In-Circuit-Testes (Signalpegel, Prüfpunkte) sowie die mechanischen Gehäuseparameter.

Wir stellen uns weiter vor, dieses Produkt wird für die Kalkulation ausgeschrieben. Der Bereich "Einkauf" hängt also diesen Datensatz an seine eMail-Anfrage und verschickt ihn verschlüsselt automatisch an seine im eMail-Verteiler angekoppelten 3 bis 5 Leiterplattenhersteller, an 3 bis 5 Bestücker, und an 3 bis 5 Gehäusefertiger. Jeder der möglichen Lieferanten benötigt den Schlüssel zum entcodieren und gibt ihn an seinen Mitarbeiterkreis weiter, weil, zum Beispiel beim Leiterplattenhersteller, ein Kollege die Datenaufbereitung für die Anfrage durchführt und ein anderer sich dann mit der Preisfindung beschäftigt.

Zu dem Zweck stellt er den Datensatz (= papierlose Fertigung) entschlüsselt in das firmeninterne Netz, auf das dutzend andere Personen Zugriff haben.

Die 3 bis 5 Bestücker wiederum leiten ihre Anfrage an jeweils 3 bis 5 Bauteildistributoren weiter, inklusive Schlüssel oder sogar im Klartext.

2005 © Copyright by ILFA GmbH / Ausgabe 8.0 - 2005 8.0 Copyright by ILFA GmbH / Ausgabe

 $\odot$ 

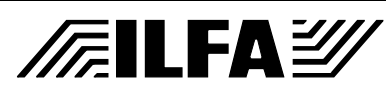

Seien wir ehrlich, so wird es in der Praxis sein und es ist offensichtlich, daß dieser Weg nicht gangbar ist. Wie soll das kontrolliert werden, wer übernimmt die Haftung.

Aus kryptologischer Sicht ist klar, daß die Nachricht selbst das Problem ist und das eine Information nur dann sicher ist, wenn Sie NICHT weitergegeben wird.

Das führt uns zu der grundsätzlichen Einsicht:

**Siebzehntens:** Der Datensatz zu einer Baugruppe darf niemals alle Information zur Fertigung der Baugruppe enthalten.

"Gerber" erfüllt diese Forderung auf perfekte Art, weil der Mangel an Inhalten ein hohes Maß an Sicherheit bedeutet.

Es kann Ihnen sonst wohlmöglich passieren, daß Sie IHR Produkt schneller zukaufen können, als daß sie es selbst auf den Markt gebracht haben.

#### **2.11 Firmenpolitik: ja, also eigentlich: nein**  Die ideale Anforderung an ein Datenformat scheint im gegenseitigen und gleichwertigen Austausch aller relevanten Informationen zwischen CAD-/CAM-Systemen und Produktionsmaschinen zu bestehen.

Ich reduziere die Betrachtung mal auf den Austausch von Daten zwischen zwei CAD-Systemen unterschiedlicher Hersteller. Ein Datenformat, daß endlich für Kompatibilität sorgen würde, wäre eine Sensation. Schon lange schlagen die Wogen über unseren Köpfen zusammen. Keine Unterstützung bei einem Layout-Überhang, weil der Dienstleister nicht datenkompatibel ist, keine Teilfertigung bei der Layouterstellung. Die Projekte drücken, die Termine explodieren, Zeit ist Geld, doch in der Praxis ist jeder an sein CAD-System gebunden, auf sich allein gestellt und kann auf Hilfe nicht hoffen.

Man verspricht uns Layoutern, daß an einem gemeinsamen Format intensiv gearbeitet wird. Was würde passieren, wenn wir morgen dieses Format hätten. Stellen Sie sich zwei CAD-Systeme vor, ein kleines, preiswertes System, nennen wir es mal "CADMINI", daß einen interaktiven Router-Editor besitzt, 30 Layer verwaltet und mit dem eine Bauteilbibliothek gepflegt werden kann, und ein großes, teures System "CADMAXI", daß alles kann, von der Simulation (Impedanz, High-Speed, EMV, Thermoanalyse, Schaltungssimulation) bis zum 100%igen Autorouten.

Was das reine Layouten betrifft, so bestehen 80% bis 90% der Arbeit aus Anlage und Pflege der Bauteile, Pads, Tracks und Shapes, aus der Festlegung mechanischer Vorgaben (Umschnitt-

File :

**Publikationen**

**FILFAY** 

kontur, Ausfräsungen, Bemaßung, Lagenaufbau), aus der optimalen Plazierung der Bauteile auf der Leiterplatte und aus dem manuellen, interaktiven Verlegen der wichtigsten Signale, Bussysteme und Stromversorgungen und aus der Erstellung der Spezifikationen und der Dokumente für die spätere Leiterplatten-Produktion oder die Baugruppenbestückung.

Eine ideale Aufgabenstellung für "CADMINI". Anschließend geht's dann über die kompatible Schnittstelle in's "CADMAXI" zur Bearbeitung der letzten 10% - 20%.

Die Schlußfolgerung ist, daß 80% aller "CADMAXI"-Arbeitsplätze mit ihrer teuren Software, ihren hohen Wartungsgebühren und ihrem hohen (kostenpflichtigen) Schulungsbedarf durch preiswerte "CADMINI"-Arbeitsplätze ersetzt werden könnten - und würden.

Es ist illusorisch, anzunehmen, daß die ECAD-Industrie für "CADMAXI"-Arbeitsplätze daran Interesse hätte und das läßt nur ein Ergebnis zu:

**Achtzehntens:** In den freien Wirtschaftsunternehmen ist NIE-MAND ernsthaft daran interessiert, ein Format für den voll kompatiblen Austausch von Daten zu entwickeln.

"Gerber" bietet dagegen schon seit Jahrzehnten einen sicheren Datenaustausch auf elementarem Niveau.

 $\sqrt{\pi}$ ilfa $\cong$
**2.12 Justitia: die Waage muß ins Gleichgewicht**

"Sie wenden Software auf eigene Gefahr an". Das kennen wir. Für die EDA-Industrie ist "Produkthaftung" ein unbeliebtes Wort. Zumindestens in Teilbereichen der CAD-Software-Anwendungen muß damit Schluß gemacht werden.

Natürlich kann es nicht angehen, daß der Bestücker haftet, wenn ihm sein Leiterplattenhersteller fehlerhafte Produkte beigestellt hat. Es kann aber auch nicht angehen, daß der Leiterplattenhersteller haftet, wenn er vom Layouthersteller einen fehlerhaften Datensatz bekommen hat.

Und auch der Layouthersteller darf nicht haftbar sein, wenn sein CAD-System durch einen fehlerhaften Postprozeß fehlerhafte Informationen in den Datensatz generiert hat.

Die Vorgehensweise, daß der Empfänger eines Datensatzes für dessen Inhalt verantwortlich ist, und nicht der Absender, muß korrigiert werden.

Ein Manko bei der Zuordnung der Produkthaftpflicht ist, daß bei genauerer Betrachtung der Thematik "Datentransfer" deutlich wird, daß es keine juristisch greifbare Spezifikation von Datenformaten gibt. Es gibt keine rechtsverbindliche Norm und keine Vorschrift darüber, welche Informationen ein Datensatz enthalten kann, welche er enthalten darf oder welche er enthalten muß.

Alle Offenlegungen von Datenformaten sind ohne Gewähr und unverbindlich. Im Prinzip werden Daten zwischen CAD, Leiterplatte und Bestückung seit Anbeginn der elektronischen Ära in einem rechtsfreien Raum ausgetauscht. Im Reklamationsfall hängen Expertisen und Gutachten in der Luft und sind vom guten Willen der Beteiligten abhängig, wobei der unschuldig Betroffene oft genug auf der Strecke bleibt. Während bei größeren Unternehmen die entstandenen Verluste schon mal "budgetiert" werden können, ist eine solche Situation für einen mittelständischen Layoutdienstleister existenzbedrohend.

**Neunzehntens:** Formate für den Datenaustausch müssen juristisch transparent werden.

"Gerber" bietet diese Transparenz durch seine einfache und überschaubare Struktur.

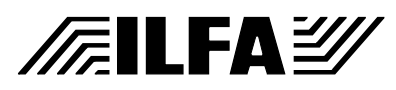

## **Teil 3: Die mögliche Lösung**

Es mag enttäuschend sein, daß "Gerber", wohlgemerkt: "Standard-Gerber", das Beste ist, was wir im Moment und sicher auch in naher Zukunft haben werden.

Die Entwicklung war eben so, und damals, "als alles begann", hatten wir den Blick auf die heutigen Aufgabenstellungen nicht. Welche möglichen Lösungen es geben kann, beschreibt der Teil 3.

**3.1 Aufgabenstellung: ALLE müssen helfen** Die Leistungsfähigkeit, die in modernen CAD- und CAM-Systemen verborgen ist, will niemand von uns mehr missen. Die Arbeit, die hinter dem Aufbau, der Weiterentwicklung und der Pflege eines solchen Systems steckt, verdient unvoreingenommenen Respekt. Den Programmiererinnen und Programmierern, die Tag für Tag Verbesserungen und Lösungen für unsere Probleme in Software-Code umsetzen, gebührt unser Dank.

> Doch sollten wir Sie nicht länger allein lassen. Die EDA-Industrie hat sich für uns in den letzten Jahrzehnten den Kopf zerbrochen. Sie hat ein Recht darauf, daß wir aufwachen, mitarbeiten, unsere Vorstellungen formulieren und die anstehenden Aufgaben gemeinsam und partnerschaftlich anpacken: CAD, Leiterplatte und Bestückung haben die Pflicht, ihre Anforderungen zu spezifizieren.

> > Copyright by ILFA GmbH / Ausgabe 8.0 - 2005 © Copyright by ILFA GmbH / Ausgabe 8.0 - 2005

**FEILFAY** 

**3.2 Das vorläufige Standard-Datenformat**

Die Daten für die Beschreibung einer Baugruppe durch das CAD-System können grob in "Produktionsdaten" und in "Informationsdaten" aufgeteilt werden. "Standard-Gerber" bleibt vorläufig das Standard-Datenformat der Produktionsdaten für CNC-Maschinen.

Es gelten für die Informationen zur Maschinensteuerung die Anforderungen:

- Leiterbilder, Lötstopmasken und Drucke werden in Gerber ausgegeben
- Bohrprogramme werden in Gerber, Excellon oder Sieb&Meyer ausgegeben
- Fräsprogramme werden in Gerber, Excellon oder Sieb&Meyer ausgegeben
- Ritzprogramme werden in Gerber, Excellon oder Sieb&Meyer ausgegeben
- Die Beschreibung der Daten erfolgt im ASCII-Format.
- Die Koordinatenbasis ist metrisch, das m.n.-Format ist 3.3mm einheitlich für alle Produktionsdaten.
- Das Format enthält keine Makros und keine Polygonflächen
- Jedes CAD- und jedes CAM-System muß jetzt und in Zukunft ohne zeitliche Beschränkung die Schnittstelle GERBER-IN und GERBER-OUT bieten.

Für die weiteren erforderlichen Informationen könnten die Vorgaben so aussehen:

- Wirtschaftliche Informationen werden im ASCII-Format weitergegeben.
- Logistische Informationen werden im ASCII-Format weitergegeben.
- Produktspezifikationen werden im ASCII-Format weitergegeben.
- Maschinenparameter werden nicht weitergegeben sondern sind Sache des jeweiligen Herstellers.
- Dokumentationen in Form von Zeichnungen werden im PDF-Format weitergegeben.
- Allgemeine Informationen werden im ASCII-Format weitergegeben.

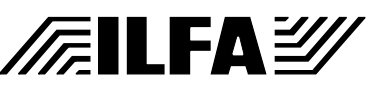

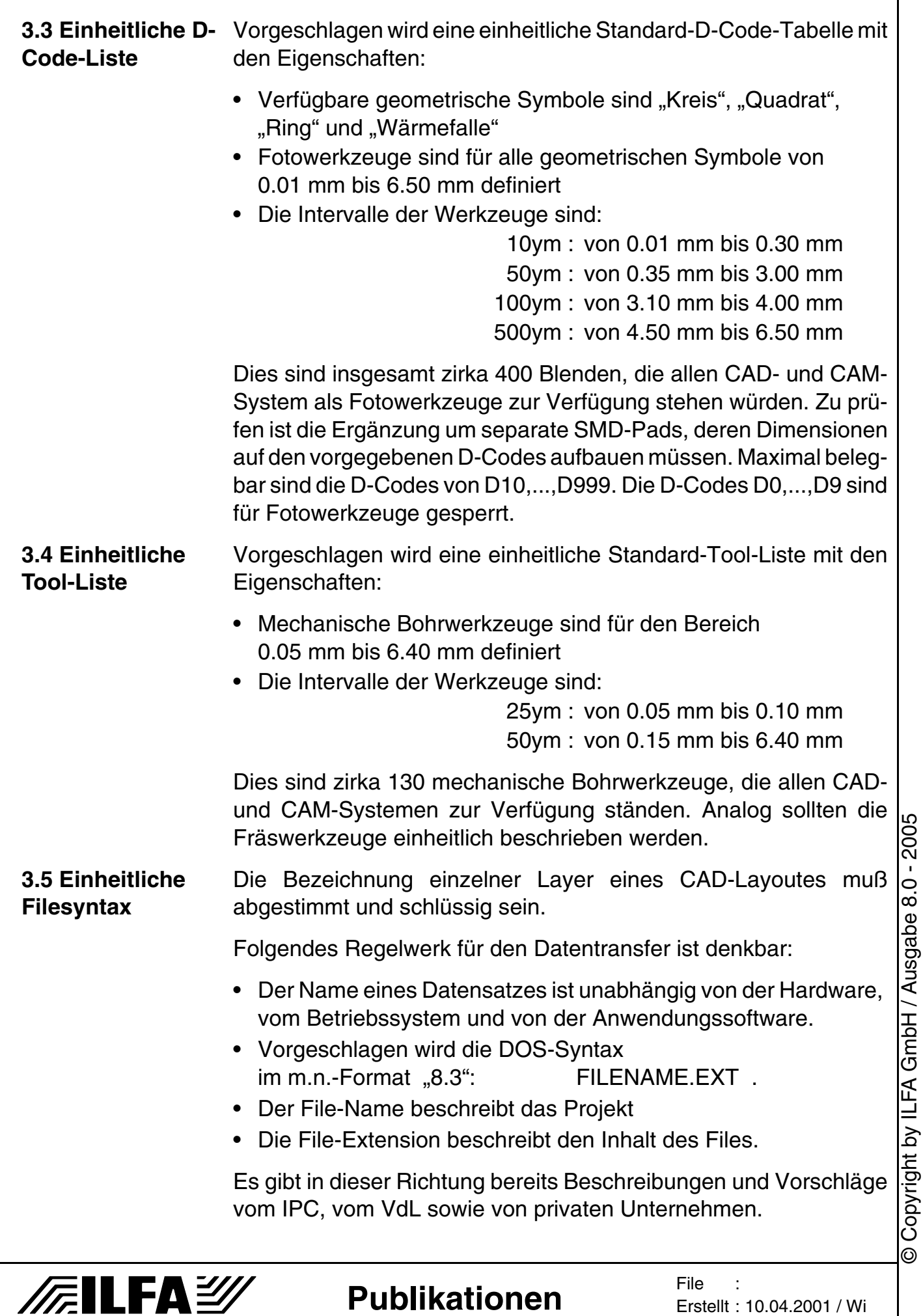

Die File-Syntax muß sich in der Dokumentation wiederfinden, zum Beispiel in der Zuordnung einer Lage eines Multilayer-Aufbaus zu einem File. Es muß nicht für alle CAD-/CAM-Systeme die gleiche Syntax gelten, sie muß aber zwischen den Systemen konvertierbar sein (\*.TOP = \*.BS oder \*.BOT = \*.LS). Für die automatische Datenverarbeitung ist wichtig, daß die geometrische Zuordnung eines Files in einem Multilayer gleichbleibt. Falsch wäre eine Syntax, die zum Beispiel mit "\*.L4" in einem 4-Lagen-Multilayer die "LS-Seite" kennzeichnet, also eine Außenlage, und in einem 6-Lagen-Multilayer die zweitletzte Innenlage vor der "LS-Seite".

**3.6 CAD-Bibliothek** Zum Mindestumfang an möglichen Informationen zu einem Bauteil in einer CAD-Bibliothek müssen gehören:

- der Bauteilname, der Bauteilwert und der Bauteilhersteller
- die Pad-Definitionen für Signallayer und Powerplanes
- die Unterscheidung von DK- und NDK-Bohrungen in Bauteilen
- die Lötstopmaske
- der Bestückungsdruck
- die Klebepositionen für SMD-Bestückung
- die Lotpastenmaske
- die Bauteilmitte
- die Prüfpunkte für Nadeladapter

Für die Anlage von Bauteilen in der Bauteilbibliothek müssen die Pinreferenzen alphanumerisch vergeben werden können. Vorgeschlagen werden als Standard-Pin-Referenzen:

- für Widerstände und ungepolte Kondensatoren die Pinnummern "1" und "2".
- für IC´s die Pinnummern 1,...,n.
- für Dioden die Pinnummern "K" und "A" sowie "K1", "K2", "A1" und "A2".
- für gepolte Kondensatoren die Pinnummern "P" und "M".
- für Transistoren die Pinnummern "B", "E" und "C".
- für Spannungsregler die Pinnummern "G", "I" und "O".
- für 64-polige Steckerleisten die Pinnummern "A1,...,A32" und "C1,...,C32".
- für 96-polige Steckerleisten die Pinnummern "A1,...,A32", "B1,...,B32" und "C1,...,C32".
- etc ......

**/FailFa**\=20

**3.7 Datenbank-Generatoren** Jedes CAD-System muß einen dynamischen Datenbank-Generator zur Verfügung stellen, der die individuelle Zusammenstellung von elementaren Layout-Parametern und deren Ausgabe in ASCII-Listen gestattet. Beispiel für eine Anfrage an den Generator: "Schreibe in jede Zeile zuerst den Bauteilnamen, die X-Koordinate des Bauteilmittelpunktes, die Y-Koordinate des Bauteilmittelpunktes, die Ausrichtung des Bauteiles in X oder Y und trenne die Informationen durch das Zeichen ";". Wenn eine einmal erstellte Anforderung an den Generator als Vorschrift oder Makro abgelegt werden kann, dann sind Anpassungen an unterschiedliche Fileformate (zum Beispiel für Bestückungsautomaten) von CAD reproduzierbar auszuführen. **3.8 DRC und Layoutklassen** Die Zuständigkeiten für die Ablaufkette im PKP (= Produktkreationsprozeß) müssen präziser gefaßt werden. Zum Beispiel ist die Durchführung des Design-Rule-Checks und die Reaktion auf die Ergebnisse dieses Checks Aufgabe von CAD und nicht von CAM. Dazu müssen von den Leiterplattenherstellern Layoutklassen (Standard, Feinleiter, Feinstleiter, HDI, HDIx) definiert werden, die sich an den Fertigungsbedingungen der Leiterplattenproduktion orientieren. Innerhalb dieser Klassen müssen zulässige Leiterbahnbreiten und -abstände sowie Viatypen zugeordnet sein. Und wenn die Layoutklassen mit ihren Designregeln definiert sind, dann möchten diese von CAD auch bitte berücksichtigt und eingehalten werden. **3.9 Weiterbildung** Bei näherer Betrachtung der Fehler, die bei der Entwicklung und der Herstellung von Baugruppen auftreten, wird offensichtlich, daß Mißverständnisse eine große Rolle spielen, die von der Effektivität oder den Mängeln eines Datenformates völlig losgelöst sind. Grundlegende Begrifflichkeiten sind unbekannt (was ist eine Kontaktierung). Die technologischen Gegebenheiten in der Leiterplattenproduktion haben sich rasant entwickelt, aber niemand hat den Baugruppendesignern vermittelt, welchen Einfluß die Produktionstechnologien auf sein Produkt haben. Die Bestückung scheint völlig autonom zu laufen, jedenfalls sind die Kontakte zu CAD und Leiterplatte gering, man scheint sich damit abgefunden zu haben, allein zurechtkommen zu müssen. Hier müssen die Kontakte deutlich enger geknüpft werden.

**Publikationen**

**FEILFAY** 

File :

Erstellt : 10.04.2001 / Wi

Der FED hat mit seinen Seminaren und Grundkursen bereits auf diese Situation reagiert. Es ist wichtig, daß die Weiterbildung durch den FED kontinuierlich fortgeführt wird, ebenfalls ist das Berufsbild des Designers/der Designerin mit entsprechenden Qualifikationen mehr den je zwingend erforderlich. Eine deutliche Steigerung der Kompetenz der Mitarbeiter/innen wird mehr bewegen, als das ausgeklügelste Datenformat.

Durch die Kooperation mit dem IPC ist zudem ein internationaler Abgleich möglich.

Der FED kann diese Ziele nur zügig erreichen, wenn seine Mitglieder dabei helfen und den Verband vorbehaltlos unterstützen.

**3.10 Akkreditierung** Der Weg zu einer einheitlichen Lösung ist nur dann erfolgreich, wenn die Erfüllung der gestellten Anforderungen überprüft wird. Diese Leistung kann ein privatwirtschaftliches Unternehmen nicht erbringen. Nur eine unabhängige Instanz kommt in Frage, wenn es darum geht, ein CAD- oder ein CAM-System hinsichtlich seiner Leistung zu akkreditieren.

> In der Bundesrepublik haben ausschließlich der FED und der VdL durch ihre Mitglieder die Möglichkeit, die am Markt befindlichen CAD- und CAM-Systeme zu prüfen.

> Durch die Zusammenarbeit zwischen FED und IPC bietet sich die Chance, die Vereinheitlichung von Mindestbedingungen an EDA-Systemen aktiv zu fördern.

> Die Akkreditierung von EDA-Systemen, insbesondere ihrer Bibliotheken und Postprozesse, durch den FED ist die wichtigste Voraussetzung für die Lösung der juristischen Probleme, die der Einsatz von EDA-Software aufwirft. Wenn festgelegt ist, welche Mindestanforderungen ein System erfüllen muß, dann kann auch in der juristischen Auseinandersetzung die Fehlerzuordnung zumindest für einen kleinen Bereich stattfinden.

> Aber auch die Akkreditierung einer elementaren Datenschnittstelle ist von Bedeutung. Dabei führt kein Weg an "Standard-Gerber" vorbei. Es hat nunmal jeder "Gerber", es gibt jahrealte Archivbestände, "Gerber" IST der aktuelle Standard.

> Bedeutsamer ist allerdings, daß die EDA-Industrie verbindliche Auskünfte bekommt, welche Systementwicklungen oder Modifikationen für CAD und CAM in der Zukunft erforderlich sind.

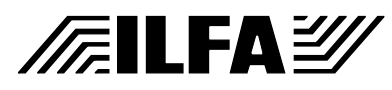

**Fazit** Die Antwort auf die Frage nach dem "Gerber-Phänomen" kann jetzt gegeben werden:

"Gerber" ist einfach, sicher und zuverlässig.

Die Lücken, die dieses Format hat, werden dafür in Kauf genommen. Trotzdem bleibt anscheinend eine konstante Unzufriedenheit auf Seiten der Anwender und das dauernde Bestreben, jetzt endlich bald das ultimative Format in Händen halten zu wollen. Ich teile diesen Wunsch. Doch bin ich skeptisch hinsichtlich der Blauäugigkeit, mit der ein weiteres Mal (nach den 100% Autoroutern, usw. ...) der Hoffnung Raum gegeben wird, es gäbe eine vollautomatische Software-Lösung für all´ das Durcheinander, das wir Menschen in den letzten Jahrzehnten selbst angerichtet haben.

In vielen CAD-Bibliotheken herrscht Unordnung. Die Leiterplattenhersteller haben ihre Abläufe nur ungenügend dokumentiert. Die Ausbildung der Mitarbeiter wird vielerorts als unnötige Belastung und störender Kostenfaktor angesehen.

Kommt es zu Fehlern, dann ist "das Format" schuld.

Ich behaupte, daß KEIN Format JEMALS erfolgreich sein wird, wenn die Aufgaben im Vorfeld nicht endlich erledigt werden.

Als IPC-D350 nicht mehr weitergeführt wurde, waren die Fachleute und Marketingstrategen erstaunt. Schließlich war es doch genau der richtige Weg. Das kann aus heutiger Sicht bestätigt werden, nur, IPC-D350 war seiner Zeit voraus, es wurde der zweite Schritt vor dem ersten getan, und, man wollte gleich ALLES.

Es wurde versäumt, die Bibliotheken, die Postprozesse, die Designregeln und die ursächlichen und zentralen Begrifflichkeiten zwischen CAD und CAM zu synchronisieren.

Wir haben eine große Chance, wenn wir den Mut finden, einen Schritt zurückzugehen, um neuen Anlauf zu nehmen. "Standard-Gerber" ist das IDEALE LEITFORMAT für die Akkreditierung des späteren, perfekten und dann endgültigen Datenformates.

Damit dieses Format kommen kann, müssen wir die Unzulänglichkeiten der zurückliegenden Jahre beseitigen. Und zwar schnell.

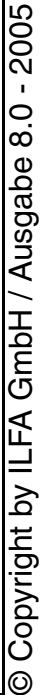

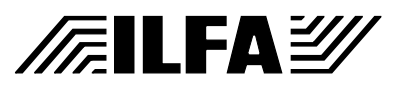

*Hans-Jörg John, Hermann Reischer, Arnold Wiemers*

**Einleitung** Bei der Definition eines Multilayer-Lagenaufbaus wird zunehmend auch die Impedanz der Leiterzüge berechnet. Die eingesetzten Aufbaumaterialien (Innenlagen und Prepregs) sollten so ausgewählt werden, dass sich bei einer vorgegebenen Leiterzug(Nenn)- Breite auf allen Signallagen ähnliche Impedanzwerte für die Einzelleitung ergeben. Die Berechnung der Impedanz basiert in der Regel auf der Annahme eines rechteckigen Querschnittes des fertigen Leiterzuges. Der tatsächliche Querschnitt ist aber eher als trapezförmig zu bezeichnen und kann von Leiterplattenhersteller zu Leiterplattenhersteller variieren.

> Wenn die bestückte Leiterplatte vom Entwickler im Labor in Betrieb genommen wird und die Schaltung nicht die erwartete Funktion zeigt, wird häufig der Print verantwortlich gemacht. Man hört dann Fragen wie: Ist die Annahme eines rechteckigen Querschnittes für die Impedanzberechnung zulässig? Welcher Fehler kann dadurch entstehen? Da Näherungsformeln keine Antwort liefern und nicht jeder Fieldsolver beliebige Querschnitte berechnen kann, soll die Problematik und deren Abhängigkeiten hier aufgezeigt werden. Durch die Kenntnis der Zusammenhänge kann die Designsicherheit verbessert werden. Allerdings ist die Querschnittsgeometrie nur **ein** Einflussfaktor auf den Endwert der Impedanz. Technologische Faktoren bei der Leiterplattenherstellung und Materialparameter sind ebenso zu beachten, sollen aber hier nicht diskutiert werden.

#### **Rückätzung** Durch den Prozessschritt Ätzen während der Leiterplatten[herstellung wird eine durchgehende Kupferschicht strukturiert. Der](#page-446-0) eigentliche Ätzvorgang wirkt in die Tiefe der Kupferschicht (Kupfer wird an nicht abgedeckten Stellen entfernt), er wirkt aber auch an den abgedeckten Stellen seitlich. Diese sogenannte prozessbedingte Rückätzung verändert die Querschnittsfläche und ggf. die Breite der Leiterzüge. Weitere Einzelheiten können [1] entnommen werden. Der fertige Leiterzug hat also nicht mehr die Form eines Rechteckes sondern ist mit einem Trapez vergleichbar.

[Bild 1 zeigt für eine Einzelleitung den Unterschied zwischen](#page-441-0) [idealem und realem Leiterzugquerschnitt.](#page-441-0)

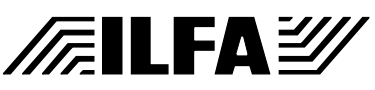

<span id="page-441-0"></span>Das Verhältnis aus Dicke der Leitung t zur Flankenneigung wird als Ätzfaktor bezeichnet. Wenn man die Auswirkungen des Ätzfaktors auf die Impedanz untersuchen will, muss festgelegt werden, auf welche Geometrie die Impedanz**änderung** [be](#page-441-0)[zogen werden soll. Ausgehend von](#page-441-0) den CAD-Daten (Leiterzüge mit Nenn-Breite) soll deshalb hier von einem Rechteck dieser Breite ausgegangen werden. Durch den Ätzprozess soll diese Breite in Höhe der halben (End-)Kupferdicke konstant bleiben. Der Leiterplattenhersteller

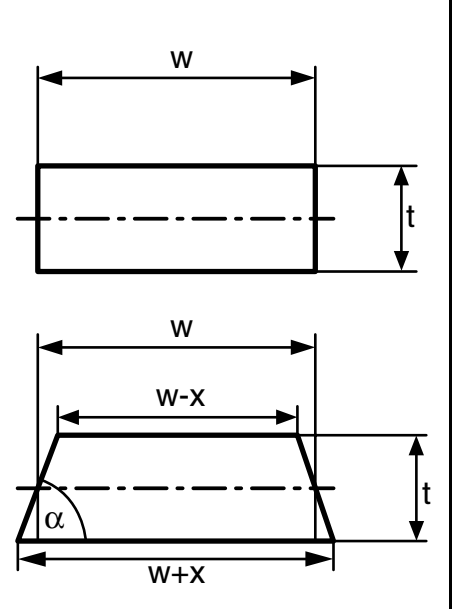

**Bild 1: Einzelleitung**

[kann das \(vor der Leiterbildbelichtung\) durch eine entsprechende](#page-441-0) Skalierung aller oder nur der betroffenen D-Codes erreichen. Mit den Bezeichnungen in Bild 1 ergibt sich der Ätzfaktor zu (t/x). Wenn  $x = t$  ist, beträgt der Ätzfaktor = 1, bzw. der zugehörige [Winkel](#page-441-0)  $\alpha$  = arctan(t/x) = 45°. Im Fall des Rechtecks ist der Ätzfaktor unendlich bzw. der Winkel  $\alpha = 90^\circ$ .

**/@ILFAZ** 

**Einzelleitung** Um die Auswirkungen der Querschnittsgeometrie einer Einzelleitung auf die Impedanz zu ermitteln, wurden verschiedene Strukturen mit unterschiedlichen Fieldsolvern berechnet. Die Fielsolver werden am Ende des Beitrages vorgestellt.

#### Symmetrische Stripline

<span id="page-441-1"></span>Eine exakt in der Mitte zwischen zwei Bezugsebenen liegende Einzelleitung soll als erstes unter-H sucht werden. [Bild 2](#page-441-1) [zeigt die entsprech](#page-441-1)ende Geometrie. Dieses Beispiel hat

in der Praxis kaum

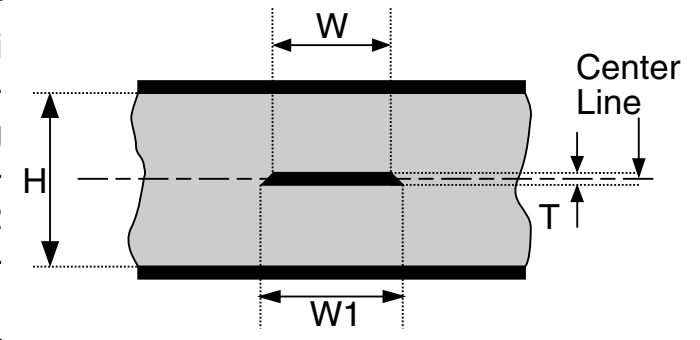

**Bild 2: Symmetrische Stripline**

Bedeutung, da es unmöglich ist, Innenlagen und Prepregs so zu [kombinieren, dass die Leitung exakt symmetrisch zwischen den](#page-441-1) [Bezugsebenen angeordnet ist. Dieses Beispiel lässt aber einige](#page-441-1)

Copyright by ILFA GmbH / Ausgabe 8.0 - 2005 © Copyright by ILFA GmbH / Ausgabe 8.0 - 2005  $\odot$ 

442

## **Publikationen**

[Plausibilitäts-Überlegungen zu, die sonst nicht so einfach möglich](#page-441-1) sind.

[Für die in Bild 2 gezeigte Struktur mit H = 600 µm, T = 15 µm,](#page-441-1)  $w = 70$  µm und  $\varepsilon_r = 4.2$  für das gesamte Dielektrikum wurde die Änderung der Impedanz bei Änderung des Leiterzugquerschnittes berechnet. Die Breite w = 70 µm in Verbindung mit der Dicke von 15 µm ist als Beispiel gedacht und erhebt keinen Anspruch auf technologische Machbarkeit!

<span id="page-442-0"></span>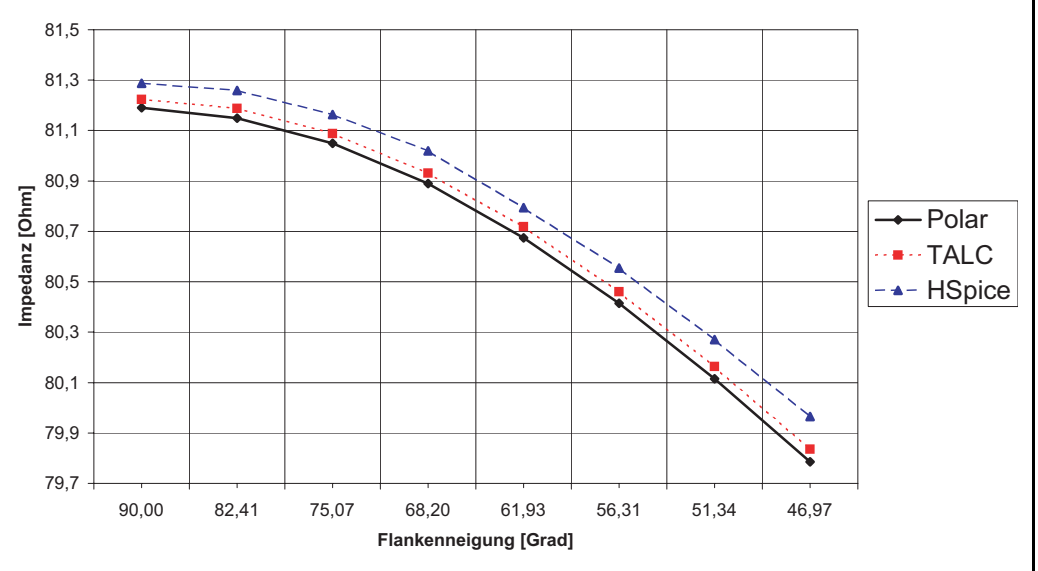

#### **Bild 3: Impedanzänderung einer symmetrischen Stripline nach Bild 2**

[Aus den Berechnungen nach Bild 3 können folgende Ergebnisse](#page-442-0) [abgeleitet werden: Die Impedanz reduziert sich um 1,4](#page-442-0)  $\Omega$  oder 1,7 % bei 45° in Bezug auf den Wert des Rechtecks. Ein Winkel von 45° ist sicherlich schon ein Extremfall, deshalb ist die Impedanzreduzierung in der Praxis durch die Flankenneigung geringer, immer unter der Voraussetzung, das die Leiterzug-Nenn-Breite des äquivalenten Rechtecks beim Ätzen beibehalten wurde. Die Ergebnisse mit den drei Fieldsolvern unterscheiden sich um 0,1  $\Omega$  beim Rechteck und um 0,18  $\Omega$  bei 45°. Diese Übereinstimmung ist als sehr gut zu bezeichnen.

[Für ein auf dem Kopf stehendes Trapez erhält man exakt das](#page-442-0) gleiche Ergebnis wie in Bild 3. Bei einer symmetrischen Stripline muss man also nicht die Schichtung von Innenlagen und PrePregs [bei der Bestimmung der Impedanzänderung berücksichtigen.](#page-442-0)

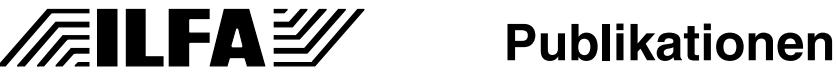

Asymmetrische Stripline

[Wenn man jetzt die Center Line in Bild 2 von 300 µm auf 100 µm](#page-441-1) nach unten verschiebt bei ansonsten gleichen Bedingungen ergibt [sich eine Impedanzänderung gemäß](#page-441-1) [Bild 4.](#page-443-0)

<span id="page-443-0"></span>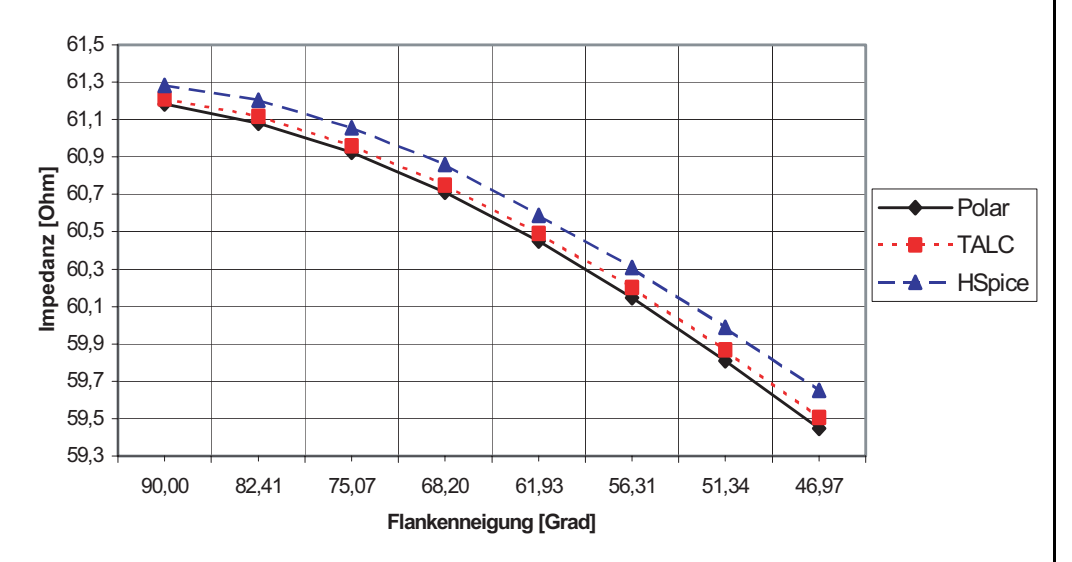

## **Bild 4: Impedanzänderung einer Asymmetrischen Stripline, Trapez nach oben**

Die Impedanz einer solchen asymmetrischen Stripline ist deutlich geringer, da der Abstand zur Bezugsebene von 292,5 µm auf 92,5 µm reduziert wurde. Der Einfluß der Flankenneigung auf die Impedanz ist absolut mit 1,7  $\Omega$  oder 2,8 % etwas größer als bei der symmetrischen Stripline. Für diese Überlegungen wurde unterstellt, dass das Trapez nach oben zeigt (Innenlage – Prepreg – Innenlage). Sollte die Materialschichtung Prepreg – Innenlage – Prepreg sein, zeigt das Trapez nach unten. Der Impedanzwert des Rechtecks ist unabhängig von der Schichtung (unter der Voraussetzung gleicher Abstände zur Bezugsebene). Die Flankenneigung hat geringeren Einfluss auf die Impedanz: 0,9 Ω [oder](#page-444-0) [1,5 %. Bild 5 zeigt die Ergebnisse für das auf dem Kopf stehende](#page-444-0) [Trapez mit den Abmessungen aus](#page-444-0) [Bild 2, aber Center Line in](#page-441-1) 100 um. Der Winkel  $\alpha$  ändert sich jetzt von 90° zu größeren Werten.

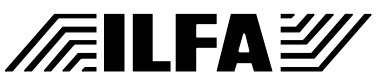

# **Publikationen**

<span id="page-444-0"></span>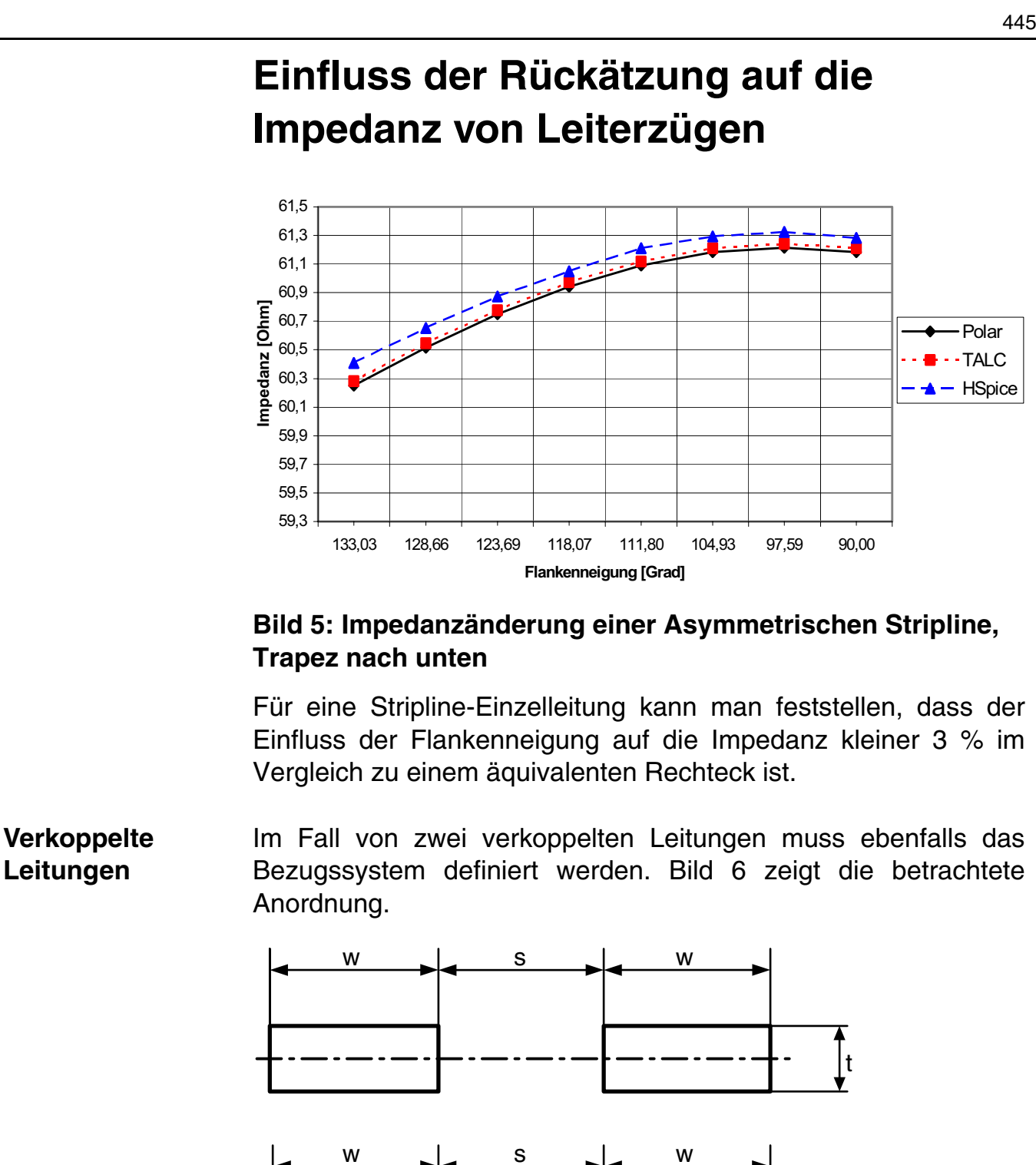

<span id="page-444-1"></span>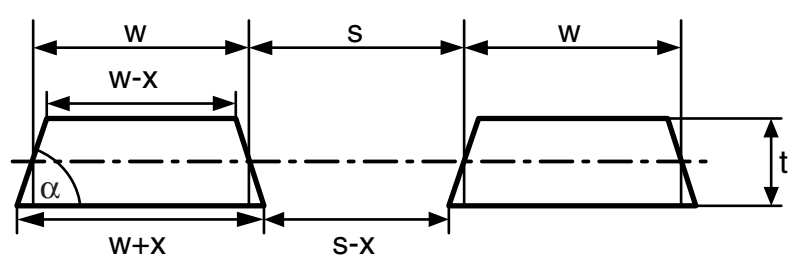

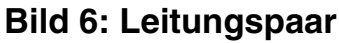

**/FILFA2** 

Bei der Berechnung des Einflusses der Flankenneigung auf die differentielle Impedanz eines Leitungspaares wird vorausgesetzt, dass sich die Leiterzugbreite des äquivalenten Rechtecks nicht ändert. Dadurch ist gewährleistet, dass der Abstand der verkoppelten Leitungen in der Mitte der Kupferschichtdicke ebenfalls

# Copyright by ILFA GmbH / Ausgabe 8.0 - 2005 © Copyright by ILFA GmbH / Ausgabe 8.0 - 2005  $\circledcirc$

**Publikationen**

konstant bleibt. Sobald diese Voraussetzung nicht gegeben ist, kann nicht mehr unterschieden werden, ob die Impedanzänderung von der Flankenneigung oder von den geänderten geometrischen Parametern verursacht wird.

Bild 7 zeigt das Ergebnis der differentiellen Impedanz basierend [auf den Maßen der symmetrischen Einzelleitung. Der Abstand s](#page-445-0) beträgt 100 µm.

<span id="page-445-0"></span>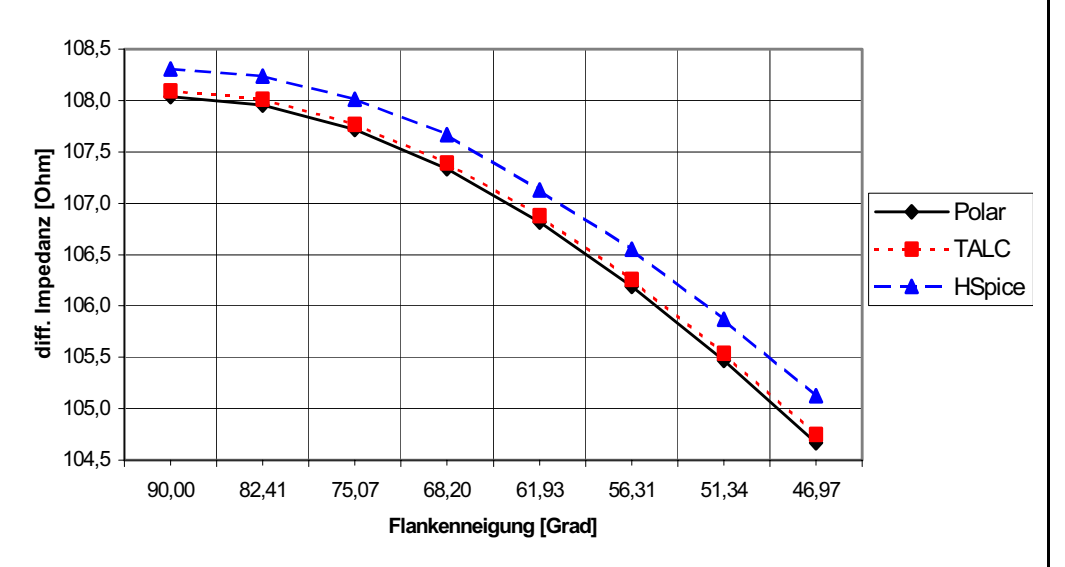

### **Bild 7: Änderung der differentiellen Impedanz eines symmetrischen Leiterpaares**

Die differentielle Impedanz ändert sich durch die Berücksichtigung [der Flankenneigung stärker als bei der vergleichbaren Einzel](#page-445-0)[leitung. Sie beträgt im Bild 7 etwa 3,4](#page-445-0) Ω bzw. 3,1 %. Das begründet sich dadurch, dass sich nicht nur die Impedanz der Einzelleitungen sondern auch die Kopplung zwischen ihnen durch die Flankenneigung ändert. Solange aber die Nenn-Leiterzugbreite eingehalten wird, kann sich auch der Abstand zwischen den Leitungen nicht ändern. Deshalb kann man davon ausgehen, dass nur durch die bei der Definition eines Multilayer-Lagenaufbaus nicht berücksichtigte Flankenneigung auch bei differentiellen Übertragungswegen keine Toleranzverletzungen zu erwarten sind.

#### **Fieldsolver** Die Berechnungen in diesem Beitrag wurden mit den Fieldsolvern [Si6000b der Firma Polar \[2\], dem Fieldsolver TALC der Firma](#page-446-0) [Zuken \(vormals INCASES\) \[3\] sowie mit dem im Analogsimulator](#page-446-0) [HSpice enthaltenen Fieldsolver \[4\] durchgeführt. Das Feature,](#page-446-0) [einen Leiterzug mit Polygonen zu beschreiben, ist in der heute von](#page-446-0) [der Firma Zuken gelieferten Software nicht mehr aktiviert.](#page-446-0)

# **Publikationen**

**FEILFAZ** 

File : Erstellt : 29.07.2003EdRadIvL.6 446

[In zukünftigen Softwarereleases soll es nach Auskunft der Firma](#page-446-0) Zuken wieder freigeschaltet werden. Die Ergebnisse belegen, dass alle drei Solver vergleichbare Ergebnisse liefern. In der Handhabung gibt es allerdings erhebliche Unterschiede, da weder HSpice noch TALC eine graphische Oberfläche zur Eingabe der [Parameter anbieten \(gilt für TALC in der unter \[3\] genannten](#page-446-0) [Version\). Für den produktiven Einsatz ist Polar zu favorisieren. Der](#page-446-0) Vorteil von TALC und HSpice besteht darin, dass der Anwender die L- und C-Matrizen ausgegeben bekommt. Erst diese ermöglichen die Nutzung der Berechnungsergebnisse in Simulationen einer realen Leitungsanordnung bzw. zur Ermittlung weiterer Parameter, die das Leitungssystem charakterisieren. Diese Ausgabe wird bei Polar im nächsten Release implementiert.

**Zusammenfassung** Der Einfluss der Flankenneigung auf die Impedanz eines Leiterzuges ist vorhanden. Die Impedanz wird kleiner im Vergleich zur Impedanz eines äquivalenten Rechtecks. Das ist aber nur eine Einflussgröße. Insbesondere bei verkoppelten Leitungen spielt die Breite des äquivalenten Rechtecks die größere Rolle. Wenn diese Breite von dem Nennmaß abweicht, ändert sich im gleichen Maß der Abstand zwischen den Leitungen. Dadurch kommt es zu einer überproportionalen Absenkung (oder Erhöhung) der differentiellen Impedanz: Leiterzugbreite w ist größer als die Nennbreite – Impedanz sinkt. Gleichzeitig wird der Abstand s kleiner als das Nennmaß – differentielle Impedanz sinkt nochmals durch die größere Kopplung zwischen den Leitungen. Im umgedrehten Fall steigt die Impedanz durch die kleinere Breite w im Vergleich zur Nennbreite. Der dadurch größer werdende Abstand s zwischen den Leitungen hat eine geringere Kopplung der Leitungen zur Folge, was zu einer Erhöhung der differentiellen Impedanz führt.

> Sollte im Einzelfall eine sehr exakte Vorhersage der Impedanz notwendig sein, ist auf jeden Fall die Schichtungsreihenfolge im Multilayeraufbau mit zu berücksichtigen.

<span id="page-446-0"></span>**Literatur** [\[1\] Leiterplatten Handbuch, Ausgabe 7.3, ILFA GmbH,](http://www.ilfa.de/)  http://www.ilfa.de/ [2] Polar Instruments Si6000b Field Solver, http://www.polarinstruments.com/de [3] TALC, Transmission Line Calculator V3.0PL3, 1995; 1994-2000 INCASES Engineering, 2000-2002 ZUKEN [4] HSpice, 2001.4, Avant! Corp., 2001

/扁LFA*沙* 

**Publikationen**

**Hinweis** Der FED bietet in seinen Regionalgruppentreffen die Möglichkeit, Vorträge zum Thema "Impedanzen" zu hören. Referenten sind die Autoren dieses Berichtes und Herr Henrik Rasmussen (DDE). Der Besuch der FED-Regionalgruppen ist kostenfrei. Die nächsten Termine sind Dienstag, der 24.09.2002 in Schopfheim bei der Fa. PPE, Mittwoch, der 25.09.2002 in Augsburg bei Siemens im Technologiepark und Donnerstag, der 26.09.2002 in Salzburg im Brunnauerzentrum. Nähere Informationen erhalten Sie im Internet [\(fed.de, Rubrik "Termine"\) oder bei der Geschäftsstelle des FED in](http://www.fed.de) Berlin (Tel.: 030 / 834 90 59).

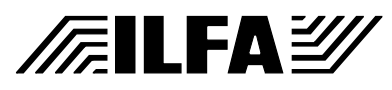

# **Publikationen**

*Arnold Wiemers*

**Vorwort** Starrflexschaltungen sind "en vogue", sozusagen DER aktuelle Trend auf dem Leiterplattenmarkt. Der Wunsch nach platzsparenden und technisch anspruchsvollen Lösungen für die Bewältigung komplexer geometrischer und funktioneller Aufgabenstellungen kann von diesen Produkten erfüllt werden. Flexible und starrflexible Leiterplatten eröffnen ein breites Spektrum an Lösungen und helfen dabei sogar oft, die Kosten für eine Anwendung zu senken.

### **Anwendungsbereiche**

Noch vor zwei, drei Jahren war die flexible oder starrflexible Schaltung vornehmlich nur in der großen Serie erfolgreich. Als klassische Anwendung ist die Verbindung zwischen Druckerkopf und Drucker-Elektronik jedem bekannt.

Nicht zuletzt haben die Fortschritte in der Herstellungstechnologie bei den mittelständischen Leiterplattenfertigern dazu geführt, daß dieses Produkt auch in kleineren Stückzahlen machbar geworden ist. Flexible und starrflexible Leiterplatten kommen inzwischen überall dort zum Einsatz, wo dies geometrisch von Vorteil ist (geringer Platzbedarf) oder wo sich wirtschaftliche Vorteile ergeben (Montage einzelner Baugruppen entfällt, Steckerverbindungen, Kabel + Bauteile können eingespart werden).

Es gibt zahlreiche Anwendungen im Maschinenbau (Verbindung beweglicher Komponenten), in der Medizintechnik (Prothetik : Einsatz von Elektronik in künstlichen Gelenken, Magen-Darm-Prävention : als Steuerung in gekapselten Kamerasystemen), beim Einsatz mobiler Elektronik (der komplette MDA-Bereich), bei futuristischer Haustechnik (im Schlüsselzylinder eines Türschlosses, in Regel- und Steuersystemen), im Modellbau (Eisenbahnen, Flugzeuge) und insbesondere auch in der Sensorik (Kontaktabnahme von Daten vor Ort, insbesondere bei beweglichen Meßgebern). Die allgegenwärtige Unterhaltungselektronik (digitale Videokameras und Fotoapparate, MD-Player) ist ohne diesen Leiterplattentyp nicht denkbar, gleiches gilt für die Telekommunikation. Die anstehende "Elektronifizierung" im Kfz-Bereich wird für einen zusätzlichen Schub sorgen und auch in verständlicherweise eher konservativen Sparten wie der Luft- und Raumfahrt nimmt die Entwicklung starrflexibler Schaltungen zu.

**Flexible Leiterplatten / Technologie**

/扁LFA*沙* 

Flexible Schaltungen sind in der einfachsten Ausführung einseitig oder doppelseitig. Als Standardmaterial wird Polyimid eingesetzt, bei Massenanwendungen aus Kostengründen auch Polyester. Je nach Charakteristik (Elektrolytkupfer oder Walzkupfer) und Ausführung (Coverlayer, lokale Verstärkung) ist das Material hochela-

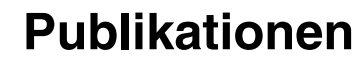

stisch und für dynamische Biegezyklen (> 100000) geeignet. Flexleiterplatten sind leicht, thermisch belastbar (> 200 Grad) und weitgehend verzugsfrei.

Die Leiterbildstrukturierung steht den starren Materialien nicht nach. HDI-Flexleiterplatten (= High Density Interconnection) mit Leiterbahnbreiten und Leiterbahnabständen bis zu minimal 100ym sind problemlos zu fertigen. Einen weiteren Schritt in Richtung Miniaturisierung macht die MFT (= Micro-Fineline-Technology) mit Strukturen bis unter 40ym.

Damit sind bereits einfache Flexverbinder realisierbar, die im Gewicht sowie in der Drahtdichte jedem konventionellen Flachbandkabel weit überlegen sind. Diese flexiblen Schaltungen sind vor allem in der Verbindungstechnologie attraktiv (Bild 1). Verfügbar sind unterschiedliche Polzahlen, Rastermaße, Längen und vielfältigste geometrische Konturen (Bild 2). Die seitlichen Anschluß-kontakte könnten in einem weiteren Arbeitsschritt gestanzt, gelötet oder gecrimpt und in unter-schiedlichster Form (Arretierungsnase, Lötöse, Stift, Zapfen, Gabelanschluß, Kabelhalterung) ausgeprägt werden.

Für Sonderanwendungen können allerdings auch komplett flexible Multilayer gebaut werden, bei deren Produktion jedoch der spätere Biegeradius berücksichtigt werden muß (Buchbindertechnik).

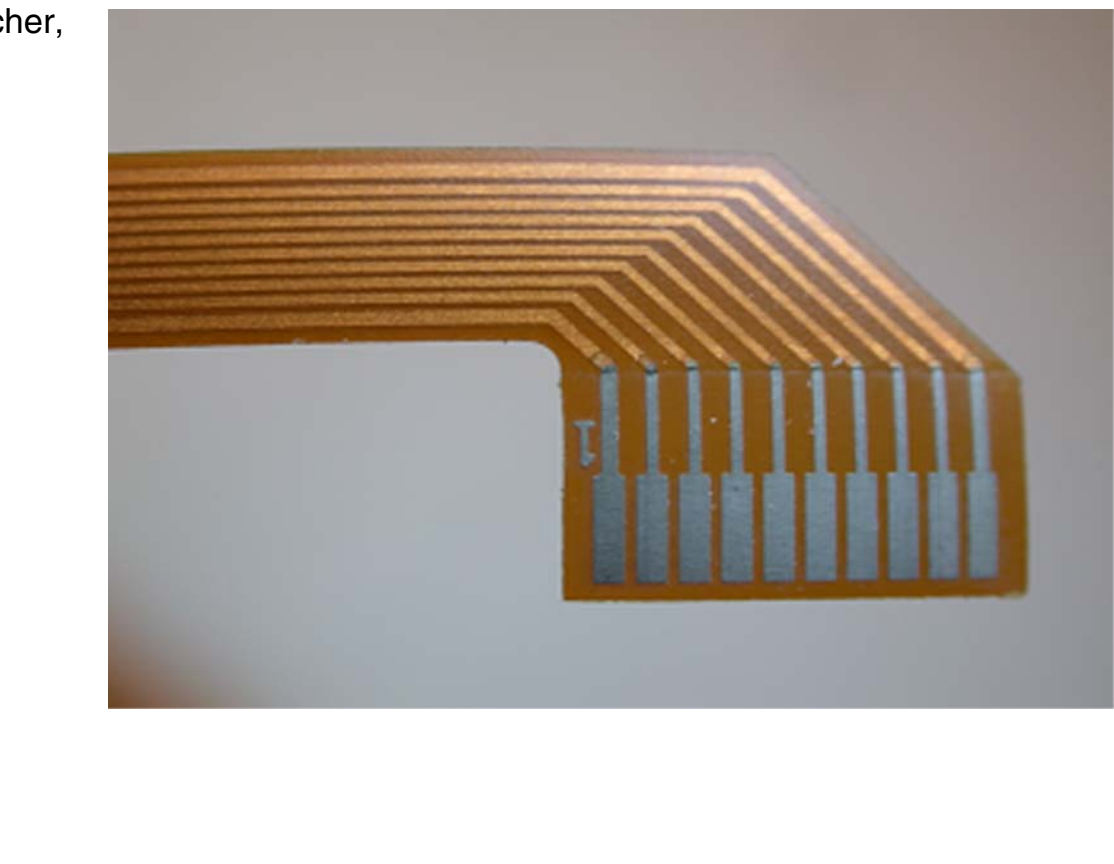

**Publikationen**

**File** 

Erstellt : 30.10.2002 / Wi

**Bild 1 :** Einfacher, einseitiger Flexverbinder

**/FILFA2/** 

**Bild 2 :**  Doppelseitige flexible Verbindung mit rückseitiger Verstärkung

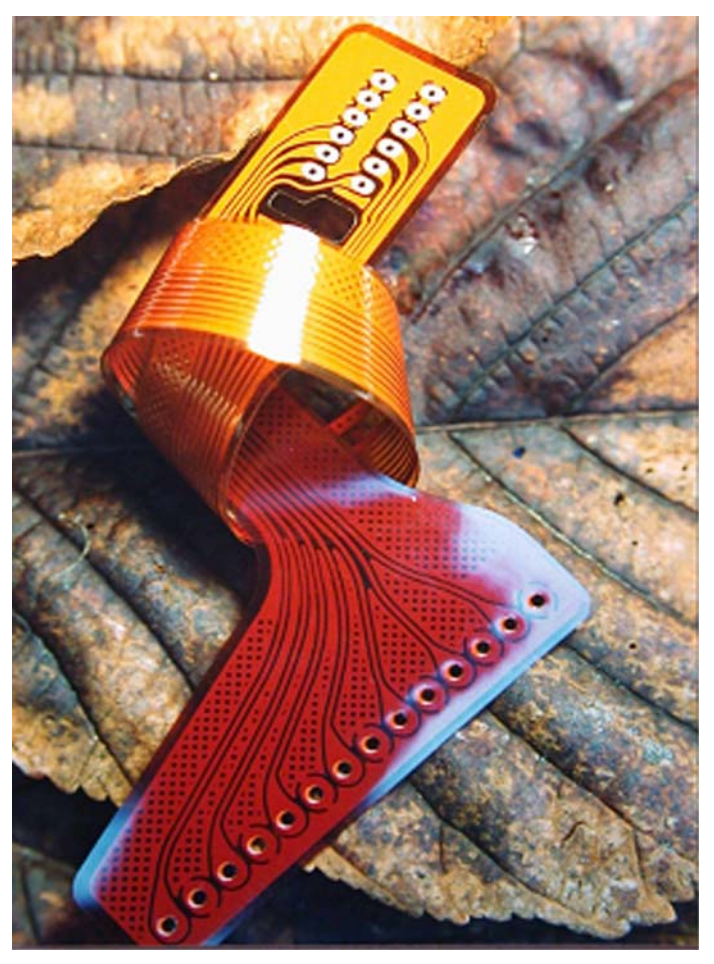

#### **Starrflexible Leiterplatten / Technologie**

Multilayer gelten. Üblicherweise wird hier Polyimid-Material mit einem starren Innenlagenlaminat verpreßt, für das meistens das altbeliebte FR4 eingesetzt wird, aber auch starres Polyimid oder RO-Material kann verarbeitet werden und selbst Hybride aus gemischten Materialien sind möglich, wenn die Anwendung das erfordern sollte. Konstruktiv kann der flexible Teil bei einem Starrflexmultilayer mittig eingebracht sein, es ist aber auch ein Aufpressen auf die Außenlagen möglich (Bild 3 + 5).

Als "Königsklasse" kann die Konstruktion und der Bau starrflexibler

**Bild 3 :** Einfacher Multilayer mit flexiblem Schaltungsträger auf den Außenlagen

**/FailFa**y

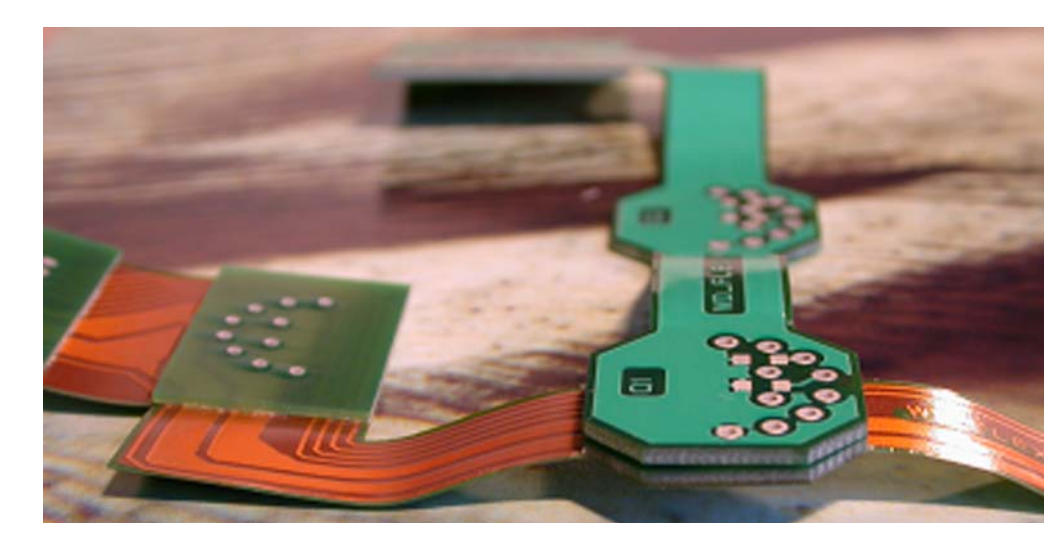

**Publikationen**

**File** Erstellt : 30.10.2002 / Wi

Es gibt keine Limitierung für die Anzahl der Lagen in einem Starrflexmultilayer (von den Kosten einmal abgesehen). Die heutzutage geforderte höhere Leistungsfähigkeit von elektronischen Baugruppen bei oft geringem Platzbedarf ist durch extrem kompakt plazierte Bauteilkomponenten zudem selbstverständlich auch bei starrflexiblen Schaltungen möglich. In Kombination mit der voranschreitenden Miniaturisierung in der Leiterplattentechnologie (Microvia, Microline) stehen damit ebenfalls alle Layoutstrategien zur Verfügung, die sich bei starren Leiterplatten in den letzten Jahren ausgeprägt haben.

Auf den starren Teilbereichen eines Starrflexmultilayers kann das CAD-Design deshalb alle Vorteile der selektiven Kontaktierungsvarianten nutzen (Blind Vias, Buried Vias) und natürlich sind auch die erforderlichen Routingkonzepte für das Herausführen der Anschlußleitungen bei hochpoligen Chips, vor allem bei yBGA´s, erlaubt.

Durch entsprechende Abschirmungen (Powerplanes) sind aktive EMV-Maßnahmen möglich und mit etwas Erfahrung können ebenfalls die zunehmend geforderten Impedanzen verwirklicht werden. Ebenfalls gibt es im Zusammenhang mit Starrflexmultilayern keine Einschränkungen bei den auf der Startposition stehenden "Embedded Passives" und selbst "Embedded Components" können auf einer dritten Bestückungsebene untergebracht werden.

Eine Sonderanwendung sind im Moment noch starrflexible UTM´s (= Ultra Thin Multilayerboards), die mit 50ym dünnen Laminaten aufgebaut werden (Bild 4). Technisch ergibt sich dadurch einerseits die Möglichkeit, die kapazitiven Eigenschaften dicht beieinander liegender Powerplanes zur Breitbandentkopplung der Baugruppe zu nutzen, andererseits ist der mechanische Nebeneffekt eine weitere Verringerung des Gewichtes und der Bauhöhe. Im Ergebnis erhält man durch die Kombination starrflexibler UTM´s mit der MFT hochintegrierte und kompakte elektronische Baugruppen.

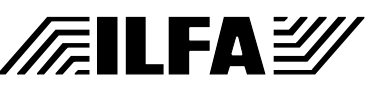

**Bild 4 :** Starrflex-UTM-Multilayer

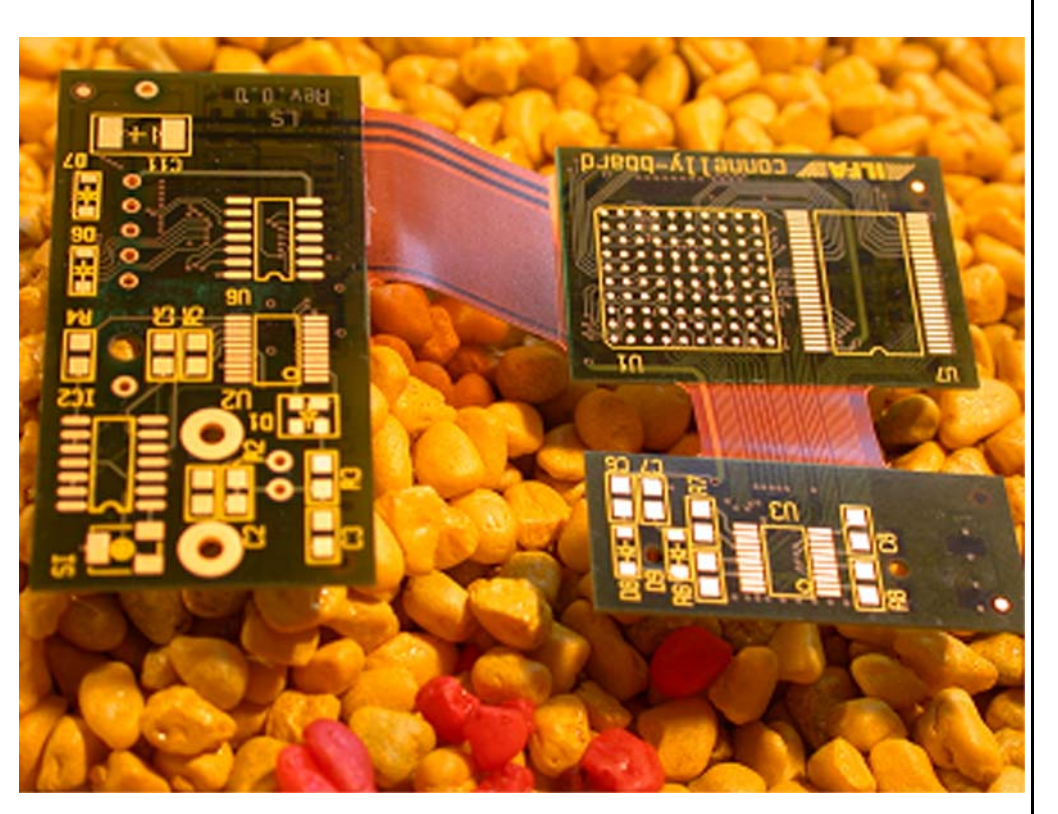

**Bild 5 :** 3-teiliger **Standardmultilayer** mit flexibler Verbindung

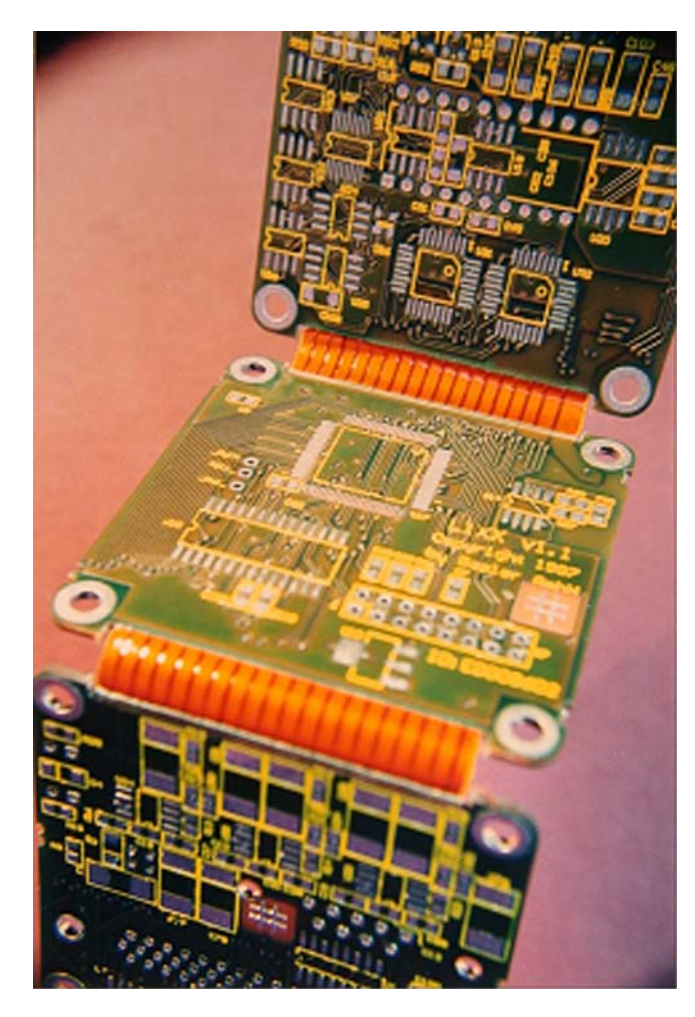

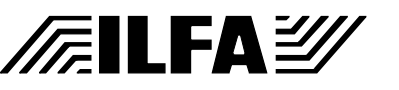

**Publikationen**

**File** Erstellt : 30.10.2002 / Wi

**Kosten** Die Entscheidung für eine (auf den ersten Blick) aufwendigere und deutlich teurere starrflexible Schaltung ist im einfachen Vergleich mit einer "Standardleiterplatte" oft schwer zu treffen. Der wesentliche Unterschied zur starren Leiterplatte besteht in der Betrachtung der gesamten SYSTEMKOSTEN. Es müssen also nicht nur die Leiterplatten in die Kalkulation einbezogen werden, sondern auch die Ersparnis diverser Bauteile (Stecker), die Reduzierung des Fertigungsaufwandes für die Bestückung und die Montage (weniger Arbeitsgänge, gegebenenfalls einfachere Fehlersuche), der kompaktere Aufbau (kleinere Gehäuse), eine Gewichtsreduzierung der Baugruppe, sowie Vorteile in der technischen Funktion der Baugruppe (Zuverlässigkeit der Verbindung, Schirmung, EMV) und nicht zuletzt eine höhere Servicefreundlichkeit.

> Daß insbesondere die Zuverlässigkeit starrflexibler Leiterplatten heute keine Thema mehr ist, zeigen die zahlreichen Anwendungen im militärischen Bereich und in der Avionik, und daß die Kosten vertretbar sind zeigt sich am massenhaften Einsatz (wenn auch meist einfacher) flexibler und starrflexibler Schaltungen im Automotive-Bereich.

**Fazit** Durch die Technologie der flexiblen und starrflexiblen Leiterplatten ergibt sich eine Fülle von innovativen Anwendungen in praktisch allen Bereichen, in denen Elektronik eingesetzt werden kann. Trotzdem, wie so oft, steckt das Problem im Detail. Wir beraten Sie gerne im Vorfeld Ihrer Produktentwicklung.

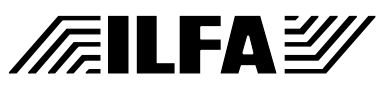

#### 455

# **HDI Leiterplatten**

### *Oliver Bürkle*

**Stand der Technik**  Der Parameterkatalog bildet das Gerüst im Hintergrund für die **im Hause ILFA** vorliegende Betrachtung des Gerberformates.

> Schaltungen die aus mind. 3 Lagen und mit mind. einer Blind Via mit oder ohne Buried Via Lage bestehen mit folgenden Parametern:

- Leiterbahnbreiten und Abstand:  $\geq$  50 $\mu$ m  $\leq$  120 $\mu$ m ILFA Layoutklasse:SMD-Mikrofein-/Mikrofeinstleiter
- Abstand der Innenlagen zueinander >=50µm
- Bohrungsdurchmesser Blind Via: >= 80µm mit einem Aspect ratio: 1:1
- Enddicke: >0,5mm
- Dielektrikum FR4, RCF, PD,
- EMV
- Impedanzkontrolle

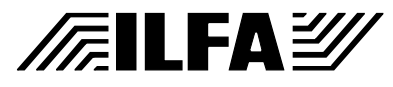

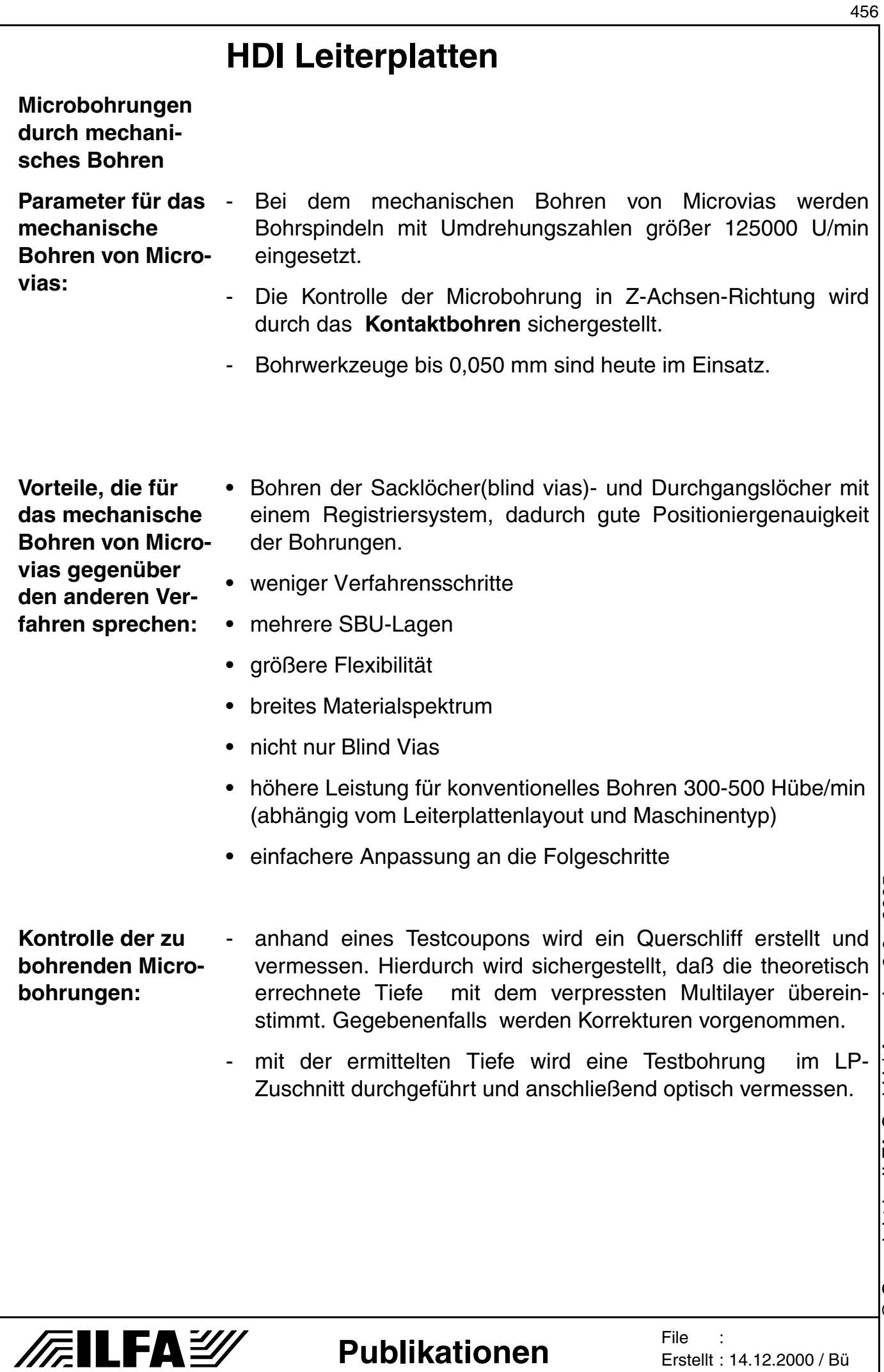

Erstellt : 14.12.2000 / Bü

**Designregel 6** 5.6 Designregel 6 (Verbindungen von1-2-3-4-5-6-7-8)

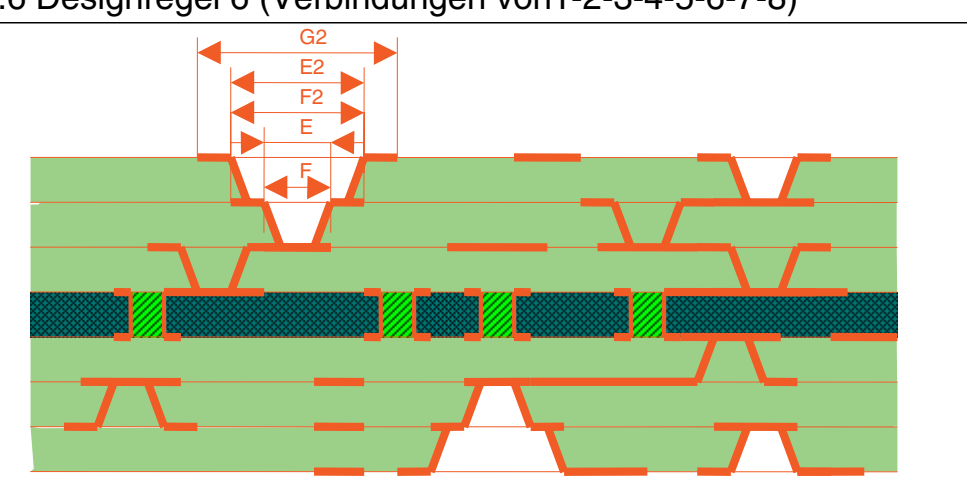

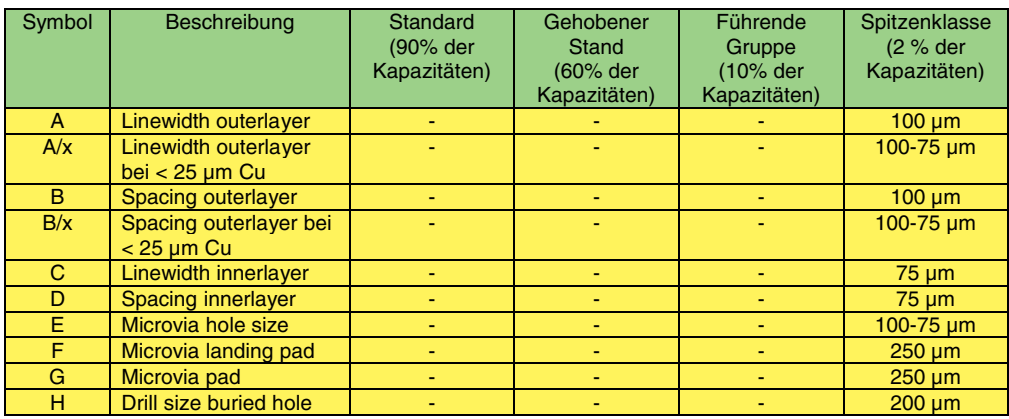

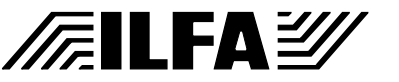

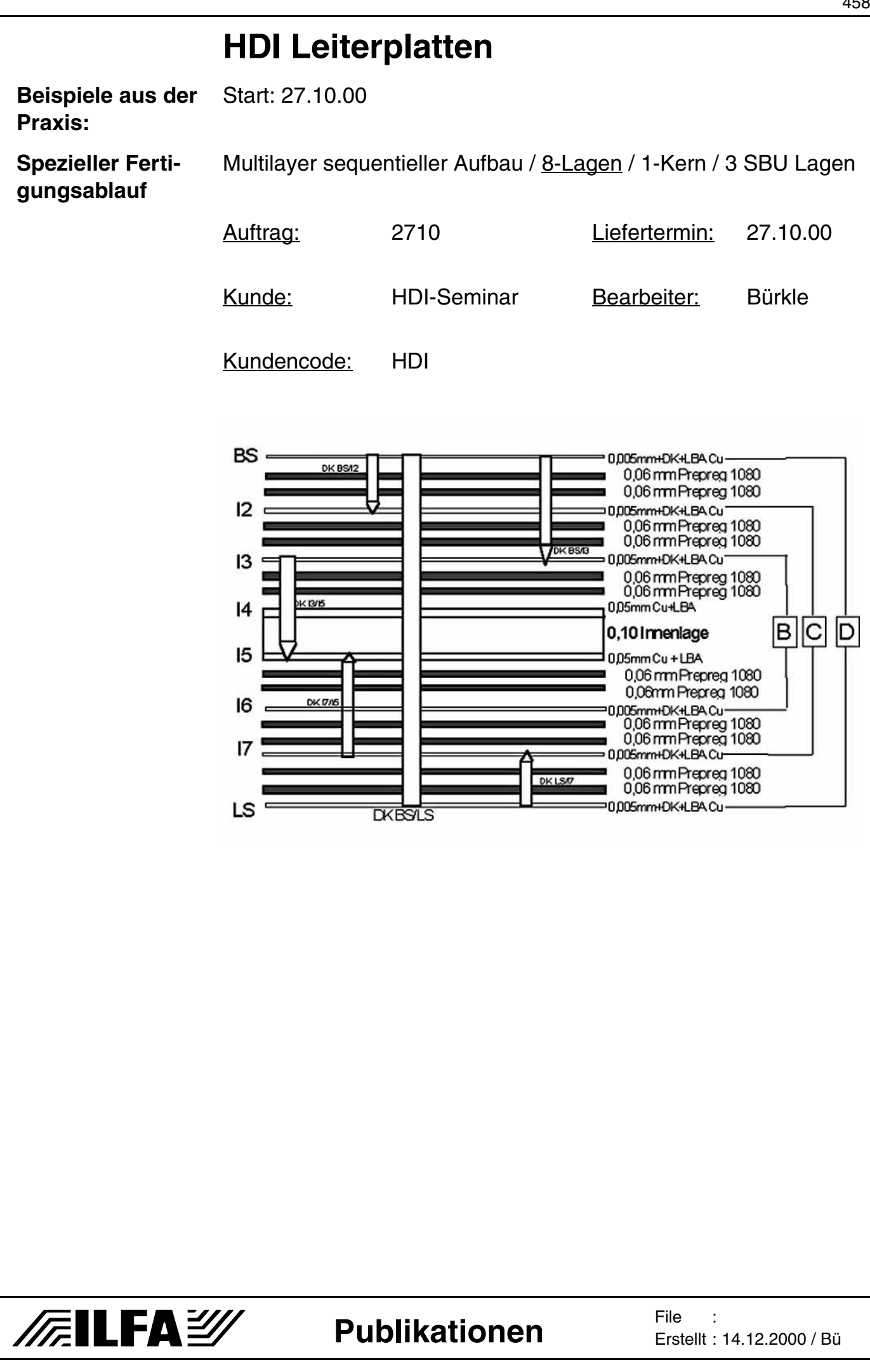

Copyright by ILFA GmbH / Ausgabe 8.0 - 2005 © Copyright by ILFA GmbH / Ausgabe 8.0 - 2005  $\odot$ 

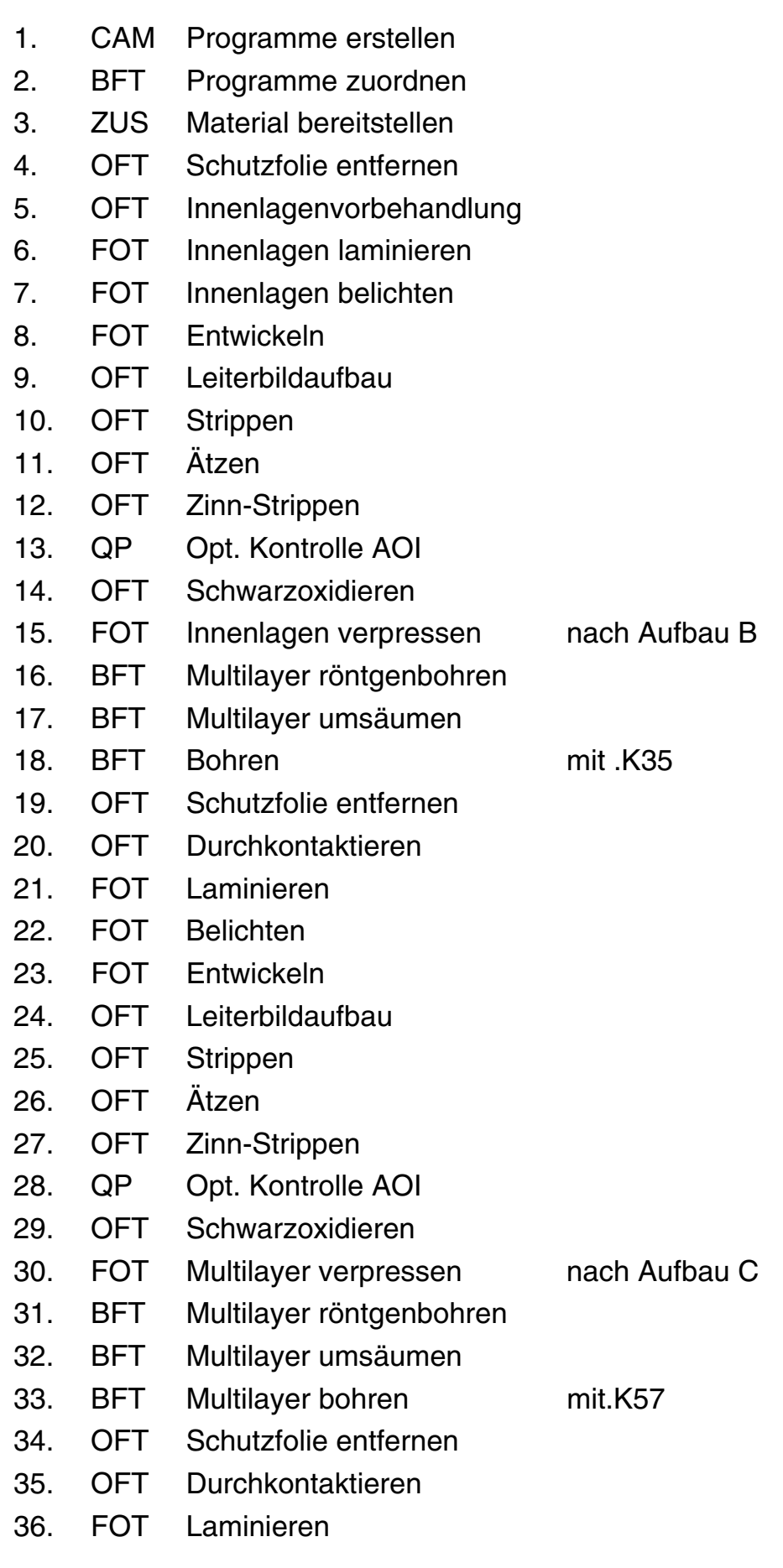

**Publikationen**

**TEILFAY** 

File : Erstellt : 14.12.2000 / Bü

**THEILFAY** 

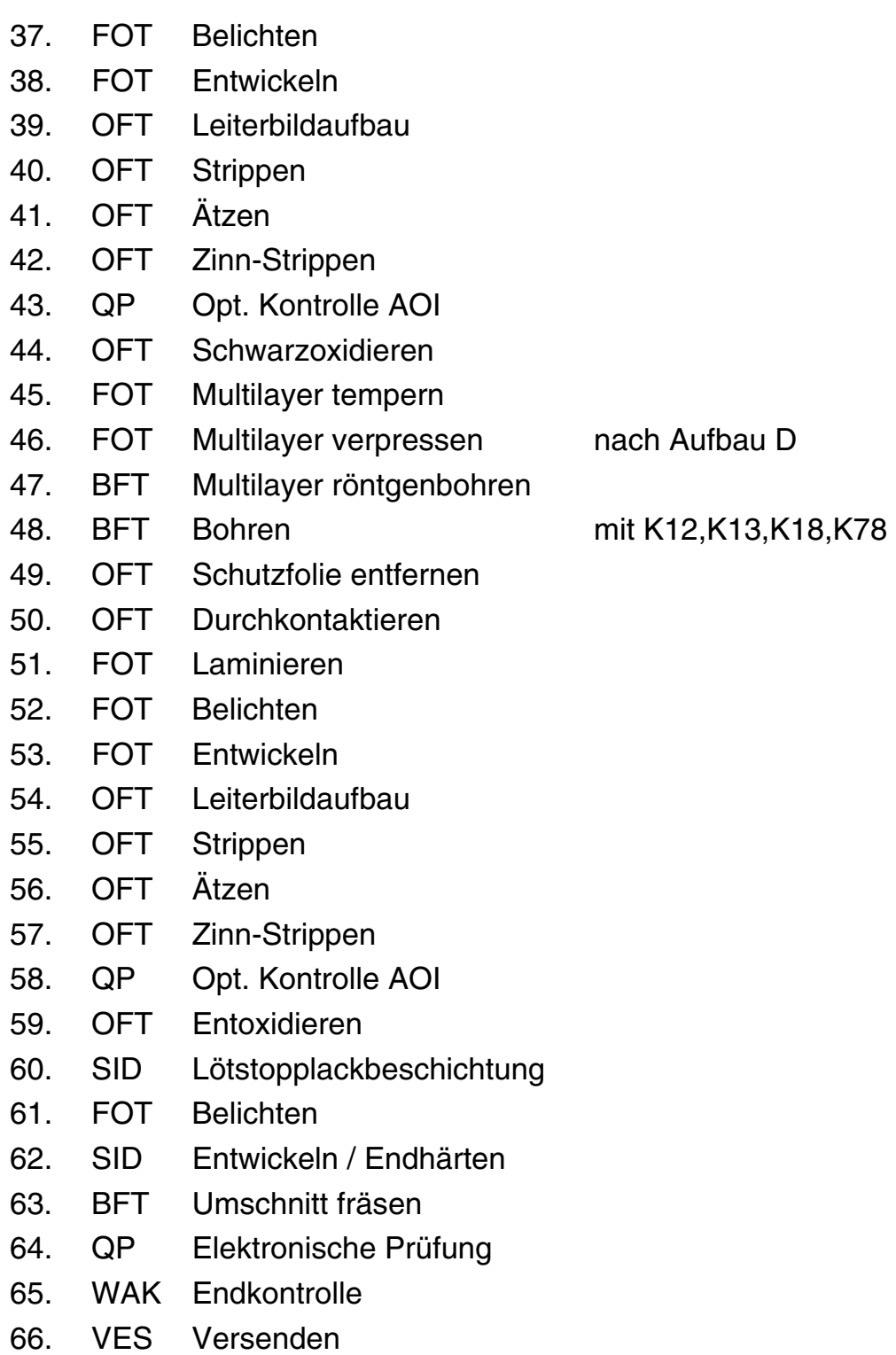

File : **Publikationen**

**Ansicht Fertigungsnutzen (BS und LS / 8-Lagen Multilayer)**

**/FailFa**y

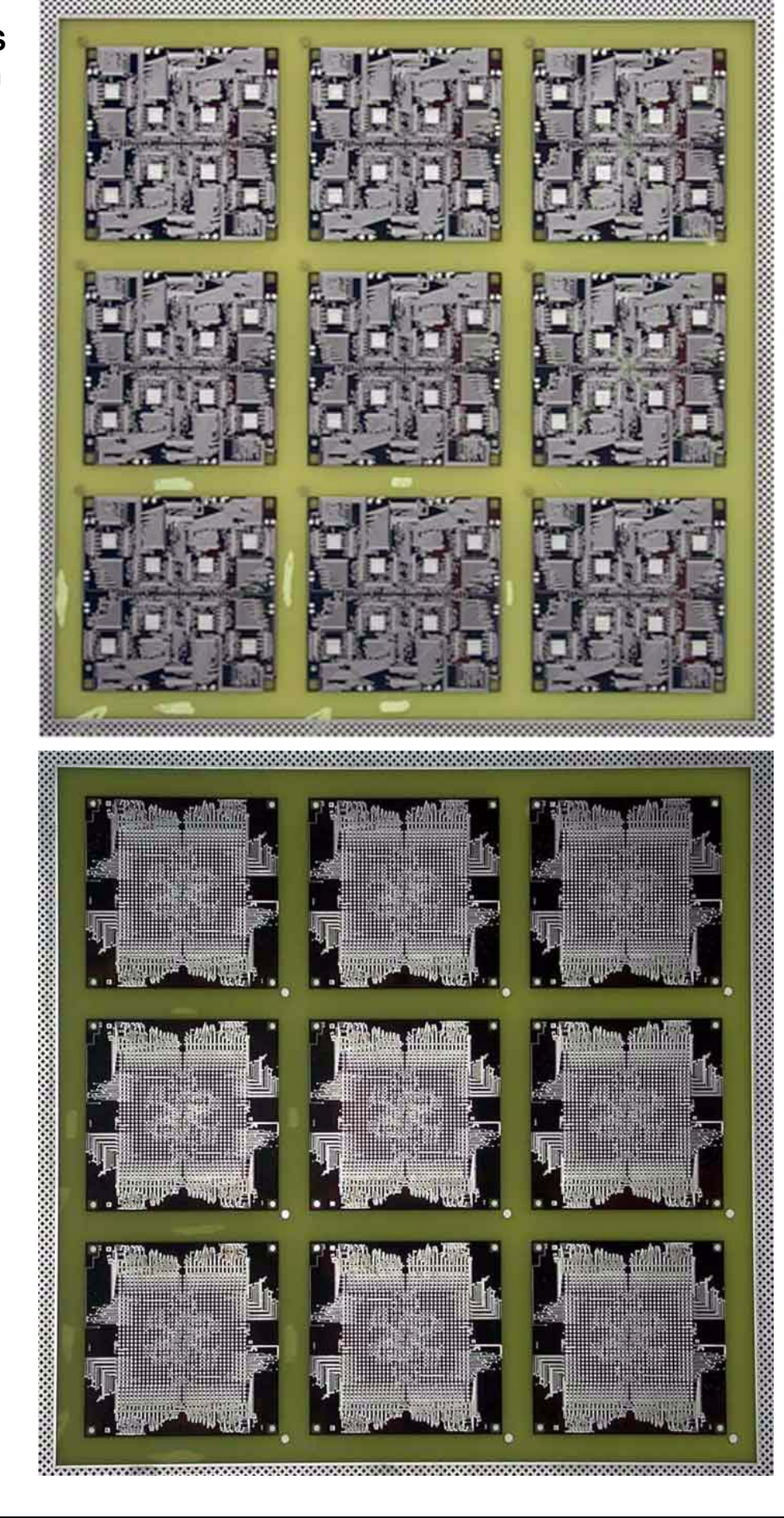

© Copyright by ILFA GmbH / Ausgabe 8.0 - 2005 © Copyright by ILFA GmbH / Ausgabe 8.0 - 2005

**Publikationen**

File Erstellt : 14.12.2000 / Bü

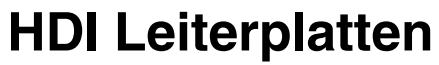

**Ansicht Einzelplatine (LS 8-Lagen Multilayer)**

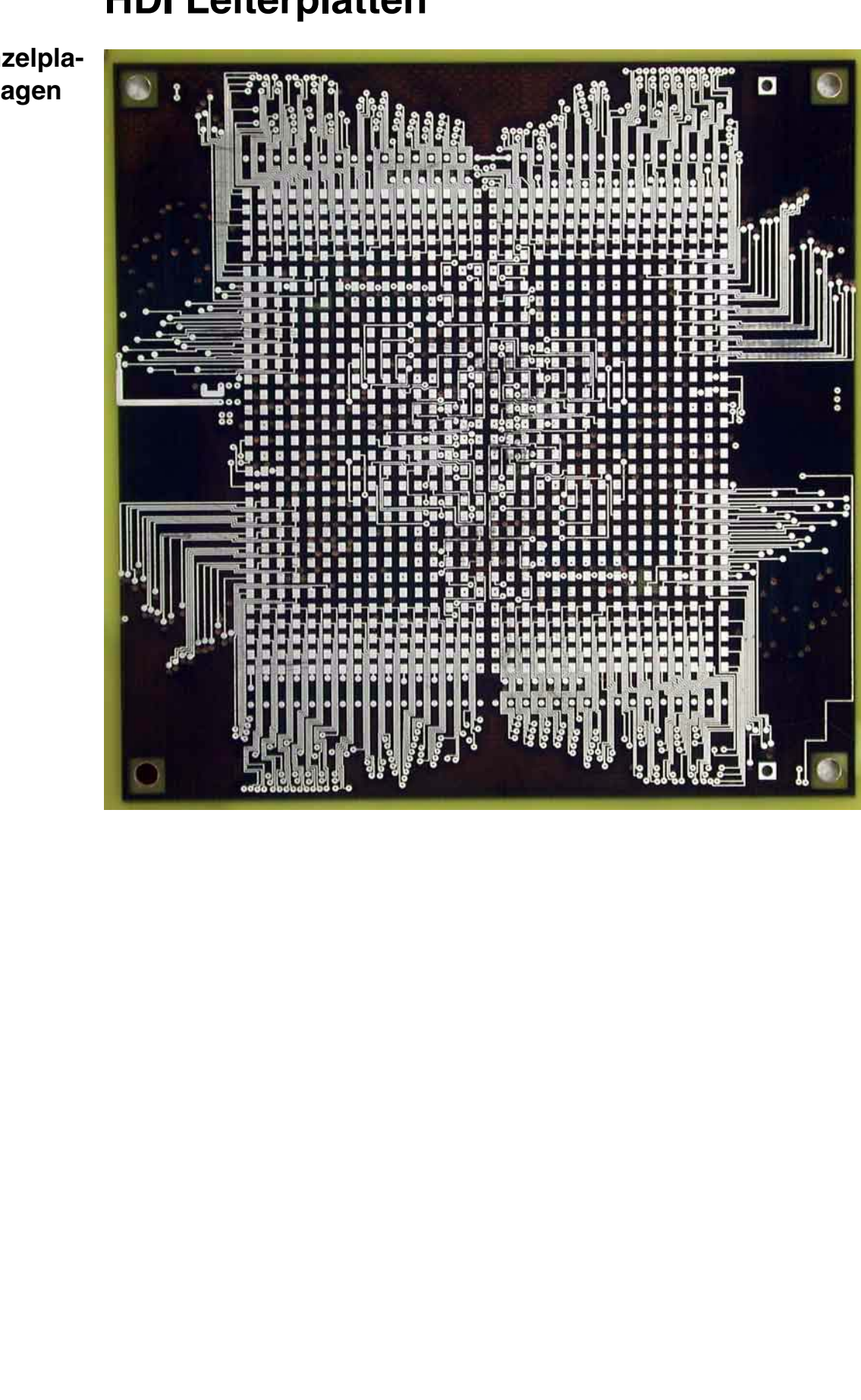

© Copyright by ILFA GmbH / Ausgabe 8.0 - 2005 © Copyright by ILFA GmbH / Ausgabe 8.0 - 2005

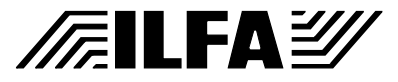

# **Publikationen**

File : Erstellt : 14.12.2000 / Bü

**Ansicht Einzelplatine (BS 8-Lagen Multilayer)**

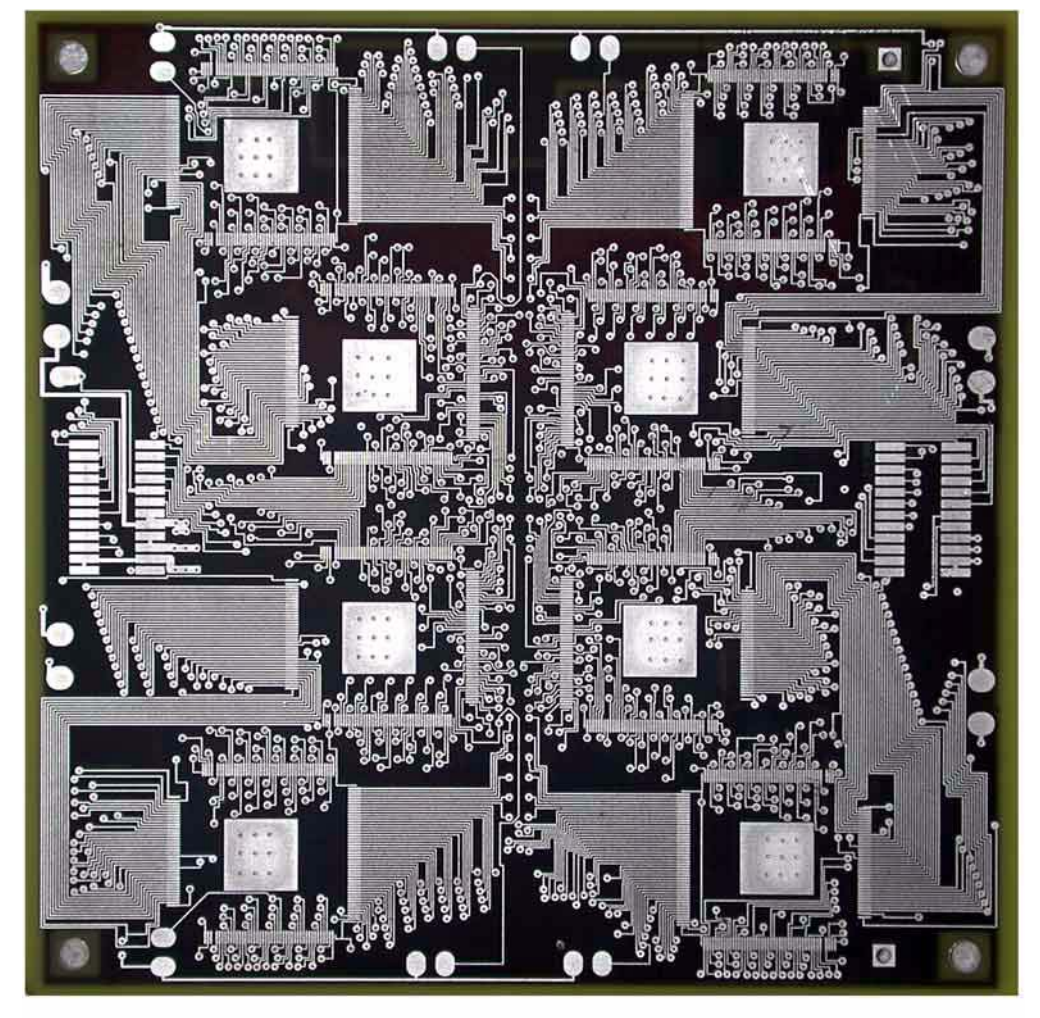

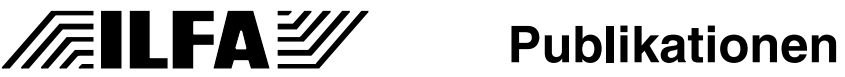

File : Erstellt : 14.12.2000 / Bü

**Ausschnitt (LS oben, BS unten, 8- Lagenmultilayer)**

**/FallFAY/** 

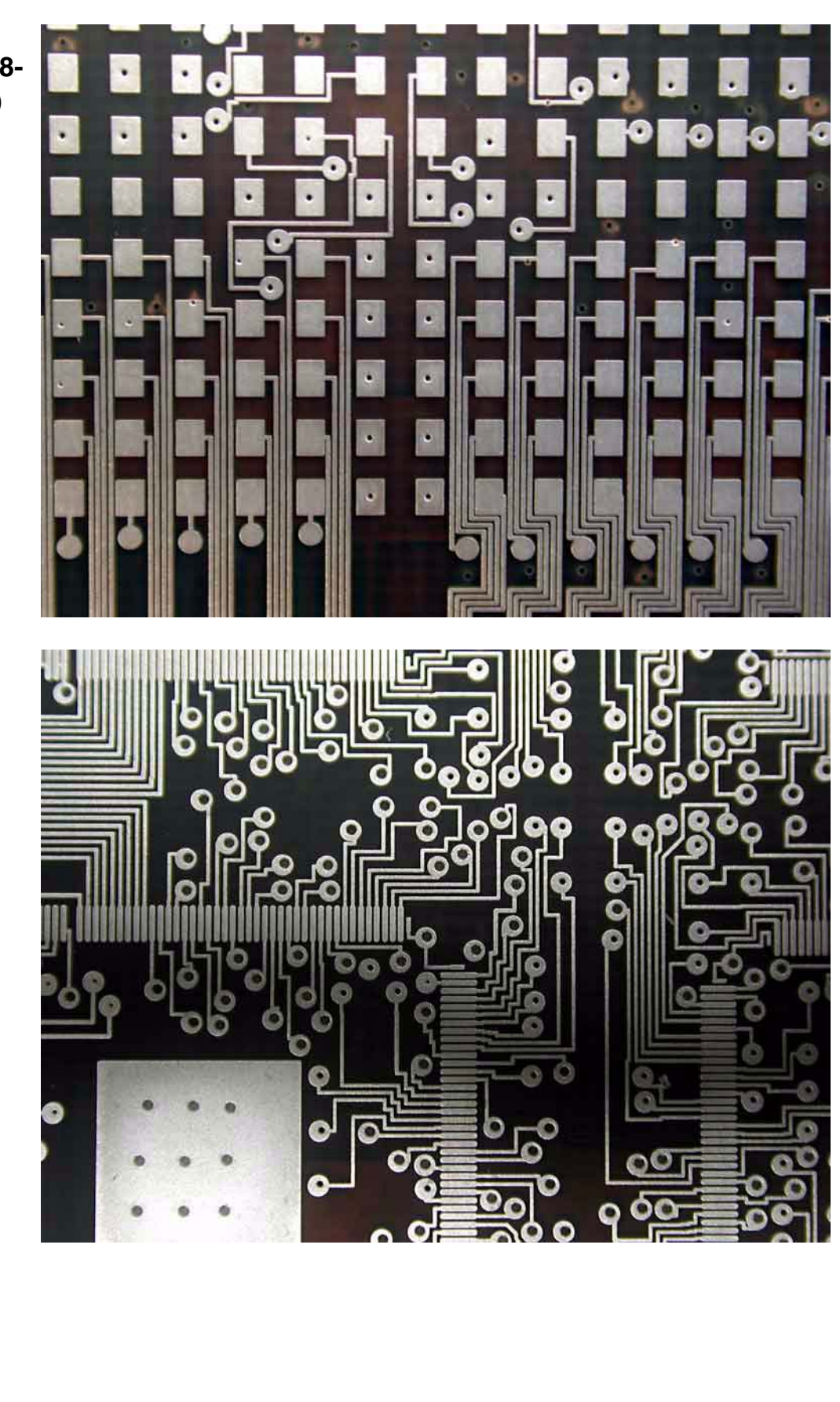

**Ausschnitt (BS, 8- Lagen Multilayer)**

**//FILFAY/** 

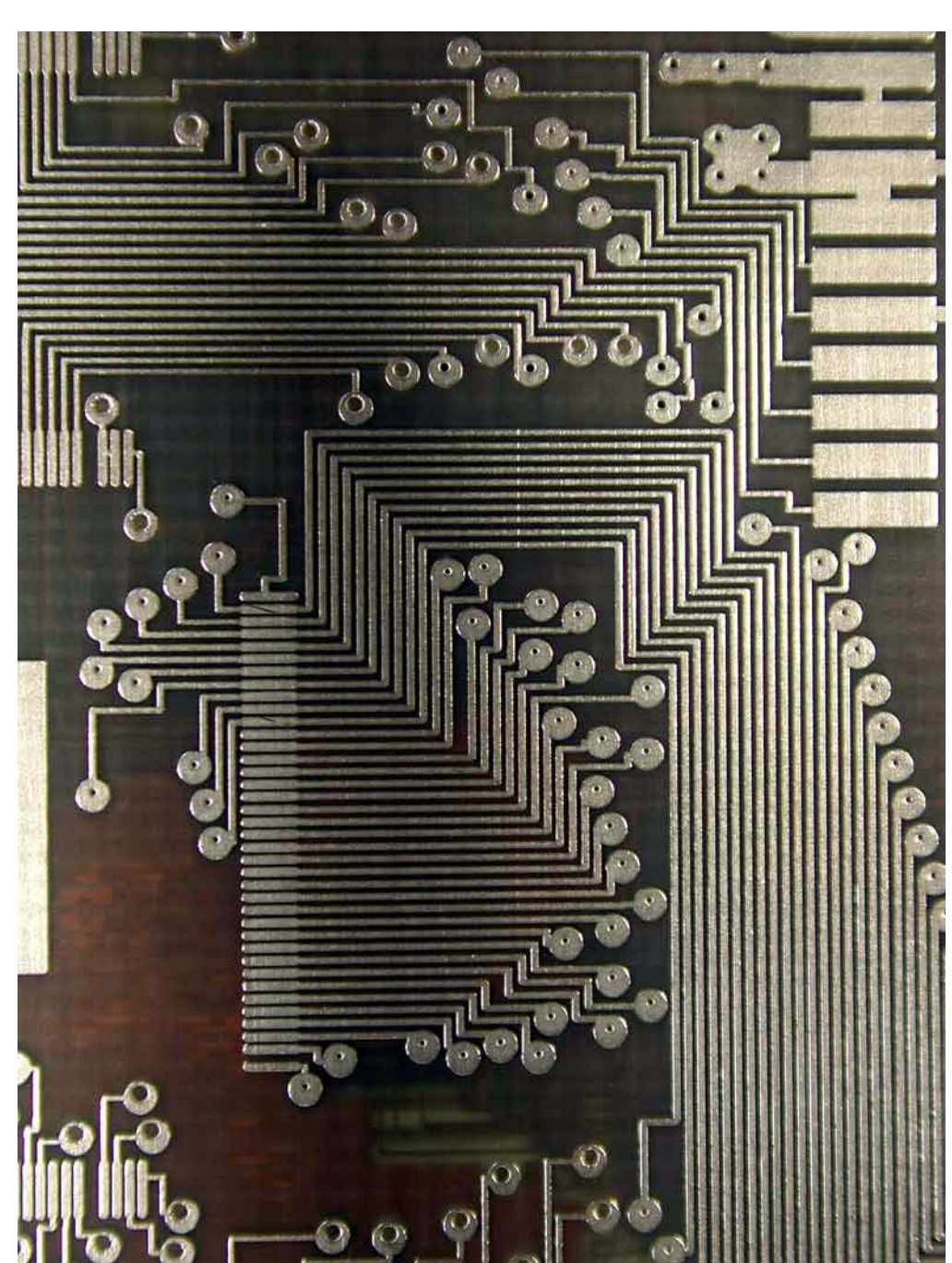

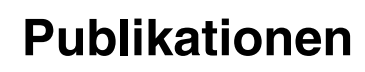

File : Erstellt : 14.12.2000 / Bü

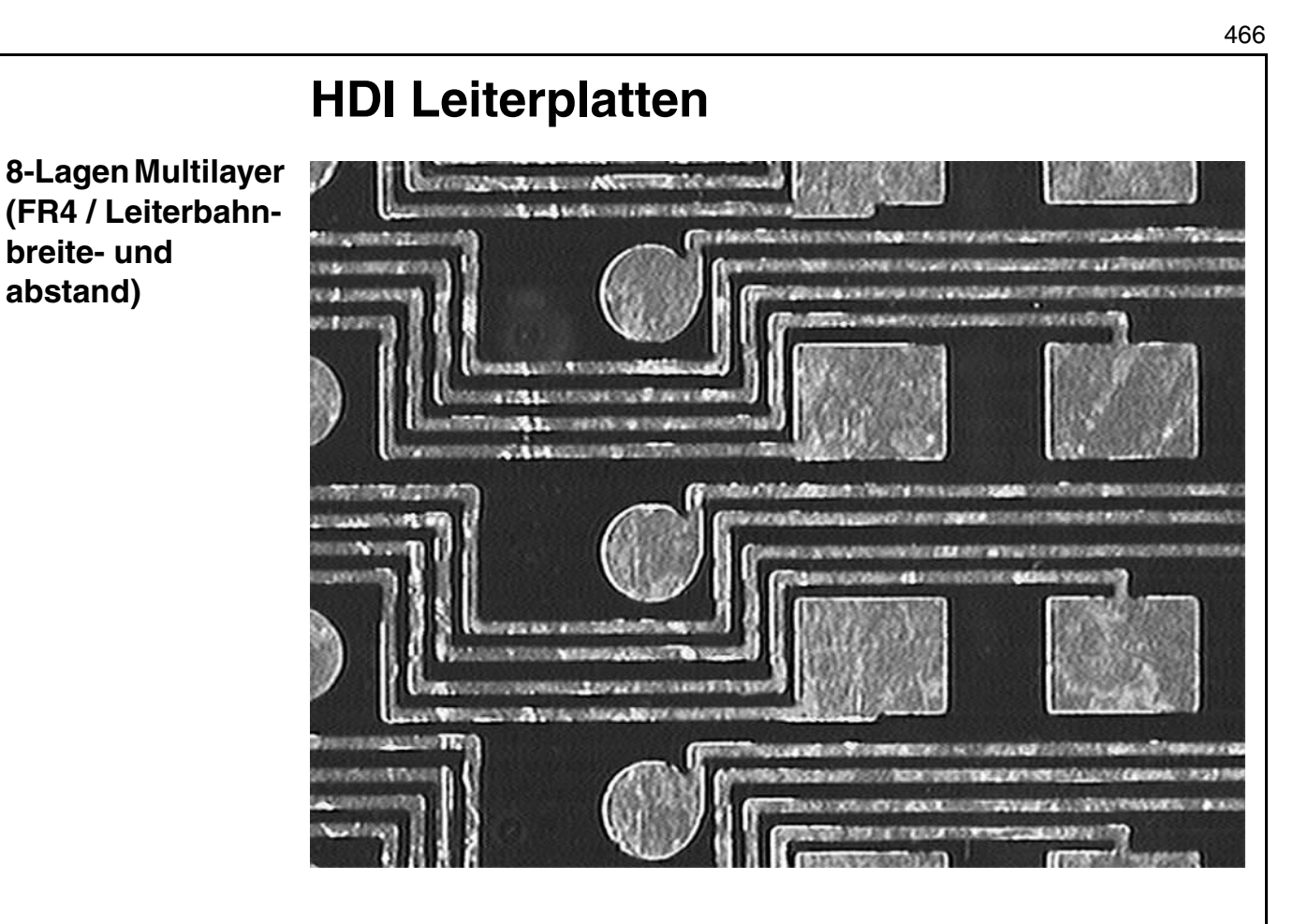

Leiterbahnbreite 70 µm

Abstand 75 µm

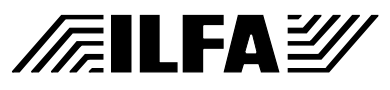

# **Publikationen**

#### File : Erstellt : 14.12.2000 / Bü

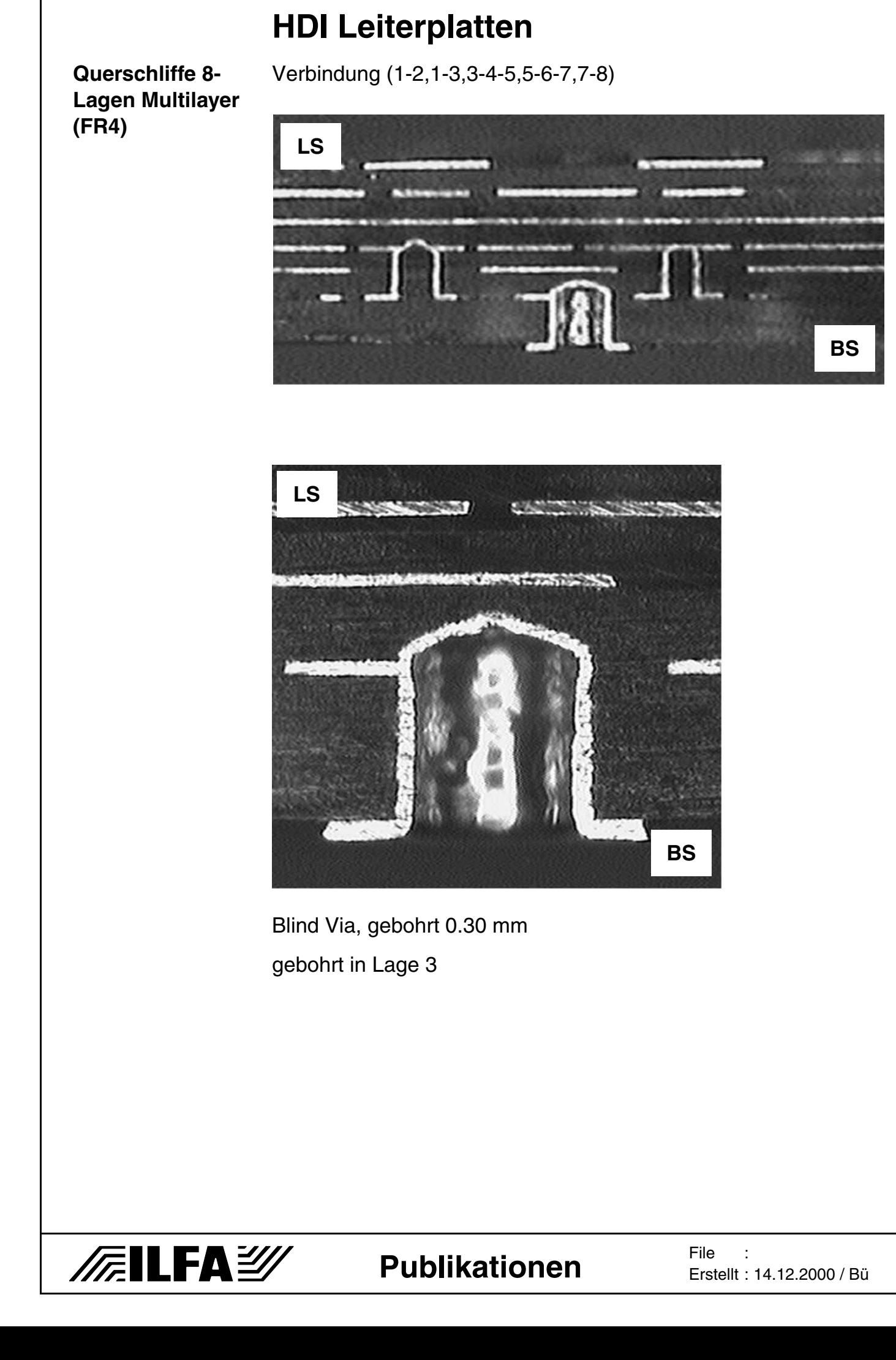

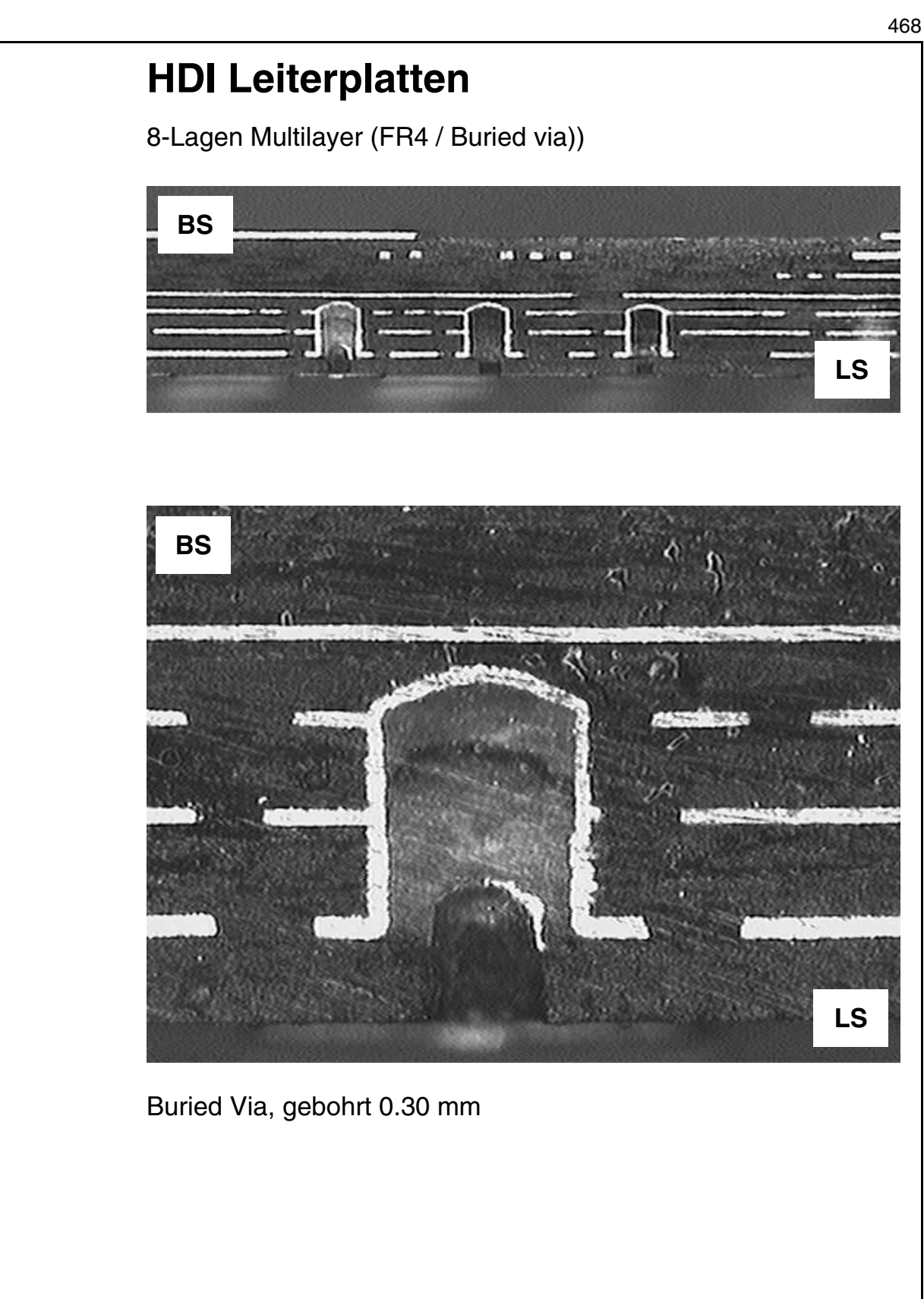

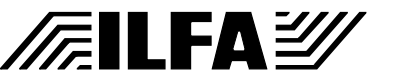
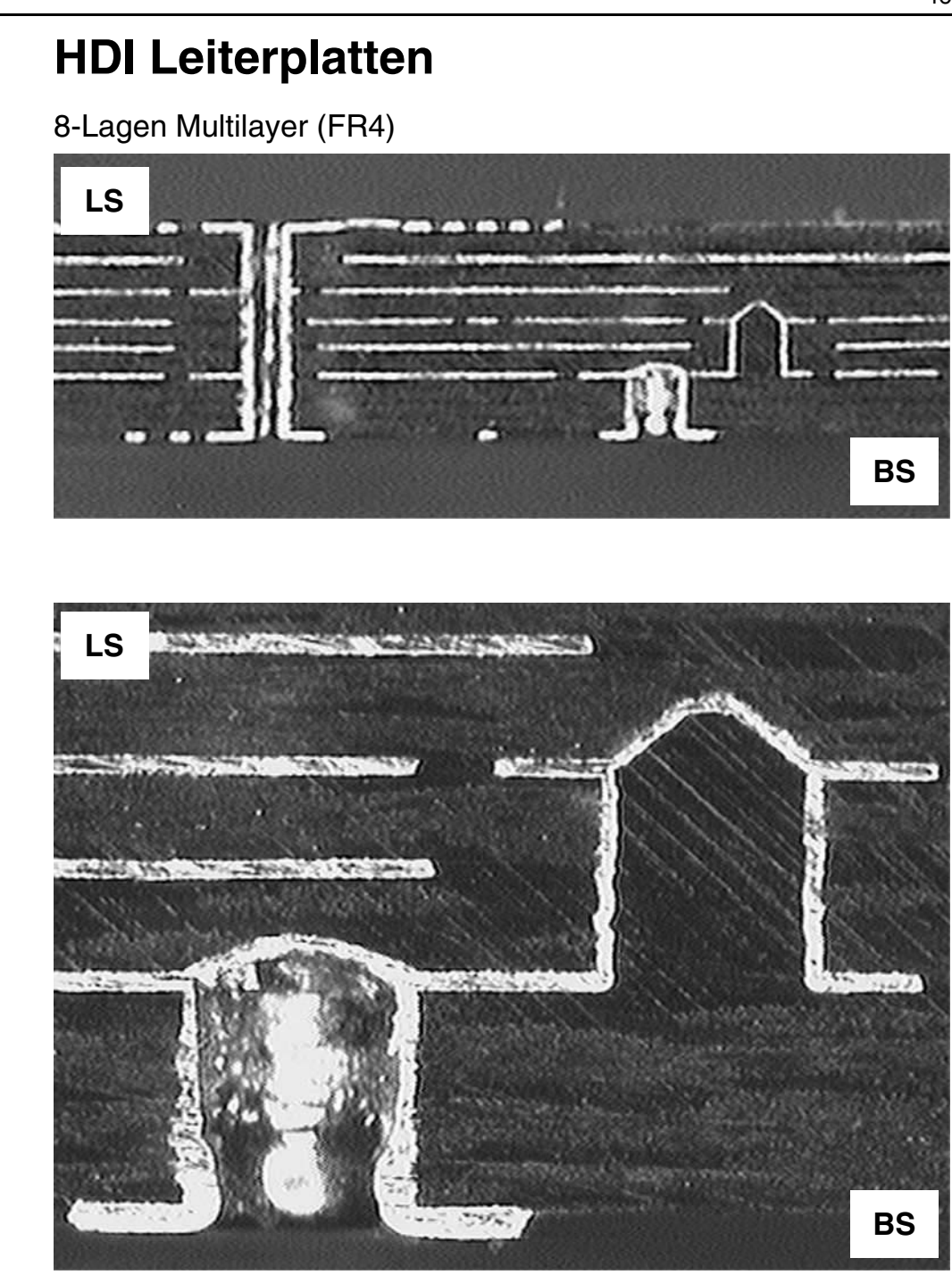

Blind Via, gebohrt 0.30 mm Buried Via, gebohrt 0.25 mm Lagenabstand 0.10 mm

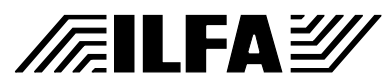

8-Lagen Multilayer (FR4)

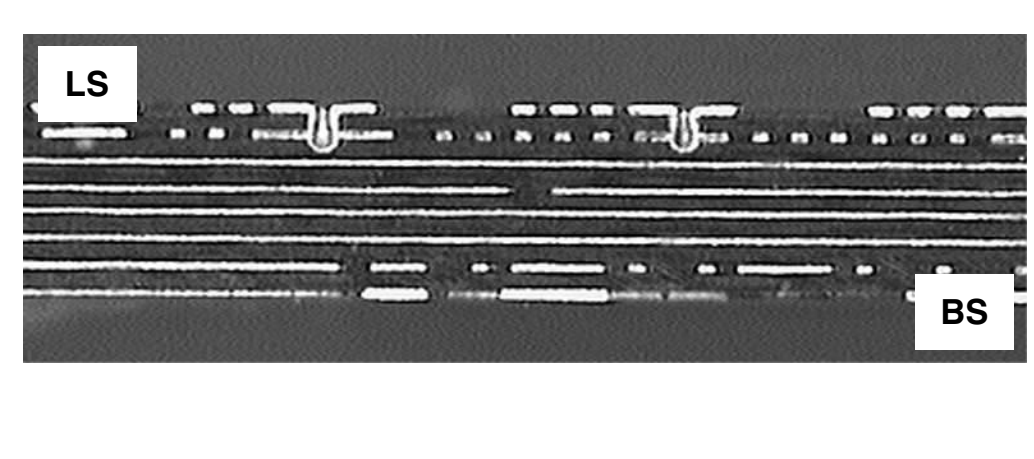

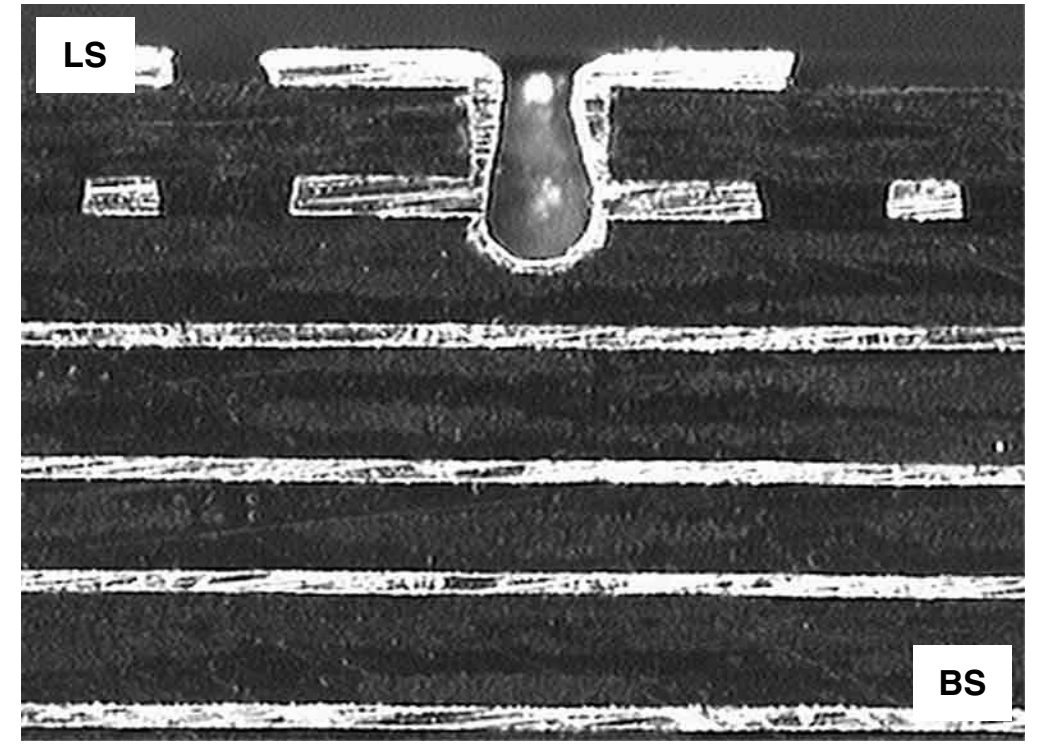

Blind Via, gebohrt Durchmesser 0.15 mm Lagenabstand 0.10 mm Leiterbahnbreite: 0.08mm Leiterbahnhöhe: 0.04mm

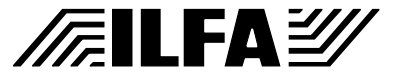

#### **Designregel 1**

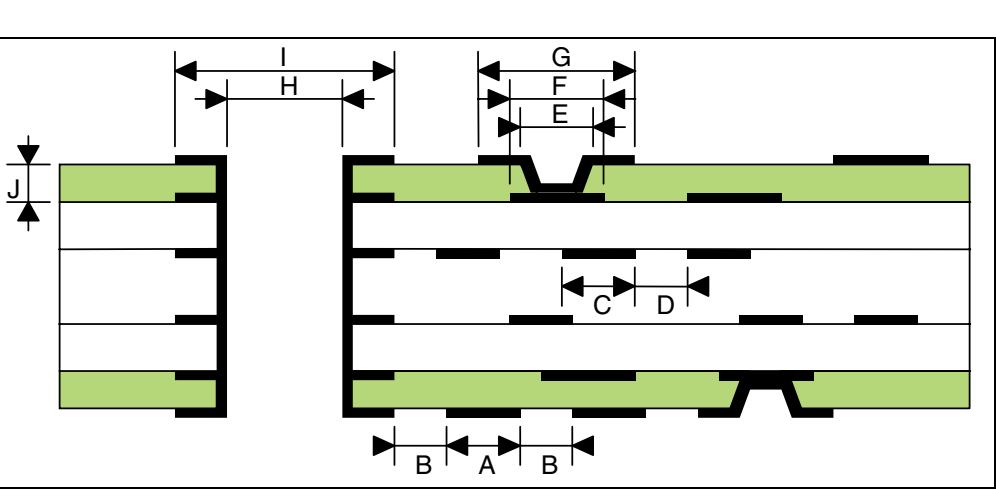

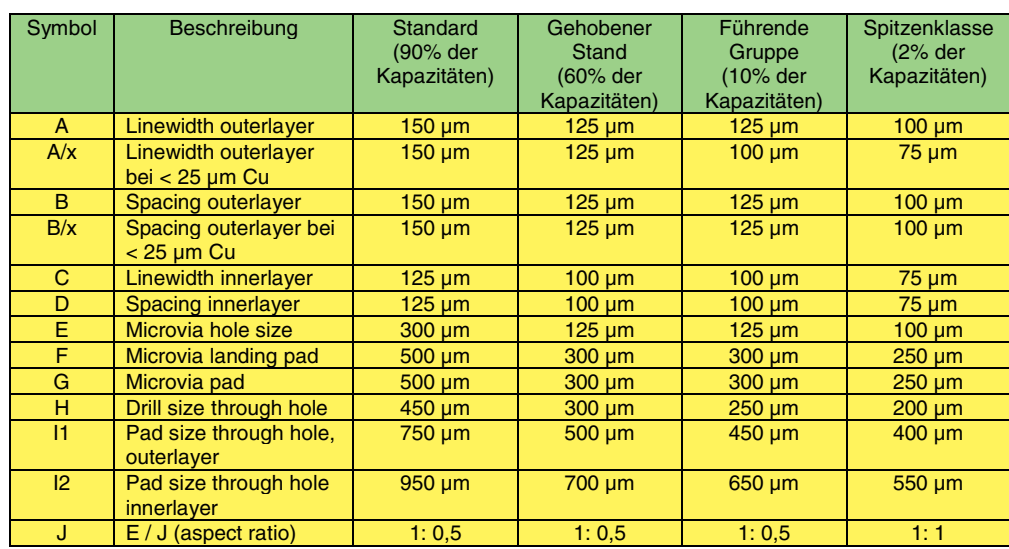

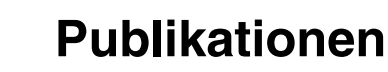

**/FallFAY/** 

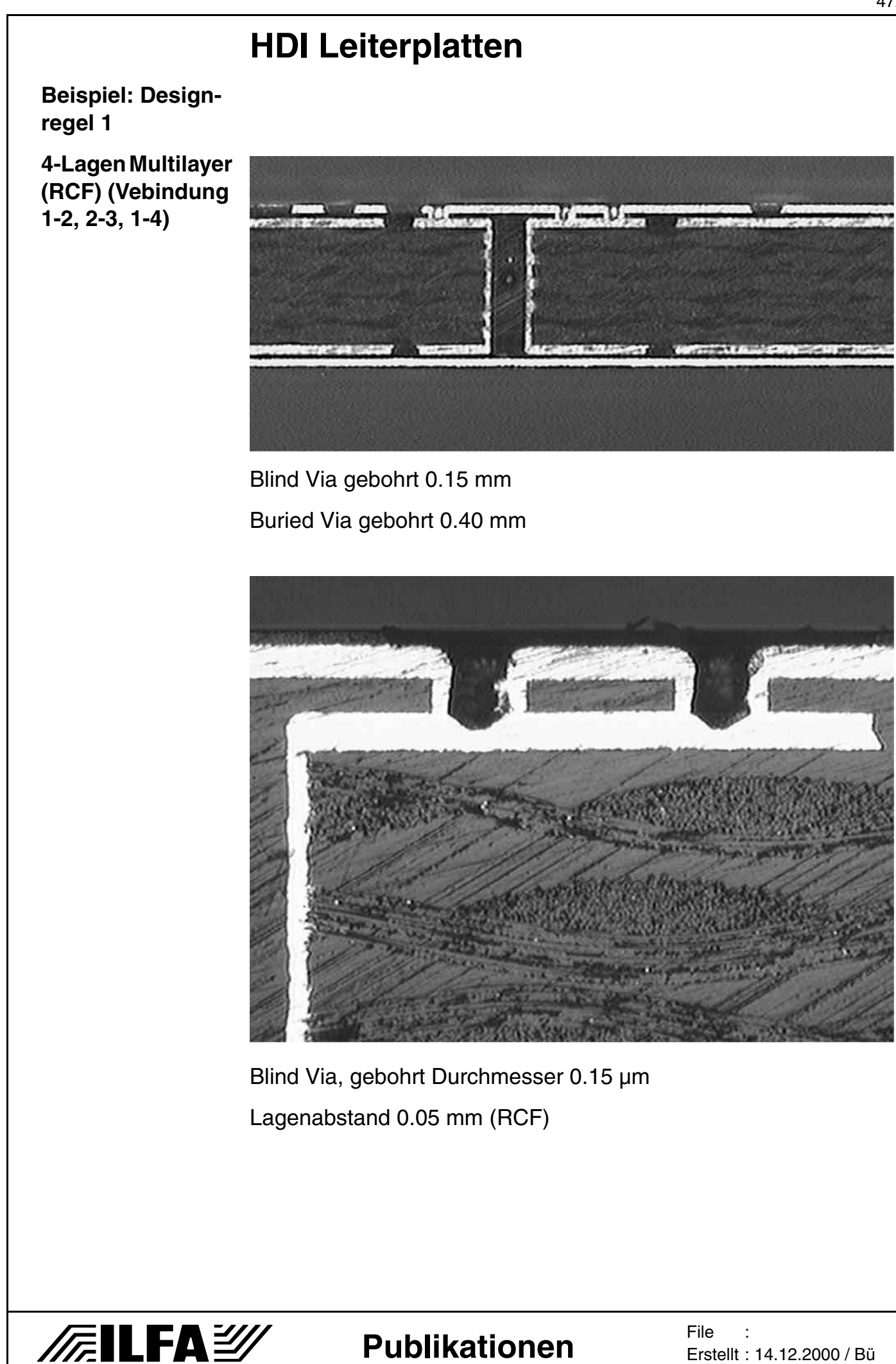

**/FailFa**y

**Designregel 2** Designregel 2 (Verbindung von 1-2, 3-4, 5-6, 1-6)

6 Lagen mit Microvias, vergrabenen Kontaktlöchern (Buried Vias) und Durchkontaktierung

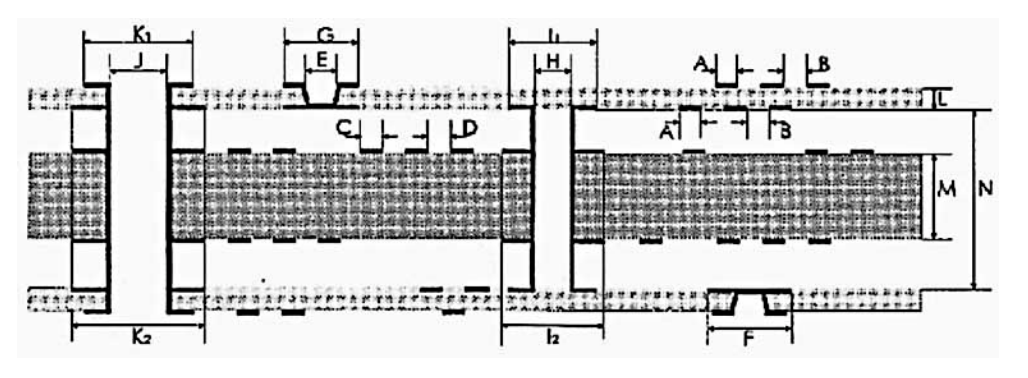

#### 4 Lagen mit Microvias und Durchkontaktierungen

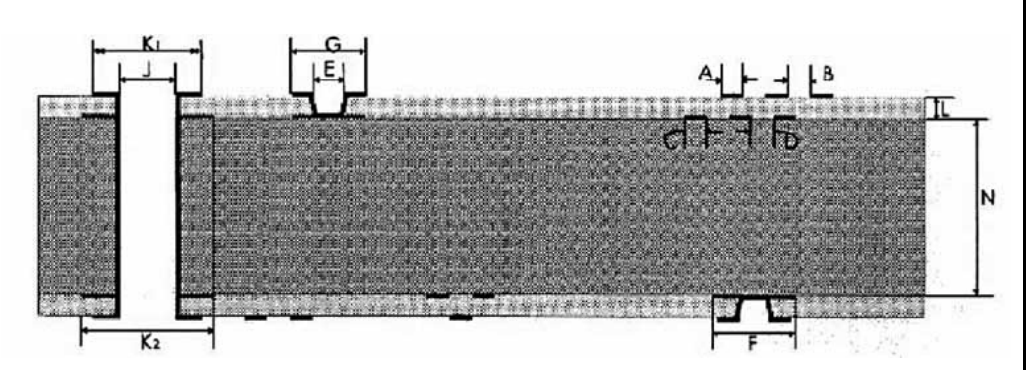

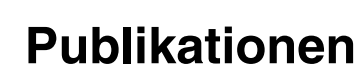

Der europäische Trendbericht 1999

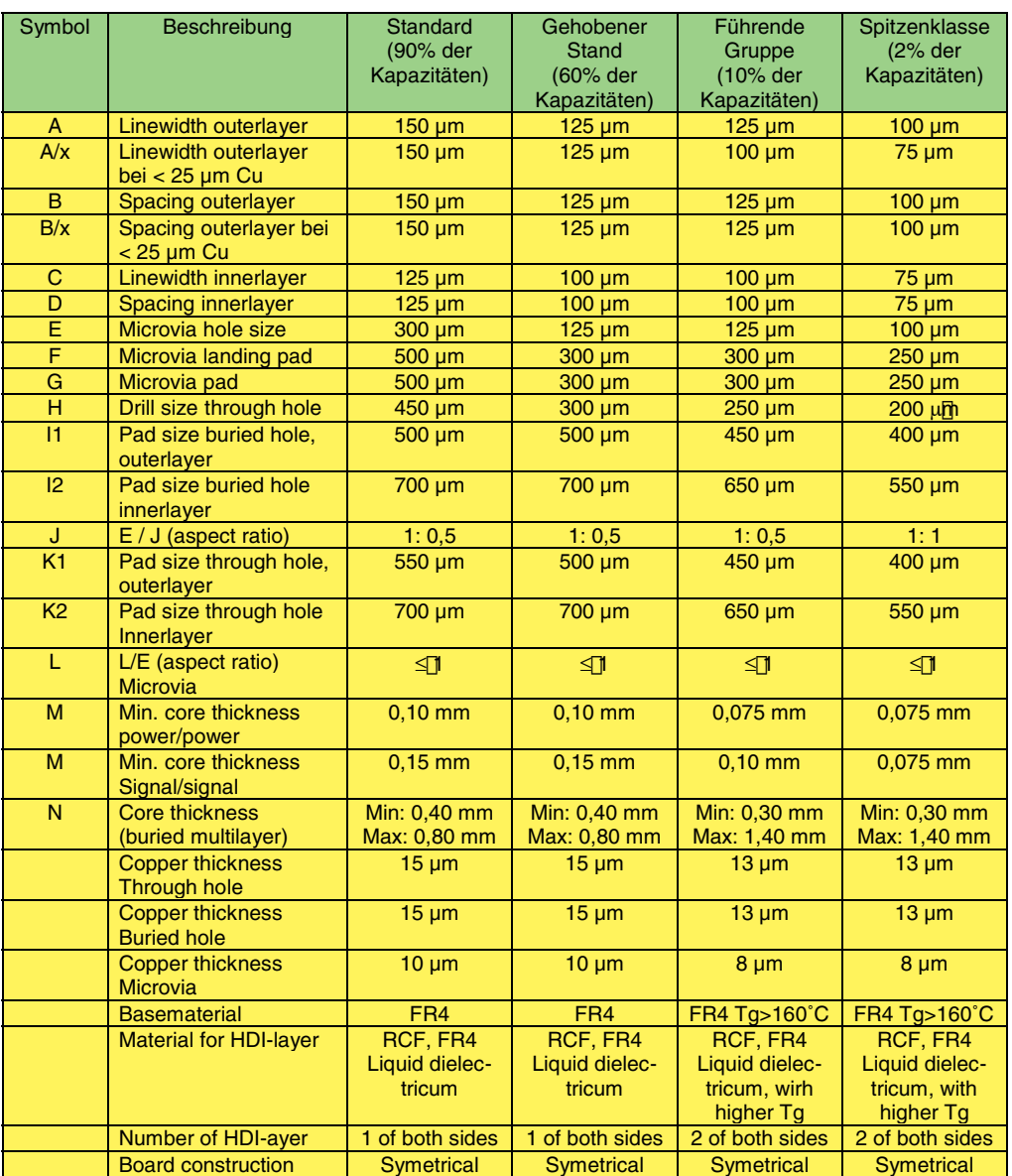

(Quelle: VdL mit den Unternehmen AT&S, STP, SCHWEIZER, FUBA, PHILIPS, PPE)

**Publikationen**

**/FallFAY/** 

File :

Erstellt : 14.12.2000 / Bü

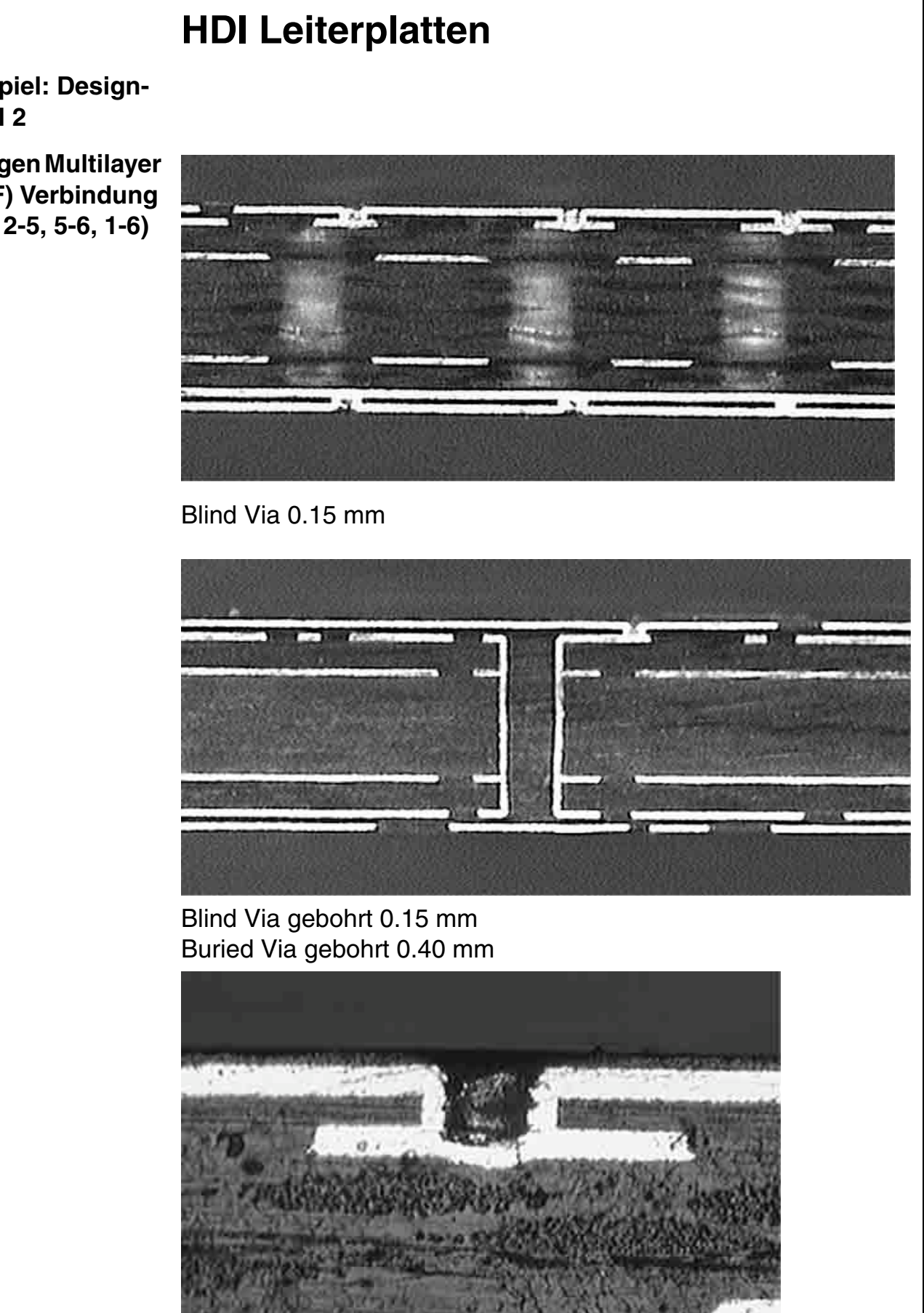

Blind Via, gebohrt Durchmesser 0.15 mm

**File** Erstellt : 14.12.2000 / Bü

475

**Beispiel: Designregel 2**

**6-Lagen Multilayer (RCF) Verbindung (1-2, 2-5, 5-6, 1-6)**

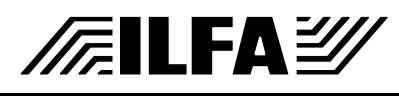

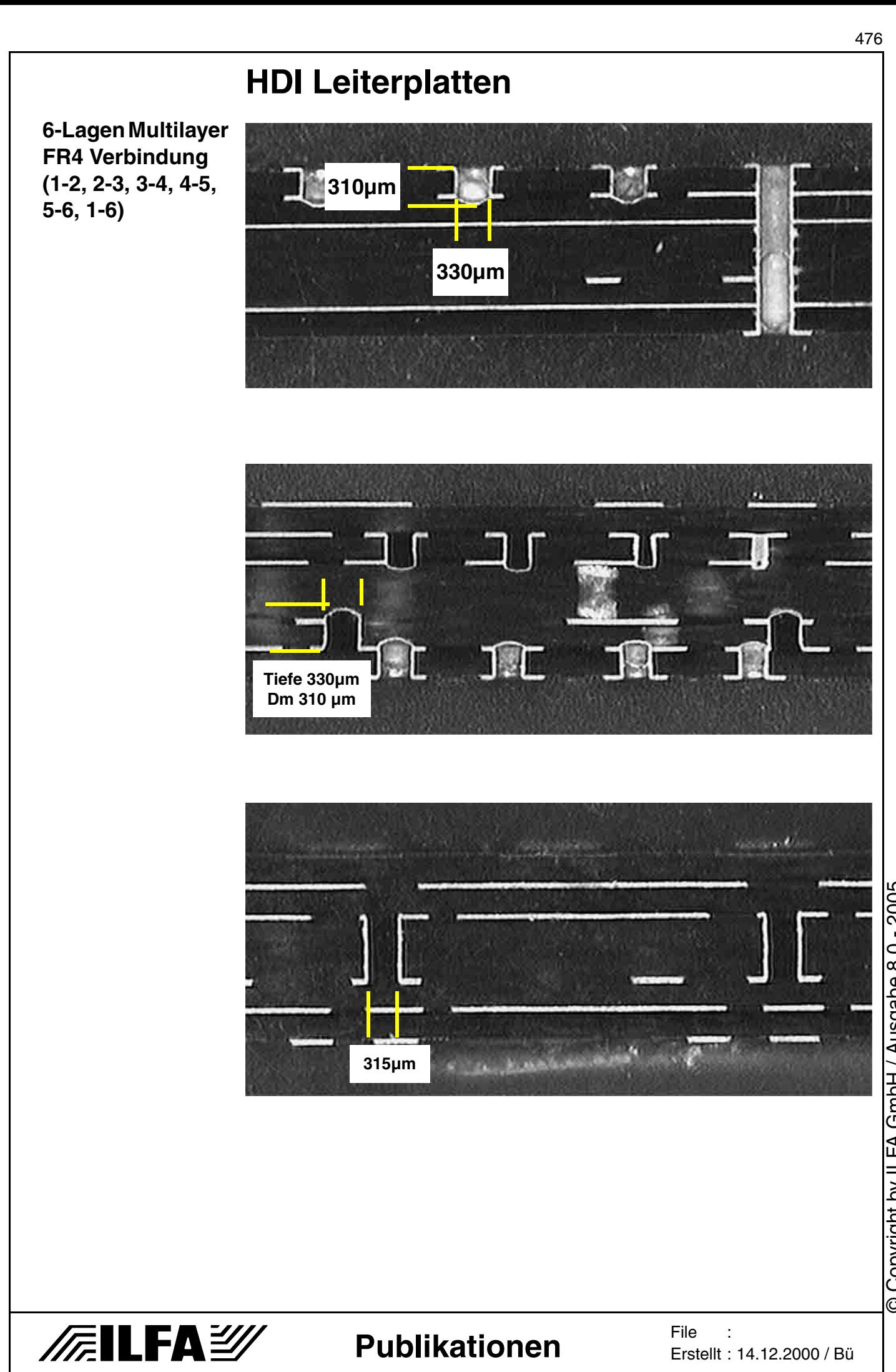

© Copyright by ILFA GmbH / Ausgabe 8.0 - 2005 © Copyright by ILFA GmbH / Ausgabe 8.0 - 2005

#### 477

### **HDI Leiterplatten**

**Quelle** Designregel

Siehe europäischer Trendbericht 1999 über Leiterplatten mit hohen Integrationsdichten ( HDI-High Density Interconnect PWBs)

Herausgegeben von GMM VDE/VDI-Gesellschaft Mikroelektronik, Mikro und Feinwerktechnik Seite 105-112

> © Copyright by ILFA GmbH / Ausgabe 8.0 - 2005 © Copyright by ILFA GmbH / Ausgabe 8.0 - 2005

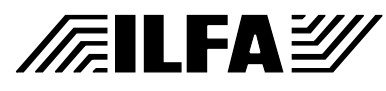

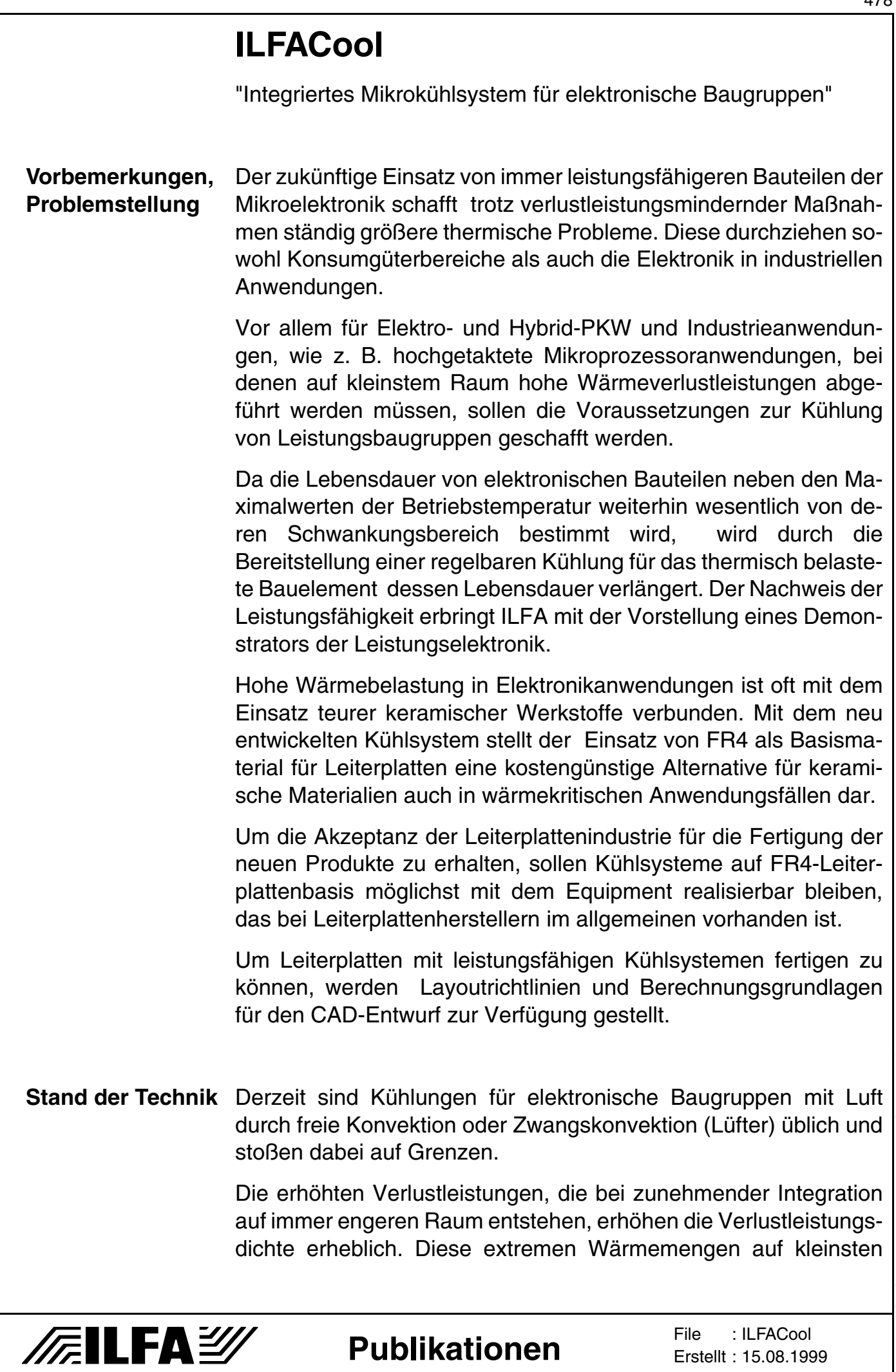

Raum führen in kürzester Zeit zur Überhitzung und Bauelementezerstörung.

Die zuverlässige und regelbare Wärmeabführung kann nur durch Flüssigkeiten als Wärmeträger erfolgen.

Es existieren Einzellösungen für die Flüssigkeitskühlung von thermisch extrem belasteten diskreten Bauteilen. Teilweise werden in der Leistungselektronik zusätzliche Module für Flüssigkeitskühlung aus metallischen oder keramischen Werkstoffen eingesetzt, die zusätzlichen Raum einnehmen.

Weiterhin ist begrenzt der Einsatz von Metallkern-Leiterplatten zur ungeregelten Wärmeableitung über das Platineninnere (Metallkern) an den Baugruppenrand möglich.

#### **Prinzipielle Lösung**

Wichtigste Aufgabe bei der Kühlung von Bauteilen ist die Erhöhung des Wärmeleitwertes des Übergangs vom verlustleistungsbehafteten Bauelement zur Kühlflüssigkeit im Innern der Leiterplatte.

Dazu erfolgt ein Aufbau der Mehrebenenleiterplatte mit Hilfe spezieller Kanalstrukturen in Kupferinnenlagen und speziellen Prepregmaterialien.

Zur Ausschöpfung aller Möglichkeiten, die die eingesetzten Basismaterialien bieten, wurden Absprachen mit Leiterplatten-Basismaterialherstellern über Variationsmöglichkeiten der Prepregeigenschaften und speziellen Kupferinnenlagen geführt.

Andererseits wurden Gespräche mit potentiellen Anwendern über die Anpassung geeigneter Rückkühlmöglichkeiten (Peltierkühler, Wärmetauscher, Ventilatoren) notwendig.

Die Untersuchungen zielten schließlich auf die Entwicklung eines neuen Prinzips für den Aufbau von Mehrebenenleiterplatten mit integriertem Kühlkreislauf.

Um weiterhin die Akzeptanz der Industrie für die Fertigung der neuen Produkte zu erhalten, sollen Kühlsysteme auf FR4-Leiterplattenbasis möglichst mit dem Equipment realisierbar bleiben, das ohnehin bei Leiterplattenherstellern schon vorhandenen ist.

Die Akzeptanz der Anwender wird erhöht mit der Austauschmöglichkeit des Kühlmediums Wasser durch eine ökologisch unkritische, aber funktionell akzeptable Kühlflüssigkeit.

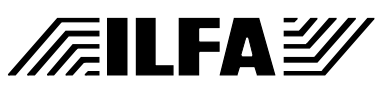

Die wechselseitigen Einflüsse der thermischen und elektrischen Funktionslayer der Leiterplatte dürfen im Endprodukt "gekühlter Multilayer" keine Nachteile bezüglich der thermischen und elektrischen Eigenschaften erkennen lassen. Dazu sind im Anschluß an die Projektarbeit vor allem Untersuchungen hinsichtlich der EMV-Eigenschaften der gekühlten Leiterplatten durchzuführen.

**Bild 1: Prinzipieller Aufbau einer Leiterplatte mit integriertem Kühlkanal**

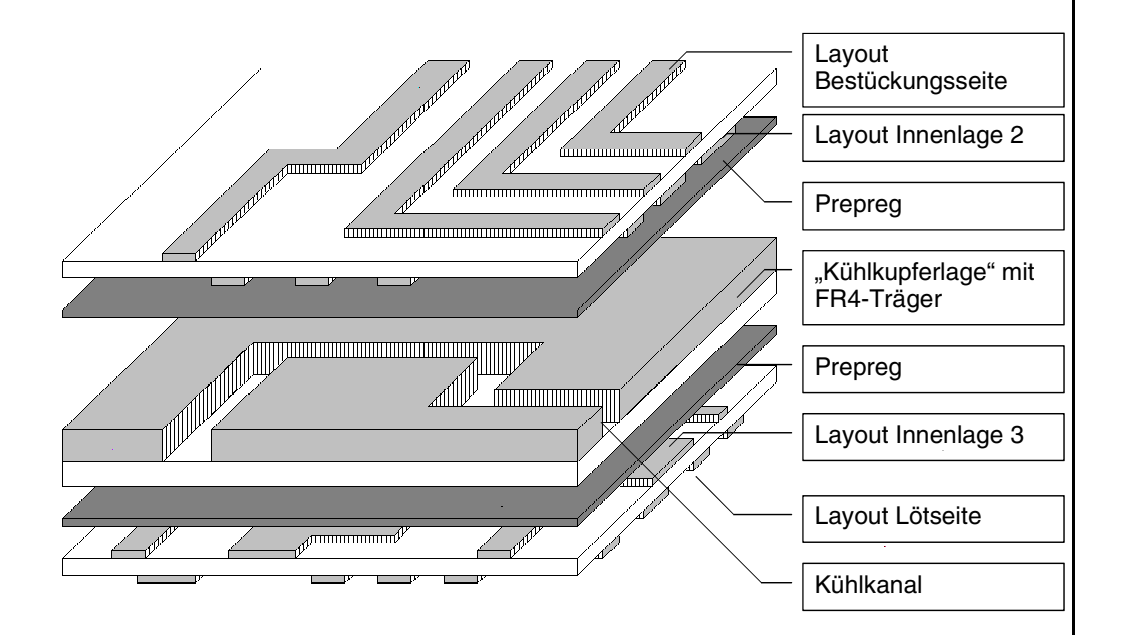

Dargestellt ist der prinzipielle Aufbau des Multilayers unabhängig von der technologischen Vorgehensweise.

**Lagenaufbau, Kanalausbildung** Die Entwicklungsarbeit teilte sich in drei wesentliche Schwerpunkte ein:

> Ein erster Schwerpunkt der Arbeiten richtete sich auf die Erzeugung von definierten Hohlräumen im Inneren des Multilayers, die später die Form eines wärmetechnisch optimierten Kanalsystems erhielten.

> Der zweite Schwerpunkt liegt in der Minimierung des Wärmeübergangswiderstandes zwischen Leiterplattenoberfläche und Kanalsystem.

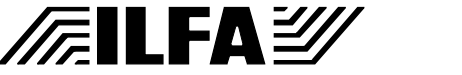

Der dritte Schwerpunkt liegt in der Untersuchung verschiedener Antriebsvarianten des Kühlmediums (Wasser). Zur Konstruktion und Fertigung der zukünftigen Kühlmittelpumpe werden Forderungen gestellt an die Parameter

- · Mindestfördermenge
- · Mindestdruck
- · Arbeitstemperaturbereich
- · min. Leistungsaufnahme
- · min. mechanische Abmessungen und min. Gewicht
- · min. Betriebsgeräusch
- · Lebensdauer bei Dauerbetrieb

Bei der gezielten Erzeugung von Hohlräumen innerhalb einer Leiterplatte wurde vom Prinzip eines klassischen Multilayeraufbaus ausgegangen.

Als Innenlage für die Kühlaufgabe dient eine 400 µm dicke Kupferfolie. Diese Folie wird in Ätztechnik mit Kanälen strukturiert. Als stabilisierender Träger für diesen Vorgang dient ein Prepreg, mit dem diese Folie vorher verpreßt wurde.

Diese strukturierte "Kühl-Lage" wird für den weiteren Aufbau auf der Kupferseite mit einem speziellen Prepreg abgedeckt.

[Bild 4 dokumentiert die Querschnittsform des entstehenden Kühl](#page-484-0)kanals.

In normaler Multilayertechnik schließt nach oben hin in der Regel eine Kupferfolie für die spätere Bestückungsseite den Lagenaufbau ab. Diese Folie sollte in dieser Anwendung durch ein einseitiges kupferkaschiertes Laminat (100 µm dick) ersetzt werden. Dadurch werden spätere Delaminationen der Kupferfolie über den Kanalbereichen verhindert. Delaminationen könnten entstehen, da an diesen Stellen beim Verpreßvorgang der Anpreßdruck fehlt.

Die Gesamtanzahl der elektrischen Lagen ist weiterhin variabel. Weitere Innenlagen können sich im vorgestellten Aufbau an die Kühllage nach unten hin anschließen.

Die Kühllage befindet sich in diesem Fall nicht mehr in der Mitte des Aufbaus, die Platine wird unsymmetrisch. Unsere Versuche ergaben, daß auch in diesem Fall keine stärkere Verwindung der Leiterplatte auftrat, jedoch bedarf diese Frage noch der vollständigen Klärung.

**FILFAY** 

Um die Funktion eines elektrischen Layouts auf zwei oder mehreren Ebenen der Leiterplatte zu gewährleisten, müssen Vias (metallisierte Bohrungen) geschaffen werden, die einerseits eine elektrische Verbindung zwischen Bestückungsseite und Lötseite (oder für elektrische Verbindungen genutzte Innenlagen) schaffen, andererseits aber sicher von der neu geschaffenen "Kühllage" elektrisch isoliert sind.

Beim bekannten Multilayeraufbau gibt es für die Isolierung zu flächigen Innenlagen (Powerplanes) grundsätzlich zwei Varianten:

- an den Stellen der Durchkontaktierungen werden in die Innenlagen Aussparungen mit entsprechendem Übermaß freigeätzt
- · an den Stellen der Durchkontaktierungen werden in die Innenlagen zusätzliche Pads eingefügt, die zur umgebenden Fläche umlaufend isoliert sind

Beide Varianten sind bei der Verwendung einer Kupferdicke von 400 µm unbrauchbar, da auf diesem Wege zusätzliche Hohlräume entstehen, die bei den weiteren galvanischen und chemischen Prozessen zu unerwünschten Nebeneffekten führen.

In die Kupferfolie der späteren "Kühllage" werden die benötigten Freistellungen für Vias mit entsprechendem Übermaß gebohrt. Anschließend werden diese Bohrungen durch Verpressen mit einem speziellen harzreichen Prepreg wieder vollständig mit Harz verschlossen. Der hohe Harzanteil dieses Prepregs reicht aus, um die Bohrungen im benötigten Bereich der Bohrdurchmesser vollständig mit Harz zu füllen. Das eingesetzte Prepreg dient beim beschriebenen Kanal-Strukturieren gleichzeitig als Trägermaterial.

Nach dem Verpressen des gesamten Multilayers kann nun an den Stellen der harzgefüllten Bohrungen der Kühl-Lage die Via-Bohrung (mit kleinerem Durchmesser) zentrisch gebohrt und anschließend durchkontaktiert werden.

[Bild 2 zeigt den technologischen Aufbau, wie er für erste Muster](#page-482-0) verwendet wurde.

[Das Foto der Schliffprobe in Bild 3 dokumentiert die sichere Isola](#page-483-0)tion der galvanisch erzeugten Kupferhülse innerhalb des Vias zur umliegenden Innenlage.

Die prinzipielle Lösung des Multilayeraufbaus wurde 1997 zum Patent angemeldet, das Patent wurde 1999 erteilt.

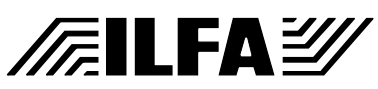

<span id="page-482-0"></span>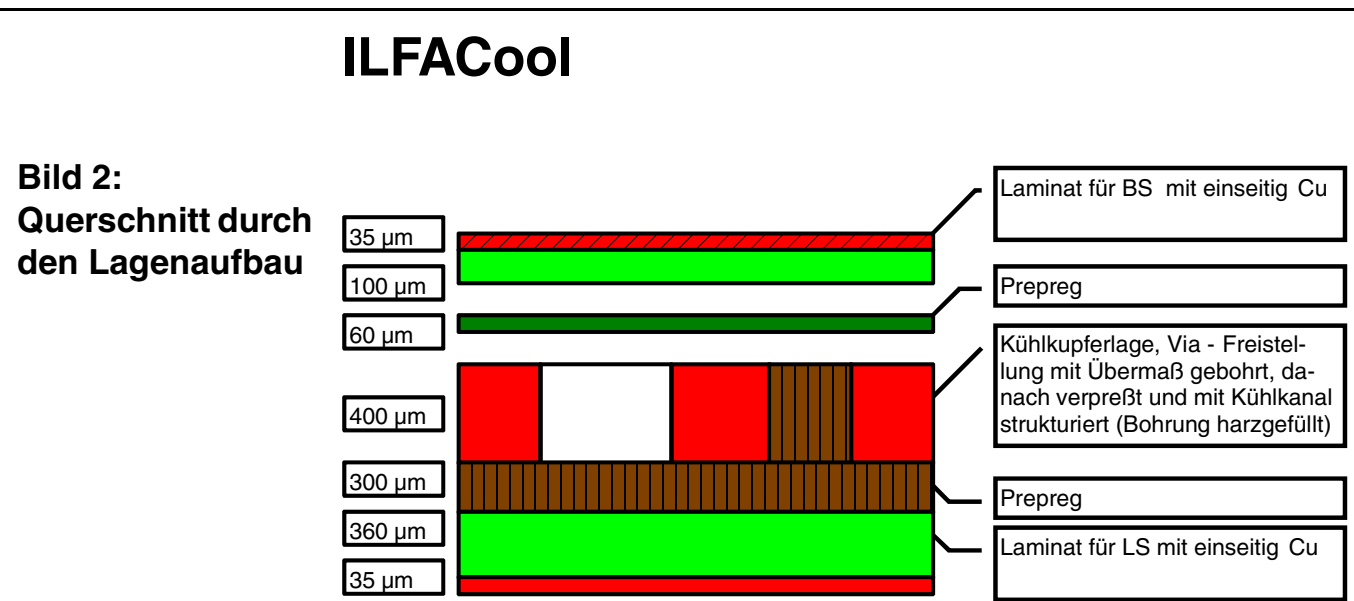

Dargestellt ist die einfachste Variante einer gekühlten Leiterplatte unter Berücksichtigung der technologischen Abfolge bei der Herstellung. Bei Leiterplatten mit höherer Lagenzahl werden zwischen Prepreg und Laminat für Lötseite weitere strukturierte Innenlagen eingefügt.

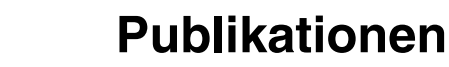

**/Filfa**y

**File** Erstellt : 15.08.1999: ILFACool

483

<span id="page-483-0"></span>**Bild 3: Schliffprobe einer Durchkontaktierung**

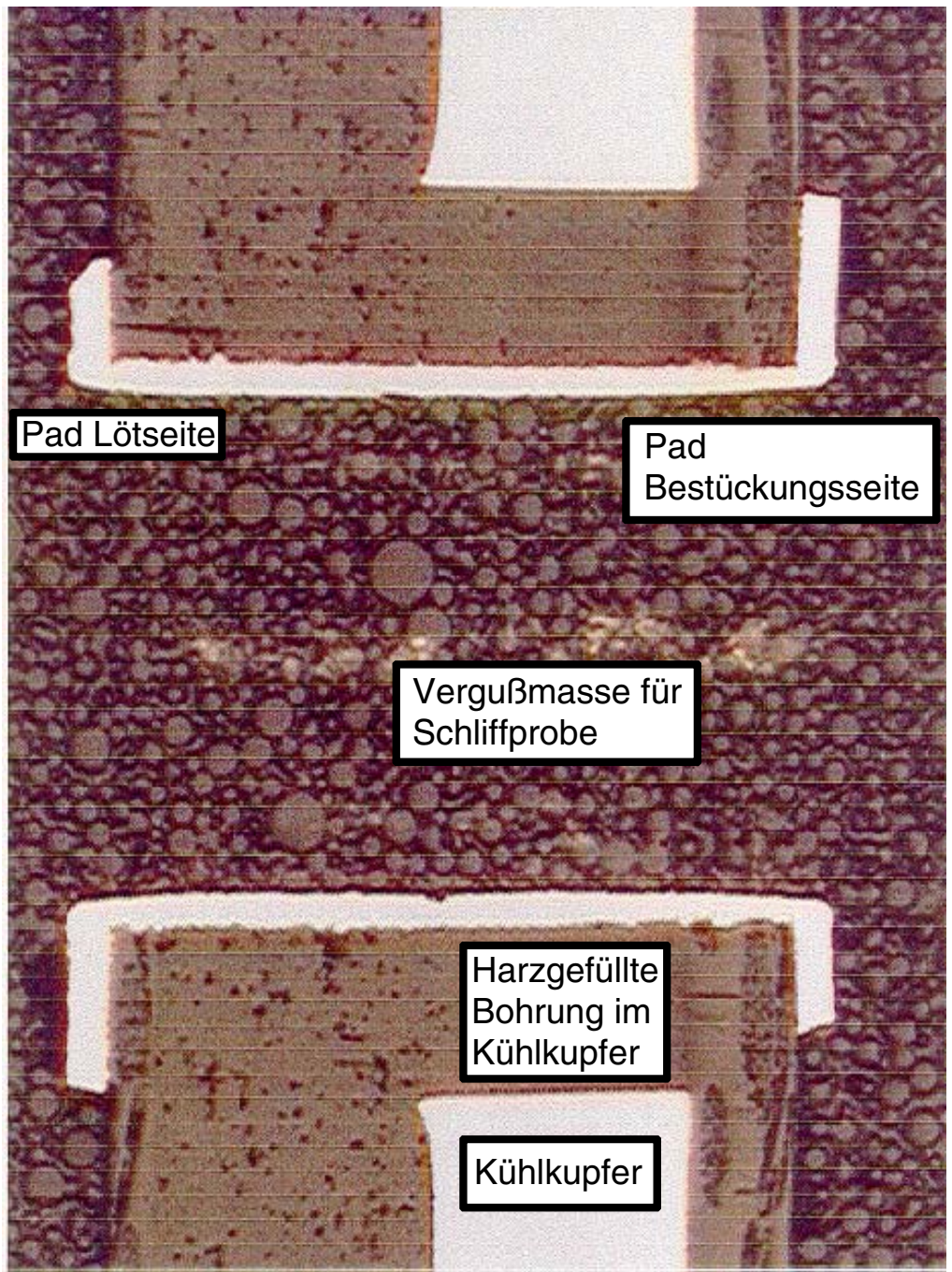

Die Bohrung, in der sich die Kupferhülse aufgebaut hat, liegt exakt zentrisch zur Bohrung im Kühlkupfer. Die Hülse ist von diesem sicher isoliert und verbindet zuverlässig die Lötpads auf den Außenlagen.

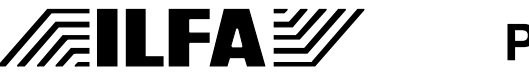

#### **Publikationen**

<span id="page-484-0"></span>**Bild 4: Schliffprobe eines Kühlkanals**

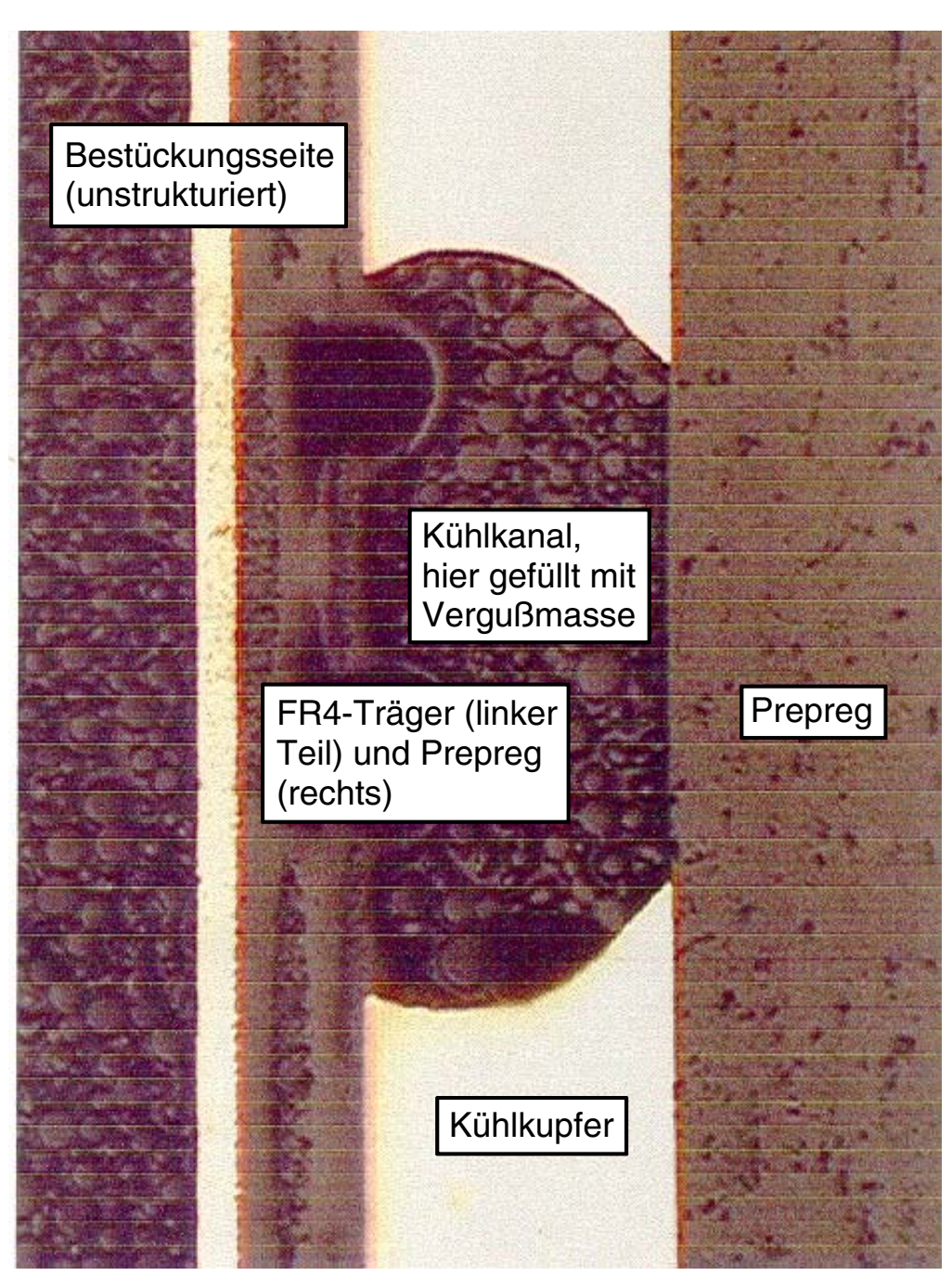

Der Kühlkanal wird an den Flanken durch das geätzte Kühkupfer begrenzt. Den Abschluß der Unterseite (rechts) und der Oberseite (links) bilden spezielle Prepregs und der FR4-Träger der Bestükkungsseite.

**Publikationen**

**/FallFAY/** 

**Kühlkreislauf, Kühlmedium, Rückkühlung** Der Kühlkreislauf besteht im einfachsten Fall aus der Leiterplatte, einer Schlauchpumpe als Antriebselement, einem Peltierkühler zur Rückkühlung und einem Schlauchsystem.

Der Schlauchanschluß an die Platine erfolgt über metallische, lötfähige Anschlußstutzen. Die Anschlußstelle auf der Leiterplatte ist als nichtdurchkontaktierte Bohrung ausgeführt, die Außenseiten besitzen Lötfähige Pads. Ein Verschließen der Bohrung mit Lot ist damit ausgeschlossen.

Die Anschlußstutzen werden wahlweise auf der Löt- oder Bestükkungseite der Leiterplatte aufgelötet. Die Gegenseite des Leiterplattenanschlusses wird mit einer ebenfalls lötfähigen Metallscheibe verschlossen.

[Der Rückkühler \(Bild 7\) sollte für jeden Anwendungsfall speziell di](#page-487-0)mensioniert werden. Dabei ist zu beachten, daß die kalte Seite durch Wärmeisolierung vor einer Betauung geschützt wird.

Vorteilhaft ist in jedem Fall eine Temperaturregelung, bei der die [Temperatur auf dem Chip kontinuierlich erfaßt wird. Als Stellgrö](#page-486-0)ßen kommen sowohl die Drehzahl der Schlauchpumpe als auch die "Pumpleistung" der Peltierelemente in Frage (Bild 5).

Für den Fall, daß Wasser bestimmten extremen Anforderungen nicht standhält, kann als alternative Kühlflüssigkeit Methoxyno[nafluorbutan eingesetzt werden. Seinen vorteilhaften elektrischen](#page-486-1) Parametern stehen allerdings weitaus ungünstigere thermische Eigenschaften gegenüber (Bild 6).

Methoxynonafluorbutan ist unbrennbar, ungiftig und nicht ozonabbauend.

Es hat eine hohe thermische Beständigkeit, der Siedepunkt liegt bei 60 °C. Damit ist die Möglichkeit der Nutzung des Phasenübergangs flüssig  $\rightarrow$  gasförmig gegeben (Nutzung der Verdampfungswärme).

Im Leckagefall erfolgt eine schnelle und vollständige Verdampfung in die Umgebungsluft.

Es ist elektrisch nicht leitfähig und sehr gut verträglich mit Leiterplattenmaterialien (leichte Oberflächenoxidation bei Kupfer ist nicht nachteilig).

Eine wiederholte Druckfestigkeitsprüfung nach Autoklaventests bestätigte, daß kein Einfluß des Kühlmittels auf die Druckfestigkeit der Leiterplatte erfolgt.

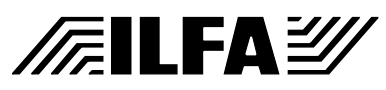

<span id="page-486-0"></span>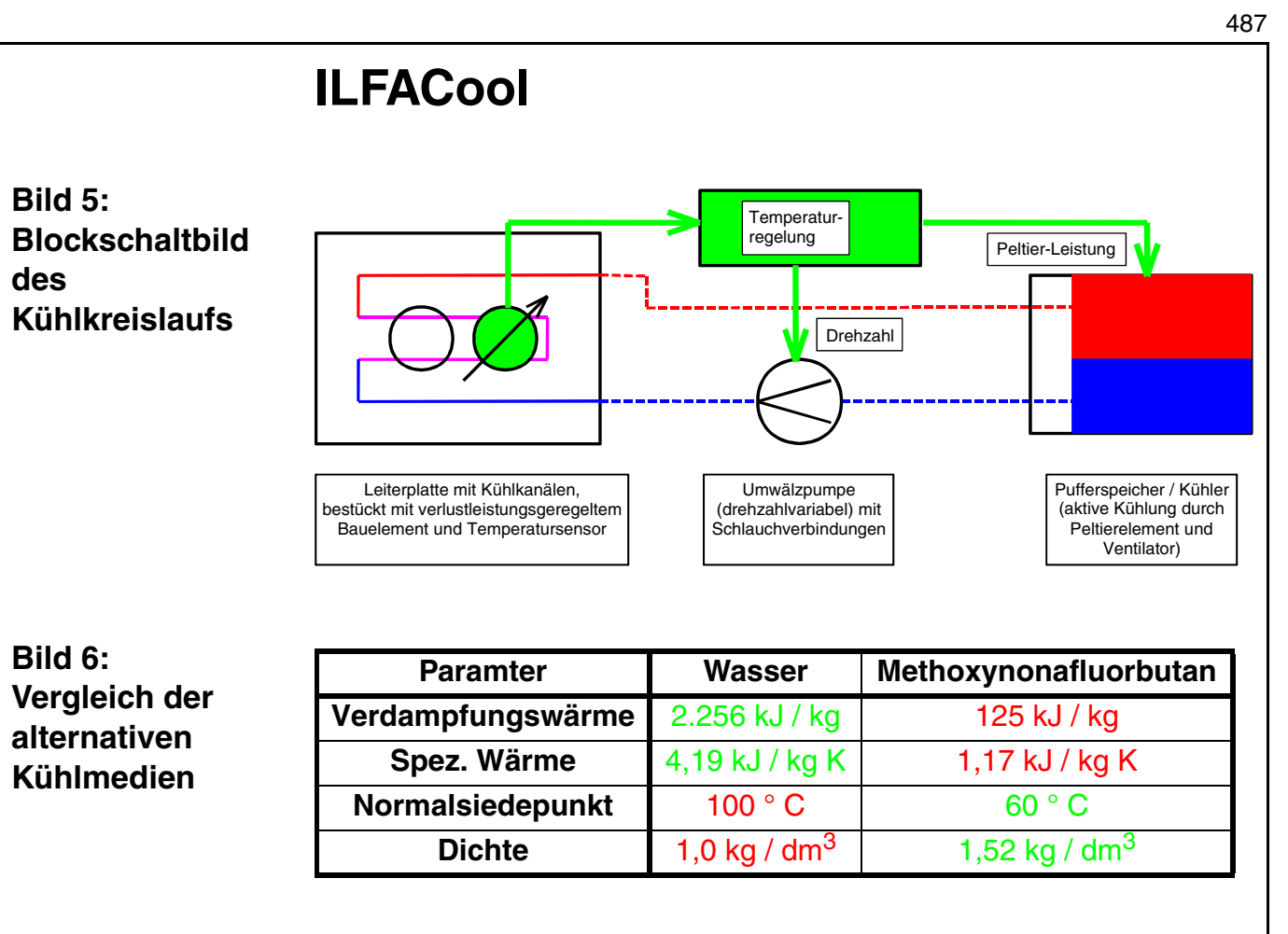

<span id="page-486-1"></span>Wasser besitzt gegenüber Methoxynonafluorbutan wesentlich bessere wärmetechnische Eigenschaften und sollte nur bei extremen Sicherheitsanforderungen durch dieses ersetzt werden.

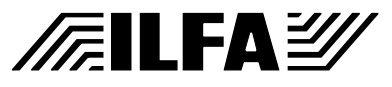

**Publikationen**

<span id="page-487-0"></span>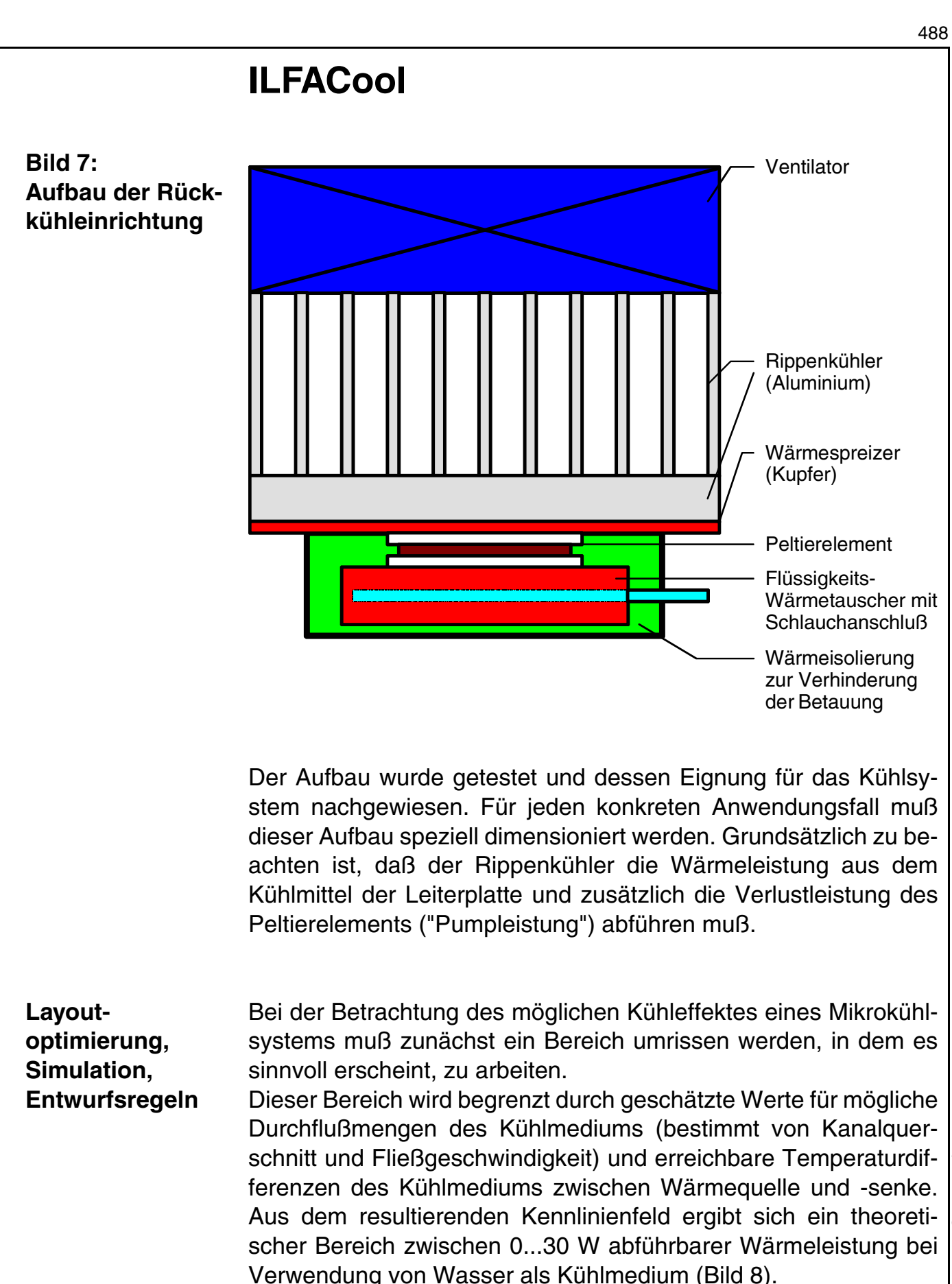

**Publikationen**

**/FILFAY** 

Um diesen Wert in der Praxis zu erreichen, ist der Wärmeübergang von der Leiterplattenaußenlage zur Kühlflüssigkeit im Kanal zu optimieren.

Die Wärmeleitung erfolgt im wesentlichen über drei Wege:

- · von der äußeren Kupferschicht (Bestückungs- oder Lötseite) senkrecht über eine FR4-Schicht zur Kühlflüssigkeit
- · von der äußeren Kupferschicht senkrecht über FR4 zur inneren Kupferschicht (Kühllage) und waagerecht weiter zur Kühlflüssigkeit
- · von der äußeren Kupferschicht senkrecht über zusätzlich eingebrachte Vias zum Wärmetransport (als rohrförmiger Leiter oder z. B. PbSn-gefüllt als zylindrischer Leiter) zur Kühllage und waagerecht zur Kühlflüssigkeit

[Um dem Idealzustand der Wärmeleitung möglichst sehr nahe zu](#page-490-0) kommen, wurde der Wärmeübergang im Bereich der Kühlkanäle simuliert (Bild 9).

Die Simulation ergibt, daß auf direktem Weg, d. h. von der Platinenaußenseite durch Isoliermaterialien, kaum ein Wärmefluß zustande kommt. Die Dicke der Trägerschicht zwischen Außen- und Kühllage ist dahingehend unkritisch.

Dagegen wird der weitaus größte Teil der Wärme von der Platinenoberfläche über Wärmeleit-Vias (Thermalvias) zur Kühllage und Kühlflüssigkeit transportiert. Die ausschließliche Funktion der Thermalvias ist die Wärmeableitung zur Innenlage. Sie sind über die galvanisch erzeugte Kupferhülse mit der Kühllage verbunden und elektrisch von allen anderen Lagen isoliert.

[Diese Überlegungen führten zu den Layoutempfehlungen in](#page-491-0) Bild 10.

Die Anordnung der Thermalvias sollte unter Berücksichtigung technologischer Anforderungen so dicht wie möglich entlang der Kühlkanäle erfolgen.

[Die Grenzwerte, die von der Technologie bei ILFA vorgegeben](#page-492-0) werden, sind aus Bild 11 ersichtlich.

Da der Wärmezugang zum Kühlkanal zum größten Teil von der Kanalseitenwand her erfolgt, sollten diese Kanalseiten maximale Höhe haben (Optimum bei 400 µm Kupferdicke).

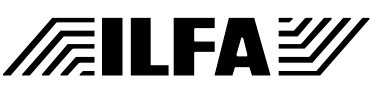

<span id="page-489-0"></span>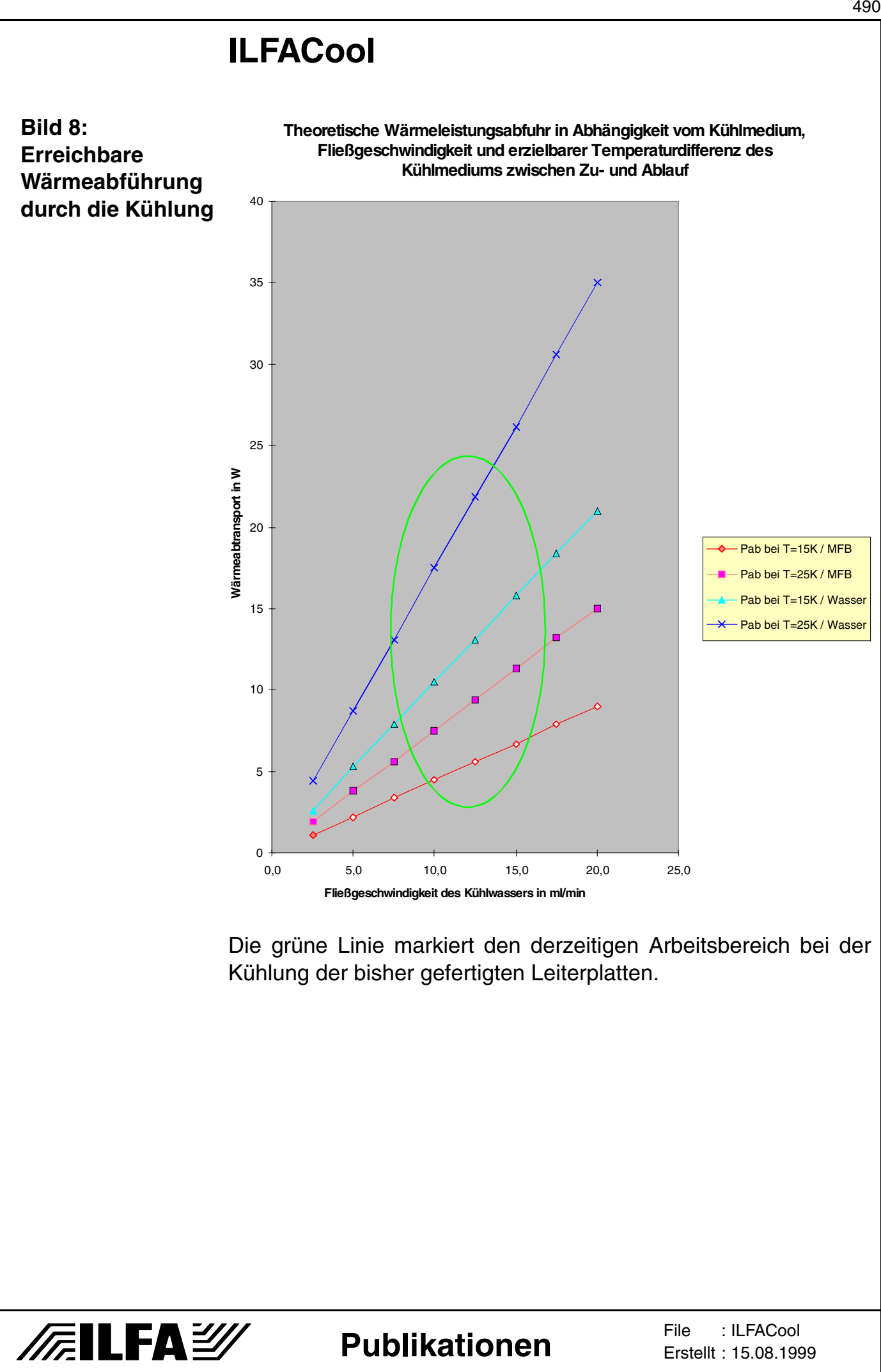

© Copyright by ILFA GmbH / Ausgabe 8.0 - 2005 © Copyright by ILFA GmbH / Ausgabe 8.0 - 2005

490

<span id="page-490-0"></span>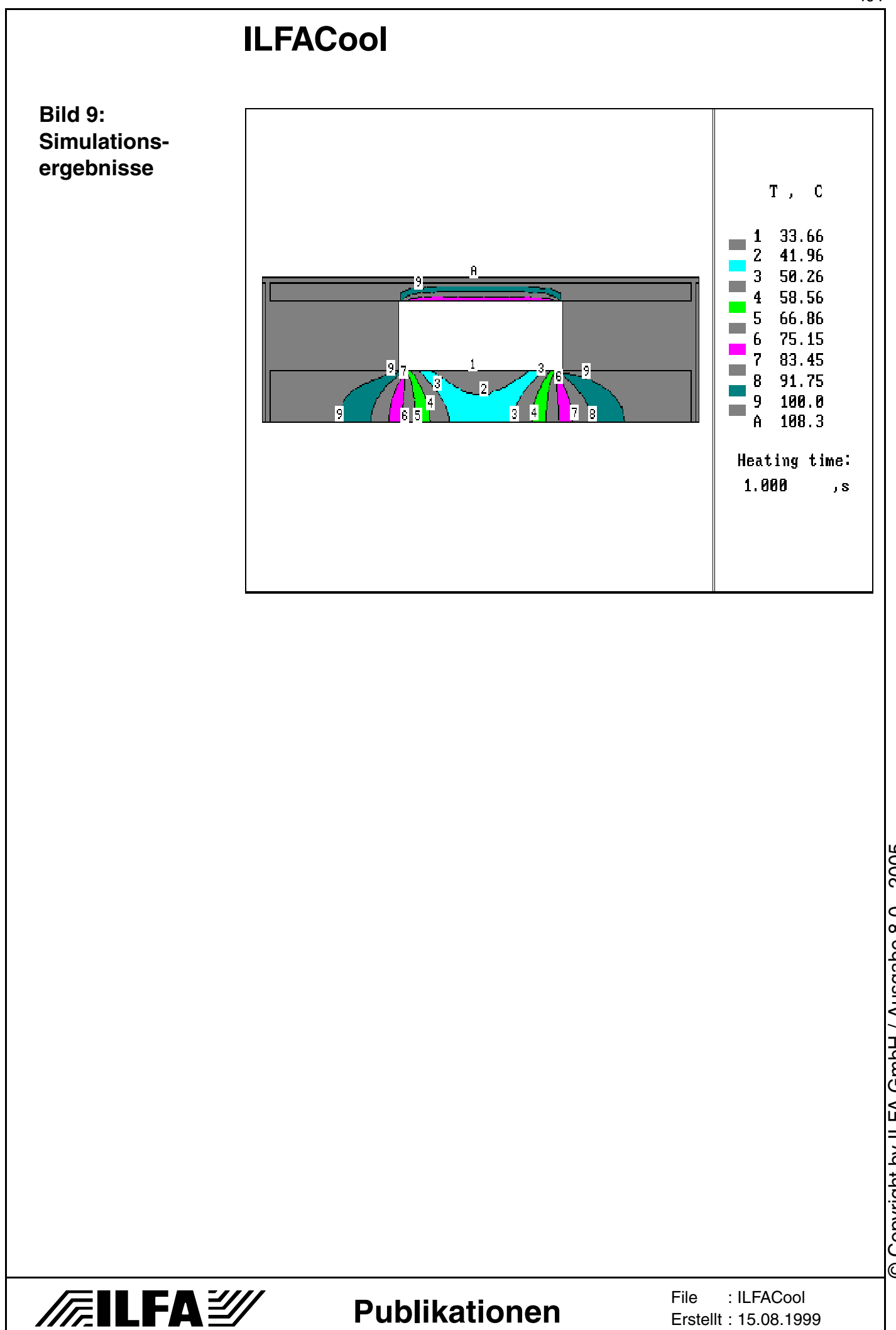

<span id="page-491-0"></span>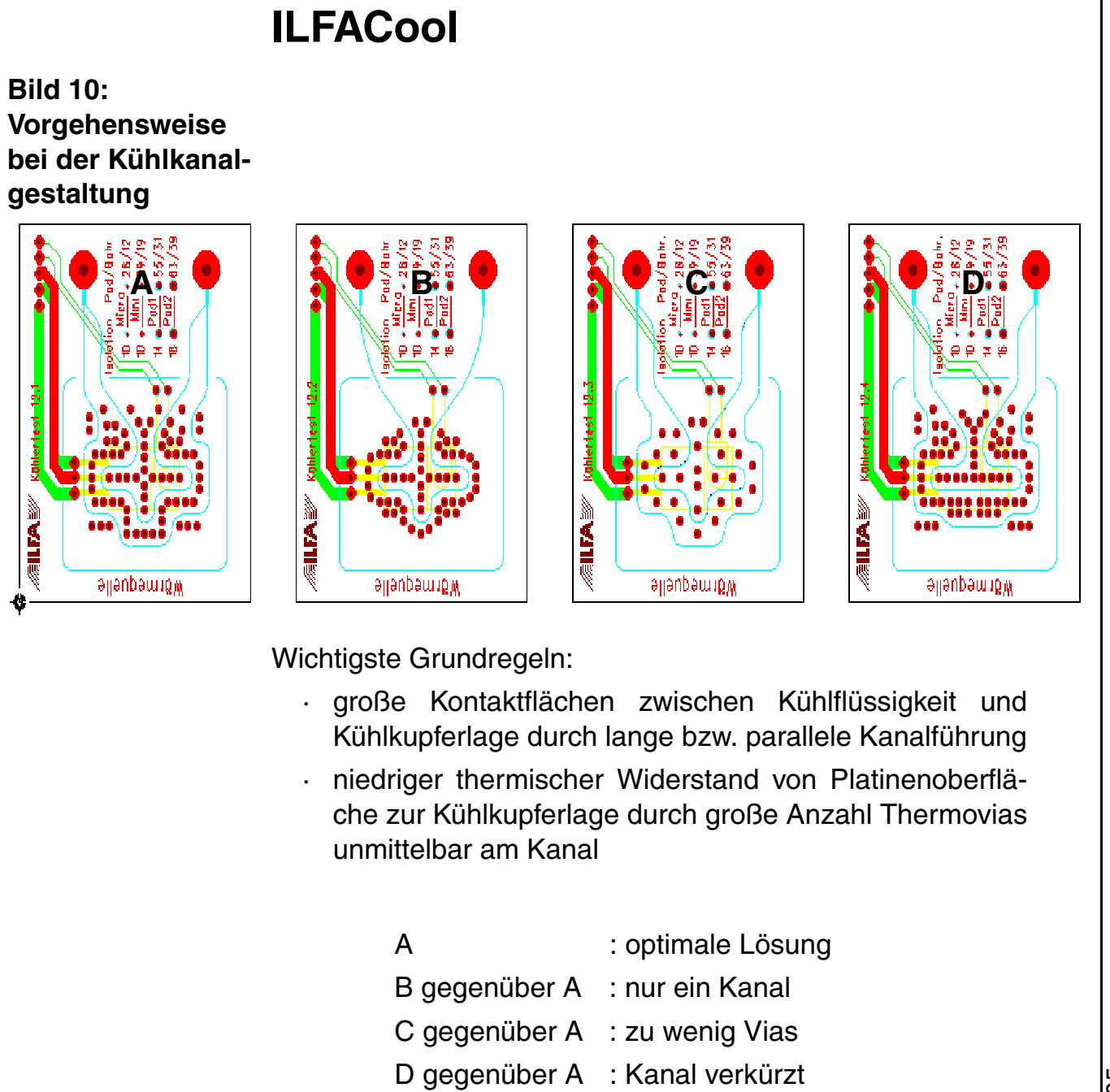

492

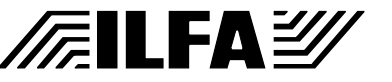

**Publikationen**

#### <span id="page-492-0"></span>**Bild 11: Grenzwerte für das Herstellungsverfahren des Kühlsystems**

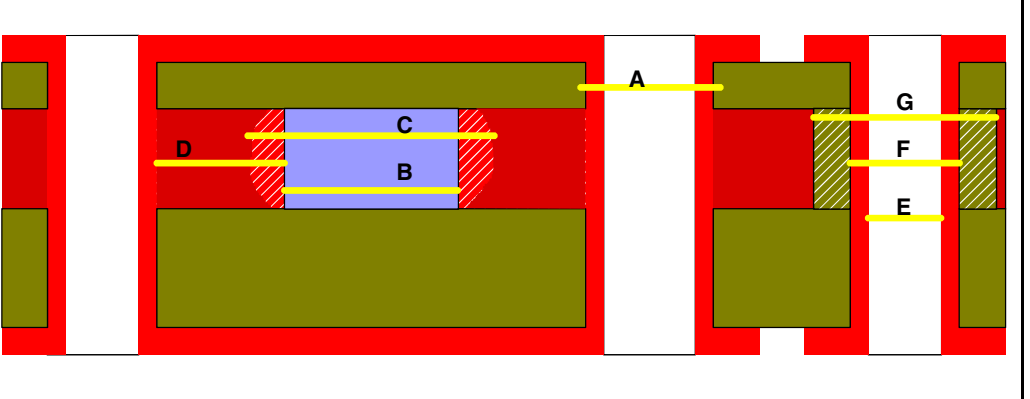

- A Bohrdurchmesser für Thermovias, Optimum 0,8 mm
- B Kanalbreite (Vorgabe im Datensatz für Filmbelichtung, entspricht Fensterbreite für Ätzprozess)
- C Tatsächliche Kanalbreite nach dem Ätzvorgang (einschl. Unterätzung)
- D Abstand der theoretischen Kanalwandung zur nächstliegenden Bohrwandung
- E Endurchmesser elektrischer Durchkontaktierungen, Minimum 0,3 mm
- F Bohrdurchmesser elektrischer Durchkontaktierungen, Minimum 0,35 mm
- G Übermaß der Isolationsbohrung im Kühlkupfer zum Bohrdurchmesser F, Minimum F+0,6 mm

Die Angaben beziehen sich auf die Verwendung einer Kupferfolie 0,4 mm als Kühllage.

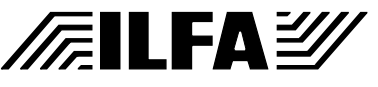

**Publikationen**

**Demonstrator, technische Parameter**

Der vorgestellte Demonstrator besteht aus einem 4-Lagen-Multilayer mit einer zusätzlichen Kühlebene zwischen Bestükkungsseite und erster Innenlage.

Diese Baugruppe dient zur Ansteuerung von 3 Motoren über Leistungstransistoren im TO220-Gehäuse. Die Baugruppe ist in der Originalvariante mit einem Aluminiumkühlkörper mit der Oberfläche von ca. 4 dm2 ausgerüstet. Die gesamte Verlustleistung (über 7 Leistungsbauteile) ist auf kurzzeitig 80 W begrenzt. Dabei erhitzen sich die wärmebelasteten Bauteile auf über 100 °C.

Die Variante mit vierfacher Flüssigkeitskühlung erlaubt den Dauer[betrieb der Baugruppe mit jeweils 25 W pro Kühlstelle, die maximal](#page-495-0) erreichte Temperatur auf der Schaltkreisoberfläche beträgt dabei ca. 70 °C (Bild 13).

[Im Detailbild \(Bild 14\) erkennt man die Umsetzung der Layoutricht](#page-496-0)[linien \(](#page-496-0)[Bild 10\).](#page-491-0)

Es wird jeweils ein Doppelkanal benutzt mit einer maximalen An[zahl von Thermalvias zur Wärmeabführung. Die Bauteile selbst](#page-491-0) sind mit Wärmeleitkleber auf die Platinenoberseite geklebt.

Zur Inbetriebnahme und Erfassung der Leistungsdaten von flüssigkeitsgekühlten Leiterplatten wurde eine entsprechende Hardware entwickelt. Sie erlaubt es, in weiten Bereichen die Einhaltung [der geforderten Leistungsdaten der Platine zu überprüfen](#page-494-0) [\(Bild 12\).](#page-494-0)

> Copyright by ILFA GmbH / Ausgabe 8.0 - 2005 © Copyright by ILFA GmbH / Ausgabe 8.0 - 2005  $\odot$

<span id="page-494-0"></span>**Bild 12: Demonstrator auf dem ILFA-Prüfstand**

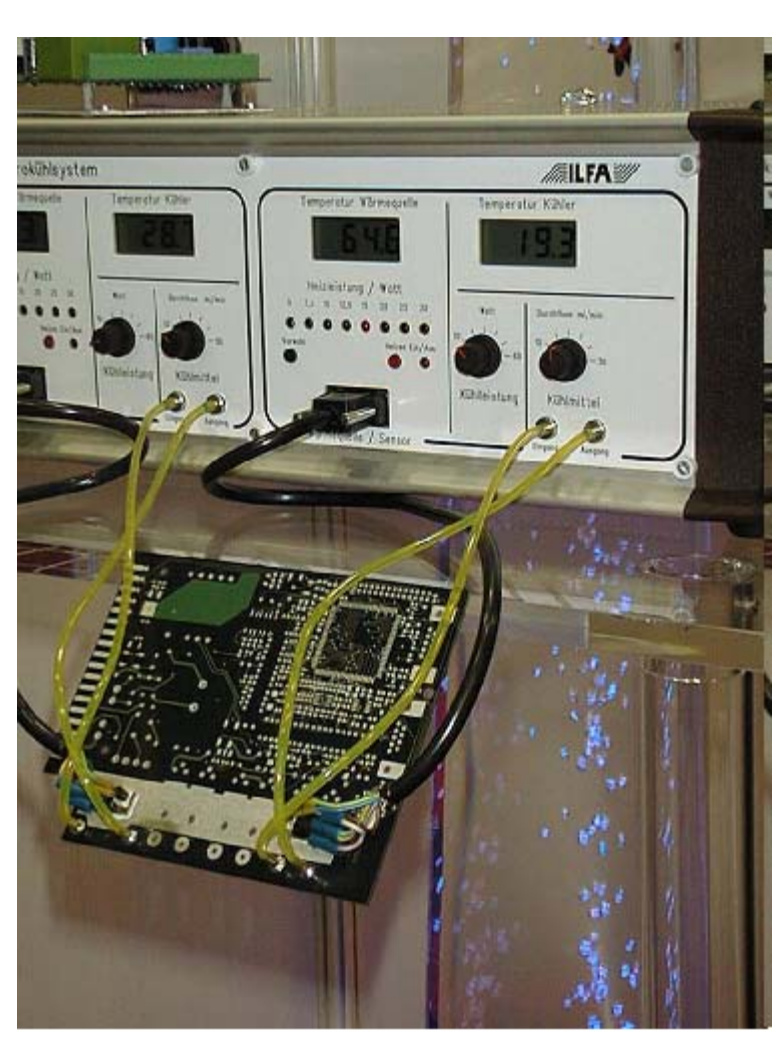

Zu sehen ist der Test der unbestückten Leiterplatte. Es wurden die beiden äußeren Kühlstellen in Betrieb genommen und mit Test-Wärmequellen bestückt.

Mit Hilfe einer programmierbaren Leistungsquelle (im Hintergrund) wird der Temperaturverlauf auf der Bauteiloberfläche in Abhängigkeit von Verlustleistung, Kühlmitteldurchfluß und -temperatur erfaßt.

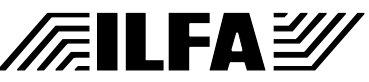

**Publikationen**

<span id="page-495-0"></span>**Bild 13: Layout des Demonstrators**

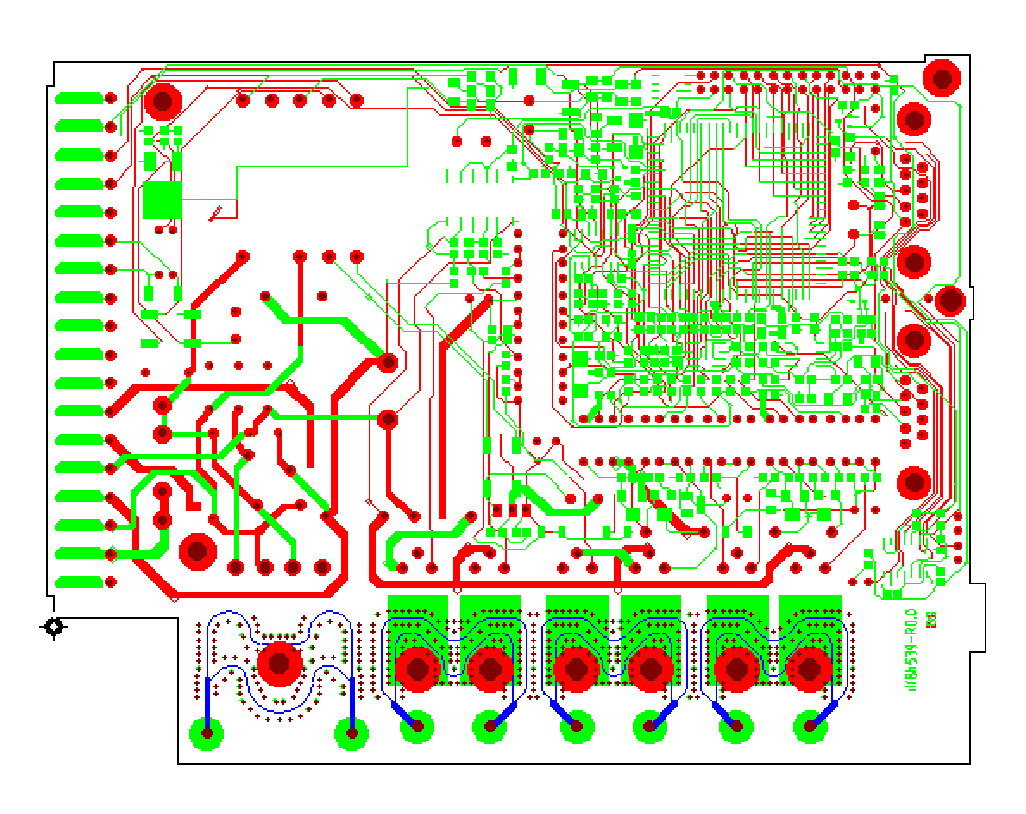

Dargestellt sind Bestückungsseite (grün), Lötseite (rot) und Kühlkanäle (blau).

Nicht dargestellt sind zwei weitere Innenlagen (Ground- und Power-Plane).

Die Ein- und Austrittspunkte der Kühlkanäle sind als nichtdurchkontaktierte Bohrungen im Durchmesser 3,2 mm ausgeführt. Auf Löt- und Bestückungsseite befinden sich jeweils lötfähige Pads zum Auflöten des Anschlußstutzens bzw. einer Abdichtscheibe (wahlweise Anschluß von BS oder LS).

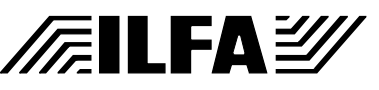

**Publikationen**

<span id="page-496-0"></span>**Bild 14: Detail des Bereichs der Kühlkanäle**

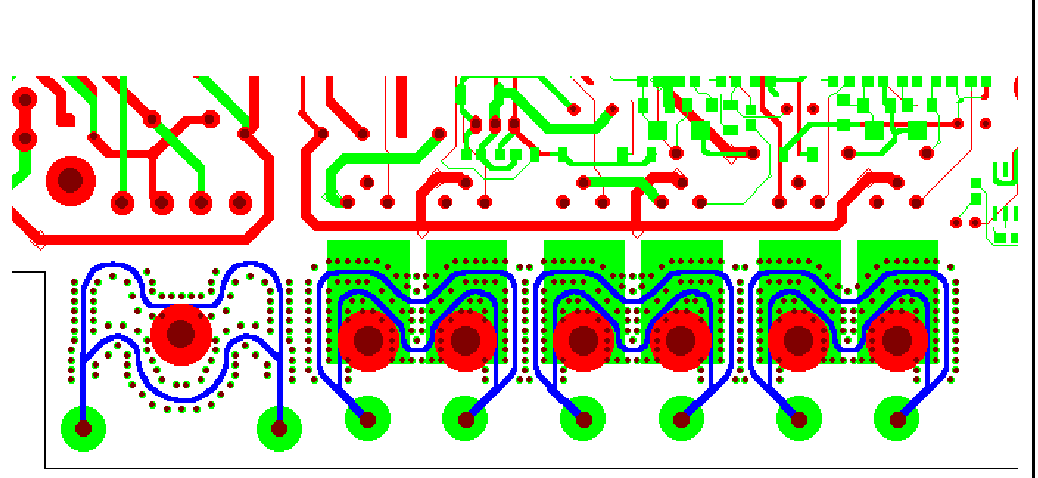

Die Kanalbreite verjüngt sich an der Stelle der Verzweigung, um den Querschnitt an die Durchflußmenge anzupassen. Dadurch ergibt sich im gesamten Kanal eine nahezu konstante Fließgeschwindigkeit.

Insgesamt sind 6 Leistungstransistoren im TO220-Gehäuse (3 doppelte Kühlstellen rechts) und ein weiteres Leistungsbauteil montiert.

Über jede der 4 Kühlstellen ist es möglich, eine Wärmeleistung von ca. 25 W abzuführen.

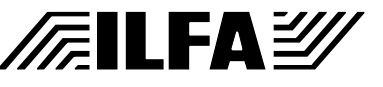

**Publikationen**

*A. Süllau, A.Wiemers*

**Zusammenfassung** Die erheblich gestiegene Verdrahtungsdichte auf der Leiterplatte hat zu einem Innovationsbedarf in der Fertigungstechnologie von Leiterplatten geführt.

> Einer der wichtigsten Fertigungsschritte ist die fototechnische Strukturierung des Leiterbildes. Allgemein üblich ist das klassische Verfahren der Filmbelichtung. Doch die Grenzen dieser Technologie sind bei Leiterbahnbreiten und Leiterbahnabständen < 120ym erreicht.

> Um diese Grenzen zu überwinden, war es erforderlich, modernere Verfahren in den Produktionsprozeß zu integrieren, von denen das wichtigste die direkte Belichtung von Fotolaminaten durch Lasersysteme ist.

#### **Schlagworte**

**/FILFAY** 

DP40, Filesyntax, Filmbelichtung, Fotolaminat, Gerber-Format, Laser-Direkt-belichtung, Leiterplattentechnologie, Mikrofeinstleitertechnik

**Publikationen**

File : Erstellt : 27.08.1999: Ldb

Copyright by ILFA GmbH / Ausgabe 8.0 - 2005 © Copyright by ILFA GmbH / Ausgabe 8.0 - 2005  $\circledcirc$ 

**1.0 Einleitung: Die Probleme mit Filmen**  Die Evolution elektronischer Bauteile hat eine Chiptechnologie hervorgebracht, die sich durch eine hohe Integration von Funktionen auszeichnet.

Der Träger der einzelnen Komponenten und der Kern der Baugruppe ist die Leiterplatte. Sie sorgt dafür, daß nichtautonome Chips zu einer gemeinsamen Leistung fähig werden.

Eine besondere Bedeutung im Produktionsprozeß kommt der Herstellung der Fertigungsfilme zu. Die Strukturbelichtung bestimmt die Leiterbildauflösung und legt damit die Grenzen für eine wirtschaftlich und technologisch herstellbare Leiterplatte fest.

Ursprünglich wurden für die Belichtung des Leiterbildes Diazofilme eingesetzt. Diese Filme waren nicht zufriedenstellend, weil durch das Kopieren der Diazofilme vom Fotoplott-Original Einbußen in der Qualität hingenommen werden mußten.

Die Aufgabe des Diazofilmes hat der Schwarzfilm übernommen, das ist im Normalfall der Fotoplott-Film. Dieser Film ist schärfer in der Kontur und bietet einen besseren Kontrast. Für die Produktion steht er schneller zur Verfügung, weil die Zwischenschritte für die Erstellung der Diazos entfallen.

Die üblichen Probleme, die mit der Handhabung von Filmen auftreten, sind damit jedoch nicht gelöst.

Filme reagieren sehr empfindlich auf die Umgebungstemperatur und die Luftfeuchtigkeit. Bei der Anwendung kommt es häufig zu Beschädigungen und verkratzte Filme führen zu Serienfehlern in der Produktion. Dann müssen Filme nachgeplottet, geprüft und neu vermessen werden.

Die Räume, in denen mit Filmen gearbeitet wird oder in denen Filme gelagert werden, müssen klimatisiert sein.

Die Registrierung der Filme und die spätere Passung des Leiterbildes zum Bohrbild ist aufwendig und im Ergebnis dennoch nicht perfekt.

Der Schwarzfilm bringt zwar einen direkten Zeitvorteil im Vergleich zum Diazofilm. Die ultimative Lösung ist er nicht.

Mehrfach wurde deshalb der Versuch unternommen, das Leiterbild direkt per Laser auf das fotosensitive Laminat zu belichten, ein Prozeß, der Laser-Direct-Imaging (LDI) genannt wird.

Der Fa. Zeiss/Jenoptik ist es als erstem Unternehmen 1992 gelungen, ein Maschinenkonzept zu realisieren, das die gewünschten Vorstellungen in die Praxis umsetzen kann.

Das System hat den Namen "DP40" (Direct-Printer mit 40ym-Auflösung).

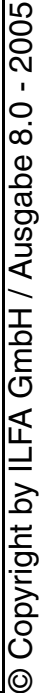

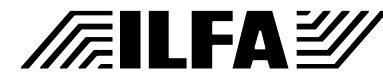

Die Maschinensteuerung liest die CAM-Daten lagenweise ein, konvertiert sie und schreibt die Bildstruktur mit einem Laser zeilenweise auf die mit Fotolaminat beschichtete Platine.

#### **2.0 Die Leiterbildstrukturierung** Leiterplatten bestehen immer aus einem Trägermaterial, auf das eine Kupferschicht aufgebracht ist. Zu Beginn des Produktionsprozeßes ist diese Kupferschicht über die ganze Fläche des Materialzuschnittes durchgängig geschlossen.

Für die Strukturierung des Leiterbildes wird die Materialoberfläche mit einem fotosensitiven Laminat beschichtet, das aufgegossen oder von der Rolle aufgewalzt wird (Laminat = dünne Schicht).

[Durch die Belichtung polymerisieren die betroffenen Laminatberei](#page-499-0)che, das Laminat härtet aus. Im anschließenden Entwicklungsprozeß werden nicht belichtete Laminatbereiche entfernt (Bild 1). Das darunter befindliche Kupfer liegt dann frei und zeigt bereits das Bild der späteren Leiterbahnen.

Die Belichtung kann positiv erfolgen, dann ist nach dem anschließenden Ätzen die Leiterbildstrukturierung abgeschlossen. Während des Ätzprozeßes wirkt das stehengebliebene Fotolaminat als Resist (Resist = Schutzschicht). Ist die Belichtung negativ, dann folgt erst noch ein galvanotechnischer Arbeitsgang, bei dem eine zusätzliche Metallisierung erfolgt, zum Beispiel eine Verzinnung der freiliegenden Kupferoberfläche, bevor geätzt werden kann. In diesem Fall wirkt das Zinn als Resist.

<span id="page-499-0"></span>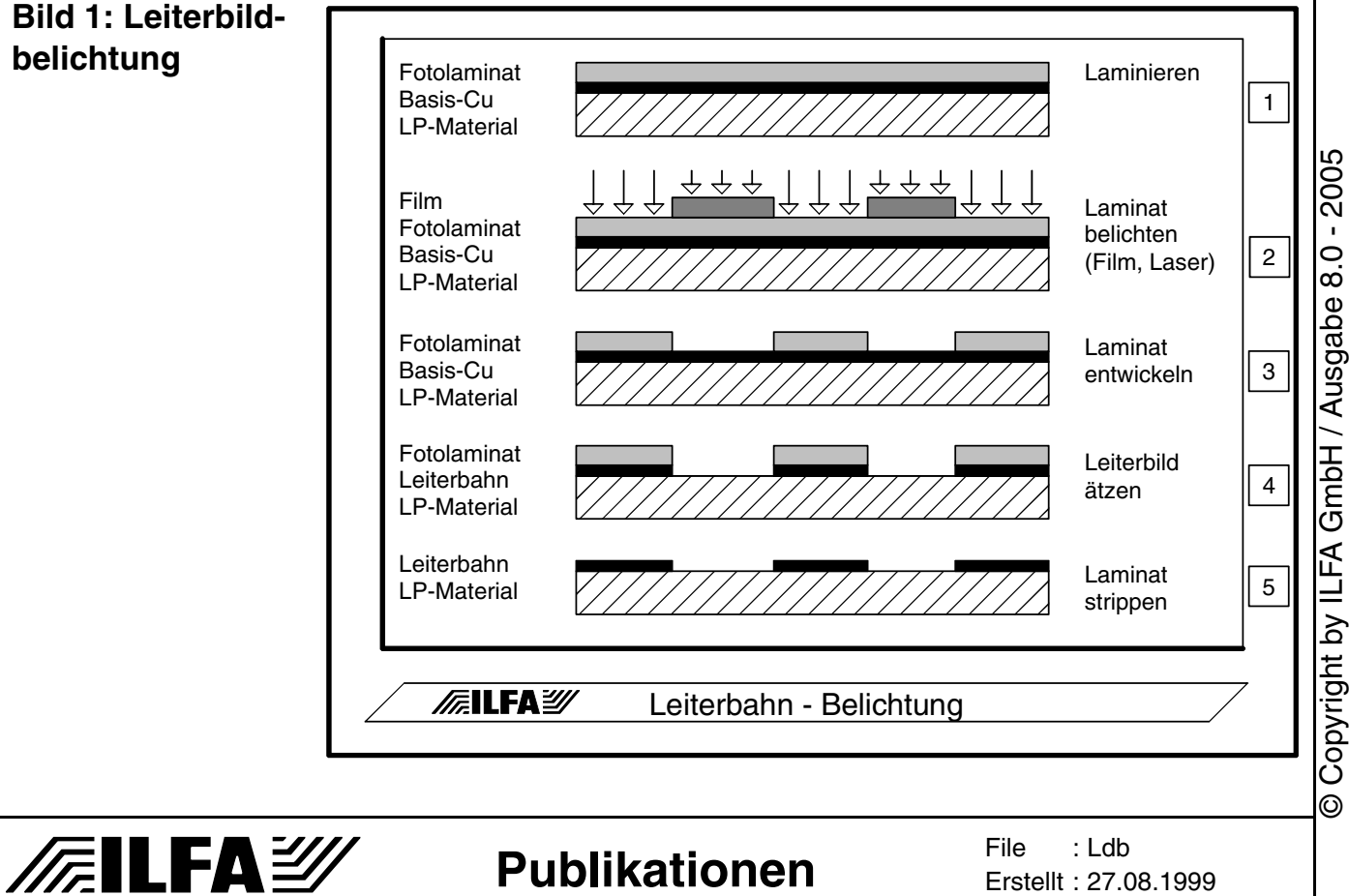

**3.0 Leiterplatten der nächsten Generation** Warum der Strukturbelichtung eine derart entscheidende Bedeutung zukommt, wird verständlich, wenn die Anforderungen an das Produkt "Leiterplatte" offengelegt werden.

> Die Leiterplatten-Technologie muß mit der Entwicklung der Bauteiltechnologie mithalten, die geprägt ist von der Miniaturisierung der Bauteilkörper und der Zunahme der Pindichte auf engstem Raum.

> Entsprechend ihrem Produktionsaufwand und ihrem Anspruch werden Leiterplatten in verschiedene Klassen eingeteilt.

> In der Übersicht zu diesen Klassen (Bild 2) fällt auf, daß sich die Leiterbahnbreiten und Leiterbahnabstände sehr markant verändern im Übergang von "Standard" zu "Feinleiter".

> [Um die Hürde "200ym" zu nehmen, sind durch die Leiterplatten](#page-500-0)hersteller umfangreiche Investitionen in allen Bereichen erforderlich gewesen.

> Dazu gehörte der Wechsel oder die Ergänzung des Maschinenbestandes.

> Mit den neuen Maschinen war es nun möglich, "150ym"-Bildstrukturen und Vias mechanisch bis auf ein Mindestmaß von 0.20mm herzustellen.

<span id="page-500-0"></span>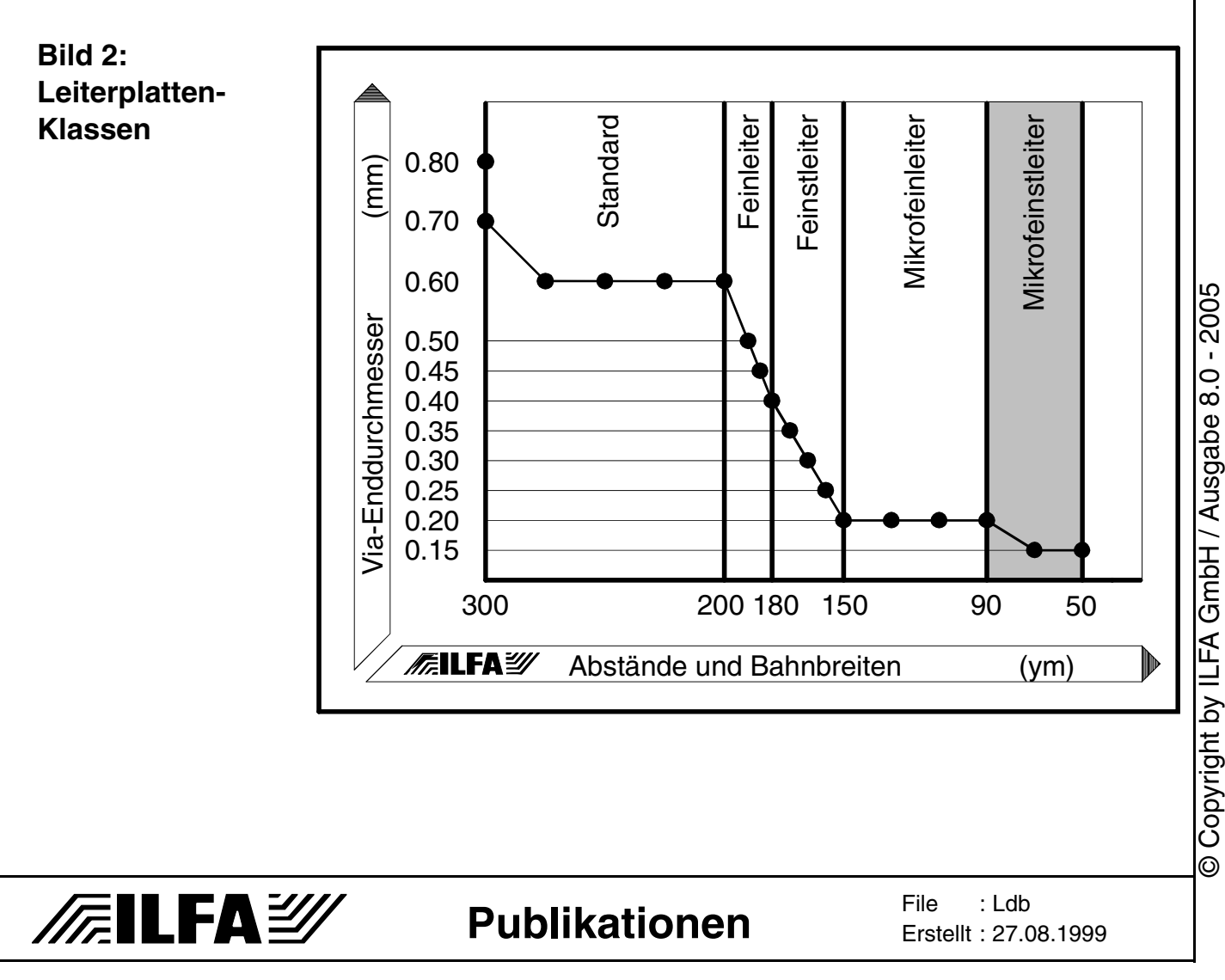

# **Publikationen**

**File** Erstellt : 27.08.1999: Ldb

 $\odot$ 

#### **Laserdirektbelichtung**

Alle Maschinenkonzepte bauten bis zu diesem Zeitpunkt auf hergebrachten mechanischen Technologien auf, waren dabei natürlich genauer und in engeren Toleranzen zu betreiben.

Für den Übergang in die Klasse "Mikrofeinstleiter" (MFT) mit Strukturen von "90ym" bis "50ym" reicht die nochmalige, ausschließlich mechanische Verbesserung bestehender Maschinenkonzepte nicht aus.

Um den Sprung in diese qualitativ wichtige Produktklasse zu schaffen, ist eine vollständig neue Maschinengeneration erforderlich, die auf der Lasertechnologie aufbaut.

Die Ansprüche an elektronische Baugruppen sind sonst nicht zu erfüllen.

[Die Gegenüberstellung der geometrischen Anforderungen zeigt](#page-501-0) am ehesten, welche Vorgaben heute an die Leiterbildstruktur gestellt werden (Bild 3).

[Das sich die Laser-Direktbelichtung inzwischen bereits konkur](#page-502-0)renzlose Anwendungsbereiche erobert hat, zeigen zwei praktische Beispiele (Bild 4).

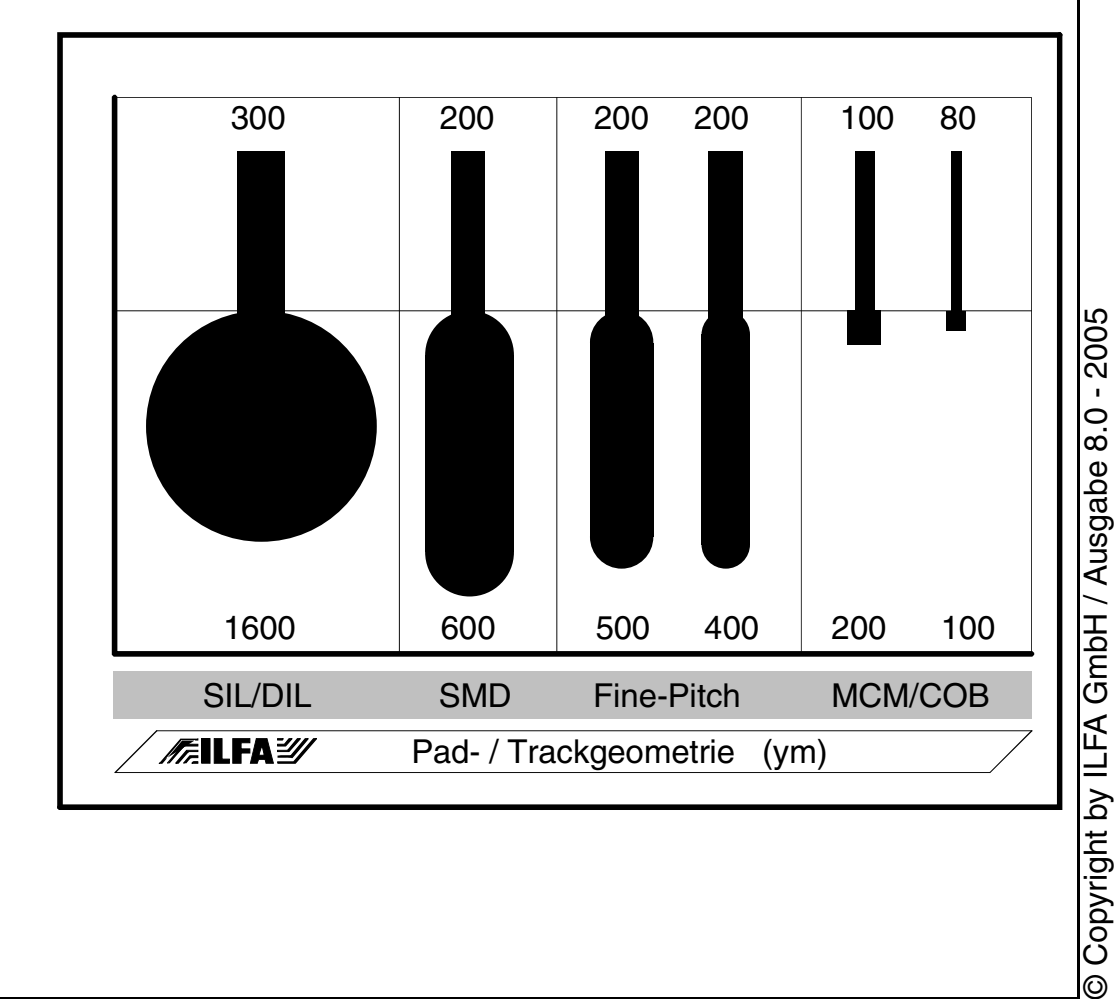

#### <span id="page-501-0"></span>**Bild 3: Pad- und Track-Geometrien für elektronische Bauteile**

**FEILFAY** 

#### <span id="page-502-0"></span>**Bild 4: Moduln in Laser-Direktbelichtung**

**/FallFAY** 

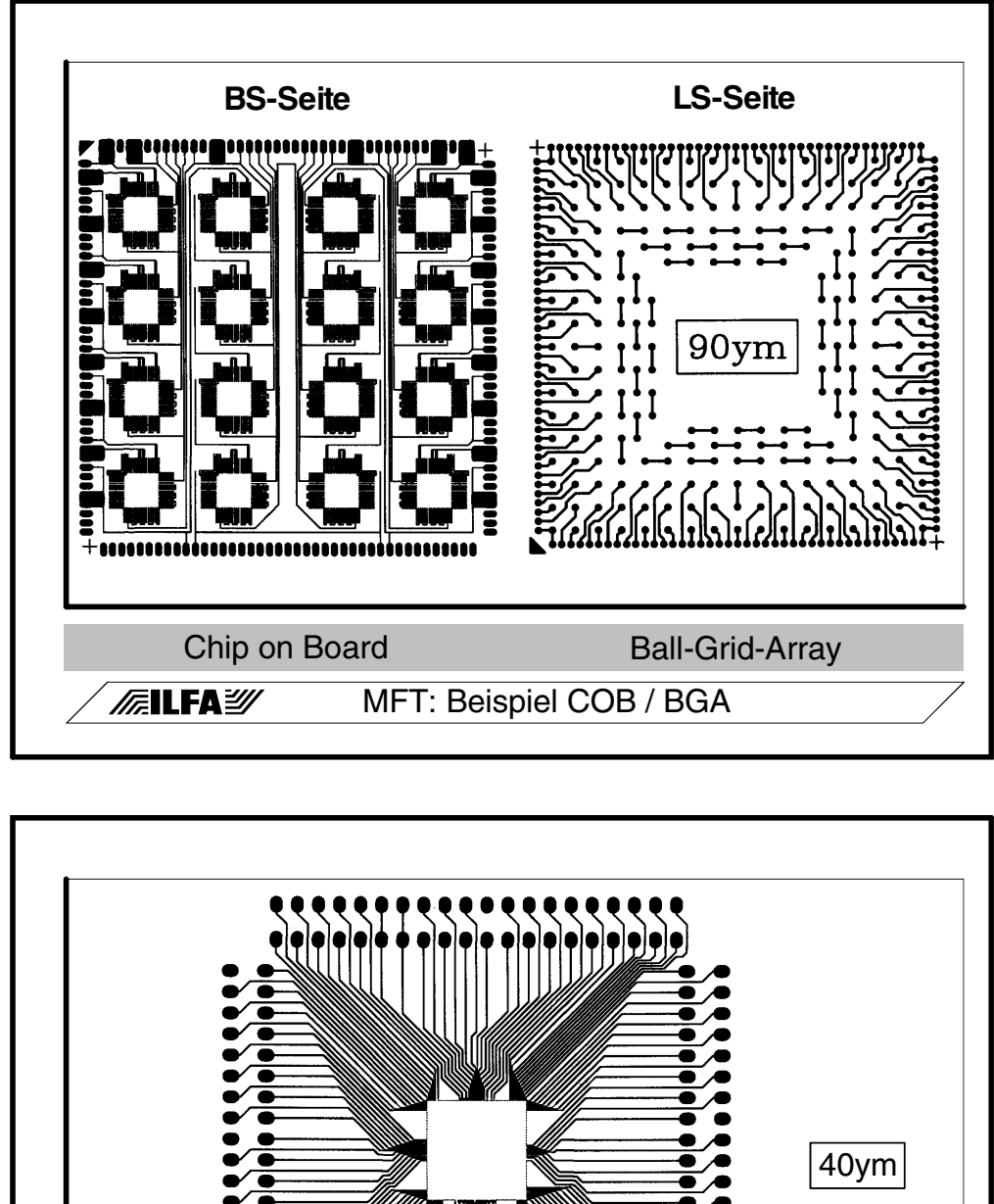

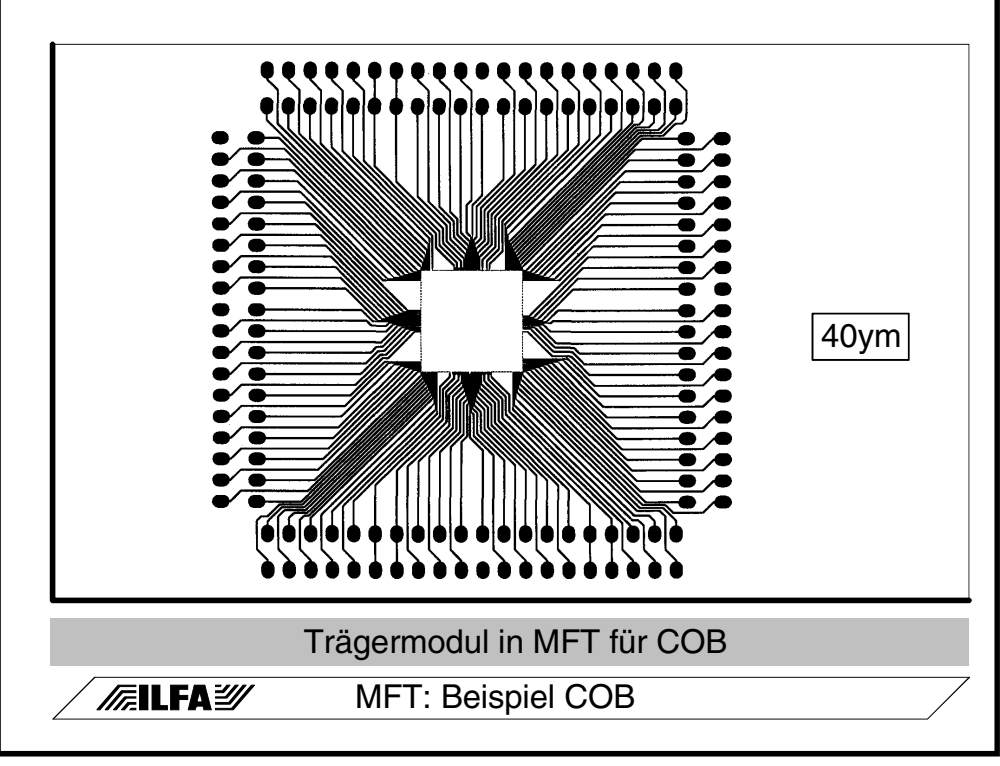

#### **Publikationen**

**File** Erstellt : 27.08.1999: Ldb

**4.0 Laserdirektbelichtung: das DP40-System**

Die DP40 belichtet über einen Laser direkt die Oberfläche fotosensitiver Laminate und Resiste.

Die Resistbelichtung durch den Laserstrahl erfolgt in horizontaler Richtung mit einer Geschwindigkeit von 240m/s. Während der Scanbewegung sorgt ein Belichtungstakt für die Hell-/Dunkeltastung des Laserstrahls.

Die vertikale Bewegung des zu belichtenden Materials zum Scan hin führt zum zeilenweisen Bildaufbau über die gesamte Belichtungsfläche. Das Belichtungsraster beträgt 10ym. Bei einer maximalen Belichtungsfläche von 340 x 600mm ist eine Datenmenge von zirka 2 Milliarden Pixel zu bewältigen.

Die wichtigsten Komponenten des Maschinensystems sind der Laser, die Optik, die Mechanik und die Datenverarbeitung.

#### **Bild 5:Das DP40- Maschinensystem**

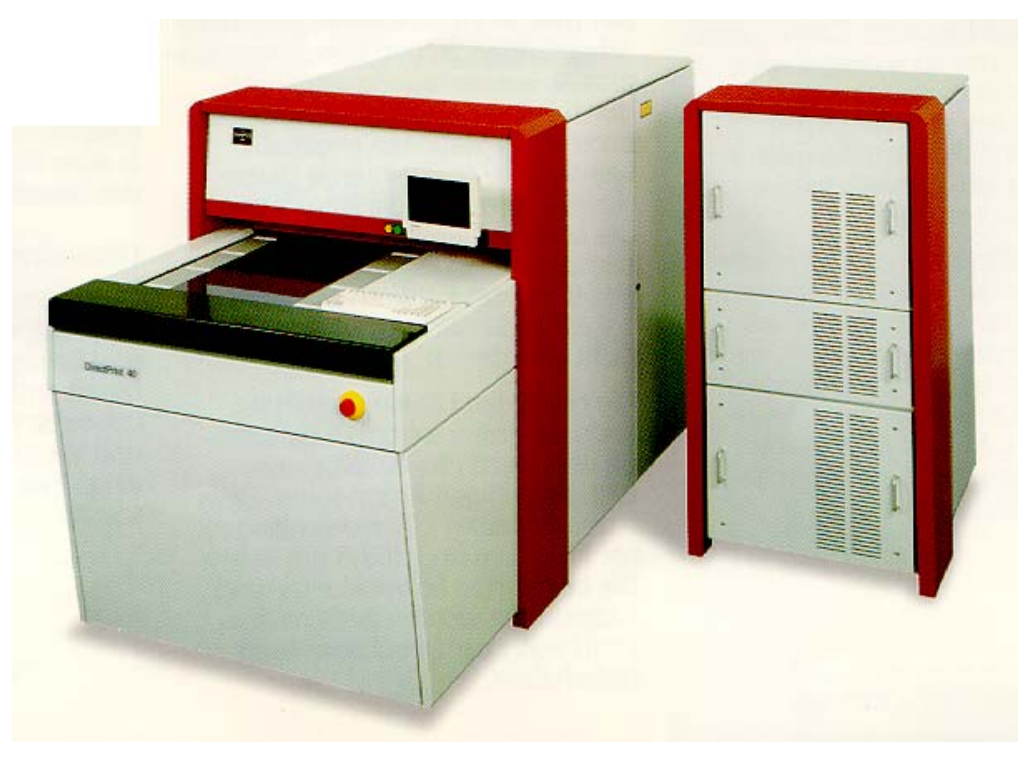

**FEILFAZ** 

**4.1 Der Laser** Als Lichtquelle kommt ein wassergekühlter Argon-Ionen-Laser mit einer Leistung von 1.5 W zum Einsatz (Hersteller: Fa. Coherent). Der Laser ist eigentlich der Laserschutzklasse 4 zuzuordnen. Durch konstruktive Schutzmaßnahmen kann das gesamte Maschinensystem jedoch in die Laserschutzklasse 1 eingeordnet werden. Die Strukturbelichtung erfolgt im UV-Bereich mit zwei Wellenlängen, 351.1 nm und 358.2 nm, weil in diesem Bereich das Empfindlichkeitsmaximum herkömmlicher Fotoresiste liegt.

Der Pixeldurchmesser beträgt eigentlich 28ym. Da aber innerhalb des Pixels die Intensität unterschiedlich ist, verbleibt ein belichtungsfähiger Pixeldurchmesser von 10ym.

**Publikationen**

**File** 

Erstellt : 27.08.1999

: Ldb

 $\odot$
**4.2 Die Optik** In der optischen Achse des Laserstrahls liegt der akustooptische Modulator, ein Quarz, in dem eine rechtwinklig zum Laserstrahl liegende akustische Welle generiert wird (Bild 5). An der Wellenfront [erfolgt eine Beugung des einfallenden Laserlichtes, wobei sich die](#page-505-0) Ausbreitungsrichtung des Laserstrahles in Abhängigkeit von der Frequenz der akustischen Welle ändert.

> Das Licht gelangt entweder in eine Strahlenfalle oder in den optischen Strahlengang der DP40. Das Scannen erfolgt durch die Ablenkung über ein 10-flächiges Polygon, dessen Spiegelflächen einen Winkelfehler kleiner 2" zueinander aufweisen. Je Spiegelfläche wird eine Zeile von 340mm belichtet.

> Um eine hohe Laufruhe und eine präzise Drehzahl zu erreichen, ist das Polygon auf einem Luftspalt von 10ym luftgelagert. Zusätzlich ist das Polygon mit dem Tischantrieb synchronisiert. Mit jeder neuen Spiegelfläche bewegt sich der Tisch 10ym weiter.

> Das optische System besteht aus insgesamt 8 Linsen. Diese ermöglichen einen telezentrischen Strahlengang und damit ein eindeutig abbildbares Pixel.

> Nachdem der Laserstrahl das Linsensystem durchlaufen hat, wird er über einen halbdurchlässigen Spiegel nach unten auf die mit Resist beschichteten Leiterplatten oder Innenlagenlaminate geführt.

> Für die maßhaltige Positionierung des Pixels sorgt das X-Meßsystem. Dieses besteht aus einer Laserdiode (mit 685nm Wellenlänge), einem Glasmaßstab, mehreren Umlenk- und Filtereinheiten sowie einem Referenzgitter.

> Der rote Laserstrahl des Meßsystems wird parallel zum blauen Laserstrahl des Belichtungssystemes über das Polygon durch das Linsensystem und durch einen 50%-Spiegel auf einen geätzten X-Maßstab geschickt. Dort wird das Bild reflektiert, zurück durch den Spiegel und das Linsensystem bis zum Polygon, wo es schließlich ausgekoppelt und auf ein Referenzgitter geworfen wird.

> Bei der Drehung des Polygons läuft das Bild des X-Maßstabes am Referenzgitter vorbei und erzeugt hier ein Lichtsignal, von dem sich der Belichtungstakt ableiten läßt. Durch Impulszählung des Belichtungstaktes in Verbindung mit einer zusätzlichen Nullmarke am Anfang des X-Maßstabes kann die genaue Position des roten Lasers bestimmt werden. Und durch die Kopplung des blauen Laserstrahles mit dem roten ist auch die Position des blauen Laserstrahles bestimmt.

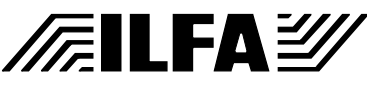

**Publikationen**

<span id="page-505-0"></span>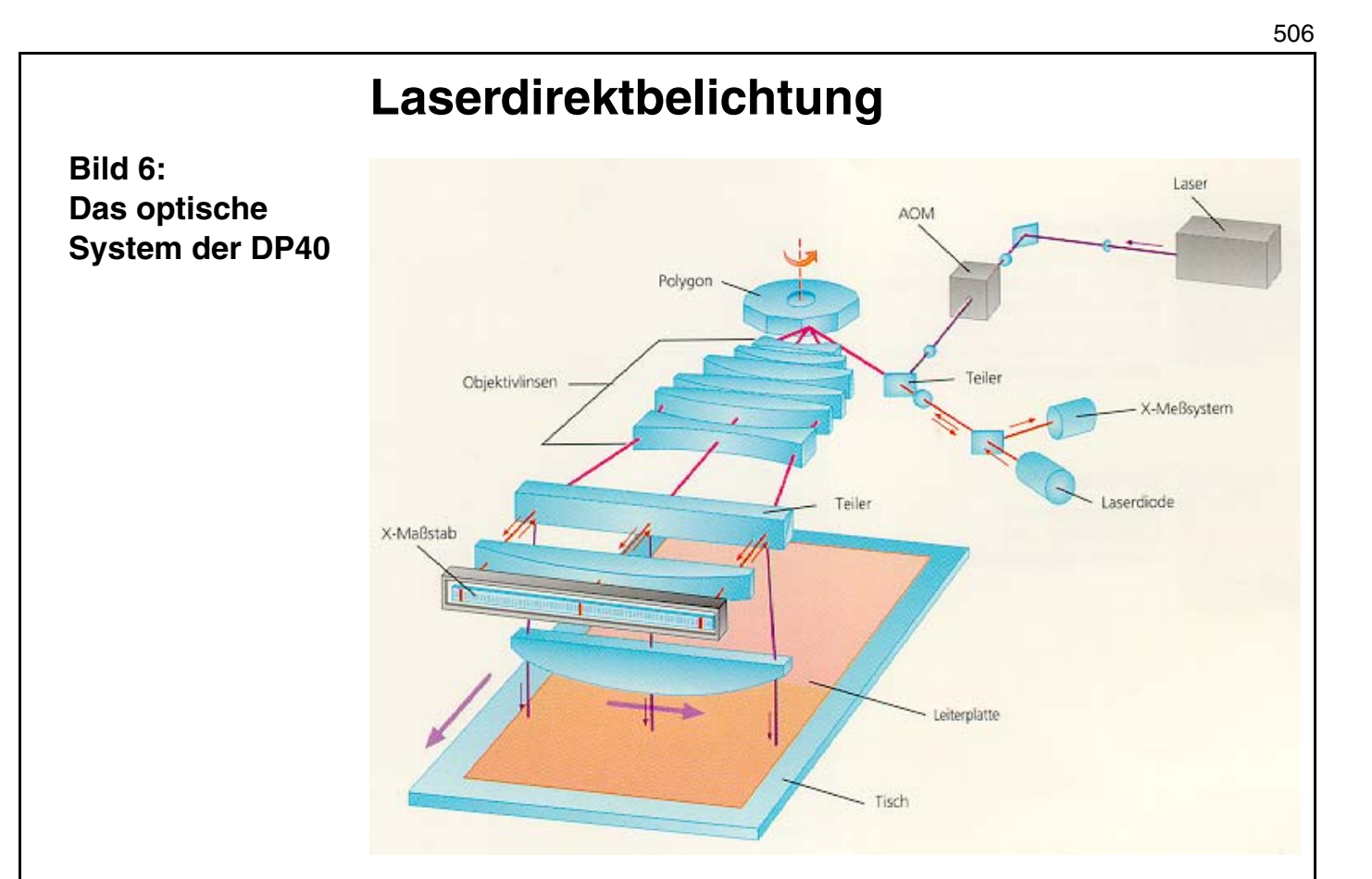

**Bild 7: Einsatz unter Betriebsbedingungen im Reinraum**

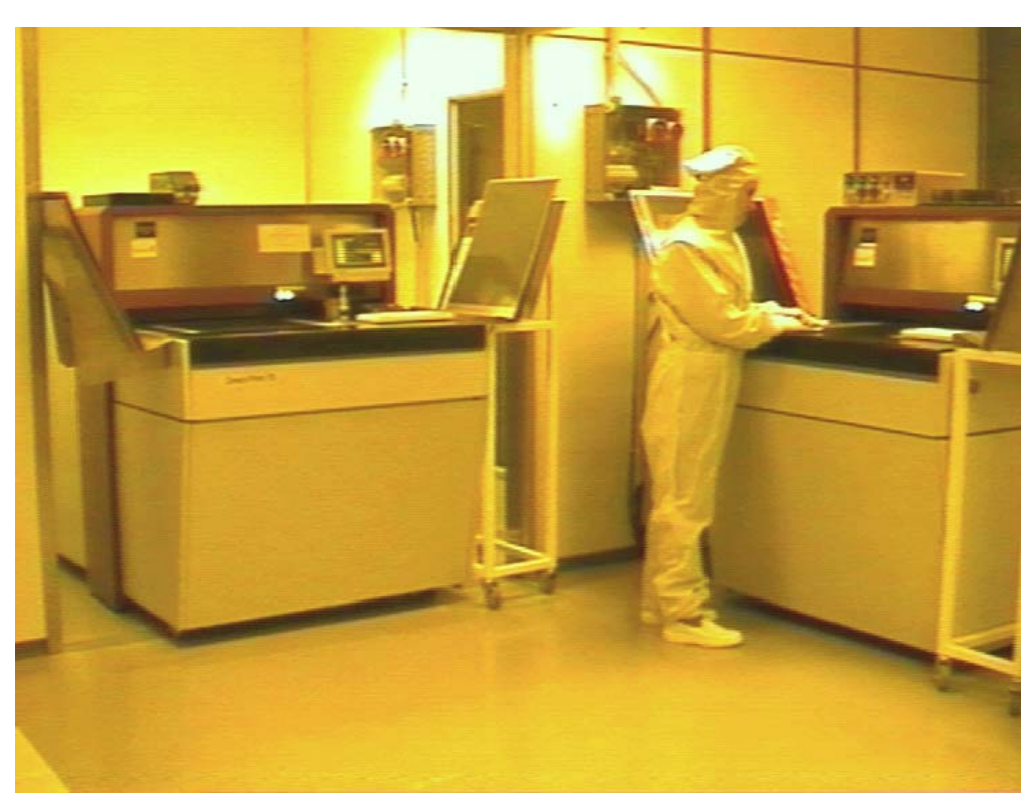

# © Copyright by ILFA GmbH / Ausgabe 8.0 - 2005 © Copyright by ILFA GmbH / Ausgabe 8.0 - 2005

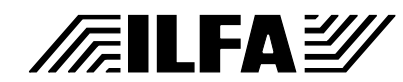

**Publikationen**

**File** Erstellt : 27.08.1999: Ldb

**FEILFA** 

**4.3 Die Mechanik** Die wichtigsten mechanischen Komponenten sind das Y-Meßsystem, die Z-Stellung, die Registrierung und die Luftkühlung in Verbindung mit einem Reinraumfilter.

> An das Y-Meßsystem ist der Arbeitstisch direkt gekoppelt. Da die Tischbewegung und das Polygon synchronisiert sind, erhält der Tisch nach jeder Spiegelfläche einen Stellimpuls. Dieser wird an einen Schrittmotor weitergeleitet, der an einer Kugelgewindespindel sitzt, die ihrerseits mit dem Arbeitstisch verbunden ist. Die Positionierung erfolgt über das Abzählen von Inkrementen mit Bezug zu einer Referenzmarke.

> Bevor eine Belichtung stattfinden kann, muß die Leiterplatte in die Focusebene gehoben und registriert werden. Für diese Z-Stellung ist der Arbeitstisch mit drei Schrittmotoren ausgestattet. Von diesen Motoren wird der Tisch solange angehoben, bis ein Näherungssensor auf die Kupferkaschierung der Leiterplatte reagiert. Der Tisch steht dadurch immer in der Focusebene und ist rechtwinklig zum Laserstrahl ausgerichtet.

> Für die Registrierung der Leiterplatten, daß heißt, den Abgleich der Passung für die Bildstruktur zu dem später zu fertigenden Bohrbild, befinden sich in dem Leiterplattenzuschnitt zwei Servicebohrungen. Unterhalb des Zuschnittes sind Leuchtdioden, oberhalb sind Vierquadrantensensoren angebracht.

> Die Sensoren messen die Lichtmenge pro Quadrant und vermitteln über die Stellmotoren in X-, Y- und Phi-Richtung solange, bis jeder Quadrant dieselbe Lichtmenge erfaßt.

> Erwähnenswert ist außerdem noch das Schwingungsdämpfungssystem.

> Der Arbeitstisch mit Optik und Lasereinheit ist luftgelagert, um Störungen von außen (Straßenverkehr, andere Produktionsmaschinen) zu eliminieren und eine einwandfreie Belichtungsqualität zu garantieren.

#### **4.4 Die Datenverarbeitung** CAD-, respektive CAM-Daten liegen in der Regel im GERBER-Format vor und werden üblicherweise zur Erstellung der Fotoplotts benutzt. Zur Vereinfachung und aus Gründen der Kompatibilität verarbeitet auch der DP40-Laserdirektbelichter dieses Datenformat.

Die DP40 ist bei ILFA in ein Serversystem eingebunden. Die externen Daten der CAD-Systeme erreichen uns heute in der Regel über ISDN oder eMail. CAM liest diese Daten aus dem Modem, be[reitet sie auf und stellt sie über ein internes LAN der DP40 zur Ver](#page-507-0)[fügung \(Bild 6\).](#page-507-0)

Innerhalb der Maschine werden die CAM-Daten als "Job" weiterverarbeitet.

Zu jedem Job gehört ein zusätzlicher Parametersatz, der die spezifischen Daten für die Belichtung enthält, mit denen die Laserleistung gesteuert wird oder der Pixelstatus (invertiert, nicht invertiert).

Da im GERBER-Format Vektoren beschrieben werden, was für eine zeilenweise Darstellung ungeeignet ist, müssen die Daten vor der Belichtung in Informationen für 10ym-Rasterpixel aufgerastert (compiliert) werden.

Die ursprüngliche Datenmenge wird dadurch vervielfacht. Über insgesamt 13 parallel arbeitende Transputer erfolgt die Compilation der Daten in Echtzeit.

Die Daten werden zeilenweise gelesen, weitergeleitet, komprimiert, wieder weitergeleitet, erneut komprimiert und schließlich auf einem 250MB RAM gespeichert. Das RAM reicht aus, um die Belichtungsdaten für zirka 5 doppelseitige Leiterplatten zu speichern.

<span id="page-507-0"></span>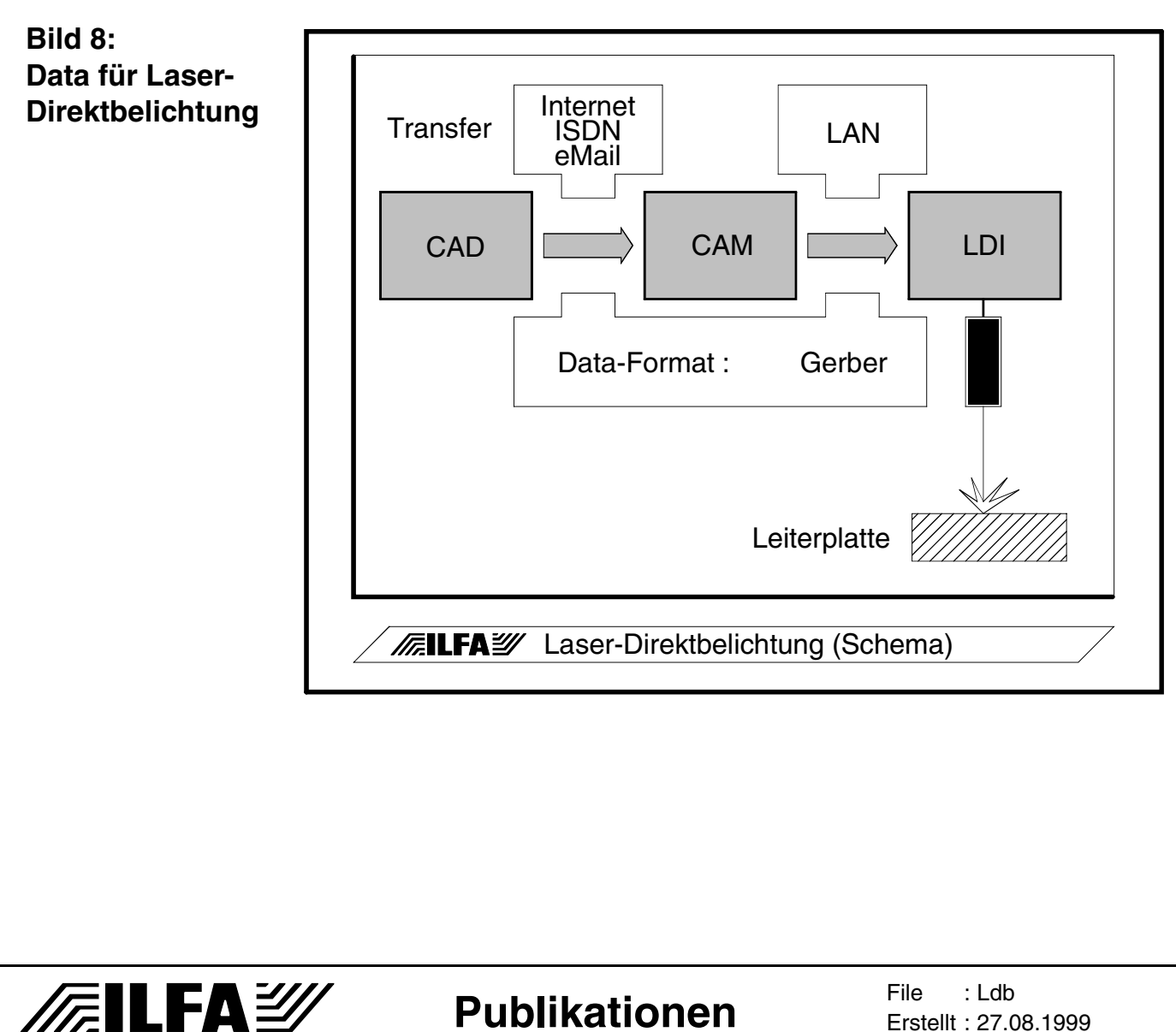

© Copyright by ILFA GmbH / Ausgabe 8.0 - 2005

 $\odot$ 

Copyright by ILFA GmbH / Ausgabe 8.0 - 2005

**5.0 Ein Vergleich Film kontra Laser** Die Gegenüberstellung von Film- und Laserbelichtung bringt offensichtliche Unterschiede in der Qualität, der Produktionstoleranz [und der Zeit bis zur Belichtungsbereitschaft der Leiterplatten in der](#page-508-0) Fertigung (Bild 7).

> Bereits der konventionelle Übergang vom Diazo- zum Schwarzfilm hat Vorteile erbracht. Mit der Laserbelichtung entfällt jedoch jegliche Filmerstellung.

> Die Zeitersparnis von 10h (Film) auf 3h (Laser) ist in der Produktion von Prototypen und kleineren Serien wichtig.

> Noch bedeutender ist das Erreichen einer qualitativ anderen Toleranzklasse. Der Branchenstandard von 0.1mm zulässiger Abweichung von Bohrbild zu Leiterbahnbild kann im Idealfall auf 0.03mm reduziert werden.

> Gegenüber dem Film ist die Laserbelichtung paßgenauer, sie löst feinere Strukturen auf und eliminiert Fehler, die durch den Einsatz von Filmen üblicherweise entstehen.

#### <span id="page-508-0"></span>**Bild 9: Zeiten und Toleranzen für unterschiedliche Leiterbildbelichtungen** Zeit 24h 10h 3h Toleranz 0.1mm 0.1mm 0.03mm Leiterbild belichten **| ● | ●** | ● Film registrieren **et al.** O Platinen laminieren **| ● | ● | ●** Platinen kontaktieren **| ● | ● |** ● Platinen bohren **and a e a e e e** Diazofilm retuschieren | ● | ○ | ○ Diazofilm erstellen  $\Box$   $\Box$   $\Box$   $\Box$   $\Box$ Film vermessen  $\bullet$   $\bullet$   $\bullet$   $\bullet$   $\bullet$ Film prüfen **a e e e e e e e c** Film entwickeln **e**  $\Box$   $\Box$   $\Box$   $\Box$   $\Box$ Fotoplotts erstellen | ● | ● | ○ Dokumentation CAM-Bearbeitung ● erforderlich ❍ nicht erforderlich Diazofilm Schwarzfilm Laser

**Publikationen**

**FEILFAY** 

File : Erstellt : 27.08.1999: Ldb

**6.0 Filesyntax** Die Einbindung des Laser-Direktbelichters hat zu einer neuen Infrastruktur auf den internen LAN´s geführt. Dem Bezeichnungssystem (Filesyntax) für Datensätze kommt eine zentrale Bedeutung zu. Die Automaten sollen selbst in der Lage sein, die Files zu ei[nem Auftrag zu selektieren, mit den erforderlichen Parametersät](#page-509-0)zen zu kombinieren und eigenständig abzuarbeiten (Bild 8).

#### <span id="page-509-0"></span>**Bild 10: Filesyntax für Archiv und LAN**

# **ILF5D044.MB**

 $\mathbf{L}$ 

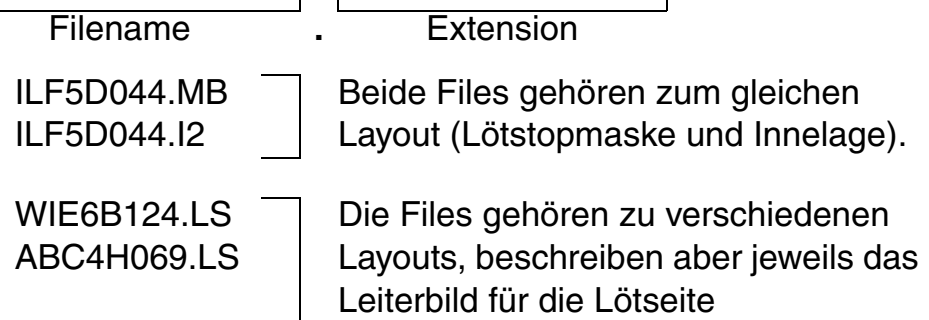

 $\overline{\phantom{a}}$ 

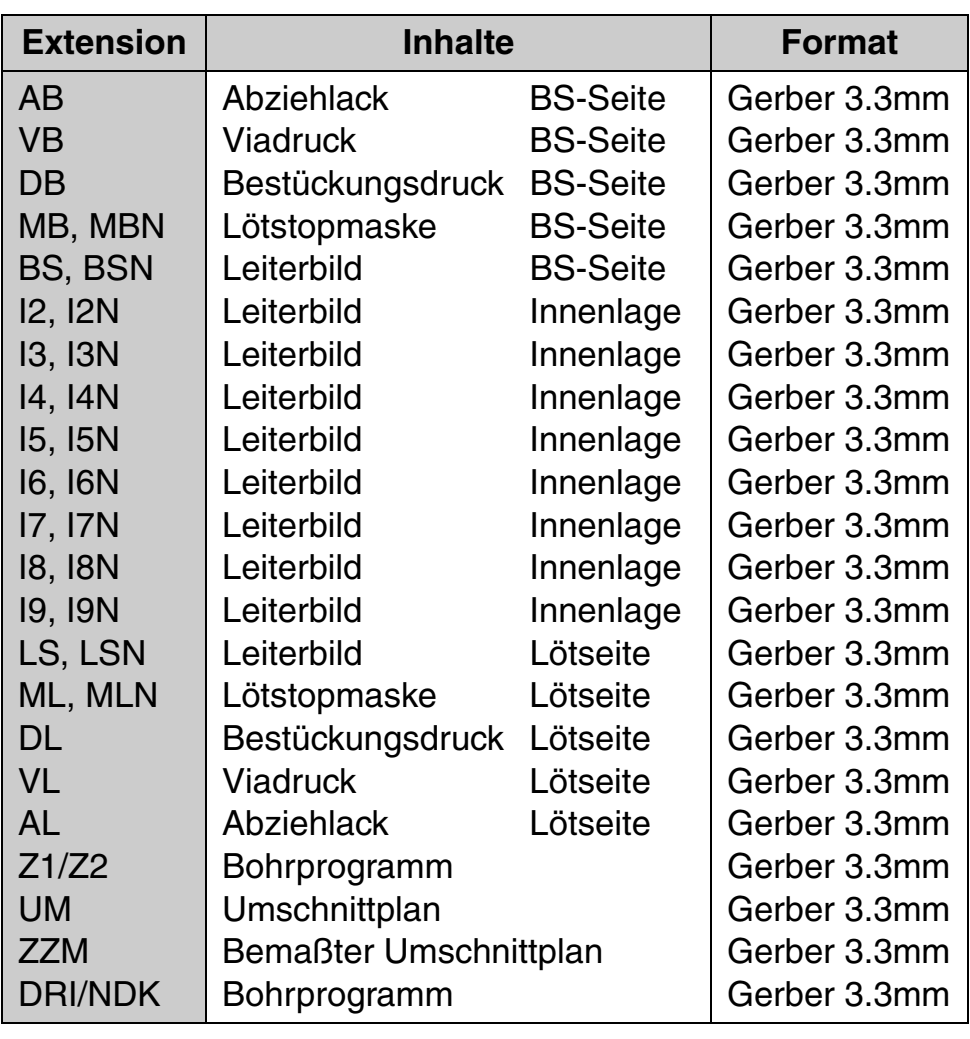

Copyright by ILFA GmbH / Ausgabe 8.0 - 2005 © Copyright by ILFA GmbH / Ausgabe 8.0 - 2005  $\bar{\circ}$ 

# **/FailFAY/**

#### **Publikationen**

File : Erstellt : 27.08.1999: Ldb

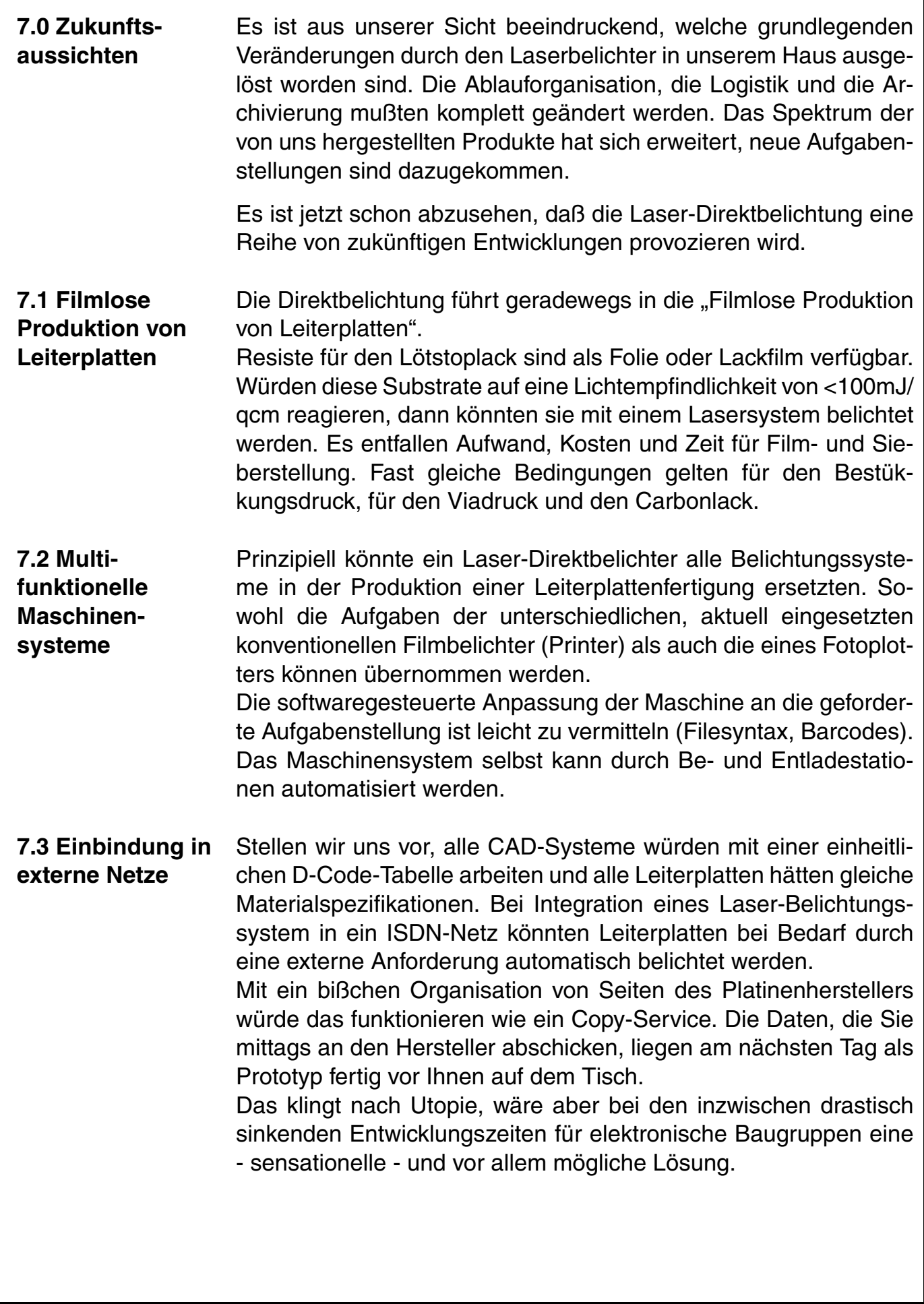

**Publikationen**

**/Failfa**y

**File** 

Erstellt : 27.08.1999

: Ldb

**7.4 Die nächste Maschinengeneration**

Die nächste Maschinengeneration, die momentan entwickelt wird, soll folgende Anforderungen erfüllen:

- Eine maximale Belichtungszeit von 60 Sekunden pro Panel
- Eine Überdeckungsgenauigkeit von ±10vm für Vorder- und **Rückseite**
- Eine minimale Auflösung von 50ym
- Eine Online-Skalierung von gebohrten Leiterplatten
- Eine stabilere Maschinenverfügbarkeit > 95%
- Ein automatisches Handling
- Ein Preisgefüge im Rahmen automatischer Kontaktbelichter
- Den Einsatz von Diodenlasern zur Kostenminimierung
- Für Multilayer-Innenlagen ein Registriersystem ohne Bohrungen
- Geringere Wartungskosten

#### **Autoren**

Alexander Süllau, ILFA Hannover, ist verantwortlich für die Integration und Inbetriebnahme der DP40 in der Produktion.

Arnold Wiemers, ILFA Hannover, ist zuständig für CAD, CAM und technische Auftragsvorbereitung.

Weitere technische Informationen und Kontakte sind über unsere Internet-Homepage ( http://www.ilfa.de ) verfügbar.

#### **Nachwort**

Das Konzept der DP40 ist Ende der 80er Jahre durch die Zusammenarbeit der Firmen Zeiss/Jenoptik und ILFA entstanden. Durch den politischen Hintergrund jener Jahre ist die Entwicklung der DP40 auch eine kleine Episode in unserer Zeitgeschichte geworden.

Das Unternehmen ILFA bedankt sich bei den Mitarbeiterinnen und Mitarbeitern der Firma Zeiss/Jenoptik dafür, daß aus einer Vision heraus eine zukunftsweisende Technologie entstanden ist.

GmbH / Ausgabe 8.0 - 2005 © Copyright by ILFA GmbH / Ausgabe 8.0 - 2005 Copyright by ILFA  $\circledcirc$ 

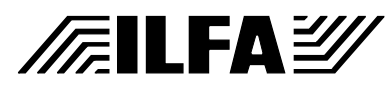

**Publikationen**

"Technologie - Grenzen - Einflüße"

*Arnold Wiemers* 

Der Blick auf die Veränderung der Leiterbahnstrukturen in den letzten Jahren hinterläßt zuerst einen recht unspektakulären Eindruck.

Die Leiterplatte folgt erkennbar der Evolution der elektronischen Bauteile hinsichtlich deren Miniaturisierung und den damit verbunden qualitativen Anforderungen.

Deutlich ist die Reduzierung der Strukturen gegen Ende der 80er Jahre erkennbar: ab dieser Zeit wurden zunehmend SMD-Bauteile eingesetzt.

Die Anforderung an die Technologie zur Herstellung der benötigten Leiterplatten wurde in dem Begriff "Feinleitertechnik" zusammengefaßt.

Zum ersten Mal war es erforderlich, Platinen auf Grund ihrer Struktur zu klassifizieren.

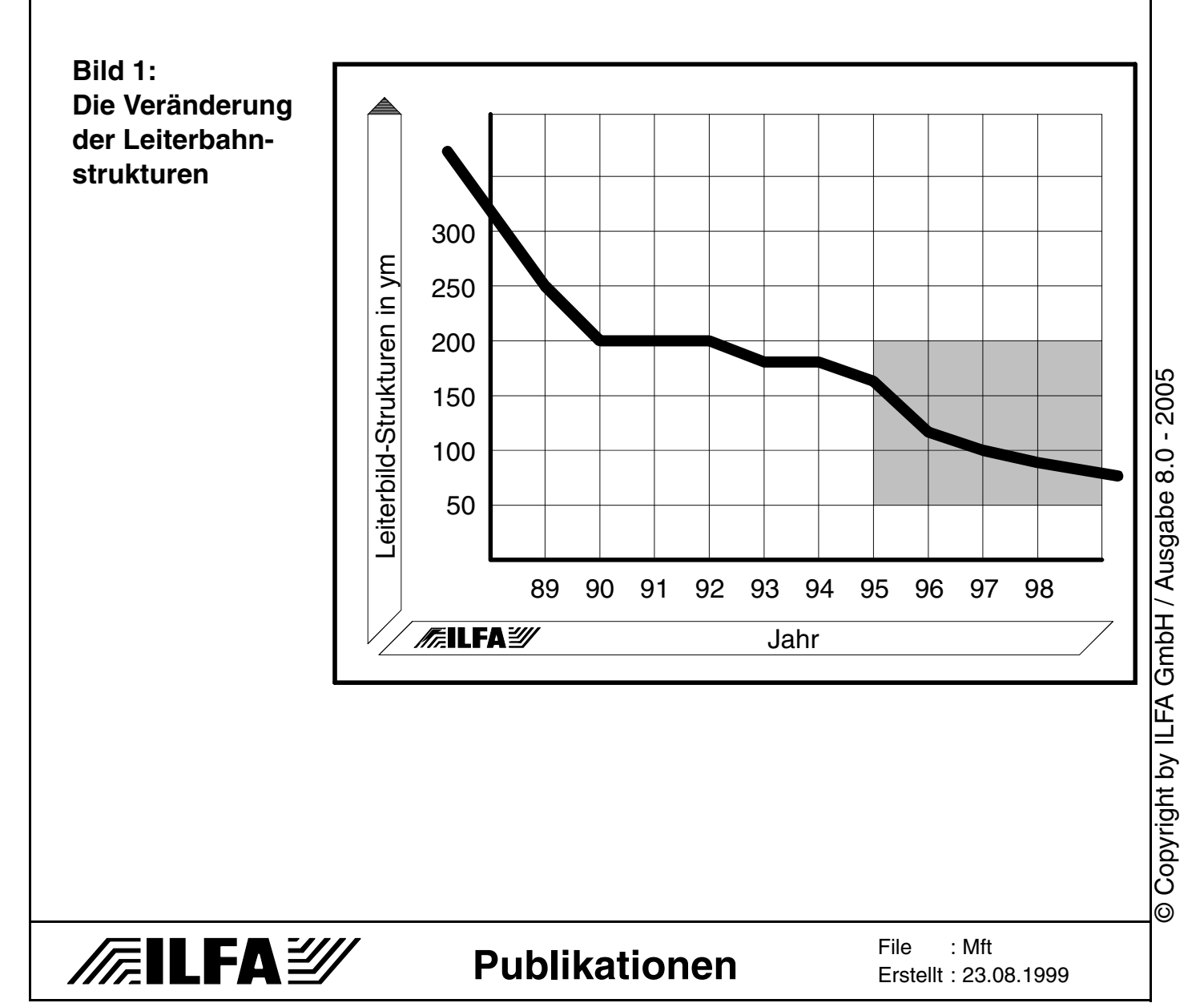

Auf die 200ym-Leiterplatte folgte die 150ym-Leiterplatte mit der Klassifizierung "Feinstleiter".

Fine-Pitch-Bauteile und das direkte Bonden von Chips auf Platinen fordern inzwischen eine noch höhere Präzision mit Leiterbahn-Breiten und Leiterbahn-Abständen, die weit unter 150ym liegen müssen.

Der Weg dorthin führt über die Zwischenstufe der "Mikrofeinleiter" direkt in den Grenzbereich des technisch Machbaren.

Als vermutlich letzte Kategorie in der klassischen Leiterplattenfertigung entsteht eine neue Leittechnologie mit dem Namen:

> **M**icro-**F**ine-Line-**T**echnology oder: "Mikrofeinstleiter", kurz: **MFT**.

Die Übersicht zu den bestehenden Platinen- und Layoutklassen zeigt, daß überraschenderweise der Übergang von Klasse zu Klasse nicht kontinuierlich und harmonisch verläuft.

Die Gründe für diesen Effekt finden sich, wenn man die Technologie zur Produktion von Leiterplatten näher betrachtet.

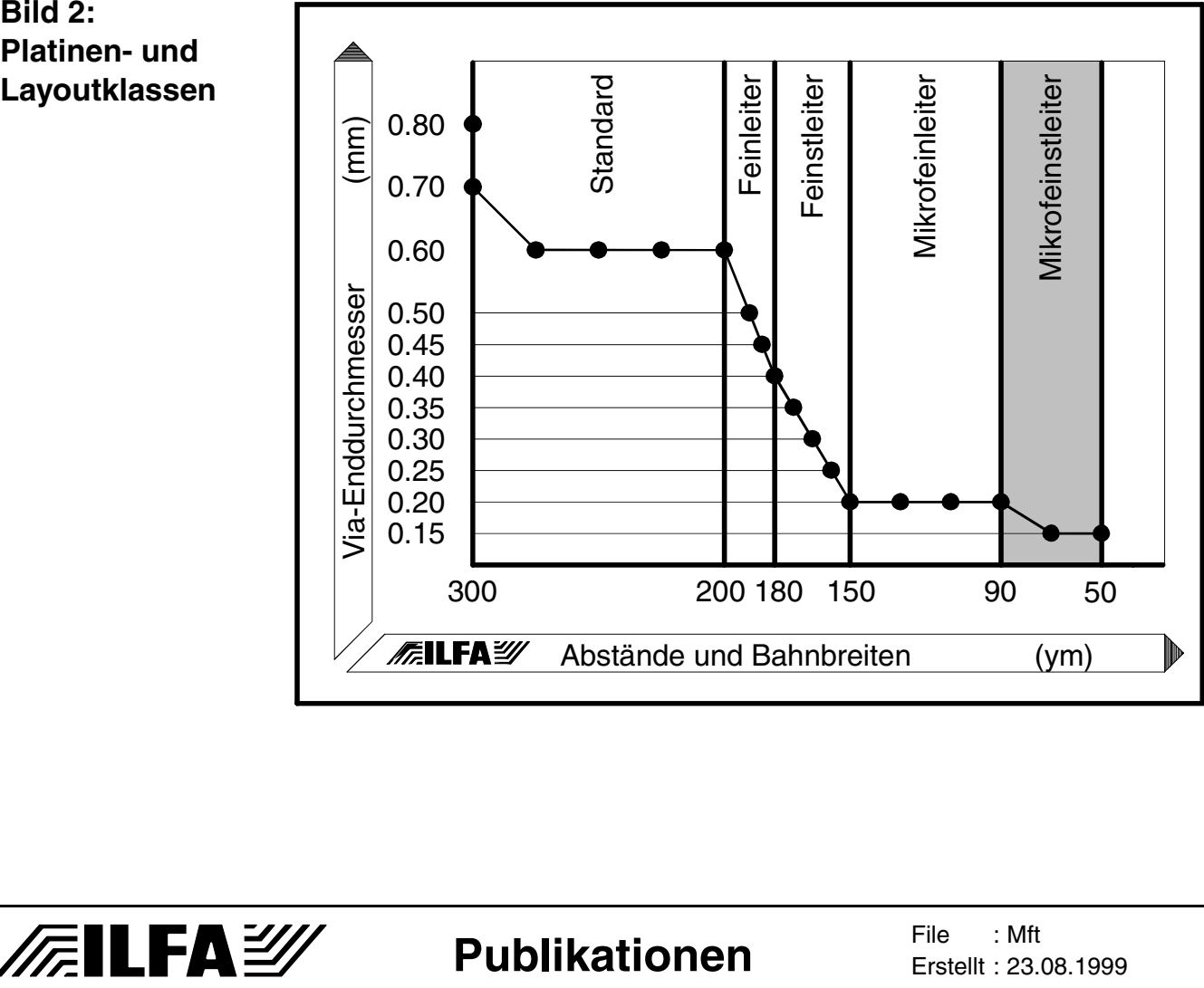

#### **Bild 2: Platinen- und Layoutklassen**

© Copyright by ILFA GmbH / Ausgabe 8.0 - 2005

Copyright by ILFA GmbH / Ausgabe 8.0 - 2005

 $\odot$ 

Ein dominanter Prozeßschritt bei der Fertigung von Leiterplatten ist die Belichtung des Leiterbildes auf ein fotosensitives Laminat. Dafür wird ein Film eingesetzt, eine Glasvorlage oder die direkte Laserbelichtung.

Ist dieser Prozeß erfolgreich durchführbar, so glaubte man, dann ist das Problem von hoch aufzulösenden Bildstrukturen praktisch unter Kontrolle.

Tatsächlich sind aber an feinere Leiterbahnen auch anspruchsvollere mechanische Vorgaben gekoppelt und reduzierte Toleranzen. Ein kurzer Abriß der wichtigsten Produktionsschritte für einen Multilayer erläutert die Komplexität der zu lösenden Aufgaben.

Das Verpressen von Multilayern erfordert eine sehr genaue Justierung der Innenlagenlaminate im Preßwerkzeug. Durch Hitze und Druck beim Pressen verändern sich die mechanischen Dimensionen des Materials und wirken einer exakten Paßung der Lagen entgegen. Die Reduzierung der Preßtoleranz ist äußerst schwierig.

Beim CNC-Bohren müssen Werkzeuge bis zu 0.1mm eingesetzt werden können. Das erfordert hochpräzise Werkzeugmaschinen mit extrem niedriger Eigenvibration. Die **MFT** nutzt die Räume auf den einzelnen Schaltungsebenen optimal. Das selektive Bohren von "Blind Vias" erfordert vom Maschinenmanagement neben der X,Y-Positionierung auch die Z-Positionierung, um die Bohrung in einem dreidimensionalen Raum zuverlässig zu plazieren.

Die galvanische Kontaktierung erfordert die Heranführung chemisch aktiver Substanzen an die Oberfläche der Bohrhülse. Die chemischen Reaktionen müssen für eine definierte Zeit andauern, dann aber auch definitiv enden. Die Oberflächenspannung von Flüssigkeiten in Bohrungen kleiner 0.5mm verhindert die gewünschte Durchflutung der Hülsen in den einzelnen Bädern.

Der Lötstopdruck kann siebdrucktechnisch nicht mehr aufgebracht werden. Nur die Belichtung von Fotolack mit einem Film oder Laser garantiert die sichere Abdeckung von Leiterbahnen und Pads gegen benachbarte Strukturen und ermöglicht eine Toleranz, die unter 0.1mm liegt.

Die elektronische Prüfung wird zu einem Rechenexempel. **MFT**-Platinen haben eine sehr hohe Pindichte. Die Nadeln des Prüfadapters können auch auf ein Grundraster von 1.27mm nicht mehr ausgelenkt werden. Nur neue Prüftechnologien wie Translatortest oder Flying-Probe-Test helfen hier weiter.

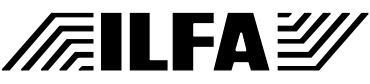

**Publikationen**

Die direkte Gegenüberstellung von Produktionsmaschinen zu den Platinenklassen zeigt, daß beim Übergang von der Standard-Leiterplatte zur Feinstleiterplatine von den Leiterplattenherstellern erhebliche Investitionen getätigt werden mußten, wenn auch die vorhandene Anlagentechnologie bedingt weiter eingesetzt werden konnte.

Der Wechsel zur **MFT** ist nochmal ungleich aufwendiger, da zum Teil in eine völlig neue Anlagentechnologie investiert werden muß, die bisher nicht unbedingt benötigt wurde (Beispiel: Röntgenbohrmaschine).

Der fatale Effekt dabei ist, daß viele Maschinen nur noch für eine spezialisierte, genau definierte Aufgabe einsetzbar sind.

Der Konstruktion von Leiterplatten und Baugruppen eröffnet diese Entwicklung jedoch eine Fülle neuer Möglichkeiten.

#### **Bild 3: Maschinen für Mikrofeinstleiter**

**/FILFAY/** 

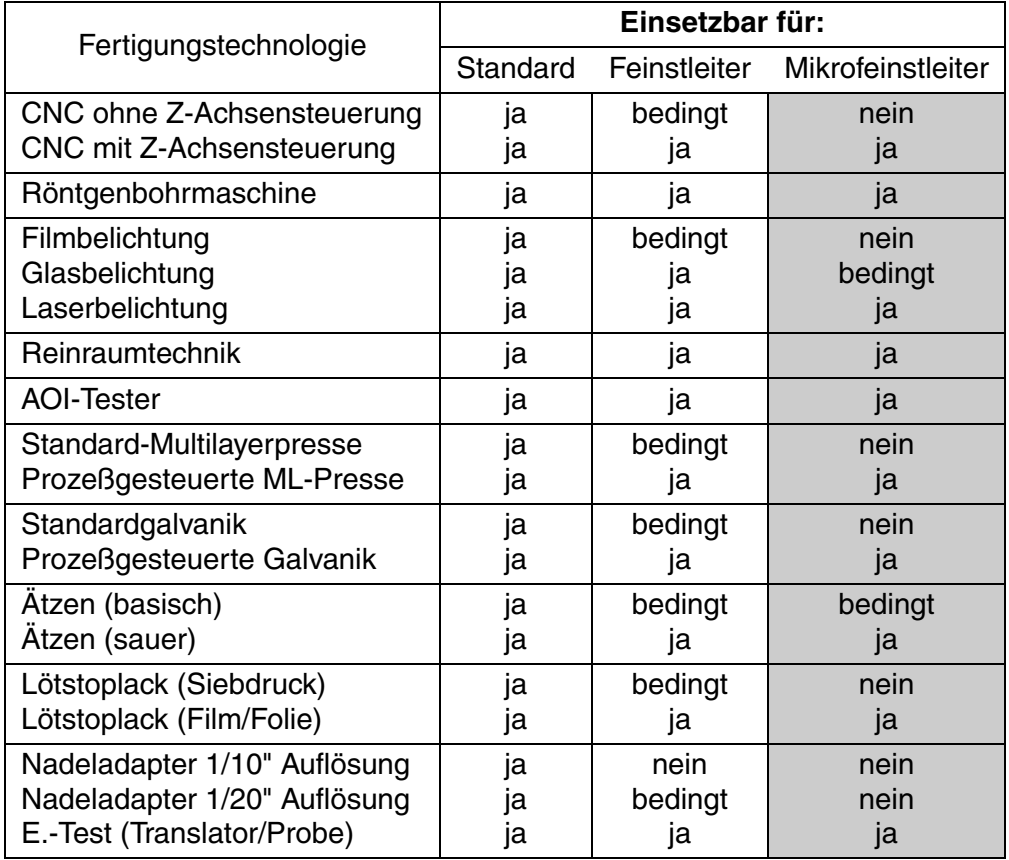

Copyright by ILFA GmbH / Ausgabe 8.0 - 2005 © Copyright by ILFA GmbH / Ausgabe 8.0 - 2005  $\odot$ 

**Publikationen**

File : Erstellt : 23.08.1999Mft

Für den CAD-Designer haben sich die Vorgaben an das Layout im gleichen Maße drastisch geändert, wie für den Leiterplattenhersteller.

Die Betrachtung der Pad- und Trackgeometrien versinnbildlicht, wie innerhalb von 7 Jahren Lötflächen von 1600ym Durchmesser für bedrahtete Bauteile über SMD-Pads und Fine-Pitch zu Bondflächen für COB mit nur noch 100ym Durchmesser geführt haben.

Die **MFT** ermöglicht im Layout die optimierte Nutzung der Flächen. Prozessoren mit hoher Pindichte sind sinnvoll zu entflechten. Bussysteme können kompakt verlegt werden und BGA´s werden angeschlossen, ohne daß ein viellagiger Multilayer erforderlich ist.

Im Sog der neuen Möglichkeiten auf der einen, und der Anforderungen auf der anderen Seite, rückt der CAD-Layouter in den Grenzbereich der bisherigen Standardtechnologien vor. Die hochfeinen Strukturen sind nur möglich mit dünneren Kupferschichten. Das reduziert die Leiterbahnquerschnitte und verändert Belastbarkeit und elektrische Eigenschaften von Signalen und Spannungsversorgungen.

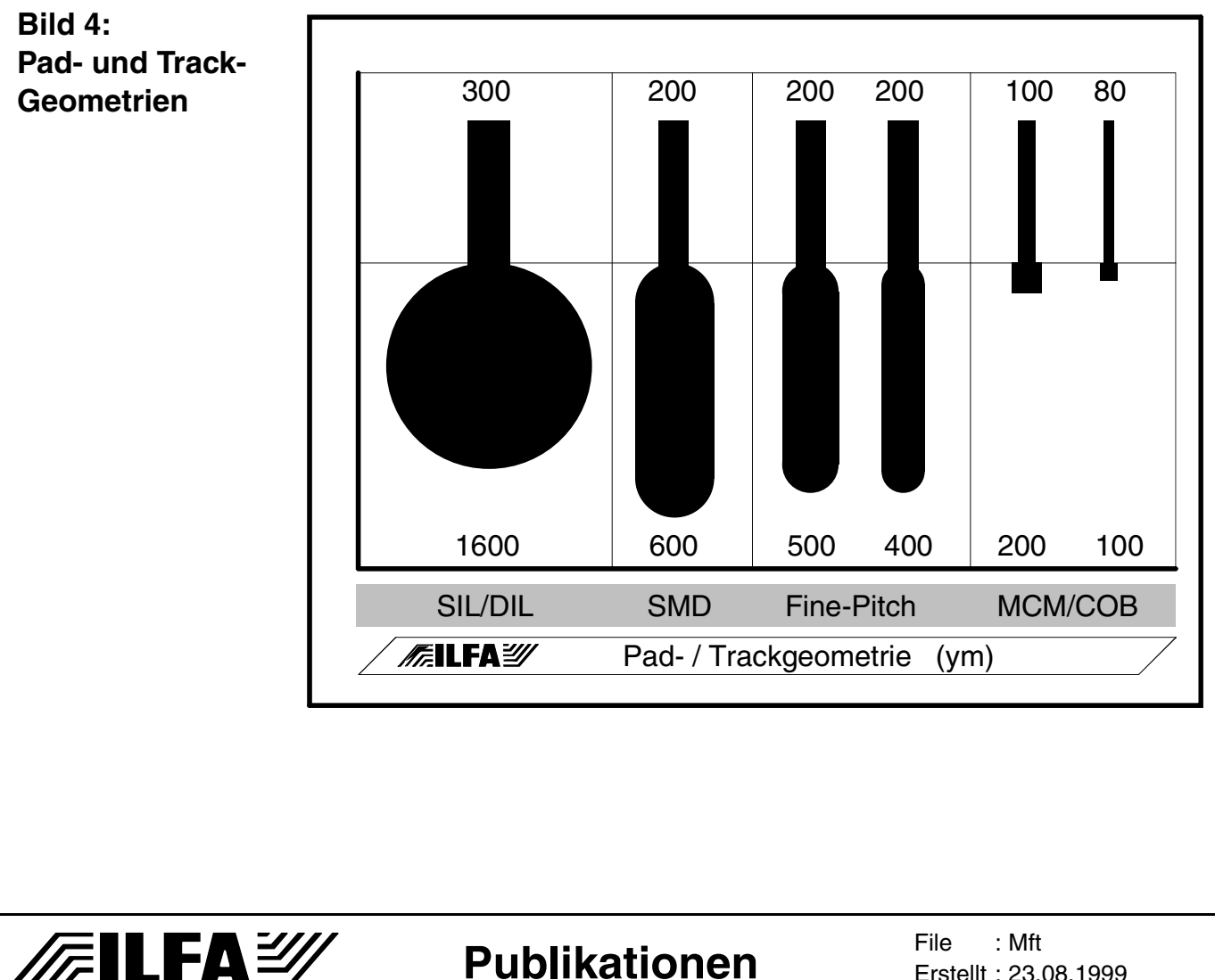

**Publikationen**

Erstellt : 23.08.1999

Der Leiterbahnabstand wird nicht nur in der Ebene verringert. Dünnere Innenlagen-Laminate verändern auch den Abstand der Leiterbahnen übereinander und führen zu Wechselwirkungen innerhalb des Raumes "Leiterplatte". Der CAD-Designer steht vor der Aufgabe, sich praktische Erfahrungswerte neu erarbeiten zu müssen.

Um die notwendigen EMV-Kriterien zu erfüllen, müssen Masseflächen eingezogen und gegebenenfalls umfangreiche Abschirmungen für sensible Signale ergänzt werden. Die Konstruktionsprinzipien für elektronische Schaltungen werden dadurch anspruchsvoller.

Die Strukturen der **MFT** erfordern im Umfeld des CAD-Layouts neue Toleranzklassen. Die Auflösung und die Schriftgröße des Druckes für die Bestückungskennzeichnung müssen feiner werden. Die Toleranzen für den Versatz von Lötstopdruck, Abziehlack, Carbondruck und Viadruck müssen sich von 0.1mm auf 0.05mm verbessern.

Dito wird sich die Schrittweite von Bohrwerkzeugen in Tooltabellen von 0.1mm auf 0.05 ändern müssen, insbesondere in dem Intervall 0.4 bis 0.1mm, denn in diesem Bereich liegen die Durchmesser für Vias.

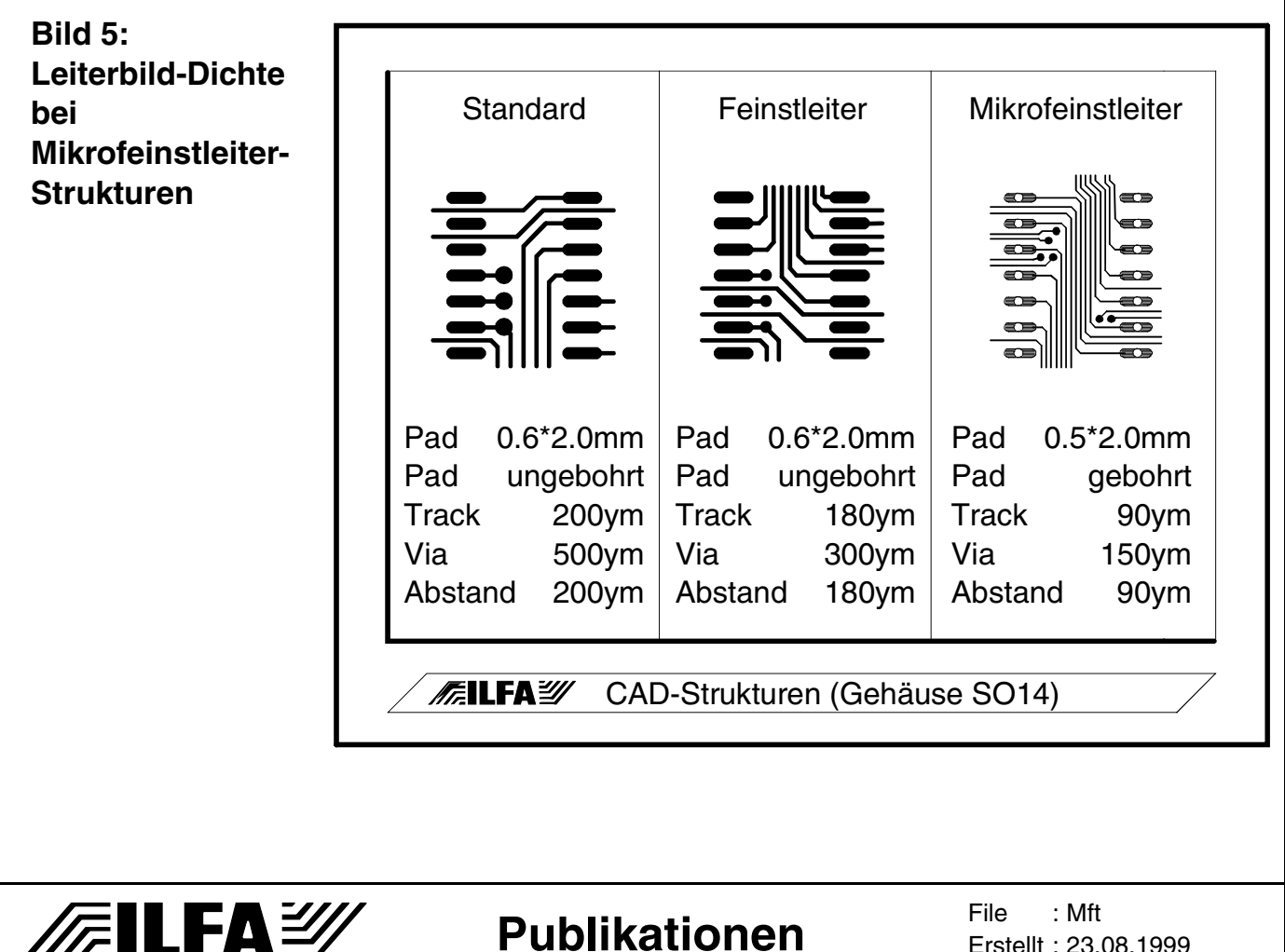

**Publikationen**

518

Erstellt : 23.08.1999

Die D-Codes für Fotowerkzeuge berücksichtigen heute 10ym-Schritte im Bereich <200ym. Die **MFT** benötigt aber Auflösungen von 5ym.

Die Design-Rules müssen neu festgelegt werden. Und damit wird das Zentrum des CAD-Systems berührt, die Datenbasis der gesamten Bauteilbibliothek.

Ohne Frage rüttelt die **MFT** an alten Tabus. Das bisher geltende Verbot, innerhalb von SMD-Flächen zu kontaktieren, wird zunehmend sinnlos.

Die selektive Kontaktierung von Multilayer-Innenlagen, bisher möglichst vermieden, wird wieder attraktiv.

Sogar der Streit, ob automatisches oder interaktives Routen zu einem erfolgreicheren Layout führt, flammt wieder auf beim Kampf um jeden Quadratmillimeter Platz.

Innerhalb seines Unternehmens wird der CAD-Designer mehr Gewicht bekommen und bei Entscheidungen über die Baugruppe einbezogen werden. In dieser Phase ist es wichtig, daß er Unterstützung vom Hersteller seiner EDA-Software bekommt.

Und: der LP-Hersteller muß ihm neue Multilayer-Bautypen ermöglichen.

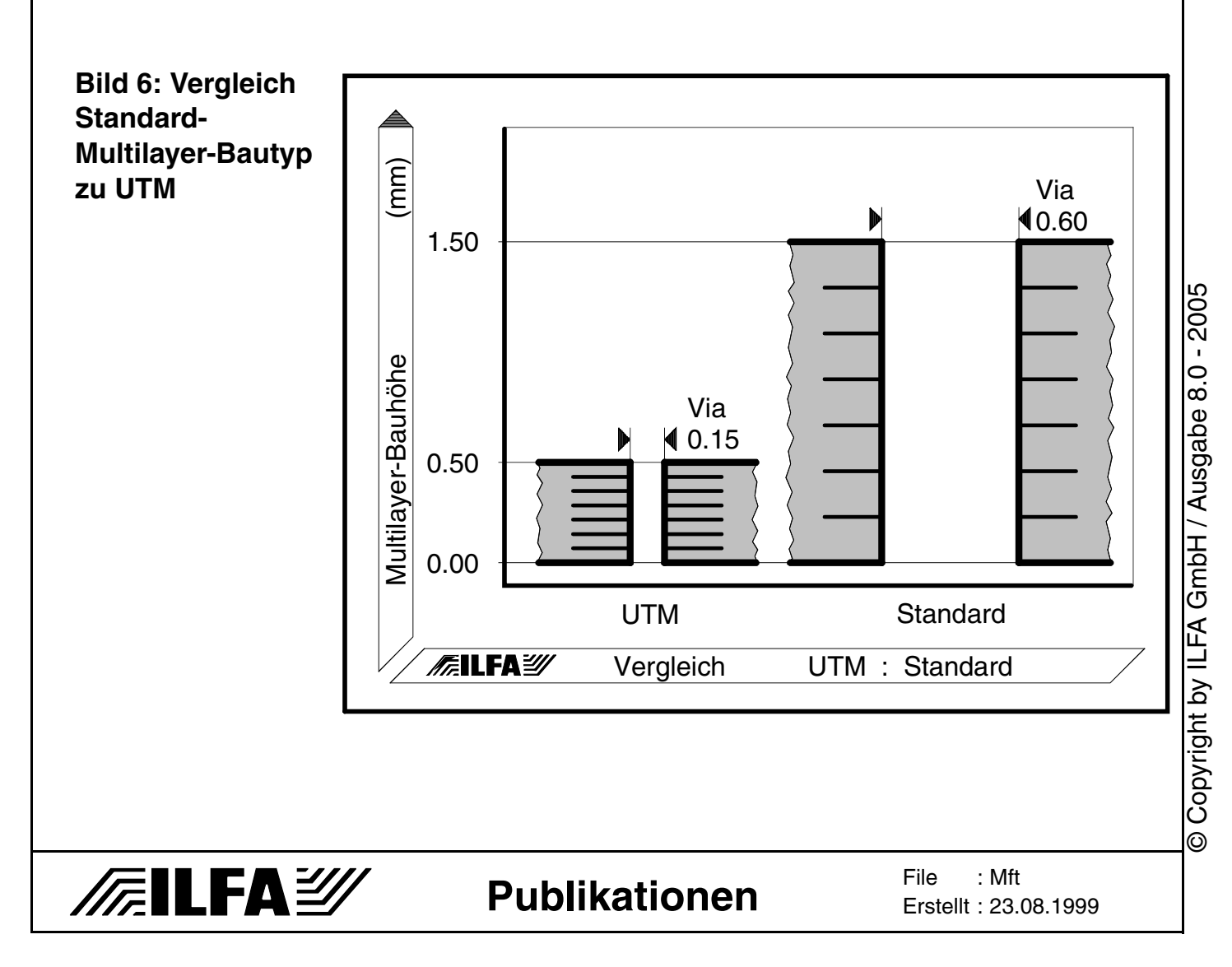

Die bisherigen Standard-Multilayer-Bautypen setzen den Anforderungen der **MFT**, vor allem aber auch der EMV, Grenzen.

Die klassischen Multilayer können diesen Ansprüchen nicht mehr genügen. Es ist eine völlig neue Bauklasse erforderlich, die zur Unterscheidung ihrer Spezifikation einen neuen Namen bekommt:

> **U**ltra-**T**hin-**M**ultilayerboards oder: "Ultradünne Multilayer", kurz: **UTM**.

Kennzeichnend für diese Klasse sind der Einsatz von Laminaten für die Innenlagen, die nicht dicker als 50ym sind. Und, die mechanische und galvanotechnische Realisierung von Vias mit Endmaßen im Bereich von 0.05mm bis 0.2mm.

Der Vergleich eines Standard-Multilayers mit einem **UTM** zeigt sofort die gravierenden Unterschiede in den mechanischen Dimensionen. Und die Darstellung von **UTM**-Bautypen für 4, 6 und 8 Lagen erläutert die sich ergebenden Möglichkeiten innerhalb dieser Bauklasse.

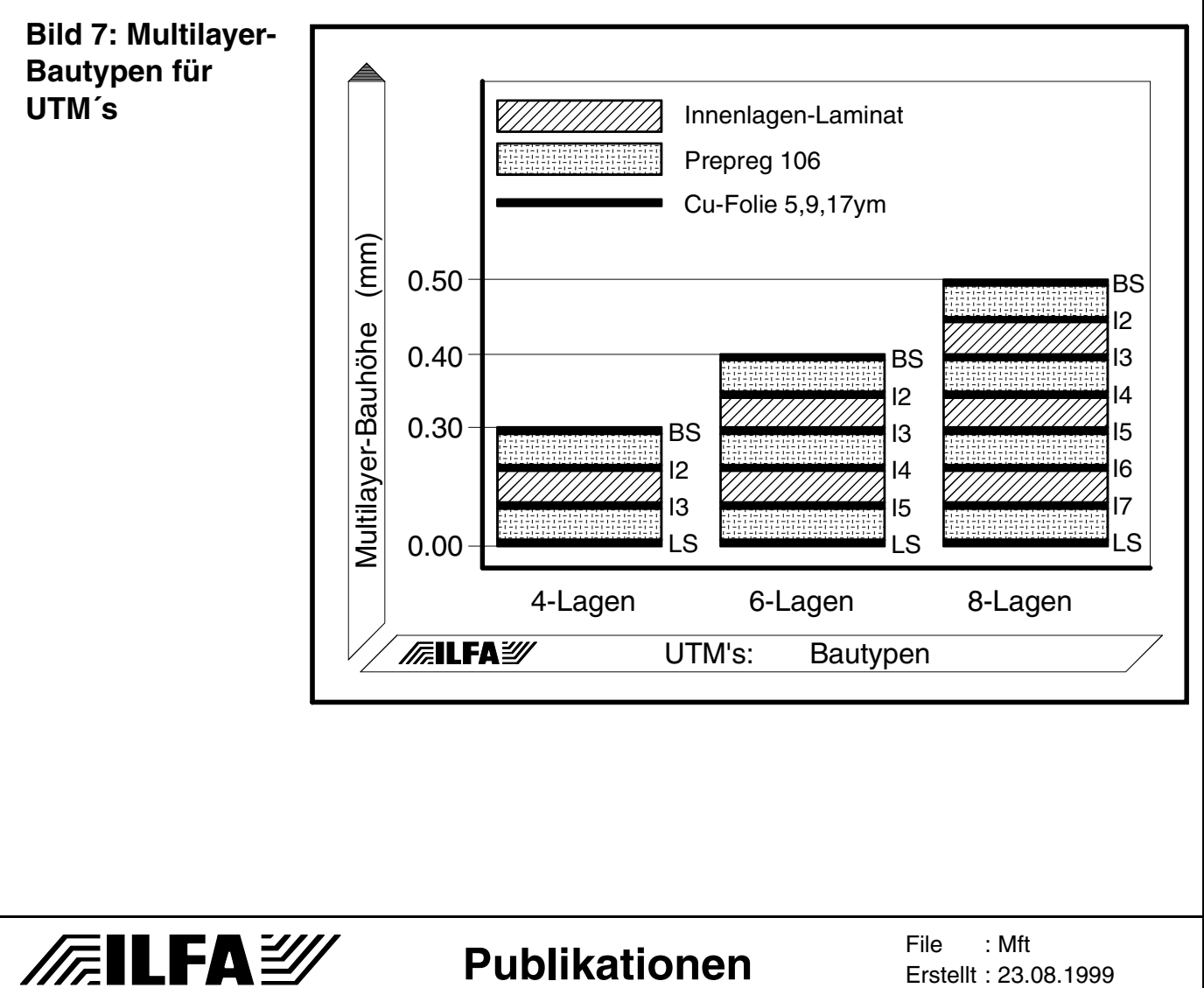

Ein Nebenaspekt der geringen Bauhöhe der **UTM**´s ist die daraus resultierende geringere Höhe der gesamten Baugruppe. Dies kann beim Bau mobiler Geräte oder der Übereinandermontage von MCM´s oder bei extrem engen Gehäusevorgaben durchaus Bedeutung gewinnen.

Der entscheidende Vorteil liegt aber in der Herstellungstechnologie. **UTM**´s werden im Prinzip nach Standardverfahren produziert, die in der Leiterplattenfertigung seit Jahren Anwendung finden. Zwar ist mit Sicherheit die Investition in teure, moderne Anlagentechnik notwendig. Im Vergleich zum heutigen Ablauf der einzelnen Produktionsschritte verändert sich jedoch nichts.

Maschinen für **MFT**-Leiterplatten sind ebenso für die Fertigung von Standard-Platinen geeignet.

Desgleichen gibt es keine Einschränkung in der Verarbeitbarkeit der bereits bekannten und verfügbaren Materialien.

Weder sind Sonderinvestitionen erforderlich, noch der Einsatz von mit Lizenzen belegten Verfahren und Materialien.

Letztlich baut die **MFT** auf den vorhandenen Verfahren auf und führt die Entwicklung im Sinne einer Leittechnologie konsequent weiter, ohne dabei die wirtschaftlichen Rahmenbedingungen unberücksichtigt zu lassen.

Die MFT wird das Erscheinungsbild der Leiterplatte in den kommenden Jahren prägen. Die Leiterplatte wird ihren Charakter verändern. Sie wird sich vom reinen Bauteilträger zu einem funktionellen Bauteil innerhalb der elektronischen Baugruppe wandeln.

Die ersten Indizien dafür liegen vor. Definierte Kapazitäten, kontrollierte Impedanzen, EMV-Störsicherheit und Wellenwiderstände werden als Anforderung an die Eigenschaften von Platinen diskutiert.

Die von der MFT geforderte Präzision wird dies ermöglichen. Sie öffnet uns den Horizont für eine Vielfalt von Strategien, von neuen Ideen und Produkten.

Aber: sie schafft auch juristisch rechtsfreie Räume.

Das Bindeglied im Umfeld der Baugruppenproduktion sind nationale und internationale Normen. DIN, Perfag und IPC, ergänzt um Spezifikationen wie UL und MIL, gehören dazu.

Es dauert Jahrzehnte, Normen zu beschreiben, zu prüfen und einheitlich zu pflegen und bedarf einer gewaltigen Energieleistung.

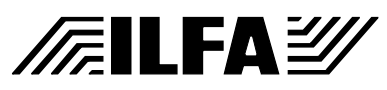

Dem zum Trotz hat die **MFT** weite Teile dieser Normen innerhalb kurzer Zeit zur Makulatur werden lassen.

Ein Kernbereich aller Normen ist die Festlegung von Toleranzen. Es ist aber ausgeschlossen, MFT-Schaltungen mit Hilfe des vorhandenen Normengerüstes zu entwerfen. Berücksichtigt der CAD-Designer die bestehenden Normen, dann ist die Produktidee eventuell blockiert.

Berücksichtigt er die Standardnormen nicht, dann bewegt er sich sowohl technisch als auch juristisch in einem undefinierten Raum. Weder weiß er, ob sein Platinenhersteller seine Anforderungen in allen Punkten erfüllen kann, noch, ob anschließend die Herstellerhaftung noch ihre Gültigkeit behält.

Die Normen müssen also dringend geändert werden. Die zuständigen Normengremien haben das auch erkannt. Es bleibt aber fraglich, ob die Normenrevision mit der technischen Entwicklung Schritt halten kann.

Die Pflicht zu handeln, verlagert sich deshalb auf den CAD-Designer und auf den Leiterplattenhersteller.

Der Designer muß seine Anforderungen klar, unmißverständlich und vollständig beschreiben.

Der Hersteller muß seine Fertigungsprozesse inclusive der Toleranzen ebenso klar und unmißverständlich dokumentieren und verbindlich offenlegen.

Erst das partnerschaftliche Miteinander von Hersteller und Designer ist der wirkliche Garant für eine erfolgreiche Zusammenarbeit.

Zudem ist es die Voraussetzung, um die nächste Etappe auf dem Weg zu planen: die automatische Verarbeitung elektronischer Daten.

Dem Tempo, das die Entwicklung von Computer- und Softwaresystemen vorgibt, können und wollen viele Wirtschaftsunternehmen nicht folgen. Zu sehr ist man von der Erfahrung belastet, daß die reale Welt sich von der virtuellen unterscheidet.

Auch die Leiterplattenbranche nimmt die elektronische Bearbeitung von CAD-Daten nur zögernd an. Sicher, es gibt EDV-Archivsysteme, interne Data-Transfer-Netze und selbstverständlich CAM-Software.

Das Bestreben, zu optimieren und zu rationalisieren, konzentriert sich allerdings vornehmlich auf mechanische Abläufe, auf Roboter sowie Stapel- und Transportsysteme.

**Publikationen**

**FILFAY** 

Die automatische, softwaregesteuerte Datenvorbereitung wird kaum diskutiert. Konzepte für den Verbund "intelligenter" Maschinen, die sich ihre Informationen selbstständig von einem Serversystem holen, werden leichtfertig als nicht verwirklichbare Utopie abgetan.

Dabei ist sehr wohl bekannt, daß Logistik und Administration sich von Grund auf ändern müssen. Und, daß eine neue, zukunftsweisende Maschinentechnologie in die Produktionsabläufe integriert werden muß, die Elektronik und Mechanik gleichwertig sieht.

Ein in der Leiterplattenfertigung immer wiederkehrender Prozeßschritt ist die Belichtung fotosensitiver Substrate. Dafür werden Fotoplotter und Entwicklungsmaschinen, Schwarzfilme, Reprofilme, Reprokameras, Belichter, Stanzen, Registriereinrichtungen, Archive, Meßplätze und Kontrolleinrichtungen benötigt. Eine Vielzahl von Arbeitsgängen muß erfolgen, Räume müssen zur Verfügung gestellt und klimatisiert werden.

Die Arbeit ist teuer, zeitraubend und im Ergebnis nicht zufriedenstellend.

Die Anforderungen der **MFT** an Toleranzen auf der Leiterplatte sind so nicht erfüllbar.

Dabei kann die - in der Praxis bereits erprobte Lösung - einfach sein: CAM übergibt einen Datensatz an einen Laserdirektbelichter, der die gewünschte Struktur auf dem gewünschten Substrat belichtet.

Die Technologie der Laserdirektbelichtung ist bekannt und wird, wenn auch halbherzig, inzwischen als Alternative angesehen. Der Druck, den die **MFT** verursacht, ist jedoch so stark, daß diese Technologie kommen wird.

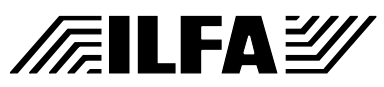

**Publikationen**

File : Erstellt : 23.08.1999Mft

**Fazit** Die "Mikrofeinstleitertechnik" (MFT) ist nicht nur ein weiterer Abschnitt auf einem bereits beschrittenen Weg.

> Sie verlangt nach Kreativität und Innovation. Sie wird bestehende Produktionsverfahren und Produkte beeinflussen, und dabei neuen Ideen Raum und Möglichkeit geben.

> Die **MFT** ist integrativ. Sie ist allein nicht zu verwirklichen sondern nur denkbar als gemeinsame, partnerschaftliche Leistung von Designern, Herstellern, Lieferanten und Software-Entwicklern. Sie muß (und sie wird) bestehende Denkstrukturen und Weltbilder revolutionär verändern.

> Sie birgt in sich aber auch eine sentimentale Komponente. Die **MFT** wird die Ära der klassischen Leiterplatte, so, wie wir sie heute kennen, mit Sicherheit beenden.

> Damit ist, für die konventionellen Fertigung von Platinen, die **MFT** der Meilenstein am Ende des Weges.

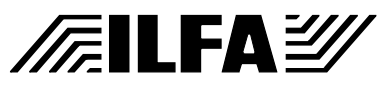

# **Publikationen**

**File** Erstellt : 23.08.1999Mft

*A.Wiemers*

**Individuelle Multilayersysteme lösen funktionelle Probleme bei EMV- und High-Speed-Anforderungen**

**FILFA** 

**Vorwort** Üblicherweise schließt sich dem negativen EMV-Test einer Baugruppe die Diskussion an, welche Korrekturen vorgenommen werden können. Ergänzungen im Schaltungskonzept mit zusätzlichen Bauteilkomponenten in Form von Kondensatoren und Entstördrosseln gehören zu den primären Veränderungen, von denen eine qualitative Verbesserung erwartet wird.

> Daß ein Multilayer durch seine technischen Eigenschaften ein passives Bauteil ist, dessen Kapazitäten und Induktivitäten ebenfalls die Funktion der Baugruppe erheblich beeinflussen, ist heute bekannt.

> Doch kann ein Multilayer Probleme im Bereich EMV oder High-Speed lösen ?

> Bietet die moderne Leiterplattentechnologie Möglichkeiten, um individuelle Multilayersysteme zu konzipieren, mit denen sich Störstrahlung reduzieren und kontrollieren läßt ?

> Sie werden es sicherlich schon vermuten: Ja, es gibt ein breites Spektrum an Alternativen für den Aufbau von Multilayern.

> In Kombination mit einem klugen Schaltungsdesign lassen sich alle Problembereiche der EMV erfolgreich einschränken : die externe Störung der Baugruppe, die Störung der Baugruppe durch sich selbst und die aktive Störung anderer Geräte.

> Für die Charakterisierung eines Multilayers lassen sich drei relativ unspektakuläre Parameter verändern :

Die Anzahl der Lagen + die Vergabe der Powerplanes Die Materialkombination von Laminaten + Prepregs Der Einbau von dünnen Laminaten + Prepregs

Daraus ergeben sich überraschend viele technische Varianten, die dem Designer und dem Konstrukteur erlauben, der Baugruppe ein Multilayersystem sozusagen maßgeschneidert anzupassen. Es wird zunehmend seine Aufgabe, die geeigneten Alternativen an Striplines mit Referenz zu einer Potentiallage in Einklang mit einem geeigneten Multilayersystem zu bringen (Bild 1). [Dazu muß er die verfügbaren Materialien, die Bautoleranzen und](#page-525-0) [die wichtigsten Design-Vorgaben kennen.](#page-525-0)

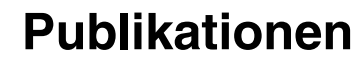

File : Erstellt : 30.08.1999Mls

<span id="page-525-0"></span>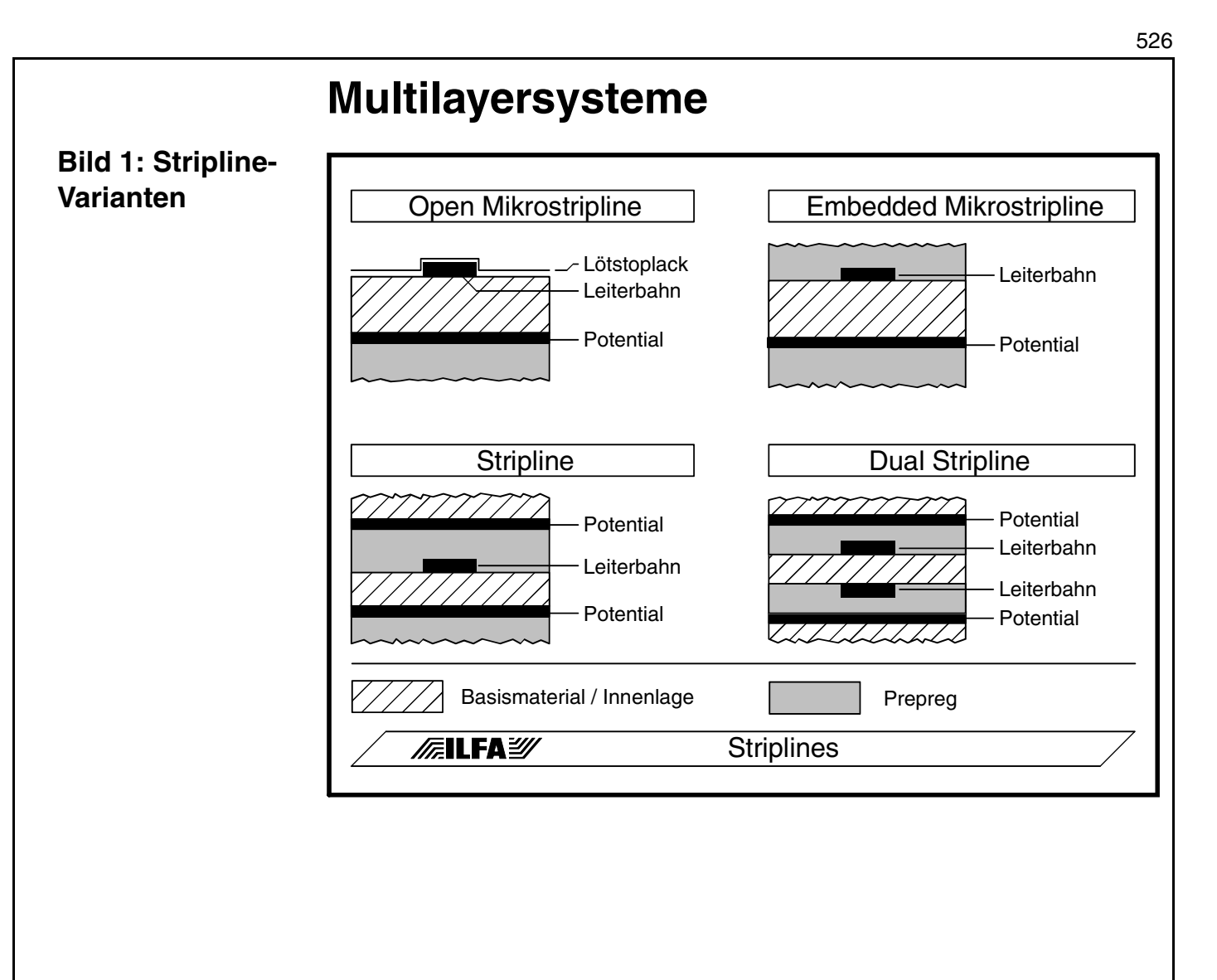

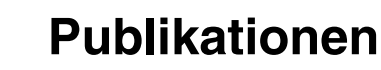

**/FallFAY/** 

**File** Erstellt : 30.08.1999Mls

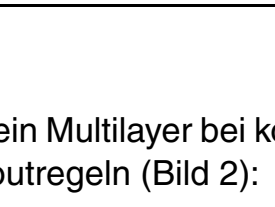

**Das Design der Powerplanes in Multilayern**

[Die beste Betriebs- und Störsicherheit bietet ein Multilayer bei kon](#page-526-0)sequenter Einhaltung der erforderlichen Layoutregeln (Bild 2):

- Regel 1 : Flächige Auslegung sowohl der GND- als auch der VCC-Plane.
- Regel 2 : Keine Segmentierung der Planes durch eingebettete Leiterbahnen.
- Regel 3 : Keine Behinderung der Rückflußströme durch zu große Isolierpads.

Durch die vollflächige Ausführung der Planes entfällt die Bildung von Leiterbahnschleifen für die Stromversorgung. Diese Schleifenbildung läßt sich auf 2-seitigen Layouts praktisch nie vermeiden und ist dann immer an externen und internen Störungen beteiligt.

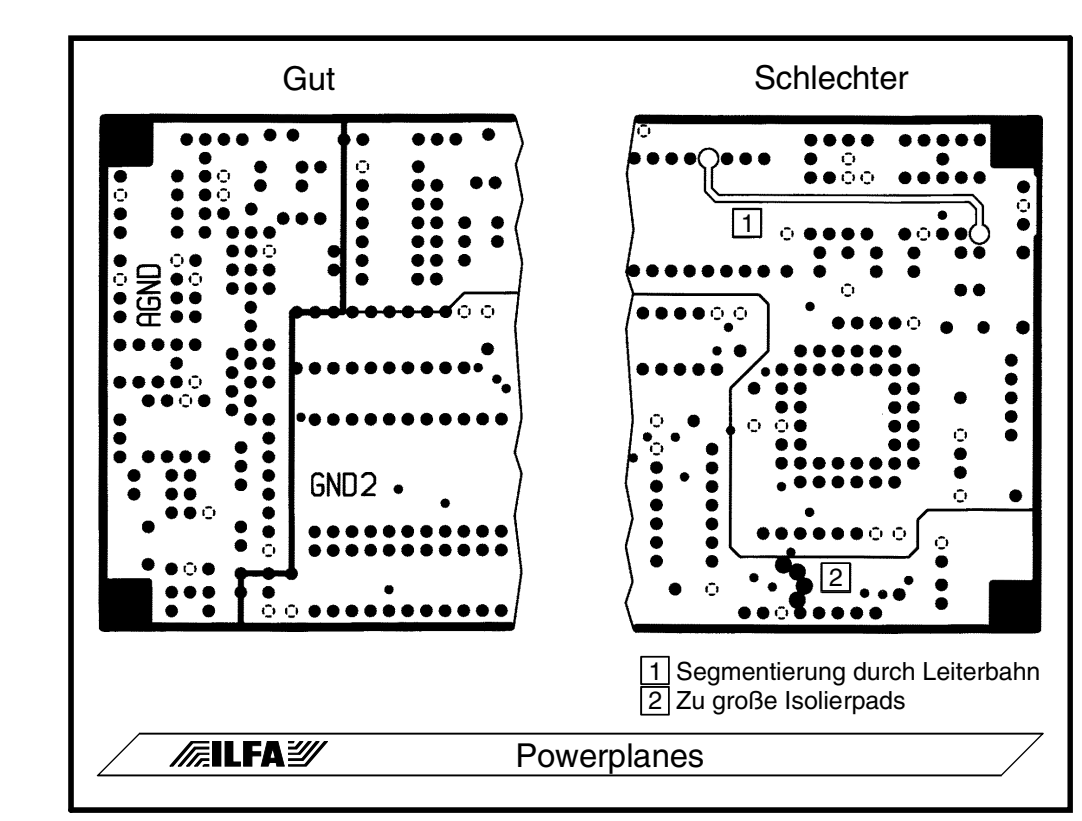

<span id="page-526-0"></span>**Bild 2: Powerplanes in Multilayern**

**/FILFAY/** 

**Publikationen**

**File** Erstellt : 30.08.1999Mls

**Entkopplung** Die Analyse der auftretenden Effekte bei High-Speed-Schaltungen haben in den letzten Jahren ergeben, daß sich gerade auch die kapazitiven Eigenschaften von Potentialflächen für die Entkopplung der Schaltströme der IC´s einer Baugruppe nutzen lassen. Dabei wird nicht mehr jedem IC ein Blockkondensator zugeordnet, sondern die Filterung der Stromversorgung erfolgt über einen definierten, aufeinander abgestimmten Satz von Blockkondensatoren, der niederinduktiv an die Potentialflächen angebunden wird.

> Erforderlich ist allerdings, daß der Abstand der Potentialflächen bei 100ym oder darunter liegt, damit eine nennenswerte Kapazität aufgebaut werden kann.

**Multilayersysteme**  Das klassische Multilayersystem ist ein 4-Lagen-Multilayer. Ur**für 4 Lagen** sprünglich war diese Lösung erforderlich, um die höhere Schaltungsdichte aufzulösen, die sich (spätestens) durch die Integration der SMD-Technik ergeben hat.

> [Die folgende Aufstellung \(Bild 3\) listet 3 mögliche Zuordnungen der](#page-527-0) Signal- und Powerplanes auf, von denen Variante 1 die übliche Lösung ist.

<span id="page-527-0"></span>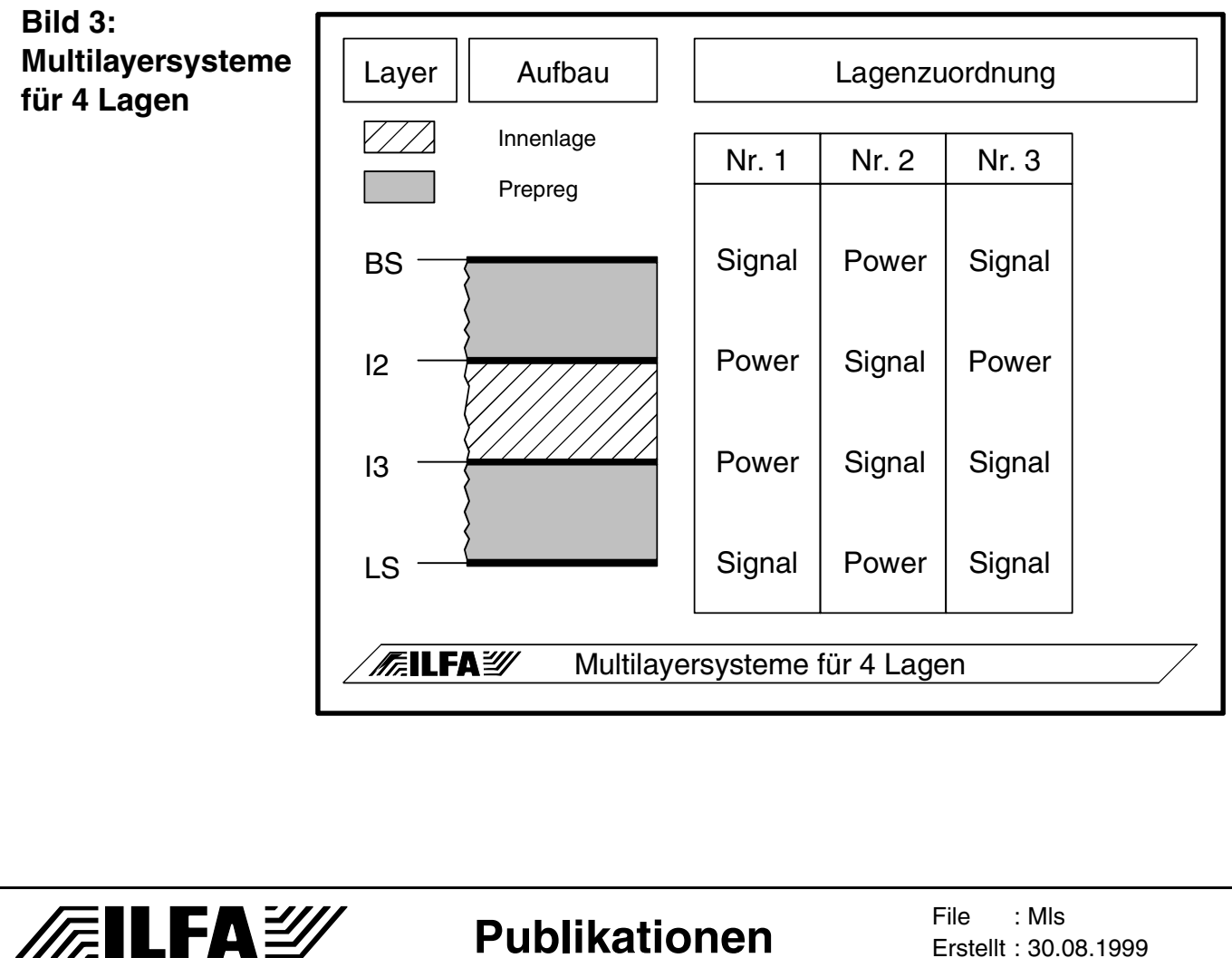

Erstellt : 30.08.1999

© Copyright by ILFA GmbH / Ausgabe 8.0 - 2005

Copyright by ILFA GmbH / Ausgabe 8.0 - 2005

 $\odot$ 

#### Multilayersysteme Nun reicht der Spielraum von 4 Lagen für die Lösung der Layout**für 6 Lagen** Aufgabe zunehmend nicht mehr aus, wenn bereits 2 Lagen für die Spannungsversorgung reserviert sein müssen.

Deshalb bietet sich ein 6-Lagen-Multilayer als nächstes an, mit 2 Powerplanes und 4 Signallagen. Ein zusätzlicher Gewinn für die EMV-Stabilität ist aber gegenüber einem 4-Lagen-Multilayer nicht [unbedingt zu erwarten, wenn die Powerplanes mittig angeordnet](#page-528-0) sind und sonst keine schaltungstechnischen Veränderungen vorgenommen werden (siehe Variante Nummer 1 in Bild 4).

Einen besseren Schutz vor Störungen von außen bietet die Einbettung zweier Signallagen zwischen den Powerplanes. Bei schnellen Digitalschaltungen kann die Kapazität der Potentiallagen nicht mehr genutzt werden, es läßt sich aber ein Dual-Stripline-System mit definierter Nennimpedanz aufbauen, sodas in EMV-kritischer [Umgebung eine Störung der innen geführten Leiterbahnen durch](#page-528-0) von außen einwirkende HF-Signale praktisch ausgeschlossen ist (siehe Variante Nummer 2 in Bild 4).

In der nachstehenden Übersicht sind die Varianten 1 und 2 üblich. Die Variante 3 wäre eine besondere Anwendung, wenn mehrere Potentiale störsicher zu verteilen sind bei weniger umfangreichen und weniger kritischen Signalen.

<span id="page-528-0"></span>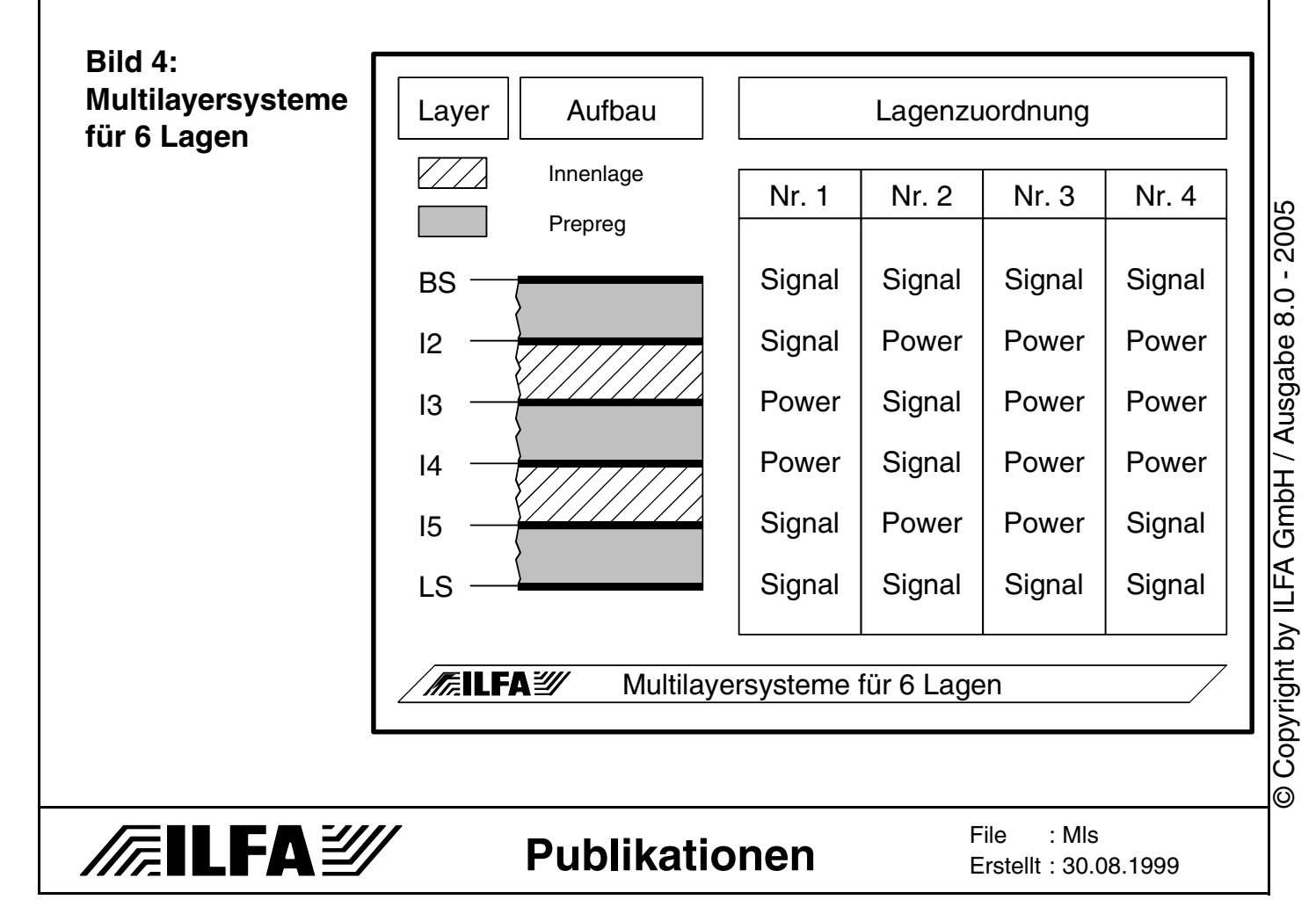

#### **Multilayersysteme**  Die erste ideale Lösung für die Aufgabenstellung der EMV jenseits **für 8 Lagen** von 4 Lagen ist ein 8-Lagen-Multilayersystem, weil in diesem System alle positiven Eigenschaften in Kombination gebracht werden können.

[Die Tabelle in Bild 5 listet die vier Grundtypen auf. Die Variante 1](#page-529-0) ist nicht optimal.

Die Varianten 2, 3 und 4 nutzen die Kapazität der Powerplanes, ermöglichen die Impedanz-Kontrolle über Stripline oder Dual-Stripline und schirmen innere Signalebenen nach außen ab. Es stehen genug Powerplanes zur Verfügung, um in einer Schaltung mit analogen und digitalen Bereichen die erforderlichen Stromversorgungen (VCC, VDD, AGND, GND) separat führen zu können.

Die vier Signalebenen sollten bei einer überlegten Entflechtung ausreichen.

Und, für die Ankontaktierung der Ebenen bei der Herstellung der Leiterplatten stehen alle Kontaktierungsvarianten (blind via, buried via) uneingeschränkt zur Verfügung.

<span id="page-529-0"></span>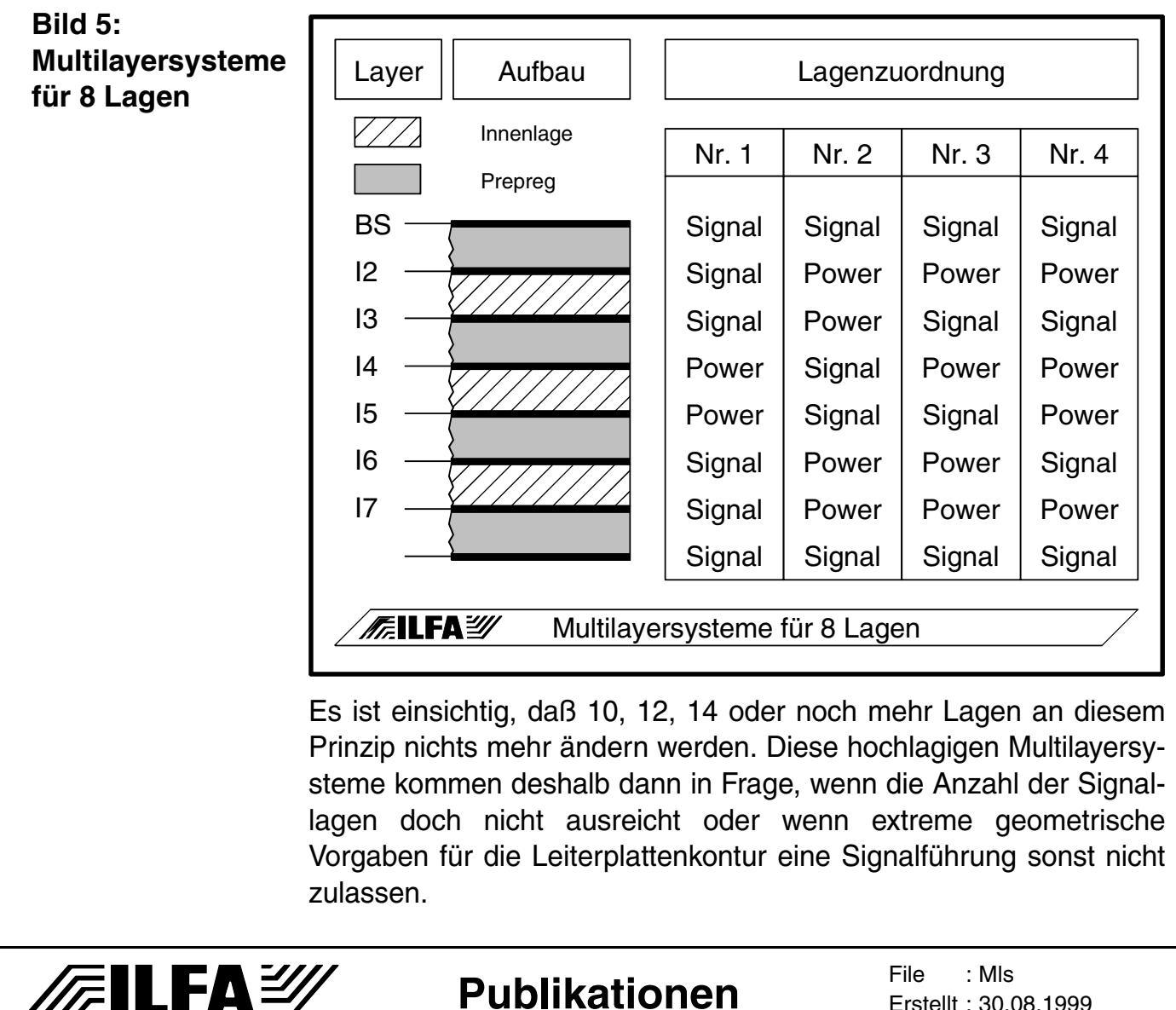

© Copyright by ILFA GmbH / Ausgabe 8.0 - 2005

Copyright by

 $\circledcirc$ 

ILFA GmbH / Ausgabe 8.0 - 2005

Die tägliche Praxis wird sich also vorerst um 4, 6 und 8-Lagen-Multilayersysteme drehen.

Doch mit welchen Aufbauvarianten sind diese Multilayer herstellbar? Ein genauerer Blick auf die Variante 3 zeigt, daß die Verteilung der Planes und damit vermutlich auch die mechanischen Dimensionen gegen die bisherige landläufige Regel verstoßen, daß Multilayer symmetrisch sein müssen.

**Materialstärken für Laminate und**  Das übliche Material für Leiterplatten und damit auch für Multilayer ist unverändert FR4.

**Prepregs** Aber auch die Materialien in der - sozusagen - zweiten Reihe können selbstverständlich spezifiziert werden, sodas unterschiedliche Epsilon-R-Werte wählbar sind und unterschiedliche andere technische Eigenschaften, wie Stabilität und Tg-Wert.

> Geeignete Materialgruppen für Multilayersysteme sind FR4, FR5, BT und Polyimid.

> Für die Laminate stehen eine große Auswahl an Materialstärken und Kupferauflagen zur Verfügung. Ergänzt werden diese Kompo[nenten durch eine handvoll Prepregs, die mehrfach und in unter](#page-530-0)schiedlicher Kombination in den Multilayer eingelegt werden können (Bild 6).

> > File :

Erstellt : 30.08.1999

Mls

<span id="page-530-0"></span>**Bild 6: Materials für Multi Laminate Prepregs**

**/FailFa**\=20

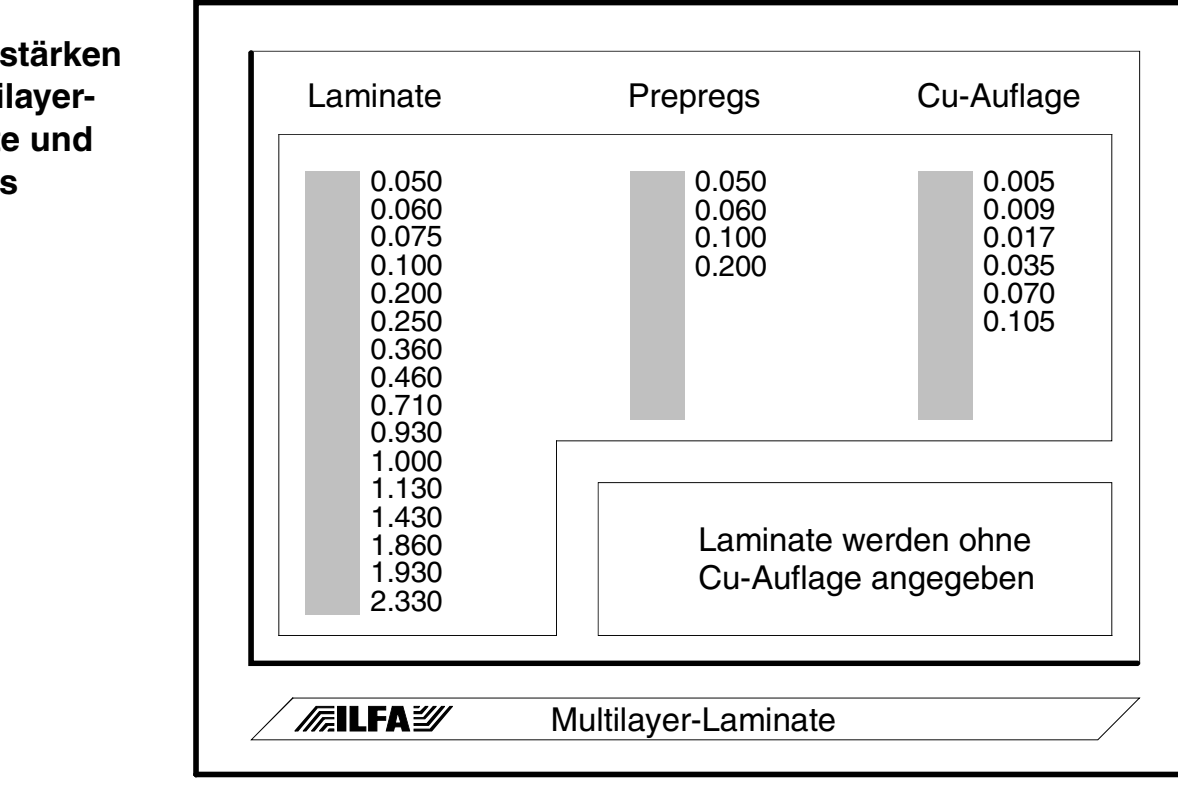

**Publikationen**

Copyright by ILFA GmbH / Ausgabe 8.0 - 2005 © Copyright by ILFA GmbH / Ausgabe 8.0 - 2005

**Preßtoleranzen** Bisher selten diskutiert aber sehr wichtig ist, mit welcher Dickentoleranz diese Laminate im fertigen Multilayer verpreßt sind. Historisch bedingt werden von den Leiterplattenherstellern Abweichungen von ±10% vorgetragen und anscheinend auch allgemein akzeptiert.

> Die Berechnungen homogener Leiterbahnsysteme mit 50 oder 70 Ohm für impedanz-kontrollierte Multilayer zeigen auf, daß diese Toleranz nicht genügend eng definiert ist. Bereits oberhalb einer fertigungstechnischen und materialbedingten Toleranz von ±7% ist die avisierte Funktion dieser Multilayer nicht mehr sichergestellt.

> Die Forderung ist darum unerläßlich, daß die Preßtoleranz unter  $±7$  % liegt.

**Symmetrie des Multilayer-Aufbaus** Im Prinzip sind für ein gewünschtes Multilayersystem alle Materialien aus der oben angegebenen Liste (fast) frei miteinander kombinierbar. Die bereits angesprochene Forderung nach einem symmetrischen Multilayeraufbau ist also hinfällig. Das ist sogar erforderlich, weil die Berechnung eines Multilayersystems zuvielen Anforderungen genügen muß, als daß eine solche Einschränkung zukünftig noch Bestand haben könnte und die technische Funktion - gerade mit Hinblick auf die EMV-Probleme - Vorrang haben muß.

> Die Ursache für die geforderte Symmetrie liegt in der Befürchtung, der Multilayer würde sich sonst nach dem Verpressen verwinden oder wölben. Tatsächlich ist in der Leiterplatten-produktion ein Multilayer nicht von Natur aus plan. Die Wölbung ist aber eher an die Verteilung und Anzahl der Powerplanes angebunden und an die Orthogonalität aufeinander folgender Signallagen, als an die rein geometrische Symmetrie der Lagen zueinander.

> Die moderne Preßtechnik und eine geeignete CAM-Vorbereitung der CAD-Daten setzen den Hersteller heute aber in die Lage, asymmetrische Multilayer zu produzieren. Problematischer ist der Lötvorgang nach dem Bestücken, bei dem nicht immer die mechanische Dynamik eines Multilayersystems berücksichtigt wird.

**FEILFAY** 

#### **Publikationen**

**Die Kombinierbarkeit der Prepregs** Es fehlt noch die Erklärung, warum die Komponenten "Laminat - Prepreg - Kupferauflage" nur "fast" frei miteinander kombinierbar sind. Laminate und Prepregs bestehen - grob einsortiert - aus zwei unterschiedlichen Teilen, einem festen Materialträger (bei FR4 ein Glasvlies) und einem Harzsystem, mit dem dieser Träger getränkt ist.

> Beim Verpressen der einzelnen Lagen unter Druck und Temperatur werden der Materialträger und das Harzsystem weich und in die Leiterbildstruktur der anliegenden Layer gedrückt.

> Das Höhenniveau dieser Struktur ist von der Cu-Dicke bestimmt, die Mobilität des Materialträgers von der Fadenstärke des Glasvlieses. Damit es einerseits keine Delamination einzelner Lagen gibt und andererseits auch keine Kurzschlüsse zwischen benachbarten Lagen, müssen drei Regeln beachtet werden:

- [Regel 1 : Werden Standard-Prepregs eingesetzt, dann müssen](#page-532-0) immer mindestens 2 Prepregs benachbarte Lagen voneinander trennen (Bild 7).
- [Regel 2 : Werden unterschiedlich dicke Prepregs zwischen Au](#page-532-0)ßenlage und Innenlage eingesetzt, dann muß das dünnere Prepreg zur Außenlage liegen (Bild 7).
- Regel 3 : Wird nur ein 50ym Highflow-Prepreg eingesetzt, dann darf die Cu-Stärke benachbarter Lagen nicht über 35ym liegen.

<span id="page-532-0"></span>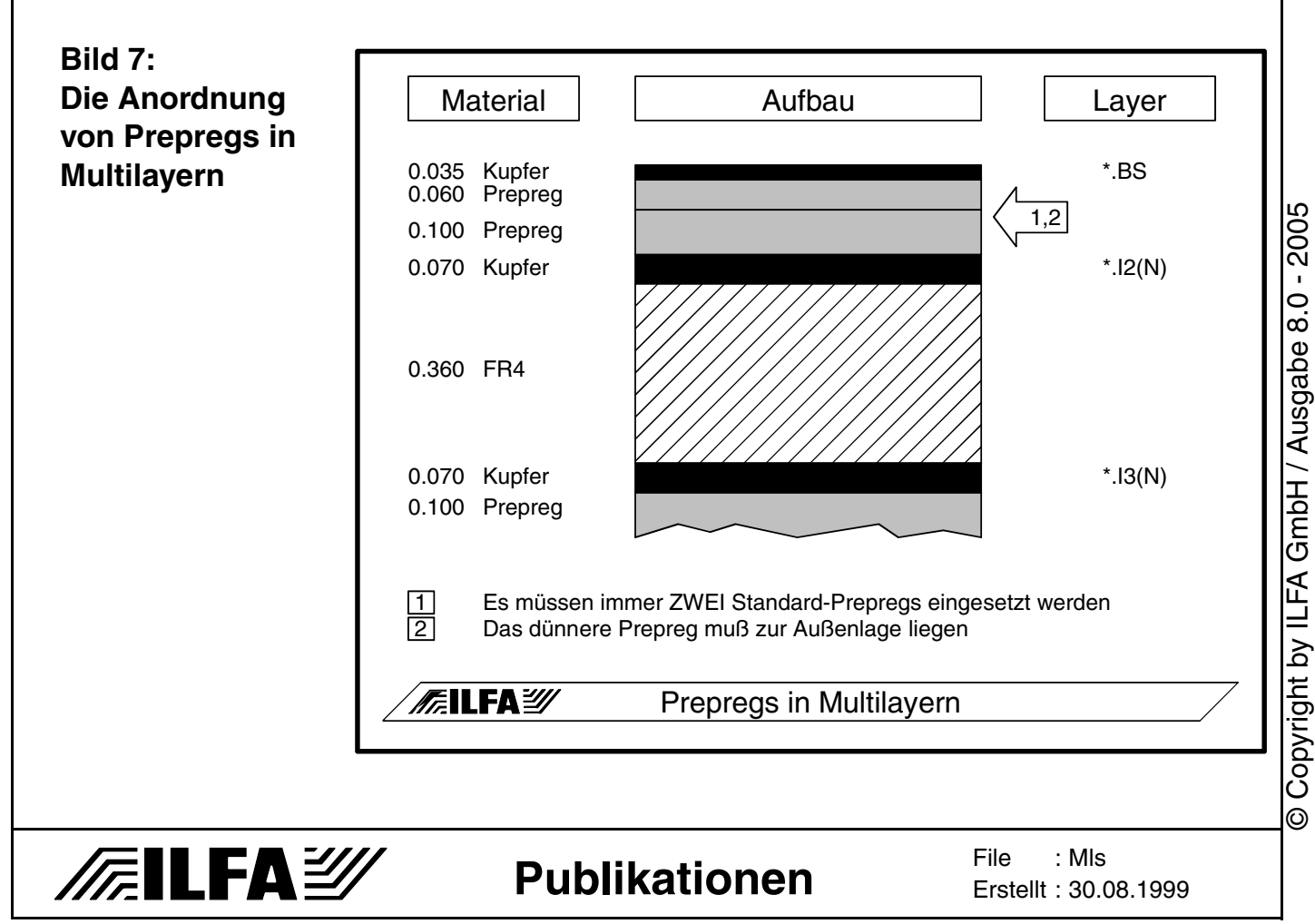

**Ätztechnik** Die Belastbarkeit einer Leiterbahn ist bei Stromversorgungen bekannt und offensichtlich. Steht die Berechnung der Impedanz an, dann spielt die Kalkulierbarkeit der Kupferstärke und des Leiterbahnquerschnittes vor allem für die Signalleitungen eine wichtige Rolle.

> Der Designer muß bei seinen Vorgaben beachten, daß in Abhängigkeit von der Breite der Leiterbildstruktur nicht mehr jede beliebige Kupferstärke für eine Innenlage (und im Prinzip auch nicht für die Außenlagen) wählbar ist. Die Ursache liegt in der Technologie der Leiterbildstrukturierung, die galvanotechnisch durch einen Ätzprozeß erfolgt. Für die Qualität des Ätzprozeßes muß die Leiterbahnbreite deutlich über der Leiterbahnhöhe liegen (Bild 8), weil sonst die Rückätzung der Leiterbahnflanken zu einer fehlenden Standfestigkeit der Leiterbahn führt.

> Die Rückätzung ist konstant abhängig von der Höhe der Kupfer[schicht \(zum Beispiel 30ym Verlust in der Leiterbahnbreite bei ei](#page-534-0)ner Kupferstärke von 35ym) und kann insbesondere bei Leiterbildstrukturen in Feinstleiter oder Mikrofeinstleiter nicht immer ausreichend durch eine Zugabe beim Filmplotten oder Laserbelichten kompensiert werden.

> Es sei an dieser Stelle - weil praktisch unbekannt - darauf hingewiesen, daß Standard-Gerberformate mit Standard D-Code-Tabellen das Einmessen und Anpassen eines Fotoplotters erheblich erleichtern und zur Prozeßsicherheit beim Ätzen deutlich beitragen.

> > Copyright by ILFA GmbH / Ausgabe 8.0 - 2005 © Copyright by ILFA GmbH / Ausgabe 8.0 - 2005

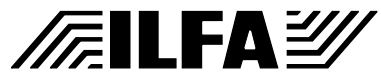

<span id="page-534-0"></span>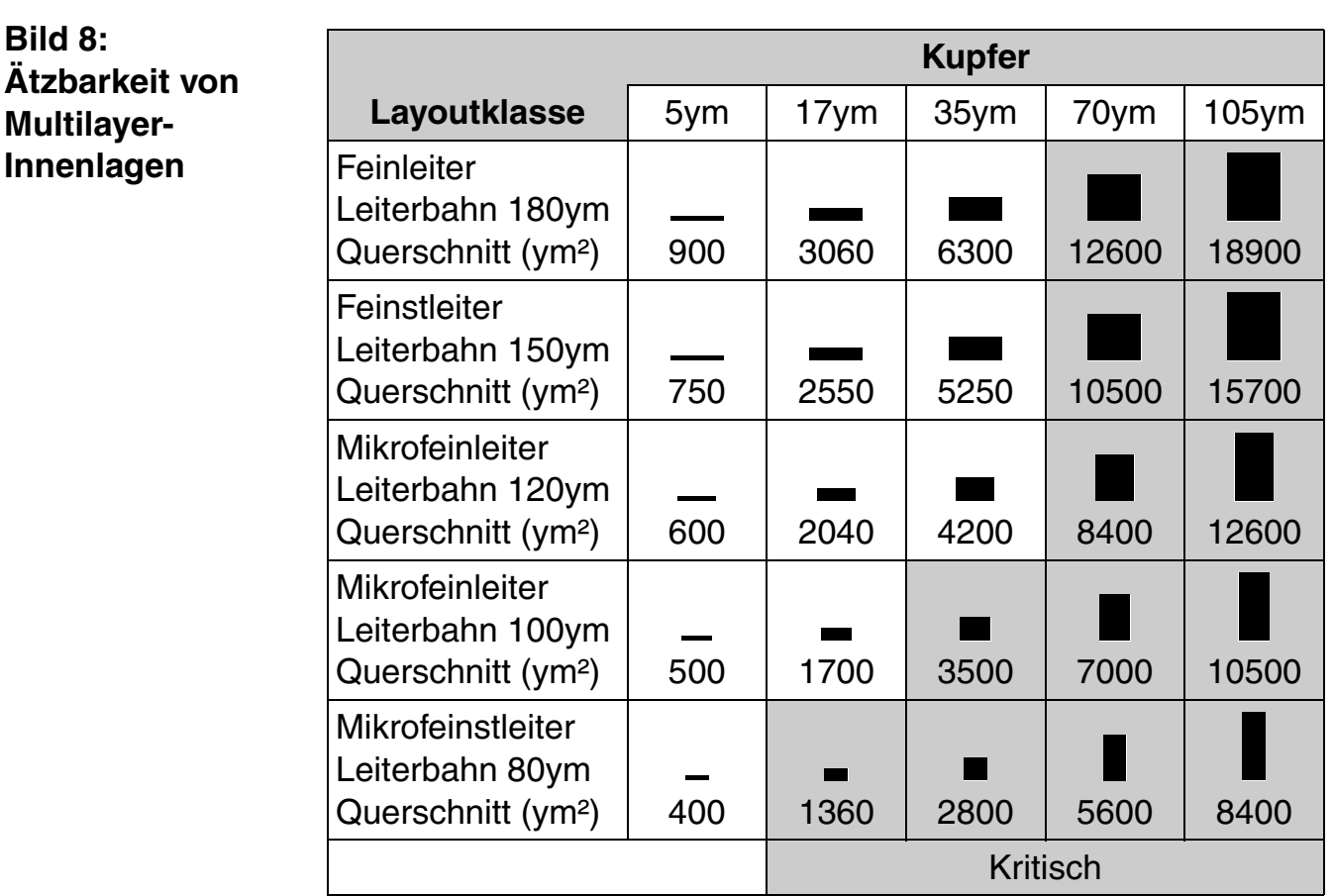

#### **Ultra Thin Multilayerboards** In der oben angegebenen Materialliste für Laminate sind die 50ym-Prepregs wie selbstverständlich einsortiert. Vor Ort in der Leiterplattenproduktion sind diese Laminate jedoch nicht standardseitig zu handhaben und sie werden deshalb auch bisher nur von wenigen versierten Herstellern angeboten. In ihren technischen Eigenschaften hinsichtlich der EMV sowie in ihren Anforderungen an das CAD-Layout bilden sie eine Klasse für sich, die den Namen **UTM** bekommen hat.

**Publikationen**

**FEILFAY** 

UTM steht als Kurzbegriff für "**U**ltra-**T**hin-**M**ultilayerboard" und faßt alle Multilayersysteme zusammen, die ganz oder überwiegend aus Laminaten und Prepregs mit 50 Mikrometern Materialdicke (oder weniger) aufgebaut sind.

UTM´s haben eine wesentlich bessere Breitbandentkopplung (mit einem um bis zu 80% reduzierten Störpegel), bedingt durch den geringen Lagenabstand und die damit verbundenen kapazitiven Leistungen der Powerplanes. Das führt unter EMV-Gesichtspunkten zu einer stabileren Schaltung und damit zu einem sichereren Betrieb der Baugruppe oder des Gerätes.

File : Erstellt : 30.08.1999Mls

Bei impedanzkontrollierten Multilayern läßt sich bei entsprechender Layer-Zuordnung eine differenziertere Kapazität zwischen VCC/GND einstellen, was insbesondere bei High-Speed-Schaltungen Varianz bei der Kalkulation der Leiterbahnbreiten und Leiterbahnabstände für die Nennimpedanz erlaubt.

Da UTM´s auch als 8- oder 10-Lagen-Multilayer gefertigt werden können, sind nicht nur Konzepte mit Striplines und Microstriplines sondern auch mit Dual-Striplines realisierbar und sie verstärken den Charakter des Multilayersystems, die Baugruppe funktionell zu unterstützen.

Es sind keine Materialien mit gesonderter Spezifikation notwendig und keine zusätzlichen technischen Verfahren. Die Produktion von UTM´s ist frei von Lizenzgebühren oder patentrechtlichen Einschränkungen.

Von der Kostenseite her liegen UTM´s im Mittel um 30% über der Referenz des jeweiligen Standard-Multilayers.

UTM´s sind aus allen Materialien herstellbar, die in sich genügend Festigkeit besitzen und die als 50ym-Laminat von den Basismaterial-Produzenten zur Verfügung gestellt werden können.

Reine UTM´s zeichnen sich durch eine minimale Gesamtstärke aus und eignen sich besonders für COB und MCM´s.

Für Layouts in MFT (Mikrofeinstleitertechnik) sind Kupferstärken von 5ym verfügbar.

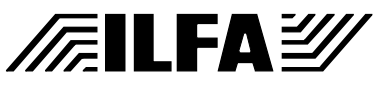

**Publikationen**

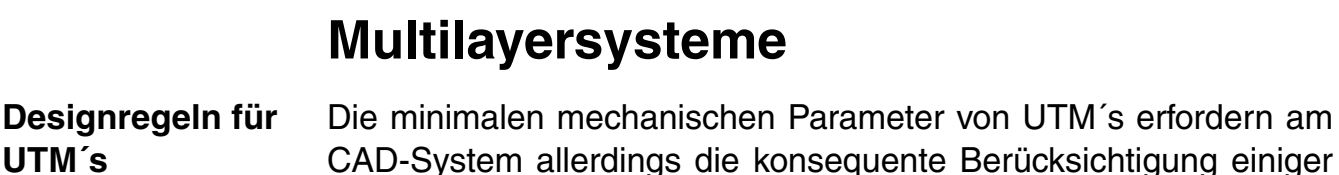

Layout-Regeln.

**UTM´s**

- [Regel 1 : Um Übersprechen und Einschränkungen in der Signalin](#page-536-0)tegrität zu vermeiden, sollten die Vorzugsrichtungen für die Leiterbahnführung in aufeinander folgenden Ebenen eines Multilayers orthogonal zueinander liegen (Bild 9).
- [Regel 2 : Bei sensiblen Signalen muß die räumliche Struktur der](#page-536-0) einzelnen Lagen in einem UTM bedacht werden. In diesen Multilayern sind die Abstände der Leiterbahnen senkrecht zur Platine (von Ebene zu Ebene = 50ym) oft geringer, als waagerecht auf einer Ebene (Bild 9).
- Regel 3 : Für Schaltungen mit Leistungsaufnahme ist wegen Regel 2 die reduzierte Durchschlagsfestigkeit zu beachten.
- Regel 4: High-Speed-Schaltungen erfordern eine Signalführung mit möglichst wenig Lagenwechseln und damit möglichst wenig Vias.
- Regel 5: Der Einsatz von ´Blind Vias´ kann bei 50ym-Abständen kritisch werden.
- Regel 6 : Es dürfen nie Multilayer mit einer ungeraden Lagenanzahl konzipiert werden.
- Regel 7 : Die Lagenzuordnung von Powerplanes und Signalen muß im Vorfeld der Layout-Erstellung definitiv festgelegt werden.
- Regel 8 : Das Kombinieren von Powerplanes und Signalen in einer Ebene ist unbedingt zu vermeiden.

<span id="page-536-0"></span>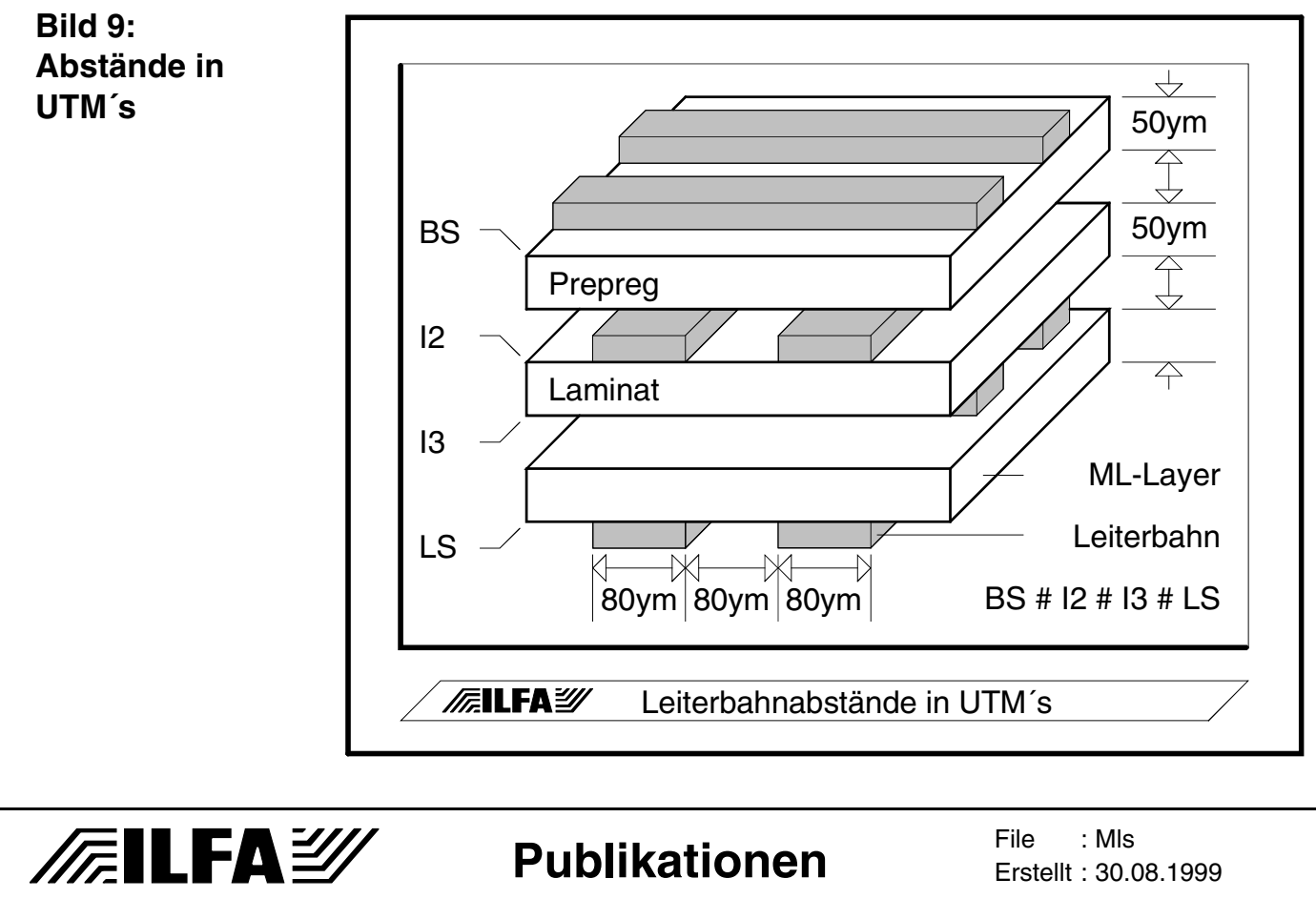

537

**Beispiel für ein Multilayersystem**

Bild 10 zeigt ein Multilayersystem (Bautyp "8M13FR4I5I25K17K35") [mit 50ym starken Innenlagen \(von I2 / I3 / I4\) und einem asymmetri](#page-537-0)schen Aufbau.

<span id="page-537-0"></span>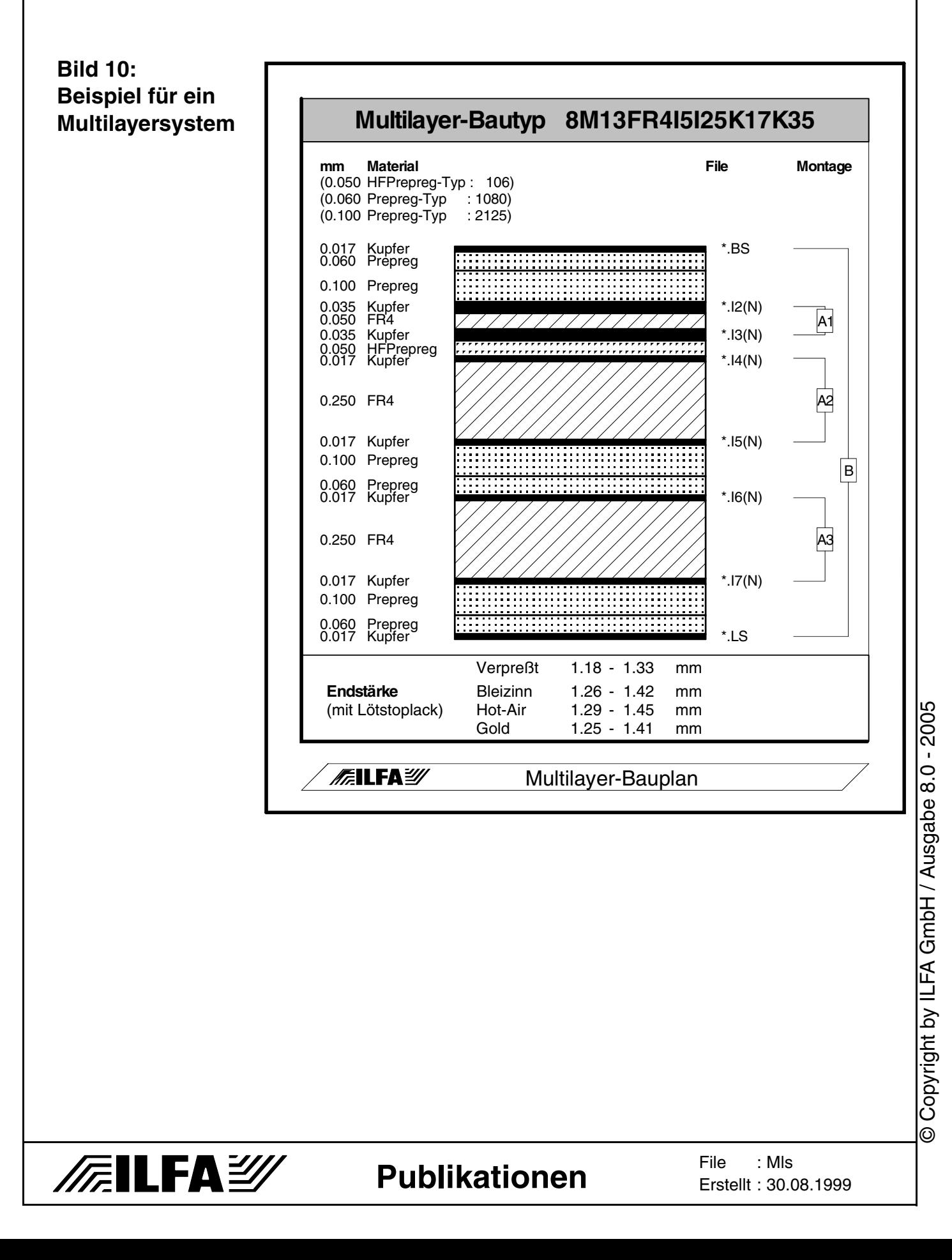

- Literatur **Zu den Themen "EMV", "Impedanz" und "Fertigungstechnologie :** 
	- 1) High-Speed-Leiterplatten, Prof. R. Thüringer, Dipl.-Ing. T.J. Buck Fachverband Elektronik Design (FED) unter "FED-21-06" im Juli 1997

Inhalte: Fertigungsparameter impedanzkontrollierter Leiterplatten, praktische Berechnung von Impedanzen für Microstrip, Stripline und Dual-Stripline, Planung von Multilayer-Aufbauten, Dielektrizitätskonstanten abhängig vom Harzgehalt und von der Frequenz, Fehlerrechnungen für die Bestimmung der Nenn-Impedanz, Mikroverdrahtete Leiterplatten, Multiwire-Technologie, HF-Ströme, Übersprechen, Mikrowire

Preis: Mitglieder 80,- DM / Nichtmitglieder 140,- DM

Bezug über FED, Hindenburgdamm 85, 12203 Berlin, Tel.: 030/ 8349059

2) High-Speed-Design, P. Viklund, Dansk Data Elektronik A/S (DDE)

Inhalte: Definitionen für High-Speed-Design, Signalübersprechen, Kopplungen, symmetrische und asymmetrische Striplines, Signalverzögerungen, Netztopologien, Impedanz, Signal-Termination, Power-Layer Preis: kostenfrei. Englischer Text.

Bezug über DDE, Herlev Hovedgade 199, DK-2730 Herlev, **Denmark** 

Kontakt über Herrn Henrik Rasmussen,Tel.: 0045 4457 2363

3) EMV-Kochbuch, FED

Inhalte: Physikalische Grundlagen, EMV-Grundlagen, Normen / Richtlinien / Gesetze, Simulation, Begriffe und Definitionen, Schaltungsfunktion und Schaltungstechnik, Leiterplattenkonstruktion, Bauteile, EMV-Schaltungsmaßnahmen, EMV-Layoutmaßnahmen, Tabellen, Literaturübersicht, Patente

Preis: Mitglieder 220,- DM / Nichtmitglieder 440,- DM ( Lose-Blatt-Sammlung )

Bezug über FED, Hindenburgdamm 85, 12203 Berlin, Tel.: 030/ 8349059

4) Einführung in die Multilayer-Preßtechnik, M.Huschka,

Inhalte: Multilayer-Aufbauten, Materialeigenschaften, Laminate, Prepregs, Maschinentechnologie,

Herstellungsverfahren, Fehlererkennung, Prüfmethoden Preis: zirka 80,- DM

Bezug über den Eugen G. Leuze Verlag, Saulgau, ISBN-3- 87480-038-5

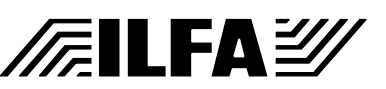

5) Printed Circuit Board Design Techniques for EMC Compliance, Mark I. Montrose Preis: zirka 140,- DM Inhalte: EMC-Definitions, Layer Stackup Assignments, Grounding Methods, Decoupling, Resonance, Clock Circuits, Crosstalk, Trace Termination, Interconnects and I/O´s, Heatsinks, Backplanes, Routing Basics, Electrostatic Discharge Protection, EMI Specifikation Limits Englisch, Herausgeber IEEE (Institute of Electrical and Electronics Engineers) Bezug über den FED, Hindenburgdamm 85, 12203 Berlin, Tel.: 030/8349059

- **Internet** 1) ILFA veröffentlicht seit Januar 1998 Design-Richtlinien, Multilayer-Bautypen und Hinweise zu Fertigungstechnologie und Produkten in kontinuierlicher Folge im Internet (http://www.ilfa.de ). Download als PDF-Files.
	- 2) Der "Fachverband Elektronik Design" (http://www.fed.de) bietet über seine Homepage Informationen zu "Impedanz" und "High-Speed" etc... (das Suchen lohnt sich).

540

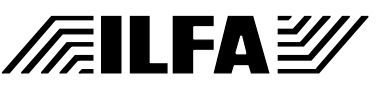
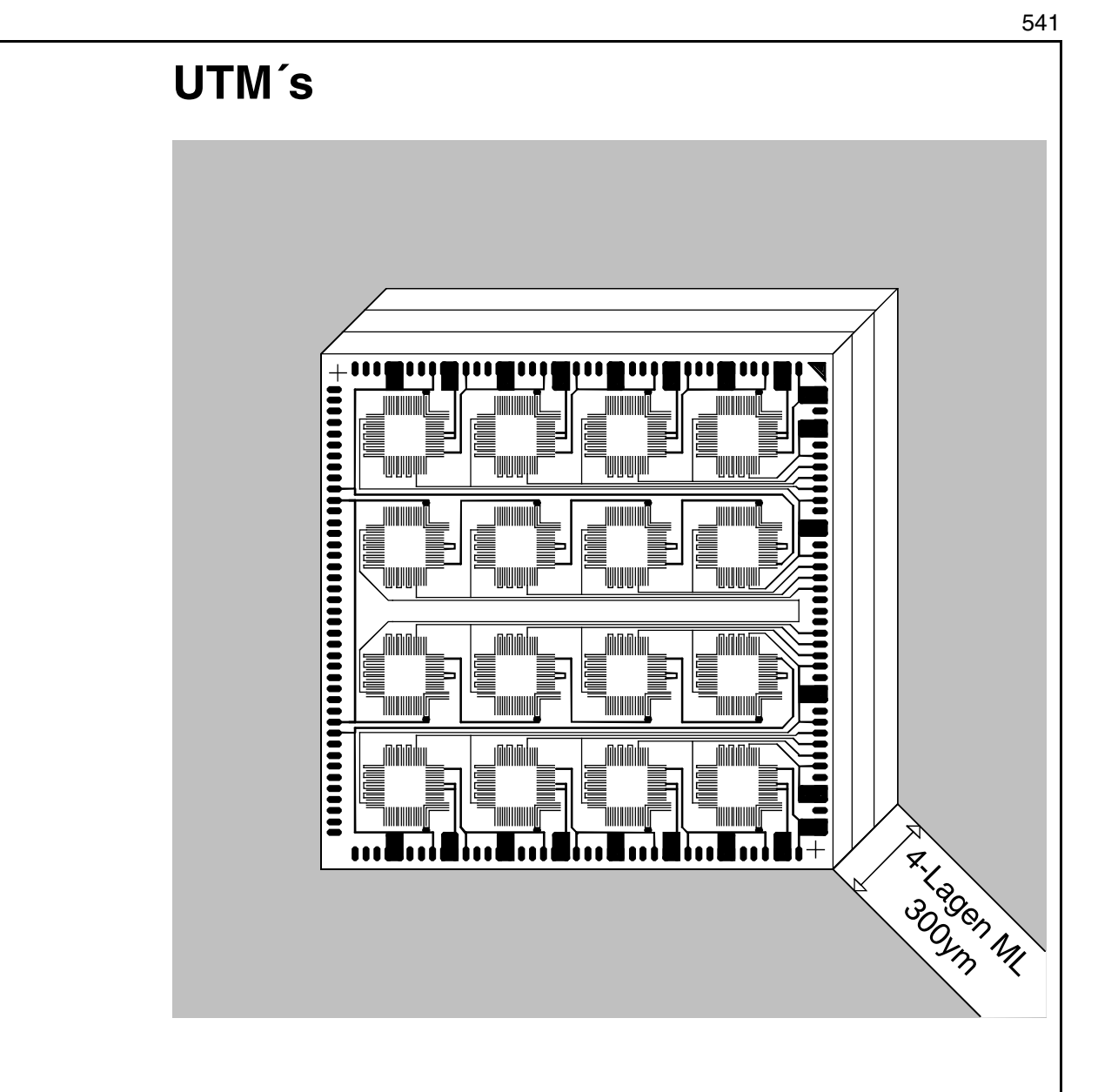

**UTM** UTM steht als Kurzbegriff für "Ultra-Thin-Multilayerboards".

Als UTM werden Multilayer-Bautypen klassifiziert, wenn deren Innenlagen ausschließlich aus Laminaten mit 50 Mikrometern Materialdicke (oder weniger) bestehen.

Diese Abgrenzung gegenüber den Standard-Multilayern ist notwendig, weil für den Einsatz und die Produktion von UTM´s deren spezielle mechanische und elektronische Eigenschaften beachtet werden müssen.

Ein Vergleich der UTM´s mit den Standard-Multilayern (Bild 1) [zeigt an einem 8-Lagen-Multilayer den Unterschied in der Spezifi](#page-541-0)kation der Eckparameter für die Dicke des Multilayers, der Abstän[de der Multilayerlagen und der Dimension der Vias.](#page-541-0)

# **FEILFAY**

<span id="page-541-0"></span>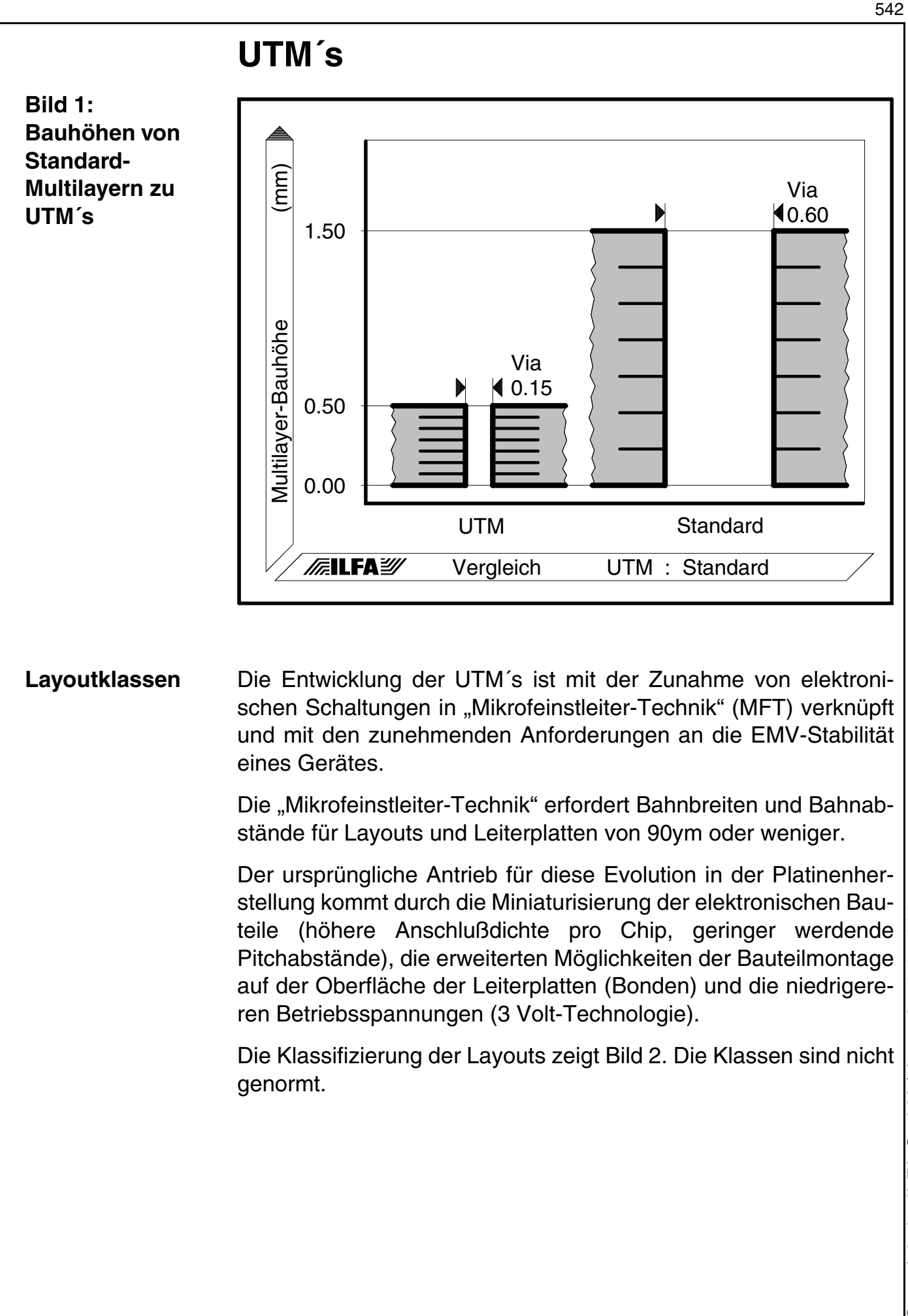

 $-2005 -$ © Copyright by ILFA GmbH / Ausgabe 8.0 - 2005 Copyright by ILFA GmbH / Ausgabe 8.0  $\odot$ 

**Publikationen**

**/FILFAY/** 

File :

Erstellt : 21.07.1999 / Wi

UTM

<span id="page-542-0"></span>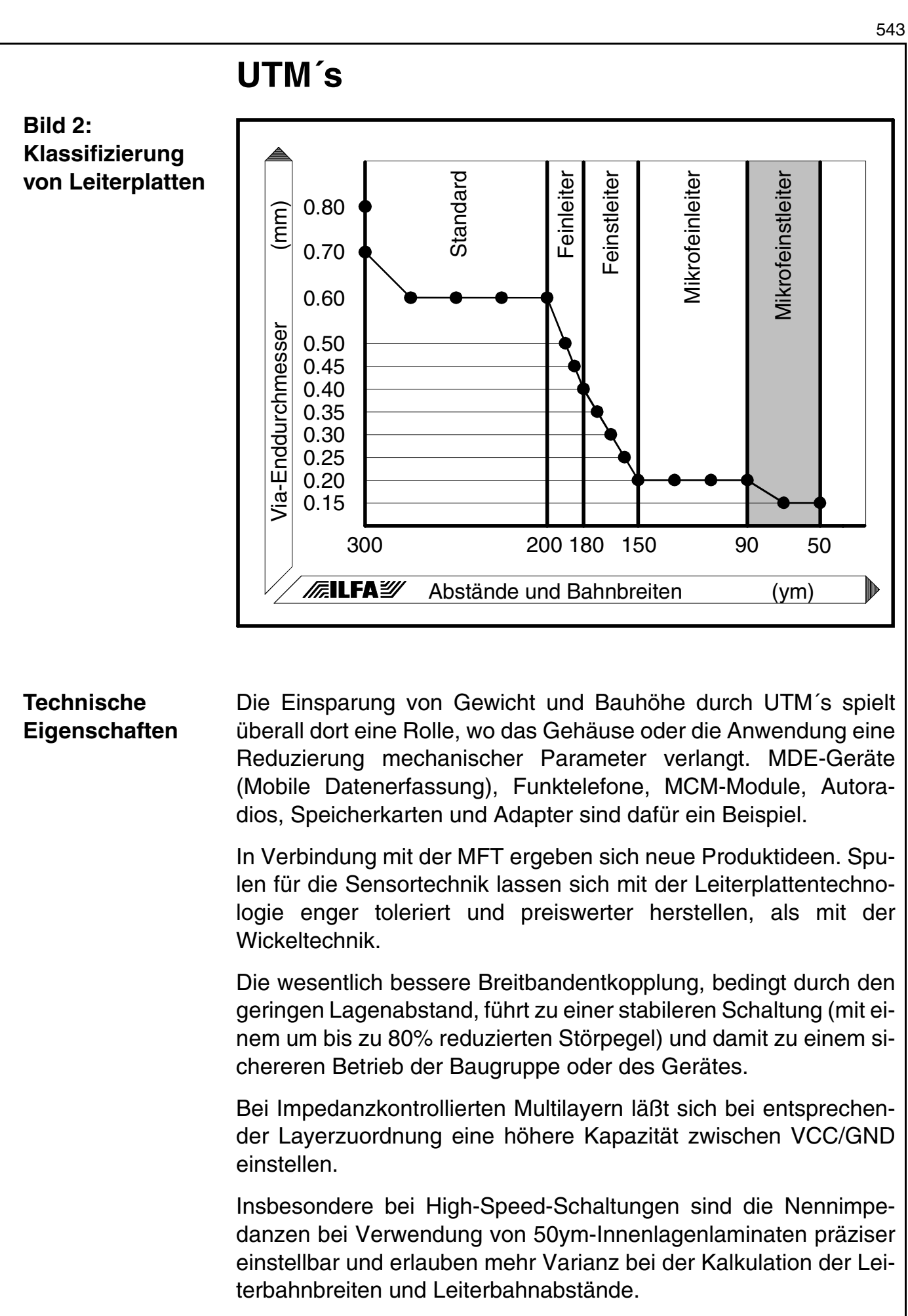

 $8.0 - 2005$ © Copyright by ILFA GmbH / Ausgabe 8.0 - 2005 Copyright by ILFA GmbH / Ausgabe O)

**Publikationen**

**/FILFA2/** 

Da UTM´s auch als 8- oder 10-Lagen-Multilayer gefertigt werden können, sind nicht nur Konzepte mit Striplines und Microstriplines sondern auch mit Dual-Striplines realisierbar.

[Bild 3 und](#page-543-0) [Bild 4 erläutern den Einfluß der Stärke des Dielektri](#page-543-1)kums auf die Nennimpedanz am Beispiel einer Microstrip-Leitung [\(Quelle: FED-21-06, High-Speed-Leiterplatten, Prof. R. Thüringer,](#page-543-1) FED Juli 1997).

UTM´s sind als Leiterplatte zwar weiterhin der mechanische Träger von Schaltungskomponenten. Darüber hinaus sind sie jedoch auch funktioneller Bestandteil der elektronischen Baugruppe.

DIeses Bild war bis zum Redaktionsschluß leider nicht verfügbar.

<span id="page-543-0"></span>**Bild 3: Berechnung der Nennimpedanz einer Microstrip-Leitung**

DIeses Bild war bis zum Redaktionsschluß leider nicht verfügbar.

**Nennimpedanz in Abhängigkeit vom der Dicke des Dielektrikums**

**FILFAY** 

<span id="page-543-1"></span>**Bild 4:** 

**Leiterplattentechnologie** Ein großer Vorteil von UTM´s ist, daß diese Multilayer mit technologischen Verfahren produziert werden können, die beim Hersteller in der Regel vorhanden sind und die in der Leiterplattenfertigung seit Jahren Anwendung finden.

> Es sind keine Materialien mit gesonderter Spezifikation notwendig und keine zusätzlichen technischen Verfahren. Die Produktion von UTM´s ist frei von Lizenzgebühren oder patentrechtlichen Einschränkungen.

> Für die Leiterplattenproduktion ist das größte Problem der Transport der 50ym-Innenlagen-Laminate durch die Bearbeitungsmaschinen.

> Die naturgemäße Instabilität dieser ultradünnen Laminate hält Zug- und Scherkräften nicht lange stand. Die Handhabung muß deshalb mit Sorgfalt erfolgen.

### **UTM´s**

Höhere Ansprüche an die Platinenproduktion ergeben sich, wenn UTM´s mit Leiterbildstrukturen im Mikrofeinstleiterbereich kombiniert werden und wenn die Kontrolle der Impedanz wenig Spielraum läßt. Dann muß die Maschinentechnologie des Herstellers oft extremen Anforderungen genügen.

ILFA hat deshalb in den letzten Jahren kontinuierlich in hochwertige Anlagen für die Fertigung von UTM´s investiert. Unsere CNC-Maschinen sind für das Bohren von selektiven Kontaktierungen (buried vias, blind vias) bis zu einem minimalen Bohrdurchmesser von 0.1mm ausgelegt. Das Ätzen der Leiterbildstrukturen findet mit kontrollierter Toleranz statt und prozeßgesteuerte Galvanoautomaten stellen sicher, daß in den Bohrhülsen und auf den Lötflächen eine gleichmäßige Metallisierung erfolgt.

Zur Kontrolle der Lagenpaßung von Multilayern und für das Einrichten der verpreßten Multilayerinnenlagen stehen uns Röntgenbohrmaschinen zur Verfügung. Für die elektronische Prüfung der fertigen Multilayer setzen wir Maschinen ein, die SMD-Platinen mit Festadaptern gleichzeitig doppelseitig testen und für Fine-Pitch-Strukturen auf COB- oder MCM-Modulen arbeiten wir mit Flying-Probe-Systemen.

Für die Belichtung der Leiterbildstrukturen kann ILFA als einziges Unternehmen in Europa Laser-Direktbelichter (LDI) der Fa. Jenaoptik einsetzen.

Das Prinzip der technischen Strukturierung der fotosensitiven Laminate besteht in der direkten Übertragung der elektronischen Layoutinformationen durch einen energiereichen Laser. Qualitative Einbußen, die sich beim Einsatz von Filmen nicht umgehen lassen, wenn Leiterbilder < 120ym realisiert werden sollen, werden dadurch eliminiert.

Die Laserbelichter sind über ein lokales Netzwerk mit unserer CAM verbunden und werden von dort direkt nach Bearbeitung der CAD-Daten angesteuert.

[Bild 5 zeigt schematisch den Ablauf. Praktisch ist damit jedes](#page-545-0) CAD-System über ein globales Netz (ISDN, Internet) an den Laserbelichter koppelbar.

Die Maschinen lösen Bildstrukturen bis in einen Grenzbereich von 40ym auf.

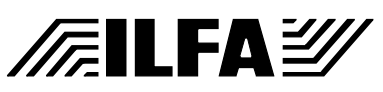

# **UTM´s**

Dabei bleibt auch hier der Vorteil erhalten, daß Standardmaterialien eingesetzt werden. Die zeitaufwendige und teure Erstellung eines Glasmasters ist nicht notwendig.

<span id="page-545-0"></span>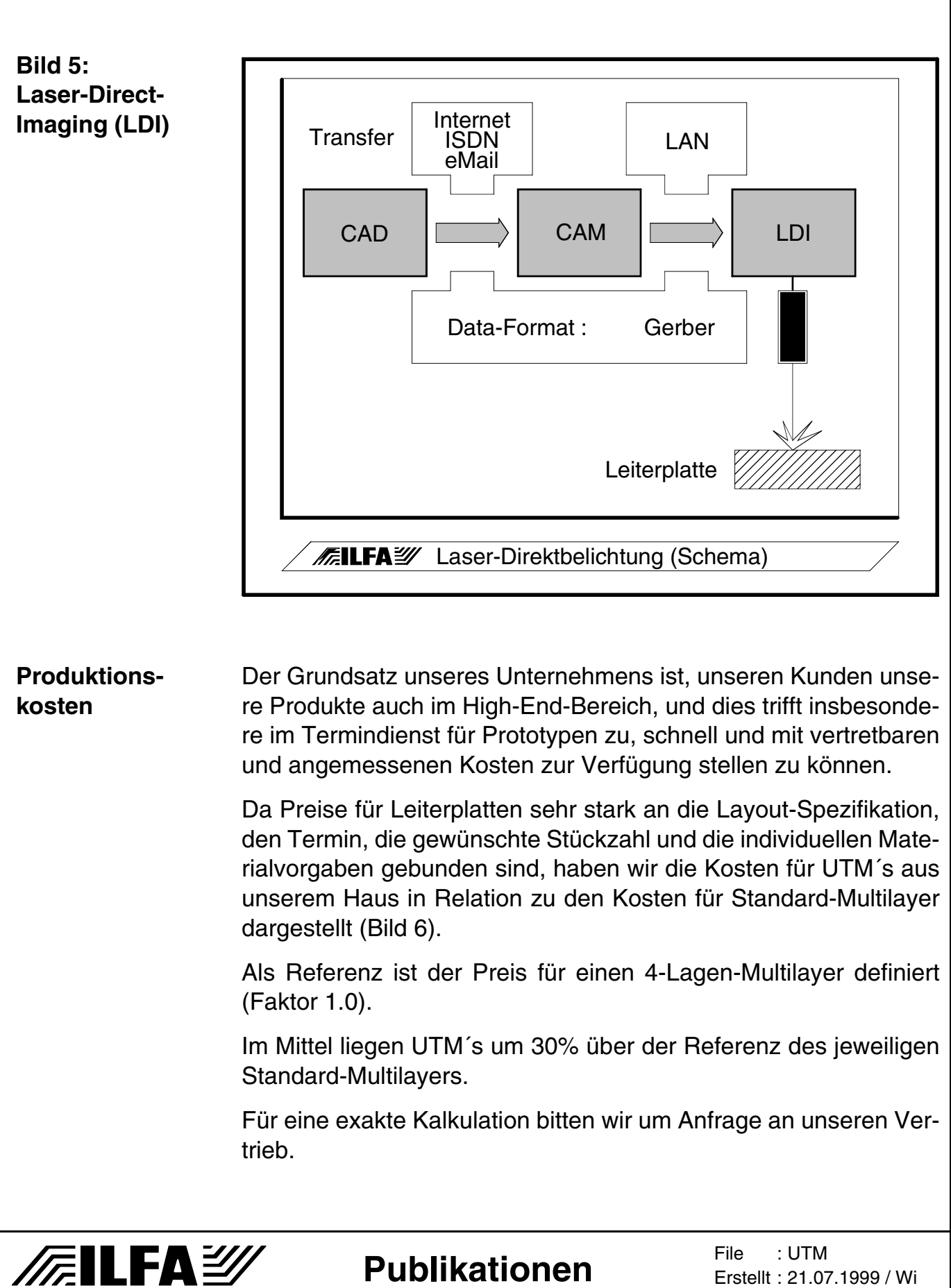

<span id="page-546-0"></span>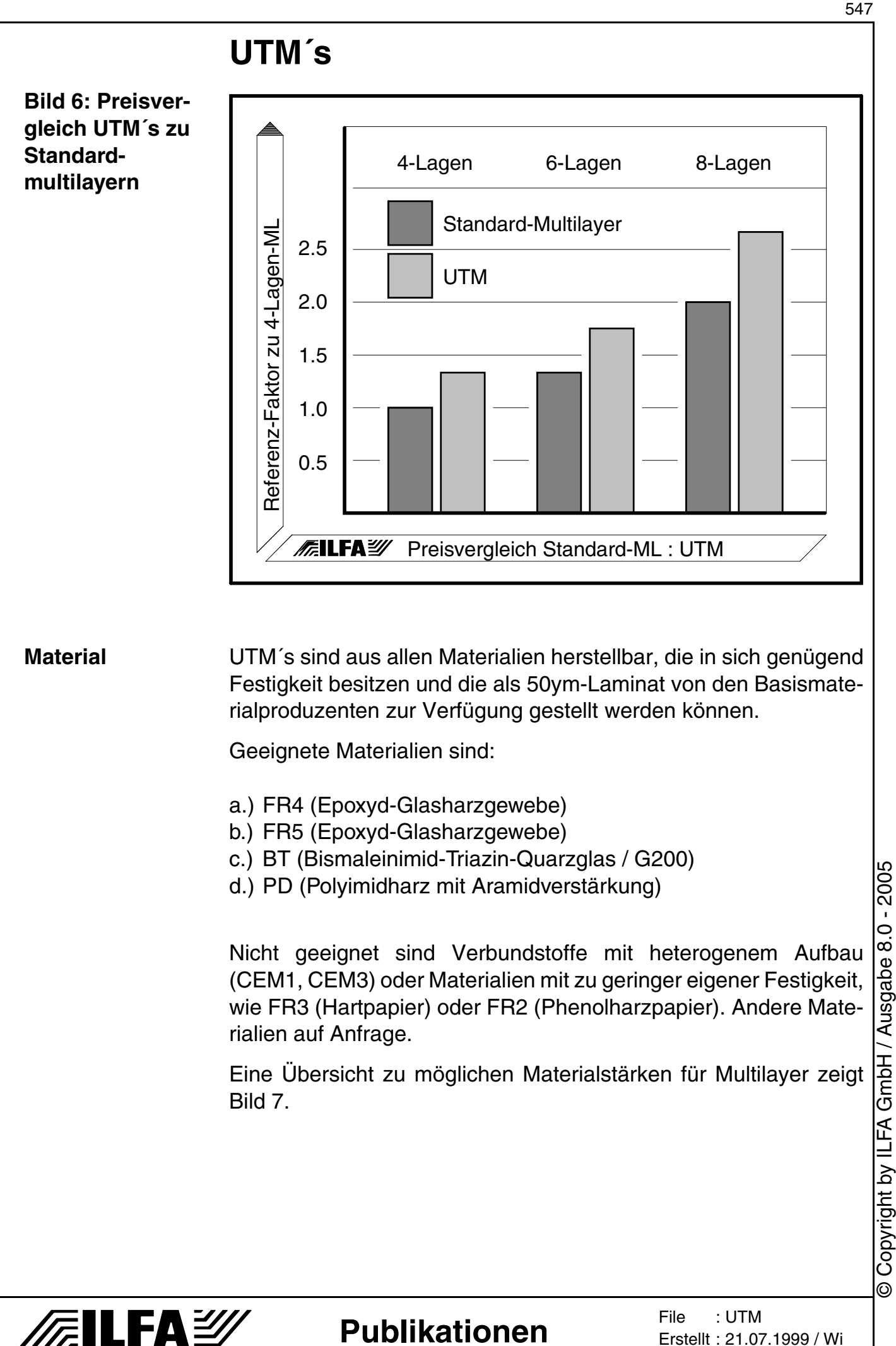

Erstellt : 21.07.1999 / Wi

<span id="page-547-0"></span>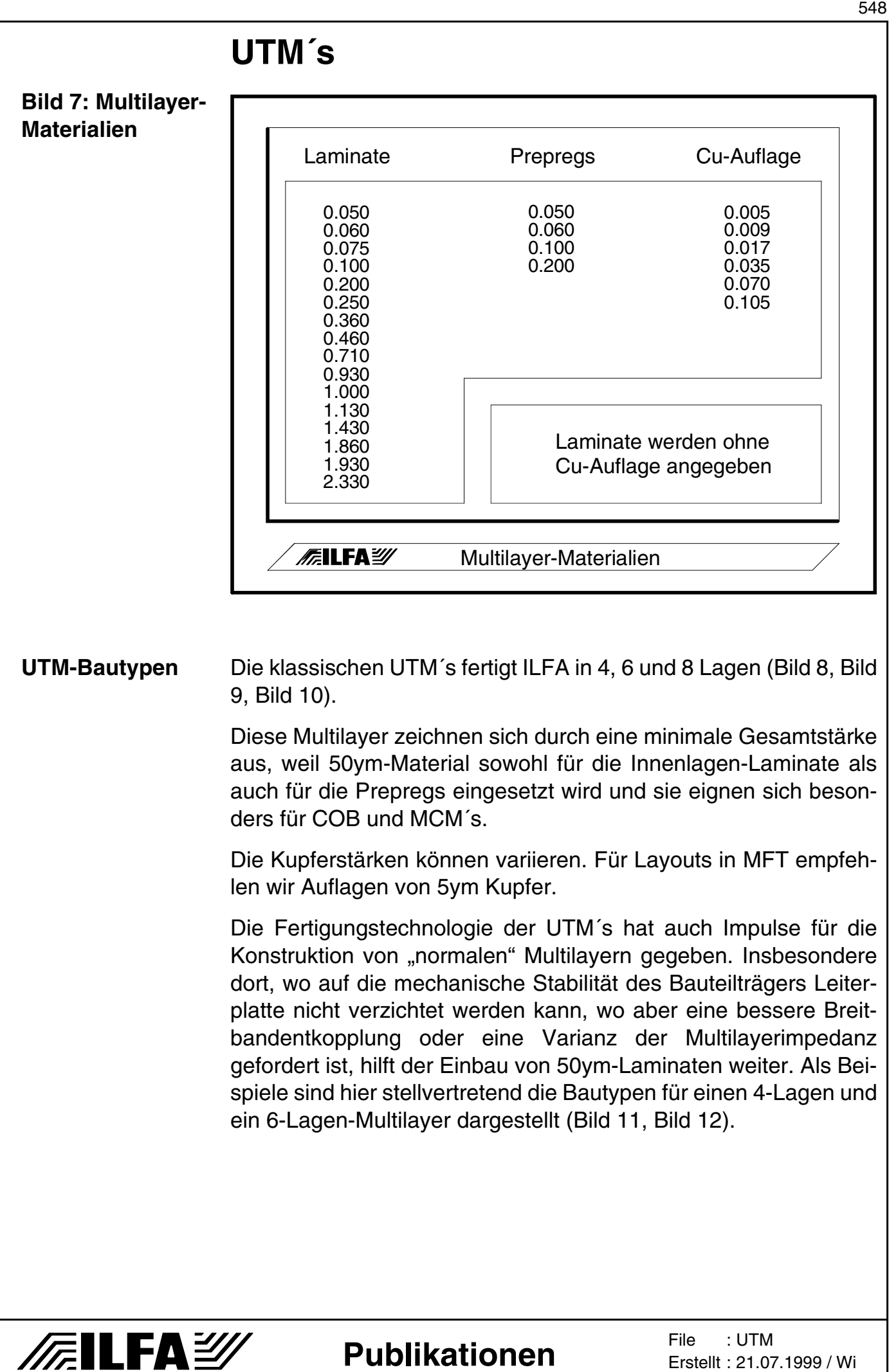

 $-2005$ © Copyright by ILFA GmbH / Ausgabe 8.0 - 2005 8.0 Copyright by ILFA GmbH / Ausgabe ⊚

<span id="page-548-1"></span><span id="page-548-0"></span>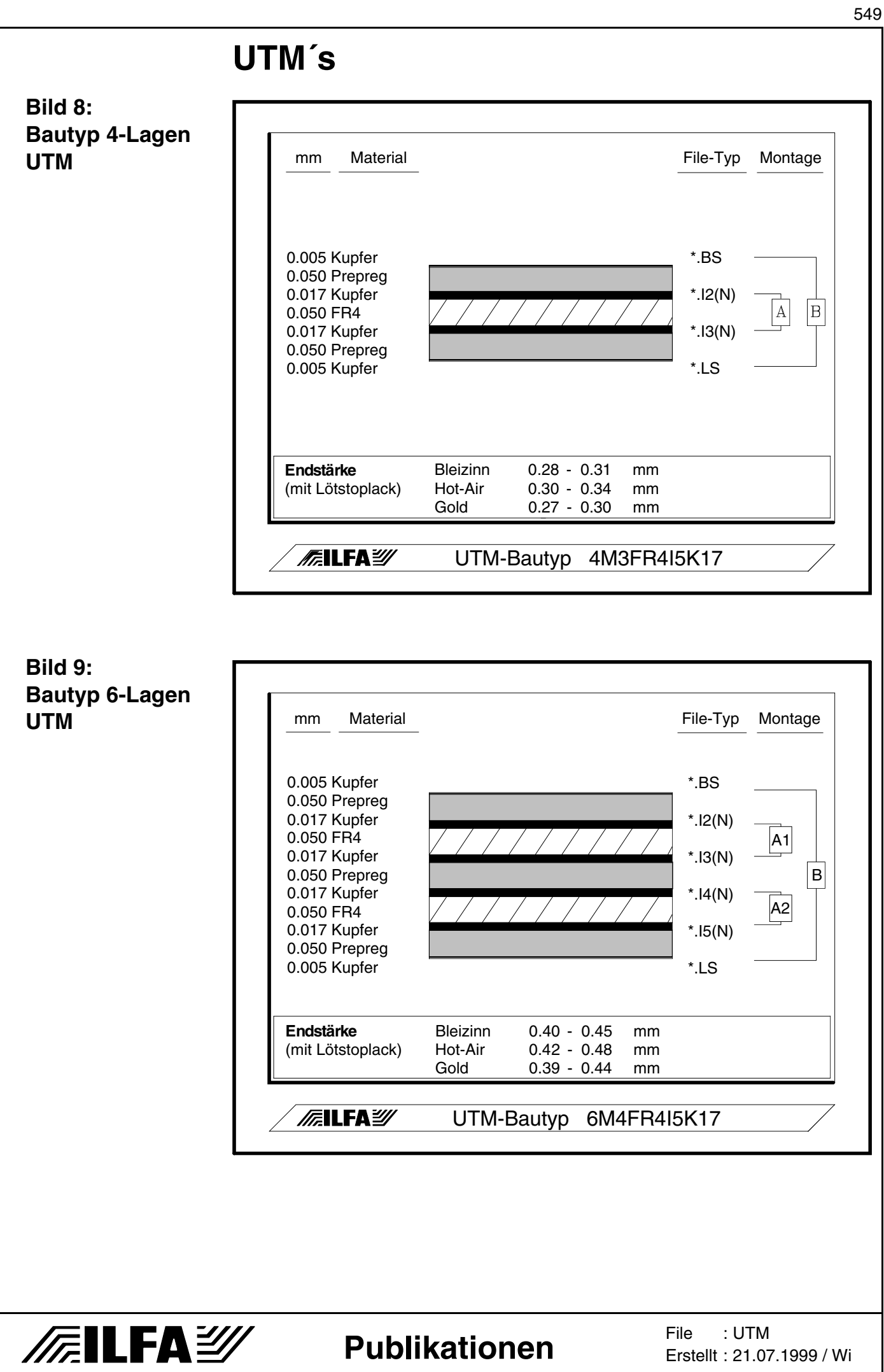

Copyright by ILFA GmbH / Ausgabe 8.0 - 2005 © Copyright by ILFA GmbH / Ausgabe 8.0 - 2005  $\odot$ 

<span id="page-549-1"></span><span id="page-549-0"></span>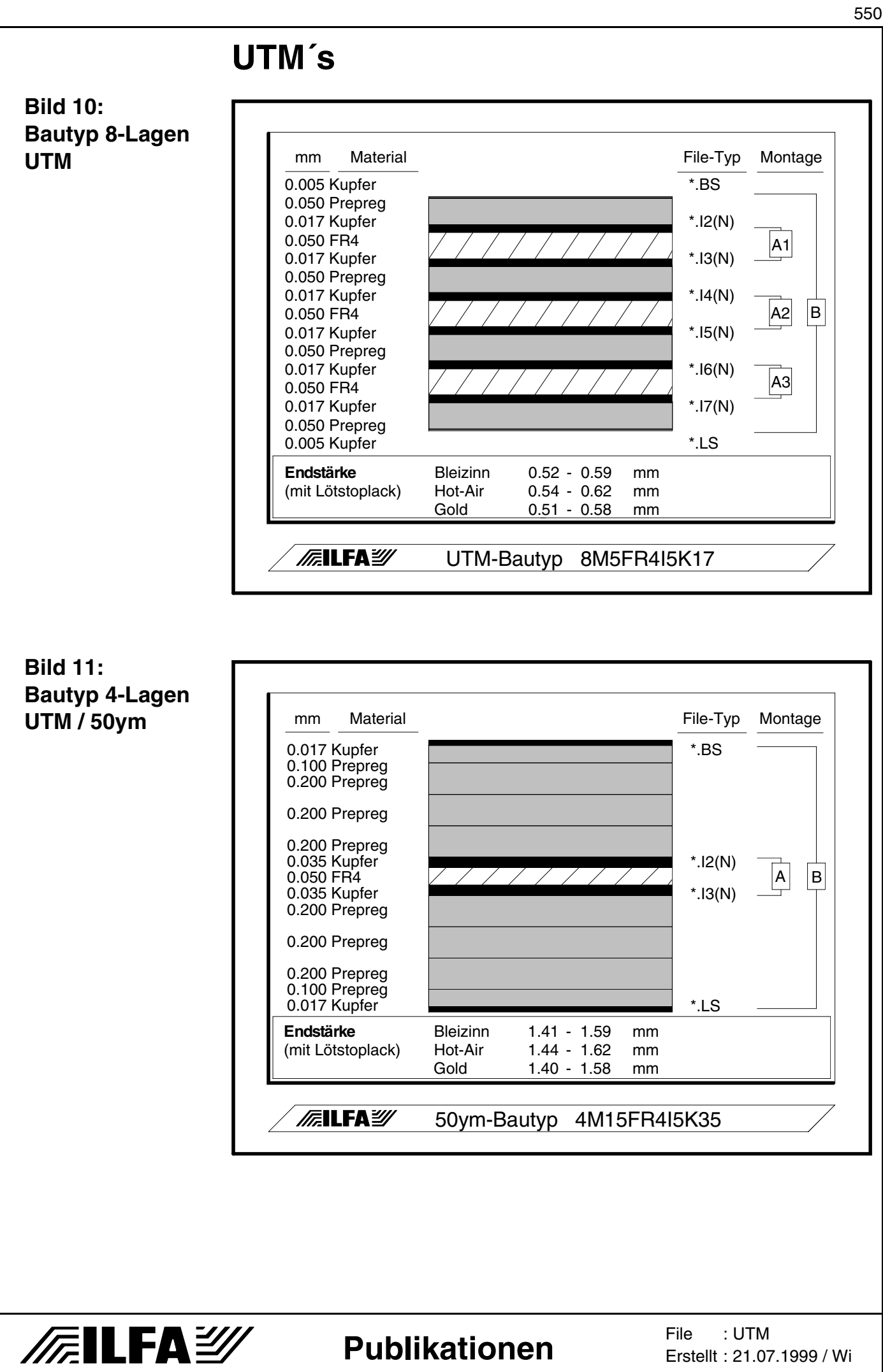

Copyright by ILFA GmbH / Ausgabe 8.0 - 2005 © Copyright by ILFA GmbH / Ausgabe 8.0 - 2005  $\odot$ 

<span id="page-550-0"></span>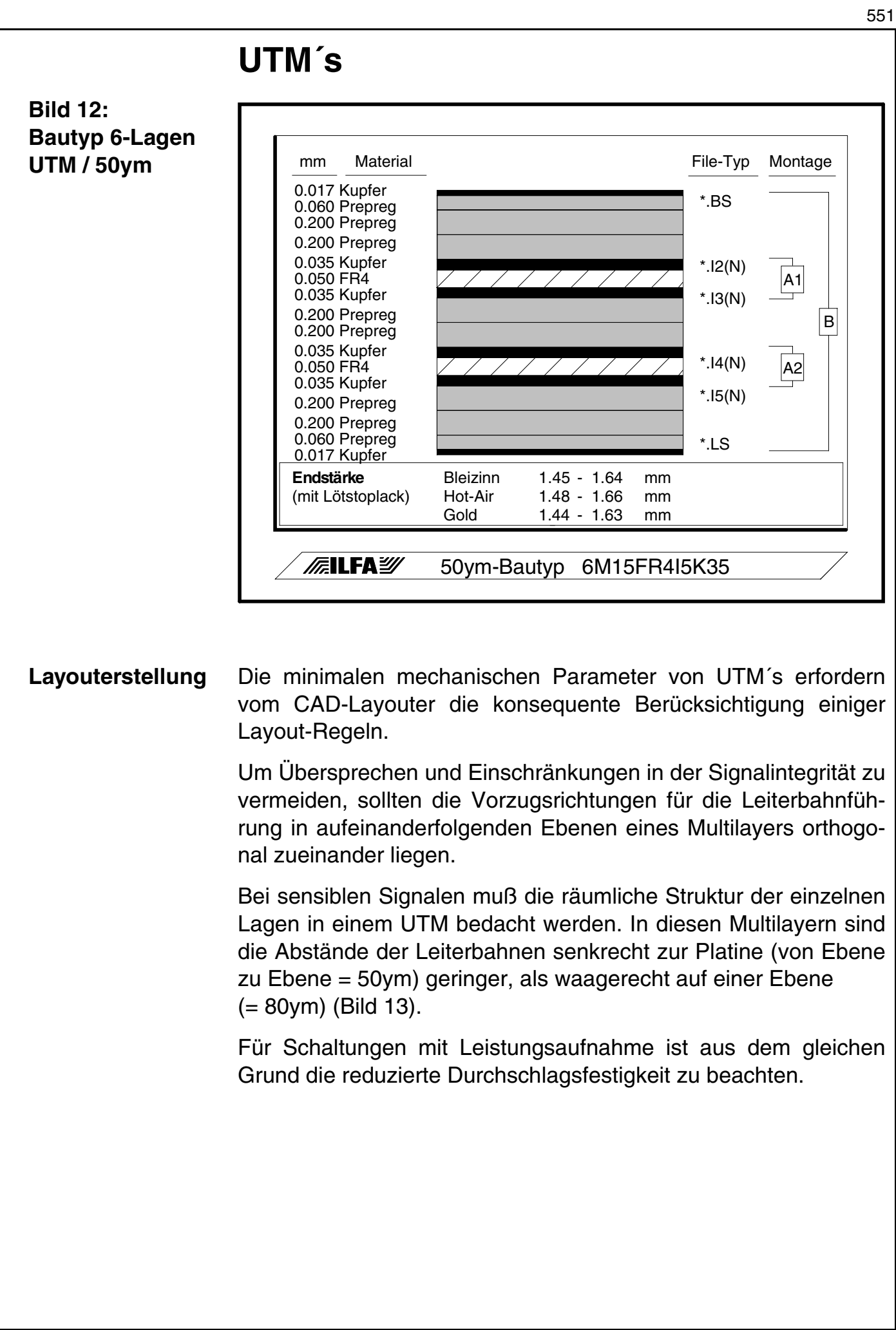

**Publikationen**

**/FILFA2/** 

# $-2005 -$ © Copyright by ILFA GmbH / Ausgabe 8.0 - 2005 Copyright by ILFA GmbH / Ausgabe 8.0  $\odot$

File : Erstellt : 21.07.1999 / WiUTM

<span id="page-551-0"></span>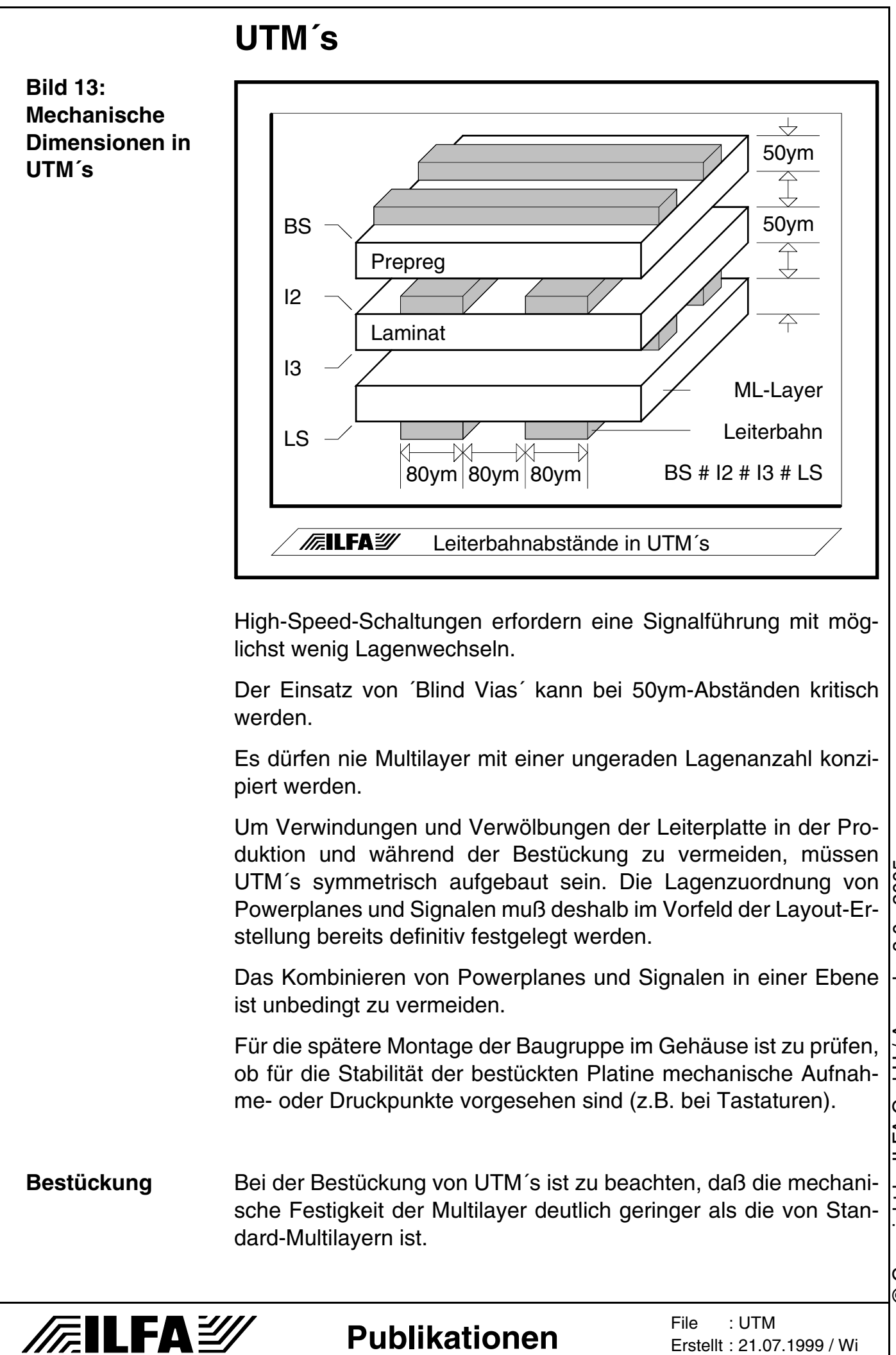

 $-2005 -$ © Copyright by ILFA GmbH / Ausgabe 8.0 - 2005 Copyright by ILFA GmbH / Ausgabe 8.0  $\odot$ 

552

### **UTM´s**

Sollen Nutzen bestückt werden, dann ist eine stabile Unterlage notwendig, damit ein Durchdrücken des Nutzens während der Bauteilplazierung nicht zu Plazierungsfehlern führt.

Das Bonden von Chips muß ebenfalls gegen eine feste Unterlage erfolgen.

Sowohl beim Wellen- als auch beim Reflowlöten muß ein Durchbiegen der Leiterplatten vermieden werden.

Bei der Erstellung des Temperaturprofils für die Reflowlötung muß die schnellere Durchwärmung der Leiterplatte berücksichtigt werden.

**MFT** Die Anwendungsbereiche der UTM´s werden durch die parallel verlaufende Entwicklung der MFT (Mikro-Feinstleiter-Technologie) gefördert.

> Der Vergleich von Layout-Strukturen in ´Feinstleiter´ mit Layout-[Strukturen in ´Mikrofeinstleiter´ läßt das Potential dieser Technik](#page-552-0) erahnen (Bild 14).

> Es ist offensichtlich, daß Pitchabstände von 200ym auf hochpoligen SMD-Chips machbar sind.

> ILFA bietet auch in diesem Bereich neue, zukunftsorientierte Technologien an.

#### <span id="page-552-0"></span>**Bild 14: Vergleich verschiedener**  Standard | Feinstleiter | Mikrofeinstleiter **CAD-Strukturen**  $\overline{ }$ æ Pad 0.6\*2.0mm Pad 0.6\*2.0mm Pad 0.5\*2.0mm Pad ungebohrt Pad ungebohrt Pad gebohrt Track 200ym Track 180ym Track 90ym Via 500ym Via 300ym Via 150ym Abstand 200ym Abstand 180ym Abstand 90ym **MEILFAY** CAD-Strukturen (Gehäuse SO14) **FILFAY** File : UTM **Publikationen** Erstellt : 21.07.1999 / Wi

553

# **UTM´s**

**Ausblick** Unser nächstes Ziel ist, ab 1999 auch Laminate mit 25ym

**Bild 15: UTM mit 6-Lagen 0,4mm Feinstleiter**

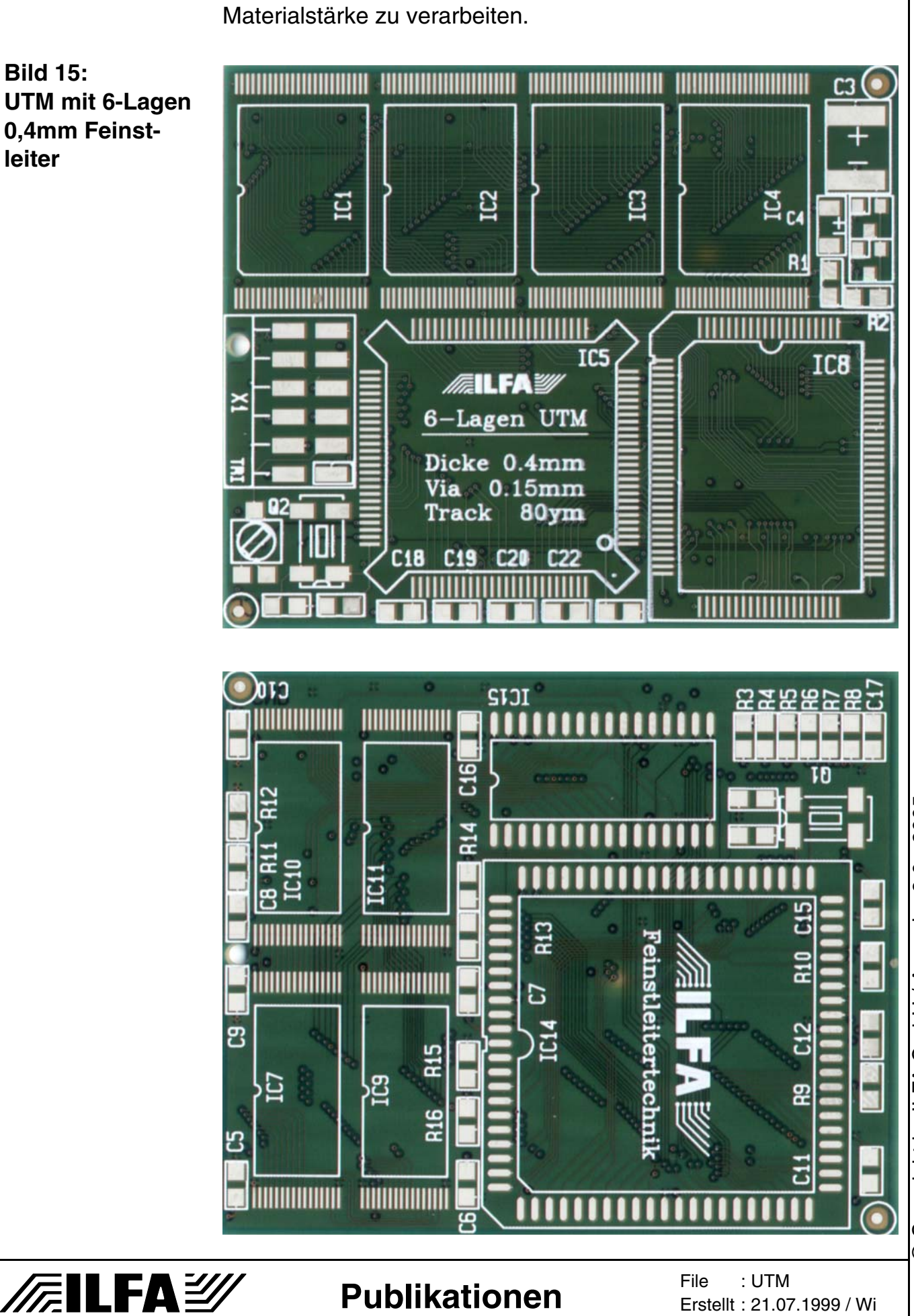

Copyright by ILFA GmbH / Ausgabe 8.0 - 2005 © Copyright by ILFA GmbH / Ausgabe 8.0 - 2005  $\odot$ 

Erstellt : 21.07.1999 / Wi

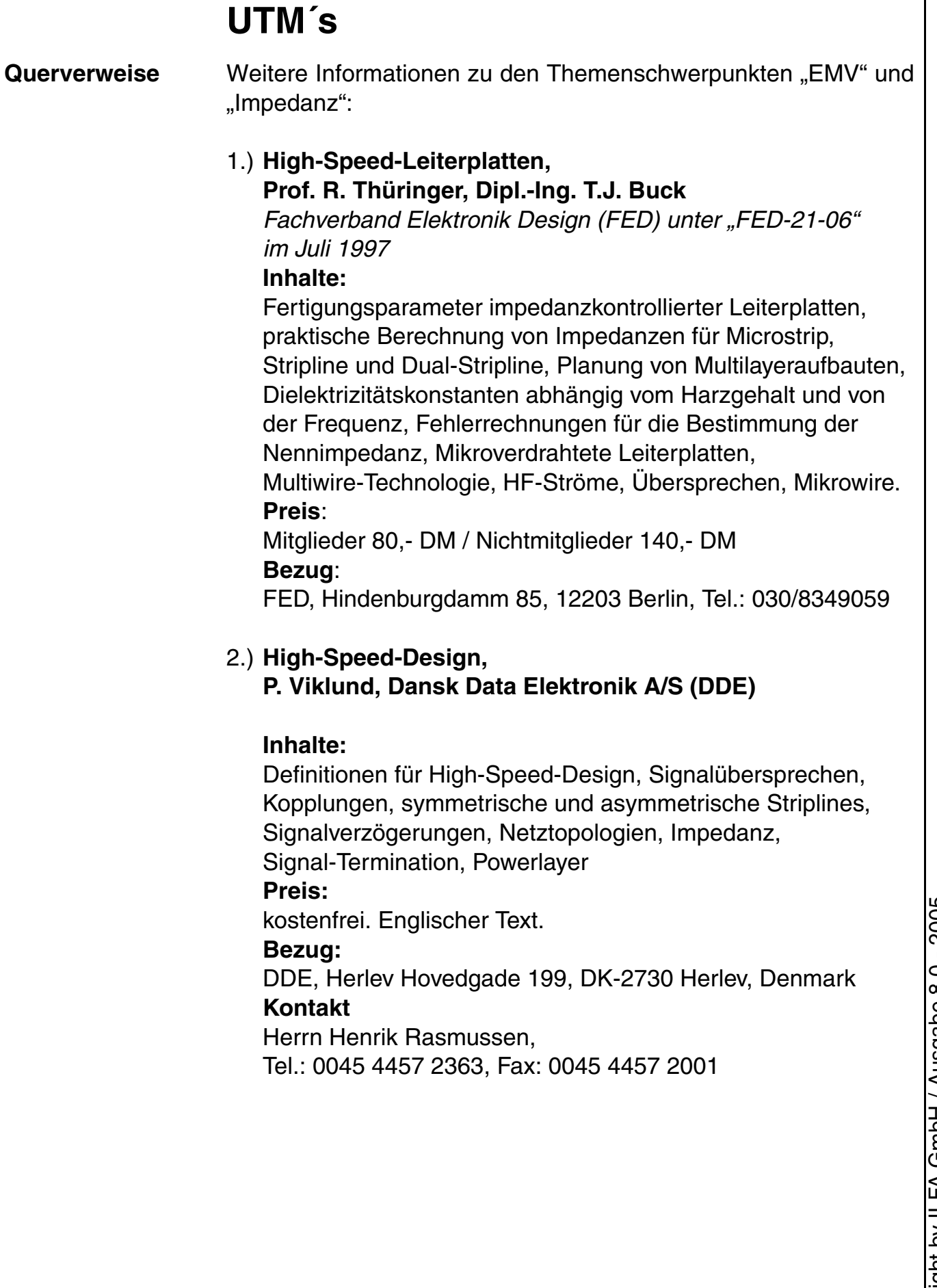

### **Publikationen**

/FallFAY

#### 3.) **EMV-Kochbuch, FED**

#### **Inhalte:**

Physikalische Grundlagen, EMV-Grundlagen, Normen / Richtlinien / Gesetze, Simulation, Begriffe und Definitionen, Schaltungsfunktion und Schaltungstechnik, Leiterplattenkonstruktion, Bauteile, EMV-Schaltungsmaßnahmen, EMV-Layoutmaßnahmen, Tabellen, Literaturübersicht, Patente **Preis:** Mitglieder 220,- DM / Nichtmitglieder 440,- DM (Lose-Blatt-Sammlung) **Bezug:**

FED, Hindenburgdamm 85, 12203 Berlin, Tel.: 030/8349059

4.) [ILFA veröffentlicht ab Januar 1998 Design-Richtlinien,](http://www.ilfa.de/)  [Multilayer-Bautypen und Hinweise zu Fertigungstechnologie](http://www.ilfa.de/)  und Produkten in kontinuierlicher Folge im Internet (http://www.ilfa.de/).

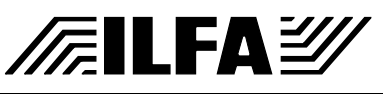

*Arnold Wiemers* 

**Einleitung** Als erste Information vorab:

Die CAD-Layouter und die Baugruppenentwickler können heute praktisch jede Leiterplatten-Qualität bekommen, die sie sich wünschen.

Ebenfalls können die Leiterplattenhersteller beruhigt sein. Auch in Zukunft muß es Leiterplatten geben.

[Die Tendenz ist eindeutig: Die Leiterplatte wird anspruchsvoller](#page-556-0) [und universeller \(Bild 1,](#page-556-0) [Bild 2\). Doch schon an dieser Stelle hält](#page-557-0) [der Euphorie der erste Wehmutstropfen die Waage: Die Leiterplat](#page-557-0)te wird auch sensibler und teurer.

Um die technologischen Entwicklungen verständlich zu machen, möchte ich Ihnen einen Einblick in die wichtigsten Faktoren vermitteln, von denen die Herstellung eines Multilayers beeinflußt wird. Diese Übersicht wird zeigen, welche Variationsbreite an Materialien, galvanischen Oberflächen, mechanischen Bearbeitungen und Bildstrukturen zur Verfügung steht. Sie gibt einen Einblick in unbedingt notwendige organisatorische Prinzipien, die präzise berücksichtigt werden müssen, wenn die Konstruktion und Spezifikation einer Leiterplatte durch den CAD-Layouter erfolgreich sein soll.

<span id="page-556-0"></span>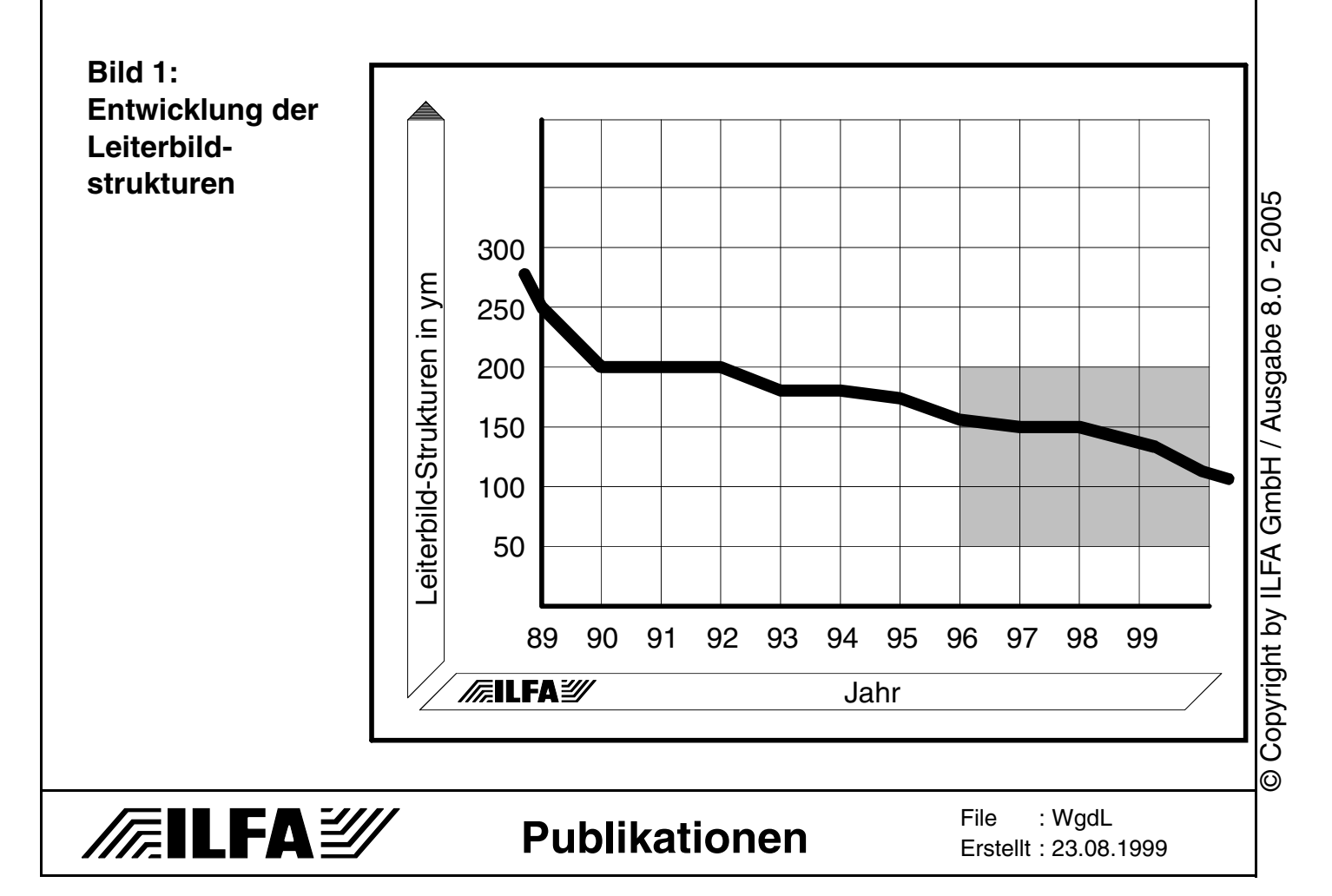

# **Wohin geht die Leiterplatte? Entwicklung der**  300 200 200 200 100 80 **Trackgeometrien** 1600 600 500 400 200 100 SIL/DIL SMD Fine-Pitch MCM/COB **FEILFAY** Pad- / Trackgeometrie (ym)

Es geht hier nicht um die ganz großen Sensationen sondern um die Standardprodukte, die den Alltag des Layouters, des Leiterplattenherstellers und des Bestückers in 1 oder 2 Jahren bestimmen werden.

Das sind Multilayer mit 4, 6 oder 8 Lagen, als Carrier für COB oder MCM's oder einfach nur als normale, reale Leiterplatten.

[Es geht um eine Bestandsaufnahme der aktuellen Möglichkeiten](#page-558-1) auf dem Weg von 200ym- zu 150ym-, 100ym- und schließlich [50ym-Strukturen \(Bild 3,](#page-558-1) [Bild 4\).](#page-558-0)

Als Referenz dient mir eine angenommene Leiterplatte, ein Multilayer, mit einer Leiterbildstruktur von 150ym Bahnbreite und Bahnabständen.

Bei den aktuellen Diskussionen um Hochtechnologien im Bereich der Leiterplattenfertigung sollte doch heute eine 150ym-Leiterplatte sicherlich ein problemloses Standardprodukt für alle Hersteller sein. Ebenfalls dürfte den CAD-Entwicklern die technische Spezifikation einer Baugruppe mit solchen Parametern keine großen Schwierigkeiten bereiten.

Doch wir werden sehen: So manche Frage bleibt offen.

558

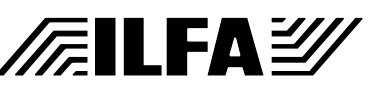

<span id="page-557-0"></span>**Bild 2:** 

**Pad- und** 

<span id="page-558-1"></span><span id="page-558-0"></span>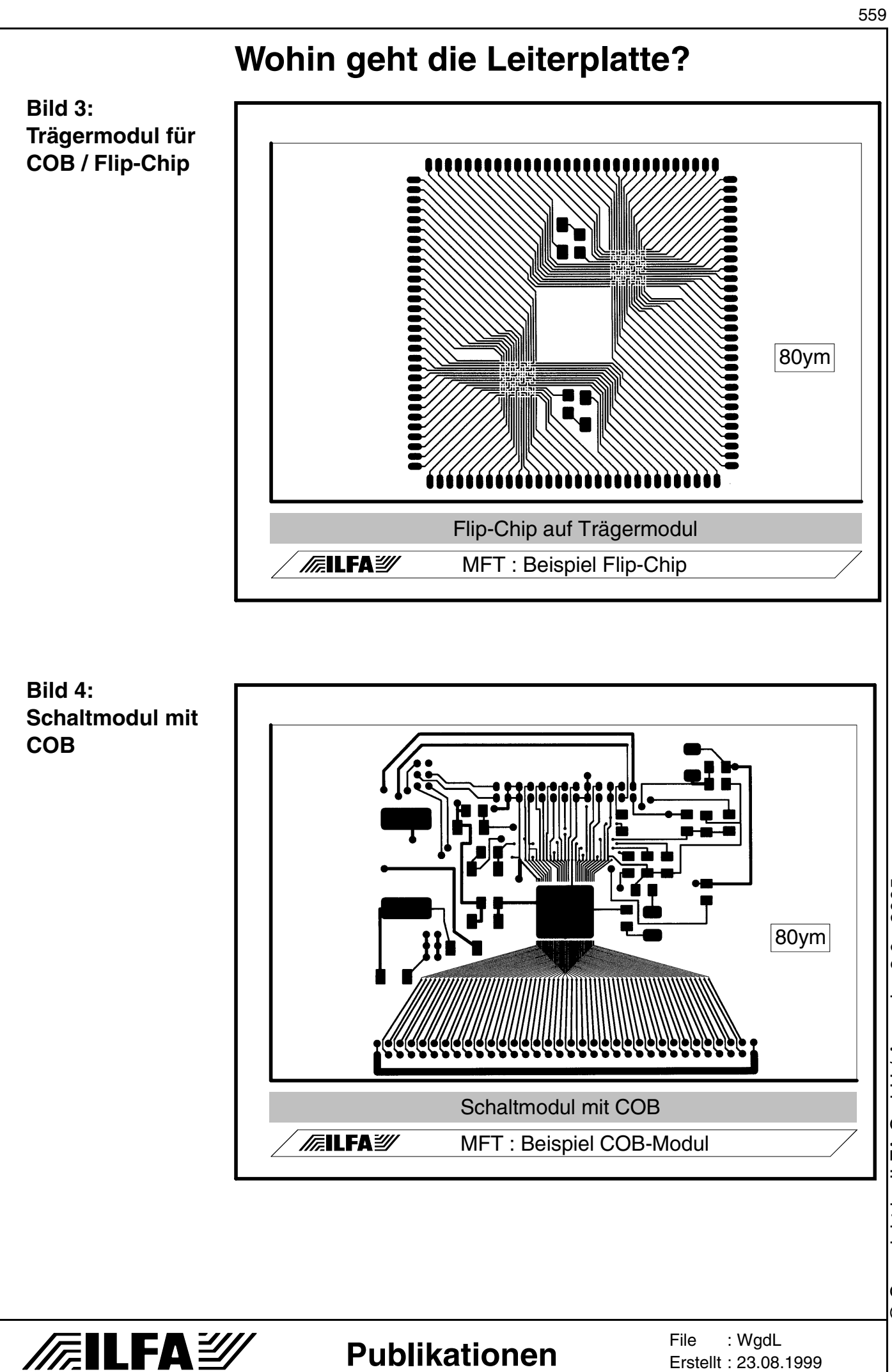

© Copyright by ILFA GmbH / Ausgabe 8.0 - 2005 © Copyright by ILFA GmbH / Ausgabe 8.0 - 2005

#### **Basismaterialien** Die Auswahl des geeigneten Materials für eine elektronische Schaltung muß eigentlich getroffen werden, BEVOR das Layout begonnen wird.

Die Diskussion um EMV, High-Speed-Schaltungen und Impedanzkontrolle ist längst verknüpft mit den technischen Eigenschaften des Materials.

Das setzt voraus, daß dem Layouter Materialparameter wie Tg-Wert (Glasumwandlungstemperatur), Epsilon-R-Wert (dielektrische Eigenschaft) und Materialzusammensetzung (Glasgewebe, [Harzgehalt, chemische Stoffklasse\) vertraut sind. Nicht zuletzt](#page-559-0) muß er zudem die Preise kennen (Bild 5).

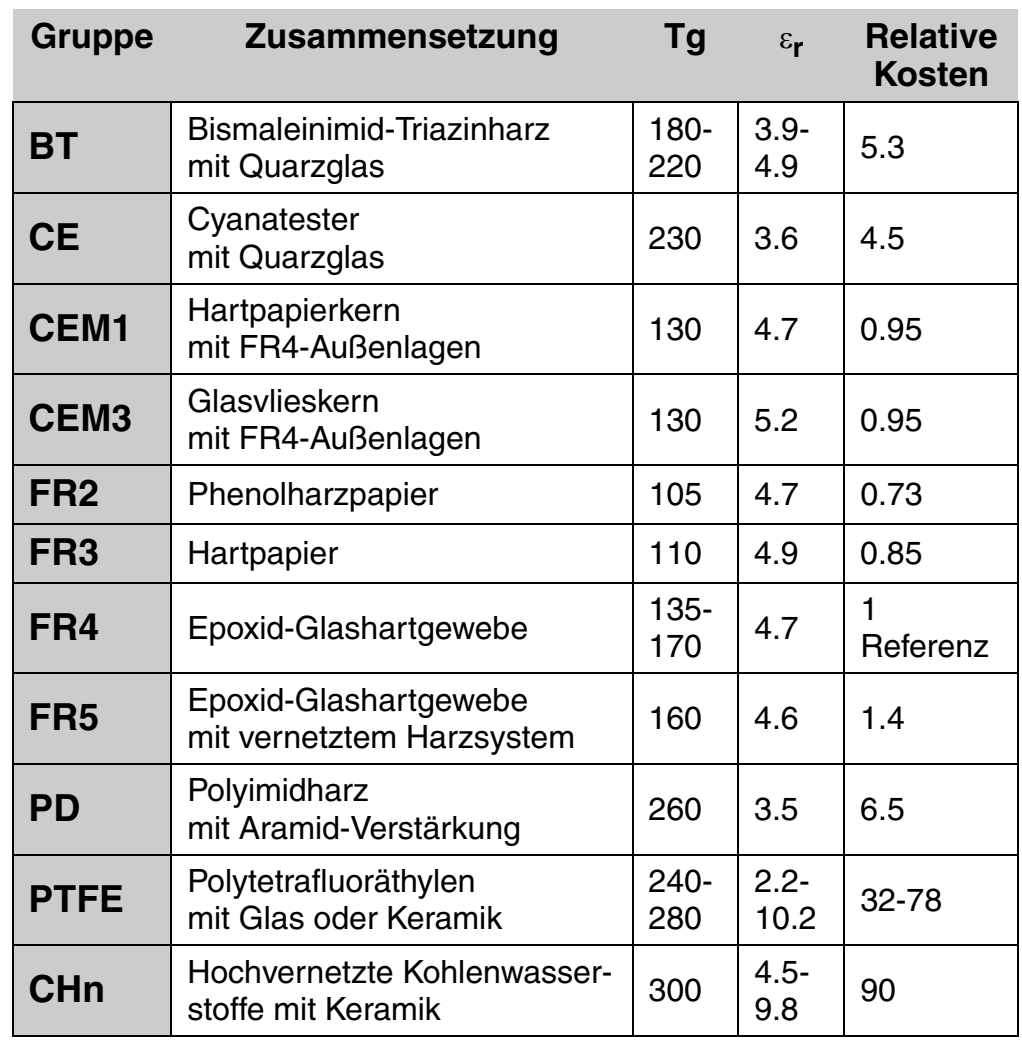

Der Leiterplattenhersteller muß sicherstellen, daß seine Logistik für eine rechtzeitige Bevorratung sorgt. Dies ist keine einfache Aufgabe, da die Vielfalt an Materialarten, Materialstärken und Cu-Auflagen zu einem explodierenden Lagerbestand führt.

#### <span id="page-559-0"></span>**Bild 5: Basismaterialien für Leiterplatten**

**FEILFAY** 

**Publikationen**

File : Erstellt : 23.08.1999WgdL

[Die Liste der möglichen Innenlagen-Kombinationen vermittelt in](#page-560-0) dieser Hinsicht einen guten Eindruck (Bild 6).

Ob diese Lagerbestände durch Aufträge in der Zukunft abgebaut werden können, wird stetig fraglicher.

Während Basis-Laminate jahrelang haltbar sind, gibt es im Bereich der Bevorratung mit Prepregs eine Lagerzeitbegrenzung von einigen Monaten.

Werden die Prepregs innerhalb dieser Zeit nicht verarbeitet, müssen sie verworfen werden. Überlagerte Prepregs würden zu einer Delamination des Multilayers führen und damit zur Unbrauchbarkeit des Produktes.

Weitaus anspruchsvoller ist für den Hersteller die Kompatibilität seiner Fertigungsprozesse zu den unterschiedlichen Eigenschaften der Basismaterialien, die auf die veränderte Kombination chemischer Grundstoffe zurückgehen.

Es ist nicht selbstverständlich, daß die Ankontaktierung komplexer Multilayer-Ebenen auf FR4 (Glas) die gleiche Qualität hat, wie auf PTFE (Glas/Keramik) oder PD (Polyimid + Aramid). Insbesondere, wenn die oft sehr unterschiedlichen und entscheidenden Harzanteile und Harzqualitäten der Materialien dazugenommen werden.

<span id="page-560-0"></span>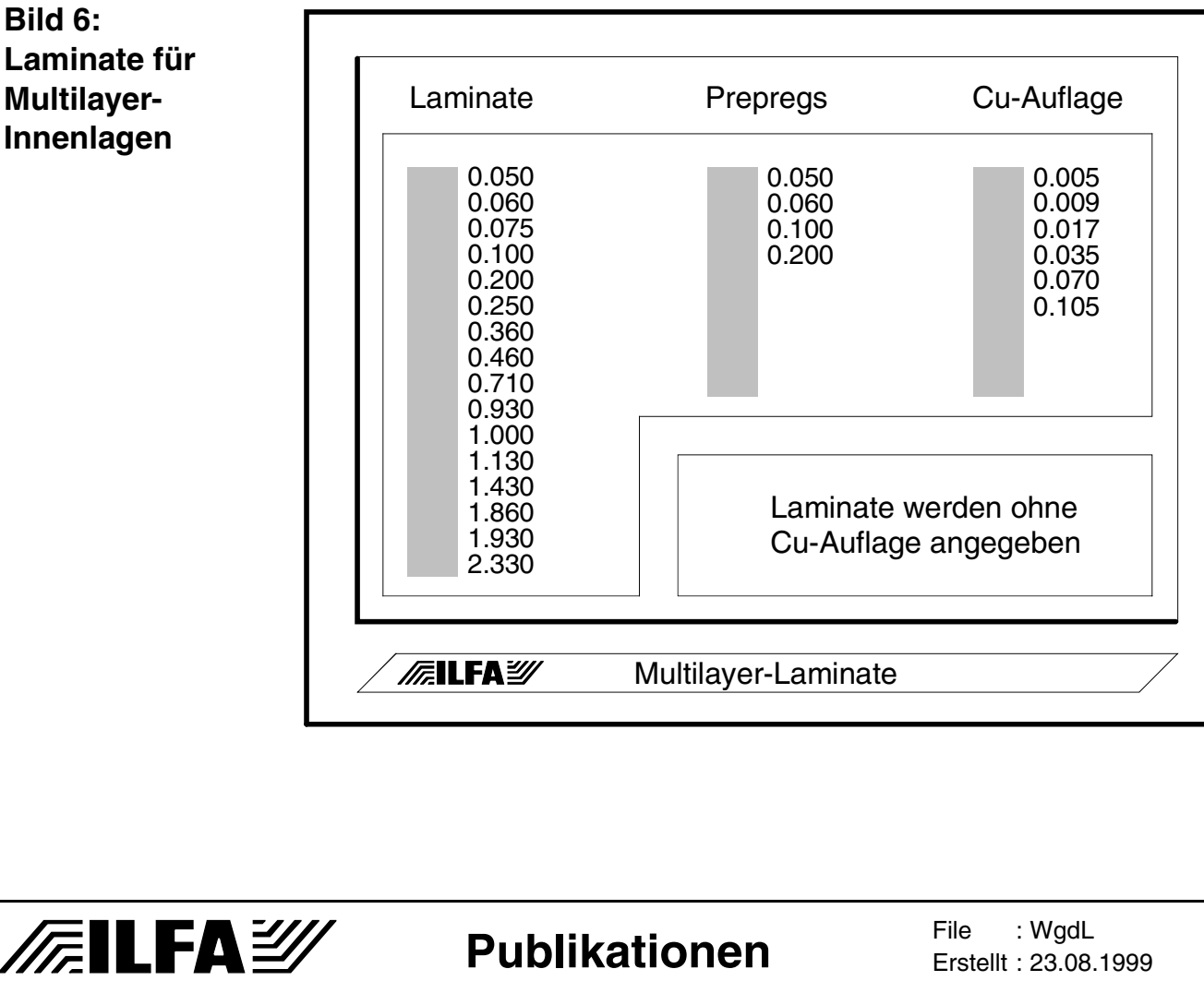

#### **Bild 6: Laminate für Multilayer-Innenlagen**

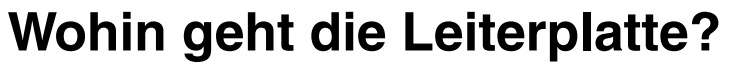

Es ist ebenfalls nicht selbstverständlich, daß diese so unterschiedlichen Materialien gebohrt werden können, ohne daß in der Qualität der Bohrwandung Einbußen hingenommen werden müssen, und daß die Lötstoplacke mit gleicher Zuverlässigkeit auf der Oberfläche haften.

Das Basismaterialien für die Leiterplatte heute in so individueller Form gefertigt werden können, spricht für die Hersteller. Die eigentliche Leistung haben die Partner der LP-Hersteller erbracht, die Chemie- und Materialfabrikanten. Sie haben den größten Anteil an diesem Erfolg.

**Leiterbildstrukturierung** Die Miniaturisierung der Bauteile fordert miniaturisierte Leiterbildauflösungen.

Die Strukturbelichtung stellt damit automatisch eine große Herausforderung dar.

Allgemein wird behauptet, wenn die Aufgabe gelöst ist, Bahnbreiten und Bahnstände von 80ym oder gar 50ym zu belichten, dann sind alle weiteren Fertigungsschritte nur noch zweitrangig.

Leider ist dies NICHT der Fall.

Zum Fertigungsprozeß für die Herausarbeitung des Leiterbildes gehören das Laminieren mit Fotolaminat (vorher) und das Ätzen der Strukturen (nachher).

Als Werkzeuge für die Belichtung stehen Filme (Standard), Glasmaster (seltener) und Lasermaschinen (noch selten) zur Verfügung. Wurden früher Diazofilme (Kopien vom Originalplott) eingesetzt, so ist es heute üblich, mit Schwarzfilmen (Originalplotts) zu arbeiten. Die außerordentliche Qualität der Filme läßt Strukturen bis 60ym zu. Wenn dieser Grenzbereich nicht erreicht werden kann, liegt das eher an der weiterverarbeitenden Hardware (Belichtungsgeräte) oder an den räumlichen Gegebenheiten vor Ort (Reinraumbedingungen).

Für Lasermaschinen liegt das Limit noch etwas weiter in Richtung 40ym.

Ausschlaggebend für die besseren Ergebnisse der Laserbelichtung sind im Vergleich zum Film die Paßgenauigkeit zum Bohrbild (opti[sche Registrierung\), die Reproduzierbarkeit \(keine Verzüge\), die all](#page-562-0)gemein geringeren mechanischen Toleranzen (Aufnahmesysteme, keine Vakuumfixierung) und das Einsparen verschiedener Ferti[gungsschritte \(Bild 7\).](#page-562-0)

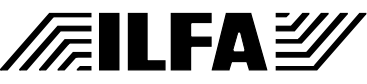

Das Fotolaminat muß bei der Belichtung die abgebildete Struktur aufnehmen und sozusagen fest speichern. Durch die Belichtung verändert sich die molekulare Struktur des Laminates, es härtet aus. Für ein feines, konturenscharfes und flankenstabiles Leiterbild ist erforderlich, daß das Aushärten gleichmäßig über die Gesamtdicke des Fotolaminates erfolgt.

Eine Steigerung der Lichtenergie reicht dazu nicht aus (Streuung). [Hilfreicher sind dünnere Fotolaminate mit einer Stärke von 20 bis](#page-563-0) 25ym (Standard sind 38ym).

Bedauerlicherweise sind diese dünnen Fotolaminate zur Zeit nur bedingt am Markt verfügbar (Bild 8).

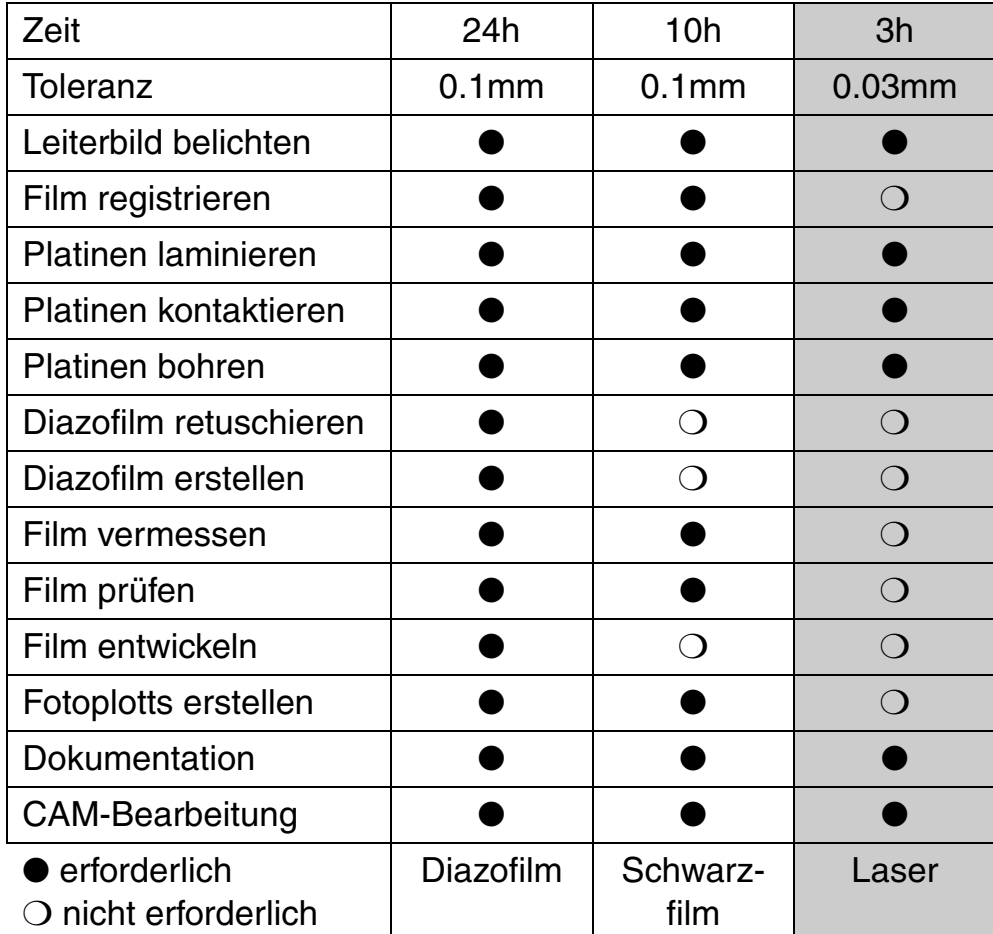

#### <span id="page-562-0"></span>**Bild 7: Vergleich Diazofilm, Schwarzfilm und Laserbelichtung**

**/FILFAY/** 

Copyright by ILFA GmbH / Ausgabe 8.0 - 2005 © Copyright by ILFA GmbH / Ausgabe 8.0 - 2005  $\odot$ 

**Publikationen**

File : Erstellt : 23.08.1999WgdL

#### 564

#### **Wohin geht die Leiterplatte?**

<span id="page-563-0"></span>**Bild 8: Vergleich von 38ym- und 20ym-Fotolaminat**

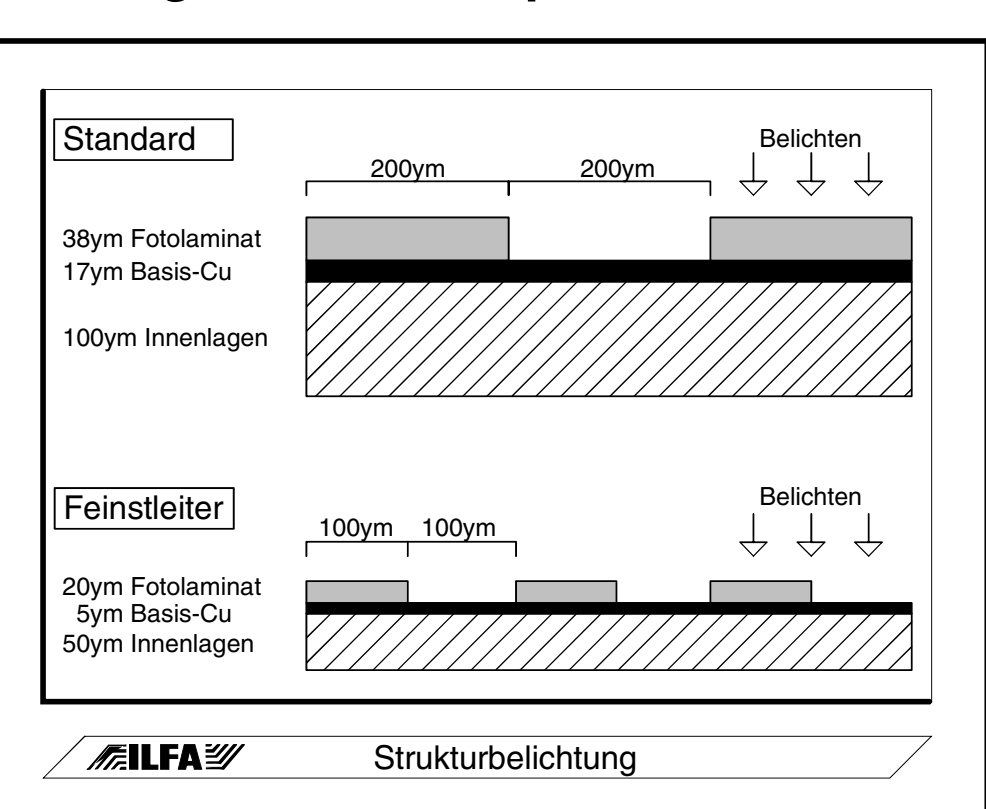

Das Ätzen entscheidet letztendlich, ob die Leiterbildstrukturierung gelingen wird.

Für jeden Leiterplattenhersteller ist dieser Prozeßschritt der unbeliebteste, wenn das Layout Bahnen und Abstände unter 150ym verlangt. Das definierte Heranbringen (Sprühen) des flüssigen Ätzmittels an die Leiterplatte und das anschließende Entfernen (Waschen) kann selbst mit computergesteuerter Anlagentechnik nicht so genau erfolgen, wie es wünschenswert wäre.

Die Verluste an den herauszubildenden Strukturen sind mit 10 bis 30ym für Layouts in ´Feinstleitertechnik´ oder in ´MFT´ einfach zu unerfreulich.

**Bohrungen + Vias** [Das Bohren von Leiterplatten ist wohl im Moment DAS aktuelle](#page-564-0) Thema, genauer gesagt, das Kontaktieren selektiver Ebenen eines Multilayers (Bild 9).

> Die Diskussionen zeigen die Notwendigkeit auf, den kursierenden Begriffen wenigstens ein grobes Ordnungssystem zu geben.

#### **Funktionelle Klassen**

"Bohrungen" dienen der Aufnahme von Bauteilen oder der Befestigung der späteren Baugruppe (sei es im Endgerät oder im Bestükkungsautomaten).

Eine Bohrung geht durch alle Ebenen einer Leiterplatte. Eine Bohrung kann die Funktion eines Vias übernehmen.

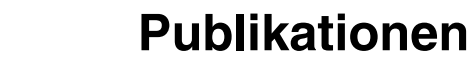

**FEILFA** 

**File** Erstellt : 23.08.1999WgdL

#### <span id="page-564-0"></span>**Bild 9: Verschiedene Viatypen für Leiterplatten**

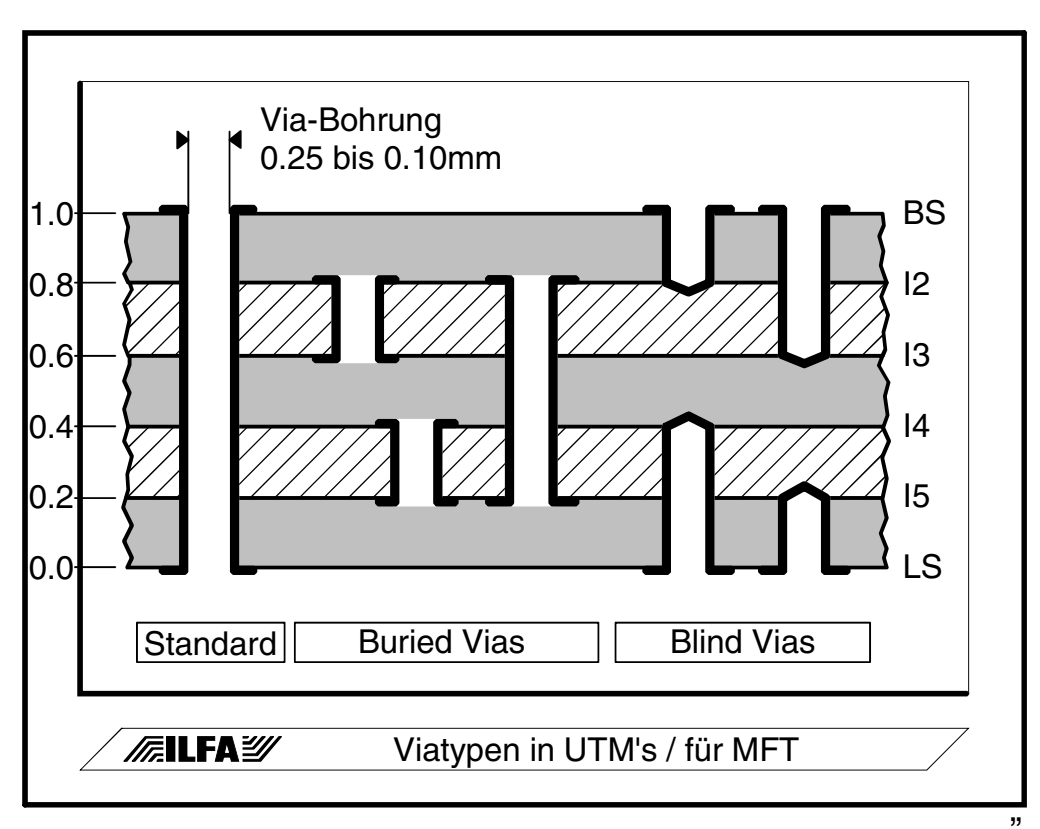

Vias" ermöglichen den Fluß eines Signales über mehrere Ebenen einer Leiterplatte.

Ein Via verbindet mindestens 2, mehr als 2 aber höchstens alle Ebenen einer Leiterplatte.

Ein Via sollte nie die Funktion einer Bohrung übernehmen.

Verbindet ein Via ALLE Ebenen einer Leiterplatte, dann ist es ein "Durchgehendes Via", oder, im üblichen Sprachgebrauch, eine "Durchkontaktierung".

Verbindet ein Via 2 oder mehr als 2 Ebenen - aber nicht alle - eines Multilayers, dann ist es ein "Partielles Via".

Partielle Vias gibt es in zwei Varianten: Als "Blind vias" und als "Buried Vias".

"Blind Vias" verbinden 1 oder mehrere - aber nicht alle - innere Ebenen eines Multilayers IMMER mit einer Außenlage.

"Buried Vias" verbinden 2 oder mehrere Ebenen im Inneren eines Multilayers, schaffen aber NIE Kontakt zu einer Außenlage.

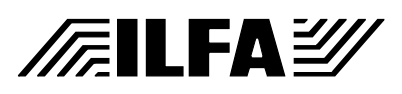

#### **Mechanische Klassen**

"Mikrovia" soll vom Begriff her vermitteln, daß die entstehende Kontaktierung vom mechanischen Durchmesser her deutlich kleiner als 100ym ist. Der Grenzbereich liegt bei 50ym.

"Via" heißen dann Kontaktierungen ab 100ym und darüber.

#### **Fertigungstechnische Klassen**

"Laservia" sind partielle Vias, die technisch durch den Einsatz eines Lasers erzeugt werden. 2 benachbarte Ebenen können dabei kontaktiert werden. Anwendbar ist diese Technologie bei herkömmlichen Basismaterialien.

Durchkontaktierungen sind nicht möglich.

"Photovia" sind partielle Vias, die durch die fototechnische Strukturierung und den folgenden galvanotechnischen Aufbau des Laminates zwischen benachbarten Ebenen entstehen. Die Trennung der einzelnen elektrisch aktiven Lagen erfolgt durch das Laminat. Die Anwendungsbereiche und die Stabilität dieser Technologie werden intensiv erforscht.

"Plasmaätzen" in einer Plasmaatmosphäre führt zu partiellen Vias, wenn geeignete Materialien eingesetzt werden. Auf Standard-Basismaterialien ist dieses Verfahren nicht anwendbar. Durchkontaktierungen sind nicht möglich.

"Mikrobohrungen" werden althergebracht mechanisch erzeugt. Verfügbare Bohrwerkzeuge haben einen Durchmessern bis zu minimal 0.1mm. Damit sind sowohl partielle als auch durchgehende Vias auf konventionellem Wege möglich.

In Summe ergeben diese Technologien einen Reichtum an Alternativen, die der Leiterplattenhersteller zur Verfügung stellen und aus denen der CAD-Konstrukteur auswählen kann.

So scheint es wenigstens auf den ersten Blick.

In der Praxis ist die Kontaktierungstechnologie nur soviel wert, wie das Umfeld, in das sie eingebunden ist.

Für "Blind vias" gilt die Regel, daß die Via-Tiefe den Via-Durchmesser nicht überschreiten sollte. Die galvanotechnische Anbindung der einzelnen Schaltungsebenen ist sonst problematisch und unzuverlässig.

Aus dem gleichen Grund müssen Via-Tiefe und -Durchmesser bei "Durchkontaktierungen" abgestimmt sein (Verhältnis zirka 6:1).

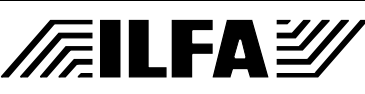

Bei "Laservias", "Photovias" und beim "Plasmaätzen" können nur zwei benachbarte Ebenen kontaktiert werden. Notwendige Vias über mehr als 2 Ebenen oder erforderliche Durchkontaktierungen müssen weiterhin mechanisch gebohrt werden, sodas eine Technologiekombination stattfinden muß.

Ohne Frage tragen alle Kontaktierungsverfahren zu einer deutlichen Erhöhung der Dichte von Bildstrukturen auf der Leiterplatte bei.

#### **Oberflächen** Zusätzliche Verbindungstechnologien zum klassischen Löten sind heute das Bonden, und - relativ neu - das Kleben von Bauteilkomponenten auf die Leiterplatte.

Für jede einzelne dieser Technologien gibt es sehr gute Lösungen.

Die Anforderungen steigen, wenn unterschiedliche Verbindungsarten auf einer Leiterplatte kombiniert werden sollen, weil die Bauteile nicht anders verfügbar sind oder weil der reduzierte Platz es nicht anders zuläßt.

Unterschiedlichste Oberflächen mit unterschiedlichsten Eigenschaften stehen zur Verfügung (Bild 10). Durch SMD-Bauteile mit Fine-Pitch-Abständen ergibt sich die Anforderung nach einer pla[nen Oberfläche. Bei der Auswahl einer Oberfläche sind die Kosten](#page-567-0) nicht unbedeutend.

Die gute, alte "Bleizinn"-Oberfläche empfiehlt sich nicht mehr, denn die Oberfläche ist zu stark gewölbt. Die Oberfläche ist preiswert, sollte aber nur noch bei Schaltungen mit bedrahteten Bauteilen eingesetzt werden oder in Kombination mit SMD-Bauteilen in einem Rasterabstand bis minimal 1.27mm.

"Hot-Air-Leveling" ist für Standard-SMD's (Pitch-Abstand 1.27mm) ebenfalls noch eine kostengünstige Alternative, mit einer prozeßbedingten Oberflächenrauhigkeit von 10 bis 20ym aber zu undefiniert.

"Nickel" bietet sich bei mechanisch belasteter Oberfläche an, wenn Schalterfunktionen direkt über die Oberfläche gehen. Das Lötverhalten ist allerdings immer eigenwillig.

"Kupfer" ist im Prinzip indiskutabel.

Die passivierte Variante "Entek+" hat als wichtigsten Vorteil die geringen Kosten.

"Chemisch Zinn" bietet eine plane Oberfläche und ist kostengünstig. Der Prozeß kann innerhalb der Produktion leicht gehandhabt werden, ist aber in seinen Ergebnissen nicht gänzlich frei von Überraschungen.

**Publikationen**

**FEILFA** 

"Chemisches Gold" und "Galvanisches Gold" sind deutlich besser in der Qualität der Oberfläche.

Der Goldauftrag liegt für "Chemisch Gold" bei 0.05-0.2ym und für "Galvanisch Gold" bei 1-2ym. Das Gold wird auf Nickel aufgebaut. Beide Varianten lassen sich sehr gut löten. Das "Chemisch Gold" ist zum Bonden von Aluminiumdraht geeignet, der AUF der Nikkeloberfläche adaptiert wird. Das Gold funktioniert dann als Korrosionsschutz.

Die Oberflächen sind gut für die Klebetechnik geeignet, wenn dem Gold Glanzkupfer unterlegt wird, weil sich die Oberflächenrauhigkeit dadurch von > 4ym auf < 1ym verbessert.

"Chemisches Bondgold (reduktiv)" und "Galvanisches Bondgold" sind speziell auf das Bonden ausgerichtet. Die Stärke der Goldschichten ist bei "Chemischem Bondgold" 0.3 - 0.6ym und bei "Galvanisches Bondgold" 1-2ym.

Gebondet wird mit Golddraht IN der Goldoberfläche. Auch dieses Gold wird auf Nickel aufgebaut.

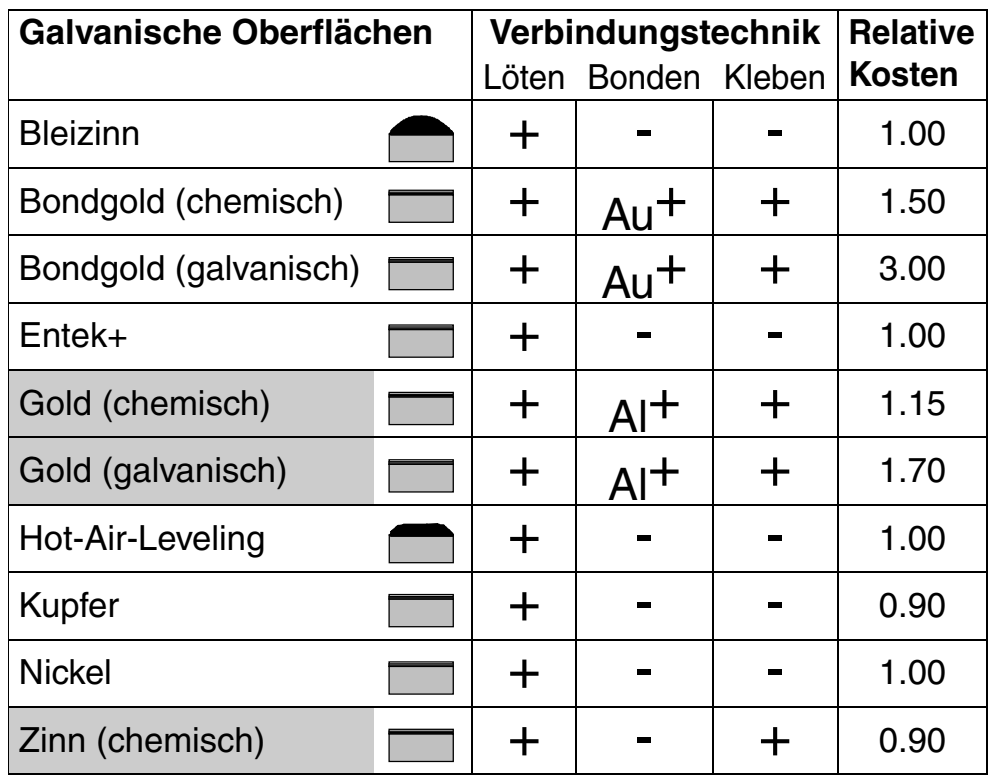

Ergänzend zu der pauschalen Definition von galvanischen Oberflächen gibt es zusätzliche Aufmetallisierungen, die vorwiegend die Funktion von Lotdepos übernehmen und den Lotpastendruck vor der Bestückung vollständig ersetzen können.

#### <span id="page-567-0"></span>**Bild 10: Galvanische Oberflächen für Leiterplatten**

**/FILFAY** 

**Publikationen**

File : Erstellt : 23.08.1999WgdL

Seltener geworden sind Oberflächenkombinationen, zum Beispiel "Bleizinn" mit "partieller Vergoldung". Die gesunkenen Kosten rechtfertigen nicht mehr den Aufwand, zumindest nicht bei kleineren Serien.

Unter dem Strich ist das Angebot an galvanischen Oberflächen hinreichend.

Aus der Sicht der Leiterplattenhersteller gibt es eher Unstimmigkeiten in der Weiterverarbeitung beim Bestücker. Die Varianz der Oberflächen fordert eine Varianz in der Bestückungsvorbereitung und der einzusetzenden Löttechnologien. Hier gibt es noch Raum für eine Harmonisierung.

**Lacke + Pasten** Zu Unrecht stehen die in der Leiterplattenindustrie verarbeiteten Lacke im Schatten der omnipräsent diskutierten Hochtechnologien.

> Der "Lötstopdruck" wird überwiegend als eine Art Lötresist gesehen.

> Seine technischen Eigenschaften sind dabei viel beeindruckender. Die Lacke sind hochdicht, kratzfest und haben eine Überschlagsspannung bis in den Bereich über 100KV/mm.

> Übersehen wird oft die dielektrische Eigenschaft dieser Lacke, die auf der Basis von Epoxydharz einen Epsilon-R-Wert von zirka 4.5 haben und damit unter EMV-Gesichtspunkten durchaus eine konstruktive Qualität gewinnen.

> Die fototechnische Verarbeitung erlaubt eine strukturelle Auflö[sung mit Stegbreiten um 100ym \(Bild 11\), sodaß die empfindlichen](#page-569-0) Räume eines 400ym-Pitches bei SMD-IC's abgedeckt werden können und bei der Lötung einen Kurzschluß verhindern helfen.

> Das Limit für den "Bestückungsdruck" liegt im Moment bei Schrifthöhen von 1.0mm und Schriftbreiten bis 180ym. Ein Kennzeichnungsdruck wäre sonst bei vielen SMD-Layouts undenkbar.

> Auf die Leiterplatte druckbar sind ferner der "Abziehlack" zum Schutz von Bereichen, die beim Löten kein Zinn annehmen dürfen, der "Viadruck" zur Stabilisierung des Unterdrucks beim In-Circuit-Test und der "Carbondruck" für die partielle Leitfähigkeit der Leiterplatten-Oberfläche. Üblicherweise im Einsatz ist bei SMD-Platinen der "Lotpastendruck" zur Aufbringung des Lotes vor dem Reflow-Löten.

> Weniger bekannt ist der Druck von "Widerständen" und "Kapazitäten" in diskreten Werten direkt auf die Innenlagen von Multilayern.

**Publikationen**

**FEILFAY** 

<span id="page-569-0"></span>**Bild 11:** 

Innerhalb vertretbarer Toleranzen werden dadurch Bauteil- und Bestückungskosten eingespart, zusätzlich wird auf den Außenlagen Platz gewonnen.

Die Verfahren sind erprobt, rechnen sich aber erst in großen Serien.

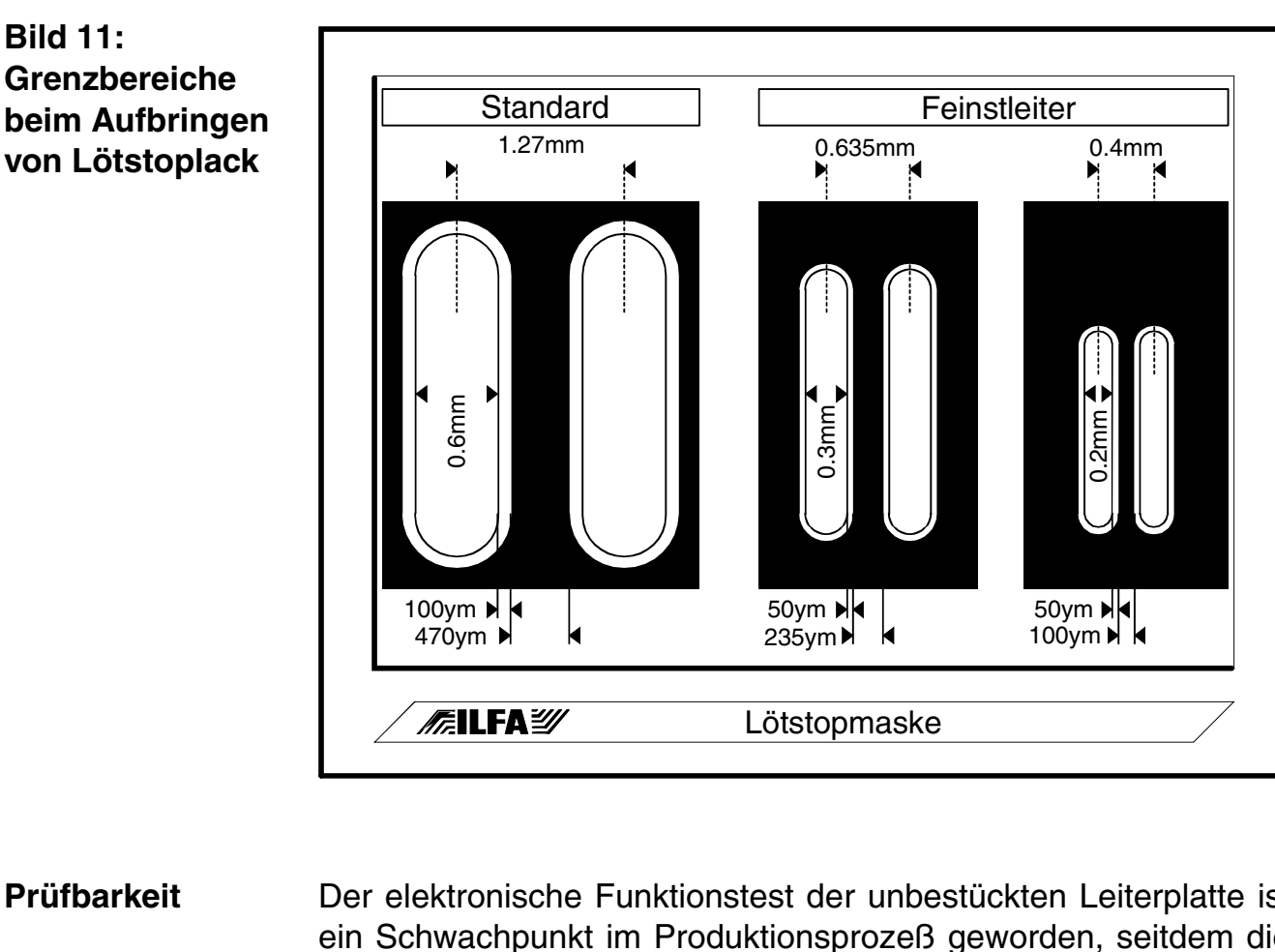

**Prüfbarkeit** Der elektronische Funktionstest der unbestückten Leiterplatte ist ein Schwachpunkt im Produktionsprozeß geworden, seitdem die Bildstrukturen auf 150ym und weniger abfallen.

> Die Ursache geht nicht auf den kontinuierlich wiederkehrenden Disput zurück, ob und wie gegen Gerberdaten getestet werden kann.

> Das wäre sowieso erst der zweite Schritt. Das Dilemma offenbart sich im ersten Schritt, der mechanischen Adaptierung der Leiterplatte, um den Kontakt zwischen den Leiterbildpads und der Prüfmaschine zu gewährleisten.

> Eine gute Lösung ist lange Zeit der "Nadeladapter" gewesen. Jedes Pad wird mit der Spitze einer Nadel kontaktiert, deren Basis im Prüffeld der Maschine steckt.

> Das Prüffeld nimmt Nadeln im Raster von 1.27mm auf. Ist der Abstand von Pad zu Pad auf der Leiterplatte kleiner als 1.27mm, dann müssen die Nadeln auf den nächstgelegenen Rasterpunkt im

**FEILFA** 

**Publikationen**

**File** Erstellt : 23.08.1999WgdL

Prüffeld ausgelenkt werden. Bei einem Padabstand kleiner 0.8mm oder bei sehr dicht plazierten hochpoligen IC's ist die Auslenkung der Nadeln so groß, daß der Kontakt zwischen Leiterplatte und Prüffeld unterbrochen wird. Oder, die Nadeln stehen so dicht, daß sie sich berühren und nicht berechtigte Fehlermeldungen provozieren.

Ein Nadeladapter für eine hochdichte Leiterplatte ist ein kleines Kunstwerk.

Die Prüfzeit von 1-2 Sekunden ist unerreicht.

Die Erstellungskosten von 1000,- bis 3000,- DM sind jedoch für Prototypen und kleinere Serien zu hoch und die Aufbauzeit von einem bis mehreren Tagen zu lang.

Eine Alternative für eine vollständige und gleichzeitige Prüfung aller Anschlußpunkte ist der "Translator". Die Adaptierung erfolgt über eine Folie, die zwischen Prüfling und Maschine vermittelt. Die Folie ist elektrisch neutral, wird aber durch Druck in der Z-Achse leitfähig.

Weil die Pads auf der Leiterplatte 20-30ym über dem Leiterplattenniveau liegen, entsteht partiell die erforderliche leitende Verdichtung. Über einen Zwischenadapter wird der Kontakt mechanisch zur Prüfmaschine hergestellt.

Das Verfahren ist erprobt, gut und schnell. Für Prototypen und Kleinserien ist es zu aufwendig und nicht kostendeckend.

Eine elegante Lösung ist der "Flying-Probe" oder auch "Fingertester".

Ein- oder mehrere Motorenpaare steuern jeweils einen Kontaktabnahmestift und plazieren ihn auf dem Leiterbildpad. Die zu prüfenden Pads werden nacheinander angesprochen und gegeneinander oder gegen eine feste Referenz gemessen.

Der Adapter besteht bei diesem System nur virtuell als Software-Programm, ein mechanischer Aufbau entfällt. Die Vorbereitungszeit liegt bei 1-3 Stunden und Fine-Pitch-Bauteile werden zuverlässig geprüft.

Diesen Vorteilen steht die relativ lange Prüfzeit gegenüber, die für komplexe Karten bei 30 Minuten und mehr liegen kann.

Doch auch dieses System muß passen, wenn die zu prüfende Landefläche unter 100ym liegt, weil die Toleranz in der Positioniergenauigkeit der Maschine dann zu irreführenden Fehlermeldungen führen kann.

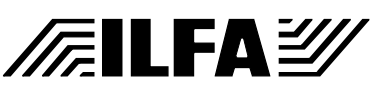

Damit Produktionsfehler im Vorfeld erkannt werden können, werden zunehmend "AOI-Tester" eingesetzt. Diese Automaten vergleichen mittels optischer Aufnahmesysteme das Bild einer Leiterplatte oder einer Multilayer-Innenlage mit einer abgespeicherten Referenz oder einem gespeicherten Datensatz.

Das Endprodukt, der komplette Multilayer, ist damit nicht prüfbar.

Der Leiterplattenhersteller muß mit dem Manko leben, das die Prüftechnologie Lücken hat. Um dennoch eine zufriedenstellende Produktprüfung bieten zu können, wird die Strategie der Kombinationsprüfung angewandt. Das kann bedeuten, daß hochdichte Bereiche mit dem Fingertester getestet werden und die weniger dichten mit einem Nadeladapter. Ja, es kann sogar sinnvoll sein, dichte Bereiche mit einem Automaten zu testen und hochdichte manuell-optisch mit einem Kamerasystem.

Weniger erfreulich ist, wenn nichttestbare Bereiche unberücksichtigt bleiben.

#### **Spezielle Leiterplatten** Stellvertretend für etliche unspektakuläre Innovationen sollen die Bemühungen auf den Gebieten der Sensor- und Kühltechnik erwähnt werden.

Es gibt verschiedene Lösungen, die Wärmeentwicklung auf einer aktiven Baugruppe zu kontrollieren. Der Wärmetransfer über einen Flüssigkeitskreislauf INNERHALB der Leiterplatte bietet sich prinzipiell an.

In Kombination mit einer Mikropumpe wird die Flüssigkeit von wärmeerzeugenden Bereichen abgenommen, zu Abkühlbereichen geführt und über Thermovias kontrolliert an die Außenwelt abgegeben.

Zur Messung oder Erzeugung definierter elektromagnetischer Felder eignen sich Sensorspulen auf Dünnlaminaten. Die Herstellung dieser Spulen und Sensoren ist mit den Technologien der Leiterplatte deutlich enger toleriert umsetzbar, als mit der konventionellen Wickeltechnik.

Am Rande bemerkenswert ist, daß die Leiterplatte in diesem Fall eine eindeutig andere Qualität bekommt. Sie ist nicht mehr Bauteilträger sondern das Bauteil selbst.

#### **Toleranzen Offiziell ist (nach DIN) in der Leiterplattenfertigung eine Toleranz** von 100ym zulässig. Diesen Versatz dürfen das Leiterbild und die Lötstopmaske zur Bohrbild-Referenz haben.

#### **Publikationen**

**FEILFAY** 

File : Erstellt : 23.08.1999WgdL

Viele elementare Design-Regeln bauen auf dieser Toleranzvorgabe auf.

"100ym" wirkt nicht beeindruckend. In Verbindung mit anderen Regeln für die qualitative Beurteilung einer Leiterplatte können daraus allerdings sehr schnell einige bemerkenswerte Einschränkungen entstehen.

Beispiel:

´Restringe von Vias´. Grundsätzlich ist vorgeschrieben, daß der Restring um ein Via geschlossen und an seiner schmalsten Stelle noch 100ym breit ist.

Um sicher zu sein, daß bei einem Versatz von 100ym der Restring noch mindestens 100ym breit ist, muß der Restring mit 200ym vorgegeben werden.

Da der Ring umlaufend ist, ergibt sich für das Pad zu einem Via, [daß es 400ym größer als der zu bohrende Viadurchmesser sein](#page-572-0) muß (Bild 12).

Durch diese Vorgaben geht für die Leiterbahnführung bei Viabohrungen < 0.4mm unangemessen viel Platz verloren.

Mindestens die Halbierung dieser Toleranz ist erforderlich. Dazu muß die Norm von 100ym auf 50ym geändert und die Paßgenauigkeit in der Fertigung von Leiterplatten von 100ym auf 50ym verbessert werden.

<span id="page-572-0"></span>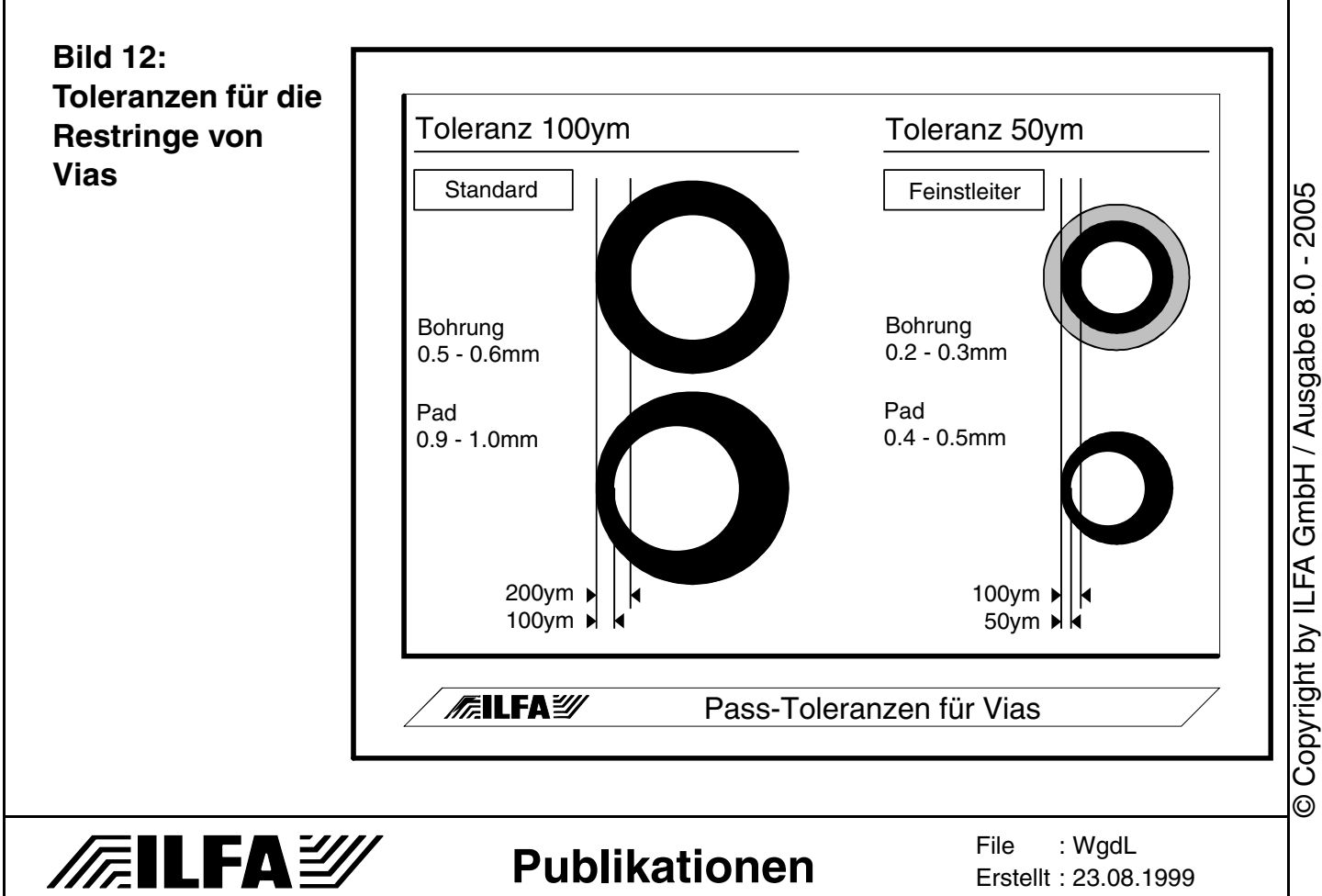

#### 574

#### **Wohin geht die Leiterplatte?**

Zweites Beispiel:

´Verpressen von Multilayern´. Die Toleranz liegt bei ±10% der Gesamtdicke und läßt offen, wie sich diese 10% auf die Laminate und Prepregs verteilen dürfen.

Nach dieser Vorgabe ist ein Multilayer mit einer erstrebten Stärke von 1.5mm in Ordnung, wenn die Endstärke im Bereich von 1.35 bis 1.65mm liegt.

Kann das aus mechanischer Sicht vielleicht noch akzeptiert werden, so treten erhebliche Beeinträchtigungen auf, wenn Impedanzen berechnet sind, weil ab einer Stärkentoleranz von 7% der optimale Funktionsbereich verlassen wird.

Die Preßtoleranz darf deshalb nicht über ±7% liegen.

#### **Ordnungssysteme** Die im Vordergrund stehenden technischen Diskussionen verdekken in der Regel die Erfordernis nach strikten, zuverlässigen und reproduzierbaren Ordnungssystemen im Hintergrund.

Die Leiterplatte kann ihren Weg NICHT gehen, wenn die Datenarchivierung, die Dokumentation, die Designregeln, die Arbeitsanweisungen, die File-Logistik oder die Multilayer-Bauanweisungen fehlerhaft sind.

Ohne die Klammer der Systematik kann die erforderliche Abstimmung weder zwischen Kunde und Hersteller noch innerhalb des Produktionsablaufes erfolgreich sein.

Viele Hersteller haben einen Archivbestand von 20000 Aufträgen [mit zirka 400000 Einzeldatensätzen. Da muß jeder Datenzugriff](#page-574-0) unmißverständlich sein.

Es gibt unterschiedliche Lösungsansätze, eine Filesystematik auf[zubauen, die diese Bedingungen erfüllt \(Bild 13\).](#page-574-0)

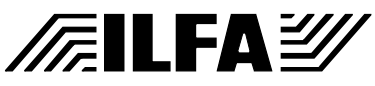

# **Wohin geht die Leiterplatte? ILF5D044.MB**

<span id="page-574-0"></span>**Bild 13: Filesyntax für CAM- / EDV-Archive**

**/FILFAY** 

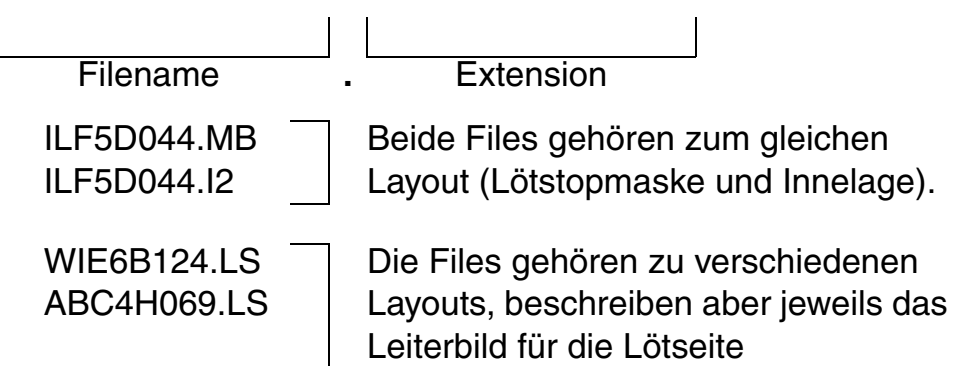

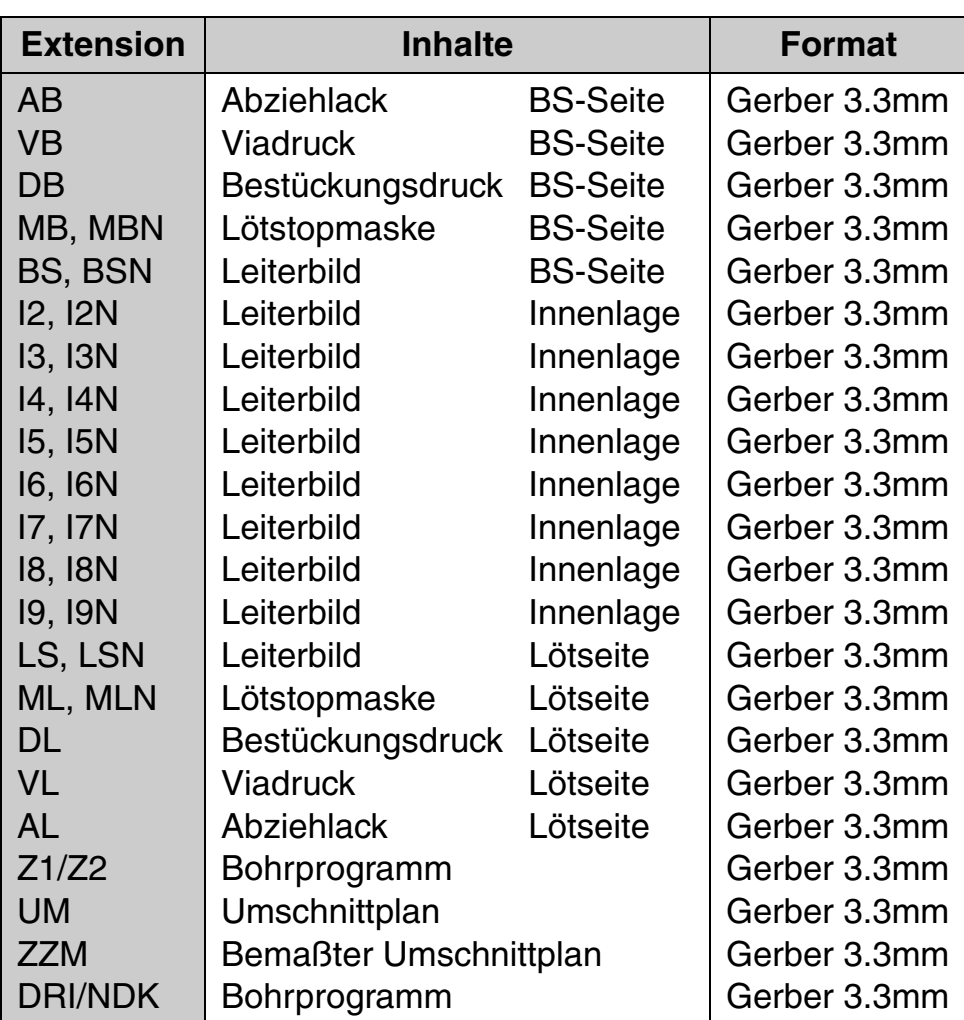

Bei Multilayern hat die Kombinationsfreiheit in der Konzeptionierung von Aufbauten zu einer Fülle von Bautypen geführt (Bild 14). [Es gibt keine einheitliche Registrierung dieser Bautypen, keine of](#page-575-0)fiziellen Regeln und kaum veröffentlichte Kataloge.

Die Leiterplattenhersteller sind vor allem von dem Tempo dieser Entwicklung überrascht. Dabei liegt es überwiegend bei ihnen, ihre Kunden über Möglichkeiten und Unmöglichkeiten von Fall zu Fall [in Kenntnis zu setzen.](#page-575-0)

Copyright by ILFA GmbH / Ausgabe 8.0 - 2005 © Copyright by ILFA GmbH / Ausgabe 8.0 - 2005  $\odot$ 

**Publikationen**

File : Erstellt : 23.08.1999WgdL

<span id="page-575-0"></span>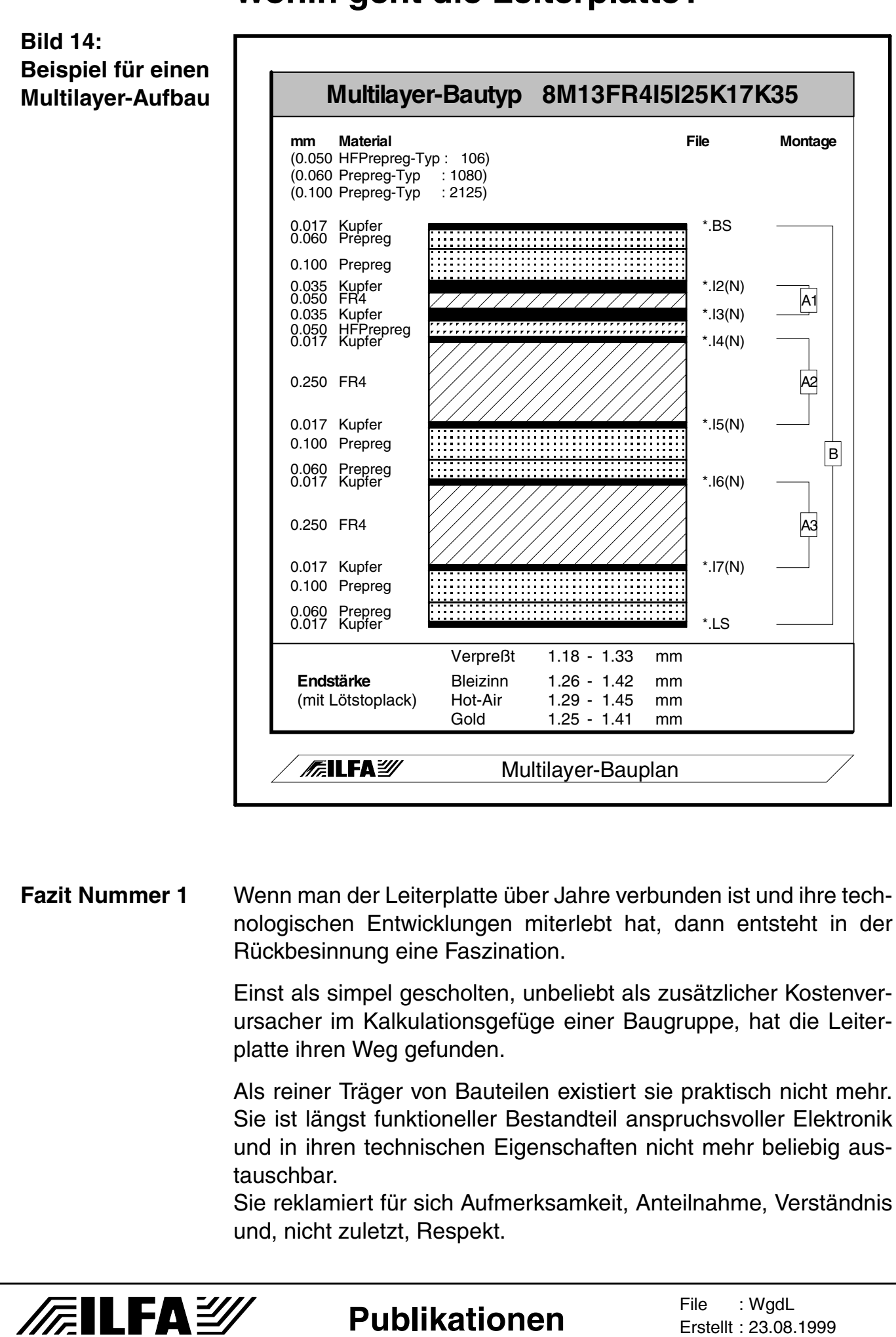
Wer heute eine elektronische Schaltung konzipiert ohne der Leiterplatte diesen Respekt entgegen zu bringen, handelt fahrlässig, auf jeden Fall unklug.

Er verschließt sich der Möglichkeiten, die sich durch die Variantenvielfalt der Materialien, Oberflächen, Bildstrukturierung und Kontaktierungsalternativen ergeben.

Die Miniaturisierung mit Leiterbahnen und Kontaktierungen um 100, 80 oder gar 50ym löst regelmäßig engagierte Spekulationen aus. Was wird danach kommen: 20ym? 10 oder gar 5ym?

Vielleicht. Ich glaube es nicht.

Die Leiterplatte ist nicht das "Missing Link" zur Hybridschaltung oder zum Mikrochip der 70er Jahre.

Sie wird immer nur das tun, was von Beginn an ihren Charakter geprägt hat: autonome Einzelteile als Ganzes zusammenhalten und Verbindungen schaffen.

Das wird auch noch so sein, wenn sie in 2-3 Jahren die Wegmarke erreicht hat, an der man ihr den Status eines mechanisch-elektronischen Präzisionsbauteiles nicht mehr strittig machen kann.

Dies wird voraussichtlich in ihrer Evolution das letzte Wegstück sein.

Danach wird etwas anderes kommen, mit einem anderen Namen.

Die Frage "Wohin geht die Leiterplatte?" hat damit sicherlich einige Antworten gefunden.

Es drängen sich offensichtlich noch zwei weitere Fragen auf.

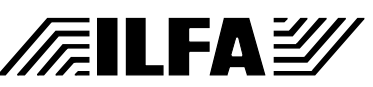

#### 578

#### **Wohin geht die Leiterplatte?**

Die erste Zusatzfrage ist:

#### **"Wohin geht der Leiterplattenhersteller?"**

Die Leiterplattenhersteller sehen die momentane technologische Entwicklung mit verhaltener Freude. Die mageren Jahre scheinen vorbei doch selbst die besten Unternehmen haben Federn gelassen. Die Forderung des Marktes nach Vielfalt, Qualität und kurzen Lieferterminen erzeugt einen enormen Druck.

[Einige Hersteller ahnen es, manche wissen es schon: Um alle Va](#page-578-0)rianten der neuen Leiterplatte dem Kunden bieten zu können, müßten Investitionen getätigt werden, die bei (fast) leeren Kassen und mäßiger Rendite utopisch sind.Es geht nicht nur darum, vorhandene, ältere Maschinen gegen neue auszutauschen, die das Gleiche tun. Natürlich besser, schneller und billiger (Bild 15).

Diesen Zyklus kennt man, darauf ist man eingestellt.

Es geht darum, daß in Anlagentechnik investiert werden muß, die man bisher nicht betrieben hat und die ZUSÄTZLICH notwendig ist.

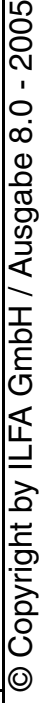

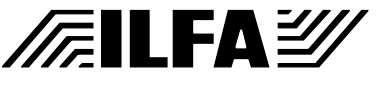

## **Publikationen**

File : Erstellt : 23.08.1999WgdL

#### <span id="page-578-0"></span>**Bild 15: Maschinen und Investitionen**

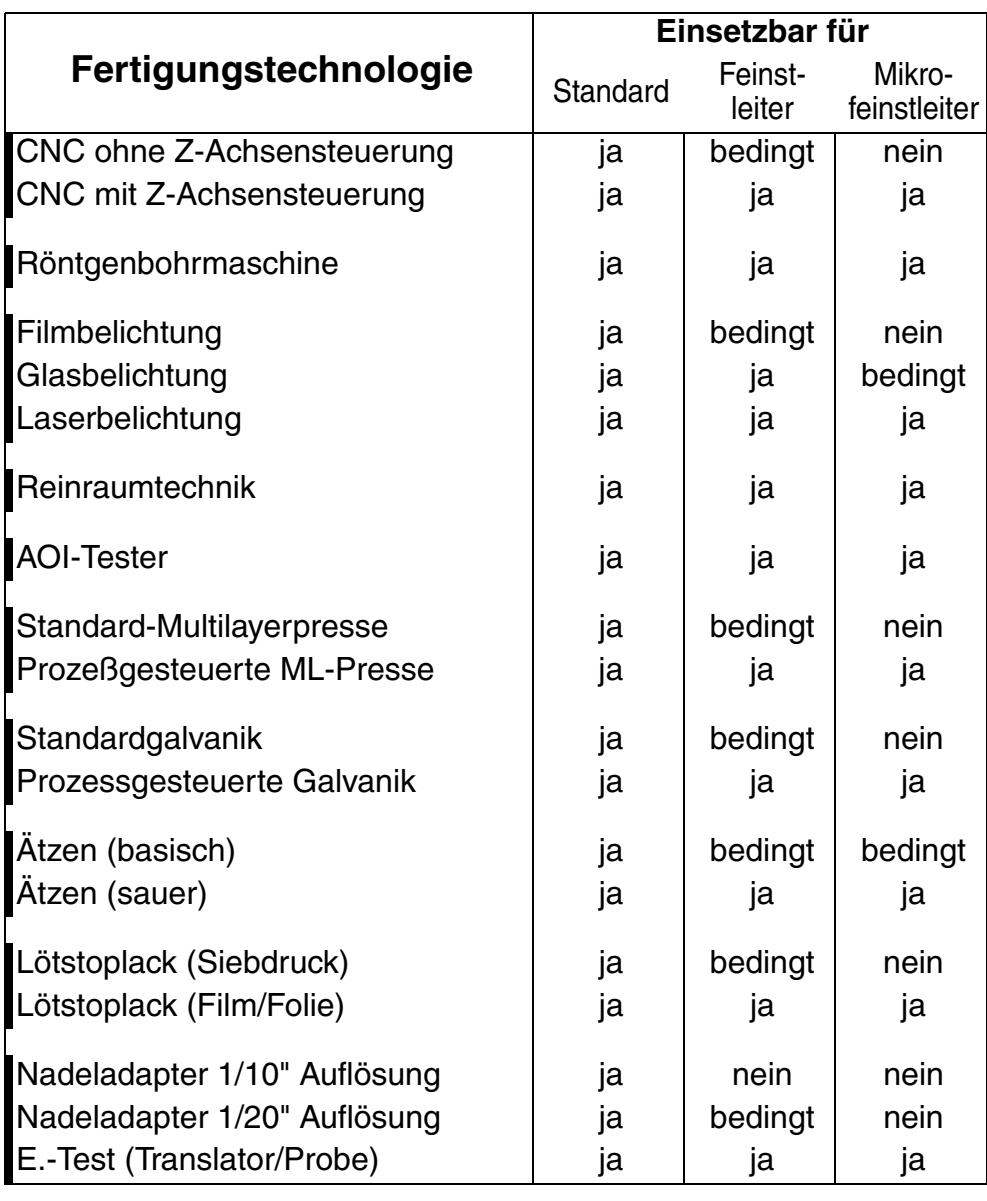

Maschinen und Technologie für Mikrofeinstleiter

Ein einfaches Beispiel ist die Konturbearbeitung. Es hat sich eingebürgert, Konturen zu fräsen. Inzwischen ist das Ritzen als Variante dazugekommen. Die Ritzmaschine ersetzt aber die Fräsmaschine nicht, so, wie das vor einigen Jahren der Fall war, als die Fräsmaschine die Schlagschere ersetzt hat.

Es wird jetzt eine Ritzmaschine UND eine Fräsmaschine benötigt. Erst dann kann der Wunsch des Kunden nach einem kombinierten Fräs-Ritz-Liefernutzen erfüllt werden.

Zweites Beispiel. Für die elektronische Prüfung ist ein Nadeltester erforderlich. Aber, für Mikrofeinleiterplatinen muß ZUSÄTZLICH in einen Flying-Prob-Tester investiert werden.

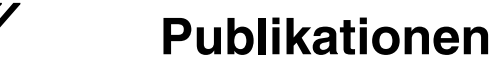

//**///ILFA***沙* 

Diese Beispiele sind abhängig von der Investitionsfähigkeit des Unternehmens.

Die Erfordernisse der galvanotechnischen Oberflächen-Varianten sind ganz anderer Natur. Galvanische Bäder sind sehr empfindlich gegenüber Ruhezeiten. Sie lassen sich nicht über einen langen Zeitraum beliebig an- und abschalten, um mal eben eine Vergoldung oder Verzinnung durchzuführen. Bei zu geringer Nutzung kippen die Bäder um, sie werden unbrauchbar und der wirtschaftliche Einsatz ist verloren.

Wenn der Leiterplattenhersteller den Weg seines Produktes mitgehen will, hat er nur eine Alternative: er muß kooperieren.

Das ist ein harter Schlag für eine Branche, die Jahrzehnte autonom produziert und zwar Grundmaterialien bezogen hat aber so gut wie keine Dienstleistungen in nennenswertem Umfang.

Nicht nur das, etliche Dienstleistungen sind garnicht neutral zu bekommen sondern nur über einen Mitbewerber in der Branche, mit dem man vor garnicht so langer Zeit noch um Kunden gerangelt hat.

Diese Dienstleister müssen jetzt logistisch in die interne Organisation eingebunden werden.

So manche bisherige Firmenpolitik wird dadurch auf den Kopf gestellt.

Andere Firmen ziehen eine andere Konsequenz aus den Veränderungen und spezialisieren sich. Sie produzieren entweder nur noch einseitige oder nur noch doppelseitige Platinen oder nur noch Multilayer oder nur noch Multilayer mit 6 oder 8 Lagen oder nur noch Starrflex-Schaltungen oder nur noch Stückzahlen bis 100 oder ab 100.

Das rechnet sich, weil die Anlagentechnik optimal ausgenutzt werden kann.

Es liegt auf der Hand, daß ein Spezialist für einseitige Platinen immer weitaus preiswerter anbieten kann, als ein Unternehmen, daß im Leistungsspektrum Multilayer führt, zu deren Produktion eine perfekte Kontaktierung, Meßplätze und Laserbelichter gehören, die ausgelastet, unterhalten und gewartet werden wollen.

Parallel zur Investition und Spezialisierung in Maschinen ist das dringlichste Problem die Schulung und Weiterbildung der Mitarbeiter. Die technischen Abläufe ändern sich, es wäre fatal, wenn die Mitarbeiter zurückstehen würden. Die Anforderungen an die Datenaufbereitung durch CAM sind hoch. Sie sind unerfüllbar, wenn es keine Arbeitsanweisungen gibt, die auf seriösen Design-Regeln aufbauen.

**FEILFA** 

#### **Publikationen**

File : Erstellt : 23.08.1999WgdL

**Fazit Nummer 2** Mit sanfter Gewalt nimmt die Leiterplatte auf ihrem Weg ihre eigenen Hersteller und ihre eigenen Konstrukteure mit. Ihre Sensibilität, Differenzierung und Vielfalt überträgt sich in den Strukturen auf die Menschen, die mit ihr umgehen und auf die Firmen, die mit ihr verbunden sind.

> Die Notwendigkeit zur Kooperation eröffnet jedoch die Chance auf eine neue Firmenkultur.

> Die Leiterlattenherstellung wandelt sich vom Produkt zum Projekt, das am erfolgreichsten durchgeführt werden kann, wenn es partnerschaftlich behandelt wird.

> Nein, einfacher wird es bestimmt nicht. Nicht für den Leiterplattenhersteller und nicht für seine Kunden. Die bisherigen Kalkulationen DM \* QDM sind hinfällig. Diese Art der Spezifikation ist zu oberflächlich.

> Auch der Wunsch, alle Leiterplattentypen, ob ein- oder mehrseitig, in allen erforderlichen Stückzahlen, ob Prototyp oder Serie, aus einer Hand zu bekommen, ist langfristig nicht mehr erfüllbar. Die erforderliche Spezialisierung läßt diesen Freiraum nicht mehr zu.

> In vielen Bereichen erfordert die Spezialisierung ihrerseits neue Kooperationen.

> Der Serienhersteller muß mit dem Prototypenhersteller eine Abstimmung finden, weil es sinnvoll ist, auf dessen Datenbeständen aufzubauen, wenn diese sich in der Vorproduktion bewährt haben. Dazu ist ein Datenaustausch erforderlich. Das bedeutet wiederum eine eineindeutige Abstimmung bei der formellen Übergabe und eine Einigung auf gemeinsame Designregeln und ein gemeinsames Datenformat.

> (Zu dem Thema "Gemeinsames Datenformat" enthalte ich mich eines Kommentares. Es ist eh bekannt, daß ich das "Standard-Gerber"-Format favorisiere.)

> Selbstverständlich wird die Leiterplatte teurer. Die Investitionen in teure Anlagentechnik, die nicht mehr voll ausgelastet werden kann, weil es zu viele Produktvarianten gibt, läßt kaum eine andere Wahl zu.

> Eine Reduzierung der Lieferzeiten steht auch nicht in Aussicht. Die durch Technik und Rationalisierung gewonnene Zeit geht auf dem Weg zum und vom externen Dienstleister wieder verloren.

Soweit die Leiterplatte und ihre Hersteller. Eine Instanz fehlt noch.

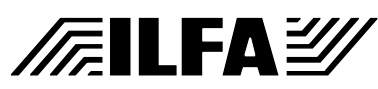

Die zweite Zusatzfrage:

#### **"Wohin geht der CAD-Layouter / die CAD-Layouterin?"**

Der Konflikt ist da. Auf ihrem Weg hat die Leiterplatte den Layouter mehr mitgezogen, als daß er/sie bewußt gefolgt wäre.

Mit jedem neuen Layout sind Grundsatzentscheidungen zu treffen, für die es ganz oder teilweise noch keine aktuellen Erfahrungswerte gibt.

Die Kombination zwischen Mechanik, Elektronik, EMV, Funktion und Kosten wird so individuell werden, daß die ursprüngliche Aufgabe, das Layouten, schon fast sekundär scheint.

Die wichtigste Unterstützung kommt überraschenderweise aus dem Lager der Bauteilhersteller. Die haben die letzten Jahre für eine kontinuierliche Reduzierung der Pin-Abstände gesorgt.

Doch die Flucht in MCM's und COB zeigt, daß die mechanische Adaptierung von SMD-Bauteilen ausgereizt ist. Das Bonden von Chips auf Carrier zeigt die Grenzen auf. Das Mögliche findet seine Gegenkraft im Sinnvollen.

Für das Layout wird sich die Problemstellung auf die Auswahl des richtigen Materials passend zur Oberfläche, passend zur Leiterbahnbreite, passend zur Kontaktierung und passend zur Multilayer-Bauanweisung konzentrieren.

Die Bewegungsfreiheit des Layouters wird unverändert auf der einen Seite durch die Funktion und auf der anderen Seite durch die Kosten der Baugruppe festgelegt sein.

Die anstehenden Entscheidungen wird er nicht unabhängig treffen können.

Auch er wird mehr denn je auf die konstruktive Kooperation zu seinem Leiterplattenhersteller, seinem Bestücker und seiner hausinternen Organisation angewiesen sein.

In seinen Verantwortungsbereich wird die Klassifizierung von Layouts fallen und die präzise technische Spezifikation der Leiterplatte.

Er wird von seinem Verständnis her die Sensibilität des funktionellen Bauteiles "Leiterplatte" annehmen müssen.

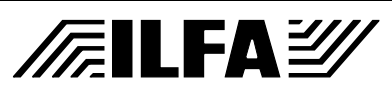

**Fazit Nummer 3** Paradoxerweise wird der Layouter durch die erweiterten Wahlmöglichkeiten eingeschränkt.

> Endlich gibt es das Material mit dem richtigen Epsilon-R aber er kann es nicht nehmen, weil es zu teuer ist.

> Endlich gewinnt er Platz, weil seine Signalverbindungen nun mit 150ym verlegt werden können. Auf der gleichen Lage ist aber auch seine Stromversorgung, die immer bis 70ym Kupfer aufgebaut war, jetzt allerdings nicht mehr über 17ym hinaus kommen kann.

> Endlich hat er den optimalen Multilayeraufbau mit 50ym-Laminaten, der eine ausgezeichnete Breitbandentkopplung bietet, aber ausgerechnet sein Lieferant kann diese Laminate (noch) nicht verarbeiten.

Und weiter?

Multilayer in preiswertem CEM-Material? Geht nicht, weil es ein Schichtverbundstoff ist.

Bondpads, die der Hersteller mit Nadeladapter prüft? Geht nicht, weil die Oberfläche der Pads durch die Adaption beschädigt wird.

100ym breite Leiterbahnen in 35ym Cu? Geht nicht, weil es sich nicht ätzen läßt.

Ein 10-Lagen-Multilayer, 1.8mm stark mit Durchkontaktierungen 0.1mm?

Geht nicht, läßt sich nicht zuverlässig kontaktieren.

Dann wenigstens Hilfe, eine Schulung, eine Weiterbildung?

Geht auch nicht, es gibt keine.

Aber das ist ein ganz anderes Thema.

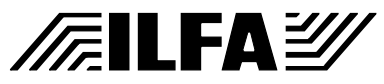

**Schlußwort** Der Weg, den die Leiterplatte, ihre Hersteller und ihre Designer noch zurücklegen werden, wird gepflastert sein mit technischen Raffinessen.

> Viele davon sind objektiv notwendig, fortschrittlich und zu recht erfolgreich.

> Trotzdem ist die Frage legitim, wieviel Vielfalt tatsächlich sein muß.

Es muß diskutiert werden dürfen, ob der Glaube, daß eine zunehmende technische Komplikation immer die beste Lösung ist, sich nicht auch schonmal unbemerkt in einen Aberglauben wandelt.

So wird die Miniaturisierung der Bauteile als Triebfeder für die Miniaturisierung der Vias und Leiterbilder genannt.

Das stimmt nicht ganz.

Ausschlaggebend ist, auf welche Weise die Verbindungen zwischen den einzelnen Komponenten zustande kommen. Diese Aufgabe wird oft ganz den Autoroutern des CAD-Systems überlassen.

Diese Maschinen sind sicherlich schneller als wir, daß sie intelligenter sind, glaube ich nicht.

Es ist unbestritten wichtig, über Technik zu sprechen.

Doch lassen Sie uns dabei die Strategien, die Ideen und die Kreativität, die uns als Menschen - auch - auszeichnet, nicht ganz vergessen.

> Copyright by ILFA GmbH / Ausgabe 8.0 - 2005 © Copyright by ILFA GmbH / Ausgabe 8.0 - 2005  $\odot$

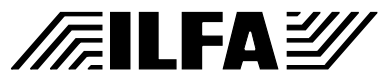

*Arnold Wiemers*

**Vorwort** Entwickler und Designer von Hochfrequenzschaltungen wissen, daß sie die Impedanz von Leiterbahnen errechnen und bei der Erstellung des CAD-Layoutes beachten müssen. Weniger geläufig ist, daß auch für viele "normale" Digitalschaltungen die Impedanz der Signalleiterbahnen und der Stromversorgung zunehmend eine funktionsentscheidende Rolle spielt. Die Ursache ist in den kürzer werdenden Schaltzeiten (Signal-Anstiegsflanken) moderner Bauelemente zu suchen.

> Obwohl für die praktische Anwendung nicht immer unbedingt erforderlich, rücken die **Taktraten** auf den Signalleitungen in den 100MHz-Bereich vor und die der Chips in den Gigahertz-Bereich. Die **Schaltzeiten** der assoziierten Chips fallen auf 1 bis 2 Nanosekunden oder sogar darunter.

> Im Endeffekt entstehen **High-Speed-Schaltungen**, für die physikalische Bedingungen berücksichtigt werden müssen, die bisher außer Acht gelassen werden konnten.

> Für die zuverlässige Funktion der zukünftigen Baugruppen müssen elementare Designregeln beachtet werden. Ganzflächige Powerplanes, die eine Breitbandentkopplung durch kapazitive Eigenschaften bieten, gehören dazu. Ebenfalls strikte Routingstrategien, die Schlitzantennen vermeiden (die hochfrequente Störabstrahlung von den Planes auslösen könnten) und die für eine optimale Signalrückführung sorgen. Das Schaltungskonzept und die Auswahl der Bauteile müssen die Signalführung in einem **homogenen elektrischen Feld** mittels impedanzkontrollierter Leitungen gewährleisten.

> Eine Voraussetzung für die Lösung dieser Aufgabe ist die Umsetzung dieser technischen Anforderungen auf der Leiterplatte, die damit als Träger der Baugruppe eine funktionsentscheidende Qualität bekommt.

> Es besteht keinerlei Grund zur Sorge, daß die Leiterplatte die geforderten Ansprüche nicht erfüllen könnte. Aber: CAD-Designer und Leiterplattenhersteller müssen sich über die Vorgaben und Einflüsse der Herstellungstechnologie bewußt sein.

> Dieses Referat informiert über die wichtigsten Parameter, die beiden Partnern bekannt sein müssen.

Die Impedanz einer Signalleitung hängt von zwei Parametern ab:

**Impedanzen: Begriffe und Geometrien**

- 1) der Impedanzklasse und dem Impedanztyp
- 2) dem geometrischen Leiterplattenaufbau

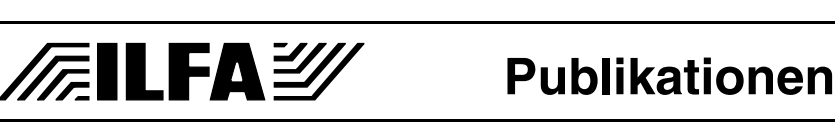

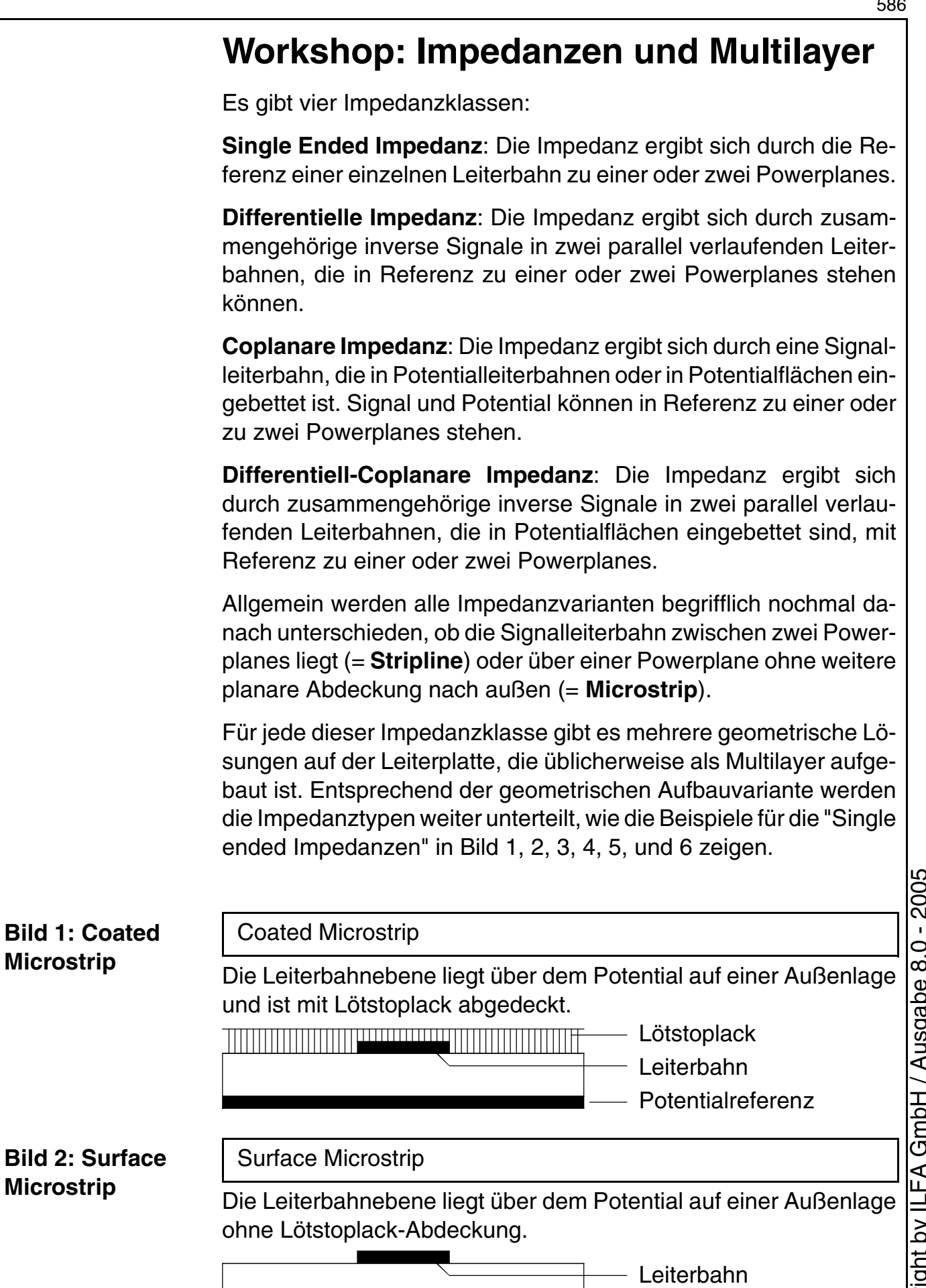

**Publikationen**

/FallFAY

File :

- Potentialreferenz

Erstellt : 11.10.2001 / Wi

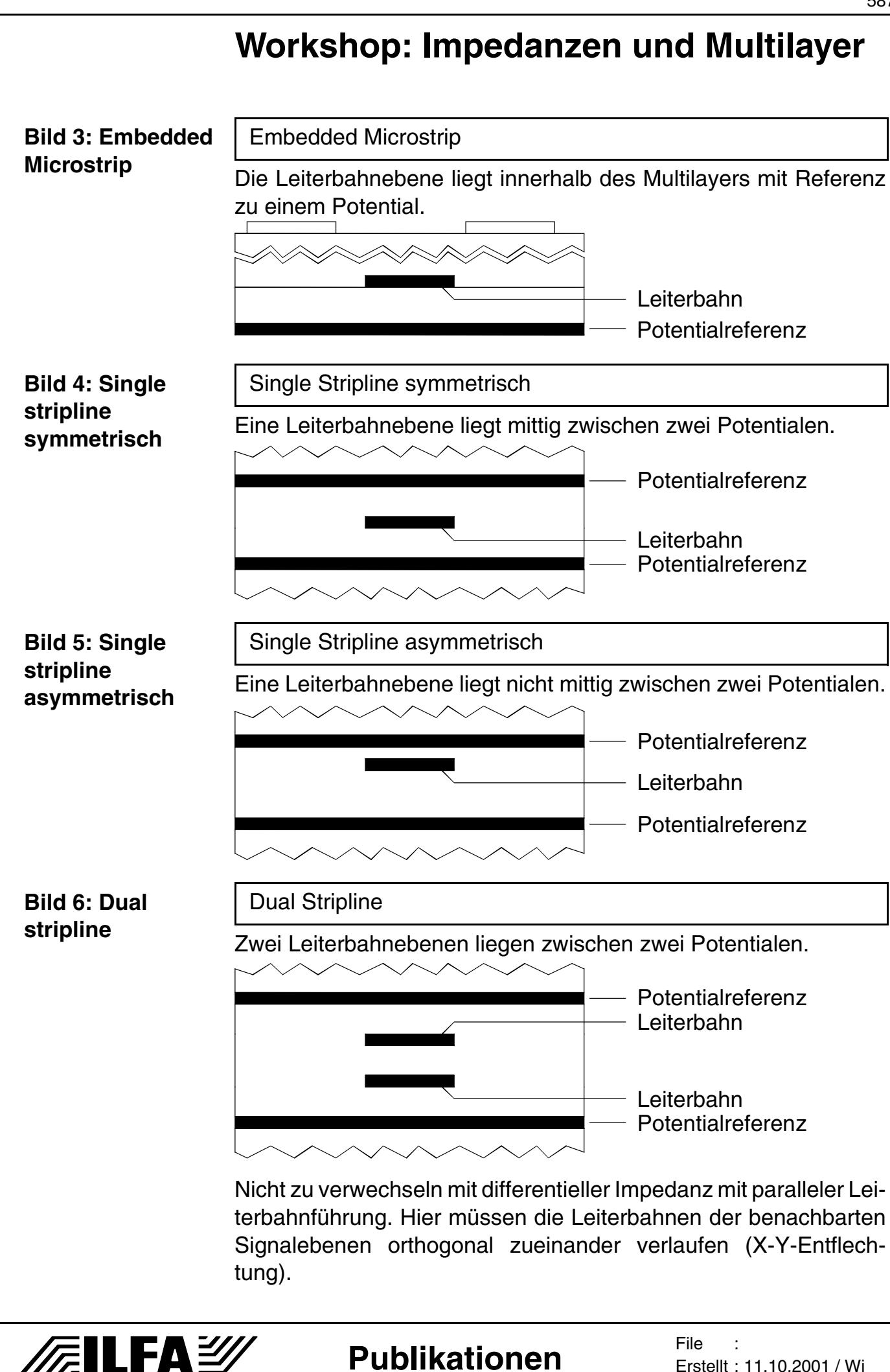

**Publikationen**

© Copyright by ILFA GmbH / Ausgabe 8.0 - 2005

 $\odot$ 

Copyright by ILFA GmbH / Ausgabe 8.0 - 2005

© Copyright by ILFA GmbH / Ausgabe 8.0 - 2005

O)

#### **Workshop: Impedanzen und Multilayer**

#### **Impedanz: Single Stripline asymmetrisch**

Die Impedanz dieses Aufbaues ergibt sich durch das elektromagnetische Feld, daß sich zwischen der Leiterbahn und den beiden sie abdeckenden Powerplanes ergibt. Aus Sicht der Leiterplattentechnik ist zu bemerken, daß die Impedanz ausschließlich von mechanischen Bedingungen abhängig ist, sprich: von der Breite der Leiterbahnen und von den Lagenabständen, das ist in der Praxis die Dicke der Laminate und Prepregs. Als weiterer Parameter ist die dielektrische Eigenschaft (der  $\varepsilon_r$ -Wert) des eingesetzten Materials vorgegeben (Bild 7).

Sind die Abstände der Ebenen im Multilayer und der ε**r-Wert** (sprich "Epsilon-R") des Materials bekannt, dann ist es problemlos möglich, die resultierende Impedanz für eine vorgegebene Leiterbahnbreite und für eine vorgegebene Leiterbahndicke (= Kupferdicke des Materials) mit einem geeigneten Softwareprogramm zu berechnen.

Leider führt diese Richtung in der Kalkulation einer Impedanz in der Praxis nicht zum gewünschten Ergebnis. Es soll ja nicht ermittelt werden, welche Impedanz ein Multilayeraufbau ergibt, sondern es ist umgekehrt der erforderliche Impedanzwert vorgegeben und es soll errechnet werden, welcher Multilayeraufbau diese gewünschte Impedanz haben wird.

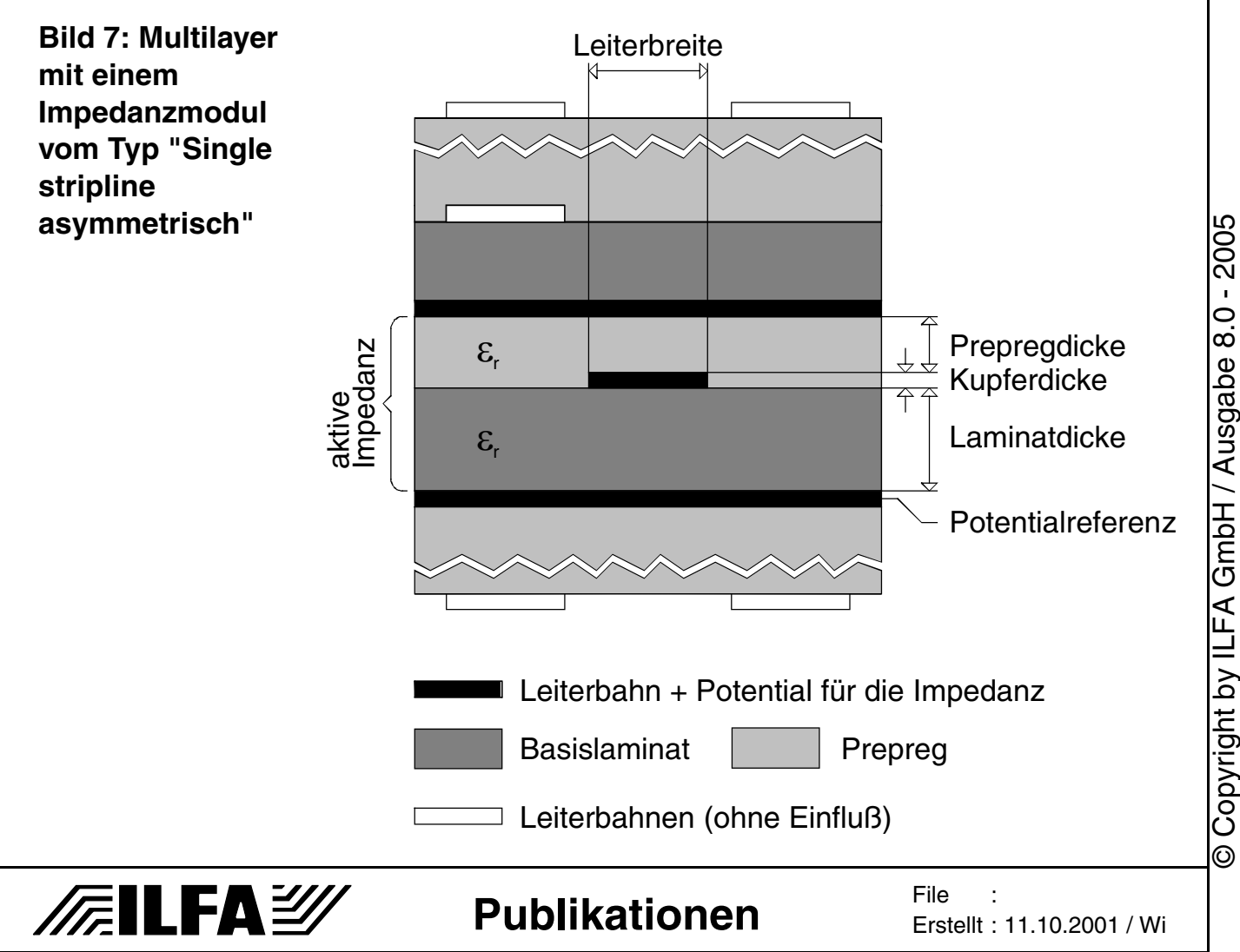

Üblicherweise liegen erstrebenswerte Impedanzen für homogene Leiterbahnsysteme bei 50, 75 oder 100Ω. Um ein solches Ergebnis zu erhalten, können die Lagenabstände, die Leiterbahnbreite, die Leiterbahndicke und natürlich auch das  $\varepsilon_r$  verändert werden. Mit üblichen Software-Programmen wird durch die Vielzahl der änderbaren Parameter die Berechnung deshalb zu einem langwierigen Spiel von Versuch und Irrtum.

Ist endlich der erwünschte Wert errechnet, stellt sich das nächste Problem. Es muß dann gewährleistet sein, daß die Materialdicken auch wirklich als Innenlagenlaminat zur Verfügung stehen oder aus Prepreg aufgebaut werden können. Da grundsätzlich die Kosten für die Baugruppe zu berücksichtigen sind, muß zudem beachtet werden, ob die Materialien zu vertretbaren Preisen verfügbar sind und ob die Herstellung der Leiterplatten mit herkömmlichen Verfahren möglich ist.

Diese Dokumentation geht hier deshalb den umgekehrten Weg, indem zu den vorhandenen üblichen Produktionsprozessen und zu den möglichen und üblichen Materialkombinationen in einem Multilayer die Impedanzen bereits berechnet und tabellarisch dargestellt worden sind (Bild 8, 9).

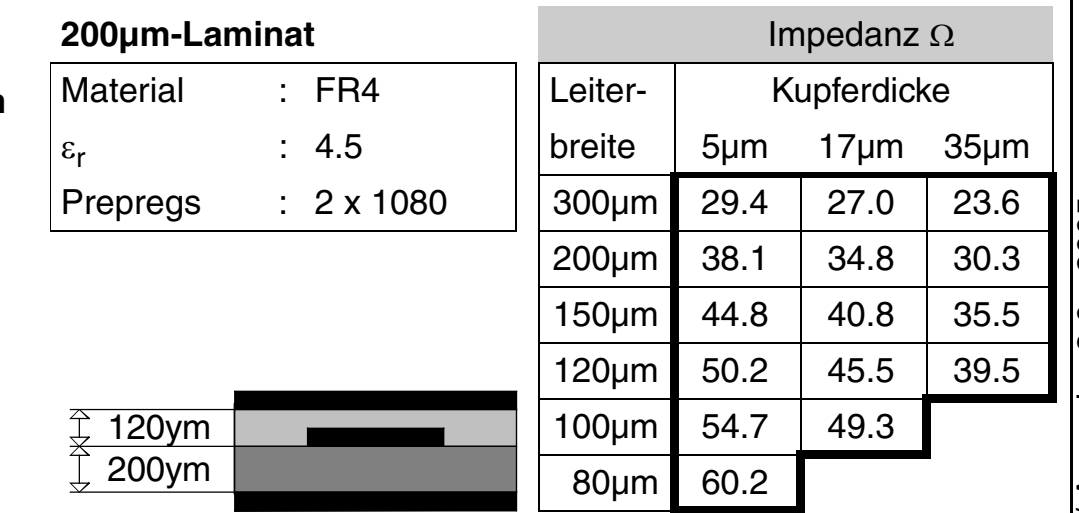

Die Tabellen unterscheiden verschiedene Leiterbahnbreiten, so, wie sie heute meistens eingesetzt werden, und die üblichen Kupferdicken, die ja identisch mit der Leiterbahnhöhe sind. Es sind bereits die aktuellen Grenzbereiche zu **HDI** (= High Density Interconnection) berücksichtigt, die pauschal bei Bahnbreiten von 150µm beginnen, sowie die **MFT** (= Micro-Fineline-Technology), die Bahnbreiten unter 100µm und schmaler definieren. Aus verfahrenstech-

#### **Bild 8: Impedanzmodul mit einem 200µm Innenlagenlaminat und mit 2 x 60µm-dicken Prepregs**

**FEILFA** 

**Publikationen**

Copyright by ILFA GmbH / Ausgabe 8.0 - 2005 © Copyright by ILFA GmbH / Ausgabe 8.0 - 2005  $\odot$ 

589

**File** Erstellt : 11.10.2001 / Wi

nischen Gründen sind die anspruchsvolleren Bereiche der HDI (und MFT sowieso) in der bisher gängigen Kupferdicke von 35µm nicht mehr herstellbar. Diese Leiterbilder werden mit 17µm, 9µm oder mit 5µm Kupferdicke strukturiert, sodaß für diese Dicke ebenfalls gerechnet wurde.

Für alle **Impedanzberechnungen** wurde erstmal von idealen Bedingungen ausgegangen, das heißt, Dickentoleranzen der Materialien und Dickenänderungen während des Preßvorganges in der Produktion sowie Veränderungen der Querschnittsgeometrie der Leiterbahnen durch die Rückätzung wurden NICHT mit ins Kalkül gezogen.

Aus der Analyse der Tabelle in Bild 8 ergeben sich dann folgende Ergebnisse. Erstmal ist dieser Aufbau als Teil eines Multilayers machbar, weil das eingesetzte 200µm Laminat zu normalen Kosten verfügbar ist. Gleiches gilt für die beiden Prepregs vom Typ 1080 (= 60µm dick). Beide Komponenten sind aus Standard-FR4 und mit handelsüblichen Kupferdicken beschichtet.

Weiter läßt sich aus der Tabelle ablesen, welche **Tendenz** der Impedanzwert hat, wenn die Leiterbahnbreite verringert wird (= die Impedanz nimmt zu) oder wenn die Kupferdicke vergrößert wird (= die Impedanz nimmt ab). Zudem ist zu erkennen, in welchem Maß die Veränderungen stattfinden, also, ob die Impedanz drastisch zunimmt oder eher moderat.

Als nächstes ist aus der Tabelle heraus sofort zu erkennen, ob mit dieser Materialkombination bei entsprechender Wahl von Leiterbahnbreite und Kupferdicke der gewünschte **Ohmwert** für die Impedanz überhaupt realisierbar ist. Es ist schnell ersichtlich, daß 100Ω oder 75Ω nicht erreicht werden. Mit 50.2Ω findet sich ein recht gut passender Wert für eine Kupferdicke von 5µm, aber erst bei einer Leiterbahnbreite von 120µm. Die 5µm Kupferdicke wären für kurze Signalleitungen im Prinzip eine denkbare Lösung (bei längeren Signalleitungen wäre schon wieder der steigende ohmsche Widerstand zu berücksichtigen). In der Kalkulation der Kosten für die Fertigung der Leiterplatte wird diese Bahnbreite von 120µm jedoch von Seiten der Leiterplattenhersteller bezuschlagt. Die Entscheidung für die Verwirklichung einer Impedanz mit 120µm breiten Signalbahnen würde deshalb die Leiterplatte deutlich verteuern. Ein höchst unerfreulicher Effekt, wenn ansonsten der Rest des Layoutes diese minimale Bahnbreite für die Entflechtung nicht erforderlich macht.

Praxisgerechtere Resultate ergeben sich da schon aus der Tabelle in Bild 9, aus der herausgelesen werden kann, daß sich mit 48.1 $\Omega$ 

 $\circledcirc$ 

590

**FEILFAY** 

schon eine gute Näherung ergibt bei einer Standardkonfiguration mit 17µm Kupfer und mit einer 200µm breiten Leiterbahn. Die **Abschätzung** zu einer Bahnbreite von 150µm mit 54.7Ω ergibt, daß mit einer Anpassung der Leiterbahnbreite auf 180µm eine Impedanz von zirka 50 bis 51Ω erreicht werde müßte.

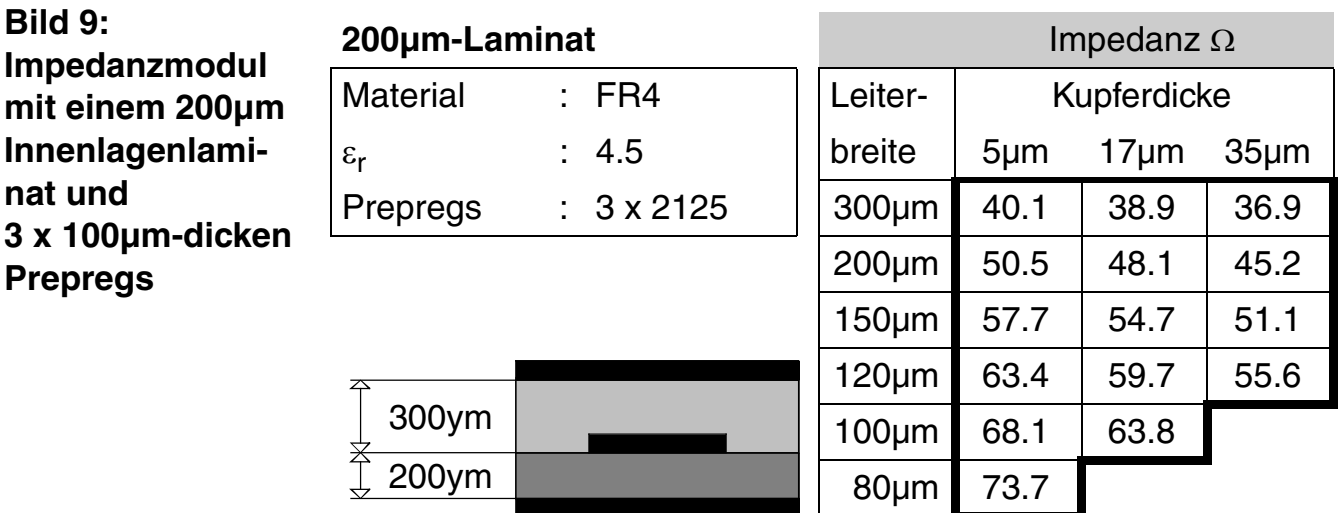

Diese Betrachtung ist nicht ganz korrekt, weil hinter den Impedanzberechnungen mathematische Modelle mit logarithmischen Funktionen stehen. Die Abschätzung ist aber in der Praxis tauglich, weil für den Impedanz-Zielwert in der Regel eine Abweichung von ±10 Prozent zulässig ist, ohne daß die spätere Funktion der Baugruppe dadurch normalerweise beeinträchtigt wird.

Soll dennoch der Wert für die Leiterbahnbreite präzise ermittelt werden, dann wäre mit den Parametern für Bahnbreite und Kupferdicke eine Startvorgabe für ein Softwareprogramm gegeben und aus der Tabelle würde sich ergeben, daß der Parameter für die Leiterbahnbreite von "200µm" in Richtung "180µm" verändert werden müsste, bis das geforderte Ergebnis ganz genau vorliegt.

Es sei bei dieser Gelegenheit erwähnt, daß die Kupferdicke natürlich nicht verändert werden darf. Die Abschätzung über die Tabelle zeigt, daß eine Kupferdicke von zirka 7µm auch eine Lösung sein könnte, nur gibt es in der Praxis kein Innenlagenlaminat mit dieser Kupferdicke.

Dem Layouter bleibt also nur die Korrektur der Impedanz durch die Einstellung der richtigen **Leiterbahnbreite**, aber auch dabei ist zu beachten, daß ein virtueller Idealwert von 181.5µm (zum Beispiel) in der realen Welt der Leiterplattenproduktion illusorisch ist.

Ist für die Impedanz die Variante "Single Stripline asymmetrisch" ermittelt, dann bleibt die Aufgabe, das so erhaltene **"Impedanzmodul"** in den Aufbau eines Multilayers zu integrieren.

#### **Publikationen**

/扁LFA*沙* 

Wie die geometrische Verteilung der Layout-Lagen in einem Multilayersystem mit 6 Lagen aussehen könnte, ist in Bild 10 gezeigt. Bei der Layoutarbeit müsste beachtet werden, daß die mit der erforderlichen Impedanz behafteten Signale in Lage "I4" gelegt werden. Die Lagen "I3" und "I5" müssen dann ein Potential führen, entweder 2 x GND oder 2 x VCC oder GND und VCC. In diesem Beispiel ist für die Lagen "I3" und "I5" GND vergeben.

**Bild 10: 6-Lagen-Multilayer mit einem Impedanzmodul vom Typ "Single stripline asymmetrisch"**

**/FILFAY** 

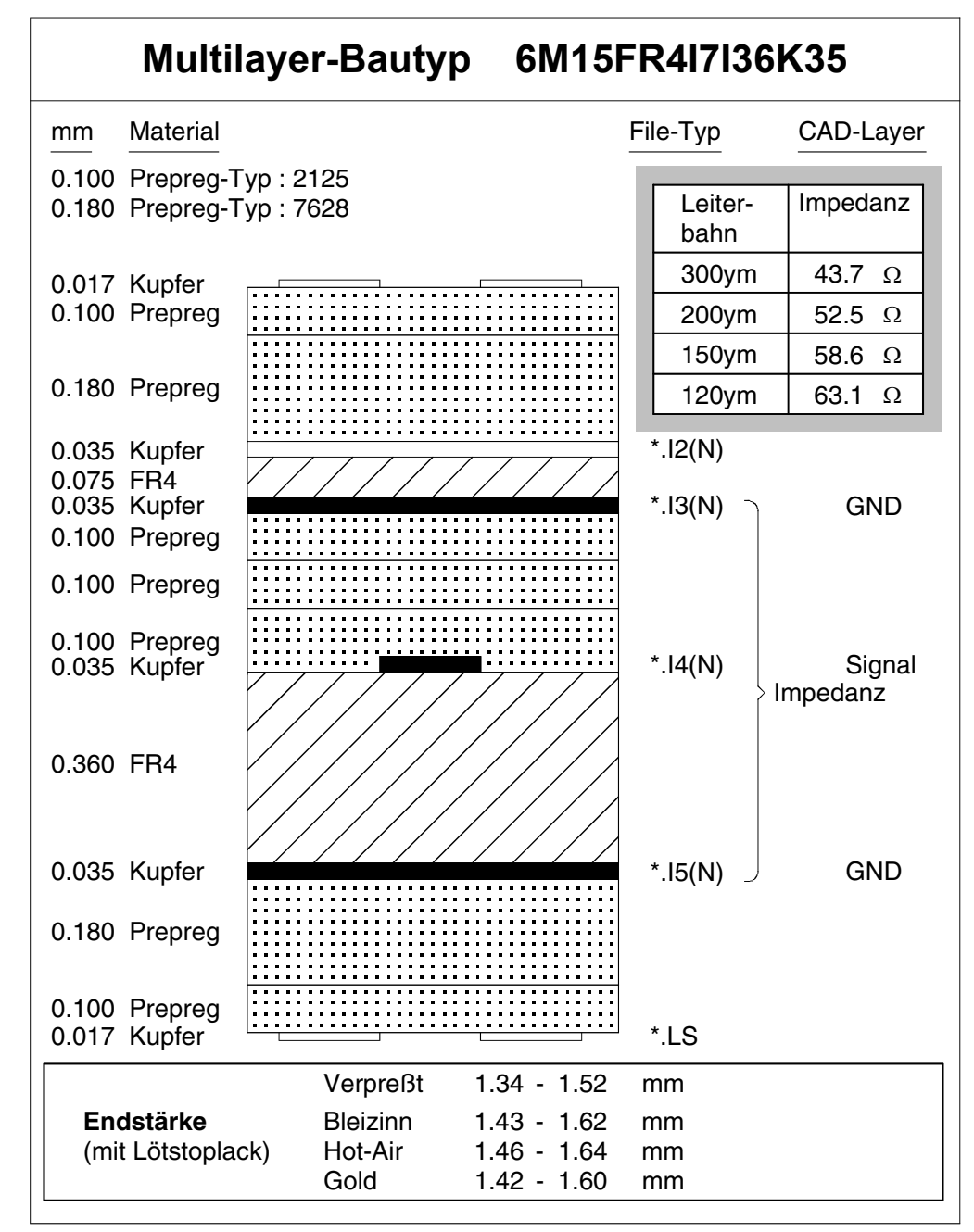

Für die Impedanz sind die verbleibenden 3 Lagen ("BS", "I2" und "LS") ohne Einfluß. Sie könnten je nach Erfordernis vergeben werden. Liegen beispielweise für die Schaltung zusätzlich EMV-Anforderungen vor, dann könnte Lage 2 mit VCC belegt werden, was

Copyright by ILFA GmbH / Ausgabe 8.0 - 2005 © Copyright by ILFA GmbH / Ausgabe 8.0 - 2005

 $\odot$ 

**Publikationen**

**File** Erstellt : 11.10.2001 / Wi

eine unterstützende Breitbandentkopplung für die Schaltungsfunktion ergeben würde. Die Außenlagen BS und LS wären dann noch frei für Signalleiterbahnen und natürlich für die Anschlußpads von SMD-Bauteilen.

Dem versierten Layouter ist jetzt sicher aufgefallen, daß dann im Endergebnis eine GND-Lage zusätzlich eingefügt ist, die nicht unbedingt erforderlich ist und die den hart umkämpften Raum für die Entflechtung der Schaltung im Layout reduziert. Dieser Effekt ist bei impedanzkontrollierte Schaltungen typisch. Es müssen oft zusätzliche Lagen eingebaut werden, insbesondere, wenn mehrere Ebenen eines Multilayers impedanzkontrolliert sind, um die Aufgabenstellungen zu lösen. Dies ist mit ein Grund für die Prognose, daß die **Lagenanzahl von Multilayern** auch für Standardanwendungen zukünftig zunehmen wird und daß üblicherweise Multilayer mit 8 und 10 Lagen zu erwarten sein werden.

Obwohl sich also impedanzkontrollierte Multilayer relativ einfach aufbauen lassen, müssen sie nach Fertigstellung geprüft werden. Die Prüfung auf der Leiterplatte ist meistens aufwendig und mit einfachen Mitteln nicht durchführbar. Erst die Fehlfunktion der bestückten Baugruppe würde die Vermutung nahelegen, daß die vorgesehene Impedanz möglicherweise in der Fabrikation der Leiterplatte nicht erreicht wurde. Diese Erkenntnis ist zu diesem Zeitpunkt fatal, weil die Baugruppe damit unbrauchbar und der wirtschaftliche Schaden groß ist.

Es ist daher erforderlich, die Leiterplatten bereits im Haus des Herstellers auf ihre ordnungsgemäße Funktion zu prüfen.

**Impedanzen: Testcoupon**

Zur Durchführung der **Impedanzprüfung** muß ein **Testcoupon** außerhalb der eigentlichen Leiterplatte im Produktionsnutzen eingebracht werden. Die Konstruktion eines solchen Coupons ist in Bild 11 zu sehen.

Die originalen mechanischen Abmaße sind zirka 20mm mal 170mm. Für die zu prüfende Leiterbahn wird eine Länge von 150mm empfohlen (das ist abhängig von der beim Hersteller eingesetzten Prüftechnologie).

Oft sind mehrere Ebenen eines Multilayers mit einer Impedanz belegt. Der Testcoupon muß dann entsprechend erweitert werden. Zu beachten ist, daß das Layout für den Coupon die Powerplanes und die impedanzbelegten Leiterbahnen identisch simuliert.

**FEILFAY** 

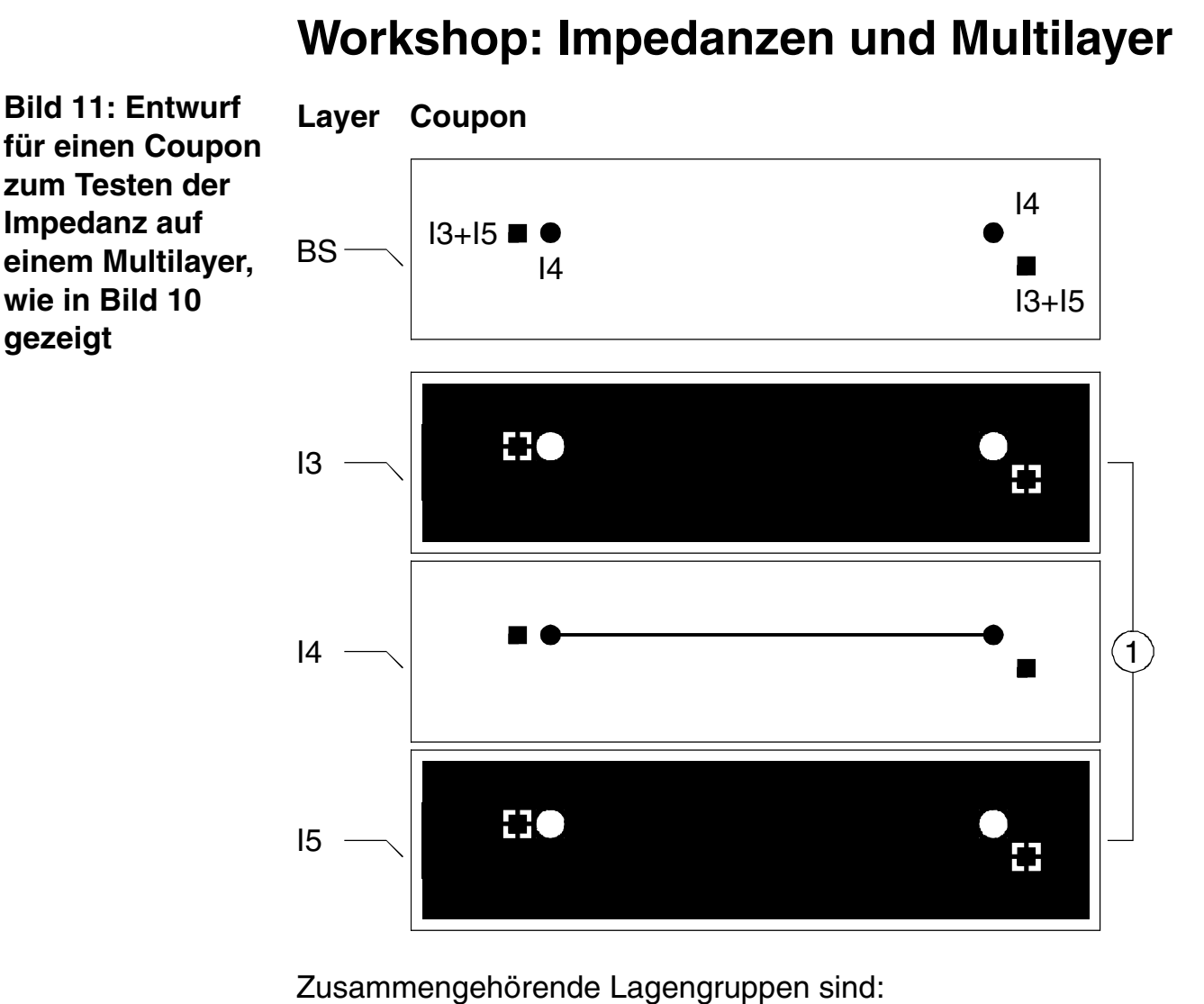

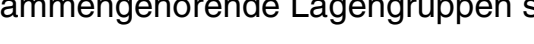

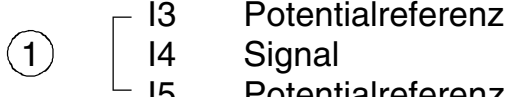

**FEILFA** 

4 Signal I5 Potentialreferenz

In diesem Fall liegt die Signalbahn, auf die es ankommt, auf Lage "I4". Entsprechend findet sich im Coupon auf Lage "I4" eine Leiterbahn mit der gleichen Breite (= gleicher D-Code im Gerber-Datensatz), wie die zu messenden Leiterbahnen in der eigentlichen Schaltung. In den Lagen "I3" und "I5" werden die Powerplanes nachvollzogen durch eine ganzflächige Auslegung des Couponbereiches.

Beim Vergleich der an die Powerplanes angeschlossenen Pingruppen fällt auf, daß die Lagen "I3" und "I5" kurzgeschlossen sind. In diesem Beispiel mag das verständlich sein, weil beide Planes GND führen. Es müsste dieser **Kurzschluß** aber auch dann genau so ausgeführt werden, wenn die Planes GND und VCC führen würden. Die Spannungsversorgung wäre dann also auf den Coupons bewußt kurzgeschlossen.

594

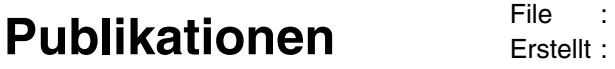

Daß dies in der Tat erforderlich ist, leitet sich aus der elektrophysikalischen Theorie ab, daß hochfrequente Signale auf der in Betrieb befindlichen Baugruppe auch einen Kurzschluß zwischen VCC und GND "sehen".

Durch den Kurzschluß der simulierten Powerplanes auf dem Coupon ergibt sich selbstverständlich, daß der Coupon unbedingt auf dem Produktionsnutzen gegen die eigentliche Leiterplatte durch eine umlaufende Freistellung isoliert sein muß. Ansonsten ist die im Produktionsablauf vor dem Impedanztest stattfindende elektronische Prüfung der Leiterplatte nicht möglich, weil der elementare Test auf einen Schluß der Powerplanes nicht möglich wäre.

Die Strukturen auf der Außenlage "BS" dienen in dem Coupon zur Herausführung der Testsignale. Die aufgebrachten Texte erläutern bei mehreren unterschiedlichen Impedanztests (auf der gleichen Leiterplatte) die Zuordnung.

Die unterschiedliche geometrische Ausführung der **Anschlußpads** erleichtert die Zuordnung der Signalstruktur, wenn zum Beispiel vereinbart ist, daß quadratische Pads an GND/VCC angeschlossen sind und daß runde Pads das Impedanzsignal führen.

Die Pads werden mit 1.0mm gebohrt, der Abstand der Pins beträgt 2.54mm in X-Richtung (links) beziehungsweise 2.54mm nach rechts und 2.54mm nach unten (rechts). Diese Maßvorgabe orientiert sich am Abstand der Meßnadeln des Tastkopfes der Meßeinrichtung, die beim Leiterplattenhersteller im Einsatz ist.

#### **Impedanzen: Fehlerrechnung**

Es ist nicht zu erwarten, daß die Impedanz einer Leiterplatte auf den Punkt genau ist. Die zur Zeit zulässige Toleranz liegt bei ±10% zum Sollwert. Selbstverständlich können in der Praxis höhere Abweichungen auftreten, die zur Unbrauchbarkeit der Leiterplatte führen. Bei richtiger Berechnung der Impedanz bedeutet dies immer eine Abweichung von den voreingestellten Parametern während des Produktionsprozesses.

Grundsätzlich müssen die **Toleranzen** für die Produktion bekannt sein, wenn der Hersteller die Fehlersuche eingrenzen will. Aber auch für den CAD-Designer sind die zu erwartenden Toleranzen aus der Leiterplattenfertigung von Interesse, weil er dann im Falle des nicht korrekten Funktionierens der Baugruppe analysieren kann, ob die vermutete Abweichung in der Toleranz überhaupt von der Leiterplatte kommen kann oder ob nicht doch eher das Schaltungskonzept oder die Baugruppenbestückung überprüft werden müssen.

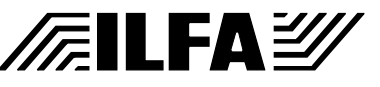

Die erforderliche **Fehlerabschätzung** muß deshalb die mechanischen Toleranzen und die Materialeigenschaften betrachten. Dazu ist ein Beispielmodul ausgewählt worden (Bild 12). Die ideale Impedanz in diesem Beispiel wäre 54.65Ω. Dieser Wert findet sich in der Tabelle in Bild 9 für ein  $\varepsilon_r$  von 4.5, was nicht überrascht, denn mit diesem Vorgabewert ist berechnet worden.

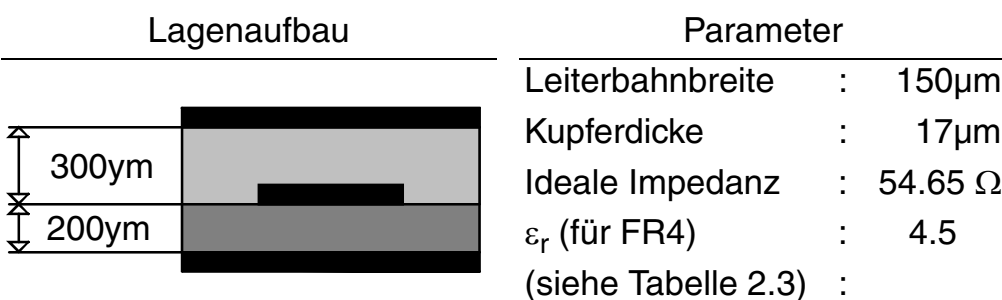

**Bild 12: Vorgabe für die Fehlerrech-**

**Prozeßtoleranzen** 

**FEILFAY** 

**nung bedingt durch Material-**

**während der Herstellung** 

**und** 

Nun ist "4.5" für FR4 aber keine unbedingt konstante Größe. Der εr schwankt in Abhängigkeit vom Basismaterialhersteller (weil leicht unterschiedliche Harzsysteme eingesetzt werden). Er ist abhängig von der **Schaltfrequenz** (der ε<sub>r</sub>-Wert für FR4 liegt bei 100MHz bei zirka "4.6" und bei 1 GHz bei zirka "4.4"). Der εr-Wert ist für **Laminate** mit "4.6" höher als der Wert "4.3" für **Prepregs** (denn die Harze der Laminate sind weitgehend ausgehärtet, nicht jedoch die Harze der Prepregs, weil diese die einzelnen Lagen des Multilayers beim Verpressen noch miteinander verkleben müssen und weil die Anteile "Harz" zu "Glasfaser" unterschiedlich sind). Und es muß auch der Impedanztyp berücksichtigt werden. Während Striplines vollständig ins Basismaterial eingebettet sind, sind die auf den Au-Benlagen liegenden Microstrips nur mit Lötstoplack abgedeckt (ε<sub>r</sub> = 3.5), oder grenzen mit der Oberseite direkt an Luft ( $\varepsilon_r$  = 2.8), wenn die Lötstoplackabdeckung fehlt.

Mit einem  $\varepsilon_r$  von "4.5" ist in den vorliegenden Tabellen für die Berechnung der Impedanz von Striplines ein Zirkamittelwert genommen worden und es muß jetzt überprüft werden, welche Abweichungen zu erwarten sind, wenn entweder der Materiallieferant gewechselt wird oder wenn die Signalübertragungsfrequenz stark ansteigt.

Zu erwarten ist eine **Abweichung des** ε**r-Wertes** im Bereich von ±0.2 und aus der Tabelle in Bild 13 läßt sich ablesen, daß dies zu einer Veränderung der Impedanz von 53.5 $\Omega$  (für  $\varepsilon_r = 4.7$ ) nach 55.5Ω (für  $\varepsilon_r$  =4.3) führt, also zu einer Toleranz von zirka ±1Ω relativ zum vorberechneten Wert von 54.65Ω.

Daraus läßt sich pauschal ableiten, daß die normale ε<sub>r</sub>-Toleranz unterschiedlicher FR4-Materialien oder Übertragungsfrequenzen kei-

nen elementar verändernden Einfluß auf die Funktion der Baugruppe haben kann.

Der erste fertigungstechnische Einfluß ist beim Verpressen der einzelnen Materialkomponenten eines Multilayers zu erwarten. Für die Leiterplattenherstellung ist besonders zu beachten, daß Preßdruck und Temperatur reproduzierbar sind.

Beim **Verpressen** wird das Harz der Prepregs verflüssigt und an den Rändern aus dem Preßpaket gedrückt. Durch die (in der Regel geringen) Verluste an Harz ändert sich das Gewichtsverhältnis zum FR4-Glasgewebe und damit geringfügig auch der  $\varepsilon_r$ -Wert. Eine meßbare Veränderung der Impedanz ist jedoch eher durch die reduzierten Abstände zu benachbarten Lagen zu erwarten.

Dabei ist auch der Einfluß der **Layoutstruktur** zu beachten. Während die planen Powerplanes nicht oder nur vernachlässigbar in die Laminat- und Prepreg-Oberflächen eingedrückt werden, ist bei den Signallagen schon eher mit diesem Ergebnis zu rechnen. Da das elektrische Feld vom effektiven Abstand der Lagen nach dem Verpressen abhängt, muß die zu erwartende Reduzierung des Abstandes als Fehlerquelle nachgerechnet werden.

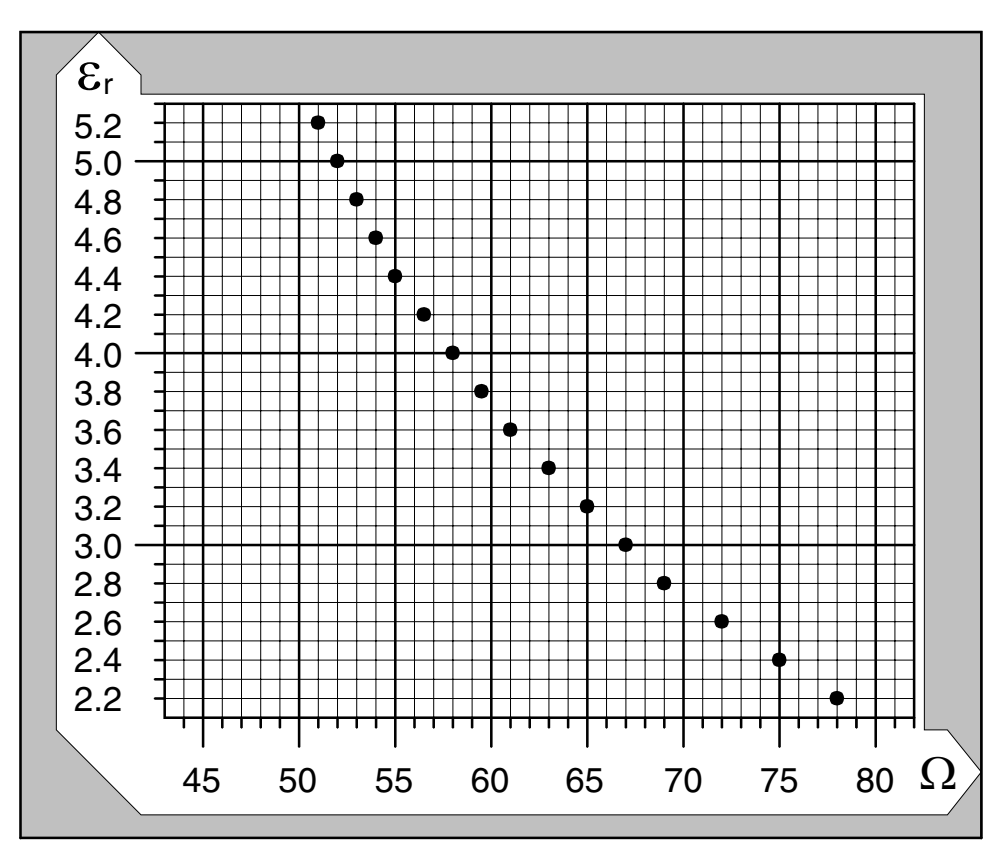

Die Ergebnisse sind in der Tabelle in Bild 14 nachzuvollziehen. Die ideale Impedanz von 54.65Ω wäre gegeben bei einem Abstand von 300µm zwischen den Lagen "I3" und "I4". Bei einer **Abweichung**

**Bild 13: Impedanzänderung in Abhängigkeit vom**  ε**r-Wert**

/扁LFA*沙* 

 $\odot$ 

#### **Publikationen**

#### **File** Erstellt : 11.10.2001 / Wi

**in der Preßdicke** von +10µm liegt der Impedanzwert bei 55.0Ω, und bei 53.9Ω, wenn die Abweichung -20μm ist.

**Bild 14: Impedanzänderung in Abhängigkeit von der Prepreg-Dicke und der Preßtoleranz**

**FEILFAY** 

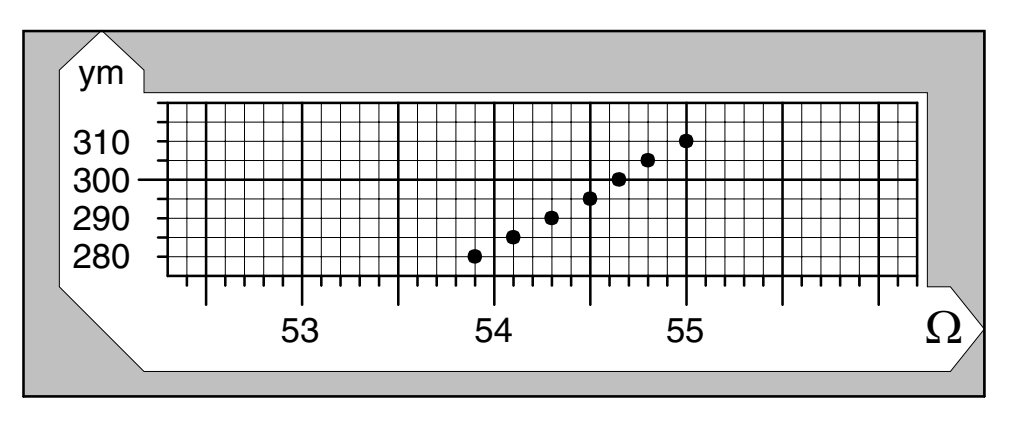

Erfahrungsgemäß wird die Leiterbahn beim Verpressen des Multilayers in einer Größenordnung von -10µm bis -15µm in das Harz der Prepreg-Oberfläche eingedrückt, wenn die Kupferdicke bei 17µm bis 35µm liegt. Wenn hier die Abweichung bis -20µm berechnet ist, dann hat das seinen Grund in der Toleranz der eingesetzten Prepregdicken, die herstellerbedingt schwanken. Ein Prepreg vom Typ "2125" wird zwar nominell mit einer Dicke von 100µm angegeben, ist aber real 95µm bis 105µm dick. Ein möglicher weiterer Grund ist die jeweilige Layoutstruktur der beteiligten Lagen. Flächige Powerplanes werden weniger an Höhenabstand verlieren als Signallagen.

Durch den ebenfalls möglichen dickeren Nominalwert der Prepregs erklärt sich auch die Berücksichtigung der oberen Toleranz von +10µm, denn natürlich können Prepregs nicht durch den Preßvorgang dicker werden.

Wie dem auch sei, es zeigt sich also, daß die **Dickentoleranz** eine Abweichung des Impedanzwertes von zirka ±0.5Ω zur Folge hat und daß damit auch an das Verpressen der Multilayer keine ausschlaggebenden Anforderungen gestellt werden müssen, wenn der Fertigungsablauf als solcher kontrolliert und reproduzierbar beim Leiterplattenhersteller durchgeführt wird.

Eine weitere potentielle Fehlerquelle könnte die Kupferbeschichtung der Laminate sein. Üblicherweise rechnet man die Kupferdikken mit 35µm oder mit 17µm (bei HDI wie erwähnt auch mit 5µm). Zur Zeit ist noch am gebräuchlichsten die Vorgabe von 17µm.

Dieser Wert von 17µm ist a priori falsch, weil die Kupferdicke tatsächlich 17.5µm (= 1/2 oz.) dick ist. Anscheinend haben sich aber alle über die Jahre im Sprachgebrauch an diesen Begriff gewöhnt. Außerdem ist zu erwarten, daß die **Kupferdicke** werksseitig beim Laminathersteller um ±1.0µm schwanken kann. Dazu kommt die Reinigung der Innenlagen während der Leiterplattenproduktion, die

chemisch (Ätzen) und/oder mechanisch (Bürsten) erfolgen kann und die mit einer Abweichung in der Kupferdicke von - 0.5µm verbucht werden kann. Die Tabelle in Bild 15 zeigt, welche Auswirkungen diese Toleranzen haben können. Der Idealwert von 54.65Ω (bei 17µm Kupfer) verändert sich auf minimal 54.42Ω (bei 18µm Kupfer) oder auf 54.88Ω (bei 16µm Kupfer).

Diese kupferdickenabhängige Varianz von zirka ±0.2Ω ist für den Impedanztyp "Single ended Stripline asymmetrisch" fraglos vernachlässigbar. Es sei jedoch bereits darauf hingewiesen, daß sich das ändert, wenn die betroffenen Lagen während der LP-Produktion kontaktiert werden müssen, was bei Buried Vias der Fall ist. Und durch den Aufbau von Kupfer auf den außenliegenden Signalleiterbahnen beim Kontaktieren ist ebenfalls bei den als Microstrip ausgelegten Impedanztypen mit größeren Abweichungen zu rechnen.

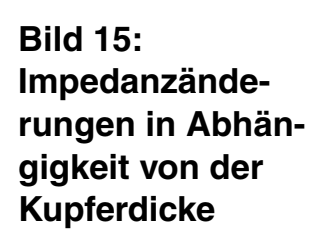

/肩ILFA*沙* 

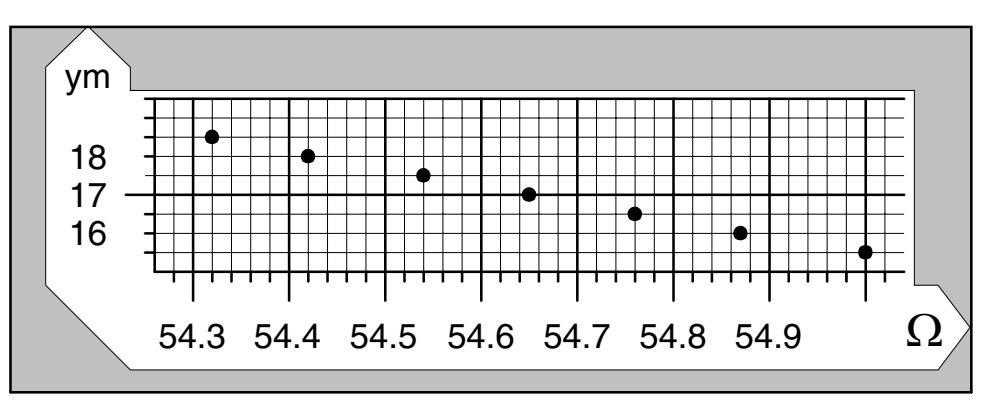

Als letzte **Fehlerquelle** während des Produktionsprozesses der Leiterplatte ist das **Ätzen**, speziell der Effekt der Rückätzung, zu beachten.

Daß die Impedanz überhaupt auf eine Querschnittsveränderung reagiert, hängt von der damit verbundenen Feldlinienverteilung des sich ausbildenden elektromagnetischen Feldes ab. Verschiedene geometrische Querschnitte, die als Ätzergebnis denkbar sind, werden in Bild 16 betrachtet.

Die Leiterplattentechnologie muß beim Ätzen zwei Aspekte berücksichtigen. Der erste, die **Rückätzung**, ist quasi prozeßbedingt und läßt sich nicht verhindern. Die Ausbildung zurückgeätzter Flanken ist jedoch stark abhängig vom Verhältnis zwischen Leiterbahnbreite und Leiterbahnhöhe. Man kann als groben Richtwert zirka " 4,5 : 1 " angegeben, das heißt, bei einer Kupferdicke von 35µm kann die Leiterbahn minimal 4,5 \* 35 = 160µm (zirka) schmal sein, bei 17 $\mu$ m sind es 4,5  $\text{*}$  17 = 80 $\mu$ m (zirka).

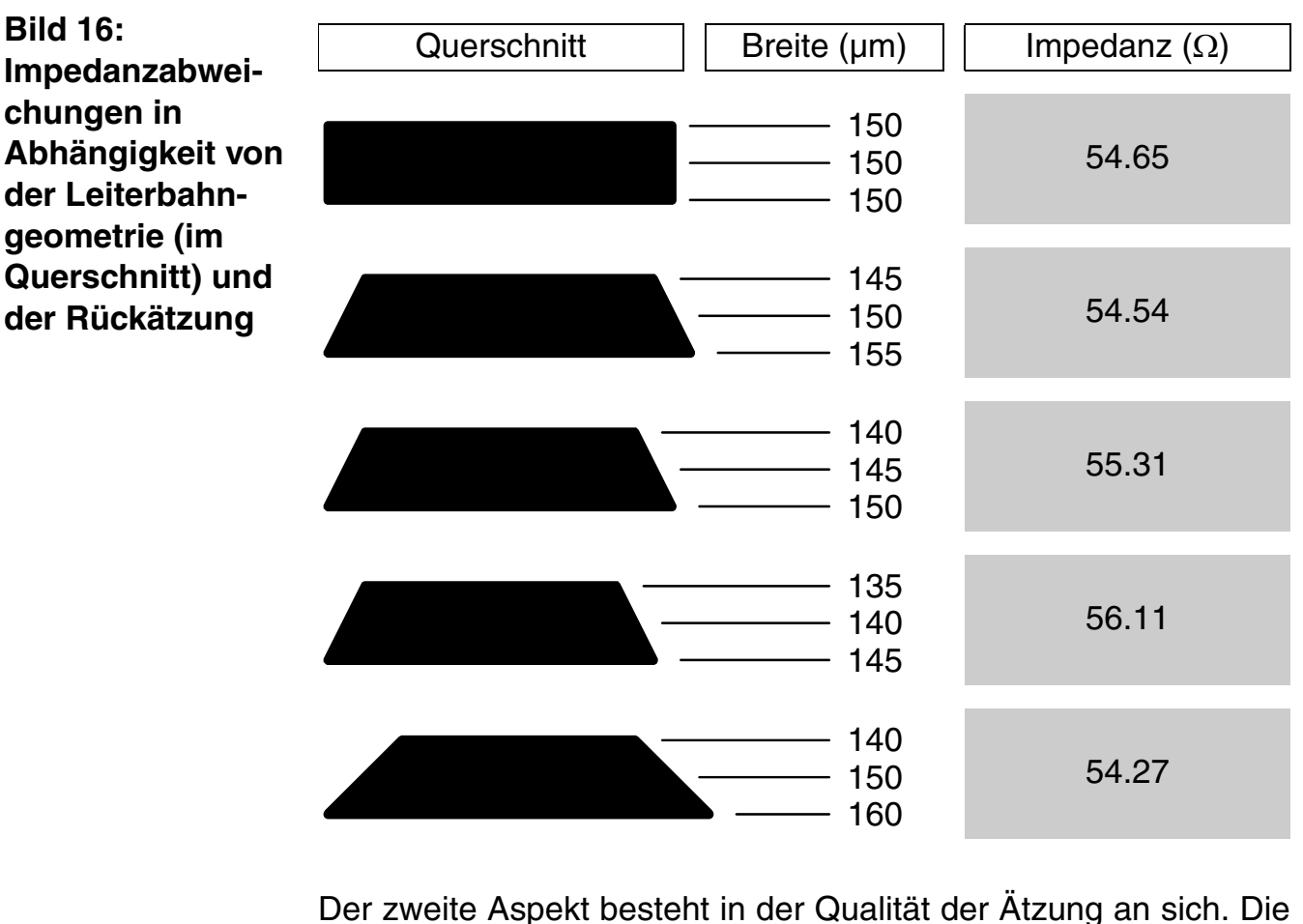

Rückätzung bildet nicht nur einen trapezartigen **Querschnitt der Leiterbahn** aus, sie reduziert auch die ursprünglich im Fotolaminat durch die Film- oder Laserbelichtung strukturierte Leiterbahnbreite. Die Verluste für die ursprünglich durch das CAD-Layout vorgegebene Leiterbahnbreite liegen bei 30µm, wenn die Kupferdicke 35µm ist, und bei 20µm, wenn die Kupferdicke 17µm ist (dies variiert je nach Hersteller und Ätzverfahren).

Eine mit 200µm Breite definierte Leiterbahn ist also nach dem Ätzen nur noch bis zu 170µm breit (bei 35µm Kupfer), wenn der Leiterplattenhersteller nichts unternimmt, um diesen Fehler zu kompensieren.

Bereits in den Tabellen in Bild 8 und 9 war ablesbar, daß eine deutliche Verringerung der Bahnbreite sofort zu einer deutlich Zunahme der Impedanz führt. In der Leiterplattenpraxis muß deshalb der Prozeßablauf dafür Sorge tragen, daß die zu erwartende Rückätzung vorher durch eine **Zugabe** auf die Original-Leiterbahnbreiten des CAD-Layoutes kompensiert wird.

Eine vorgegeben Leiterbahn mit 200µm Breite und 17µm Kupferdicke wird dann mit beispielweise 220µm belichtet. Beim Ätzen gehen in der Breite zirka 20µm verloren, so daß die fertige Leiterbahn tatsächlich in ihrer Breite an den geforderten Wert herankommt.

**/FILFAY** 

Diese faktische Verbreiterung ist auch der Grund, warum in Tabelle in Bild 16 auch zu breit geratene Bahnen nachgerechnet worden sind. Die Graphik zeigt als erstes wieder den Idealfall einer Impedanz von 54.65Ω bei einem exakt rechteckigen **Querschnitt** und einer Leiterbahnbreite von 150µm.

Die folgende Graphik zeigt einen Querschnitt mit 155µm an der Basis und 145µm an der Oberseite, mit einem Resultat von 54.54Ω, also praktisch keiner Abweichung vom geforderten Impedanzwert. Dieses geometrische Ergebnis mit einer etwas geringeren Breite der Leiterbahn an der Oberseite und einer etwas größeren Breite an der Basis spiegelt die Leiterplattenpraxis wieder und ist ein Zeichen für eine gute und angemessene Kompensation während der Leiterbildstrukturierung.

Abweichend von der zweiten Graphik zeigen die Graphiken 3 und 5, daß sich die Impedanzveränderung mit 55.31Ω respektive 54.27Ω noch recht moderat verhält, auch wenn die Leiterbahnbreiten um ±5µm vom angestrebten Produktionsergebnis abweichen. Erst bei einer Abweichung von -10µm (Graphik 4) wird mit einem Impedanzwert von 56.11Ω ersichtlich, daß ein ungenügend kontrollierter Ätzprozeß zu einer ernstzunehmenden Fehlerquelle werden kann.

#### **Multilayer-Bauklassen**

**FEILFAY** 

Die Varianten beim Aufbau eines Multilayers sind mitbestimmend für das Layoutkonzept, für die Vielfalt bei der Konzeptionierung einer impedanzkontrollierten Schaltung, die technologischen Vorgaben in der Leiterplattenproduktion und nicht zuletzt für die Wirtschaftlichkeit der Baugruppe.

Es gibt heute beeindruckende Technologien zur Produktion von Multilayern. Folien, starre und starrflexible Materialien stehen zur Auswahl. Als Verdrahtungstechnologien für die Ebenen eines Multilayers kommen im Vorfeld des Kontaktierens das konventionelle mechanische Bohren, das Laserbohren, die Photovia-Technik und das Plasmaätzen in Frage.

Außerhalb der Großserien sind die klassischen Basismaterialien und Herstellungsverfahren auch in den nächsten Jahren unschlagbar, da sie unzählige Kombinationen von Materialien und Lagenabständen erlauben. Und "klassisch" bedeutet dabei durchaus auch "modern", "innovativ" und "fortschrittlich".

Der Begriff "HDI" hat sich etabliert. Das Stichwort der Jahre 2002 und 2003 aber wird "**50µm-Technologie**" sein. Der Begriff steht

stellvertretend für 50µm Leiterbahnbreiten und Leiterbahnabstände, 50µm Innenlagenlaminat-Dicken und 50µm Bohrdurchmesser für mechanische Werkzeuge, und selbstverständlich inklusive der Kontaktierungsstrategien "Buried Vias" und "Blind Vias".

Die Kombination der Standardmaterialien (Laminate, Prepregs, Kupferfolien) für Standardmultilayer und die Reihenfolge der Montage dieser Materialien in der Leiterplattenfertigung führt zu **3 grundsätzlichen Bauklassen**:

- a.) Multilayer mit innenliegenden Kernen (Kern=Laminat)(Bild 17)
- b.) Multilayer mit außenliegenden Kernen(Kern=Laminat)(Bild 18)
- c.) Multilayer mit sequentiellem Aufbau (Bild 19)

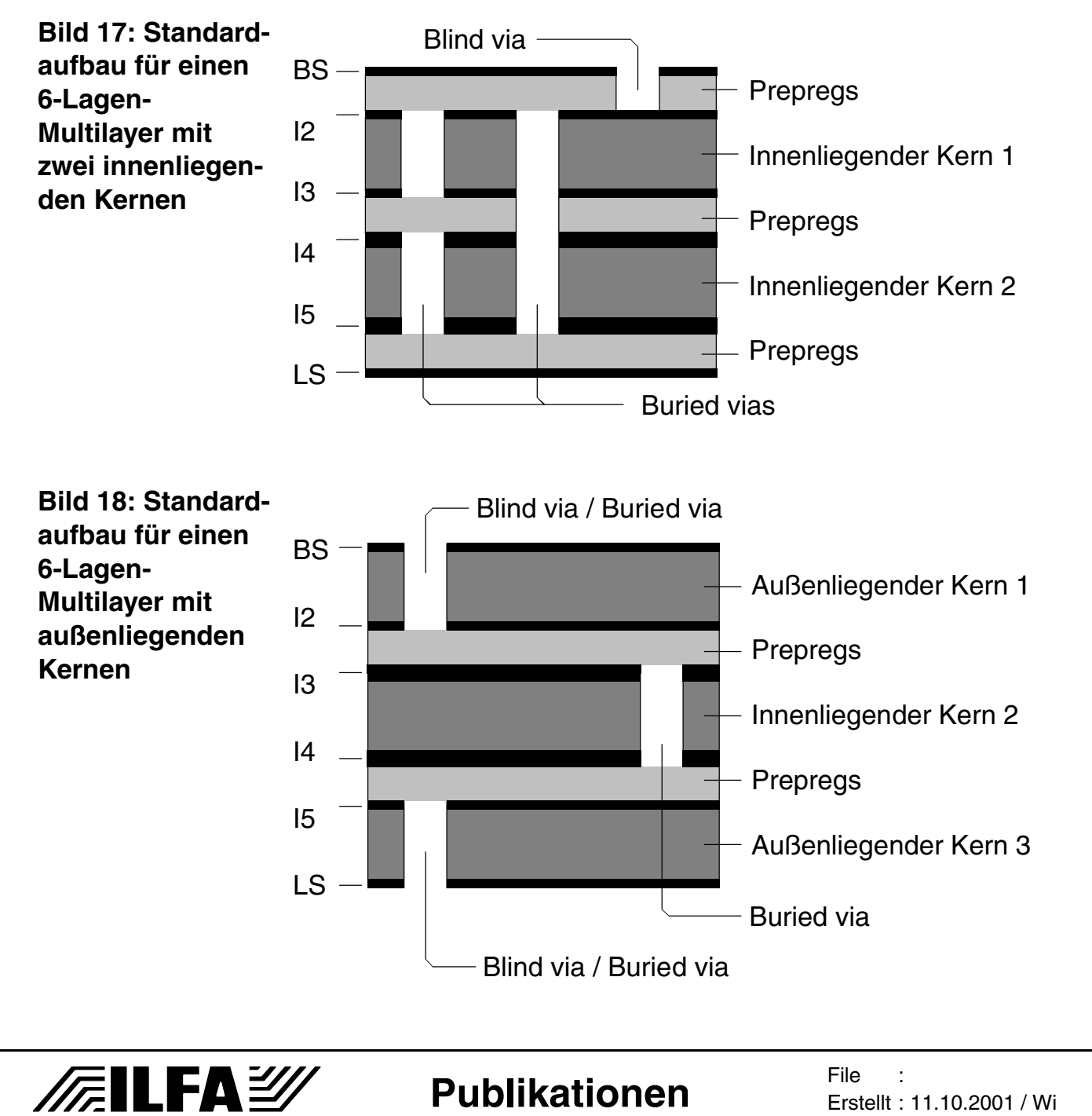

602

**Bild 19: Standardaufbau für einen 6-Lagen-Multilayer mit EINEM inneren Kern und sequentiellem (symmetrischem) Aufbau**

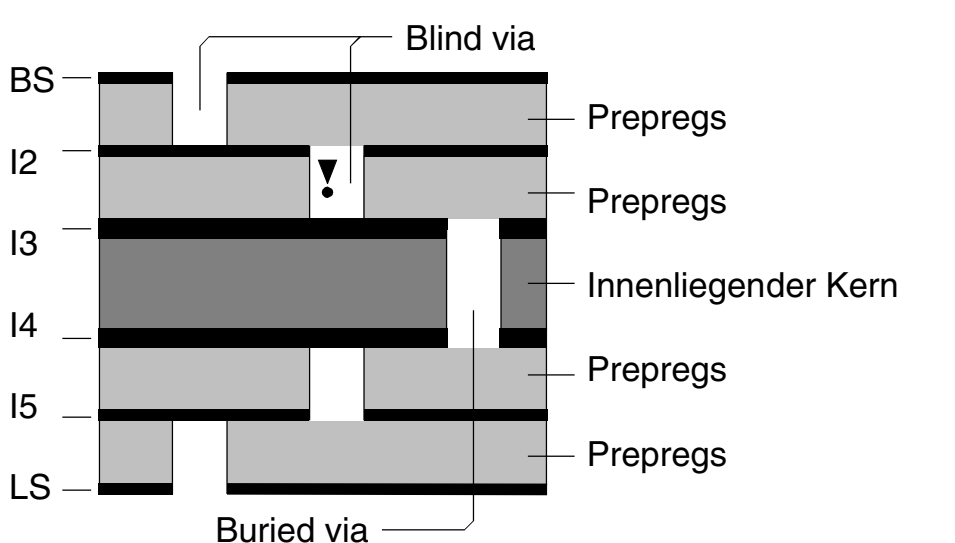

Die Multilayer-Bauklasse muß VOR dem Beginn des CAD-Designs festgelegt werden, weil durch die Wahl der Bauklasse (und dann im nächsten Schritt durch den Bautyp) die Möglichkeiten und Grenzen des Layoutes vorgegeben werden.

Auf die Bauklasse müssen abgestimmt sein:

- 1.) die Zuordnung von "Blind Vias" und "Buried Vias"
- 2.) die Materialauswahl
- 3.) die funktionelle Lagenzuordnung (Power, GND, Signal)

Ist diese Entscheidung getroffen worden, dann müssen die sich ergebenden Bedingungen beachtet werden:

- 4.) die Verteilung der Kupferdicken, bedingt durch die galvanische Kontaktierung
- 5.) die technischen Vorgaben für das Bohren von "Blind Vias" und/oder "Buried Vias"
- 6.) der Multilayer-Bautyp muß vom Leiterplattenhersteller freigegeben sein

**Multilayer-Bauklassen: Kerne Innen**

**FELFAY** 

Auf den ersten Blick scheint es keine unmittelbare Verknüpfung zwischen der Impedanz einer Schaltung und dem mechanischen Multilayeraufbau zu geben. Ist ein Multilayer erst einmal berechnet, dann sind mit dieser Entscheidung eben alle weiteren Parameter festgelegt.

Nur: die Impedanzberechnung muß VOR der Definition des Lagenaufbaus stattfinden. Und dabei spielen die Regeln für die Konzeptionierung von Multilayern eine Rolle.

Allgemein gilt für die **Laminatkomponenten** eines Multilayers die Regel, daß beide Seiten eines Laminates die gleiche Kupferdicke haben müssen, weil die Laminate sonst nicht geätzt werden können.

In Bild 20 ist gezeigt, was sich daraus ergibt. Der innenliegende Kern Nr. 1 trägt die beiden Layout-Innenlagen "I2" und "I3". Wenn "I2" 17µm Kupfer haben soll, dann muß auch "I3" 17µm Kupferdicke haben.

Gleiches gilt für den innenliegenden Kern Nr. 2, der die Layoutinnenlagen "I4" und "I5" trägt. Muß "I4" mit 35µm Kupfer beschichtet sein, dann gilt diese Kupferdicke auch automatisch für "I5".

Fertigungstechnisch werden bei dieser Aufbauvariante während des Prozeßablaufes zuerst die Leiterbilder auf den jeweils zwei Innenlagen eines jeden Kernes strukturiert. Dann werden die Laminate mit eingelegten Prepregs versehen, nach außen zusätzlich mit Kupferfolien belegt und schließlich als Ganzes in der Multilayerpresse verpreßt.

Nach dem Verpressen ist der Multilayer bis auf die Leiterbilder für die Außenlagen bereits fertig und kann theoretisch als 2-seitige Leiterplatte verstanden werden, für die jedoch wiederum die gleiche Bedingung gilt, daß die Kupferschichtdicken auf beiden Seiten gleich sein müssen, weil sonst wiederum die **Ätzprozesse** nicht möglich sind (Bild 23).

Soll eine der Innenlagen impedanzkontrollierte Leiterbahnen führen, dann ergeben sich aus den Parametervorgaben für die Impedanzberechnung bereits eine Reihe weiterer Festlegungen.

Ausgangspunkt ist üblicherweise die Breite der impedanzbehafteten Leiterbahnen und der ausgewählte Impedanztyp.

Zum Beispiel ist mit der Auswahl des Typs "Single ended, Single Stripline asymmetrisch" vorgegeben, daß eine Signalebene zwischen zwei Powerplanes liegt. Für die **Realisierung der Impedanz** sind damit drei Ebenen des Multilayers erforderlich. Es ist praktikabel, diese drei Ebenen innerhalb des Multilayers aus den insgesamt vier zur Verfügung stehenden innenliegenden Ebenen ("I2", "I3", "I4", "I5") auszuwählen (siehe Bild 20).

Nehmen wir als zweite Bedingung an, die impedanzbehaftete Leiterbahn hat eine Breite von 150µm. Dann kommt aus produktionstechnischen Gründen (Rückätzung bei Feinleiter) nur eine maximale Kupferdicke auf den Innenlagen von 17µm in Frage. In der Graphik von Bild 20 kommt dann nur die Lage "I3" in Frage.

604

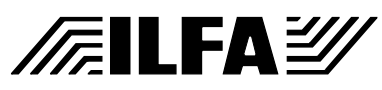

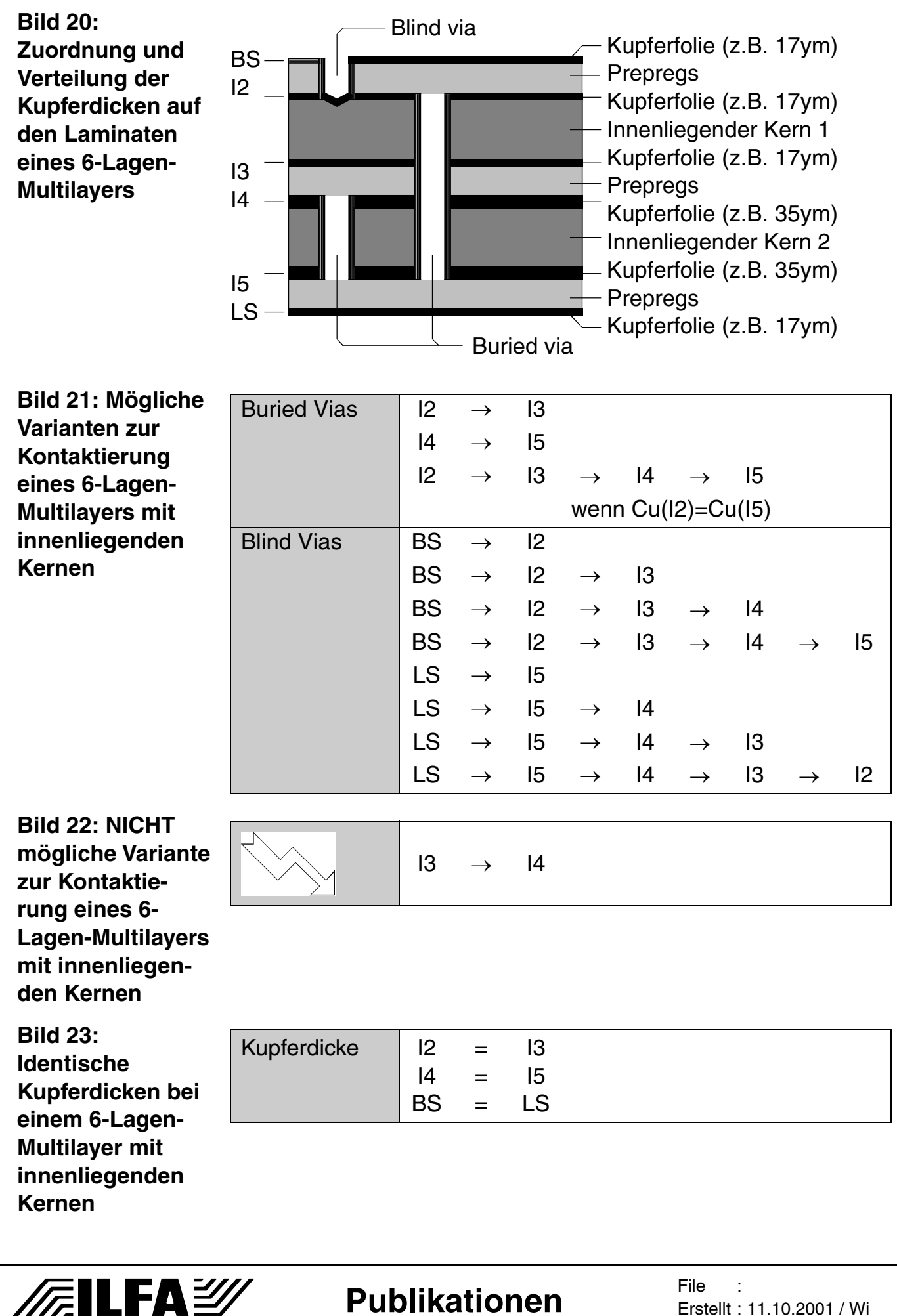

Erstellt : 11.10.2001 / Wi

**Publikationen**

605

Denn: "I2" geht nicht, weil dann die BS-Seite als Powerplane ausgelegt werden müsste, was wegen der erforderlichen Freistellungen in der Powerplane für die Bauteilanschlüsse (SMD und Bedrahtet) und vor allem wegen der zu verlegenden zahlreichen Signalleiterbahnen in der Praxis üblicherweise nicht effektiv ist (andererseits hätte eine ausschließlich smd-bestückte und als Powerplane ausgelegte BS-Seite den Vorteil, daß in den benachbarten Lagen verlegte Impedanzleitungen keine Powerplanes durchqueren müßten).

Und "I4" geht nicht, weil die Kupferdicke mit 35µm eine Strukturierung der Leiterbahnen in 150µm nicht zuläßt.

Ist "I3" also der Träger für die Signalleiterbahnen, dann müssen "I2" und "I4" die Ebenen für die Powerplanes sein. Soll die Bauteilseite "BS" gegen äußere Störeinflüsse abgeschirmt werden, dann empfiehlt sich GND auf Lage "I2" und "I4" muß dann VCC sein.

Ist beim Betrieb der Baugruppe mit Wärmeentwicklung zu rechnen, dann kann diese Wärme zumindest auf "I2" nicht durch eine eventuell dickere Kupferschicht von 35µm aufgenommen werden, weil dann auch die Gegenseite des Laminates 35µm haben müsste und dann wiederum würde aber die erforderliche Impedanz nicht mehr stimmen.

Noch eingeschränkter wird die Beweglichkeit in der Zuordnung von Signallagen und **Powerplanes** bei **HDI**-Leiterplatten und erst recht bei **MFT**-Leiterplatten. Zwar sind dann höhere Impedanzwerte erreichbar aber durch die Kupferdicken von 9µm oder (besser) 5µm ist dann natürlich auch wieder die gegenüberliegende Laminatseite, die mit einer Powerplane belegt werden muß, nur mit 5µm dickem Kupfer beschichtet. Wird die Schaltung im Betrieb der Baugruppe mit Last belegt, dann kann es ein Problem mit der Wärmeableitung geben.

Der vorgestellte Multilayer-Aufbau kann ganz unbrauchbar werden, wenn außerdem "**Buried Vias**" von "I2" nach "I5" als Kontaktierungsstrategie ausgewählt werden (Bild 21,22).

Um diese Kontaktierung technisch zu fertigen, muß der Verbund I2+I3+I4+I5 für sich verpreßt, gebohrt, kontaktiert und dann noch auf den Lagen "I2" und "I5" mit dem Leiterbild belichtet werden, das anschließend geätzt werden muß. Auch für diesen Verbund gilt wieder, daß nur geätzt werden kann, wenn die Außenlagen (zu diesem Zeitpunkt "I2" und "I5") die identische Kupferdicke haben.

Ist also beispielsweise die Impedanz für eine HDI-Schaltung auf 5µm Kupferdicke für Lage "I3" berechnet, dann muß auch "I2" die Kupferdicke 5µm haben (beide Seiten des gleichen Laminates).

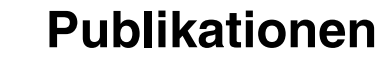

**FILFA** 

Und weil Buried Vias die Lagen I2+I3+I4+I5 verbinden sollen, muß "I5" die gleiche Kupferdicke wie "I2" haben (diese beiden Seiten liegen nach dem Verpressen außen). Und wenn "I5" eine Kupferdicke von 5µm hat, dann muß auch "I4" eine Kupferdicke von 5µm haben (weil "I4" und "I5" die beiden Seiten des gleichen Laminates sind).

Die Forderung nach einer impedanzbelegten Leiterbahn kann somit sowohl auf den Lagenaufbau als auch auf die **CAD-Strategie** für die Entflechtung des Layoutes einen sehr weitreichenden Einfluß haben.

#### **Basismaterial (starr)**

Es hängt von der zu lösenden Aufgabenstellung für die Baugruppe ab, welches Material zum Einsatz kommen kann oder eventuell sogar muß. Die Tabelle zu "Basismaterial (starr)" in Bild 24 gibt eine Übersicht zu den heute verfügbaren Material-Gruppen. Die in der Tabelle angegebenen  $\varepsilon_r$ -Werte gelten für eine Frequenz von 1MHz.

**Bild 24: Verfügbare Materialgruppen als Basismaterialien für (starre) Leiterplatten (**ε**r-Werte bei einer Frequenz von 1MHz)**

**FEILFAY** 

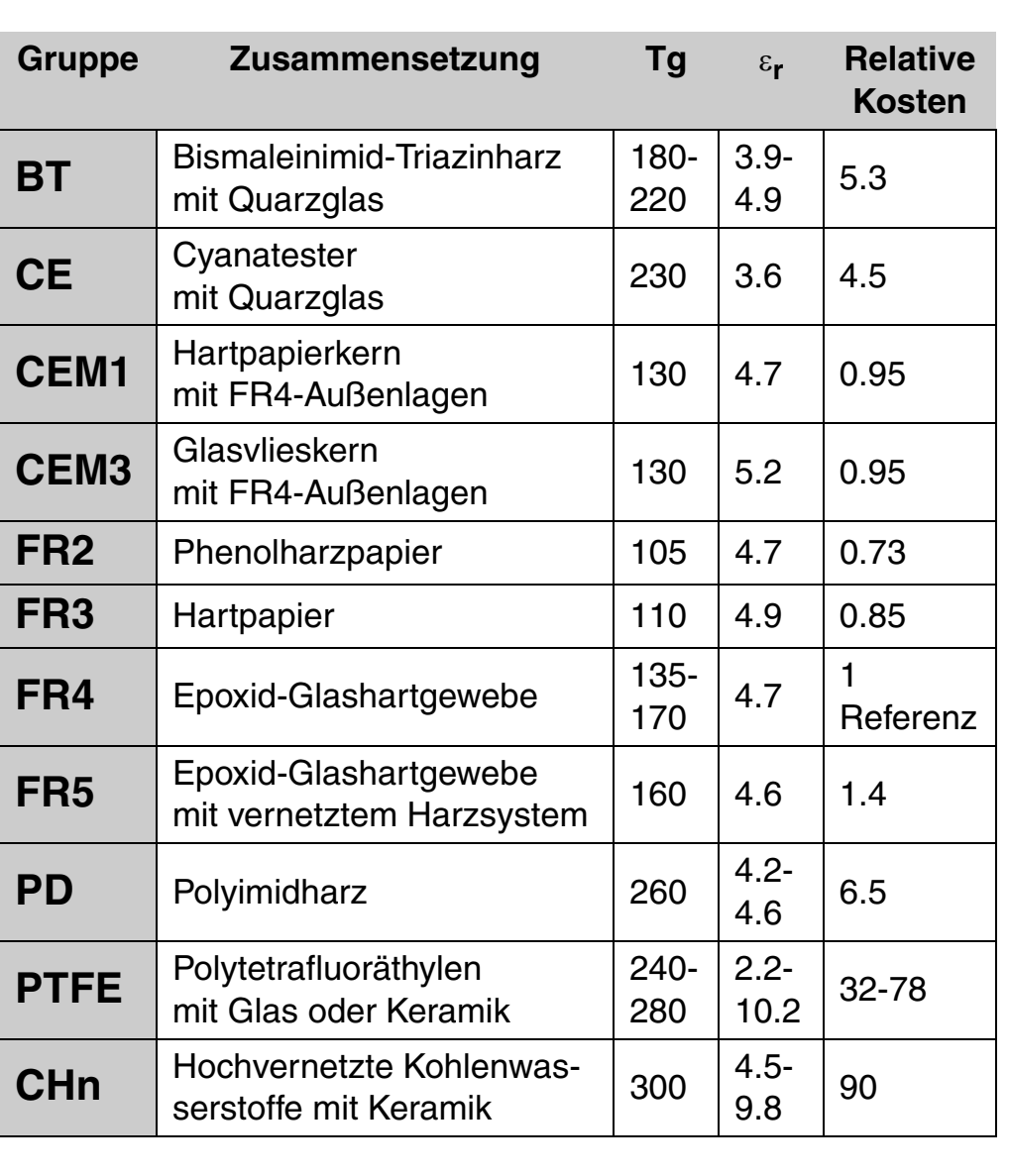

Copyright by ILFA GmbH / Ausgabe 8.0 - 2005 © Copyright by ILFA GmbH / Ausgabe 8.0 - 2005

**Publikationen**

Erstellt : 11.10.2001 / Wi

**File** 

Eine wichtige Kennziffer der Materialien ist dabei inzwischen auch der εr-Wert (sprich: "**Epsilon-R**"), damit Impedanzen berechnet werden können. Die Tabelle zeigt, daß in den unterschiedlichsten **Materialgruppen** ein breites Spektrum von ε<sub>r</sub>-Werten verfügbar ist.

Es sollte aber stets bedacht werden, daß neben den hier aufgeführten Eigenschaften (Tg,  $\varepsilon_r$  und Kosten) zahlreiche weitere technische **Funktionen der Materialien** in der Anwendung von Bedeutung sind: die Feuchtigkeitsaufnahme, die Ausdehnung in X, Y, Z-Richtung, die Flammbarkeit, die mechanische Stabilität und viele andere.

Größeren Einfluß als die Präzision des ε<sub>r</sub>-Wertes hat bei Hochfrequenzschaltungen zudem der Verlustfaktor (**tan** δ) auf die Impedanz.

Fazit ist, daß bei den zu erwartenden, "normalen" Impedanzproblemen das verbreitete FR4 erstmal noch für einige Zeit akzeptable Lösungen bieten kann.

**Innenlagen: Laminate** Innenlagenlaminate aus FR4 gehören zu den Standardmaterialien in der Leiterplattenfertigung. Bei der bisherigen Praxis für unkritische Multilayer war es üblich und ausreichend, beim Leiterplattenhersteller einen "4-Lagen-Multilayer" zu bestellen. Der Hersteller hat dann die üblichen und kostengünstigsten Laminate genommen und verarbeitet.

Mit der zusätzlichen Anforderung einer definierten Impedanz ist dieser Weg nicht mehr gangbar. Erstens muß die Berechnung der Impedanz vor Beginn der CAD-Layout-Arbeit stattfinden und zweitens schlägt sich die Auswahl definierter Kupferdicken als Folge der Impedanzberechnung auf das Aufbaukonzept des Multilayers nieder.

Auf der Seite der Designer/innen muß deshalb bekannt sein, welche Laminate industriell verfügbar sind und mit welcher Nomenklatur diese Laminate gehandhabt werden.

Grundsätzlich sei erwähnt, daß Innenlagenlaminate sich technisch von **Basislaminaten** für doppelseitige Leiterplatten nicht unterscheiden. Allerdings variiert das Verständnis in der Bezeichnung für diese beiden Typen. Laminate für doppelseitige Leiterplatten in üblichen Dicken von 0.8, 1.0, 1.2, 1.5, 2.0, 2.4 oder 3.2mm verstehen sich von der Dickenangabe immer inklusive der Kupferschicht. Die Isolationsschicht auf einem Laminat mit der Bezeichnung "FR4, 1.5mm, 35µm" ist also in der Praxis nicht 1.5 mm dick sondern 1.5 -  $(2 * 35 \mu m) = 1.43 \mu m$ .

2005 © Copyright by ILFA GmbH / Ausgabe 8.0 - 2005  $8.0$ edageny / Hdwg ILFA Copyright by  $\odot$ 

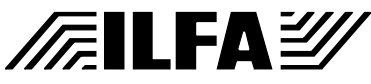

Dagegen verstehen sich **Innenlagenlaminate** für den Zusammenbau von Multilayern immer exklusive der Kupferdicke. Die Angabe "Innenlage 200µm" sagt also noch nichts über die Kupferdicke aus, sondern spezifiziert nur die Dicke der Isolationsschicht. Die jeweils erforderliche Kupferdicke ist zusätzlich anzugeben.

Beispiel: "Innenlage 200µm mit 35µm Kupfer". Die Gesamtdicke dieser Innenlage ist damit  $200 \mu m + (2 * 35 \mu m) = 270 \mu m$ .

Dies ist bei der Berechnung von Impedanzen und bei der Ermittlung der resultierenden Gesamtdicke eines Multilayers zu beachten.

**Bild 25: Mögliche Lagerbestände für FR4-Material beim Leiterplattenhersteller** 

**/FILFAY** 

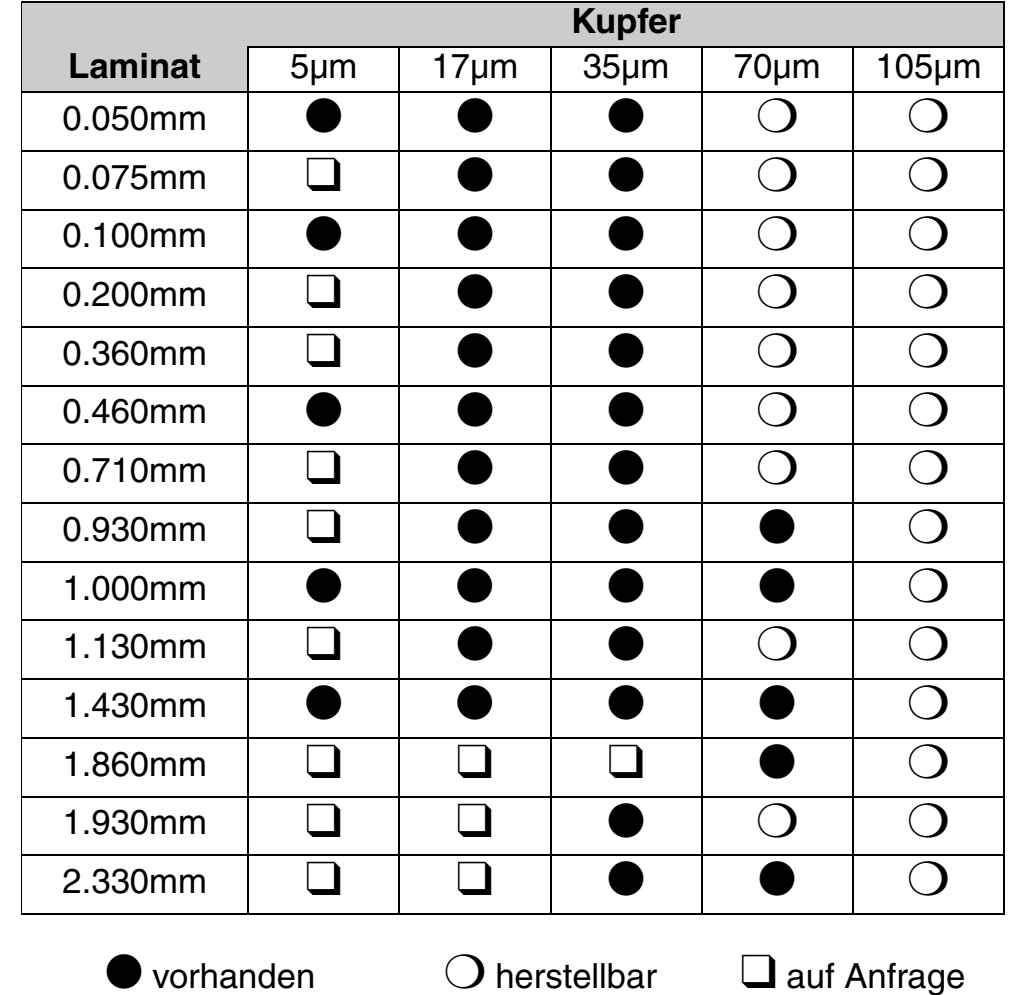

Welche Innenlagenlaminate standardseitig verfügbar sind, zeigt Bild 25. An dieser Stelle noch der Hinweis, daß eine solche Variantenvielfalt an Materialien, möglichst noch mit unterschiedlichem Tg-Wert, nicht kontinuierlich beim Leiterplattenhersteller auf Lager liegt. Es empfiehlt sich daher, nach Berechnung der Impedanz und Festlegung des Multilayer-Lagenaufbaues mit dem Hersteller Kontakt aufzunehmen, den Lagenaufbau abzustimmen und ihm gegebenenfalls Gelegenheit zu geben, während der laufenden Layoutarbeit schon mal das Material zu disponieren.

**Innenlagen: Ätzen** Die Ätzbarkeit der Leiterbildstruktur wurde mehrfach angesprochen. In Bild 26 ist aufgelistet, welche Kupferdicken in Abhängigkeit von der Leiterbahnbreite mit der aktuellen Leiterplattentechnologie realisierbar sind. In den Grenzbereichen kann es je nach Leiterplattenhersteller zu Abweichungen kommen, wenn in der Produktion neben der üblichen **Kupfertechnik** (Ätzen des Leiterbildes mit Fotoresist) auch gegebenenfalls mit (der eigentlich teureren) **Metalltechnik** (Ätzen des Leiterbildes mit Metallresist) gearbeitet wird.

#### **Bild 26: Ätzbarkeit von Layout-Strukturen auf Multilayer-Innenlagen in Abhängigkeit von der Kupferdicke**

**FEILFAY** 

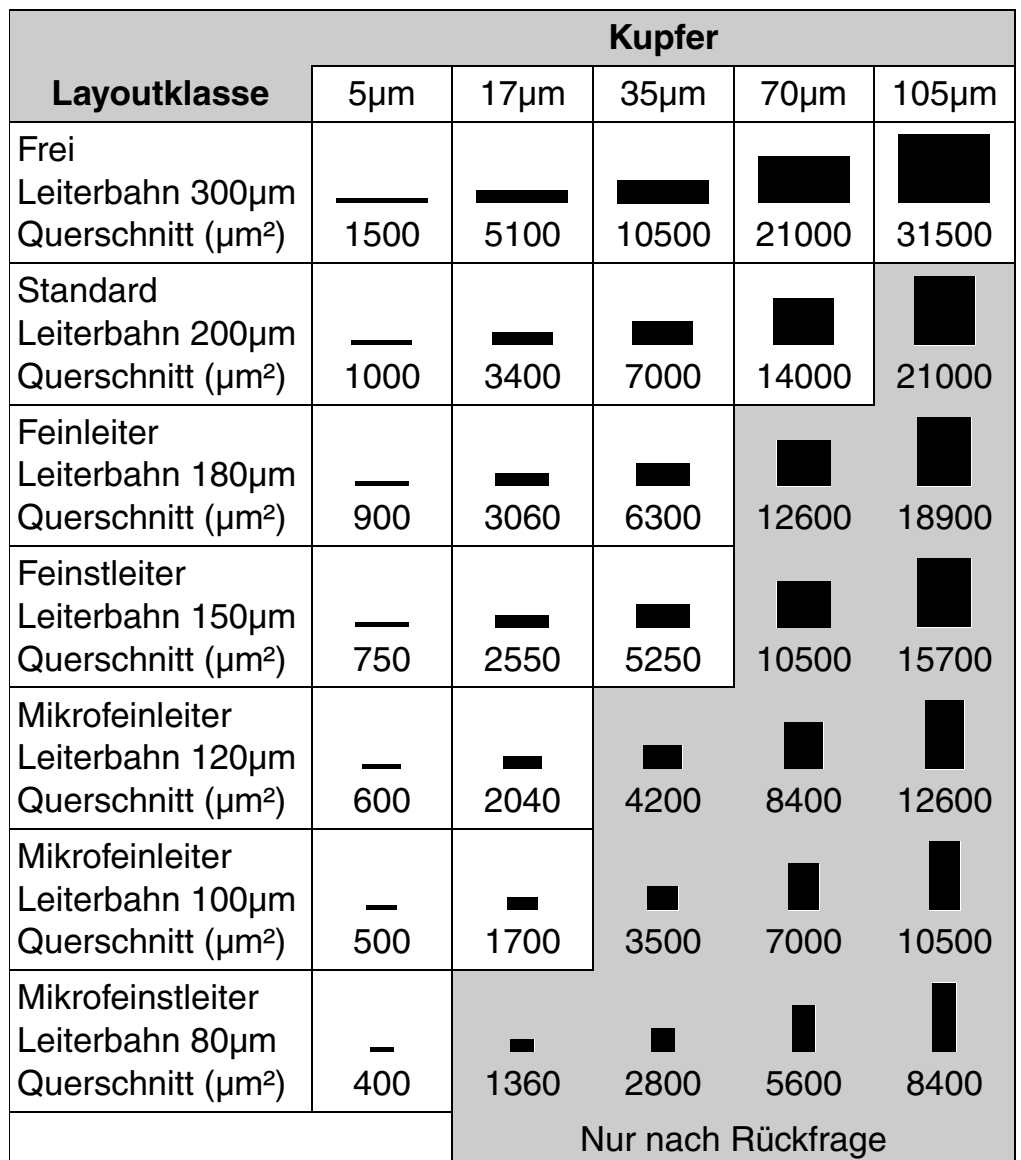

Für die Ätzbarkeit einer Leiterbildstruktur läßt sich der erste Grenzbereich prinzipiell auf die **150µm-Marke** legen. Das ist der Wechsel von "Feinleiter"-Leiterplatten zu HDI-Leiterplatten (oder auch "Feinstleiter"-Leiterplatten), wobei unter 150µm eine Kupferdicke von 35µm für Signalleiterbahnen (eigentlich) nicht mehr möglich ist. Der zweite Grenzbereich liegt auf der **100µm-Marke**, also dem

**Publikationen**

**File** 

Erstellt : 11.10.2001 / Wi

 $\odot$ 

610

Wechsel von HDI zur MFT (= xHDI oder micro-HDI), wobei unter 100µm eine Kupferdicke von 17µm für Signalleiterbahnen (eigentlich) nicht mehr möglich ist.

**Ätzen** Das Dokument zum "Ätzen" verdeutlicht nochmal die Effekte, die zu den bereits besprochenen möglichen Auswirkungen auf die Impedanz einer Leiterbahn führen.

In Bild 27 ist dargestellt, wie sich die einzelnen Schritte beim **Ätzvorgang** aneinanderreihen.

In der Ausgangssituation "1) Beginn des Ätzprozesses" ist die Kupferoberfläche mit Fotolaminat bedeckt, das bereits strukturiert wurde und die Informationen über das zukünftige Leiterbild enthält. Das Ätzmedium wird aufgesprüht, um die nicht mit Resist abgedeckten Bereiche im Kupfer zu entfernen. Die Schritte 2) bis 3) schildern den weiteren Verlauf dieses Vorganges.

In Schritt 4) ist das Ätzmedium bereits soweit in das Kupfer vorgedrungen, daß auch unterhalb des Resistes Kupfer von den Flanken der Leiterbahnen abgetragen wird.

Dies ist verstärkt in Schritt 5) der Fall. Das Kupfer ist bereits bis zum FR4-Träger entfernt, um aber mit Sicherheit zu gewährleisten, daß benachbarte Leiterbahnen getrennt werden (Übersprechen der Signale, Überschlagsspannung) und daß keine Kupferrückstände den Abstand zwischen den Leiterbahnen lokal verringern, wird der Prozeß noch weitergeführt.

In dieser Phase wird jedoch vornehmlich das Kupfer unterhalb des Resistes weiter abgebaut und die eigentlichen Effekte der Rückätzung bilden sich heraus, das typisch leicht nach innen gebogene, trapezförmige **Querschnittsbild** der Leiterbahn.

In der folgenden Betrachtung des **Ätzverlustes** sind die resultierenden Folgen der Rückätzung und die sich daraus ergebenden Konsequenzen für die Möglichkeiten der Leiterplattentechnologie aufgezeigt. Die Graphik in Bild 28 zeigt, daß die Rückätzung prozeßbedingt konstant, also völlig unabhängig von der Leiterbahnbreite ist und ausschließlich von der Kupferdicke abhängt.

Der Verlust an Leiterbahnbreite (bei 35µm Kupferdicke) ist mit 30µm im Mittel anzusetzen, kann aber je nach Hersteller und Ätzverfahren (sauer oder alkalisch) noch etwas schwanken.

Nun kann dieser Verlust durch eine Zugabe beim Belichten der Leiterbildstruktur kompensiert werden. Allerdings nur innerhalb bestimmter Grenzen, weil bei zu ungünstigem Verhältnis zwischen

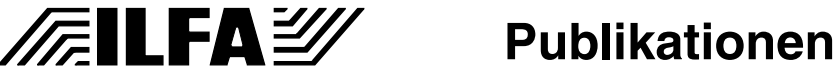

Leiterbahnbreite und Leiterbahnhöhe die rein mechanische Stabilität der Leiterbahn nicht mehr sichergestellt ist. Wird die Leiterbahn zu schmal bei zu großer Höhe, dann führt die durch die Rückätzung bedingte **Einbuchtung** an den Leiterbahnflanken zu einem regelrechten Abbrechen des oberen Leiterbahnteils. Für Leiterbahnen mit einer geforderten und definierten Impedanz ist dieser Effekt fatal, weil dadurch absolut unkontrollierbare Ergebnisse entstehen.

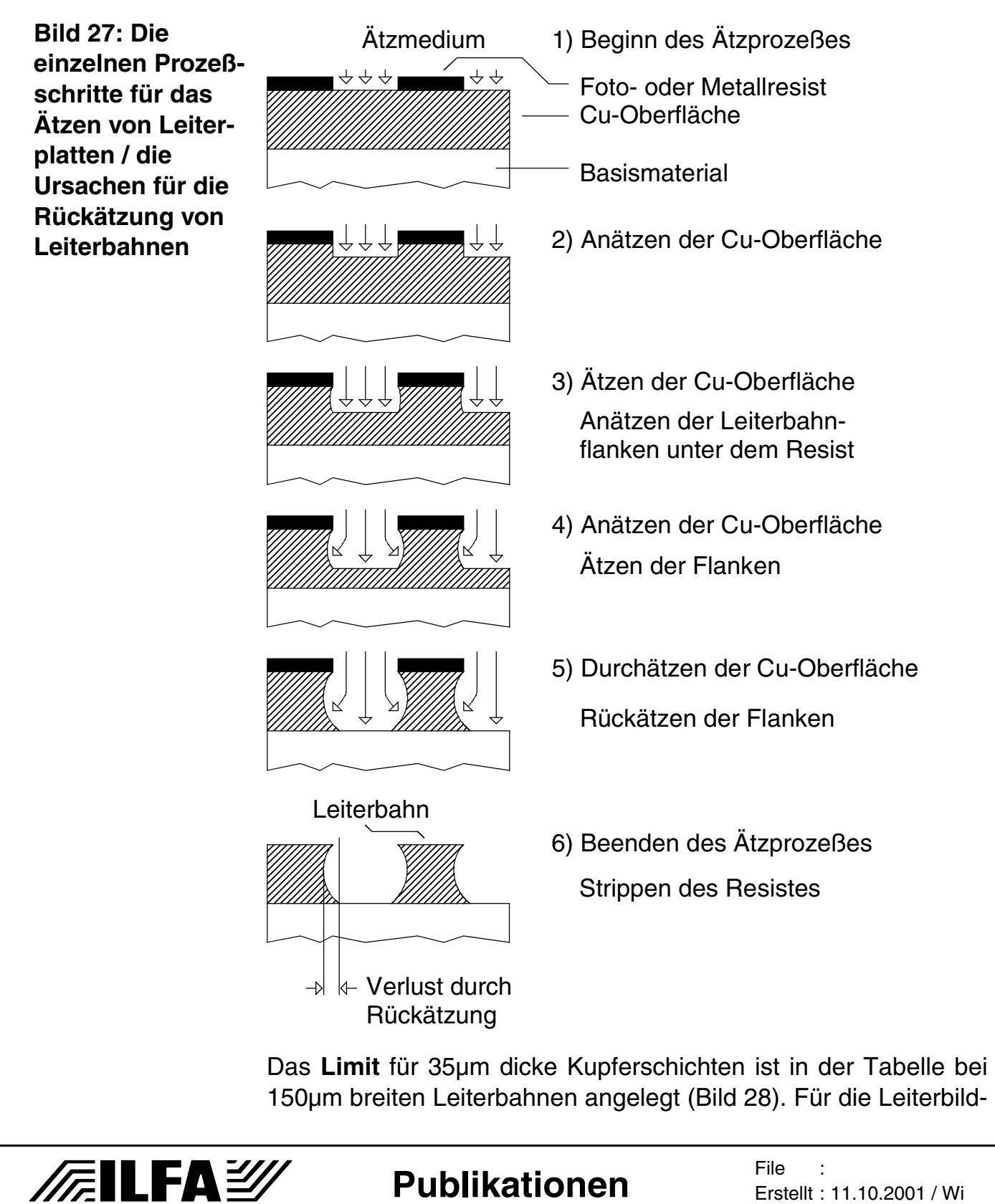

612
strukturierung der CAD-Layoutvorlage ist bereits in diesem Bereich mit einer Reduzierung der Bahnbreite von 20% zu rechnen, wenn keine Kompensation vorgenommen wird. Unterhalb des Limits von 150µm sind die Prozeßabläufe während der Produktion von Leiterplatten technisch nicht mehr unbedingt so zuverlässig reproduzierbar, daß eine geforderte Impedanz problemlos eingehalten werden könnte.

Die gleichen Betrachtungen gelten für Kupferdicken von 17µm (Bild 29), nur daß die Grenze sich erwartungsgemäß nach unten in den Bereich von 100µm verschiebt.

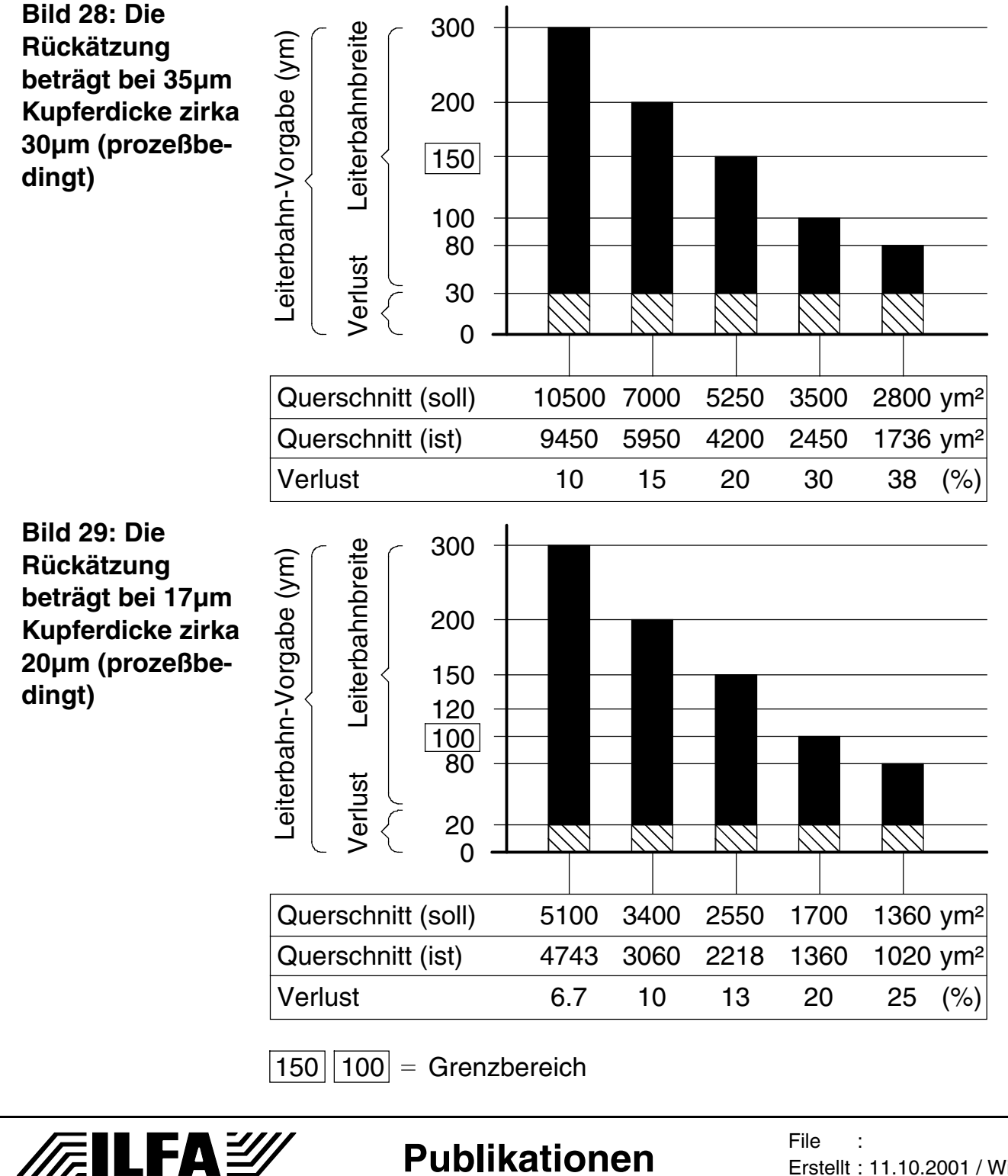

Erstellt : 11.10.2001 / Wi

**Bohrungen** Die klassische Aufgabe von Leiterplatten ist, als Träger der Bauteile zu dienen und Verbindungen zwischen diesen Bauteilen herzustellen.

Die neuen Aufgaben der Leiterplatte bestehen darin, auch funktionelle Lösungen bereitzustellen. Die Breitbandentkopplung durch ultradünne Innenlagenlaminate, die Kontrolle der Impedanz von Signalleitungen und die modernen Kontaktierungsstrategien sind eindeutige Hinweise dafür.

Vom CAD-Designer wird zukünftig ein komplexes **Systemdenken** gefordert werden müssen, weil sich aus der Verknüpfung von Schaltungsanforderungen, elektrotechnischer Theorie und anspruchsvoller Leiterplattentechnologie ein enormes Anforderungsspektrum ergibt, das nur mit erheblich weiter gefaßter Kompetenz zu bewältigen sein wird, als dies im Augenblick der Fall ist. Grundwissen, das Zusammenhänge erkennen läßt, wird unerläßlich sein.

Eine der aktuellen Neuerungen besteht in der Integration von "Buried Vias" und "Blind Vias" in die Layoutentwurfstechnik, um hochkomplexe Leiterplatten überhaupt noch auflösen zu können. Das "Buried Vias" beim Aufbau von Multilayern Einschränkungen mit sich bringen können, wurde bereits erläutert. Es fehlt noch der Nachtrag, daß die selektiven Kontaktierungsvarianten (Blind- und

Buried Vias) noch weitere fertigungstechnische Vorgaben mit sich bringen, die zu Einschränkungen bei der frei wählbar erscheinenden Impedanzberechnung führen.

Wie auch bei durchgehenden Kontaktierungen (= DK´s) besteht die Aufgabe der selektiven Kontaktierungen darin, definierte Lagen eines Multilayers elektrisch so miteinander zu verbinden, daß die vorgesehene Funktion der Schaltung ermöglicht wird. Um diese Kontaktierungen herzustellen, setzt man in der Leiterplattenfertigung **galvanotechnische Kontaktierungsverfahren** ein. Diese Verfahren unterliegen elementaren physikalischen Gegebenheiten, von denen vor allem die Oberflächenspannung von Flüssigkeiten zu nennen sind und der Kapillareffekt in dünnen Röhren (= Bohrungen).

Das Prinzip der Galvanotechnik besteht darin, reaktive Flüssigkeiten, in denen die erforderlichen Wirksubstanzen gelöst sind, für genau definierte Zeiträume an die Bohrwandung heranzuführen, sie dort für einen wiederum genau definierten Zeitraum einwirken zu lassen und sie dann sofort und rückstandsfrei wieder zu entfernen. Dazu ist die präzise **Durchflutung** der Bohrungen mit wäßrigen Lösungen unerläßlich. Diese Durchflutung wird behindert, wenn ein

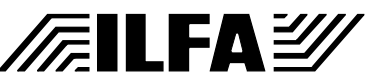

**Publikationen**

bestimmtes, diskretes Verhältnis zwischen dem Durchmesser der Bohrung und der Länge der Bohrhülse überschritten wird.

Wird der Durchmesser einer Bohrung immer weiter reduziert, dann tritt ab einem Grenzwert der Fall ein, daß die zuerst erfolgte Durchflutung der Hülse dort zu Flüssigkeitsansammlungen führt, die auf Grund der **Oberflächenspannung** in den folgenden Arbeitsgängen nicht mehr restlos ausgespült werden können. Die erforderliche Kontaktierung wird dann unzuverlässig und führt bei Überschreitung der Grenzwerte grundsätzlich zum Ausschuß der Leiterplatte.

Durch die Tendenz zum Einsatz von Microvias ist inzwischen dieser Grenzwert erreicht. Die Dokumentation zu "Bohrungen" zeigt in Bild 30 auf, ab welcher Laminatdicke die Kontaktierung für einen diskreten Bohrdurchmesser nicht mehr mit zur Zeit zur Verfügung stehenden Technologien möglich ist.

Die Tabelle weist im untersten Bereich für einen Bohrdurchmesser von 0.10mm (= Vorgabe von Seiten des CAD-Layoutes) eine maximale Laminatdicke von 1.10mm aus. Eine solche Konstruktion ist für einen 6-Lagen-Multilayer durchaus denkbar.

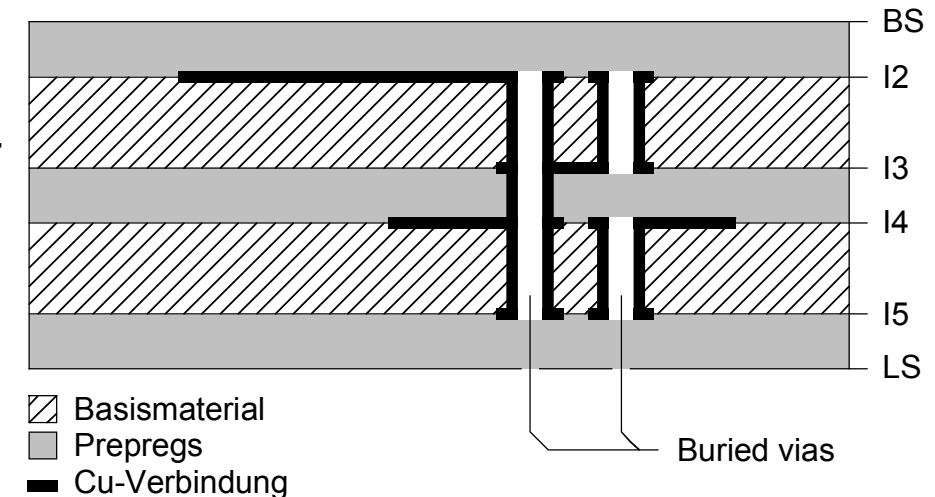

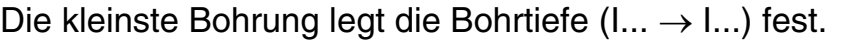

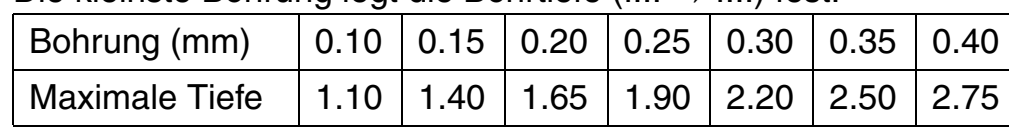

Entscheidend für die Impedanz einer Schaltung ist an dieser Stelle aber, daß ein höherer Lagenabstand nicht zuverlässig möglich ist. Würde also die Berechnung der Impedanz einen größeren Lagenabstand als 1.10mm erfordern, dann wäre die Leiterplatte nicht fertigbar, weil das assoziierte Via von 0.10mm das galvanotechnische Kontaktieren nicht zulassen würde und das geforderte CAD-Konzept wäre so nicht lösbar.

**Bild 30: Buried Vias (Kontaktierungen zwischen mehreren Innenlagen ohne Kontakt zu einer Außenlage) / Verhältnis zwischen Bohrdurchmesser und Bohrtiefe (aspect ratio)**

**/@ILFA≧** 

615

**Publikationen**

Nun sind "Buried Vias" noch nicht so "en vogue" und ein Abstand von 1.10mm zwischen den benachbarten Lagen eines Multilayers bei den üblicherweise immer noch 1.5mm dicken Leiterplatten ist sicherlich selten (ausgenommen bei Backplanes).

Das Prinzip der galvanotechnischen Kontaktierung wird aber auch bei "**Blind Vias**" ohne Modifikationen eingesetzt und Bild 31 zeigt, daß sich hier das Verhältnis Bohrtiefe zu Bohrdurchmesser (= **aspect ratio**) drastisch verändert. Bereits bei einer Via-Vorgabe von 0.30mm (durch das CAD-Layout) ist bei dieser Kontaktierungsvariante nur noch eine maximale Bohrtiefe von zirka 0.40mm seitens des Leiterplattenherstellers machbar.

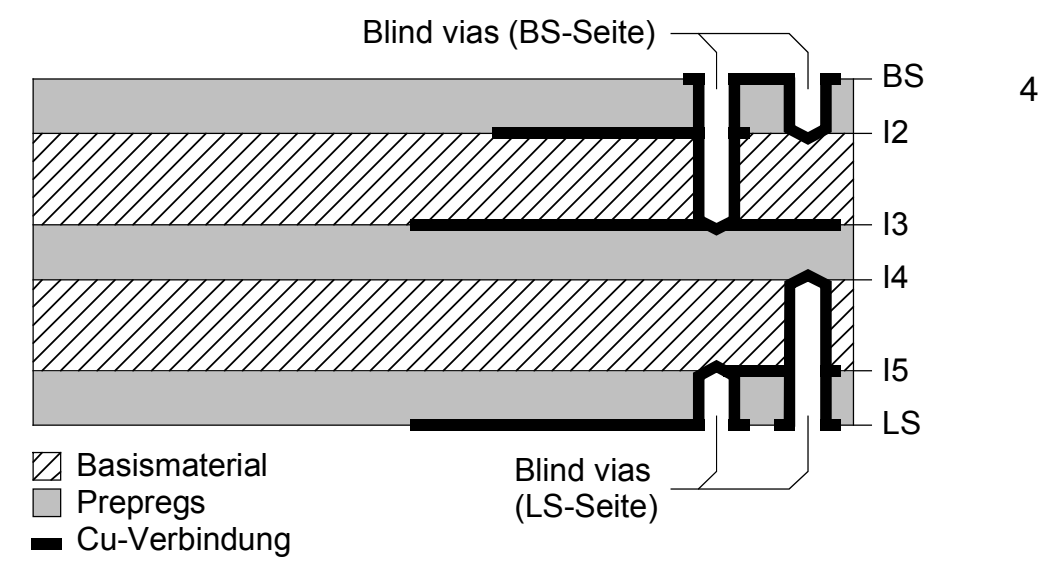

Die kleinste Bohrung legt die Bohrtiefe (BS → I...) oder (LS → I...) fest.

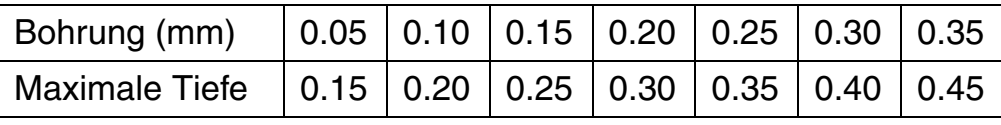

Hintergrund für diese erhebliche Einschränkung in der **Bohrtiefe** ist die Mechanik beim Flüssigkeitsaustausch während des Kontaktierungsverfahrens. Anders, als das bei Buried Vias der Fall ist, können Blind Vias nicht mehr durchflutet werden, sodaß auch mit Ultraschall belegte Galvanobäder nicht mehr weiterhelfen.

Die reaktiven Flüssigkeiten müssen vielmehr bei Blind Vias vorwärts in die Bohrhülse eingebracht und rückwärts wieder ausgespült werden. Bedingt durch die Oberflächenspannung ist dies nur bis zu einer deutlich reduzierten Bohrtiefe möglich.

Bei "normalen" Layouts kann der Aufbau des Multilayers diesen Bedingungen ganz einfach angepaßt werden, indem eben die Lagenabstände durch die Auswahl der Innenlagenlaminate und der Pre-

#### **Bild 31: Blind Vias (Kontaktierungen zwischen einer Außenlage und einer oder mehreren Innenlagen / Verhältnis zwischen Bohrdurchmesser und Bohrtiefe (aspect ratio)**

**/FILFA2** 

pregs so ausgewählt werden, daß die mögliche Dicke nicht überschritten wird. Sollen allerdings mit den Blind Vias Signallagen ankontaktiert werden, auf denen impedanzkontrollierte Leiterbahnen liegen, ergibt sich sofort ein Problem. Weil die strikte Einhaltung der vorgegebenen Laminatabstände ein elementarer Parameter für die richtige Impedanz ist, kann die fehlende Anpassung des Bohrdurchmessers für Blind Vias an die maximal zulässige Bohrtiefe durch die nicht zuverlässige Kontaktierung das gesamte Layoutkonzept unkorrigierbar aus den Angeln heben.

Eine weitere kleine Einschränkung besteht, wenn das Layoutkonzept neben impedanzbelegten Layern auch noch andere Aufgabenstellungen lösen soll, was in der Praxis wohl üblich ist. Es soll also zum Beispiel im Rahmen diverser EMV-Maßnahmen die Störanfälligkeit der Schaltung kontrolliert werden oder eine bessere Breitbandentkopplung erreicht werden. Eine Möglichkeit, diese Ziele zu erreichen, wäre der Einbau eng aneinander liegender Powerplanes mit möglichst 50µm minimalem Abstand.

Doch durch die Toleranz und die Technologie des mechanischen Bohrens (Z-Achsen-Bohren) ergibt sich die Erfordernis, daß von der **Zielebene** des Blind Vias bis zur folgenden, benachbarten Lage aus Sicherheitsgründen ein Abstand von 100µm eingehalten werden muß (hier hat das Laserbohren deutliche Vorteile), siehe dazu die Graphik in Bild 32.

**Bild 32:** 

**Toleranzen für das mechanische Z-Achsen-Bohren und Vorgaben für den Abstand benachbarter Lagen**

*/辰*ILFA*沙* 

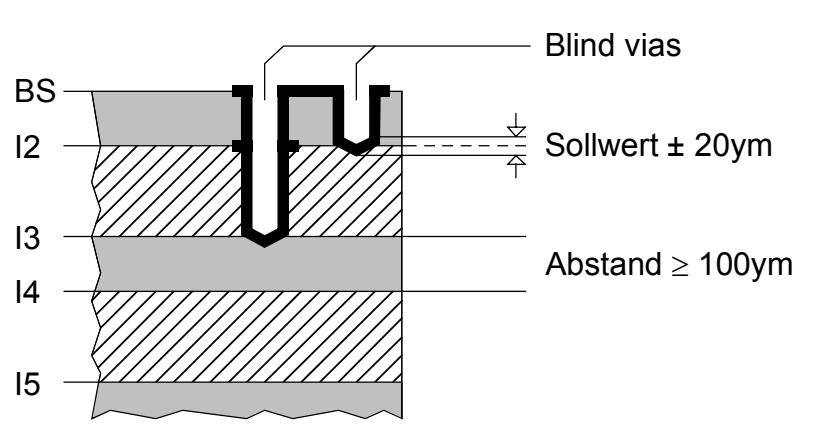

Würde in diesem Beispiel GND der Lage "I3" und VCC der Lage "I4" zugeordnet werden, dann könnte also eben nur ein minimaler Abstand der beiden Lagen von 100µm realisiert werden, statt 50µm. Die leistungsfähigere Variante von möglichst dicht beieinanderliegenden Powerplanes wäre nicht möglich und damit wäre die maximal erreichbare Kapazität für die Entkopplung der Schaltung vorzeitig begrenzt.

**Publikationen**

**Kontaktieren** Durch das Kontaktieren (= "Kontaktieren" + Nachverstärken) werden auf der Oberfläche eines Laminates oder einer Bohrwandung zwischen 25µm bis 42µm Kupfer abgeschieden. Diese Toleranzen ergeben sich durch die Anlagentechnologie, das Verfahren (Gestell- oder Korbtechnik, horizontaler oder vertikaler Durchlauf), die Konzentration der Wirksubstanzen in den Galvanobädern und durch die elektrische Ansteuerung (Kontaktqualität, Gleichrichter).

> Die Begrifflichkeiten hinsichtlich der Kupferabscheidung auf Leiterplatten sind in der Alltagspraxis allerdings vor Ort beim Hersteller als auch in den Köpfen der CAD-Designer/innen von historischem Verständnis geprägt. Wird eine Leiterplatte mit "35µm" Endkupfer gefordert, dann startet der Hersteller seine Produktion mit einem Laminat, das 17µm Basiskupfer hat. Wie in Bild 33 aufgelistet ist, kommt als Ergebnis dieser Vorgehensweise eine **Endkupferdicke** von 42µm (= 17µm Basiskupfer + 25µm unteres Limit) bis 59µm (= 17µm Basiskupfer + 42µm oberes Limit) heraus.

> Bei der Berechnung von Impedanzen führt dies grundsätzlich zu Irritationen, weil der Berechnungsparameter für die Kupferdicke natürlich bei den umgangssprachlichen "35µm" angesetzt wird. Leider hilft es nicht, statt dessen eben mit 42µm oder einem Mittelwert von 50µm zu rechnen, weil die abgeschiedene Kupferdicke nicht nur von Hersteller zu Hersteller schwankt, sondern auch innerhalb eines Unternehmens je nach Zustand der Galvanobäder und der eingesetzten Prozeßtechnologie variiert.

**Bild 33: Kontaktierungsbilanz, ausgehend von Standardkupferdicken (Prozeßbedingt sind je nach Hersteller Abweichungen möglich)**

**/FallFA2/** 

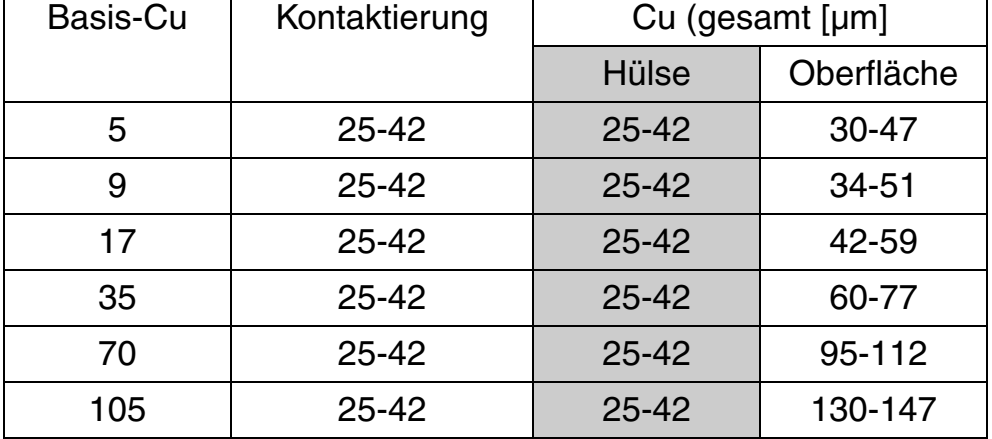

Der Grund für diese Dicke der Kupferabscheidung ist ursprünglich die Forderung (in Deutschland), daß ein Kupferauftrag von 25µm Dicke an der **Bohrwandung** sein muß. Das ist das untere Limit und um dies sicherzustellen, sind die Prozesse der Hersteller so eingestellt, daß dieses untere Limit nie unterschritten wird, daß also die Endkupferdicke durch das Kontaktieren immer sicher über diesem Limit liegt.

**Publikationen**

 $\odot$ 

Ausgehend von einem mit 17µm Kupfer beschichteten Innenlagenlaminat ergibt sich daraus pauschal in der Praxis immer eine prozeßbedingte Abweichung in der Größenordnung von +8µm bis +15µm relativ zur erwarteten Kupferdicke von 35µm.

Muß ein Innenlagenlaminat kontaktiert werden, weil das Layout "Buried Vias" vorgesehen hat, dann kann der zu erwartende Fehler abgeschätzt werden. Wird in der Produktion ein Innenlagenlaminat mit 17µm Kupferdicke gestartet, dann würde man (ausgehend von der Tabelle in Bild 9) für eine Leiterbahnbreite von 200µm und 35µm Kupferdicke für die Impedanz des Typs "Single ended Stripline asymmetrisch" den Wert von 45.2Ω erwarten. Tatsächlich wird nach dem Kontaktieren die Kupferdicke zwischen 42µm (= 44.2Ω) und 50μm (=  $43.2Ω$ ) liegen.

Die Toleranzen des Kontaktierungsprozesses führen demnach bei der Kalkulation der Impedanz von vornherein zu einer Abweichung des tatsächlichen Impedanzwertes auf der fertigen Leiterplatte. Als realistische **Fehlergröße** kann auf kontaktierten Lagen einer Leiterplatte ein Wert von -2Ω abweichend zur Impedanzvorgabe angenommen werden.

Das führt nicht zwangsläufig zu einer unbrauchbaren Leiterplatte. Es sei denn, andere Toleranzen haben den Impedanzwert bereits an das untere Limit gedrückt.

Auf jeden Fall darf bei der Kombination **Impedanz plus Buried Vias** das Kontaktieren nicht VOLLSTÄNDIG aus dem Kalkül gelassen werden. Die Kontaktierungsvariante "Buried Vias" erfordert immer ein Kontaktieren der betroffenen Innenlagen. Aus Sicht der Produktion sind diese Innenlagen aber für die Dauer des Kontaktierens quasi "Außenlagen", auf denen natürlich die "Buried Vias" kontaktiert werden. Gleichzeitig wird aber auch auf den Lagen (die später beim fertigen Multilayer "Innenlagen" sein werden) flächig die Kupferschicht aufgebaut. Wurde nun für die Impedanzberechnung nur das Basiskupfer angenommen, beispielweise 17µm (= 48.1Ω) und hat sich nach dem Kontaktieren die tatsächliche Dicke des Kupfers auf 45µm oder 50µm (= 43.2Ω) erhöht, dann resultiert aus dieser krassen Differenz eine Abweichung von zirka -5Ω. Das reicht aus, um die fertige Leiterplatte außerhalb des zulässigen Funktionsbereiches zu bringen, denn diese Abweichung allein bringt 50-Ω-Impedanz-Systeme bereits ins Abseits.

Für das Layoutkonzept ist dies nicht gerade eine Erleichterung, wenn die komplexen Konstruktionsvorgaben betrachtet werden, die für einen impedanzkontrollierten Multilayer zu bedenken sind. Am einfachsten ist es, wenn impedanzbelegte Signale grundsätzlich nicht auf Lagen gelegt werden, die kontaktiert werden müssen.

619

#### **Publikationen**

**FILFAY** 

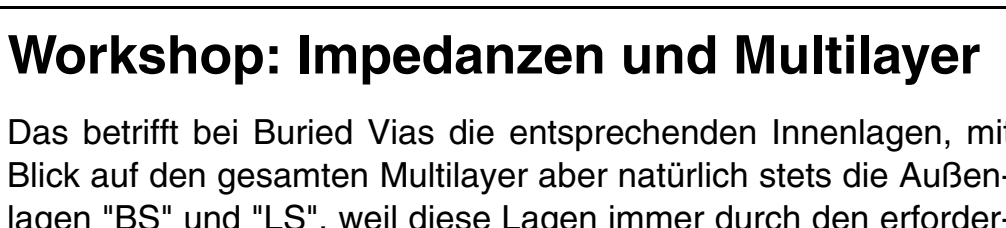

620

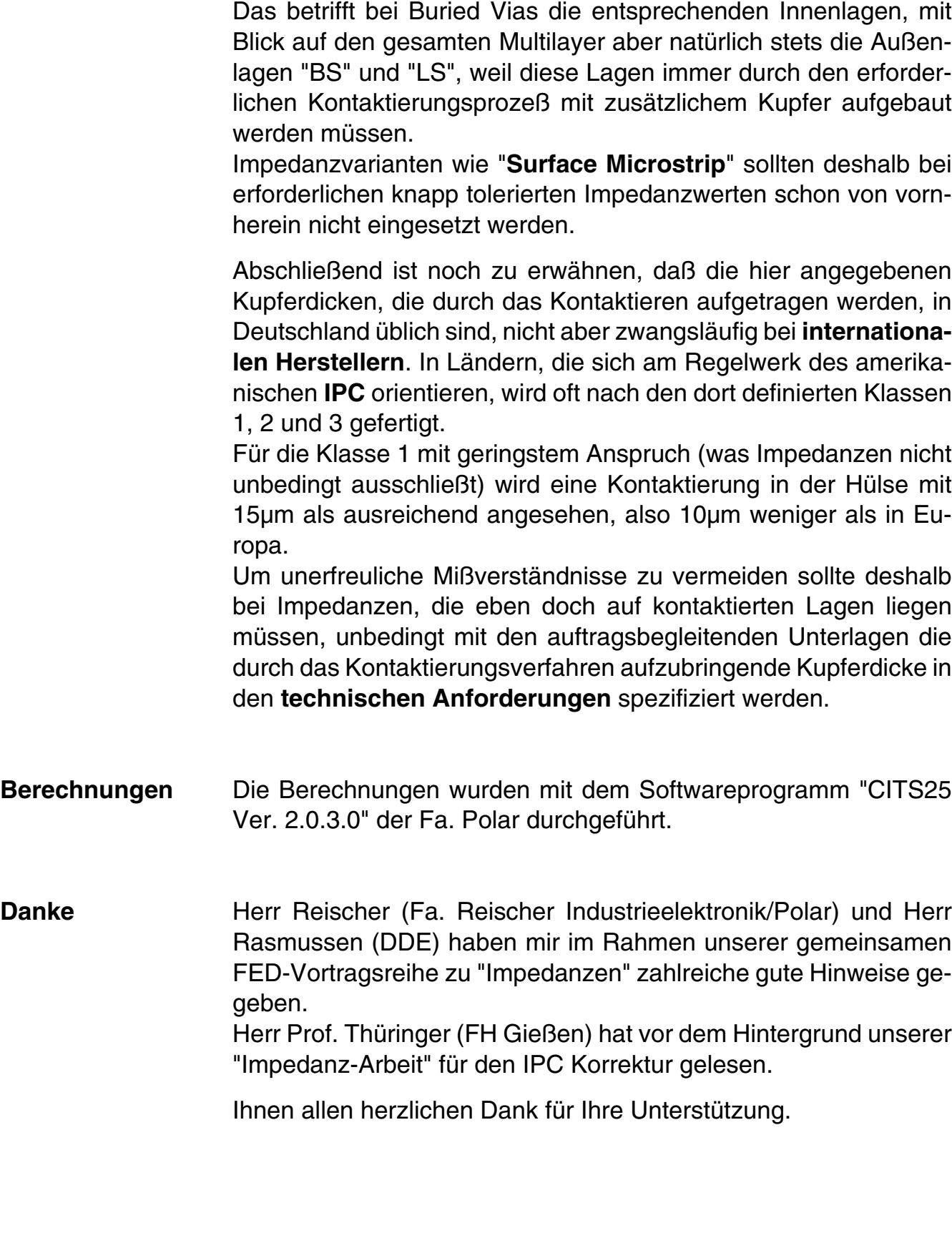

**Publikationen**

**/FallFAY/** 

File : Erstellt : 11.10.2001 / Wi

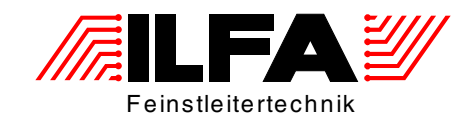

# Leiterplatten Handbuch Multilayer-Bautypen

ILFA Feinstleitertechnik GmbH Lohweg 3 30559 Hannover

fon +49 511 / 95 95 5 - 0 fax +49 511 / 95 95 5 - 42

[mail vertrieb@ilfa.de](mailto:vertrieb@ilfa.de) [web www.ilfa.de](http://www.ilfa.de)

#### **Inhaltsverzeichnis**

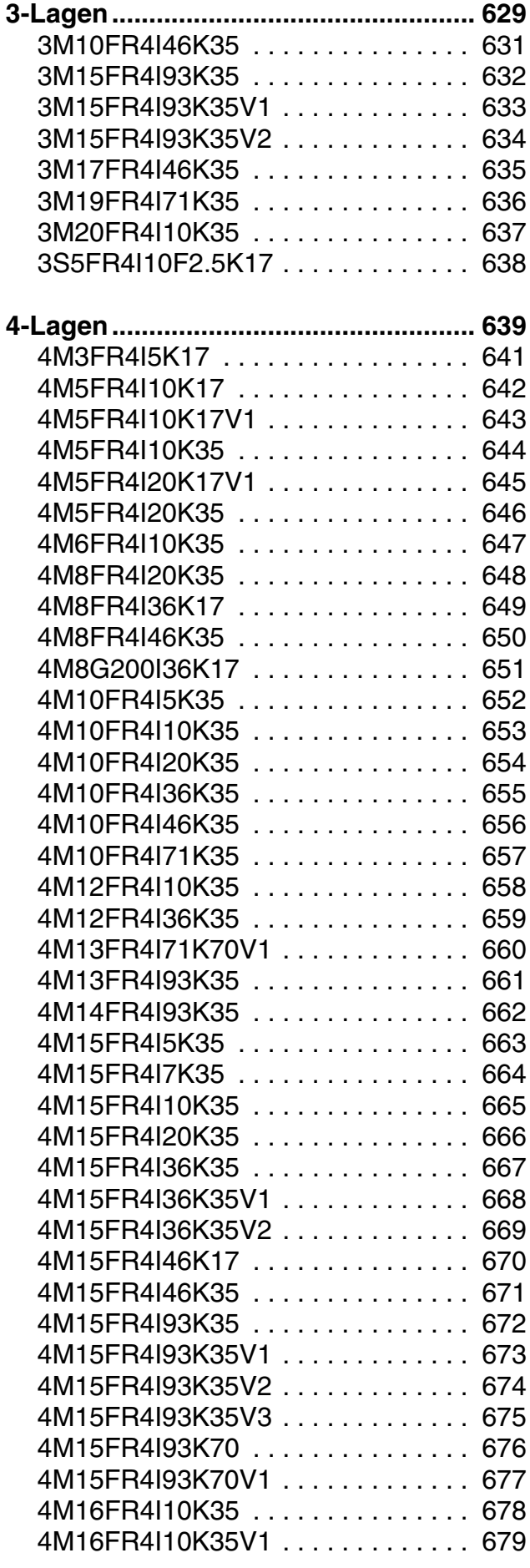

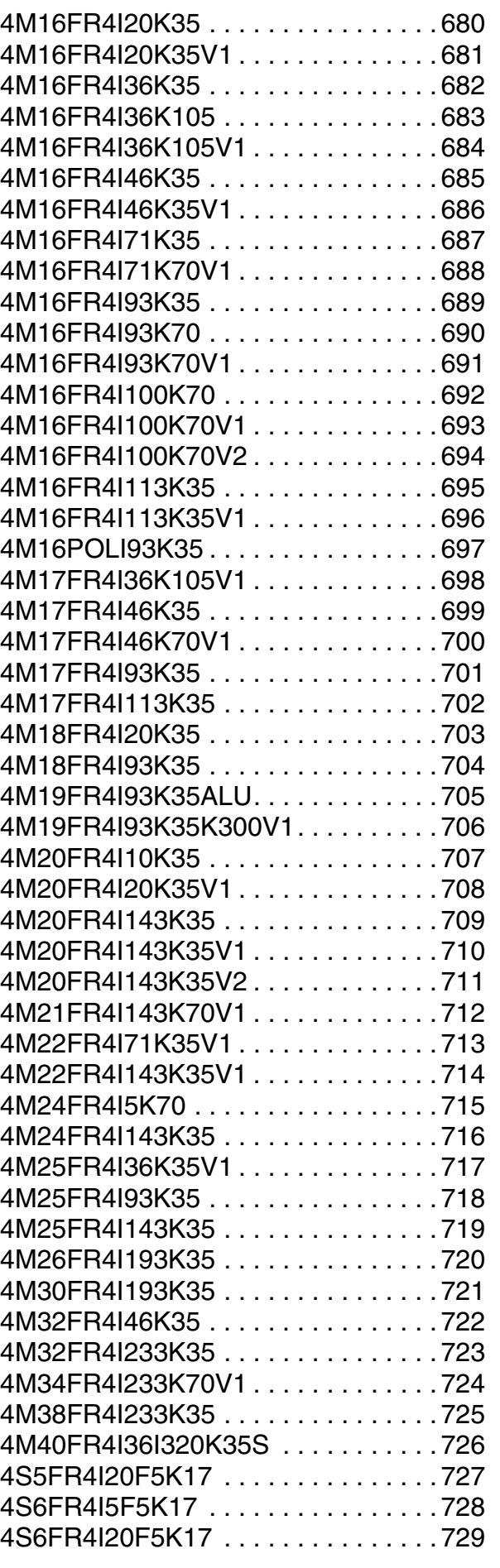

© Copyright by ILFA GmbH / Ausgabe 8.0 - 2005 © Copyright by ILFA GmbH / Ausgabe 8.0 - 2005

**/FallFAY/** 

**Multilayer Bautypen**

**Fie** Erstellt : 19.03.2005 / muse MLBT

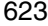

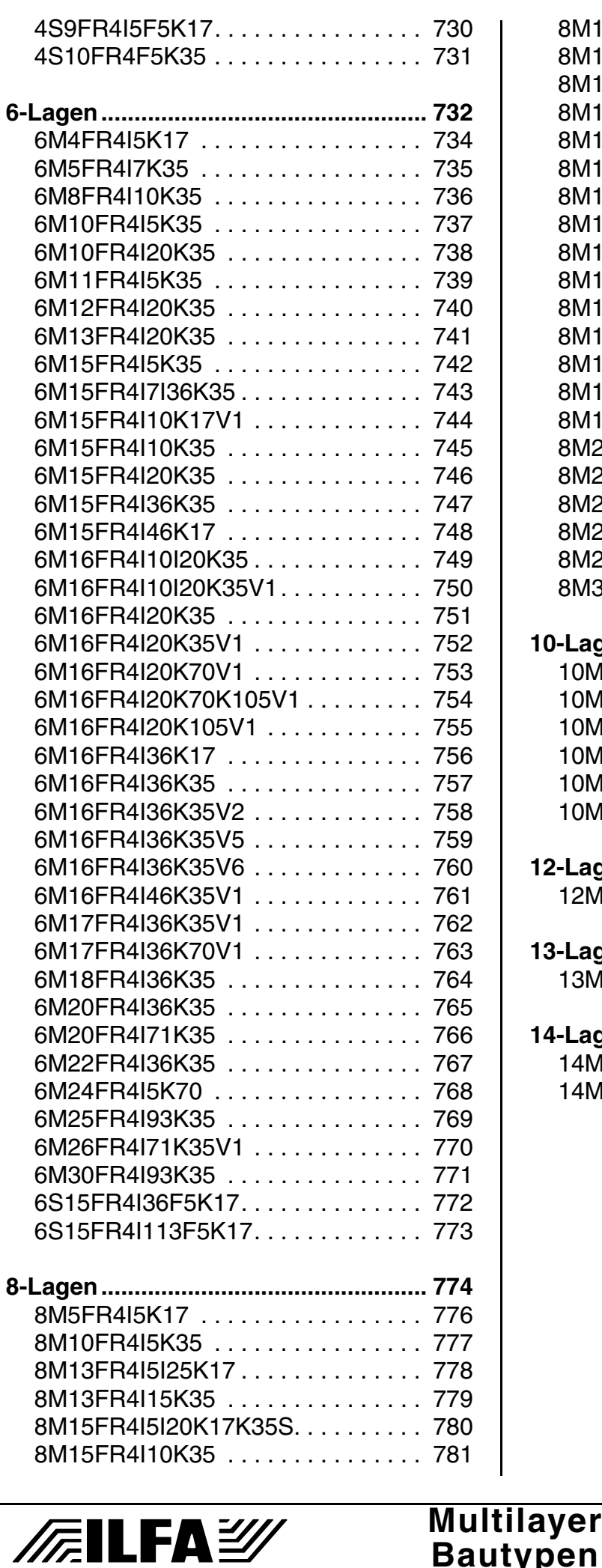

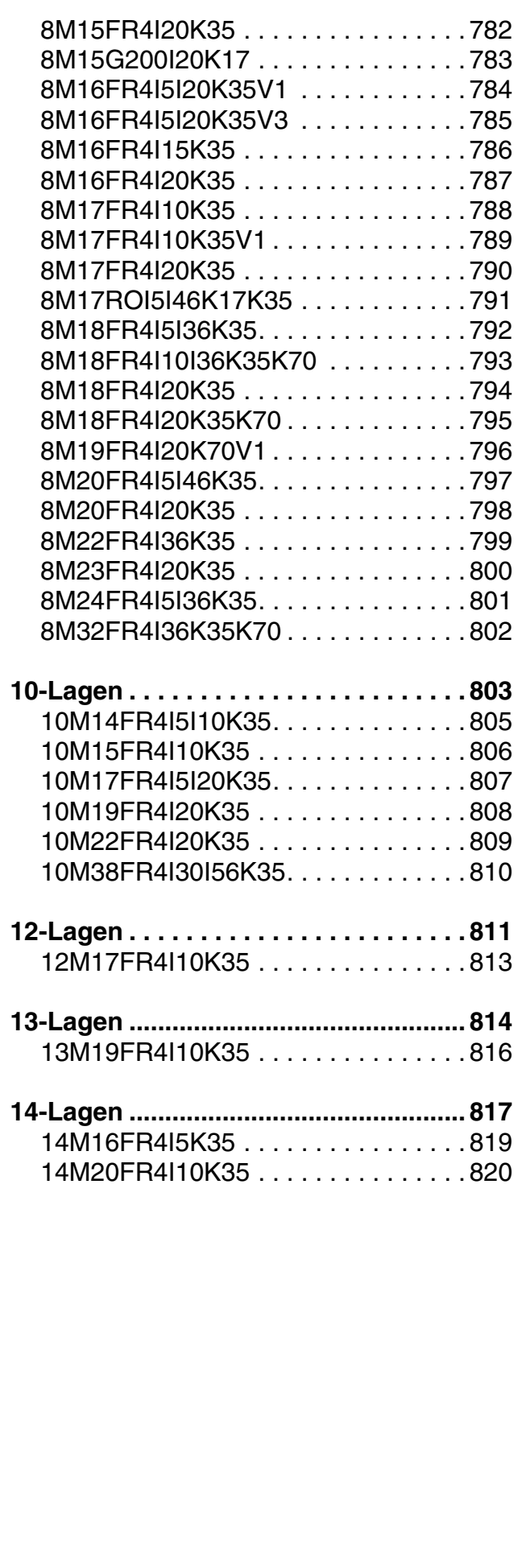

# O Copyright by ILFA GmbH / Ausgabe 8.0 - 2005 © Copyright by ILFA GmbH / Ausgabe 8.0 - 2005

#### File : Erstellt : 19.03.2005 / muse MLBT

**Bautypen**

**1.0 Anwendung** Für Verzeichnisse über Leiterplatten-Bautypen, für die Dokumentation zu CAD-Layouts und die Zuordnung von Prozeßabläufen in der Produktion ist die eindeutige Benennung dieser Bautypen erforderlich. **2.0 Regeln** Die Syntax zur Bezeichnung von Multilayer-Bautypen muß Auskunft geben über: a.) die Lagenanzahl b.) den Leiterplattentyp c.) die Enddicke des Multilayers d.) die (hauptsächlich) eingesetzte Materialgruppe e.) die Innenlage(n) f.) die Kupferschicht(en) der Innenlagen g.) eine eventuelle Variante oder Sonderbauform Für die Parameter a,...,g werden Kennziffern gesetzt. Die Aneinanderreihung der Kennziffern ergibt den Namen des Bautyps. **2.1 Beispiel** 4-Lagen-Leiterplatte Multilayer (starr) 1.50mm Enddicke Materialgruppe FR4 Dicke der Innenlagen 0.930mm Kupferschicht der Innenlagen 35ym Aufbauvariante Nummer 1 **3.0 Kennziffern** Die Kennziffern stehen stellvertretend für die eingesetzten Materialien, LP-Typen oder Schichtdicken. **3.1 Lagenanzahl** Die Lagenanzahl wird von "1" ausgehend numeriert: 1,2,3,4,5,6,7,8,9,10,11,12,13,14,15,16,17,18,19,20,..... Eine ungerade Lagenanzahl ist möglich. **4 M 15 FR4 I93 K35 V1** Lagen Leiterplattentyp Enddicke Material Innenlage Kupfer der Innenlage Variante Lesart

> **CAD und CAM Spezifikationen**

**FEILFAY** 

File :

Erstellt : 26.01.2000 / Wi

: MLTRSNTX.1

© Copyright by ILFA GmbH / Ausgabe 8.0 - 2005

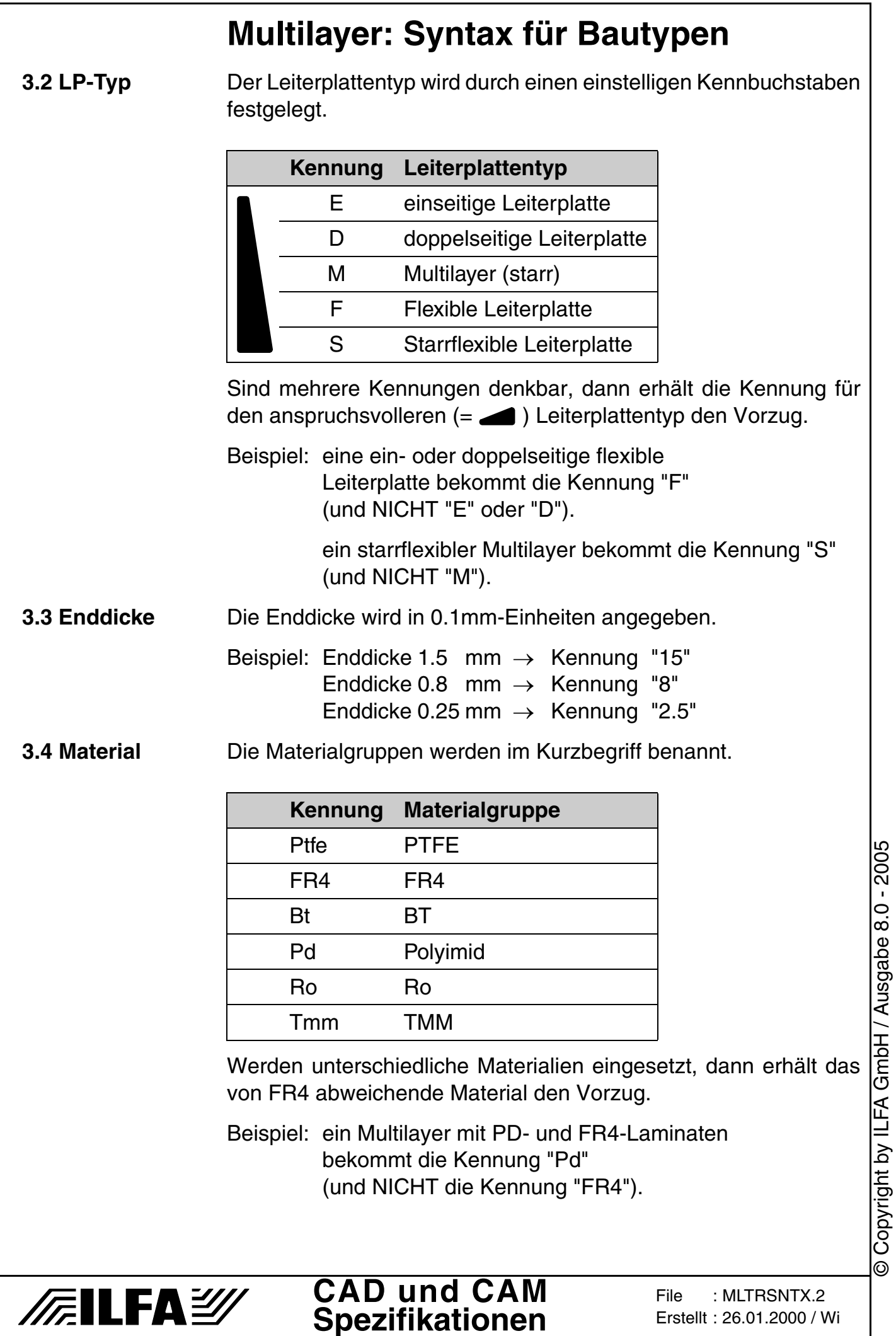

#### **3.5 Innenlagen** Die Innenlagendicke wird in 0.01mm-Einheiten angegeben und ist immer OHNE Kupferauflage gerechnet. Der Kennung wird ein "I" vorangestellt.

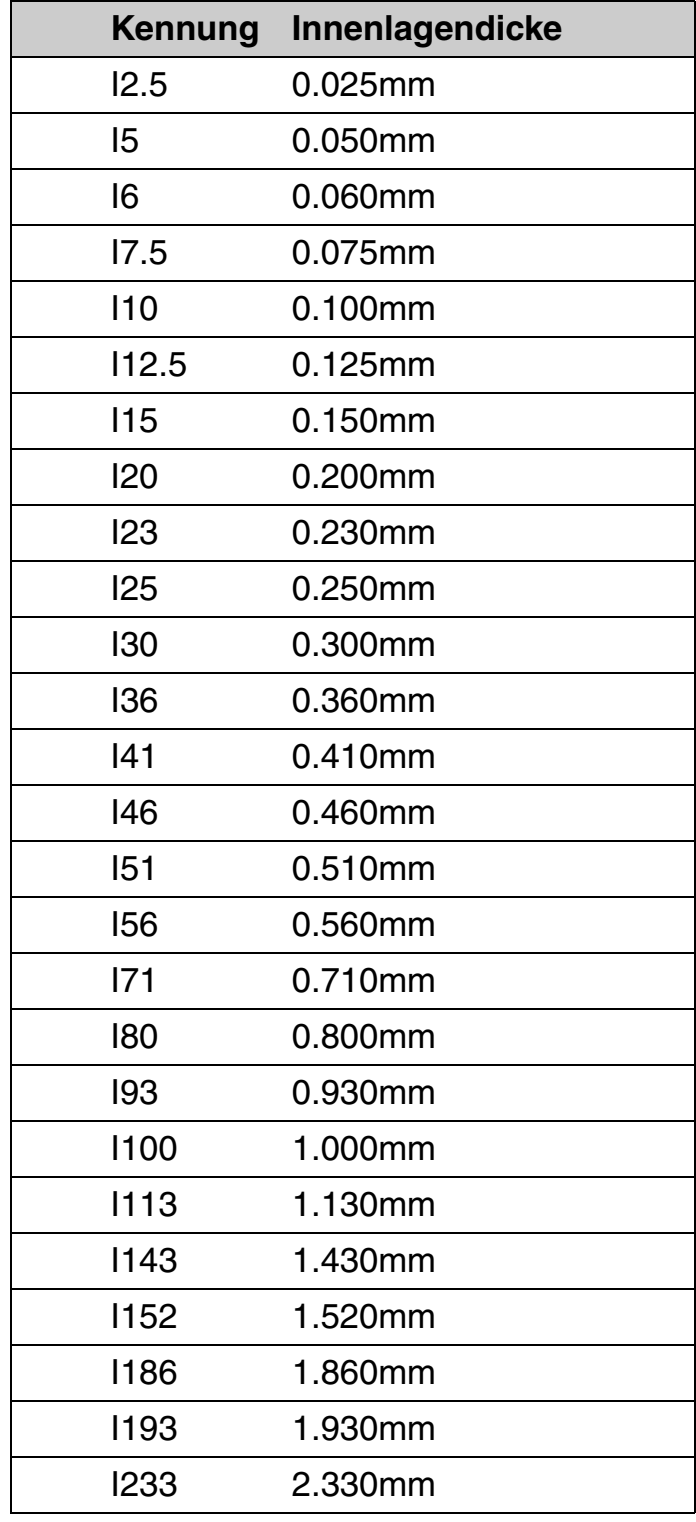

Sind mehrere unterschiedliche Innenlagentypen im Multilayer, dann werden die zwei dünnsten Innenlagen angegeben (Beispiel: "I5I20" oder "I20I93").

#### **CAD und CAM Spezifikationen**

**3.6 Kupferdicken** Die Kupferdicken auf den Innenlagen werden in 0.001mm-Einheiten angegeben. Der Kennung wird ein "K" vorangestellt.

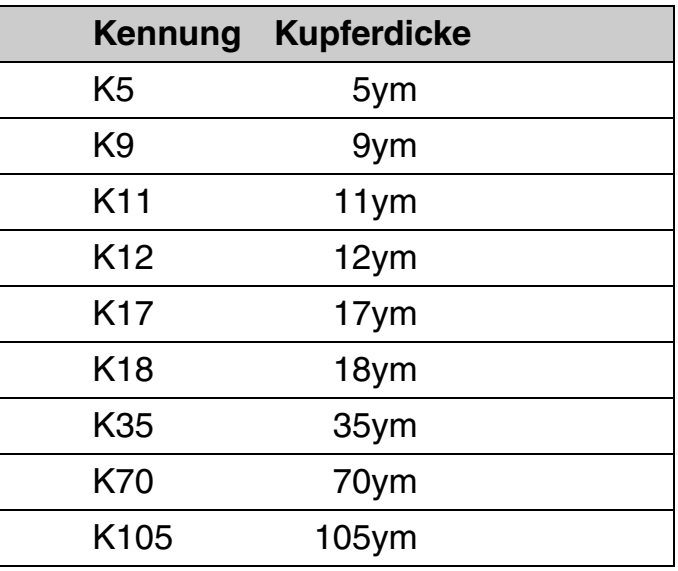

Sind mehrere unterschiedliche Kupferdicken in einem Multilayer, dann werden die zwei dünnsten angegeben (Beispiel: "K17K35" oder "K5K17").

**3.7 Variante** Varianten-Kennzeichnungen werden vergeben, wenn ein Bautyp mit gleicher Syntax bereits vorhanden ist, aber einen abweichenden Aufbau hat, zum Beispiel eine andere Verteilung der Prepregs oder eine andere Kupferschicht auf den Außenlagen.

Die Varianten werden von V1,...,Vn hochgezählt.

**3.7.1 Beispiel 1** Die Multilayer haben gleiches Material und gleiche Enddicke, unterscheiden sich aber in der Anordnung der Kerne (innenliegend/ außenliegend). Es muß eine Varianten-Kennzeichnung vergeben werden.

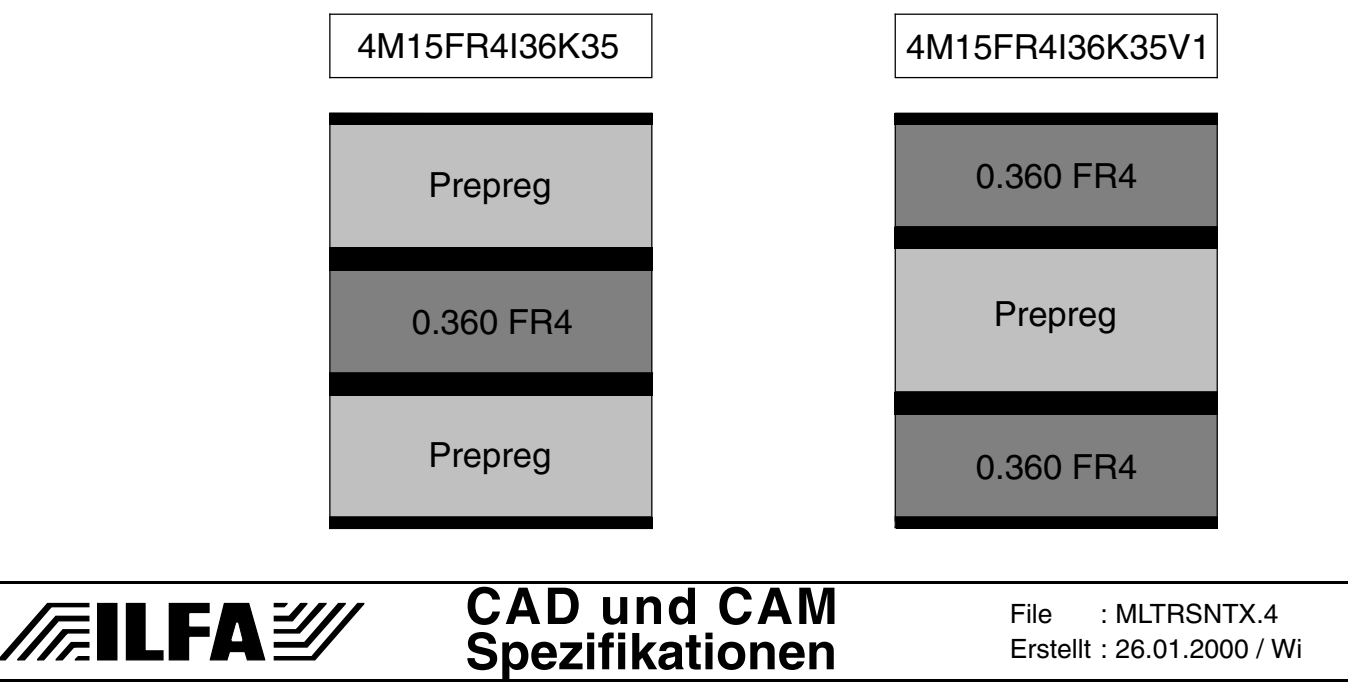

627

**3.7.2 Beispiel 2** Die Multilayer sind aus dem gleichen Material und auf die gleiche Art aufgebaut, unterscheiden sich aber in der Kufperdicke auf den Außenlagen.

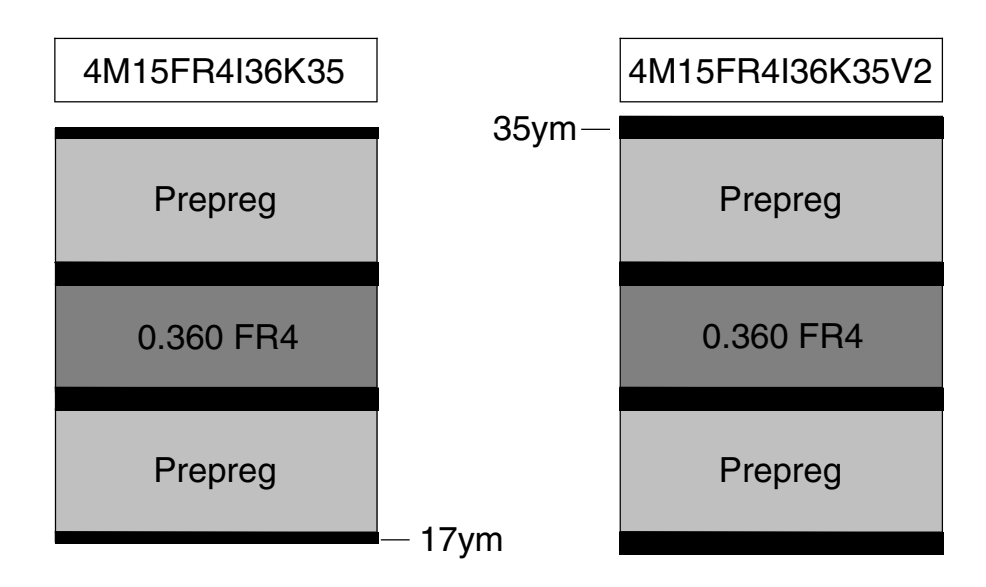

- **3.8 Sonderbau** Werden Sonderbauformen erstellt, die nur für einen einzigen Layout-Typ sinnvoll sind und die besondere Produktionsbedingungen erfordern, dann wird eine Sonderbau-Kennzeichnung vergeben, die von S1,...,Sn hochgezählt wird. Sonderbauformen sind beispielsweise Metallanpressungen an die Außenlagen oder individuell hergestellte Materialien.
- **3.8.1 Beispiel** Die Multilayer sind aus den gleichen Materialien und auf gleiche Art aufgebaut, unterscheiden sich aber in der Anpressung eines Aluminiumkernes an die Außenlage.

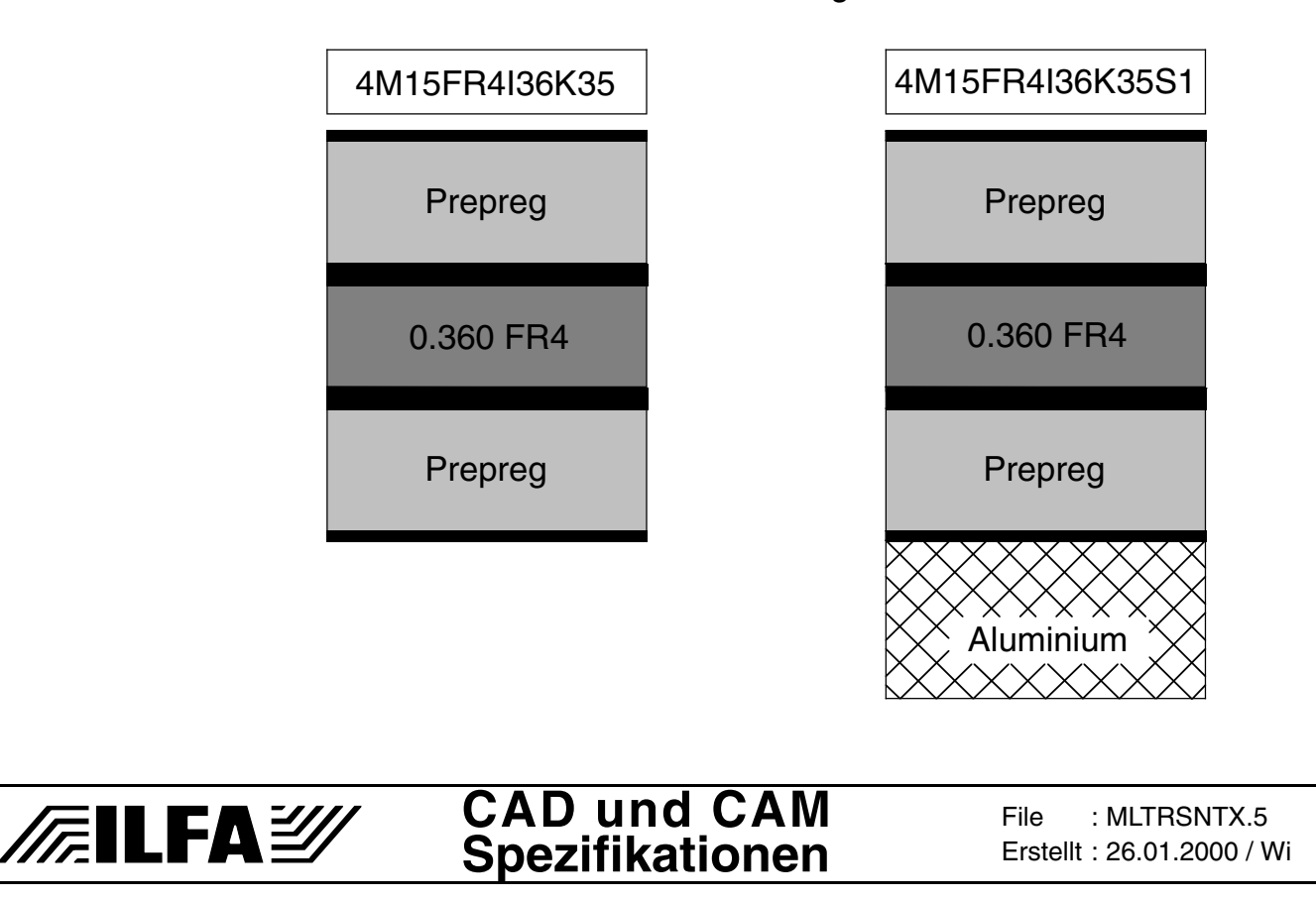

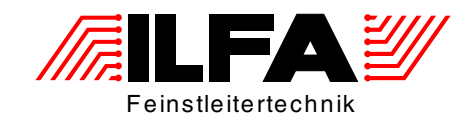

# Leiterplatten Handbuch

# <span id="page-628-0"></span>Multilayer-Bautypen 3-Lagen

ILFA Feinstleitertechnik GmbH Lohweg 3 30559 Hannover

fon +49 511 / 95 95 5 - 0 fax +49 511 / 95 95 5 - 42

[mail vertrieb@ilfa.de](mailto:vertrieb@ilfa.de) [web www.ilfa.de](http://www.ilfa.de)

## **Inhaltsverzeichnis (3-Lagen)**

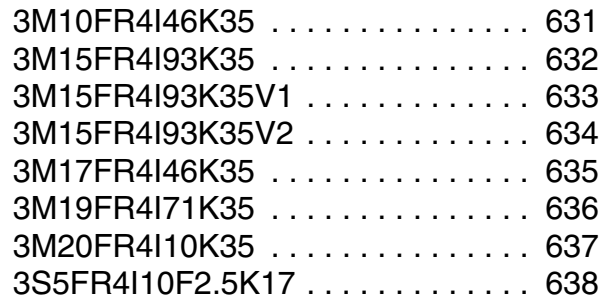

#### **Multilayer Bautypen**

<span id="page-630-0"></span>

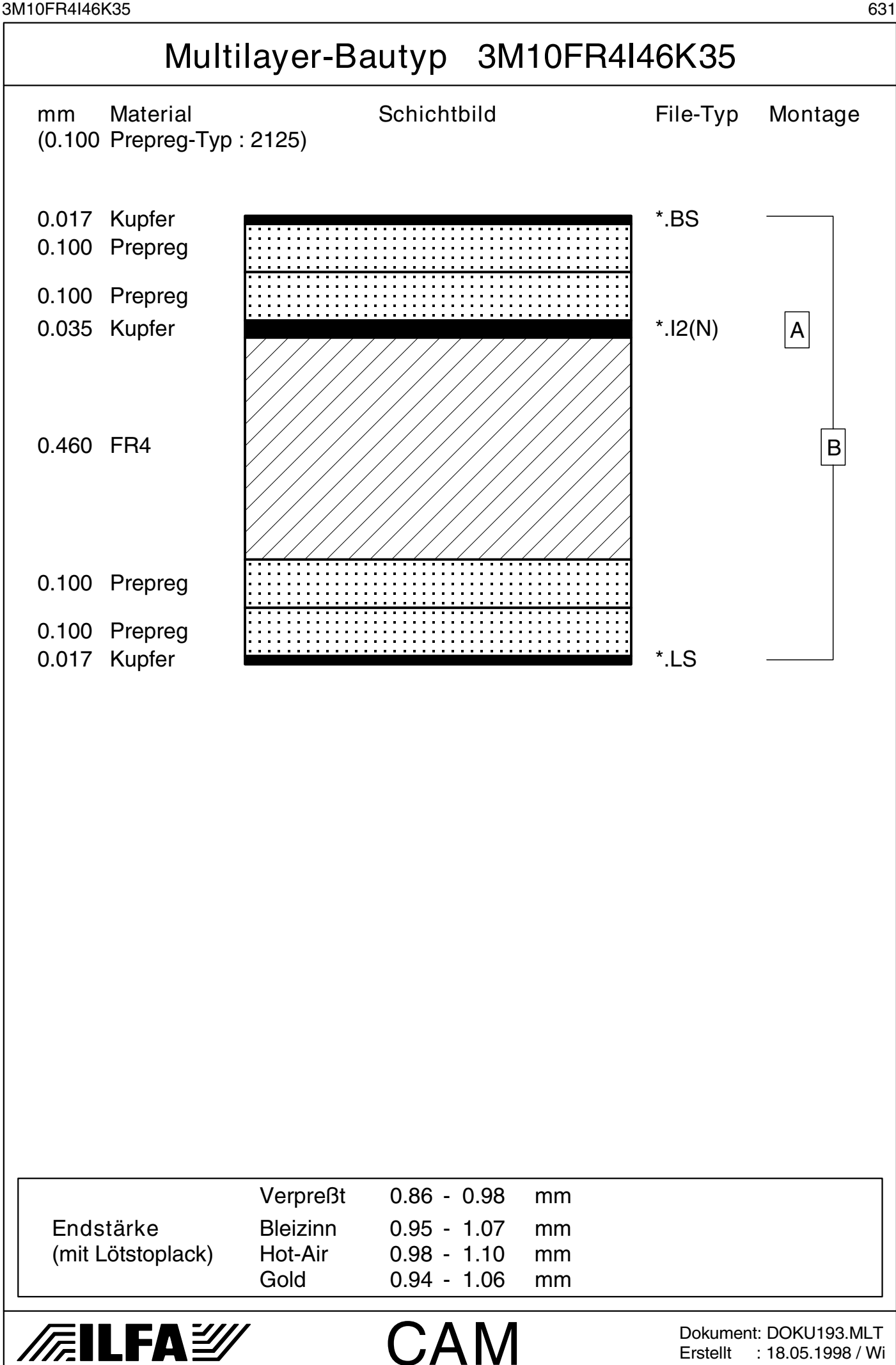

© Copyright by ILFA GmbH / Ausgabe 8.0 - 2005 © Copyright by ILFA GmbH / Ausgabe 8.0 - 2005© Copyright by ILFA GmbH

Erstellt : 18.05.1998 / Wi

<span id="page-631-0"></span>

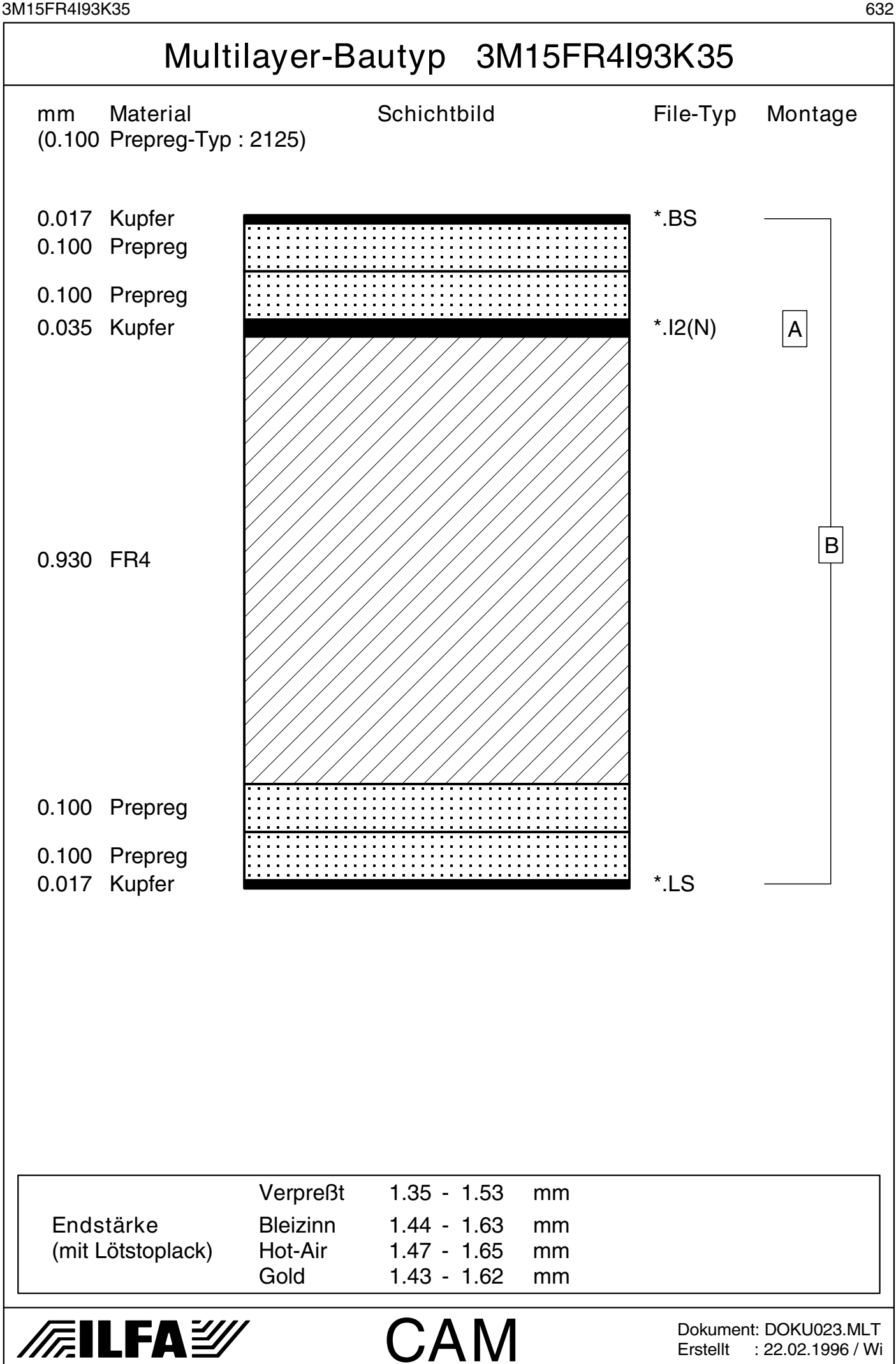

© Copyright by ILFA GmbH / Ausgabe 8.0 - 2005 © Copyright by ILFA GmbH / Ausgabe 8.0 - 2005© Copyright by ILFA GmbH

Erstellt : 22.02.1996 / Wi

<span id="page-632-0"></span>

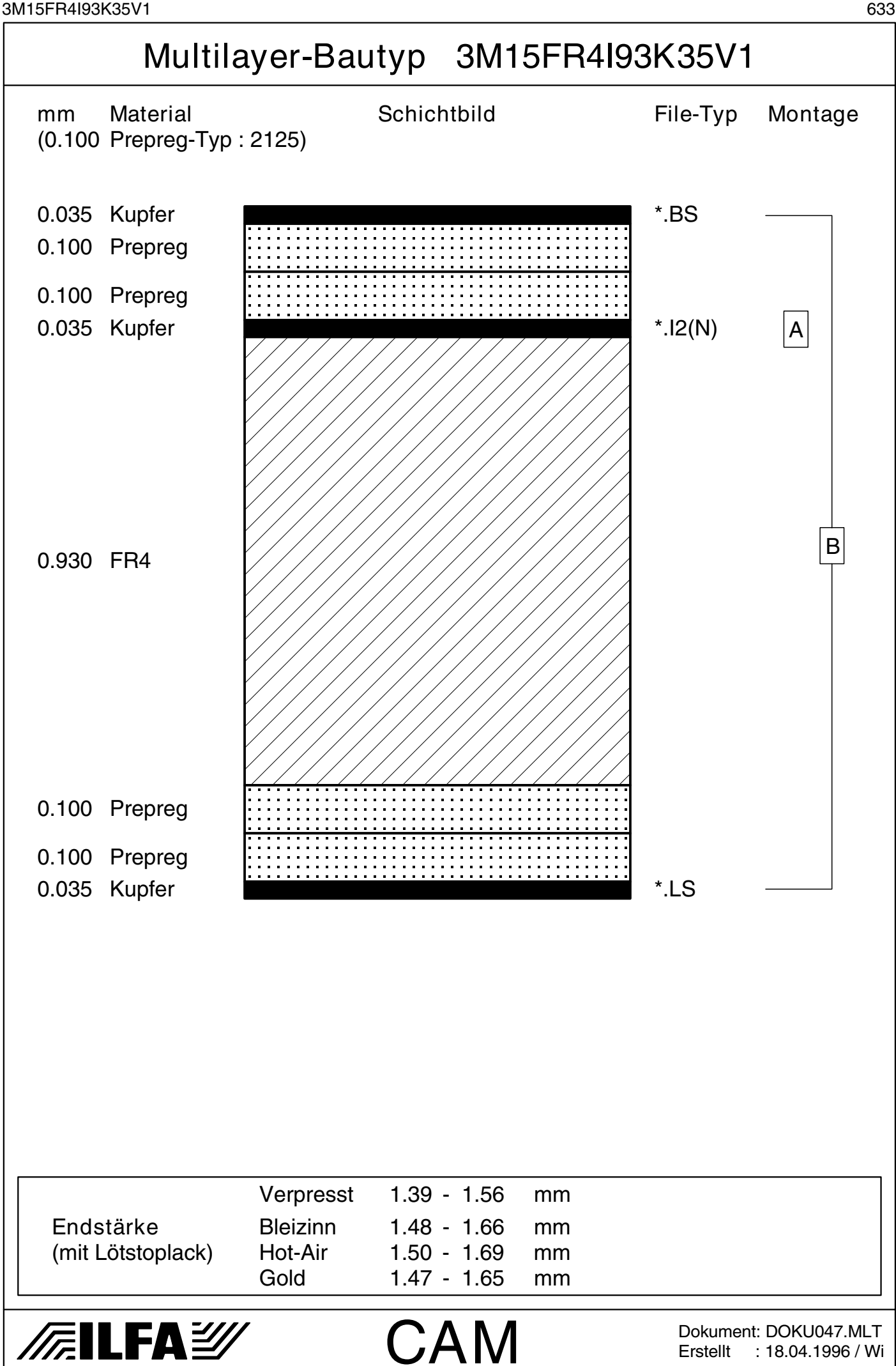

Erstellt : 18.04.1996 / Wi

© Copyright by ILFA GmbH

© Copyright by ILFA GmbH / Ausgabe 8.0 - 2005 © Copyright by ILFA GmbH / Ausgabe 8.0 - 2005

<span id="page-633-0"></span>3M15FR4I93K35V2 634

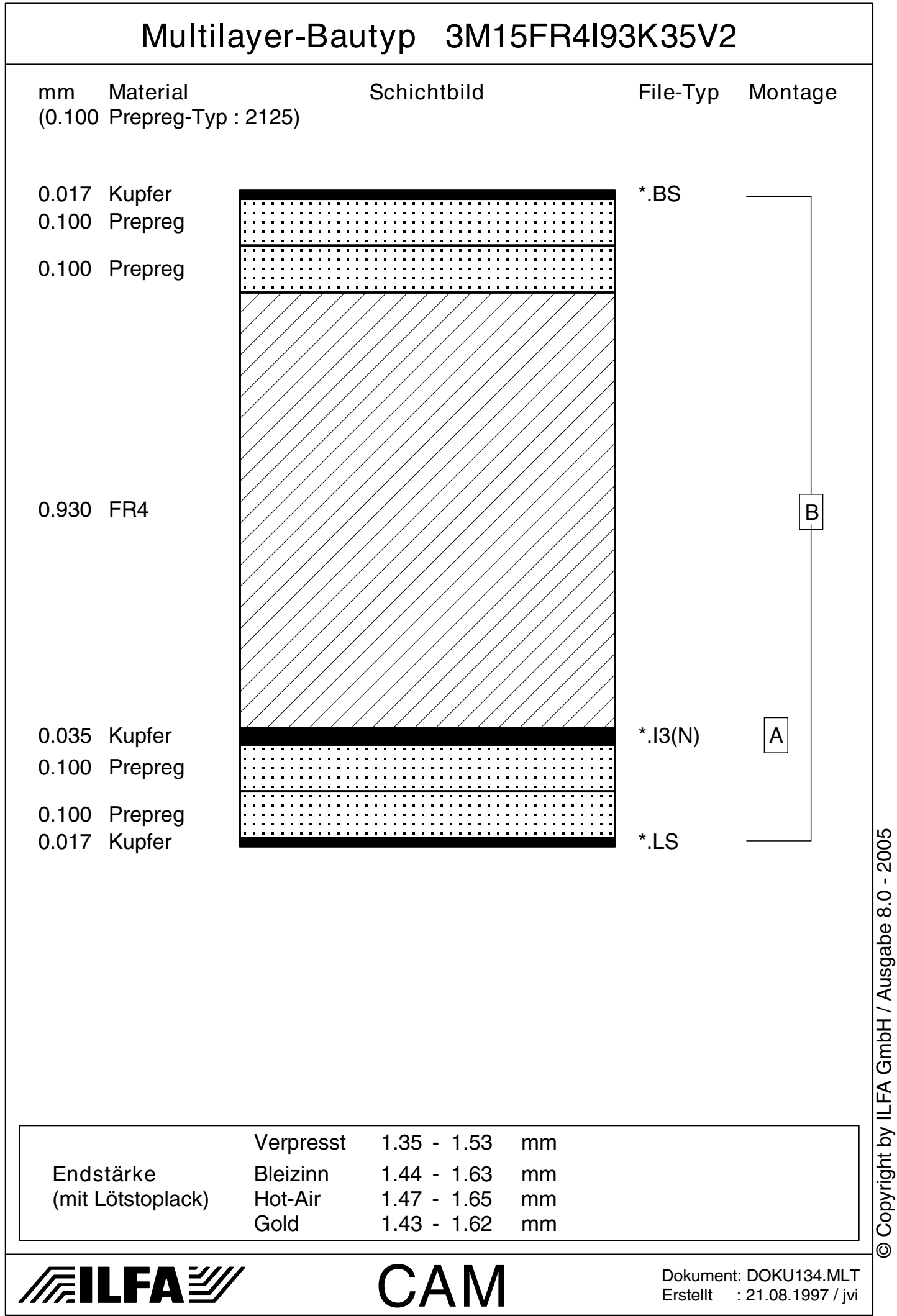

<span id="page-634-0"></span>

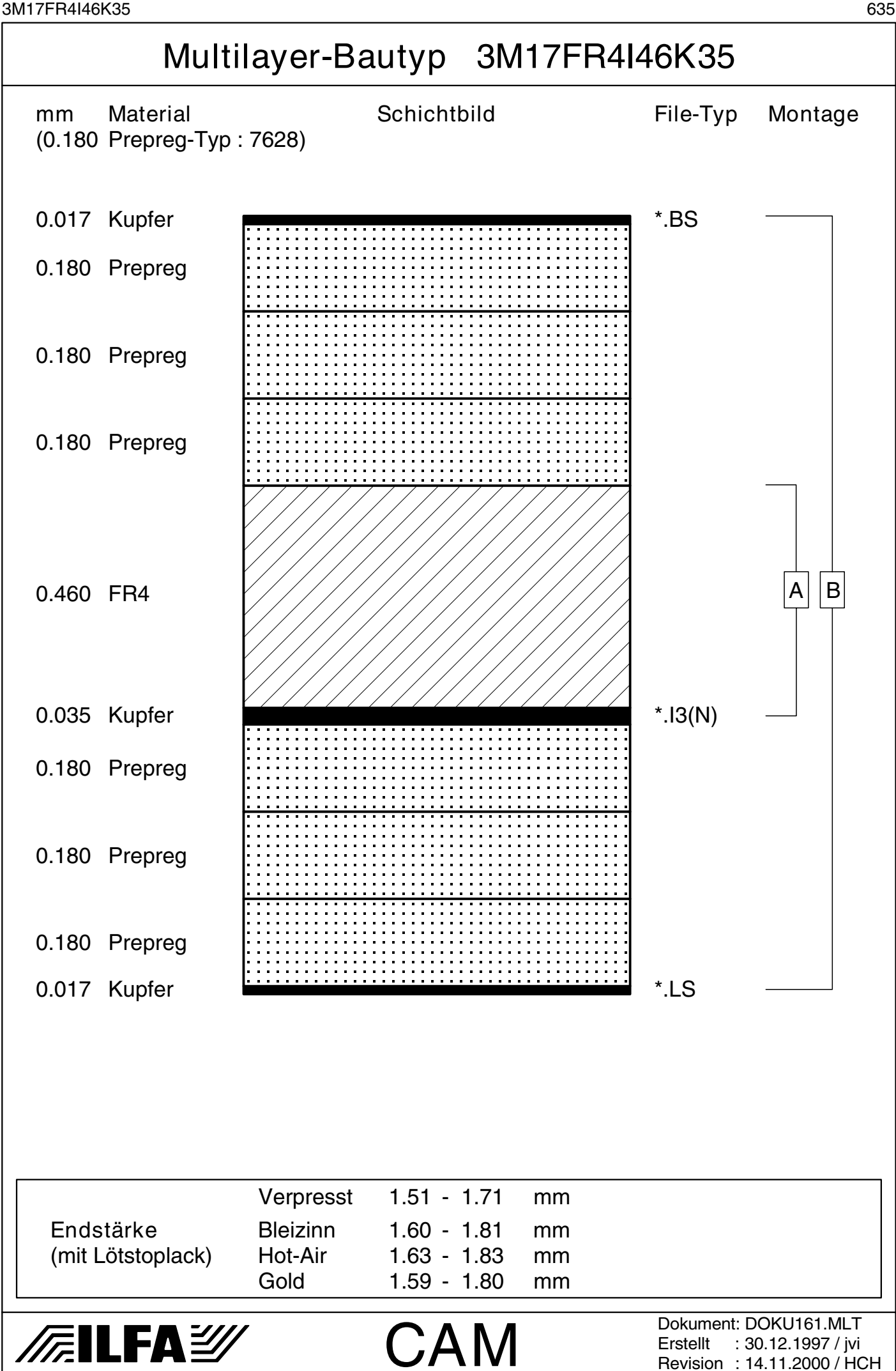

© Copyright by ILFA GmbH / Ausgabe 8.0 - 2005 Copyright by ILFA GmbH / Ausgabe 8.0 - 2005© Copyright by ILFA GmbH

<span id="page-635-0"></span>3M19FR4I71K35 636

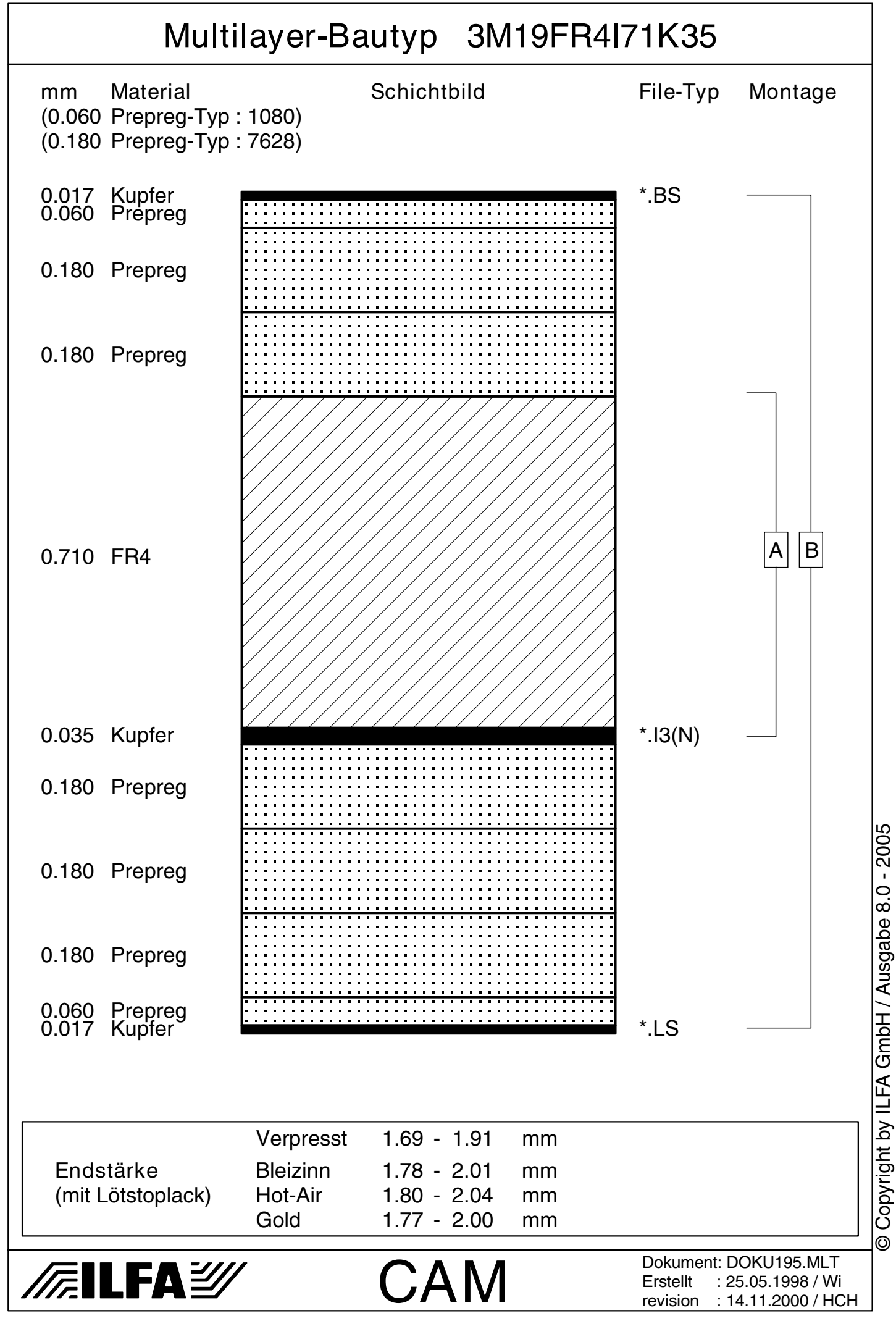

<span id="page-636-0"></span>

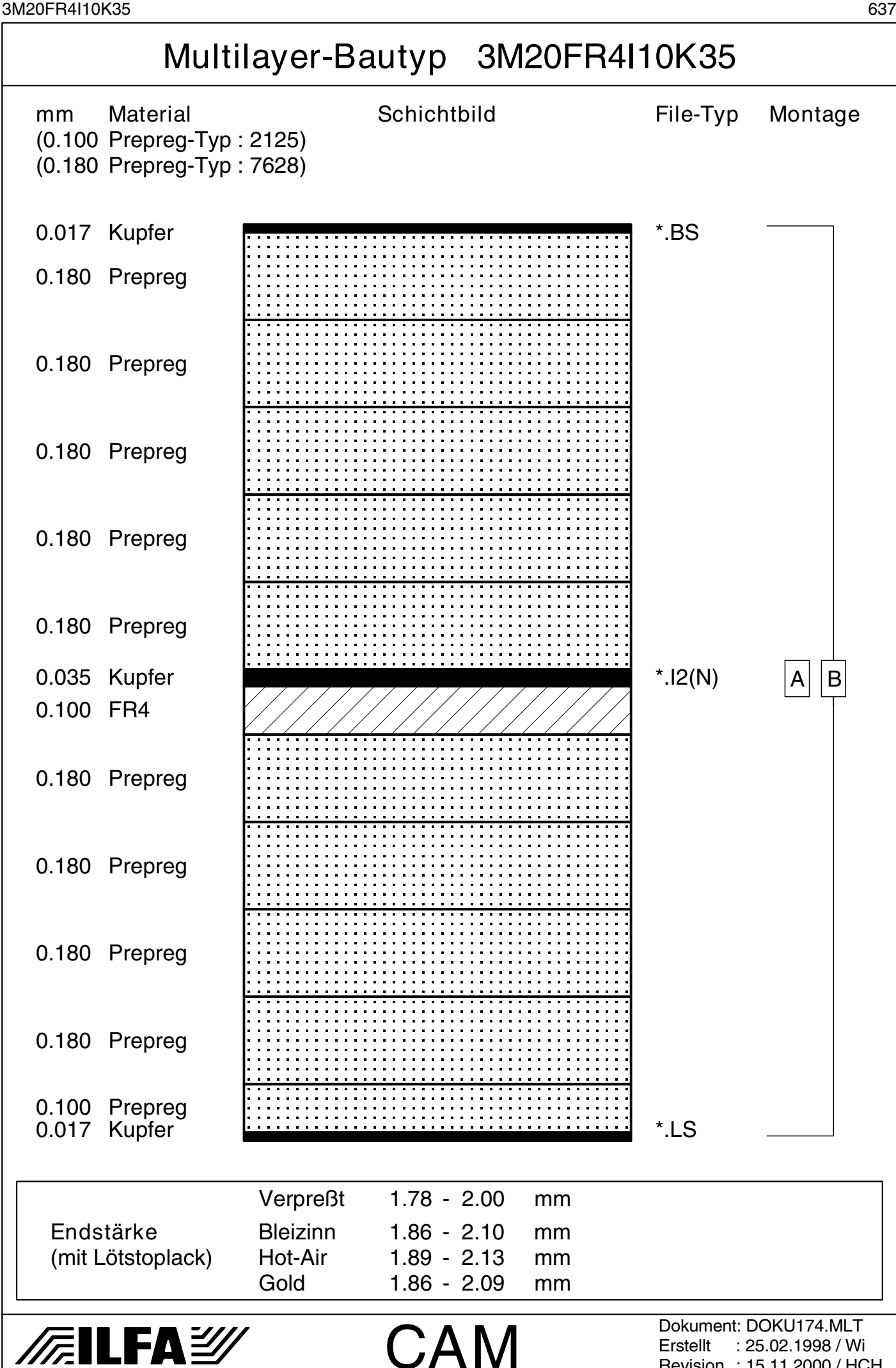

© Copyright by ILFA GmbH / Ausgabe 8.0 - 2005 Copyright by ILFA GmbH / Ausgabe 8.0 - 2005© Copyright by ILFA GmbH

Erstellt : 25.02.1998 / Wi Revision : 15.11.2000 / HCH

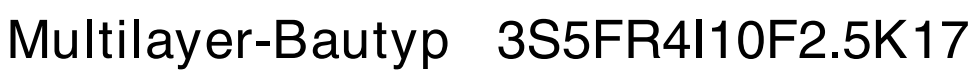

<span id="page-637-0"></span>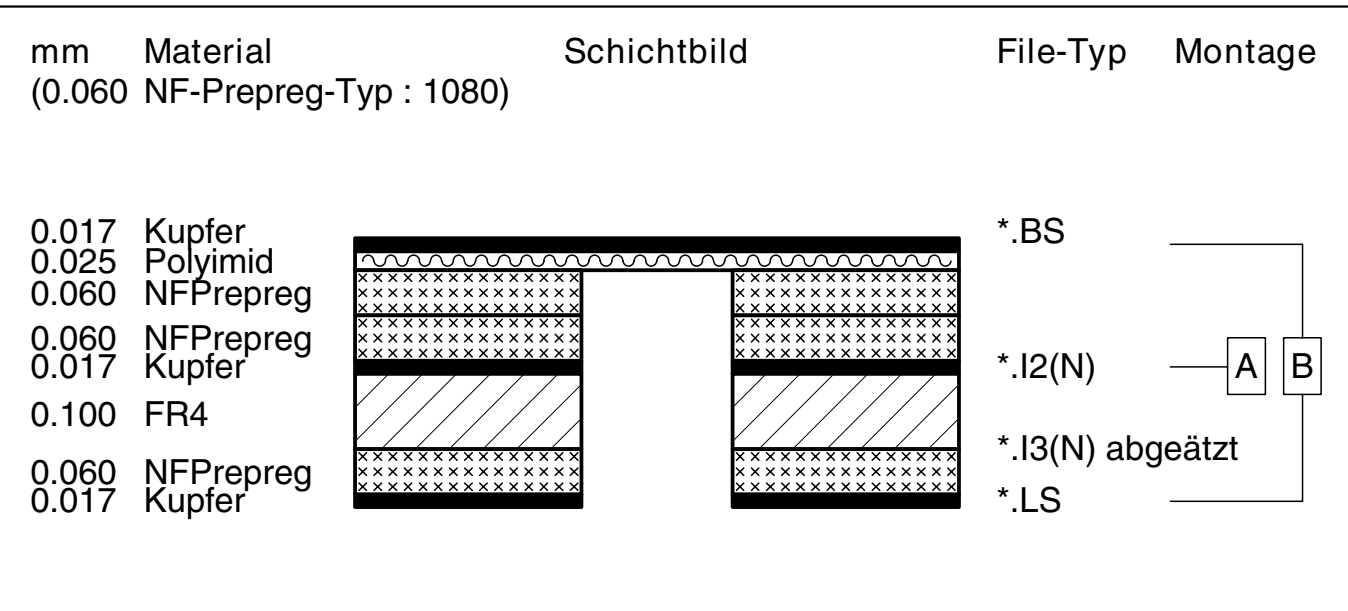

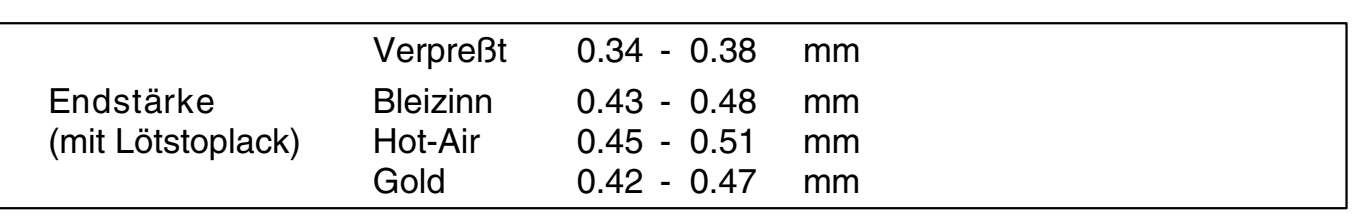

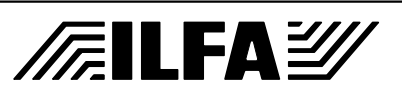

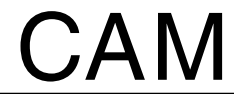

Dokument: DOKU345.MLT Erstellt : 10.11.1999 / Wi

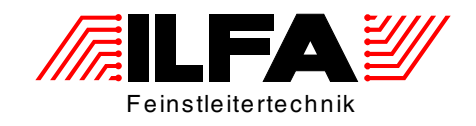

# Leiterplatten Handbuch

# <span id="page-638-0"></span>Multilayer-Bautypen 4-Lagen

ILFA Feinstleitertechnik GmbH Lohweg 3 30559 Hannover

fon +49 511 / 95 95 5 - 0 fax +49 511 / 95 95 5 - 42

[mail vertrieb@ilfa.de](mailto:vertrieb@ilfa.de) [web www.ilfa.de](http://www.ilfa.de)

#### **Inhaltsverzeichnis (4-Lagen)**

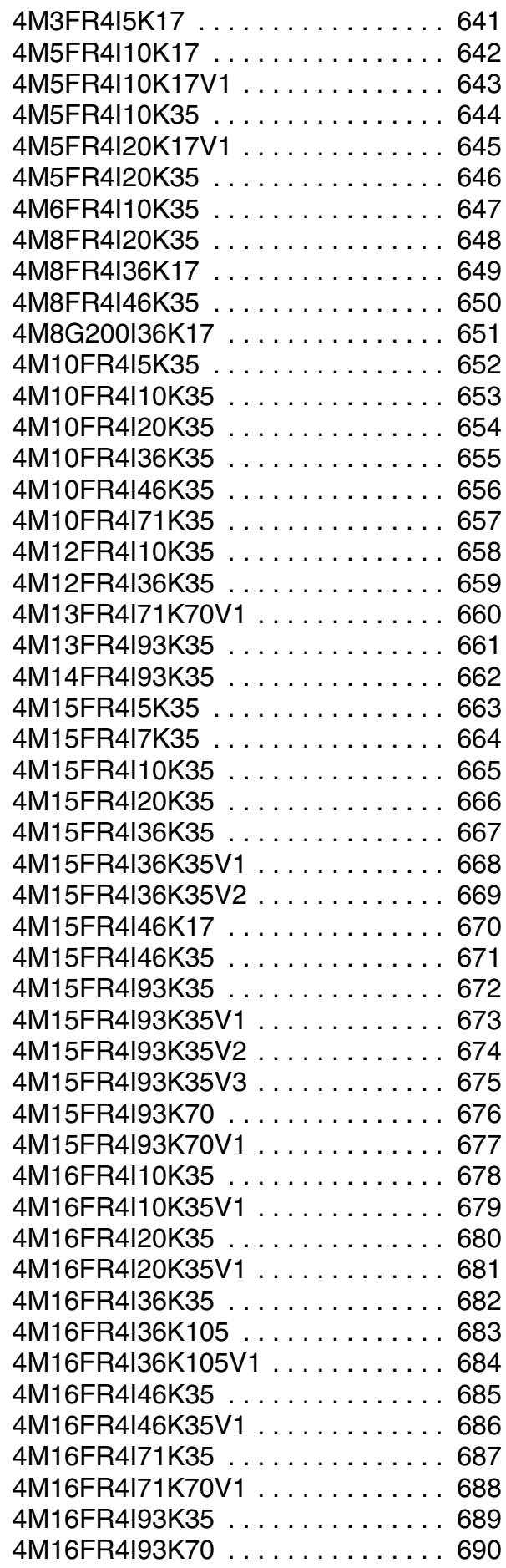

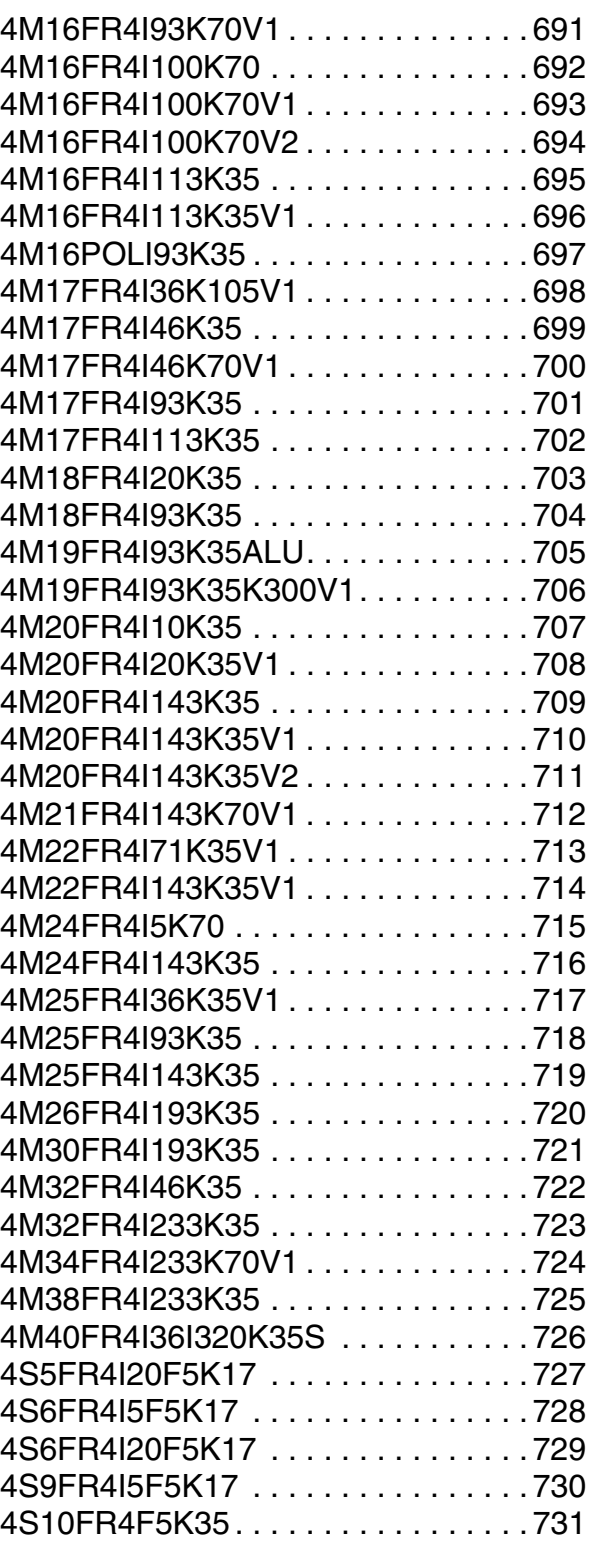

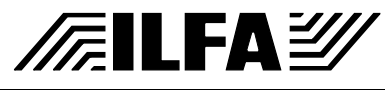

**Multilayer Bautypen**

<span id="page-640-0"></span>4M3FR4I5K17 641

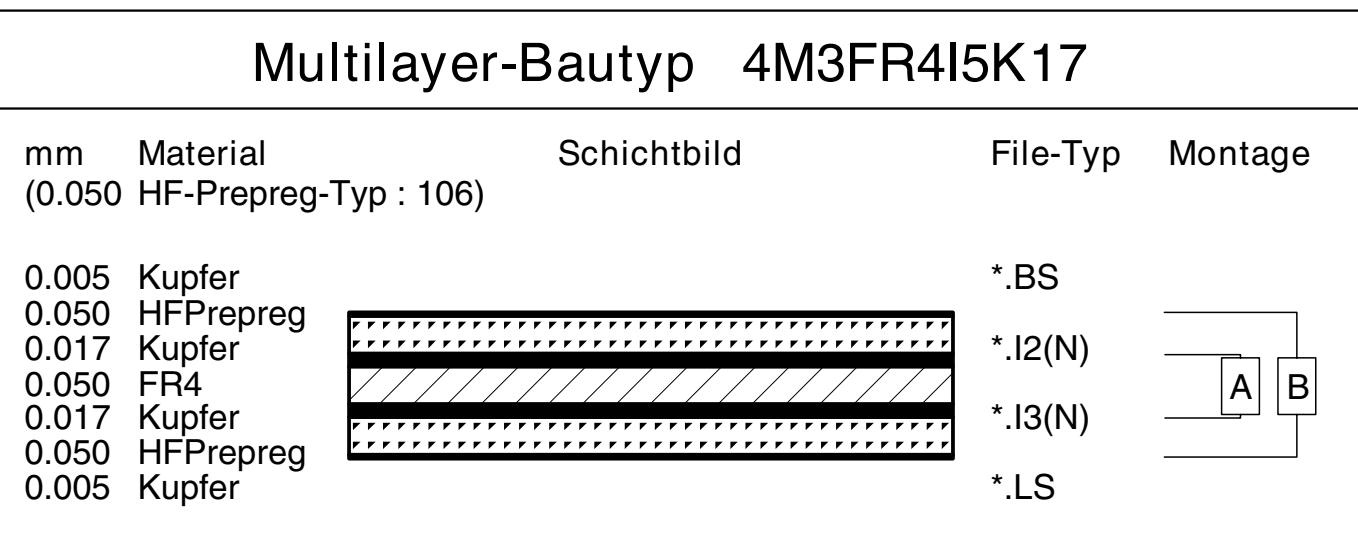

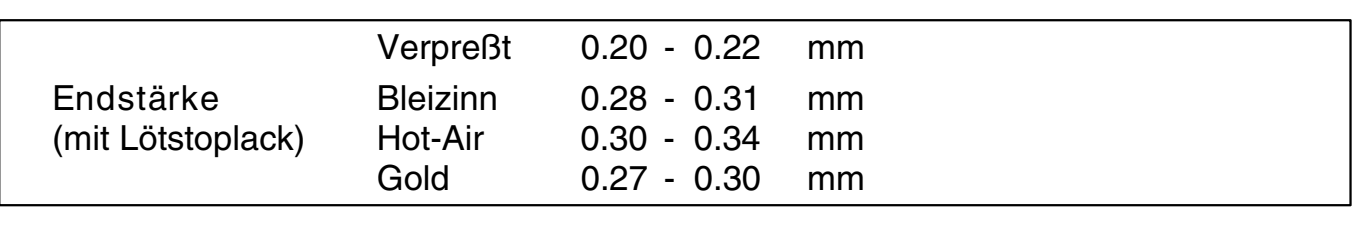

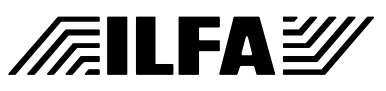

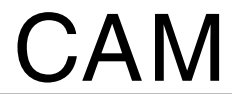

Dokument: DOKU124.MLT Erstellt : 12.08.1997 / Wi

<span id="page-641-0"></span>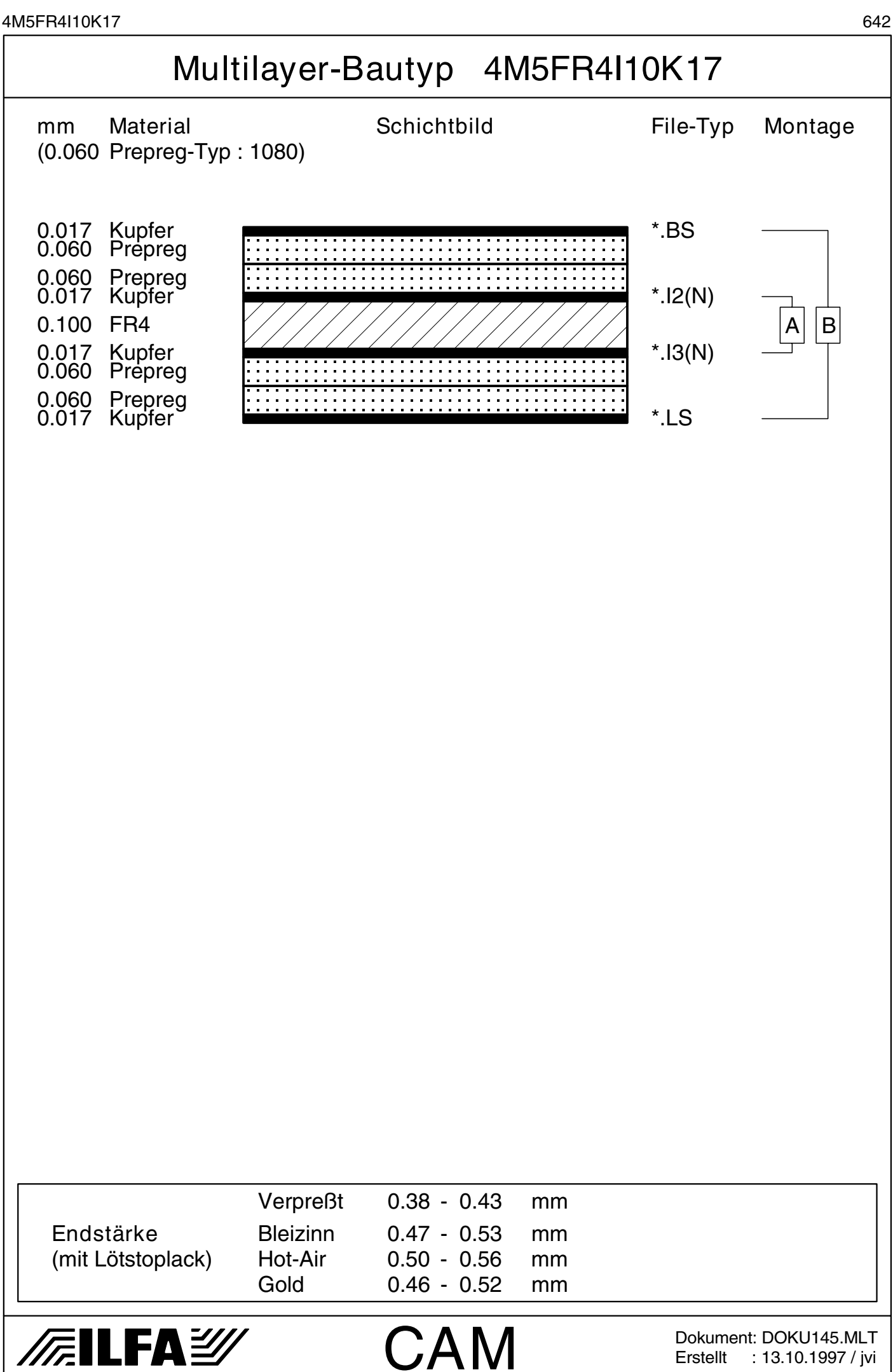

Dokument: DOKU145.MLT Erstellt : 13.10.1997 / jvi

<span id="page-642-0"></span>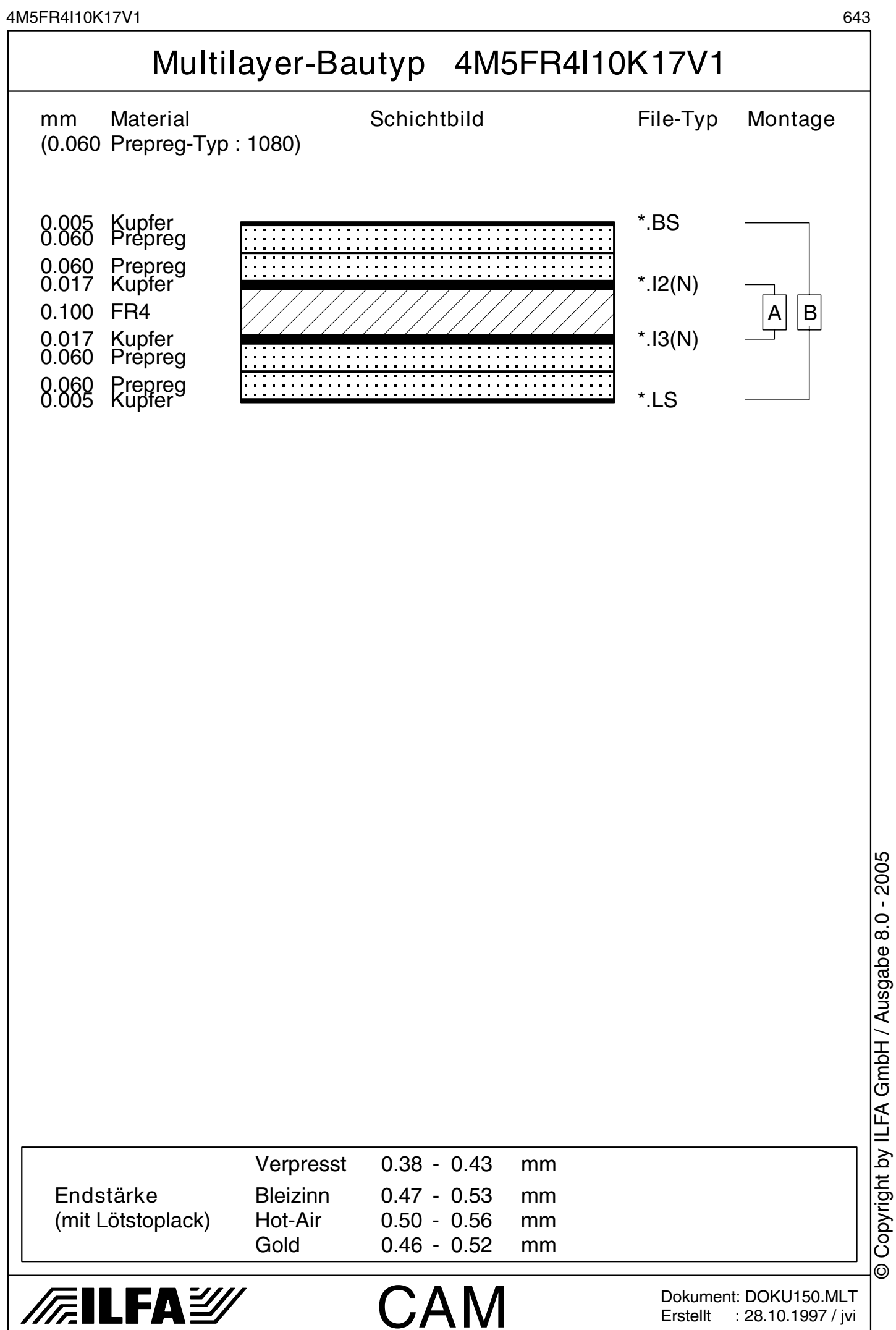

Erstellt : 28.10.1997 / jvi

© Copyright by ILFA GmbH

 $\bar{\odot}$ 

© Copyright by ILFA GmbH / Ausgabe 8.0 - 2005

<span id="page-643-0"></span>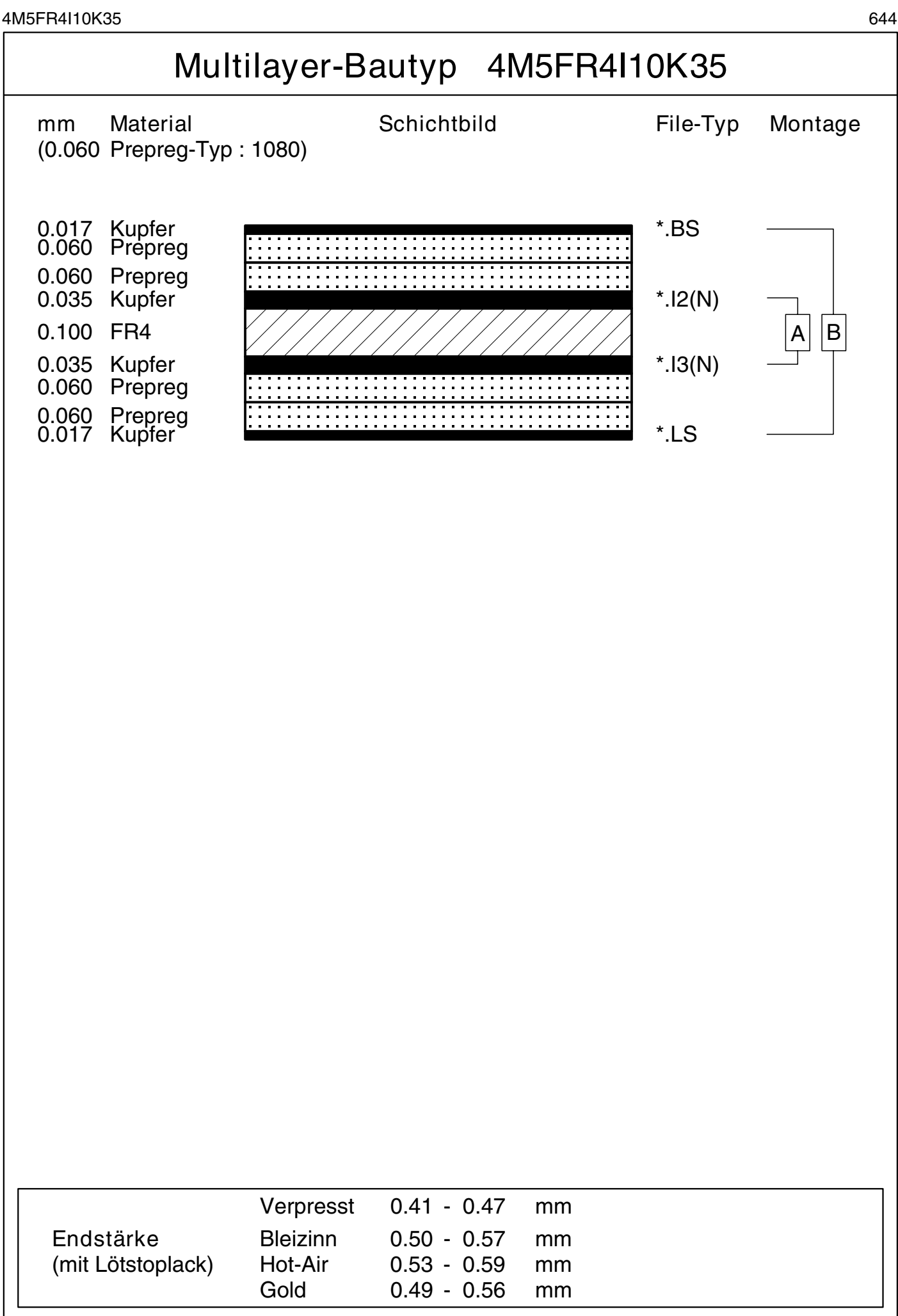

**CAM** 

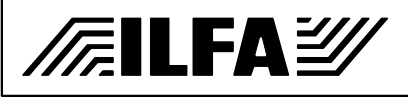

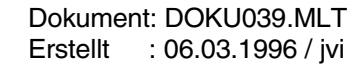

© Copyright by ILFA GmbH

 $\odot$ 

© Copyright by ILFA GmbH / Ausgabe 8.0 - 2005

Copyright by ILFA GmbH / Ausgabe 8.0 - 2005

© Copyright by ILFA GmbH

© Copyright by ILFA GmbH / Ausgabe 8.0 - 2005

<span id="page-644-0"></span>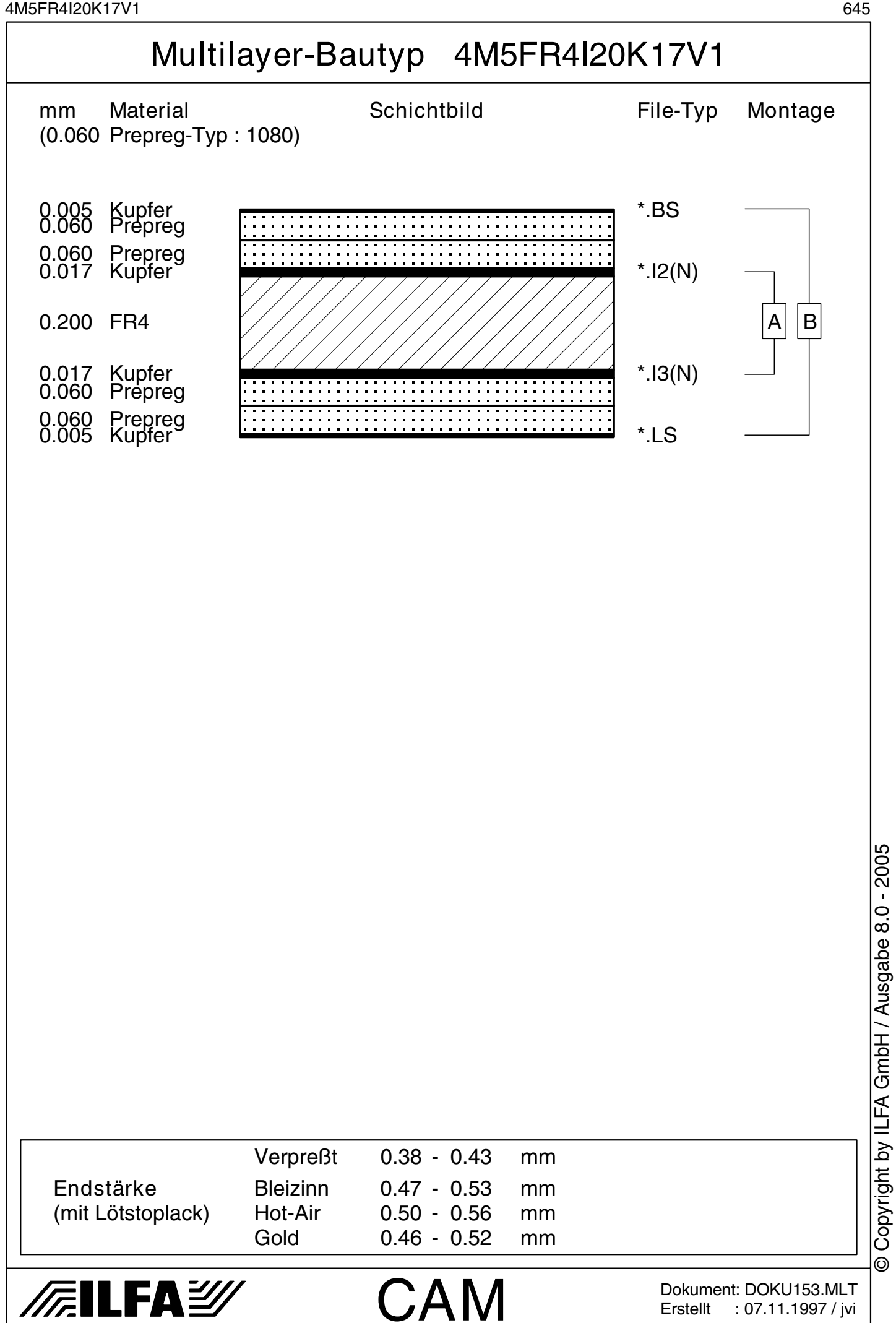

<span id="page-645-0"></span>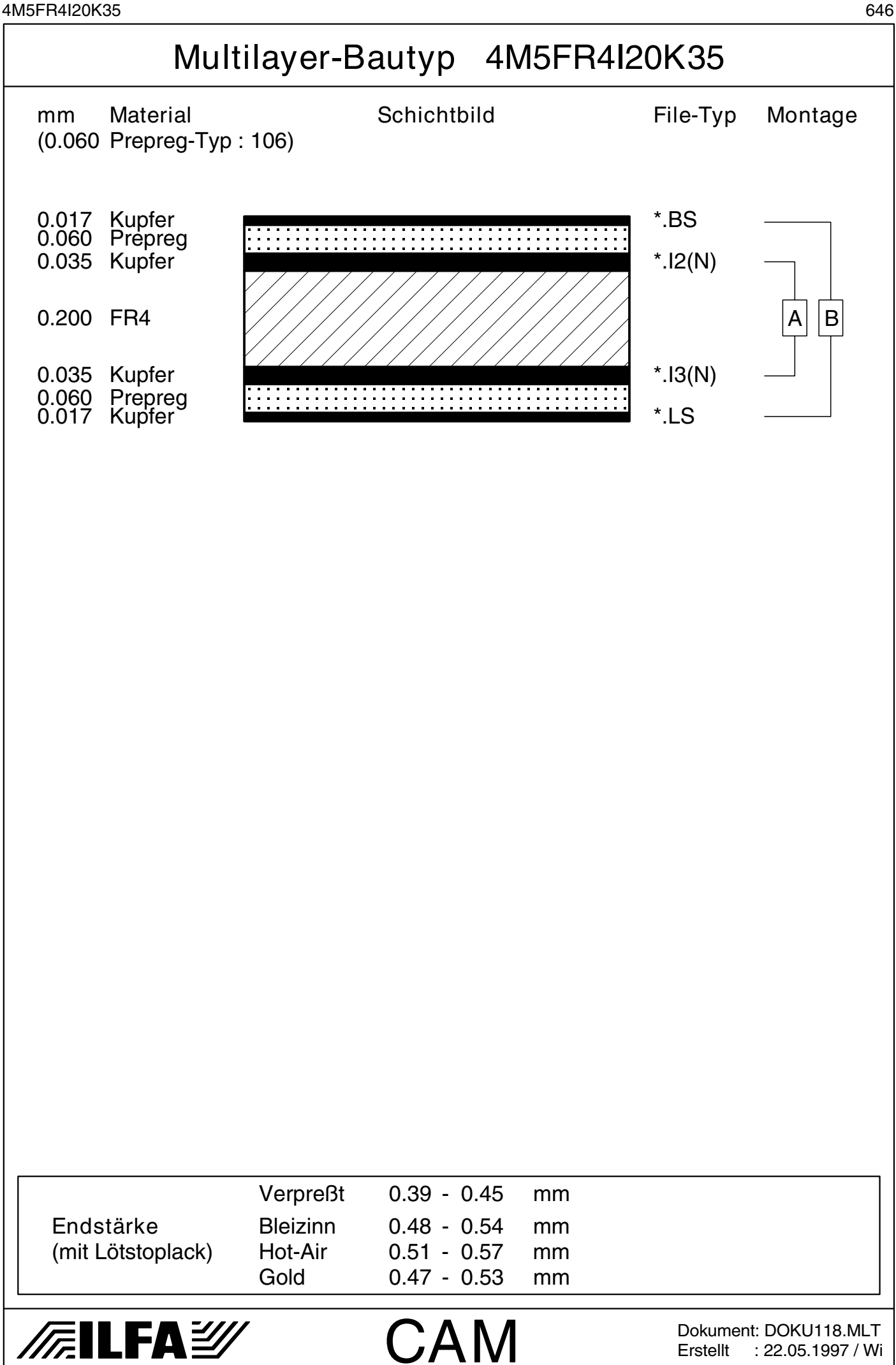

Erstellt : 22.05.1997 / Wi

<span id="page-646-0"></span>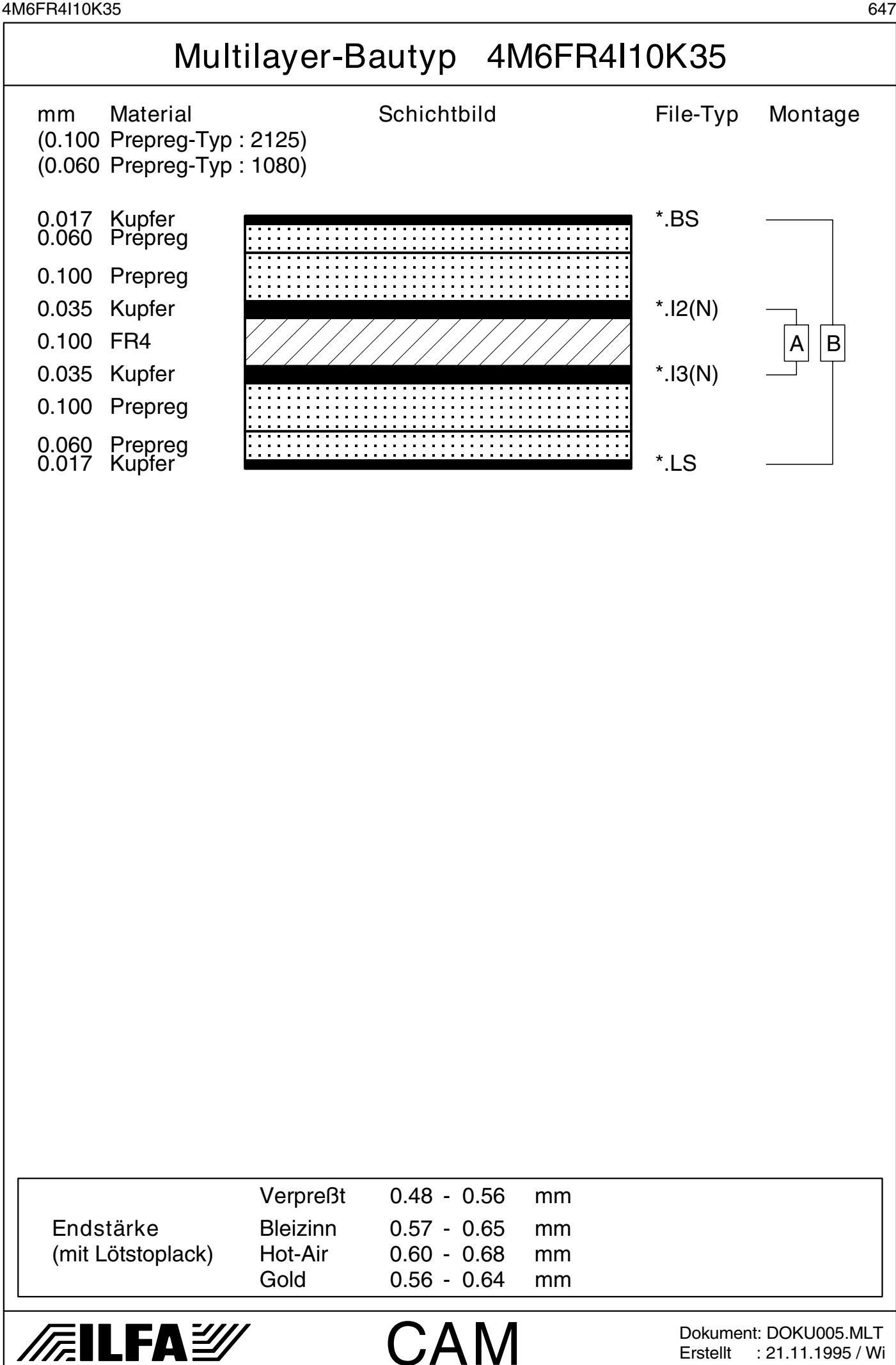

Copyright by ILFA GmbH / Ausgabe 8.0 - 2005 © Copyright by ILFA GmbH / Ausgabe 8.0 - 2005© Copyright by ILFA GmbH  $\odot$ 

Erstellt : 21.11.1995 / Wi

<span id="page-647-0"></span>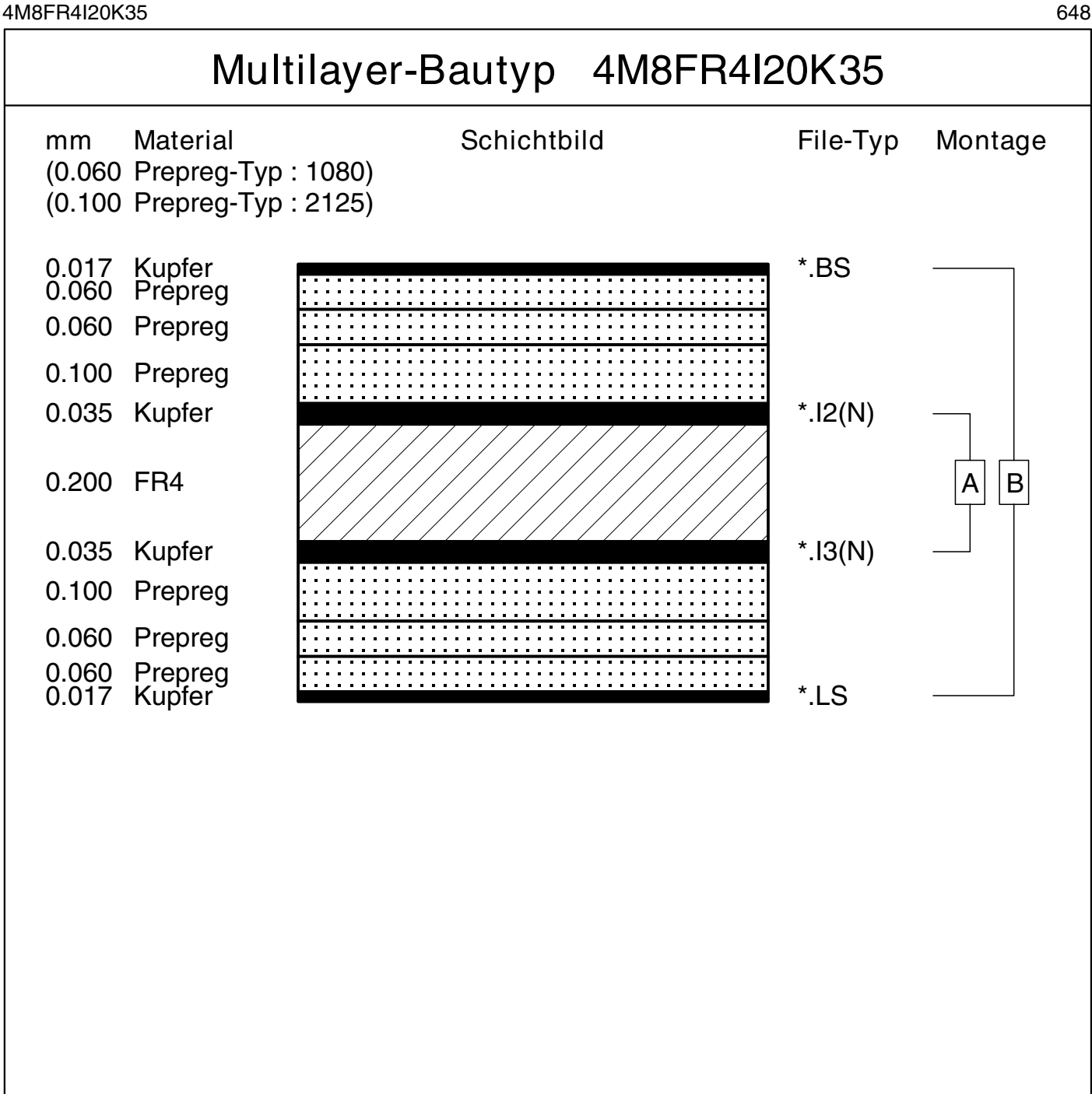

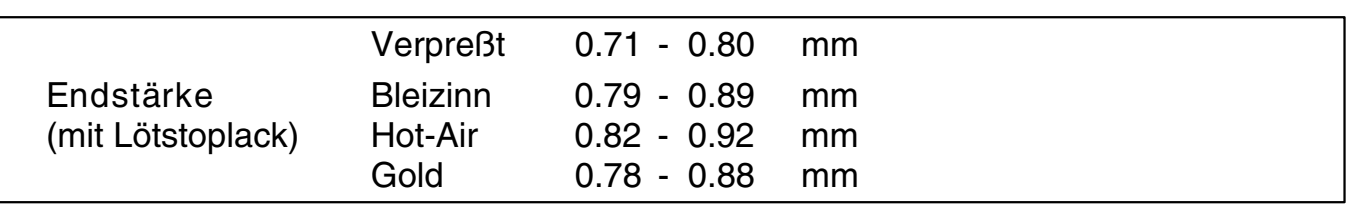

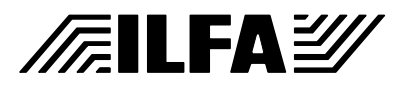

CAM

Dokument: DOKU026.MLT Erstellt : 07.01.1996 / Wi © Copyright by ILFA GmbH

© Copyright by ILFA GmbH / Ausgabe 8.0 - 2005 © Copyright by ILFA GmbH / Ausgabe 8.0 - 2005
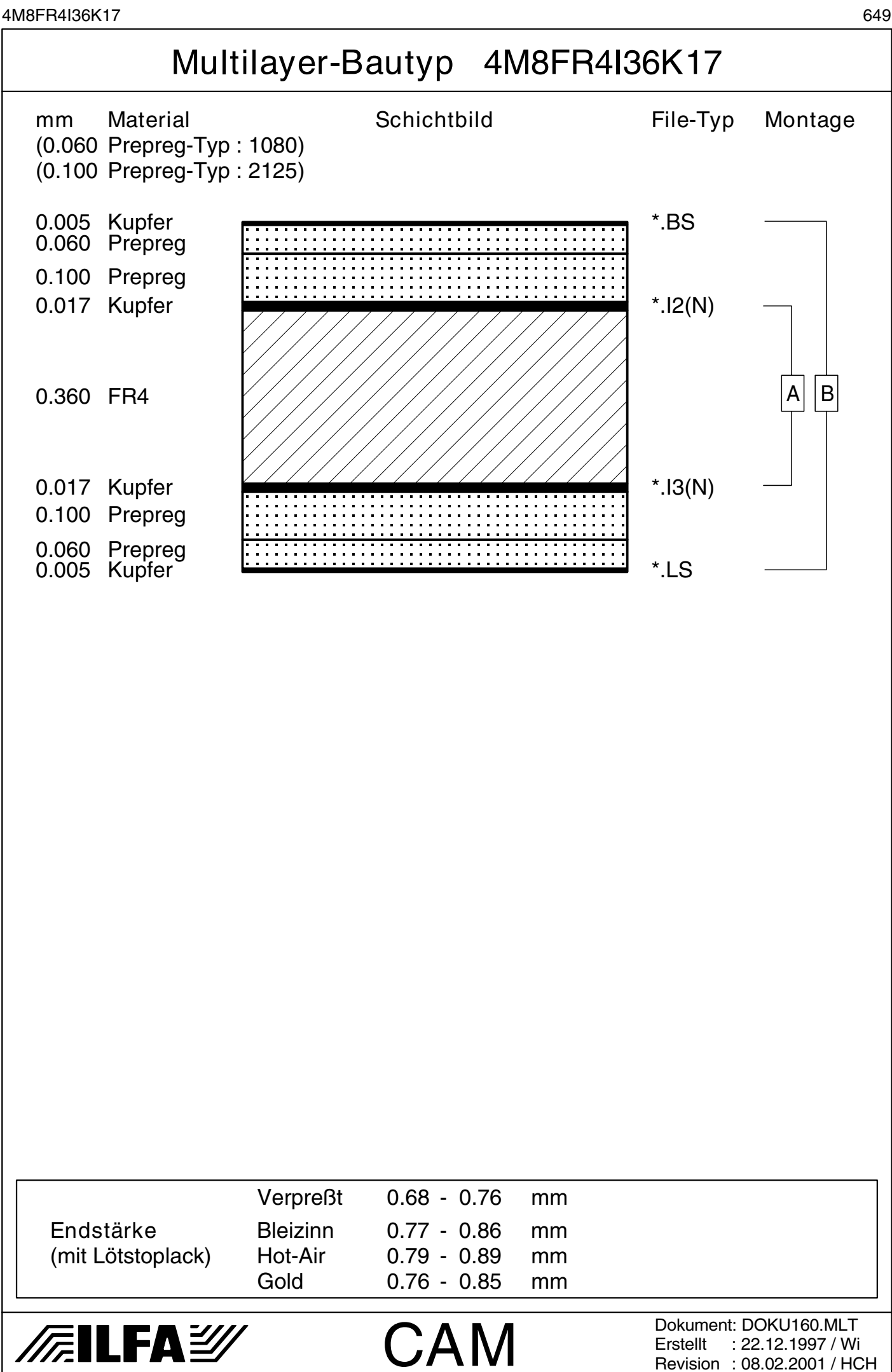

© Copyright by ILFA GmbH

© Copyright by ILFA GmbH / Ausgabe 8.0 - 2005 Copyright by ILFA GmbH / Ausgabe 8.0 - 2005

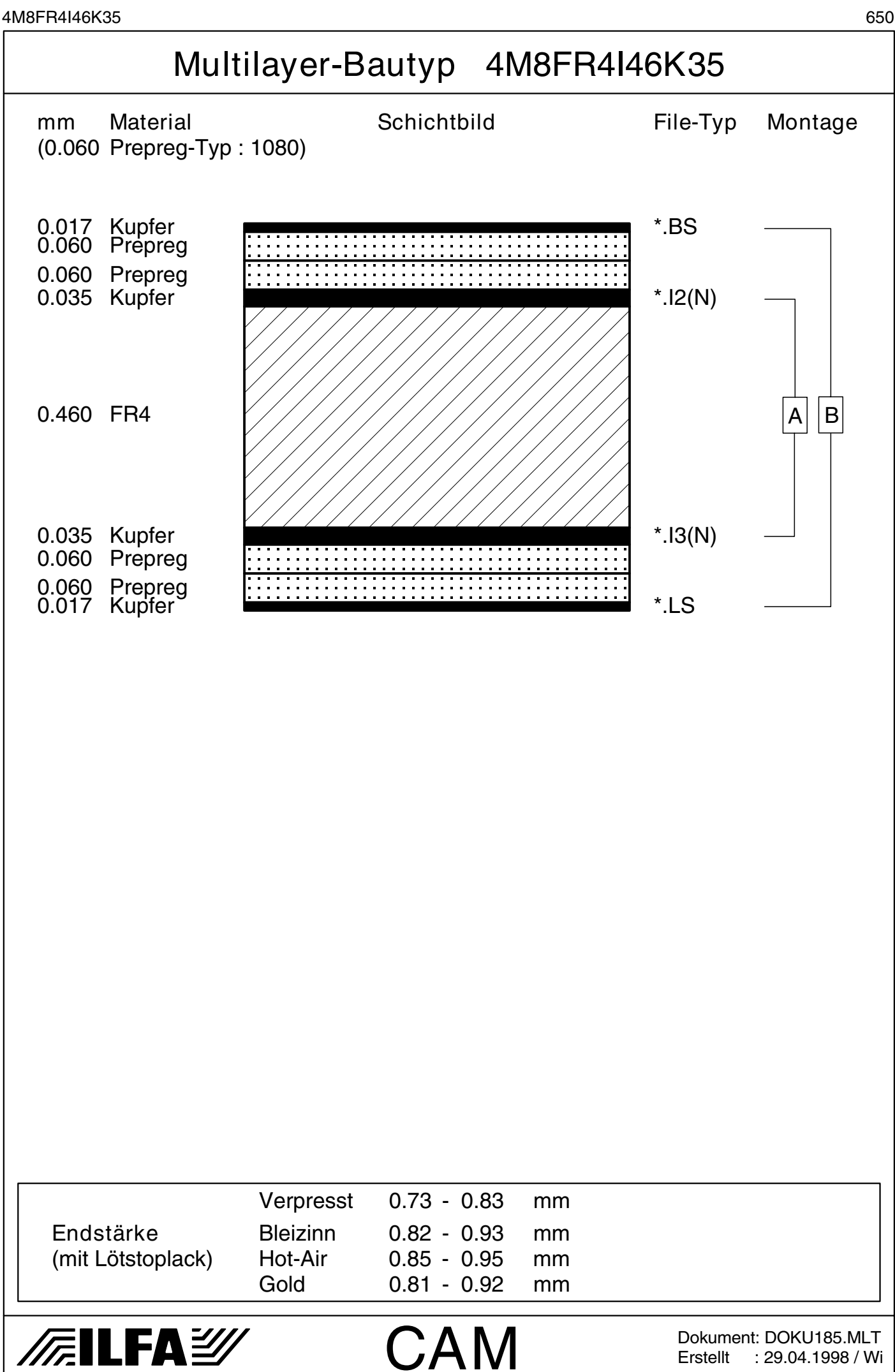

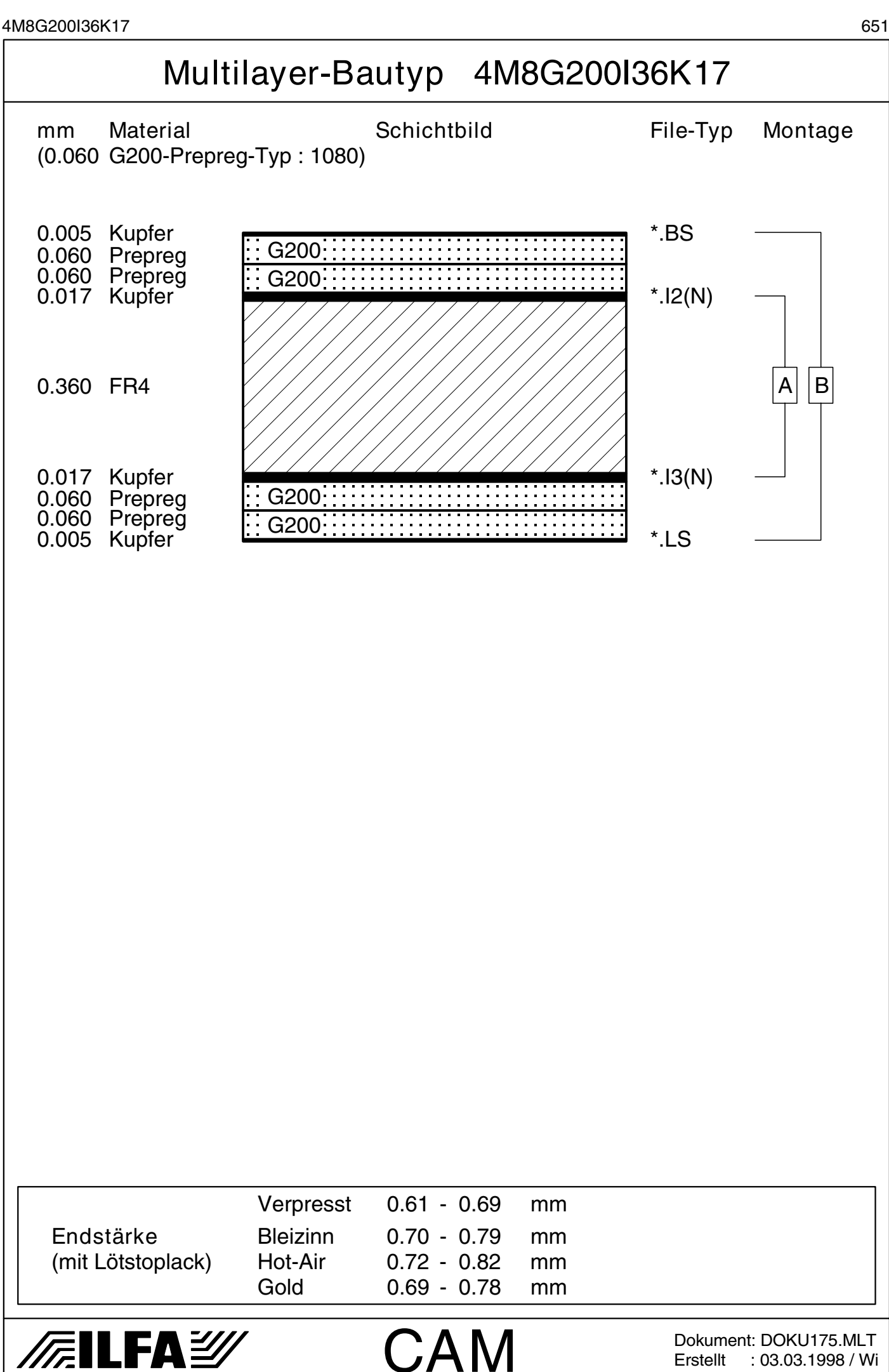

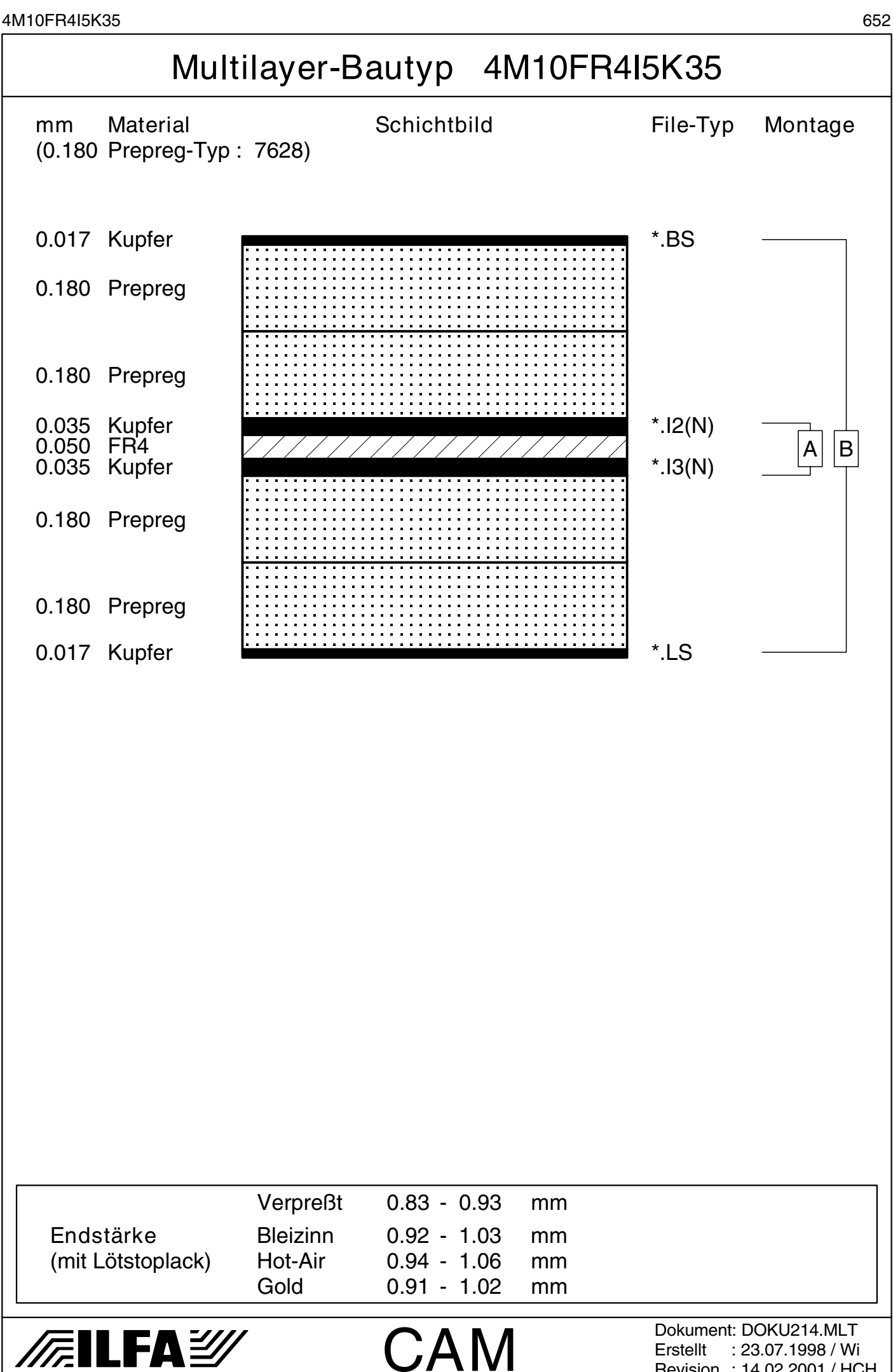

Revision : 14.02.2001 / HCH

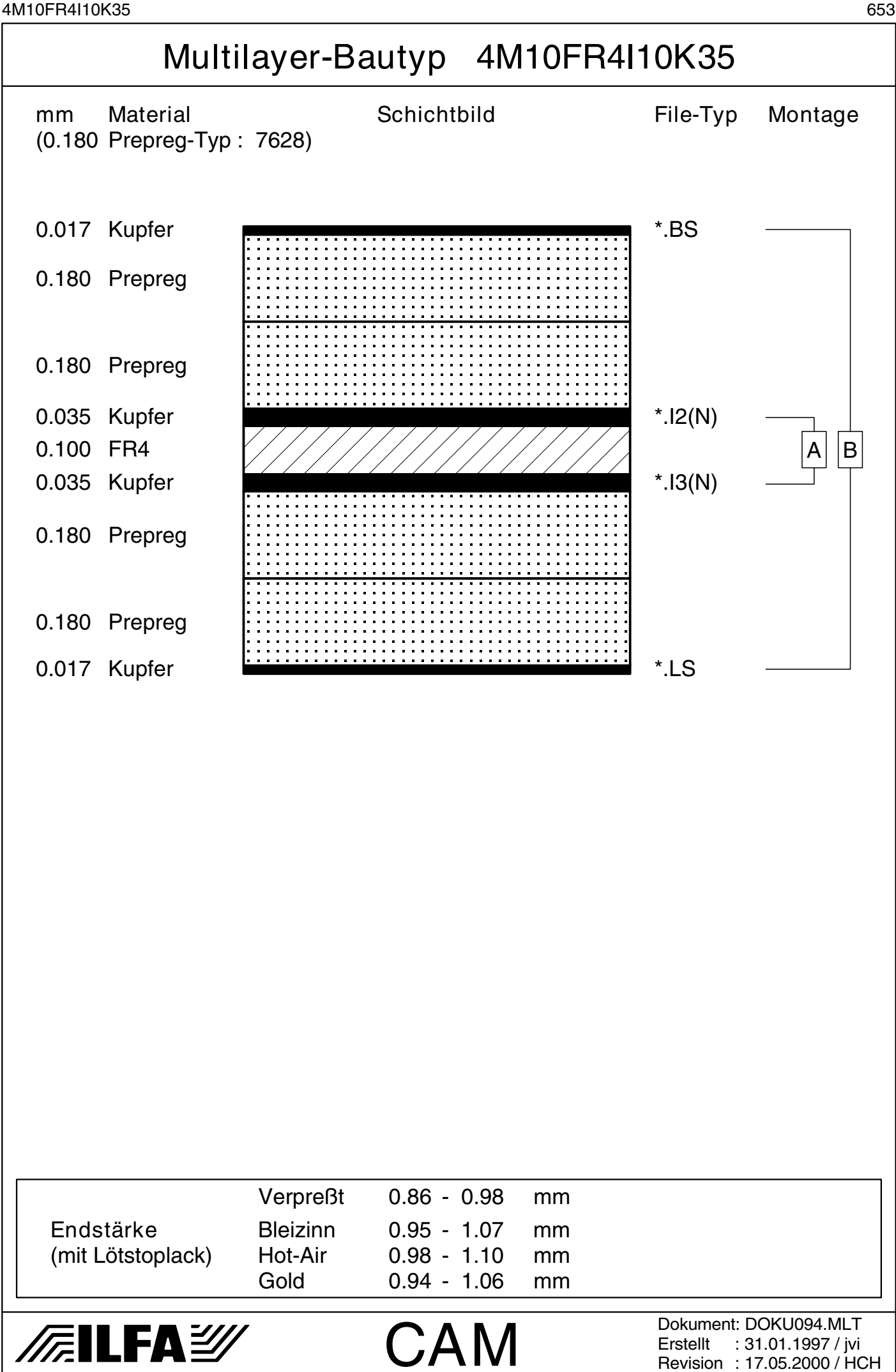

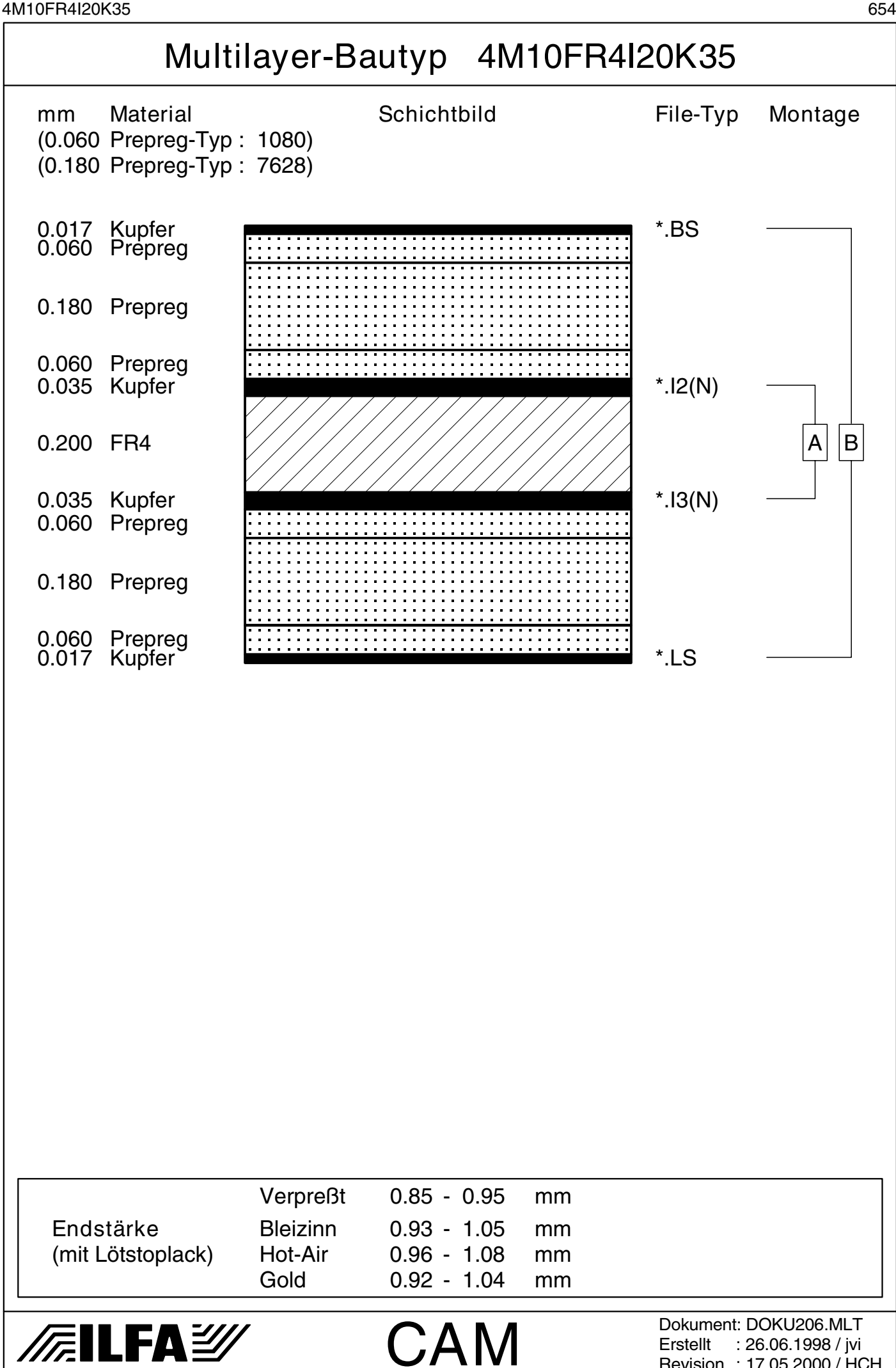

Revision : 17.05.2000 / HCH

4M10FR4I36K35 655

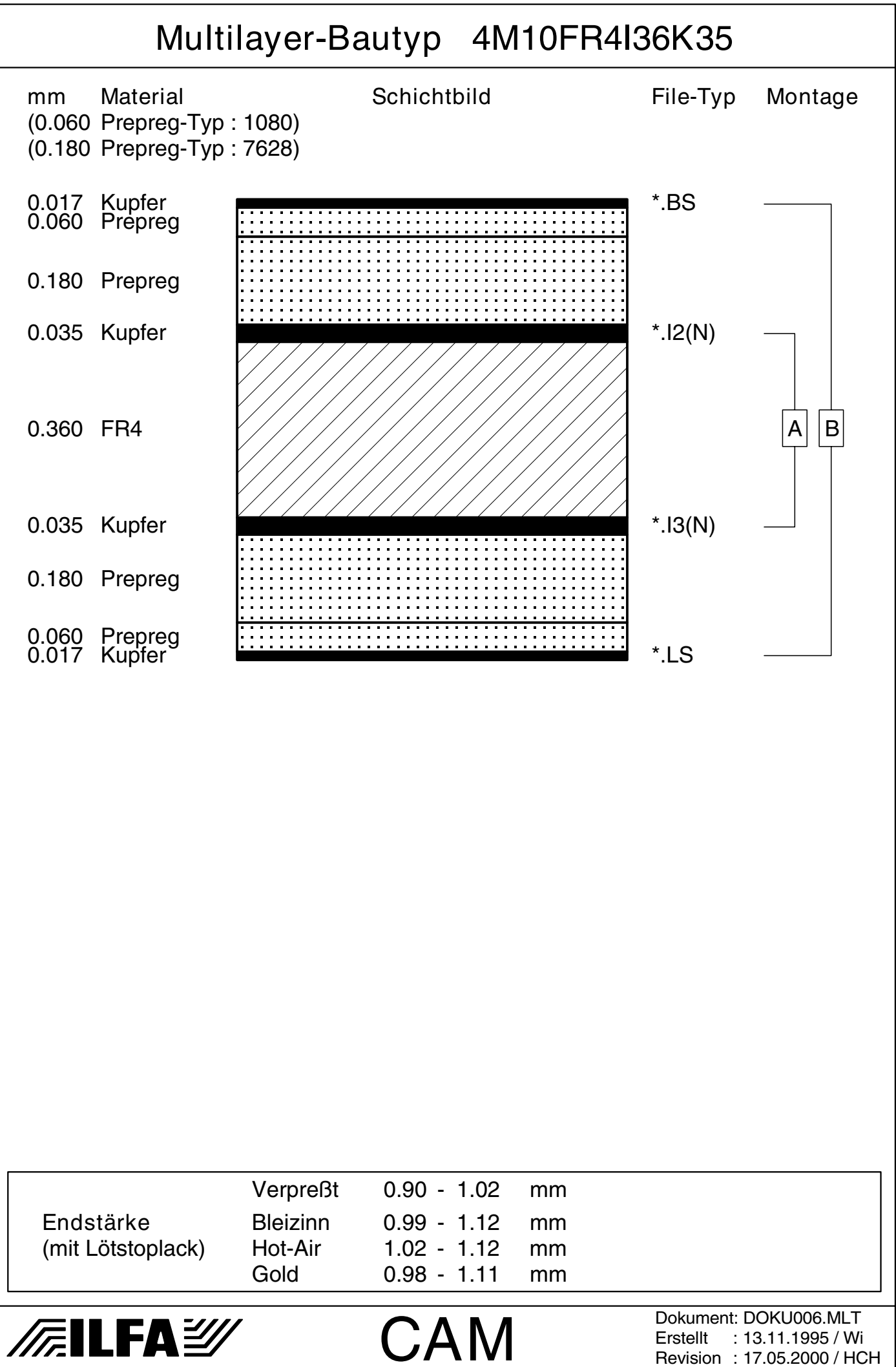

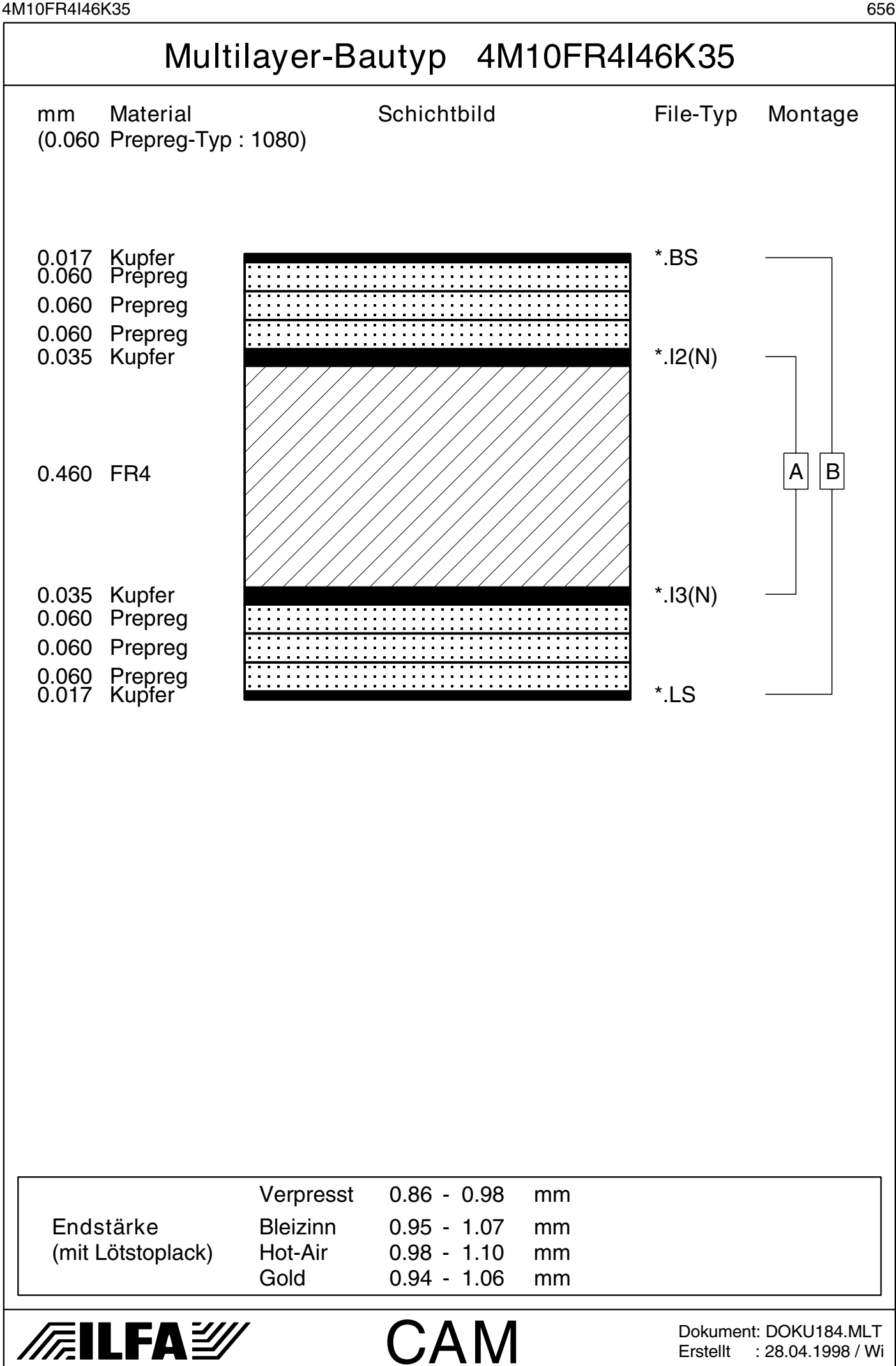

Erstellt : 28.04.1998 / Wi

© Copyright by ILFA GmbH

 $\bar{\odot}$ 

© Copyright by ILFA GmbH / Ausgabe 8.0 - 2005

Copyright by ILFA GmbH / Ausgabe 8.0 - 2005

4M10FR4I71K35 657

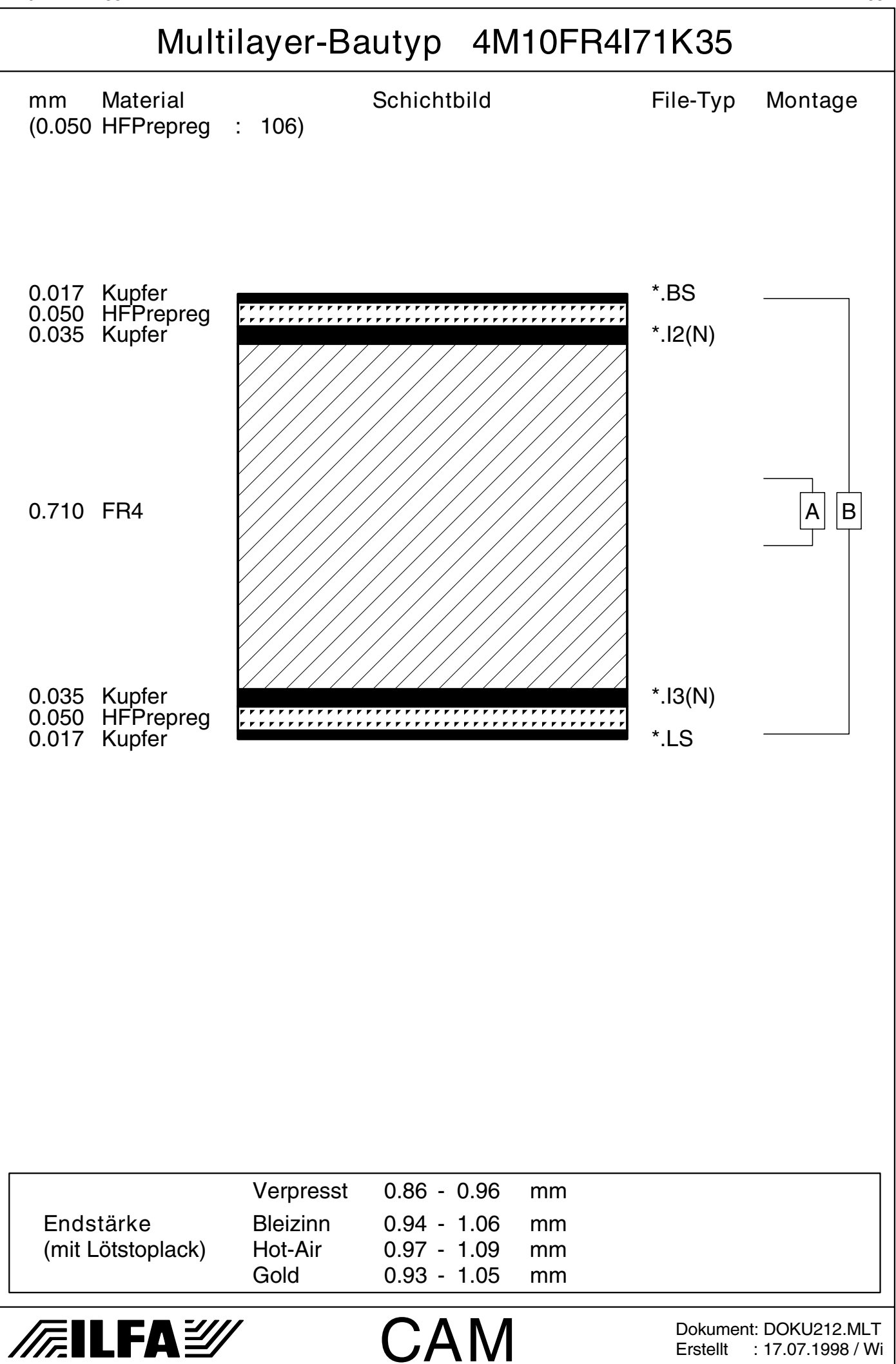

Copyright by ILFA GmbH / Ausgabe 8.0 - 2005 © Copyright by ILFA GmbH / Ausgabe 8.0 - 2005© Copyright by ILFA GmbH

 $\bar{\odot}$ 

4M12FR4I10K35 658

Multilayer-Bautyp 4M12FR4I10K35 mm Material Schichtbild File-Typ Montage (0.060 Prepreg-Typ : 1080)

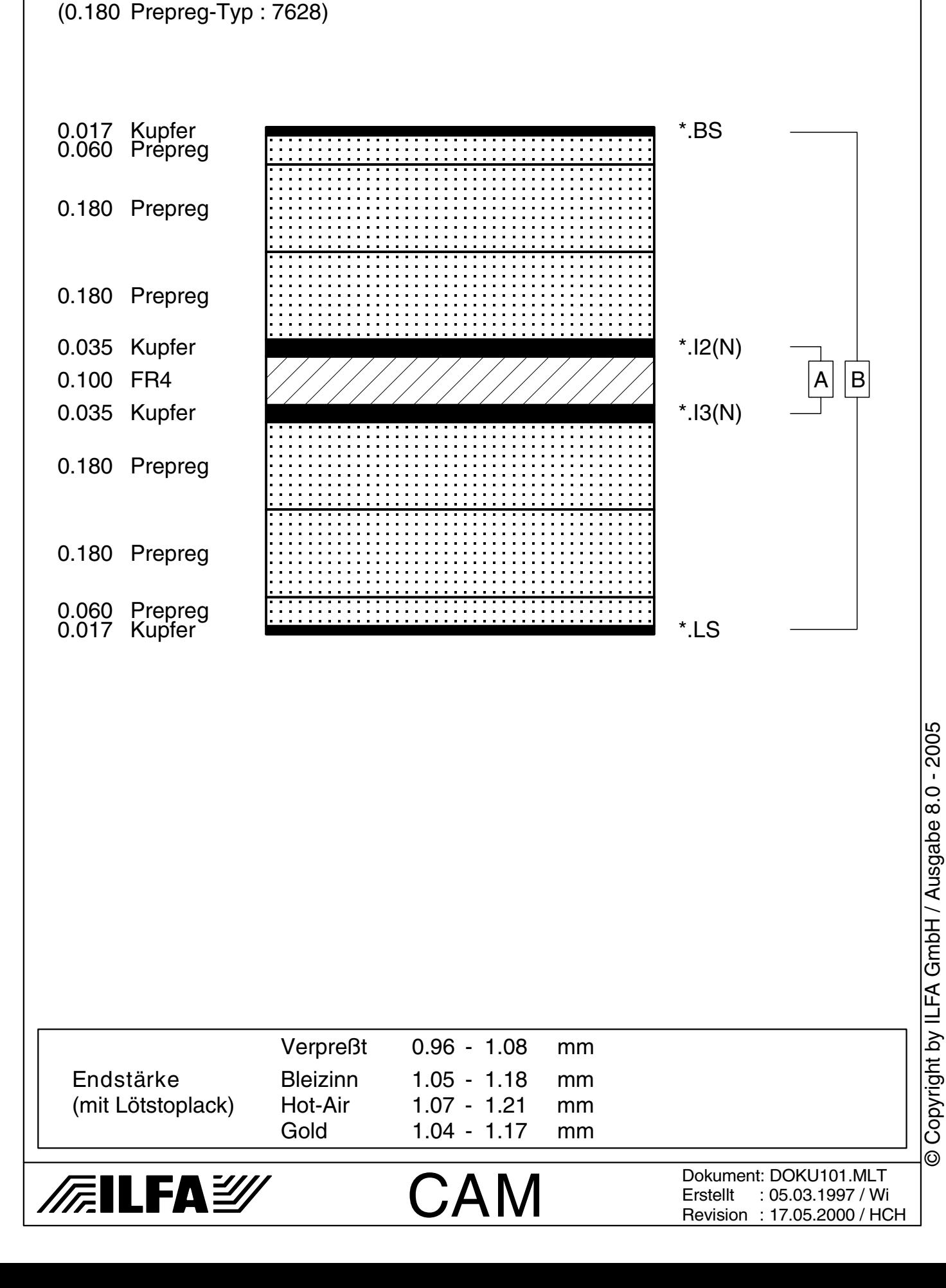

4M12FR4I36K35 659

Multilayer-Bautyp 4M12FR4I36K35

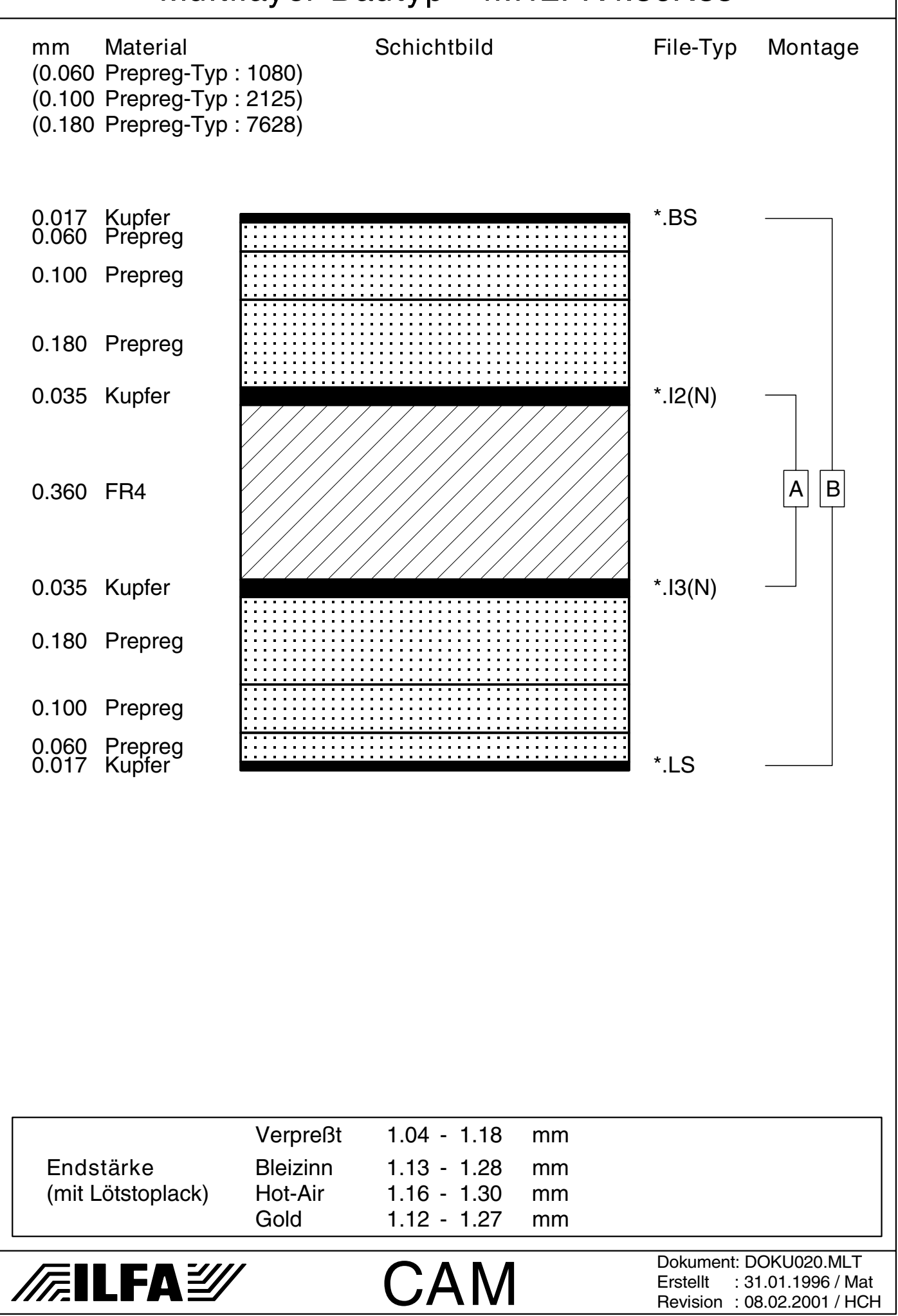

Copyright by ILFA GmbH / Hosgabe 8.0 - 2005 © Copyright by ILFA GmbH / Ausgabe 8.0 - 2005© Copyright by ILFA GmbH

 $\bar{\circ}$ 

4M13FR4I71K70V1 660

© Copyright by ILFA GmbH

Copyright by ILFA GmbH / Ausgabe 8.0 - 2005

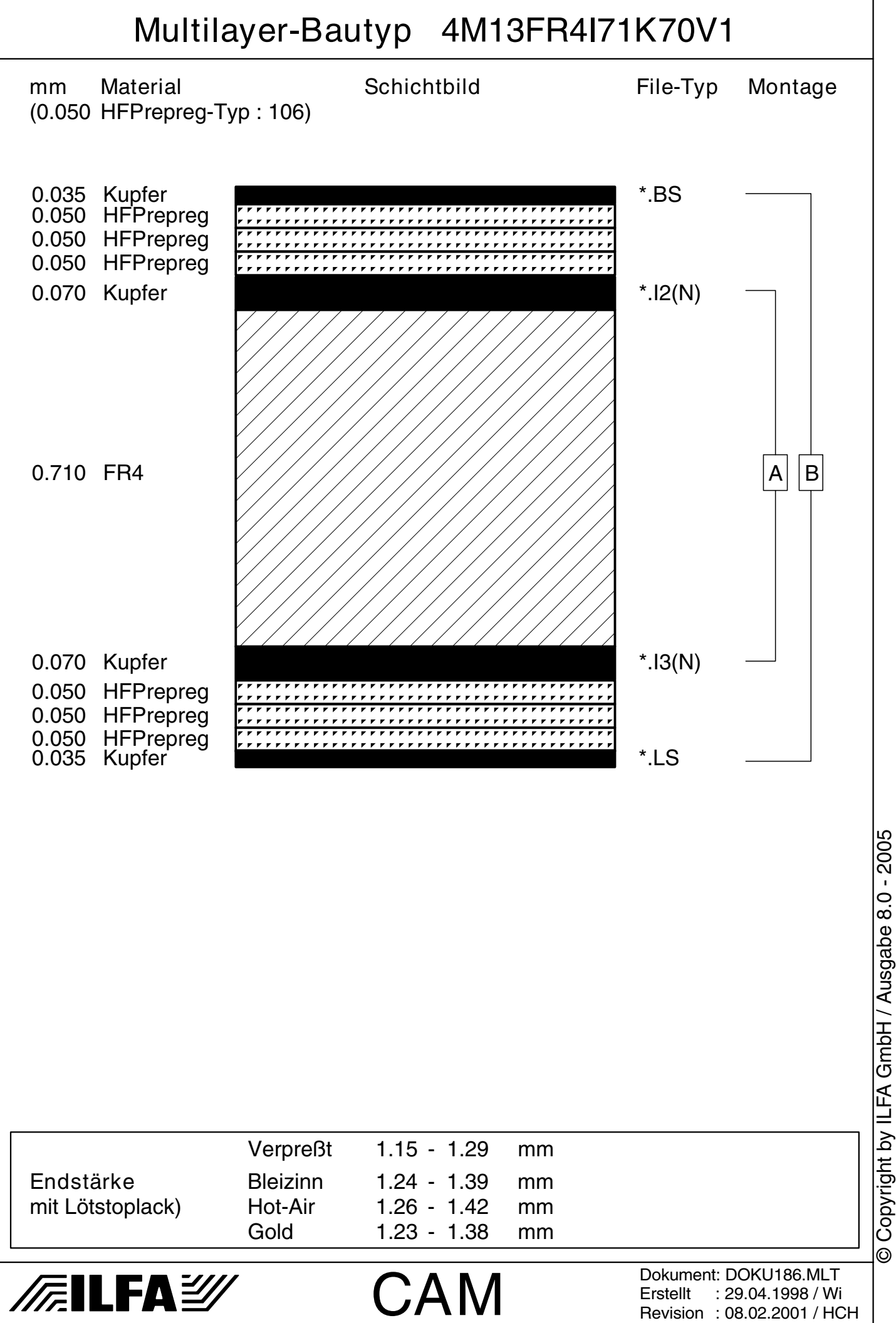

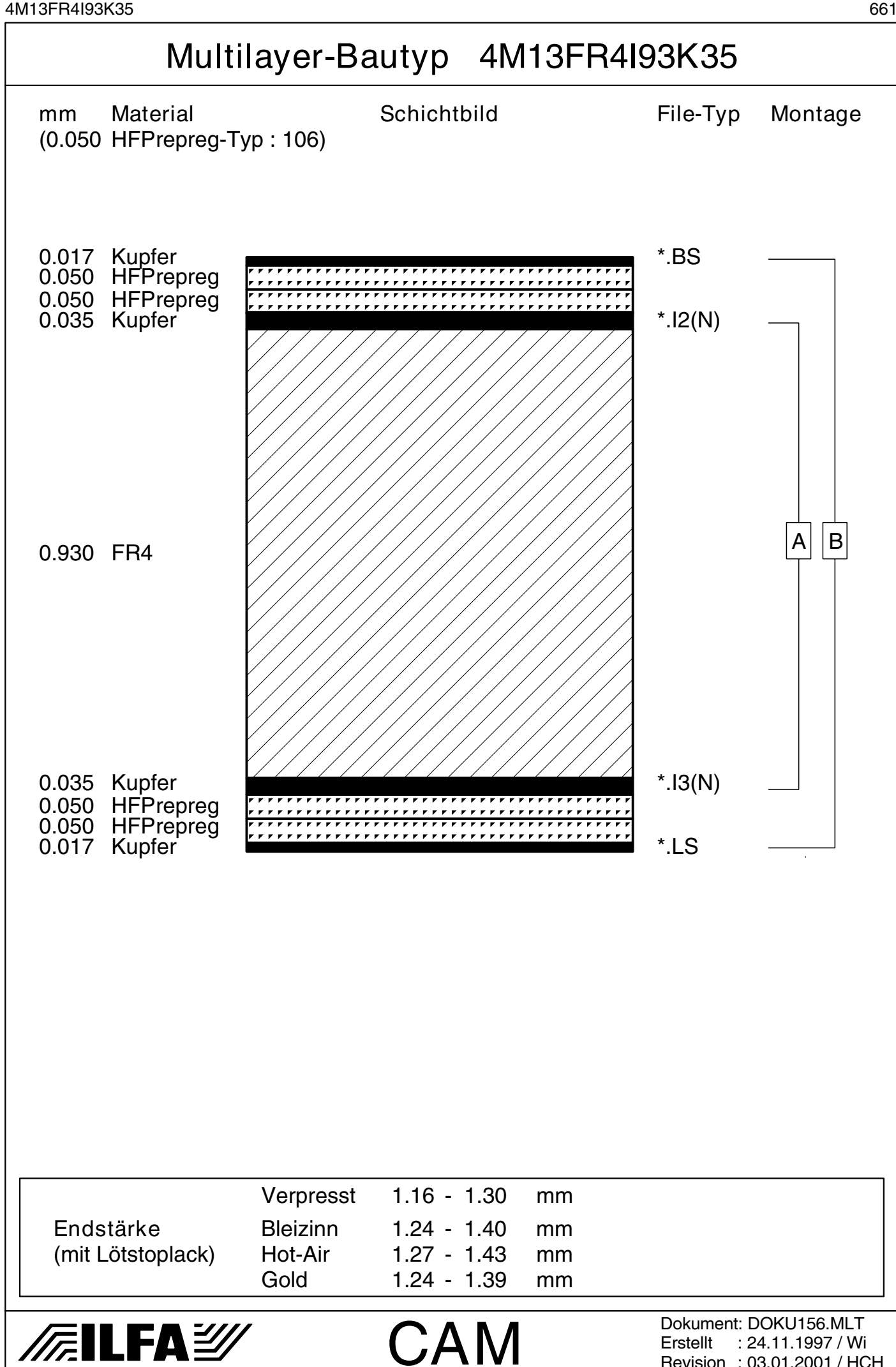

Revision : 03.01.2001 / HCH

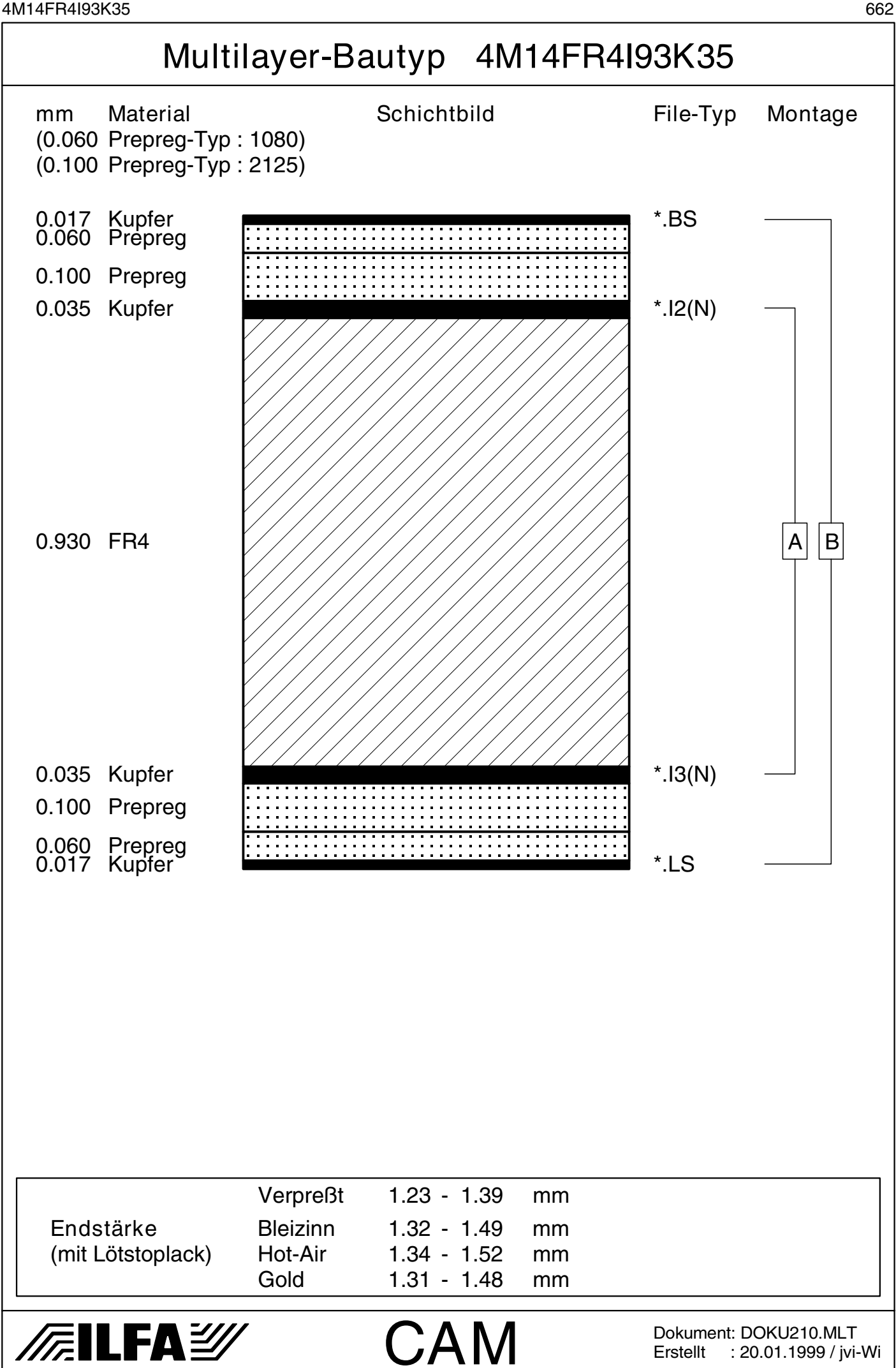

Erstellt : 20.01.1999 / jvi-Wi

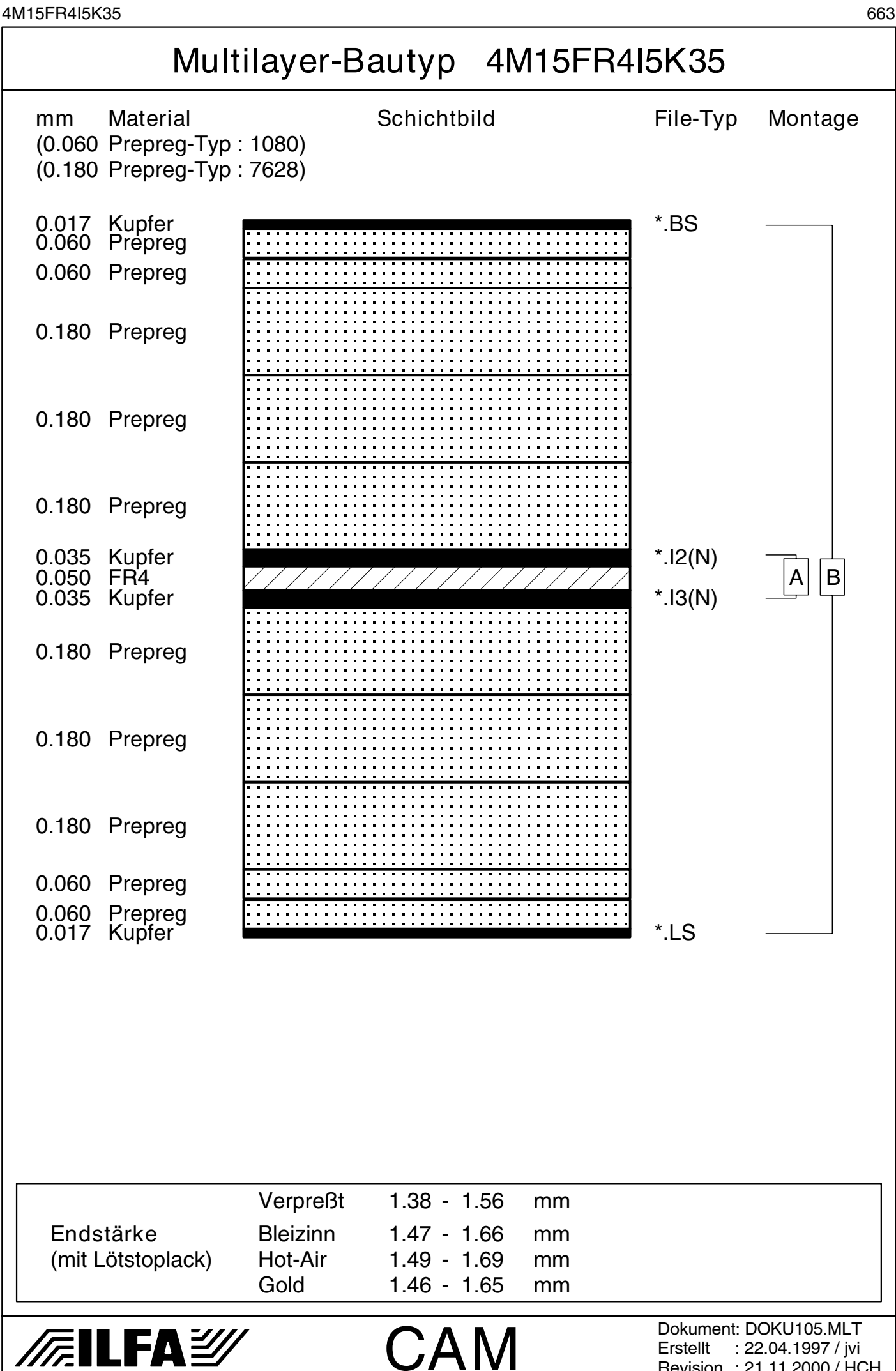

Revision : 21.11.2000 / HCH

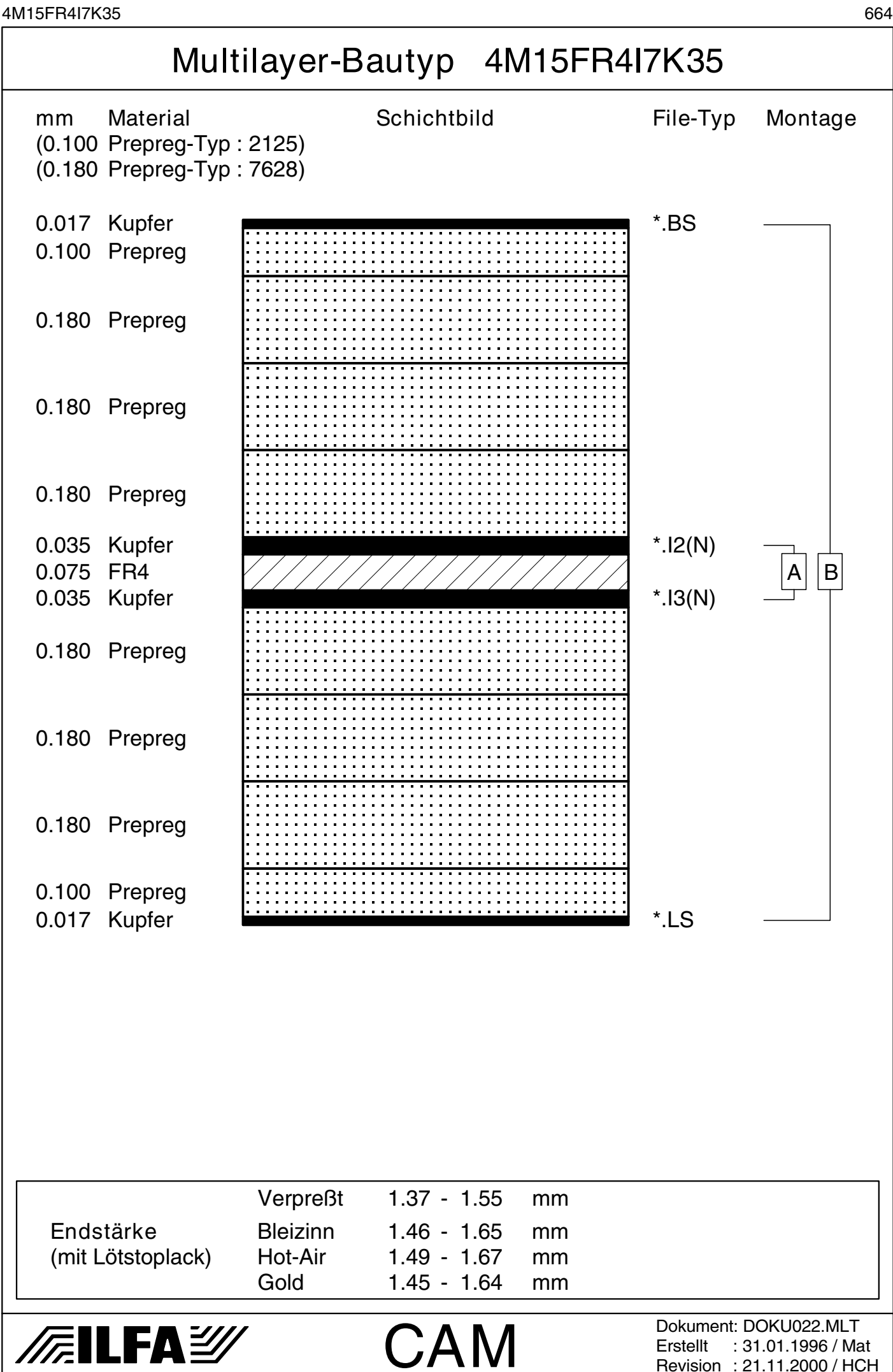

4M15FR4I10K35 665

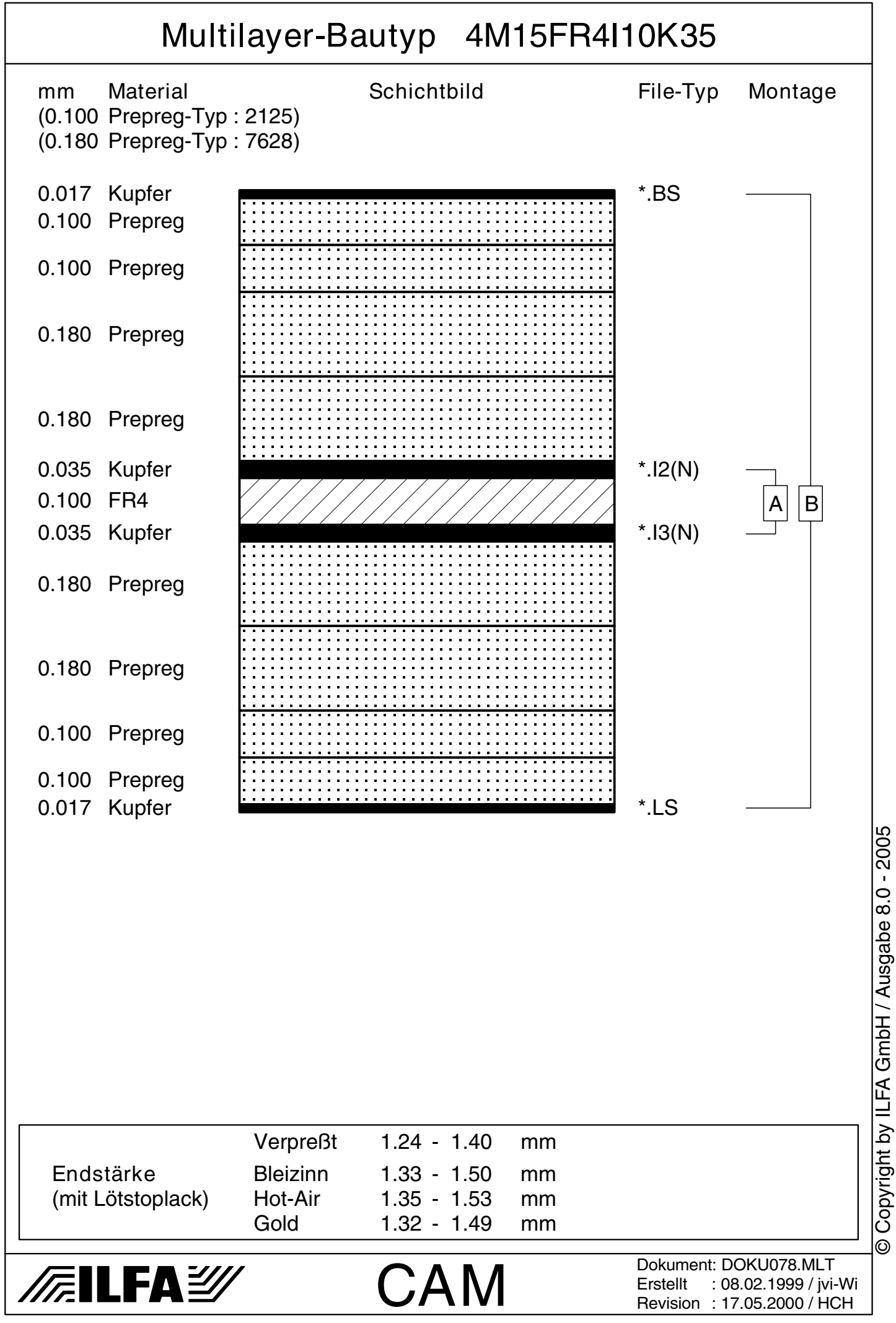

4M15FR4I20K35 666

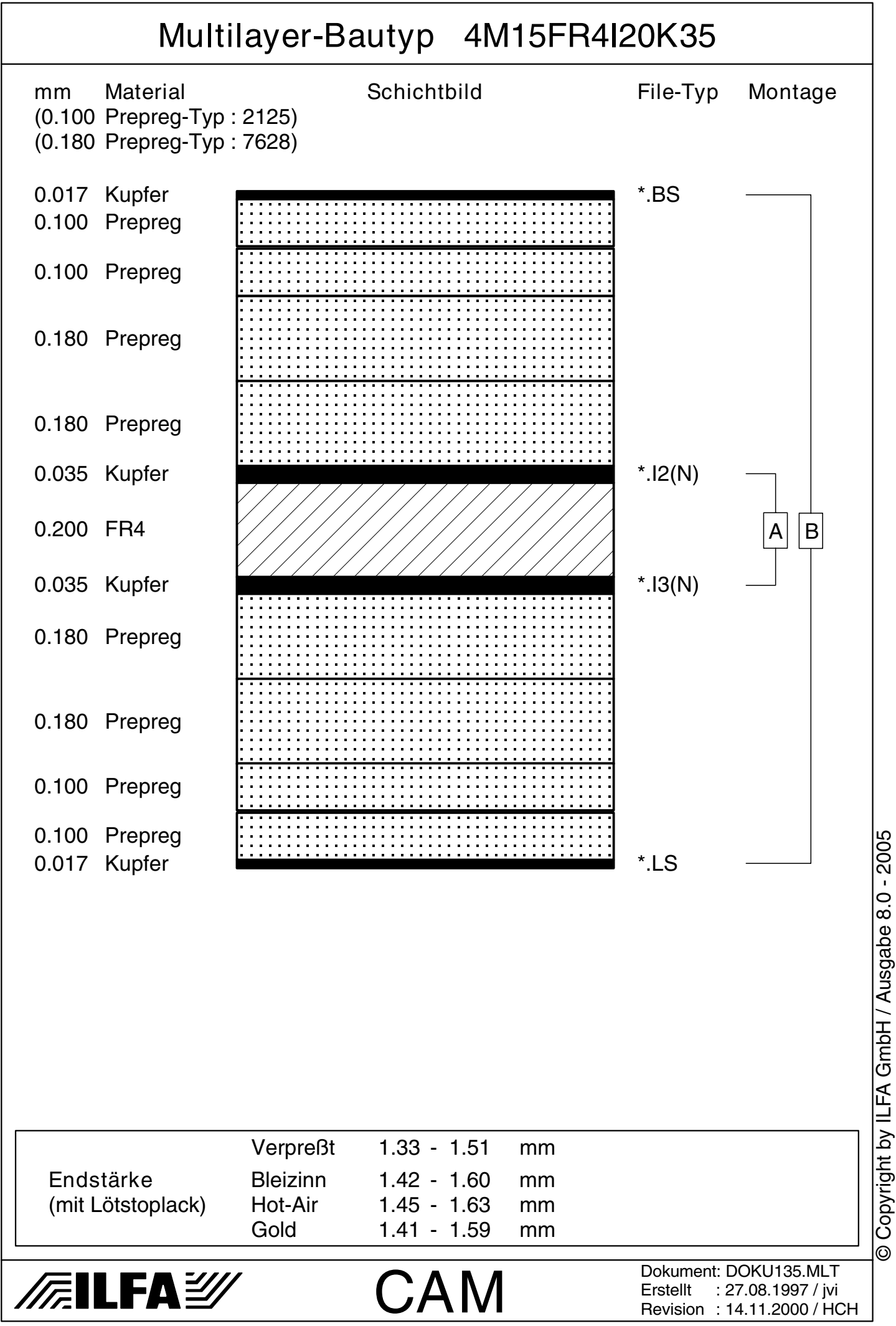

4M15FR4I36K35 667 Multilayer-Bautyp 4M15FR4I36K35 mm Material Schichtbild File-Typ Montage (0.100 Prepreg-Typ : 2125) (0.180 Prepreg-Typ : 7628) 0.017 Kupfer and the state of the state of the state of the state of the state of the state of the state of the state of the state of the state of the state of the state of the state of the state of the state of the state 0.100 Prepreg 0.180 Prepreg 0.180 Prepreg 0.035 Kupfer \*.I2(N) 0.360 FR4  $A \mid B$ 0.035 Kupfer \*.I3(N) 0.180 Prepreg 0.180 Prepreg 0.100 Prepreg 0.017 Kupfer **EXECUTE:** THE MESSING MESSING MESSING MESSING MESSING MESSING MESSING MESSING MESSING MESSING MESSING MESSING MESSING MESSING MESSING MESSING MESSING MESSING MESSING MESSING MESSING MESSING MESSING MESSING ME Verpreßt 1.30 - 1.47 mm Endstärke Bleizinn 1.39 - 1.57 mm (mit Lötstoplack) Hot-Air 1.41 - 1.60 mm Gold 1.38 - 1.56 mm Dokument: DOKU031.MLT *辰*llfa*沙* **CAM** Erstellt : 20.02.1996 / Wi Revision : 08.02.2001 / HCH

© Copyright by ILFA GmbH

© Copyright by ILFA GmbH / Ausgabe 8.0 - 2005 Copyright by ILFA GmbH / Ausgabe 8.0 - 2005

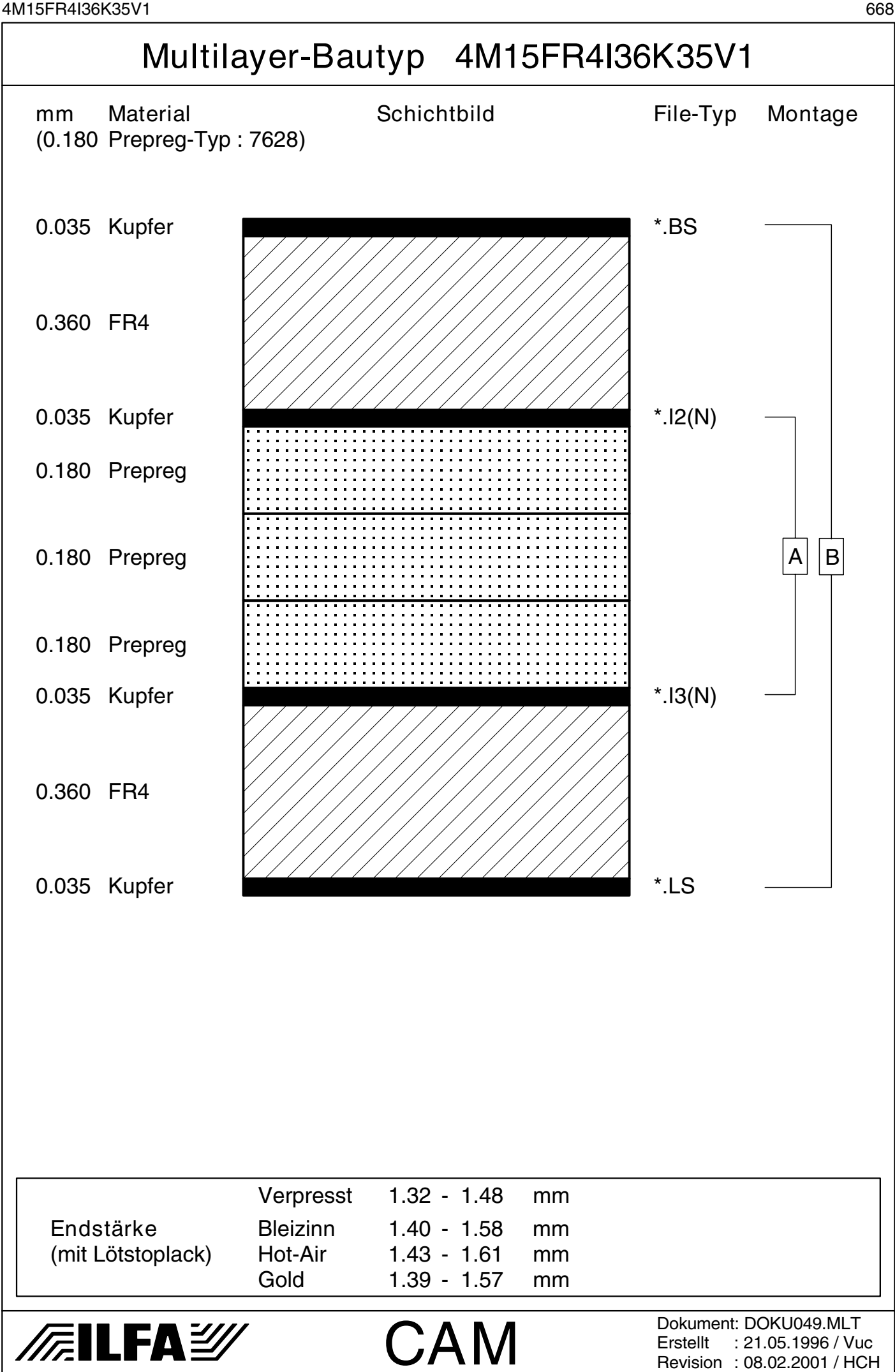

4M15FR4I36K35V2 669

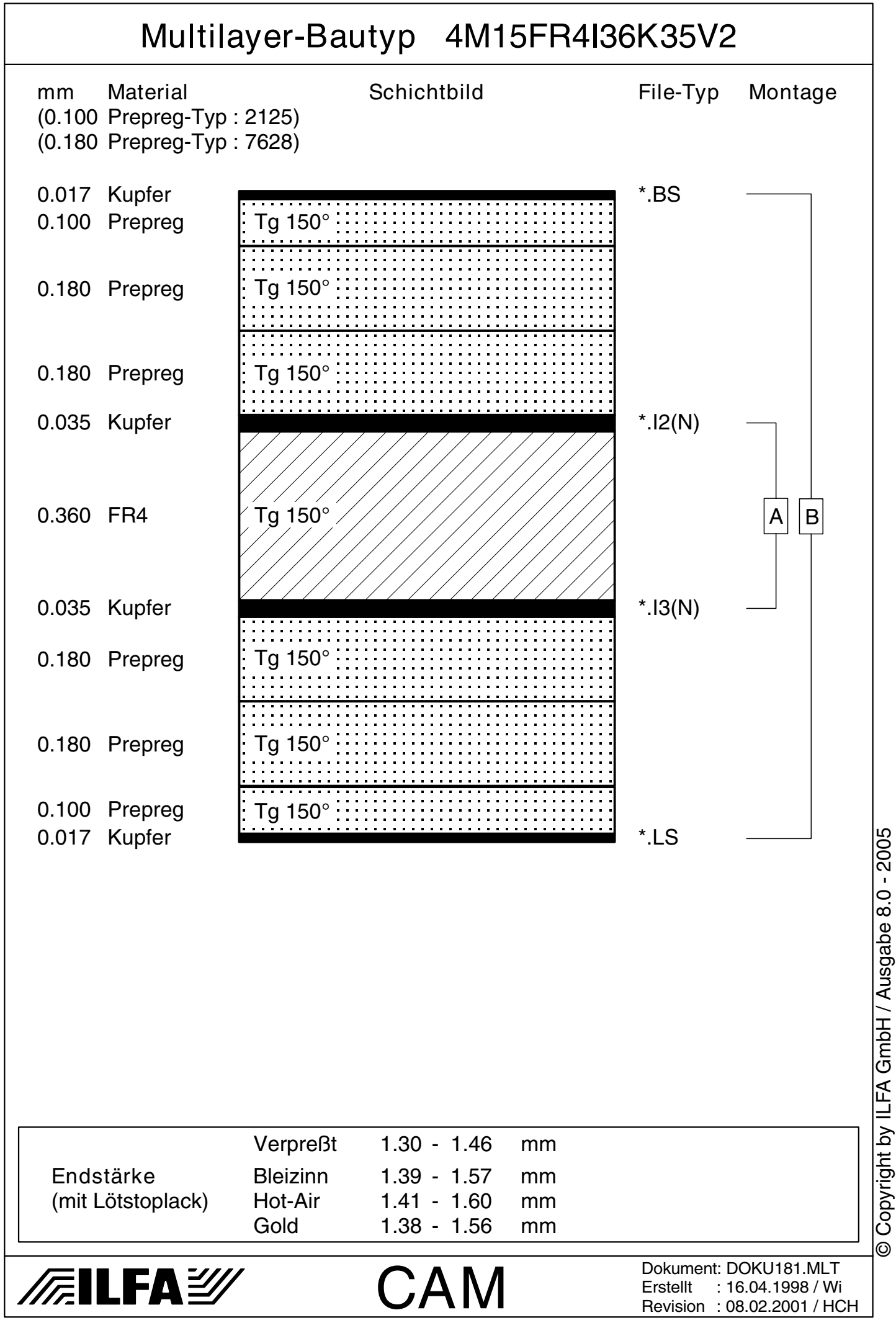

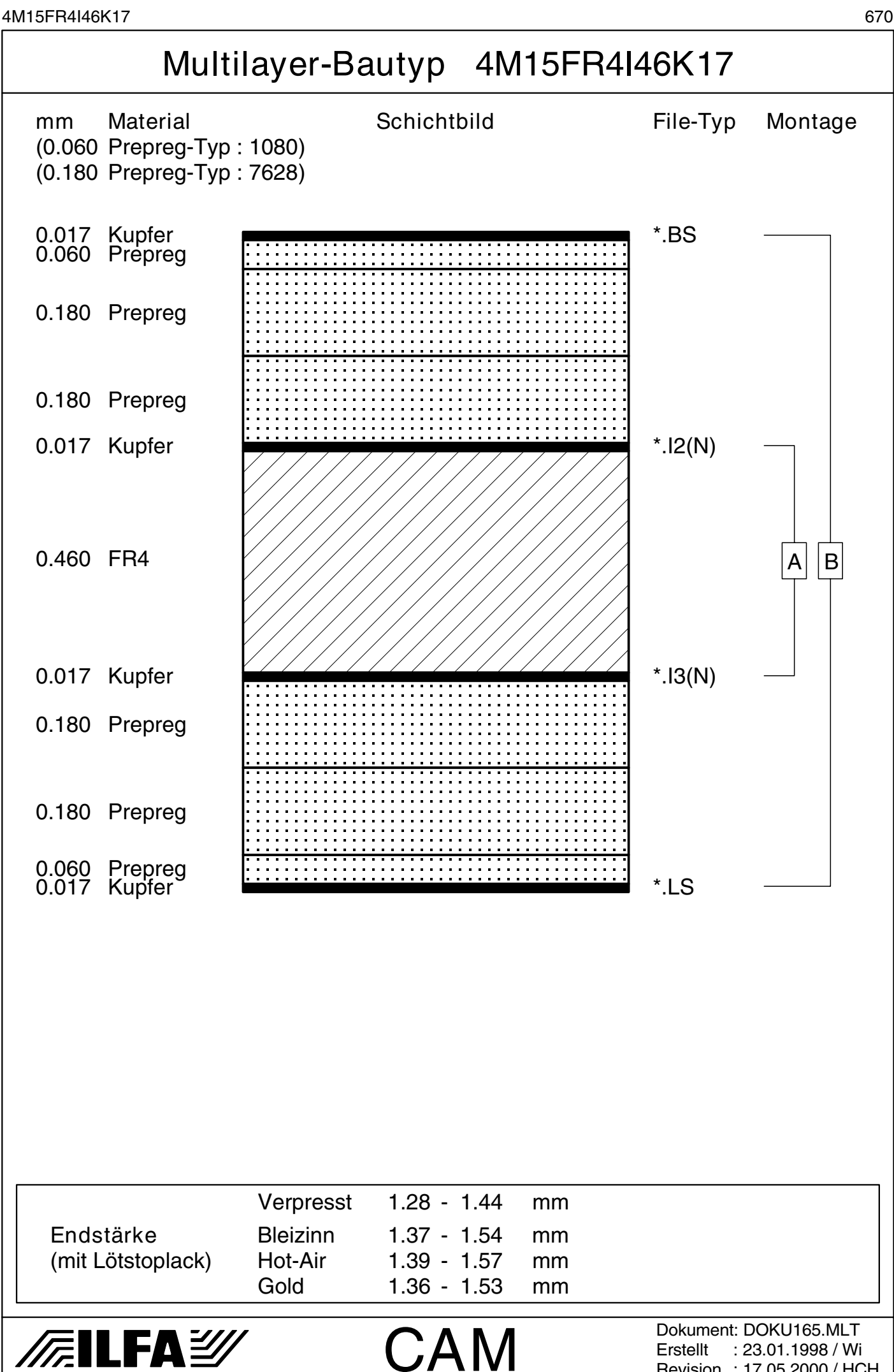

Revision : 17.05.2000 / HCH

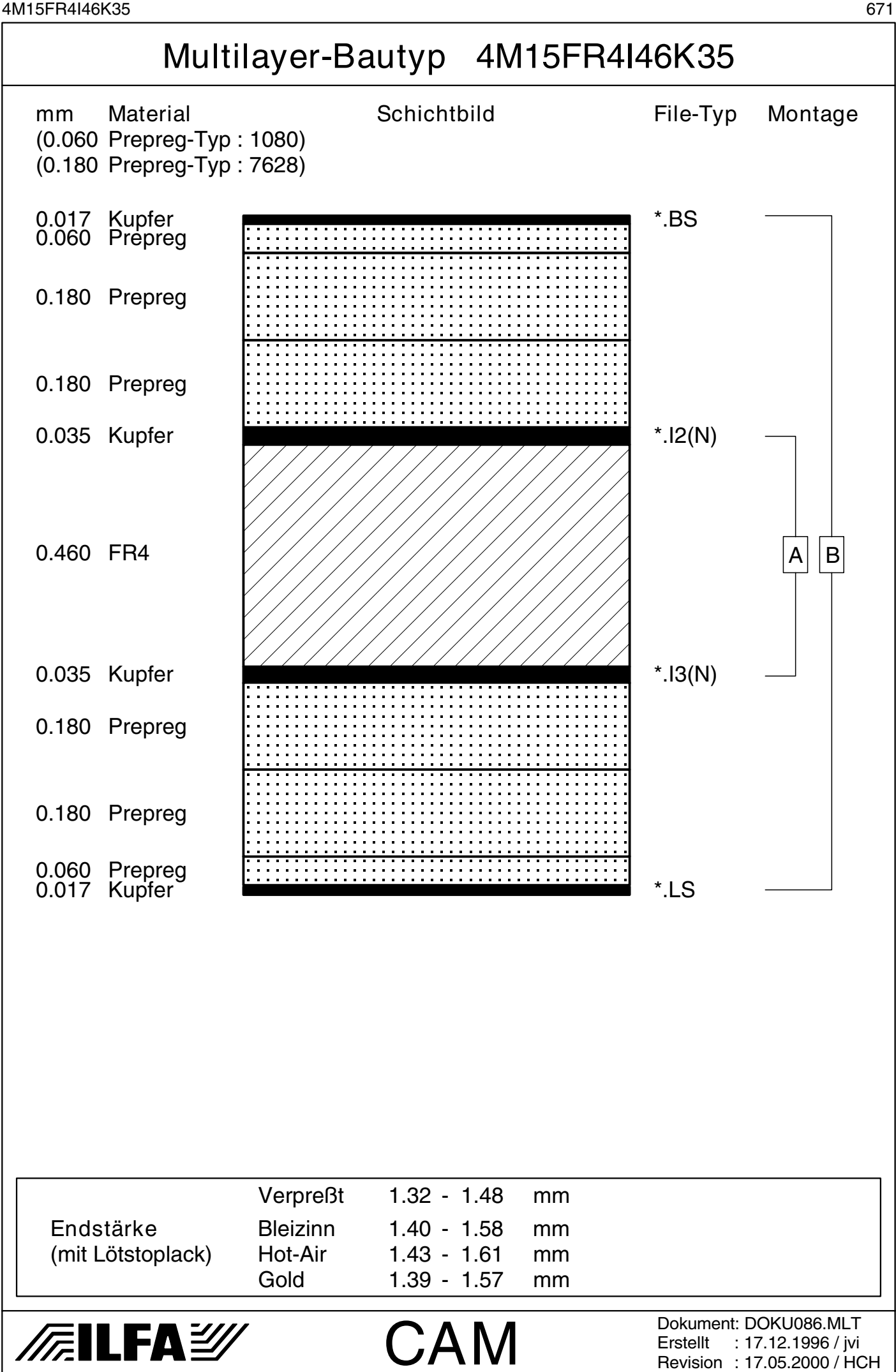

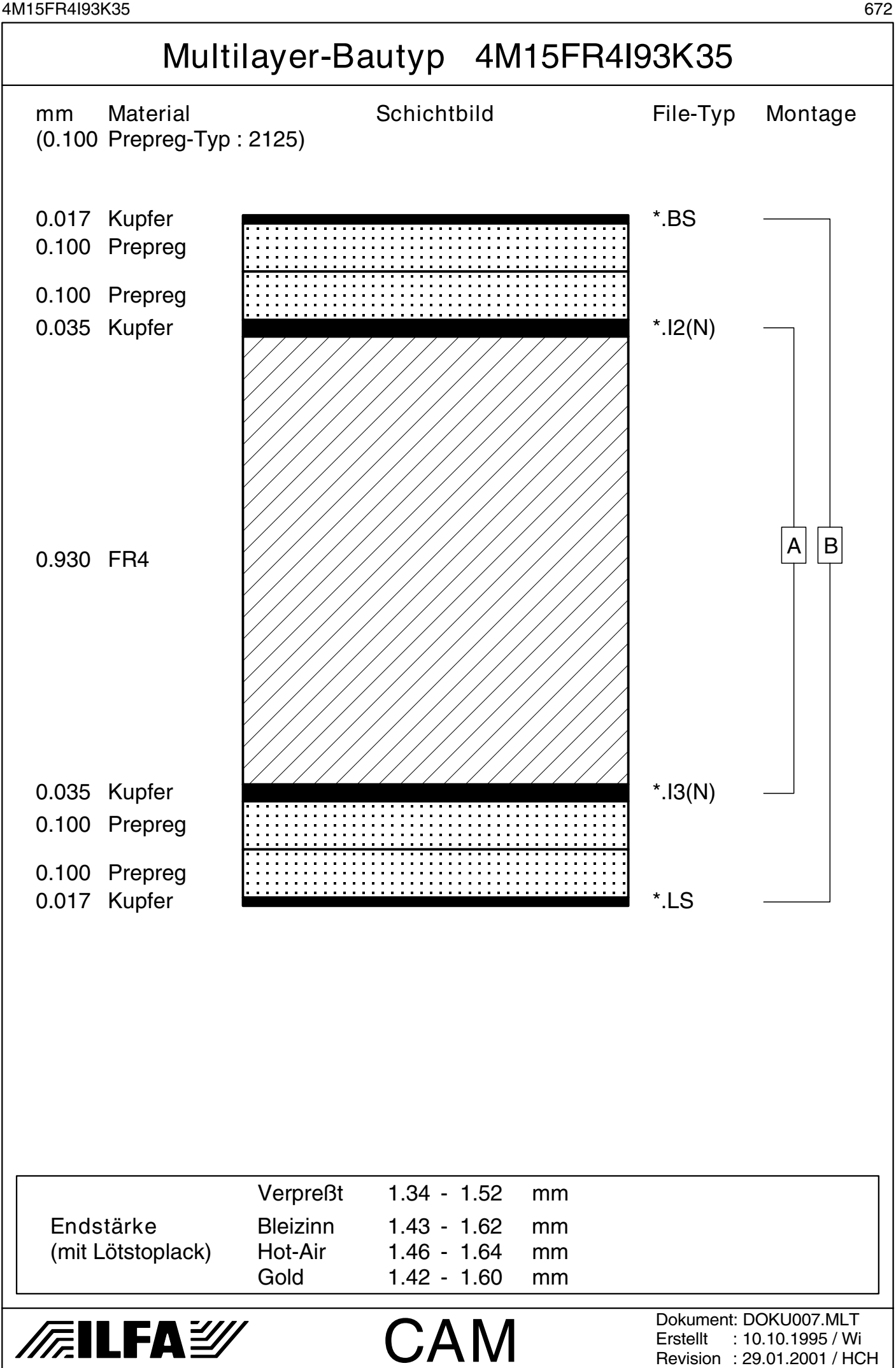

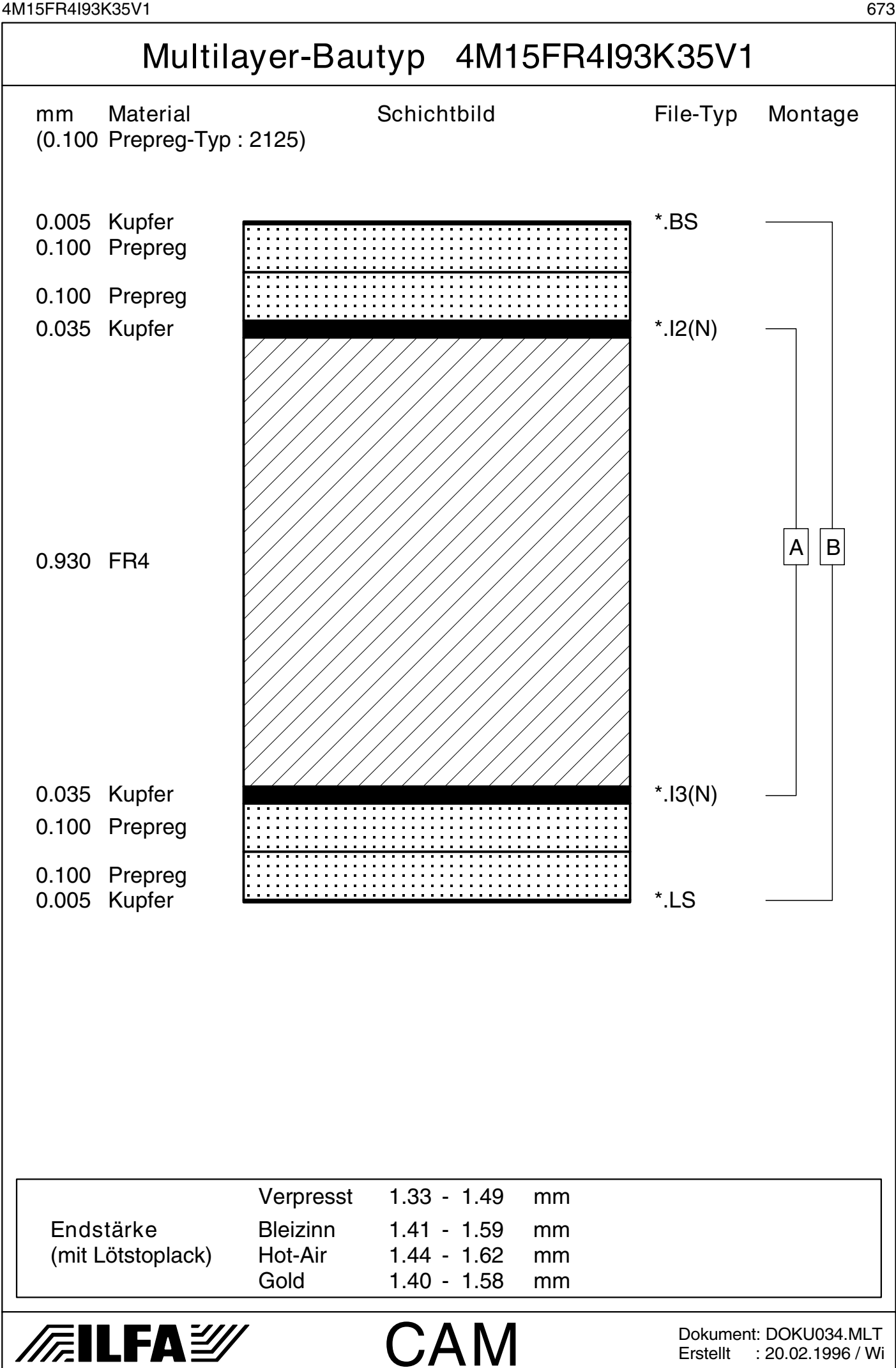

Erstellt : 20.02.1996 / Wi

4M15FR4I93K35V2 674

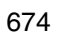

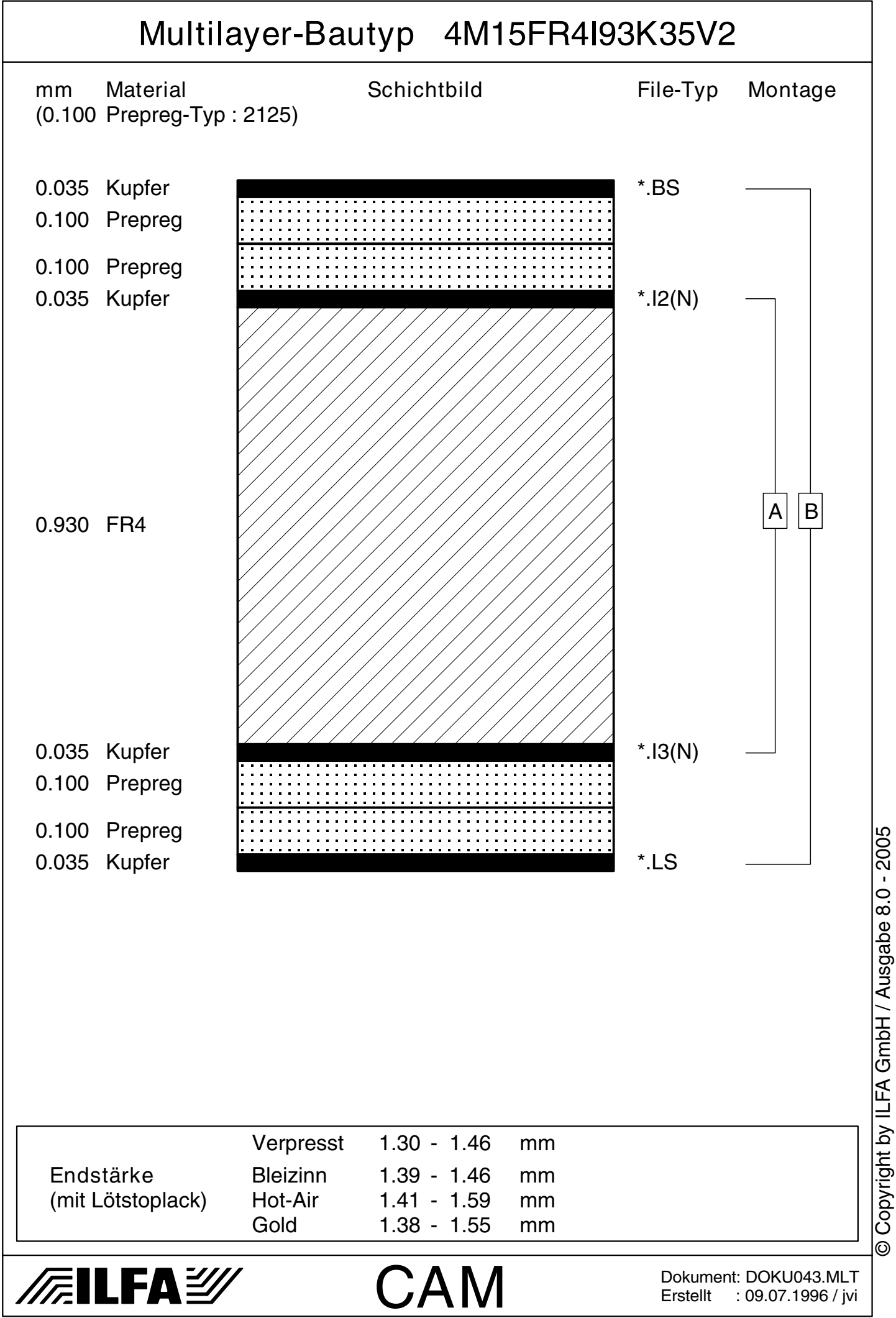

4M15FR4I93K35V3 675

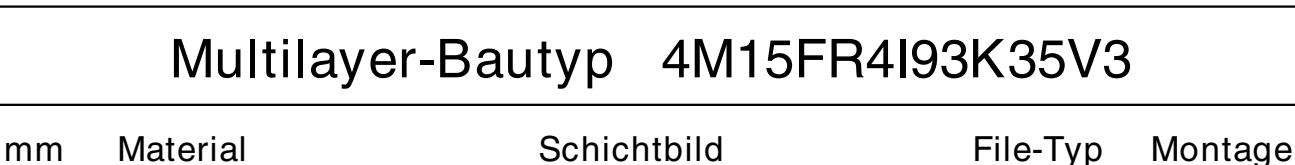

(0.050 HFPrepreg-Typ : 106)

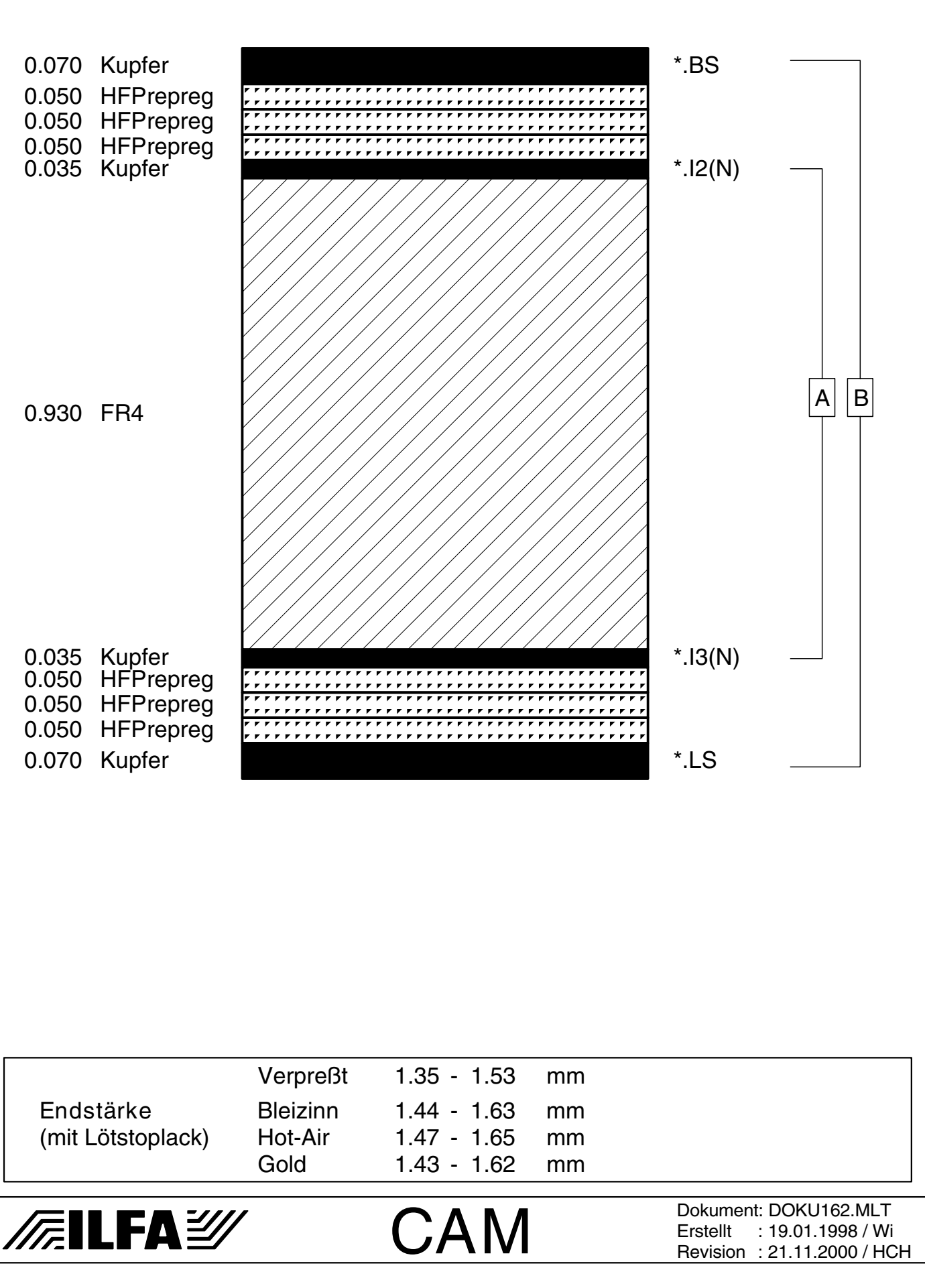

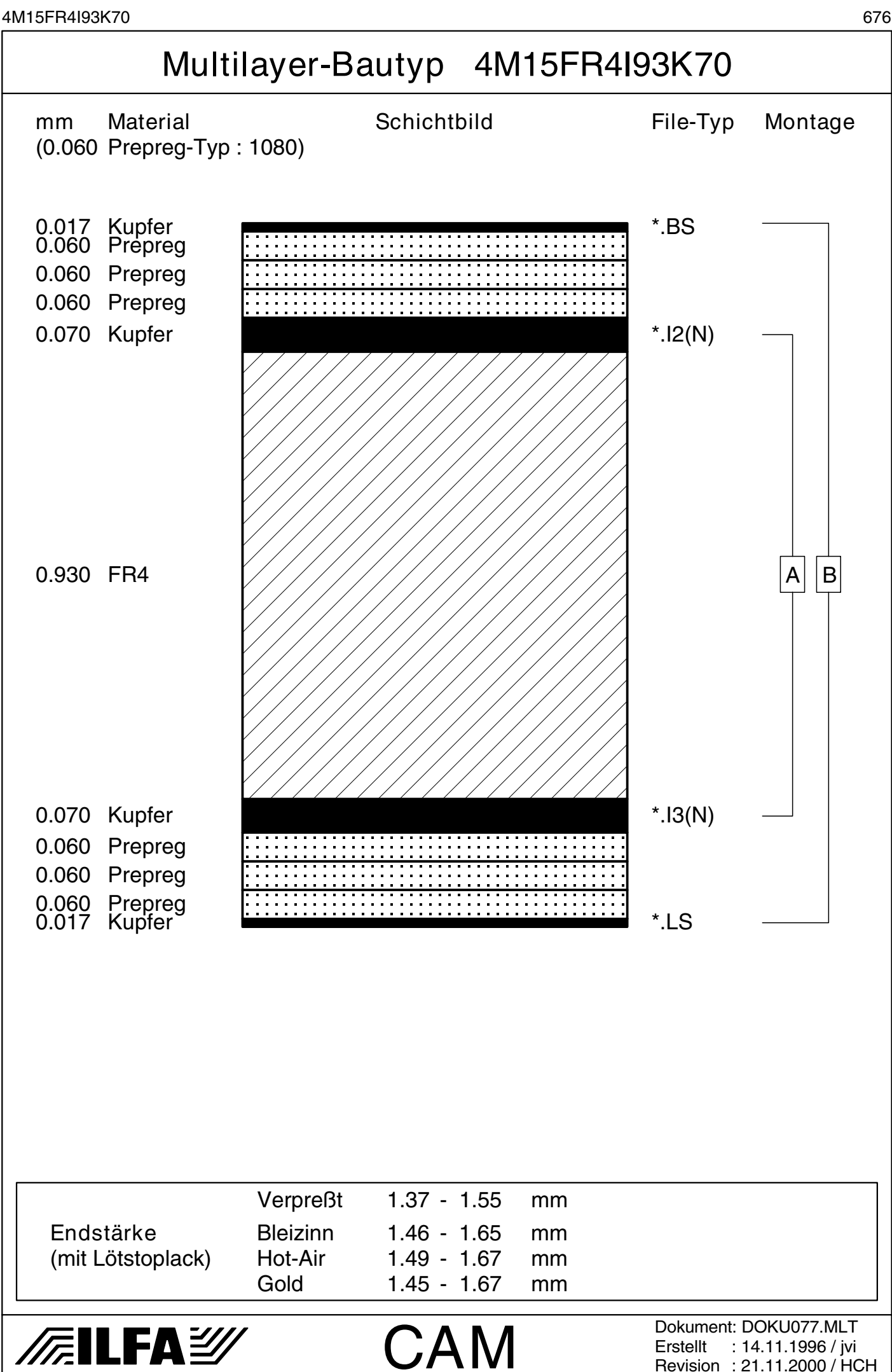

Revision : 21.11.2000 / HCH

4M15FR4I93K70V1 677

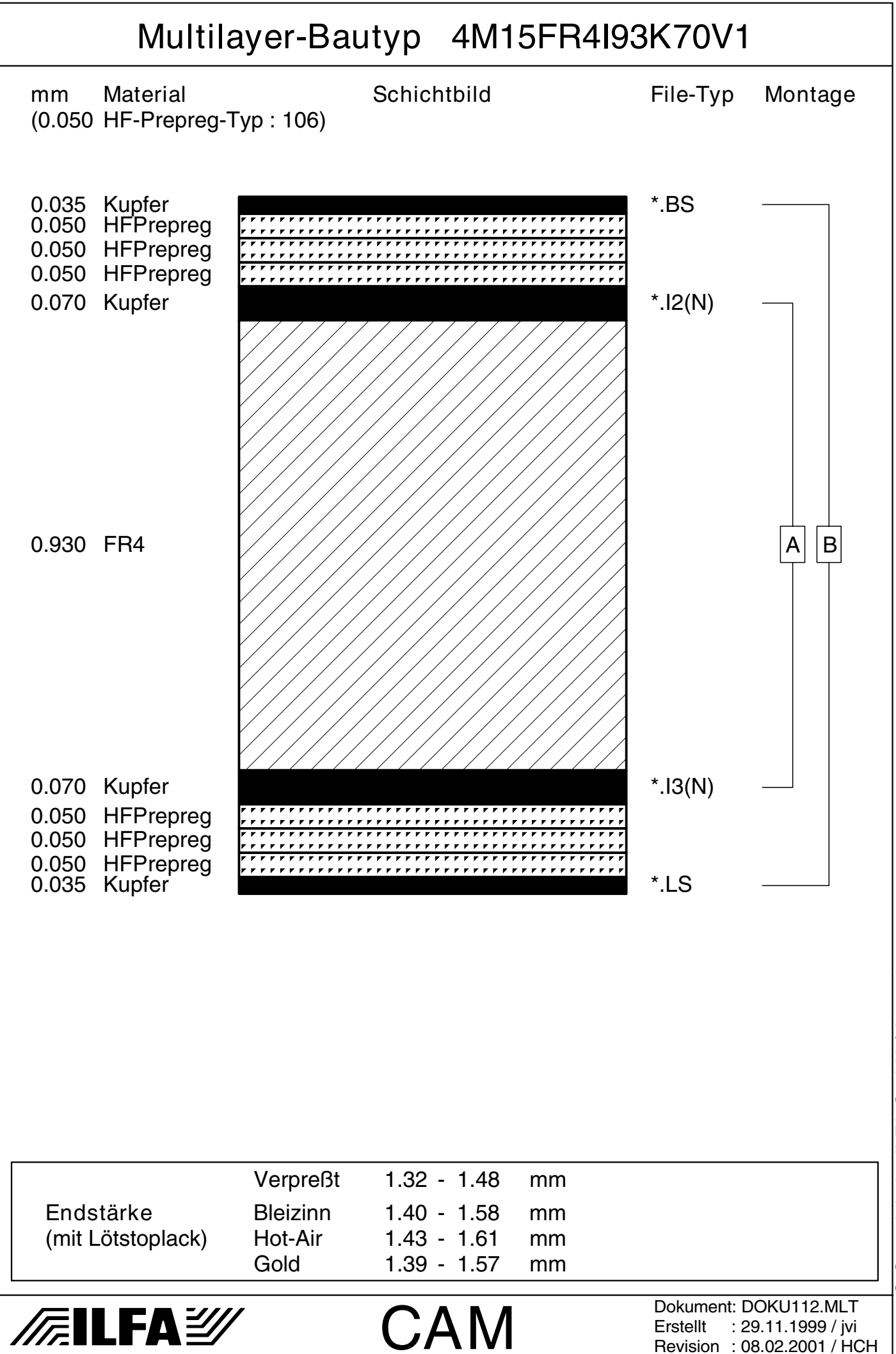

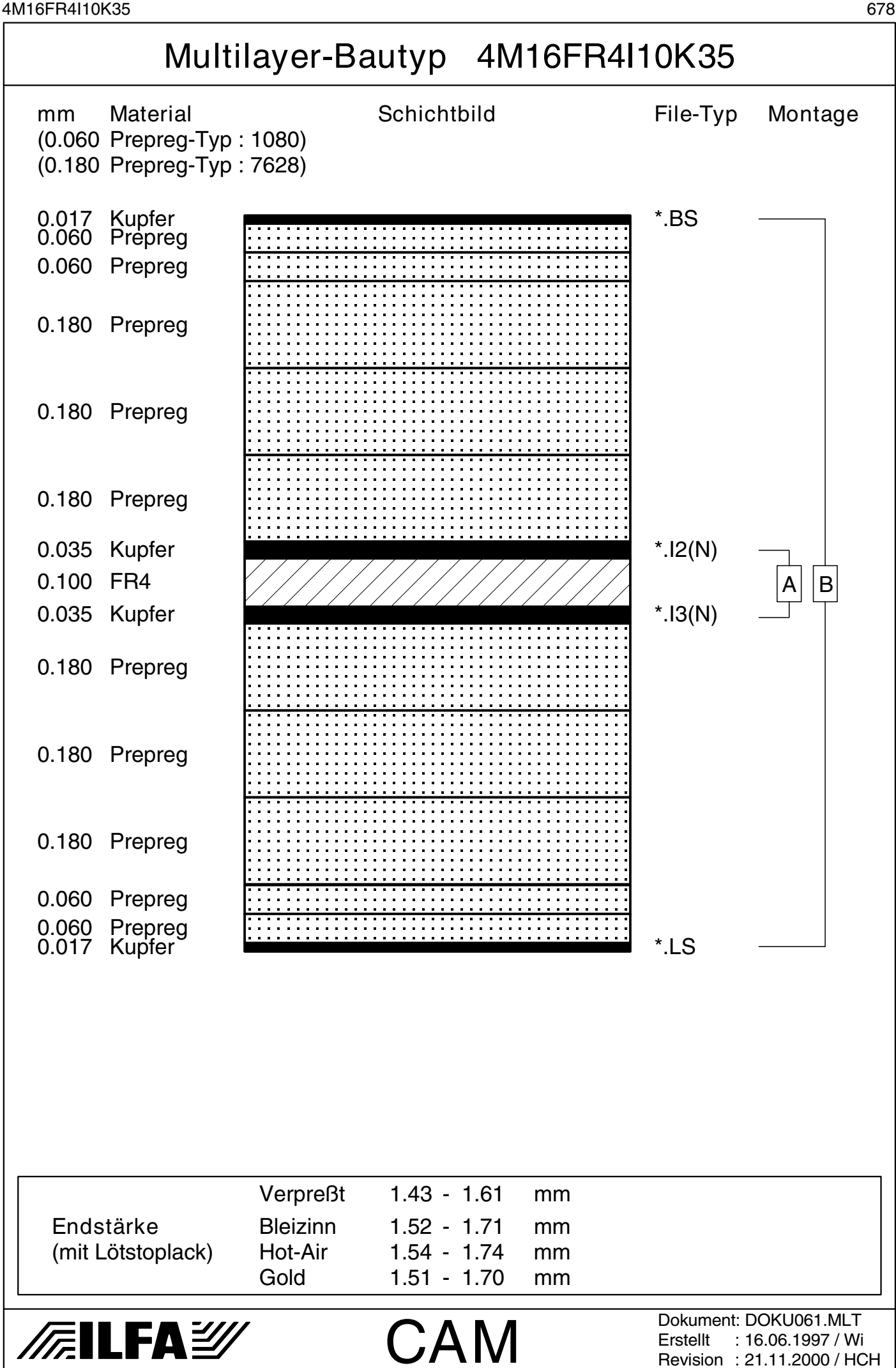

4M16FR4I10K35V1 679

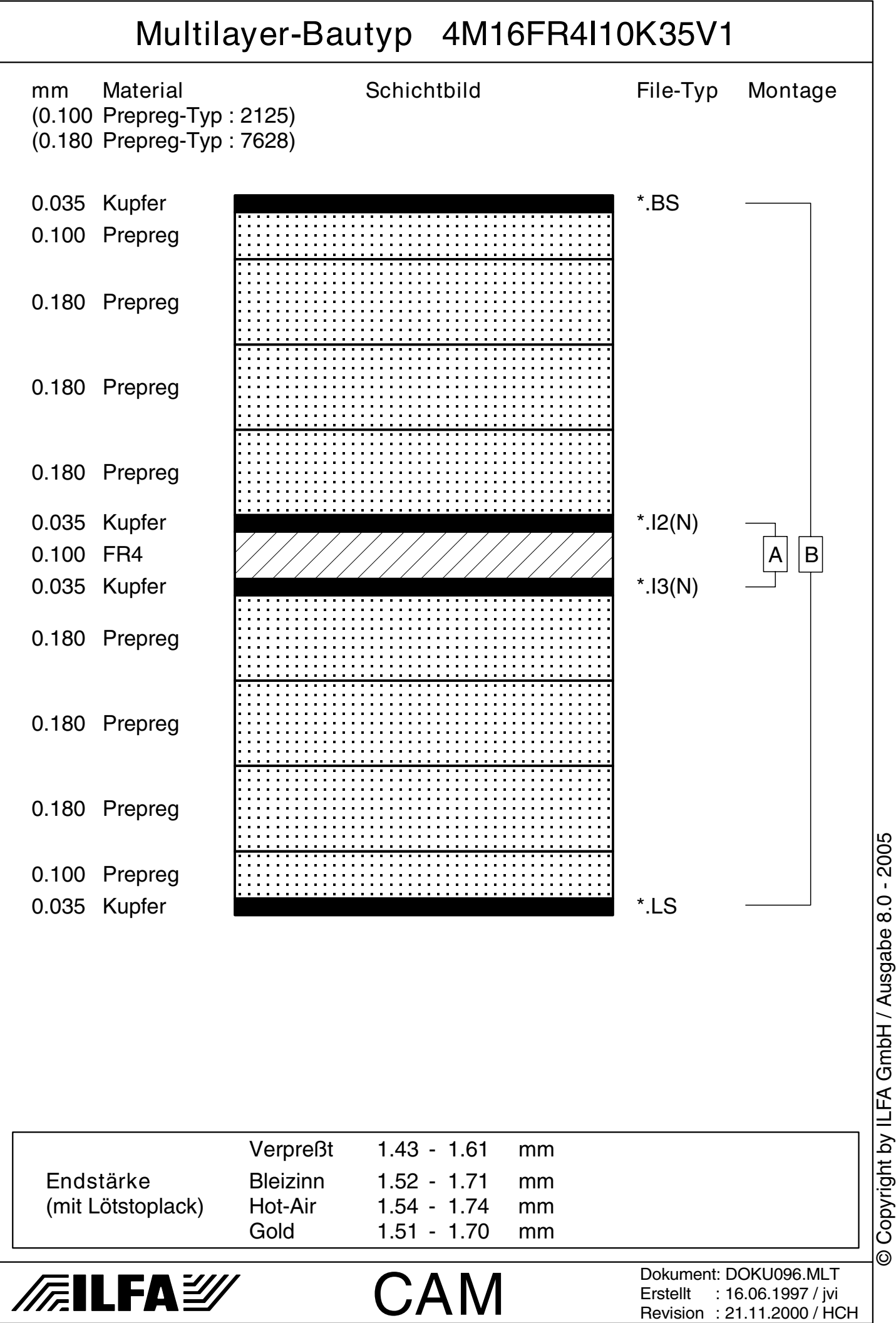

4M16FR4I20K35 680 Multilayer-Bautyp 4M16FR4I20K35 mm Material Schichtbild File-Typ Montage (0.060 Prepreg-Typ : 1080) (0.180 Prepreg-Typ : 7628) 0.017 Kupfer<br>0.060 Prepreg 0.017 Kupfer \*.BS 0.180 Prepreg 0.180 Prepreg 0.180 Prepreg  $0.035$  Kupfer  $\blacksquare$  $A \mid B$ 0.200 FR4 0.035 Kupfer  $\frac{1}{2}$   $\frac{1}{2}$ 0.180 Prepreg 0.180 Prepreg 0.180 Prepreg 0.017 Kupfer \*.LS Prepreg Verpreßt 1.41 - 1.59 mm Endstärke Bleizinn 1.50 - 1.69 mm (mit Lötstoplack) Hot-Air 1.53 - 1.72 mm Gold 1.49 - 1.68 mm Dokument: DOKU009.MLT */*清ILFA*沙* CAM Erstellt : 09.07.1996 / jvi Revision : 21.11.2000 / HCH

Copyright by ILFA GmbH / Ausgabe 8.0 - 2005 © Copyright by ILFA GmbH / Ausgabe 8.0 - 2005© Copyright by ILFA GmbH

 $\bar{\odot}$ 

*/*清ILFA

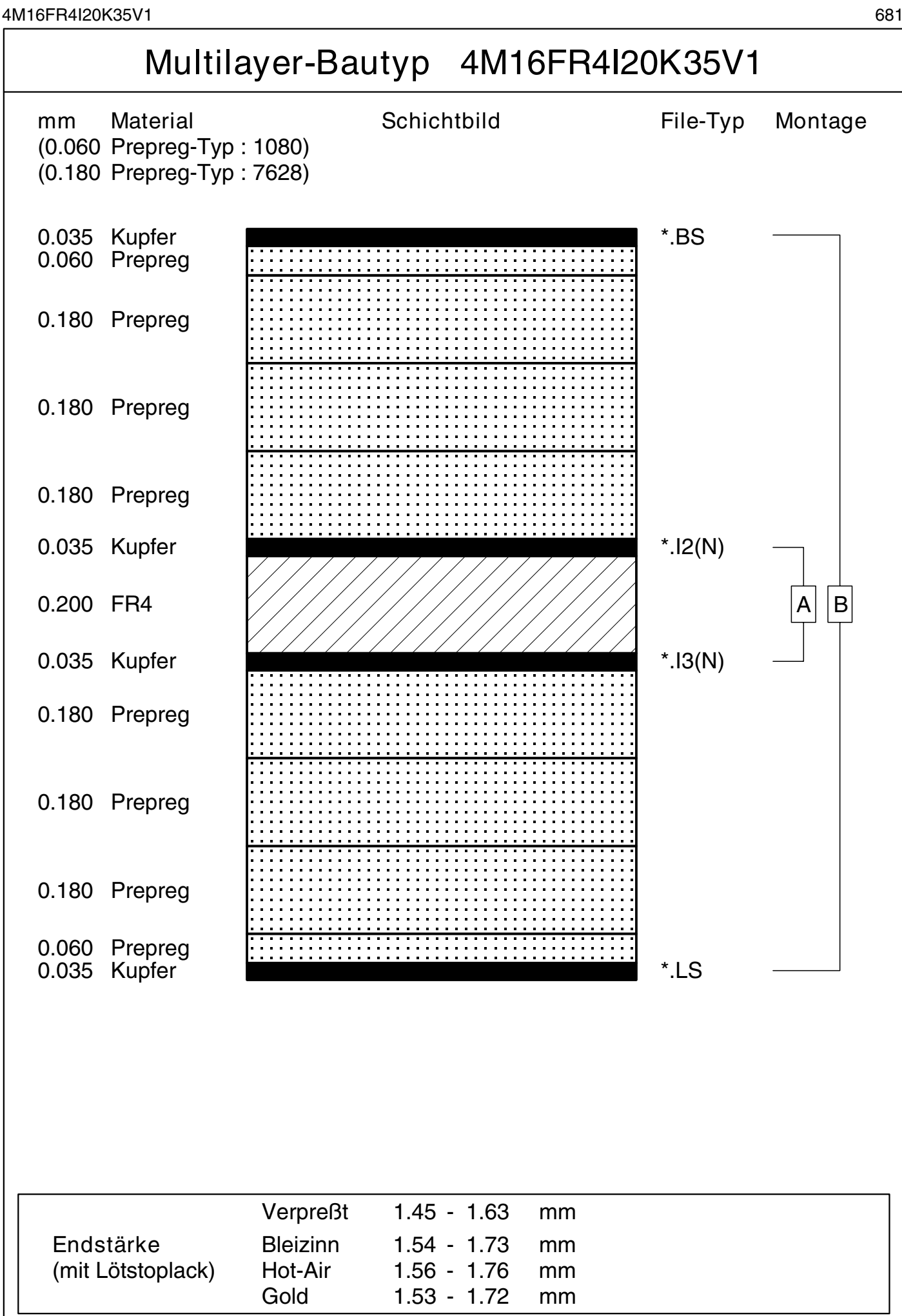

**CAM** 

Dokument: DOKU114.MLT Erstellt : 14.05.1997 / jvi Revision : 21.11.2000 / HCH Copyright by ILFA GmbH / Ausgabe 8.0 - 2005 © Copyright by ILFA GmbH / Ausgabe 8.0 - 2005© Copyright by ILFA GmbH

 $\odot$ 

© Copyright by ILFA GmbH

Copyright by ILFA GmbH / Ausgabe 8.0 - 2005

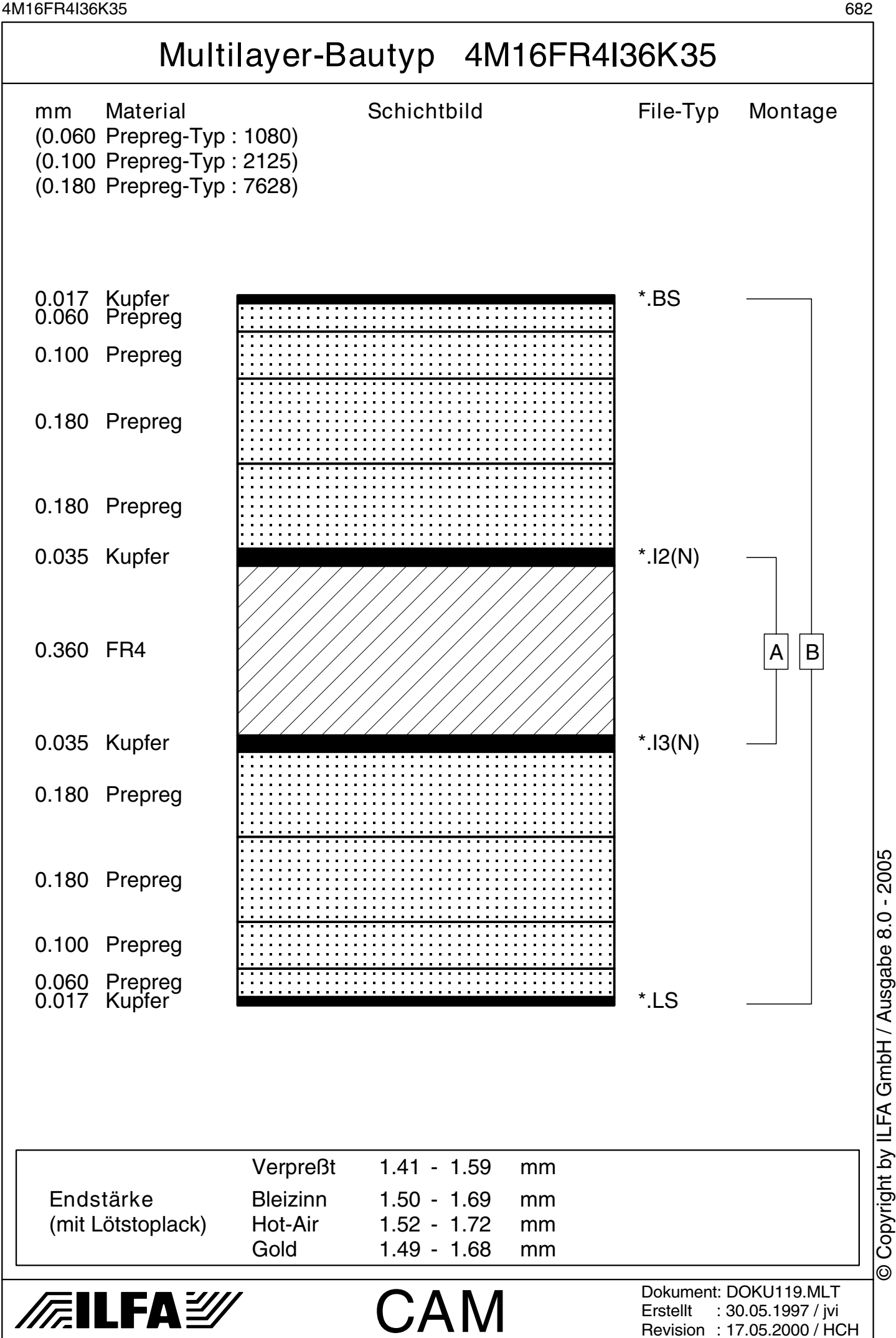

4M16FR4I36K105 683

Multilayer-Bautyp 4M16FR4I36K105

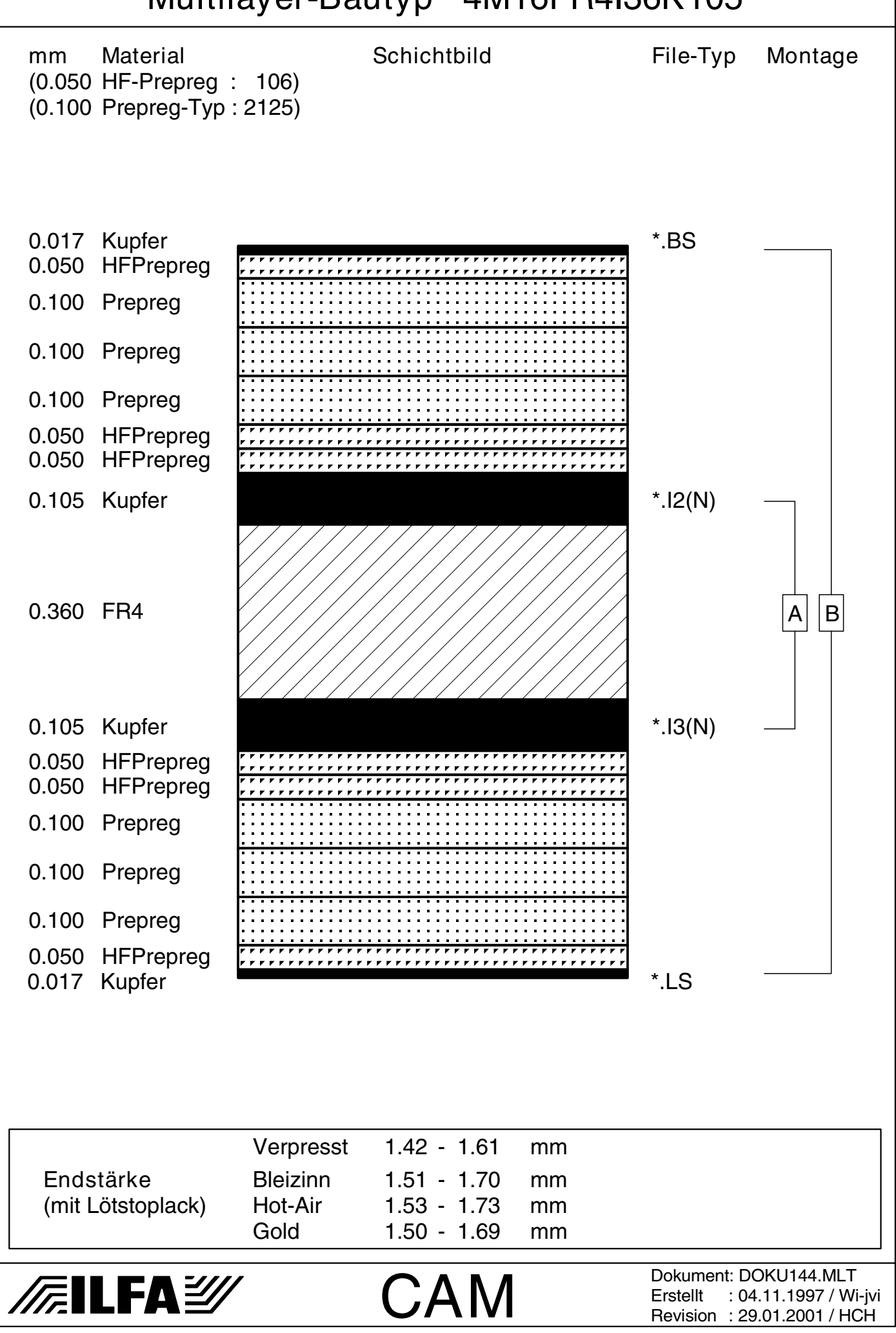

© Copyright by ILFA GmbH

© Copyright by ILFA GmbH / Ausgabe 8.0 - 2005 © Copyright by ILFA GmbH / Ausgabe 8.0 - 2005

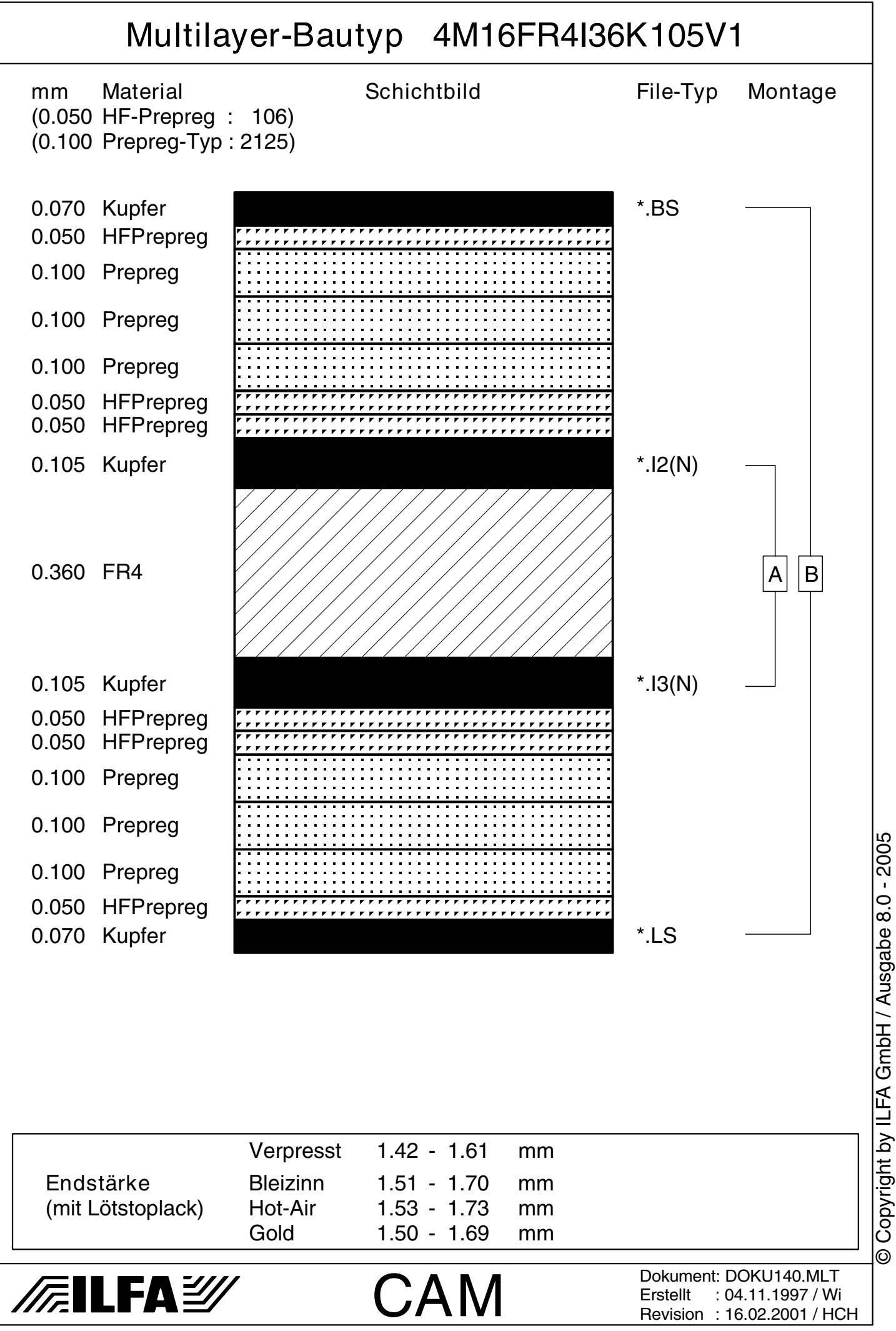
4M16FR4I46K35 685 Multilayer-Bautyp 4M16FR4I46K35 mm Material Schichtbild File-Typ Montage (0.100 Prepreg-Typ : 2125) (0.180 Prepreg-Typ : 7628) 0.017 Kupfer \*.BS 0.100 Prepreg 0.180 Prepreg 0.180 Prepreg 0.035 Kupfer  $\frac{1}{2}$  \*.I2(N) 0.460 FR4  $\left[\frac{1}{1}\right]$   $\left[\frac{1}{1}\right]$   $\left[\frac{1}{1}\right]$   $\left[\frac{1}{1}\right]$   $\left[\frac{1}{1}\right]$   $\left[\frac{1}{1}\right]$   $\left[\frac{1}{1}\right]$ 0.035 Kupfer  $\frac{1}{2}$   $\frac{1}{2}$ 0.180 Prepreg 0.180 Prepreg 0.100 Prepreg 0.017 Kupfer **EXECUTE:** The Manual Manual Manual Manual Manual Manual Manual Manual Manual Manual Manual Manual M Verpreßt 1.40 - 1.57 mm Endstärke Bleizinn 1.48 - 1.67 mm (mit Lötstoplack) Hot-Air 1.51 - 1.70 mm Gold 1.47 - 1.66 mm Dokument: DOKU107.MLT */*清ILFA*沙* CAM Erstellt : 21.04.1997 / Wi

© Copyright by ILFA GmbH / Ausgabe 8.0 - 2005 © Copyright by ILFA GmbH / Ausgabe 8.0 - 2005© Copyright by ILFA GmbH

revision : 29.01.2001 / HCH

4M16FR4I46K35V1 686

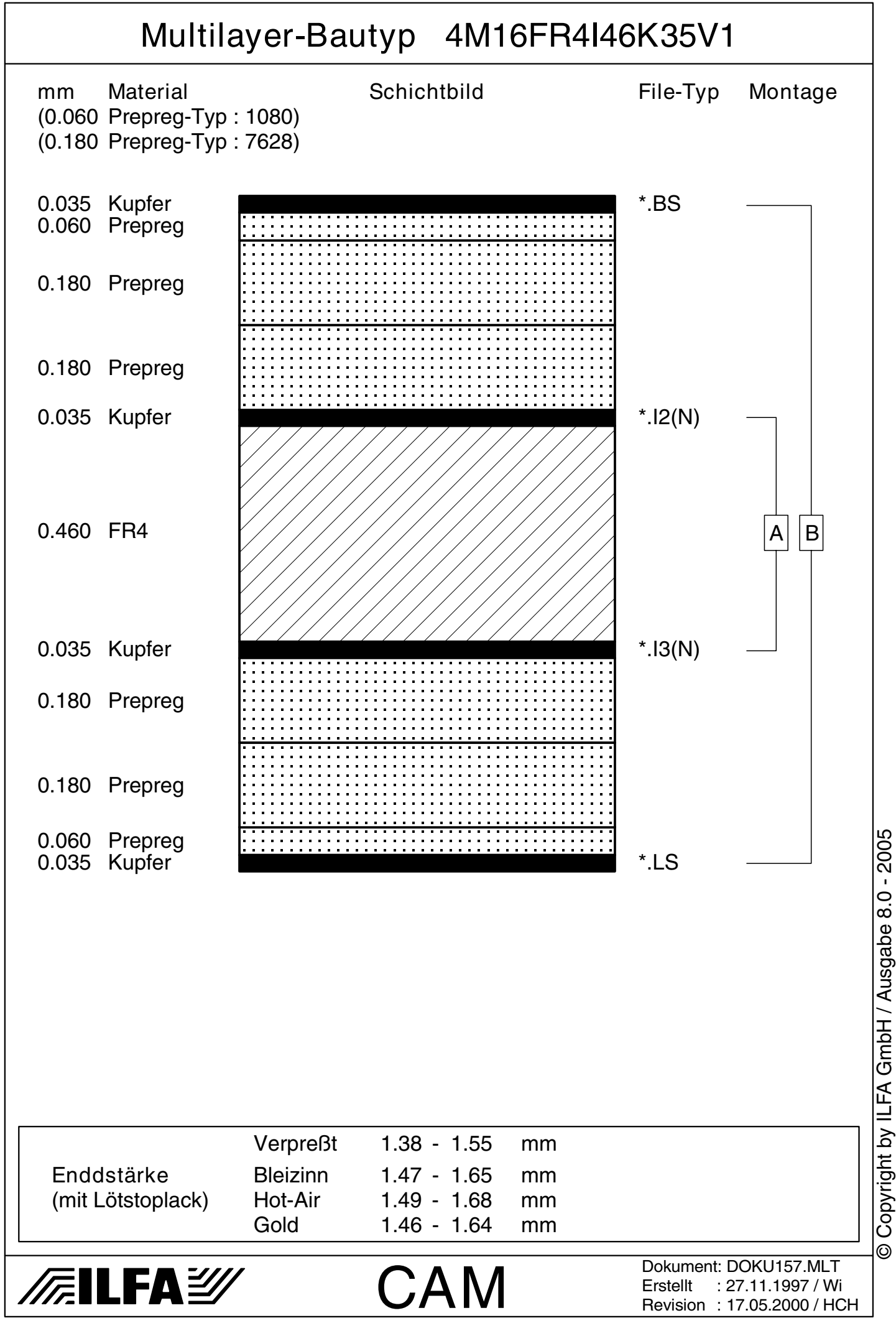

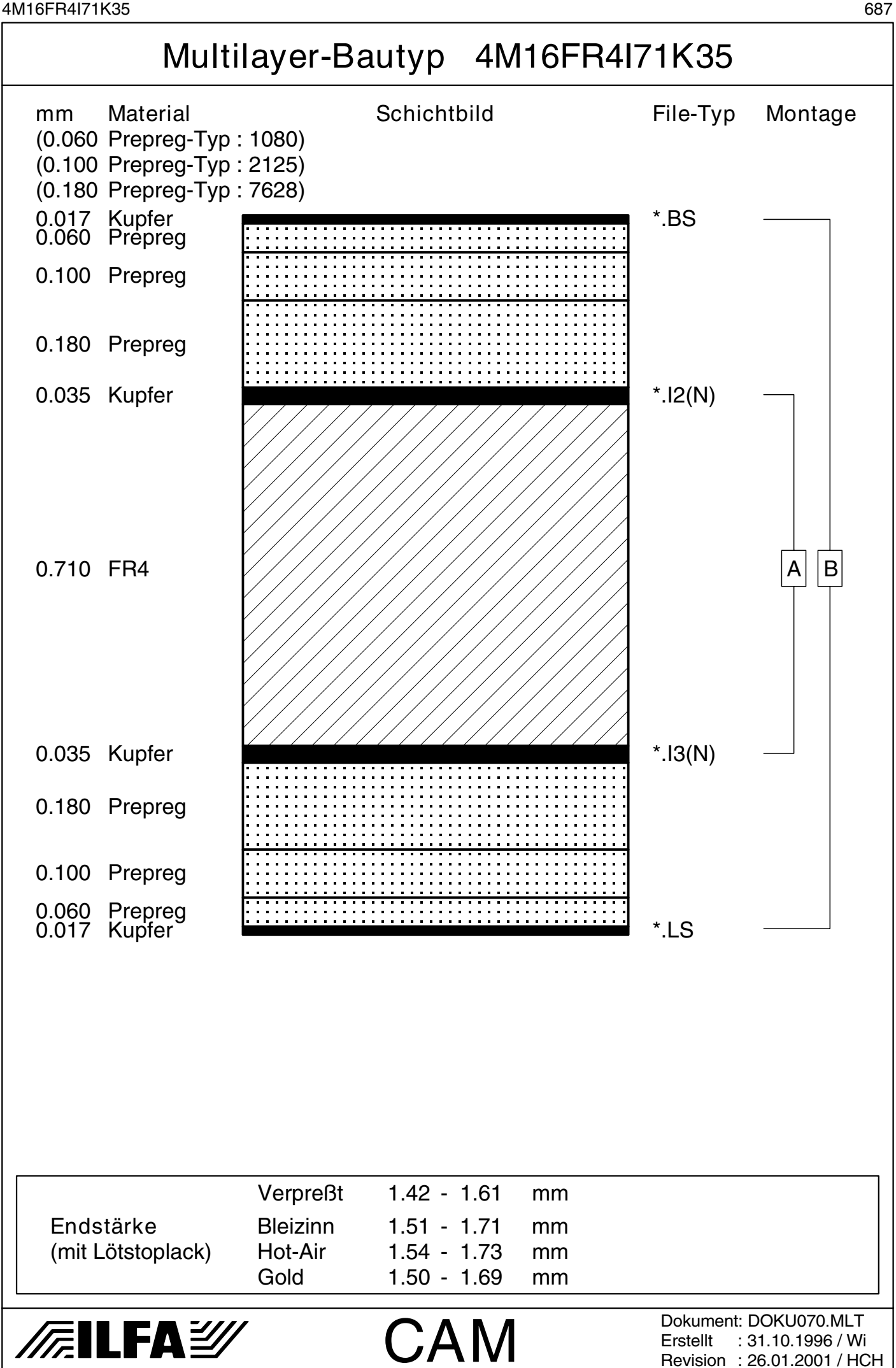

© Copyright by ILFA GmbH / Ausgabe 8.0 - 2005 Copyright by ILFA GmbH / Ausgabe 8.0 - 2005© Copyright by ILFA GmbH

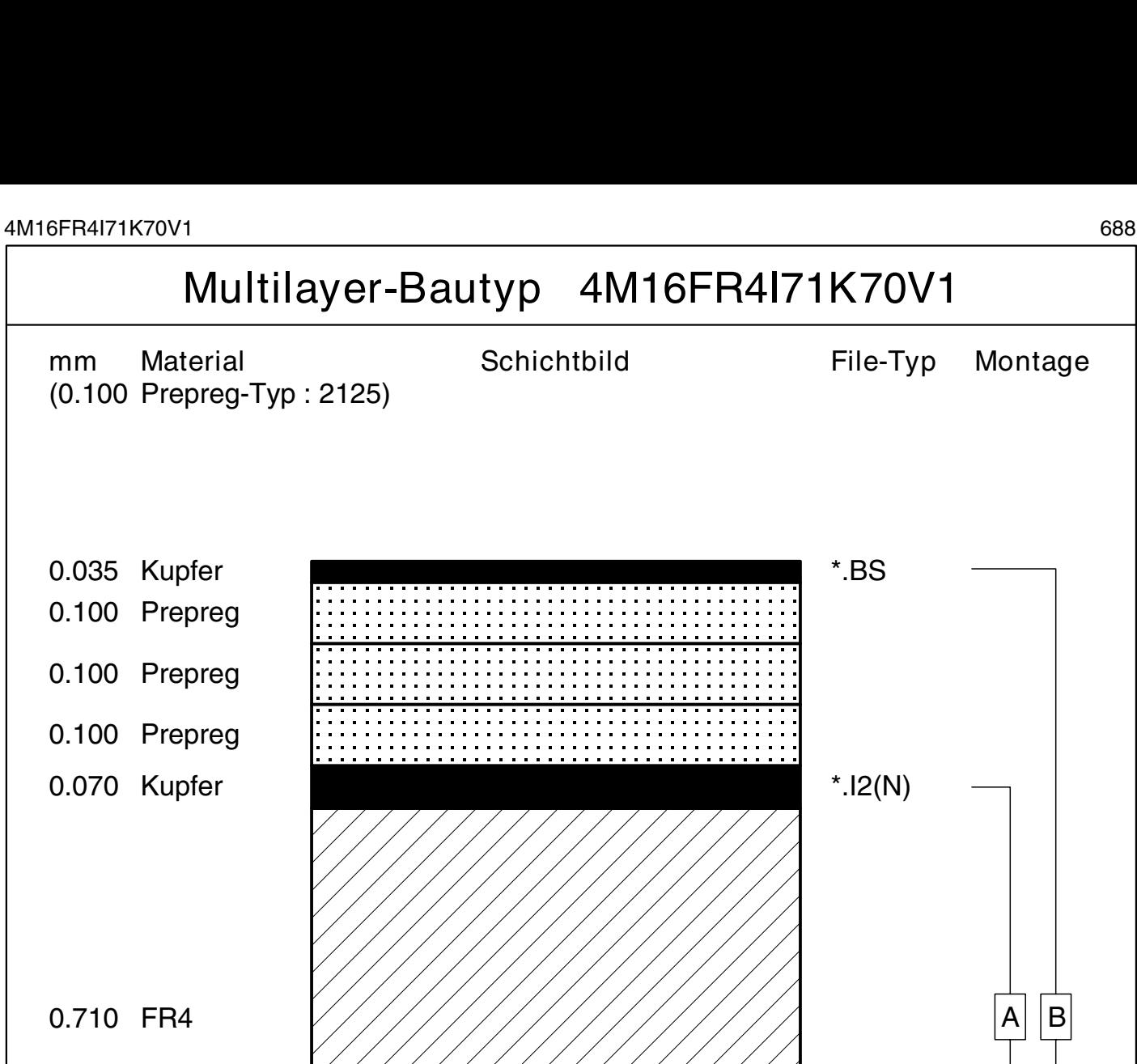

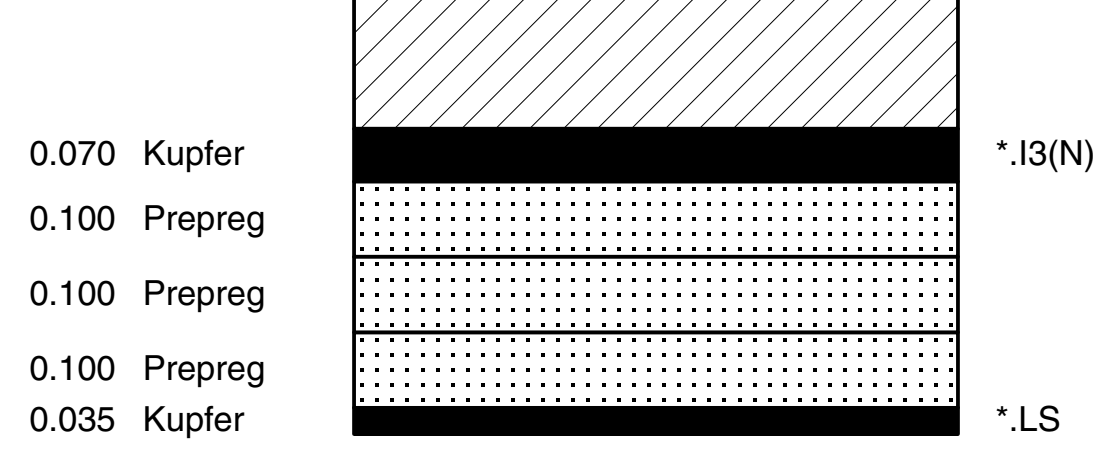

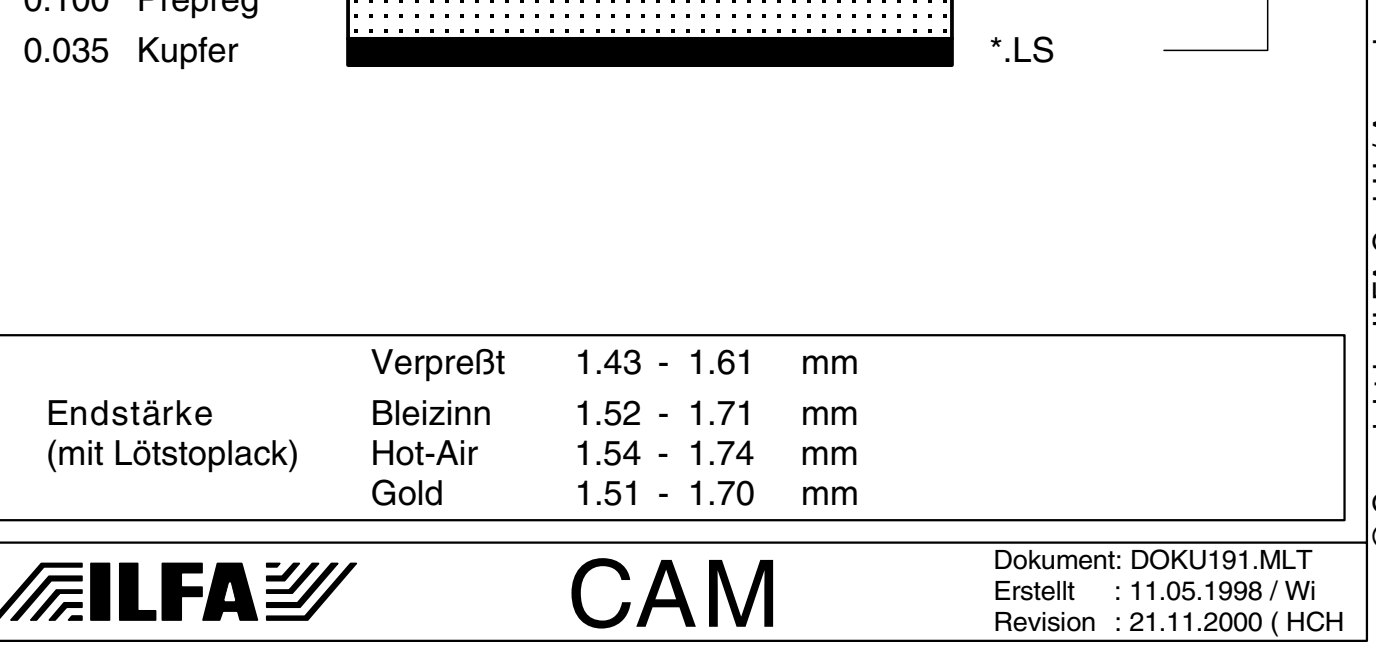

© Copyright by ILFA GmbH / Ausgabe 8.0 - 2005 © Copyright by ILFA GmbH / Ausgabe 8.0 - 2005© Copyright by ILFA GmbH

Revision : 21.11.2000 ( HCH

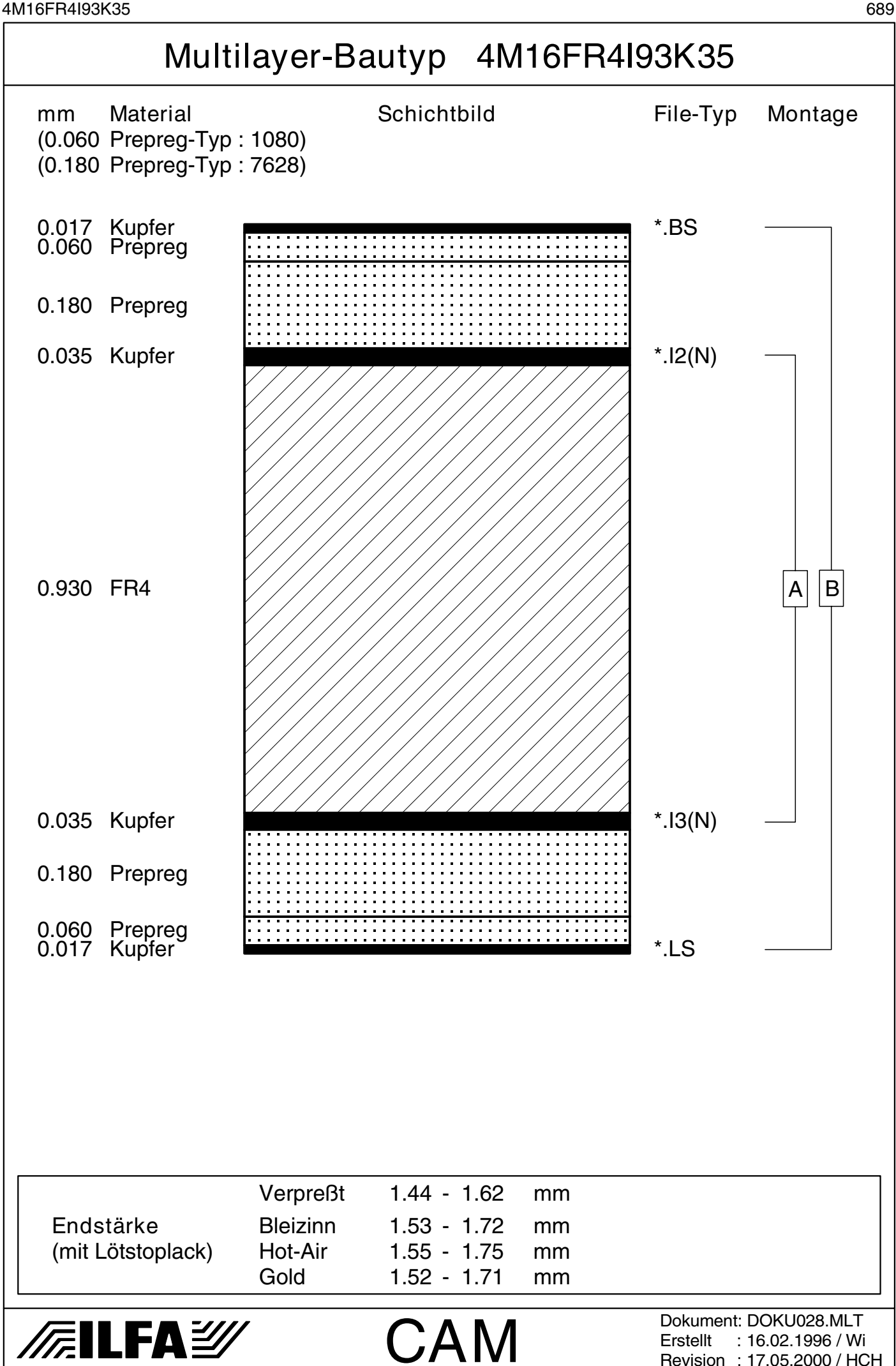

Copyright by ILFA GmbH / Ausgabe 8.0 - 2005 © Copyright by ILFA GmbH / Ausgabe 8.0 - 2005© Copyright by ILFA GmbH  $\bar{\circ}$ 

Revision : 17.05.2000 / HCH

4M16FR4I93K70 690

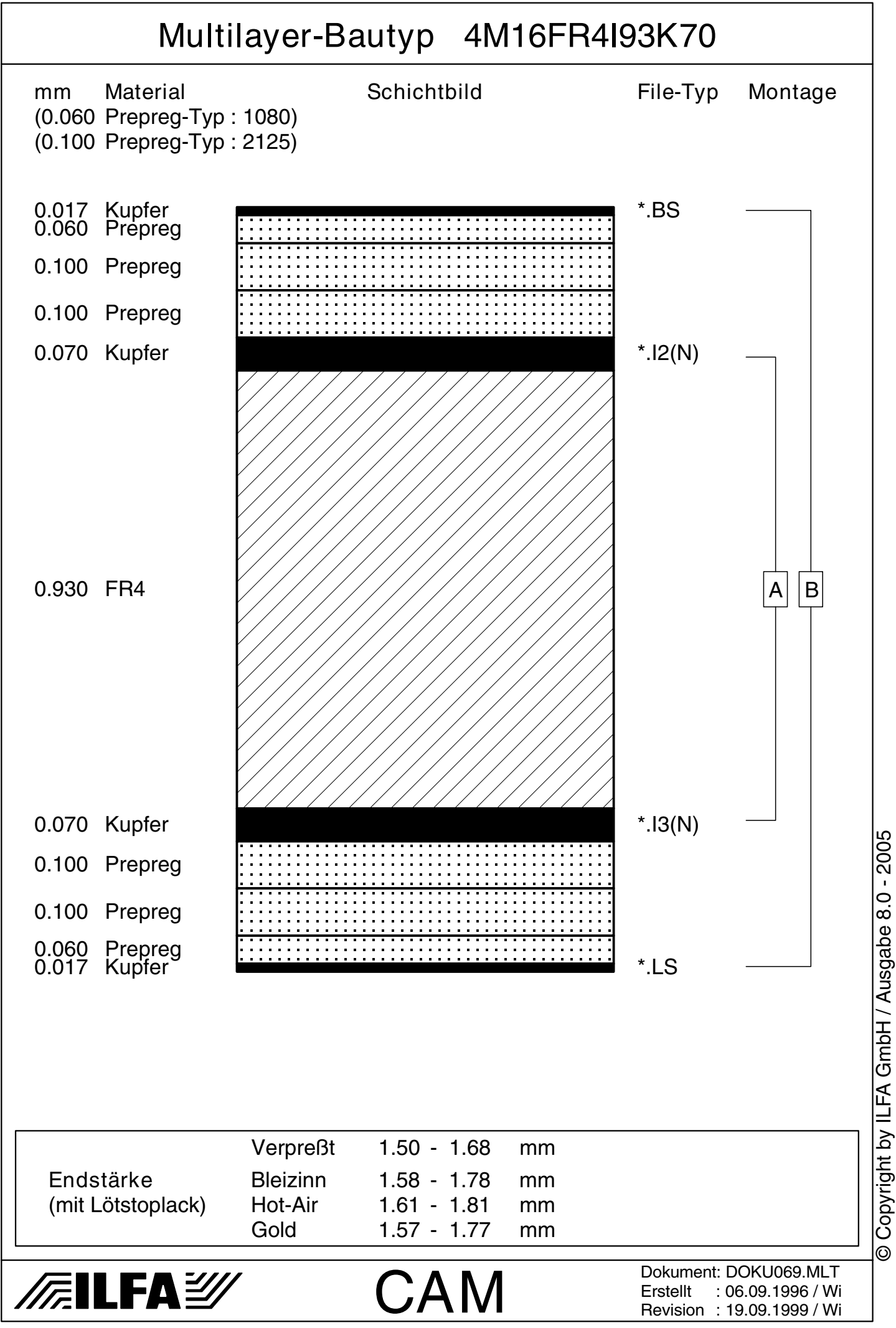

4M16FR4I93K70V1 691

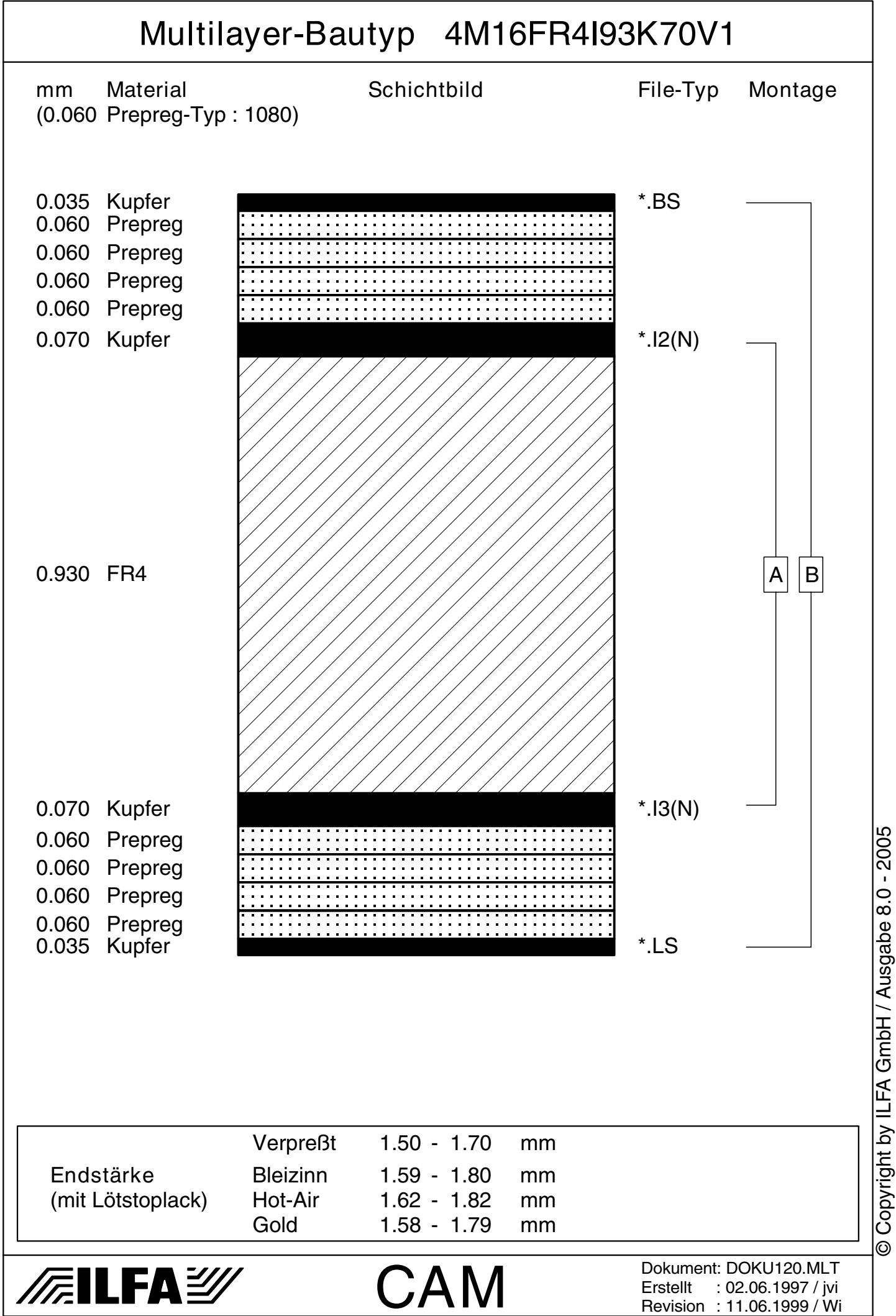

4M16FR4I100K70 692

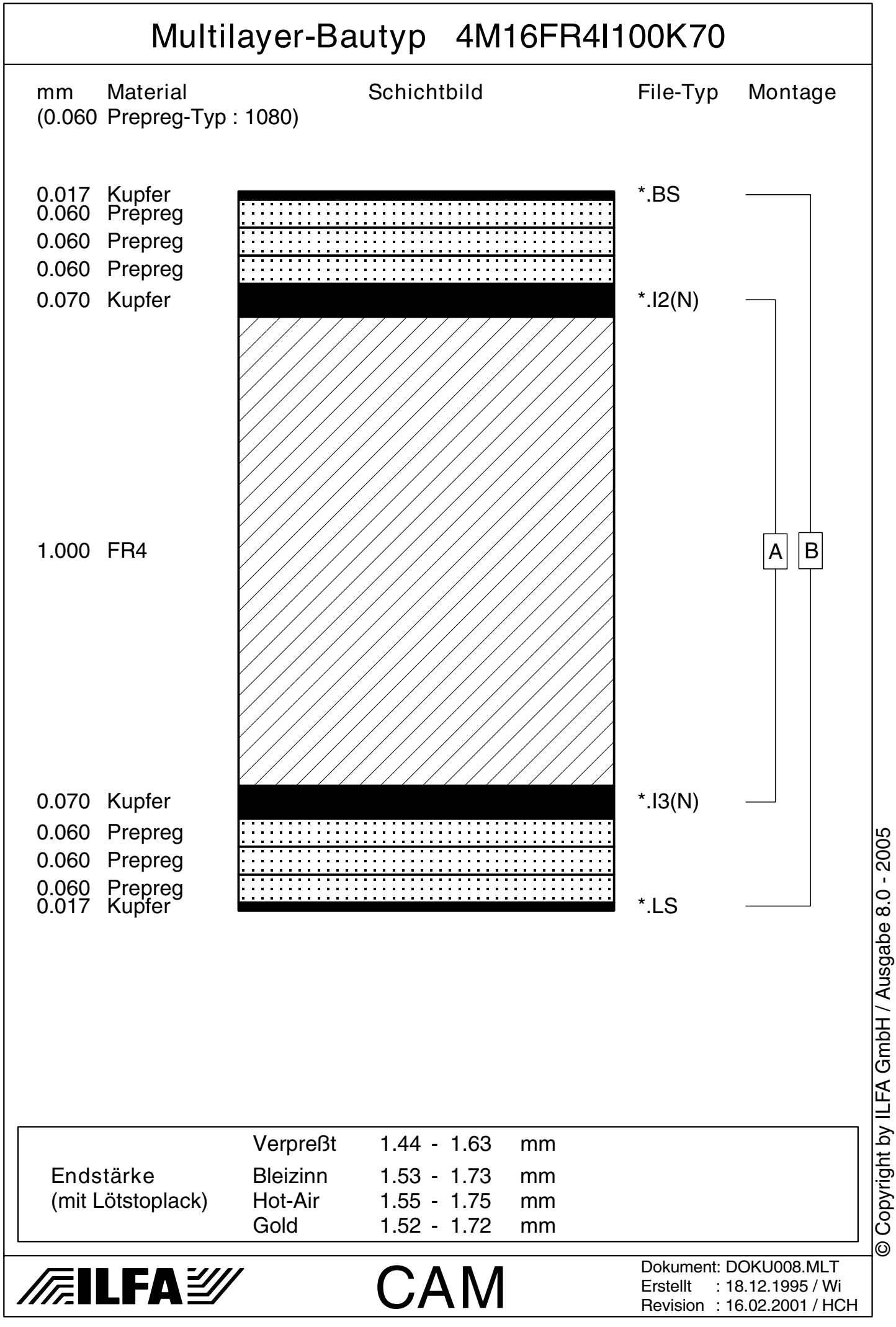

4M16FR4I100K70V1 693

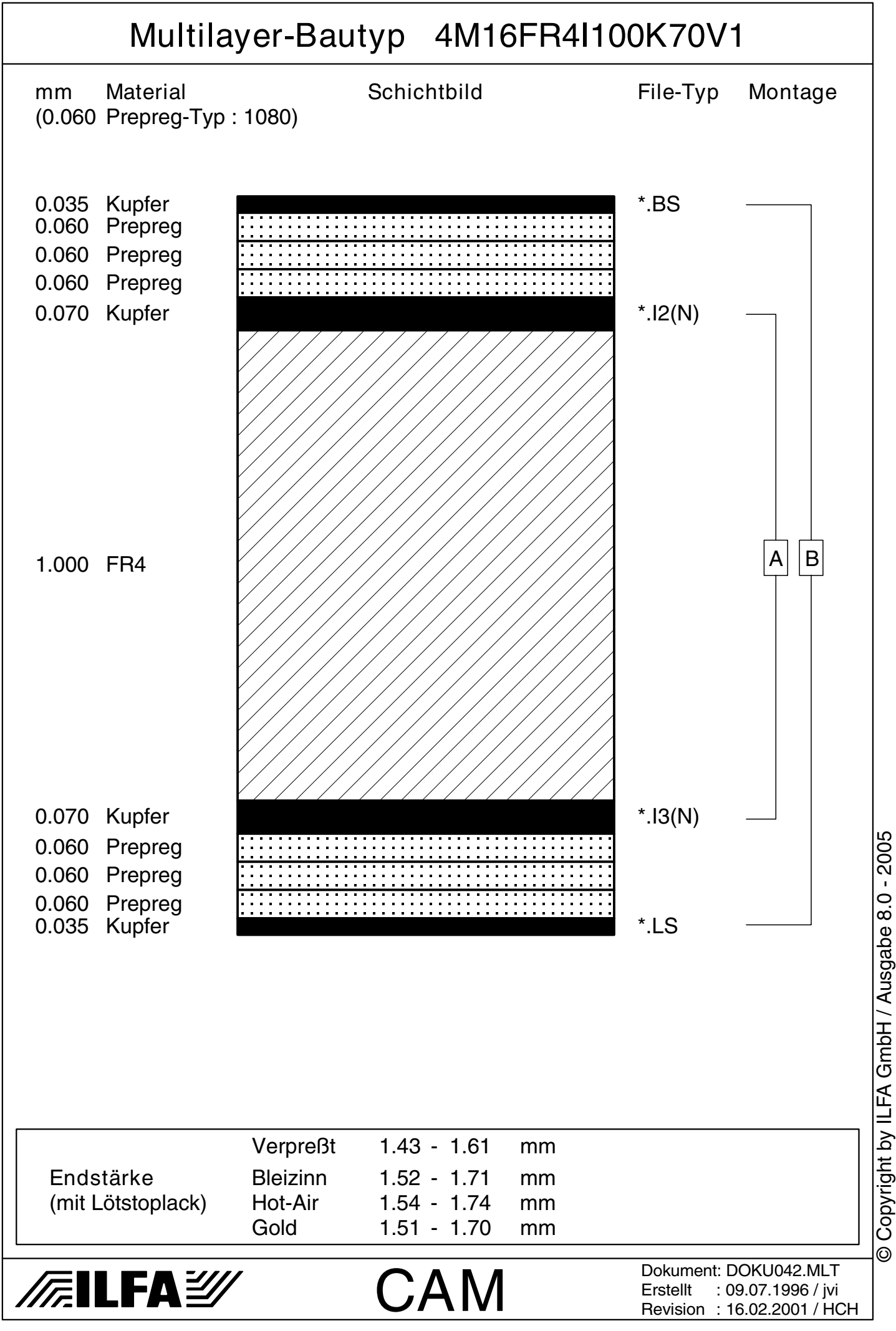

4M16FR4I100K70V2 694

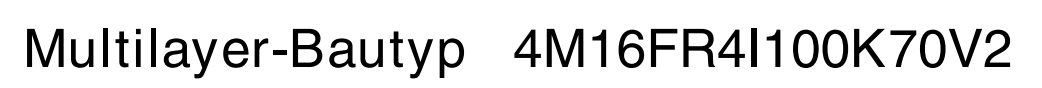

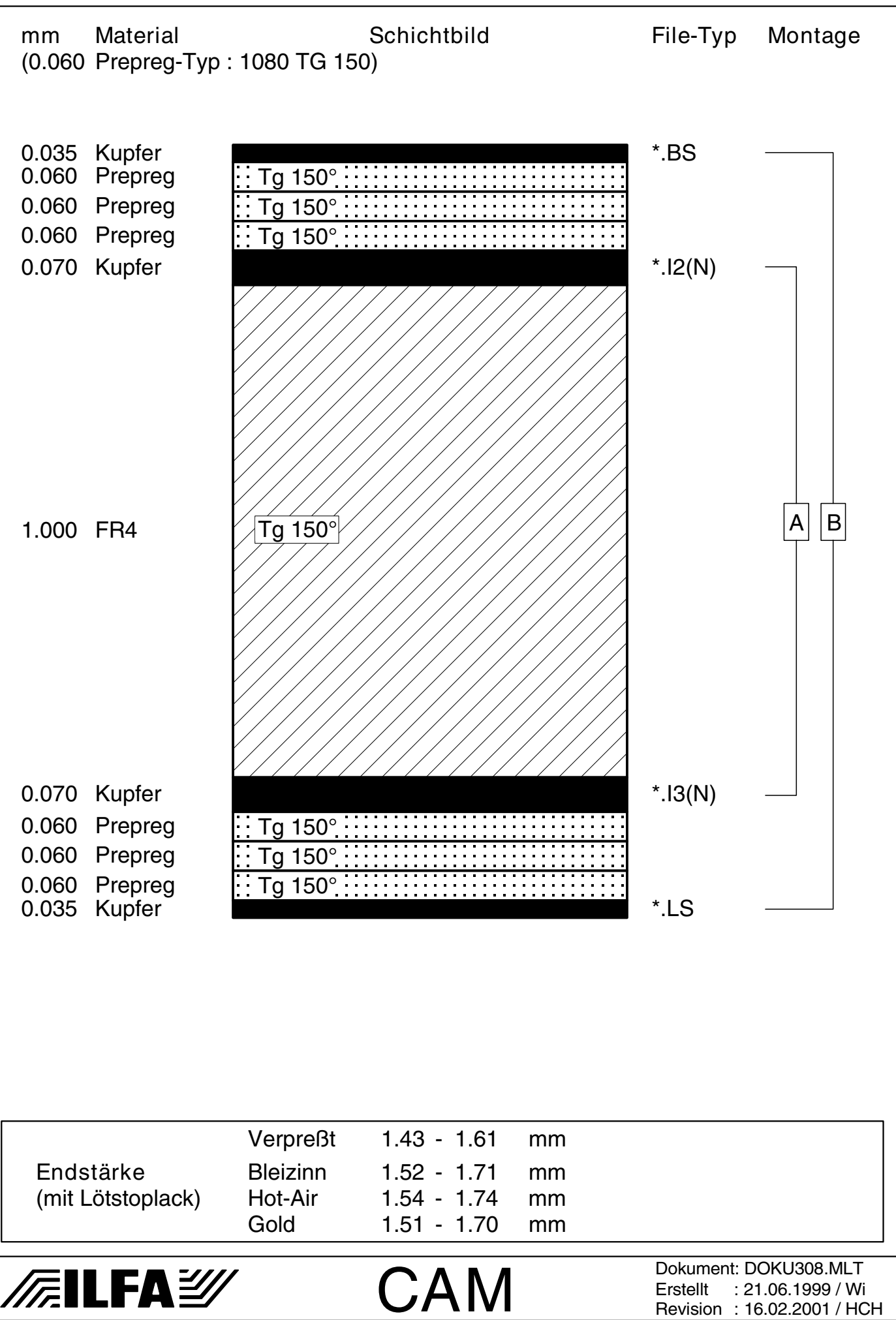

© Copyright by ILFA GmbH

 $\bar{\odot}$ 

Copyright by ILFA GmbH / Ausgabe 8.0 - 2005 © Copyright by ILFA GmbH / Ausgabe 8.0 - 2005 4M16FR4I113K35 695

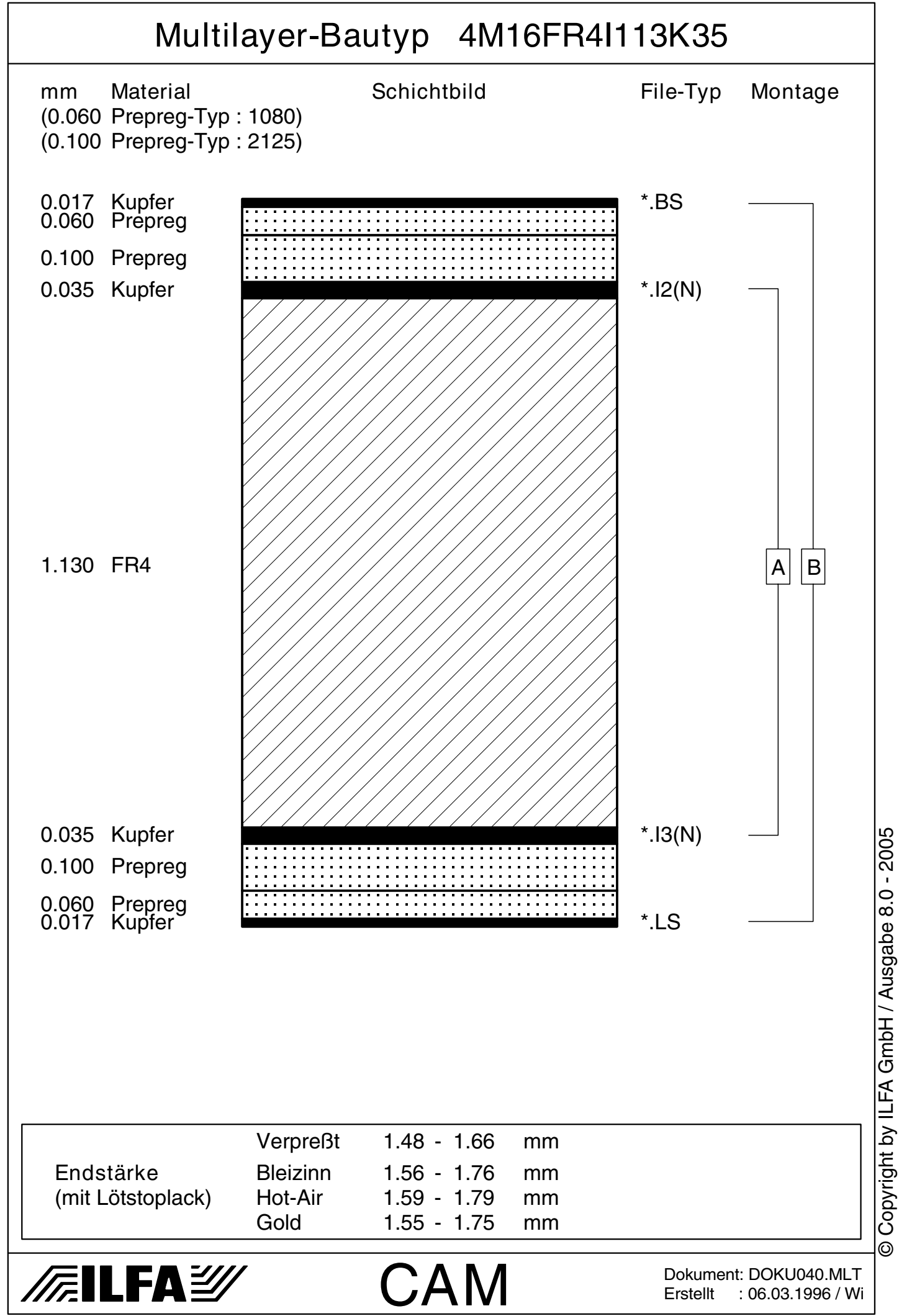

4M16FR4I113K35V1 696

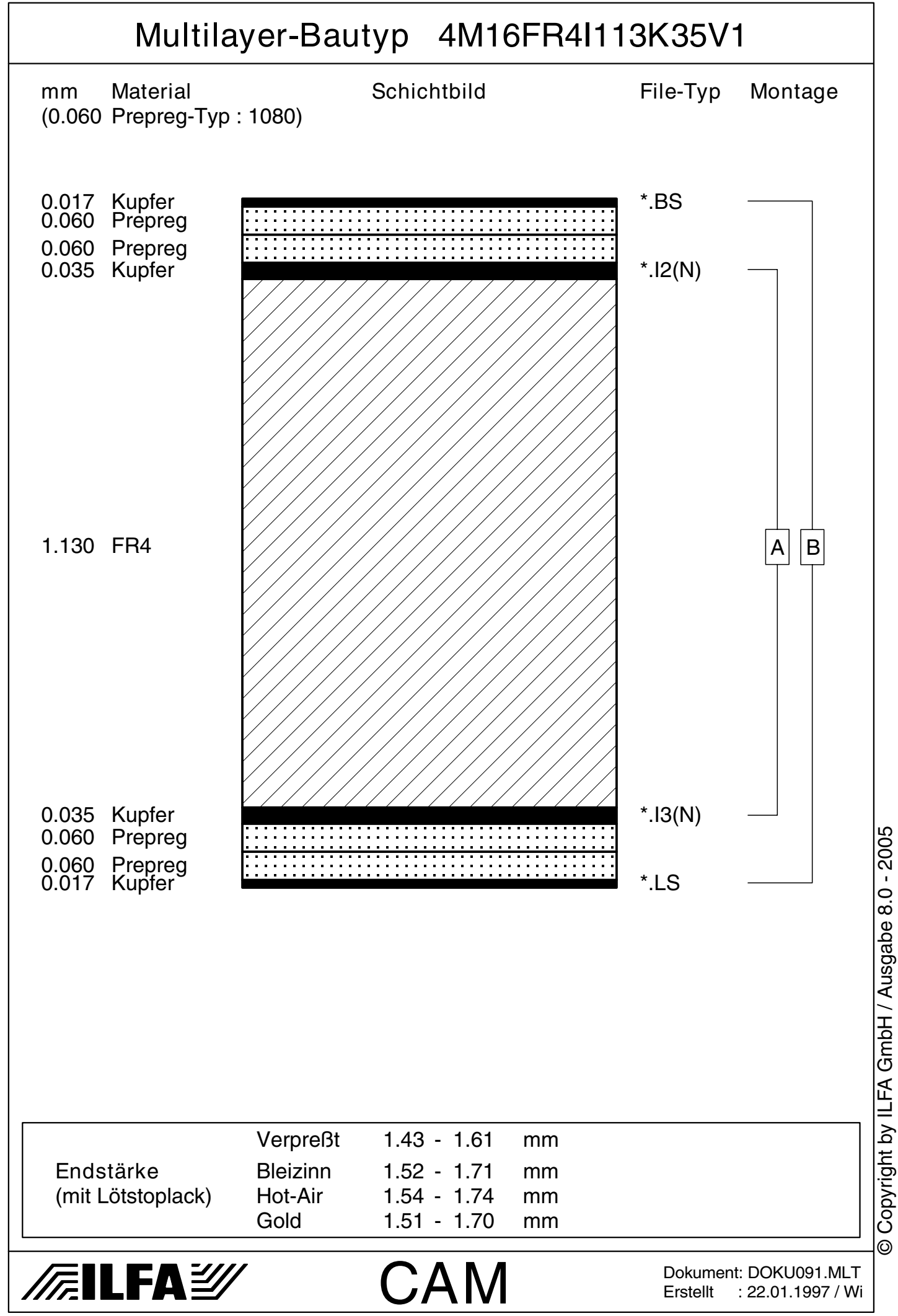

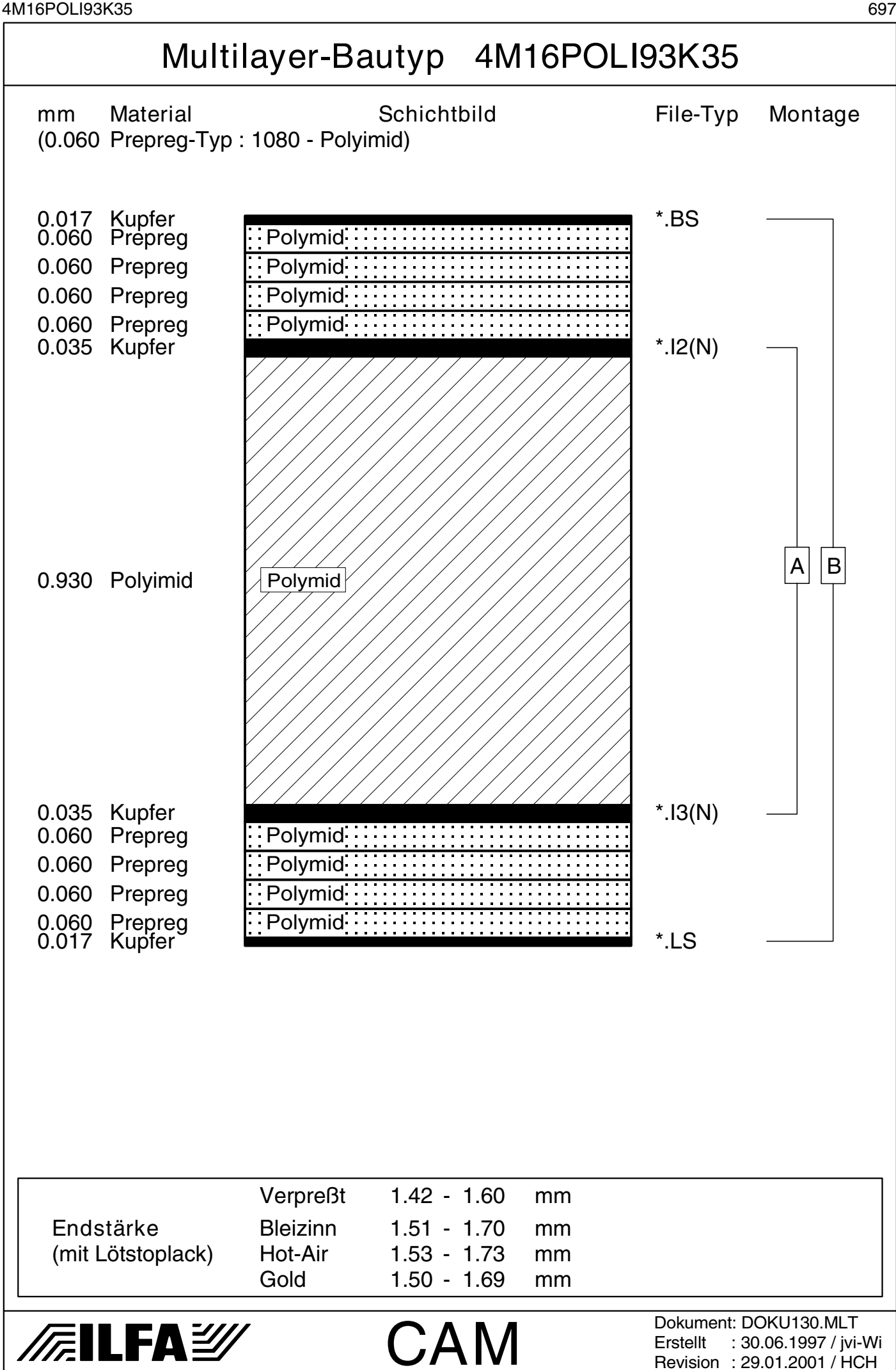

Copyright by ILFA GmbH / Ausgabe 8.0 - 2005 © Copyright by ILFA GmbH / Ausgabe 8.0 - 2005© Copyright by ILFA GmbH

 $\odot$ 

4M17FR4I36K105V1 698

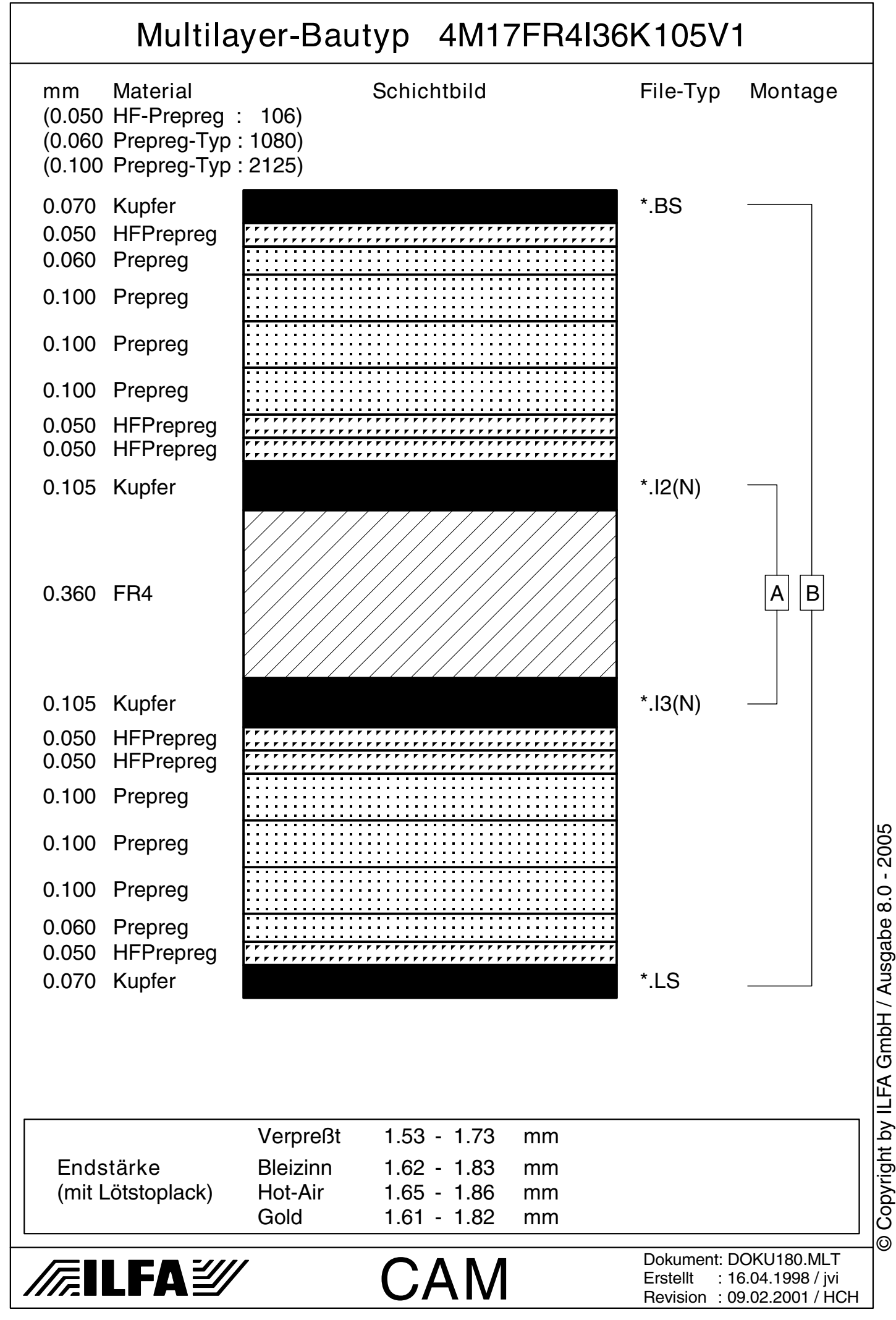

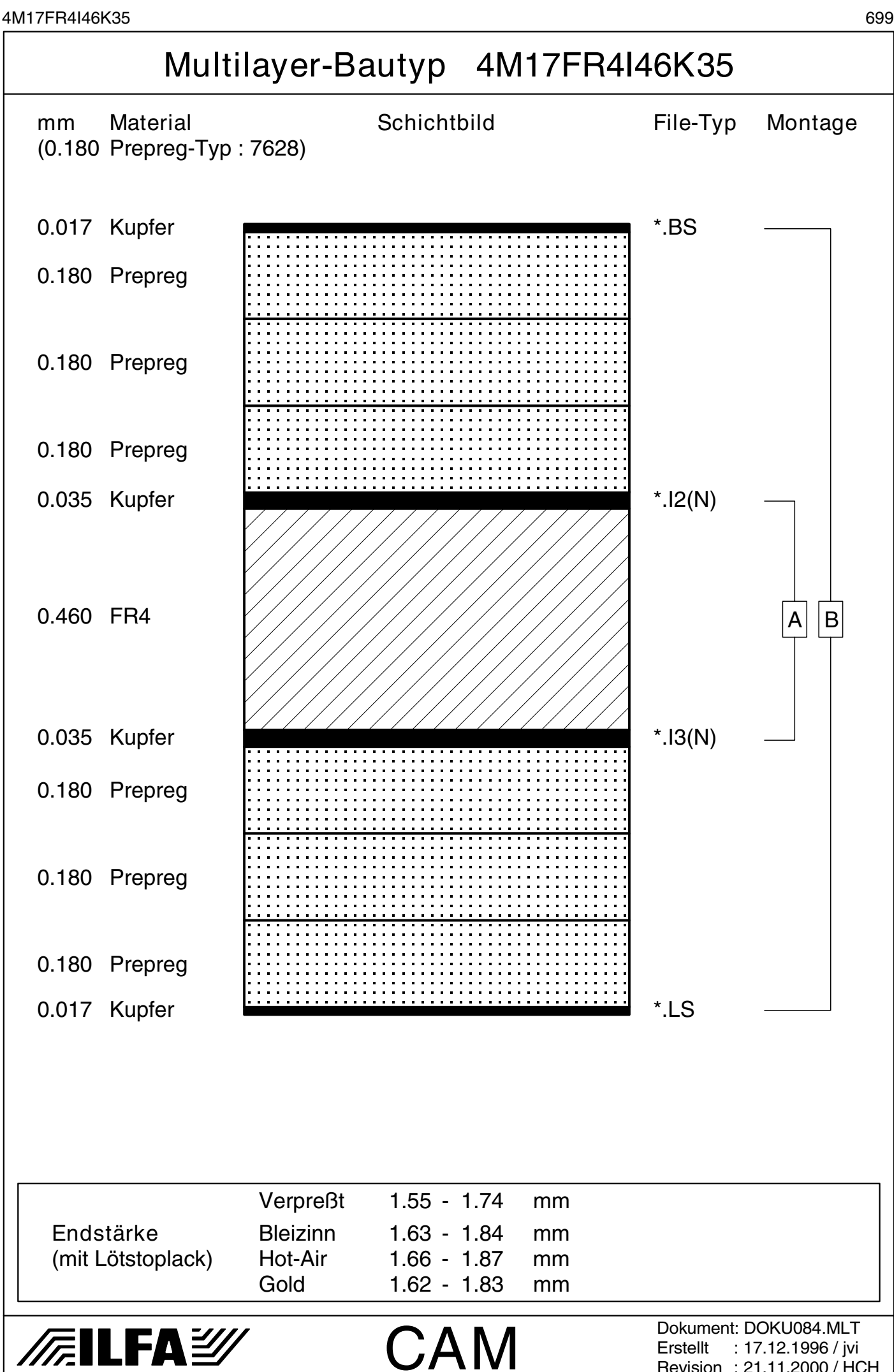

© Copyright by ILFA GmbH / Ausgabe 8.0 - 2005 © Copyright by ILFA GmbH / Ausgabe 8.0 - 2005© Copyright by ILFA GmbH

Revision : 21.11.2000 / HCH

4M17FR4I46K70V1 700

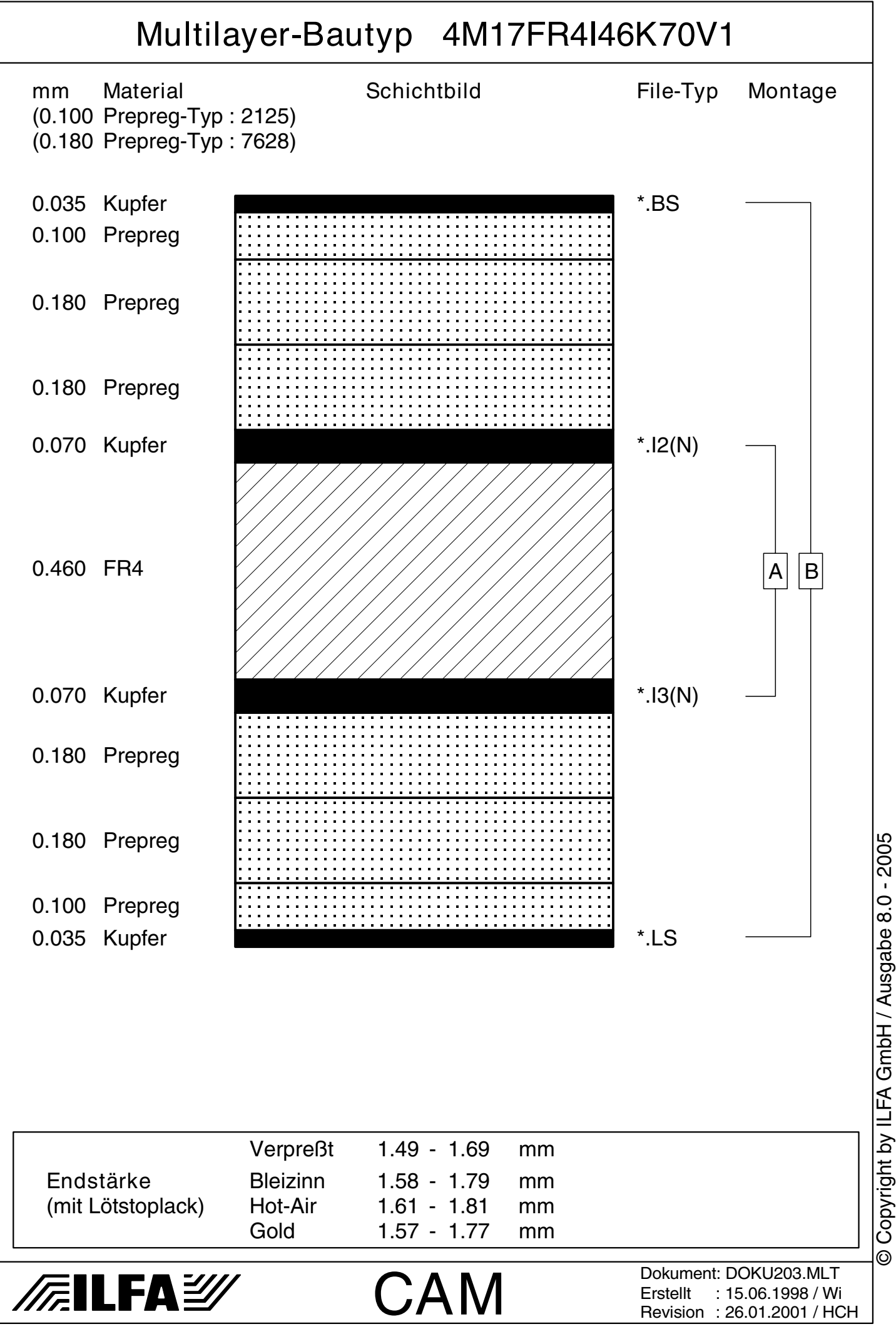

4M17FR4I93K35 701

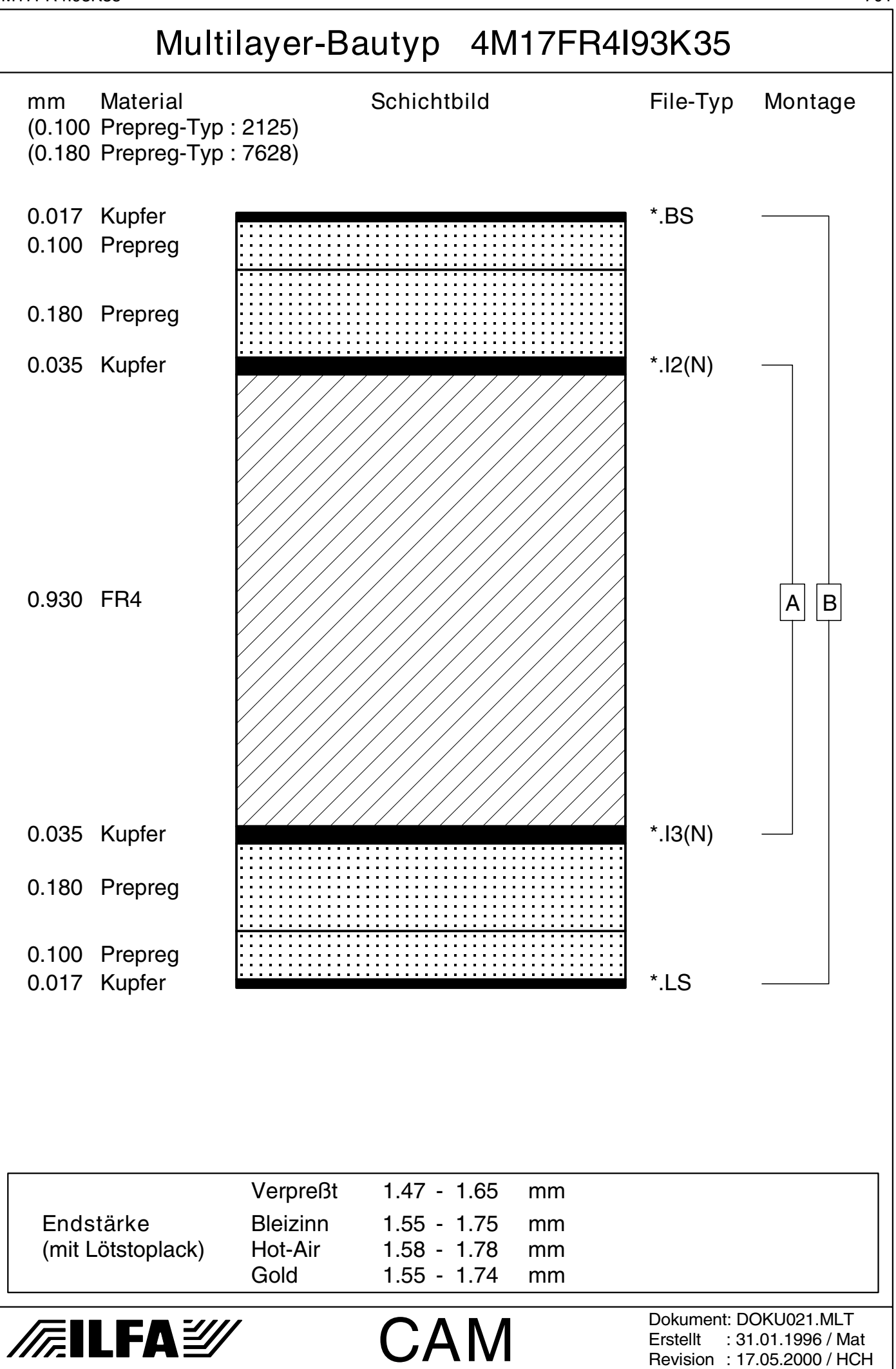

© Copyright by ILFA GmbH / Ausgabe 8.0 - 2005 © Copyright by ILFA GmbH / Ausgabe 8.0 - 2005© Copyright by ILFA GmbH

4M17FR4I113K35 702

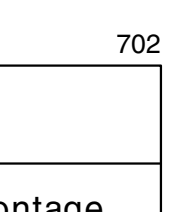

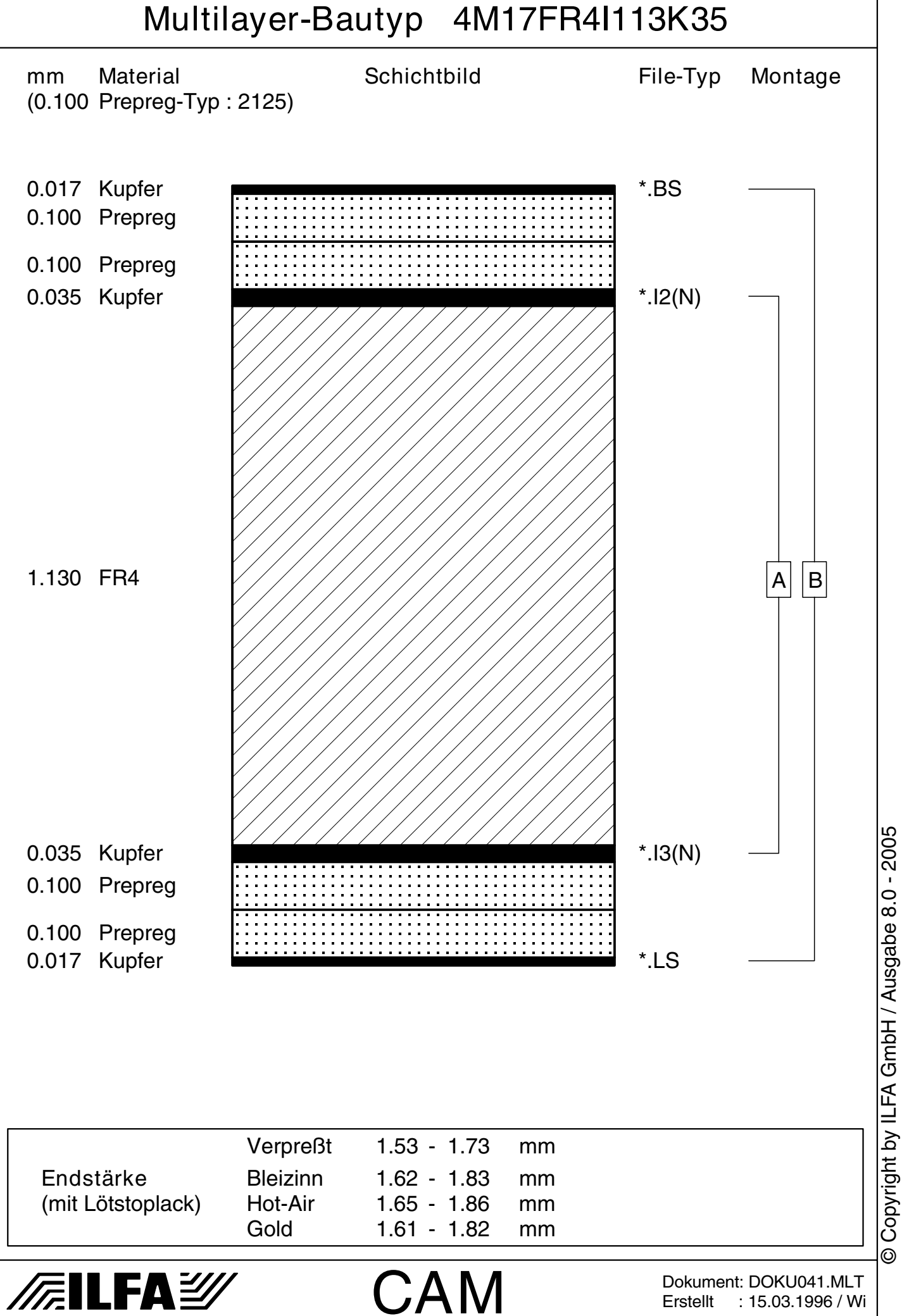

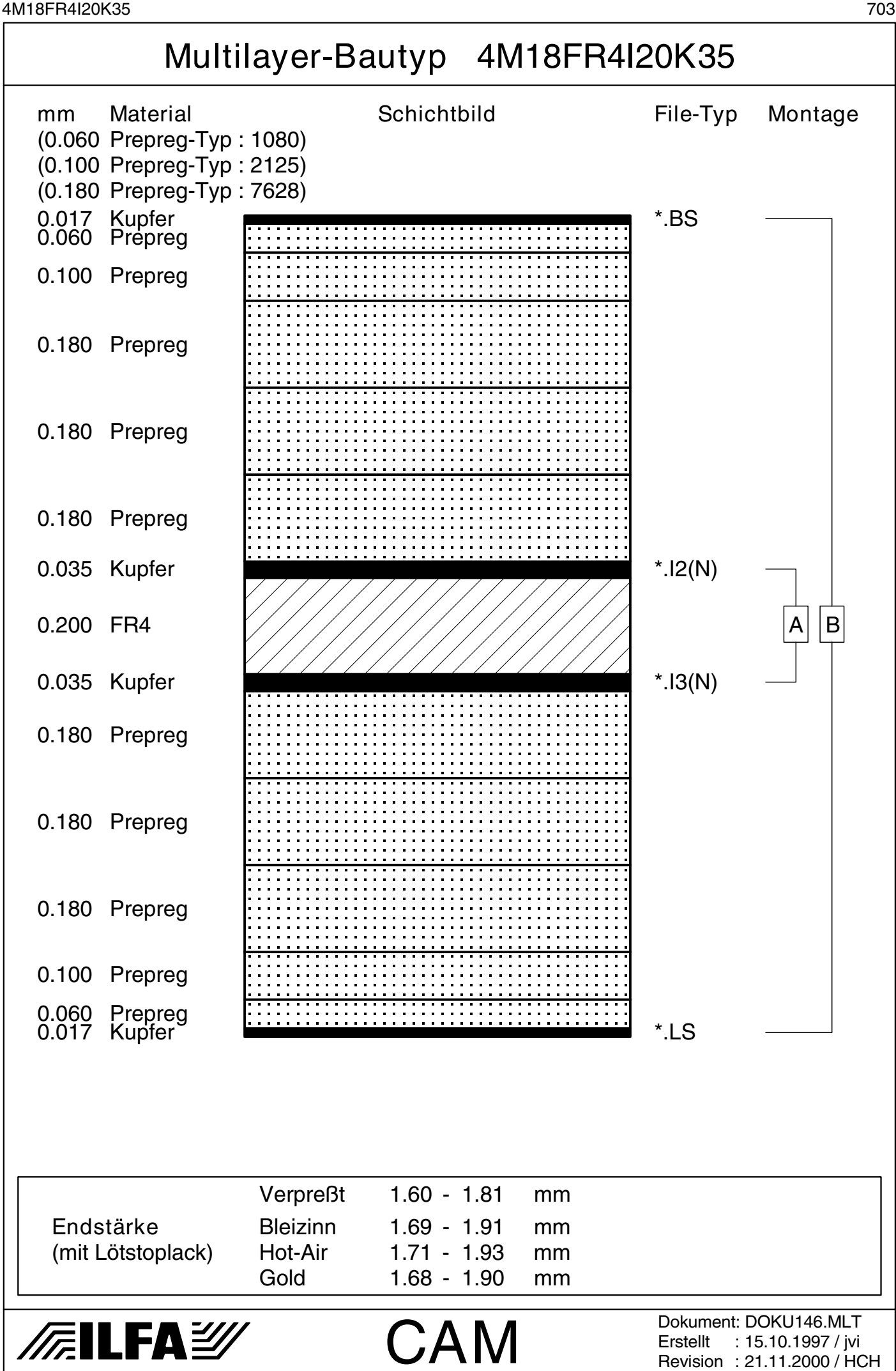

Copyright by ILFA GmbH / Ausgabe 8.0 - 2005 © Copyright by ILFA GmbH / Ausgabe 8.0 - 2005© Copyright by ILFA GmbH

 $\odot$ 

4M18FR4I93K35 704

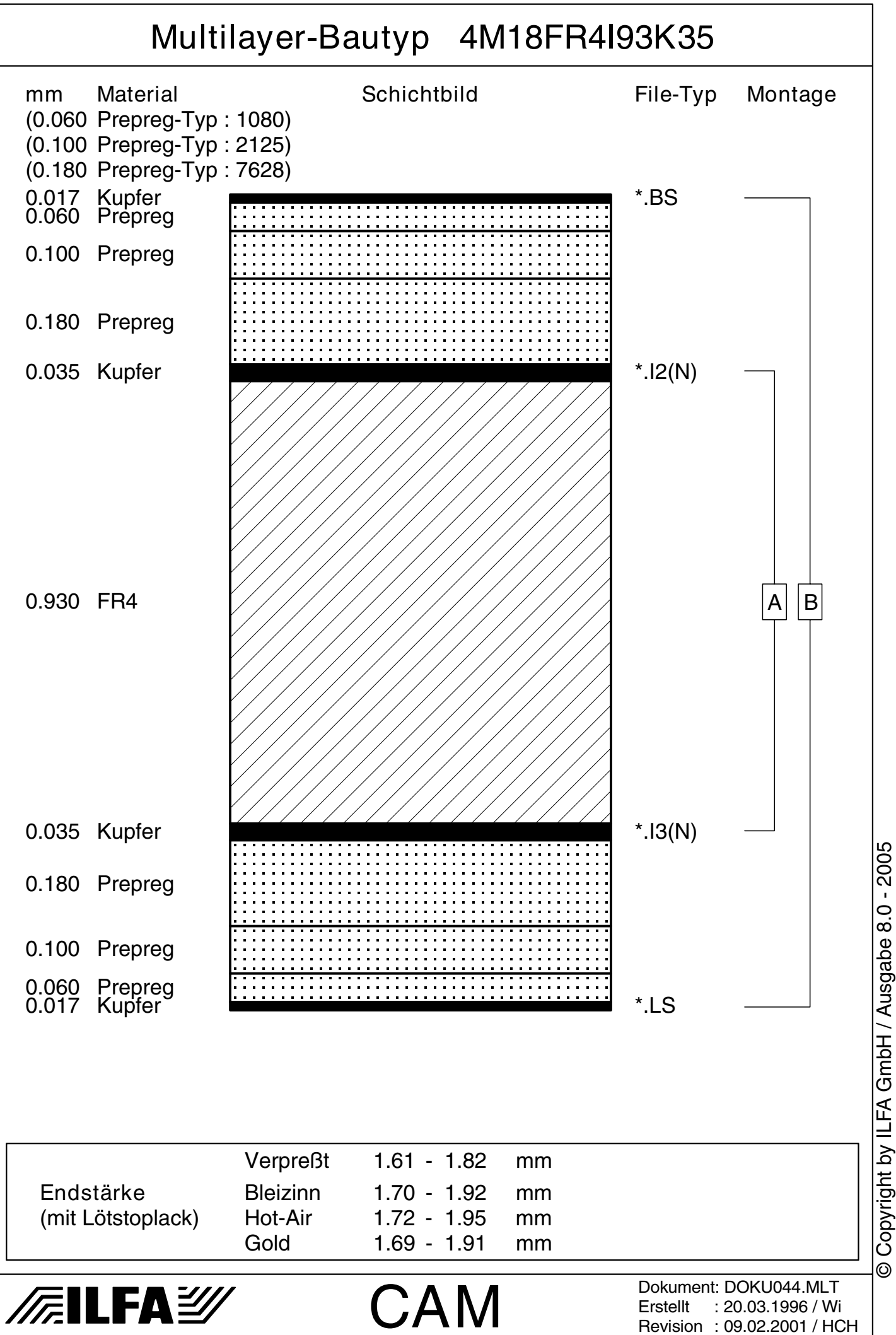

© Copyright by ILFA GmbH

© Copyright by ILFA GmbH / Ausgabe 8.0 - 2005

4M19FR4I93K35ALU 705

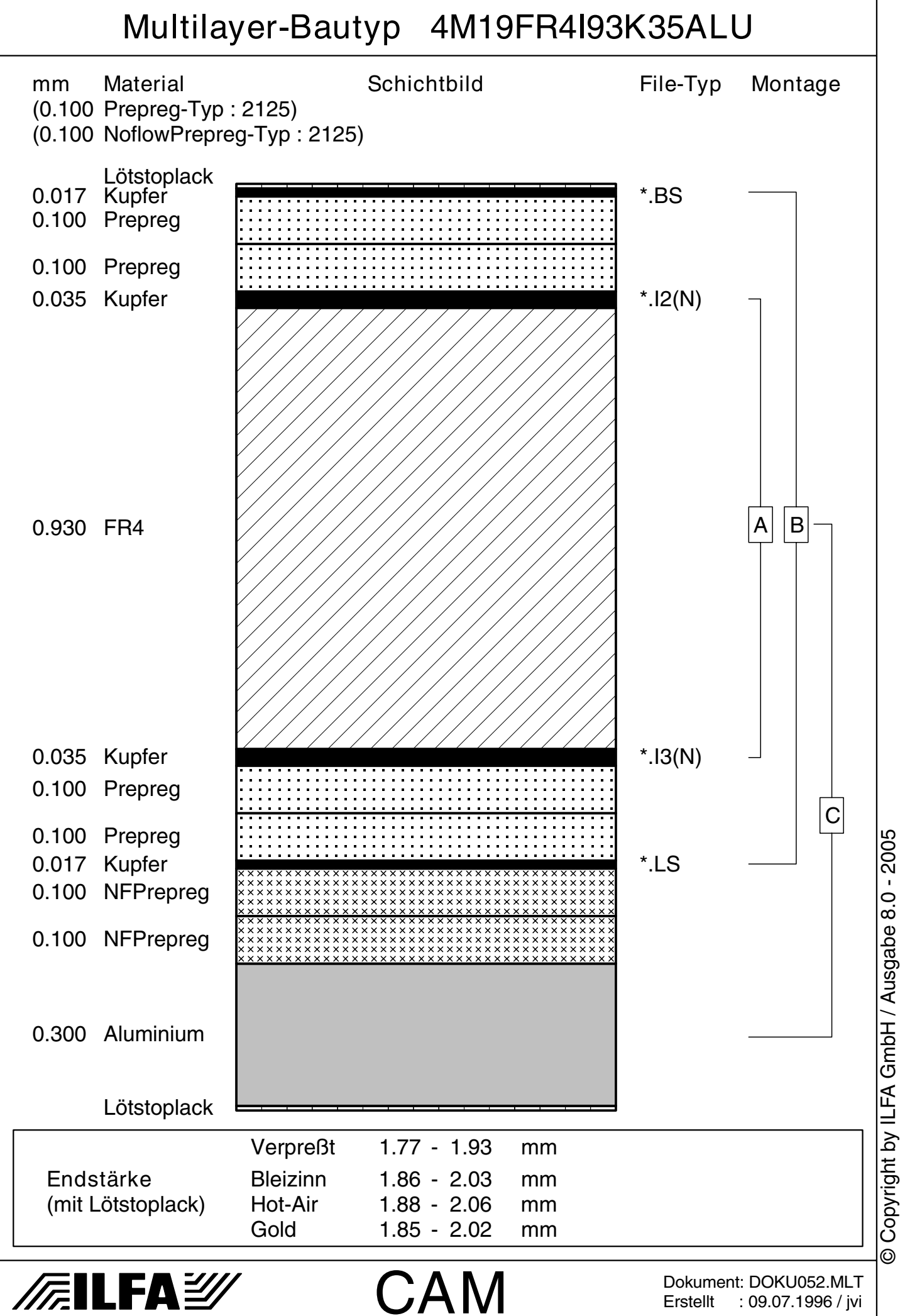

Erstellt : 09.07.1996 / jvi

4M19FR4I93K35K300V1 706

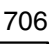

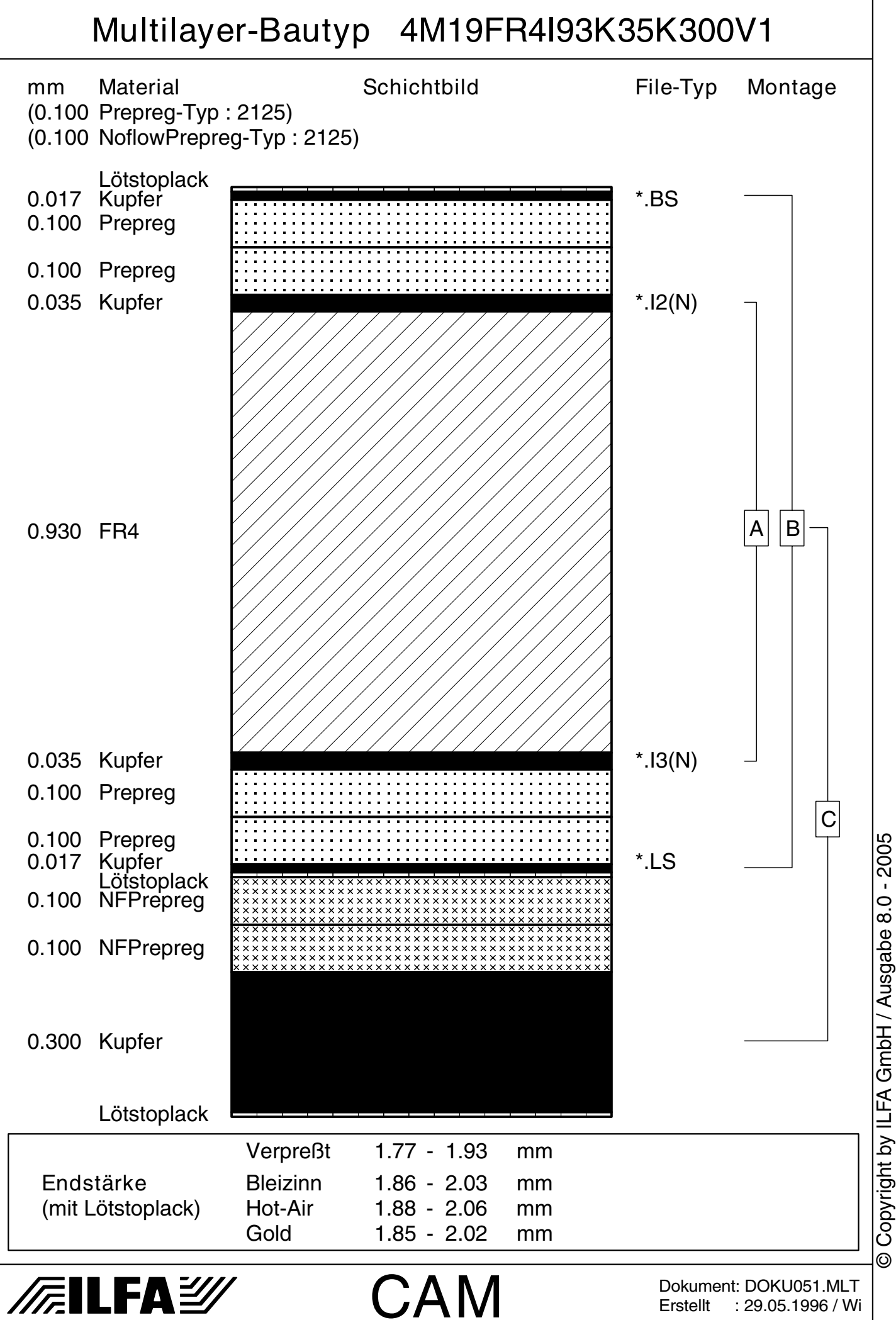

Dokument: DOKU051.MLT Erstellt : 29.05.1996 / Wi

4M20FR4I10K35 707 Multilayer-Bautyp 4M20FR4I10K35 mm Material **Schichtbild** Schichtbild File-Typ Montage (0.060 Prepreg-Typ : 1080) (0.180 Prepreg-Typ : 7628) 0.017 Kupfer \*.BS 0.060 Prepreg 0.180 Prepreg 0.180 Prepreg 0.180 Prepreg 0.180 Prepreg 0.180 Prepreg 0.035 Kupfer **\*.I2(N)** \*.I2(N)  $|B|$ 0.100 FR4 0.035 Kupfer **\*.I3(N)** 0.180 Prepreg 0.180 Prepreg 0.180 Prepreg 0.180 Prepreg 0.060 Prepreg 0.017 Kupfer \*.LS Verpreßt 1.83 - 2.06 mm Endstärke Bleizinn 1.92 - 2.16 mm (mit Lötstoplack) Hot-Air 1.94 - 2.19 mm Gold 1.91 - 2.15 mm Dokument: DOKU172.MLT **FEILFAY** CAM Erstellt : 24.02.1998 / Wi

© Copyright by ILFA GmbH / Ausgabe 8.0 - 2005 Copyright by ILFA GmbH / Ausgabe 8.0 - 2005© Copyright by ILFA GmbH

Revision : 21.11.2000 / HCH

4M20FR4I20K35V1 708

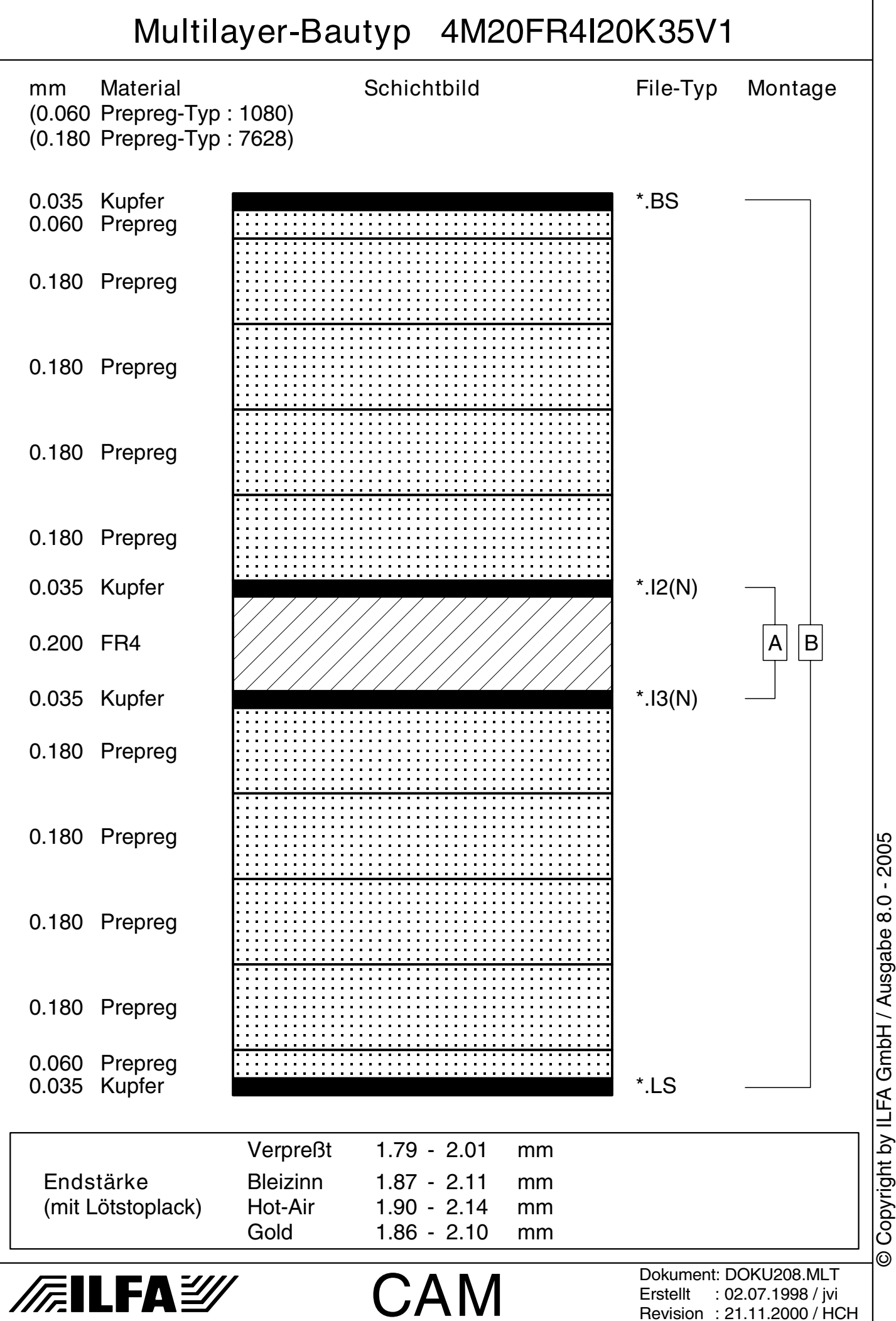

4M20FR4I143K35 709

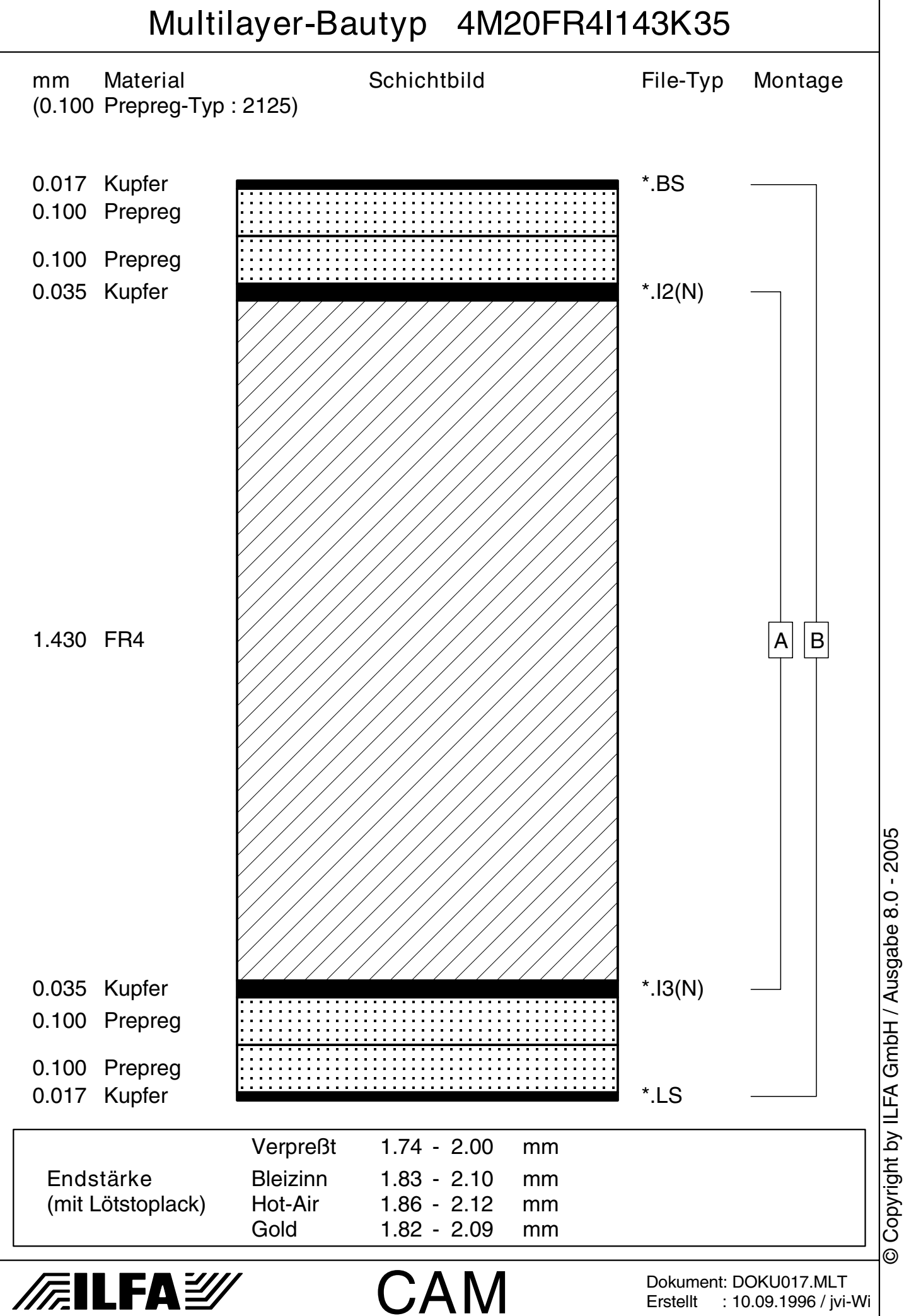

4M20FR4I143K35V1 710

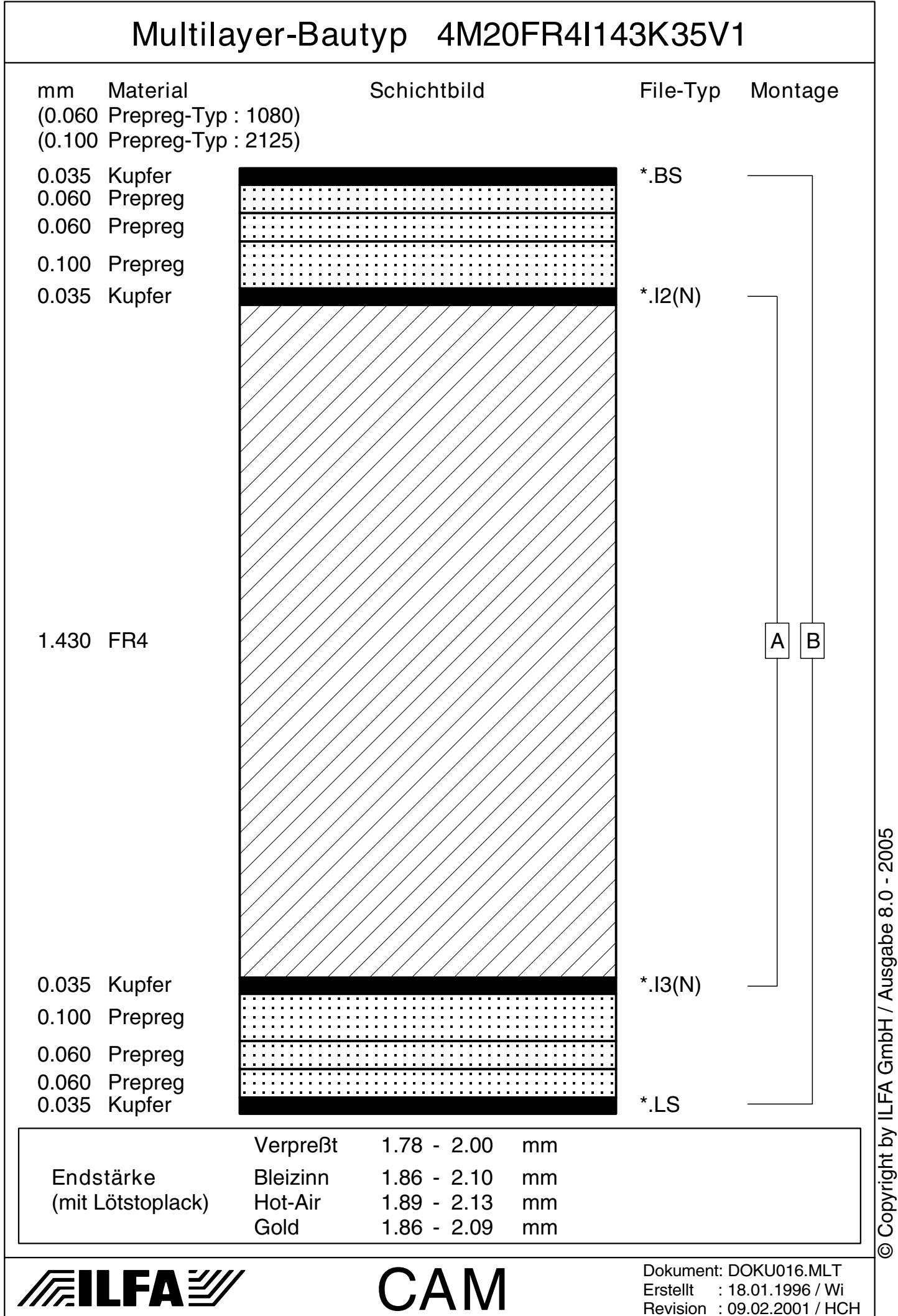

4M20FR4I143K35V2 711

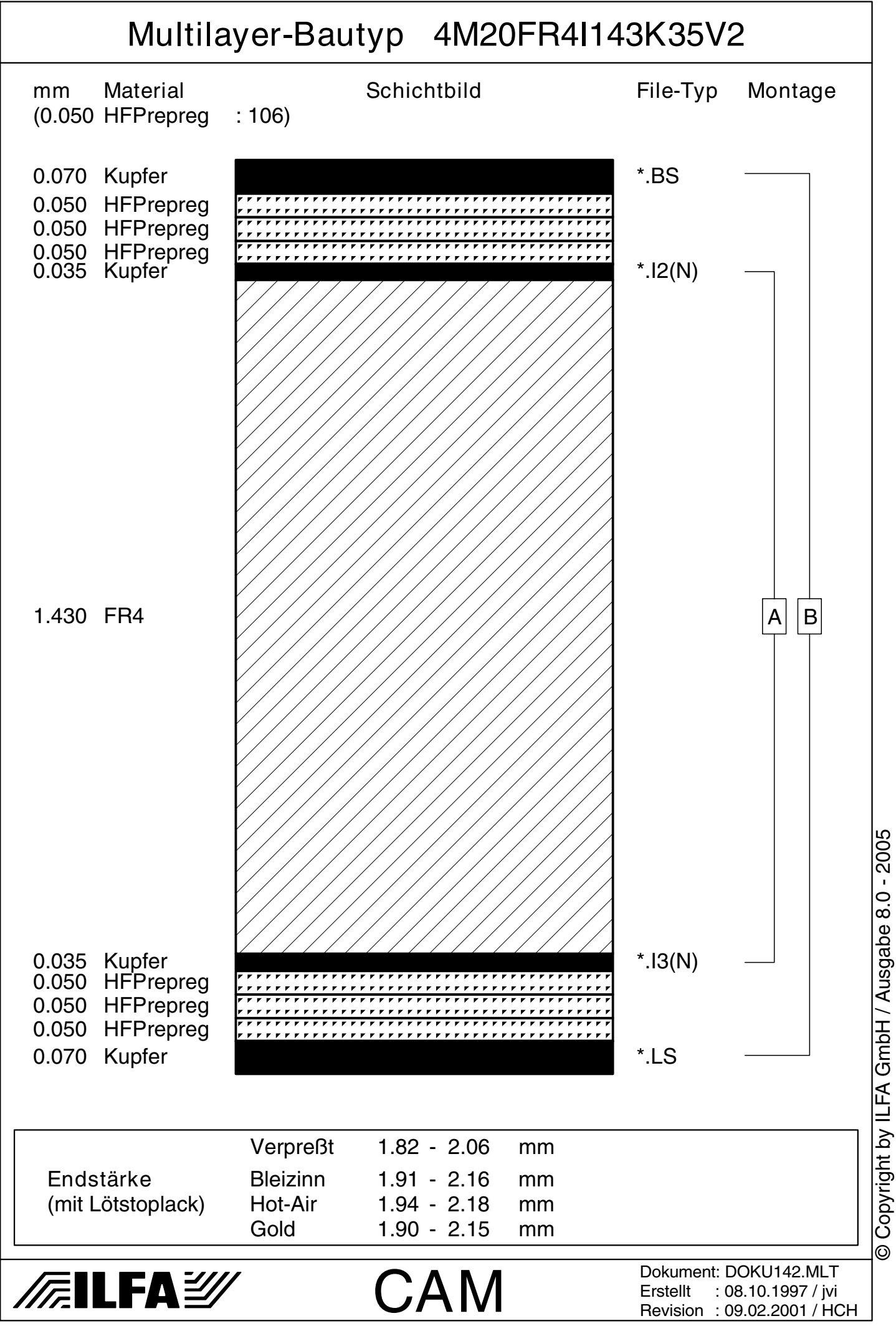

4M21FR4I143K70V1 712

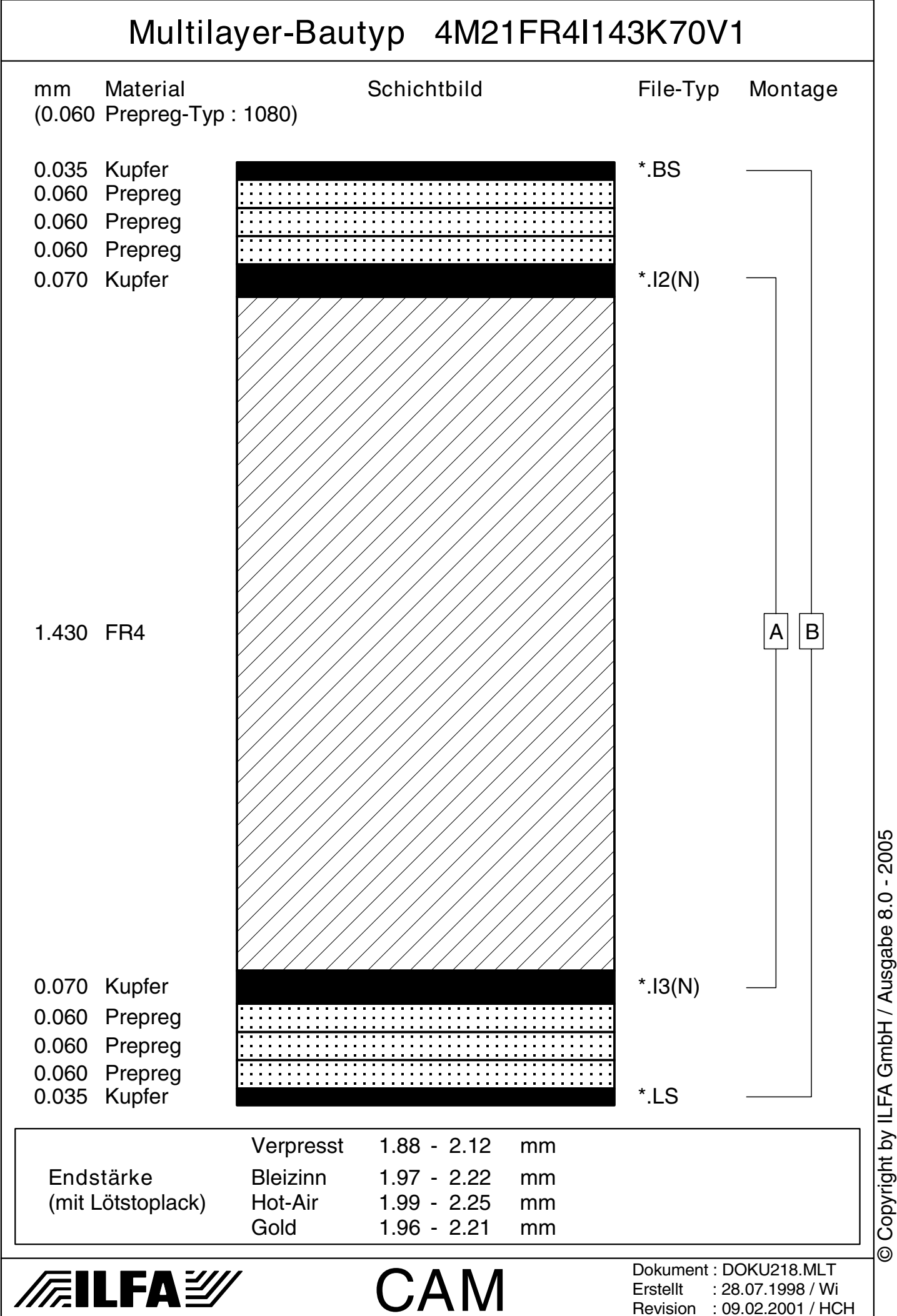

4M22FR4I71K35V1 713

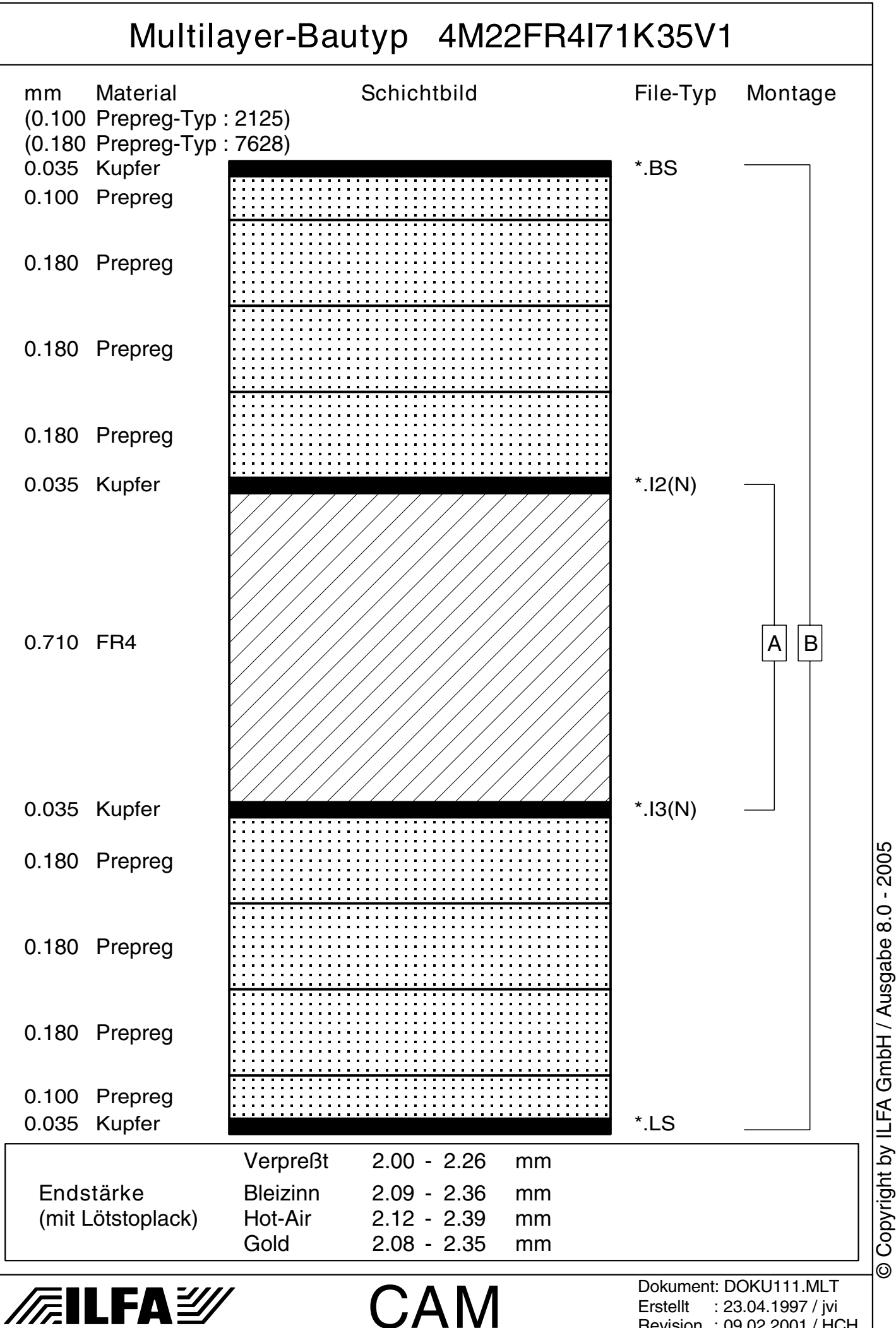

Revision : 09.02.2001 / HCH

© Copyright by ILFA GmbH

 $\bar{\odot}$ 

© Copyright by ILFA GmbH / Ausgabe 8.0 - 2005

4M22FR4I143K35V1 714

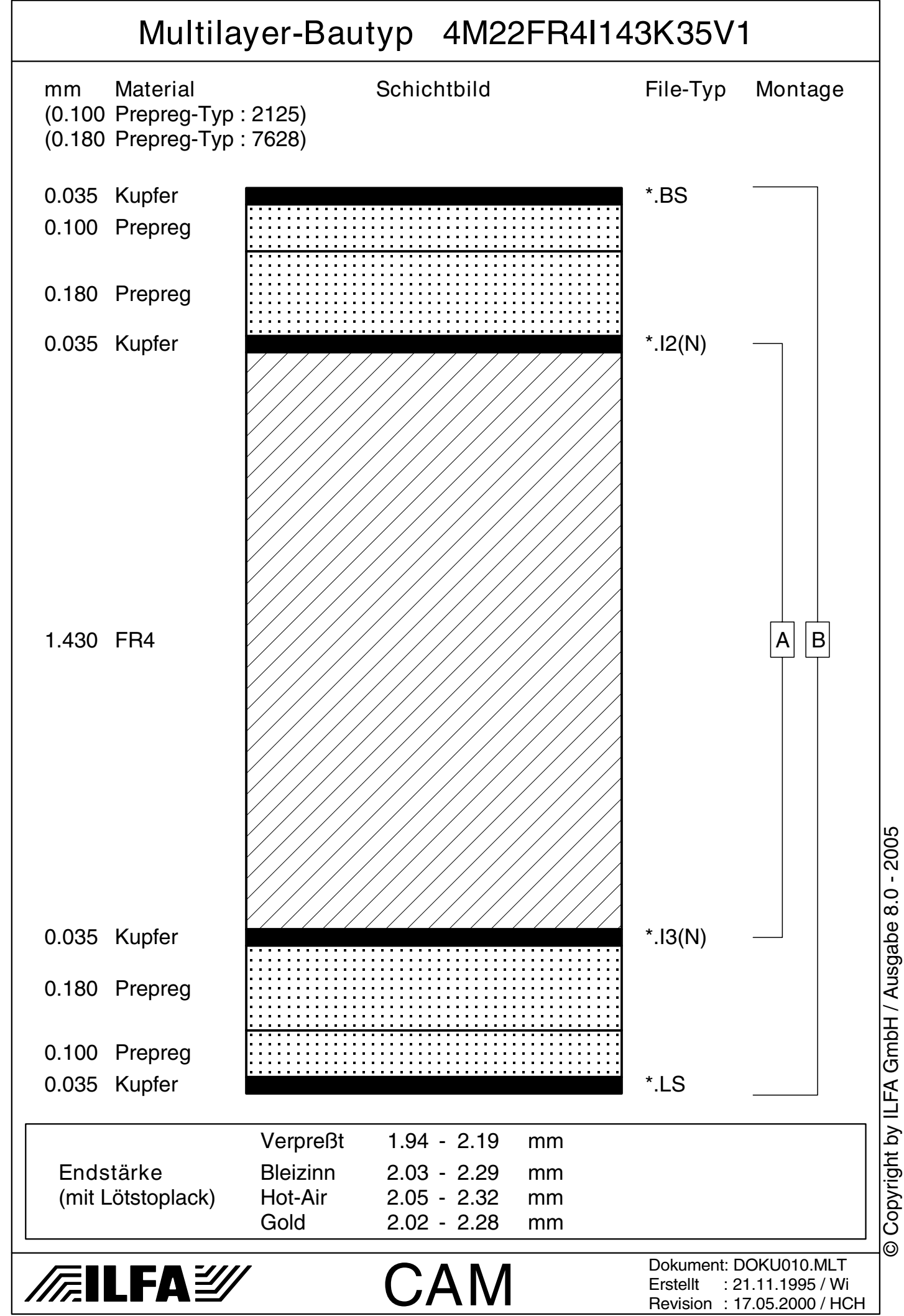

4M24FR4I5K70 715

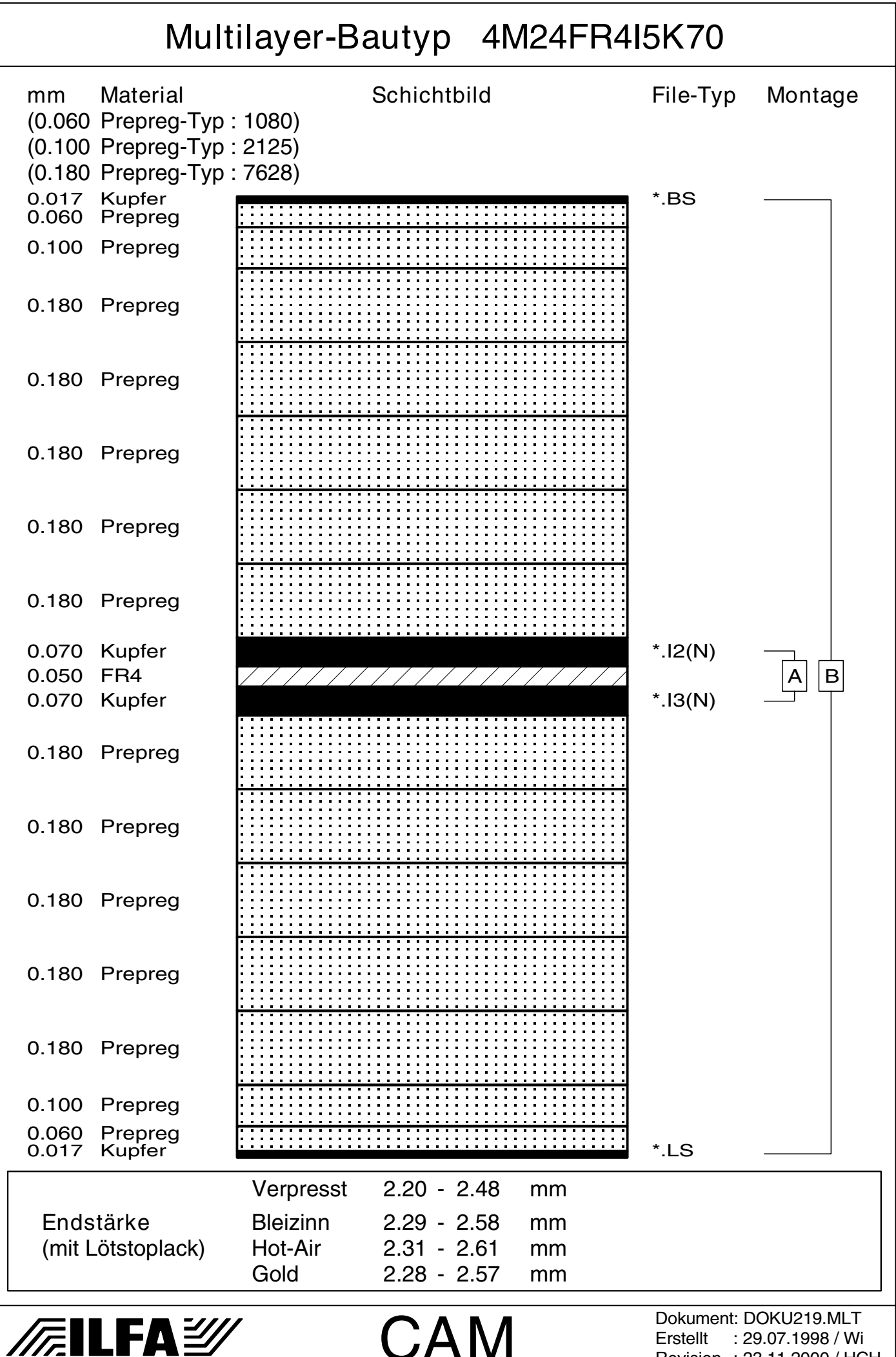

Copyright by ILFA GmbH / Ausgabe 8.0 - 2005 Copyright by ILFA GmbH / Ausgabe 8.0 - 2005© Copyright by ILFA GmbH  $\bar{\odot}$ 

Revision : 23.11.2000 / HCH

4M24FR4I143K35 716

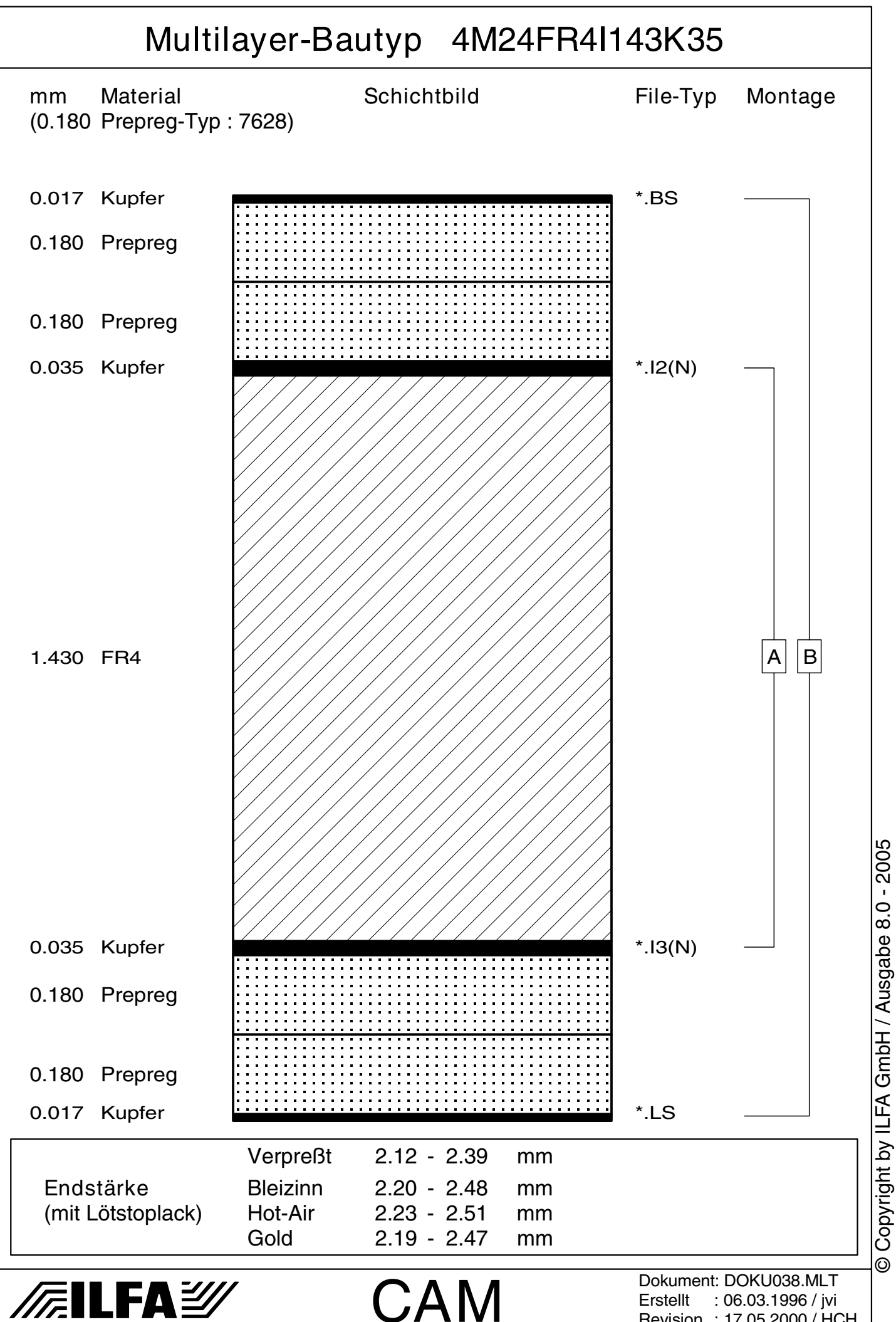

Revision : 17.05.2000 / HCH

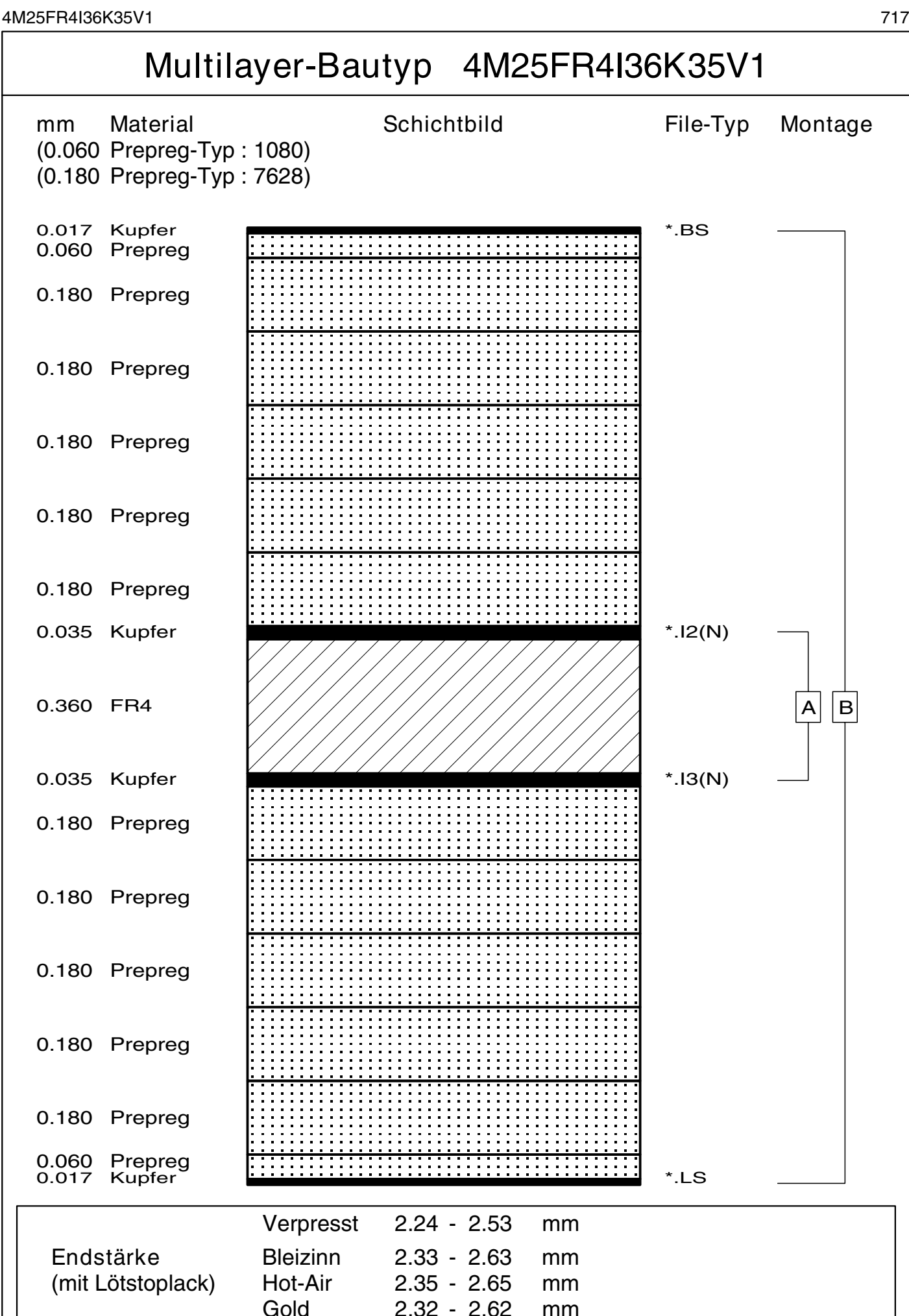

CAM

**FEILFAY** 

Dokument: DOKU225.MLT Erstellt : 12.08.1998 / Wi Revision : 23.11.2000 / HCH © Copyright by ILFA GmbH

Copyright by ILFA GmbH / Ausgabe 8.0 - 2005

© Copyright by ILFA GmbH / Ausgabe 8.0 - 2005

4M25FR4I93K35 718

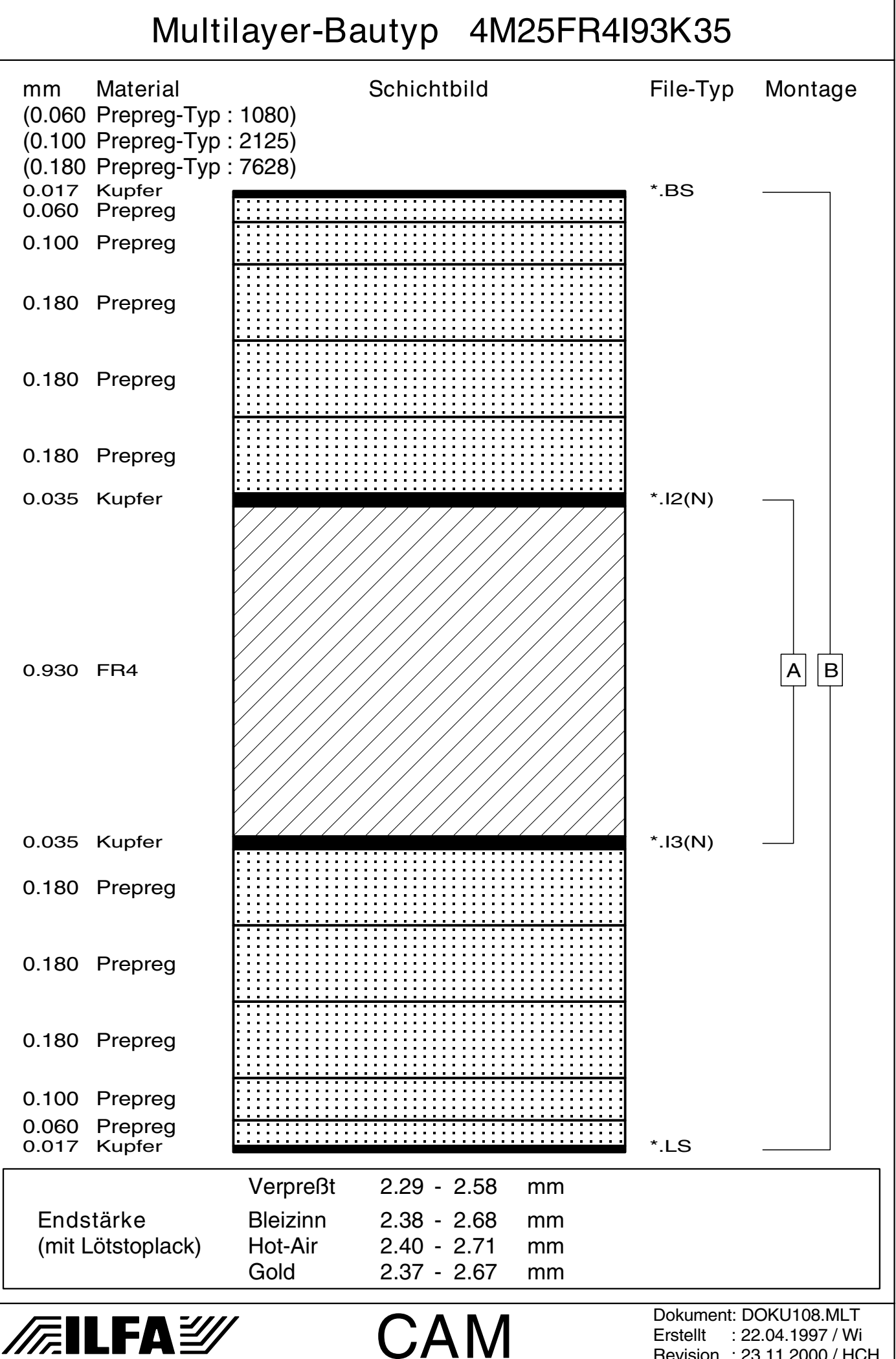

<sup>©</sup> Copyright by ILFA GmbH / Ausgabe 8.0 - 2005 Copyright by ILFA GmbH / Ausgabe 8.0 - 2005© Copyright by ILFA GmbH

Revision : 23.11.2000 / HCH

4M25FR4I143K35 719

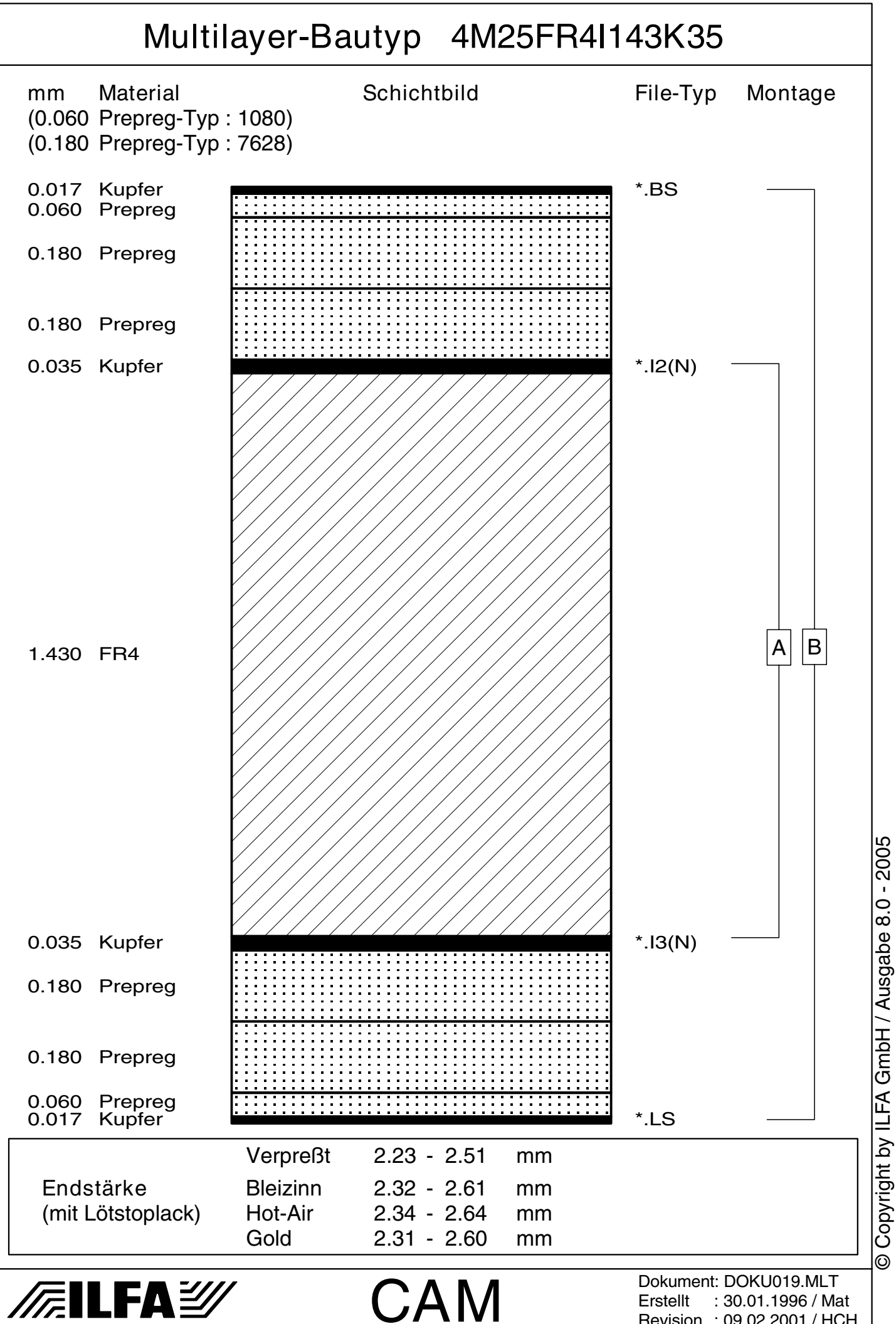

Revision : 09.02.2001 / HCH

4M26FR4I193K35 720

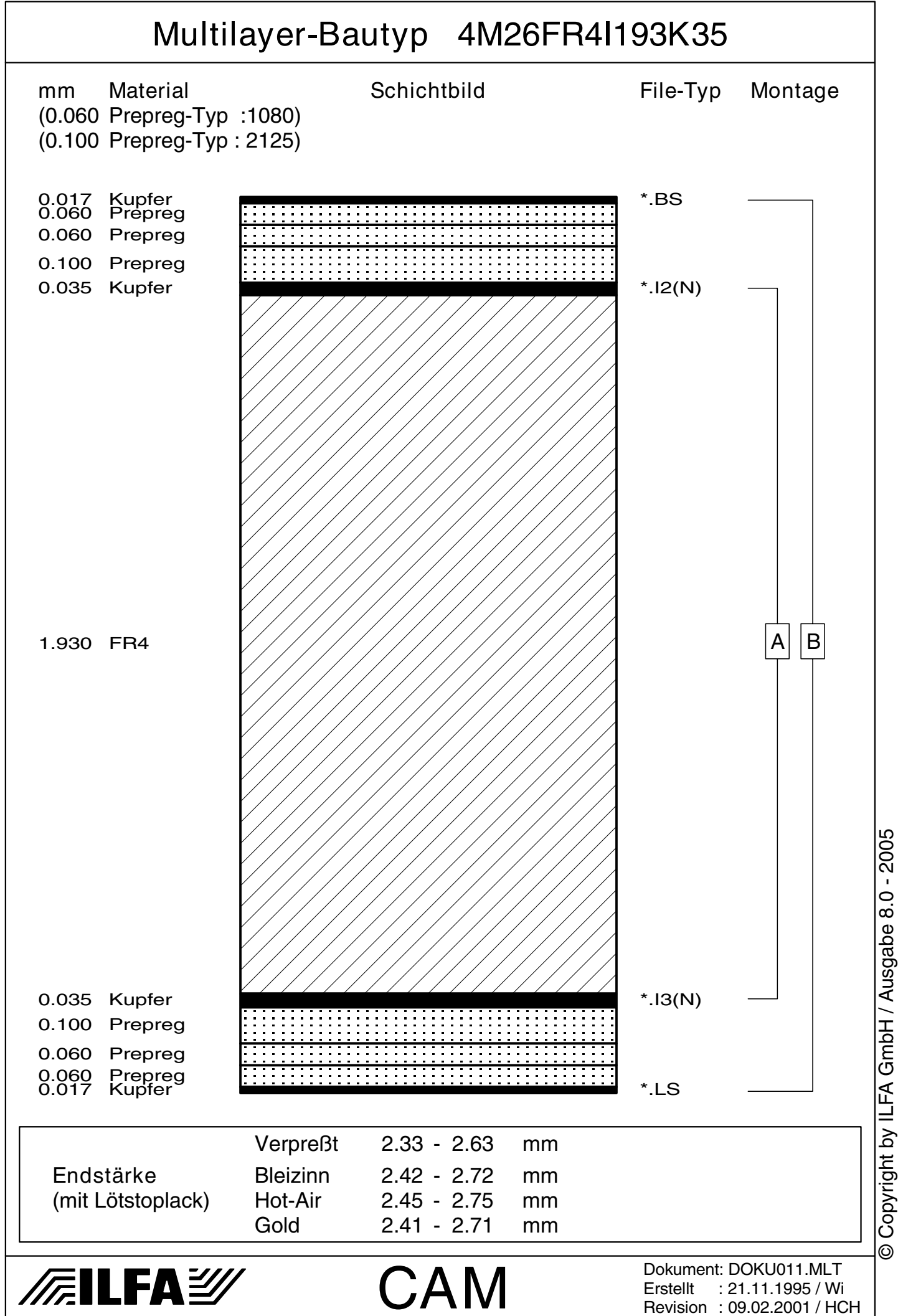
4M30FR4I193K35 721

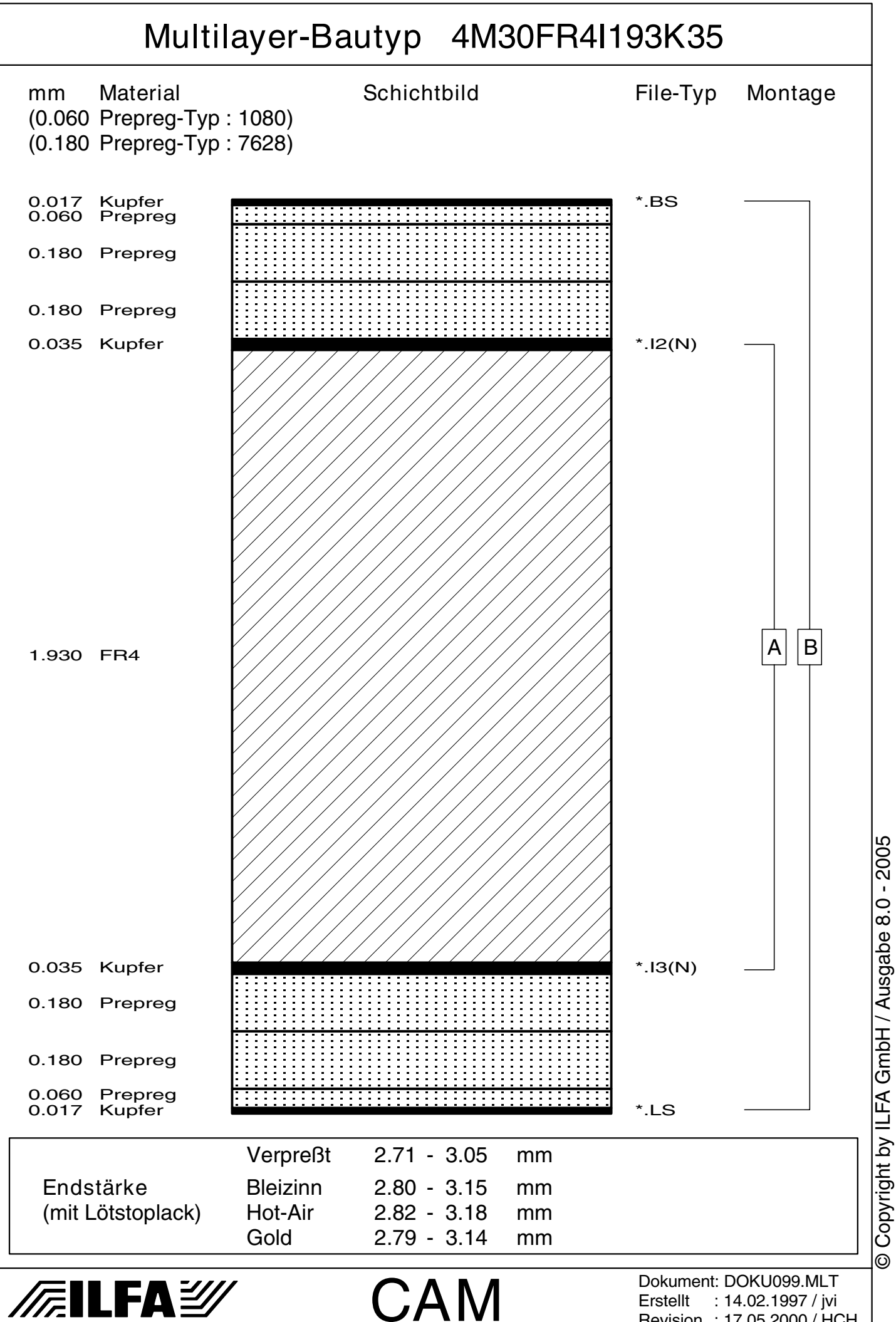

Erstellt : 14.02.1997 / jvi Revision : 17.05.2000 / HCH

© Copyright by ILFA GmbH

Copyright by ILFA GmbH / Ausgabe 8.0 - 2005

4M32FR4I46K35 722

Multilayer-Bautyp 4M32FR4I46K35

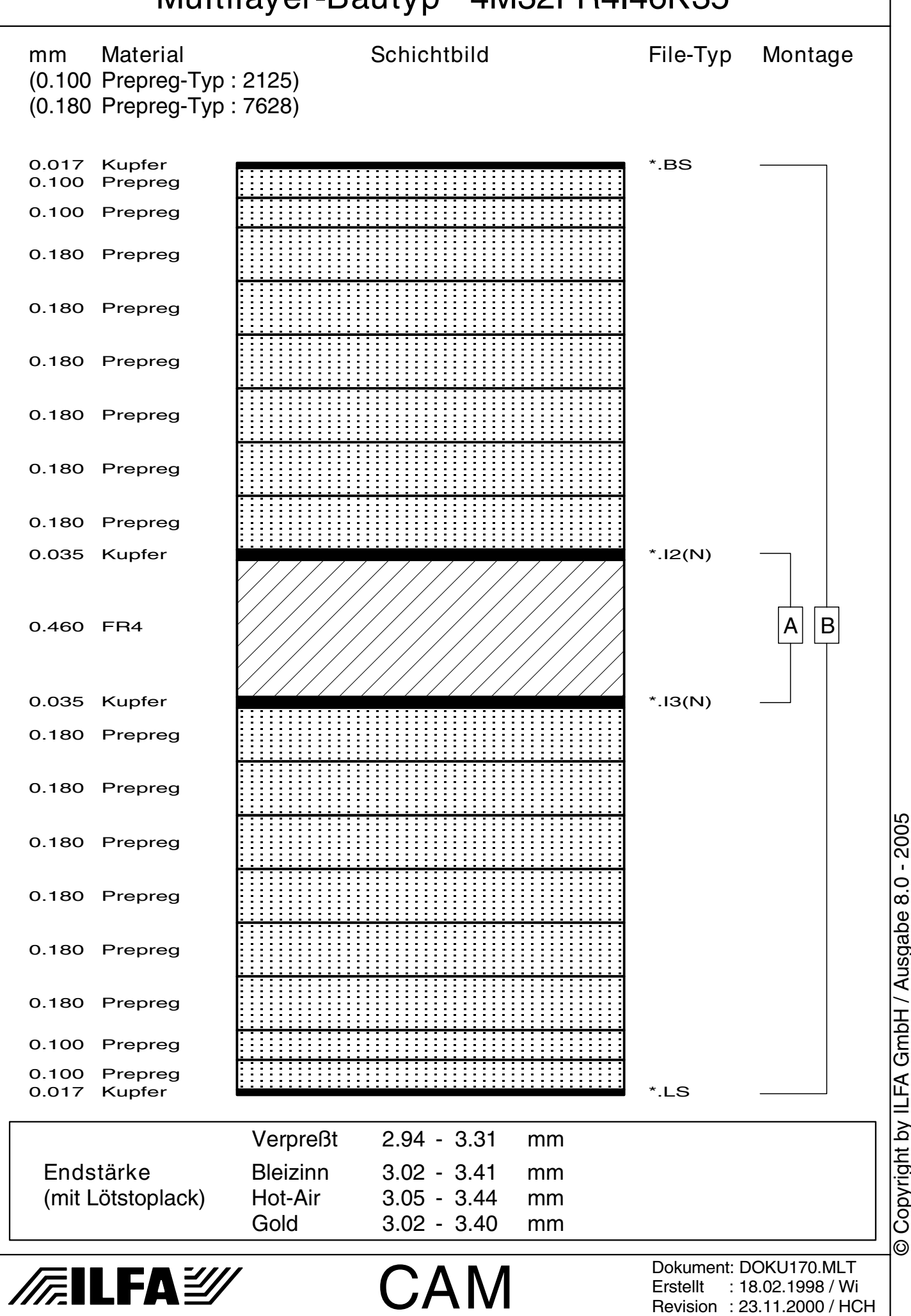

Copyright by ILFA GmbH / Ausgabe 8.0 - 2005 Copyright by ILFA GmbH / Ausgabe 8.0 - 2005© Copyright by ILFA GmbH

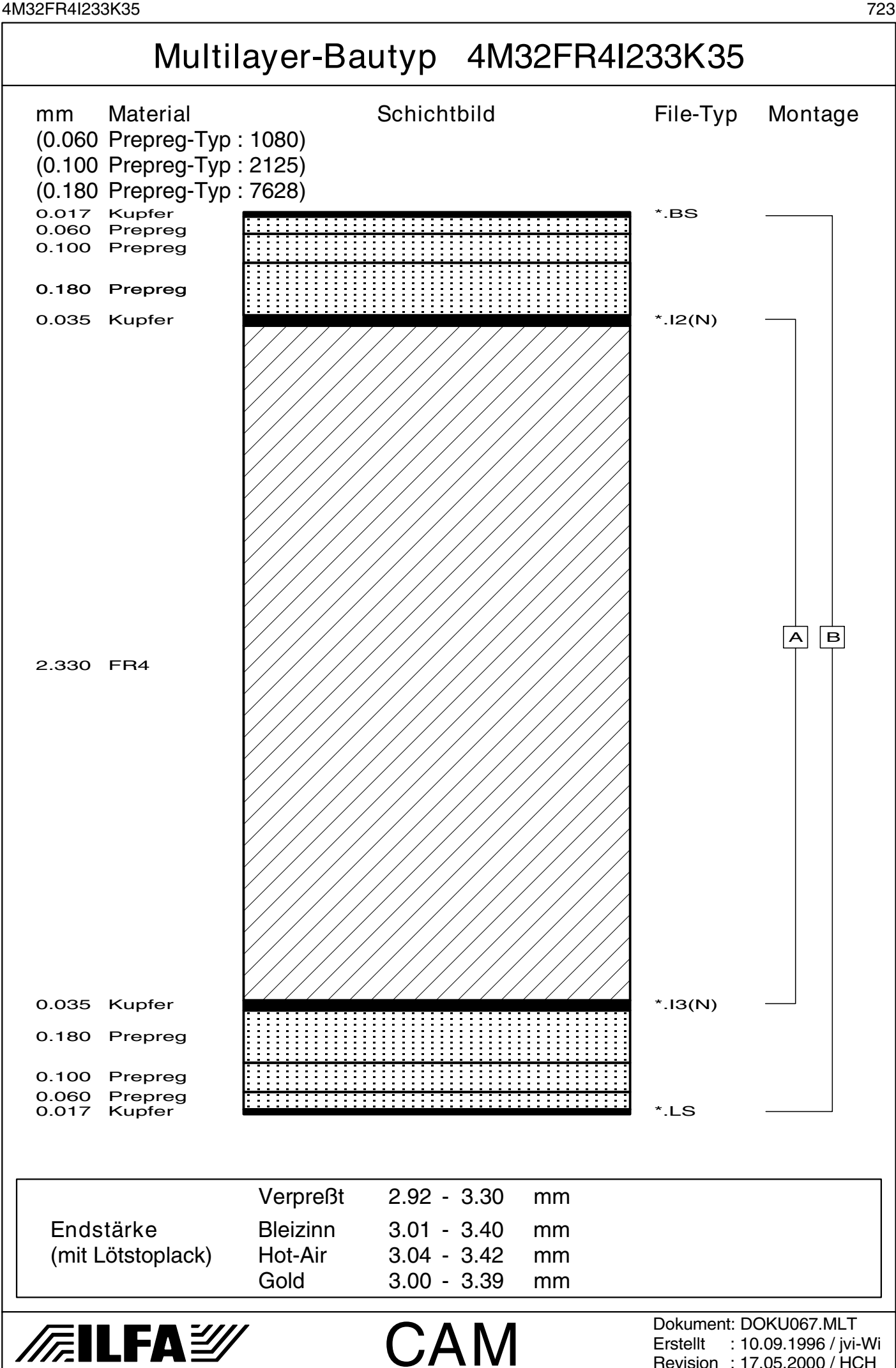

Revision : 17.05.2000 / HCH

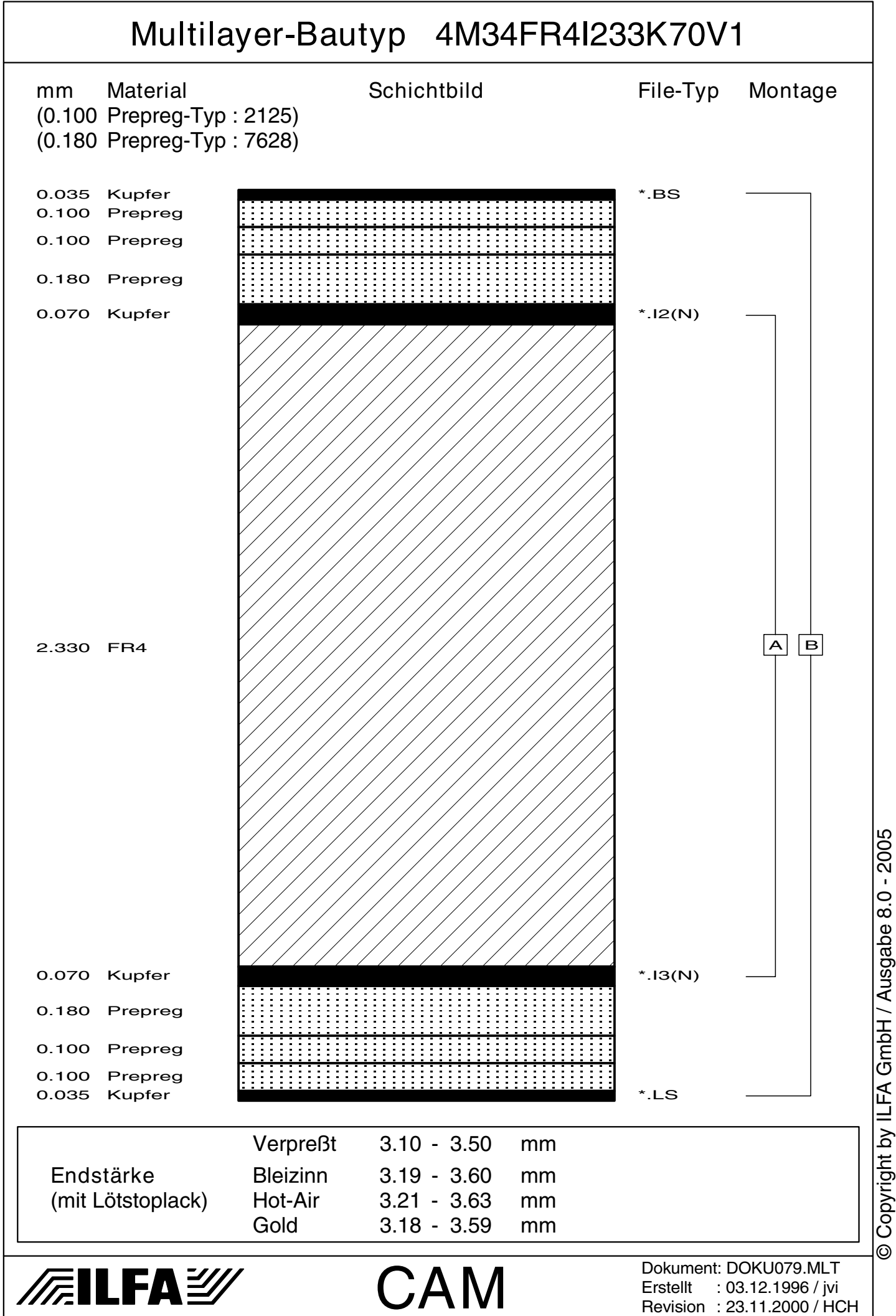

4M38FR4I233K35 725

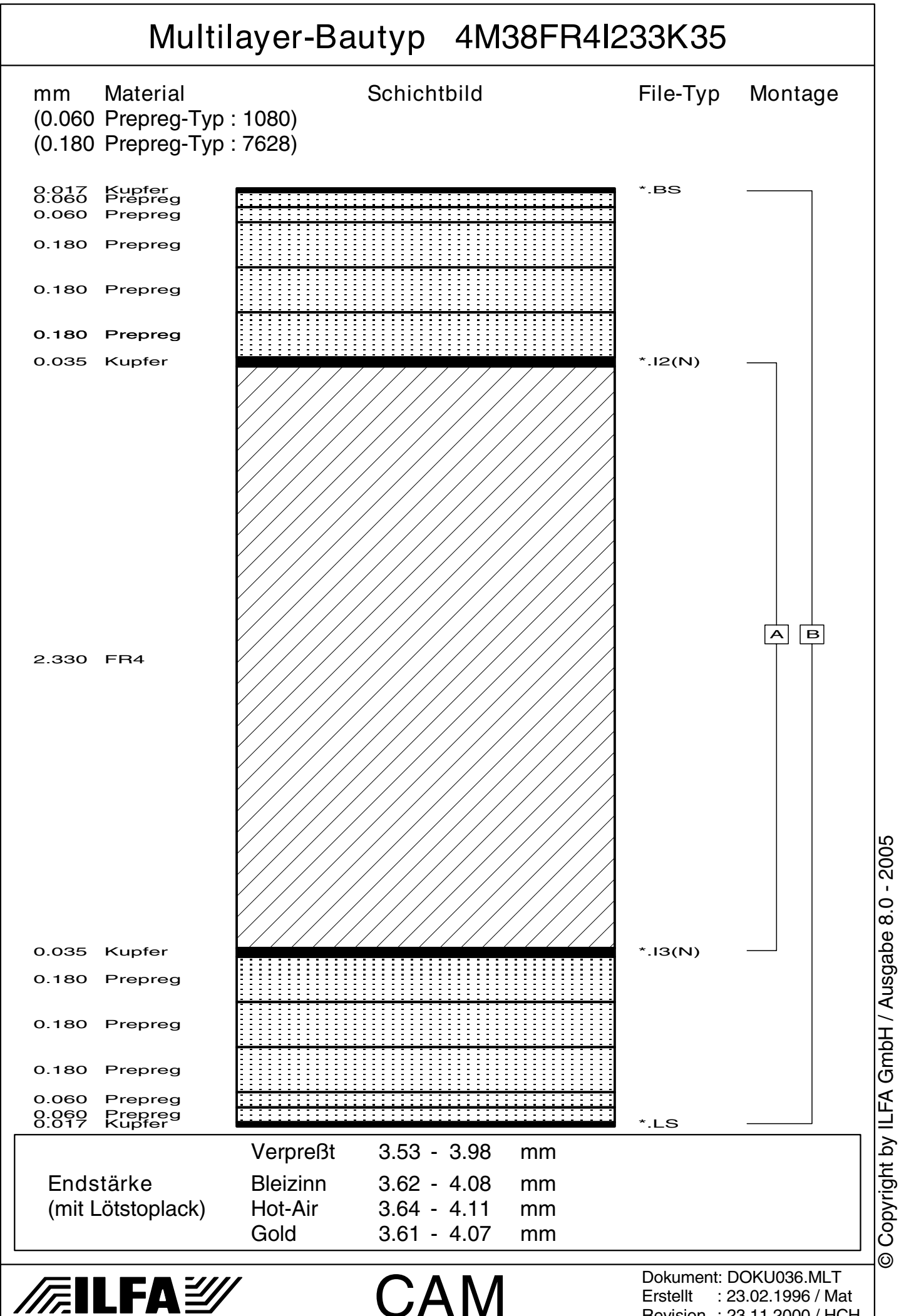

Erstellt : 23.02.1996 / Mat Revision : 23.11.2000 / HCH 4M40FR4I36I320K35S 726

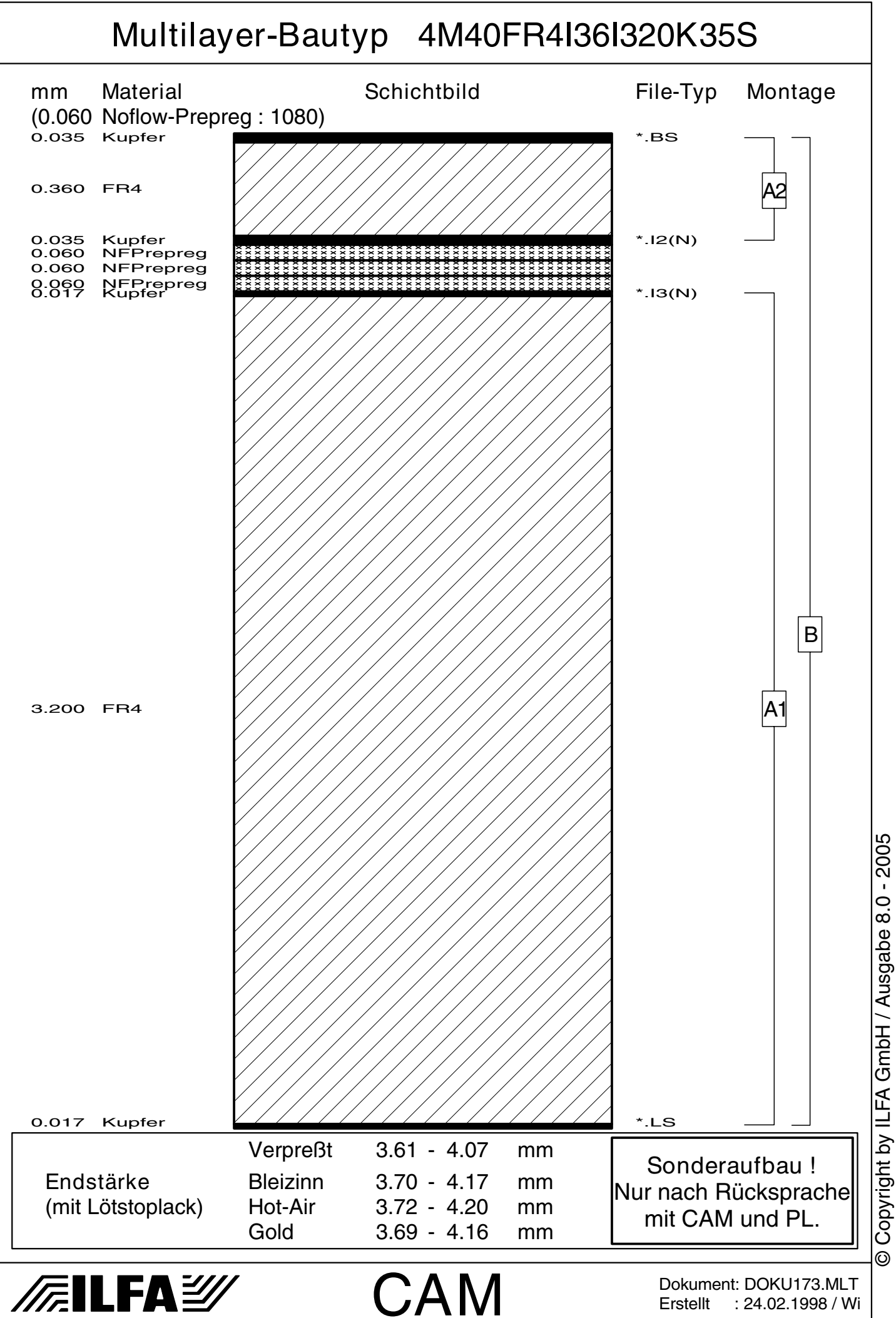

Erstellt : 24.02.1998 / Wi

© Copyright by ILFA GmbH

© Copyright by ILFA GmbH / Ausgabe 8.0 - 2005

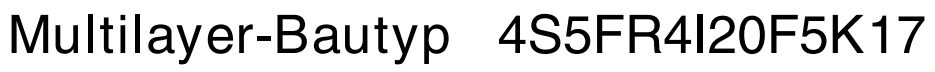

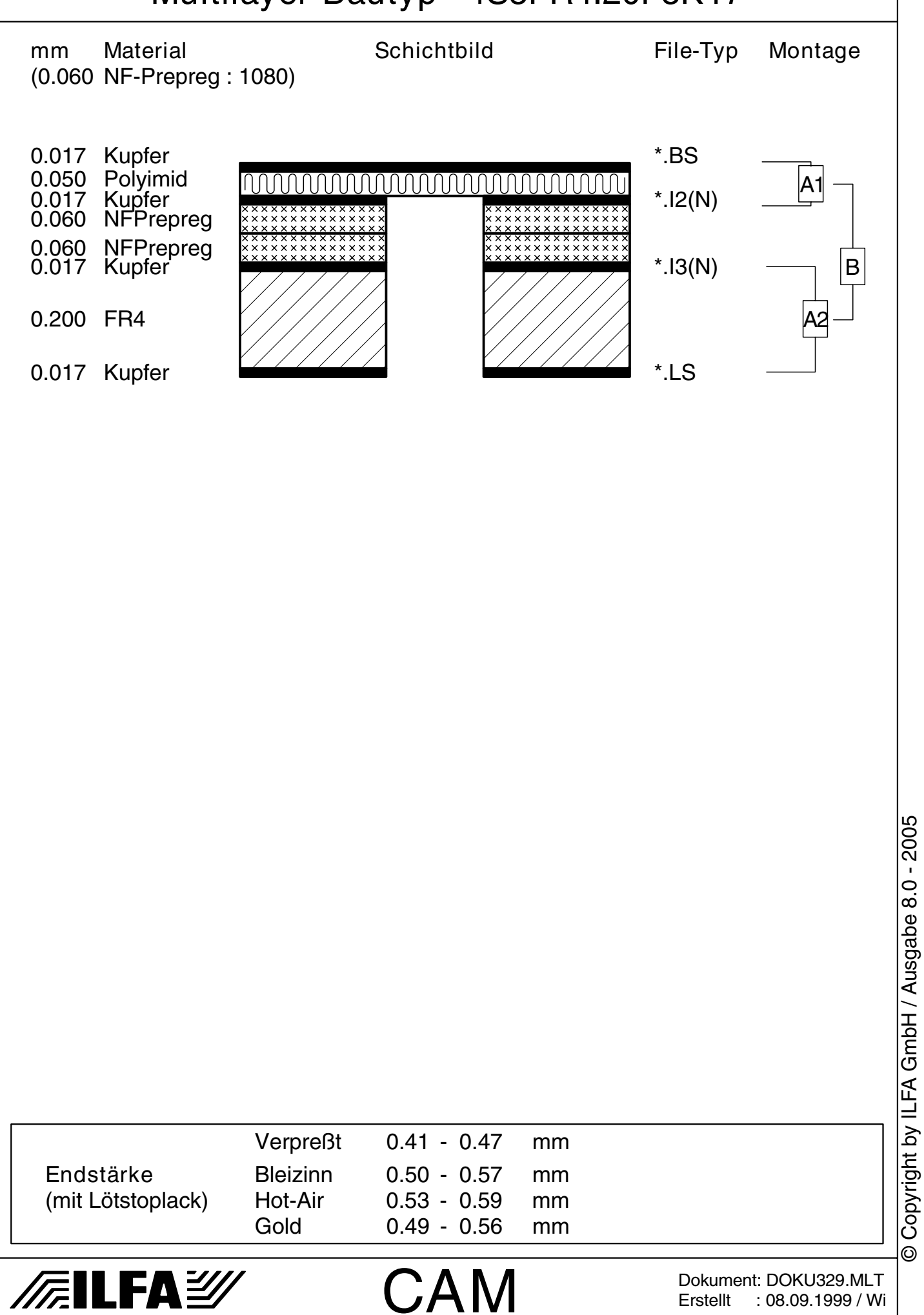

© Copyright by ILFA GmbH

 $\odot$ 

© Copyright by ILFA GmbH / Ausgabe 8.0 - 2005

Erstellt : 08.09.1999 / Wi

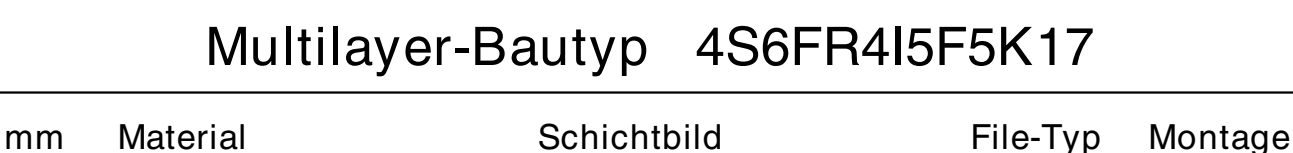

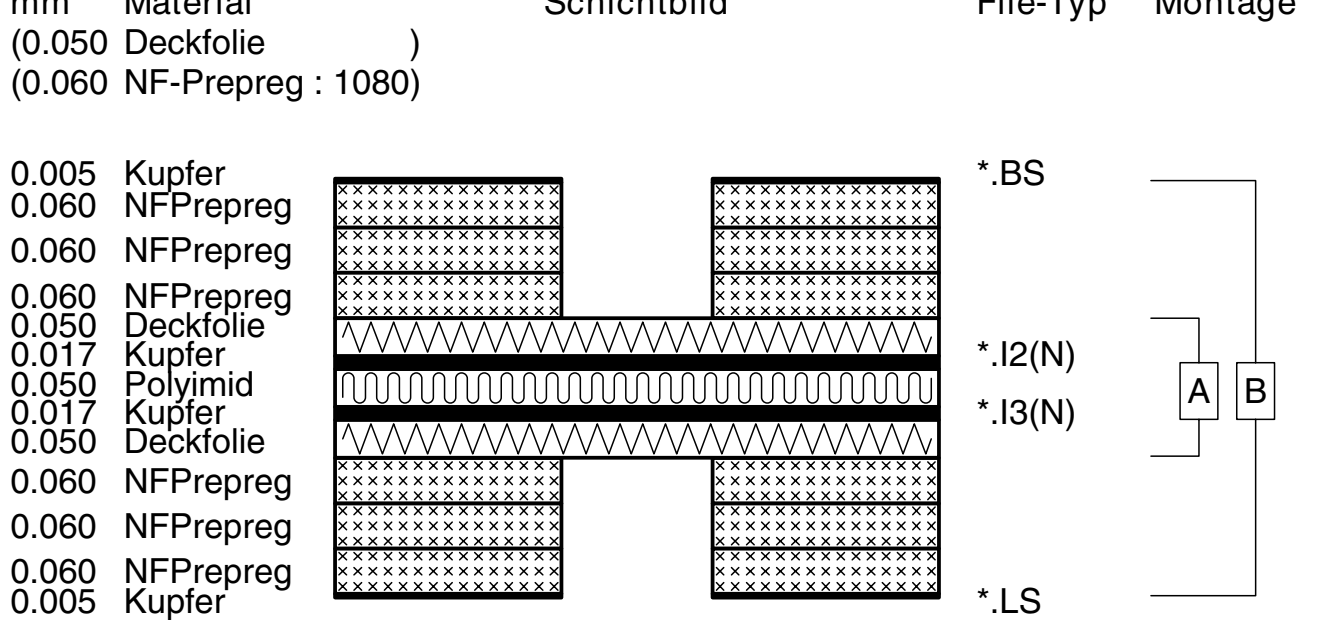

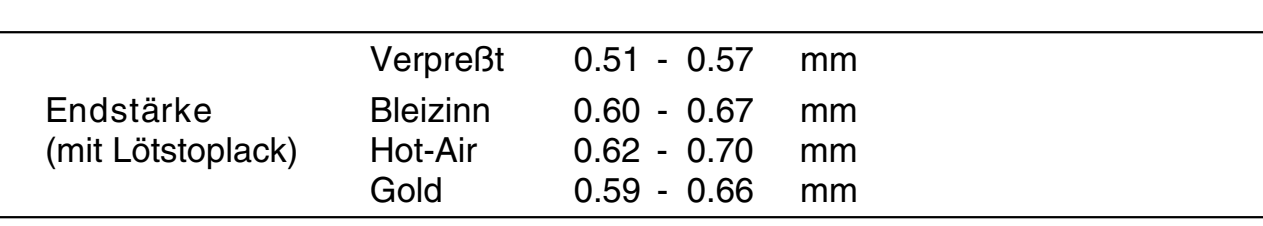

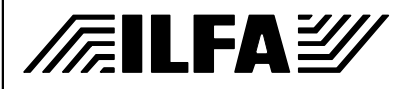

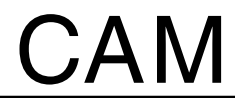

Dokument: DOKU402.MLT Erstellt : 28.04.2000 / Wi

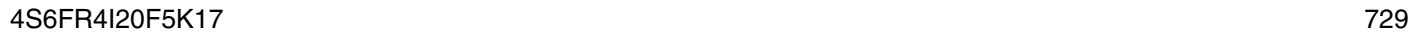

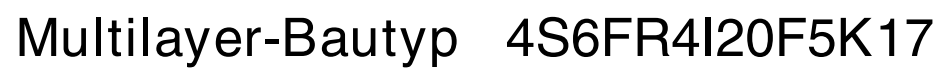

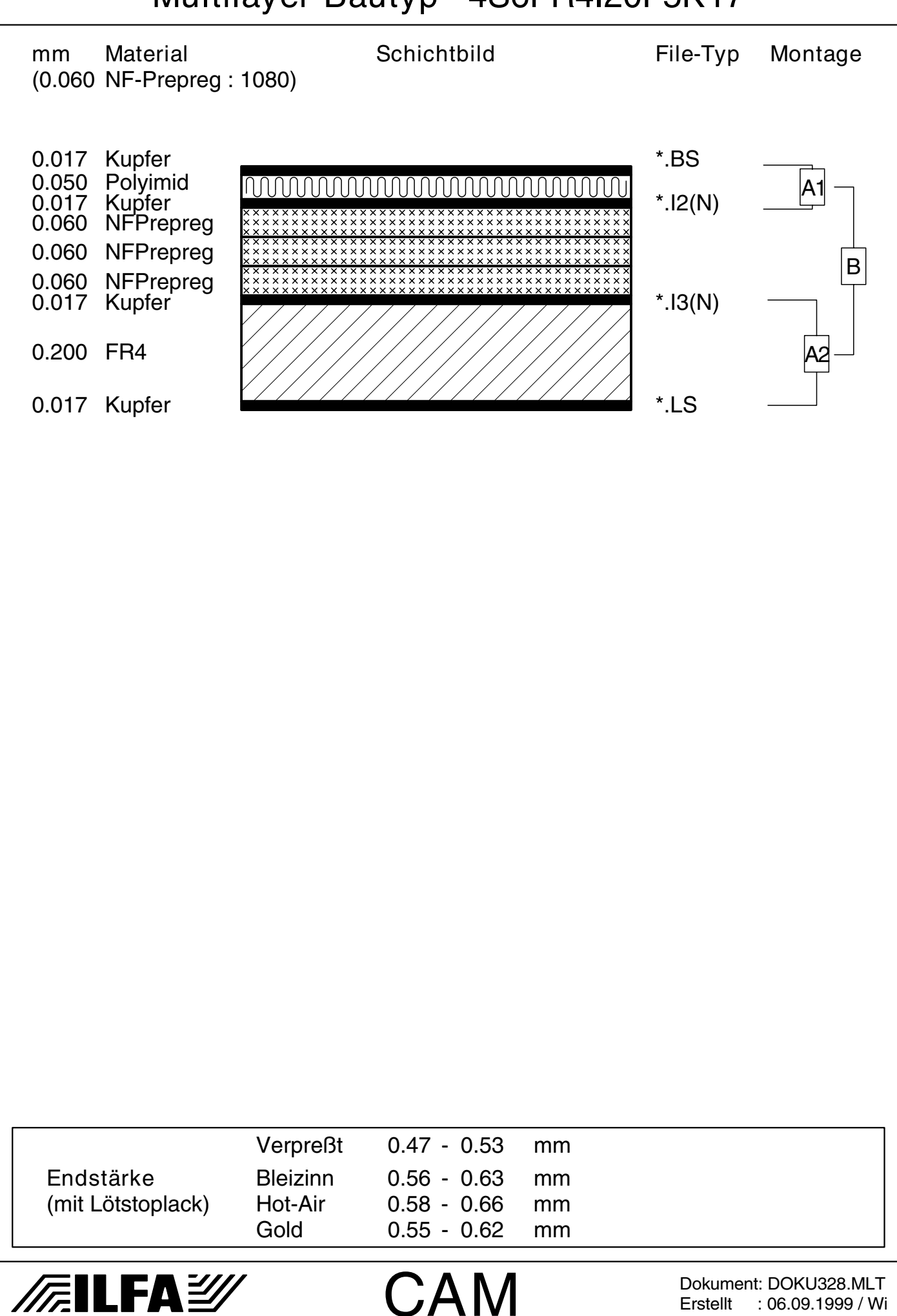

 $\odot$ 

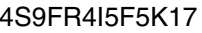

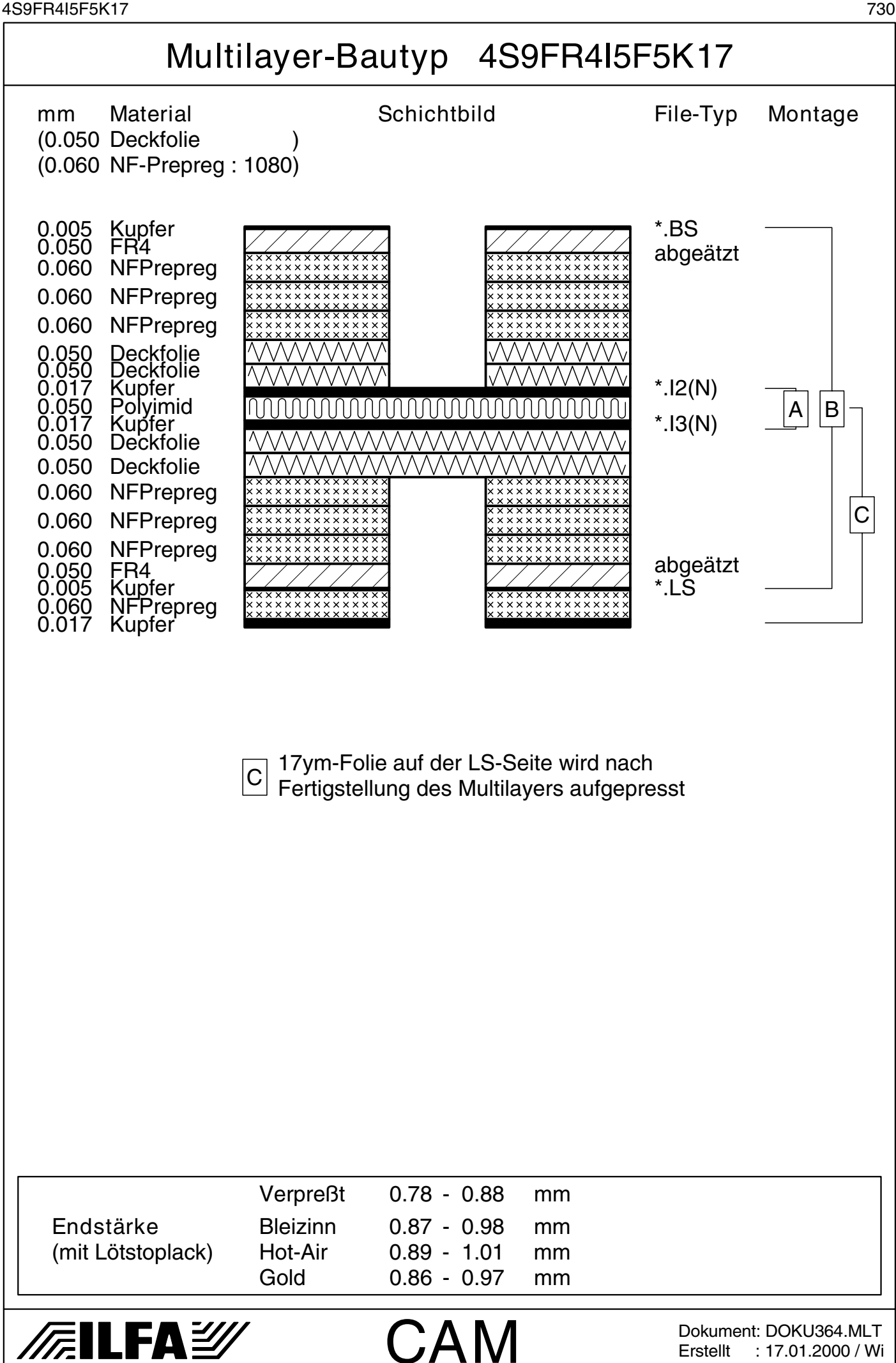

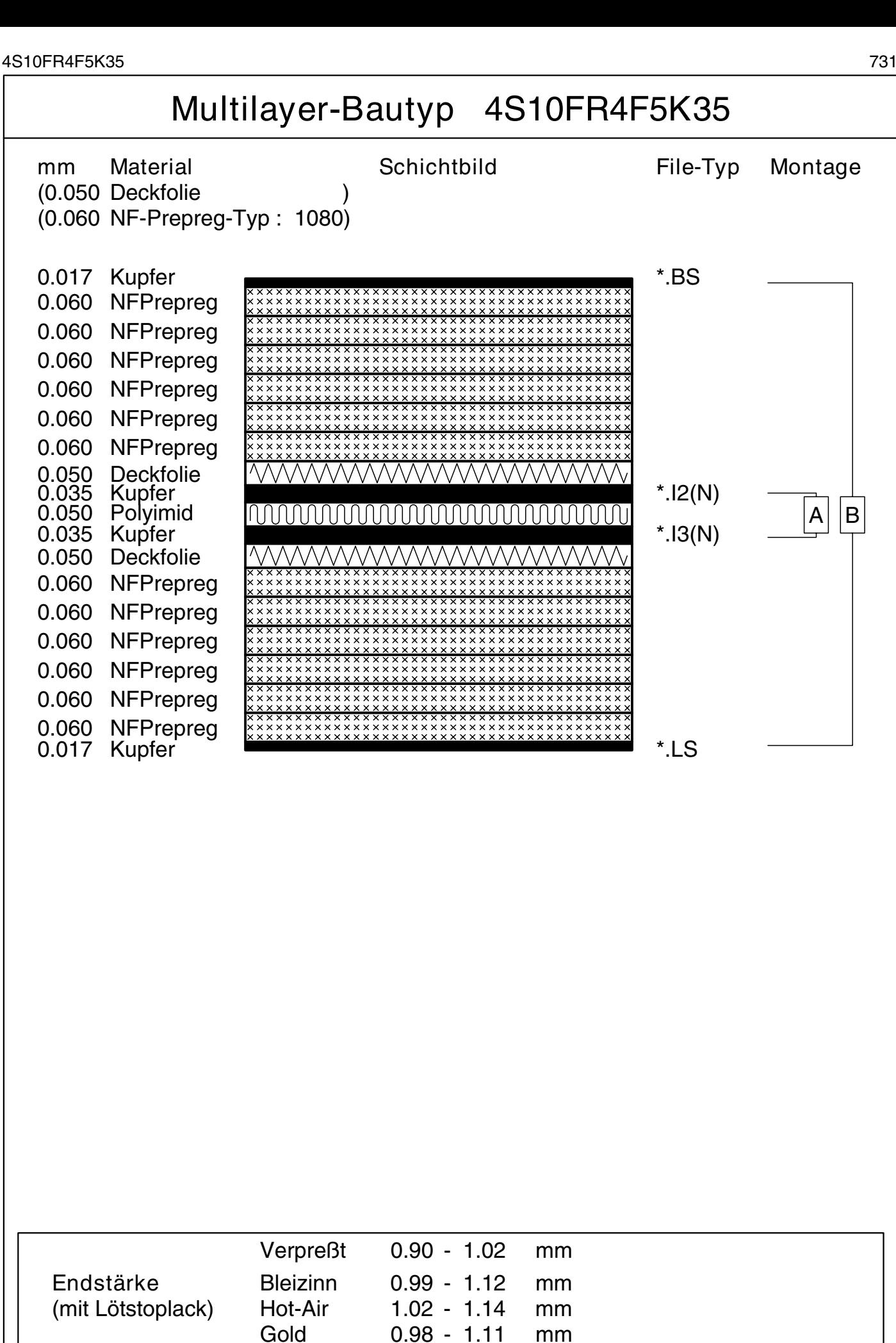

*/*清ILFA

CAM

Dokument: DOKU264.MLT Erstellt : 04.02.1999 / Wi

Copyright by ILFA GmbH / Ausgabe 8.0 - 2005 © Copyright by ILFA GmbH / Ausgabe 8.0 - 2005© Copyright by ILFA GmbH  $\odot$ 

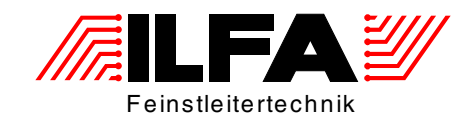

## Leiterplatten Handbuch

## Multilayer-Bautypen 6-Lagen

ILFA Feinstleitertechnik GmbH Lohweg 3 30559 Hannover

fon +49 511 / 95 95 5 - 0 fax +49 511 / 95 95 5 - 42

[mail vertrieb@ilfa.de](mailto:vertrieb@ilfa.de) [web www.ilfa.de](http://www.ilfa.de)

## **Inhaltsverzeichnis (6-Lagen)**

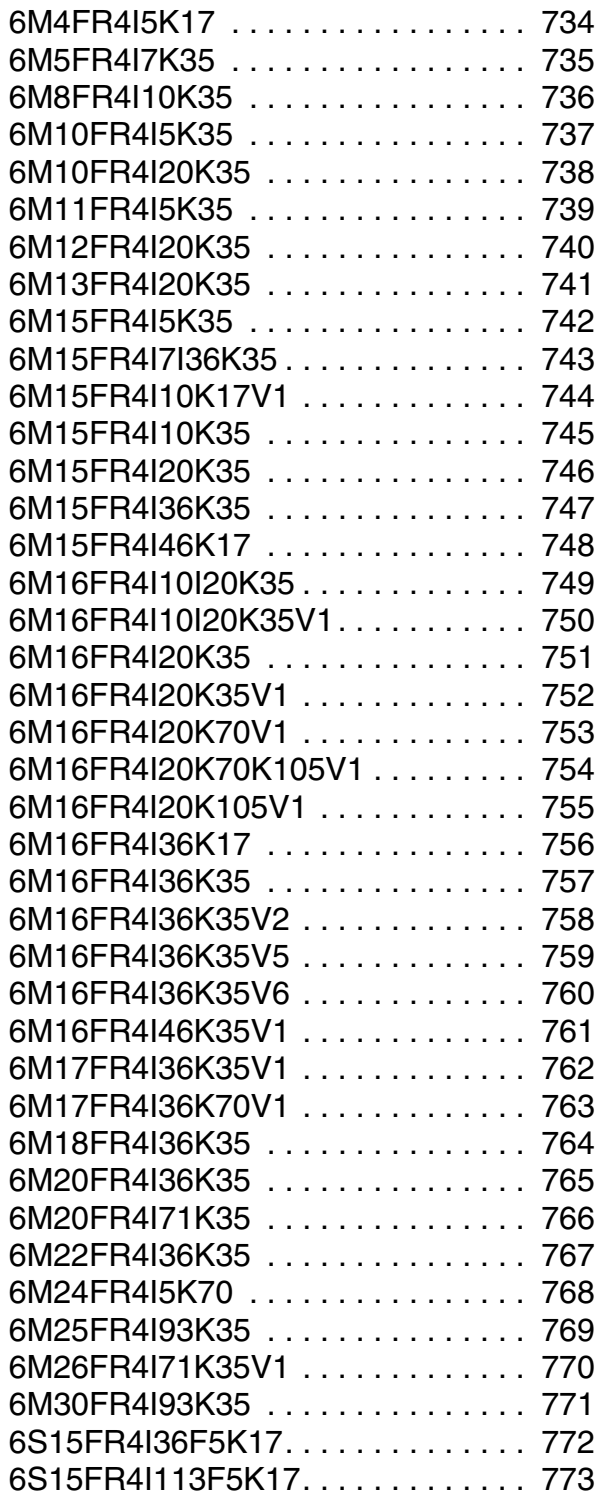

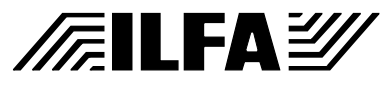

## **Multilayer Bautypen**

<span id="page-733-0"></span>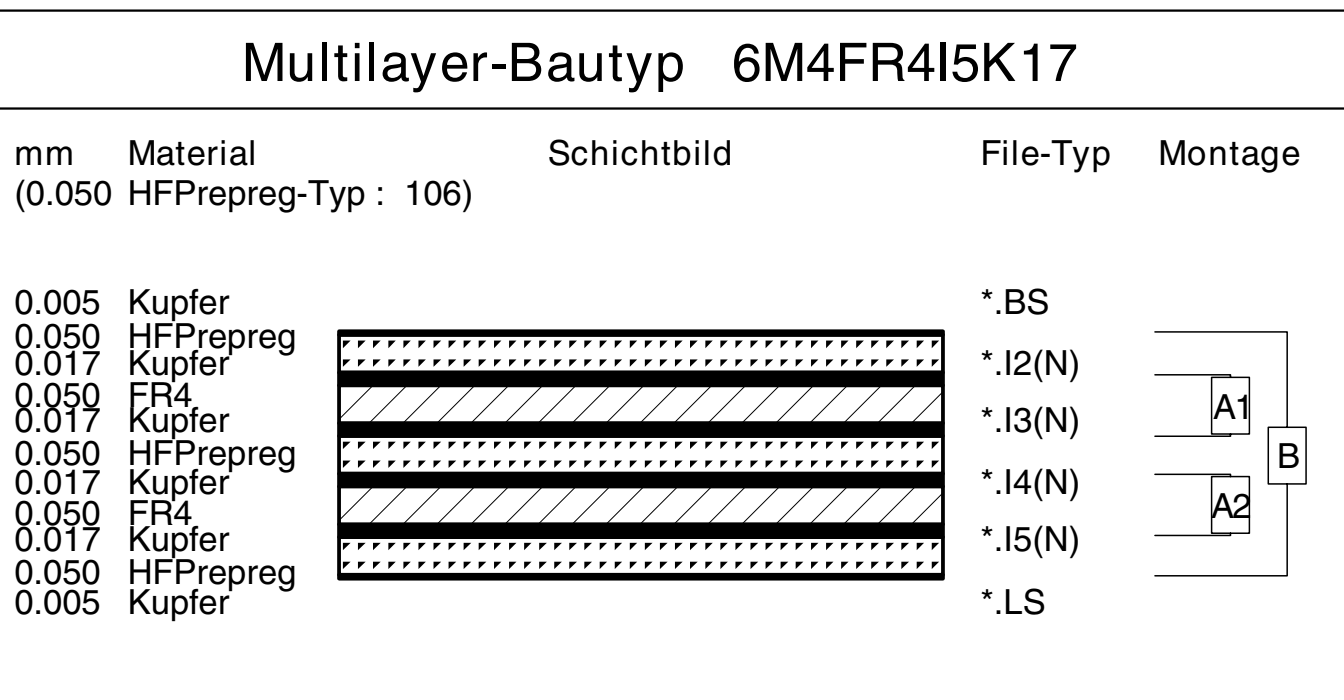

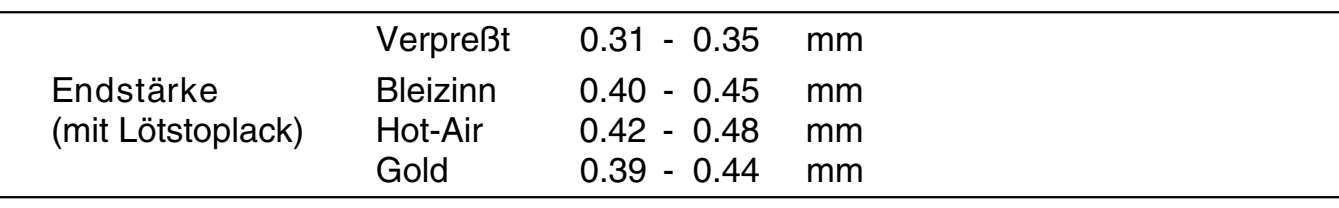

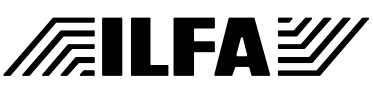

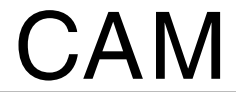

Dokument: DOKU125.MLT Erstellt : 20.08.1997 / Wi

<span id="page-734-0"></span>

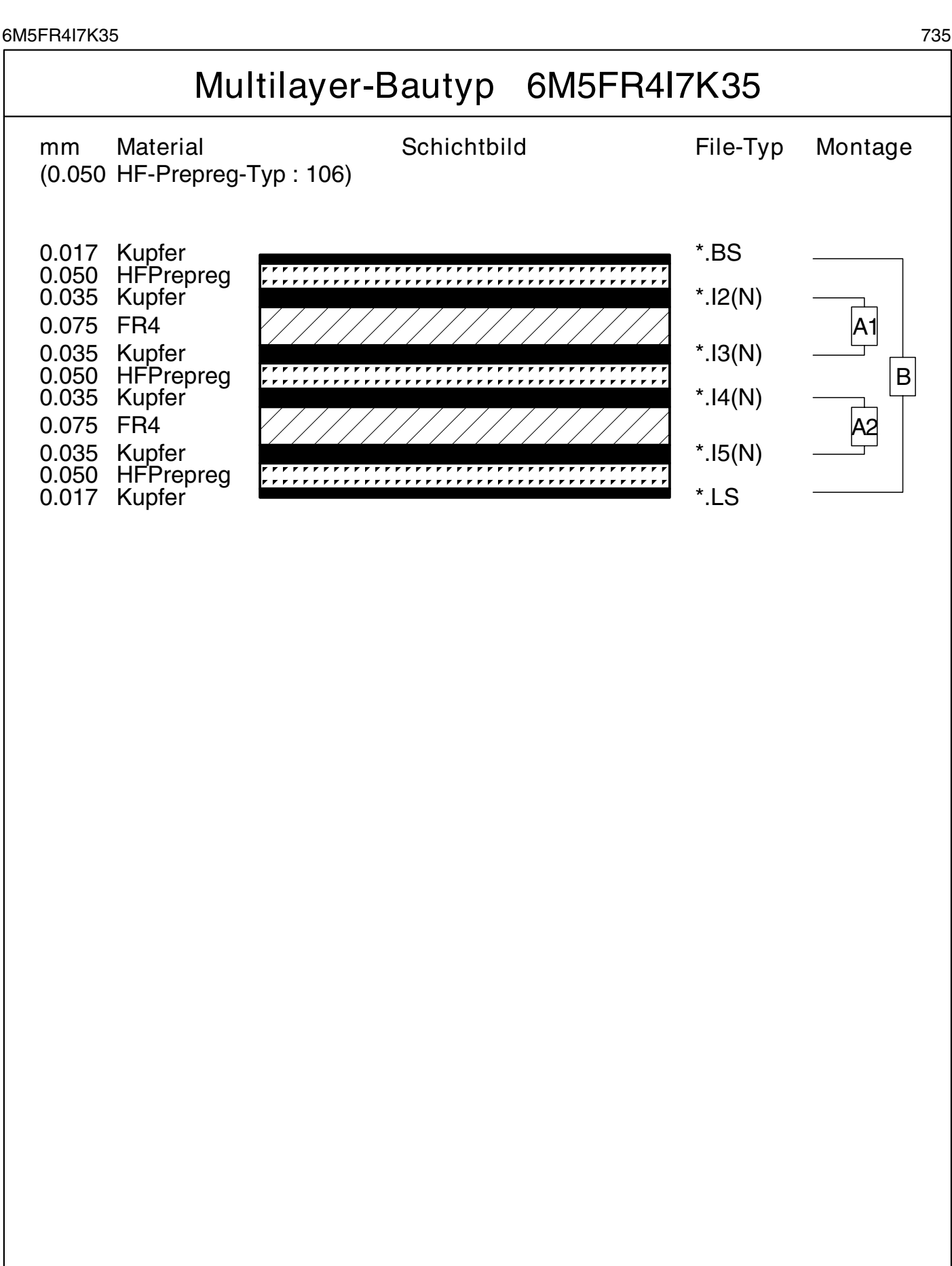

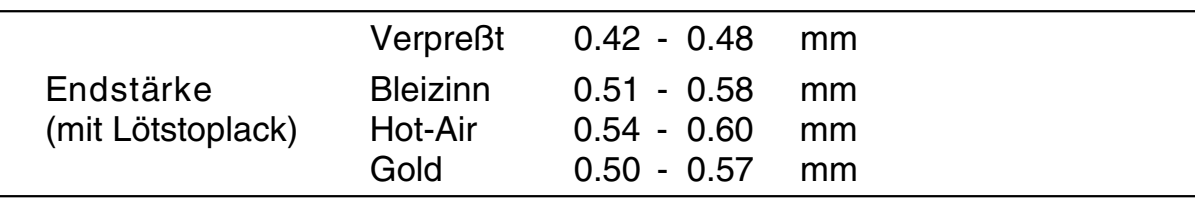

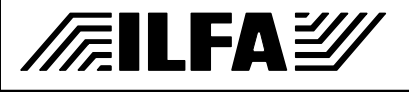

CAM

Dokument: DOKU059.MLT Erstellt : 12.07.1996 / jvi

<span id="page-735-0"></span>

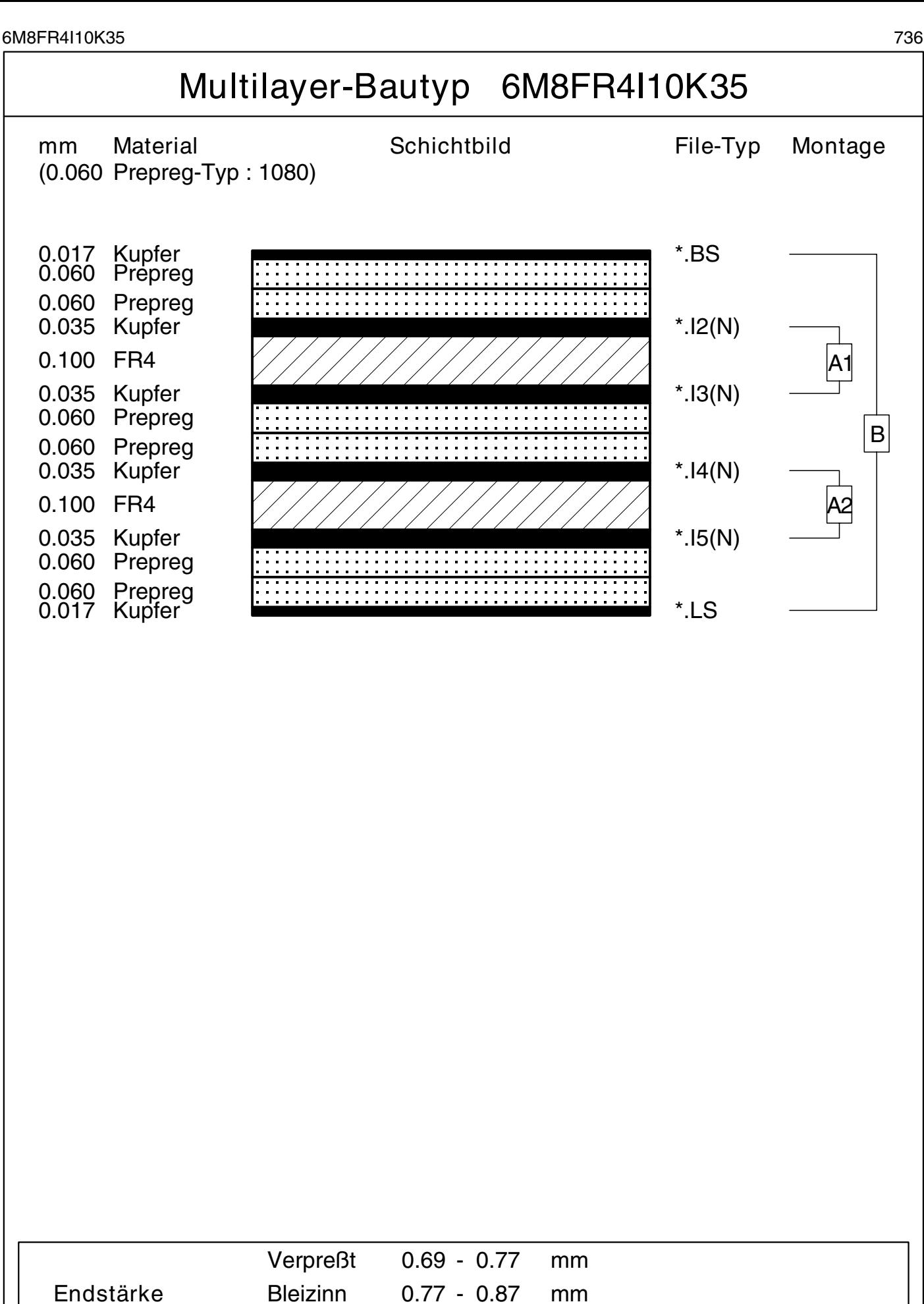

CAM

Gold 0.77 - 0.86 mm

(mit Lötstoplack) Hot-Air 0.80 - 0.90 mm

*/*清ilfa彭

Copyright by ILFA GmbH / Hosgabe 8.0 - 2005 © Copyright by ILFA GmbH / Ausgabe 8.0 - 2005© Copyright by ILFA GmbH  $\bar{\odot}$ 

Dokument: DOKU066.MLT Erstellt : 10.09.1996 / jvi-Wi Revision : 29.01.2001 / HCH

<span id="page-736-0"></span>

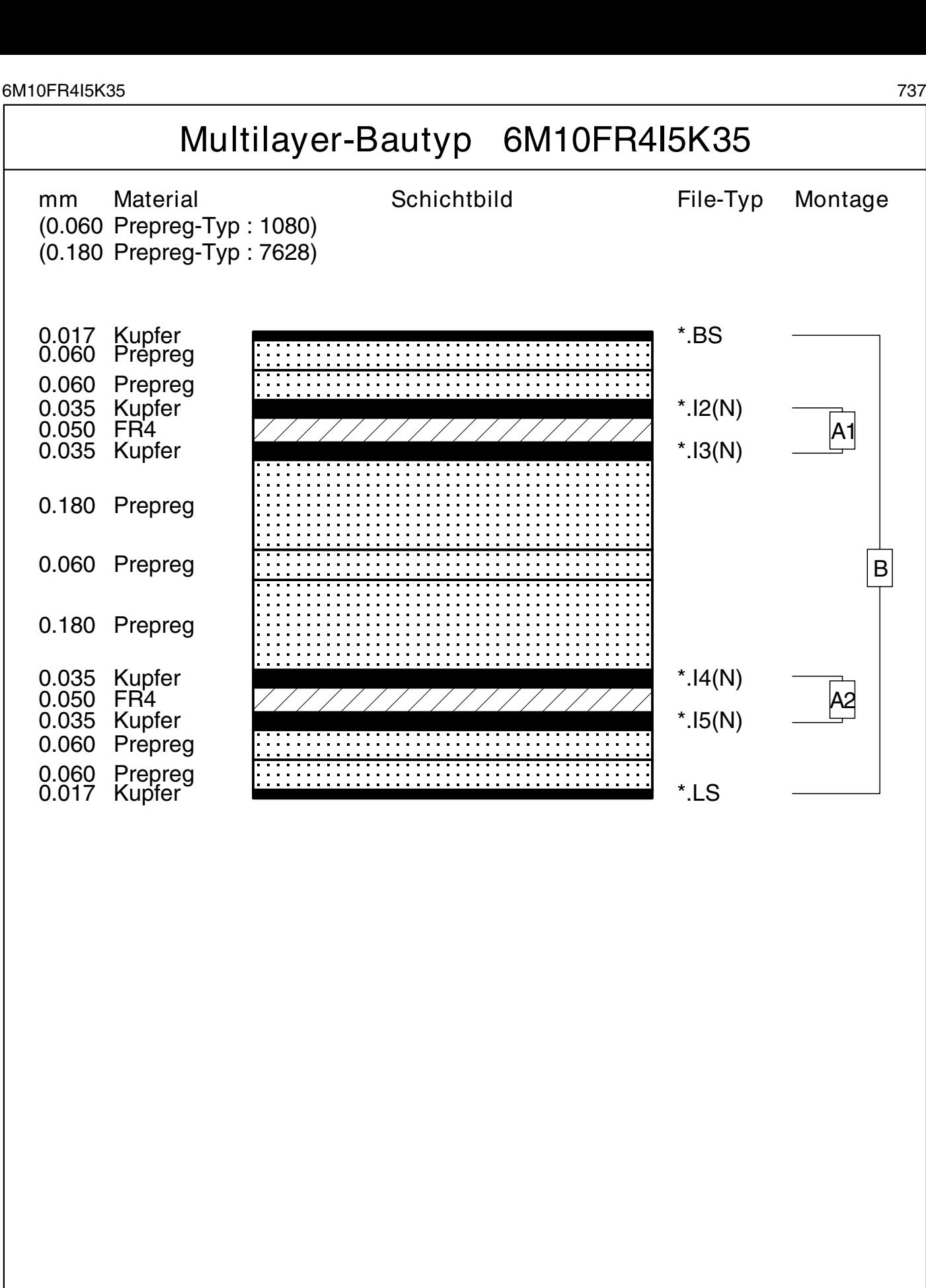

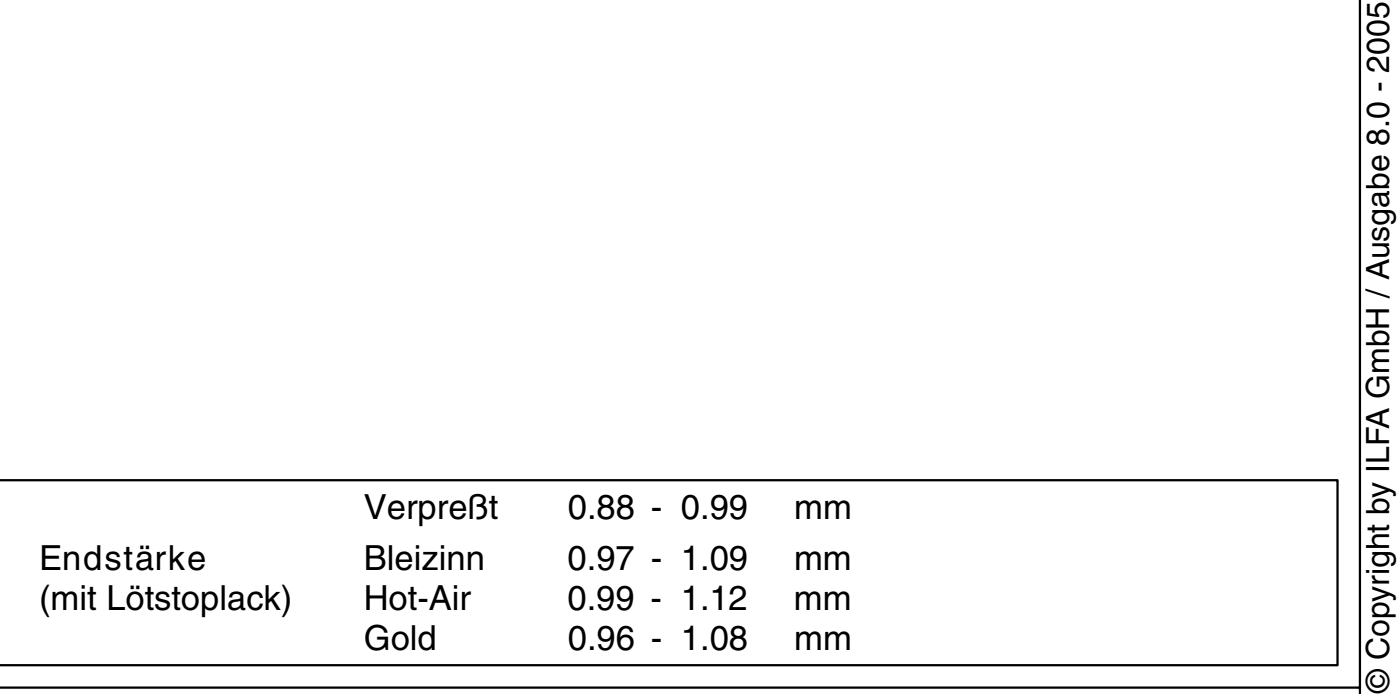

CAM

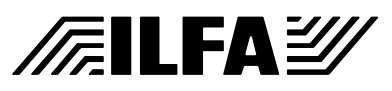

Dokument: DOKU147.MLT Erstellt : 20.10.1997 / jvi Revision : 12.02.2001 / HCH © Copyright by ILFA GmbH

© Copyright by ILFA GmbH / Ausgabe 8.0 - 2005

<span id="page-737-0"></span>

*/*清ILFA

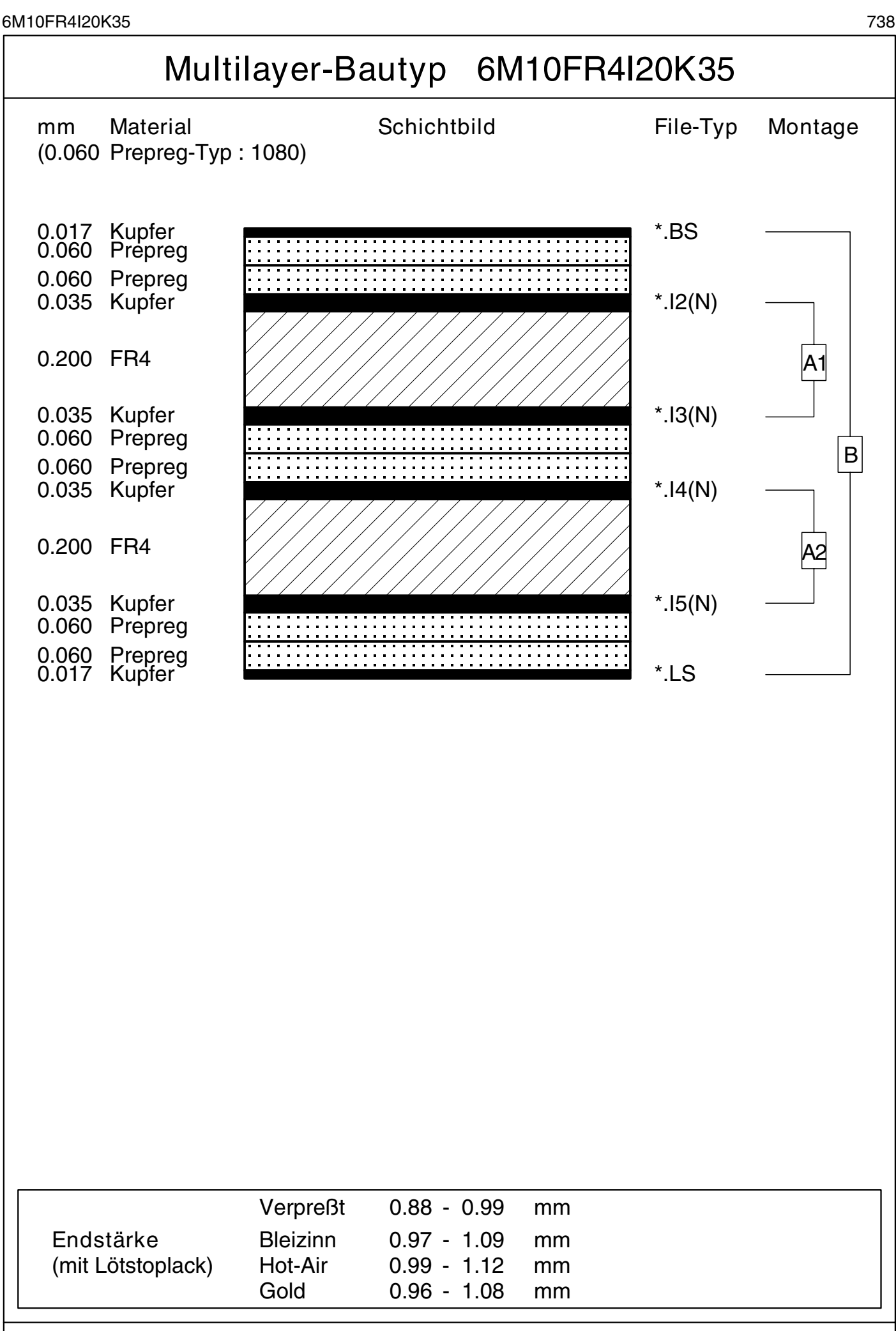

CAM

Copyright by ILFA GmbH / Hosgabe 8.0 - 2005 © Copyright by ILFA GmbH / Ausgabe 8.0 - 2005© Copyright by ILFA GmbH  $\odot$ 

Dokument: DOKU128.MLT Erstellt : 30.06.1997 / jvi

<span id="page-738-0"></span>

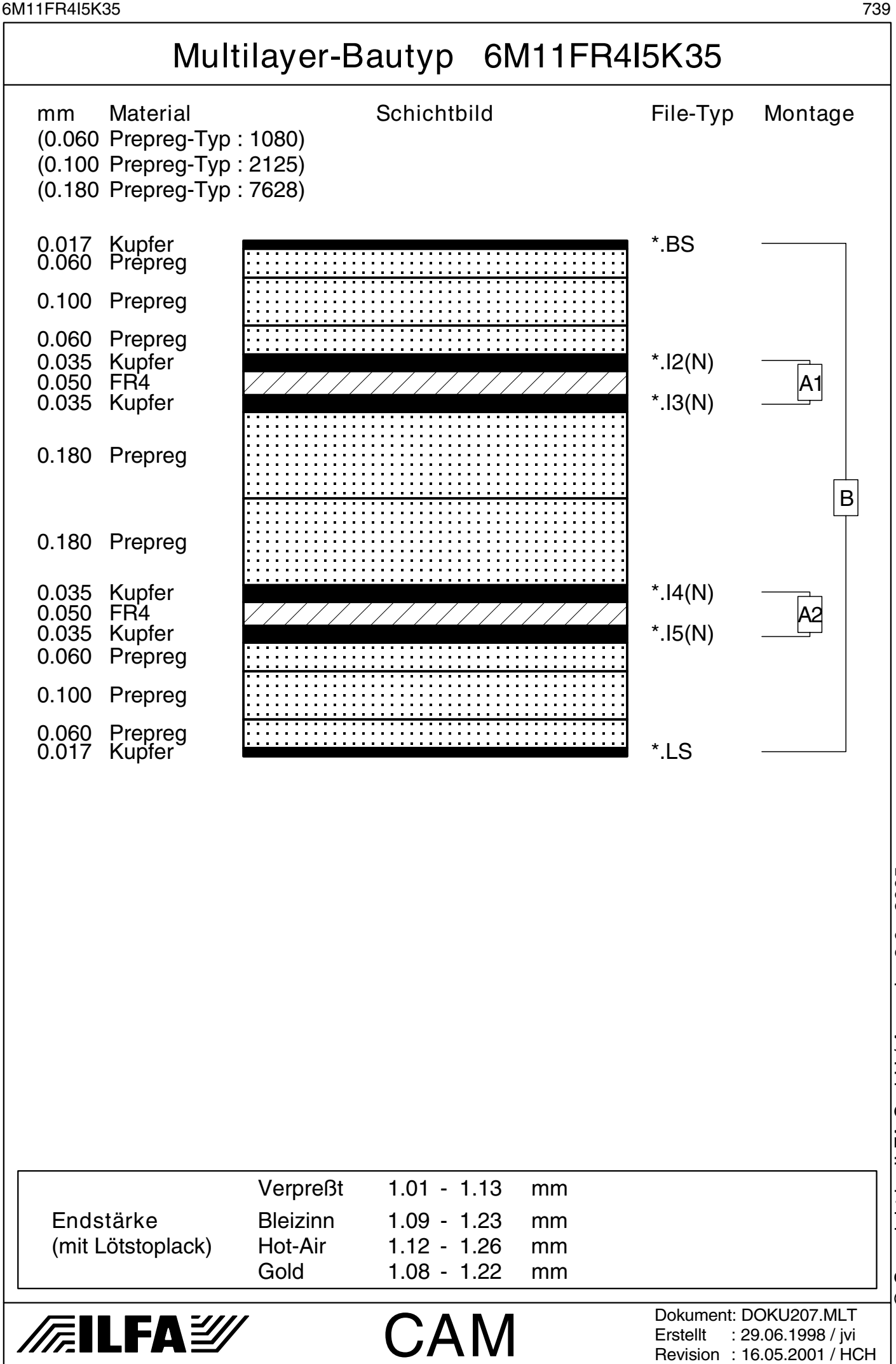

<span id="page-739-0"></span>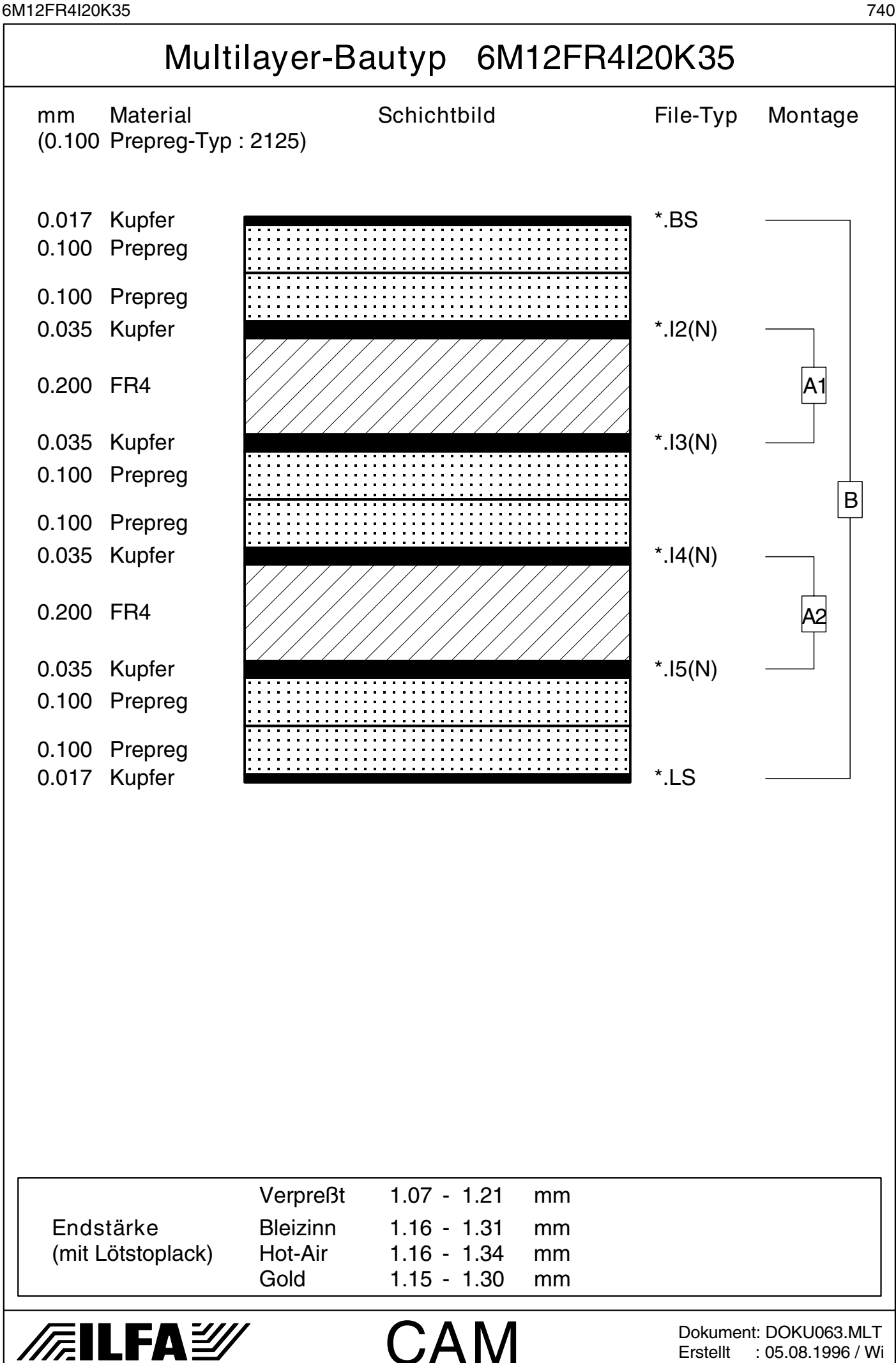

© Copyright by ILFA GmbH

 $\bar{\odot}$ 

Copyright by ILFA GmbH / Hosgabe 8.0 - 2005 © Copyright by ILFA GmbH / Ausgabe 8.0 - 2005

<span id="page-740-0"></span>

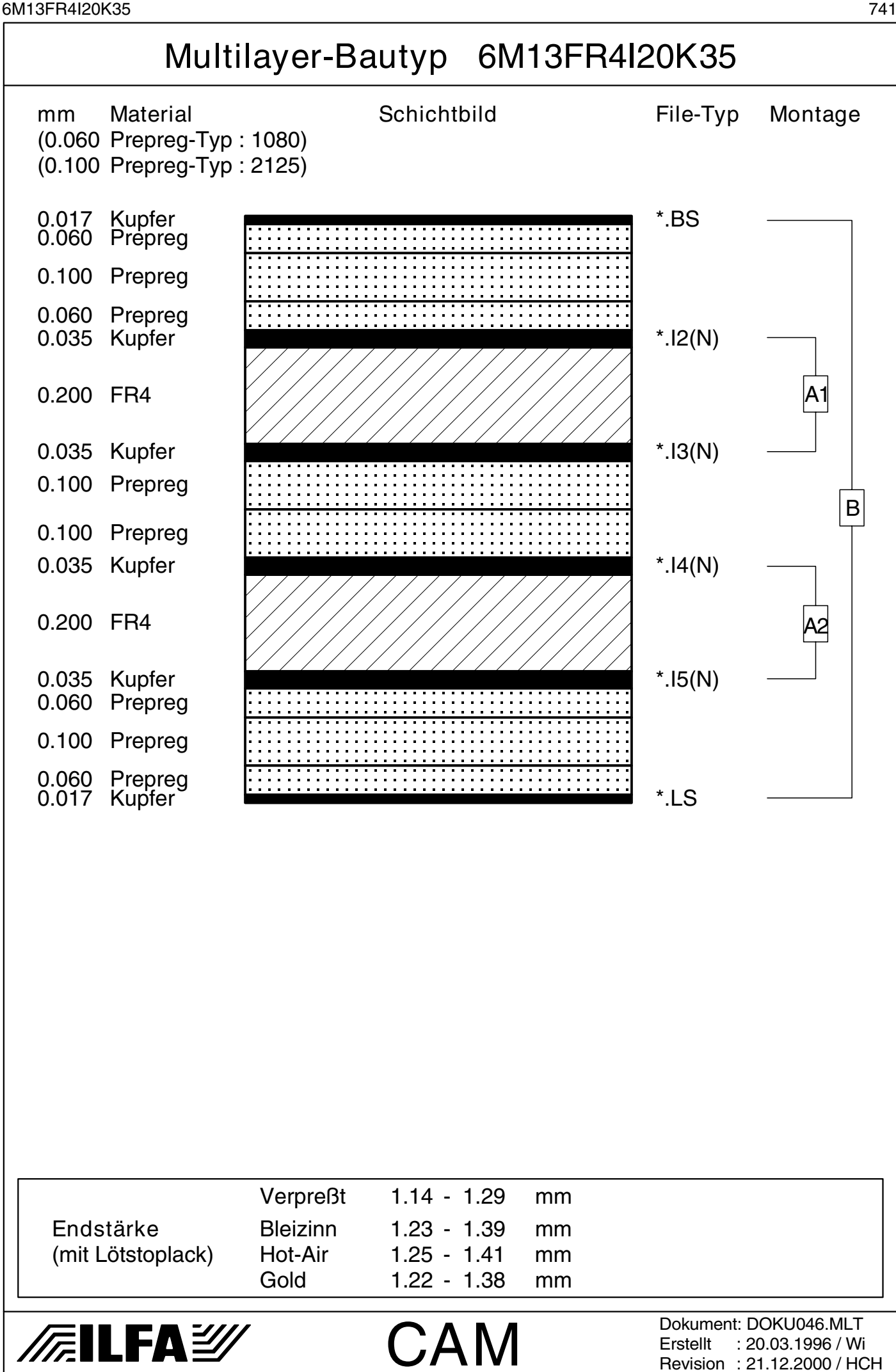

 $\odot$ 

<span id="page-741-0"></span>

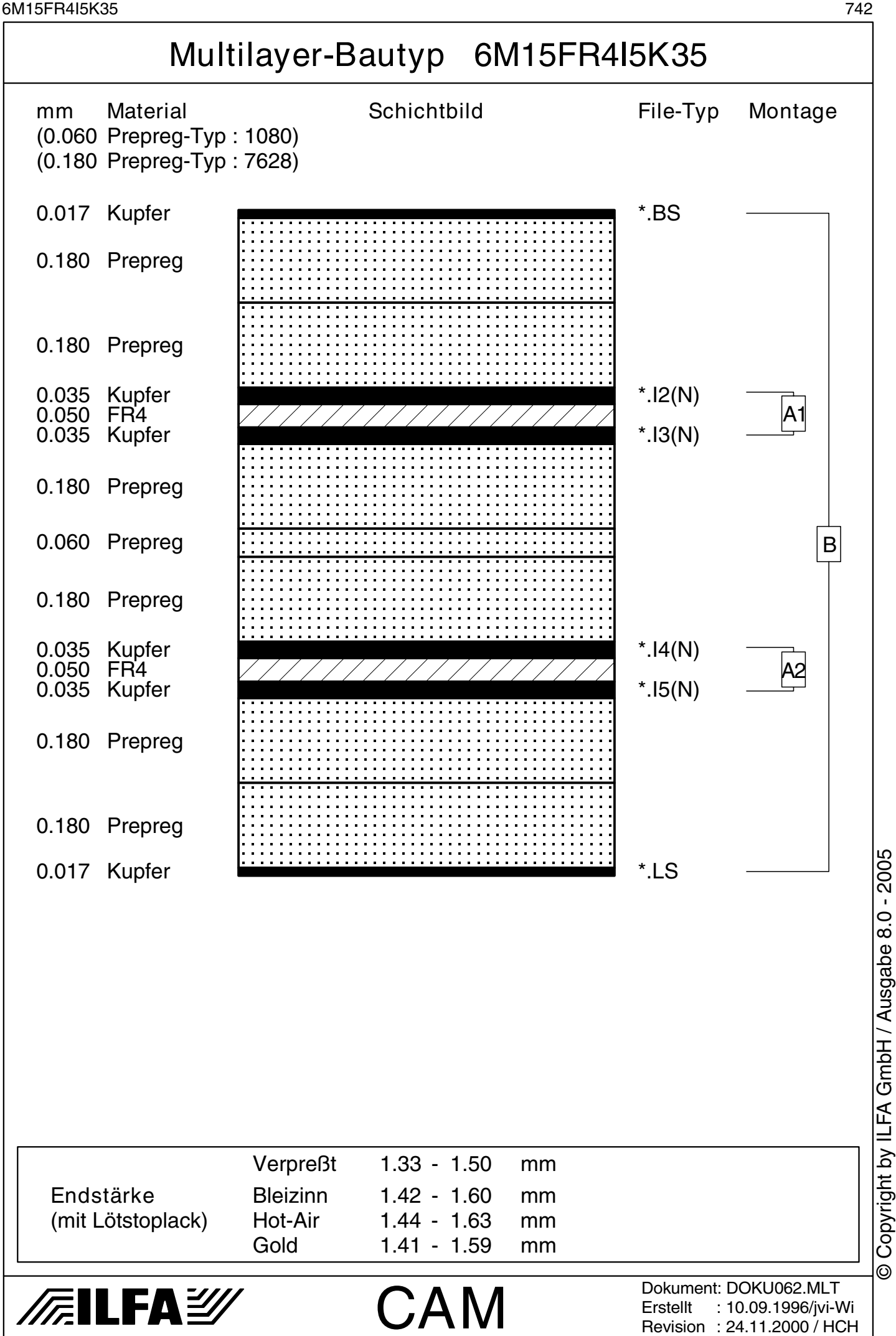

© Copyright by ILFA GmbH

<span id="page-742-0"></span>

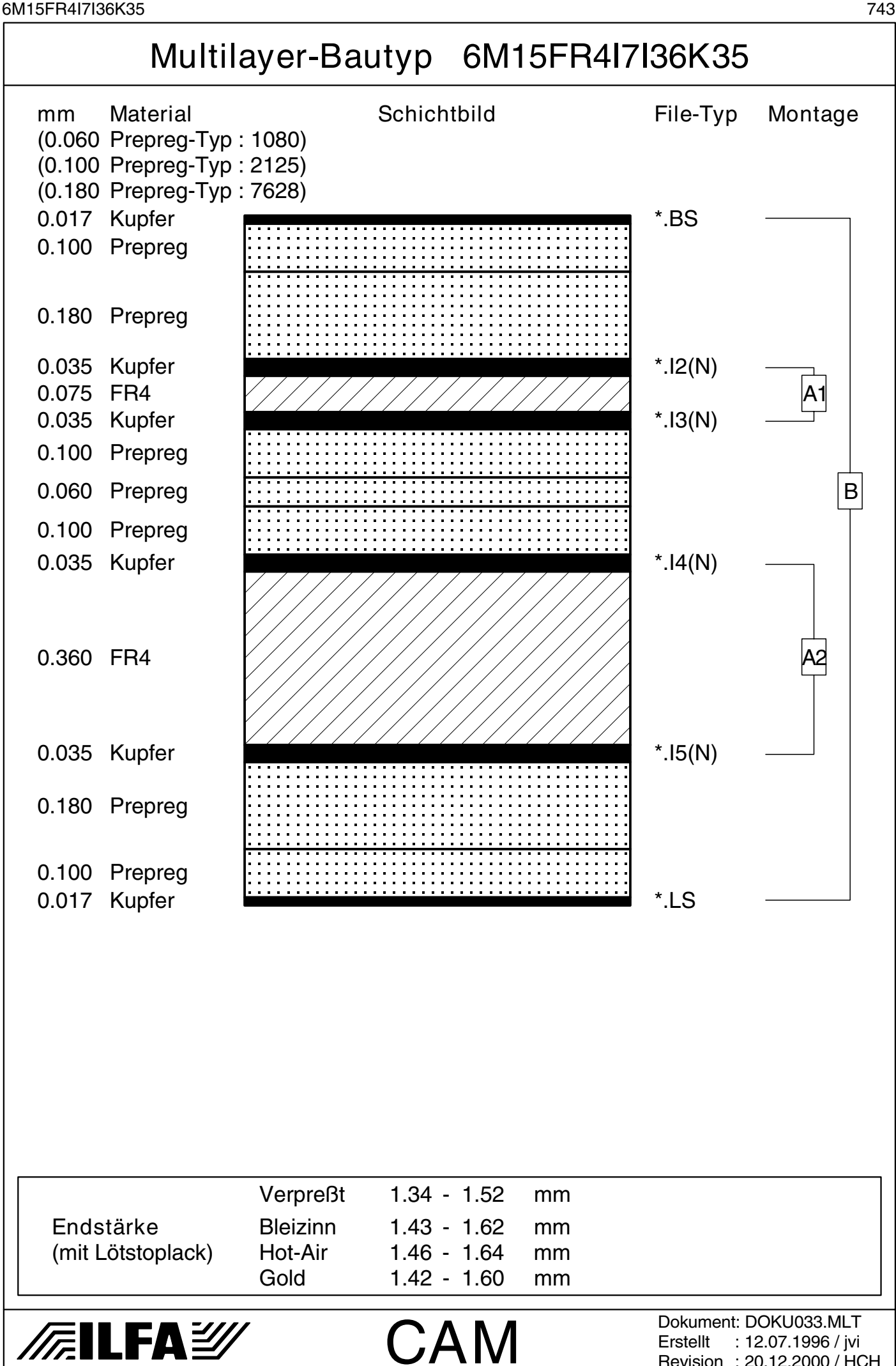

 $\bar{\odot}$ 

Revision : 20.12.2000 / HCH

<span id="page-743-0"></span>

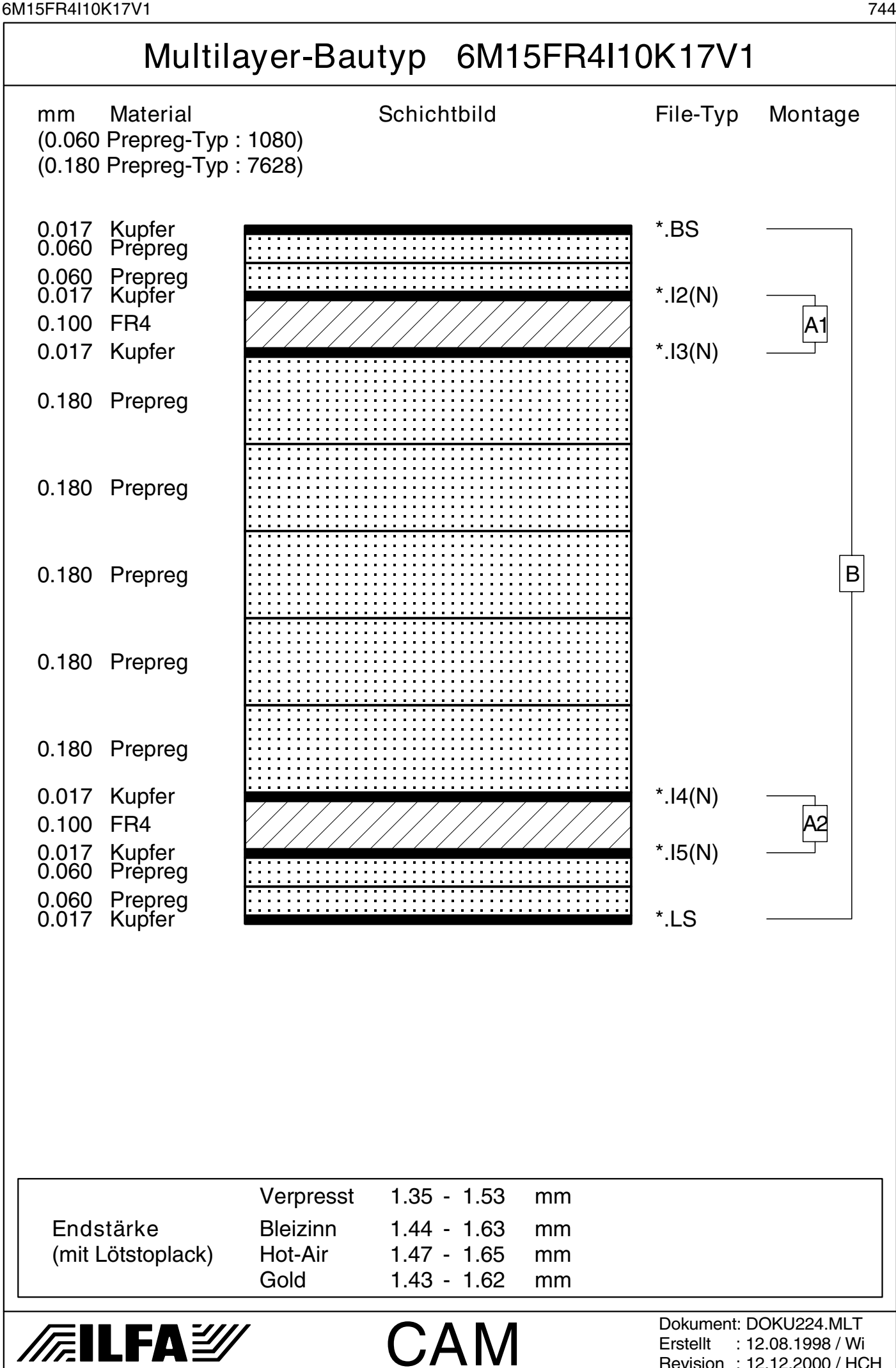

 $\odot$ 

Revision : 12.12.2000 / HCH

<span id="page-744-0"></span>

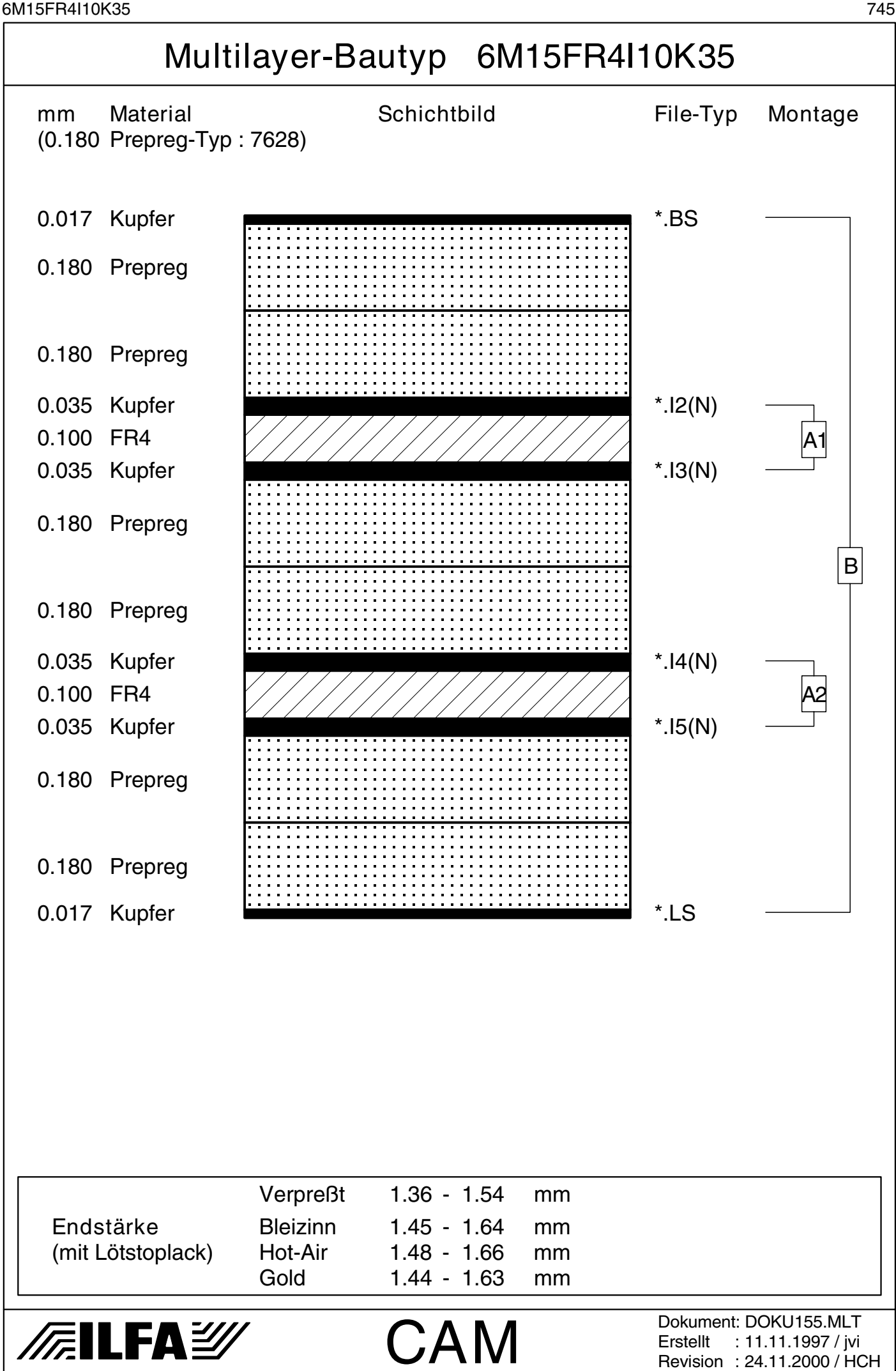

 $\bar{\odot}$ 

<span id="page-745-0"></span>6M15FR4I20K35 746

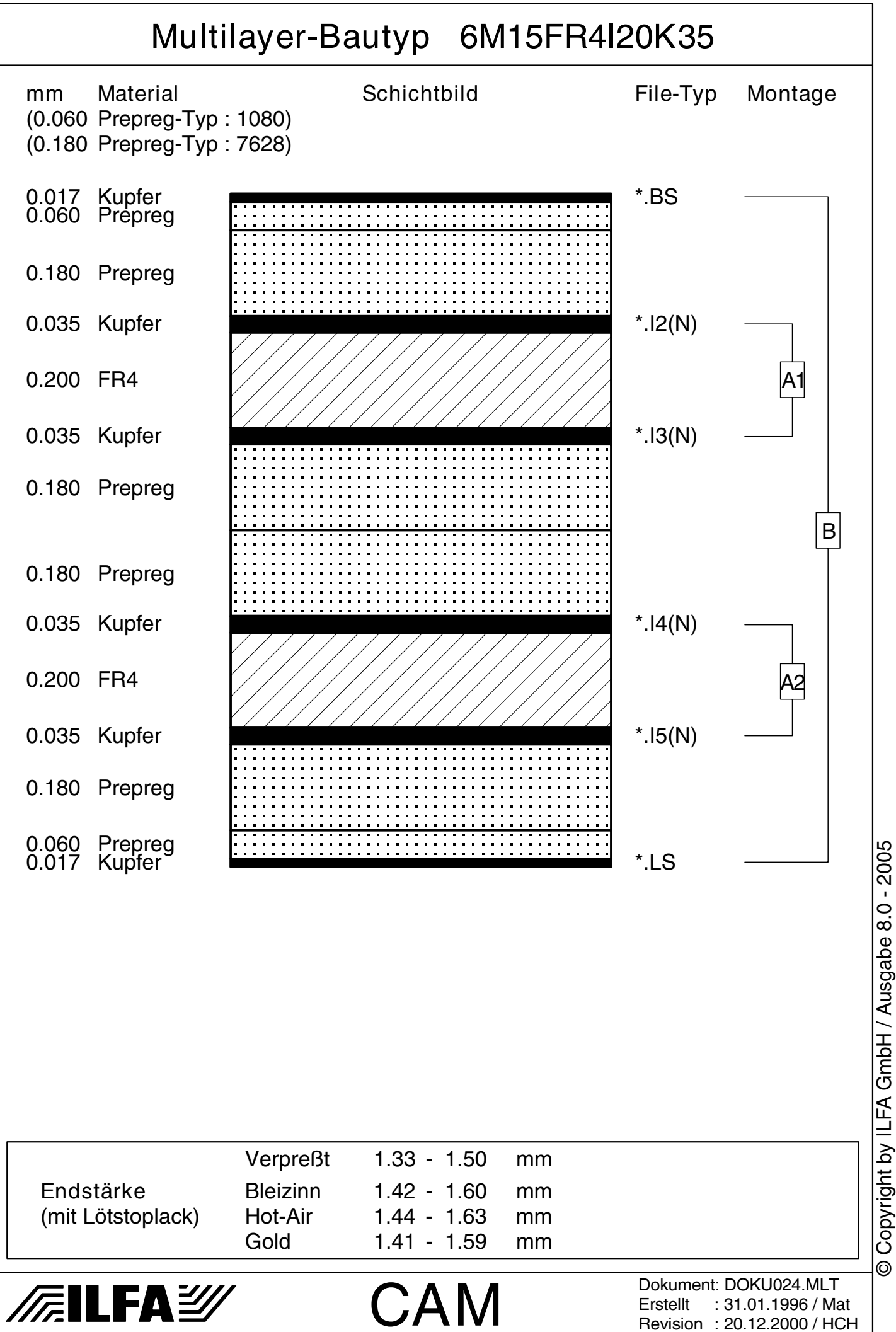

© Copyright by ILFA GmbH

© Copyright by ILFA GmbH / Ausgabe 8.0 - 2005

<span id="page-746-0"></span>6M15FR4I36K35 747

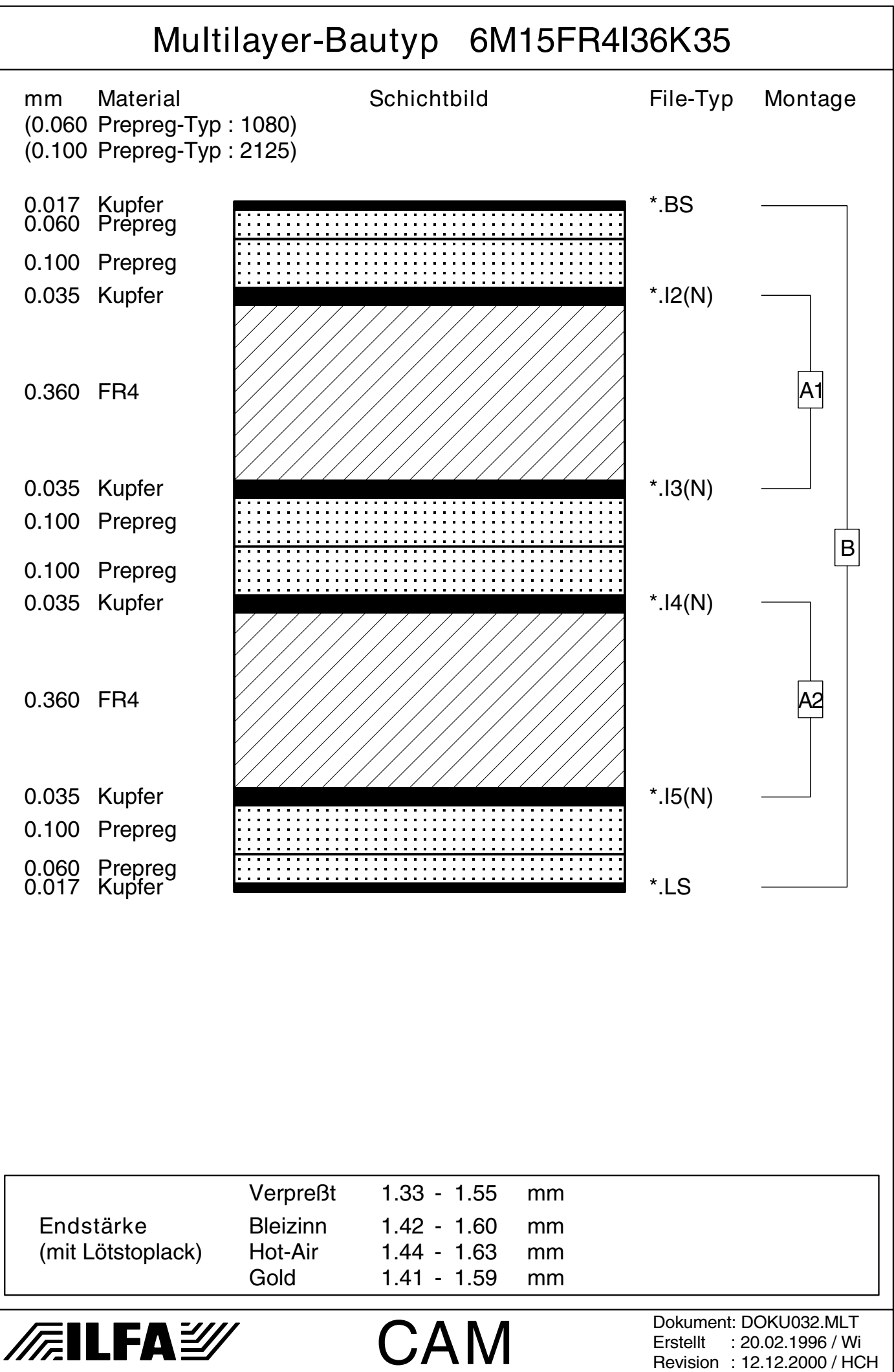

Copyright by ILFA GmbH / Ausgabe 8.0 - 2005 © Copyright by ILFA GmbH / Ausgabe 8.0 - 2005© Copyright by ILFA GmbH

 $\bar{\odot}$ 

<span id="page-747-0"></span>6M15FR4I46K17 748

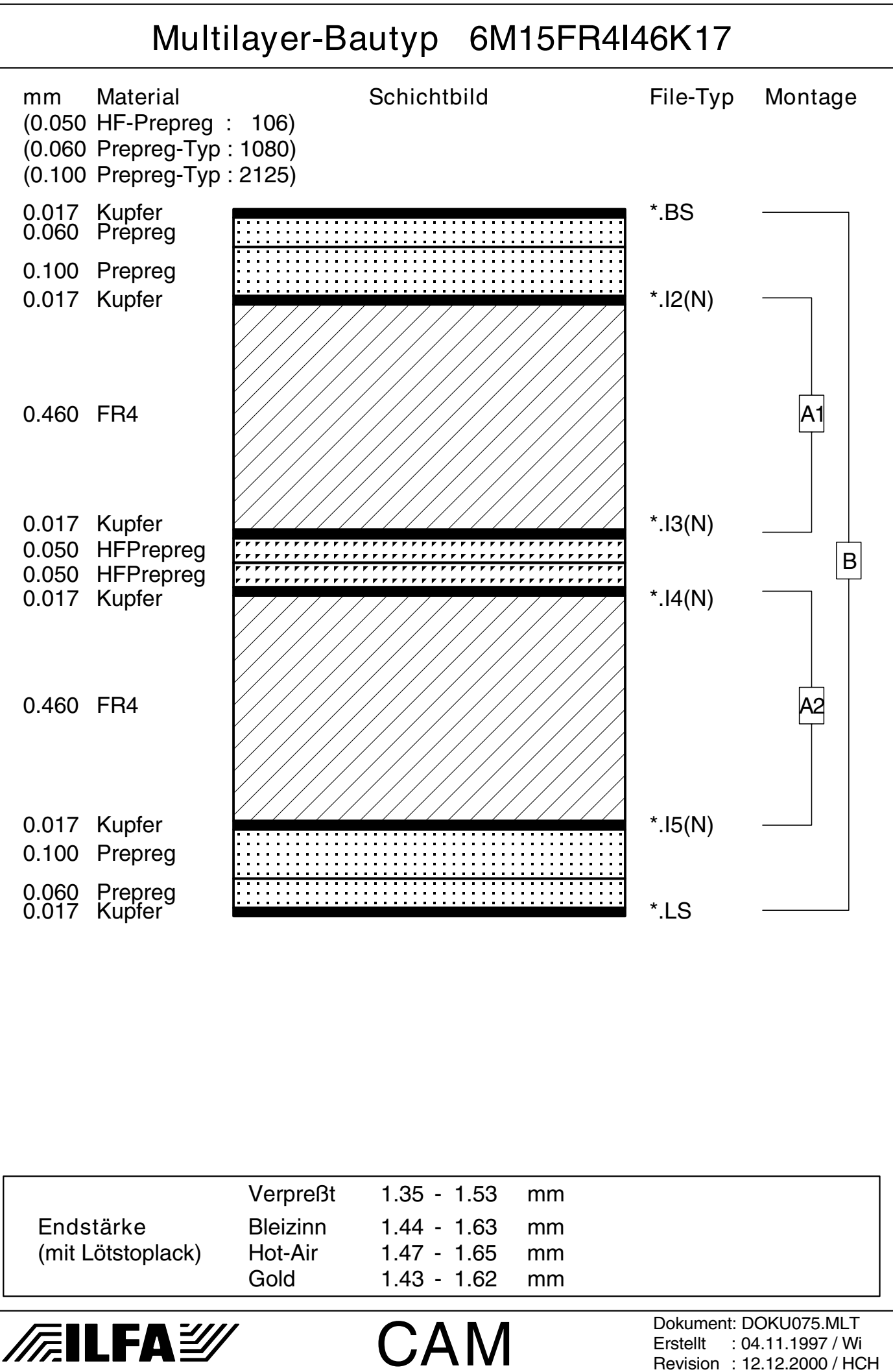

Copyright by ILFA GmbH / Ausgabe 8.0 - 2005 © Copyright by ILFA GmbH / Ausgabe 8.0 - 2005© Copyright by ILFA GmbH

 $\bar{\odot}$ 

<span id="page-748-0"></span>

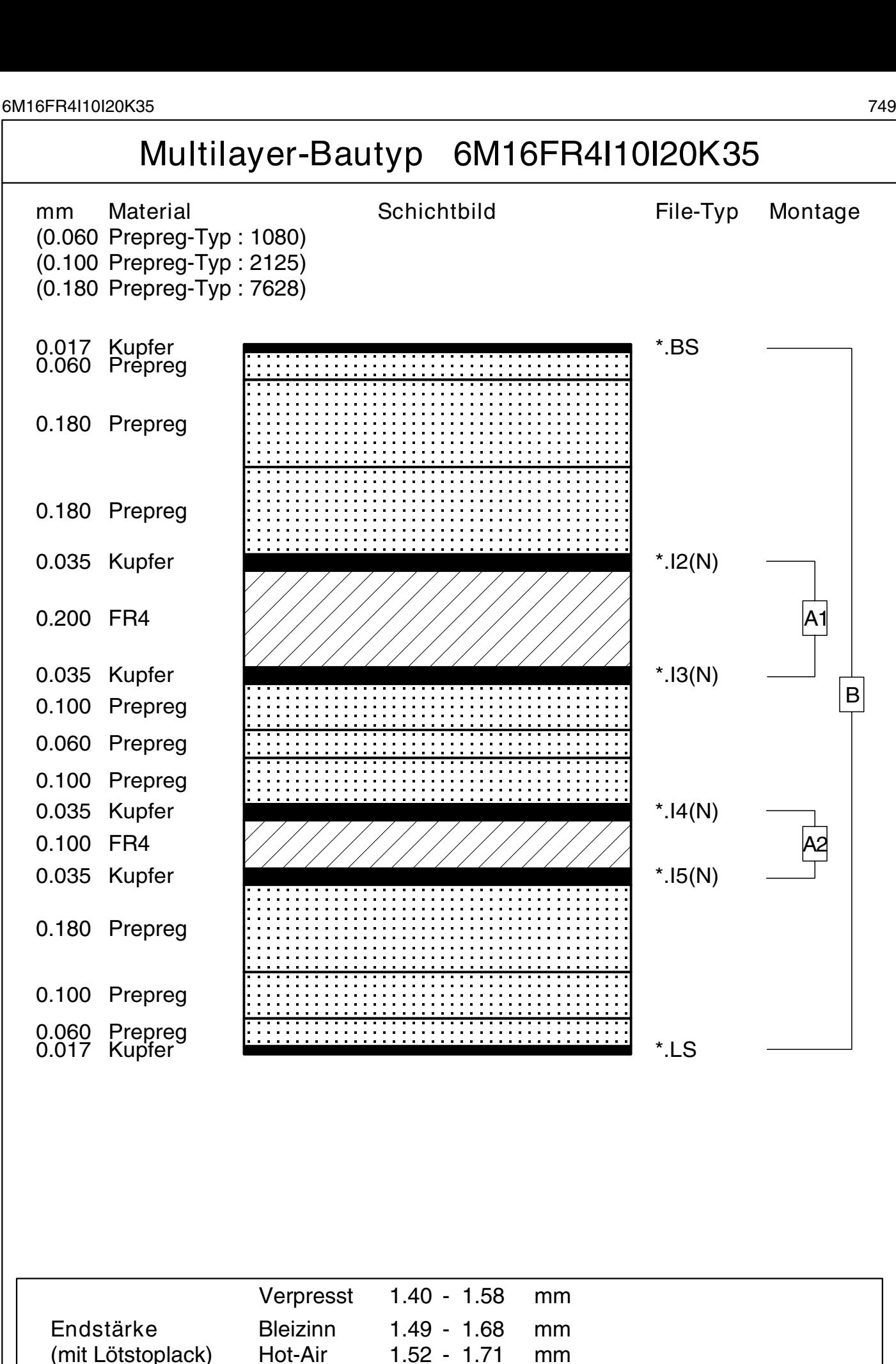

*辰*ILFA*沙* 

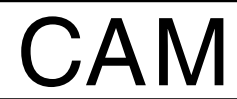

Gold 1.48 - 1.67 mm

Dokument: DOKU169.MLT Erstellt : 04.02.1998 / Wi Revision : 13.12.2000 / HCH

<span id="page-749-0"></span>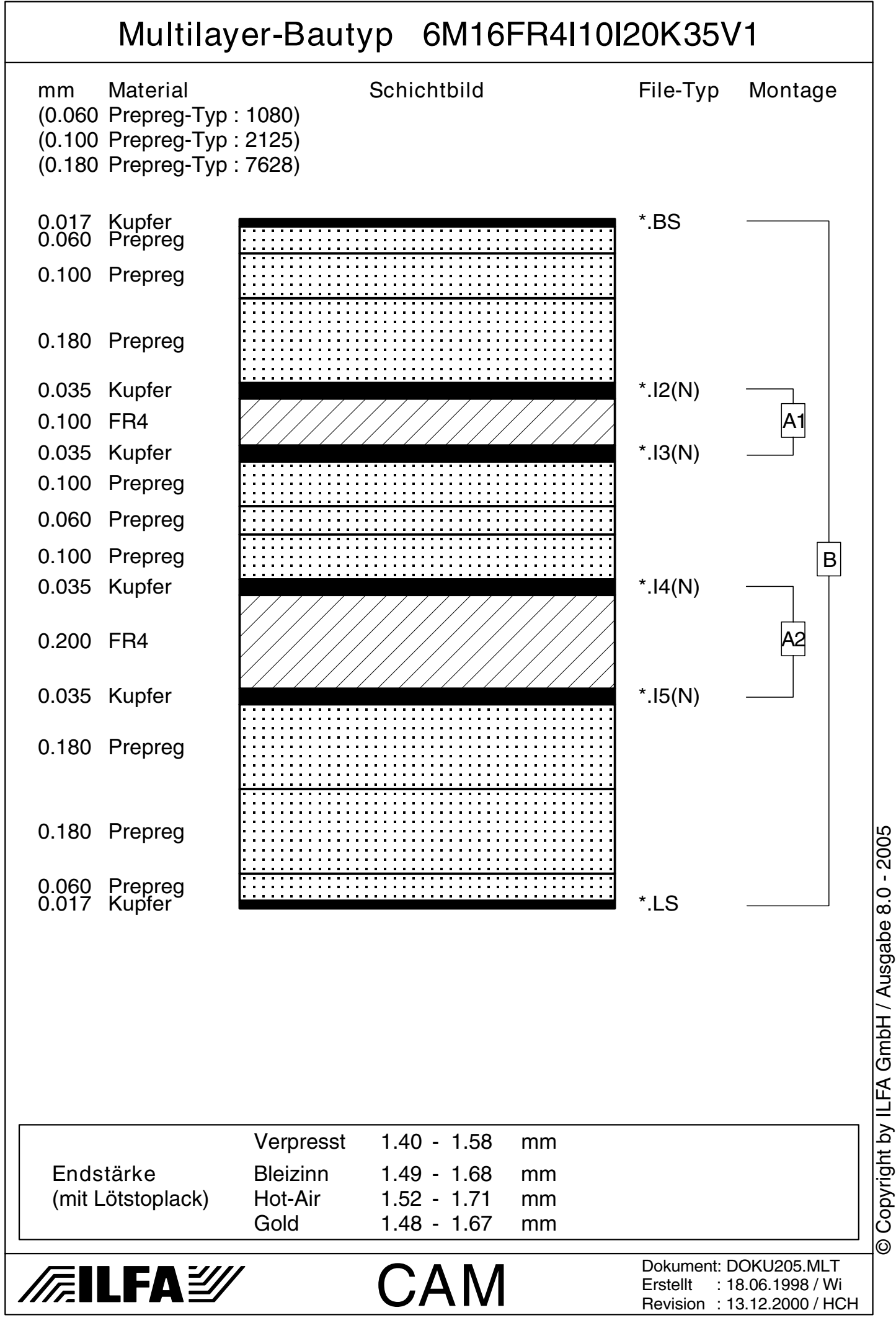

<span id="page-750-0"></span>6M16FR4I20K35 751

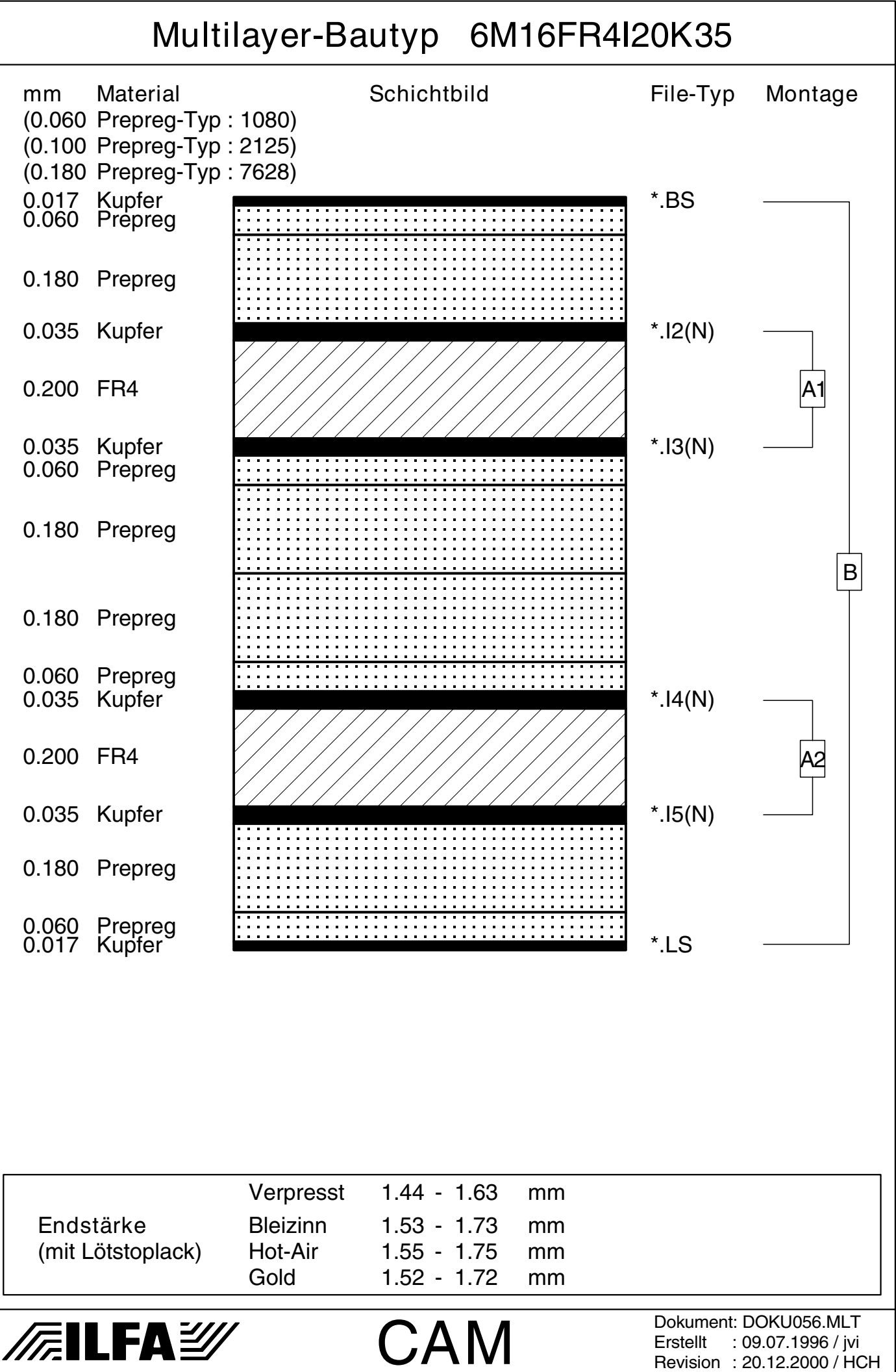

Copyright by ILFA GmbH / Ausgabe 8.0 - 2005 © Copyright by ILFA GmbH / Ausgabe 8.0 - 2005© Copyright by ILFA GmbH

 $\odot$ 

<span id="page-751-0"></span>6M16FR4I20K35V1 752

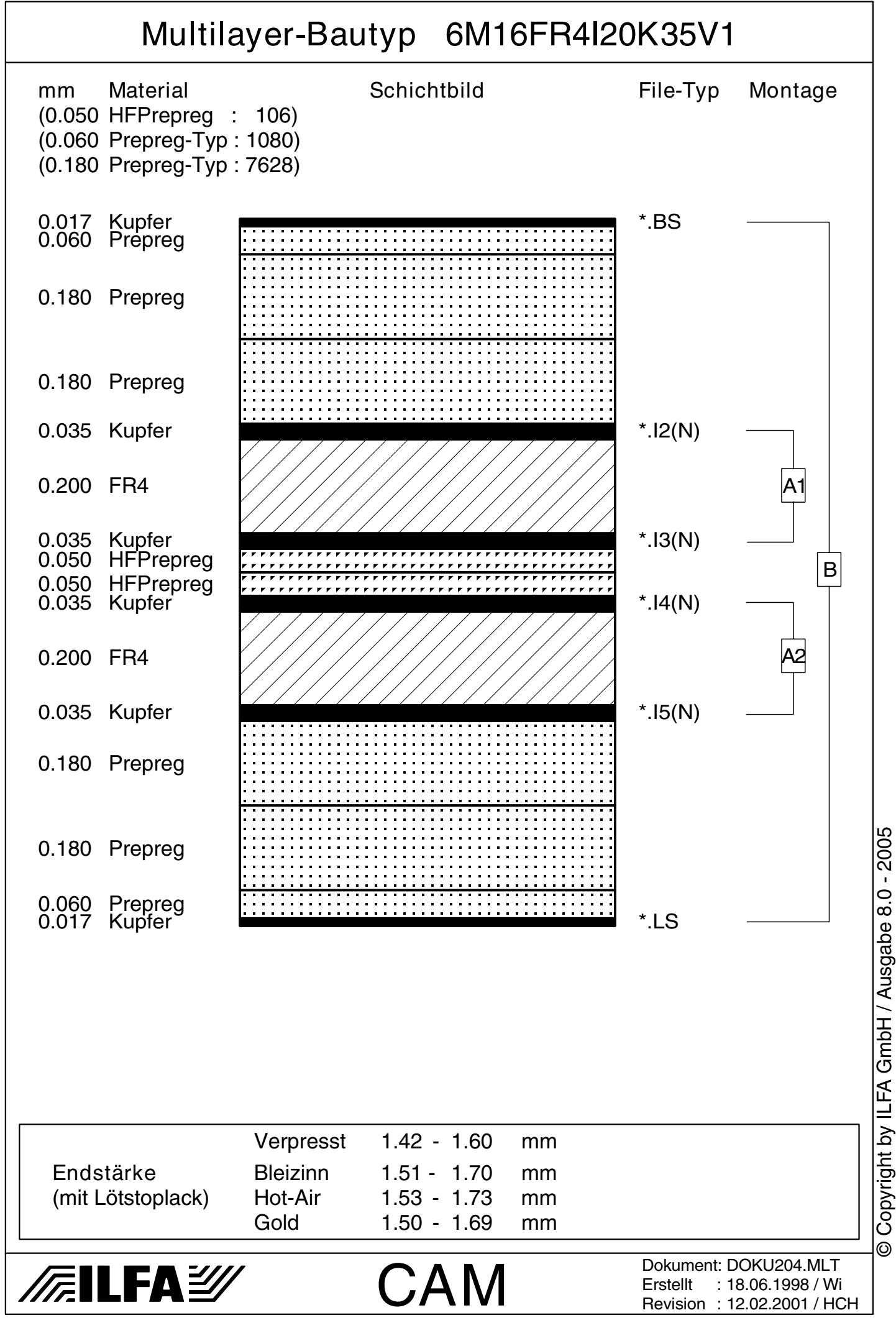

<span id="page-752-0"></span>6M16FR4I20K70V1 753

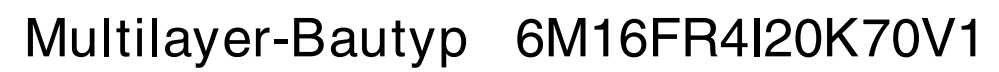

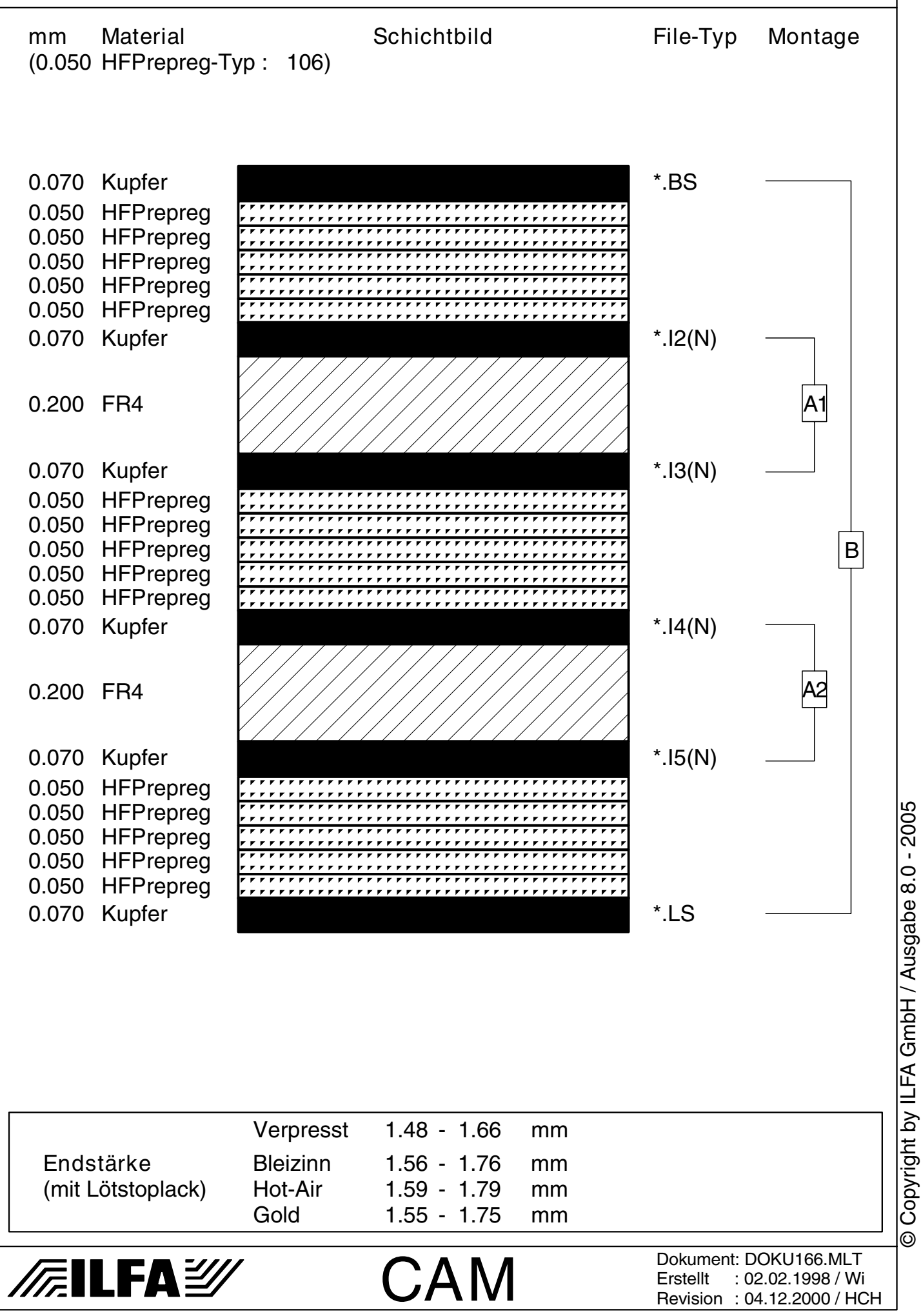

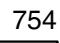

© Copyright by ILFA GmbH

© Copyright by ILFA GmbH / Ausgabe 8.0 - 2005 Copyright by ILFA GmbH / Ausgabe 8.0 - 2005

<span id="page-753-0"></span>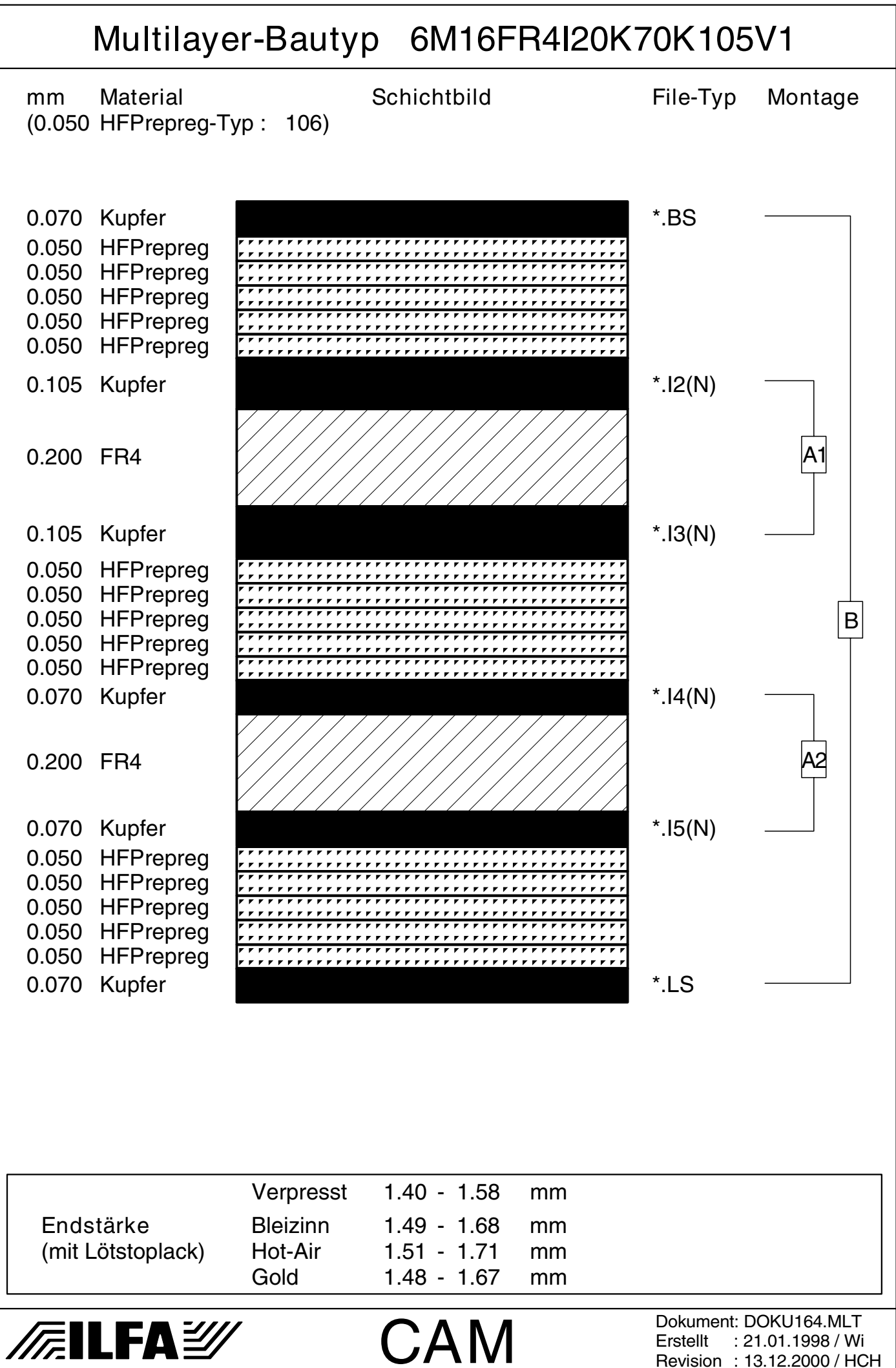

<span id="page-754-0"></span>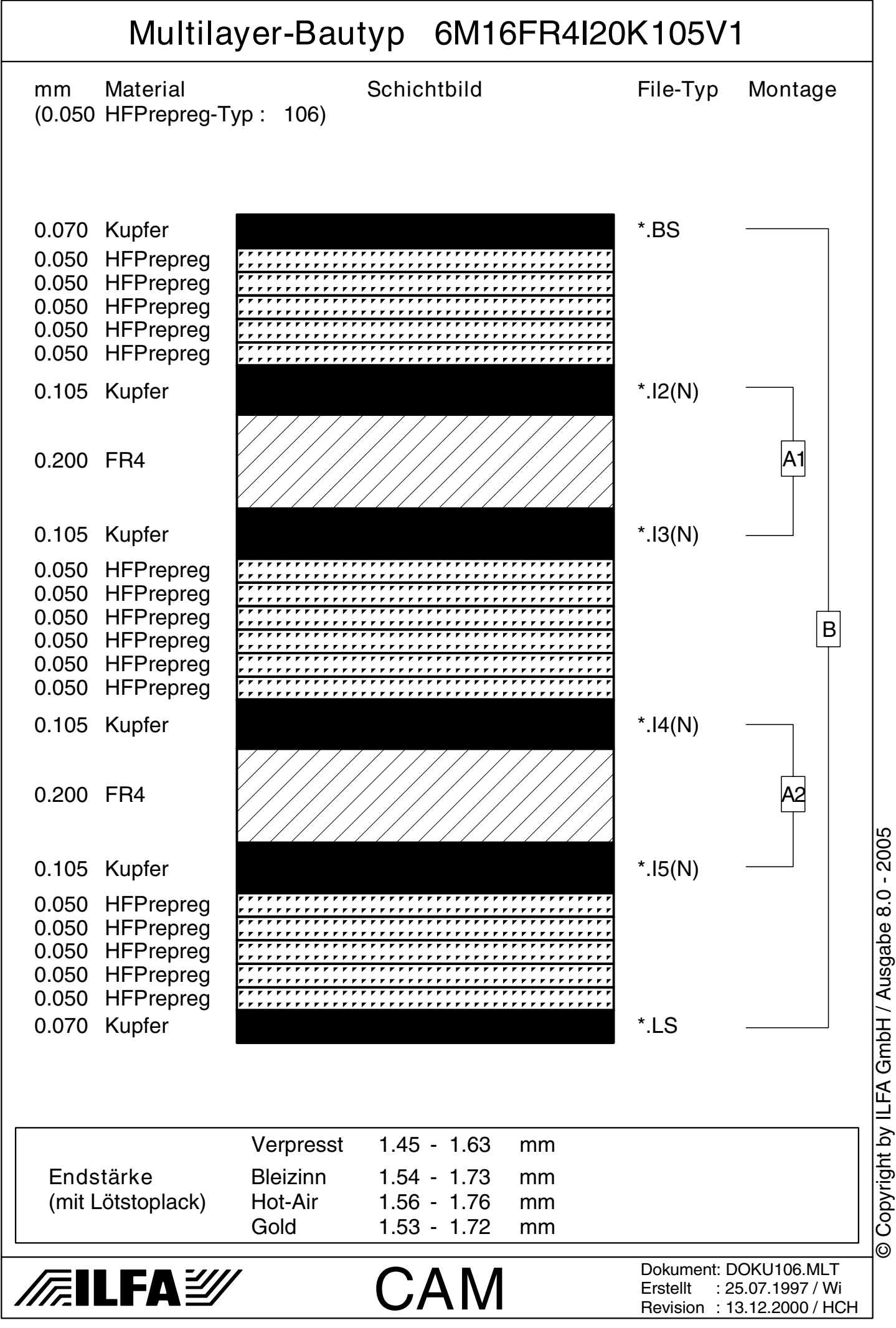

<span id="page-755-0"></span>

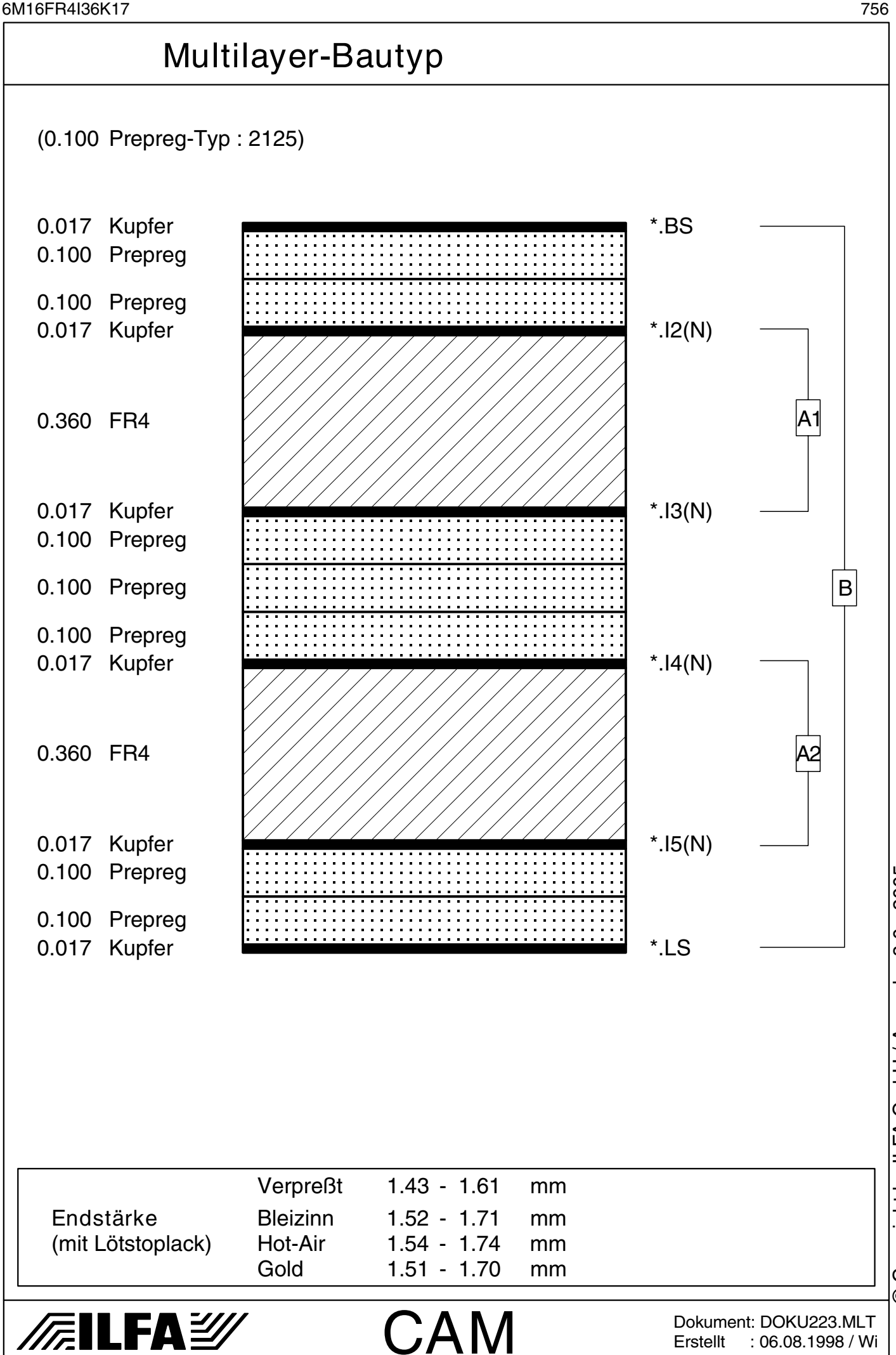
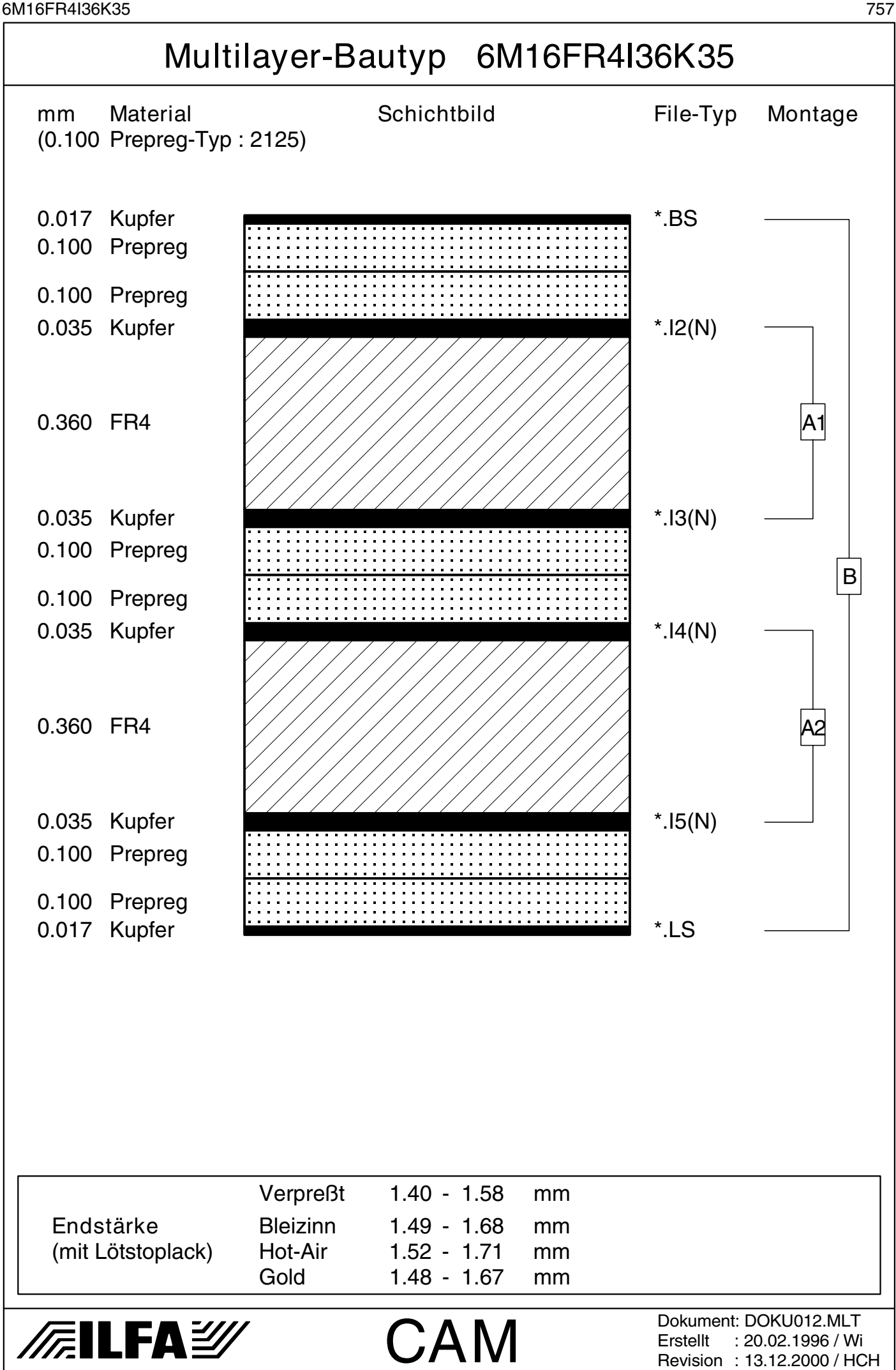

Copyright by ILFA GmbH / Ausgabe 8.0 - 2005 © Copyright by ILFA GmbH / Ausgabe 8.0 - 2005© Copyright by ILFA GmbH

 $\bar{\odot}$ 

6M16FR4I36K35V2 758

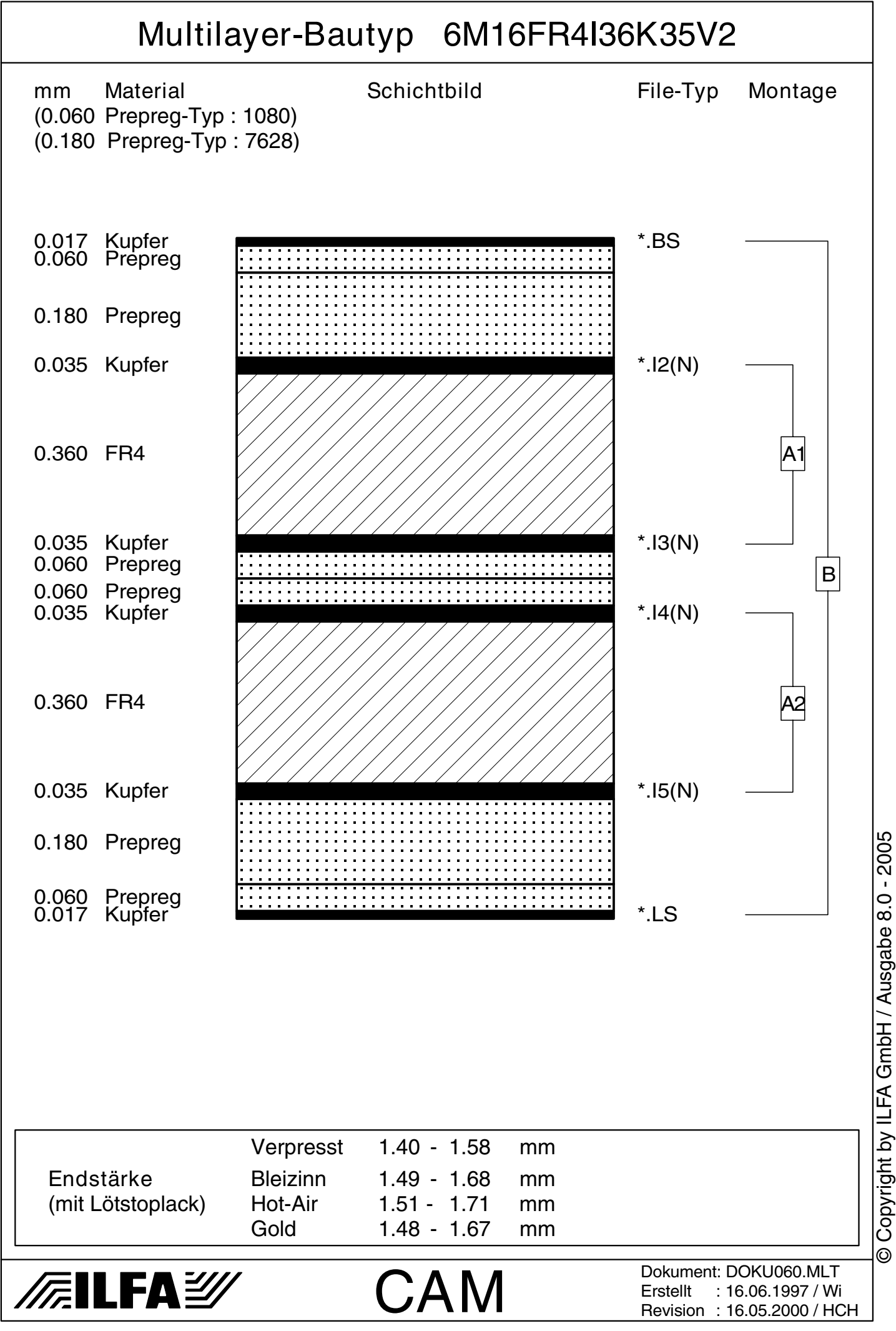

6M16FR4I36K35V5 759

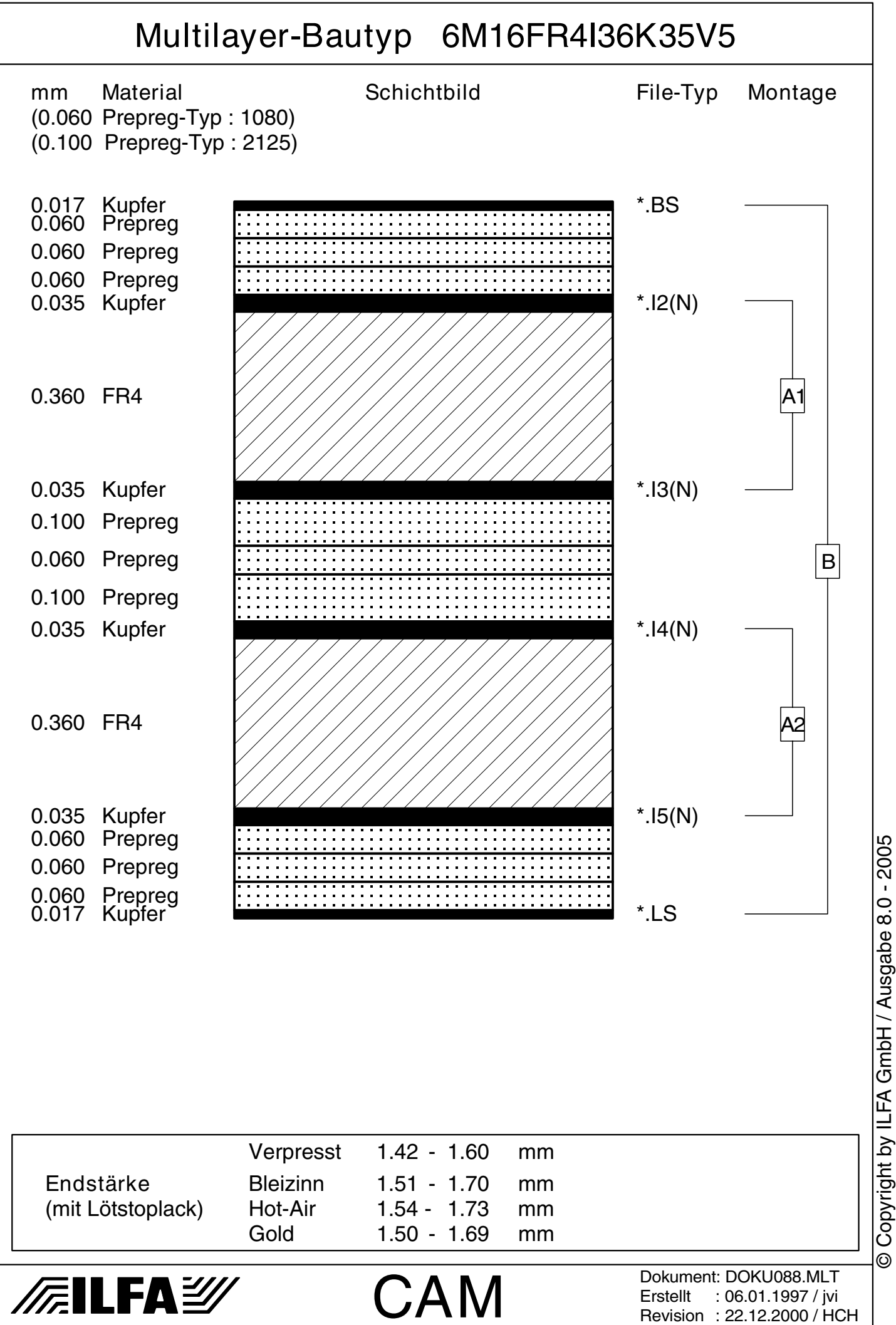

6M16FR4I36K35V6 760

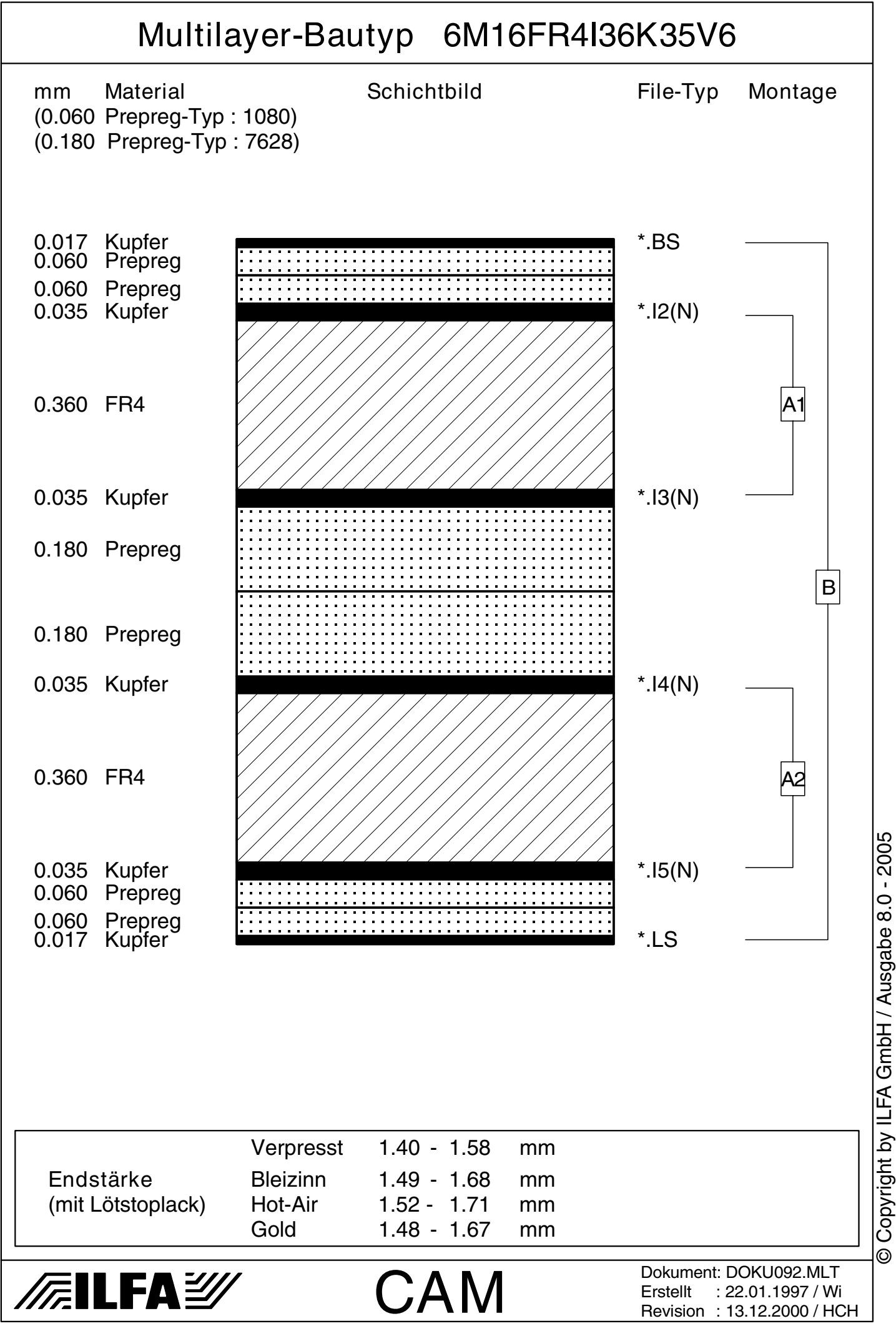

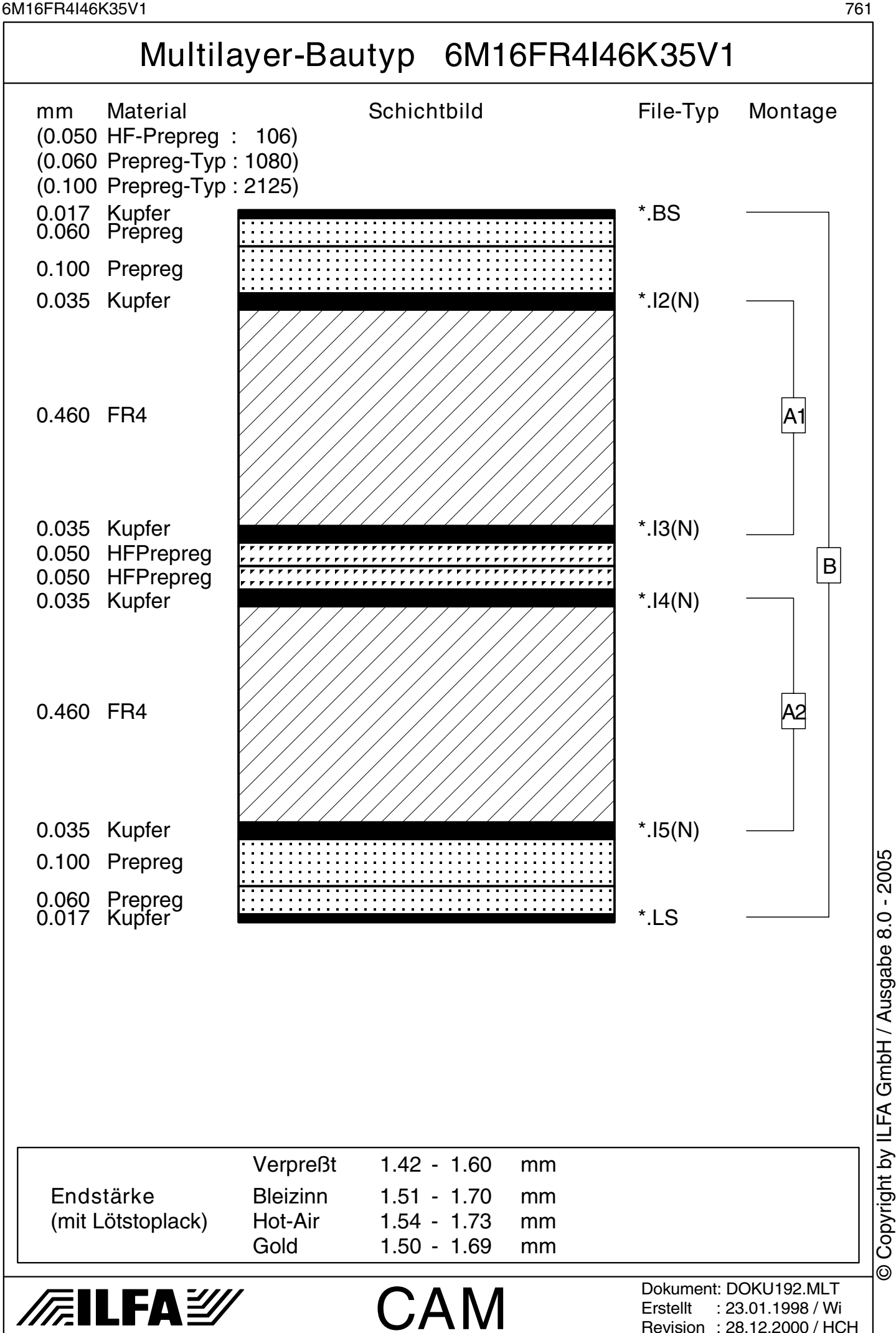

Revision : 28.12.2000 / HCH

© Copyright by ILFA GmbH

 $\odot$ 

6M17FR4I36K35V1 762

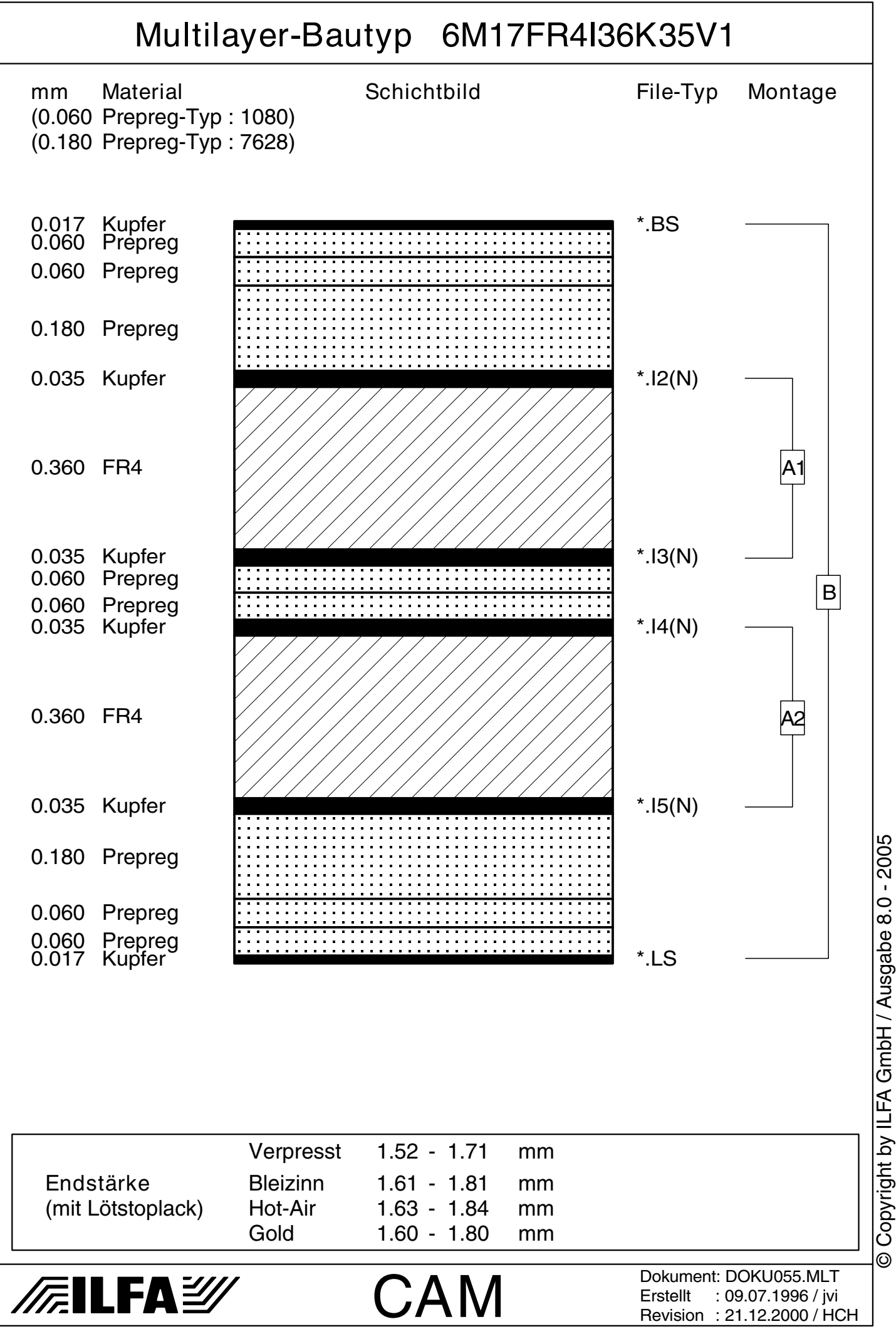

6M17FR4I36K70V1 763

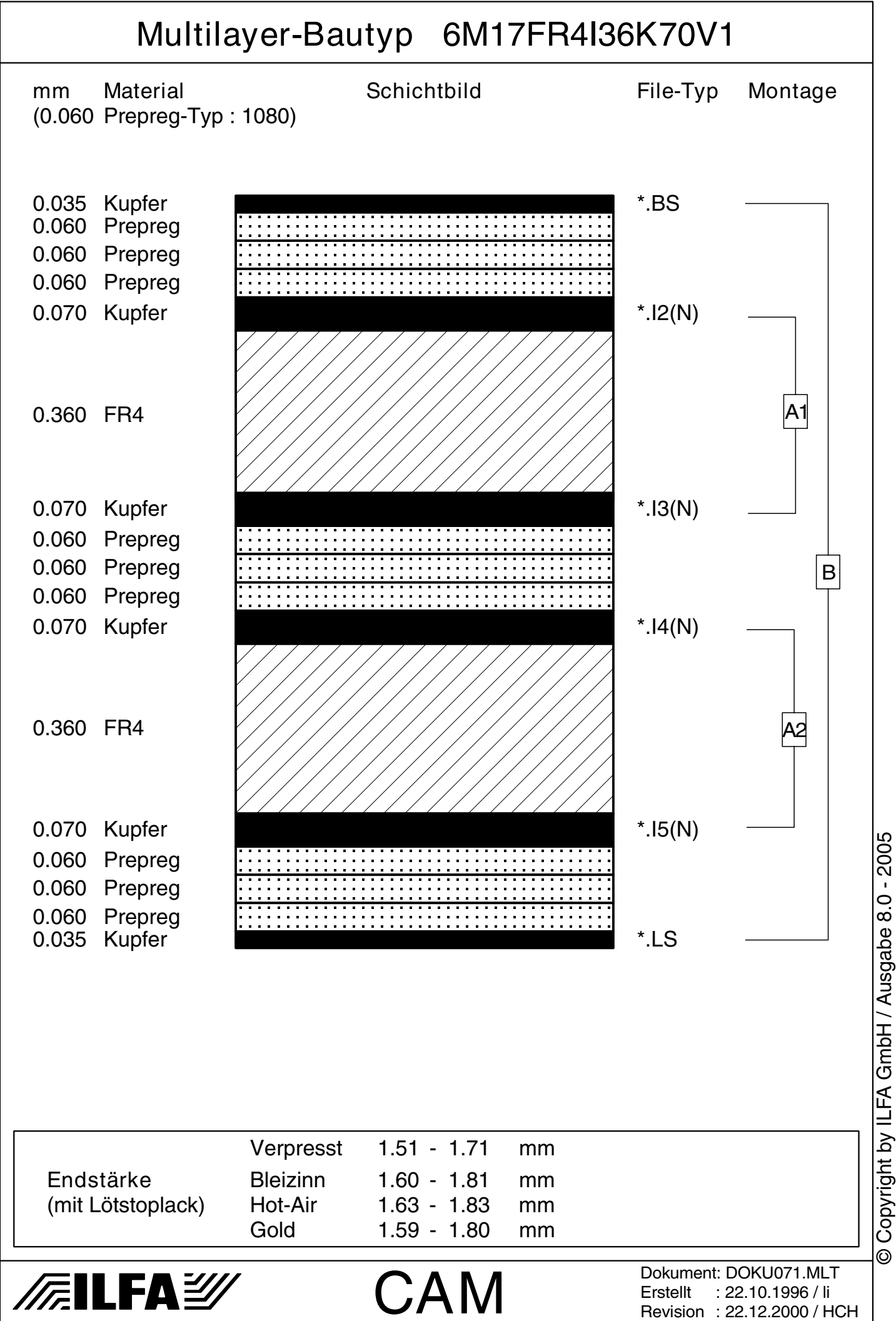

6M18FR4I36K35 764

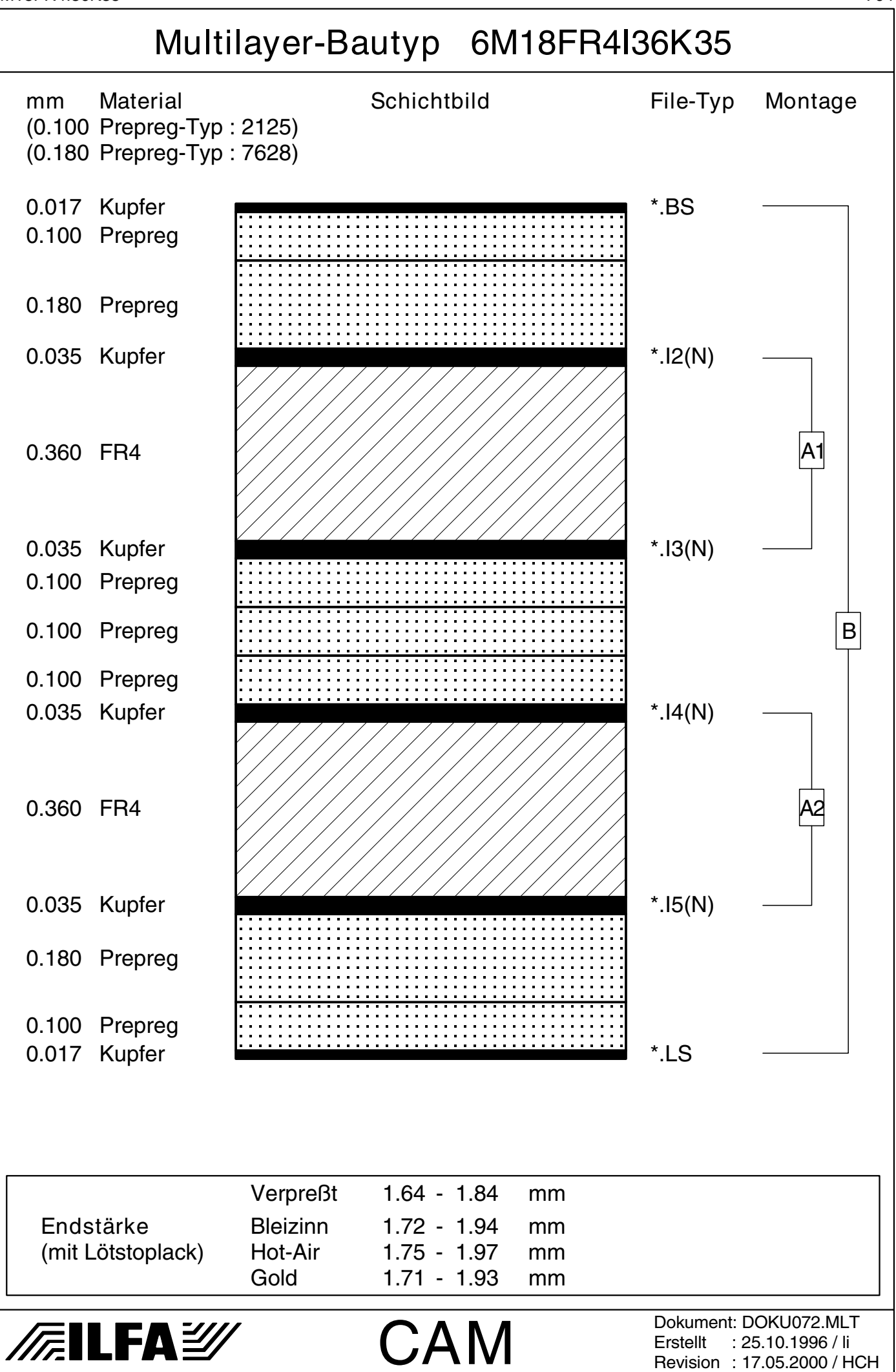

Copyright by ILFA GmbH / Ausgabe 8.0 - 2005 © Copyright by ILFA GmbH / Ausgabe 8.0 - 2005© Copyright by ILFA GmbH  $\bar{\odot}$ 

6M20FR4I36K35 765

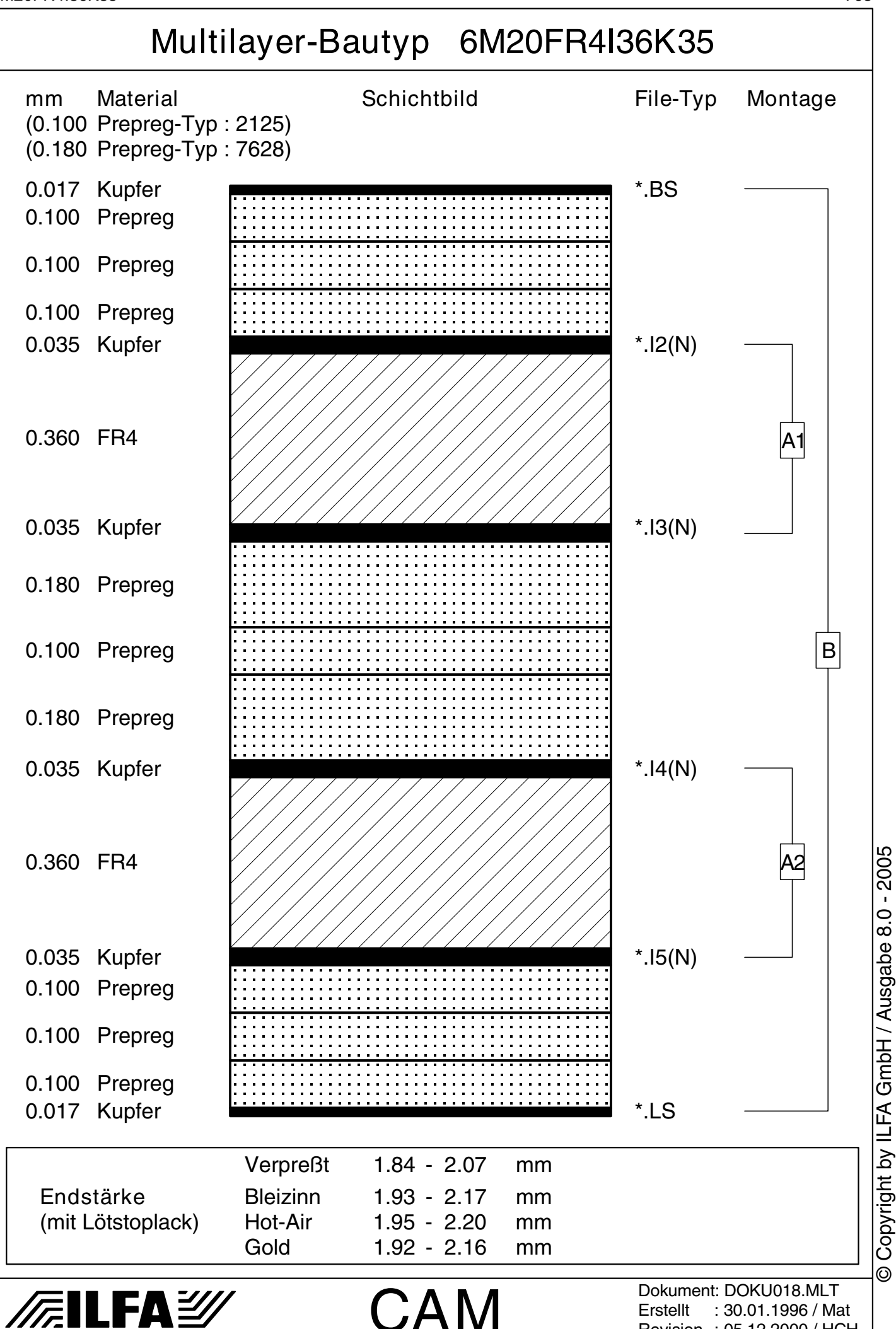

Revision : 05.12.2000 / HCH

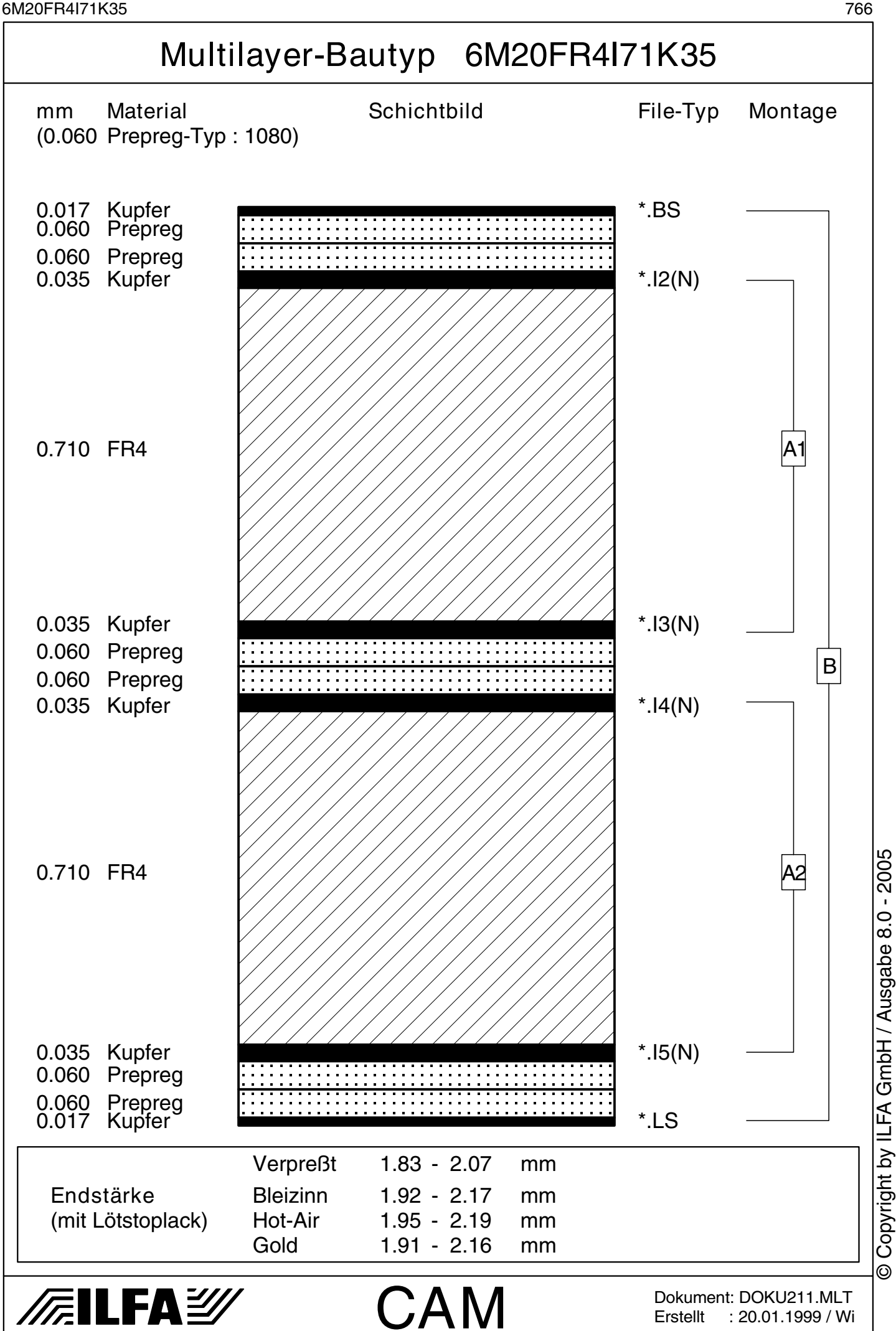

© Copyright by ILFA GmbH

6M22FR4I36K35 767

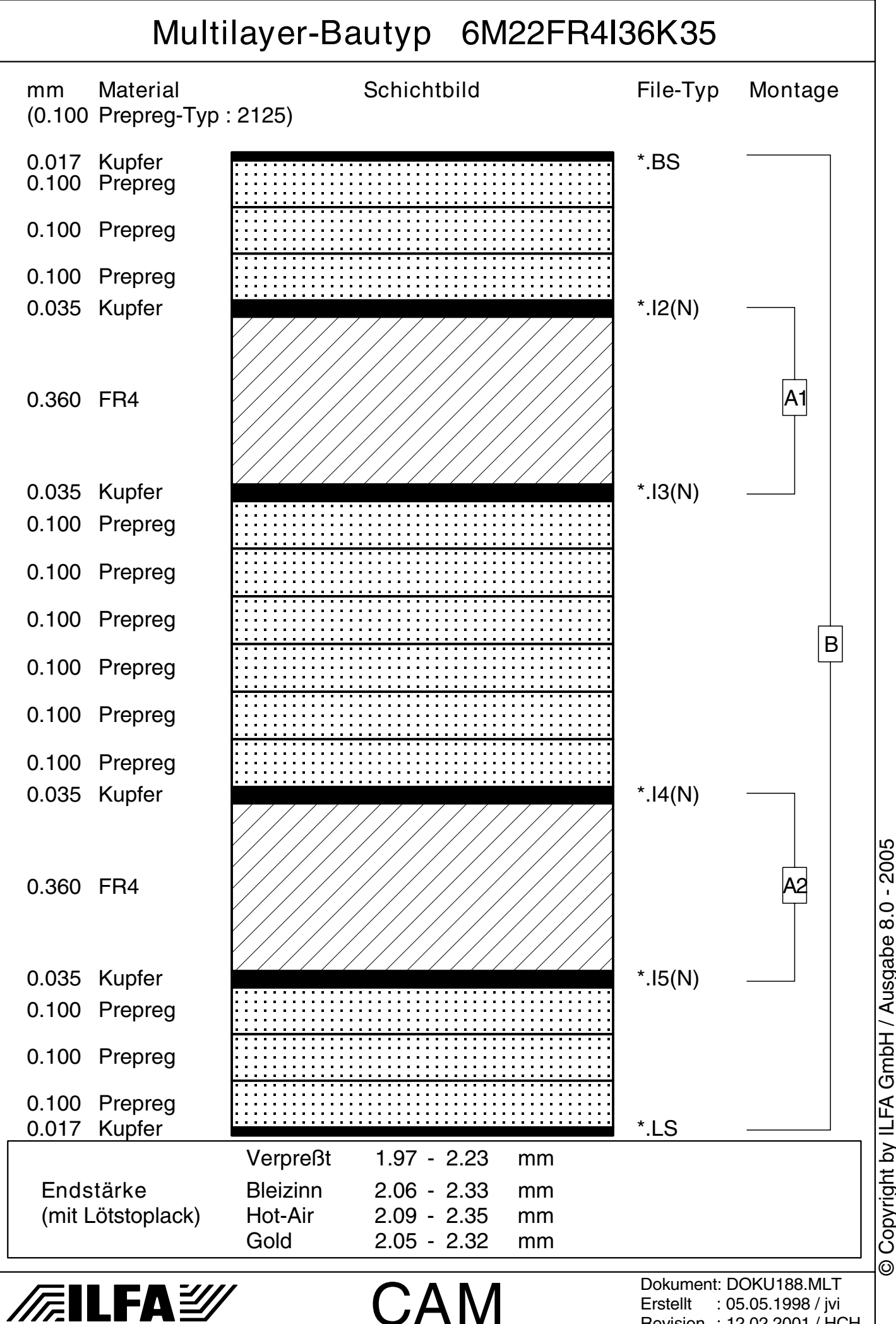

Copyright by ILFA GmbH / Ausgabe 8.0 - 2005 © Copyright by ILFA GmbH / Ausgabe 8.0 - 2005© Copyright by ILFA GmbH

Revision : 12.02.2001 / HCH

6M24FR4I5K70 768

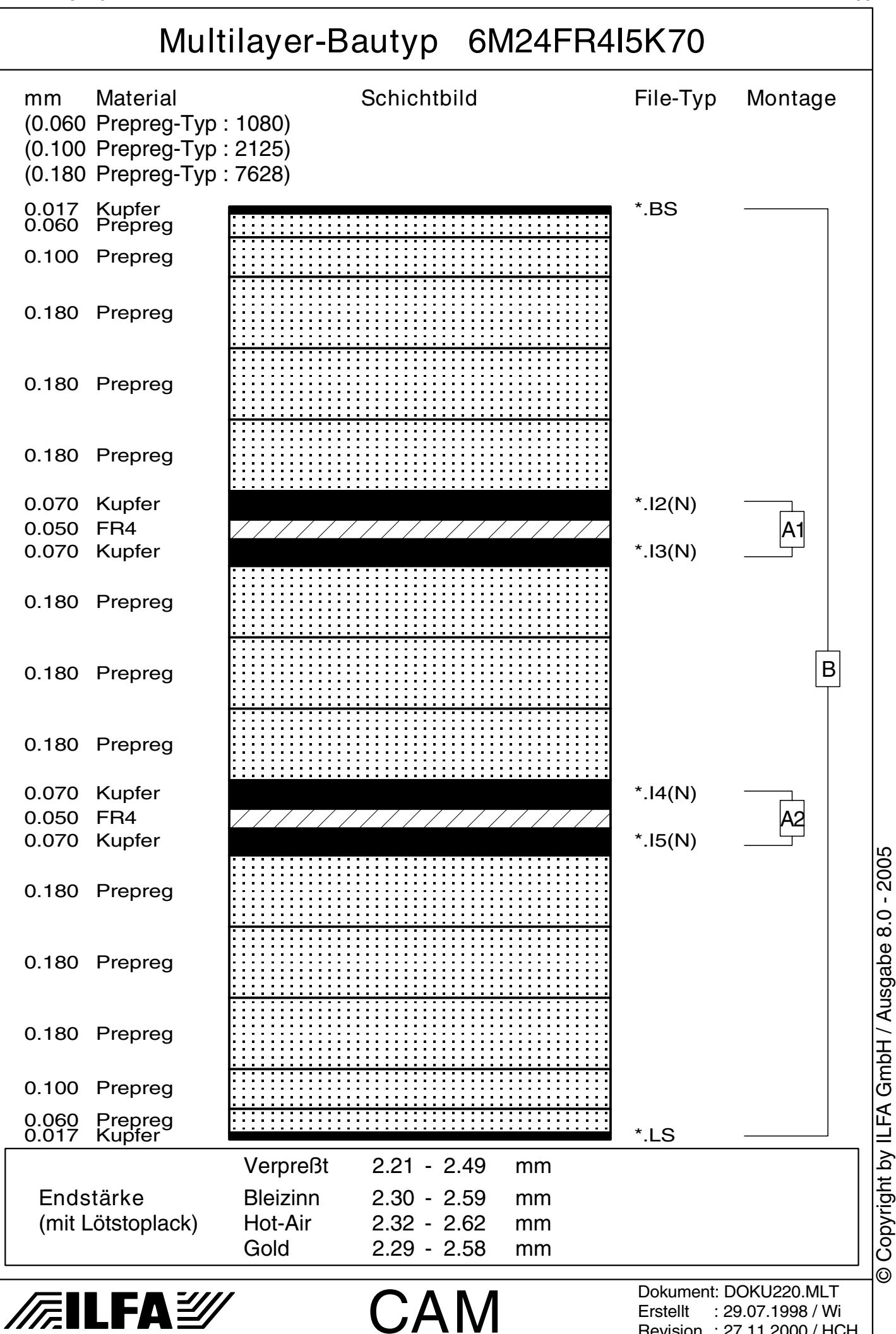

Erstellt : 29.07.1998 / Wi Revision : 27.11.2000 / HCH

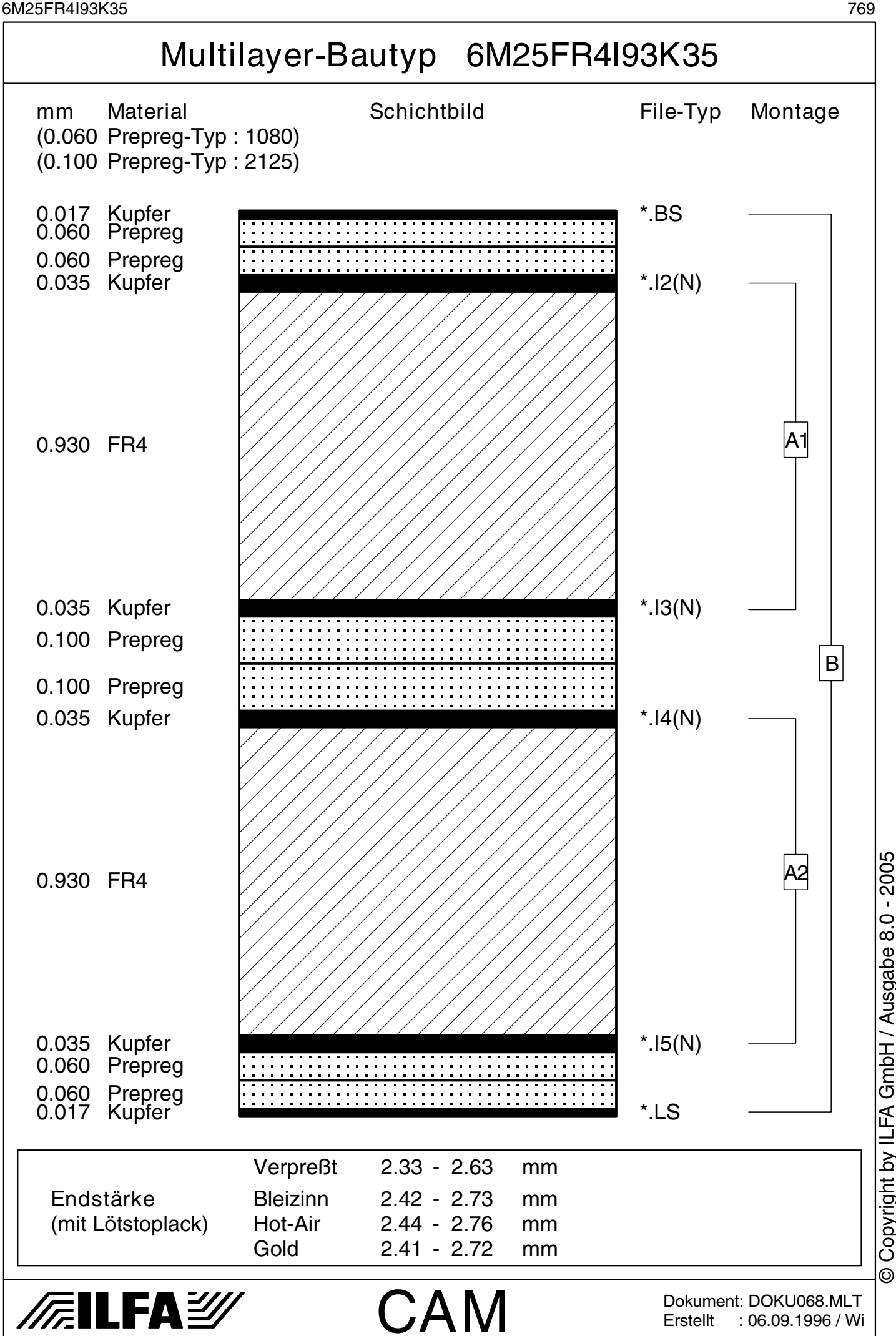

Copyright by ILFA GmbH / Ausgabe 8.0 - 2005 © Copyright by ILFA GmbH / Ausgabe 8.0 - 2005© Copyright by ILFA GmbH

Dokument: DOKU068.MLT Erstellt : 06.09.1996 / Wi 6M26FR4I71K35V1 770

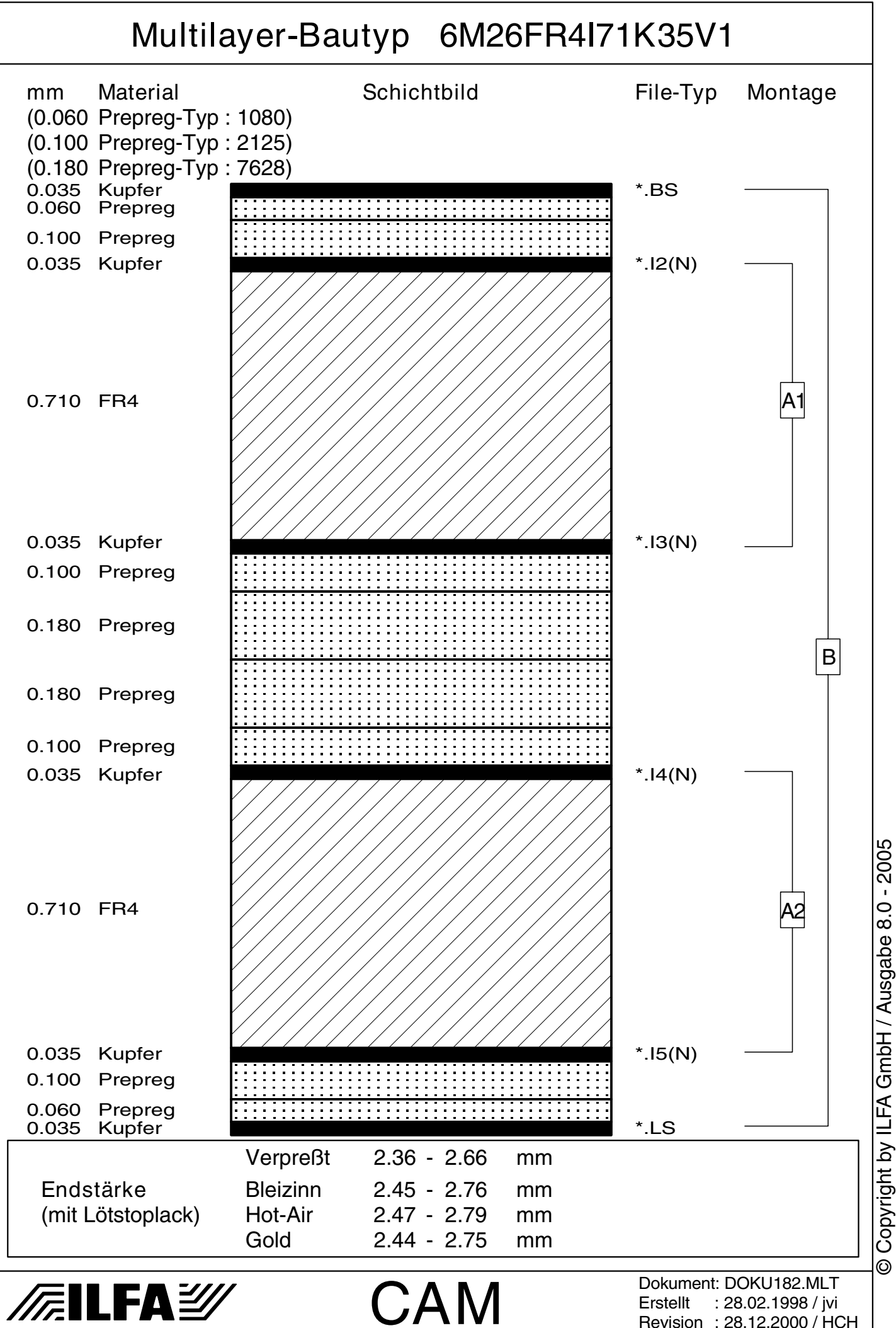

Revision : 28.12.2000 / HCH

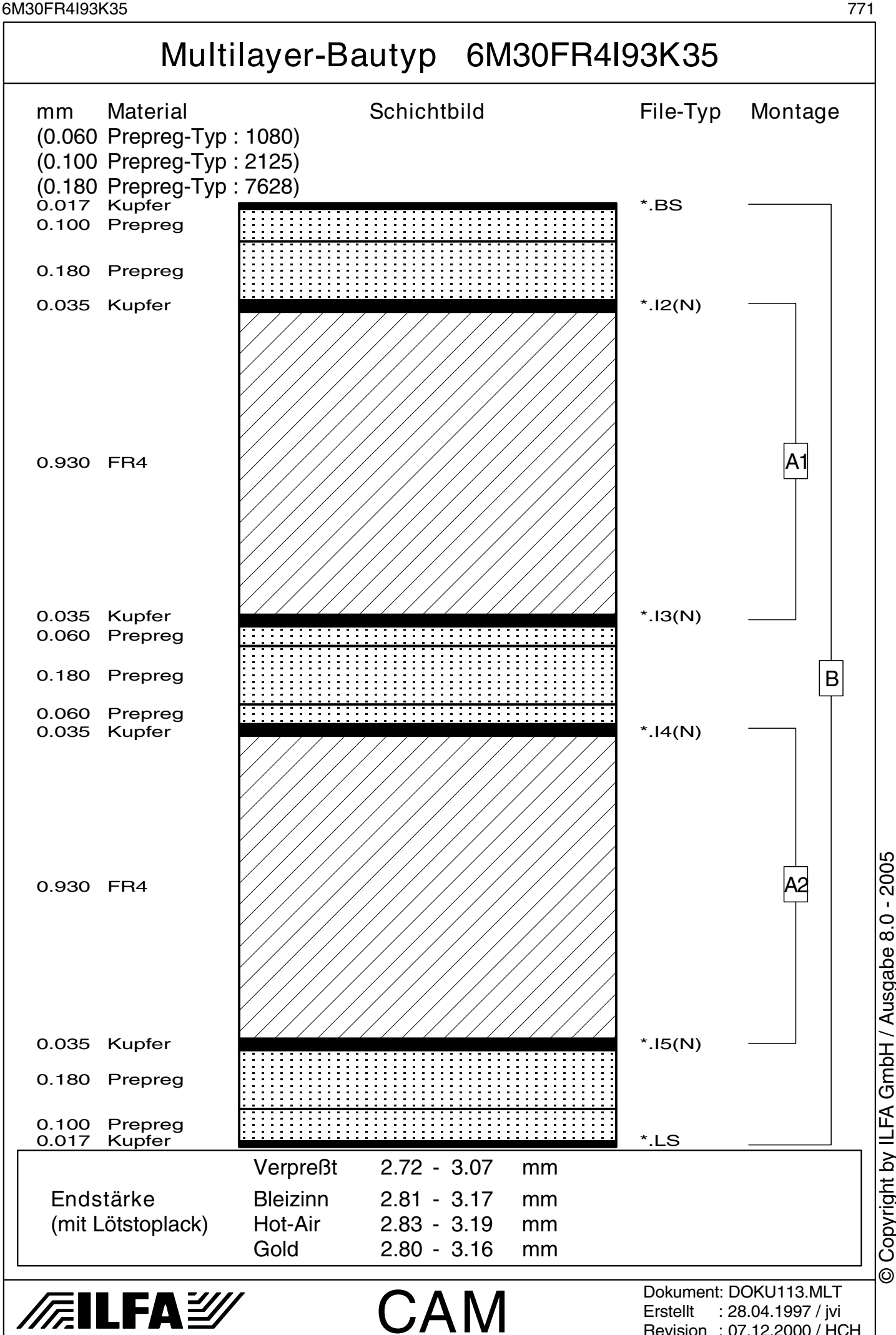

Copyright by ILFA GmbH / Ausgabe 8.0 - 2005 © Copyright by ILFA GmbH / Ausgabe 8.0 - 2005© Copyright by ILFA GmbH

Erstellt : 28.04.1997 / jvi Revision : 07.12.2000 / HCH

6S15FR4I36F5K17 772

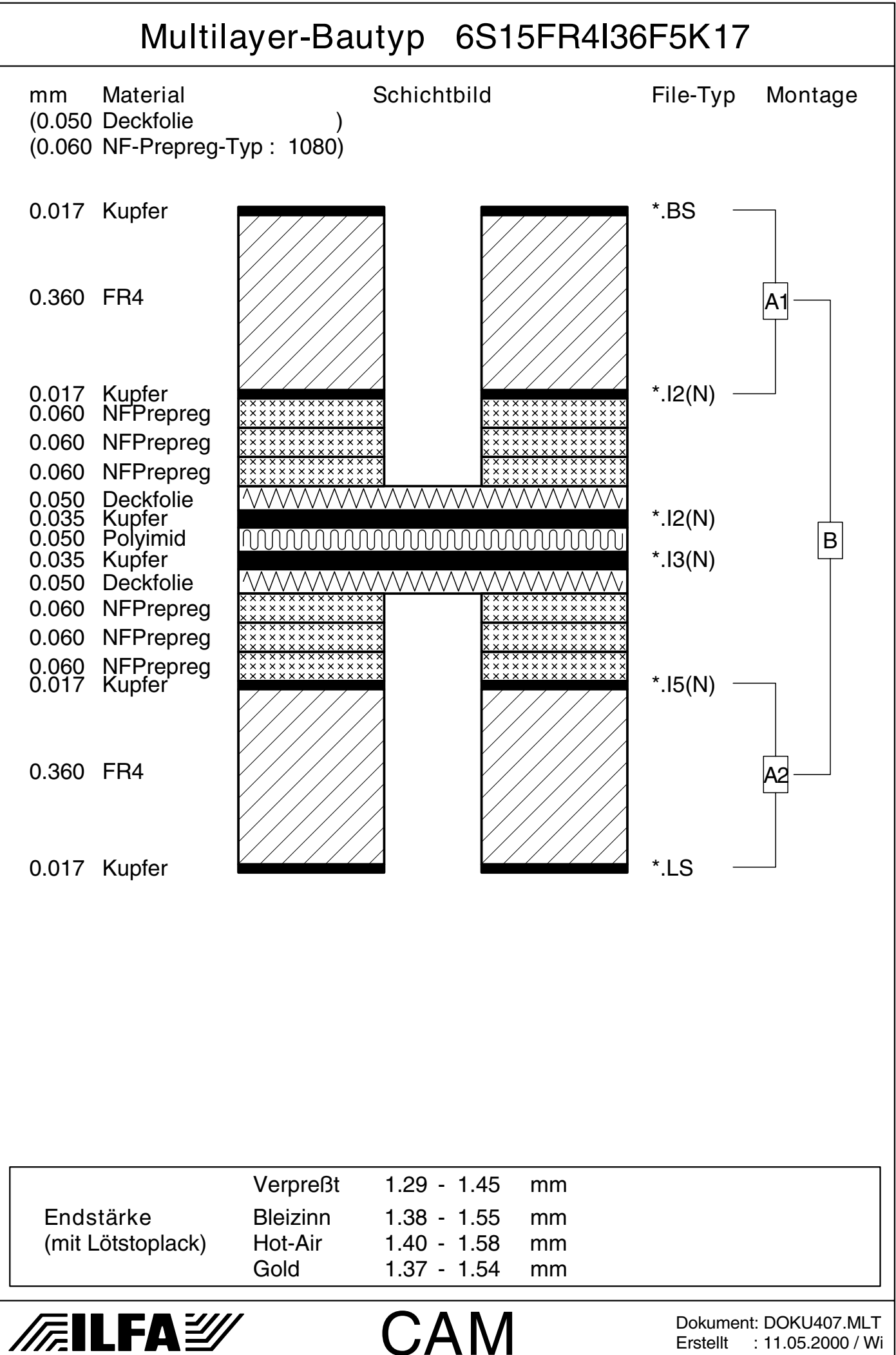

 $\odot$ 

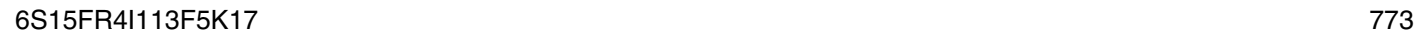

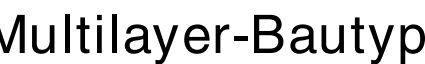

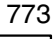

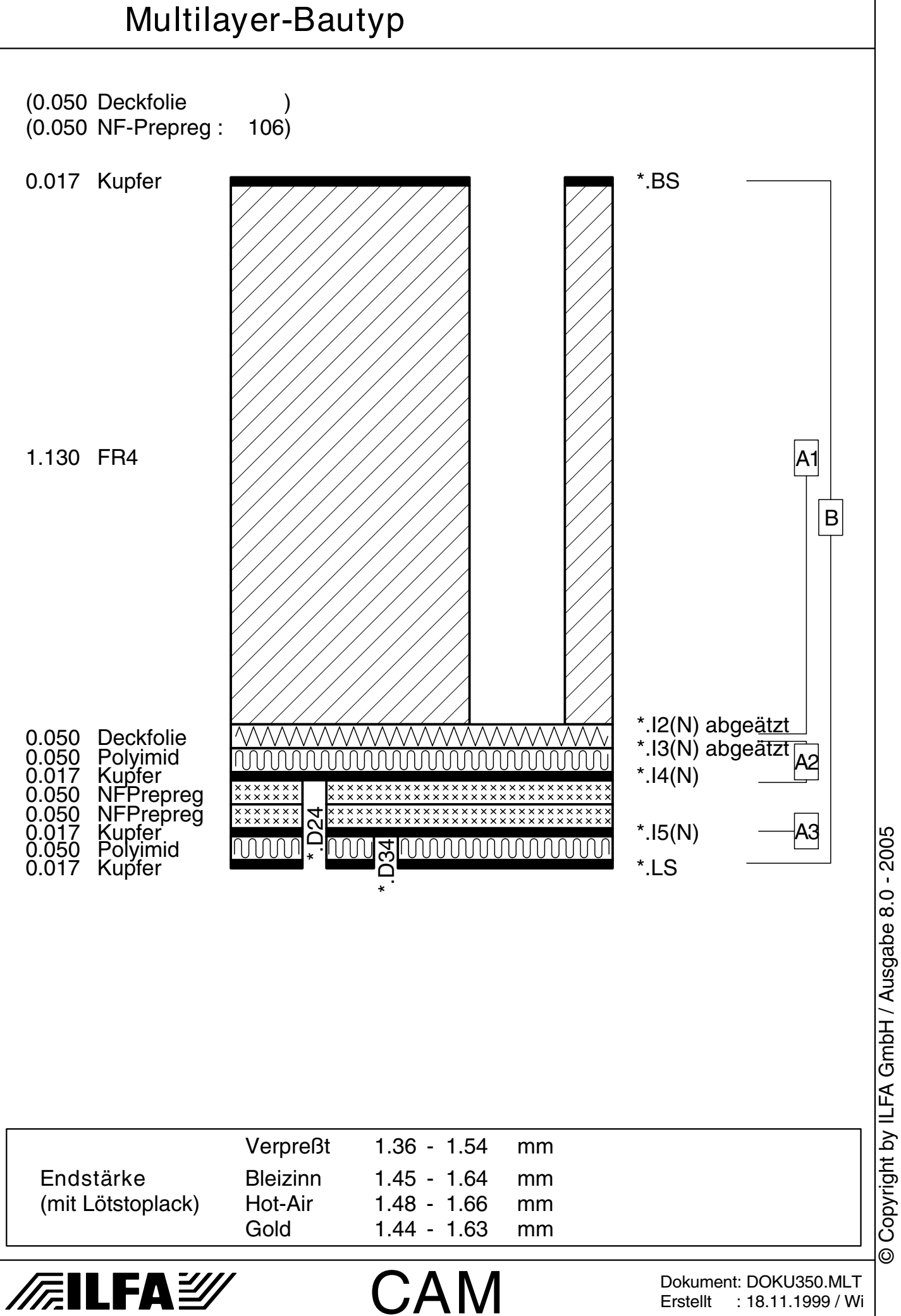

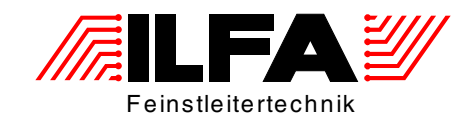

## Leiterplatten Handbuch

## Multilayer-Bautypen 8-Lagen

ILFA Feinstleitertechnik GmbH Lohweg 3 30559 Hannover

fon +49 511 / 95 95 5 - 0 fax +49 511 / 95 95 5 - 42

[mail vertrieb@ilfa.de](mailto:vertrieb@ilfa.de) [web www.ilfa.de](http://www.ilfa.de)

## **Inhaltsverzeichnis (8-Lagen)**

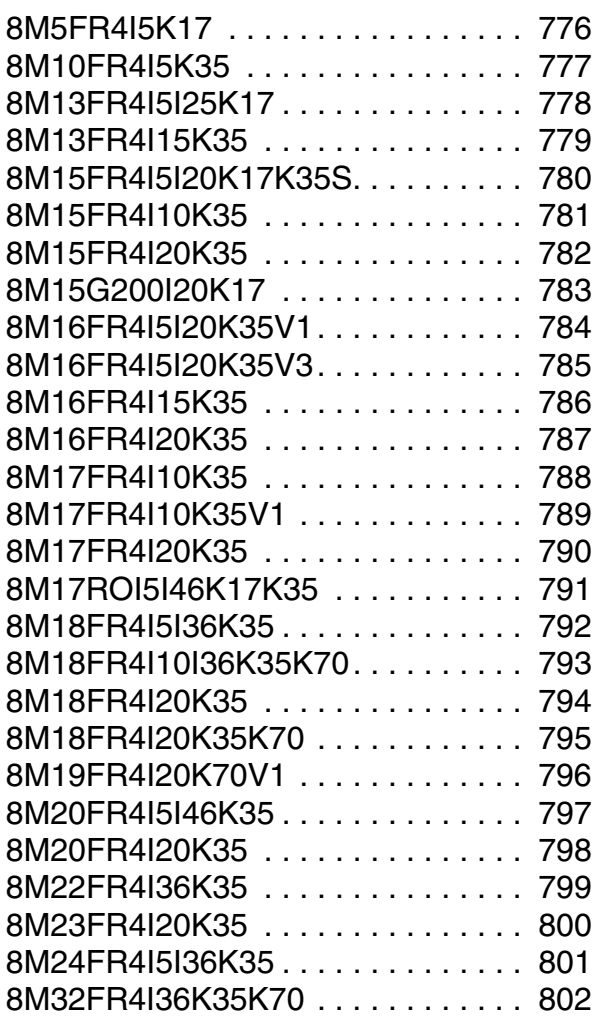

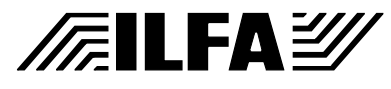

## **Multilayer Bautypen**

<span id="page-775-0"></span>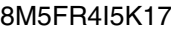

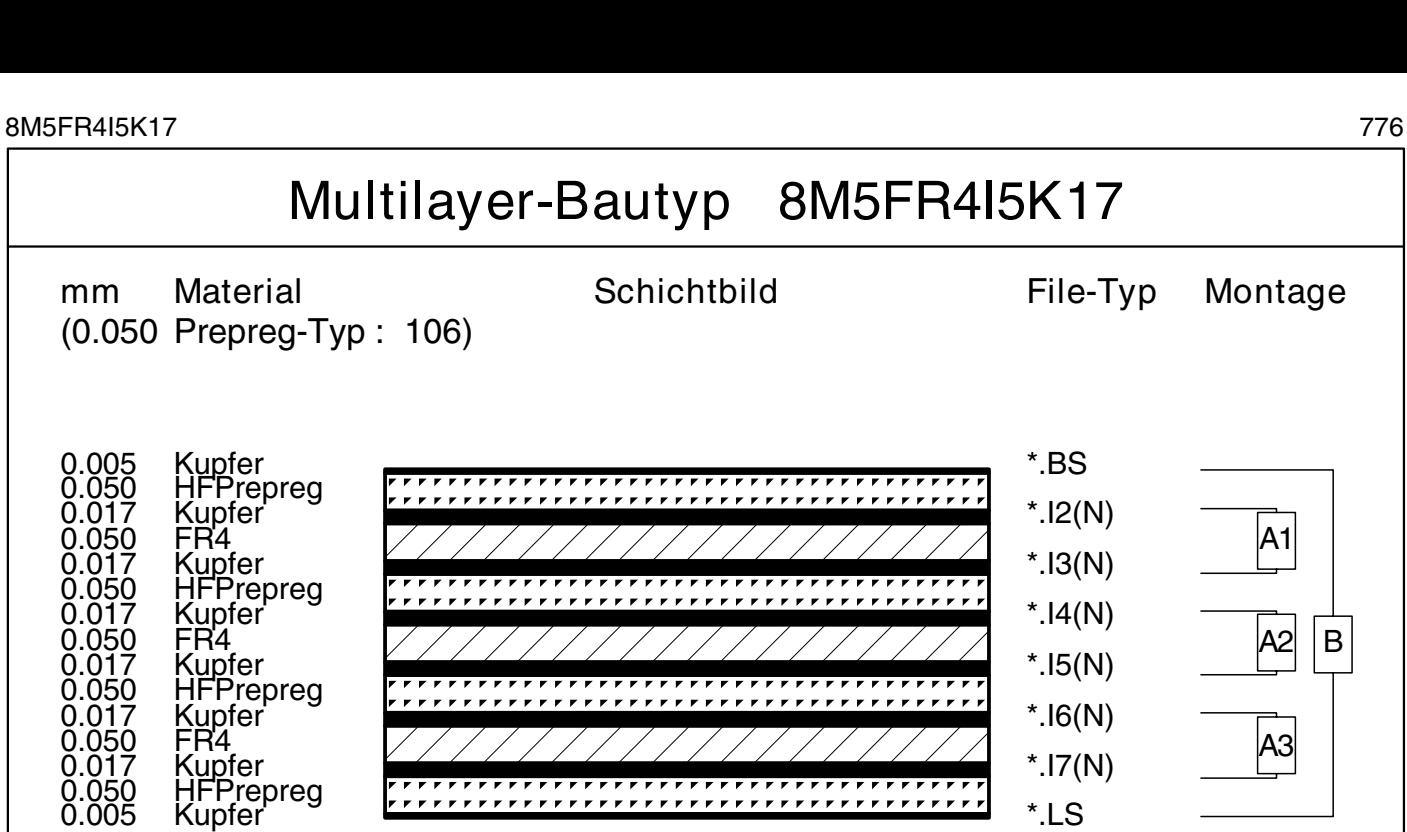

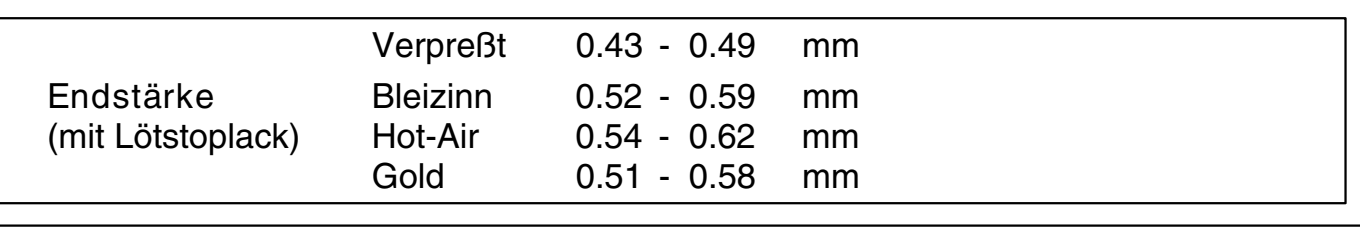

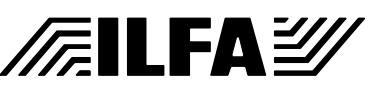

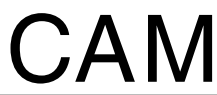

Dokument: DOKU126.MLT Erstellt : 12.08.1997 / Wi

<span id="page-776-0"></span>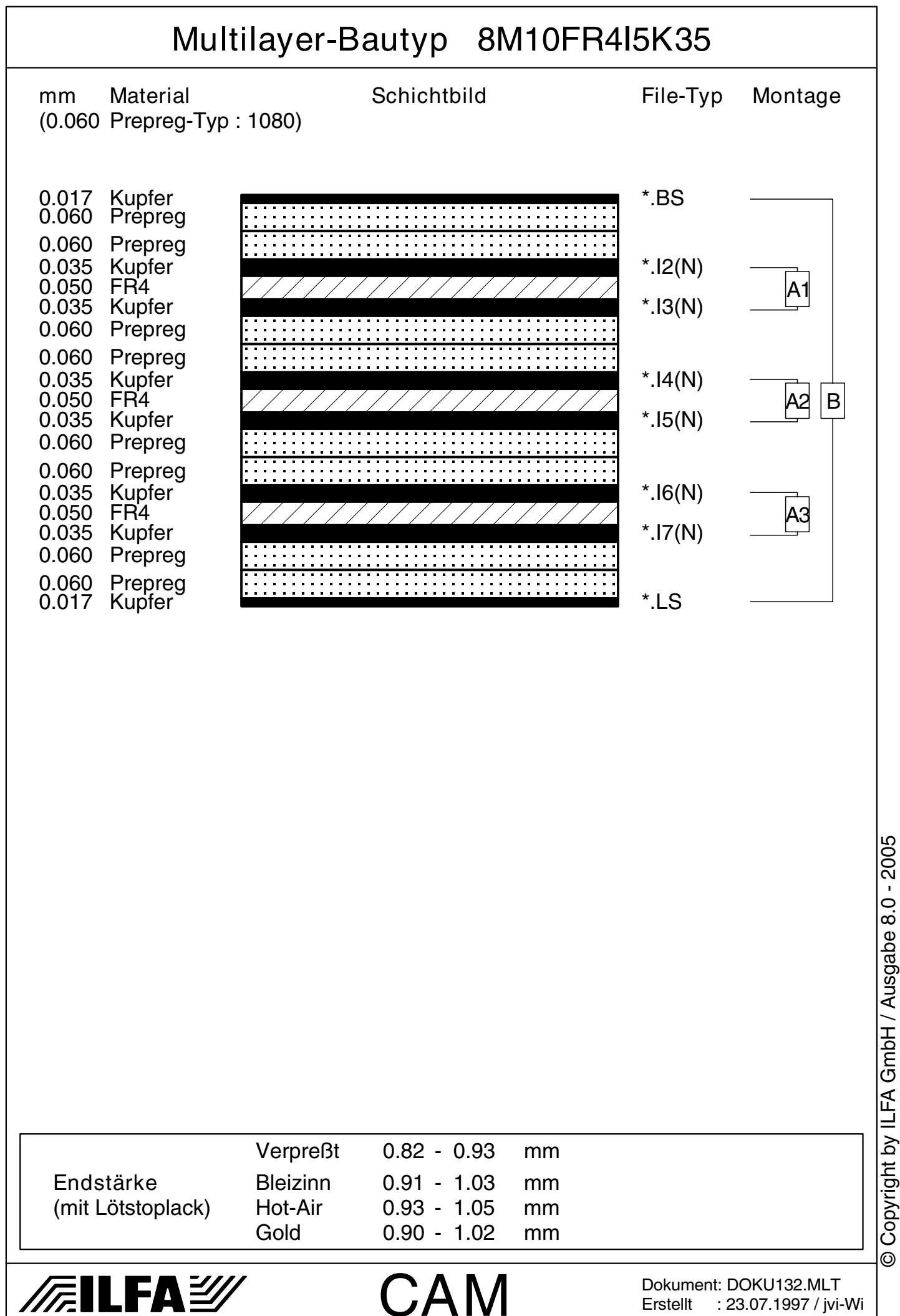

Erstellt : 23.07.1997 / jvi-Wi

© Copyright by ILFA GmbH

 $\odot$ 

<span id="page-777-0"></span>8M13FR4I5I25K17 778

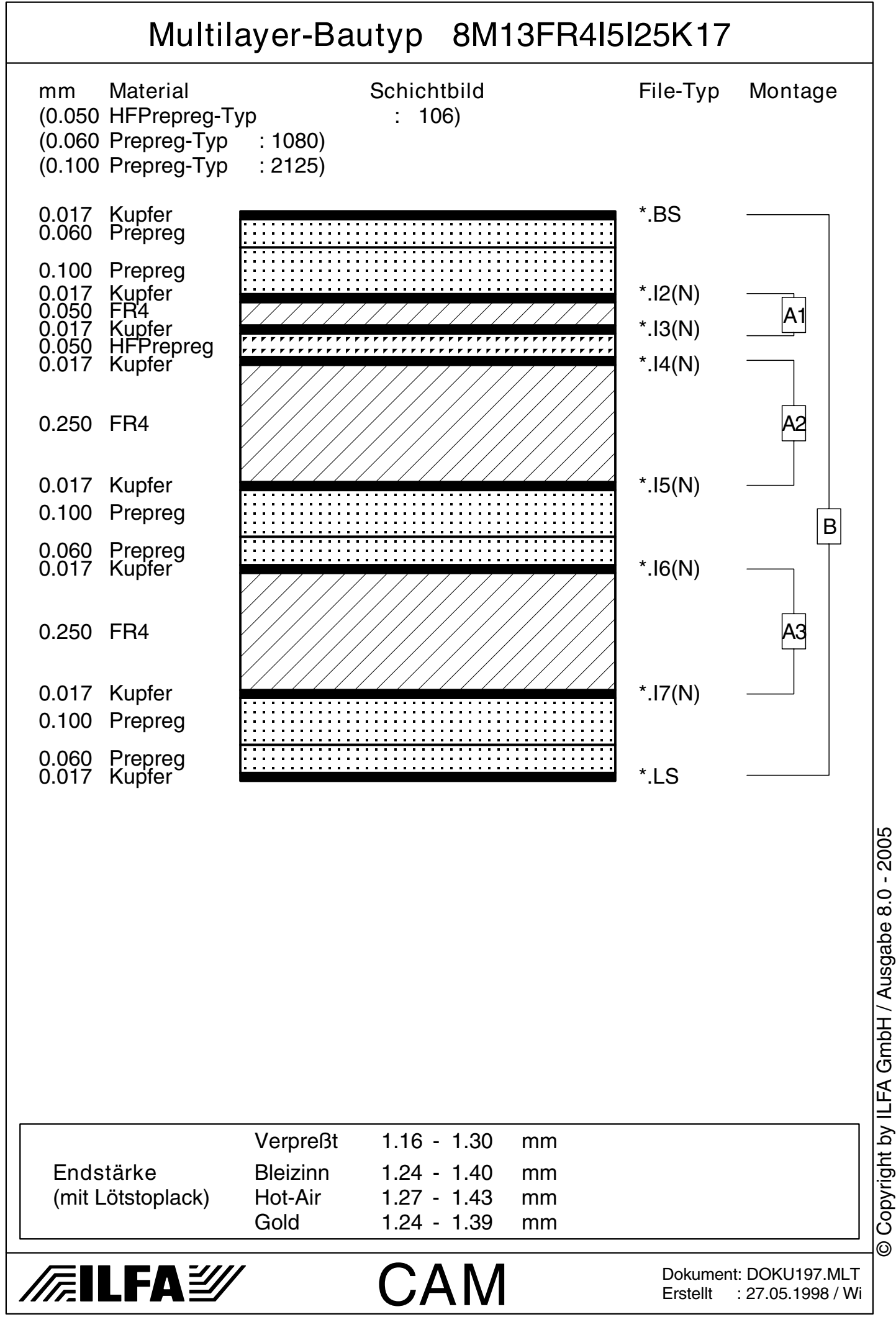

<span id="page-778-0"></span>8M13FR4I15K35 779

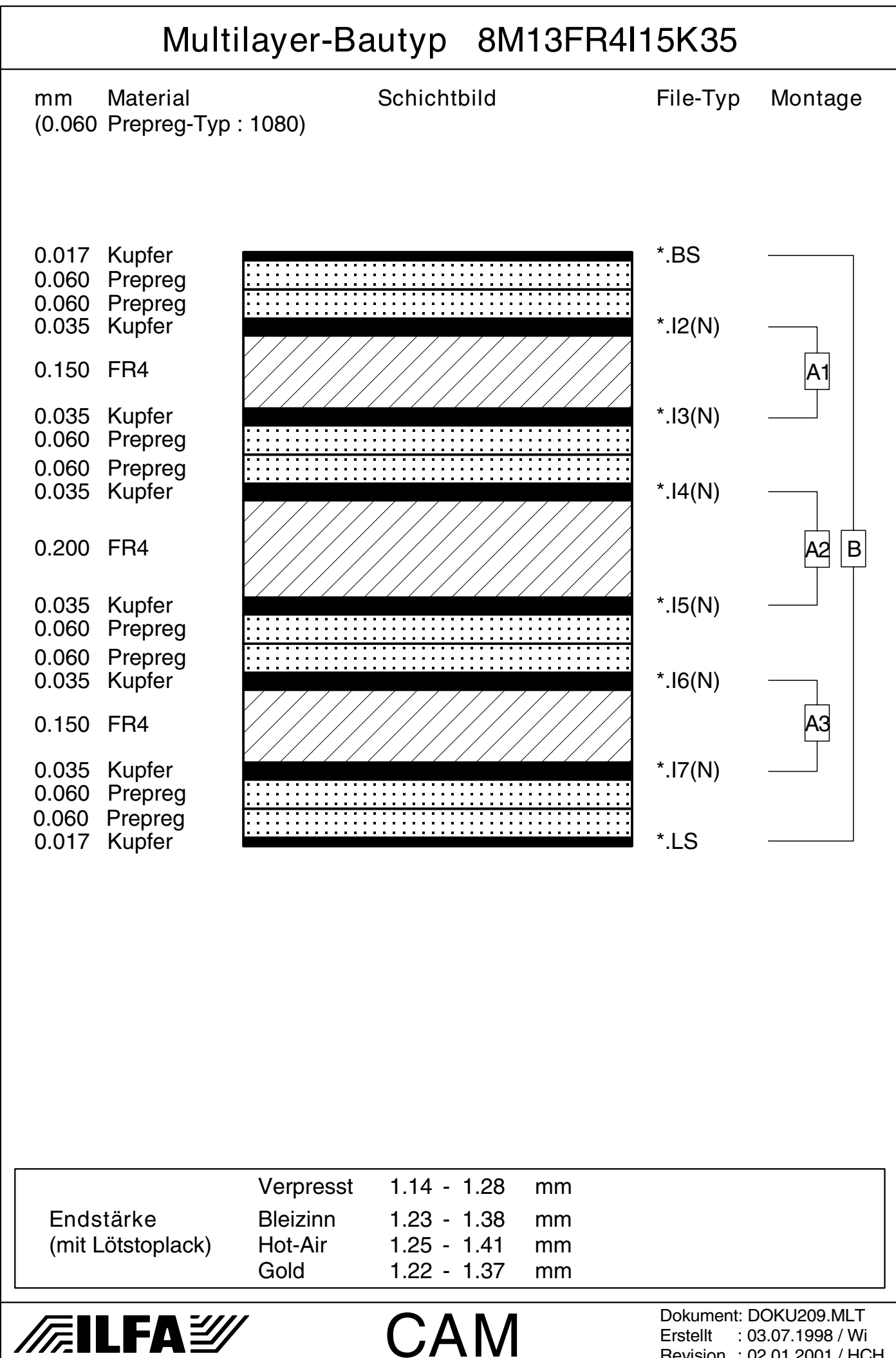

Copyright by ILFA GmbH / Ausgabe 8.0 - 2005 © Copyright by ILFA GmbH / Ausgabe 8.0 - 2005© Copyright by ILFA GmbH

 $\bar{\odot}$ 

Revision : 02.01.2001 / HCH

<span id="page-779-0"></span>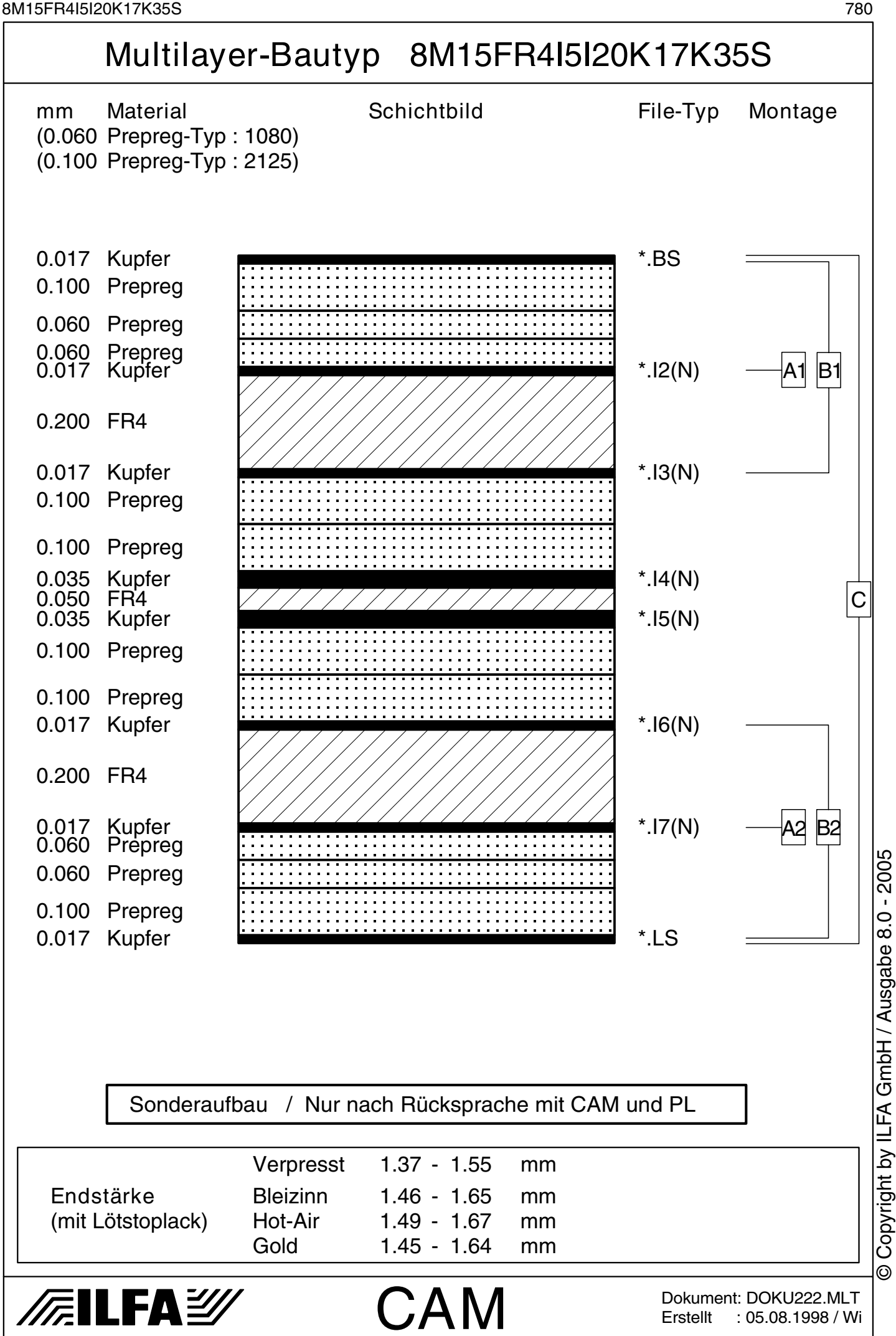

<span id="page-780-0"></span>8M15FR4I10K35 781

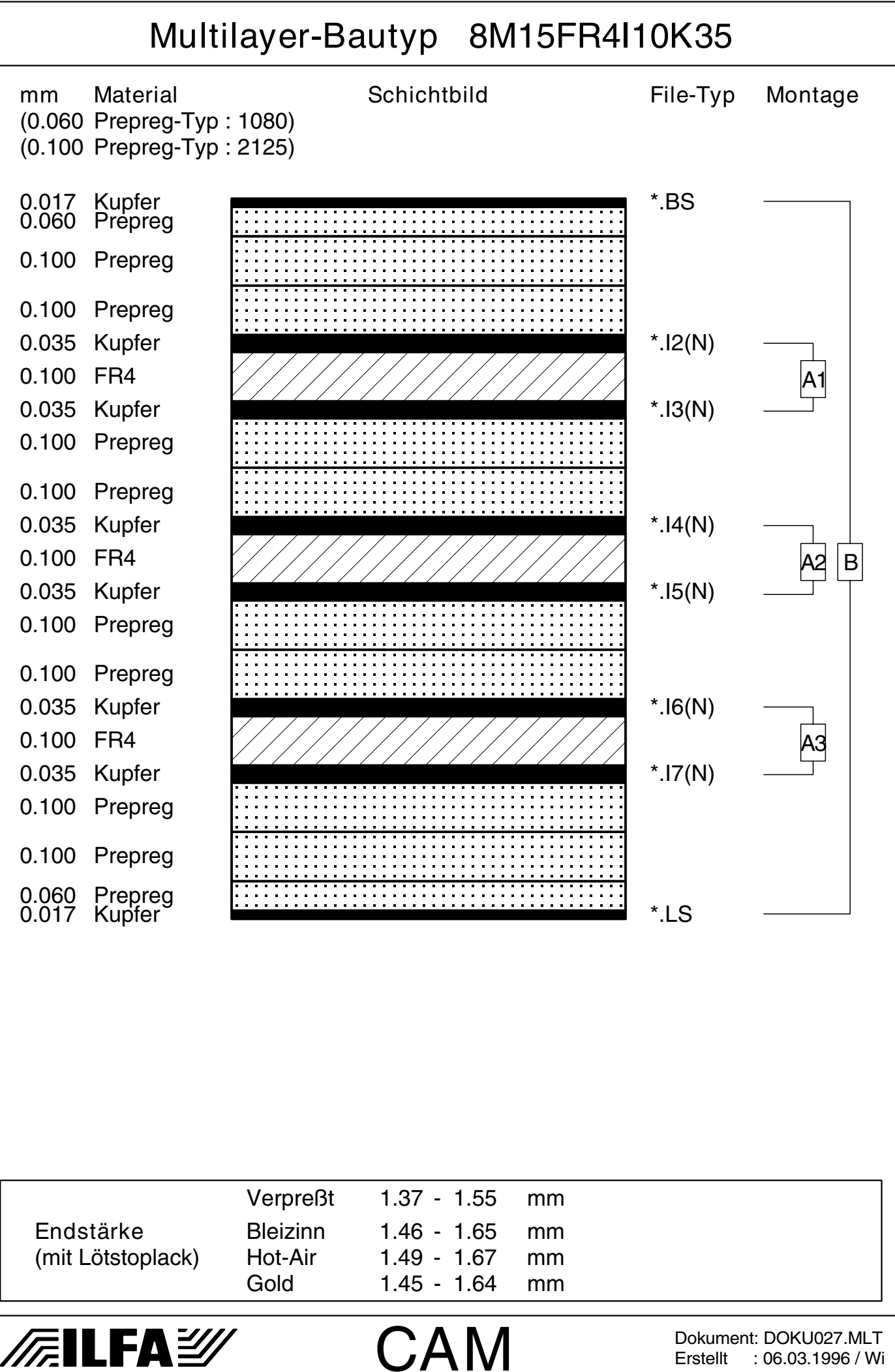

Copyright by ILFA GmbH / Ausgabe 8.0 - 2005 © Copyright by ILFA GmbH / Ausgabe 8.0 - 2005© Copyright by ILFA GmbH

 $\odot$ 

<span id="page-781-0"></span>

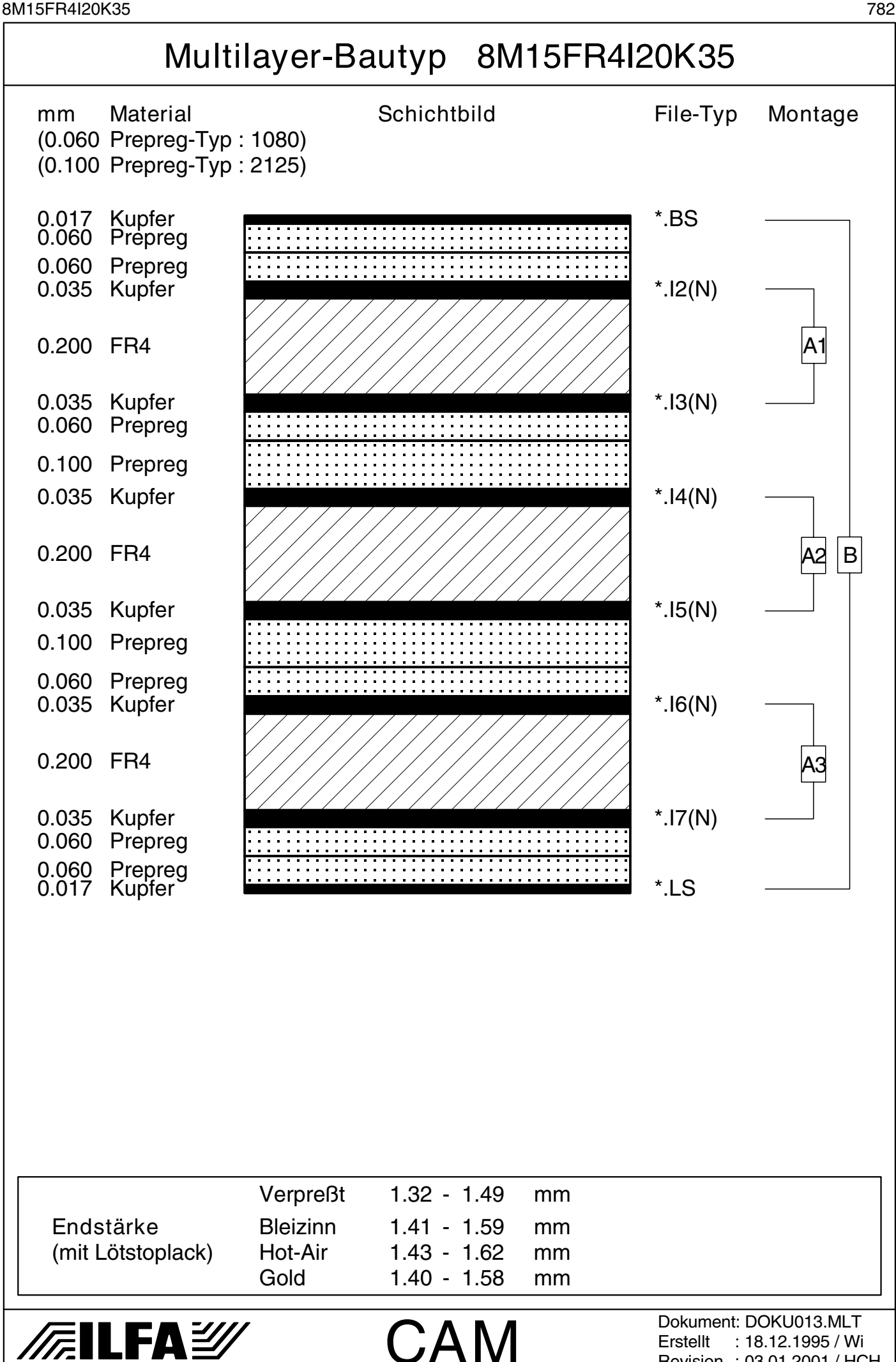

Erstellt : 18.12.1995 / Wi Revision : 03.01.2001 / HCH © Copyright by ILFA GmbH

 $\odot$ 

Copyright by ILFA GmbH / Ausgabe 8.0 - 2005 © Copyright by ILFA GmbH / Ausgabe 8.0 - 2005

<span id="page-782-0"></span>

*/f*.ilfa②

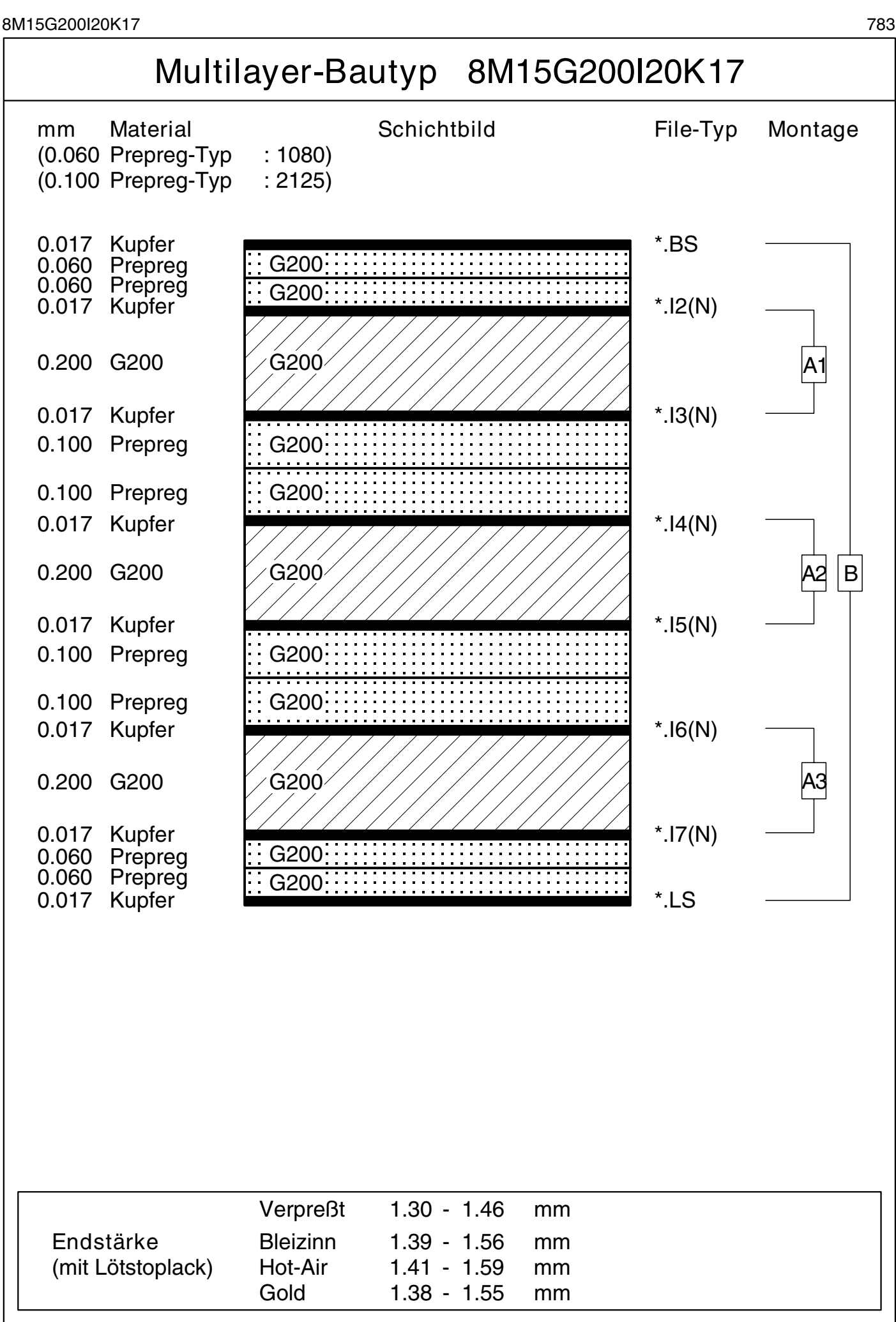

**CAM** 

Copyright by ILFA GmbH / Ausgabe 8.0 - 2005 © Copyright by ILFA GmbH / Ausgabe 8.0 - 2005© Copyright by ILFA GmbH

 $\odot$ 

Dokument: DOKU187.MLT Erstellt : 30.04.1998 / Wi

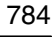

<span id="page-783-0"></span>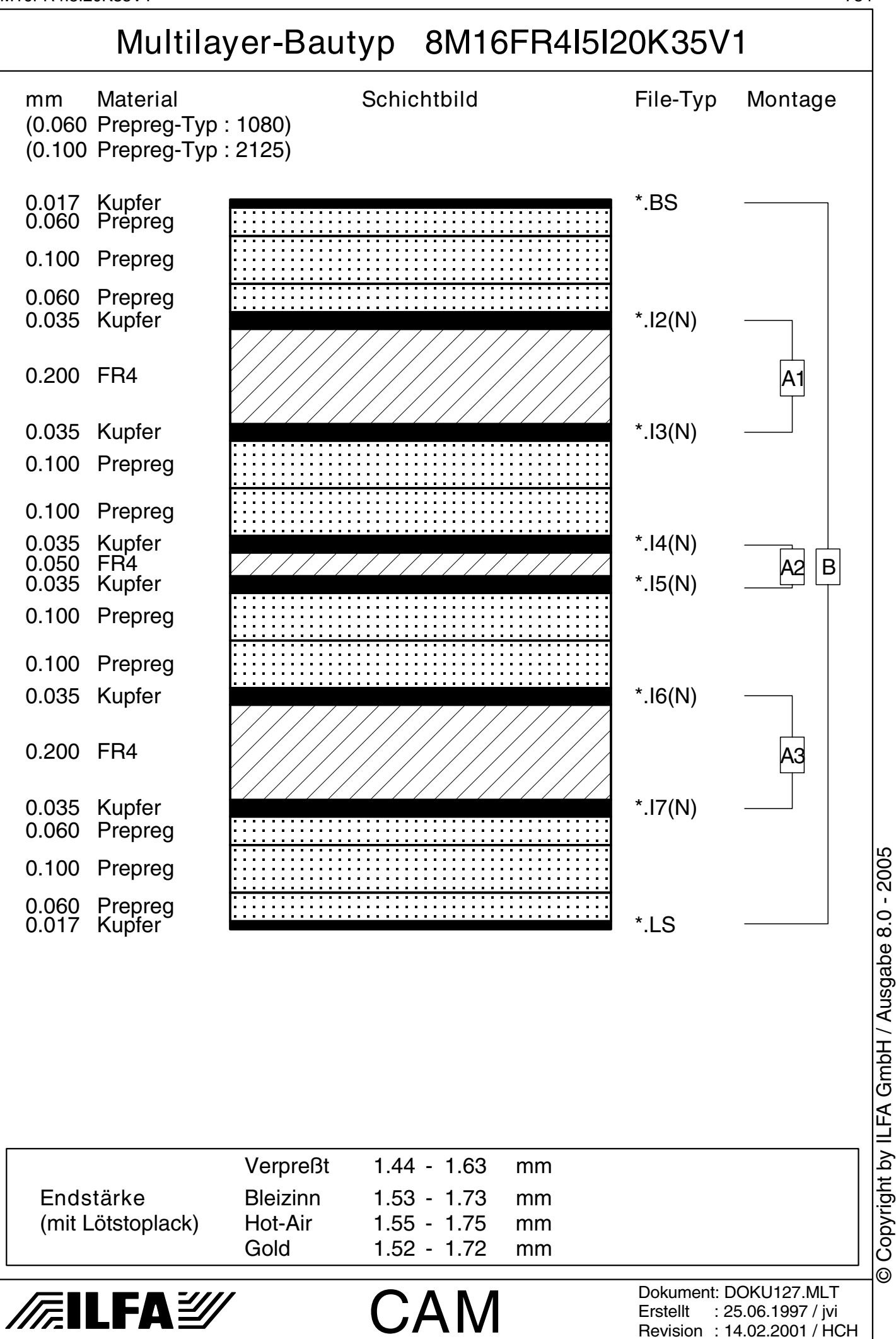

<span id="page-784-0"></span>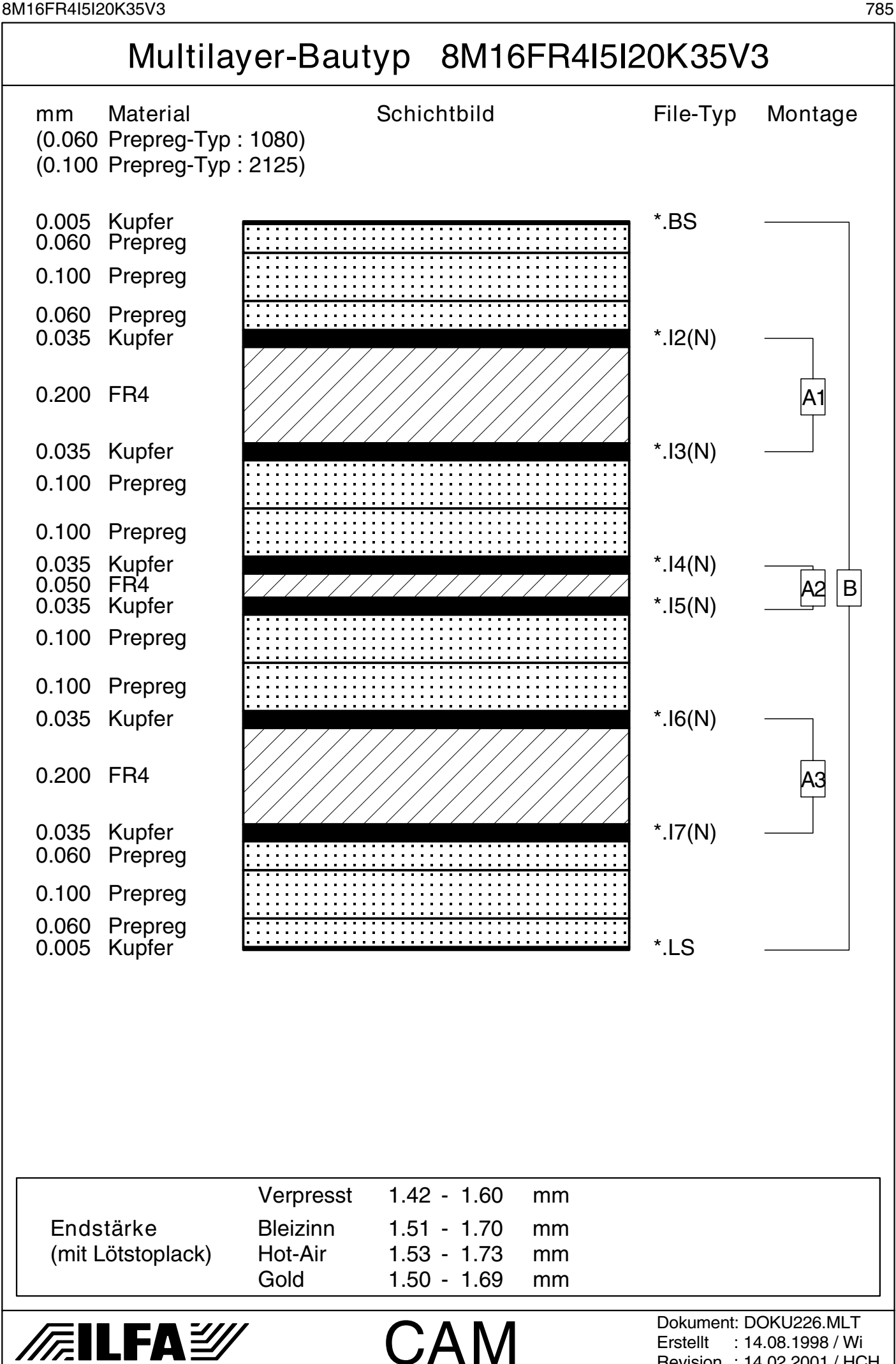

Copyright by ILFA GmbH / Ausgabe 8.0 - 2005 Copyright by ILFA GmbH / Ausgabe 8.0 - 2005© Copyright by ILFA GmbH

 $\bar{\odot}$ 

: 14.08.1998 / Wi Revision : 14.02.2001 / HCH <span id="page-785-0"></span>8M16FR4I15K35 786

© Copyright by ILFA GmbH

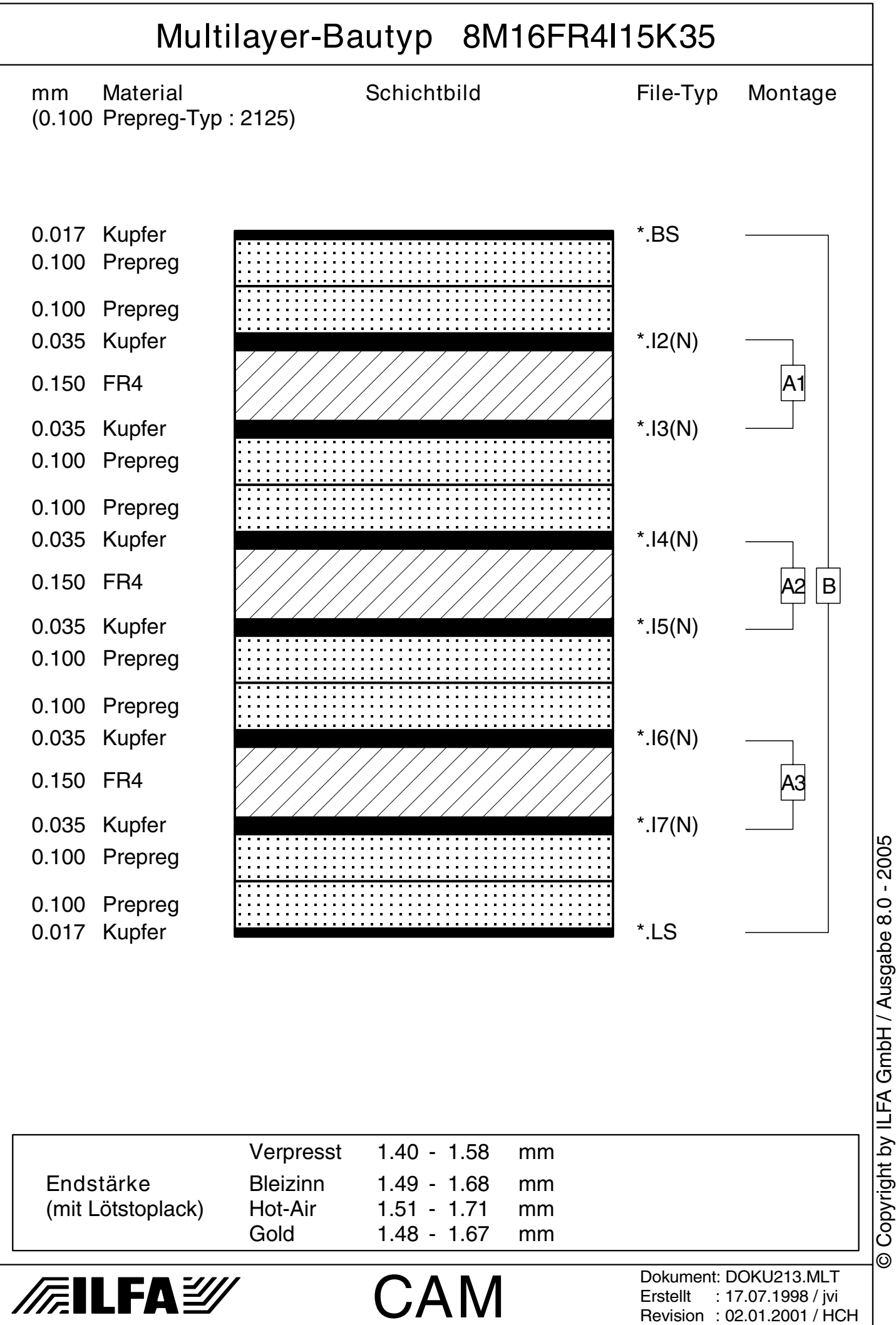

<span id="page-786-0"></span>8M16FR4I20K35 787

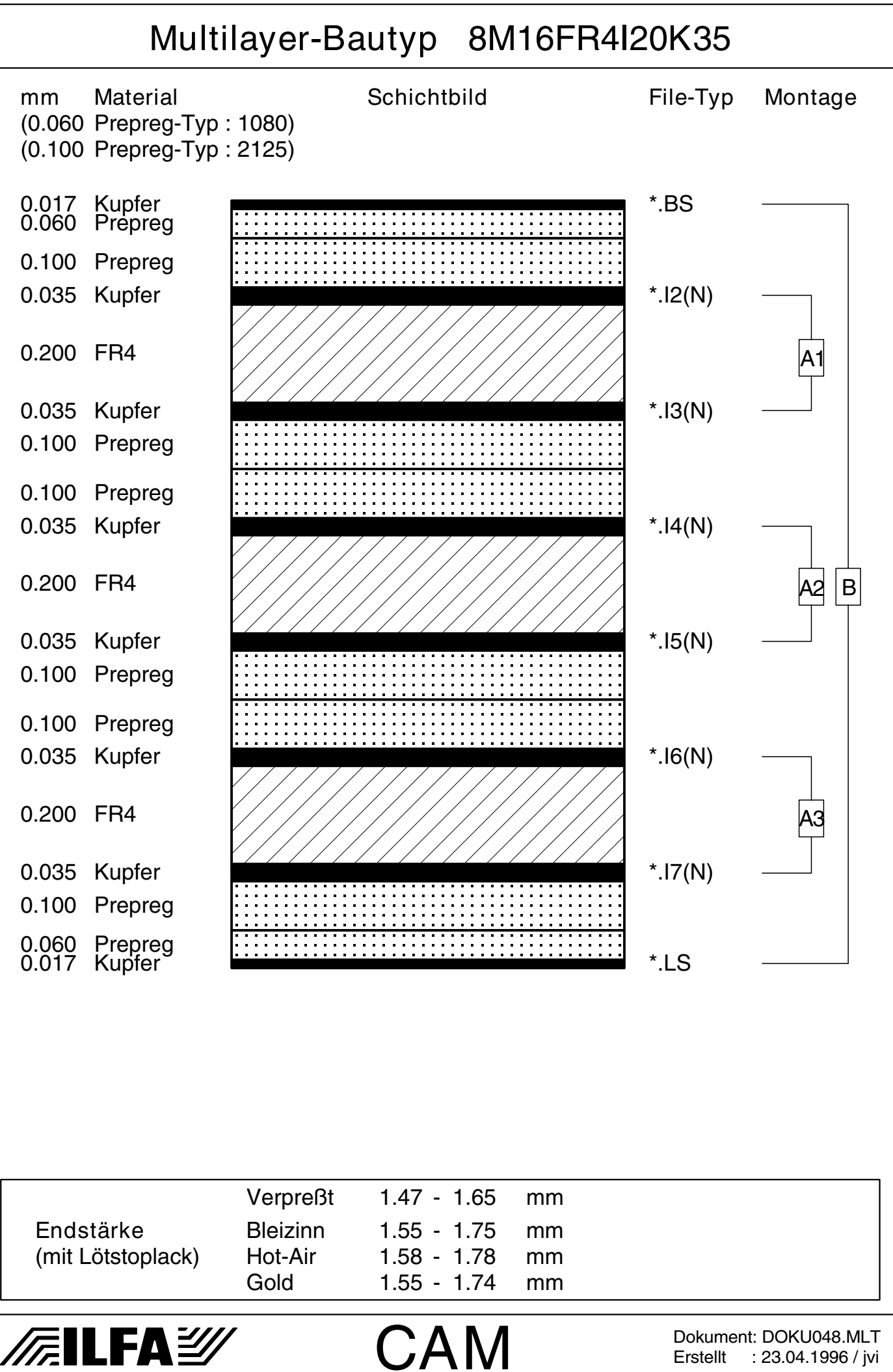

Copyright by ILFA GmbH / Ausgabe 8.0 - 2005 © Copyright by ILFA GmbH / Ausgabe 8.0 - 2005© Copyright by ILFA GmbH

 $\odot$ 

<span id="page-787-0"></span>8M17FR4I10K35 788

Multilayer-Bautyp 8M17FR4I10K35

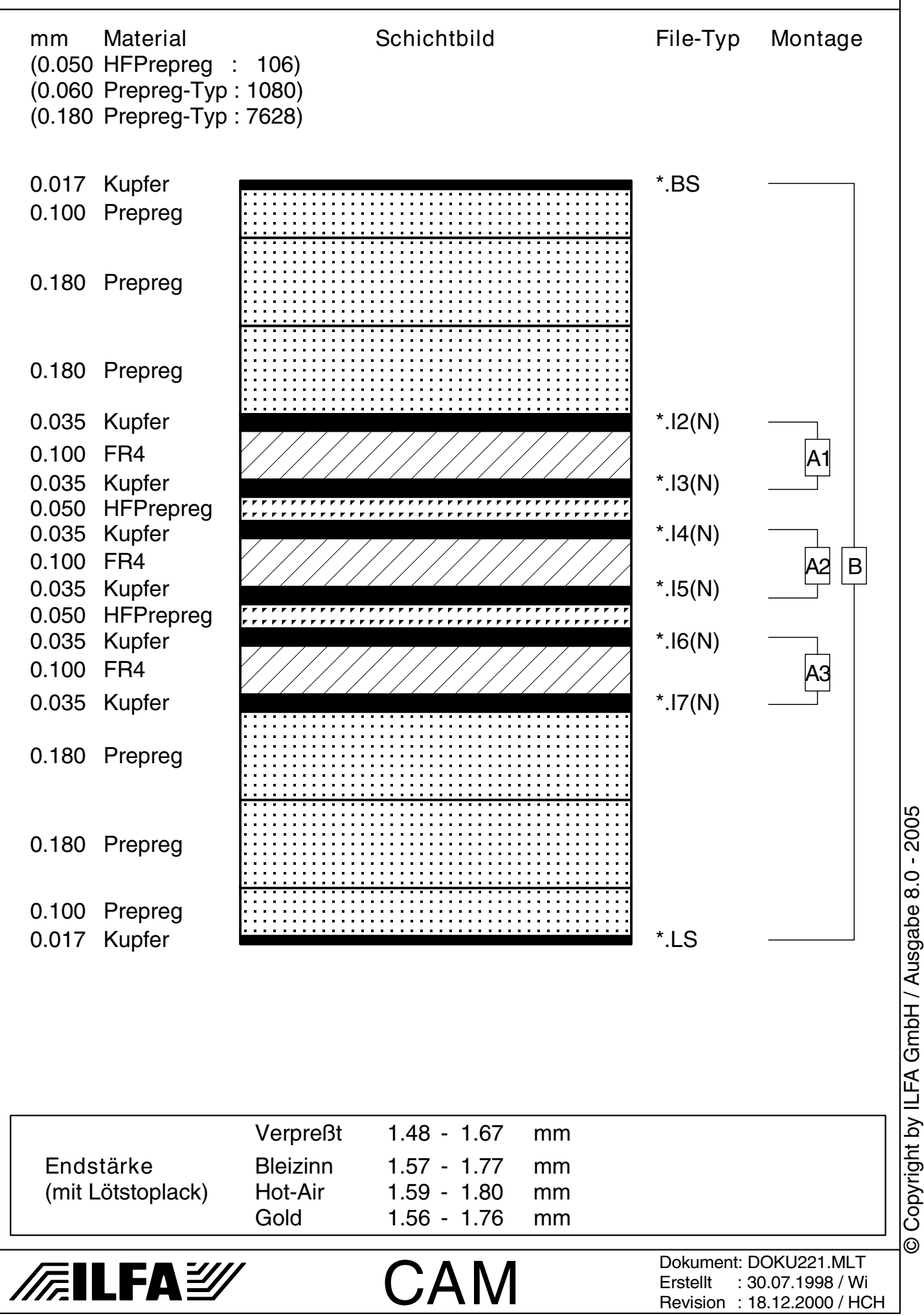

© Copyright by ILFA GmbH

 $\bar{\odot}$ 

<span id="page-788-0"></span>8M17FR4I10K35V1 789

© Copyright by ILFA GmbH

 $\odot$ 

Copyright by ILFA GmbH / Ausgabe 8.0 - 2005 © Copyright by ILFA GmbH / Ausgabe 8.0 - 2005

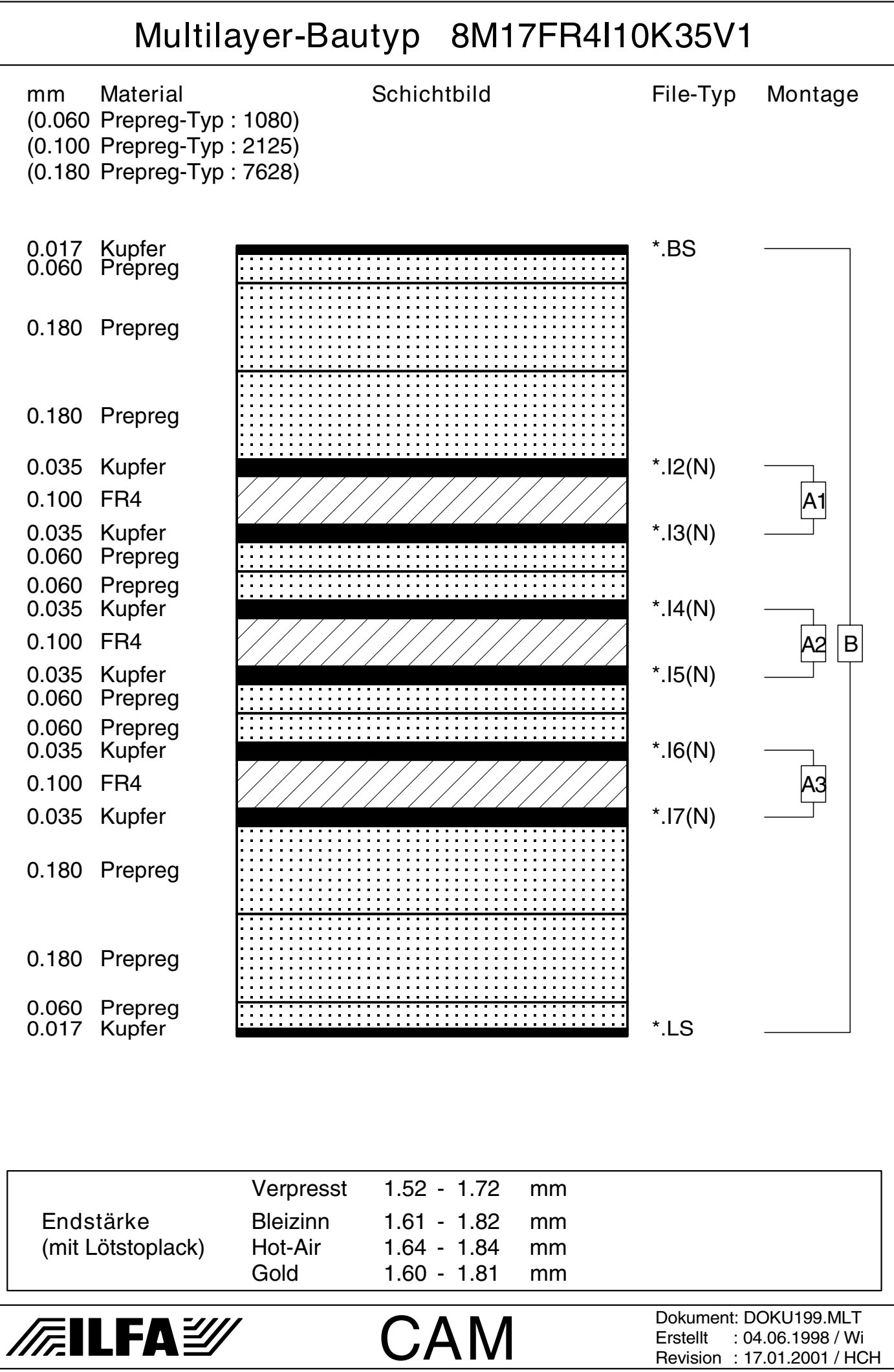

<span id="page-789-0"></span>8M17FR4I20K35 790

© Copyright by ILFA GmbH

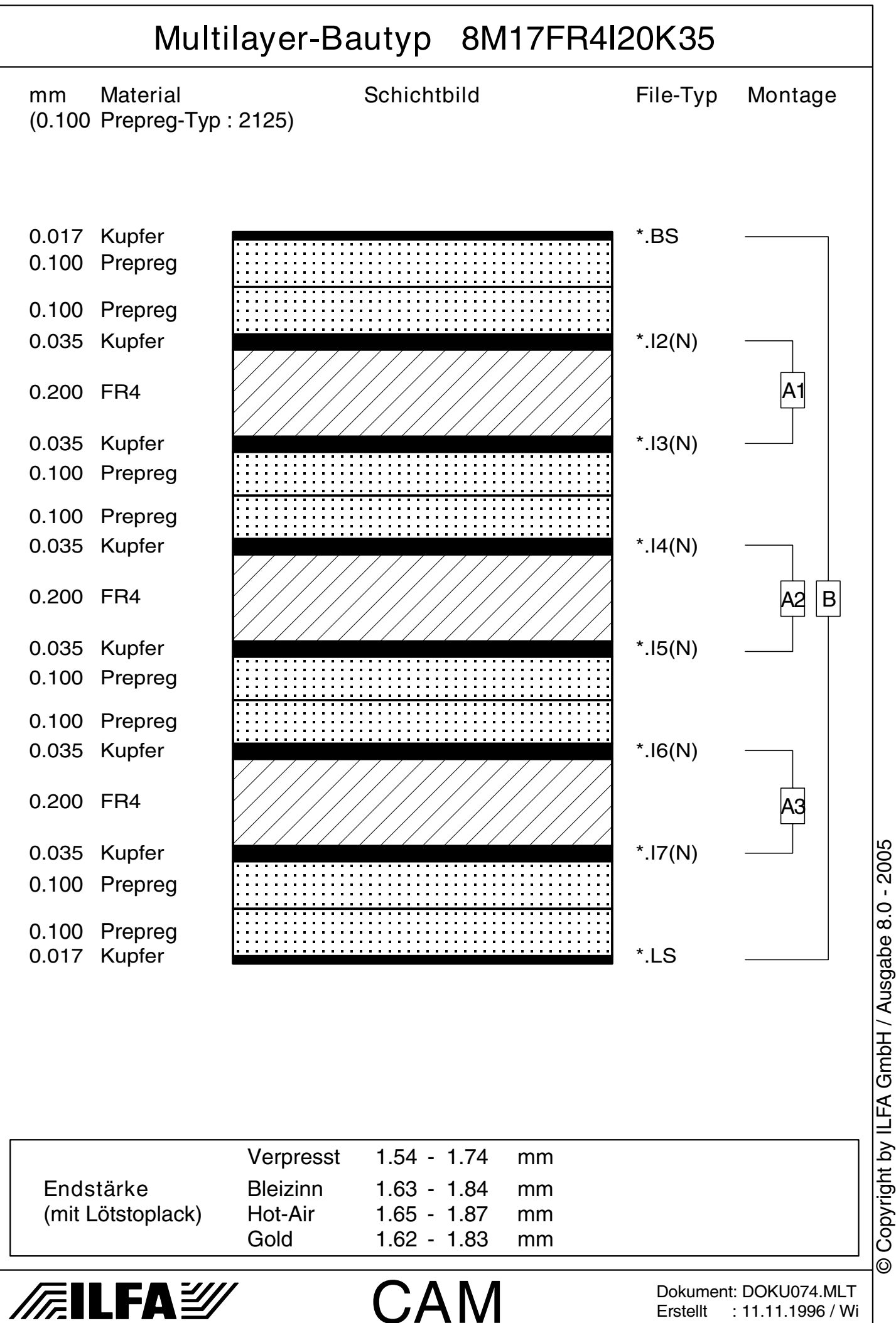

<span id="page-790-0"></span>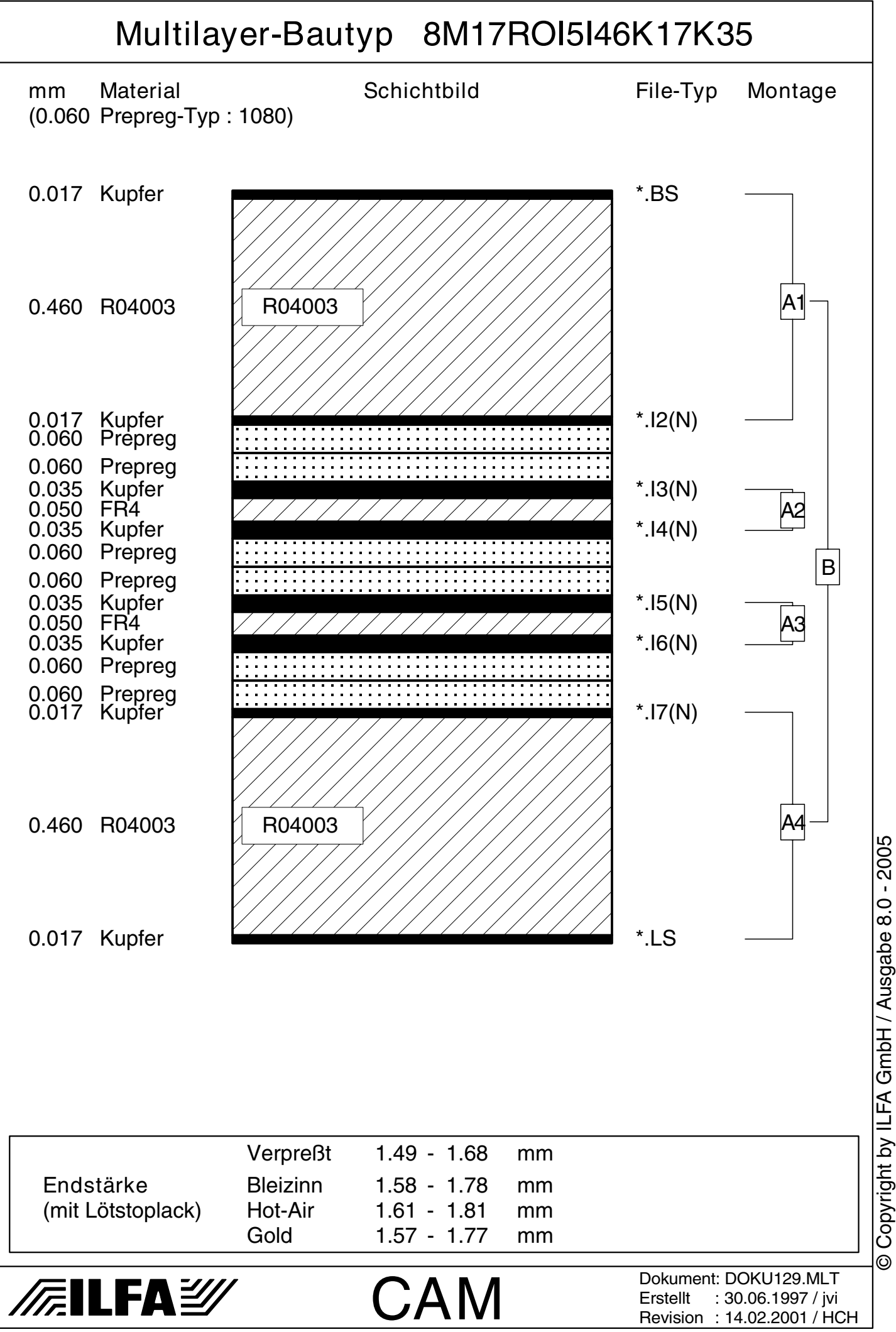

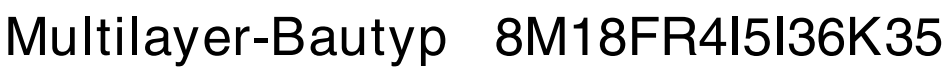

<span id="page-791-0"></span>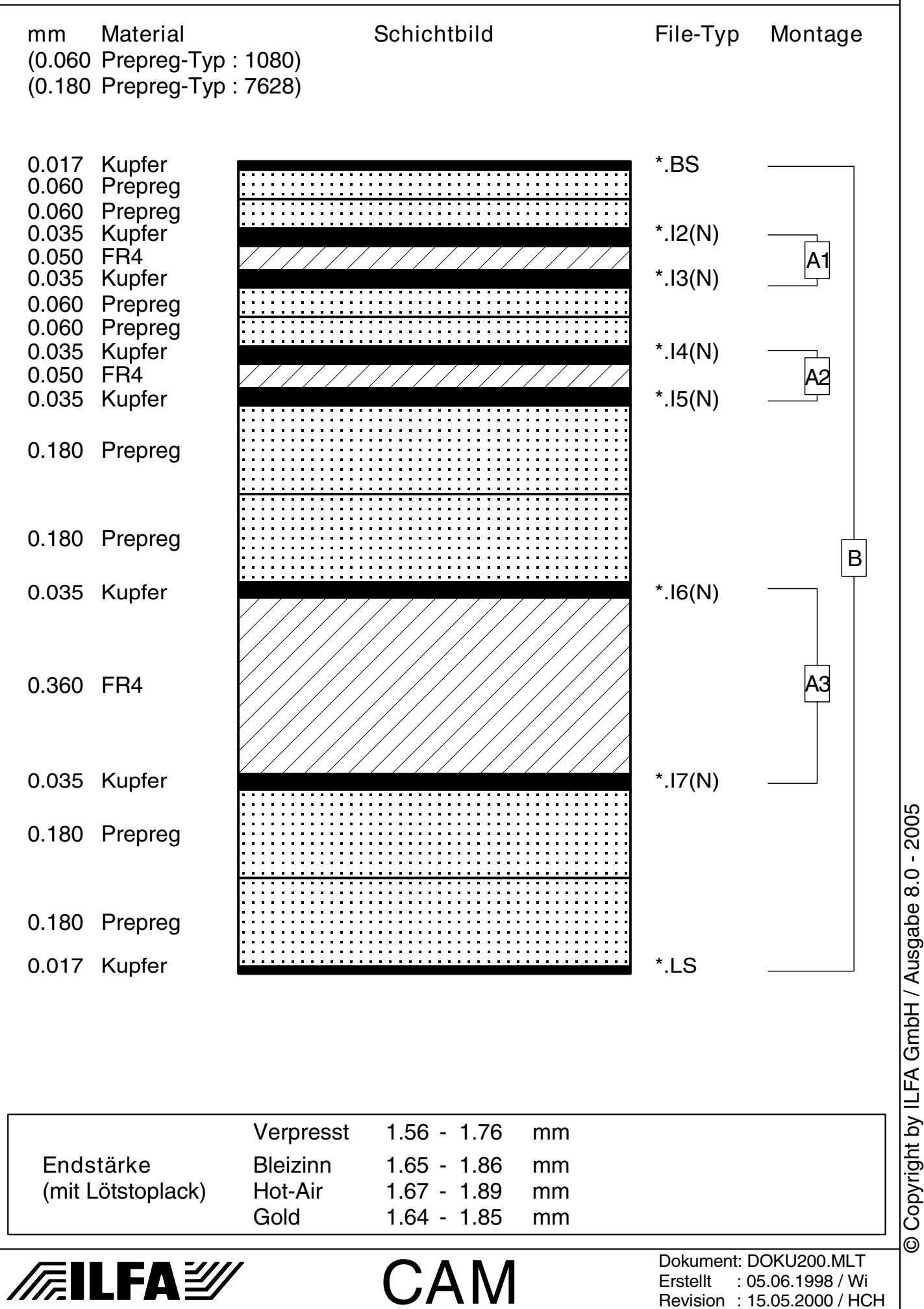

© Copyright by ILFA GmbH

 $\odot$
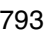

© Copyright by ILFA GmbH

© Copyright by ILFA GmbH / Ausgabe 8.0 - 2005

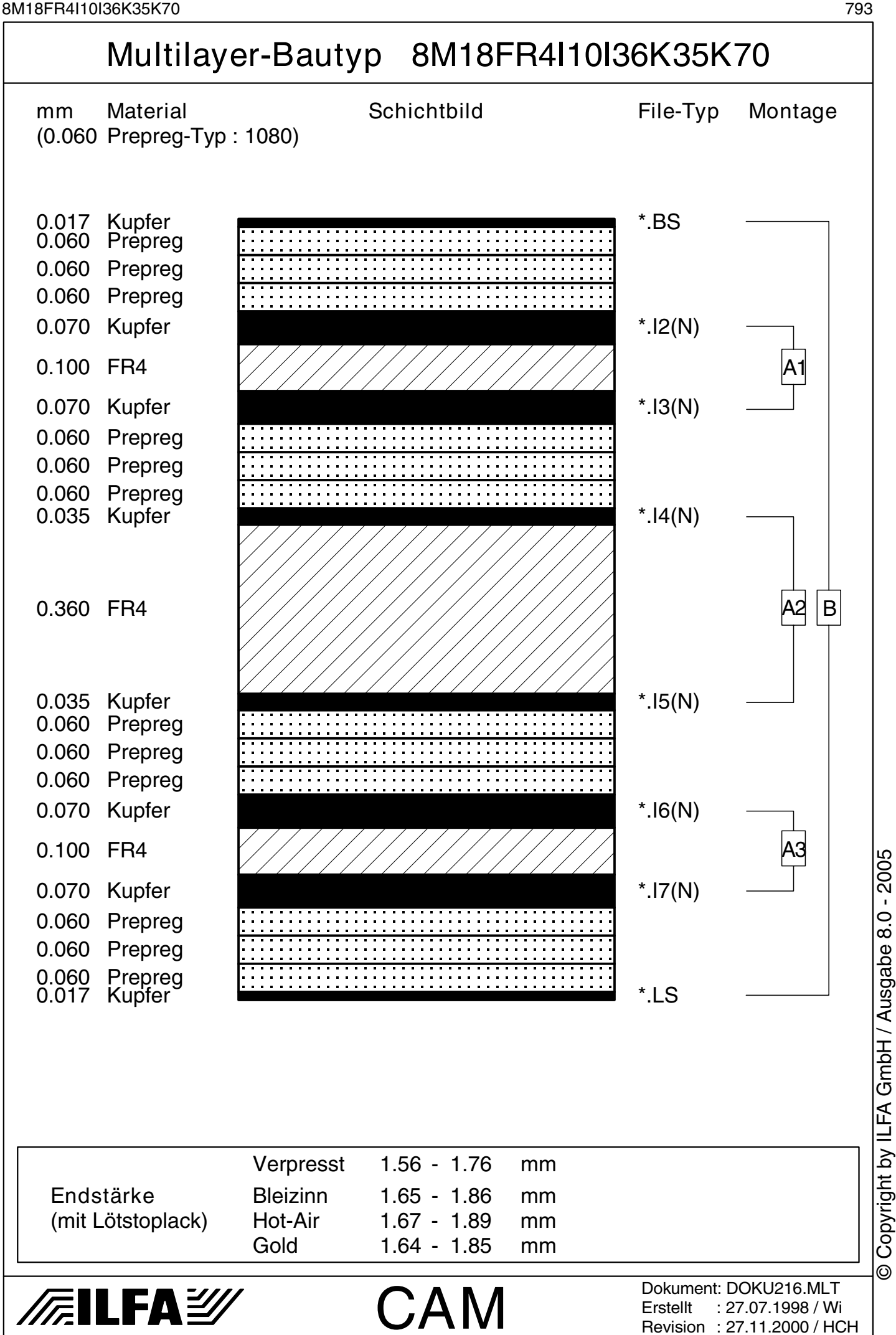

8M18FR4I20K35 794

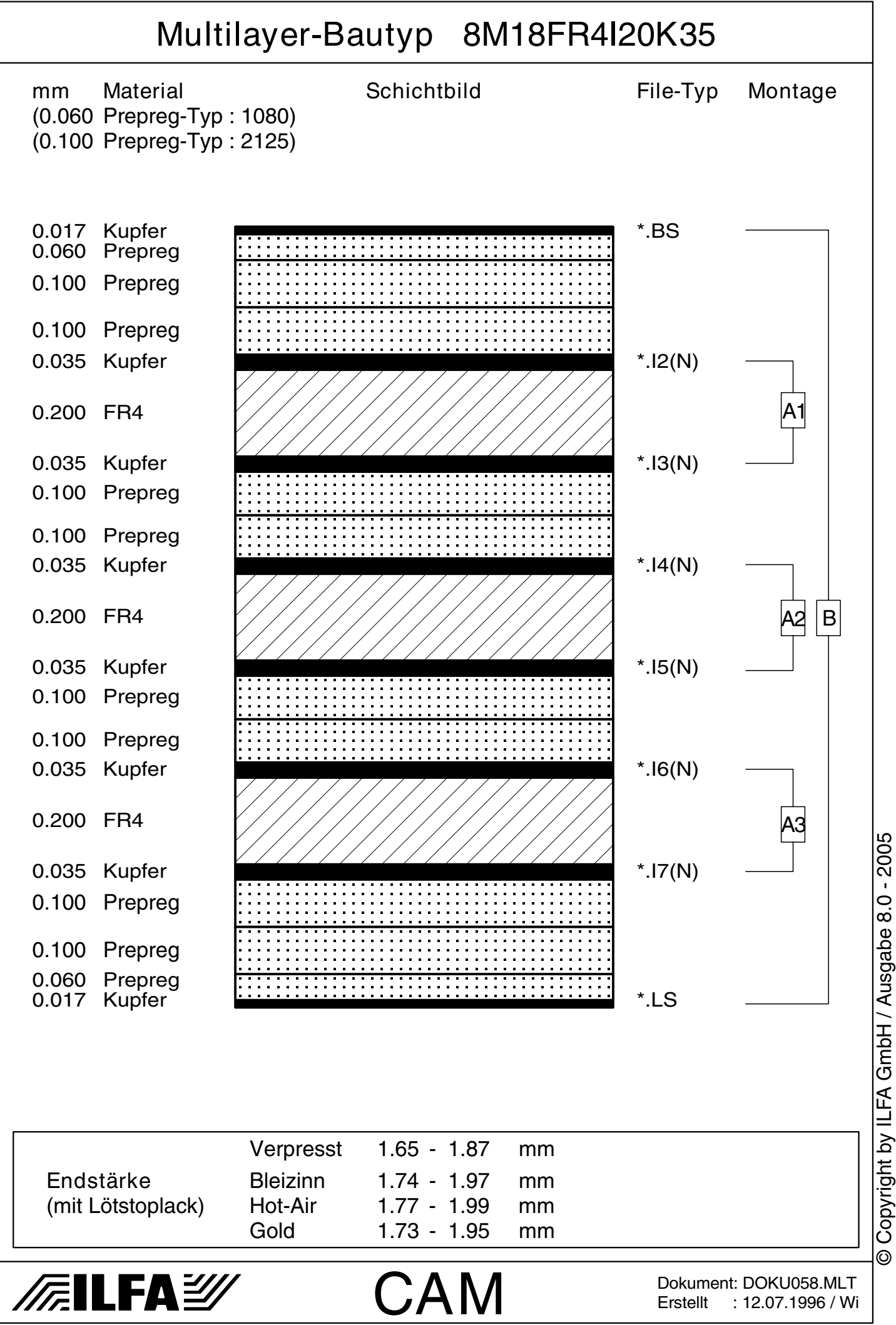

8M18FR4I20K35K70 795

© Copyright by ILFA GmbH

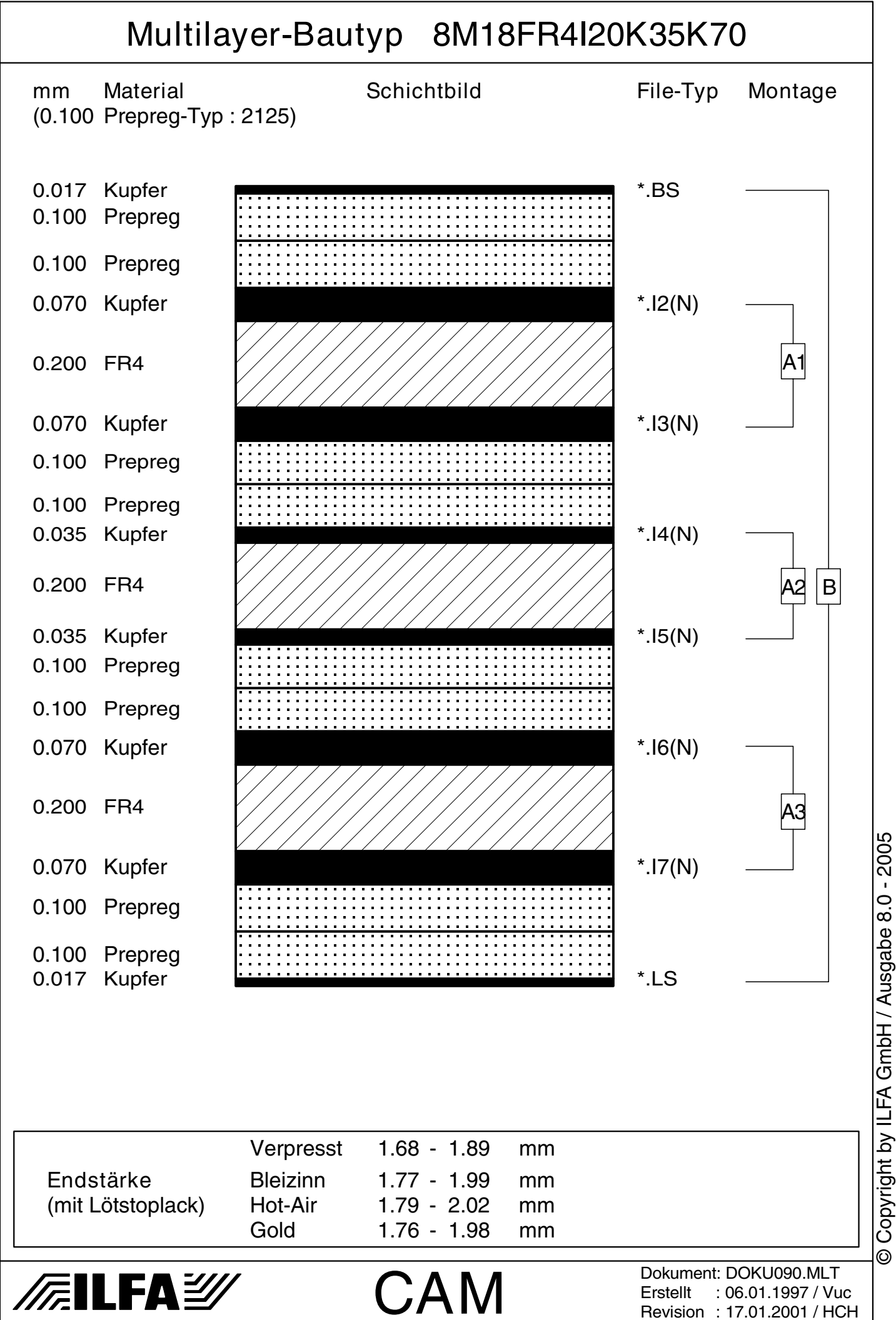

8M19FR4I20K70V1 796

Multilayer-Bautyp 8M19FR4I20K70V1

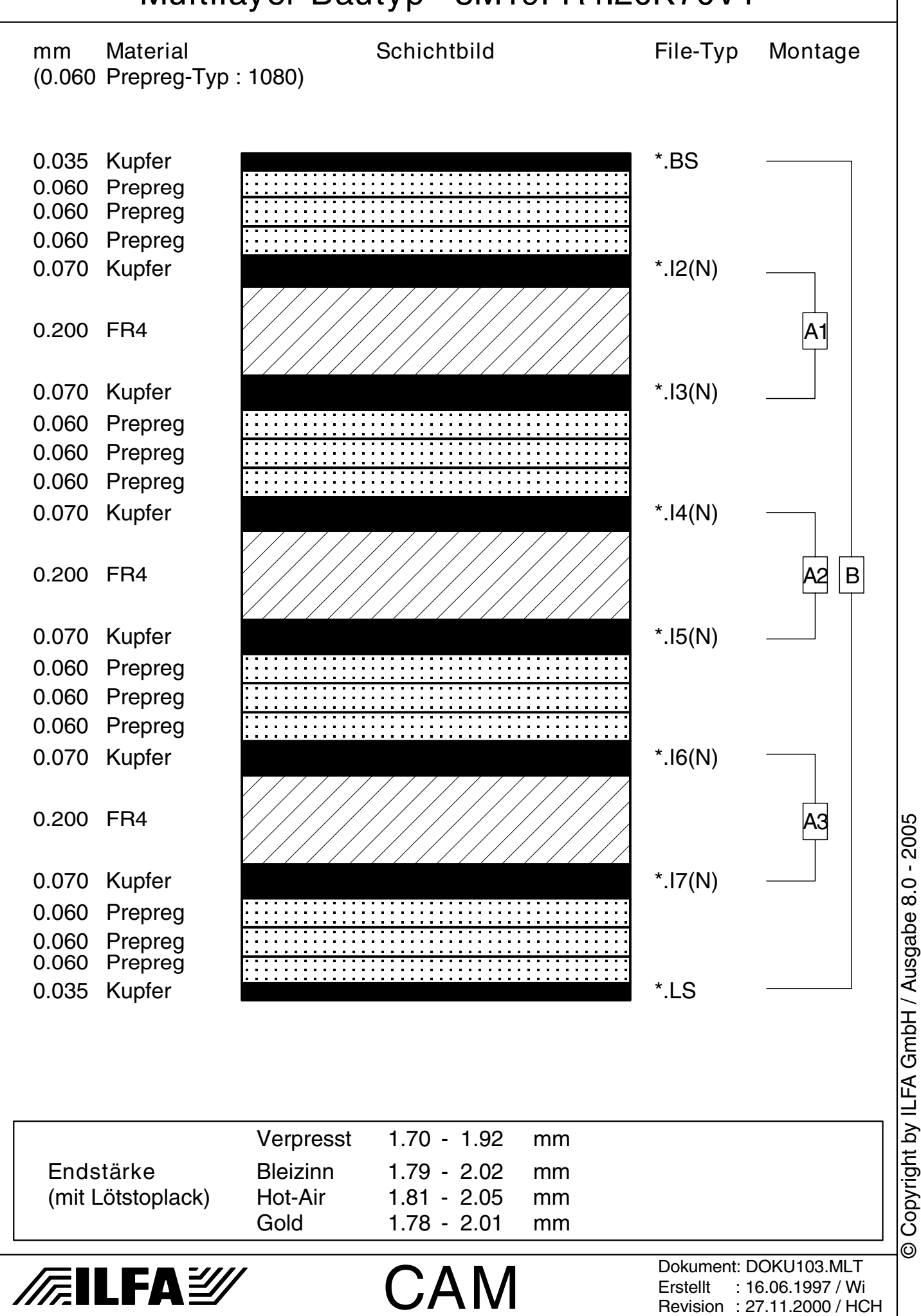

© Copyright by ILFA GmbH

 $\odot$ 

© Copyright by ILFA GmbH / Ausgabe 8.0 - 2005

8M20FR4I5I46K35 797

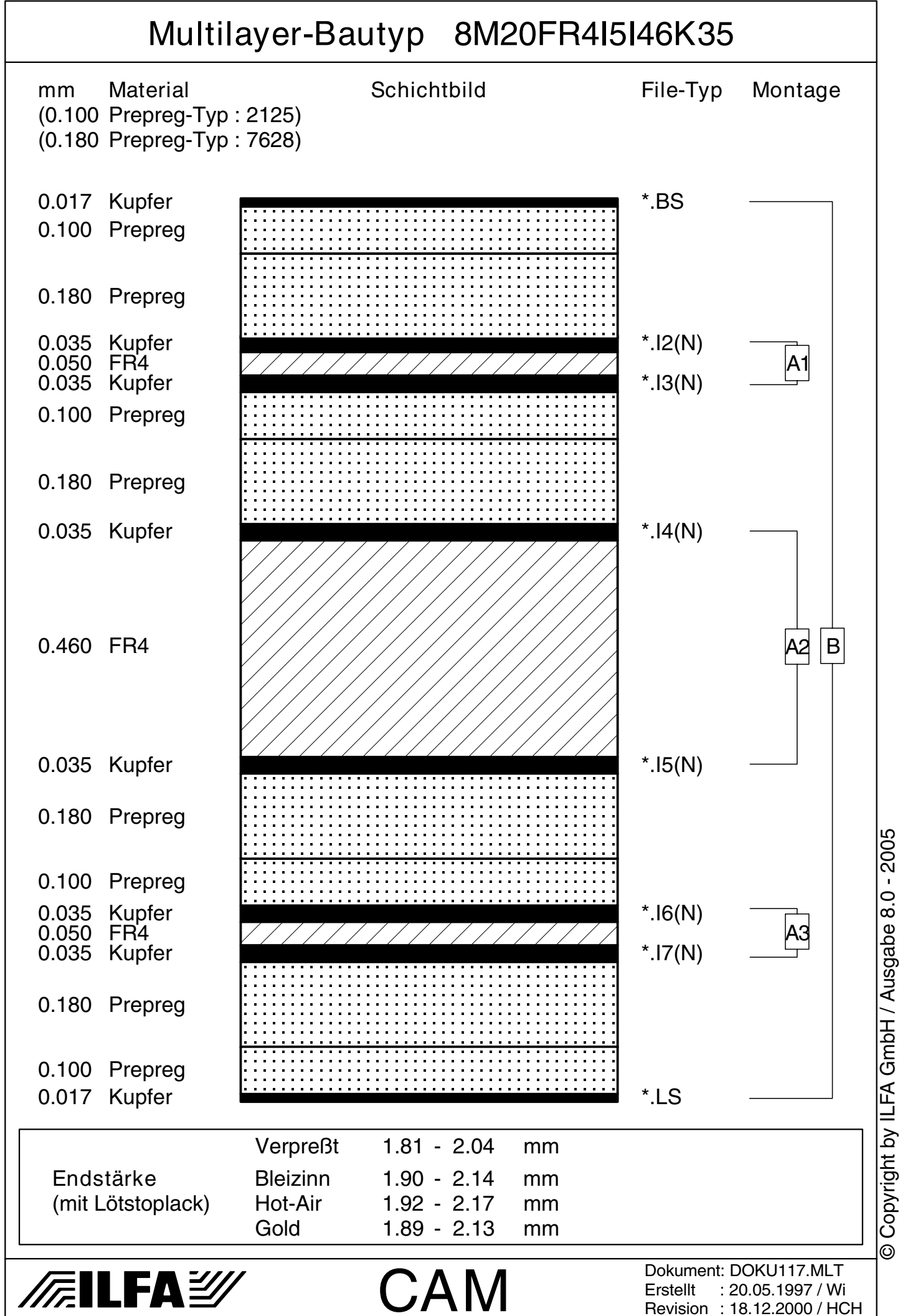

8M20FR4I20K35 798

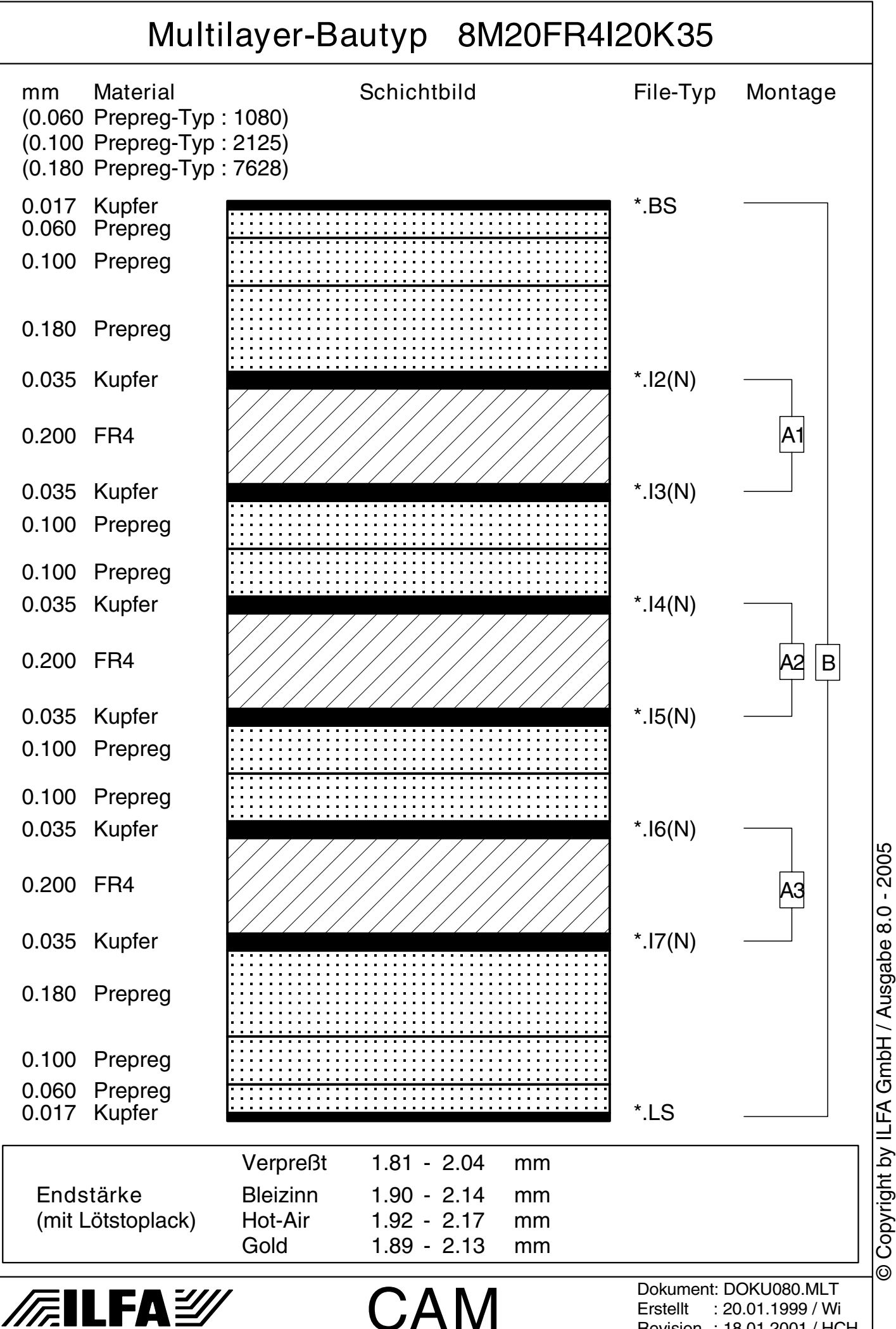

© Copyright by ILFA GmbH

 $\odot$ 

© Copyright by ILFA GmbH / Ausgabe 8.0 - 2005

Revision : 18.01.2001 / HCH

8M22FR4I36K35 799

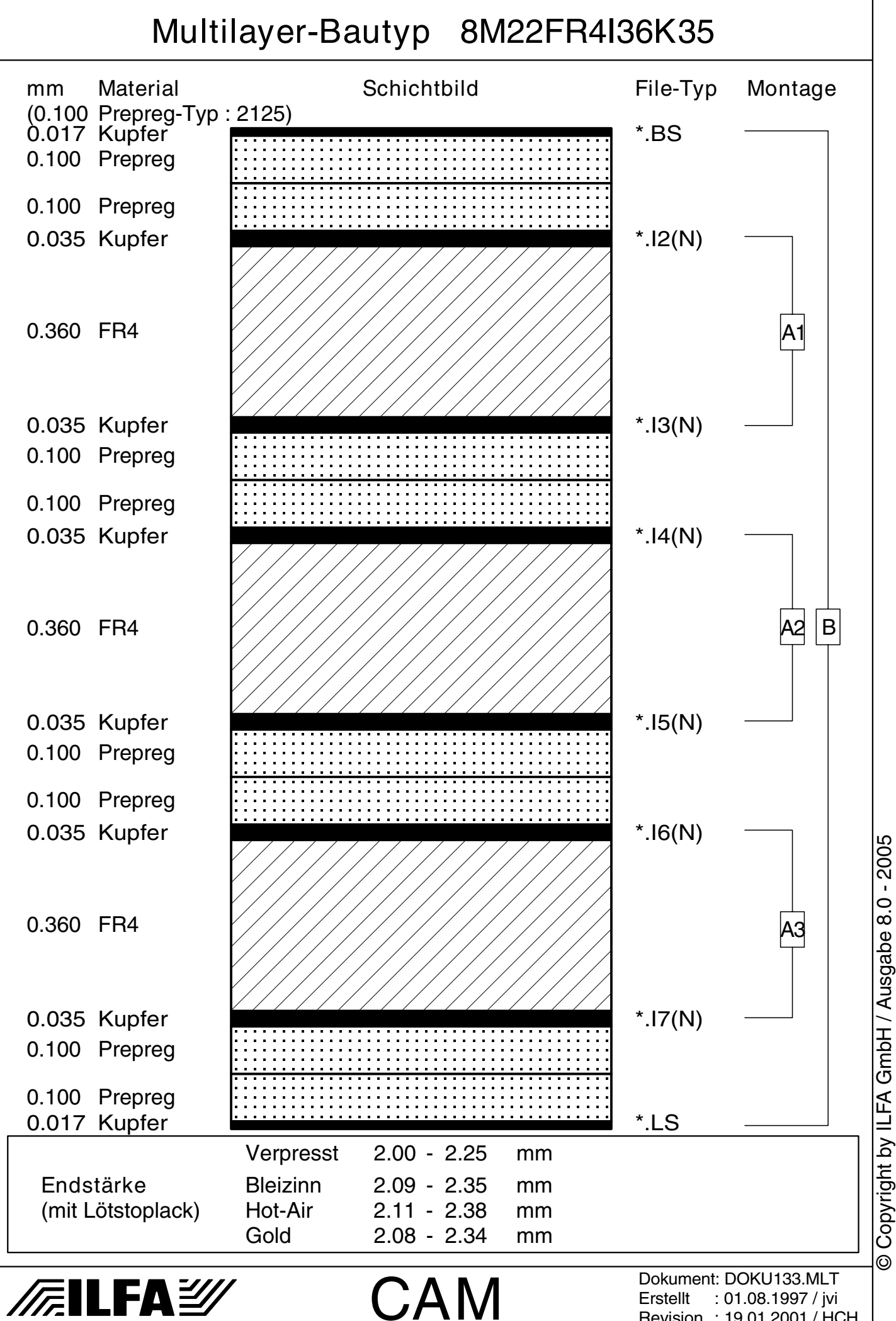

Revision : 19.01.2001 / HCH

8M23FR4I20K35 800

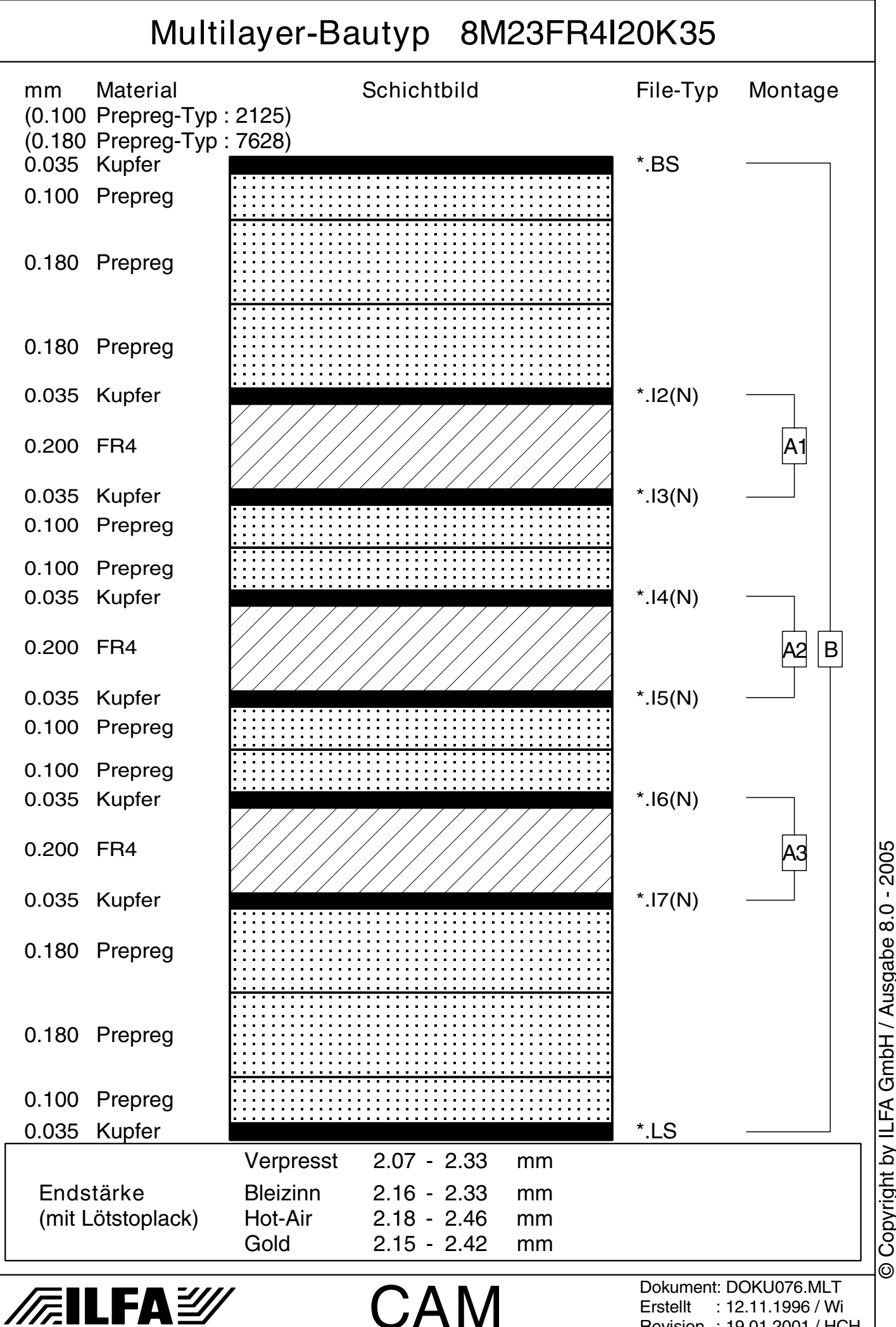

Copyright by ILFA GmbH / Ausgabe 8.0 - 2005 © Copyright by ILFA GmbH / Ausgabe 8.0 - 2005© Copyright by ILFA GmbH

Erstellt : 12.11.1996 / Wi Revision : 19.01.2001 / HCH 8M24FR4I5I36K35 801

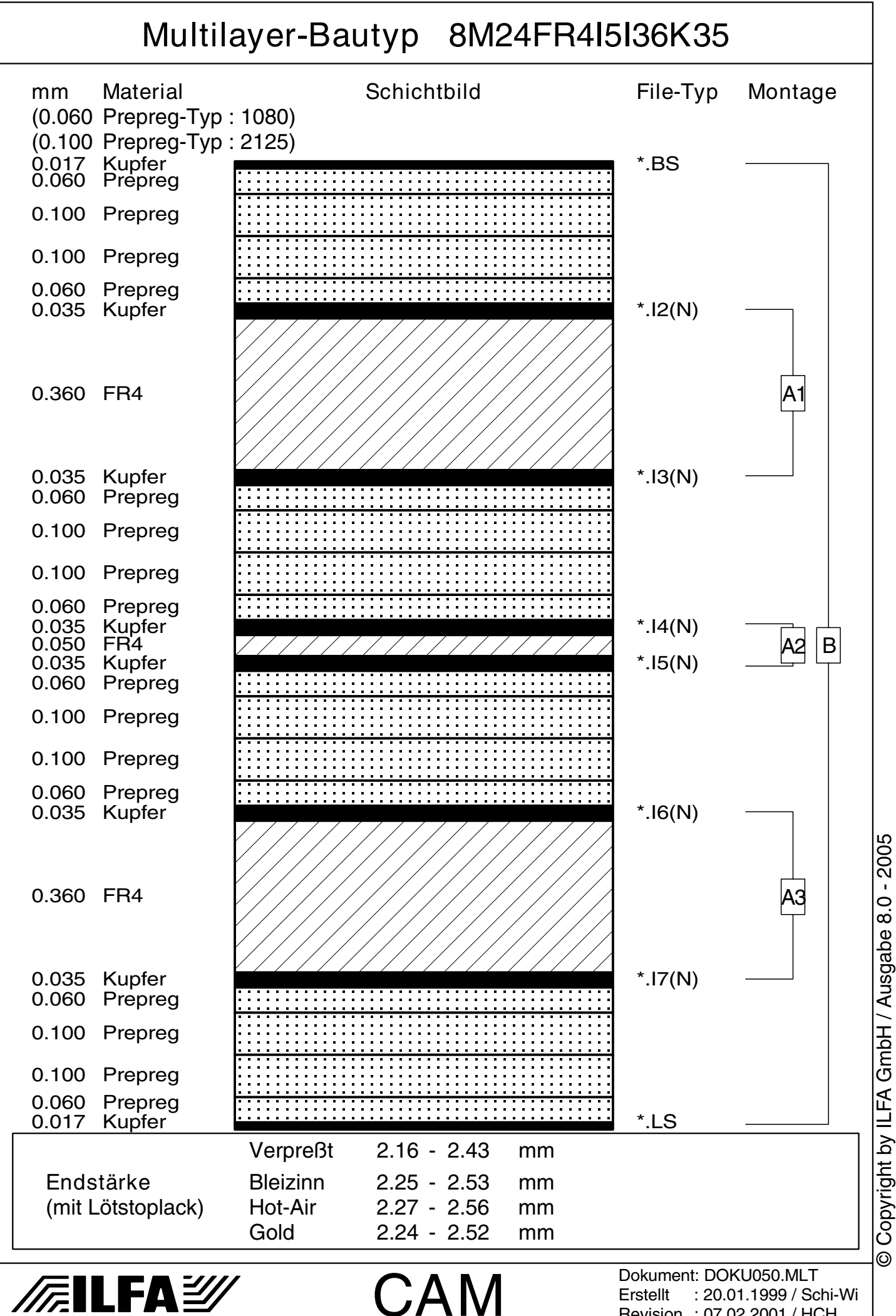

Revision : 07.02.2001 / HCH

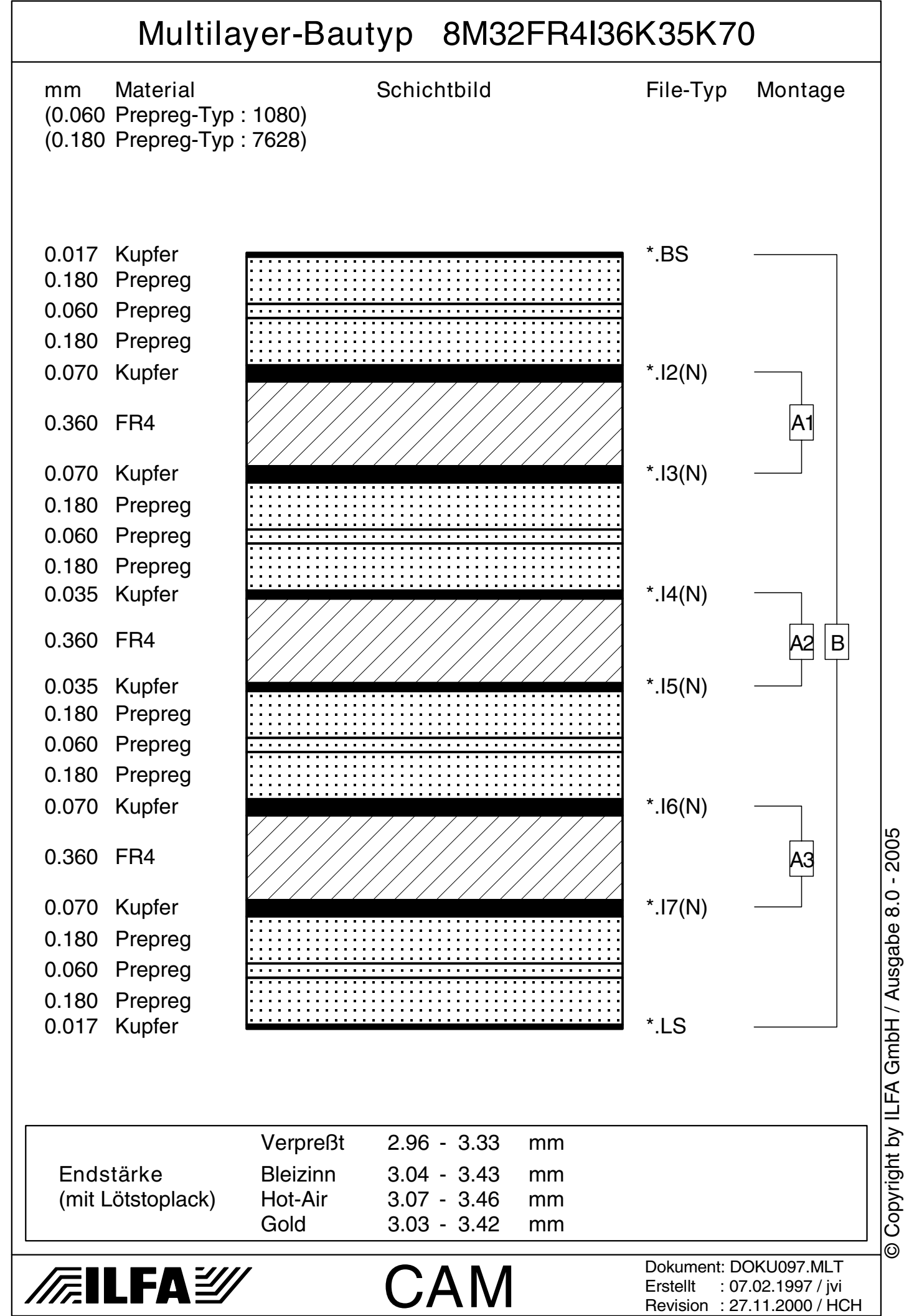

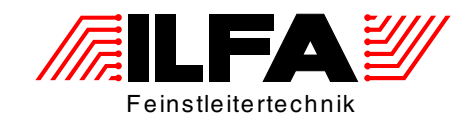

# Leiterplatten Handbuch

#### Multilayer-Bautypen 10-Lagen

ILFA Feinstleitertechnik GmbH Lohweg 3 30559 Hannover

fon +49 511 / 95 95 5 - 0 fax +49 511 / 95 95 5 - 42

[mail vertrieb@ilfa.de](mailto:vertrieb@ilfa.de) [web www.ilfa.de](http://www.ilfa.de)

#### **Inhaltsverzeichnis (10-Lagen)**

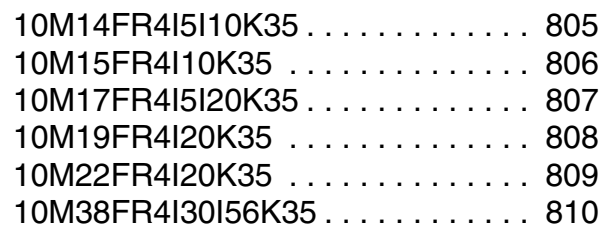

**/FallFAY/** 

<span id="page-804-0"></span>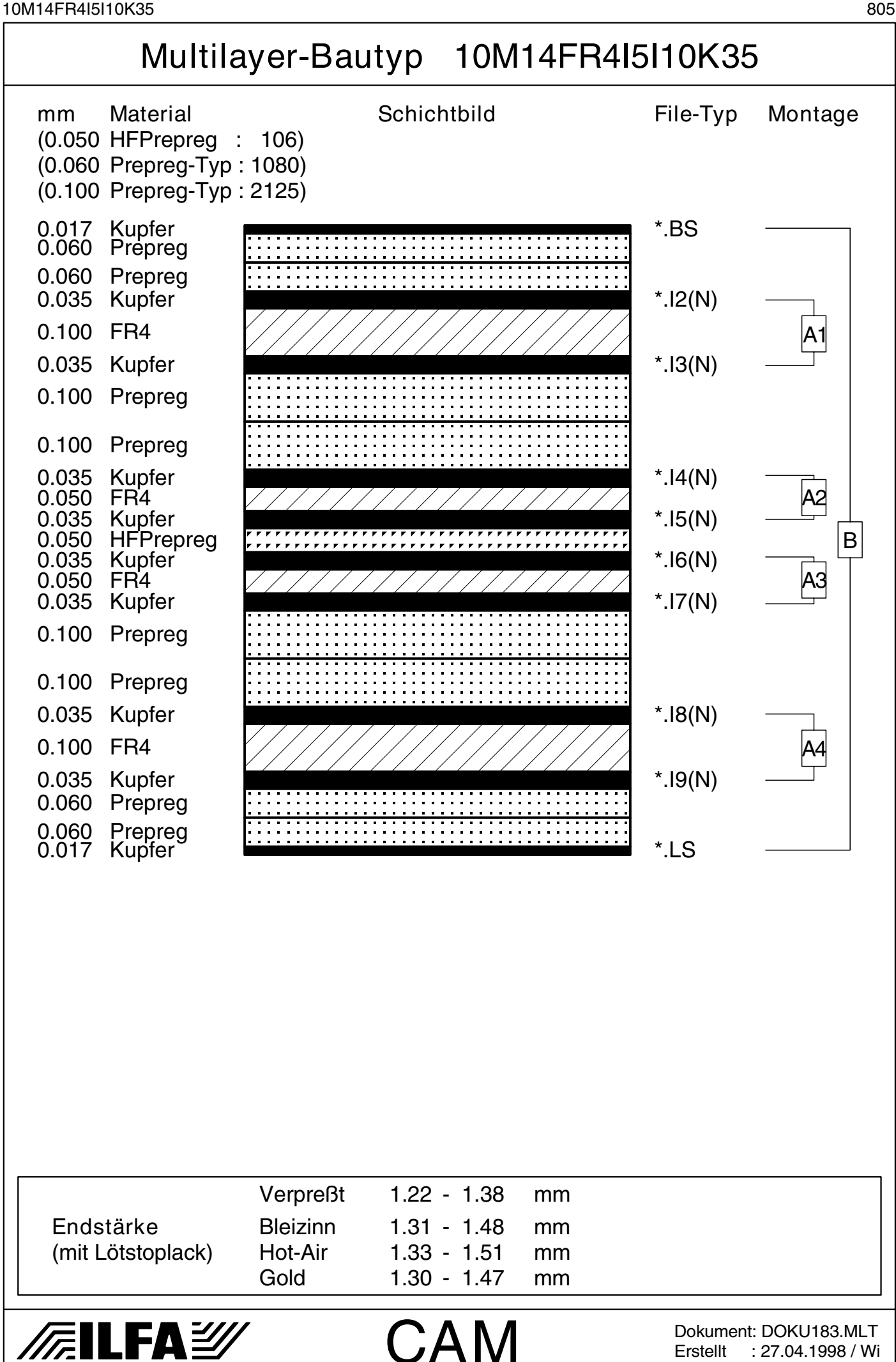

Erstellt : 27.04.1998 / Wi

© Copyright by ILFA GmbH

 $\odot$ 

<span id="page-805-0"></span>10M15FR4I10K35 806

© Copyright by ILFA GmbH

 $\odot$ 

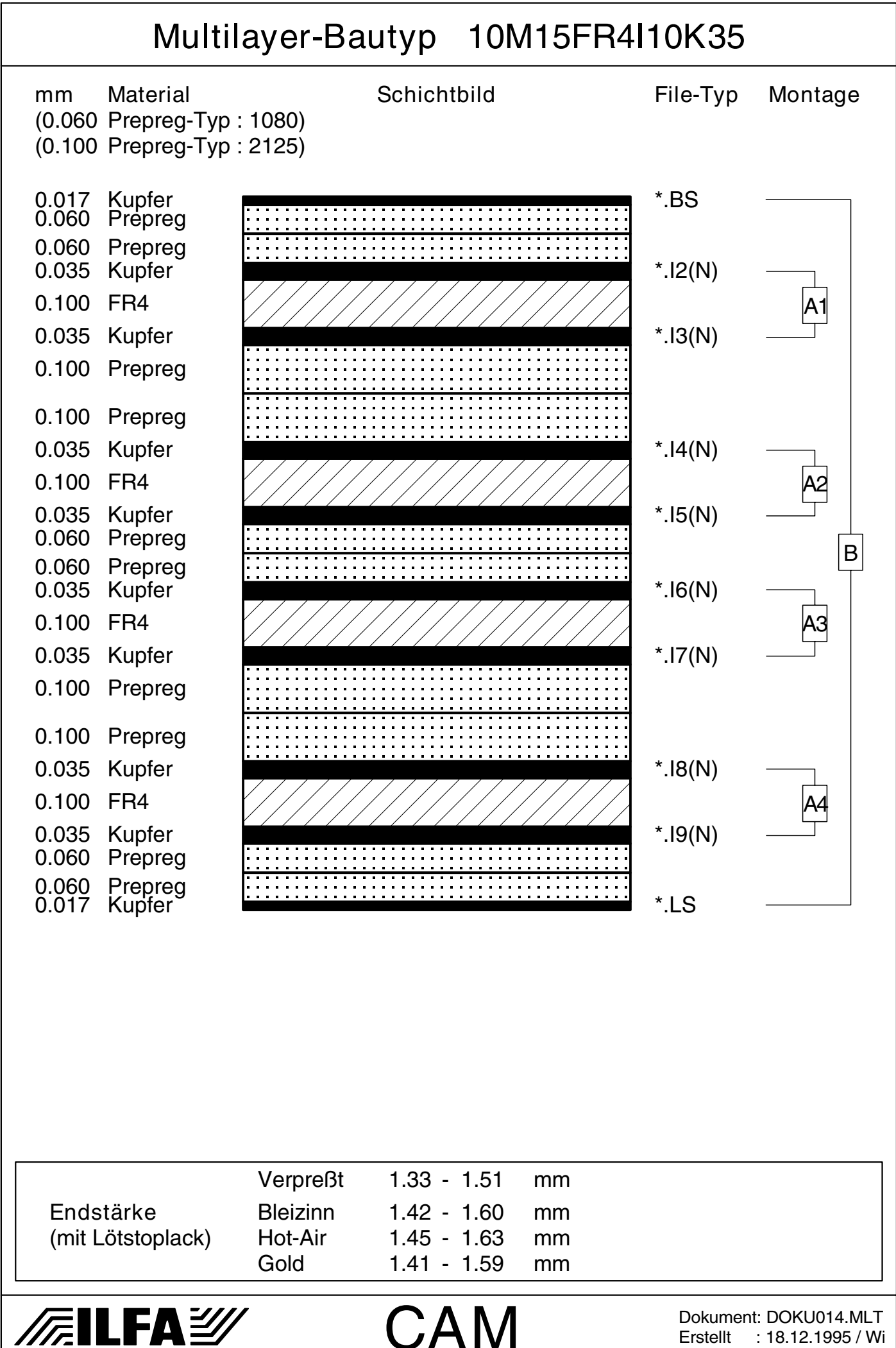

<span id="page-806-0"></span>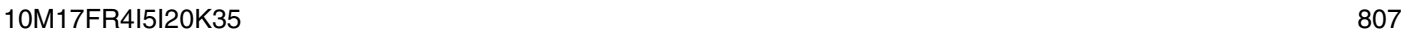

© Copyright by ILFA GmbH

 $\odot$ 

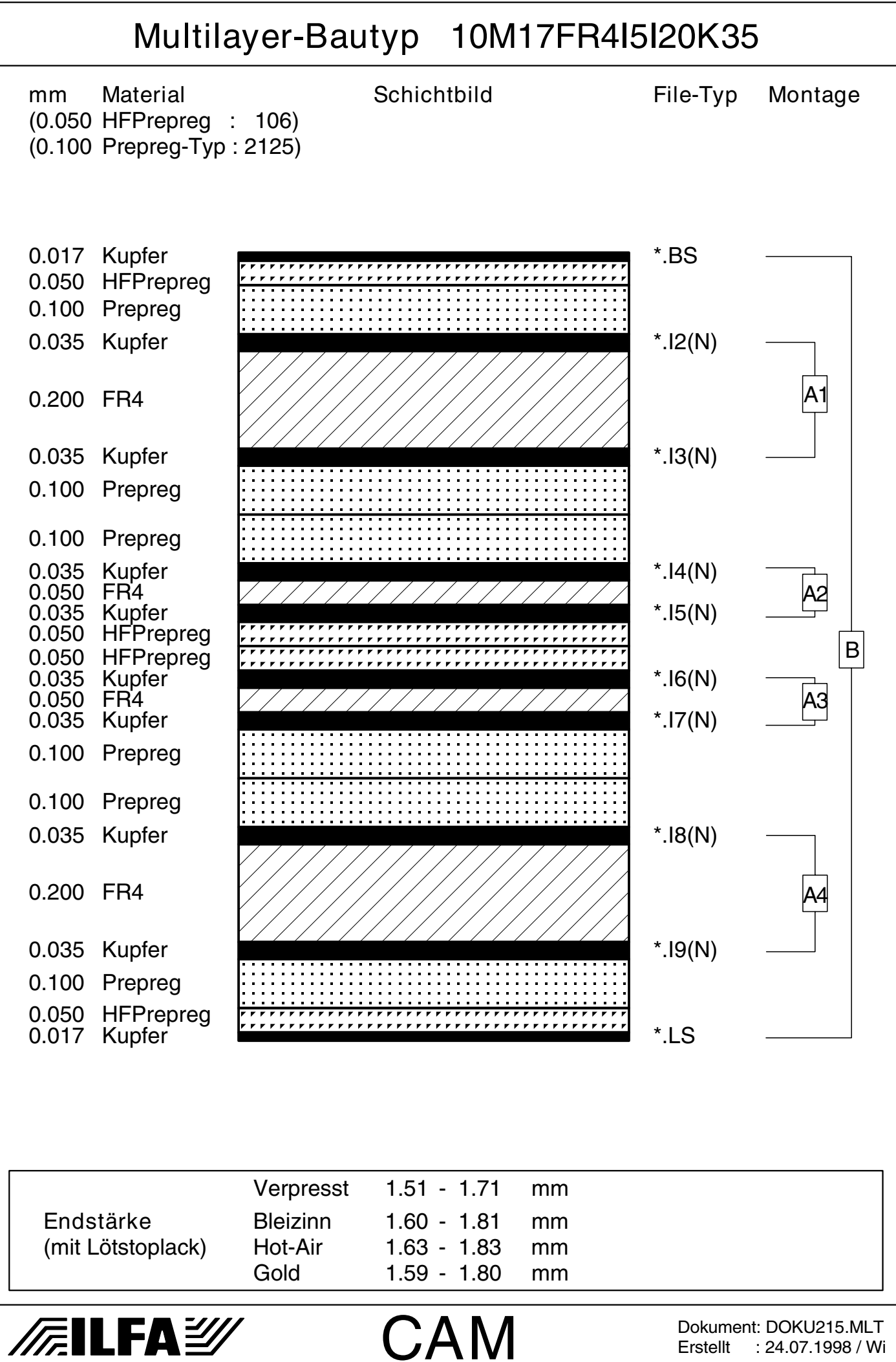

<span id="page-807-0"></span>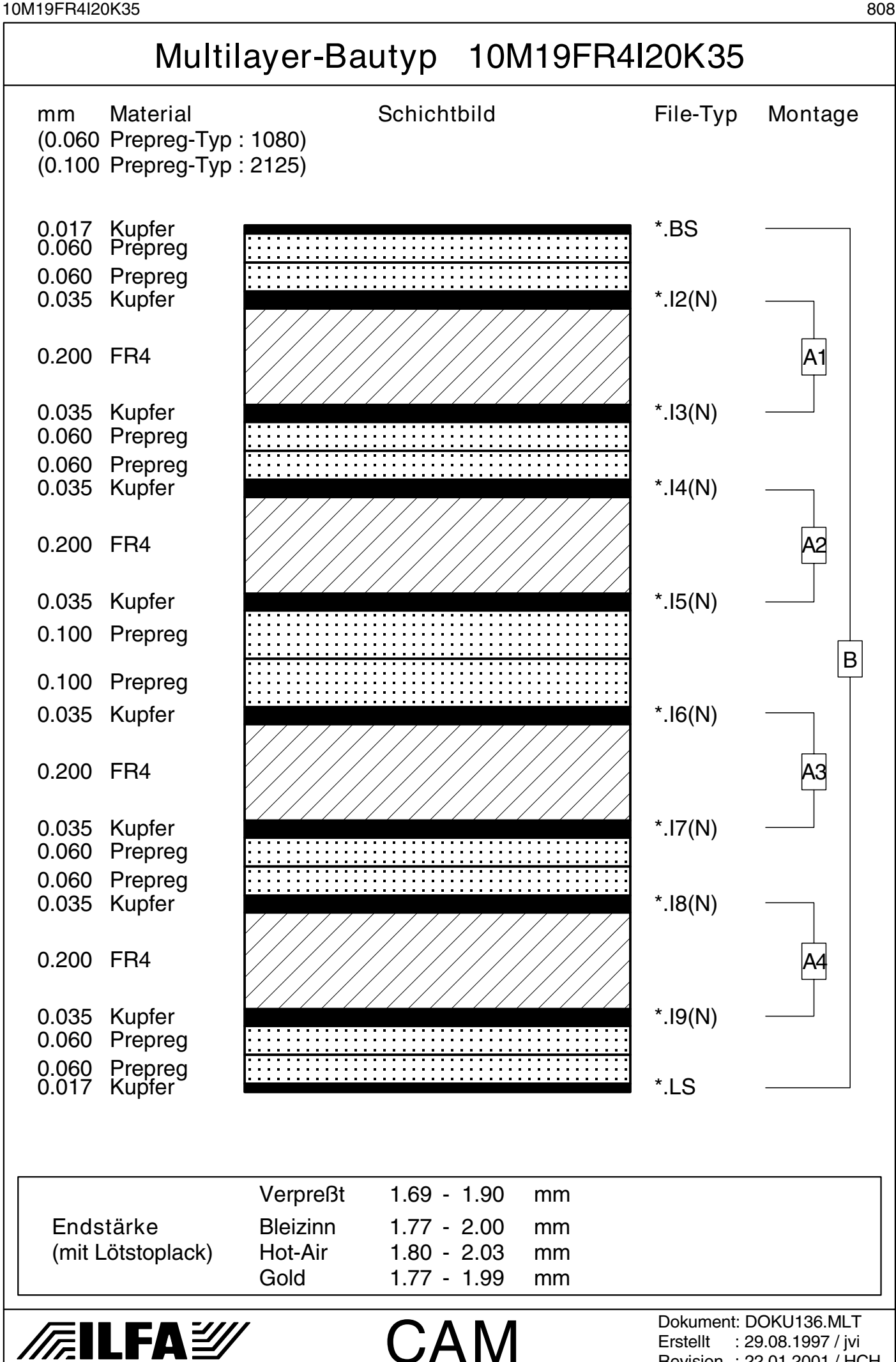

Revision : 22.01.2001 / HCH

© Copyright by ILFA GmbH

 $\odot$ 

<span id="page-808-0"></span>10M22FR4I20K35 809

*/f*.ilfa②

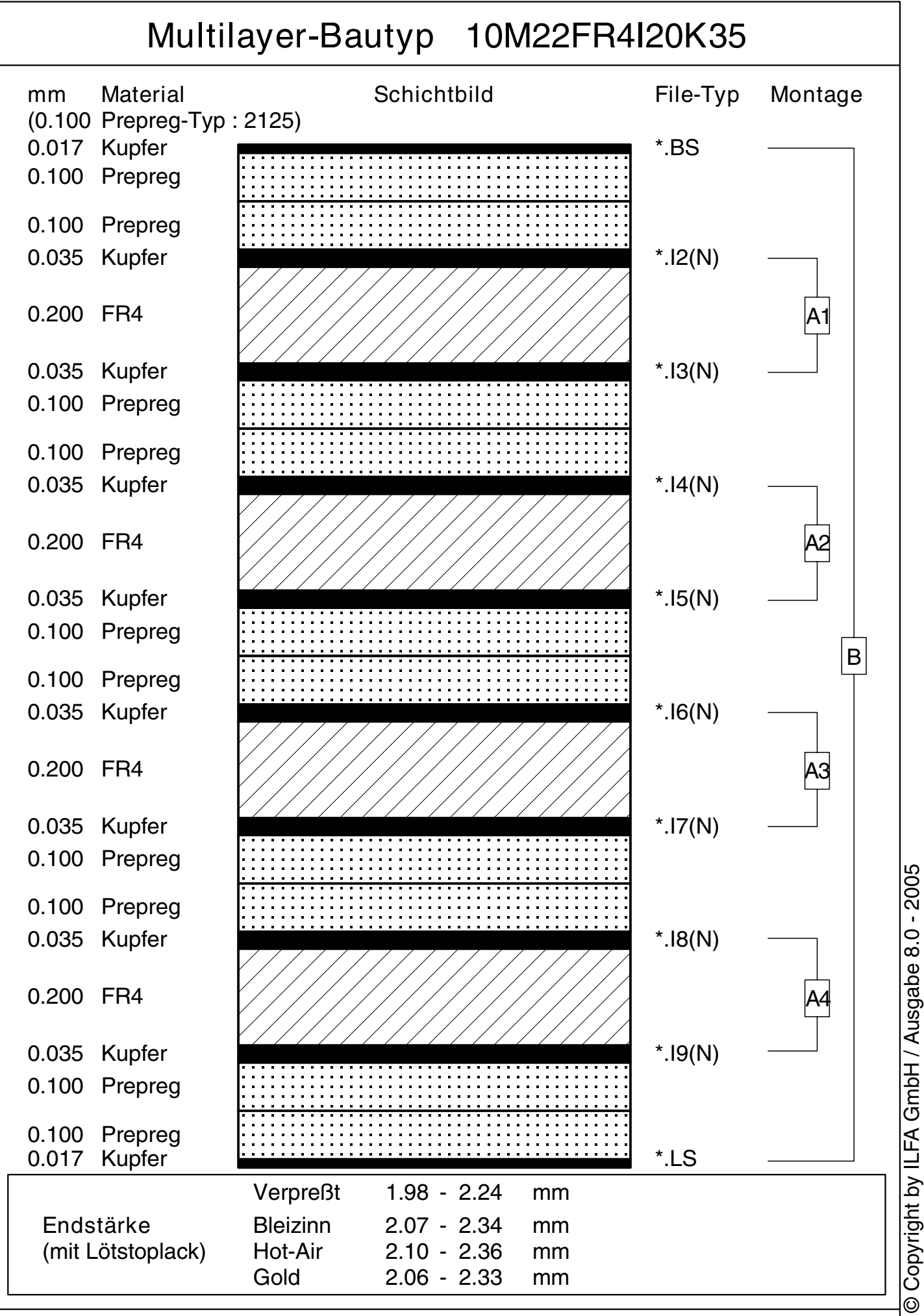

CAM

Dokument: DOKU190.MLT Erstellt : 06.05.1998 / Wi

<span id="page-809-0"></span>10M38FR4I30I56K35 810

Multilayer-Bautyp 10M38FR4I30I56K35

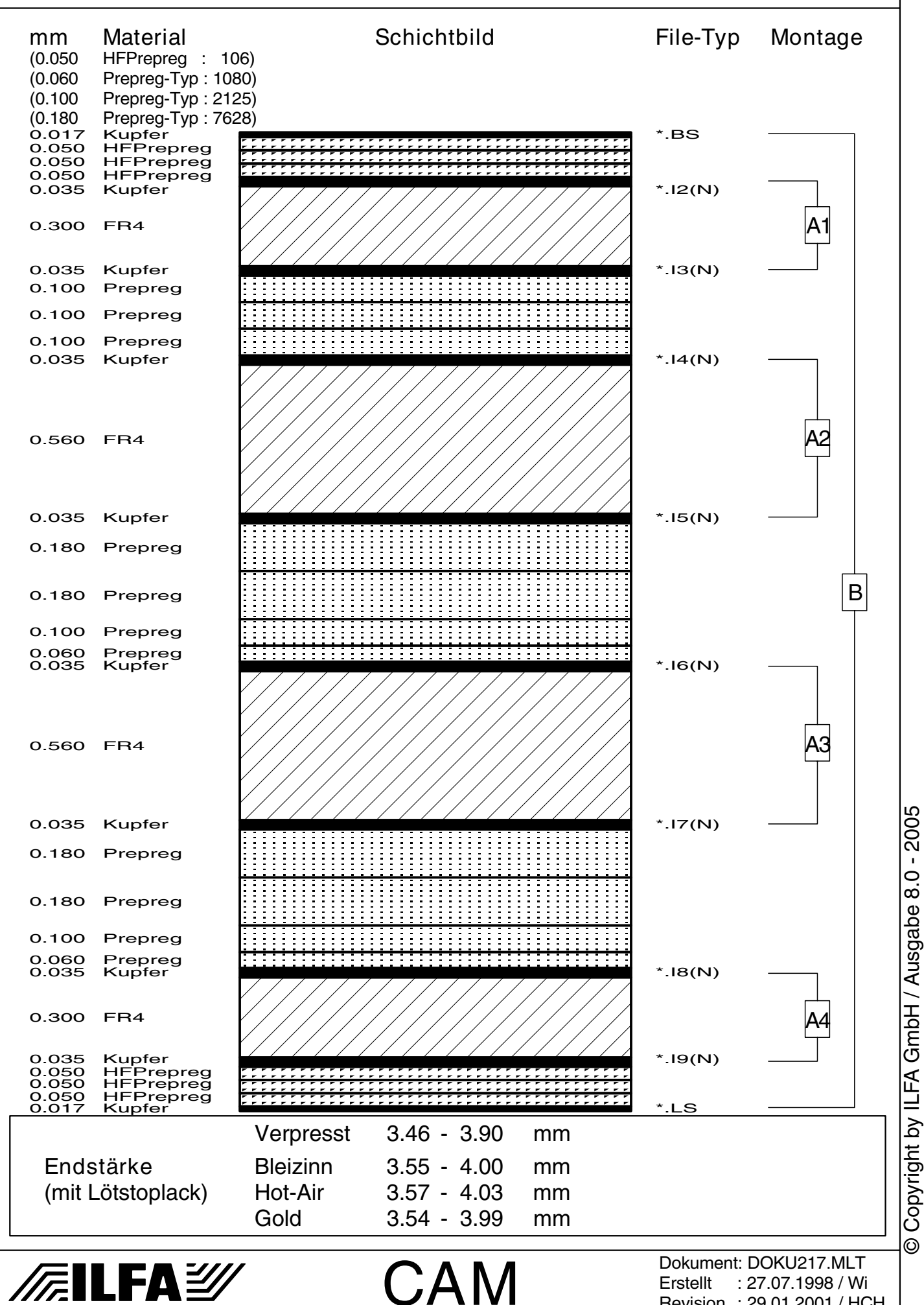

Revision : 29.01.2001 / HCH

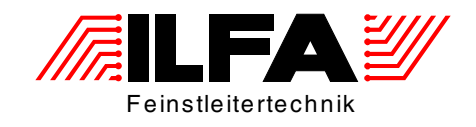

## Leiterplatten Handbuch

## Multilayer-Bautypen 12-Lagen

ILFA Feinstleitertechnik GmbH Lohweg 3 30559 Hannover

fon +49 511 / 95 95 5 - 0 fax +49 511 / 95 95 5 - 42

[mail vertrieb@ilfa.de](mailto:vertrieb@ilfa.de) [web www.ilfa.de](http://www.ilfa.de)

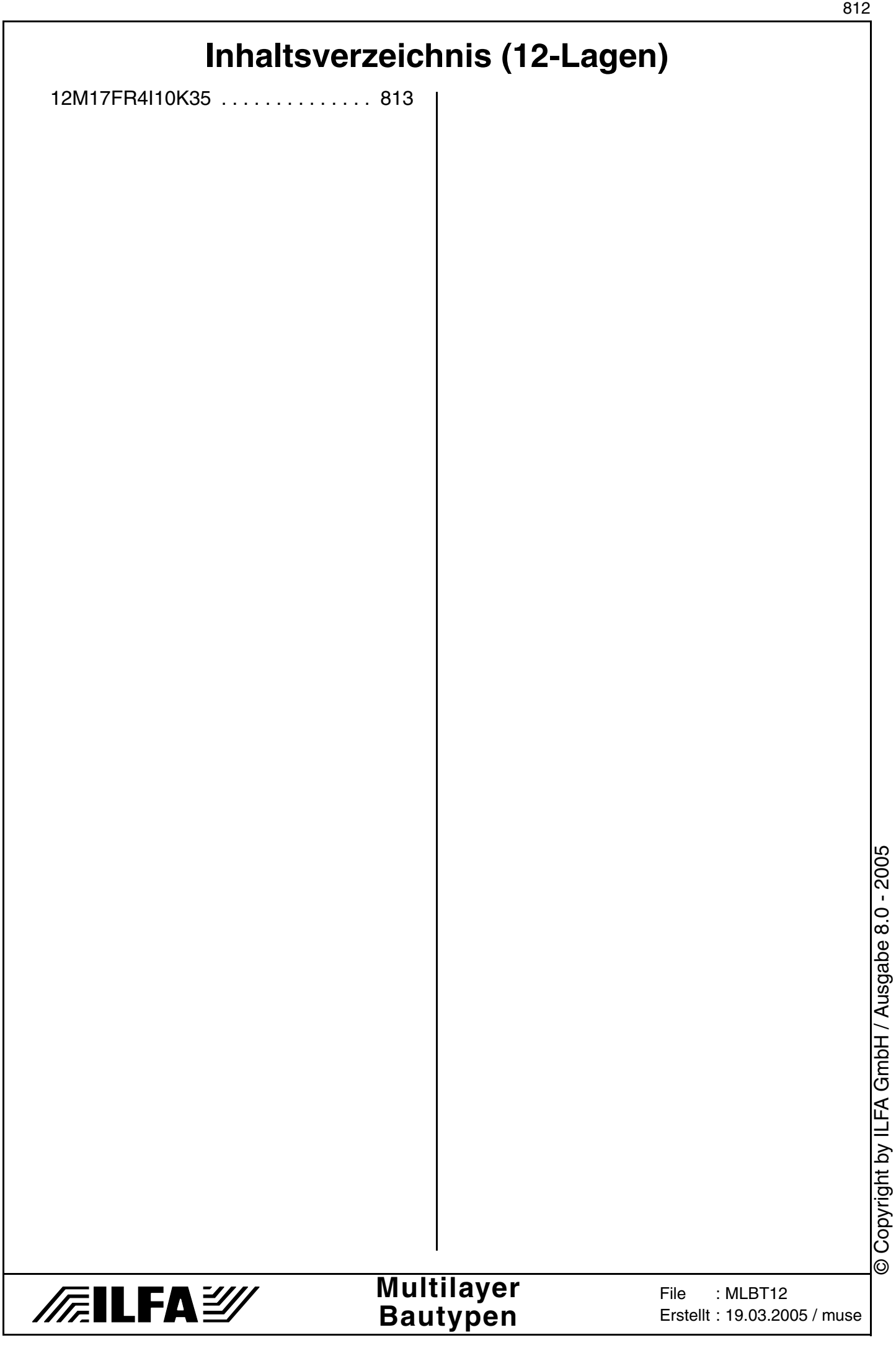

<span id="page-812-0"></span>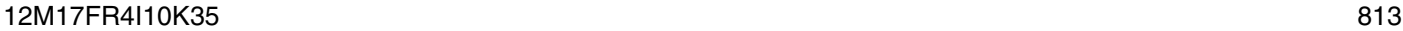

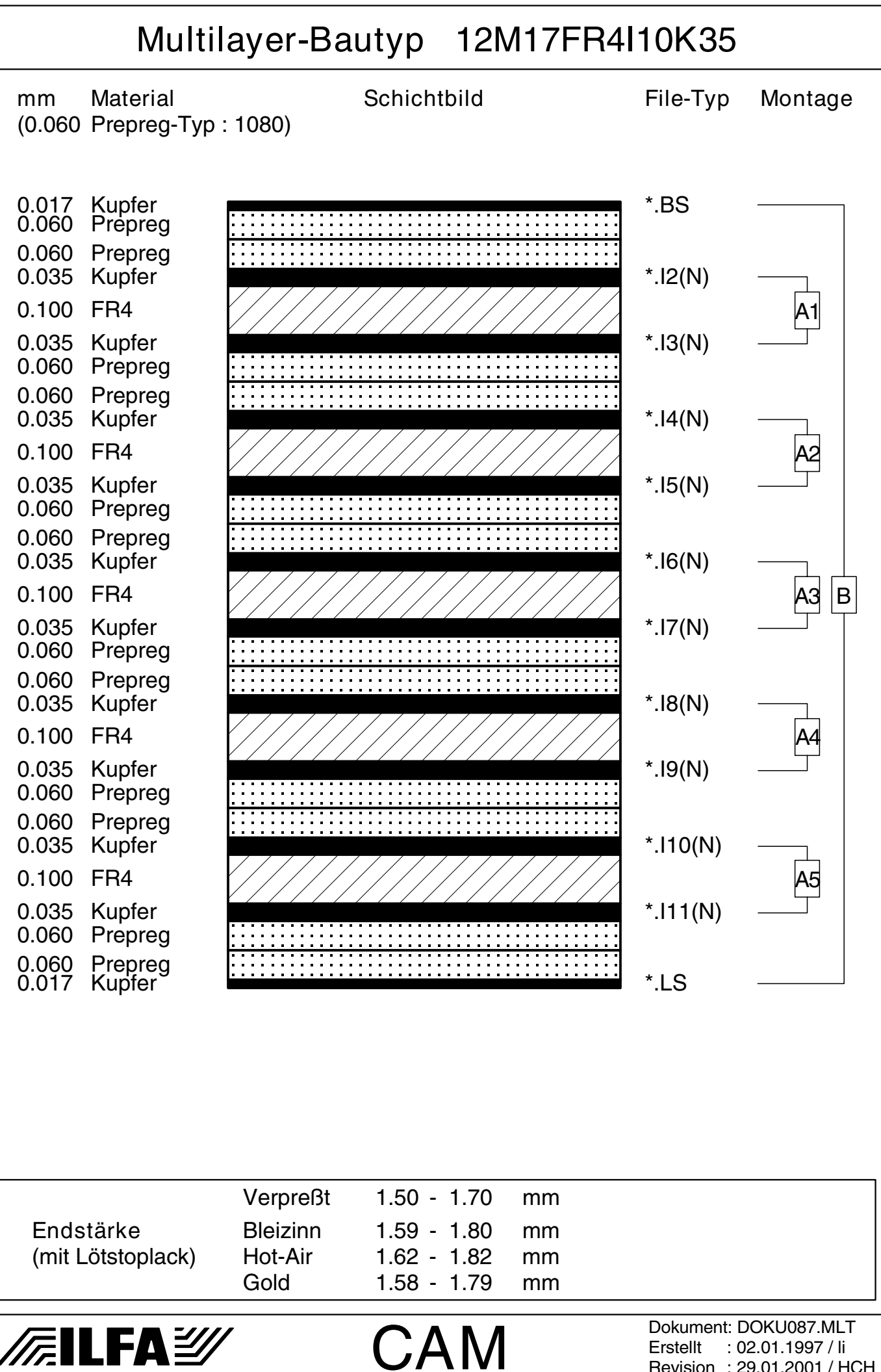

Copyright by ILFA GmbH / Ausgabe 8.0 - 2005 © Copyright by ILFA GmbH / Ausgabe 8.0 - 2005© Copyright by ILFA GmbH

 $\odot$ 

Revision : 29.01.2001 / HCH

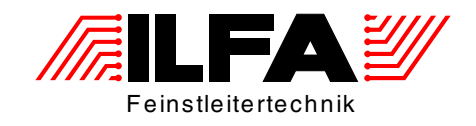

## Leiterplatten Handbuch

## Multilayer-Bautypen 13-Lagen

ILFA Feinstleitertechnik GmbH Lohweg 3 30559 Hannover

fon +49 511 / 95 95 5 - 0 fax +49 511 / 95 95 5 - 42

[mail vertrieb@ilfa.de](mailto:vertrieb@ilfa.de) [web www.ilfa.de](http://www.ilfa.de)

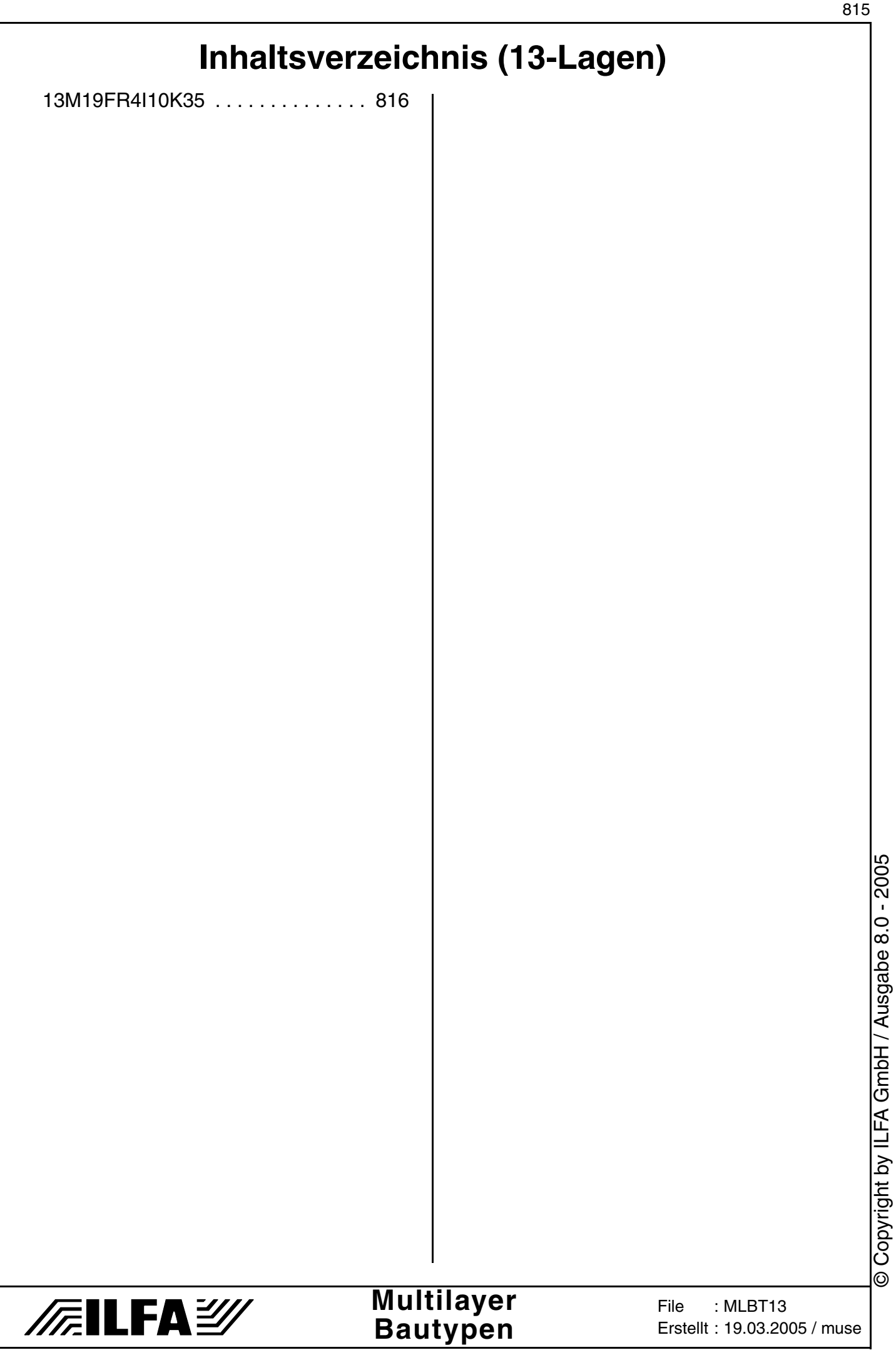

L

<span id="page-815-0"></span>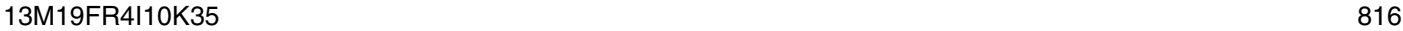

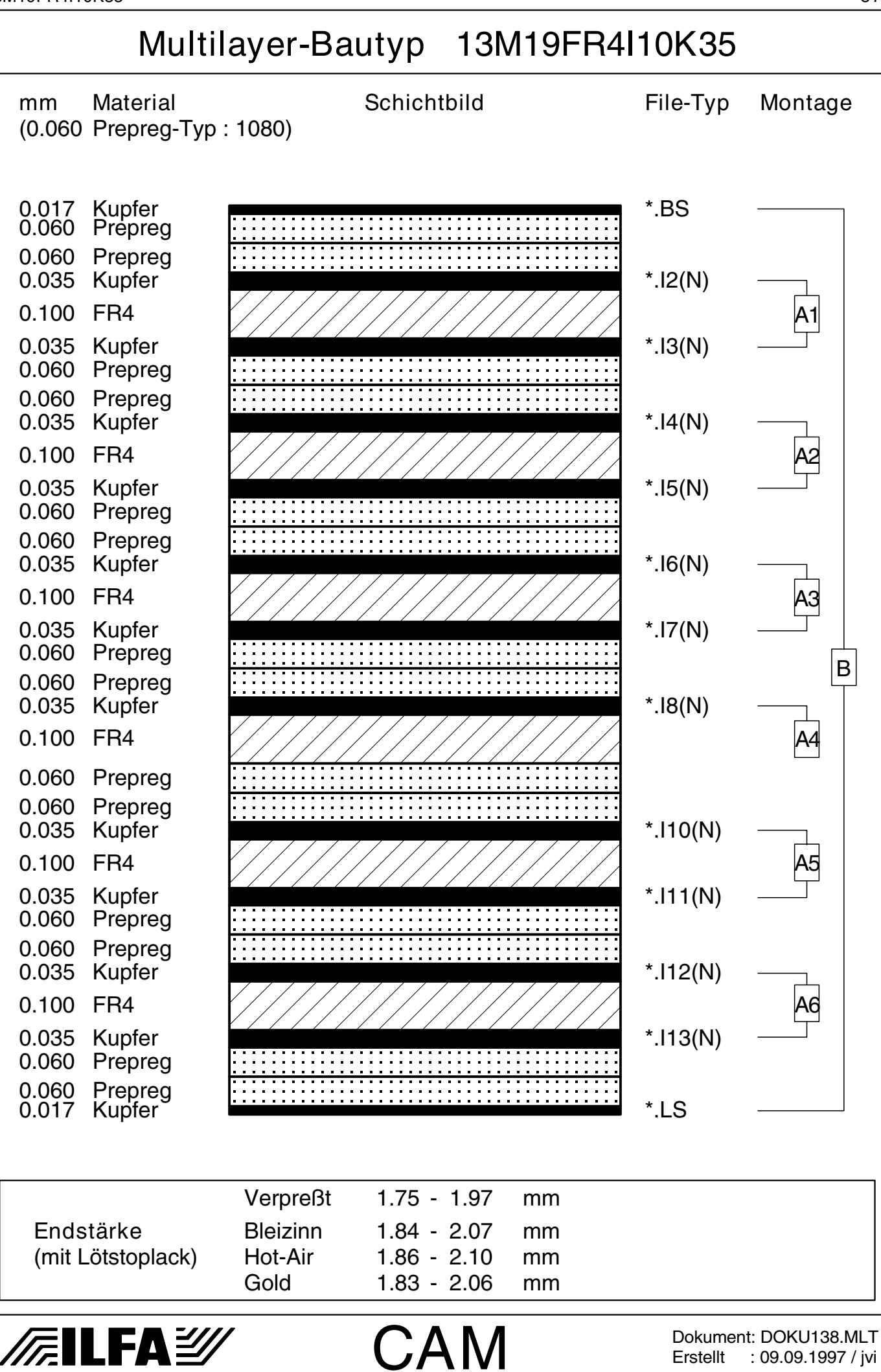

Erstellt : 09.09.1997 / jvi

© Copyright by ILFA GmbH

 $\odot$ 

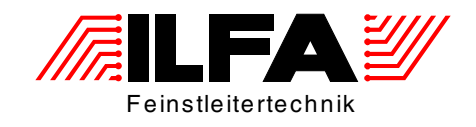

## Leiterplatten Handbuch

## Multilayer-Bautypen 14-Lagen

ILFA Feinstleitertechnik GmbH Lohweg 3 30559 Hannover

fon +49 511 / 95 95 5 - 0 fax +49 511 / 95 95 5 - 42

[mail vertrieb@ilfa.de](mailto:vertrieb@ilfa.de) [web www.ilfa.de](http://www.ilfa.de)

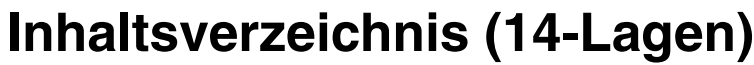

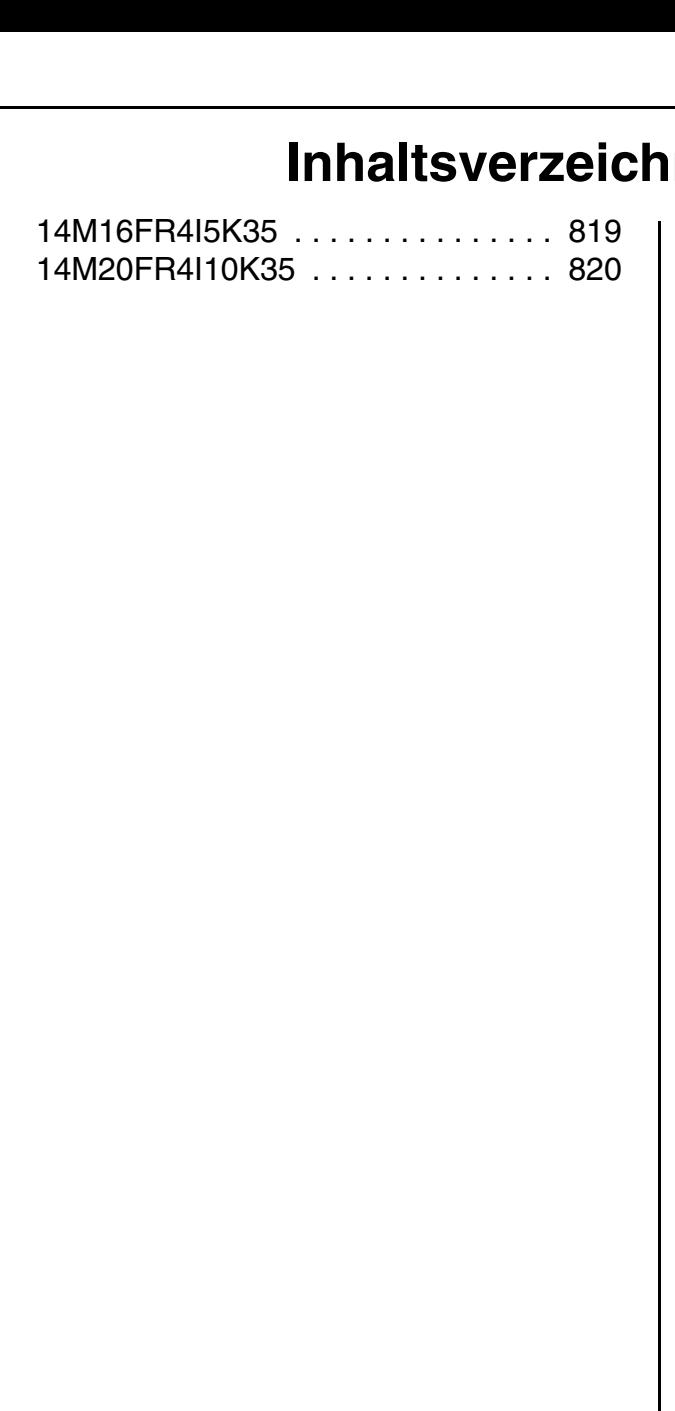

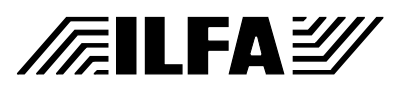

#### **Multilayer Bautypen**

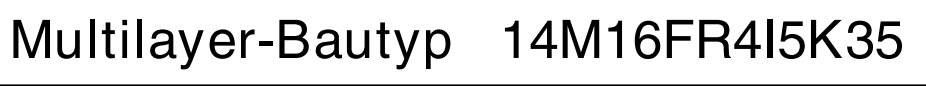

<span id="page-818-0"></span>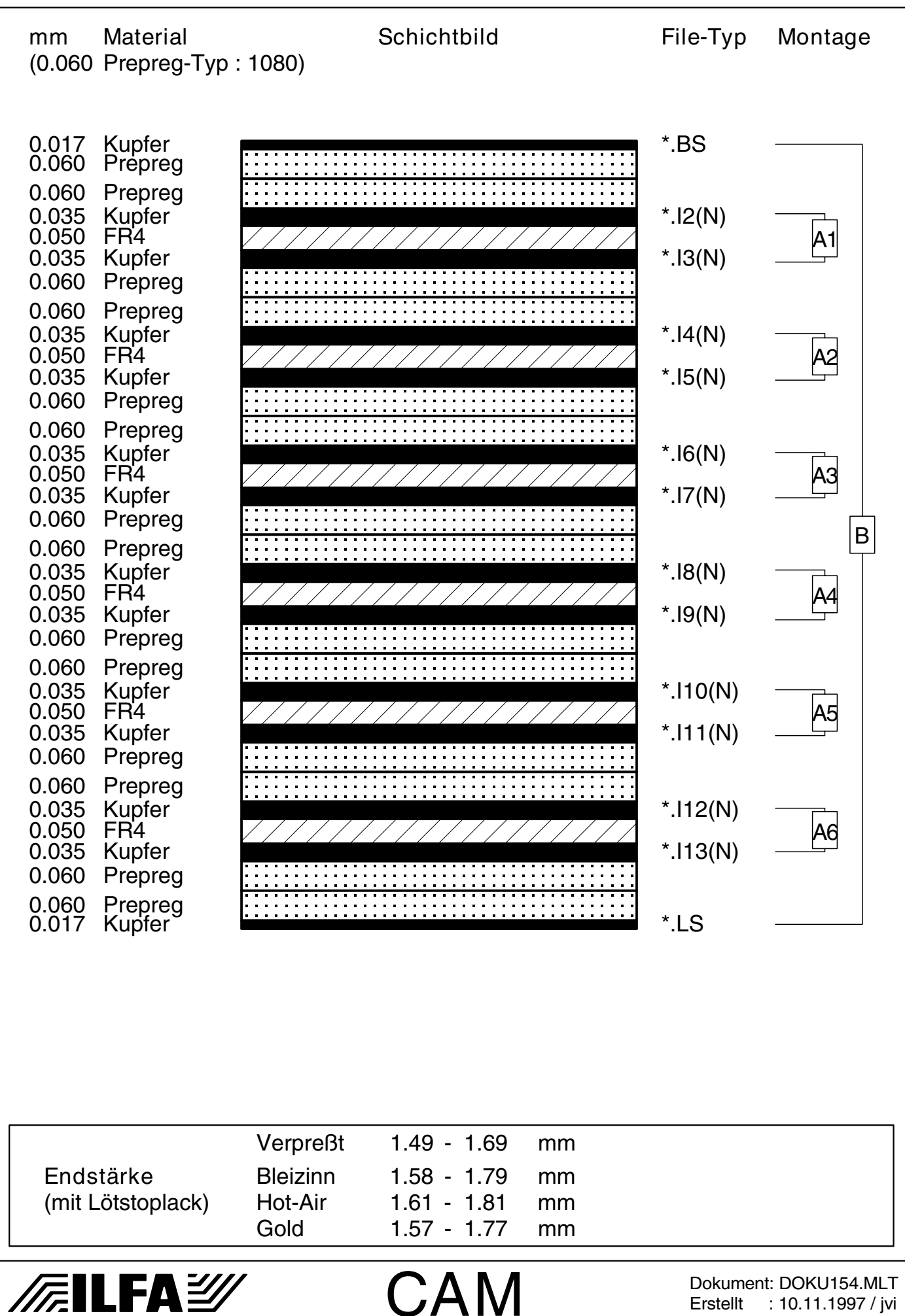

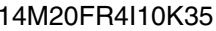

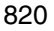

<span id="page-819-0"></span>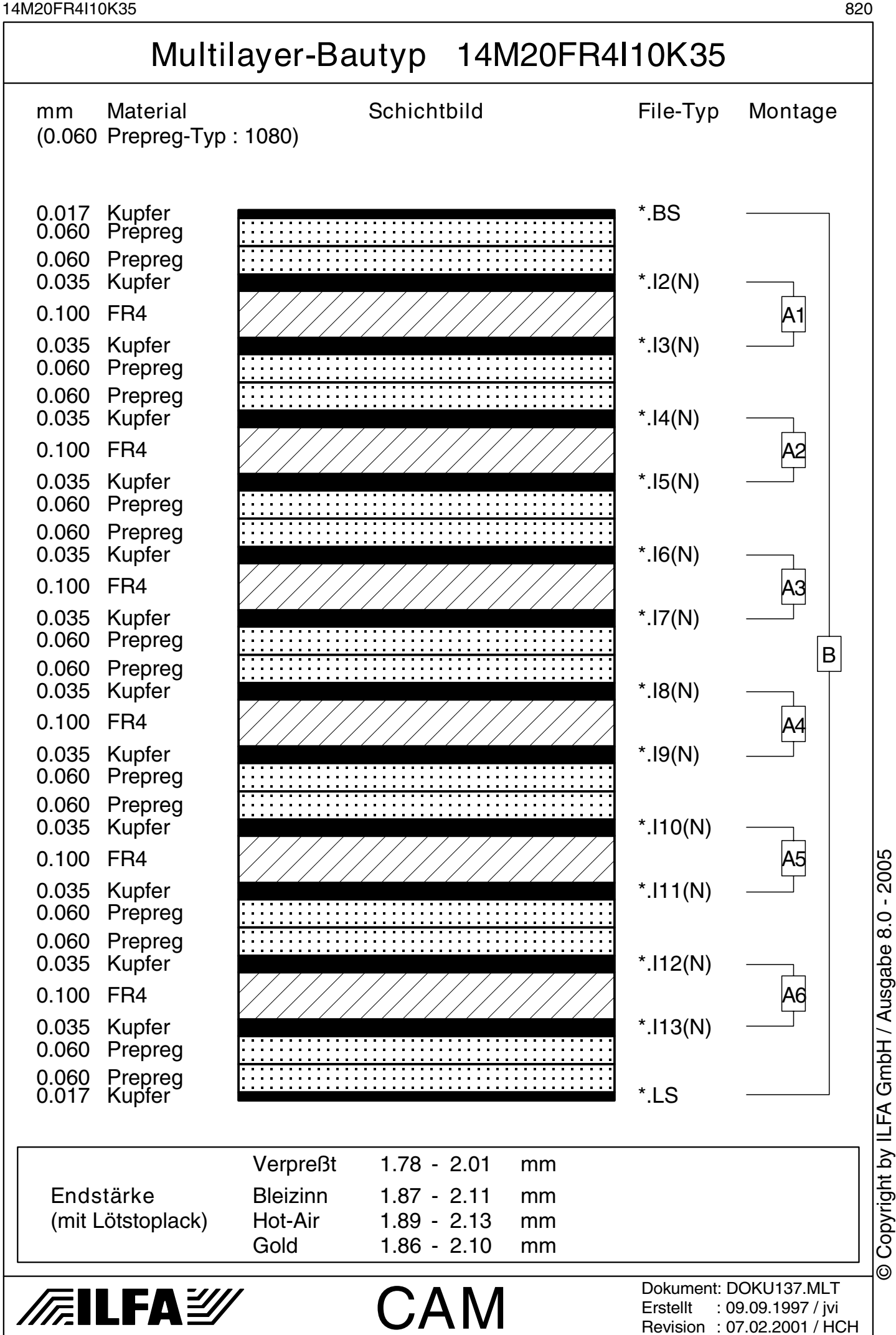